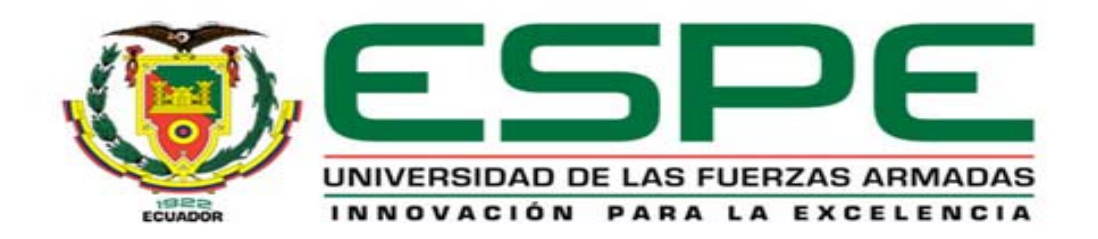

# **DEPARTAMENTO DE CIENCIAS DE LA ENERGÍA Y MECÁNICA**

# **CARRERA DE INGENIERÍA MECÁNICA**

# **TESIS PREVIO A LA OBTENCIÓN DEL TÍTULO DE INGENIERO MECÁNICO**

### **AUTOR: OLMEDO MOSQUERA, OSCAR OMAR**

#### **TEMA: DISEÑO DE LA ESTRUCTURA METÁLICA CON SISTEMA DE PISO GIRATORIO, PARA LA EMPRESA MANSIÓN DE LA COLINA**

# **DIRECTOR: ING. NARANJO, CARLOS CODIRECTOR: PhD. ING. CAIZA, PABLO**

**SANGOLQUÍ, MARZO 2014** 

## **CERTIFICACIÓN DE LA ELABORACIÓN DEL PROYECTO**

La tesis de grad o titulado, **"DISEÑO DE LA ESTRUCTURA METÁLICA CON SISTEMA DE PISO GIRATORIO, PARA LA EMPRESA MANSIÓN DE LA COLINA",** fue rea lizado en su totalidad po r el se ñor OL MEDO MOSQUERA OSCAR OMAR, com o r equerimiento previo p ara la obtención del Tí tulo de Ingeniero Mecánico.

………………………………….. ………………………………..

Ing. Carlos Naranjo **PhD.** Ing. Pablo Caiza DIRECTOR CODIRECTOR

### **DECLARACIÓN DE RESPONSABILIDAD**

#### Yo, OLMEDO MOSQUERA OSCAR OMAR.

#### **DECLARO QUE:**

La Tesis de grado titulado, **"DISEÑO DE LA ESTRUCTURA METÁLICA CON SISTEMA DE PISO GIRATORIO, PARA LA EMPRESA MANSIÓN DE LA COLINA",** ha sido d esarrollada con bas e a una investigación ex haustiva, respetando derechos intelectuales de terceros, conforme las citas que constan al pie de l as páginas corr espondientes, cuyas fue ntes se in corporan en l a bibliografía. Consecuentemente este trabajo es de mi autoría.

En v irtud de e sta declaración, me responsabilizo de l conte nido, veracidad y alcance científico de la tesis de grado en mención.

…………………………………………………

OLMEDO MOSQUERA OSCAR OMAR C.I. 1713986568

### **AUTORIZACIÓN**

Yo, OLMEDO MOSQUERA OSCAR OMAR.

Autorizo a l a U NIVERSIDAD DE L AS FUERZAS AR MADAS - E SPE, la publicación en la biblioteca virtual de la institución el trabajo de, Tesis de grado titulado, **"DISEÑO DE LA ESTRUCTURA METÁLICA CON SISTEMA DE PISO GIRATORIO, PARA LA EMPRESA MANSIÓN DE LA COLINA",** cuyo contenido, ideas y criterios son de mi exclusiva responsabilidad y autoría.

> OLMEDO MOSQUERA OSCAR OMAR

…………………………………..

C.I. 1713986568

**LEGALIZACIÓN DEL PROYECTO** 

# **"DISEÑO DE LA ESTRUCTURA METÁLICA CON SISTEMA DE PISO GIRATORIO, PARA LA EMPRESA MANSIÓN DE LA COLINA"**

**ELABORADO POR:**

……………………………………….

OLMEDO MOSQUERA OSCAR OMAR

# **CARRERA DE INGENIERÍA MECÁNICA**

……………………………………………………

Ing. JOSÉ PÉREZ **DIRECTOR DE CARRERA**

# **DEDICATORIA**

Dedico este trabajo a mi familia, un campo fértil y abundante de comprensión,

trabajo, apoyo incondicional y amor.

A Dios, por permitirme disfrutar de ellos.

**Oscar Olmedo Mosquera** 

### **AGRADECIEMIENTOS**

Es sin duda, con la ayuda de quienes me aprecian, que he podido realizar este trabajo de titulación. A Dios, a Jor ge Olmedo y Emma Mosquera, mis padres; Martha y Me rcy M osquera, Re inaldo Vé lez, Patricia Gálvez, Jo hana Vé lez, Byron, Lethy y Dayanara Olmedo, mis hermanos; al Ing. Carlos Naranjo y al Ing. PhD. Ing. Pablo C aiza por su acertada guía para realizar esta t rabajo, al Ing. Nicolás Páez por su apoyo, al Ing. Miguel Guachamin por estar pendiente de mi avance. A la ESPE y particularmente a la carrera de Ingeniería Mecánica.

A mi esposa Silvia Velásquez y mi hijo Emilio, no hay motor más poderoso que su amor.

Oscar Olmedo Mosquera.

# ÍNDICE DE CONTENIDOS

# **PÁGINA**

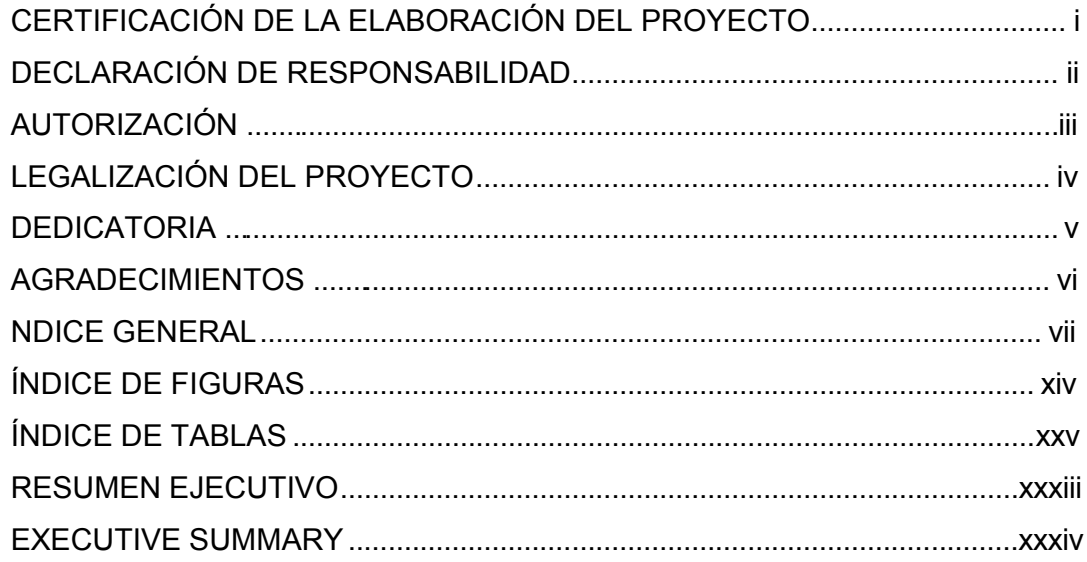

### **TOMO I**

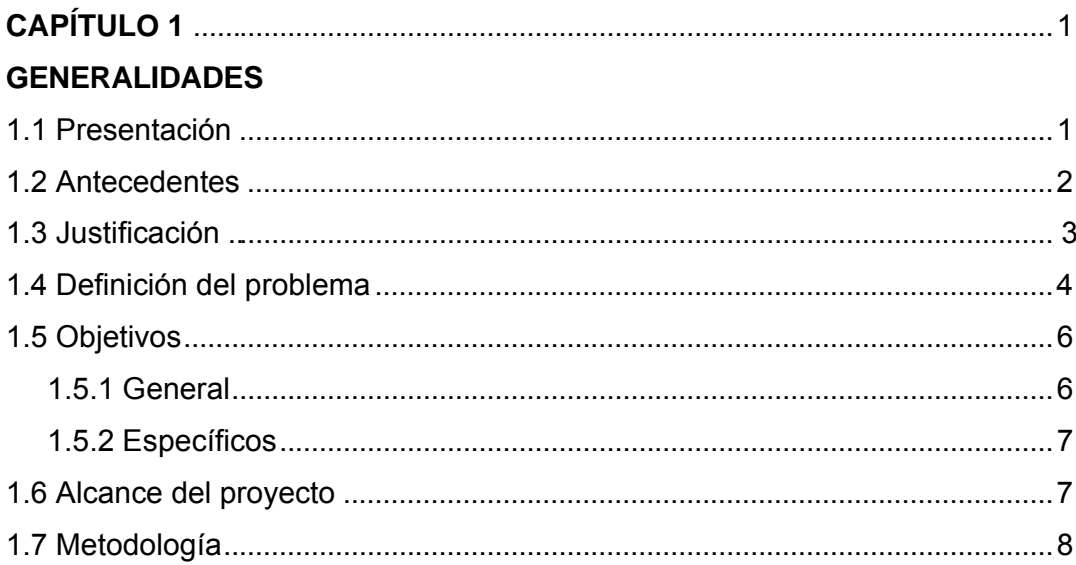

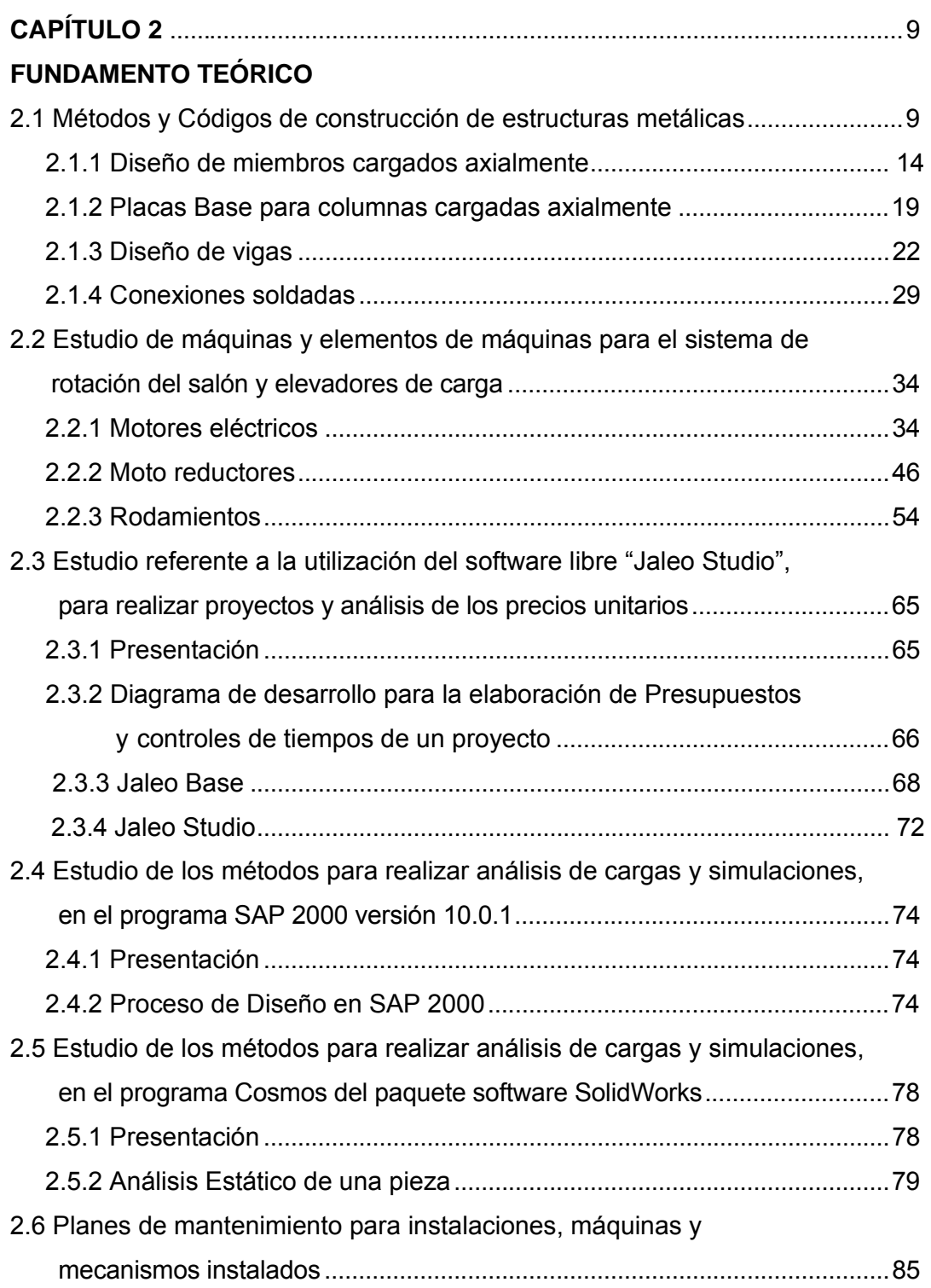

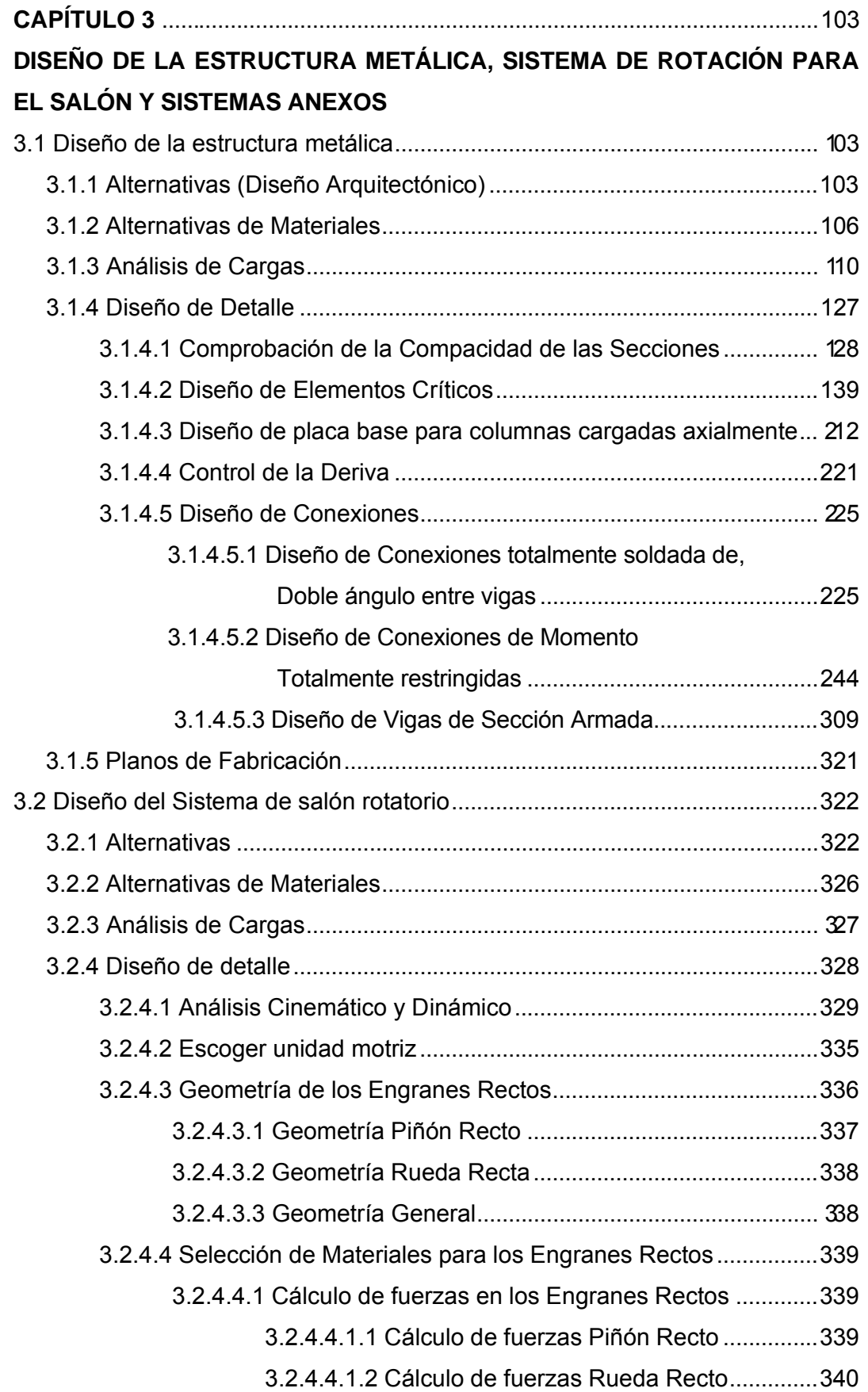

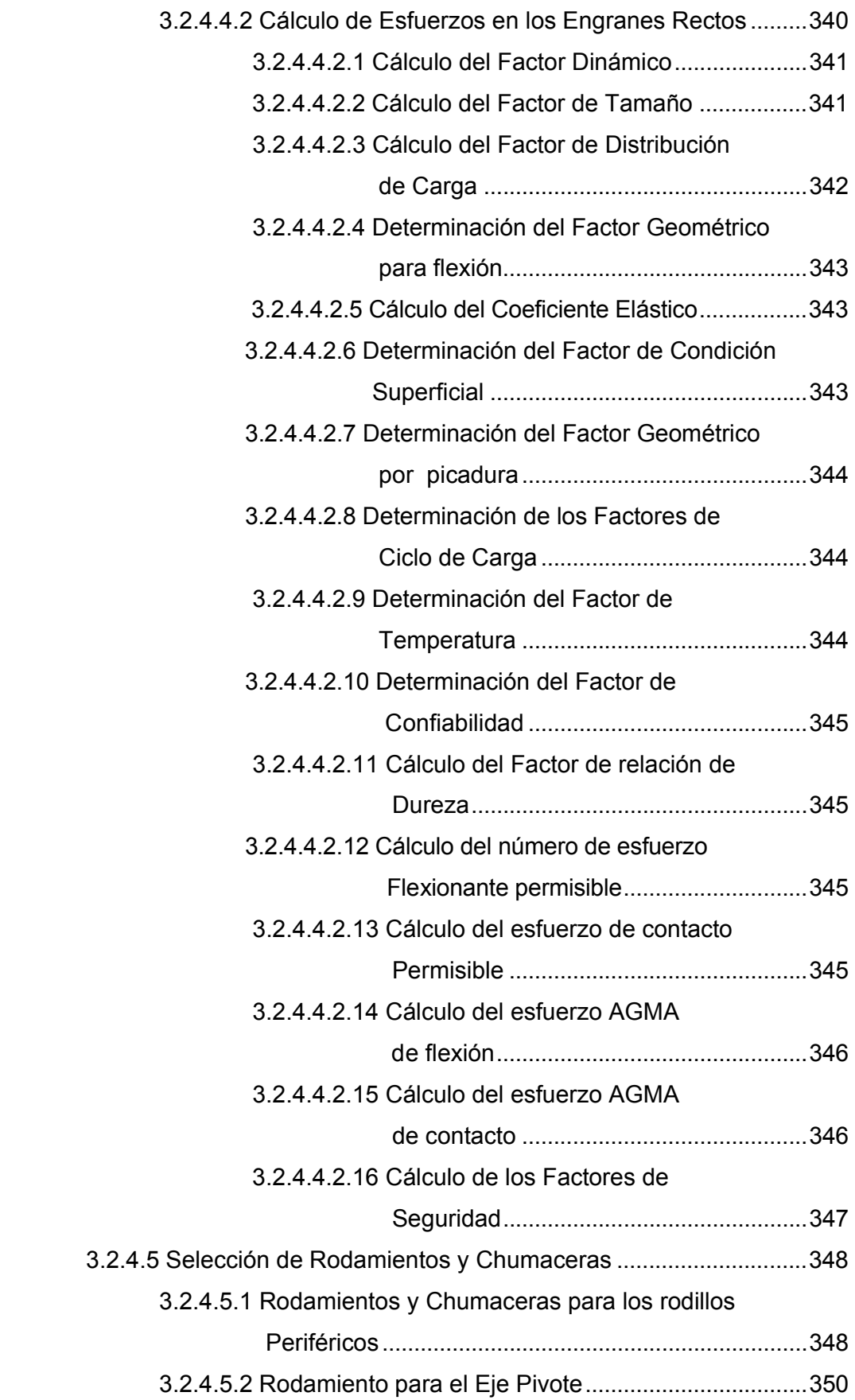

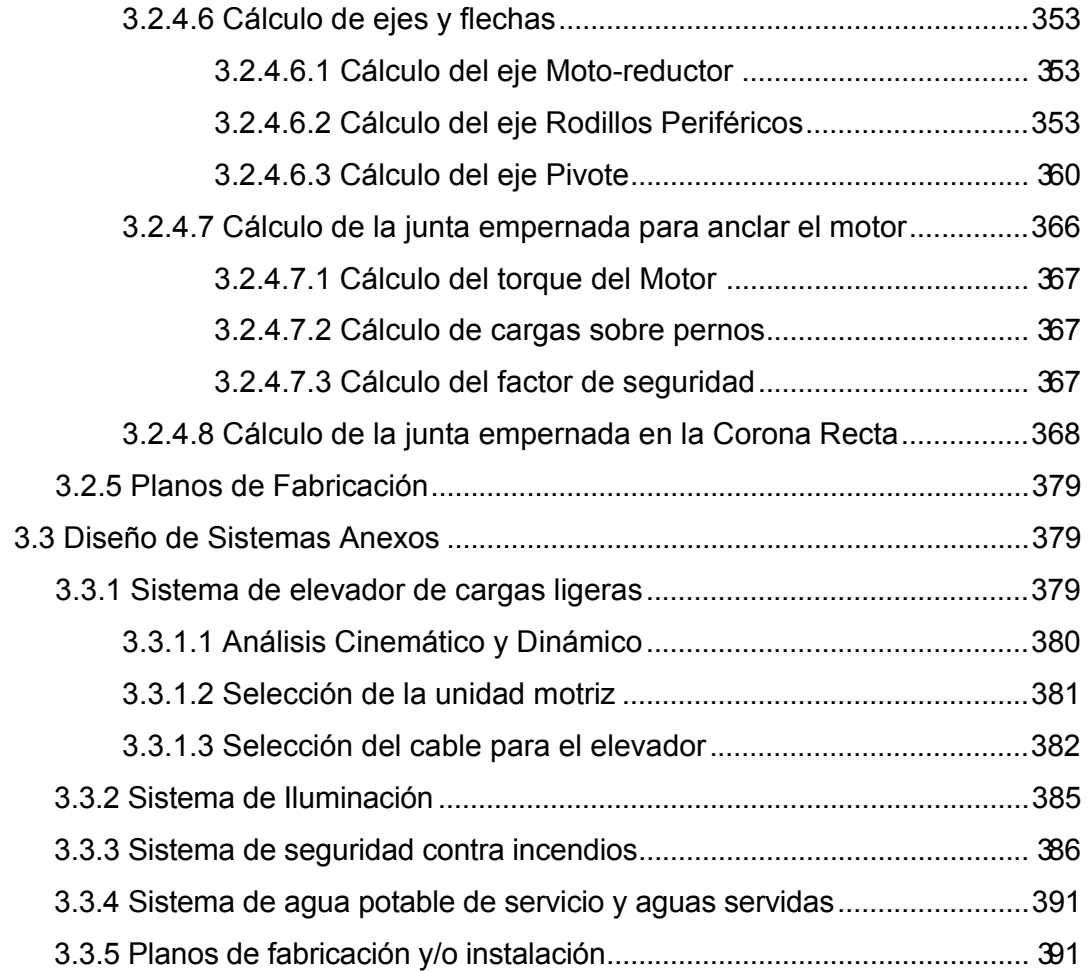

# **TOMO II**

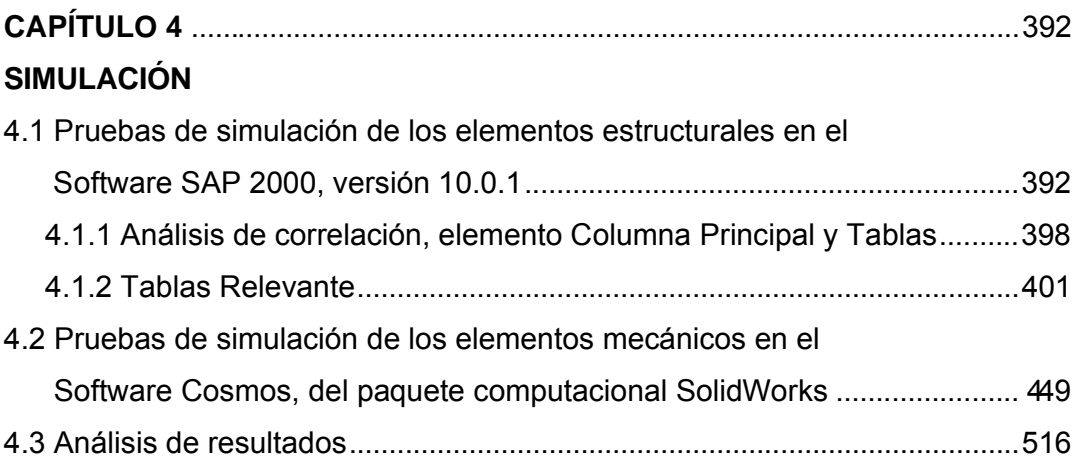

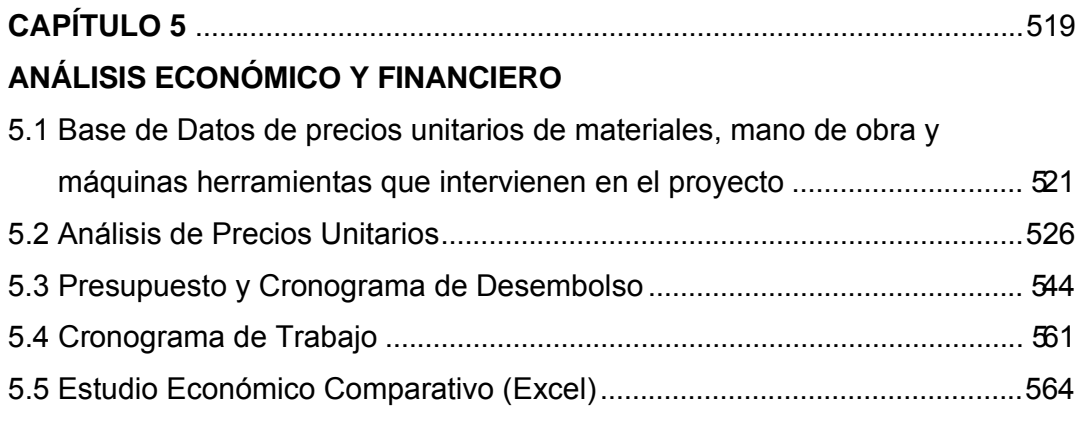

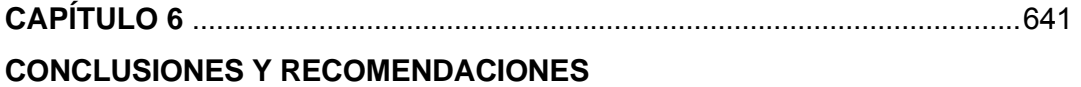

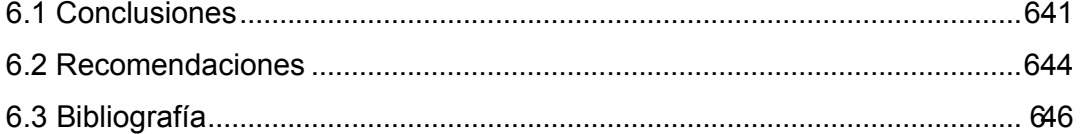

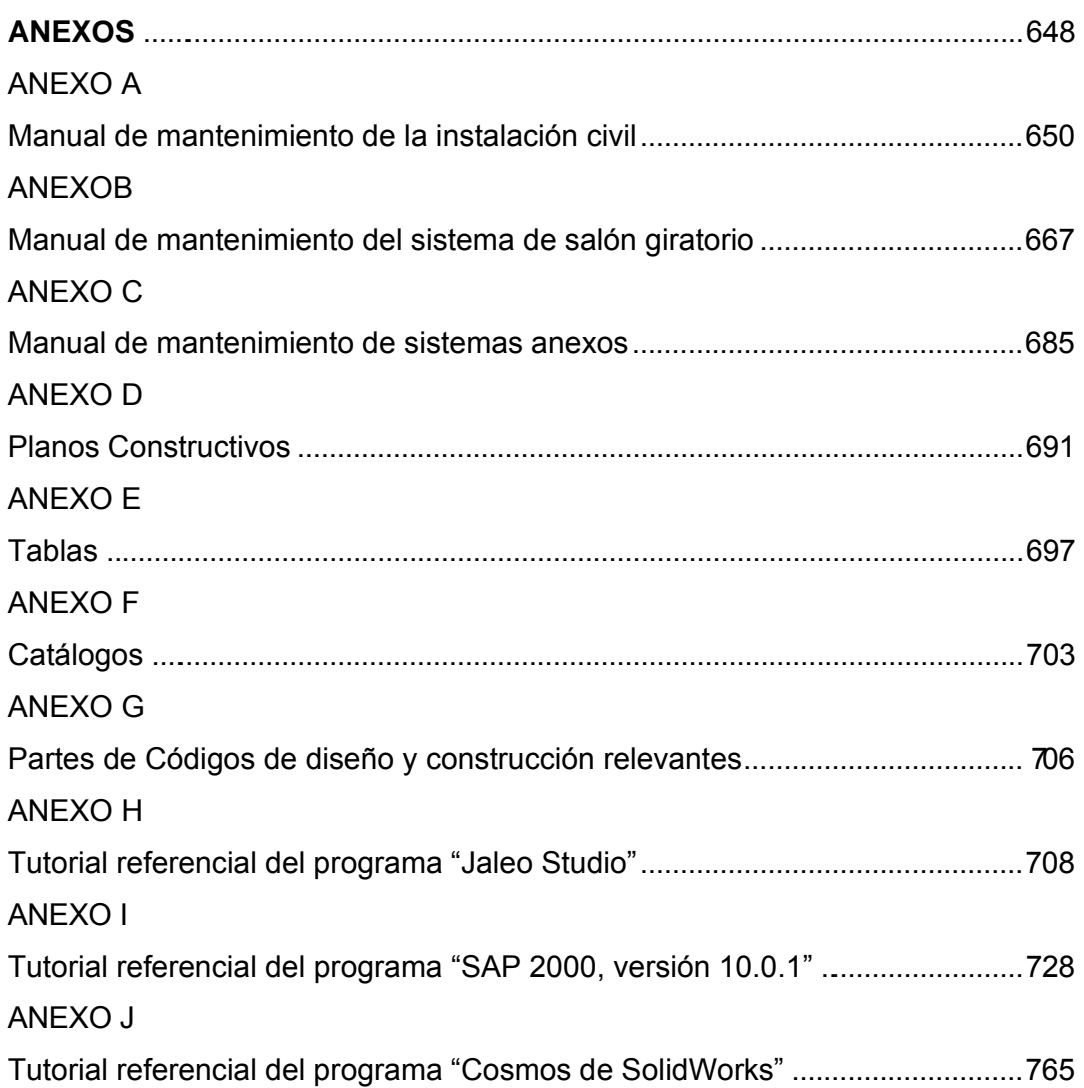

xii

# **ÍNDICE DE FIGURAS**

### **PÁGINA**

### **CAPÍTULO 1**

### **GENERALIDADES**

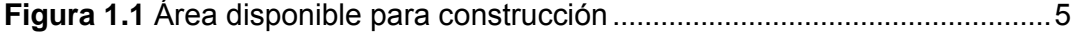

# **CAPÍTULO 2**

### **FUNDAMENTO TEÓRICO**

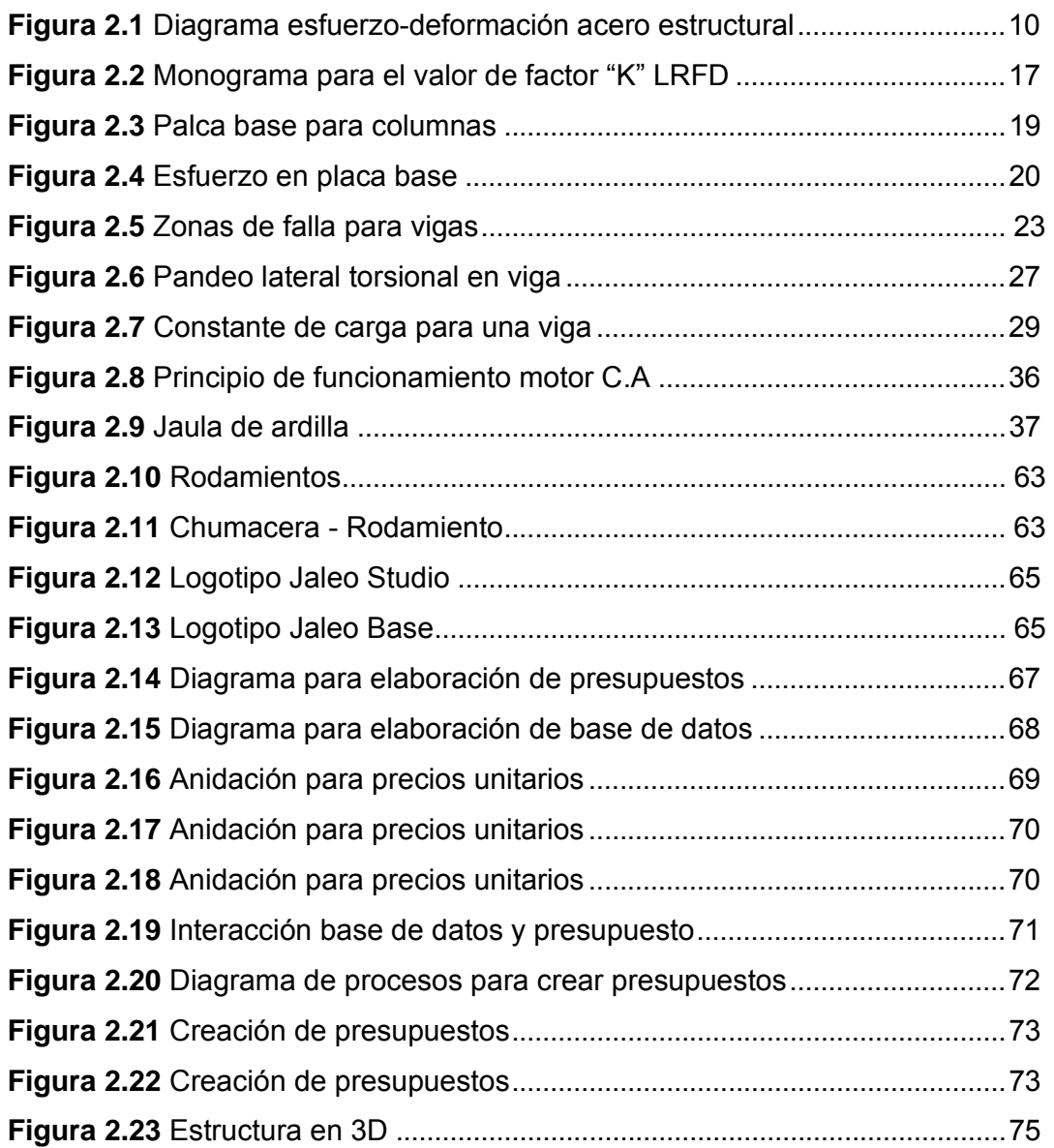

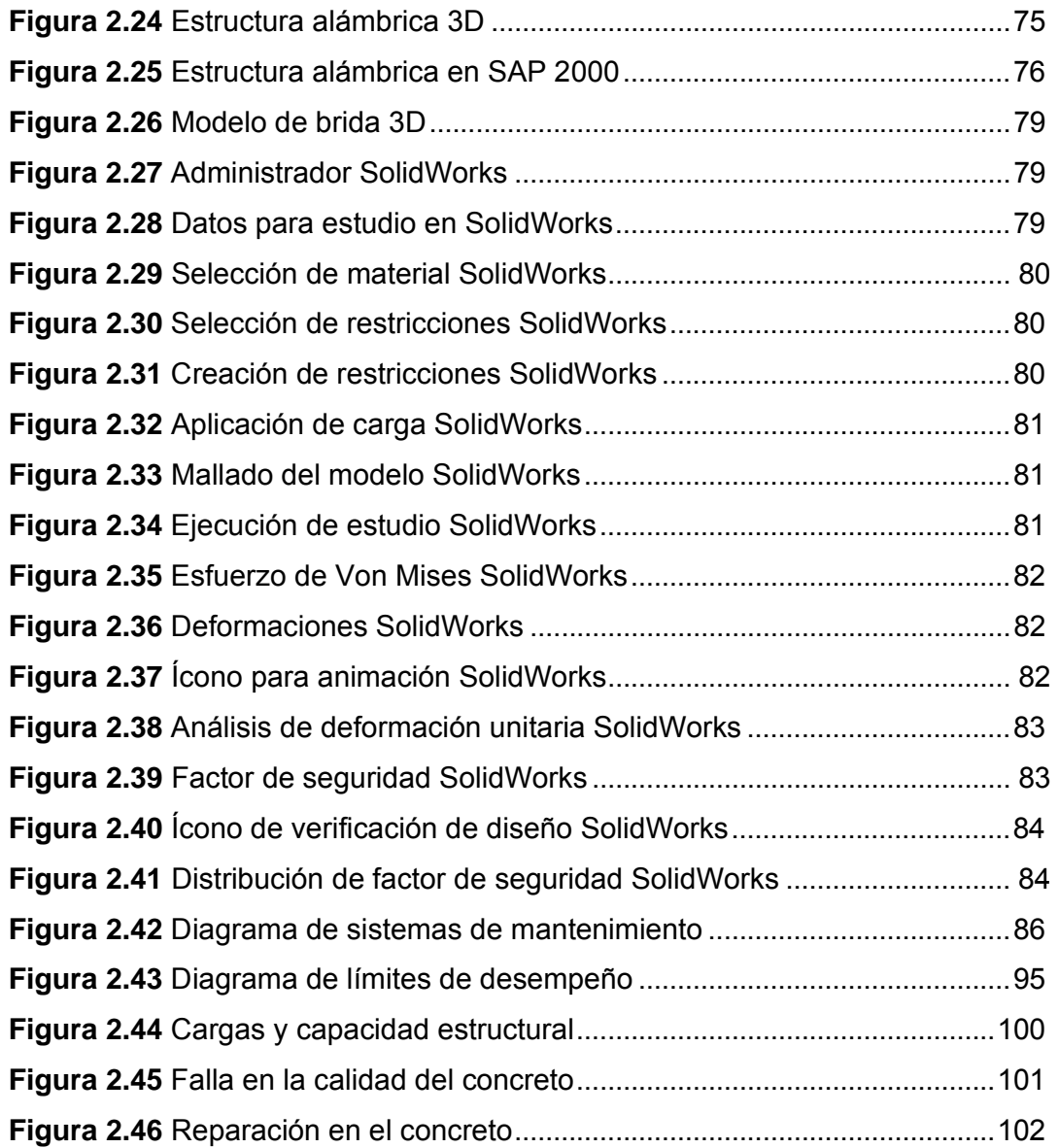

# **CAPÍTULO 3**

# **DISEÑO**

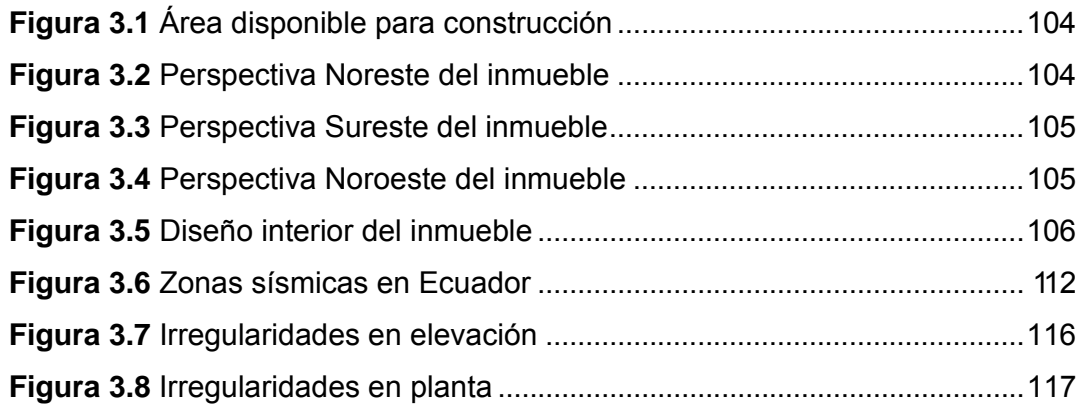

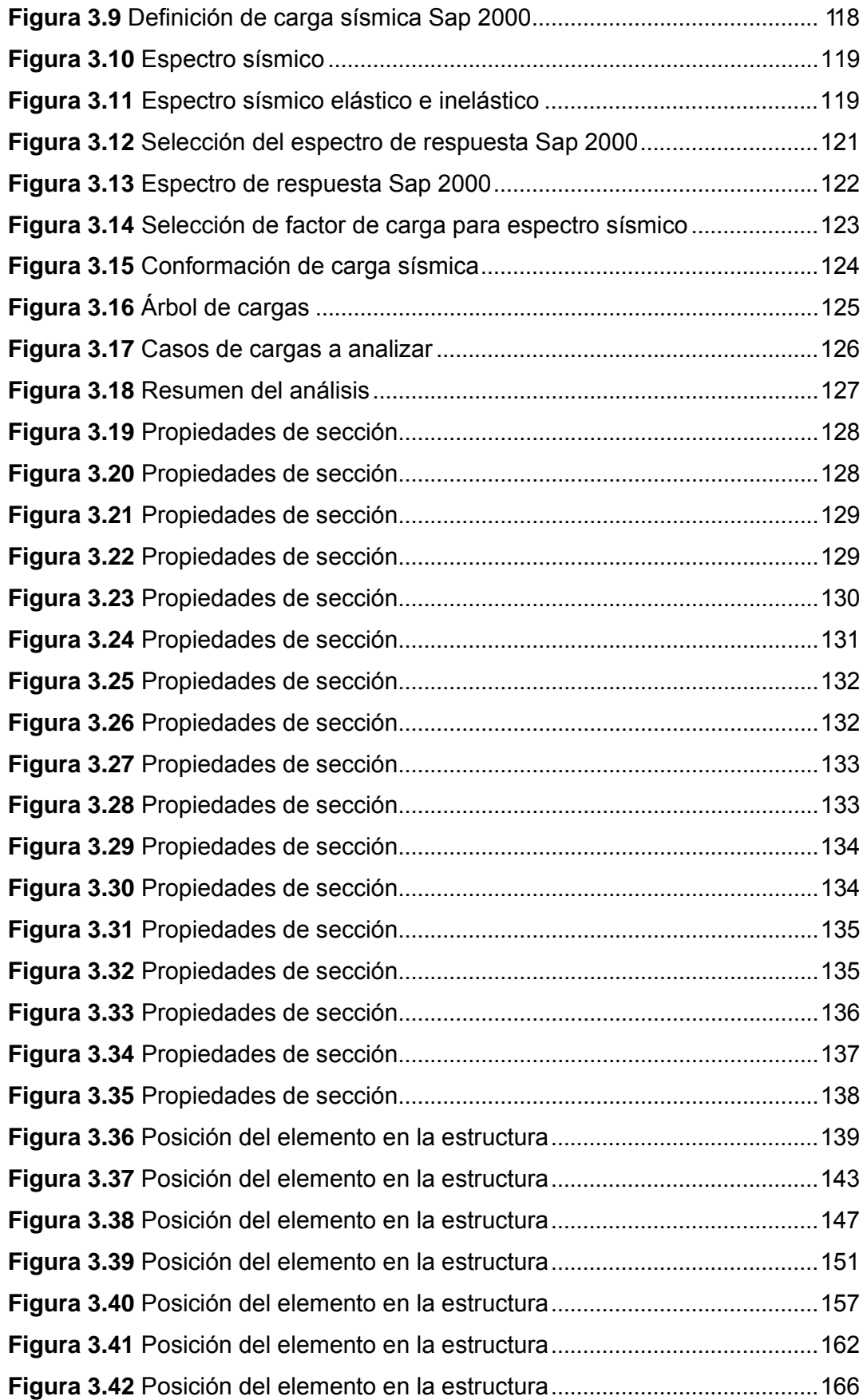

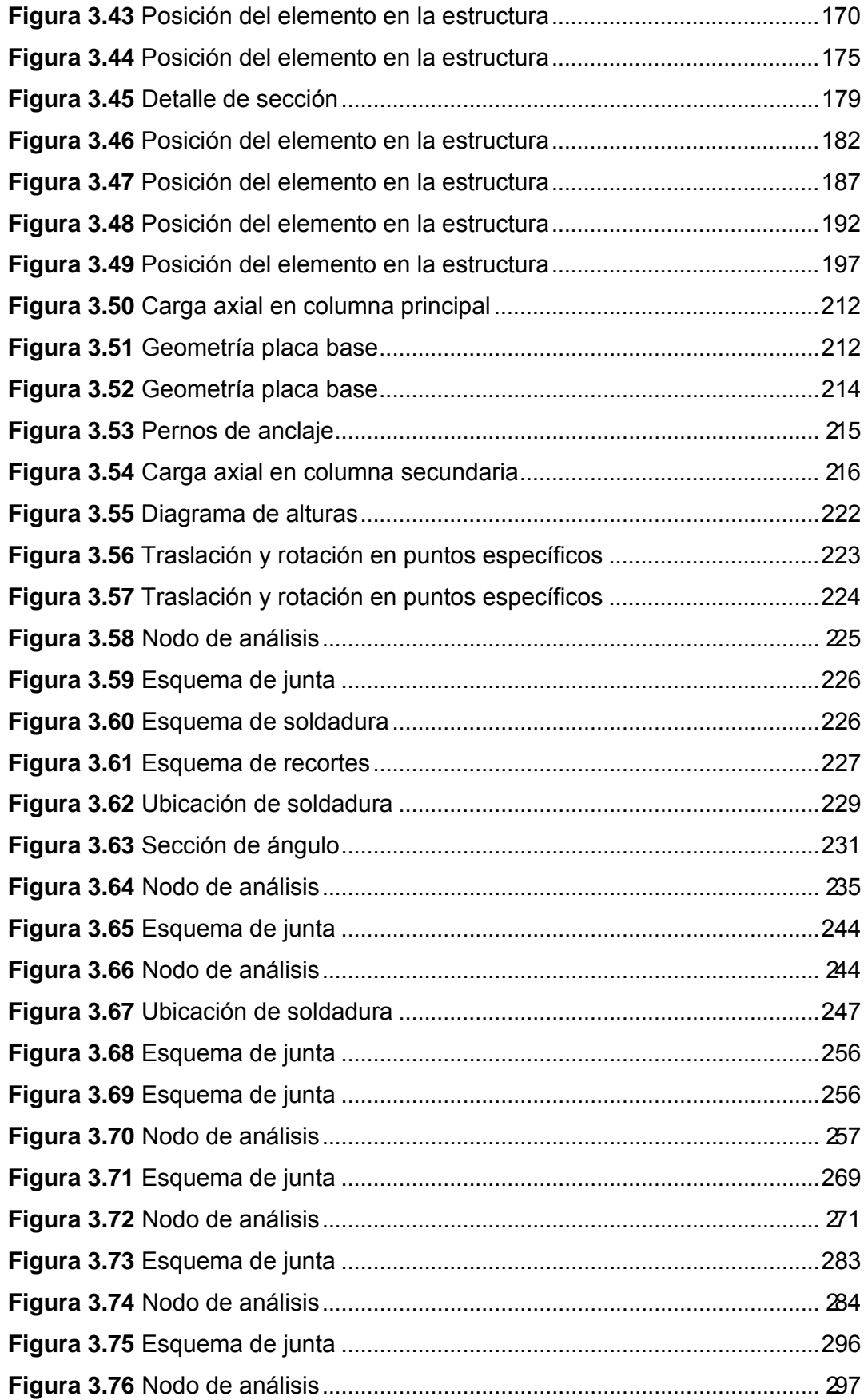

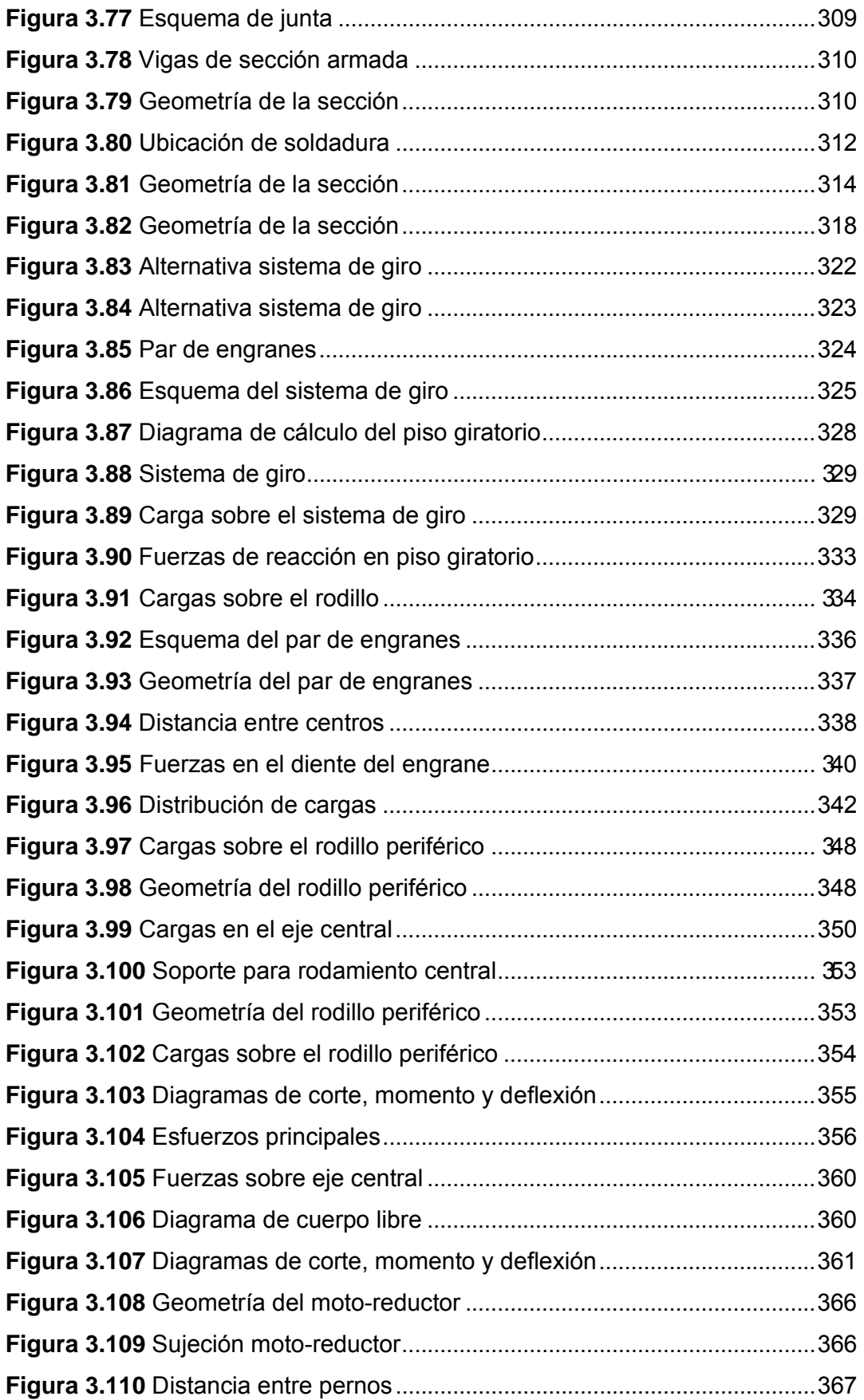

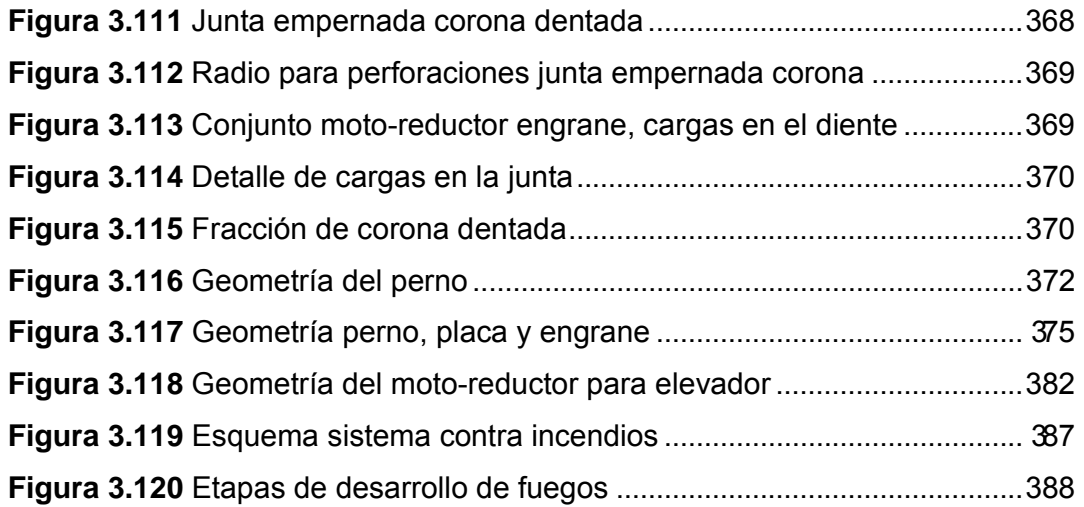

# **CAPÍTULO 4 SIMULACIÓN**

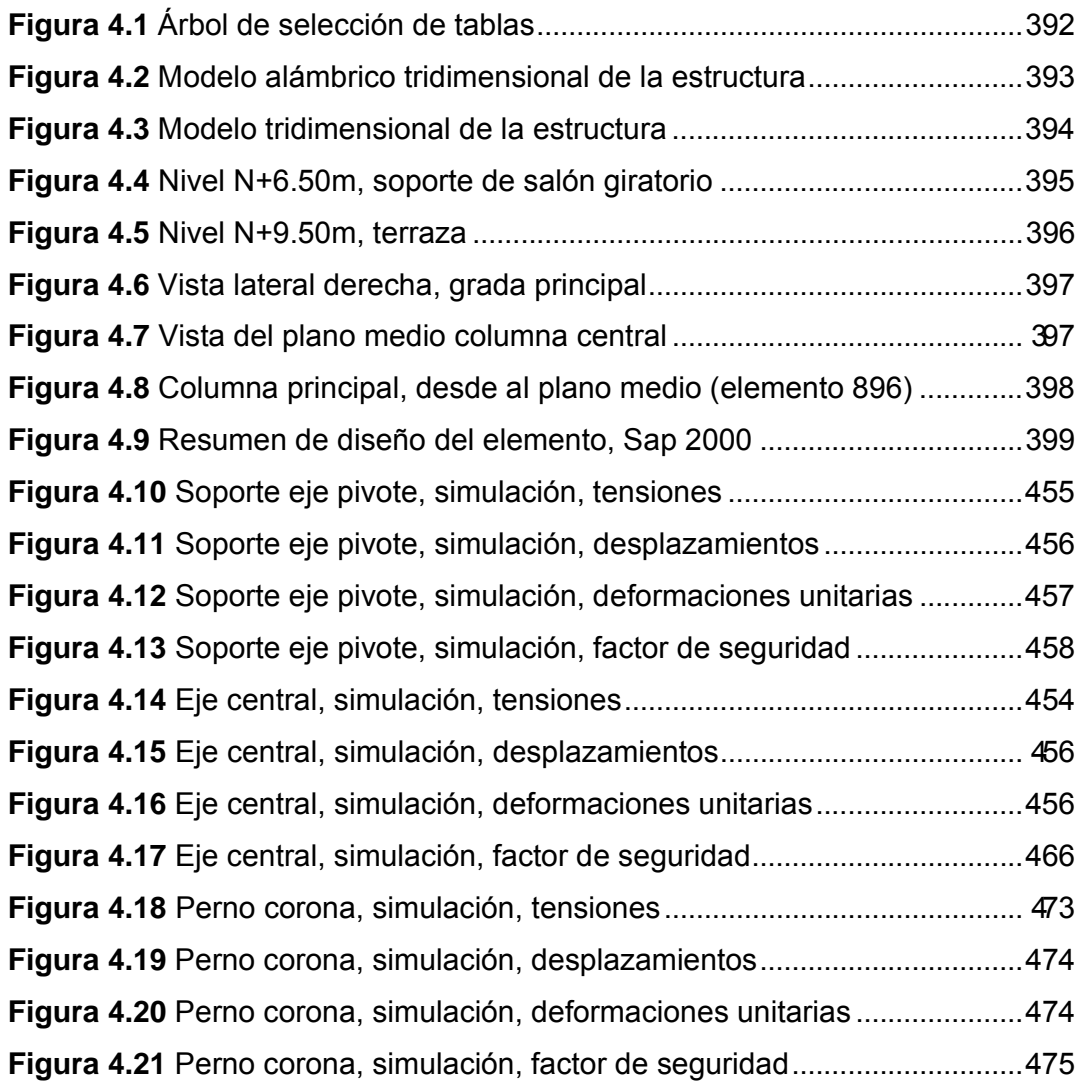

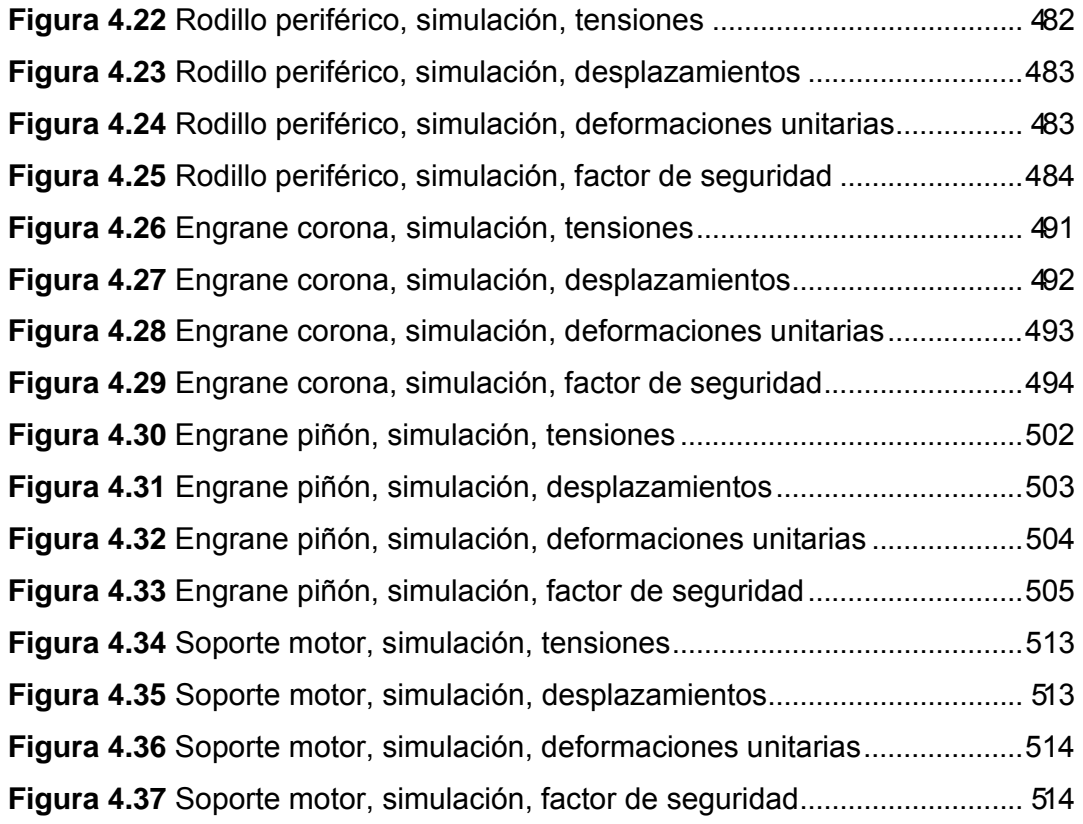

# **CAPÍTULO 5**

# **ANÁLISIS ECONÓMICO Y FINANCIERO**

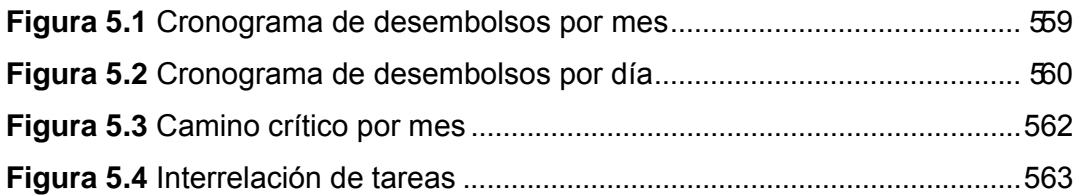

#### **ANEXOS**

#### **ANEXO A**

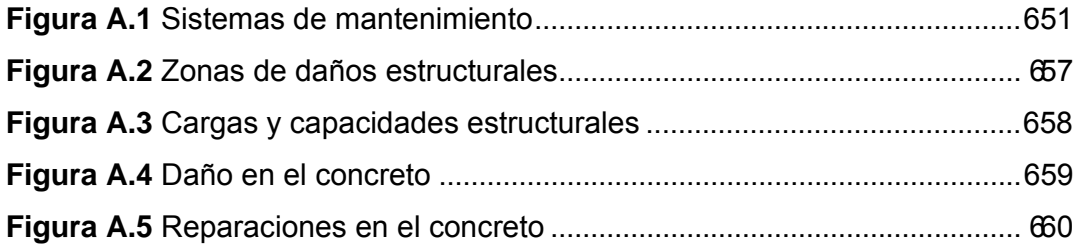

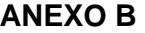

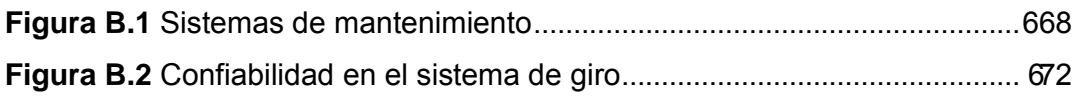

### **ANEXO H**

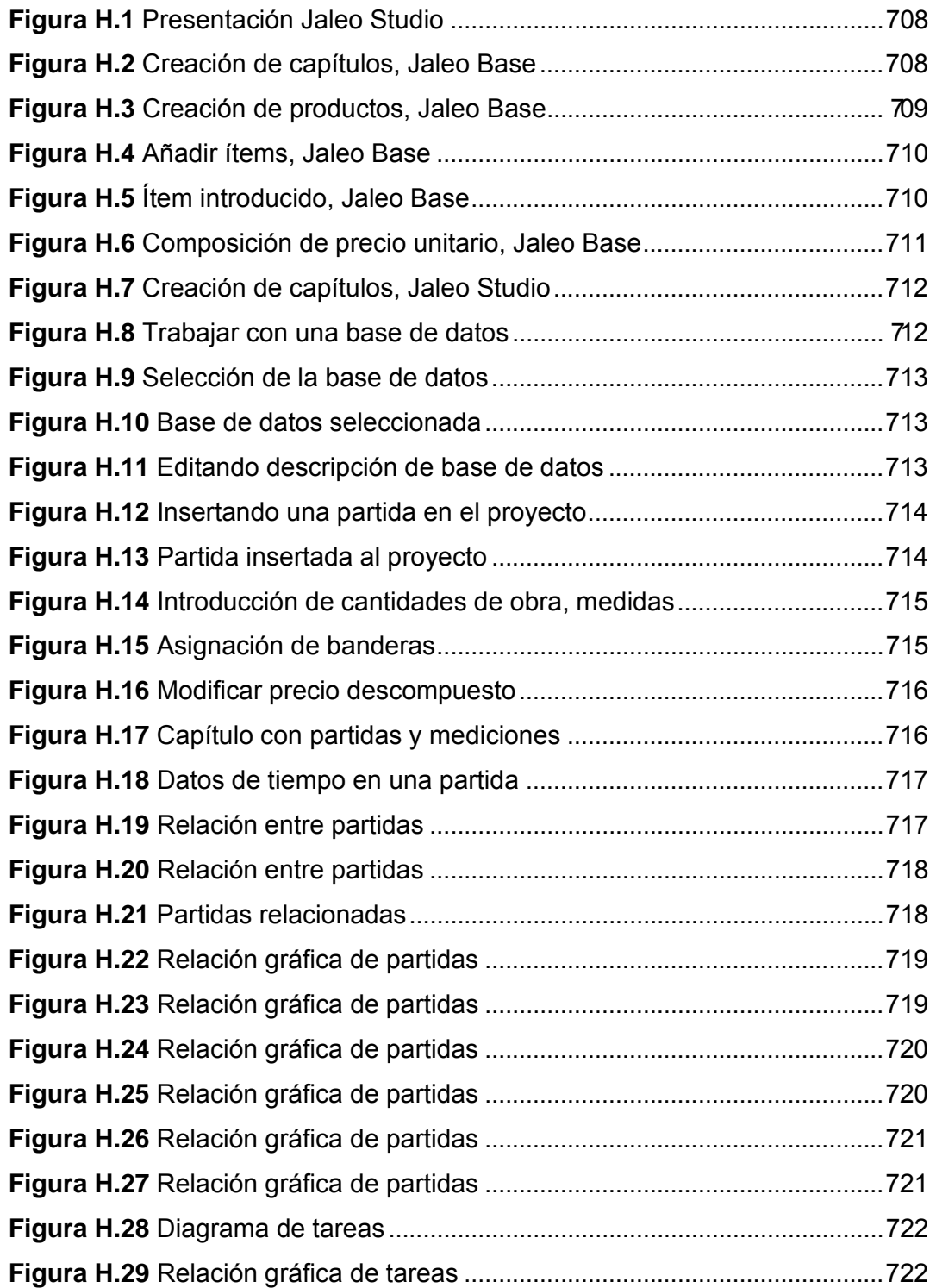

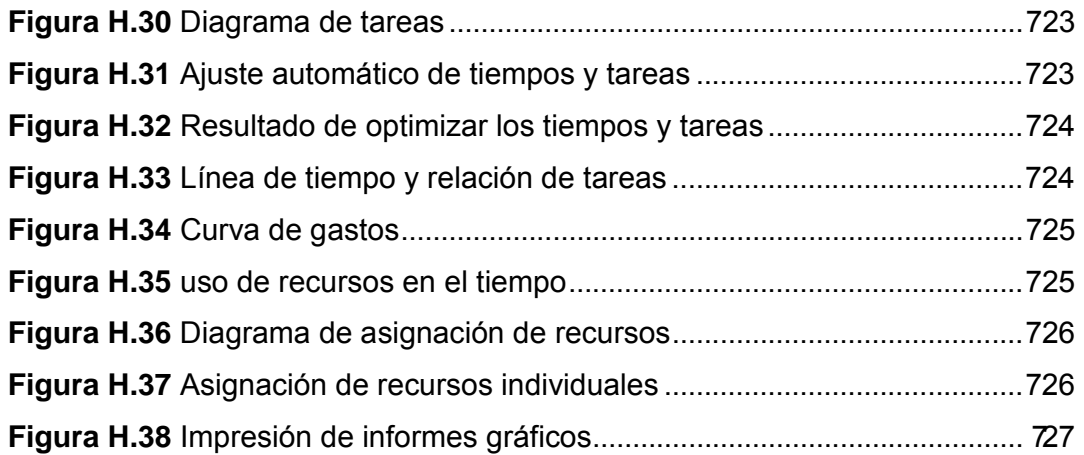

### **ANEXO I**

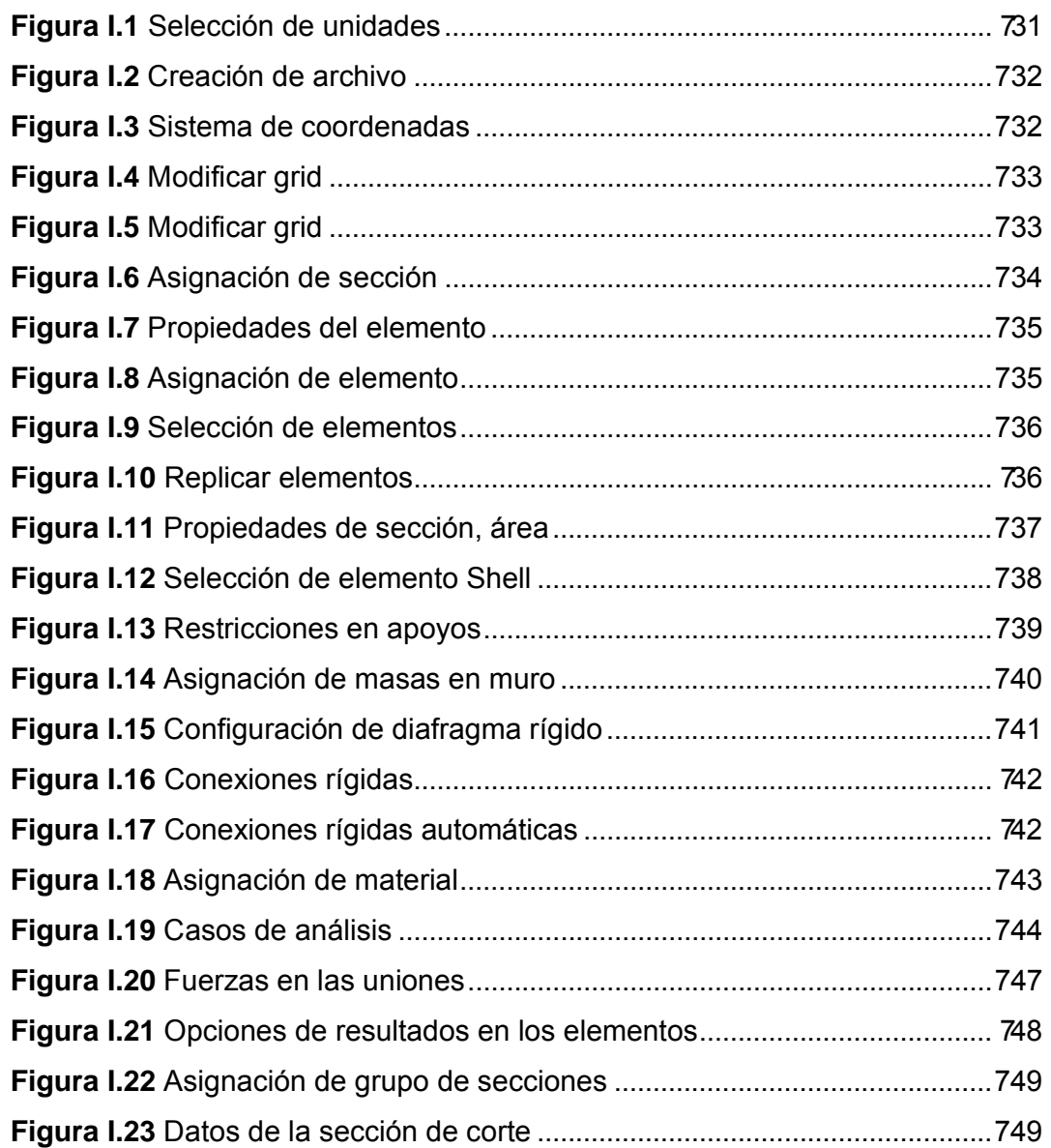

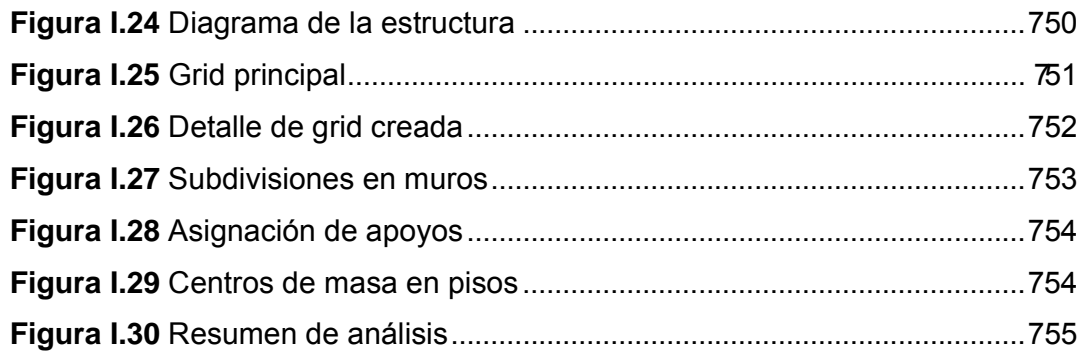

# **ANEXO J**

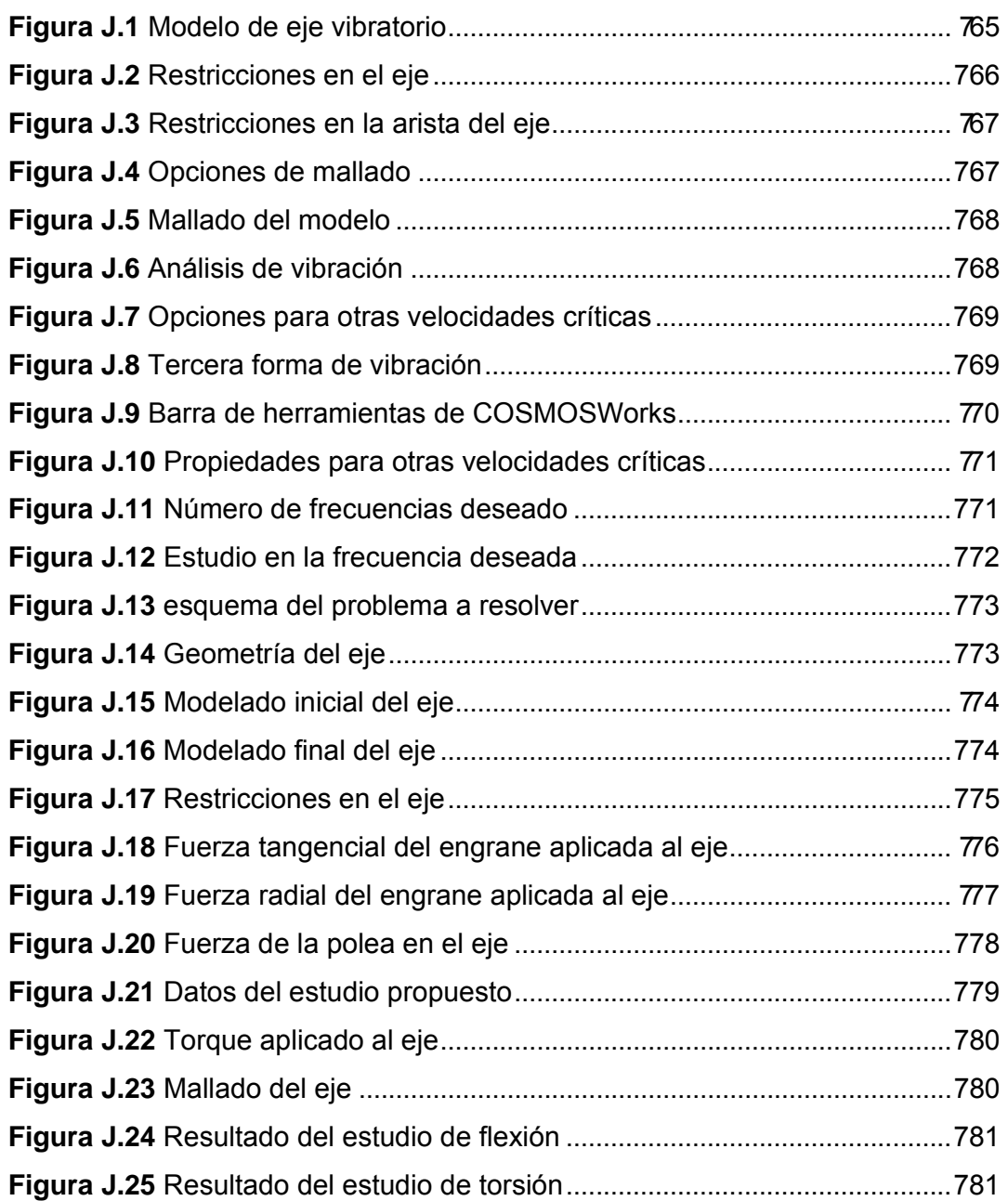

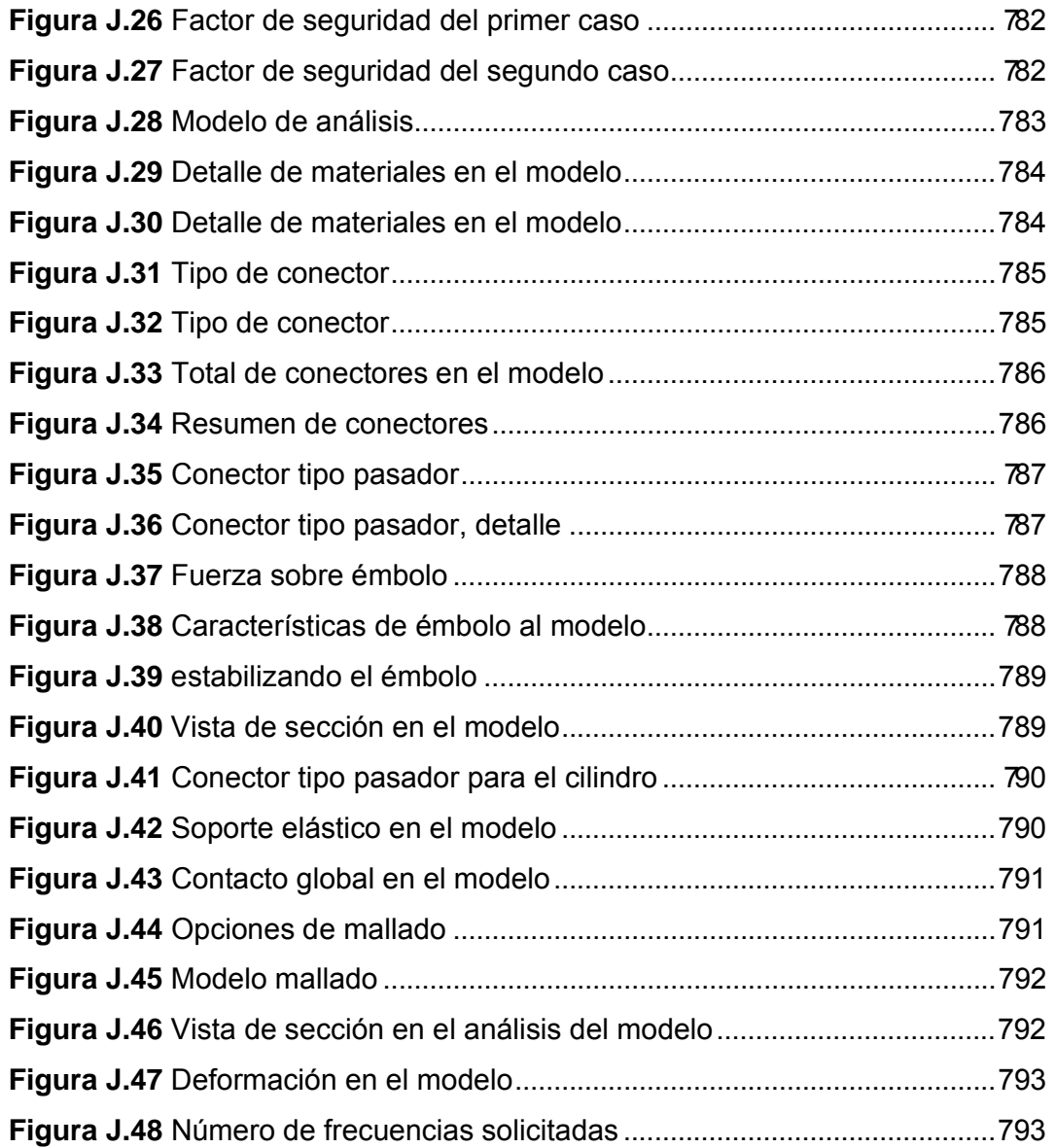

# **ÍNDICE DE TABLAS**

## **PÁGINA**

### **CAPÍTULO 2**

### **FUNDAMENTO TEÓRICO**

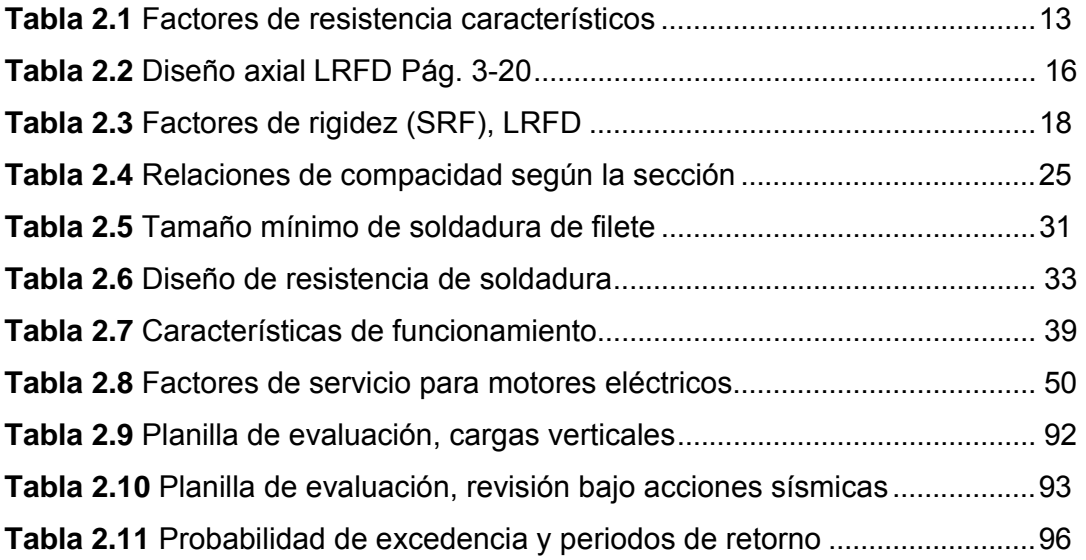

# **CAPÍTULO 3 DISEÑO**

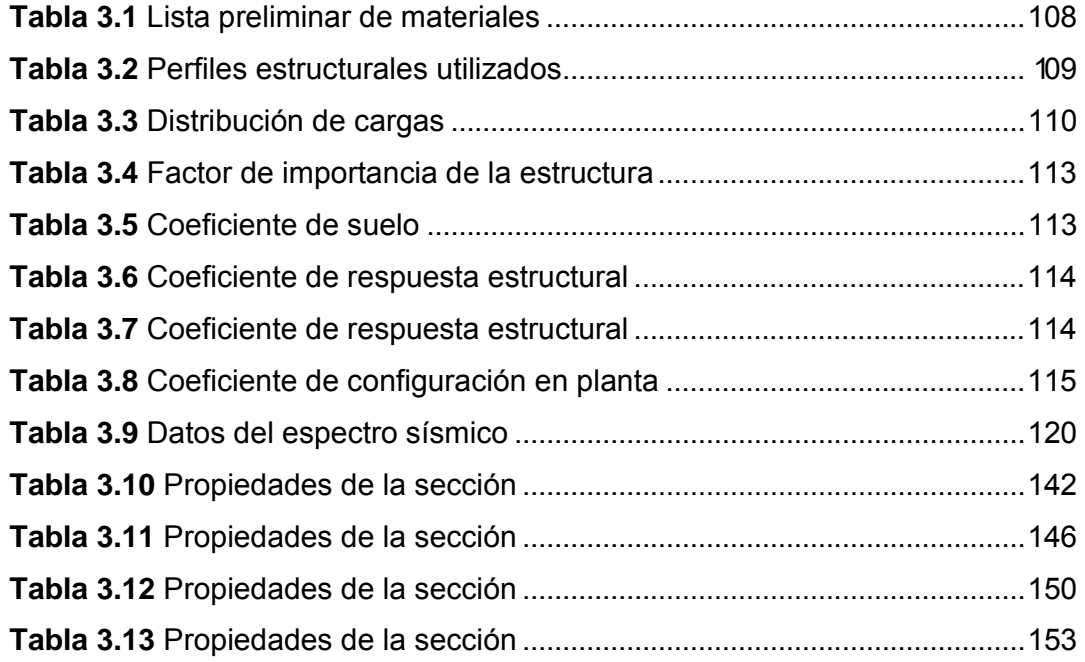

# xxvi

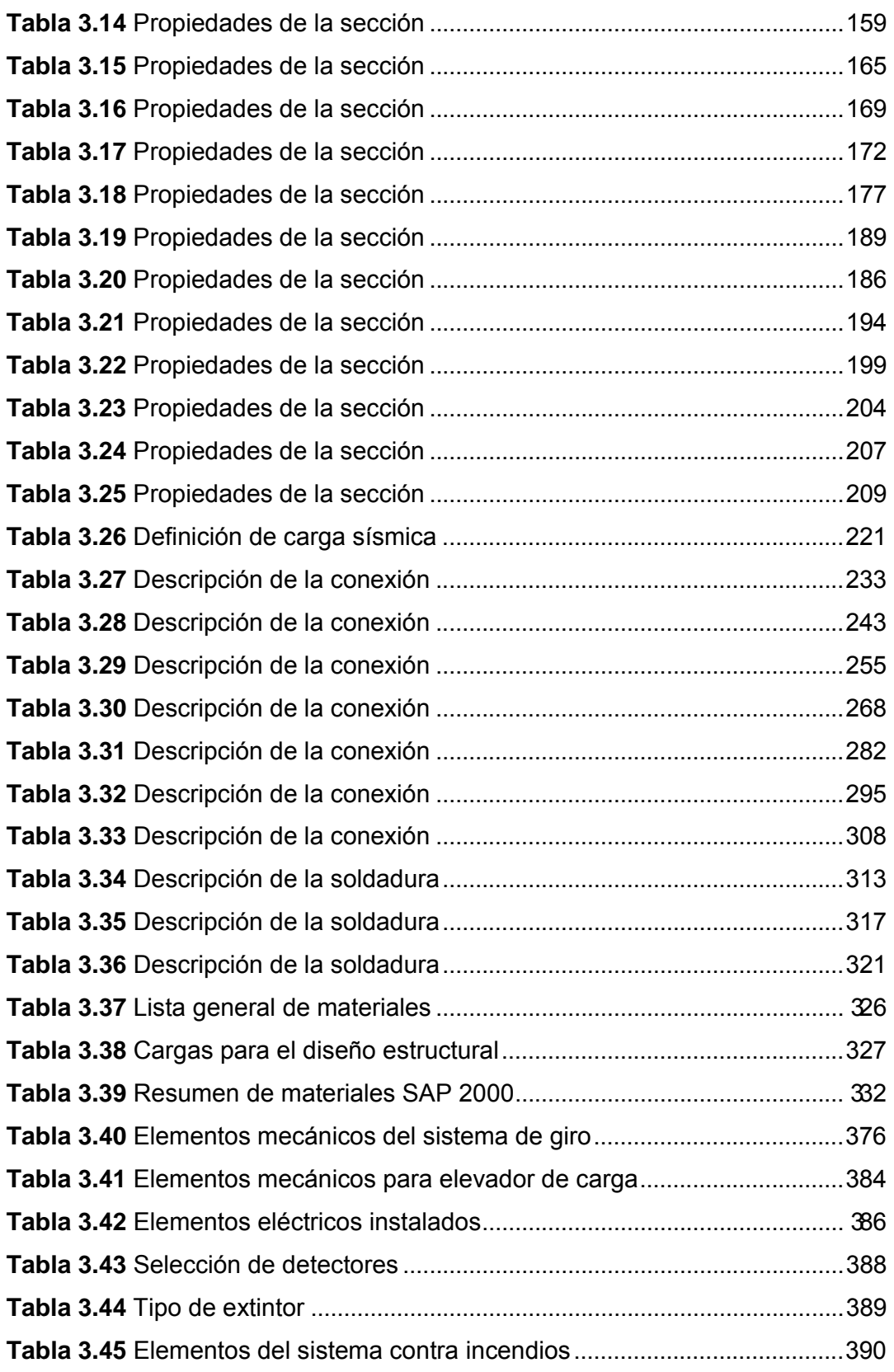

# **CAPÍTULO 4 SIMULACIÓN**

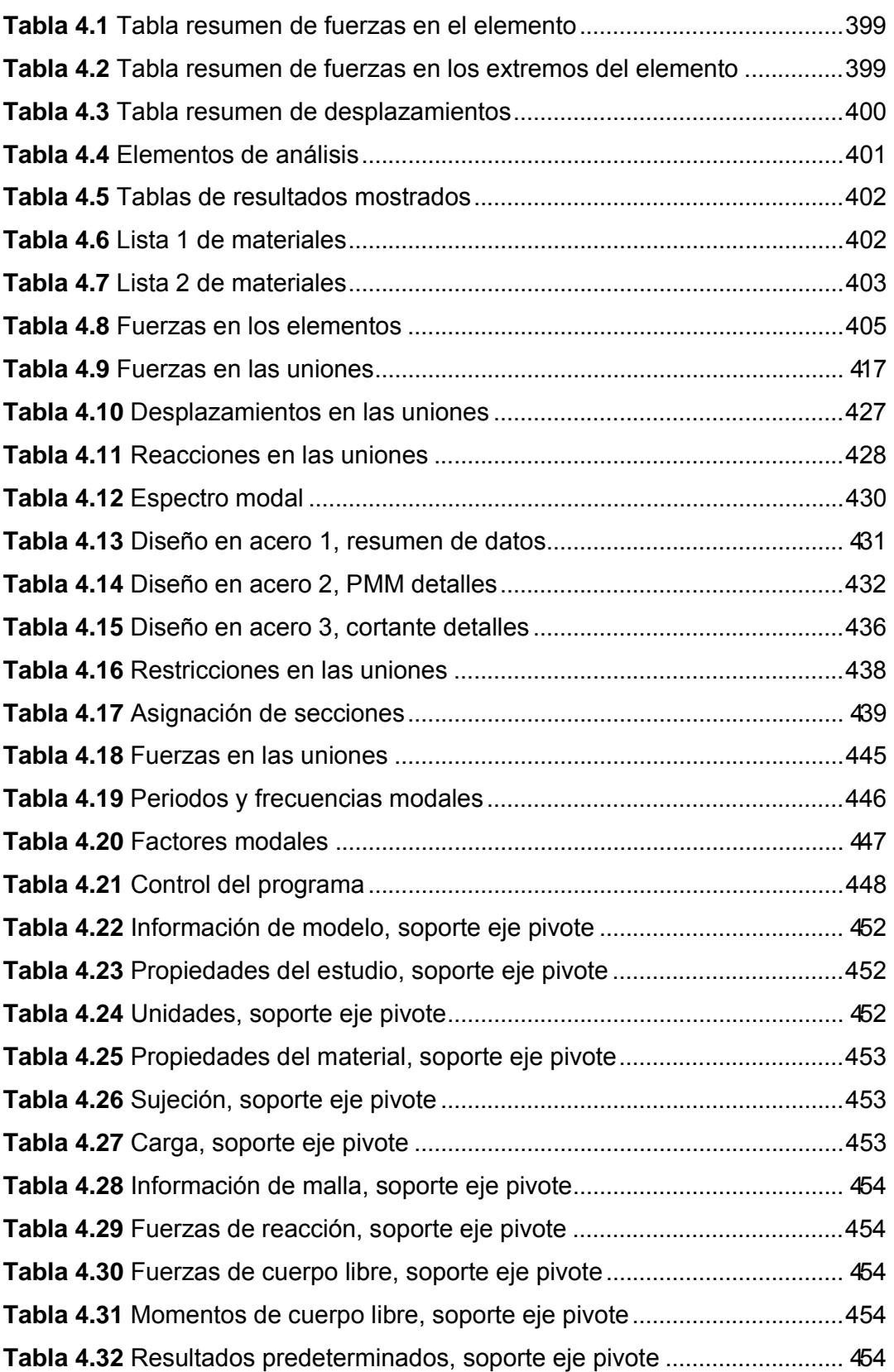

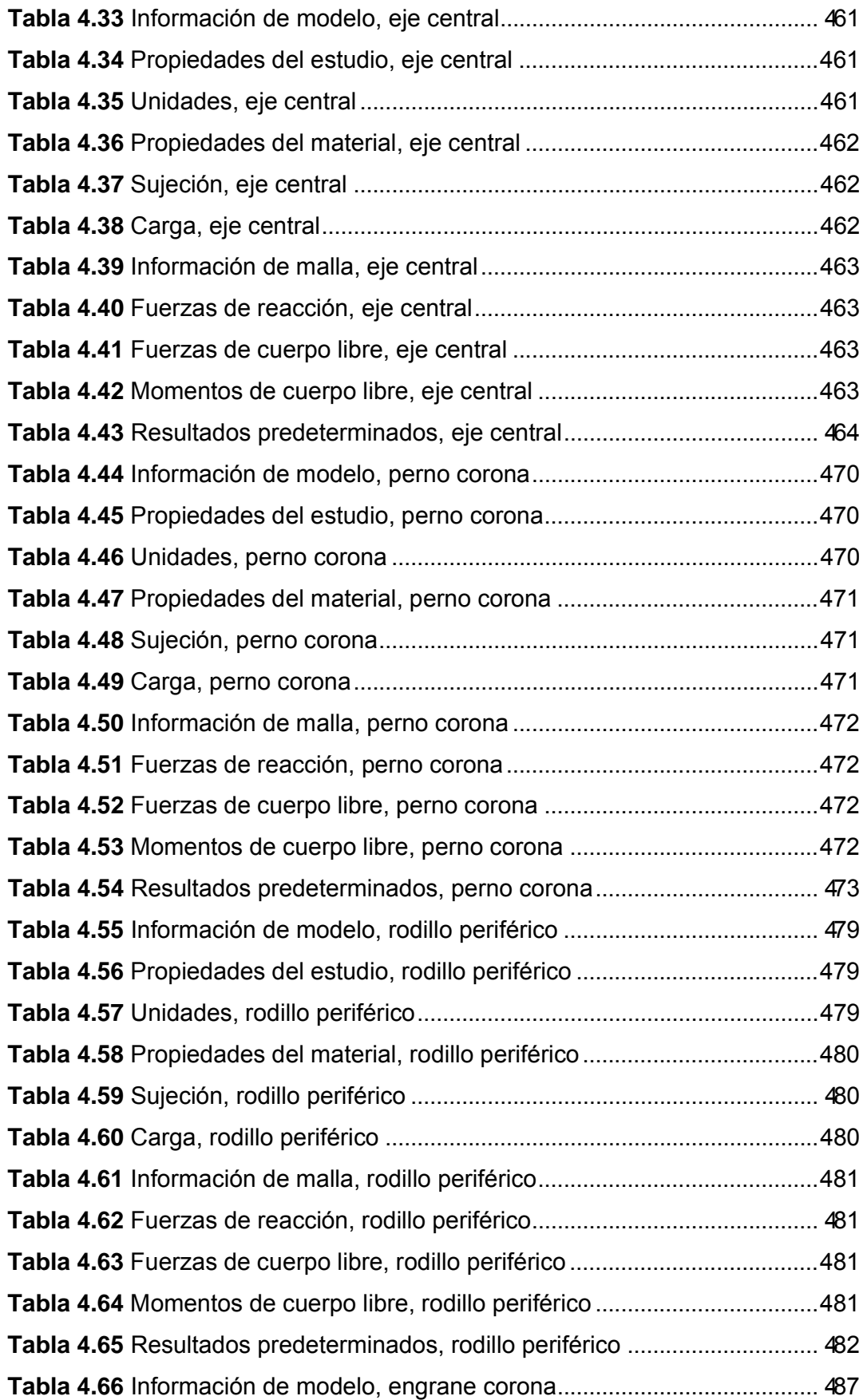

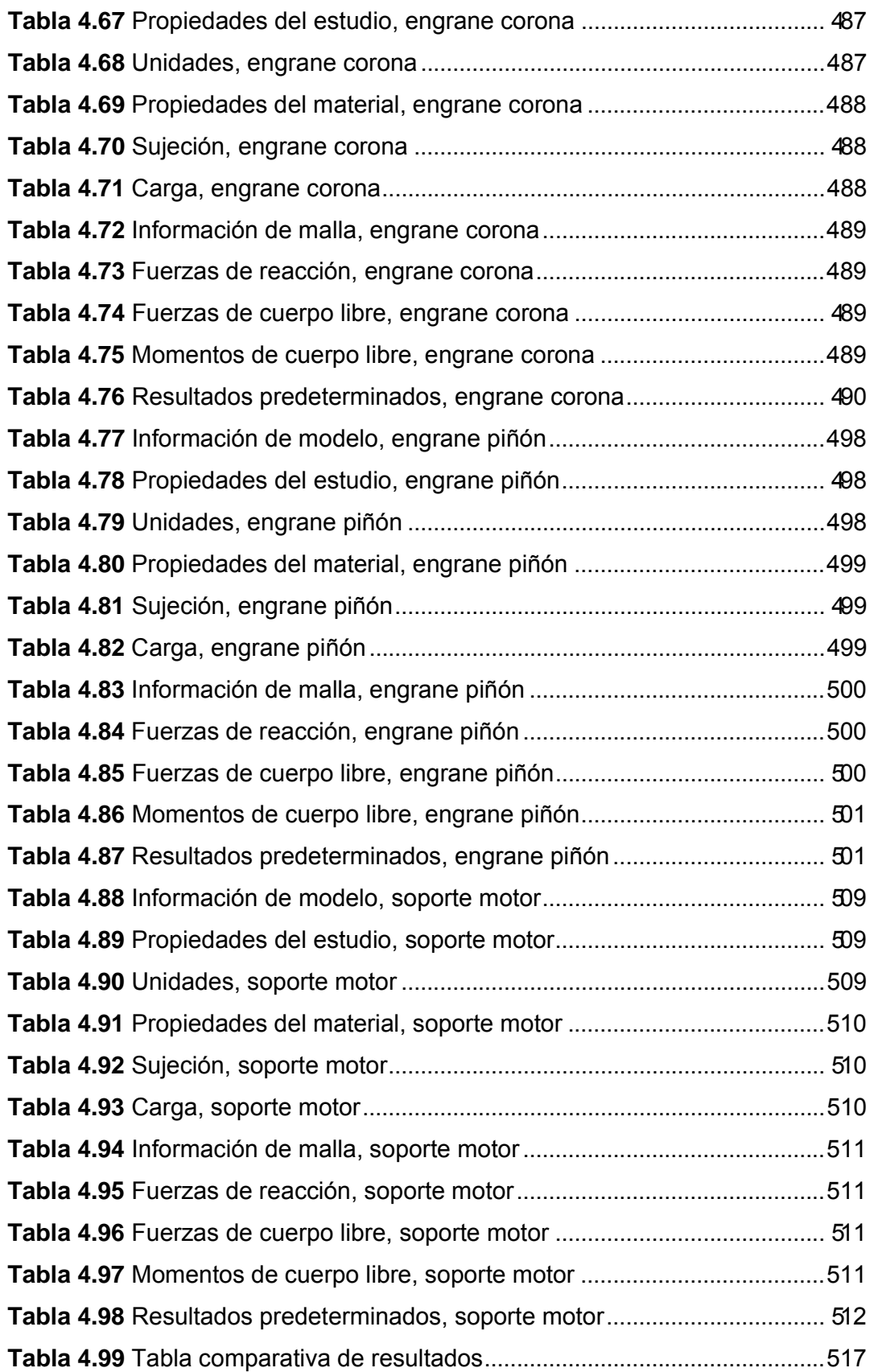

### **CAPÍTULO 5**

### **ANÁLISIS ECONÓMICO Y FINANCIERO**

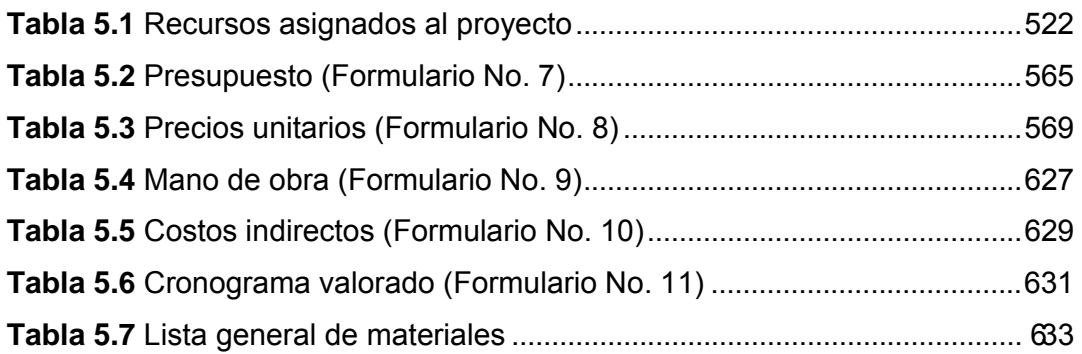

### **ANEXOS**

#### **ANEXO A**

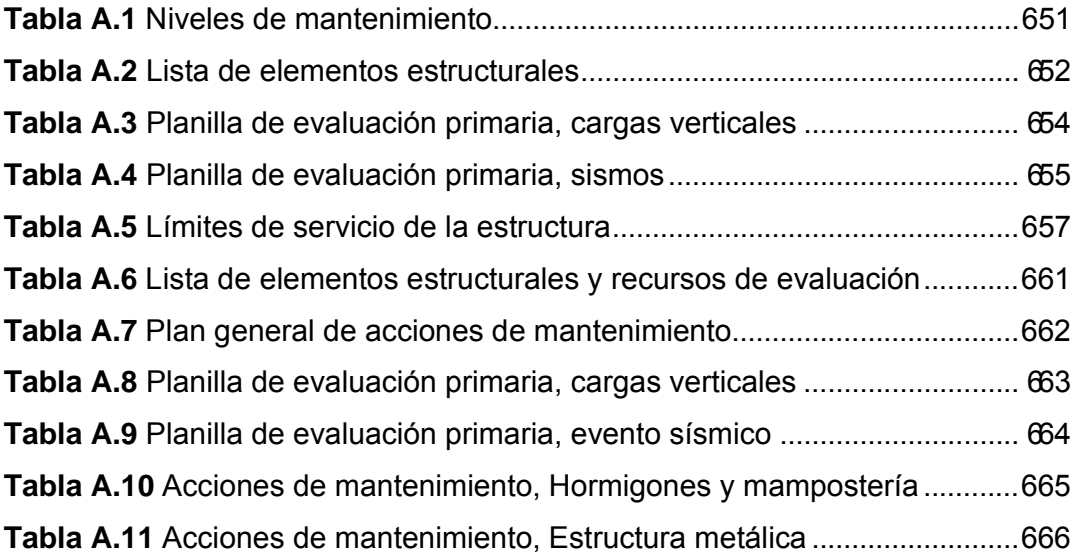

#### **ANEXO B**

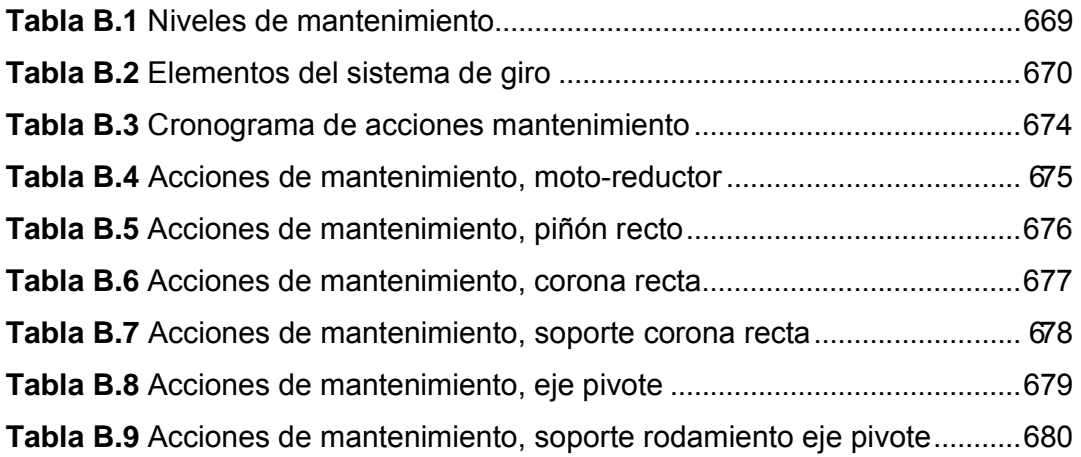

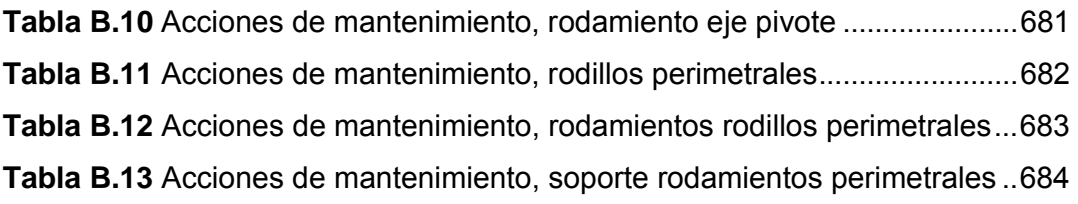

### **ANEXO C**

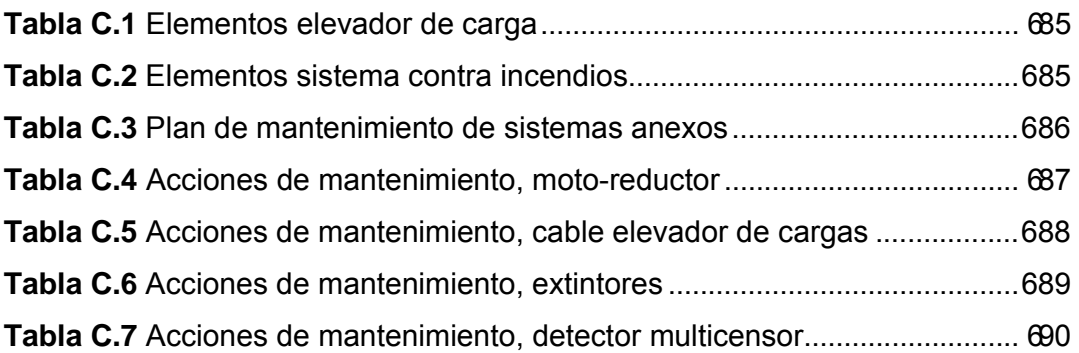

### **ANEXO D**

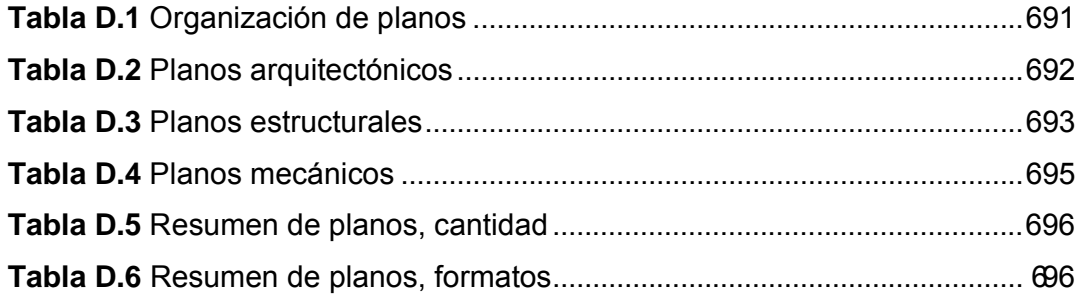

### **ANEXO I**

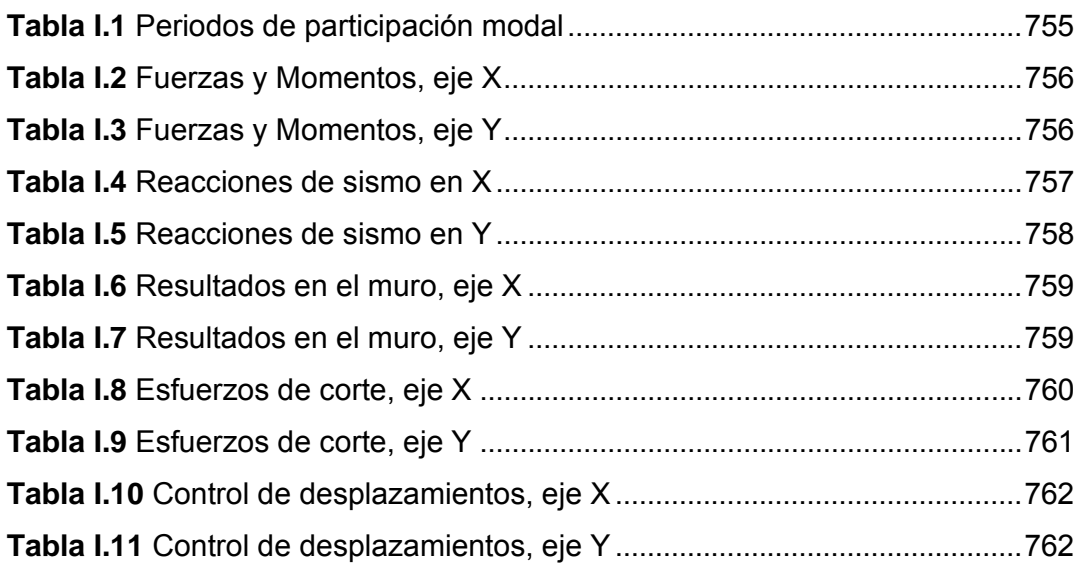

### **ANEXO J**

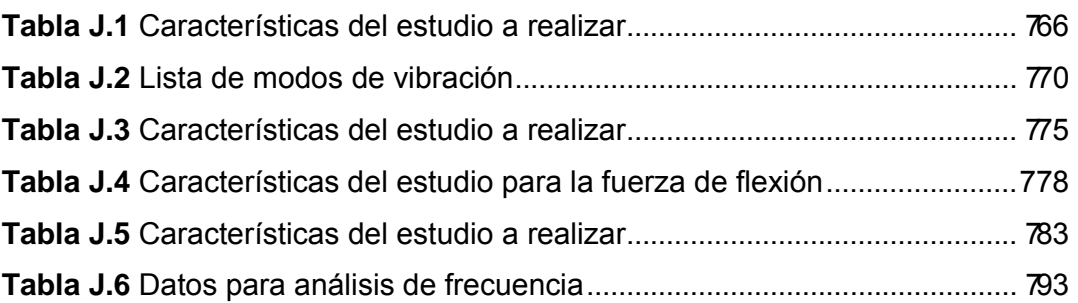

#### **RESUMEN EJECUTIVO**

El presente trabajo consiste en diseñar la estructura metálica con un sistema de piso giratorio, para la empresa "Mansión de la Colina". El alcance del proyecto incluye la ela boración del presupuesto para la co nstrucción, cron ograma valorado de trabajos, planos arquitectónicos, estructurales y mecánicos; además de manuales básicos de mantenimiento para la estructura, el sistema de giro y los sistemas instalados. El diseño de la estructura metálica se lo realizará con el software Sap 2 000, método L RFD. L os e lementos del sistema de giro se lo s diseñará co n e l s oftware So lidWorks. El uso d el s oftware estar á limita do p or puntos de control, estos son c álculos manuales que se realizan para el control en el diseño. Los puntos de partida para el diseño son las exigencias por parte de los directivos de la institución solicitante. Estos tienen que ver con el espacio disponible para la implantación de la e structura, el aspecto arquitectónico del inmueble, la capacidad deseada y las condiciones de funcionamiento del sistema de gir o. La p osterior co nstrucción de este in mueble p ermitirá incrementar la capacidad instalada de la institución e incrementar el valor agregado a la gama de servicios que oferta.

Palabras clave:

Diseño **Estructura** Metálica Sistema Giro

#### **EXECUTIVE SUMMARY**

The present work is to design the metal structure with a rotating floor system for the company "Mansión de la Colina". The project scope includes budgeting for construction work v alued sch edule, arc hitectural, structur al and m echanical drawings, as well as basic maintenance manuals for the structure, the base frame and installed systems. The design of the metal structure made it with 2000 SAP software, LRFD method. The elements of the rotation system with SolidWorks design software. Use of the software is limited by control points, these are manual calculations performed for the control design. The starting points for the design are the demands by the directors of the applicant institution. These have to do with the space available for the implementation of the structure, the architectural appearance of the building, the desired capacity and operating conditions of the system of rotation. The subsequent construction of this building will increase the installed capacity of the institution and increase the value added to the range of services we offer.

Key words:

Design **Structure** Metal System Rotating

# **CAPÍTULO 1. GENERALIDADES**

 Este primer capítulo contiene la información inicial del proyecto. Hace una presentación del mismo, indica además las cualidades de la empresa para la cual se realiza el trabajo, sustenta el porqué del proyecto, define los objetivos, muestra el alcance de este documento e indica la metodología de trabajo para el desarrollo del proyecto.

## **1.1 PRESENTACIÓN:**

 El presente documento contiene los elementos que sustentan la propuesta para la construcción de la estructura metálica de un restaurante con sistema de piso giratorio, para la empresa Mansión de la Colina, presentada como proyecto de grado para la obtención del título de Ingeniero Mecánico, ante el Honorable Concejo de la Carrera de Ingeniería Mecánica de la ESPE.

 En este proyecto mostraremos la fusión entre las construcciones de carácter estático, los sistemas y mecanismos que nos permitirán brindar el dinamismo que las construcciones modernas nos ofrecen hoy en día a nivel mundial, debido a la tecno-globalización de los procesos de construcción y a la necesidad de desarrollar conocimientos, habilidades y destrezas para hacer frente a las nuevas condiciones de competitividad y realidades del mercado.

 La necesidad de crear bienes de capital especializados en estructuras metálicas ha acelerado los procesos constructivos significativamente, ahorrando de esta forma recursos y permitiendo la edificación de productos más seguros. Además se ha incursionado en procesos de diseño multidisciplinarios, integrando la aplicación e interpretación de códigos de construcción y software especializado en las tareas requeridas, entre ellas, las de planificación y ejecución.

 De este modo, al finalizar el presente documento, la empresa solicitante estará en capacidad de iniciar las obras para la construcción del inmueble e
instalación de los sistemas necesarios para el buen funcionamiento y conservación del mismo, previa la legalización de los planos estructurales y arquitectónicos por parte de los organismos correspondientes.

## **1.2 ANTECEDENTES:**

 Mansión de la Colina, una empresa de capital privado, dedicada a la realización de eventos sociales de gran capacidad en la ciudad de Quito, implementa constantemente innovaciones en su infraestructura, mismas que requieren estar a la vanguardia en cuanto a instalaciones para la realización de eventos sociales de gran nivel organizativo.

Ubicación:

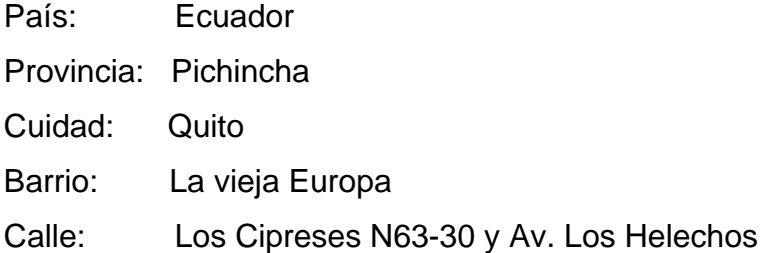

 El lugar donde se construirá este proyecto posee algunas ventajas en su ubicación debido a la cercanía de empresas dedicadas a la distribución de materiales de construcción, así como vías de acceso en buen estado y disponibilidad de los servicios básicos como energía eléctrica, agua potable, alcantarillado y teléfono.

 Acorde a la ideología empresarial y a los exigentes niveles competitivos del medio local, Mansión de la Colina, desea implementar una nueva área en sus instalaciones, el diseño y la posterior construcción de una estructura metálica que sustente un restaurante con piso giratorio dotado de las instalaciones sanitarias, eléctricas, de acceso y de seguridad básicas, el mecanismo que realice el movimiento circular del salón, la cubierta del mismo y un mecanismo de elevador transportador de carga ligera para alimentos.

 El piso giratorio del salón mencionado se encuentra a 6,5 m de desnivel medidos desde el suelo firme, característica que permite alcanzar una ubicación favorable para la observación de la ciudad de Quito y los atractivos naturales que la rodean, entre los más importantes, los volcanes de la región andina. El diámetro del piso giratorio requerido es de 8,0 m, proyectando así el alojamiento de 45 personas cómodamente instaladas en este salón comedor, más 5 personas para el servicio. Permitiendo así aumentar la capacidad instalada de la empresa en sus instalaciones en más de 240 m².

# **1.3 JUSTIFICACIÓN:**

 **Aporte Técnico.-** Muy pocas estructuras que permitan movilidad en sus partes se han construido en la ciudad de Quito, la mayoría de construcciones dinámicas proponen sistemas que permiten desplazar las cubiertas, pero como la que se propone en este proyecto no existe una similar. El pensar en que parte de una instalación pueda tener la capacidad de moverse brinda el valor agregado que la empresa solicitante necesita, fomentando en el Ecuador una nueva propuesta que permitirá aplicar el dinamismo en las estructuras. En este caso el diseño que se propone permitirá mover circularmente el salón de este restaurante. Si nos esforzamos, en un futuro podremos desplazar no solo cubiertas o pisos sino también paredes o mejor aún estructuras completas desde sus cimientos.

 **Aporte Económico.-** Es de suma importancia el aprovechamiento máximo de los recursos inmersos en el desarrollo del diseño y en la posterior construcción del proyecto. Por esta razón la selección de materiales, la elección de los métodos y procesos constructivos adecuados, así como también la planeación de la ejecución de la obra, nos permitirán tener bajos costos, procesos justo a tiempo y el mínimo de paros en las instalaciones aledañas al lugar de construcción de la estructura.

 Mediante el diseño de esta estructura y los sistemas de elevador transportador de alimentos y salón con piso giratorio, conseguimos dar movilidad a construcciones que usualmente carecen de esta característica, consiguiendo así el valor agregado al servicio de restaurante que desea brindar Mansión de la Colina, y de esta forma estar en la vanguardia de las empresas que ofrecen servicios similares y así aportar a los atractivos que enriquecen el ornato de nuestra ciudad.

 **Aporte a la Ingeniería.-** Este proyecto permitirá complementar en forma eficiente los paquetes computacionales de software pertinentes para el desarrollo del proyecto, fusionando la parte estructural con la parte de gerencia y ejecución de proyectos de diseño y construcción.

 Otro aporte en la ingeniería que nos permite desarrollar este proyecto es el de la creación de una base de precios de los materiales de construcción inmersos en el diseño de la estructura metálica y los sistemas anexos, esta base de precios podrá ser usada por cualquier estudiante o profesional que desee realizar proyectos que incluyan análisis de precios unitarios con el software de libre código Jaleo Studio.

 Además, con la simulación de esta estructura usando los programas computacionales SolidWorks y Sap 2000 se tendrá un laboratorio virtual para análisis estructural y de elementos de máquinas que se pondrá a disposición de la comunidad politécnica, con fines educativos. Al igual que los procedimientos de análisis de precios unitarios que nos permita realizar el software Jaleo Studio.

 Finalmente, con la posterior ejecución y construcción de esta estructura metálica y su sistema de piso giratorio, se fomentará el futuro diseño de estructuras que compartan las características de dinamismo, en nuestra ciudad y país.

# **1.4 DEFINICIÓN DEL PROBLEMA.**

 Una vez que la empresa ha reconocido la necesidad de ampliar su capacidad instalada, se decide realizar un estudio para la construcción de la estructura metálica para un salón con piso giratorio y que arquitectónicamente tenga el aspecto de un velero, usando el espacio que la empresa dispone (Figura 1.1) para la ejecución de dicha obra.

El piso giratorio, aporta a la estructura el carácter dinámico requerido para hacer de este restaurante, un salón-mirador singular en la arquitectura de nuestra metrópoli, debido a que la ubicación geográfica impuesta para la construcción ofrece una vista inmejorable de la ciudad de quito y sobre todo de los atractivos naturales que la rodean como son los volcanes y nevados de la región andina.

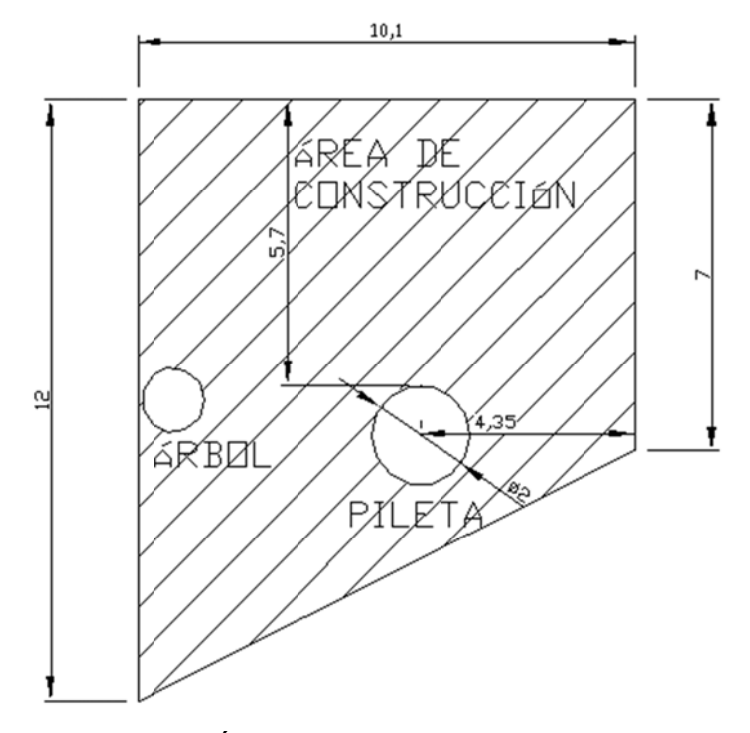

Figura 1.1 Área disponible para construcción

Temas a tomarse en cuenta para la planificación de la construcción.

Este terreno presenta las siguientes dificultades:

- Es necesaria la tala de un árbol de eucalipto de 10 metros de altura.
- · Se debe retirar una pileta que está dentro del área de construcción.
- Hay que ampliar las puertas de acceso al lugar de construcción para permitir el paso de transporte y maquinaria.
- · El cronograma de ejecución de la obra y el diseño de los procesos de instalación y construcción deben estar dispuestos de tal forma que se emplee el menor tiempo posible, debido a que hay instalaciones productivas cercanas que se verán afectadas.

Temas a tomarse en cuenta para el diseño de la estructura y los sistemas anexos.

- Se debe emplear los materiales adecuados que nos permitan obtener los mínimos costos.
- Algunos elementos estructurales deberán ser prefabricados en talleres calificados cercanos a la obra.
- El sistema motriz del mecanismo de piso giratorio debe caracterizarse por la emisión mínima de ruido, vibraciones y agentes contaminantes sólidos o líquidos, así como brindar movimiento rotacional continuo con una velocidad aproximada de 0.077 rpm (un giro completo en 13 minutos).
- La terraza tendrá que ser transitable para un volumen de personas similar a la capacidad del salón.
- El material y disposición del ornamento que le da la característica de velero a la estructura, tienen que resistir cargas de viento máximas sin que este se destruya.
- Las paredes perimetrales del salón ofrecerán la mejor visibilidad posible.

 Todos los diseños estructurales serán realizados con la ayuda del software Sap 2000, el diseño de elementos de máquinas con SolidWorks, la elaboración de presupuestos, análisis de precios unitarios, cronogramas de trabajo en Jaleo Studio, los diagramas de procesos en Microsoft Visio y los planos con Auto CAD y SolidWorks.

# **1.5 OBJETIVOS:**

## **1.5.1 GENERAL.**

 Realizar el diseño de la estructura metálica con un sistema de piso giratorio y sus sistemas anexos en un plazo máximo de siete meses.

## **1.5.2 ESPECÍFICOS:**

- Establecer las especificaciones para el diseño de la estructura y sus sistemas anexos. Realizar el bosquejo de la obra a diseñar, puesto que la misma debe estar en concordancia con lo que los miembros directivos de la empresa solicitan.
- Determinar los códigos de diseño y constructivos; nacionales e internacionales que sean aplicables al proyecto.
- Diseñar la estructura y los sistemas afines antes mencionados, utilizando los programas computacionales: Sap 2000, SolidWorks y Jaleo Studio.
- Elaboración del presupuesto de construcción del proyecto.
- Elaboración del cronograma de construcción.
- Elaboración de un plan de mantenimiento para las máquinas y mecanismos a ser instalados en la obra definitiva.
- Simulación de la estructura metálica y el sistema de piso giratorio en los programas utilizados para su diseño.

# **1.6 ALCANCE DEL PROYECTO.**

El alcance del proyecto está determinado por la realización satisfactoria de:

- Planos arquitectónicos y de sistemas anexos (eléctrico, agua potable, aguas servidas, sistema contra incendios, elevador de carga ligera).
- Planos estructurales.
- Presupuesto detallado de la obra.
- Cronograma constructivo.
- Manuales de mantenimiento y operación.

 Al finalizar este estudio de diseño y presupuesto, el proyecto estará listo para la obtención de permisos para la construcción de la obra, que estará a cargo de la gerencia de la empresa, permitiendo así que el proyecto se realice en los plazos preestablecidos y con los costos requeridos.

## **1.7 METODOLOGÍA.**

La metodología de este proyecto consiste en establecer las condiciones iniciales de diseño o especificaciones, para luego realizar un diseño arquitectónico del inmueble, la misma que debe estar acorde al requerimiento de la empresa. Luego estudiar los códigos de diseño y aplicar los que se relacionen con el proyecto, principalmente métodos y código de construcción de estructuras metálicas LRFD, que brinden los mejores resultados de acuerdo a las necesidades de nuestro caso en particular.

Luego, diseñar la estructura metálica utilizando el software Sap 2000, el sistema mecánico de movimiento del salón giratorio en el cual se utilizará el programa SolidWorks y sus sistemas anexos. El presupuesto posterior a este diseño exige antes la elaboración de una base de datos para realizar el análisis de precios unitarios de la obra que requerimos construir, en este caso se utilizará la herramienta Jaleo Base, parte del software Jaleo Studio. Las siguientes fases de análisis, reajuste y rediseño definitivo, si el caso lo amerita serán ejecutadas con presteza, seguido de los planos constructivos y diagramas de operación de elementos y máquinas a instalar.

Finalmente realizar de un cronograma para la construcción de la obra, cuya fecha de inicio será impuesta por la empresa en los siguientes 30 días al término del proyecto, con el programa Jaleo Studio o Project Profesional. Además incluir los manuales de mantenimiento de las instalaciones, mecanismos y máquinas y de operación de las mismas.

En todas estas fases de la metodología de trabajo estarán implicados de ser necesario otros profesionales que aporten el buen desarrollo y término del proyecto en cuestión.

# **CAPÍTULO 2 FUNDAMENTO TEÓRICO**

 En este capítulo se hace referencia a los códigos, normas y métodos utilizados para el diseño en las siguientes áreas:

- Métodos y Códigos de diseño y construcción de estructuras metálicas.
- Métodos y Códigos de diseño y construcción de elementos de máquinas.
- Estudio del Software involucrado en el diseño.
- Planes de mantenimiento para instalaciones, máquinas y mecanismos.

# **2.1 MÉTODOS Y CÓDIGOS DE DISEÑO Y CONSTRUCCIÓN DE ESTRUCTURAS METÁLICAS.**

Entre los métodos más utilizados están los siguientes:

- AISC, LRFD (Load and resistance factor design)
- AISC, ASD (Allowable stress design)
- AISC "Código de práctica Standard para los edificios y puentes de acero".
- AWS D1.1 "Código estructural de soldadura".
- ASCE, Sociedad Americana de Ingenieros Civiles.
- RCSC Especificación para empalmes estructurales usando pernos A325 o A490 de ASTM.
- SSPC Manual de pintura de estructura de acero, volumen 2, sistemas y especificación.

 LRFD es un código que a diferencia del ASD, se basa en esfuerzos que se encuentran en la zona plástica de la gráfica esfuerzo – deformación para el acero estructural (Figura 2.1) y no en los de la zona elástica, puesto que en la zona plástica de la curva se obtienen las máximas resistencias una vez deformado permanente e imperceptiblemente el material mucho antes de fallar. Casi todas las estructuras metálicas se han diseñado con métodos elásticos, el proyectista estima las cargas de trabajo o servicio y diseña los miembros estructurales con base a ciertos esfuerzos permisibles. Estos usualmente son cierta fracción del esfuerzo mínimo de fluencia especificado del acero.

Tras la investigación y la experiencia se ha determinado que la ductilidad del acero proporciona una reserva de resistencia y esta circunstancia es base del diseño plástico, en el LRFD, las cargas de trabajo se estiman y se multiplican o de sobrecapacidad y los elementos por ciertos factores de carga estructurales se diseñan entonces con base a sus resistencias al colapso.

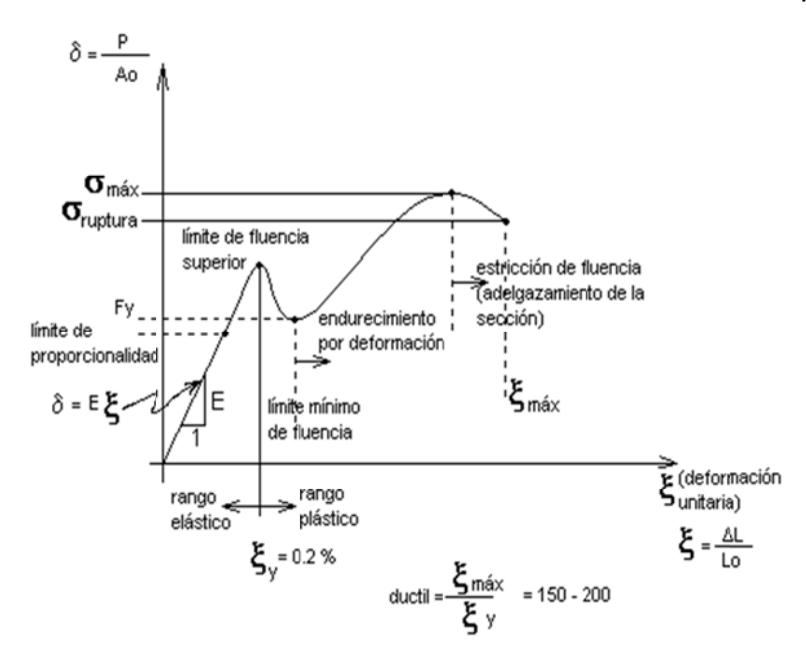

Figura 2.1 Diagrama esfuerzo-deformación acero estructural.

Siendo el LRFD un método más simplificado y moderno, es el que utilizaremos como base para el desarrollo de este proyecto en las partes concernientes de este código.

El Instituto Americano de Construcción en Acero (AISC) fundado en 1921, es una organización de especificaciones técnicas sin fines de lucro que rige a la industria de acero estructural de Estados Unidos, siendo su base principal la de Chicago, Illinois; ha publicado, en 1994, la segunda edición del manual LRFD, el mismo que nos servirá para el proyecto por las cualidades antes mencionadas y por estar relacionado ampliamente con el programa de desarrollo estructural SAP 2000.

Las especificaciones LRFD se concentran en requisitos muy específicos relativos a los estados límite de resistencia y le permiten al provectista cierta libertad en el área de servicio, esto no significa que el estado límite de servicio no sea significativo, sino que la consideración más importante es la seguridad, por ello este factor no se aleja del juicio del proyectista. En el método LRFD las cargas de trabajo o de servicio (Qi) se multiplican por ciertos factores de carga o seguridad ( $\lambda$ i) que son casi siempre mayores a 1.0 y se obtienen las "cargas factorizadas" usadas para el diseño de la estructura, las magnitudes de los factores de carga varían, dependiendo del tipo de combinación da las cargas.

La estructura se proporciona para que tenga una resistencia de diseño suficiente para resistir las cargas factorizadas, esta resistencia se considera igual a la resistencia teórica o nominal (Rn) del miembro estructural, multiplicada por un factor da resistencia ( $\Phi$ ) que es normalmente menor a 1.0: con este factor, el provectista intenta tomar en cuenta las incertidumbres relativas a resistencia de los materiales, dimensiones y mano de obra. Además, esos factores se ajustaron un poco para lograr la mayor confiabilidad y uniformidad en el diseño (estos factores se muestran en la Tabla 1). La antes descrito puede resumirse de la siguiente manera.

$$
\sum \lambda_i Qi \leq \phi Pn
$$

El miembro izquierdo de esta expresión se refiere a los efectos de las cargas en la estructura, y el derecho a la resistencia o capacidad del elemento estructural.

#### Factores de carga.

Las combinaciones usuales de carga consideradas en el LRFD están dadas en la especificación A 4.1 con las fórmulas A4-1 hasta 4-6:

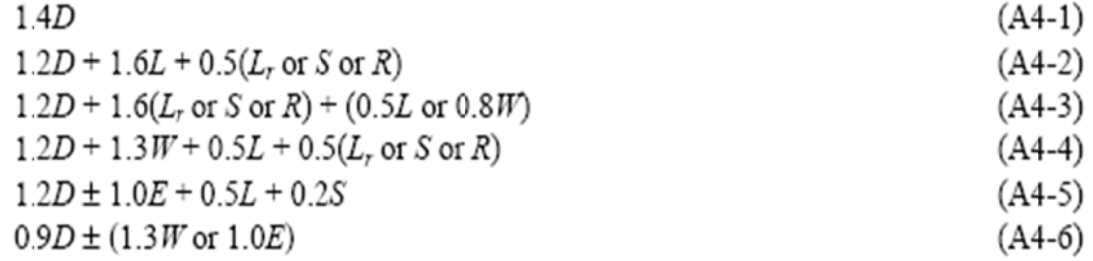

Dispuestas de tal forma que cada una de ellas nos mostrará el valor de U que representa la carga última. El factor de las cargas muertas es menor que el usado para cargas vivas, ya que es más preciso estimar el valor de las cargas muertas que el de las cargas vivas.

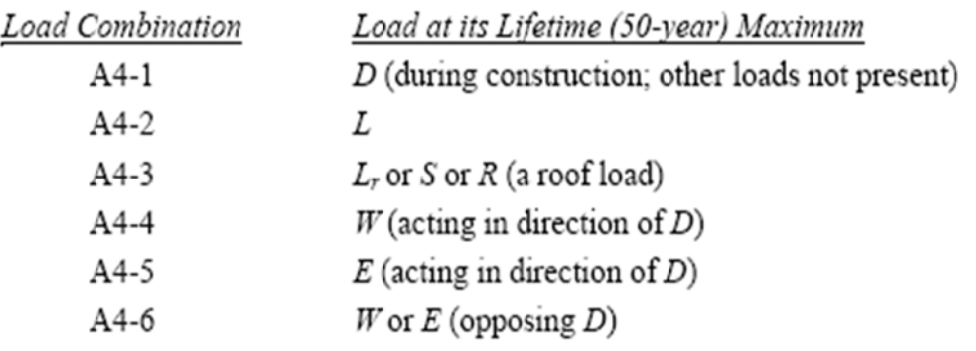

#### Dónde: D, carga muerta

- L, cargas vivas
- Lr, cargas vivas en techos
- S, cargas producidas por nieve
- R, cargas producidas por Iluvia
- W. cargas producidas por viento
- E, cargas producidas por sismos

Las cargas antes mencionadas deben ser obtenidas de los reglamentos ASCE 7.93 que se incluyen como anexos de este proyecto, de la misma forma que las normas LRFD. Siempre que sea aplicable, las cargas vivas usadas en el diseño deben ser los valores reducidos especificados para áreas grandes de pisos, para edificios de múltiples niveles...

Factores de Resistencia.

Para estimar con precisión la resistencia última de una estructura es necesario tomar en cuenta las incertidumbres que se tienen en la resistencia de los materiales, en las dimensiones y en la mano de obra, con el factor de resistencia se reconoce implícitamente que la resistencia de un miembro no puede calcularse exactamente, debido a imperfecciones en las teorías de análisis, a variaciones en las propiedades de los materiales y en las

imperfecciones dimensionales de los elementos estructurales. Para hacer esta estimación se multiplica la resistencia última teórica o nominal de cada elemento por un factor  $\Phi$ , de resistencia según corresponda el caso.

Tabla 2.1 Factores de resistencia característicos

| Factores de<br>resistencia o $\phi$ | Situaciones                                                                                                    |
|-------------------------------------|----------------------------------------------------------------------------------------------------|
| 1.00                                | Aplastamiento en áreas proyectantes de pasadores, fluencia del alma bajo car-<br>gas concentradas, cortante en tornillos en juntas tipo fricción                                                        |
| 0.90                                | Vigas sometidas a flexión y corte, filetes de soldadura con esfuerzos paralelos<br>al eje de la soldadura, soldaduras de ranura en el metal base, fluencia de la<br>sección total de miembros a tensión |
| 0.85                                | Columnas, aplastamiento del alma, distancias al borde y capacidad de aplasta-<br>miento en agujeros                                                                                                    |
| 0.80                                | Cortante en el área efectiva de soldaduras de ranura con penetración completa,<br>tensión normal al área efectiva de soldaduras de ranura con penetración parcial.                                      |
| 0.75                                | Tornillos a tensión, soldaduras de tapón o muesca, fractura en la sección neta<br>de miembros a tensión                                                                                                 |
| 0.65                                | Aplastamiento en tornillos (que no sean tipo A307)                                                                                                    |
| 0.60                                | Aplastamiento en cimentaciones de concreto                                                                                                    |

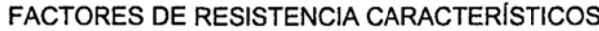

Ventajas del Método LRFD.

La primera impresión es que con este método ahorraremos recursos económicos, en vista de que podríamos tener estructuras más livianas, sobre todo si las cargas vivas son pequeñas comparadas con las cargas muertas. Sin embargo hay que recalcar que este método ha sido introducido por la AISC no con el propósito de ahorrarnos dinero, sino por ayudar a obtener  $\mathsf{una}$ confiabilidad más uniforme para las estructuras de acero, sean cual sean las cargas; además, está escrito en una forma que facilita la incorporación de los avances que se logren en el curso se los años en el campo del diseño estructural.

En los edificios comunes la relación de carga viva con la muerta varía aproximadamente entre 0.25 y 4.0, presentándose valores aún mayores para estructuras ligeras. Puede demostrarse que para valores pequeños de la relación de la carga viva a la muerta, digamos menores que 3, se tendrá ahorros en el peso del acero al usar el método LRFD de aproximadamente 1/6 en columnas y miembros a tensión y de cerca de 1/10 en vigas. Por otra parte

si se tiene una relación muy grande entre tales cargas, no habrá diferencia en los pesos resultantes al usar ambos métodos de diseño (LRFD o ASD).

 Para este proyecto los puntos de control que nos permitirán ahorrar tiempo y recursos en el cálculo estructural son las partes del método LRFD que más se relacionan con el diseño de nuestra estructura metálica, y en vista de que la parte compleja de diseño para cada elemento estructural estará a cargo del programa Sap 2000, lo que se aplicará en este proyecto es la revisión de ciertos puntos de control para los elementos que se muestren como críticos, en tales circunstancia las partes del método LRFD que más se relacionan son las Siguientes:

# **2.1.1 DISEÑO DE MIEMBROS CARGADOS AXIALMENTE A COMPRESIÓN.**

 Las columnas son elementos importantes que en nuestra estructura se encuentran cargados axialmente a compresión. El diseño de columnas es un proceso de tanteos o aproximaciones sucesivas. El esfuerzo de diseño (Фc\*Fcr) no se conoce hasta que se ha seleccionado un perfil y viceversa. Una vez que se escoge un perfil de prueba los valores de r (radio de giro de la sección) para esa sección pueden obtenerse y sustituirse por las ecuaciones apropiadas para determinar el esfuerzo de diseño.

 La relación de esbeltez efectiva (KL/r) de una columna promedio de 10 a 15 pies (3 y 4.5 metros) de longitud máxima será aproximadamente de entre 40 y 60. Si se supone una (KL/r) en este intervalo para una columna particular y se sustituye en la ecuación apropiada (esto significa consultar las tablas en las que se han calculado ya los esfuerzos de diseño para valores de KL/r de entre 0 y 200) el resultado dará, en general, una estimación satisfactoria del esfuerzo de diseño.

 Las tablas que proporciona el LRFD en su parte 3, muestran valores de resistencias axiales (Фc\*Pn), para varias longitudes efectivas de perfiles usados comúnmente, los valores están dados con respecto al radio de giro mínimo para aceros con Fy= 36 ksi y 50 ksi. (Estas tablas están entre las páginas 3-16 y 3-103 del LRFD).

Por ejemplo:

Usando acero A36 Fy=36 ksi, seleccione un perfil W14 más ligero disponible para las cargas de servicio Pd=100 klb y PL= 160 klb, KL=10 pies.

Solución:

: *Suponemos*  $Pu = (1.2)(100) + (1.6)*(160) = 376klb$ 

$$
\frac{KL}{r} = 50
$$

c de la tabla 3.36, sexta parte del manual = 26.83 ksi

 $A requireda = \frac{376}{26.83} = 14.01p1g^2$ 

Ensaye W14 x 53 (A=15.6 Plg2, rx=5.89 plg, ry=1.92 plg)

$$
\left(\frac{KL}{r}\right)_y = \frac{(12)*(10)}{1.92} = 62.5
$$
\n
$$
\phi cFcr = 24.91ksi
$$
\n
$$
\phi cPn = (24.91)*(15.6) = 388.6klb > 376kl
$$

#### **Use W14x53**

Tablas de diseño según el método LRFD.

 En la segunda parte del Manual LRFD hay tablas para seleccionar varios perfiles de columnas sin tener que emplear el método de tanteos. Esas tablas proporcionan resistencias axiales de diseño (Фc\*Fn) para varias longitudes efectivas prácticas de los perfiles usados comúnmente. Los valores están dados con respecto al radio de giro mínimo para aceros Fy = 36 ksi y 50 ksi.

 Para la mayoría de las columnas que consisten en perfiles de acero, la relación de esbeltez efectiva con respecto al eje "y" es mayor que la relación con respecto al eje "x". En consecuencia, el esfuerzo de diseño que rige es respecto al eje "y". Debido a esto, las tablas LRFD proporcionan resistencias de diseño para columnas con respecto a su eje "y". El uso de las tablas es muy

sencillo se toma el valor KL para la dirección débil en pie, se consulta la tabla apropiada por el lado izquierdo y se procede horizontalmente a través de ella. Bajo cada perfil se indica la resistencia de diseño ( $\Phi c^*$ Fn) para esa KL y para la Fy escogida. Por ejemplo, supongamos que tenemos una carga factorizada de diseño Pu =  $(\Phi c^*Fn)$  = 1200klb, una KyLy = 12 pie y queremos seleccionar el perfil W14 más ligero disponible en acero 50 ksi. Consultamos las tablas con KL =12 pie en la columna izquierda y leemos de izquierda a derecha para un acero 50 ksi, los números 7240, 8530, 7760 y 7030 klb,... hasta que varias páginas después encontramos los valores 1220 y 1110 klb. El valor 1110 klb no es suficiente y regresamos al valor de 1220 klb que queda en la W14x109.

> COLUMN DESIGN  $3 - 20$  $F_y = 36$  ksi ÷  $F_y = 50$  ksi **COLUMNS** W shapes Design axial strength in kips ( $\phi = 0.85$ ) Ë W14 Designation  $132$ 120 109  $99$  $90$ Wt./ft 36 50 36 50  $36$ 50 36 501 36 50† 1190 1650 1080 1500 979 1360 890 1240  $811$ 1130  $\circ$ 1160 1610 1100 1060 1460 960 1320 873  $1200$  $795$ 1450<br>1430<br>1410<br>1390 1160 1050 953 1190 789 1590<br>1570 1310 1080<br>1070 radius of gyration ry 1150<br>1140<br>1130 1040<br>1030<br>1020 946<br>937<br>927 860<br>852<br>843 1180 783<br>775<br>767 1300 1550<br>1530 1280<br>1260 1160<br>1150 1060  $10^{-}$ 1510<br>1480<br>1450 1370<br>1350<br>1320 1110<br>1100 1130<br>1110 758<br>749 1030<br>1010 1010 917 1240 833  $11$ <br> $12$ <br> $13$ <br> $14$ <br> $15$ 999 905 1220 823 1090<br>1060<br>1040 738<br>727<br>716 1080 986<br>971 893 1200 811 989 1070 1430<br>1390 1290<br>1270 880 1170 799<br>787 969 with respect to least 1050 956 866 947 1240<br>1210<br>1180<br>1140<br>1110 704<br>691<br>678 1360<br>1330<br>1300 940 925<br>902<br>878 1030 1120 773 1020 16<br>17<br>18<br>19<br>19<br>20 852<br>837 1020<br>997 924 1090 759<br>745 991<br>965 906<br>888 821<br>804 1060 1260<br>1220 730<br>714  $\frac{938}{911}$ 664<br>650 853 978  $1030$  $787$ 958  $870$ 1000 έ 916 1150 831 1040<br>972 943 682 620 776 ă. 22<br>24<br>26<br>28<br>28<br>30 752 854 872 1070 791  $715$ 879 648 796 589 723 length 826<br>826<br>780<br>733 972<br>902<br>832<br>762 815<br>815<br>751<br>688 646<br>614<br>578<br>542 737<br>679<br>621 670<br>670<br>616<br>564  $\frac{997}{920}$ 749  $677$  $558$ 706<br>706<br>663  $639$ <br> $600$ 525<br>525<br>493 Effective  $32$ 686 769 620 560 627 507 565 460 512 694  $34$ <br> $36$ <br> $38$ 639<br>593<br>547 697<br>627<br>563 577<br>535<br>494 628<br>565<br>507 522<br>483<br>446 567<br>509<br>457 471<br>436<br>402  $\frac{511}{458}$ 428<br>396<br>365  $463$ <br> $415$ <br> $372$ Pro **rties**  $\begin{array}{l} u\\ \hline \begin{array}{c} P_{wo} \text{ (kips)}\\ \hline \begin{array}{c} P_{wi} \text{ (kipsin.)}\\ \hline \end{array} \end{array} \end{array}$  $2.03$ 1.99  $2.04$ 1.99 2.02 1.97  $202$ 1.95  $202$  $1.94$ 1,99<br>272<br>32.3<br>613<br>298 1.99<br>240<br>29.5<br>471<br>249 205<br>26.3<br>331<br>208 196<br>23.2  $\frac{173}{21.2}$ 148<br>18.9  $125$ <br>17.5  $\frac{174}{24.3}$  $\frac{109}{15.8}$  $\frac{151}{22.0}$ 520<br>215 281<br>150 261<br>171 165<br>102 399<br>179 222<br>123 195<br>142  $P_{\infty}$  (kips)<br> $L_{\rho}$  (ft)<br> $L_{r}$  (ft)  $\frac{15.7}{73.7}$  $\frac{13.3}{49.7}$  $15.6$ <br> $67.9$  $13.2$ <br>46.3  $15.5$ <br> $62.7$  $13.2$ <br> $43.2$  $15.5$ <br>58.1  $\frac{13.4}{40.6}$  $15.4$ <br> $54.2$  $15.0$ <br> $38.4$  $A \frac{(\text{in.}^2)}{I_x (\text{in.}^4)}$ <br>  $I_y (\text{in.}^4)$ <br>  $r_y (\text{in.})$ <br>
> Ratio  $r_x/r_y$  $\overline{\phantom{a}}$  $1110$ 1530 1380 1240 999 548  $\frac{495}{3.74}$  $\frac{402}{3.71}$ <br>1.66  $447$  $362$  $3.73$  $3.70$ 1.67 1.66 1.67 1.67  $P_{\text{ex}} (KL)^2 / 10^4$ <br> $P_{\text{ey}} (KL)^2 / 10^4$ 43800 39300 35400 31700 28600 12700 15700 14100 11500 10400 †Flange is non  $ct:$  see

Tabla 2.2 Diseño axial LRFD Pág. 3-20.

AMERICAN INSTITUTE OF STEEL CONSTRUCTION

Para ser más realista en el uso de los valores para longitudes efectivas la utilización de monogramas es una herramienta que nos sirve adecuadamente para estimar los valores de K. un monograma se desarrolló para columnas arriostradas contra ladeo y otro para columnas sometidas a ladeo. Para el uso de estos monogramas es necesario proponer tamaños preliminares para las vigas y columnas que se conectan con la columna en consideración antes de poder determinar el factor K para esa columna. Su uso detallado se encuentra en la página 6-186 del AISC LRDF. En nuestro diseño Sap 2000, nos muestra el valor de K calculado y se puede comparar con el obtenido en el monograma.

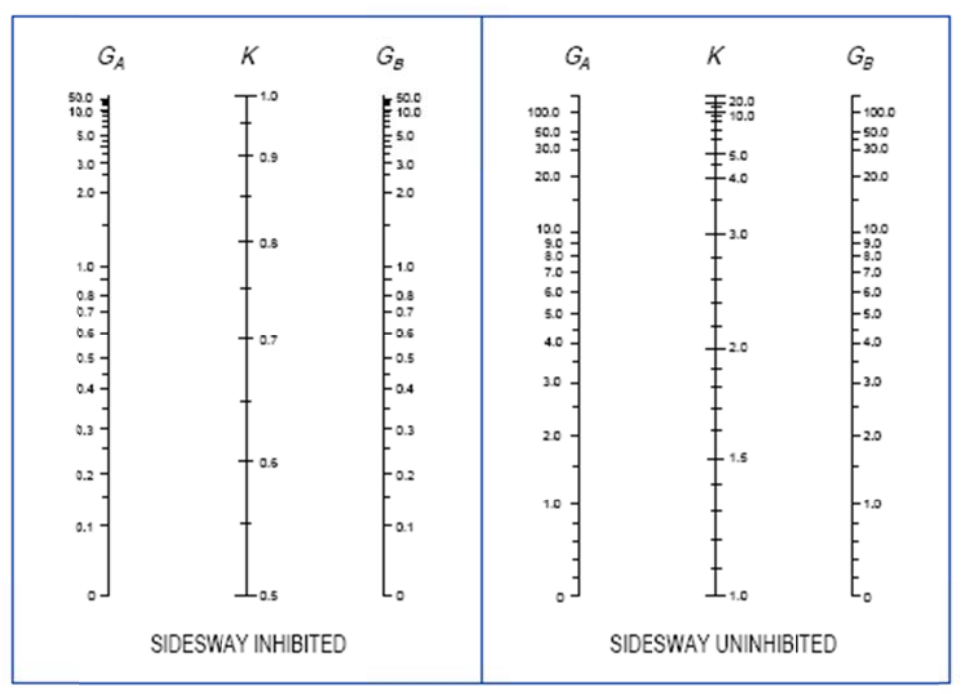

The subscripts A and B refer to the joints at the two ends of the column section being considered. G is defined as

$$
G = \frac{\Sigma (I_c / L_c)}{\Sigma (I_g / L_g)}
$$

in which  $\Sigma$  indicates a summation of all members rigidly connected to that joint and lying on the plane in which buckling of the column is being considered.  $I_c$  is the moment of inertia and  $L_c$  the unsupported length of a column section, and  $I_g$  is the moment of inertia and  $L_g$  the unsupported length of a girder or other restraining member.  $I_c$  and  $I_s$  are taken about axes perpendicular to the plane of buckling being considered.

For column ends supported by but not rigidly connected to a footing or foundation, G is theoretically infinity, but, unless actually designed as a true friction-free pin, may be taken as "10" for practical designs. If the column end is rigidly attached to a properly designed footing, G may be taken as 1.0. Smaller values may be used if justified by analysis.

Fig. C-C2.2. Alignment chart for effective length of columns in continuous frames.

**Figura 2.2** Monograma para el valor de factor "K" LRFD.

Si las columnas se comportan elásticamente, el módulo de elasticidad se cancela en la expresión de rigidez G. Sin embargo, si el comportamiento de la columna es inelástico, los factores de rigidez de la columna serán menores e iguales a (E\*I/L), como resultado, el factor G usado para consultar el monograma será menor y el factor K resultará más pequeño. Aunque los monogramas fueron elaborados para una acción elástica de las columnas, pueden usarse para una situación inelástica si el valor de G se multiplica por su factor de reducción de rigidez (FFR) este factor es igual a la razón entre el módulo tangente y el módulo elástico (Et/E), los valores se muestran en la tabla  $3-1$  de LRFD.

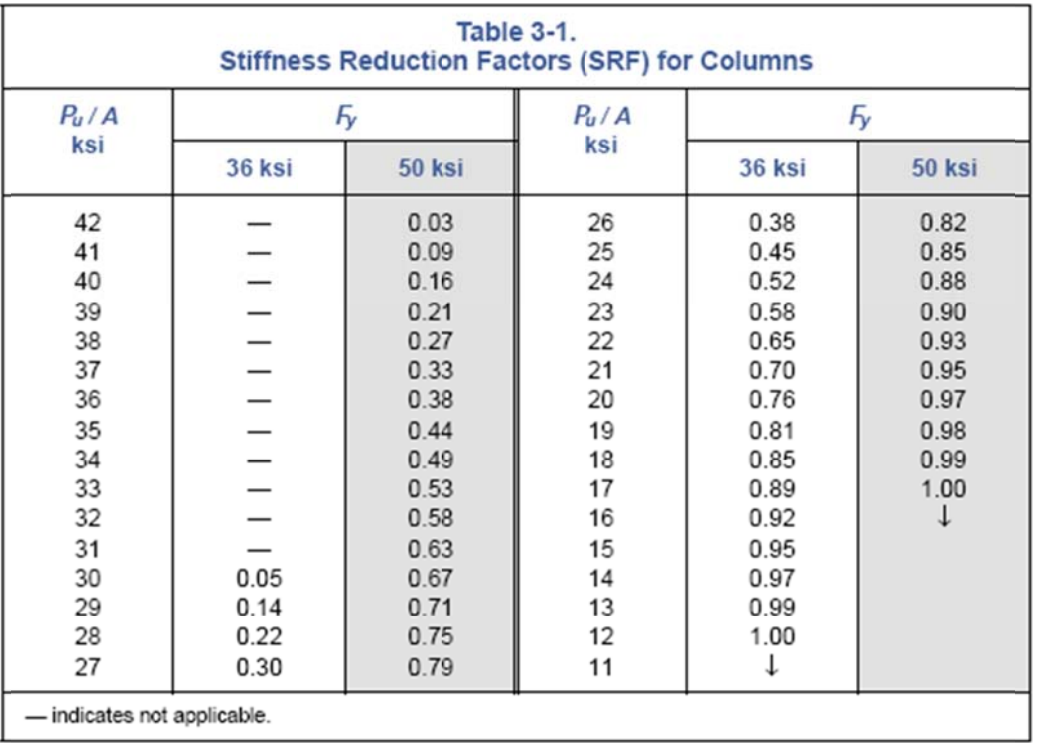

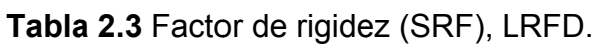

Para nuestras columnas, los controles para el diseño a compresión que nos impondremos para ser consecuentes con el diseño de Sap 2000 serán:

Compacidad de la sección

Parámetro de esbeltez

Falla plástica

Y si el Pu está dentro del rango adecuado.

#### 2.1.2 PLACAS BASE PARA COLUMNAS CARGADAS AXIALMENTE.

El esfuerzo por diseño de por compresión en el área de apoyo de un cimiento de concreto o mampostería, es mucho menor que el correspondiente a la base de acero de una columna. Cada columna de acero se apoya en la parte superior de un cimiento, o en una zapata alisada, es necesario que la carga de la columna se distribuya en un área suficiente para evitar que se sobres fuerce el concreto. Las cargas de la columna de acero se transmiten a través de una placa de acero a un área razonable grande del cimiento, que se localiza bajo de dicha placa. Estas placas pueden soldarse directamente a las columnas (a), o pueden ligarse por medio de alguna oreja de ángulo remachada o soldada (b). Ver Figura 2.3.

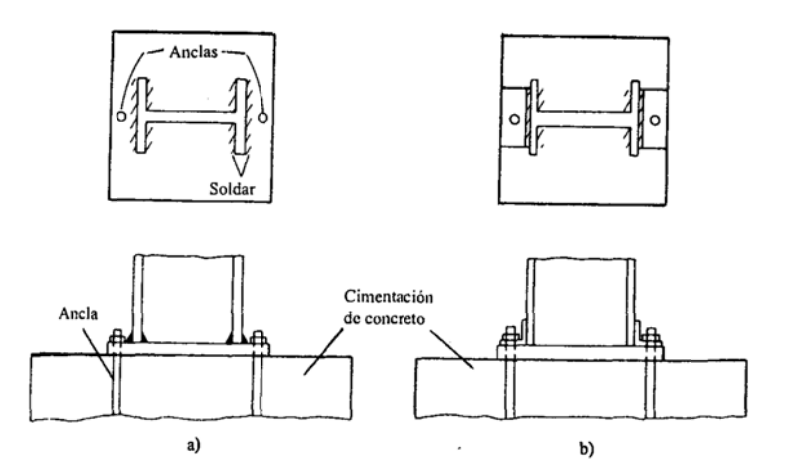

Figura 2.3 Placa base para columnas.

Área de la Placa.

La resistencia de diseño por aplastamiento del concreto debajo de la placa base debe ser por lo menos igual a la carga soportada. Cuando la placa base cubre el área total del soporte de concreto, esta resistencia es igual a Φc (0.60 por aplastamiento) multiplicada por la resistencia nominal del concreto, 0.85 f'c\*A1 (donde f'c es la resistencia a compresión a los 28 días de concreto en ksi, 3 ksi generalmente y A1 es el área de la placa). (Ecuación J9-1 del LRFD)

$$
Pu = \phi c P p = \phi c (0.82 f' c A l)
$$

$$
A l = \frac{Pu}{fc * 8.50 * f' c}
$$

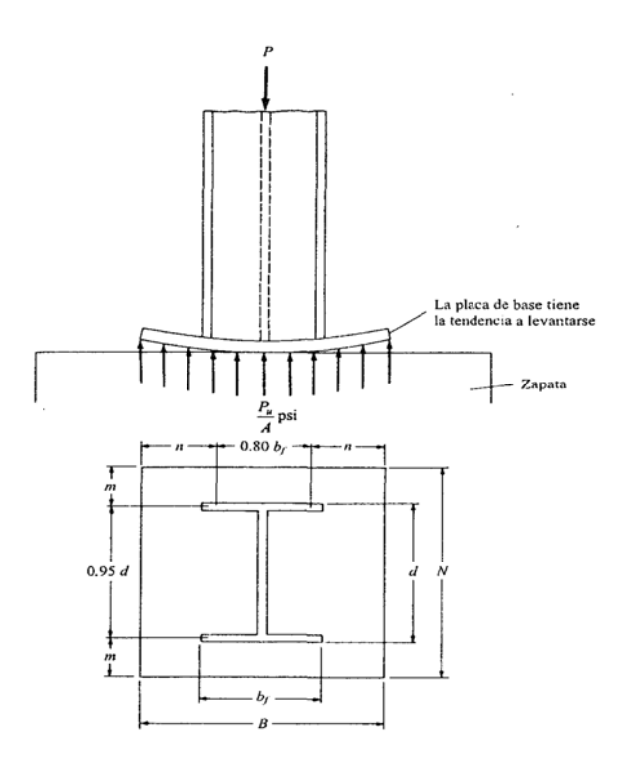

Figura 2.4 Esfuerzos en placa base

Si el área total del soporte de concreto no es cubierta por la placa, el concreto de bajo de la placa, rodeado por el concreto exterior, será algo más fuerte. Para esta situación, la especificación (J9b9 permite que la resistencia de diseño arriba de ( $\Phi$  0.85 f'cA1) sea incrementada multiplicándola por  $\sqrt{(A2/A1)}$ . En la expresión resultante A2 es el área máxima de la porción de concreto soportante que es geométricamente similar y concéntrica con el área cargada. El valor de  $\sqrt{(A2/A1)}$  está limitado a un máximo de 2 como se muestra en la expresión siguiente.

$$
\phi cPp = \phi c (0.82 f' cA 1) \sqrt{\frac{A 2}{A 1}}
$$
  
con 
$$
\sqrt{\frac{A 2}{A 1}} \le 2
$$
  
entonces  

$$
A 1 = \frac{Pu}{\phi c (0.82 f' cA 1) \sqrt{\frac{A 2}{A 1}}} \text{ donde } \sqrt{\frac{A 2}{A 1}} \ge 2
$$

Además, A1 no debe ser menor que la profundidad de la columna multiplicada por el ancho de su patín.

$$
A1 = b_{\ell} * d
$$

 Después de que el valor gobernante A1 se determina, se seleccionan las dimensiones B y N de la placa a 1 o 2 pulgadas más cercanas, de manera que los valores de m y n mostrados en la figura son aproximadamente iguales. Tal procedimiento hará los momentos de los voladizos en las dos direcciones aproximadamente iguales. Esto nos permitirá mantener el espesor de la placa en un mínimo. La condición m=n puede aproximarse si se satisface la siguiente ecuación.

$$
N \cong \sqrt{A1} + \Delta
$$
, donde A1 0 área de la placa =NB  

$$
\Delta = 0.5(0.95d - 0.80b_f)
$$

$$
B \approx \frac{A1}{N}
$$

Espesor de la Placa.

 Para determinarlo, se toman momentos en las dos direcciones como si la placa estuviese en voladizo con las dimensiones m y n. la resistencia de diseño por momento de la placa por pulgada de ancho debe ser por lo menos igual al mayor de esos dos momentos. Para una placa será igual a Ф Fy (t2/4) donde t es el espesos de la placa y  $\Phi$  = 0.9. Igualando esta expresión con el momento máximo calculado, el valor requerido pata t puede determinarse como sigue.

$$
t = m \sqrt{\frac{2Pu}{0.9 * Fy * BN}}
$$

$$
t = n \sqrt{\frac{2Pu}{0.9 * Fy * BN}}
$$

 Sin embargo este procedimiento incurre en cierto error, por lo que se propone un método más efectivo basado en el procedimiento anterior tomando los correctivos necesarios. En la parte 11 del manual LRFD propone lo siguiente:

*l* = máx (m, n , o λn´)

 Para determinar λn´ es necesario sustituir en las siguientes expresiones que se obtienen en su ensayo.

- $Pu = \phi cPp = \phi c(0.82 f' cA1)$ , placas que cubren el área total del soporte de concreto.
- $\phi cPp = \phi c(0.82 f' cA1) \sqrt{\frac{A2}{A1}}$ , para placas que no cubren el área total

de soporte de concreto.

$$
X = \frac{\left| \frac{4db_f}{d + b_f} \right|^2 P u}{\left( d + b_f \right)^2 P u}
$$

$$
\lambda = \frac{2\sqrt{X}}{1 + \sqrt{1 - X}} \le 1
$$

$$
\lambda n' = \frac{\lambda \sqrt{d b_f}}{4}
$$

Finalmente, el espesor de la placa:

$$
t = \ell \sqrt{\frac{2Pu}{0.9 * Fy * BN}}
$$

## **2.1.3 DISEÑO DE VIGAS.**

Al igual que para el diseño de columnas, el diseño de vigas requiere la comprobación de requerimientos geométricos como por ejemplo, la capacidad de la sección para ser compacta, valores de Z, S, o el factor de forma, pero la mayor parte de esta información se la puede encontrar en tablas de diseño del manual LRFD o realizar cálculos sencillos utilizando ecuaciones del mismo manual. Si la viga está a tracción, compresión o flexión se aplicará la teoría con la que se analiza a las columnas, pero el caso crítico para una viga es la aparición de los momentos.

Diseño de Vigas por Momentos.

Par este estudio se debe hacer las siguientes consideraciones:

- Primero se supondrá que las vigas tienen soporte lateral continuo es sus patines de compresión.
- Luego se supondrá que las vigas están soportadas lateralmente a intervalos cortos.

Por último se supondrá que las vigas están soportadas a intervalos cada vez más grandes.

En la siguiente figura se muestra una curva típica con los momentos resistentes nominales o momentos de pandeo de una viga en función de longitudes variables no soportadas lateralmente. Donde se aprecia que las vigas tienen tres diferentes intervalos de pandeo, dependientes de sus condiciones de soporte lateral. Si se tiene un soporte lateral continuo o estrechamente espaciado, las vigas se pandearán plásticamente y quedarán en lo que se clasifica como Zona 1 de pandeo. Conforme se incrementa la entre soportes laterales las vigas empezarán separación a fallar inelásticamente bajo momentos menores y quedarán en la Zona 2. Finalmente, con longitudes aún mayores sin soporte lateral las vigas fallarán elásticamente y quedarán en la Zona 3. La mayoría de vigas presentan fallas en la zona 1.

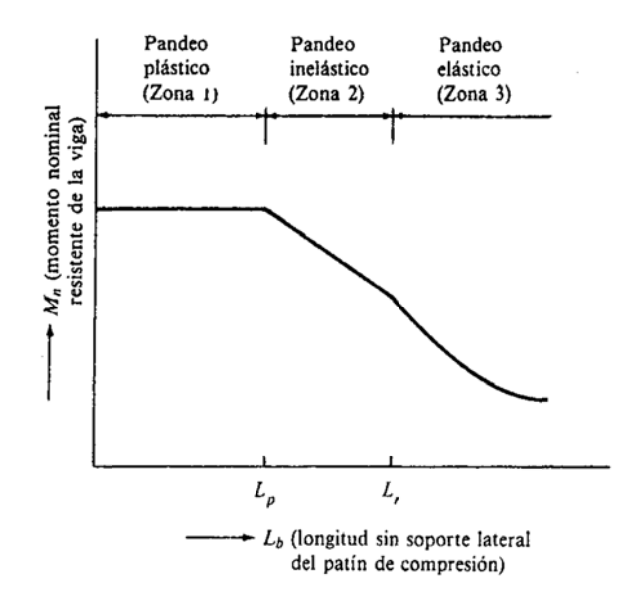

Figura 2.5 Zonas de falla para vigas

Pandeo Plástico, Momento Plástico (Zona 1).

Cuando una sección de acero tiene un factor de forma, pueden ocurrir deformaciones inelásticas apreciables bajo cargas de servicio, si se diseña de manera que Mp se alcance bajo la condición de carga factorizada. La

especificación F1.1 del LRFD limita la deformación para secciones con factores mayores que 1.5. Mp menor o igual que 1.5 My.

 Si la longitud sin soporte lateral Lb del patín de compresión de un perfil I o C, no excede a Lp o Lpd en la resistencia a flexión del miembro respecto a su eje mayor puede determinarse como:

$$
Mn = Mp = Fy * Z \le 1.5 My
$$
  
\n
$$
Mu = \phi b * Mn
$$
  
\n
$$
\phi b = 0.9
$$
  
\nEquación 1-1 LRFD

 Para secciones con factores de forma grandes como WT, Mn es menor o igual que 1.5My; no se aplica a secciones hibridas con esfuerzos de fluencia en el alma menores que en el patín. La fluencia en el alma no conduce a deformaciones inelásticas importantes. Para miembros híbridos el momento de fluencia My=Fyf\*S. En un análisis elástico Lb no debe exceder Lp para que Mn sea igual a Fy\*Z.

$$
Lp = \frac{300 \cdot r y}{\sqrt{F y f}}
$$
   
Equación 1-4 LRFD

 Para que las secciones sean compactas en una viga, las relaciones ancho a espesor de los patines y almas de secciones I y C están limitadas por los siguientes valores:

$$
\text{Para patines: } \ \lambda p = \frac{b}{t} \le \frac{65}{\sqrt{Fy}}
$$

Para almas: 
$$
\lambda p = \frac{h}{tw} \le \frac{640}{\sqrt{Fy}}
$$

 Para otras secciones los valores de estas relaciones se deben tomar de la tabla B5.1 del LRFD.

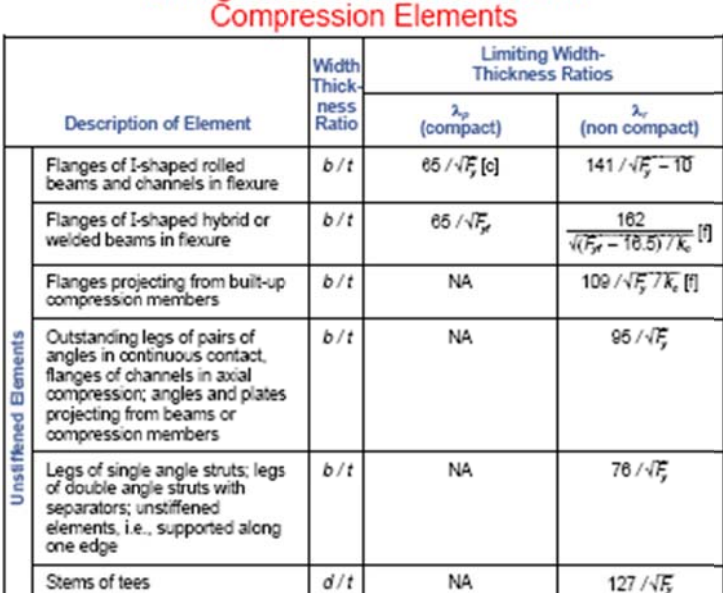

### Tabla 2.4 Relaciones de compacidad según la sección.

TABLE B5.1 Limiting Width-Thickness Ratios for

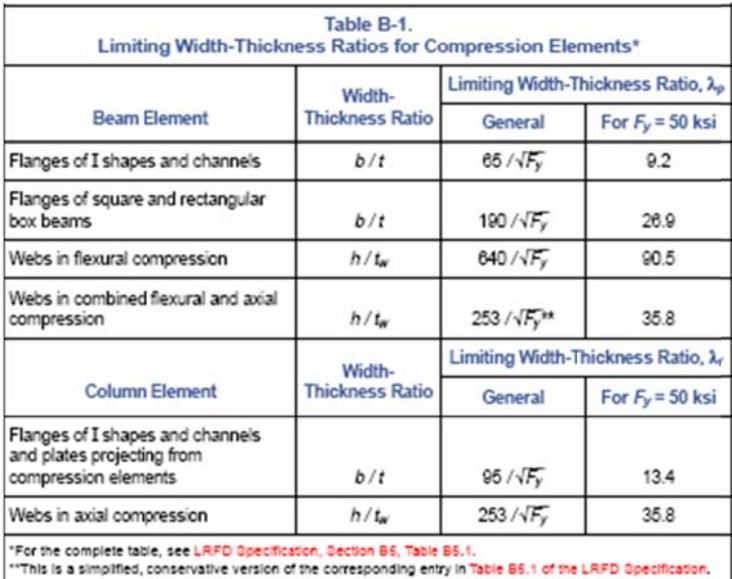

Consideraciones para el diseño de vigas Zona1.

La sección 4 del manual LRFD contiene una tabla para la selección de perfiles usados como vigas según el método de diseño por factor de carga, al seleccionar los perfiles se debe recordar lo siguiente:

> • El costo de los perfiles de acero depende de su peso por unidad de longitud Y, por tanto es conveniente seleccionar el perfil más liviano con el módulo plástico requerido.

 Si la viga se usa en posición horizontal, el módulo plástico se encontrará en las tablas de dimensiones y propiedades en la primera parte del manual LRFD. Un perfil W colocado de costado solo tiene un 10 a 30% de la capacidad resistente que tiene en posición vertical bajo la acción de cargas verticales.

Pandeo Inelástico, Capacidad de Momento (Zona 2).

 La fluencia comenzará en una sección bajo esfuerzos aplicados iguales a Fy-Fr (Fy esfuerzo de fluencia del alma y Fr esfuerzo de compresión residual igual 16.5 ksi en perfiles soldados y 10 ksi para laminados) debido a la presencia de esfuerzos residuales. Si la longitud sin soporte lateral Lb de una sección compacta I o C es mayor que Lp, la viga fallará inelásticamente a menos que Lb sea mayor que una distancia Lr, más allá de la cual la viga fallará elásticamente antes de que se alcance el esfuerzo Fy (Zona 3).

 Según aumenta Lp, la capacidad por momento de la sección se reduce cada vez más, para una longitud sin soporte Lr, la sección se pandeará elásticamente tan pronto como alcance el valor Fy. Debido a la laminación se tiene un esfuerzo residual igual a Fr por lo que el esfuerzo por flexión solo puede alcanzar el valor Fyw-Fr. Si Lb = Lr.

 $Mu = \phi b * Mr = \phi b * Sx * (Fvw - Fr)$ 

 Si la longitud sin soporte lateral queda entre Lp y Lr, la capacidad de momento quedará aproximadamente sobre una línea recta entre Mu =  $\phi$ b\*Fy\*Z en Lp y  $\phi b * Sx * (Fyw - Fr)$  en Lr. Si Cb es mayor que uno, la sección resistirá momentos adicionales, pero no más de  $\phi$ b\*Fy\*Z=  $\phi$ b\*Mp.

 $\phi b * Mn = Cb * [\phi b * Mp - BF(Lb - Lp)] \leq \phi b * Mp$ 

 Donde BF es un factor dado en la tabla para la selección de perfiles según el diseño por factor de carga. Mn puede determinarse por la siguiente ecuación y multiplicado por  $\phi$ b se obtiene Mu.

$$
Mn = Cb * \left[ Mp - (Mp - Mr)^{*} \left( \frac{Lb - Lp}{Lr - Lp} \right) \right] \le Mp
$$
 Ecuación F1-2 del LRFD

Pandeo Elástico, (Zona 3).

Cuando una viga no está totalmente soportada lateralmente puede fallar por pandeo lateral respecto al eje más débil, aunque la viga esté cargada de manera que debería flexionarse respecto al eje fuerte flexionándose así inicialmente hasta que alcance un momento crítico Mcr. Como resultado el pandeo de la viga será una combinación de una flexión lateral y torsión de la sección transversal de la viga como se muestra en la figura 2.6 (pandeo torsionante lateral de una viga simplemente apoyada).

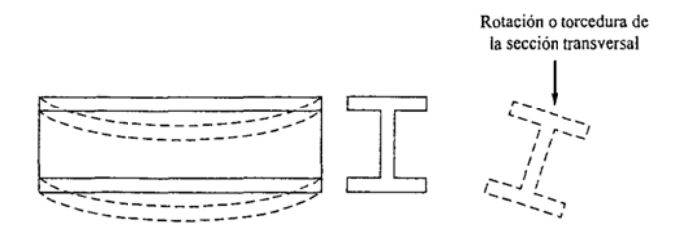

Figura 2.6 Pandeo lateral torsional en viga.

$$
Mcr = \sqrt{(Rt)^2 + (Ra)^2}
$$

Rt. es la Resistencia Torsionante y Ra, Resistencia al alabeo.

Según las especificaciones LRFD, si la longitud sin soporte del patín de compresión de una viga es mayor que Lr, esta se pandeará elásticamente antes de que se alcance el esfuerzo de fluencia en cualquier punto de la sección

$$
Mcr = Cb * \frac{\pi}{Lb} * \sqrt{E * Iy * G * J + \left(\frac{\pi * E}{Lb}\right)^2 * Iy * Cw}
$$
 Ecuación F1-13 del LRFD

G, es el módulo de elasticidad por cortante del acero 11200 ksi.

J, es una constante de torsión en plg a la cuarta potencia.

Cw, es la constante de alabeo en plg a la sexta potencia.

 Los valores de J y Cw se presentan en la tabla de propiedades de torsión en la primera parte del manual LRFD para secciones laminadas. La especificación LRFD F1.2b, también presenta la ecuación del pandeo elástico en la forma siguiente:

$$
Mcr = \frac{Cb * Sx * X1 * \sqrt{2}}{Lb/ry} * \sqrt{1 + \frac{X1^2 * X2}{2 * (Lb/ry)^2}}
$$
 Alternativa Ec. F1-13 LRFD

Dónde:

$$
X1 = \frac{\pi}{Sx} * \sqrt{\frac{E * G * J * A}{2}}
$$
  
ECuaciones F1-8 y F1-9 LRFD  

$$
X2 = 4 * \frac{Cw}{Iy} * \left(\frac{Sx}{G * J}\right)^2
$$

 Los valores de X1 y X2 se dan para perfiles W en las tablas de propiedades de las secciones W, en la primera parte del manual LRFD.

### **Deflexiones**

Las limitaciones para las deflexiones son las siguientes:

- 1. Las deflexiones excesivas pueden dañar los materiales unidos o soportados por estas vigas.
- 2. La apariencia de las estructuras se ve afectada por deflexiones excesivas.
- 3. Las deformaciones excesivas no inspiran confianza en las personas que utilizan una estructura aunque exista seguridad en la resistencia.
- 4. Puede ser necesario que diferentes vigas que soportan la misma carga tengan las mismas deflexiones.

 Las especificaciones LRFD no muestran exactamente deflexiones máximas permisibles, los valores máximos debe establecer el proyectista basándose en su buen juicio. Pero se puede calcular con la siguiente fórmula, para una viga simple con carga uniformemente repartida.

$$
\Delta l = \frac{5^* w^* L^4}{384^* E^* I}
$$

 Para vigas con secciones W, M, HP, S, C y MC, para diferentes condiciones de carga tenemos la fórmula:

$$
\Delta = \frac{M^*L^2}{C1^*Ix}
$$

Donde M es el momento por carga uniformemente distribuida en klb-pie. C1 es la constante cuyo valor puede verse en la figura 2.7, L es la longitud en claro en pie. Ix es el momento de inercia en plg a la cuarta potencia.

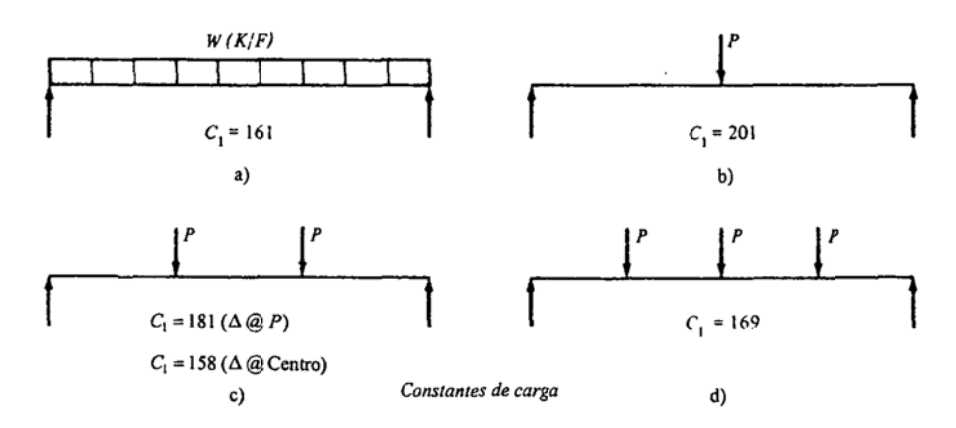

Figura 2.7 Constante de carga para una viga.

#### **2.1.4 CONEXIONES SOLDADAS.**

Las conexiones de los elementos estructurales de este proyecto son diseñadas con las especificaciones de la AWS que la AISC se ha permitido considerar para incluirlas con algunas pequeñas modificaciones en el manual LRFD en su parte J2.4.

En las soldaduras el material del electrodo deberá tener propiedades del metal base. Si las propiedades son comparables se dice que el metal de aportación es compatible con el metal base, es decir que sus resistencias nominales son similares.

La tabla J2.5 del LRFD proporciona las resistencias nominales de varios tipos de soldadura incluyendo las de filete, de tapón, de muesca y las de ranura con penetración completa y parcial. La resistencia de diseño de una soldadura específica se toma como el menor de los valores  $\Phi^*Fw$ , (Fw es la resistencia nominal se la soldadura) у Ф<sup>\*</sup> F<sub>BM</sub> (F<sub>BM</sub> es la resistencia nominal del metal base). Para la soldadura de filete la resistencia nominal por esfuerzos en el área efectiva de las soldadura es 0.6 FEXX (FEXX es la resistencia por clasificación del metal base) y Ф es igual a 0.75. Si se tiene tensión o compresión paralela al eje de soldadura, la resistencia nominal del metal base  $F_{MB}$  es Fy y  $\Phi$  es igual a 0.90. La resistencia de diseño por cortante de los miembros conectados es Ф\*Fn\*Ans en donde Ф es 0.75, Fn es 0.6 Fu y Ans es el área neta sujeta a cortante.

 Los electrodos para soldadura por arco protegido se designan como E60XX, E60XX,…donde E significa electrodo y los primeros 2 dígitos indican la resistencia mínima a la tensión de la soldadura en ksi. Los dígitos restantes especifican el tipo de recubrimiento. Como la resistencia es el factor preponderante en los electrodos generalmente se los denomina solo E60, E70,…. Para la situación usual como en nuestro diseño, los electrodos E70 se usan para aceros con valores de Fy de entre 36 y 60 ksi, mientras que los E80 se usan cuando  $Fv = 65$ .

Recomendaciones del LRFD aplicables a la soldadura:

- La longitud mínima de una soldadura de filete no debe ser menor de 4 veces la dimensión nominal del lado de la soldadura. Si su longitud real es menor que este valor, el grueso de la soldadura considerada efectiva debe reducirse a ¼ de la longitud de la soldadura.
- El tamaño máximo de una soldadura de filete a lo largo del material menor de ¼ de pulgada de grueso debe ser igual al grueso del material, para material más grueso no debe ser mayor que el espesor del material menos 1/16 de pulgada a menos que la soldadura se arregle para dar un espeso completo de la garganta. Para una placa con un espeso de ¼ de pulgada o mayor, conviene terminar la soldadura por lo menos a 1/16 de pulgada del borde.
- Los filetes permisibles mínimos se dan el a tabla J2.4 del LRFD, la soldadura de 5/16 de pulgada es aproximadamente la máxima que puede hacerse en una sola pasada con el proceso SMAW y la de ½ pulgada con el proceso SAW.
- Cuando debe usarse remates de extremo para la soldadura de filete como se muestra en la figura J2.2b del LRFD, la longitud del remate no

debe ser menor que 2 veces el tamaño nominal de la soldadura, si se usa para conexiones que dependen da la flexibilidad de las alas (ángulo s y conexi ones simp ples con pla acas de ex xtremo) sus s longitude es no deben exceder de 4 veces el tamaño nominal de la soldadura. Para conexiones como asientos de vigas, ménsulas, ángulos de conexión sometidas a cargas progresivas los remates deben usarse alrededor de los lados en distancia mayores que 2 veces el tamaño nominal de la soldadura.

- $\bullet$ Las soldaduras de filete deberán terminarse en los extremos de las partes de los miembros doblándose en las esquinas a una distancia no menor que 2 veces el tamaño nominal de la soldadura.
- $\bullet$ Para soldaduras de filete longitudinal para conexión de placas o barras, sus longitudes no deben ser menores que la distancia perpendicular entre ellas y la distancia entre soldaduras de filete no debe ser mayor de 8 pulgadas en las conexiones de extremo a menos que sean soldaduras transversales, de tapón o muesca. (Especificación 8.8.1 del AWS)
- $\bullet$ En juntas traslapada el traslape mínimo es igual a 5 veces el espesor de la parte más delgada conectada pero no menor de una pulgada, (especif ficación 8.8 8.3 del AW WS).

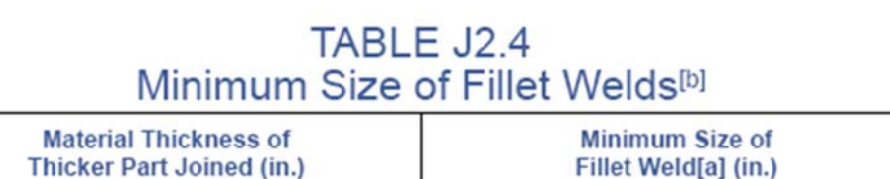

To 1/4 inclusive

Over 1/4 to 1/2 Over 1/2 to 3/4

Over 3/4

[b] See Section J2.2b for maximum size of fillet welds.

[a] Leg dimension of fillet welds. Single pass welds must be used.

Tabla 2.5 Tamaño mínimo de soldadura de filete.

 $\frac{1}{2}$ 

 $\frac{3}{16}$ 

 $\frac{1}{4}$  $\frac{5}{16}$ 

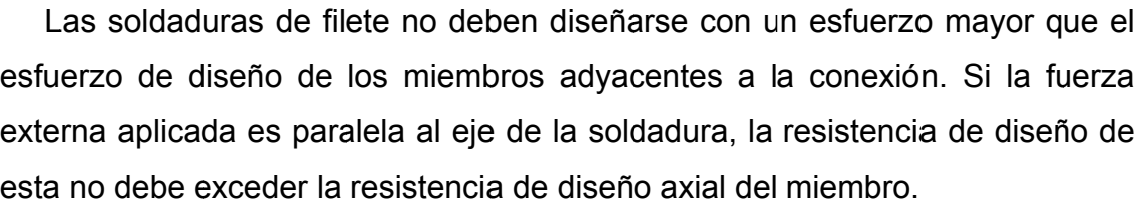

 El apéndice J2.4 establece que la resistencia de las soldaduras de filete cargadas transversalmente en un plano que pase por sus centros de gravedad puede determinarse con la ecuación en la que Ф=0.75 y θ es el ángulo entre la línea de acción de la carga y el eje longitudinal de la soldadura.

$$
\phi F_w = \phi \big( 0.6 F_{EXX} \left[ 1.0 + 0.50 \text{sen}^{1.5} \theta \right] (t) (t) \text{ q}
$$

Dónde: t es la garganta y *l* es la longitud del cordón.

 La resistencia de la soldadura crece conforme aumenta el ángulo θ. Si la carga es perpendicular al eje longitudinal de la soldadura se tiene un incremento del 50% en la resistencia calculada de la soldadura.

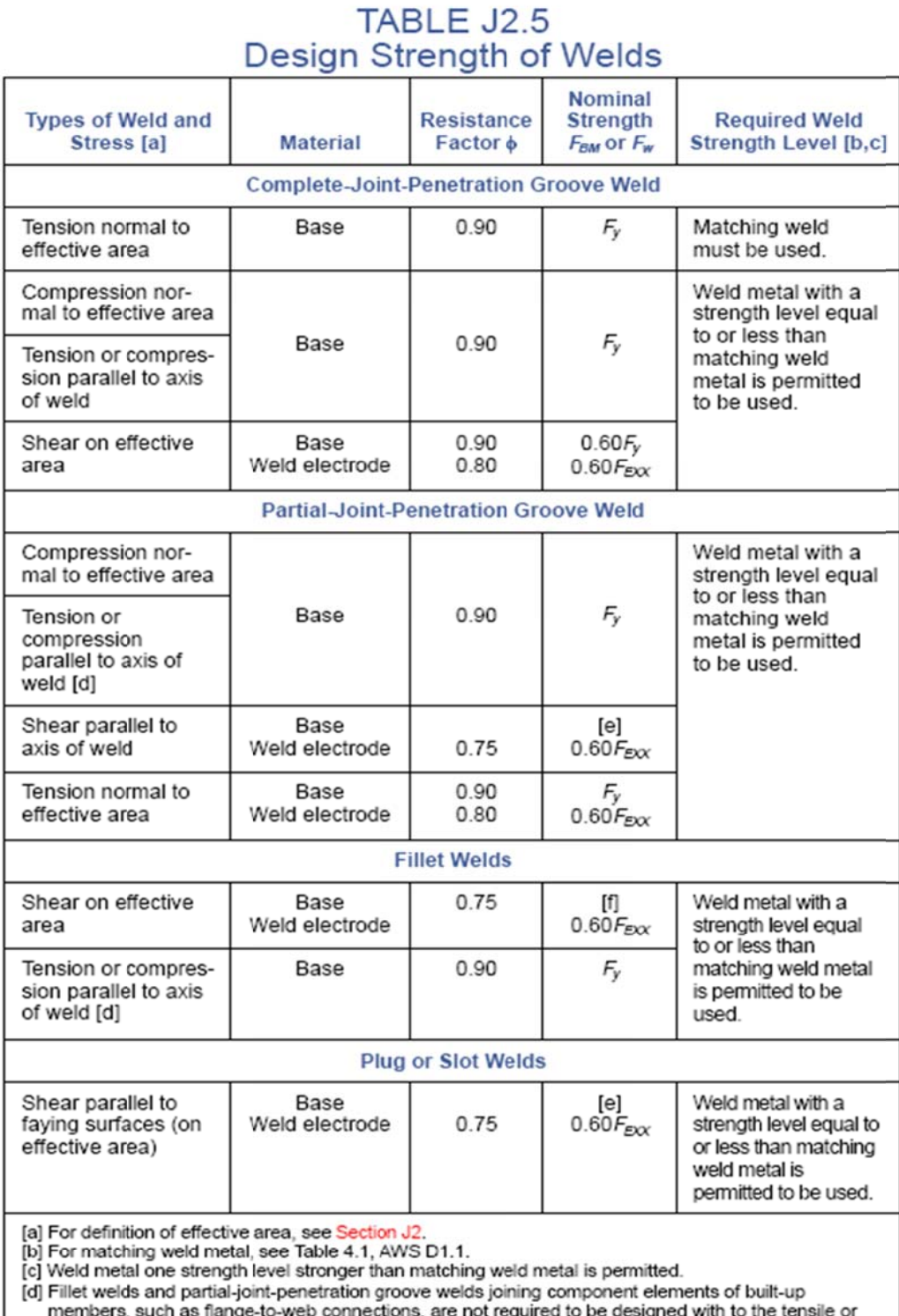

#### Tabla 2.6 Diseño de resistencia de soldadura.

compressive stress in these elements parallel to the axis of the welds.<br>
[e] The design of connected material is governed by Sections J4 and J5.<br>
[f] For alternative design strength, see Appendix J2.4. ر.

# **2.2 ESTUDIO DE MÁQUINAS Y ELEMENTOS DE MÁQUINAS PARA EL SISTEMA DE ROTACIÓN DEL SALÓN Y ELEVADORES DE CARGA.**

# **2.2.1 MOTORES ELÉCTRICOS.**

- A. Introducción.
- B. Objetivos.
- C. Principios básicos.
- D. Aplicaciones y fallas de los motores eléctricos.
- E. Conclusión.

A. Introducción.

 En ocasiones, la rutina nos aleja del rigor técnico. Por eso, es necesario volver, de vez en cuando, al concepto teórico; fuente segura de conocimientos básicos para la manipulación de los equipos, cuyo mejor aprovechamiento debemos garantizar. El motor mismo es el fundamento de toda industria y sus principios básicos nos acercan al origen de todo movimiento, fuerza y velocidad.

B. Objetivos.

Objetivo General.

 Estudiar teóricamente las aplicaciones que tienen los principales motores eléctricos y algunas de las fallas que en ellos se presentan.

Objetivos Específicos:

- Conocer los principales tipos de motores, así como los principios básicos de funcionamiento.
- Analizar las aplicaciones que tienen los motores eléctricos.
- Definir algunas de las fallas que se presentan en los motores eléctricos.

#### C. Principios Básicos.

#### 1. Campo Magnético.

 A una red trifásica R-S-T, le conectamos un bobinado estatórico en triángulo y bobinamos todos los polos siguientes en el mismo sentido las polaridades serán distintas en cada par de polos diametralmente opuestos.

 Esto es igualmente válido para una conexión en estrella. La intensidad del campo de cada una de las bobinas depende de la corriente que circula por ella y en consecuencia por la fase que le corresponde. El campo de cada bobina aumenta o disminuye siguiendo la fluctuación de la curva (Perfectamente senoidal) de la corriente que circula por su fase. Como sea que las corrientes de una red trifásica están desfasadas 120° entre sí, es natural que las bobinas actúen también con un desfasa de 120°. La acción simultánea de las corrientes de cada fase al actuar sobre las bobinas produce un campo magnético giratorio y allí tenemos el principio de un motor de C.A. La velocidad de giro del campo depende de la frecuencia de la C.A, la frecuencia empleada en Venezuela es de 60 Hz.

#### 2. Motores Eléctricos.

 Un electromotor transforma la energía eléctrica en energía mecánica, este es el concepto básico de los equipos que en este proyecto trataremos de desarrollar. La primera gran división de motores obedece al tipo de corriente que los energiza.

- Motores de corriente continua, C.C.
- Motores de corriente alterna, C.A.

### 2.1. Motores de Corriente Continua.

 Por las dificultades que presentan la distribución y manejo de la C.C, es poco el uso de este tipo de motores a pesar de que son muy útiles cuando es necesario variar la velocidad o cambiar el sentido de giro. Por su poco uso no haremos en estudio profundo de su funcionamiento y comportamiento, solo diremos que basa su funcionamiento en la reversibilidad de un generador de

C.C. (Dinamo). El movimiento de un conductor o espira dentro de un campo magnético engendra en él una corriente inducida, cuyo sentido depende del que rija el movimiento de la espira. Esto se consigue haciendo girar mecánicamente un campo magnético. Si por el contrario aportamos una corriente continua a un conductor o espira inmersa en un campo magnético, nace en él un movimiento cuyo sentido depende también del sentido del campo y del sentido de la corriente que atraviesa el conductor.

2.2. Motores de Corriente Alterna.

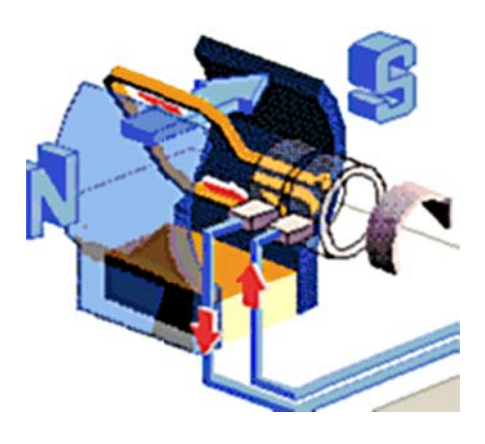

Figura 2.8 Principio de funcionamiento motor C.A.

Por el fácil manejo de transmisión, distribución y transformación de la C.A, se ha constituido en la corriente con más uso en la sociedad moderna. Es por ello que los motores de C.A, son los más normales y con el desarrollo tecnológico se ha conseguido un rendimiento altísimo que hace que más del 90 % de los motores instalados sea de C.A. Los motores de C.A, se dividen por sus características en:

Sincrónicos:

- Trifásico con Colector.
- Trifásico con Anillos.
- Y Rotor Bobinado.

Asincrónicos o de Inducción:

• Trifásico Jaula de Ardilla.

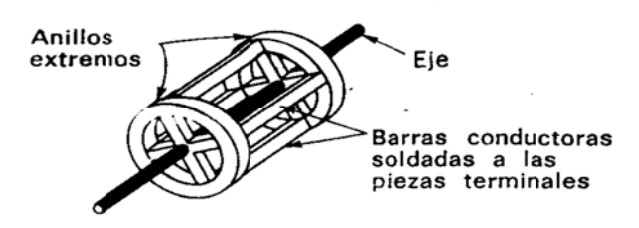

**Figura 2.9** Jaula de ardilla.

- **•** Monofásico: Condensador, Resistencia.
- Asincrónicos Sincronizados: Serie o Universal.
- $\bullet$ Espira en corto circuito.
- $\bullet$ Hipo sincrónico.
- $\bullet$ Repulsi ón.

## 3. Motor Sincrónico.

Está fundamentado en la reversibilidad de un alternador. El campo interior de una aguja se orienta de acuerdo a la polaridad que adopta en cada momento el campo giratorio en que se halla inmersa y siempre el polo S de la aguja se enfrenta al polo N cambiable de posición del campo giratorio, la aguja sigue cambiando con la misma velocidad con que lo hace el campo giratorio. Se produce un perfecto sincronismo entre la velocidad de giro del campo y la de la aguja. La velocidad del campo y la del rotor, dependerán del número de pares de polos magnéticos que tenga la corriente. Un motor de doce ranuras producirá un solo par de polos y a una frecuencia de 60 Hz, girará a 3600 R.P. M.

El principal inconveniente que presenta los motores sincrónicos, es que necesitan una C.C. para la excitación de las bobinas del rotor, pero en grandes instalaciones (Siderúrgicas), el avance de corriente que produce el motor sincrónico compensa parcialmente el retraso que determinan los motores asincrónicos, mejorando con ello el factor de potencia general de la instalación, es decir, el motor produce sobre la red el mismo efecto que un banco de condensadores, el mismo aprovechamiento de esta propiedad, es la mayor ventaja del motor sincrónico.
4. Motores Asincrónicos o de Inducción.

 Son los de mayor uso en la industria, por lo tanto son los que mayor análisis merecen. Cuando aplicamos una corriente alterna a un estator, se produce un campo magnético giratorio, este campo de acuerdo a las leyes de inducción electromagnéticas, induce corriente en las bobinas del rotor y estas producen otro campo magnético opuesto según la ley de Lenz y que por lo mismo tiende a seguirlo en su rotación de tal forma que el rotor empieza a girar con tendencia a igualar la velocidad del campo magnético giratorio, sin que ello llegue a producirse. Si sucediera, dejaría de producirse la variación de flujo indispensable para la inducción de corriente en la bobina del inducido.

 A medida que se vaya haciéndose mayor la diferencia entre la velocidad de giro del campo y la del rotor, las corrientes inducidas en él y por lo tanto su propio campo, irán en aumento gracias a la composición de ambos campos se consigue una velocidad estacionaria. En los motores asincrónicos nunca se alcanza la velocidad del sincronismo, los bobinados del rotor cortan siempre el flujo giratorio del campo inductor.

## 4.1. Motores Asincrónicos, Jaula de Ardilla.

 Es sin duda el más común de todos los motores eléctricos, por su sencillez y forma constructiva. Elimina el devanado en el rotor o inducido. Las planchas magnéticas forman el núcleo del rotor, una vez ensambladas dejan unos espacios cilíndricos que sustituyen a las ranuras de los rotores bobinados, por estas ranuras pasan unas barras de cobre (o aluminio) que sobresalen ligeramente del núcleo, estas barras o conductores están unidos en ambos lados por unos anillos de cobre. Se denomina Jaula de Ardilla por la similitud que tiene con una jaula.

 En los motores de jaula de pequeña potencia, las barras son reemplazadas por aluminio inyectado igual que los anillos de cierre, a los que se les agregan unas aletas que actúan a su vez en forma de ventilador. Las ranuras o barras pueden tener diferentes formas y lo que se pretende con ello es mejorar el rendimiento del motor, especialmente reducir las corrientes elevadas que producen los motores de jaula en el momento de arranque. ¿Cuál es el inconveniente que presenta este motor por lo que sólo es utilizado en grandes instalaciones?, Que para pasar de asíncrono a síncrono, necesita una serie de equipos tales como: Resistencia para el arranque como motor asíncrono, conmutador que desconecta esta resistencia y conecta la C.C. a los anillos rodantes cuando trabaja como síncrono.

|                     | <b>POSITIVAS</b>                                                               | <b>NEGATIVAS</b>              |
|---------------------|--------------------------------------------------------------------------------|-------------------------------|
| <b>SINCRONICOS</b>  | de<br>factor<br>▪<br>Elevado<br>potencia.<br>Funcionamiento<br>п<br>económico. | No arranca con carga.<br>п    |
| <b>ASINCRONICOS</b> | Fuerte arranque.<br>п                                                          | Falta de potencia<br>mediana. |

**Tabla 2.7** Características de funcionamiento.

5. Como escoger un motor.

 Como hemos visto, no todos los motores pueden ser utilizados para toda clase de trabajo y cada actividad requiere un tipo de motor. Para elegir un motor hay que tener en cuenta:

- La carga de trabajo (Potencia).
- La clase de servicio.
- **El ciclo de trabajo.**
- **Los procesos de arranque, frenado e inversión.**
- **La regulación de velocidad.**
- Las condiciones de la red de alimentación.
- La temperatura ambiente.

6. La potencia de accionamiento.

*975*  $KW = Par$  *Motor*  $*\frac{RPM}{\sqrt{2}}$ *726*  $HP = Par$  *Motor*  $*$   $\frac{RPM}{P}$ Potencia en KW = 0,736 \* Potencia en HP

Potencia en HP = 1,36 \* Potencia en KW

 La potencia está definida en dos factores: La fuerza en Kg y la velocidad en metros por segundo. Potencia =  $F * V =$ Kgm/seg.

 El par del motor es una magnitud decisiva hasta el punto de determinar las dimensiones de un motor. Motores de igual par tienen aproximadamente las mismas dimensiones aunque tengan diferentes velocidades. En el arranque de un motor, es decir, en el intervalo de tiempo que pasa de la velocidad 0 a la nominal, el par toma distintos valores independientemente de la carga. La potencia nominal debe ser lo más parecida posible a la potencia requerida por la máquina a accionar. Un motor de potencia excesiva da lugar a una mayor intensidad de corriente durante el arranque.

D. Aplicaciones y fallas de los motores eléctricos.

Aplicaciones industriales de los motores.

El motor de inducción, en particular el de tipo de jaula de ardilla, es preferible al motor de corriente continua para trabajo con velocidad constante, porque el costo inicial es menor y la ausencia de conmutador reduce el mantenimiento. También hay menos peligro de incendio en muchas industrias, como aserraderos, molinos de granos, fábricas textiles y fábricas de pólvoras.

 Para trabajo de velocidad variable, como es grúas, malacates, elevadores y para velocidades ajustables, las características del motor de corriente continua son superiores a las del motor de inducción. Incluso en este caso, puede convenir y ser deseable utilizar motores de inducción ya que sus características menos deseables quedan más que compensadas por su sencillez y por el hecho de que la corriente alterna es más accesible y para obtener corriente continua, suelen ser necesarios los convertidores. Cuando haya que alimentar alumbrados y motores con el mismo sistema de corriente alterna, se utiliza el sistema trifásico, de cuatro conductores de 208/120 V. Esto permite tener 208 V trifásico para los motores y 120 V de fase a neutro para las lámparas.

 La velocidad a plena carga, el aumento de temperatura, la eficiencia y el factor de potencia, así como el aumento máximo de torsión y la torsión al arranque, han sido desde hace mucho tiempo los parámetros de interés en la aplicación y compra de motores. Otras consideraciones es el factor de servicio. El factor de servicio de un motor de corriente alterna es un multiplicador aplicable a la potencia nominal en caballos. Cuando se aplica en esa forma, el resultado es una carga permisible en caballos en las condiciones especificadas para el factor de servicio. Cuando se opera a la carga del factor de servicio, con un factor de servicio de 1,15 o mayor, el aumento permisible en la temperatura ocasionado por resistencia es el siguiente: aislamiento clase **A**, 70 °C; clase **B**, 90 °C; clase **F**, 115 °C.

 Se requieren alojamientos, conexiones, sellos, sistemas de ventilación, diseño electromagnético, etc., especiales cuando el motor va a funcionar en condiciones inusitadas de servicio, como la exposición a:

- Polvos combustibles, explosivos, abrasivos o conductores.
- Condiciones de pelusa o mugre excesivas, en donde la acumulación de mugre y polvo podría entorpecer la ventilación.
- Vapores químicos o vapores y gases inflamables o explosivos.
- Radiación nuclear.
- Vapor, aire cargado de sal o vapores de aceite.
- Lugares húmedos o muy secos, calor radiante, infestación de plagas o atmósferas que favorezca el crecimiento de hongos.
- Choques, vibraciones o carga mecánica externa, anormales.
- Empuje axial o fuerzas laterales anormales sobre el eje del motor.
- Desviación excesiva de la intensidad de voltaje.
- Factores de desviación del voltaje de línea que excedan de 10 %.
- **Desequilibrio mayor que el 1 % en el voltaje de línea.**
- Situaciones en donde se requiere bajo nivel de ruido.
- Velocidades mayores que la velocidad máxima especificada.
- Funcionamiento en un cuarto mal ventilado, en fosas o con el motor inclinado.
- Cargas torsionales de impacto, sobrecarga anormal repetida, funcionamiento en reserva o frenado eléctrico.
- Funcionamiento con la máquina impulsada parada con cualquier devanado excitado en forma constante.
- Operación con ruido muy bajo transportado por la estructura o en aire.

Motores conectados a la red.

 Variaciones de la tensión **V** y de la frecuencia de la tensión **f**, en Hz, en la red de un motor trifásico de devanado normal:

 a) Variaciones de la tensión a frecuencia constante, el par de arranque y el par motor máximo varía con el cuadrado de la tensión. La intensidad de arranque varía proporcionalmente con la tensión, con variaciones de  $\pm$  5 % se obtiene la potencia nominal.

 b) Variaciones de la frecuencia con tensión constante, los valores absolutos de los pares de arranque y motor máximo varían en forma inversamente proporcional con el cuadrado de la frecuencia. La intensidad de arranque varía inversamente proporcional con la frecuencia, con variaciones de ± 5 %, se puede entregar la potencia nominal.

 c) Variaciones de la tensión y la frecuencia, si varía la tensión y la frecuencia en el mismo sentido y proporción, varían las revoluciones y la potencia proporcionalmente con la frecuencia.

 Pueden conectarse por lo tanto motores con arrollamiento normal, aun en redes cuyas características se apartan en ± 5 % de la placa de características.

Fallas de los motores eléctricos.

Servicio de corta duración.

El motor alcanza el calentamiento límite durante el tiempo de funcionamiento prescrito (10-30-60 minutos), la pausa tras el tiempo de funcionamiento debe ser lo suficientemente larga para que el motor pueda enfriarse.

Servicio intermitente.

Se caracteriza por periodos alternos de pausa y trabajo.

Protección contra averías:

- Si se daña un motor, deben tomarse en cuentas los siguientes factores:
- Clase de máquina accionada.
- Potencia efectiva que debe desarrollar, HP.
- Velocidad de la máquina movida, RPM.
- Clase de transmisión (Acoplamiento elástico o rígido), sobre bancada común o separada, correa plana o trapezoidal, engranajes, tornillos sin fin,…
- Tensión entre fase de la red.
- Frecuencia de la red y velocidad del motor.
- Rotor anillos rodantes o jaula de ardilla.
- Clase de arranques, directo, estrella triángulo, resistencias estatóricas, resistencias retóricas, auto transformador, etc.
- Forma constructiva.
- Protección mecánica.
- Regulación de velocidad.
- **Tiempo de duración a velocidad mínima.**
- Par resistente de la máquina accionada (MKG).
- Sentido de giro de la máquina accionada mirando desde el lado de acoplamiento derecha, izquierda o reversible.
- **FIFE ACCOMBLE 15 FRECUENCIA de arranque en intervalos menores de dos horas.**
- Temperatura ambiente si sobrepasa los 40 °C.
- Indicar si el motor estará instalado en áreas peligrosas: Gas, Humedad,…

El motor funciona en forma irregular:

- Avería en los rodamientos.
- La caja del motor está sometida a tensiones mecánicas.
- **Acoplamiento mal equilibrado.**

No arranca:

- **Tensión muy baja.**
- Contacto del arrollamiento con la masa.
- Rodamiento totalmente dañado.
- Defecto en los dispositivos de arranques.

Arranca a golpes.

Espiras en contacto.

Motor trifásico arranca con dificultad y disminución de velocidad al ser cargado:

- Tensión demasiado baja.
- Caída de tensión en la línea de alimentación.
- Estator mal conectado, cuando el arranque es estrella triángulo.
- **Contacto entre espiras del estator.**

Trifásico produce zumbido internamente y fluctuaciones de corriente en el estator.

**Interrupción en el inducido.** 

Trifásico no arranca o lo hace con dificultad en la conexión estrella:

- Demasiada carga.
- **Tensión de la red.**
- Dañado el dispositivo de arranque estrella.

Trifásico se calienta rápidamente:

- Cortocircuito entre fases.
- Contacto entre muchas espiras.
- Contacto entre arrollamiento y masa.

Estator se calienta y aumenta la corriente:

- **Estator mal conectado.**
- Cortocircuito entre fases.
- Contacto entre arrollamientos y masa.

Se calienta excesivamente pero en proceso lento:

- **Exceso de carga.**
- Frecuencia de conexión y desconexión muy rápida.
- Tensión demasiado elevada.
- **Tensión demasiado baja.**
- $\blacksquare$  Falla una fase.
- **Interrupción en el devanado.**
- Conexión equivocada.
- Contacto entre espiras.
- **Cortocircuito entre fases.**
- Poca ventilación.
- **Inducido roza el estator.**
- Cuerpos extraños en el entrehierro.
- La marcha no corresponde al régimen señalado por la placa.

## Eficiencia de los motores eléctricos

 Los métodos para determinar la eficiencia son: Por medición directa o por pérdidas segregadas. Estos métodos están expuestos en el "Standard Test Procedure for Polyphase Induction Motors and Generators", Std. 112-1978,

ANSI/IEEE; en el Standard Test Code for DC Machines, Std. 113-1973, IEEE; en el Test Procedure for Single-Phase Induction Motors, Std. 114-1982, ANSI/IEEE y en el Test Procedure for Synchronous Machines, Std. 115-1965, IEEE.

 Las mediciones directas pueden hacerse usando motores, generadores o dinamómetros calibrados para la entrada a generadores y salida de motores y, motores eléctricos de precisión para la entrada a motores y salida de generadores.

*Entrada Salida Eficiencia*

Las pérdidas segregadas en los motores se clasifican como sigue:

- **Pérdidas** l<sup>2\*</sup>R en el estator (Campo en derivación y en serie l<sup>2\*</sup>R para corriente continua).
- **Pérdidas**  $I^{2*}R$  en el rotor ( $I^{2*}R$  en la armadura, para corriente continua).
- Pérdidas en el núcleo.
- Pérdidas por cargas parásitas.
- Pérdidas por fricción y acción del viento.
- Pérdidas en el contacto de las escobillas (Rotor devanado y corriente continua).
- Pérdidas en el excitador (Sincrónico y corriente directa).
- Pérdidas por ventilación (Corriente directa).

Las pérdidas se calculan en forma separadas y luego se totalizan.

*Salida Pérdidas Salida Eficiencia Rendimient o Potencia Entregada( KW) Potencia Activa(KW) 1000 I\*V\*3*  $P$ otencia  $A$ parente(K VA) =  $\frac{Pe(KW)}{R * Cos(\theta)}$  =

*R Potencia Re activa (KVAR)* =  $\frac{Potencia$  *Entregada (KW)\*Tg(* $\theta$ *) )(Cos\*R\*V\*3 Pe*(*KW*) \* 1000 *)(Cos\*V\*3 Intensidad*  $=\frac{P(KW)^*1000}{\sqrt{3}*V*cos(\theta)}=\frac{Pe(KW)^*1000}{\sqrt{3}*V*R*cos(\theta)}$ 

Donde,

Pe: Potencia entregada.

P: Potencia absorbida.

R: Rendimiento.

: Angulo del factor de potencia.

#### E. Conclusión.

 Los motores eléctricos son de suma importancia en la actualidad, debido a las diferentes aplicaciones industriales a los que son sometidos, es por ellos, que se deben tomar en cuenta todas las fallas que se presentan para el correcto funcionamiento de los mismos. Un motor cuando comienza a sobre trabajar, es decir, que trabaja por encima de sus valores nominales, va disminuyendo su periodo de vida; esto nos lleva a concluir que si no se realiza un buen plan de mantenimiento el motor no durará mucho. Un plan de mantenimiento debe realizarse tomando en cuentas las fallas que están ocurriendo en los motores.

## **2.2.2 MOTO-REDUCTORES.**

A. Introducción.

- B. Reductores y moto-reductores.
- C. Ajustes y tolerancias.

#### A. Introducción.

 Estos elementos mecánicos formados por la combinación de pares de engranajes y la disposición de ejes tanto ortogonales como paralelos, nos permiten reducir las velocidades de salida de fuentes motrices, brindándonos las ventajas de tener velocidades más pequeñas y estables, así como la suavidad en los movimientos y la reducción de movimientos de golpeteo en arranques bruscos.

 En el mercado hay muchas empresas que comercializan este tipo de mecanismos, por tal razón en nuestro diseño propondremos los requerimientos de este reductor de velocidad y lo pediremos en las empresas que nos ofertan este tipo de servicios para poder instarlo en nuestro mecanismo de salón giratorio. Sin embargo en este marco teórico es necesario fundamentar los principios básicos y rasgos característicos de estos mecanismos.

 En todo tipo de industria siempre se requiere de equipos, cuya función es variar las r.p.m. de entrada, que por lo general son mayores de 1200, entregando a la salida un menor número de r.p.m., sin sacrificar de manera notoria la potencia. Esto se logra por medio de los reductores y mote reductores de velocidad. Esta es una guía práctica de selección del reductor adecuado.

### B. Reductores y Moto-reductores.

 Los Reductores y Moto reductores son apropiados para el accionamiento de toda clase de máquinas y aparatos de uso industrial, que necesitan reducir su velocidad en una forma segura y eficiente. Las transmisiones de fuerza por correa, cadena o trenes de engranajes que aún se usan para la reducción de velocidad presentan ciertos inconvenientes. Al emplear REDUCTORES O MOTO-REDUCTORES se obtiene una serie de beneficios sobre estas otras formas de reducción. Algunos de estos beneficios son:

- Una regularidad perfecta tanto en la velocidad como en la potencia transmitida.
- Una mayor eficiencia en la transmisión de la potencia suministrada por el motor.
- Mayor seguridad en la transmisión, reduciendo los costos en el mantenimiento.
- Menor espacio requerido y mayor rigidez en el montaje.
- Menor tiempo requerido para su instalación.

 Los moto-reductores se suministran normalmente acoplando a la unidad reductora un motor eléctrico normalizado asincrónico tipo jaula de ardilla, totalmente cerrado y refrigerado por ventilador para conectar a redes trifásicas de 220/440 voltios y 60 Hz. Para proteger eléctricamente el motor es indispensable colocar en la instalación de todo Moto-reductor un guarda motor que limite la intensidad y un relee térmico de sobrecarga. Los valores de las corrientes nominales están grabados en las placas de identificación del motor. Normalmente los motores empleados responden a la clase de protección IP-44 (Según DIN 40050).

Guía para la elección del tamaño de un Reductor o Moto-reductor.

 Para seleccionar adecuadamente una unidad de reducción debe tenerse en cuenta la siguiente información básica:

Características de operación:

- Potencia (HP tanto de entrada como de salida)
- Velocidad (RPM de entrada como de salida)
- Torque (par) máximo a la salida en kg-m.
- Relación de reducción (I).

Características del trabajo a realizar:

- Tipo de máquina motriz (motor eléctrico, a gasolina, etc.)
- Tipo de acople entre máquina motriz y reductor.
- Tipo de carga uniforme, con choque, continua, discontinua etc.
- Duración de servicio horas/día.
- Arranques por hora, inversión de marcha.

Condiciones del ambiente:

- Humedad
- **Temperatura**

Ejecución del equipo:

- Ejes a 180º, ó, 90º.
- Eje de salida horizontal, vertical, etc.

Potencia de selección (Pn).

 Es difícil encontrar en la práctica, que una unidad de reducción realice su trabajo en condiciones ideales, por tanto, la potencia requerida por la máquina accionada, debe multiplicarse por un factor de servicio Fs, factor que tiene en cuenta las características específicas del trabajo a realizar y el resultado, llamado Potencia de selección, es el que se emplea para determinar el tamaño del reductor en las tablas de selección.

Potencia de selección (Pn)= Potencia requerida (Pr) X Fs.

 En algunos casos los reductores se determinan no por la potencia sino por los torques de selección. El torque y la potencia están relacionados mediante la siguiente función:

 716.2 X Pn (HP) Tn (Kg-m) = ---------------------- N (RPM)

Para las tablas de selección: Pn = HP de salida y Tn = Torque Pn está dada por Pn=HP entrada X n, donde n, = Eficiencia del reductor.

 Para condiciones especiales como altas frecuencias de arranque- parada o de inversiones de marcha en el motor, alta humedad o temperatura ambiente y construcciones o aplicaciones especiales es conveniente consultar con el Departamento Técnico.

**Tabla. 2.8** Factores de servicio para motores eléctricos.

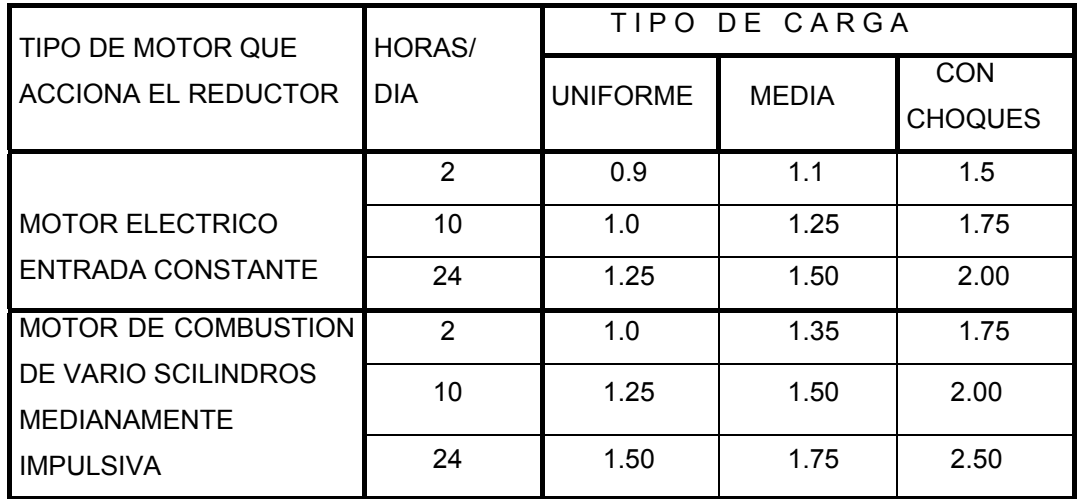

## *FACTORE S DE SERVICIO*

Pre-instalación:

 Para un buen funcionamiento de las unidades de reducción es indispensable tener en cuenta las siguientes recomendaciones:

- Las unidades deben montarse sobre bases firmes para eliminar vibraciones y des-alineamientos en los ejes.
- Si la transmisión de la unidad a la máquina es por acople directo entre ejes, es indispensable garantizar una perfecta alineación y centrado. Si la transmisión se hace por cadenas o correas, la tensión dada a estos elementos debe ser recomendada por el fabricante, previas una alineación entre los piñones o poleas.
- Las unidades de acoplamiento deben montarse cuidadosamente sobre los ejes para no dañar los rodamientos y lo más cercanas a la carcasa para evitar cargas de flexión sobre los ejes.
- Antes de poner en marcha los Moto-reductores, es necesario verificar que la conexión del motor sea la adecuada para la tensión de la red eléctrica.

## Mantenimiento:

 Los engranajes y los rodamientos están lubricados por inmersión o salpique del aceite alojado en la carcasa. Se debe revisar el nivel del aceite antes de poner en marcha la unidad de reducción.

 En la carcasa se encuentran los tapones de llenado, nivel y drenaje de aceite. El de llenado posee un orificio de ventilación el cual debe permanecer limpio. Los reductores tienen una placa de identificación, en la cual se describe el tipo de lubricante a utilizar en condiciones normales de trabajo. El nivel del aceite debe comprobarse regularmente, mínimo una vez al mes; el agujero de ventilación debe mantenerse siempre limpio.

 En el reductor nuevo después de las 200 horas iniciales de funcionamiento debe cambiarse el aceite realizando un lavado con ACPM; los posteriores cambios se harán entre las 1500 y 2000 horas de trabajo.

Instalación y acoplamiento.

 Los aditamentos deben montarse cuidadosamente sobre los ejes para evitar daños en los cojinetes (no deben golpearse al entrar en los ejes). El reductor debe mantenerse rígidamente sobre las bases para evitar vibraciones que puedan afectar la alineación de los ejes.

Lubricación.

 El reductor lleva tapones de llenado y ventilación, nivel y vaciado. En la placa de identificación del reductor se encuentra el tipo de aceite apropiado. MOBIL GEAR 629.

El aceite a usar debe tener las siguientes características:

- Gravedad Específica 0.903
- Viscosidad SSU A 100 grados F 710/790
- Viscosidad CST A 40 grados C 135/150
- Clasificación ISO V G 150

 $\bullet$ 

 El aceite a usar debe contener aditivos de extrema presión del tipo azufrefósforo, los cuales le dan características anti-desgaste de reducción a la fricción, disminuyendo así la elevación de temperatura en los engranajes. Adicionalmente aditivos contra la formación de herrumbre y la corrosión, así como agentes especiales para aumentar la estabilidad a la oxidación y

resistencia a la formación de espuma. Bajo condiciones extremas de temperatura o humedad deben emplearse aceites adecuados.

#### Rodaje inicial.

 Los reductores se suministran sin aceite y deben llenarse hasta el nivel indicado antes de ponerlos en marcha. Todos los reductores se someten a un corto período de prueba antes de enviarse al cliente, pero son necesarias varias horas de funcionamiento a plena carga antes de que el reductor alcance su máxima eficiencia. Si las condiciones lo permiten, para tener una mayor vida de la unidad, debe incrementarse la carga progresivamente hasta alcanzar la máxima, después de unas 30 a 50 horas de trabajo. La temperatura en los momentos iniciales de funcionamiento es mayor de la normal hasta lograr el ajuste interno adecuado.

## Almacenamiento.

 Para almacenamiento indefinido debe llenarse totalmente de aceite la unidad, garantizándose la completa inmersión de todas las partes internas.

## C. Ajustes y Tolerancias.

 Todas las máquinas, desde la más complicada consta de un gran número de piezas, a la más sencilla formada solo por dos piezas, están siempre compuestas de pieza mecánicas, unidas entre sí, de modo que es posible el movimiento de una pieza con respecto a la que está unida (ajuste móvil), o bien que sea imposible dicho movimiento (ajuste fijo).

 Entre los diferentes tipos de ajuste con que puede unirse dos piezas, el más sencillo y el más extendido es el **eje – Agujero,** en el que un eje cilíndrico se ajusta a un agujero también cilíndrico. Los ejes siempre se designan con letra minúscula y los agujeros con letra mayúscula.

## Tolerancia.

 Es la inexactitud admisible de fabricación y la diferencia entre el valor máximo y el valor mínimo concedido para una determinada dimensión.

T= Tolerancia D. MAX.= Diámetro máximo D = Diámetro mínimo

Holgura.

 Es la diferencia entre el diámetro efectivo del agujero y el efectivo del eje, cuando el primero es mayor que el segundo.

Interferencia u holgura negativa.

 Es la diferencia entre el diámetro efectivo del agujero y el efectivo del eje, cuando al ensamblar dos piezas el diámetro del agujero es menor que el del eje.

Tolerancia unilateral y bilateral.

 Cuando la total tolerancia referida al diámetro básico es en una sola dirección de la línea cero, se llama unilateral.

Ejemplo: Diámetro igual 100 - 0.050 o 100 + 0.050 Es bilateral cuando es dividida en partes más o menos de la línea cero. Ejemplo: 100 +- 0.0025

## Ajuste agujero único.

 Este es común para todos los ajustes de igual calidad. Los ejes se tornearan mayores o menores que el agujero para obtener la holgura o el apriete deseado.

## Eje único.

 Este es común para todos los ajustes de igual calidad. Los agujeros se tornearan mayores o menores que el eje para obtener la holgura o apriete deseado. Temperatura de referencia 20º C.

## **2.2.3 RODAMIENTOS.**

#### A. Introducción

- B. Rodamientos
- C. Tipos
- D. Innovación
- E. Mantenimiento
- F. Designaciones
- G. Anexos
- H. Conclusiones

## A. Introducción.

 Los rodamientos en nuestro diseño para el salón giratorio son de vital importancia, puesto que utilizaremos los mismos para permitir deslizar la estructura del salón sobre la estructura del edificio, en el espacio dispuesto para el efecto. Por esto la importancia de conocer más sobre ellos.

 En busca de mejorar el rendimiento mecánico de las maquinas empleamos diferentes instrumentos que ayudan a mejorar la movilidad interna de esta. Uno de estos son los rodamientos, los cuales alargan la vida útil de las piezas rotacionales, dando una mayor durabilidad y control de la temperatura en los puntos de fricción.

### Objetivo:

 Dar a conocer los diferentes tipos de rodamientos, sus especificaciones y algunas de sus fallas más comunes.

#### B. Rodamientos

 Es el conjunto de esferas o cilindros que se encuentran unidas por un anillo interior y uno exterior, el rodamiento produce movimiento al objeto que se coloque sobre este y se mueve sobre el cual se apoya. Los rodamientos se denominan también cojinetes no hidrodinámicos. Teóricamente, estos cojinetes no necesitan lubricación, ya que las bolas o rodillos ruedan sin deslizamiento

dentro de una pista. Sin embargo, como la velocidad de giro del eje no es nunca exactamente constante, las pequeñas aceleraciones producidas por las fluctuaciones de velocidad producen un deslizamiento relativo entre bola y pista. Este deslizamiento genera calor. Para disminuir esta fricción se lubrica el rodamiento creando una película de lubricante entre las bolas y la pista de rodadura.

## C. Tipos

Rodamientos rígidos de bolas.

 Robustos, versátiles y silenciosos. Pueden funcionar a altas velocidades y son fáciles de montar. Los rodamientos de una hilera también están disponibles en versiones obturadas; están lubricados de por vida y no necesitan mantenimiento. Los rodamientos de una hilera con escote de llenado y los de dos hileras son adecuados para cargas pesadas.

## Rodamientos de bolas a rótula.

 Insensibles a la desalineación angular. También disponibles en versiones obturadas y lubricadas de por vida, para un funcionamiento sin mantenimiento. Los rodamientos montados en manguitos de fijación y alojados en soportes de pie SKF proporcionan unas disposiciones económicas.

### Rodamientos de sección estrecha.

 Son compactos, rígidos y ahorran espacio. Pueden soportar cargas combinadas. Una variedad de diseños ISO y de sección fija ofrece gran flexibilidad para diseñar disposiciones de bajo peso y bajo rozamiento. También disponibles en versiones obturadas para un mantenimiento sencillo.

## Rodamientos de rodillos cilíndricos.

 Pueden soportar pesadas cargas radiales a altas velocidades. Los rodamientos de una hilera del diseño EC tienen una geometría interna optimizada que aumenta su capacidad de carga radial y axial, reduce su sensibilidad a la desalineación y facilita su lubricación. Los rodamientos completamente llenos de rodillos incorporan el máximo número de rodillos y no

tienen jaula. Están diseñados para cargas muy pesadas y velocidades moderadas.

## Rodamientos de rodillos a rótula.

 Robustos rodamientos auto alineables que son insensibles a la desalineación angular. Ofrecen una gran fiabilidad y larga duración incluso en condiciones de funcionamiento difíciles. Montados en manguitos de fijación o de desmontaje y alojados en soportes de pie SKF, proporcionan unas disposiciones de rodamientos económicas. También disponibles con obturaciones para un funcionamiento libre de mantenimiento.

#### Rodamientos de agujas.

 Su baja sección transversal les hace adecuados para espacios radiales limitados. Pueden soportar cargas radiales pesadas. La amplia variedad de diseños, incluyendo rodamientos combinados para cargas radiales y axiales, permite unas disposiciones de rodamientos sencillas, compactas y económicas.

## Rodamientos de bolas con contacto angular.

 Diseñados para cargas combinadas, proporcionan unas disposiciones de rodamientos rígidas. Los rodamientos de dos hileras, también disponibles con obturaciones, simplifican las disposiciones ya que pueden soportar y fijar un eje en ambas direcciones. Los rodamientos de bolas con cuatro puntos de contacto ahorran espacio cuando las cargas axiales actúan en ambas direcciones.

## Rodamientos axiales de rodillos cilíndricos.

 Pueden soportar cargas axiales pesadas de simple efecto. Rígidos y también insensibles a las cargas de impacto. Se pueden obtener disposiciones muy compactas si los componentes adyacentes pueden servir como caminos de rodadura.

## Rodamientos axiales de bolas.

 Diseñados para cargas puramente axiales. Están disponibles diseños de simple y de doble efecto, así como con contra placas esféricas para compensar los errores de alineación. Estos rodamientos son desarmables, para facilitar el montaje.

### Rodamientos de rodillos cónicos.

 Diseñados para pesadas cargas combinadas. Las excelentes relaciones de capacidad de carga/sección transversal proporcionan unas disposiciones de rodamientos económicas. Los rodamientos TQ-Line son menos sensibles a la desalineación y ofrecen una larga duración, gran fiabilidad y bajas temperaturas de funcionamiento.

#### Rodamientos axiales de rodillos a rótula.

 Robustos rodamientos auto alineables, insensibles a la desalineación angular. Pueden soportar fuertes cargas axiales. También pueden soportar cargas radiales de hasta un 55% de la carga axial actuando simultáneamente. Ofrecen una alta fiabilidad y gran duración, incluso en condiciones de funcionamiento difíciles. El diseño desarmable facilita el montaje.

## Rodamientos axiales de agujas.

 Pueden soportar cargas axiales pesadas en una dirección. Rígidos e insensibles a las cargas de impacto. La baja sección transversal proporciona unas disposiciones de rodamientos muy compactas. Si se pueden mecanizar caminos de rodadura en las piezas adyacentes, la corona de agujas axial puede servir de rodamiento y requiere poco espacio.

## Roldanas.

 Unidades de rodamiento listas para montar con aro exterior reforzado para cargas pesadas, incluyendo las cargas de impacto. Los rodamientos con diámetro exterior bombeado pueden aceptar desalineación.

### Coronas de orientación.

 Transmiten fuertes cargas combinadas y movimientos de orientación en disposiciones con gran diámetro. Uno o ambos aros pueden tener engranaje integral y los dos aros tienen agujeros para los pernos de montaje. Forman una parte integral del sistema de accionamiento. Permiten unas soluciones compactas y económicas, que pueden reemplazar a las disposiciones de rodamientos múltiples tradicionales.

Rodamientos de Bolas de Contacto Radial.

Rodamientos de Rodillos Cónicos.

Rodamientos de Agujas.

Rodamientos de Rodillos A Rótula.

Rodamientos de Bolas De Contacto Angular.

Rotulas.

Rótulas axiales.

Sistemas de Desplazamientos Lineales.

Lubricación.

Rodamientos SKF lubricados con solid oil:

## ¿Qué es el Solid Oil?

 El Solid Oil es una matriz de polímero saturada de aceite lubricante que rellena el espacio interior del rodamiento por completo y encapsula la jaula y los elementos rodantes. El Solid Oil utiliza la jaula como un elemento de refuerzo y gira con él. Al soltar el aceite, el Solid Oil proporciona una buena lubricación a los elementos rodantes y a los caminos de rodadura durante el funcionamiento.

 El material del polímero tiene una estructura porosa con millones de microporos que retienen el aceite lubricante. Los poros son tan pequeños que el aceite se retiene debido a la tensión de la superficie. El aceite representa una media del 70% del peso del material.

El Solid Oil tiene ventajas únicas:

- Mantiene el aceite en su sitio.
- Proporciona al rodamiento más aceite que la grasa.
- Protege contra aceites contaminantes.
- No necesita mantenimiento pues no se re lubrica.
- No necesita retenes.
- No daña el medio ambiente.
- Resistente a agentes químicos.
- Puede soportar grandes fuerzas "g".

Aplicaciones del Solid Oil:

- Papeleras
- Equipamientos para nieve y hielo
- Acoplamientos accionados neumáticamente
- Grúas y transportadores
- Mezcladoras,…

## D. Innovación.

 Los continuos cambios del mercado exigen una permanente innovación en la diversa gama de rodamientos. Cada nueva aplicación cuenta con requisitos específicos (distintos valores de precarga, las cargas al límite de fatiga,…). En el diseño de una disposición de rodamientos intervienen diversos factores que no solo determinan el tipo de rodamiento y su tamaño adecuado, sino también los ajustes y juegos internos y la cantidad de lubricante adecuada a cada necesidad.

#### Nuevos Rodamientos:

#### Rodamientos CARB:

 Este revolucionario diseño SKF de rodillos amalgama varias virtudes de otros rodamientos unificando en uno, carga axial más elevada, oscilación más pronunciada, mayor capacidad de carga, diámetro de rodillos más pequeños, posibilidad de obturación, menor peso, no existen cargas internas en los rodamientos, elimina las cargas axiales internas derivadas de la expansión térmicas de los rodillos.

#### Rodamientos EXPLORER:

 Ingeniería en metalúrgica, ingeniería en proceso, ingeniería en diseño son los elementos que intervienen y que han dado como resultado en SKF producir un rodamiento más limpio de estructura mucho más lograda en todos sus aspectos. Mientras que la performance de las máquinas no varía, los rodamientos explorer del mismo tamaño proveerán el incremento en varias veces la vida útil antes lograda, reducción en el costo de los ciclos de la máquina y por lo tanto un mayor beneficio. El resultado es que el explorer es extremadamente limpio y homogéneo con un mínimo absoluto de inclusiones.

Rodamientos híbridos:

 Aunque los rodamientos convencionales son conocidos como rodamientos antifricción, ellos aún mantienen una cantidad de fricción en operación. La baja fricción en todas las partes móviles es una de las claves para una buena performance del husillo y en aquellas máquinas que operan a altas revoluciones (más de 20000 r.p.m.).

Estos rodamientos proveen un incremento en la performance en sus principales aspectos:

- Duran de 4 a 6 veces más que los rodamientos de alta precisión convencionales.
- Hace posible la aceleración y desaceleración del husillo de manera extrema, inalcanzables con rodamientos de bolillas de acero.
- Precisión y velocidades extremas.
- La lubricación causará menos problemas, así como las vibraciones.

#### Jaulas livianas:

 Todos los rodamientos híbridos de contacto angular de alta precisión son ajustados con una jaula de aro exterior centrada de fabricación reforzada en resina fenólica. Estas jaulas han sido diseñadas particularmente livianas en orden de mantener al mínimo la fuerza centrífuga. Están diseñadas para permitir el libre pasaje de lubricante hacia los contactos entre las bolas cerámicas y sus pistas.

#### E. Mantenimiento.

 Para que un rodamiento funcione de un modo fiable, es indispensable que este adecuadamente lubricado al objeto de evitar el contacto metálico directo entre los elementos rodantes, los caminos de rodadura y las jaulas, evitando también el desgaste y protegiendo las superficies del rodamiento contra la corrosión por tanto, la elección del lubricante y el método de lubricación adecuados, así como un correcto mantenimiento, son cuestiones de gran importancia.

#### Inspección y limpieza de rodamientos:

 Como todas las piezas importantes de un máquina, los rodamientos de bolas y de rodillos deben limpiarse y examinarse frecuentemente. Los intervalos entre tales exámenes dependen por completo de las condiciones de funcionamiento. Si se puede vigilar el estado del rodamiento durante el servicio, por ejemplo escuchando el rumor del mismo en funcionamiento y midiendo la temperatura o examinado el lubricante, normalmente es suficiente con limpiarlo e inspeccionarlo a fondo una vez al año (aros, jaula, elementos rodantes) junto con las demás piezas anexas al rodamiento. Si la carga es elevada, deberá aumentarse la frecuencia de las inspecciones; por ejemplo, los rodamientos de los trenes de laminación se deben examinar cuando se cambien los cilindros.

 Después de haber limpiado los componentes del rodamiento con un disolvente adecuado (petróleo refinado, parafina,…) deberán aceitarse o engrasarse inmediatamente para evitar su oxidación.

## Montaje Y Desmontaje

 El montaje de rodamientos de bolas y de rodillos, es esencial que sea efectuado por personal competente y en condiciones de rigurosa limpieza, para conseguir así un buen funcionamiento y evitar un fallo prematuro.

Como todos los componentes de precisión, la manipulación de los rodamientos durante su montaje debe realizarse con sumo cuidado. La elección el método de montaje adecuado y de las herramientas apropiadas es de gran importancia.

F. Designaciones.

 Las designaciones completas de los rodamientos SKF, y de sus componentes y accesorios, se componen de una designación básica que puede ir acompañada por una o más designaciones adicionales.

 La designación básica consta generalmente de una identificación del tipo de rodamiento (integrada por una cifra, una letra o por una combinación de letras), además de la designación de la serie y la identificación del diámetro del agujero, por ejemplo 23216 ó UN 212. Las designaciones adicionales van colocadas delante de la designación básica (prefijo) o a continuación de ésta (sufijo). Los prefijos sirven para identificar los componentes del rodamiento. Los sufijos se usan para identificar los diseños (o variantes) que de alguna manera difieren del diseño original o que difieren del diseño correspondiente a la norma de producción en vigor. A continuación, se da un listado de las designaciones más utilizadas y se indican sus significados.

Prefijos:

- GS Arandela de alojamiento de un rodamiento axial de rodillos cilíndricos. Ejemplo: GS 81107
- K Corona de rodillos (jaula con rodillos) de un rodamiento axial de rodillos cilíndricos.
- K- Aro interior con corona de rodillos (cono) o aro exterior (copa) de un rodamiento de rodillos cónicos pertenecientes a las series de la norma AFBMA y generalmente con las dimensiones en pulgadas

Sufijos**:** 

 Cuando la designación de un rodamiento consta de varios sufijos, su orden viene determinado por los siguientes agrupamientos: diseño interno, diseño externo, la jaula, otras características del rodamiento. Los sufijos del cuarto grupo (otras características) van precedidos de una barra inclinada que los separa de la designación básica o del sufijo que los precede.

Diseño interno: A, B, C, D, E. Diseño externo: CA, CB, CC, -2F,-2FF, G, GA, GB, GC, -2Z, Entre otros.

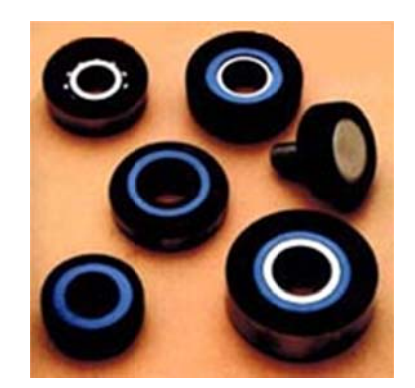

**Figura 2 2.10** Roda mientos.

G. A Anexos.

Soportes De Todo Tipo:

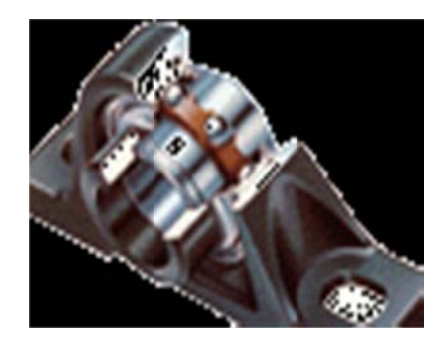

**Figura 2.11**Chumacera – Rodamiento.

Soportes de apoyo.

Soportes-brida de dos agujeros.

Soportes-brida de tres y cuatro agujeros.

Soportes tensores.

Rodamientos auto-alineables con superficie esférica del anillo exterior.

Rodamientos auto-alineables con superficie cilíndrica del anillo exterior.

Rodamientos auto-alineables con cubierta de goma.

Rodamientos rígidos a bolas, de precisión.

Rodamientos rígidos a bolas miniatura, de precisión.

Rodamientos a bolas de contacto angular.

Rodamientos a bolas desmontables.

Rodamientos a bolas oscilantes.

Rodamientos axiales a bolas.

Rodillos-guía.

Rodillos-guía con cubierta de resina poliéster. Rodillos-guía perfilados. Rodillos-guía con muñequilla. Ruedas tensoras para cadenas. Poleas tensoras para correas.

H. Conclusiones.

 La utilización de los rodamientos en máquinas alivia la fricción en los puntos de movimientos rotacionales. Los rodamientos se denominan también cojinetes no hidrodinámicos. De acuerdo al uso a dar a los rodamientos se clasifican en varios tipos los cuales se utilizan dependiendo a su aplicación dada. Para una mejor identificación se da una nomenclatura; la cual nos indica el tipo de rodamiento y en general sus especificaciones.

 Algunas fallas producidas se deben a la mala utilización o poco mantenimiento de los rodamientos. Es muy importante el mantenimiento preventivo en los rodamientos, ya que si estos llegan a fallar nos pueden llegar a producir consecuencias mayores, tanto económicas como un aumento de las mismas.

**2.3 E ESTUDIO REFER RENTE A LA UTILIZA ACIÓN D** SOFTWARE LIBRE "JALEO STUDIO", PARA REALIZAR PROYECTOS Y ANÁLISIS DE LOS PRECIOS UNITARIOS. **DEL** 

## **2.3.1 PRESENT TACIÓN.**

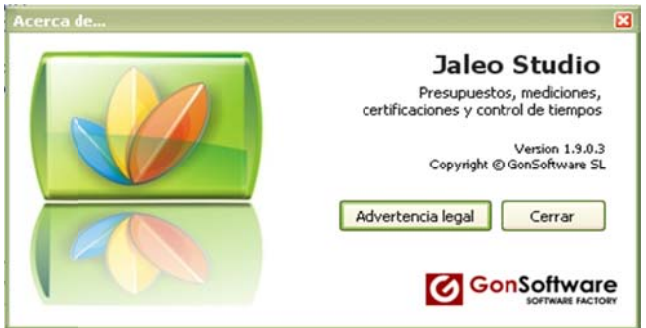

**Figura 2.12** Logotipo Jaleo Studio.

El programa "Jaleo Studio" (logotipo en la Figura. 2.12), es un software diseñado para realizar: Presupuestos, mediciones, certificaciones y control de tiempos; que en su versión 1.9.0.3 mantiene su característica de software de licencia libre. Este programa ha sido desarrollado por la empresa GonSoftware.

Además Jaleo Studio, el paquete de instalación que se puede bajar de Internet en la dirección www.jaleostudio.com, incluye las herramientas de "Jaleo Base" y "Jaleo Agenda", mismas que son un complemento esencial para el desarrollo de los proyectos que requieran presupuestar y controlar los tiempos y los recursos en las fases de planificación y ejecución.

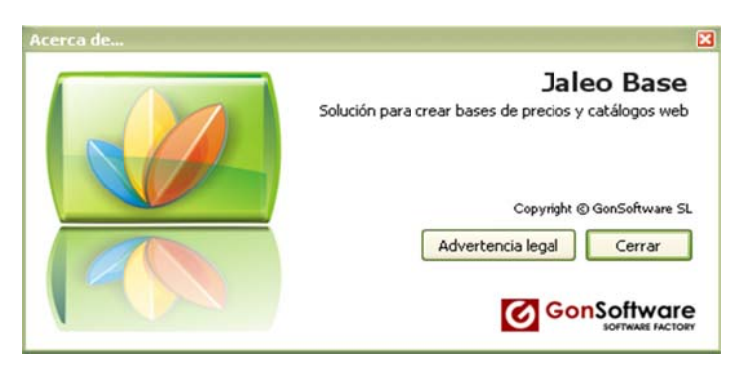

**Figura 2.13** Logotipo Jaleo Base

 Jaleo Base (logotipo en la Figura. 2.13), es la herramienta que nos ofrece la alternativa de construir nuestra base de datos de los costos de todos los ítems que intervendrán en lo posterior en el presupuesto del proyecto así como: mano de obra, materiales de construcción, máquinas, herramientas; los cuales nos permitirán anidar sus valores unitarios para crear el valor en una unidad definida de cierta obra a realizar. Jaleo Base también nos permite publicar esta base de datos en la Web, y de la misma forma adquirir bases de datos que se encuentran disponibles en la misma plataforma.

 En nuestro caso particular, generaremos la base de datos con los precios unitarios que intervendrán en este proyecto, de esta forma le daremos valor agregado en el momento de utilizar este paquete computacional que no es muy popular en nuestro medio. Jaleo Studio, nos ofrece una interface amistosa, muy similar a paquetes computacionales como Word, Excel, y Project de la Microsoft; de tal modo que podemos generar los informes, gráficas y demás presentaciones propias de Jaleo Studio en las plataformas antes mencionadas, de forma automática.

 La mayor desventaja al momento de utilizar Jaleo Studio y Jaleo Base, es que no existe un manual de usuario disponible en ningún formato, es por esto que en el presente proyecto me permito incluir un estudio referente a la utilización de este paquete computacional con licencia de libre y gratuita distribución.

# **2.3.2 DIAGRAMA DE DESARROLLO PARA LA ELABORACIÓN DE LOS PRESUPUESTOS Y CONTROLES DE TIEMPOS DE UN PROYECTO.**

En este diagrama se muestra un proceso generalizado de realización de presupuestos en la que Jaleo Studio y Jaleo Base traban juntos, el primero como plataforma de generación del proyecto propiamente dicho y el segundo como el soporte de precios unitarios que debemos crear con anterioridad.

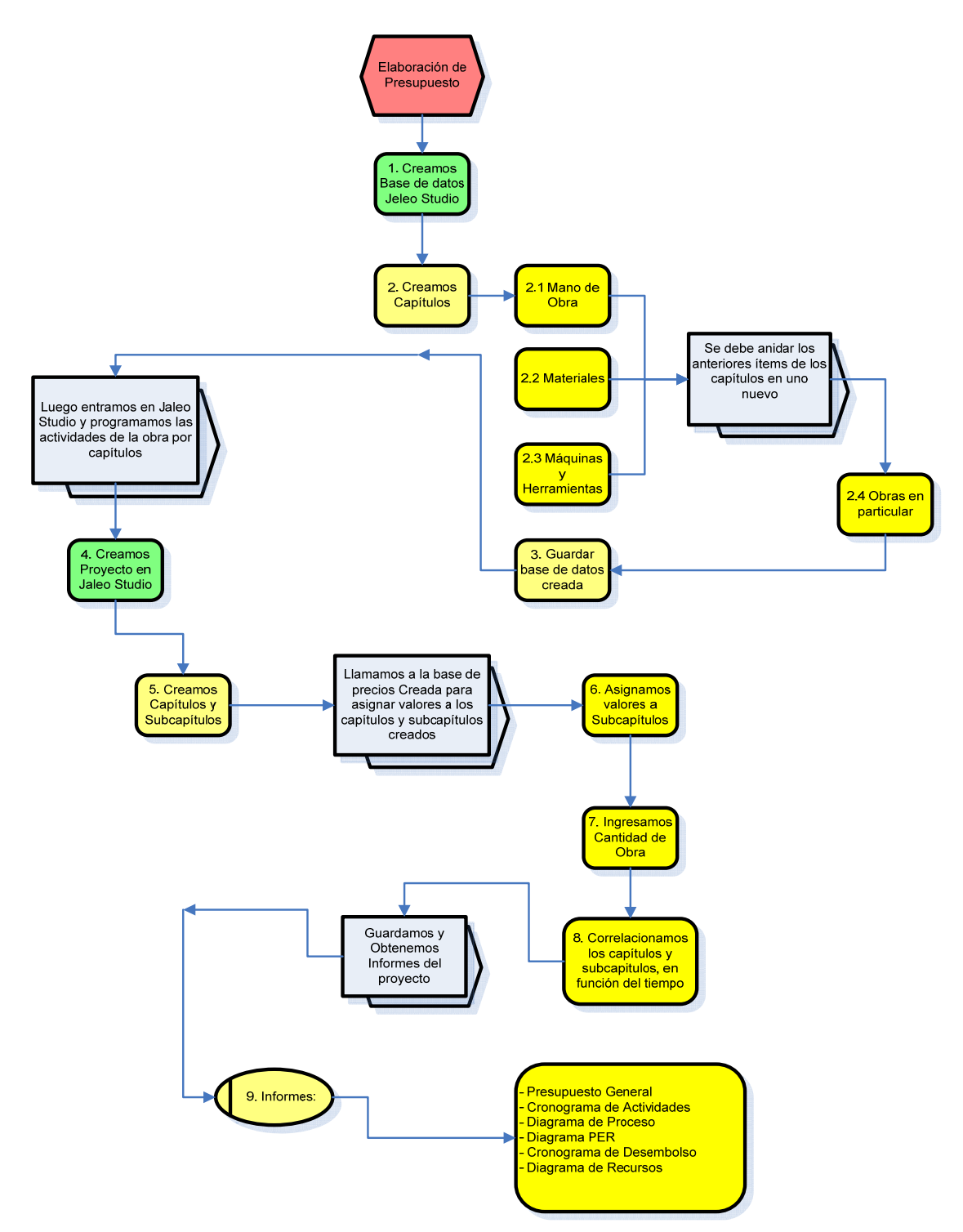

**Figura 2.14** Diagrama para elaboración de presupuestos.

## **2.3.3 JALEO BASE.**

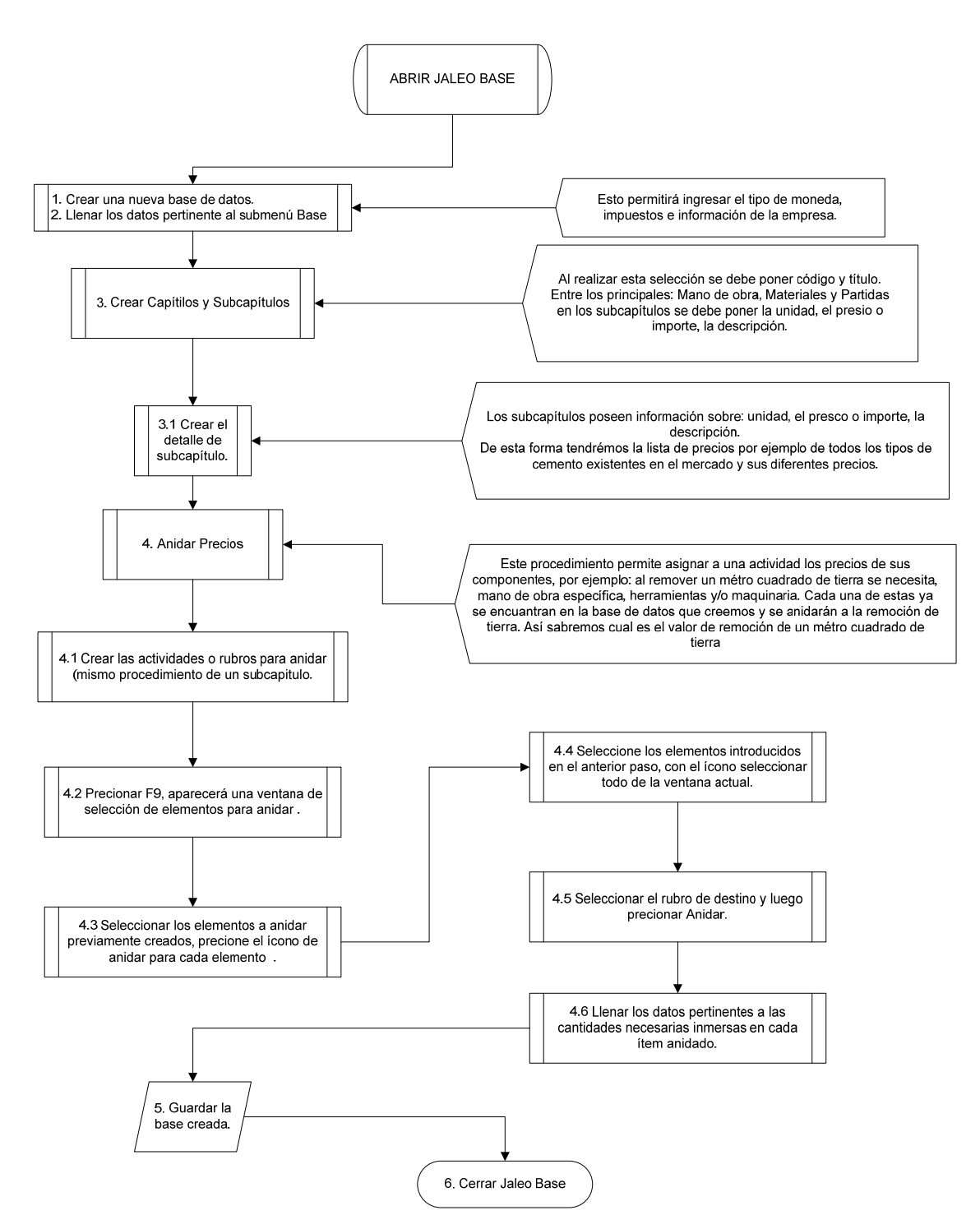

**Figura 2.15** Diagrama para elaboración de base de datos.

 Un desarrollo detallado de este procedimiento se incluye en el Anexo H, en los cuales se seguirán los pasos descritos en el diagrama anterior.

Para anidar precios se requiere que, sobre un ítem establecido con anterioridad se introduzcan o aniden otros ítems que intervienen en la acción preestablecida, por ejemplo en la partida obras exteriores, pavimentación, se puede incluir los precios unitarios de:

- Mano de obra, específicamente un oficial electricista
- Cemento, específicamente cemento Chimborazo

Además al final de la anidación se ubica la cantidad en la que cada ítem aporta para esta obra, en este caso obras exteriores, pavimentación.

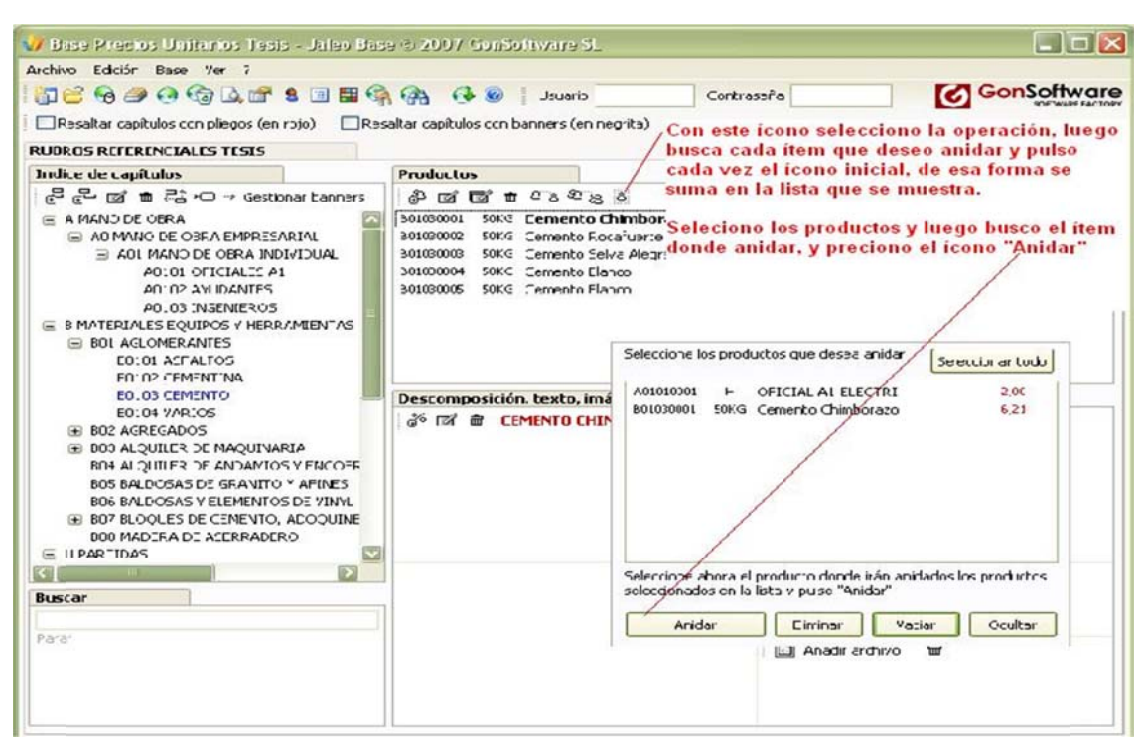

Figura 2.16 Anidación para precios unitarios.

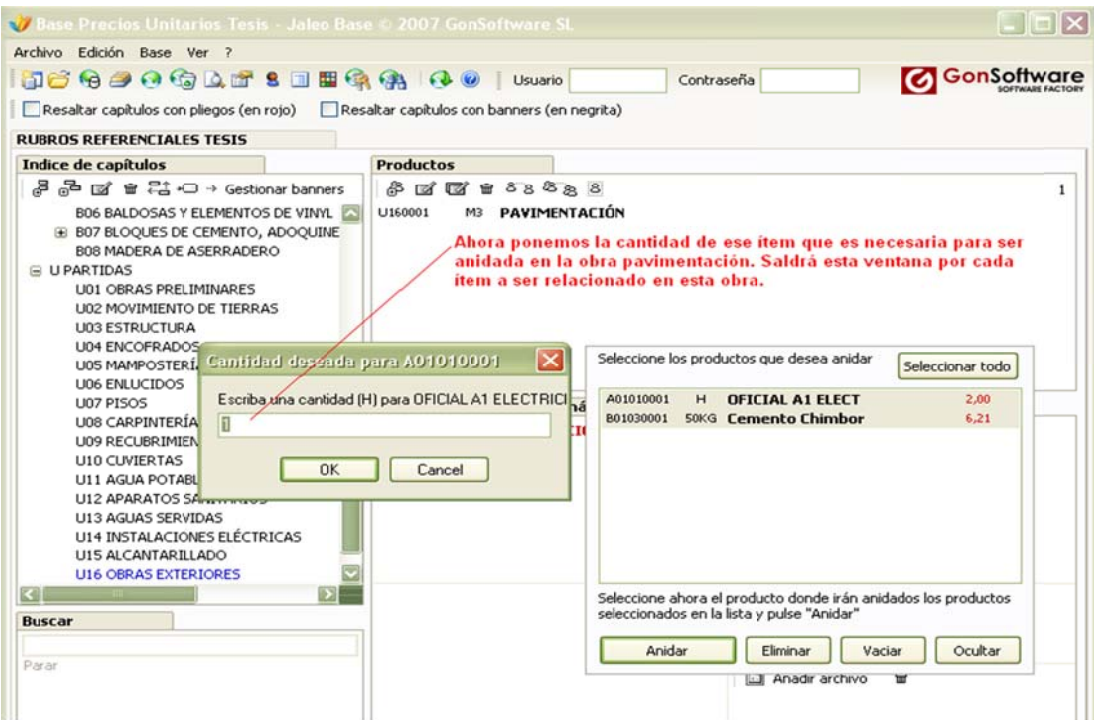

Figura 2.17 Anidación para precios unitarios.

Luego presionamos, "ocultar", de la ventana en la que se enlistan los prec ios y este es el resu ltado.

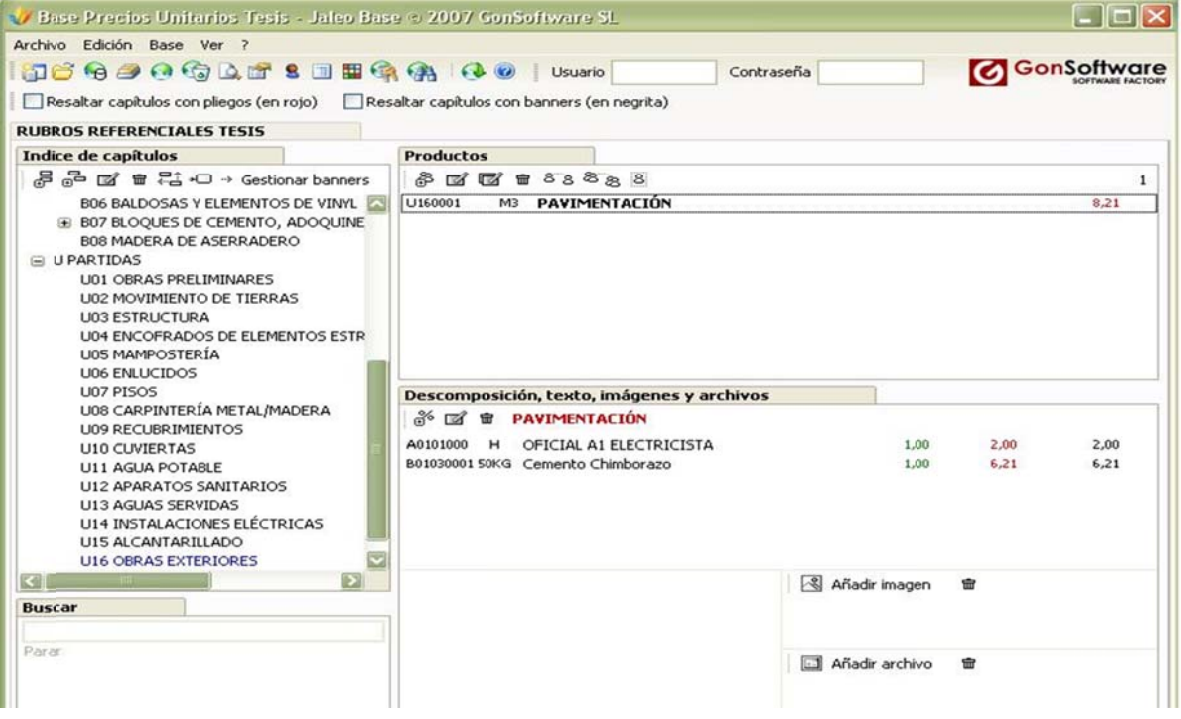

**Figura 2.18** Anidación para precios unitarios.

Ahora pavimentar un metro cúbico cuesta 8,26 USD, y está compuesto por lo mostrado en el recuadro de descripción que está bajo el de producto.

|                                                    |                                           |                                                                       |                     |             | Biblioteca Digital de Bases de Precios y Catálogos Web (EDB) |                                                 |        |                             |                                     |                                          |                         |              | Inspector de propiedades          |                                                  |  |
|----------------------------------------------------|-------------------------------------------|-----------------------------------------------------------------------|---------------------|-------------|--------------------------------------------------------------|-------------------------------------------------|--------|-----------------------------|-------------------------------------|------------------------------------------|-------------------------|--------------|-----------------------------------|--------------------------------------------------|--|
| Panel de control<br>Control de cambios (restaurar) |                                           |                                                                       |                     |             | Seleccione un sector (Doble dic para obtener las bases)      |                                                 |        |                             |                                     | <b>Bases encontradas</b>                 |                         |              | Autor                             | Carmen Maria Puldo González                      |  |
| Calculadora                                        |                                           |                                                                       |                     |             |                                                              |                                                 |        |                             |                                     |                                          |                         |              | Tpo de unidad                     | M3.                                              |  |
|                                                    |                                           | = Aidamientos<br>Almacenistas / Distribuidores                        |                     |             |                                                              |                                                 |        |                             |                                     | A Usuale                                 |                         | Contratella  | Titulo                            | HA-25/8/40/IIa LOSA 52 Kg                        |  |
| 29 Buscadar del documento                          | w.                                        |                                                                       |                     |             |                                                              |                                                 |        |                             |                                     | ®-                                       |                         |              | Recurso                           | E04LA030                                         |  |
| Texto a busur                                      | ×                                         | Aplicadores / Instaladores                                            |                     |             |                                                              |                                                 |        |                             |                                     | 宿                                        |                         |              | Precio                            | 80,43                                            |  |
| Respetarmayúsculas y minúsculas                    | ×                                         | Baños                                                                 |                     |             |                                                              |                                                 |        |                             |                                     |                                          |                         |              | Medición                          |                                                  |  |
| Frase exacta                                       | w.                                        | Corralería-Motalistoria                                               |                     |             |                                                              |                                                 |        |                             |                                     |                                          |                         |              |                                   | 421,285                                          |  |
| U Buscar en comentarios de partidas                |                                           | iii Cocinas                                                           |                     |             |                                                              |                                                 |        |                             |                                     |                                          |                         |              | Importe                           | 33883,953                                        |  |
| Palabra ocacta                                     |                                           |                                                                       |                     |             |                                                              | Publicar mi base de precios y catálogo web aquí |        |                             |                                     |                                          |                         |              | <b>Hito</b>                       |                                                  |  |
|                                                    |                                           | Presupuesto del proyecto                                              |                     |             |                                                              |                                                 |        |                             |                                     |                                          |                         |              | - Planning                        |                                                  |  |
|                                                    | ø                                         | 王 (5 01                                                               |                     |             | MOVINIENTO DE TIERRAS                                        |                                                 |        |                             |                                     |                                          |                         | 13852, 82    | Comienzo                          | vie 30/12/05                                     |  |
|                                                    | 眉                                         | $\equiv$ $\bullet$ 02                                                 |                     | CIMENTACION |                                                              |                                                 |        |                             |                                     |                                          | 57182.836 P             | Duración (h) | 8,00                              |                                                  |  |
|                                                    |                                           |                                                                       | ₩ 2 02.01           | M3.         | ENCACHADO DE PIEDRA PARTIDA.                                 |                                                 |        | 0.24                        | 140,904                             |                                          |                         | 1161.049 9   | Horas/dia                         | 8                                                |  |
|                                                    | $\mathfrak{S}$                            | 安田                                                                    | 02.02               | M2.         | FIELTRO GEOTEXTIL 250 GR/M2                                  |                                                 |        | 0,91                        | 704.52                              |                                          |                         | 641,113 P    | Duración                          | td                                               |  |
|                                                    | ė                                         | ⊕⊡                                                                    | 02.03               | M).         | HORMLINPIEZA HM-20/P/20/I V.MA                               |                                                 | 42,153 | 70,452                      |                                     |                                          | 2970.106 12             | Distribución | (axto)                            |                                                  |  |
|                                                    |                                           |                                                                       |                     |             | $\equiv$ $\frac{1}{20}$ 02.04 M3. HA-25/B/40/HatG            |                                                 |        | 80.43                       | 41205                               |                                          |                         | ס האורית     | Sibados                           | No                                               |  |
|                                                    | ŵ                                         |                                                                       | Э                   |             |                                                              | Añadr                                           |        | 1.00                        | 39.14                               | 18,80                                    | 0.60                    | 422.712      | Domingos                          | No                                               |  |
|                                                    | $\circledcirc$                            |                                                                       | G                   |             | Deduce Foso                                                  | Eliminar                                        |        | $-1.00$                     | 1.65                                | 1.45                                     | 0.60                    | $-1.633$     | Comentario                        | Hormigón armado HA-25                            |  |
|                                                    |                                           |                                                                       | G                   |             |                                                              | Elminar todas las mediciones                    |        | $-1.00$                     | 2.41                                | LID                                      | 0.60                    | $-2.646$     |                                   | N/mm2. consistencia                              |  |
|                                                    | ÷                                         |                                                                       | $\circ$             |             | Foso                                                         |                                                 | ٠      | 1.00                        | 1.65                                | 1.65                                     | 0,40                    | 1,009        |                                   | blanda, Trnáx, 40 mm.,                           |  |
|                                                    | Đ.                                        |                                                                       | Ó                   |             |                                                              | Ordenar                                         |        | 1,00                        | 2.41                                | 1.83                                     | 0,40.                   | 1,764        |                                   | para ambiente normal,<br>elaborado en central en |  |
|                                                    | $60 -$                                    |                                                                       | $\equiv \Box 02.05$ | M3.         | HA-25/8/30/IIa 175 kg                                        | Copiar mediciones                               |        | 124,521                     | 119,345                             |                                          |                         | 14060.959 V  |                                   | losas de cinentación,                            |  |
|                                                    |                                           |                                                                       |                     |             |                                                              |                                                 |        | 11.947                      | 47.93                               |                                          |                         | \$72.142 P   | Anotaciones                       |                                                  |  |
|                                                    |                                           | $\mathbb{E} \boxtimes$                                                | 02.06               | M2.         | SOLER.HA-35, 15cm./                                          | Expandir todo                                   |        |                             |                                     |                                          |                         |              | Inágenes                          |                                                  |  |
|                                                    |                                           | $\mathbb{R}$                                                          | 02.07               | м.          | TUB.DRENA3E HGÓN.                                            | Contraer todo                                   |        | 1.142                       | 117.00                              |                                          |                         | 953.265 P    | ×                                 |                                                  |  |
|                                                    |                                           | $\blacksquare$                                                        | 02.08               |             | M2. IMP.MUROS BETÜN/C                                        |                                                 |        | 6,635.                      | 320,145                             |                                          |                         | 2140.169 V   |                                   |                                                  |  |
|                                                    |                                           | P Poner bandera<br>■ ⑤ 03<br>P Roja (Importante)<br><b>ESTRUCTURA</b> |                     |             |                                                              |                                                 |        |                             |                                     |                                          |                         | 173374,405   |                                   |                                                  |  |
|                                                    |                                           | 王卷 04                                                                 |                     |             | <b>CERRAMIENTOS EXTE</b>                                     | Ouitar bandera                                  | ۳      |                             | Azul (Debe notificarse al director) |                                          |                         | 74810,139    |                                   |                                                  |  |
|                                                    |                                           | $\equiv$ (5 05                                                        |                     |             | <b>CERRAMIENTO INTER</b>                                     |                                                 |        | P Amarila (Tener en cuenta) |                                     |                                          | 47966,506 Y             |              |                                   |                                                  |  |
|                                                    |                                           | 王 回 06                                                                |                     |             | <b>CLISIERTA</b>                                             | <b>Propiedades</b>                              |        | Y<br>Verde (Precaución)     |                                     |                                          |                         | 21856,324 P  |                                   | $\epsilon$                                       |  |
|                                                    |                                           | $\frac{1}{2}$ (5) $07$                                                |                     |             | REVESTIMIENTO CONTINUOS                                      |                                                 |        |                             |                                     |                                          |                         | 2879,428 P   |                                   |                                                  |  |
|                                                    |                                           | $= 69.08$                                                             |                     |             | CARPINTERIA DE ALUMINIO                                      |                                                 |        | P Narania                   |                                     |                                          |                         | 33358,016 P  |                                   |                                                  |  |
|                                                    |                                           | $= 69.09$<br>CARPINTERIA DE MADERA                                    |                     |             |                                                              | P Púrpura (Prioridad)                           |        |                             |                                     | 17065.162 V                              |                         |              |                                   |                                                  |  |
| P.<br>Banderas                                     |                                           | $\equiv 6910$                                                         |                     |             | CERRAJERIA                                                   |                                                 |        |                             |                                     |                                          |                         | 62053,672 P  |                                   |                                                  |  |
| * Importante                                       | $\equiv$ (5) 11<br><b>SANEAMENTO</b>      |                                                                       |                     |             |                                                              |                                                 |        |                             |                                     | 4369,832 P                               |                         |              |                                   |                                                  |  |
| P Debe notificarse al director                     |                                           | $= 69.12$                                                             |                     |             | <b>FONTANERIA</b>                                            |                                                 |        |                             |                                     |                                          |                         | 7647,847 P   |                                   |                                                  |  |
| P Tener encuenta                                   | $E = 13$<br>PINTURA                       |                                                                       |                     |             |                                                              |                                                 |        |                             | 1261,202 P                          |                                          |                         |              |                                   |                                                  |  |
| <b>P</b> Precaucion                                |                                           | 田 ( 14<br><b>ELECTRICIDAD</b>                                         |                     |             |                                                              |                                                 |        |                             |                                     |                                          | 122335,63 V             |              |                                   |                                                  |  |
| P -cintroducta un significado>                     |                                           | ⊞ 15                                                                  |                     |             | SEGURIDAD Y SALLID                                           |                                                 |        |                             |                                     |                                          |                         | 23878,59 P   |                                   |                                                  |  |
| <b><i>P Prioridad</i></b>                          |                                           |                                                                       |                     |             |                                                              |                                                 |        |                             |                                     |                                          |                         |              |                                   |                                                  |  |
| 6a                                                 | Descomposición y análisis de los recursos |                                                                       |                     |             |                                                              |                                                 |        |                             |                                     | Portapapeles de mediciones               |                         |              |                                   |                                                  |  |
| <b>Enlaces de empresas</b>                         | Relaciones de la tarea<br>3-3             |                                                                       |                     |             |                                                              |                                                 |        |                             |                                     | Pegar medición a la partida seleccionada |                         |              |                                   |                                                  |  |
|                                                    |                                           |                                                                       |                     |             |                                                              | Recursos empleados en la tarea                  |        |                             |                                     |                                          |                         |              | <b>Pegar todas las mediciones</b> |                                                  |  |
| Contratar enlare patrocinado                       |                                           | HA-25/B/40/IIa LOSA 52 Kg<br><b>AD</b> EDUAD30<br>M3                  |                     |             |                                                              |                                                 |        |                             |                                     |                                          | 80,43                   | 80,43        | Elminar medición seleccionada     |                                                  |  |
| Selectione un sector                               |                                           | E54LM030                                                              | M3                  |             | HORM, HA-25/P/20/I LOSA V.GRUA                               |                                                 |        |                             |                                     | 1.00                                     | \$1.31                  | \$1,31       | <b>Bornar</b> todo                |                                                  |  |
|                                                    | $\Box$                                    | EDAABOOD                                                              |                     | KG          | ACERO CORRUGADO B 500 S                                      |                                                 |        |                             |                                     | \$2,00                                   | 0.54                    | 29.12        | Q1 v5 59,00 0,86 0,60             |                                                  |  |
|                                                    | ă4                                        |                                                                       |                     |             |                                                              |                                                 |        |                             |                                     |                                          | (3) V6 138,00 1,72 0,60 |              |                                   |                                                  |  |
|                                                    | $\theta$                                  |                                                                       |                     |             |                                                              |                                                 |        |                             |                                     |                                          |                         |              |                                   |                                                  |  |
|                                                    |                                           |                                                                       |                     |             |                                                              |                                                 |        |                             |                                     |                                          |                         |              |                                   |                                                  |  |
|                                                    | ₿                                         |                                                                       |                     |             |                                                              |                                                 |        |                             |                                     |                                          |                         |              |                                   |                                                  |  |
|                                                    | ÷                                         |                                                                       |                     |             |                                                              |                                                 |        |                             |                                     |                                          |                         |              |                                   |                                                  |  |
|                                                    |                                           |                                                                       |                     |             |                                                              |                                                 |        |                             |                                     |                                          |                         |              |                                   |                                                  |  |
|                                                    |                                           |                                                                       |                     |             |                                                              |                                                 |        |                             |                                     |                                          |                         |              |                                   |                                                  |  |
|                                                    |                                           |                                                                       |                     |             |                                                              |                                                 |        |                             |                                     |                                          |                         |              |                                   |                                                  |  |
|                                                    |                                           |                                                                       |                     |             |                                                              |                                                 |        |                             |                                     |                                          |                         |              |                                   |                                                  |  |
|                                                    |                                           |                                                                       |                     |             |                                                              |                                                 |        |                             |                                     |                                          |                         |              |                                   |                                                  |  |
|                                                    |                                           |                                                                       |                     |             |                                                              |                                                 |        |                             |                                     |                                          |                         |              |                                   |                                                  |  |

Figura 2.19 Interacción base de datos y presupuesto.

En la Figura 2.19, se muestra cómo interactúa la base de datos y la plataforma de desarrollo "Jaleo Studio", ofreciendo el listado de precios unitarios necesarios para el desarrollo del presupuesto de la obra.

Cuando en nuestra base se encuentren anidados los ítems más importantes pasaremos a la fase de proyecto, en la plataforma "Jaleo Studio", desde donde también se puede incurrir en la anidación de precios en obras predeterminadas, pero esta práctica no es recomendable en vista de que luego se incurre en errores al tratar de reducir los costos de la obra desde dos lugares y no solo desd de "Jaleo B Base".

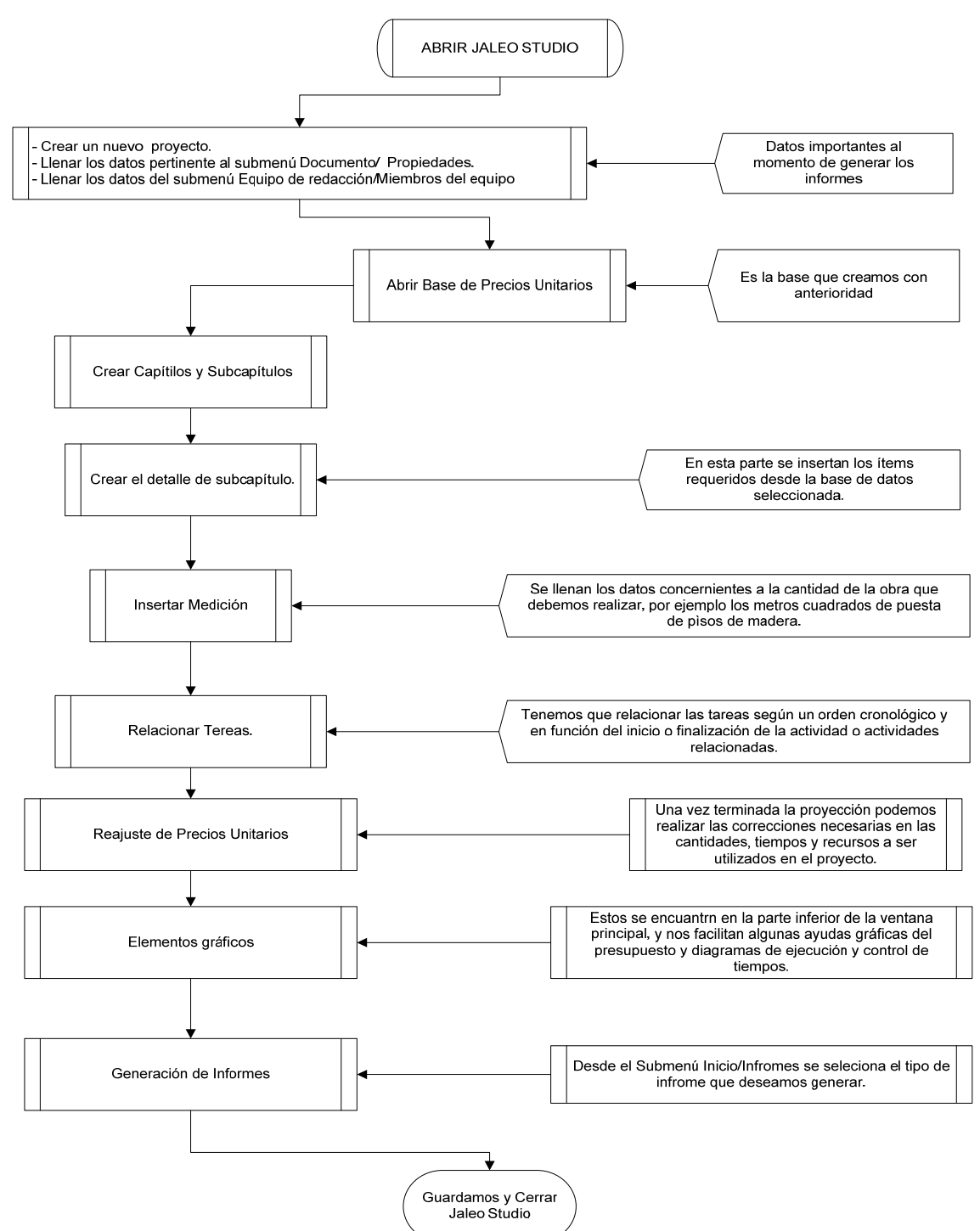

**Figura 2.20** Diagrama de proceso para crear presupuestos.

Para la creación de un proyecto, me remitiré al diagrama mostrado anteriormente, miso que muestra en forma general su desarrollo, y el detalle paso a paso puede ser revisado en el Anexo H, en la parte correspondiente a "Jaleo Studio". Y se muestra a continuación algunas de las ventanas características del programa.

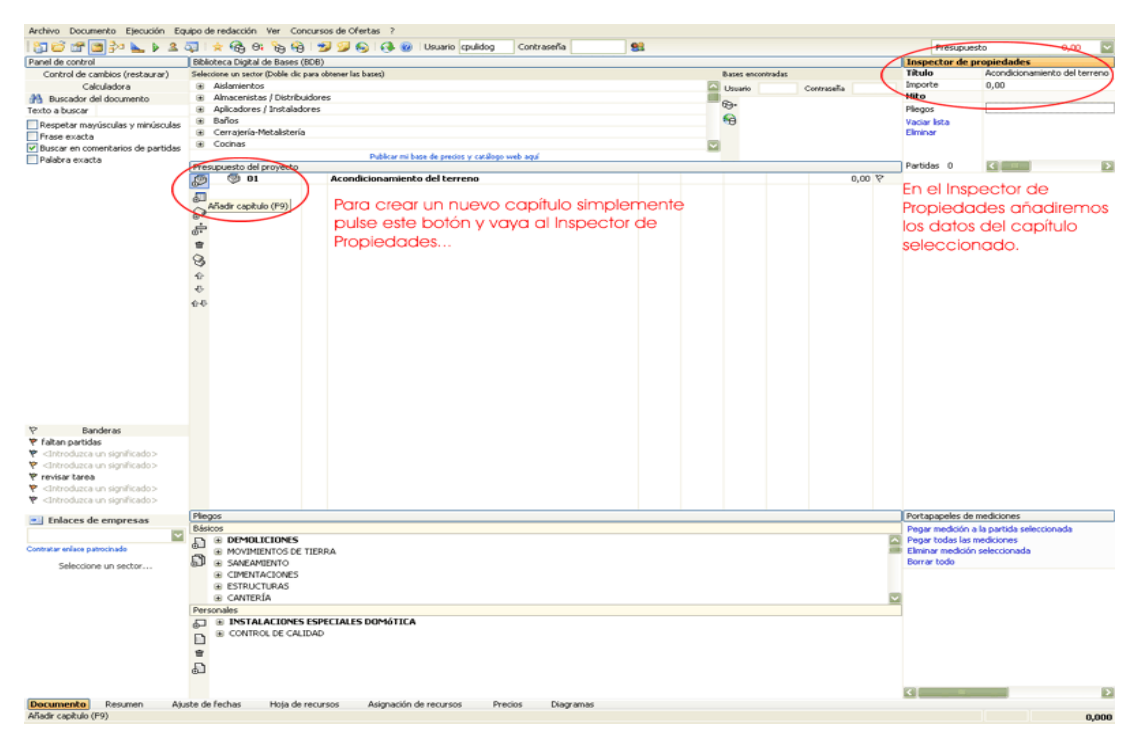

**Figura 2.21** Creación de presupuestos.

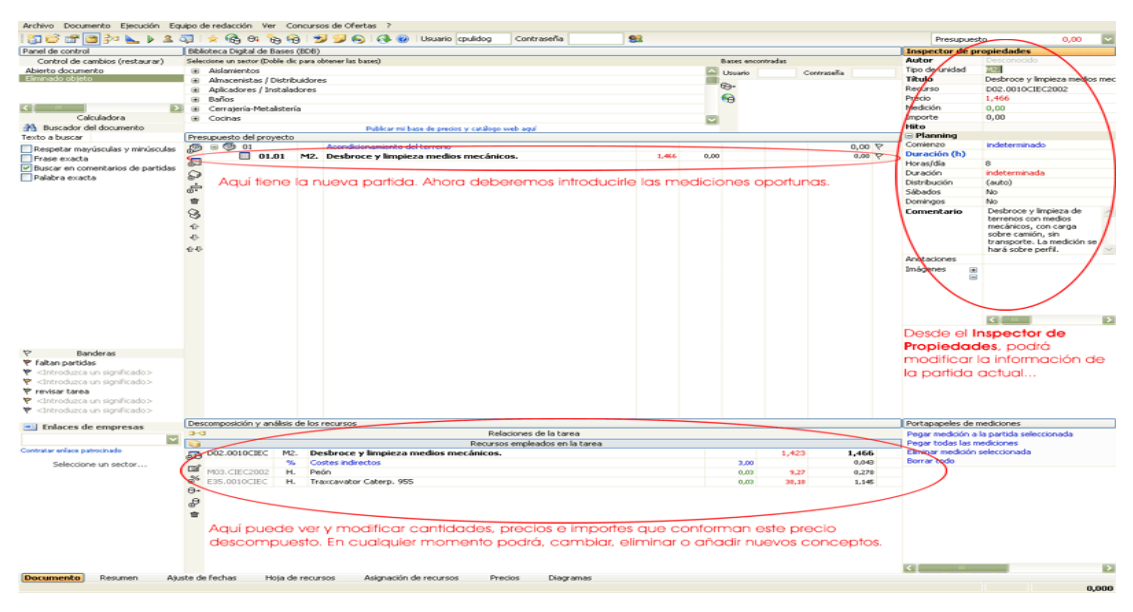

**Figura 2.22** Creación de presupuestos.
# **2.4 ESTUDIO DE LOS MÉTODOS PARA REALIZAR ANÁLISIS DE CARGAS Y SIMULACIONES EN EL PROGRAMA SAP 2000 VERSIÓN 10.0.**

### **2.4.1 PRESENTACIÓN:**

 El programa SAP2000 es uno software líder en la ingeniería estructural. Se pueden analizar cualquier tipo de estructuras con este programa, e incluso diseñar elemento por elemento de manera precisa con los reglamentos más conocidos (LRFD de AISC, ACI En EU, RCDF en México, EUROCODIGO,...).

 Mediante SAP2000 es posible modelar complejas geometrías, definir diversos estados de carga, generar pesos propios automáticamente, asignar secciones, materiales, así como realizar cálculos estructurales de hormigón y acero, basándose en normativas internacionales reconocidas.

### **2.4.2 PROCESO DE DISEÑO EN SAP 2000.**

 En este procedimiento lo que hace es generar un diseño arquitectónico en una plataforma CAD, en este caso Auto CAD 2006, en la que representamos en un modelo alámbrico 3D, (es decir si queremos dibujar una columna o una viga lo aremos con una línea, mas no como un sólido) así haremos con todos los elementos estructurales que utilizamos en el programa Sap 2000, dichos elementos deben pertenecer a una misma capa y el archivo al momento de guardar debe tener la extinción \*.DXF y no la que por defecto nos presenta Auto CAD que es \*.DWG, puesto que este es el tipo de archivo que se puede importar desde Sap 2000. Es importante ubicar un punto referencial de la estructura en la coordenada (0, 0, 0) antes de guardar y salir de Auto CAD.

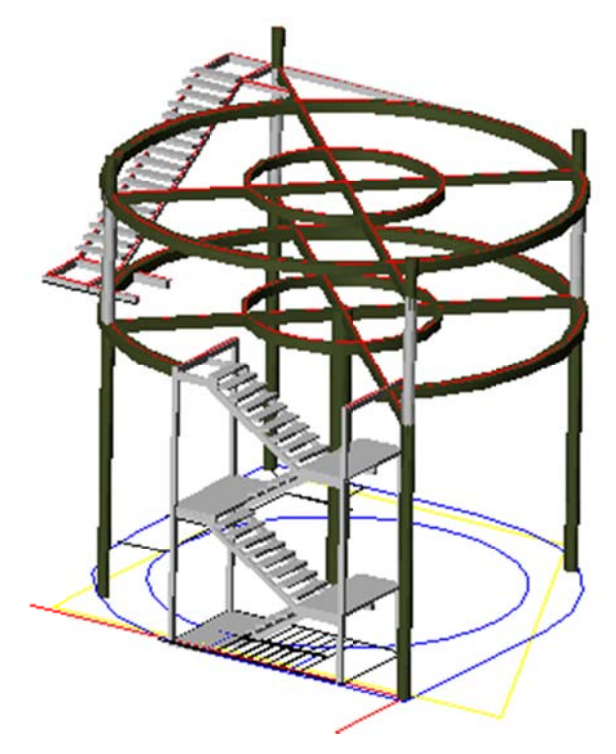

Figura 2.23 Estructura 3D.

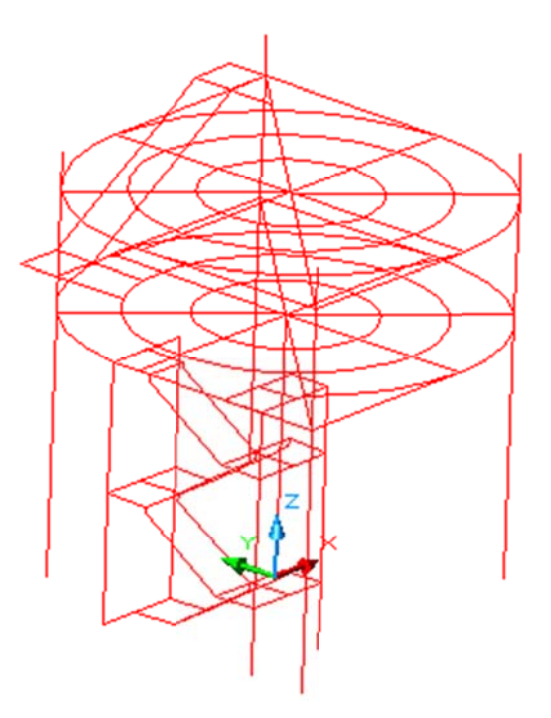

Figura 2.24 Estructura alámbrica 3D.

Luego, en la plataforma Sap 2000 importaremos el dibujo como un archivo \*.DXF, para lo cual nos ayudaremos desde la barra de Archivo y escogeremos la opción importar, dentro de este procedimiento es importante que se escoja la capa correspondiente a la estructura alámbrica y la ubiquemos en la capa que Sap conoce como FRAME. Luego se escoge el sistema referencial que deseamos y finalmente se importa el dibujo.

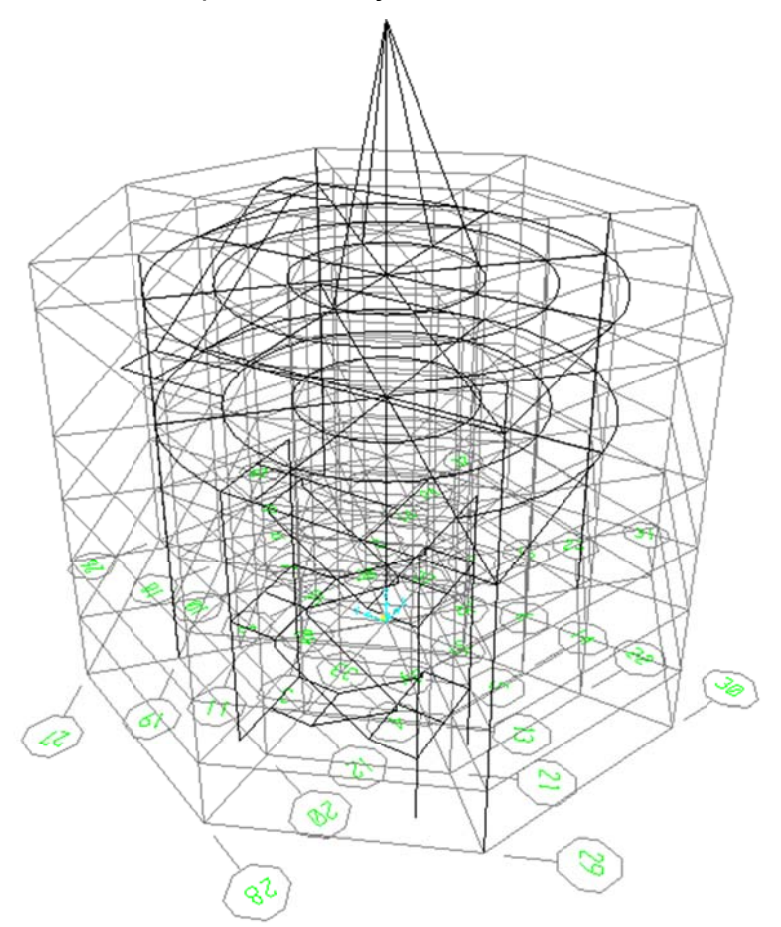

Figura 2.25 Estructura alámbrica en Sap 2000

Los pasos siguientes para el diseño y la modelación de otros elementos, así como la ubicación de las cargas y restricciones en los apoyos se las detallan en el Anexo I, basado en un ejemplo de una estructura para un edificio.

Una vez que tenemos la estructura definida, es decir, vigas, columnas y losas con las secciones geométricas definidas y los puntos de apoyo con las restricciones según los grados de libertad correspondientes, nos disponemos a crear los casos tipos de carga que existirán (cargas: muerta, vivas, sísmica, modal). Estos estados de carga deben ser asignados a los elementos de la estructura para que luego sean analizados por el programa.

Una vez asignadas las cargas, y si no tenemos una combinación de carga que necesitemos especificar, fuera del código de diseño, correremos el programa para la primera simulación. Sap 2000, nos mostrara una pantalla monocromática con el motor de cálculo de la estructura donde si acaso hay algún problema en las fases previas de modelación estructural mostrara un mensaje de error, caso contrario al final del proceso presionamos OK para continuar y ver el modelo que será puesto a prueba por los diferentes estados de carga anteriormente creados para la simulación.

 Luego de la simulación la etapa de diseño está lista para ser corrida. (en el Anexo I se muestra detalladamente este procedimiento), Sap 2000 somete a cada elemento a su motor de diseño y basados en esta información podremos rediseñar los elementos estructurales que hayan fallado o están en un estado crítico, para lo cual incurriremos en un proceso de control de secciones de los perfiles utilizados, previo al control de los mismos basados en el código LRFD que corresponda, es decir si el elemento falló por tensión, flexión,…su sección será reforzada o cambiada según nos lo muestre los rangos operativos o puntos de control recomendados por el código.

 Una vez que las secciones se hayan corregido, correremos el motor de cálculo de estructura para simulación y luego el de diseño para la comprobación de los resultados, los mismos que deberán estar en condiciones aceptables de trabajo. Es importante recalcar que las secciones que se empleen para los elementos estructurales están dentro de los rangos adecuados, para lo cual es necesaria la revisión de la capacidad de la misma según lo descrito en el código LRFD sobre la Compacidad de las secciones.

 Este método de diseño con la ayuda de Sap 2000, es el que se emplea en este proyecto para el desarrollo de la estructura metálica y su simulación.

**2.5 ESTUDIO DE LOS MÉTODOS PARA REALIZAR ANÁLISIS DE CARGAS Y SIMULACIONES EN EL PROGRAMA COSMOS DEL PAQUETE SOFTWARE SOLIDWORKS.** 

### **2.5.1 PRESENTACIÓN.**

 COSMOSWorks® es una herramienta de análisis automatizado de aplicación integrada al programa computacional SolidWorks®. Este software usa el Método del Elemento Finito (FEM) que simula el funcionamiento de conjuntos de elementos de máquinas bajo las condiciones de diseño implantadas y predice su conducta.

 El método FEM requiere la solución de grandes sistemas de ecuaciones; Impulsado rápidamente por los motores de cálculo llamados solvers, COSMOSWorks resuelve estos sistemas ecuacionales y hace posible el diseño y la verificación íntegra y rápida; buscando además la solución óptima. COSMOSWorks aporta con varias sub-herramientas para satisfacer las necesidades del análisis y diseño, entre ellas:

 COSMOSMotion™, le permite asegurarse que los mecanismos de un ensamble trabajen adecuadamente antes de que usted los construya, permite también, clasificar según el requerimiento el consumo de poder de los motores y/o actuadores utilizados, permite realizar el desarrollo de levas, uniones, empotramientos y nos muestra el comportamiento de los mismos.

 COSMOSFloWorks™, combina un nivel alto de funcionalidad y exactitud con facilidad de uso. Realiza análisis de flujo, esta herramienta es la mejor en el campo de simulación de fluidos. Si usted está desarrollando un automóvil, el ala de un avión, o una válvula de la descarga, usando COSMOSFloWorks se puede construir en mucho menor tiempo y de mejor forma que usando otros métodos tradicionales.

### 2.5.2 ANÁLISIS ESTÁTICO DE UNA PIEZA.

En este proyecto someteremos el sistema de piso giratorio a las etapas de diseño y simulación con la ayuda "SolidWorks" y su herramienta "Cosmos Works" dentro de las etapas de creación de cada pieza para su posterior ensamble, simulación y rediseño emplearemos los procedimientos tradicionales mismos que son mostrados con detalle en el siguiente ejemplo de análisis estático.

### ANALISIS DE UNA BRIDA

Usaré un modelo de brida como el indicado al que llamaré Tutor 1.

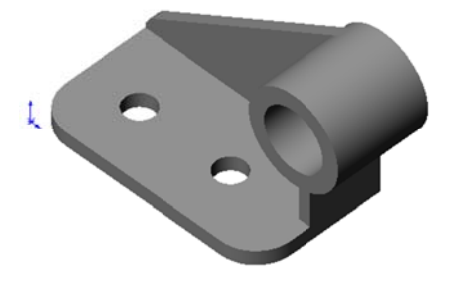

Figura 2.26 Modelo de brida 3D.

**Activamos Cosmos Works Manager** 

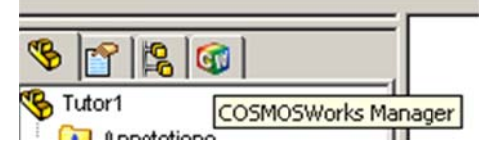

Figura 2.27 Administrador SolidWorks.

Clic derecho en Tutor1 y creamos un nuevo estudio con las siguientes características:

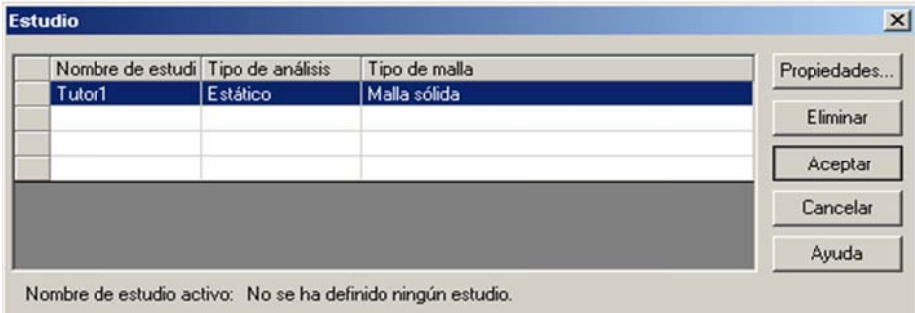

Figura 2.28 Datos para estudio en SolidWorks.

Clic derecho en tutor 1 para seleccionar el material acero aleado:

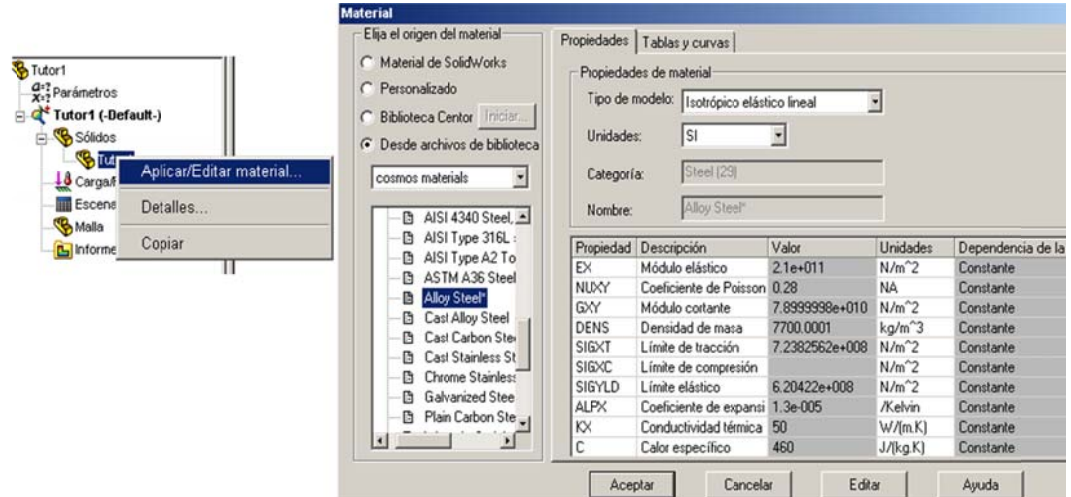

Figura 2.29 Selección de material SolidWorks.

Aplicamos las restricciones en las superficies de los agujeros.

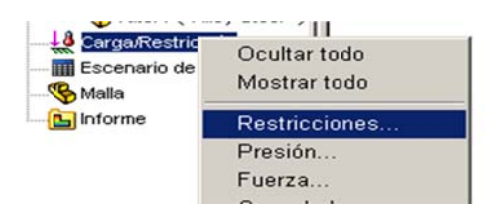

Figura 2.30 Selección de restricciones SolidWorks.

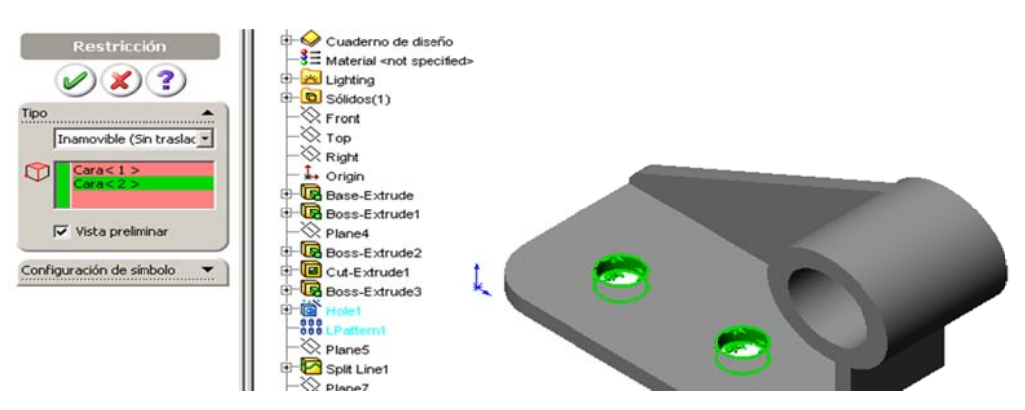

Figura 2.31 Creación de restricciones SolidWorks.

Que en este caso es inamovible (Sin traslación), luego con el mismo icono aplicamos una presión de 1000 psi.

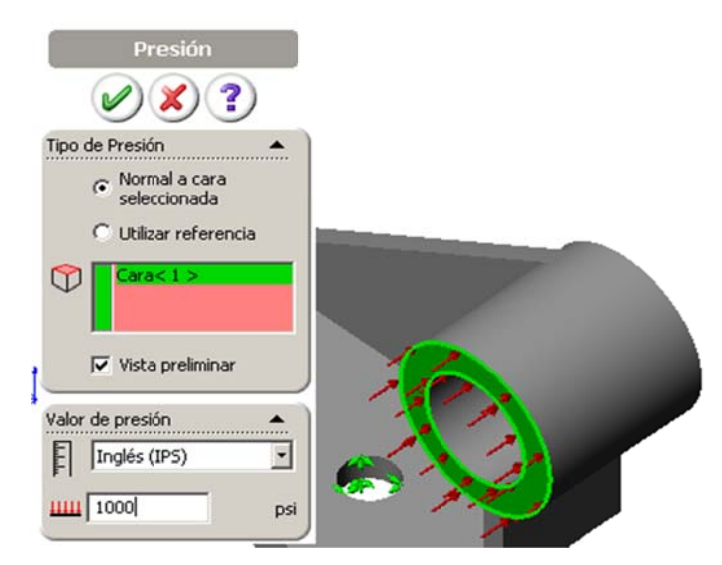

Figura 2.32 Aplicación de carga SolidWorks.

Generamos un mallado estándar, haciendo clic derecho en malla y crear

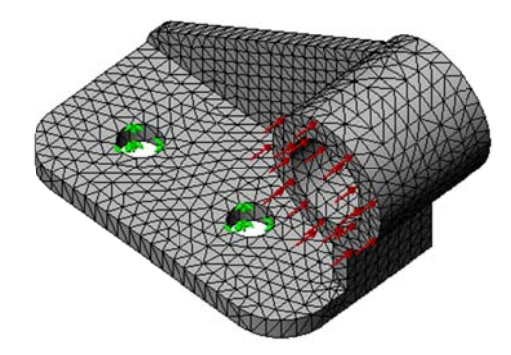

Figura 2.33 Mallado del modelo SolidWorks.

Luego vamos a Tutor 1 y ejecutamos.

| Tutor1<br>$\frac{d^2}{x^2}$ Parámetros<br>Tutor1 (-Default) |                              |
|-------------------------------------------------------------|------------------------------|
| Sólidos                                                     | Ejecutar                     |
| Tutor1                                                      | Ejecutar Escenario de diseño |
| Carga Res                                                   | Exportar                     |
| Restric                                                     | Gráfica de convergencia.     |

Figura 2.34 Ejecución de estudio SolidWorks.

Se crean los respectivos informes:

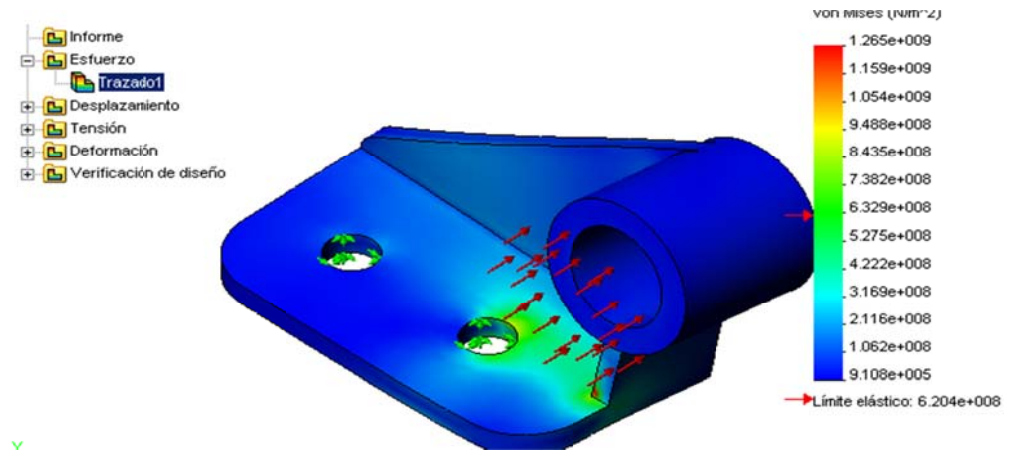

Figura 2.35 Esfuerzo de Von Mises SolidWorks.

Las tensiones de Von Mises indican que se ha superado el límite elástico.

Para cambiar las unidades de la deformación hacemos clic derecho en Editar definición y seleccionamos mm. Y se observa una deformación de 1.75 mm.

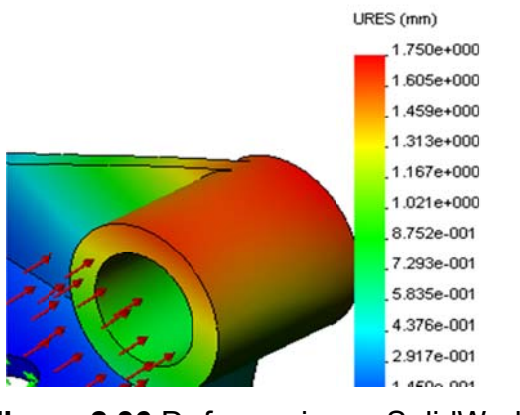

Figura 2.36 Deformaciones SolidWorks.

Podemos animar los resultados.

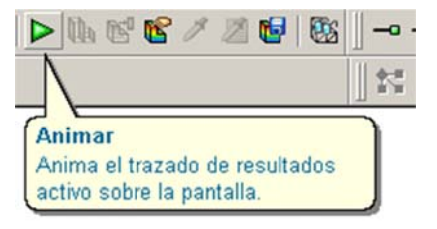

Figura 2.37 Ícono para animación SolidWorks.

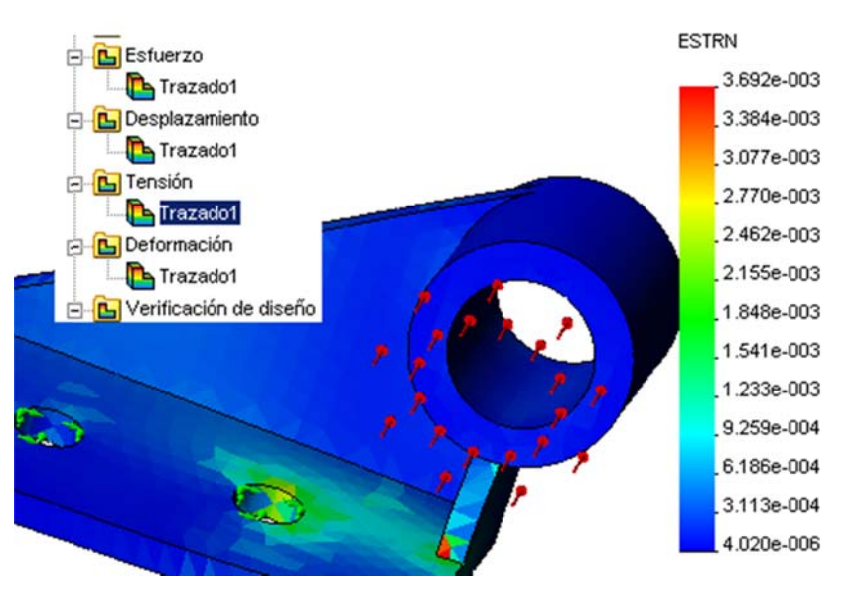

El análisis de tensiones se refiere a las deformaciones unitarias.

Figura 2.38 Análisis de deformación unitaria SolidWorks.

Si deseamos ver la distribución del factor de seguridad hacemos clic en verificación de diseño.

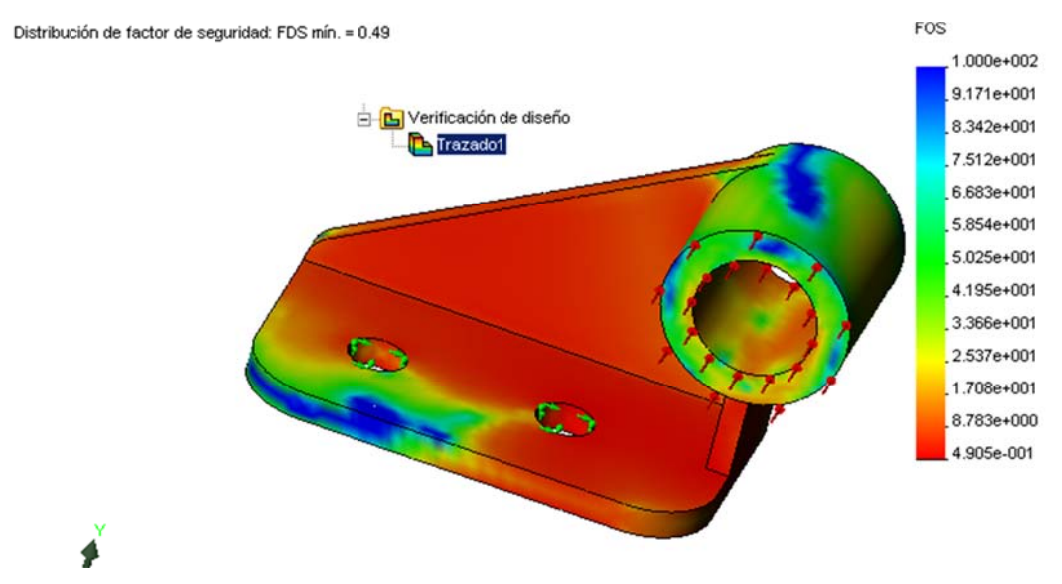

Figura 2.39 Factor de seguridad SolidWorks.

Con un factor mínimo de seguridad de 0.49, nuestro elemento de máquina fallara.

Para graficar zonas críticas del factor de seguridad seleccionamos el asistente para verificación de diseño:

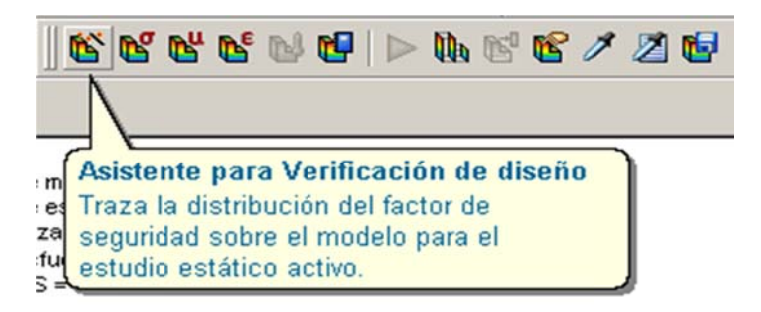

Figura 2.40 lcono de verificación de diseño SolidWorks.

Donde seleccionamos como criterio el esfuerzo de Von Mises, en base del límite elástico y graficamos áreas sobre el factor de seguridad.

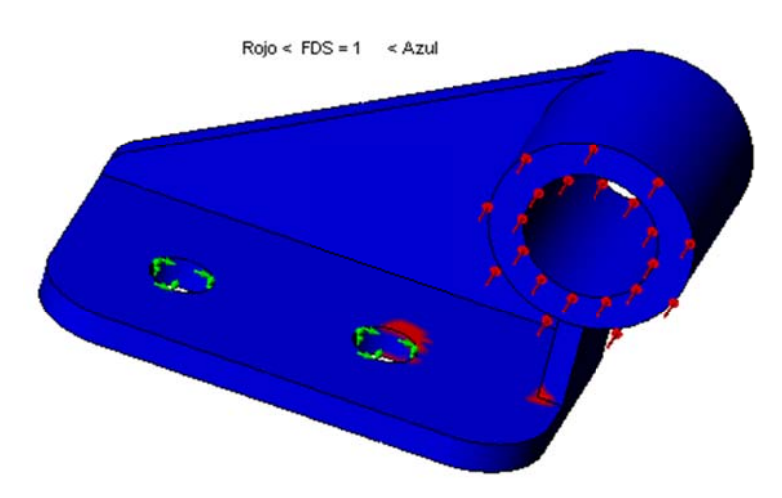

Figura 2.41 Distribución de factor de seguridad SolidWorks.

Menor que 1 zona roja y mayor que 1 zona azul

Los análisis correspondientes a grupos de elementos y los análisis de frecuencia del sistema se muestran en forma detallada en el Anexo J. De esta forma se desarrollará el análisis y simulación del sistema de piso giratorio y sus elementos.

# **2.6 PLANES DE MANTENIMIENTO PARA INSTALACIONES, MÁQUINAS Y MECANISMOS INSTALADOS.**

 El sector Mantenimiento generalmente se incluye en las organizaciones, dentro de la función denominada Ingeniería de Planta, siendo en muchos casos, su actividad excluyente. En algunas organizaciones, la función de Ingeniería de Planta se encuentra inmersa en el área de Recursos Humanos.

 En mantenimiento, se agrupan una serie de actividades cuya ejecución permite alcanzar un mayor grado de confiabilidad en los equipos, máquinas, construcciones civiles, instalaciones,…la confiabilidad de un sistema complejo, compuesto por una serie de piezas, puede llegar a ser muy mala a pesar de una muy mala confiabilidad individual.

Los objetivos del mantenimiento son:

- 1. Mantener operativos las máquinas y las instalaciones.
- 2. Asegurar Máxima disponibilidad.
- 3. Extender la vida útil de máquinas e instalaciones.
- 4. Promover acciones que fortalezcan el mantenimiento predictivo.
- 5. Asegurar un desempeño de alta calidad.

 En el siguiente diagrama mostramos los sistemas de mantenimiento, dentro de los cuales están el planeado y el no planeado, y siguiendo el orden lógico propuesto mostramos los tipos de mantenimiento en cada caso hasta llegar a la meta final, que es el RAM´S, es decir:

- R, Reliability, Fiabilidad, relación entre el diseño y la construcción.
- A, Availability, Disponibilidad, tiempo efectivo operacional
- M, Maintainability, Mantenibilidad, facilidad para acciones de mantenimiento
- S, Safety, Seguridad, en acciones de mantenimiento y en funcionamiento

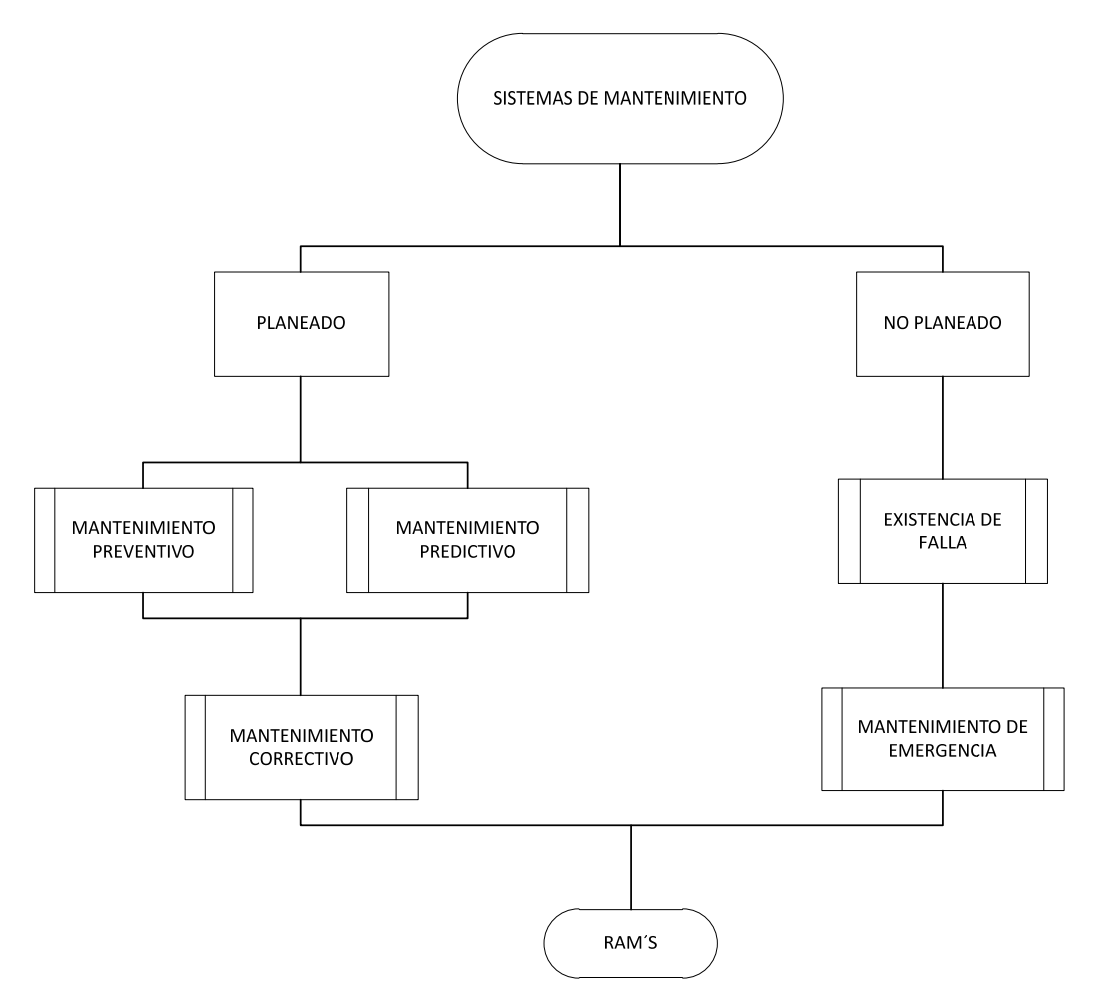

**Figura 2.42** Diagrama de sistemas de mantenimiento.

- Mantenimiento Preventivo, se trata de las acciones destinadas a prevenir daños anticipándose a las fallas antes de que sucedan, planificar inspecciones, paras.
- Mantenimiento Predictivo, son las acciones destinadas a predecir las posibles fallas, mediante herramientas tecnológicas avanzadas, como ubicación de sensores, y la determinación de parámetros que nos permitan cuantificar el daño y determinar el tiempo del fallo, para alcanzar niveles de acción Just in Time.
- Mantenimiento Correctivo y cómo lo realizan en general las empresas, acciones de reparación, reemplazo, refaccionamiento, limpieza,…

¿Qué es mantenimiento preventivo y qué tópicos abarca?

Mantenimiento Preventivo.

 Cubre todo el mantenimiento programado que se realiza con el fin de: Prevenir la ocurrencia de fallas. Se conoce como Mantenimiento Preventivo Directo o Periódico por cuanto sus actividades están controladas por el tiempo. Se basa en la Confiabilidad de los Equipos, sin considerar las peculiaridades de una instalación dada. Ejemplos: limpieza, lubricación, recambios programados.

 Este tipo de mantenimiento trata de anticiparse a la aparición de las fallas. Evidentemente, ningún sistema puede anticiparse a las fallas que no nos avisan por algún medio. Por ejemplo, una lámpara eléctrica debía durar 4000 horas de encendido y se quema cuando sólo se la había empleado 200 horas. Ningún indicio o evidencia simple, nos informó sobre la proximidad de la falla.

 Las fuentes internas: están constituidas por los registros o historiales de reparaciones existentes en la empresa, los cuales nos informan sobre todas las tareas de mantenimiento que el bien ha sufrido durante su permanencia en nuestro poder.

 Se debe tener en cuenta que los bienes existentes tanto pudieron ser adquiridos como nuevos (sin uso) o como usados. Forman parte de las mismas fuentes, los archivos de los equipos e instalaciones con sus listados de partes, especificaciones, planos generales, de detalle, de despiece, los archivos de inventarios de piezas y partes de repuesto (*spare parts*) y, por último, los archivos del personal disponible en mantenimiento con el detalle de su calificación, habilidades, horarios de trabajo, sueldos,…

 ¿Qué es mantenimiento Predictivo y por condición?, ¿cuáles son las herramientas o métodos que se utilizan para realizar el mantenimiento Predictivo?

Mantenimiento Predictivo.

 Es el Servicios de seguimiento del desgaste de una o más piezas o componente de equipos prioritarios a través de análisis de síntomas, o estimación hecha por evaluación estadística, tratando de extrapolar el

comportamiento de esas piezas o componentes y determinar el punto exacto de cambio. El mantenimiento Predictivo basado en la confiabilidad o la forma sistemática de como preservar el rendimiento requerido basándose en las características físicas, la forma como se utiliza, especialmente de como puede fallar y evaluando sus consecuencias para así aplicar las tareas adecuadas de mantenimiento ( preventivas o correctivas). Detectar las fallas antes de que se desarrollen en una rotura u otras interferencias en producción. Está basado en inspecciones, medidas y control del nivel de condición de los equipos.

 También conocido como Mantenimiento Predictivo, Preventivo Indirecto o Mantenimiento por Condición -CBM (Condition Based Maintenance). A diferencia del Mantenimiento Preventivo Directo, que asume que los equipos e instalaciones siguen cierta clase de comportamiento estadístico, el Mantenimiento Predictivo verifica muy de cerca la operación de cada máquina operando en su entorno real. Sus beneficios son difíciles de cuantificar ya que no se dispone de métodos tipo para el cálculo de los beneficios o del valor derivado de su aplicación.

 Los aparatos e instrumentos que se utilizan para los monitoreos requeridos son de naturaleza variada y pueden encontrarse incorporados en los equipos de control de procesos (automáticos), a través de equipos de captura de datos o mediante la operación manual de instrumental específico. Actualmente existen aparatos de medición sumamente precisos, que permiten analizar ruidos y vibraciones, aceites aislantes o espesores de chapa, mediante las aplicaciones de la electrónica en equipos de ultrasonidos, cromatografía líquida y gaseosa, y otros métodos.

Mantenimiento Correctivo.

 Comprende el que se lleva a cabo con el fin de corregir (reparar) una falla en el equipo. Se clasifica en:

#### - No planificado:

 El correctivo de emergencia deberá actuar lo más rápidamente posible con el objetivo de evitar costos y daños materiales y/o humanos mayores. Debe

efectuarse con urgencia ya sea por una avería imprevista a reparar lo más pronto posible o por una condición imperativa que hay que satisfacer (problemas de seguridad, de contaminación, de aplicación de normas legales,...).

#### - Planificado:

 Se sabe con anticipación qué es lo que debe hacerse, de modo que cuando se pare el equipo para efectuar la reparación, se disponga del personal, repuestos y documentos técnicos necesarios para realizarla correctamente. Al igual que el anterior, corrige la falla y actúa ante un hecho cierto. La diferencia con el de emergencia, es que no existe el grado de apremio del anterior, sino que los trabajos pueden ser programados para ser realizados en un futuro normalmente próximo, sin interferir con las tareas de producción.

 En general, programamos la detención del equipo, pero antes de hacerlo, vamos acumulando tareas a realizar sobre el mismo y programamos su ejecución en dicha oportunidad, aprovechando para ejecutar toda tarea que no podríamos hacer con el equipo en funcionamiento. Lógicamente, aprovecharemos para las paradas, horas en contra turno, períodos de baja demanda, fines de semana, períodos de vacaciones, etc.

Para el caso del ejemplo, podemos diferir hasta el fin de semana, en horas diurnas, la reparación de la chapa perforada si las condiciones del tiempo permiten realizarla.

 Mientras tanto, debido a la zona en que ocurrió el hecho, probablemente no se haga más que trasladar los elementos que pudieran encontrarse cerca del patio interior y/o cubrirlos adecuadamente.

Conclusiones:

 El mantenimiento representa un arma importante en seguridad laboral, ya que un gran porcentaje de accidentes son causados por desperfectos en los equipos que pueden ser prevenidos.

- También el mantener las áreas y ambientes de trabajo con adecuado orden, limpieza, iluminación, etc. es parte del mantenimiento preventivo de los sitios de trabajo.
- El mantenimiento no solo debe ser realizado por el departamento encargado de esto. El trabajador debe ser concientizado a mantener en buenas condiciones los equipos, herramienta, maquinarias, esto permitirá mayor responsabilidad del trabajador y prevención de accidentes.
- La evaluación del mantenimiento debe entenderse como un proceso continuo que comienza con satisfacer los objetivos de la capacitación. Lo ideal es evaluar los programas desde el principio, durante, al final y una vez más después de que se haya realizado el mantenimiento.
- El impacto deseado con el mantenimiento es optimizar en forma económica la utilización y disponibilidad de los equipos e instalaciones de los servicios.
- La medición del grado en que un mantenimiento ha contribuido a mejorar alguna de estas situaciones resulta bastante difícil debido a que existe muchos factores externos, que también influyen en el resultado final, tales como edad de los equipos, presupuestos, calidad de la energía que se suministra,…
- Una manera de hacerlo sería realizando un adecuado seguimiento a los cronogramas y líneas del mantenimiento.

### **Mantenimiento, Rehabilitación y Evaluación de las obras civiles.**

 La evaluación de obras civiles es un proceso que se ejecuta a pedido de: el dueño de la edificación, de las instituciones de control de edificaciones, obras hidráulicas, sanitarias y eléctricas. Cumpliendo con programas de mantenimiento o después de la ocurrencia de un evento. Se divide en:

- 1. Primaria.
- 2. Detallada o Secundaria.
- 3. Proyecto de Rehabilitación.

1. La Evaluación Primaria.

 Está compuesta por un informe cualitativo de la obra, donde se llena una planilla estándar diseñada por el consultor siguiendo las normativas nacionales o internacionales tipo AASHTO, ACI, ASTM o ATC correspondientes al tipo de obra. Durante el reconocimiento se debe hacer una inspección sencilla de cada obra en campo y llenar una planilla de inventario que genera un primer informe de mantenimiento y complementa una base de datos.

 La planilla de la evaluación primaria debe contemplar las condiciones normales de la obra al momento de la evaluación: materiales, componentes, daños, estado de mantenimiento, operatividad. Para obras esenciales se deben tener otras especificaciones para evaluación preventiva. También la planilla varía si se elabora después de la ocurrencia de un evento ya que según el tipo de este, se deben revisar velocidades de viento y chequear con valores normalizados, valores pluviométricos si son lluvias o inundaciones con valores históricos, aforos si son crecientes, aceleraciones si son terremotos, valores de daños para incendios o deslaves y agrietamientos.

 Después de inspeccionadas las obras que se van a evaluar se elabora un método consistente y práctico, plasmado en las planillas de evaluación primaria, que permita determinar el estado real de las obras dentro de sus condiciones: locales, ambientales y de carga. Para así determinar un Índice de vulnerabilidad de la estructura para sus condiciones actuales de servicio, que reúna el carácter estático de los daños si existen y el aspecto dinámico de los factores externos actuantes. Es importante recordar que no existen obras aisladas sino en relación dinámica con otros elementos de un ambiente condicionante. A continuación se añade un ejemplo de planillas diseñadas para realizar una evaluación primaria en edificaciones.

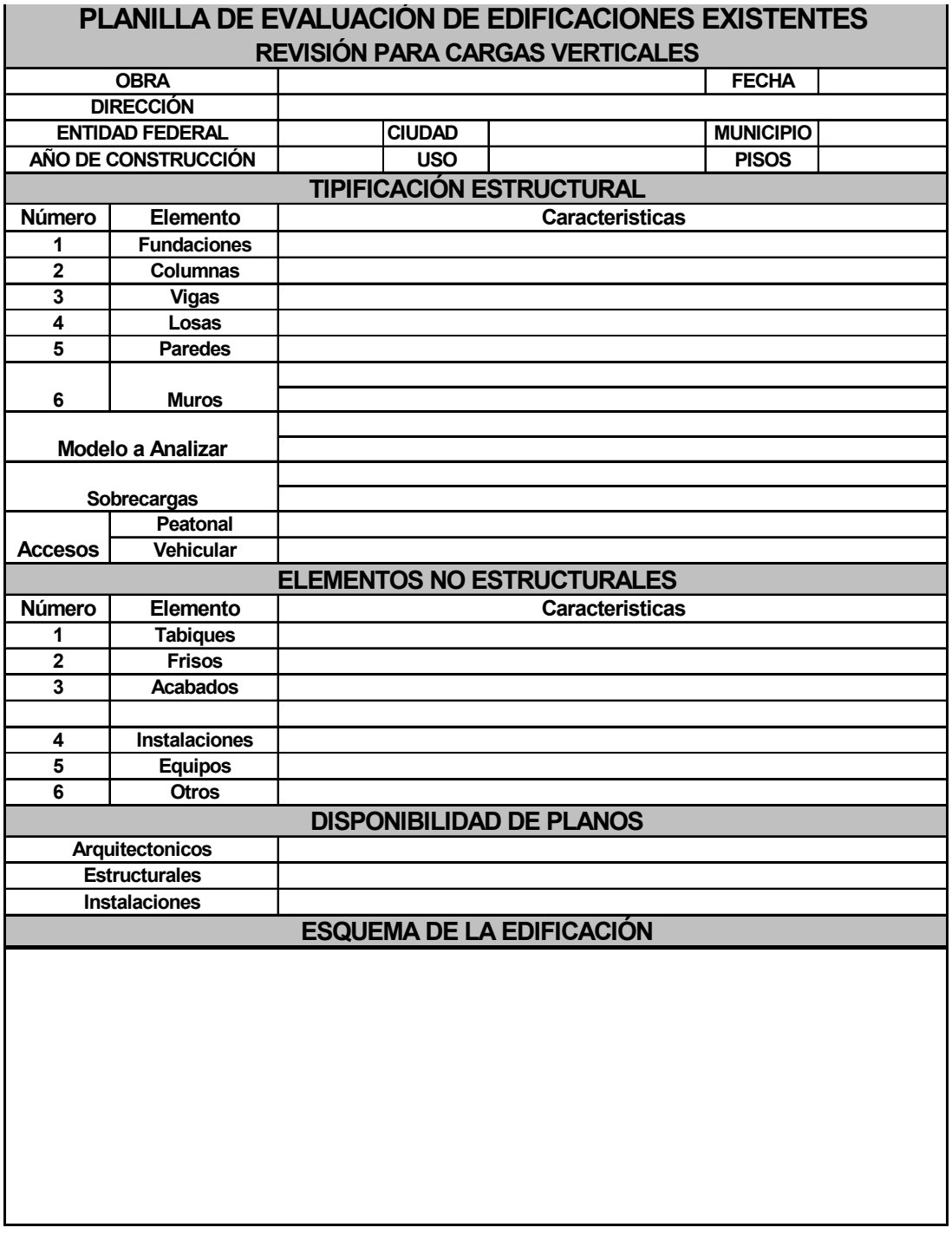

# **Tabla 2.9** Planilla de evaluación, cargas verticales.

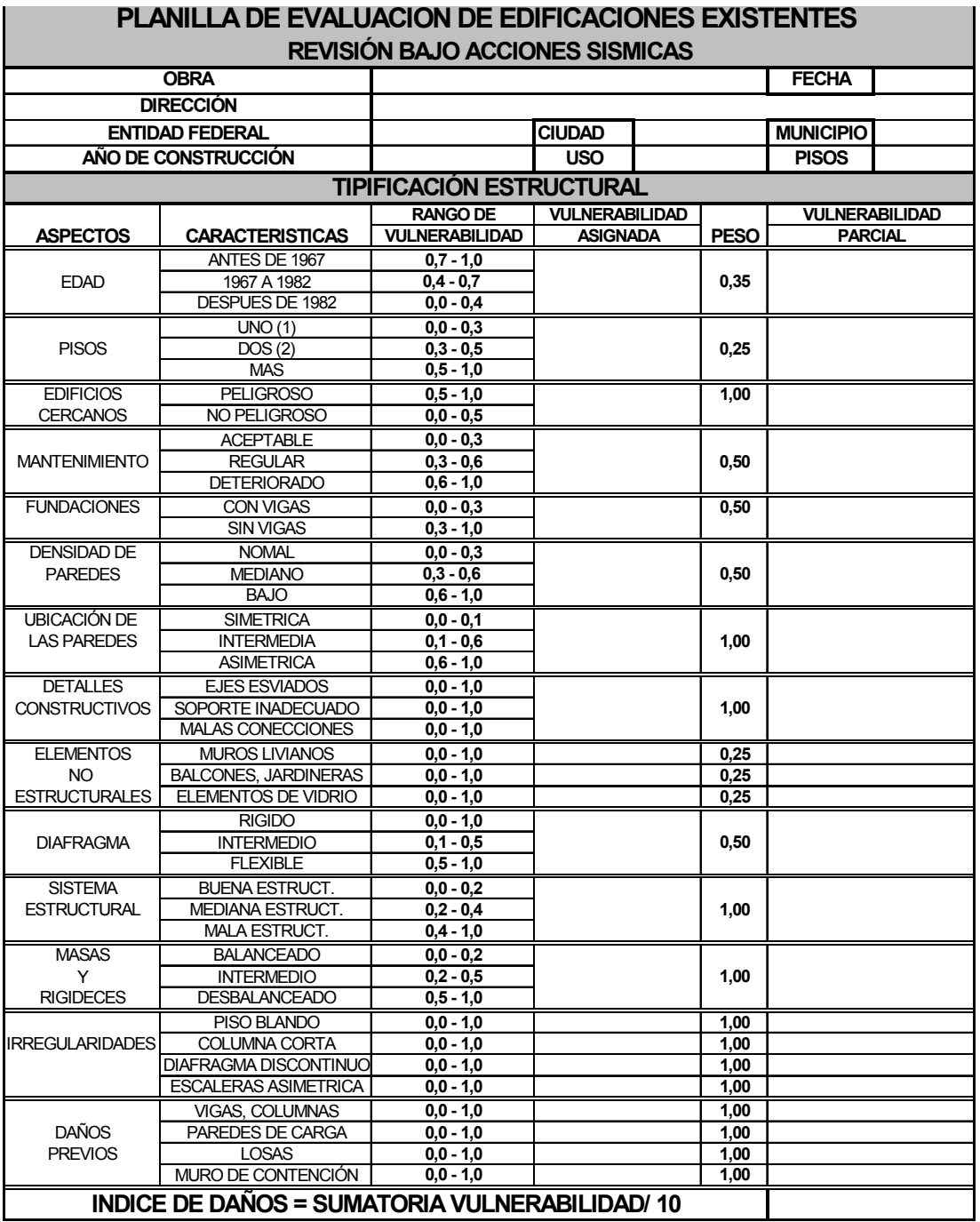

**Tabla 2.10** Planilla de evaluación, revisión bajo acciones sísmicas.

 Normalmente los métodos de evaluación son del tipo cualitativo (cantidad del deterioro) y cuantitativo (gravedad del deterioro), que permiten de una manera clara, simple y ordenada encarar el problema de evaluar una obra en su condición de uso por simple inspección ocular, ayudado con la instrumentación necesaria, generar tres índices que interpretan el estado de deterioro de la estructura en interrelación con el ambiente condicionante y son los siguientes:

**Índice de Daños (ID)**: es el daño existente en los elementos de la obra por los factores estáticos en el momento de hacer la inspección evaluativa.

**Índice de Severidad (IS):** es la acción de los agentes exteriores que causan los daños sobre los elementos de la estructura, representa los factores dinámicos de la evaluación.

**Índice de Vulnerabilidad (IV):** es el nivel de pérdida de uno o de varios elementos estructurales esenciales de la obra al ser sometidos al riesgo de un evento, representa la combinación de los índices de daños y de severidad formando un par ordenado que interpreta la realidad física de la obra, pudiéndose representar por un número porcentual único para cada estructura.

 Los métodos basados en desempeño estructural que consideran estados límites son una herramienta excelente para el análisis de la rehabilitación de edificaciones. Este enfoque se desvía de los métodos basados en fuerzas, que toman un factor de respuesta R para incorporar la ductilidad. Para definir la demanda que genera un evento hay estados límites que puede tomarse en forma probabilística, en muchos casos siguiendo el modelo de Poisson donde la ocurrencia de un evento no influye en la ocurrencia de otro y donde la probabilidad de que dos eventos ocurran el mismo tiempo y en el mismo sitio es nula.

 Esta ocurrencia probabilística es función del grado de desempeño que la sociedad espera de una construcción en particular. De esta manera se pueden tener niveles operacionales, de ocupación inmediata, de seguridad de vidas y de prevención de colapso.

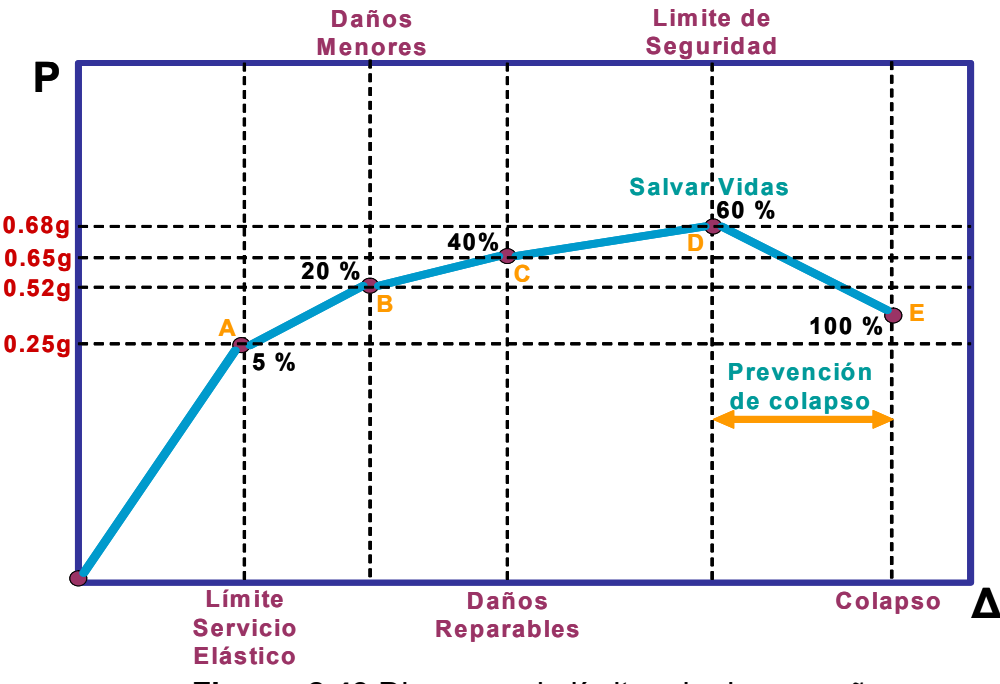

**Figura. 2.43** Diagrama de límites de desempeño.

 Actualmente el concepto de evaluación y de diseño se ha modificado en función de los Estados Límites que se fijen según el tipo de obra y los recursos necesarios para generar seguridad. Un Estado Límite es el punto en el cual se puede superar una condición de diseño. Los estados límites son fijados por el diseñador de la Obra y el Propietario en función de los grados de servicio y seguridad que se quiere que tenga la edificación ante la presencia de diversos eventos. En la Figura 2.43 se explica los estados límites o límites de desempeño.

 Los estados límites o límites de desempeño son estados donde se superan las condiciones de diseño, comienzan en "A" planteando un estado límite de servicio en el rango elástico u operacional, donde después de un evento característico no hay que reparan nada y los peritos evaluadores dan la orden de ocupación inmediata, se obtienen márgenes menores al 5% de los daños.

 Un segundo límite en "B" correspondiente a daños menores genera la utilización de programas de mantenimiento integral con porcentajes de reparación hasta de un 20% de daños.

 Un tercer estado límite se puede tomar en "C" donde se obtienen daños moderados hasta de un 40% y se debe proceder a encontrar las causas subyacentes de los daños estructurales.

 El siguiente corresponde al punto "D" o máximo soporte de capacidad portante de la edificación o límite de seguridad donde se recomienda la desocupación del inmueble por tener hasta un 60% de daños estructurales y la obra entra en un periodo de prevención de colapso o etapa para salvaguardar recursos y vidas, es un margen de seguridad, las rehabilitaciones de la estructura normalmente son a largo plazo. Por último en "E" o límite de colapso donde la edificación esta por caer por el agotamiento de la estructura si es que no se ha caído ya.

 En otras palabras se tienen estados límites de servicio, de daños, de seguridad y de agrietamiento severo, correspondientes a demandas para una vida útil de la construcción, con sus correspondientes probabilidades de excedencia y periodos de retorno.

| <b>ESTADO</b>       | PROBABIL. DE      | <b>VIDA</b> | <b>PERIODO</b>    |
|---------------------|-------------------|-------------|-------------------|
| LIMITE              | <b>EXCEDENCIA</b> | UTIL        | <b>DE RETORNO</b> |
| <b>SEGURIDAD</b>    | 50%               | 50 AÑOS     | 75 AÑOS           |
| <b>OCUPACION</b>    | 20%               | 50 AÑOS     | <b>225 AÑOS</b>   |
| <b>INMEDIATA</b>    |                   |             |                   |
| <b>SEGURIDAD DE</b> | 10%               | 50 AÑOS     | <b>475 AÑOS</b>   |
| <b>VIDAS</b>        |                   |             |                   |
| <b>PREVISION DE</b> | 2%                | 50 AÑOS     | 2475 AÑOS         |
| <b>COLAPSO</b>      |                   |             |                   |

**Tabla 2.11** Probabilidad de excedencia y periodos de retorno.

 Los Profesionales que trabajan en las organizaciones de planificación y evaluación de obras deben gerenciar todos los eventos posibles que pueden causar daños a las obras mediante métodos estadísticos y probabilísticos, donde pasan a jugar un papel preponderante la vida útil de diseño de la obra y el periodo de retorno de esos eventos que están ligados con los estado límites,

como se puede ver en la tabla anterior con estados límites para edificaciones, donde por ejemplo en las zonas de alta sismicidad para el límite de seguridad de vidas, existe un 10% de probabilidad de que ocurra un sismo fuerte durante 50 años, pero ocurrirá al menos una vez en 475 años.

 El periodo de retorno de ocurrencia entre eventos se especifica según alguna característica que los señale especialmente y es inverso a la probabilidad media de excedencia por unidad de tiempo. La tasa de ocurrencia o frecuencia de ocurrencia por unidad de tiempo  $(\lambda)$ . Tr =1/ $\lambda$ . La vida útil de la obra está fijada por diferentes características de uso de los elementos que conforman una obra civil y está sujeta a patrones de diseño que son fijados por el proyectista, este concepto ha sido ampliado al uso de los estados límites de desempeño. Es obligatorio por parte de los Diseñadores explicar a los dueños el método de diseño por desempeño y las condiciones límites. El periodo de retorno siguiendo el modelo de Poisson está representado por la siguiente expresión:

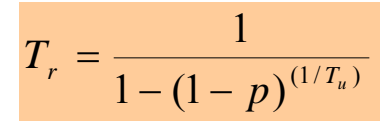

 Cuando son superados los índices de daños, severidad y vulnerabilidad se tiene que hacer una evaluación detallada. Para aquellas evaluaciones que no pasan a la evaluación detallada, su informe primario puede revelar puntos críticos que deben ser pasados a los programas de mantenimiento integral.

### 2. La evaluación Detallada o Secundaria.

 Debe procesar la construcción en función de modelos estructurales, evaluando toda la instalación con sus componentes estructurales y equipos, evaluación puntuales tales como informes hidráulicos, suelos, sonoros, ambientales. La evaluación detallada se basa en el cálculo de las relaciones Capacidad/Demanda, donde cada construcción tiene elementos específicos que deben ser revisados y cada uno tiene una relación de C/D. Los elementos evaluados deben tener relaciones de C/D < 1, si la relación es menor de 1 el elemento tiene que ser tratado de forma especial y debe ser rediseñado. De la evaluación detallada se generan los Proyectos de Rehabilitación.

 El resultado de la evaluación detallada me indica el estado general de la obra como un aporte de todos los elementos particulares, generando expresiones que indican un porcentaje (%) total de vulnerabilidad. La demanda esta dictada por las normas específicas y la capacidades por modelos estructurales de software lo más aproximados posibles al estado actual de la edificación. La evaluación detallada concluye con recomendaciones que deben de ser resueltas bajo el criterio del consultor y el grado de vulnerabilidad general que presenta la obra directamente en un programa de reparación o en un Proyecto de Rehabilitación.

#### 3. Rehabilitación de las Obras Civiles.

 No hay mejor índice de evaluación de una obra que la eficiencia estructural de la misma, que está sujeta a la supervivencia a través del tiempo sin defectos estructurales apreciables. En su evaluación cuando se encuentran defectos estructurales se toma en cuenta un mapa de grietas y se conocen las deformaciones de la estructura se pueden aplicar modelos inelásticos y obtener curvas de capacidad. También conocer las cargas de los límites de colapso y su relación con las de servicio determina un índice de seguridad confiable. Un análisis elástico o inelástico para las cargas de servicio determina un estado de esfuerzos probable de la Obra útil para la verificación del mismo. Rehabilitar es hacer que una Obra Civil vuelva a tener las mismas o mejores condiciones de servicio que las que tenía cuando comenzó su vida útil.

 Las técnicas de rehabilitación pueden ser reversibles o irreversibles, en la primera se trata de que la edificación obtenga nuevamente su capacidad portante reforzando los elementos sin intervención de elementos nuevos, solo reparación de elementos dañados, que en su conjunto mejoran la ductilidad de la edificación, la resistencia y rigidez de los diafragmas. Las técnicas irreversibles comprenden la adherencia de elementos nuevos para reforzar la obra evaluada con inyecciones y vaciados, elementos adheridos, morteros, reparación de juntas de construcción, reconstrucción de partes, incorporación de barras de pre esfuerzo y reforzamiento de fundaciones.

98

 En las obras que tienen elementos estructurales de acero es importante tener en cuenta que, aunque estos elementos son incombustibles, sus resistencias se reducen bastante cuando quedan expuestas a las temperaturas alcanzadas normalmente durante incendios. Por el hecho de que el acero es un buen conductor de calor y que los miembros de acero no protegidos contra fuego pueden transmitir el calor a miembros adyacentes para dañarlos permanentemente.

 La resistencia al fuego de los miembros de acero estructural puede incrementarse considerablemente aplicándoles cubiertas protectoras de concreto, yeso, fibras minerales por aspersión, pinturas especiales y algunos otros materiales. El espesor y material de protección depende de la estructura, la probabilidad de un incendio y factores económicos.

 El concreto, no es un material aislante lo bastante bueno, es efectivo en espesores de 1 ½ a 2 pulgadas, debido a su masa, además el agua en el concreto mejora mucho sus cualidades protectoras contra el fuego, siendo su costo de instalación es alto y su peso considerable, se ha remplazado por materiales de protección roseados o lanzados.

 Los roseados son fibras minerales o compuestos cementantes, generalmente a base de asbesto, siendo reemplazadas actualmente por otras fibras carentes de asbesto en vista de sus efectos nocivos.

Mantenimiento de las Obras Civiles.

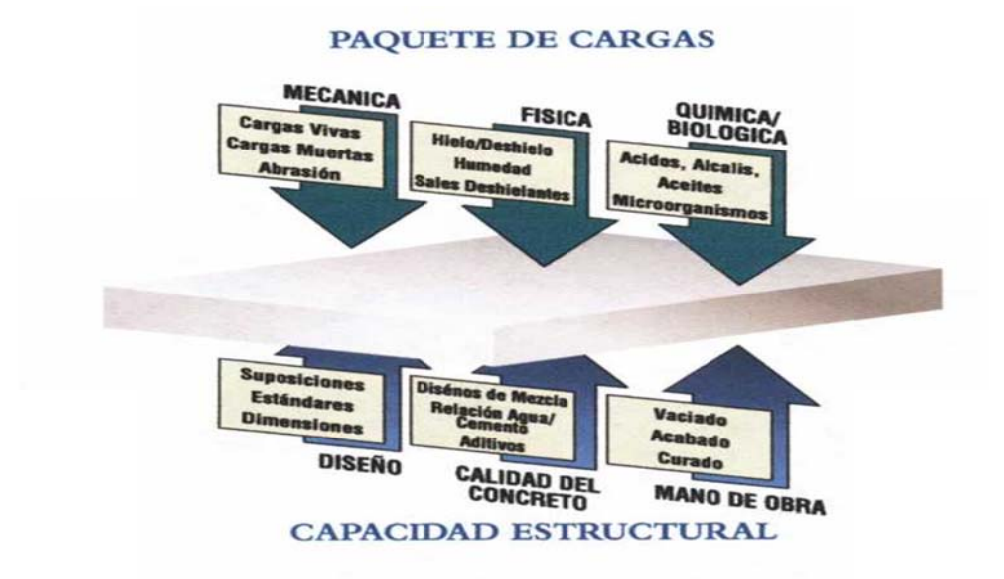

Figura 2.44 Cargas y capacidad estructural

En las obras civiles una de las funciones más importantes del mantenimiento corresponde a mantener el equilibrio del sistema de la obra. El concreto que se obtiene de la hidratación del cemento Portland a través de los años que es uno de los materiales para la construcción más versátil, económica, durable y disponible. Pero el concreto esta frecuentemente expuesto a condiciones mecánicas, físicas, químicas y biológicas que comprometen y amenazan su desempeño. Para seleccionar los materiales y métodos de reparación más adecuados es importante determinar la causa de la falla antes de hacer cualquier inversión en la reparación del concreto. Para esto, se ha desarrollado la teoría de reparación conocida como Equilibrio. El concepto de Equilibrio es una herramienta innovadora para evaluar todas las influencias que causan el deterioro del concreto tales como cargas mecánicas, físicas, químicas y biológicas, estas se encuentran en Equilibrio con la capacidad estructural de la Obra civil como se puede ver en la figura de paquete de cargas contra capacidad estructural.

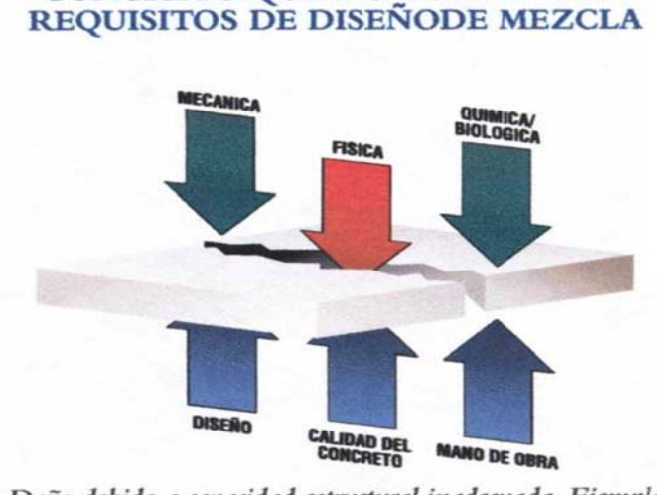

**CONCRETO QUE NO CUMPLE CON** 

Daño debido a capacidad estructural inadecuada. Ejemplo: Mano de obra deficiente, relación agua/cemento inapropiada, curado, etc.

Figura 2.45 Falla en la calidad del concreto.

Se ha comprobado que el concepto de Equilibrio proporciona soluciones durables de largo plazo. Cuando alguna de las cargas externas interacciona y genera una rotura en el equilibrio la Obra entra en un periodo de diagnóstico y análisis para restablecer el equilibrio porque el concreto no cumple con los requisitos para los que fue diseñado como se puede ver en su figura respectiva.

Es importante seleccionar un sistema de productos de un solo proveedor para poder realizar una reparación exitosa, después de haber establecido una evaluación completa de los reguisitos de la reparación y de haber determinado la estrategia. De ésta manera, todas las partes involucradas en el proyecto de reparación (propietario, consultor, diseñador, contratista y proveedor del material), se sienten confiados al trabajar juntos por una meta común.

Se ofrecen en el mercado una gran gama de productos y la experiencia necesaria para obtener soluciones integrales de reparación y protección para el concreto. Estos van desde aditivos para concreto normal y premezclado, morteros para reparación del concreto, equipo, sistemas de refuerzo y recubrimientos decorativos y resistentes a químicos para utilizarse solos o combinados para solucionar los retos de restauración más complejos.

Una de las metas de estas casas productoras es establecer el estándar de la industria con sistemas integrales de productos, con tecnología de punta, alternativas de aplicación, entrenamiento y la más alta garantía de calidad en el servicio al cliente.

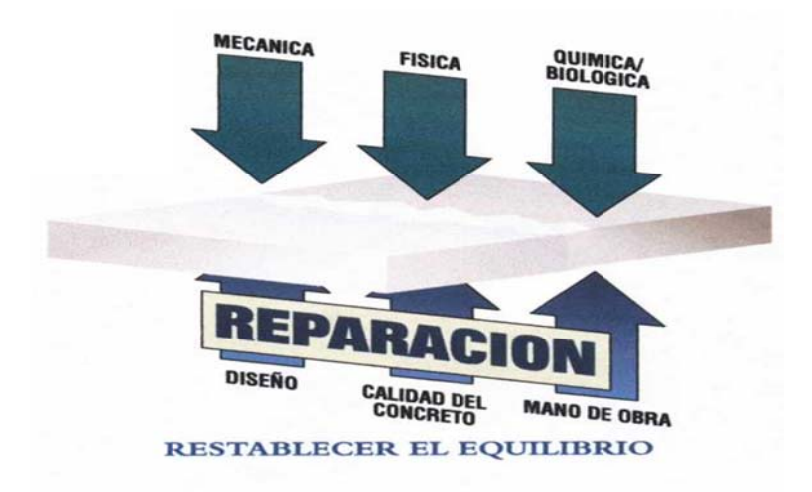

Figura 2.46 Reparación en el concreto.

Sus experiencias se basan en entender las necesidades de los diferentes mercados. Si solo se tiene un solo método de reparación se ignoran ciertos requisitos ya que cada estructura está sujeta a condiciones ambientales, cargas y limitaciones constructivas únicas. Cada proyecto de reparación es único y se debe hacer a la medida de los requisitos específicos y las condiciones establecidas durante el proceso de evaluación del equilibrio.

# **CAPÍTULO 3**

# **DISEÑO DE LA ESTRUCTURA METÁLICA, SISTEMA DE ROTACIÓN PARA EL SALÓN Y SISTEMAS ANEXOS.**

 En este capítulo se muestra el diseño a detalle de la estructura metálica, para lo cual se usa el apoyo del software de diseño estructural Sap 2000 para identificar los elementos críticos y realizar el control de diseño manualmente mediante el código LFRD generando cálculos con las ecuaciones pertinentes, para cada elemento y tipo de sección (columnas, vigas, conexiones soldadas, placas base y perfiles soldados). Posterior a esto tenemos el diseño de elementos del sistema de giro (moto-reductor, engranes, rodamientos, pernos, acoples,…). Aunque cabe destacar que estos dos sistemas se diseñan de forma paralela y luego se acopla el sistema de giro a la estructura.

## **3.1 DISEÑO DE LA ESTRUCTURA METÁLICA.**

### **3.1.1 ALTERNATIVAS (DISEÑO ARQUITECTÓNICO).**

 Para el diseño arquitectónico, el inmueble debe cumplir con los siguientes requerimientos:

- Ocupar el espacio disponible mostrado en la Figura 3.1.
- Lograr una altura de 6,5 m para el piso del salón giratorio.
- Disponer de la mayor visibilidad panorámica en el salón.
- Disponer de una terraza-mirador transitable.
- Lograr la mayor área disponible para el piso giratorio.
- Dotar al inmueble de los servicios de: luz eléctrica, agua potable, sistema contra incendios, 2 baños pequeños y una barra de servicio tipo bar.
- Un elevador de carga ligera para el transporte de alimentos.

El aspecto final del inmueble debe ser como el de un velero  $\bullet$ contemporáneo.

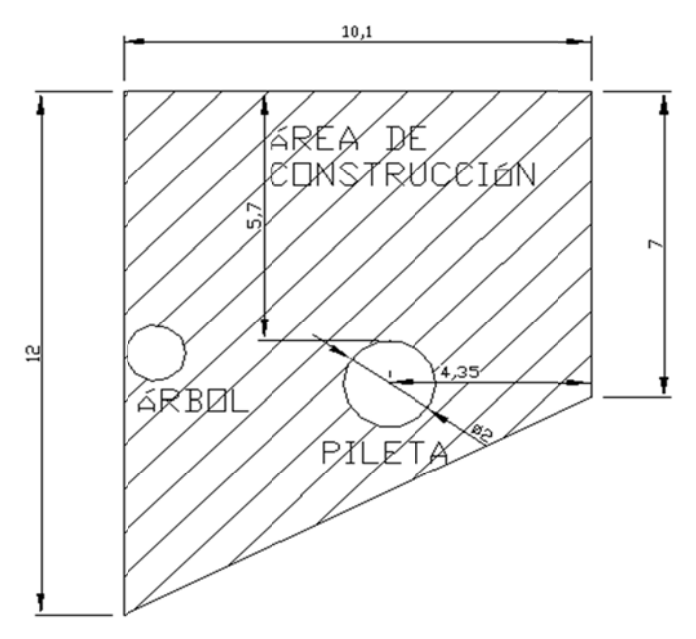

Figura 3.1 Área disponible para construcción.

Tras un proceso iterante de diseño arquitectónico, en la que se llegó a un consenso definitivo con los directivos de la empresa se decide adoptar el concepto arquitectónico mostrado en las siguientes figuras:

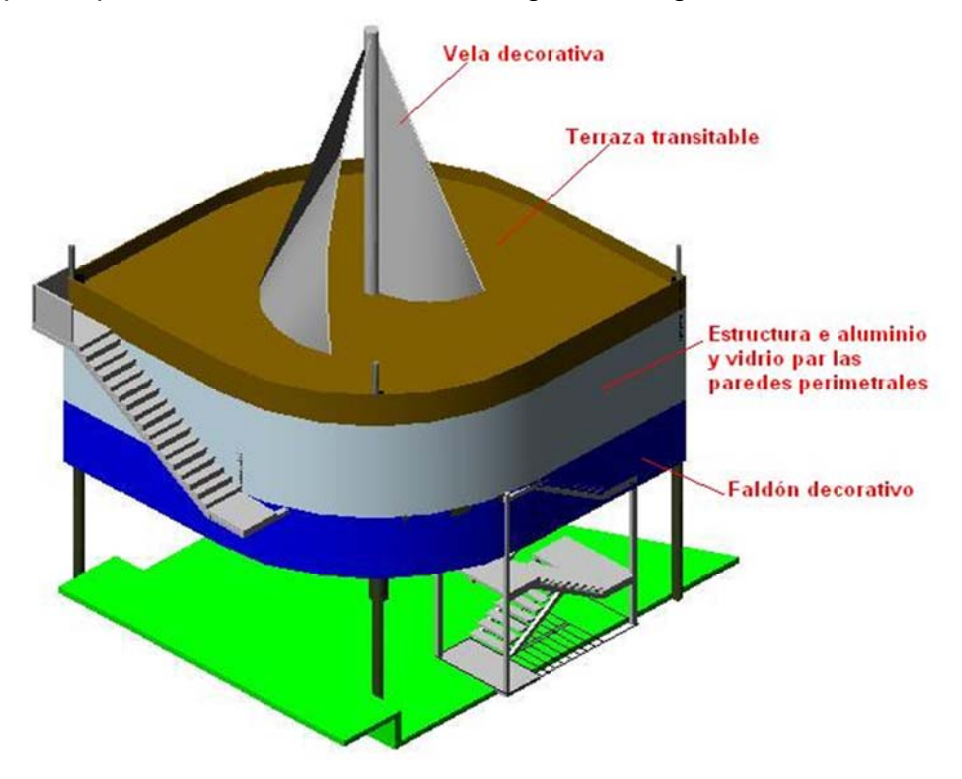

Figura 3.2 Perspectiva Noreste del inmueble.

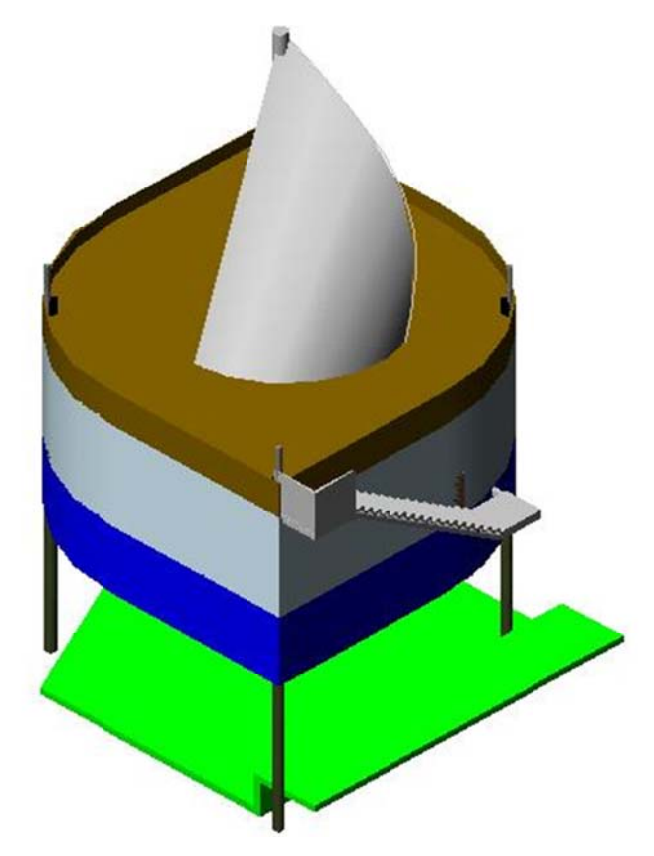

Figura 3.3 Perspectiva Sureste del inmueble.

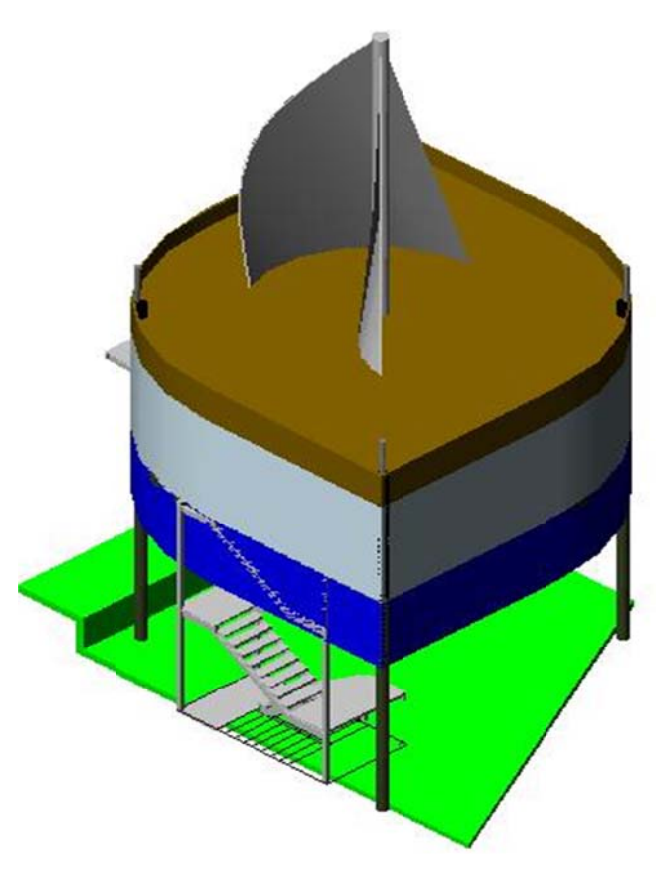

Figura 3.4 Perspectiva Noroeste del inmueble.

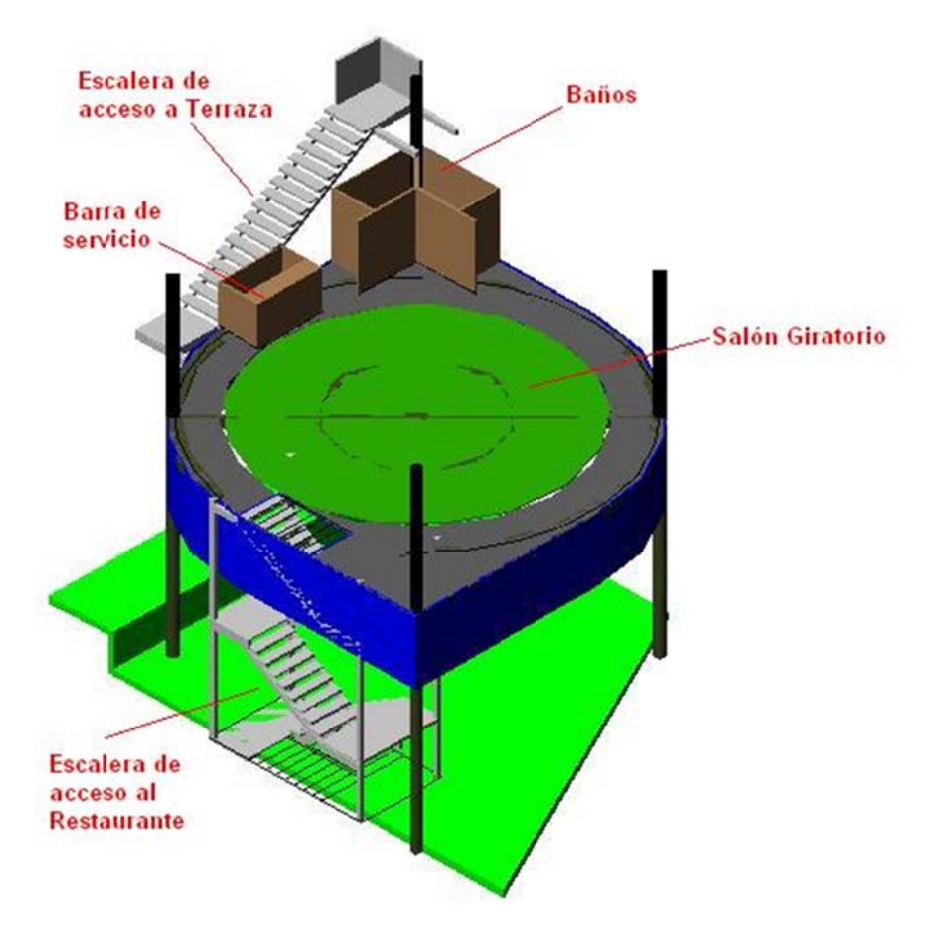

Figura 3.5 Diseño interior del inmueble.

Con este diseño arquitectónico, se ha cumplido con los requerimientos iniciales antes mencionados y además está acorde a las exigencias de concepto que los solicitantes exigieron. En el numeral que concierne a los planos constructivos se podrá apreciar en mejor forma los detalles que forman parte de este inmueble, así como la ubicación respecto a las instalaciones aledañas, orientación geográfica y ubicación zonal en Quito Distrito Metropolitano.

### 3.1.2 AI TERNATIVAS DE MATERIAI ES.

Los materiales de y para la construcción de este inmueble y sus precios unitarios, han sido tomados en su mayoría de las bases de datos de la cámara de la construcción de Quito, y de los principales distribuidores de estos insumos en la capital. Partiendo de este hecho que hace referencia a la disponibilidad y de que el proceso de construcción debe ser lo más ágil posible

para que las paras en instalaciones aledañas a la obra sean mínimas. Se ha escogido los siguientes materiales (Tabla 3.1). Las medidas de las secciones utilizadas en el diseño de la estructura están detalladas en la Tabla 3.2, como complemento de la lista general de materiales.

Notas:

- 1. La lista completa de los materiales de y para la construcción se los ha dispuesto en la base de datos de Jaleo Base para el desarrollo posterior del presupuesto de este proyecto. El archivo tiene por nombre "Base precios unitarios Tesis."
- 2. Posteriormente en la elaboración del Capítulo V (Análisis Económico y Financiero), se pudo observar la dificultad para modificar de forma rápida los rendimientos individuales de los precios unitarios y realizar cambios reiterativos en los precios de materiales y mano de obra usando el software Jaleo Studio. Por tal motivo se articuló una rutina de cálculo en Excel para mejorar estas características y poder manejar los formatos que se usa en el medio local, para precios unitario, presupuestos, cronogramas,…

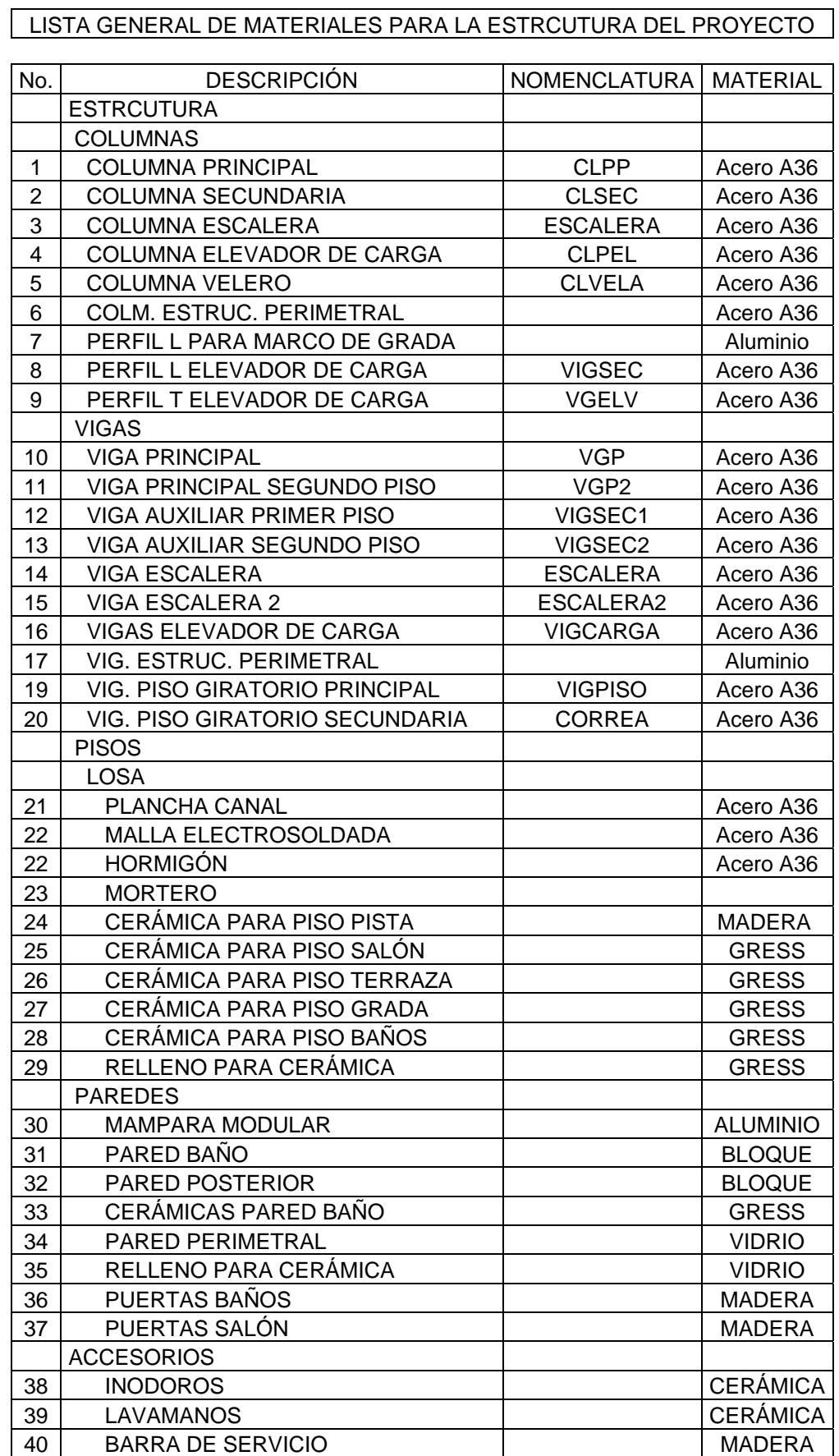

# **Tabla 3.1** Lista preliminar de materiales

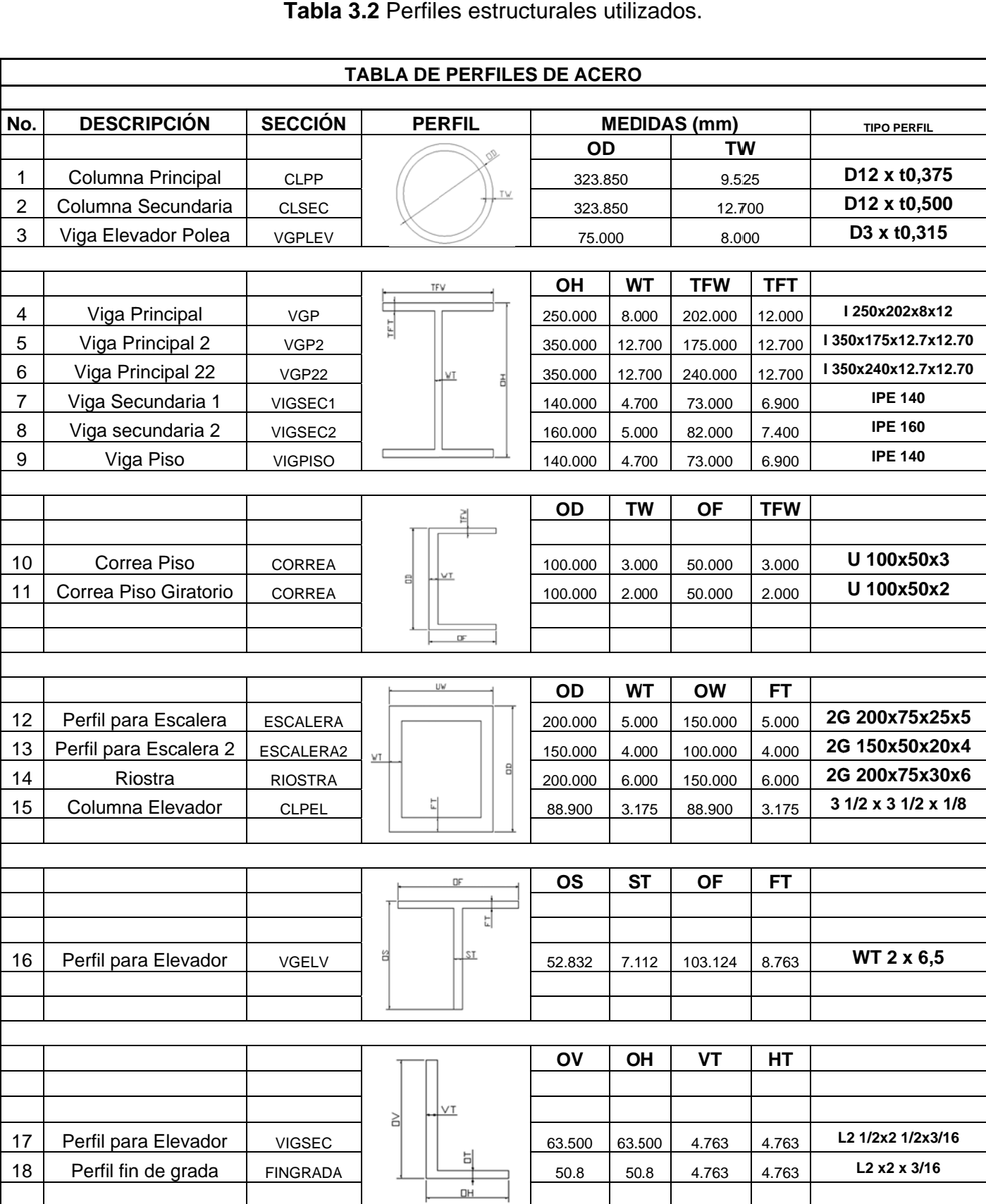

Tabla 3.2 Perfiles estructurales utilizados.
## **3.1.3 ANÁLISIS DE CARGAS.**

 Las cargas que se incluyen para el diseño de la estructura metálica se las clasifica y muestra en la Tabla 3.3, la forma de cálculo obedece a valores predeterminados en la tabla 4-1 del ASCE 07-05 y al Código Ecuatoriano de Construcción, mientras que los otros valores son resultante del cálculo por parte del programa SAP 2000.

| TABLA DE CARGAS PARA EL DISEÑO DE LA ESTRUCTURA METÁLICA |                                 |                  |                |               |              |              |              |                                                                                  |
|----------------------------------------------------------|---------------------------------|------------------|----------------|---------------|--------------|--------------|--------------|----------------------------------------------------------------------------------|
|                                                          |                                 |                  | <b>TIPO DE</b> |               | <b>VALOR</b> | <b>VALOR</b> | <b>VALOR</b> |                                                                                  |
| No.                                                      | <b>ELEMENTO</b>                 | <b>DIRECCIÓN</b> | <b>CARGA</b>   | <b>NOMBRE</b> | (Ton)        | (Ton/m)      | (Ton/m2)     | <b>PROCEDENCIA</b>                                                               |
| 1                                                        | <b>LOSA</b>                     | Υ                | <b>LIVE</b>    | viva          |              |              | 0.20         | Uso y ocupación del inmueble                                                     |
| $\overline{2}$                                           | <b>PRIMER</b><br><b>PISO</b>    |                  | <b>DEAD</b>    | muerta        |              |              | 0.30         | Peso de todos los componentes<br>estructurales y no estructurales<br>permanentes |
| 3                                                        | <b>LOSA</b>                     | Υ                | <b>LIVE</b>    | viva          |              |              | 0.20         | Uso y ocupación del inmueble                                                     |
| 4                                                        | <b>SENGUNDO</b><br><b>PISO</b>  |                  | <b>DEAD</b>    | muerta        |              |              | 0.30         | Peso de todos los componentes<br>estructurales y no estructurales<br>permanentes |
| 5                                                        |                                 | Υ                | <b>LIVE</b>    | viva          |              |              | 0.50         | Uso y ocupación del inmueble                                                     |
| 6                                                        | <b>GRADA1</b>                   |                  | <b>DEAD</b>    | muerta        |              |              | 0.33         | Peso de todos los componentes<br>estructurales y no estructurales<br>permanentes |
| $\overline{7}$                                           |                                 | Υ                | <b>LIVE</b>    | viva          |              |              | 0.50         | Uso y ocupación del inmueble                                                     |
| 8                                                        | <b>GRADA 2</b>                  |                  | <b>DEAD</b>    | muerta        |              |              | 0.33         | Peso de todos los componentes<br>estructurales y no estructurales<br>permanentes |
| 9                                                        |                                 | Υ                | <b>LIVE</b>    | viva          |              |              | 0.50         | Uso y ocupación del inmueble                                                     |
| 10                                                       | <b>DESCANSOS</b>                |                  | <b>DEAD</b>    | muerta        |              |              | 0.17         | Peso de todos los componentes<br>estructurales y no estructurales<br>permanentes |
| 11                                                       | <b>PISO</b>                     | Υ                | <b>LIVE</b>    | viva          |              |              | 0.20         | Uso y ocupación del inmueble                                                     |
| 12                                                       | <b>GIRATORIO</b>                |                  | <b>DEAD</b>    | muerta        |              |              | 0.30         | Peso de todos los componentes<br>estructurales y no estructurales<br>permanentes |
| 13                                                       | <b>COLUMNA</b>                  | Υ                | <b>LIVE</b>    | vivam         | 8.01         |              |              | Carga resultante del cálculo del<br>piso giratorio                               |
| 14                                                       | <b>PRINCIPAL</b>                |                  |                |               |              |              |              |                                                                                  |
| 15                                                       | <b>VIGAS DE</b><br><b>APOYO</b> | Υ                | <b>DEAD</b>    | vivam         | 4.84         |              |              | Carga resultante del cálculo del<br>piso giratorio                               |
| 16                                                       |                                 |                  |                |               |              |              |              |                                                                                  |
| 17                                                       |                                 | X                | <b>QUAKE</b>   | <b>Sx</b>     |              |              |              | Análisis del Cortante Basal                                                      |
| 18                                                       | <b>GENERAL</b>                  | Υ                | <b>QUAKE</b>   | Sy            |              |              |              | Análisis del Cortante Basal                                                      |

**Tabla 3.3** Distribución de cargas.

 El inmueble debe ser sometido a un Análisis modal Sísmico para que las cargas en los ejes "x" y "y" sean tomadas en cuenta dentro de las combinaciones existentes en el código LRFD. Es así que se muestra a continuación el procedimiento seguido para el cálculo del cortante basal de diseño, indicado en el Código Ecuatoriano de Construcción (CEC).

 El cortante basal total de diseño V, que se aplica a la estructura en una dirección dada, se determina mediante las expresiones:

$$
V := \frac{Z \cdot I \cdot C}{R \cdot \Phi p \cdot \Phi e} \cdot W
$$
  

$$
C := \frac{1.25 \cdot S^{S}}{T}
$$

C = No debe exceder del valor de Cm establecido en la tabla 3 (CEC), no debe ser menor a 0.5 y puede utilizarse para cualquier estructura

S = Su valor y el de su exponente se obtiene de la tabla 3 (CEC).

R = Factor de Reducción de respuesta estructural.

Øp, Øe = Coeficientes de configuración en planta y en elevación respectivamente.

 Para Z, Zona sísmica, nos referimos a la tabla 1 (CEC) Fig. 3.6; ubicamos la zona pertinente y tomamos el valor adecuado, en este caso el valor es de 0.4.

| Zona Sísmica   |      | ш    |  |
|----------------|------|------|--|
| Valor factor Z | 0.15 | 0.3C |  |

Tabla 1. Valores del factor Z en función de la zona sismica adoptada

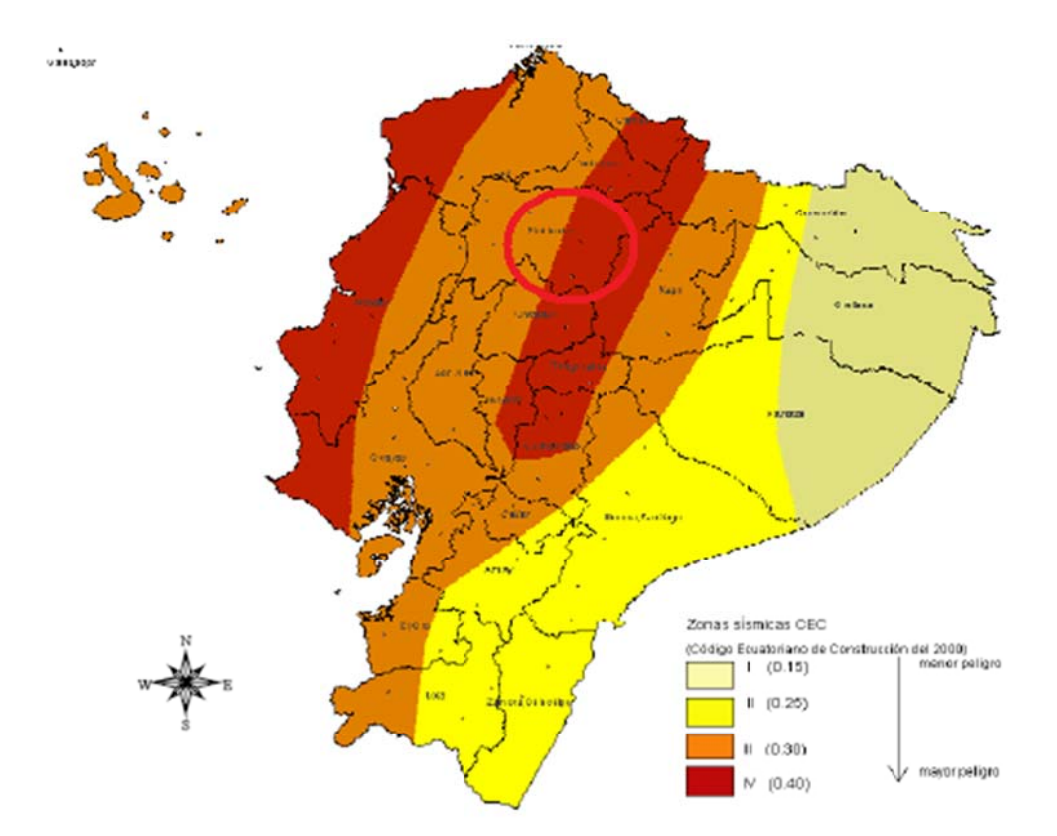

Figura 1. Ecuador Zonas sísmicas para propósitos de diseño Figura 3.6 Zonas sísmicas en Ecuador

Para I, Factor de Importancia, nos referimos a la tabla 4 (CEC), tomamos el valor adecuado,  $I = 1.0$ 

### Tabla 3.4 Factor de importancia de la estructura. Tabla 4. Tipo de uso, destino e importancia de la Estructura

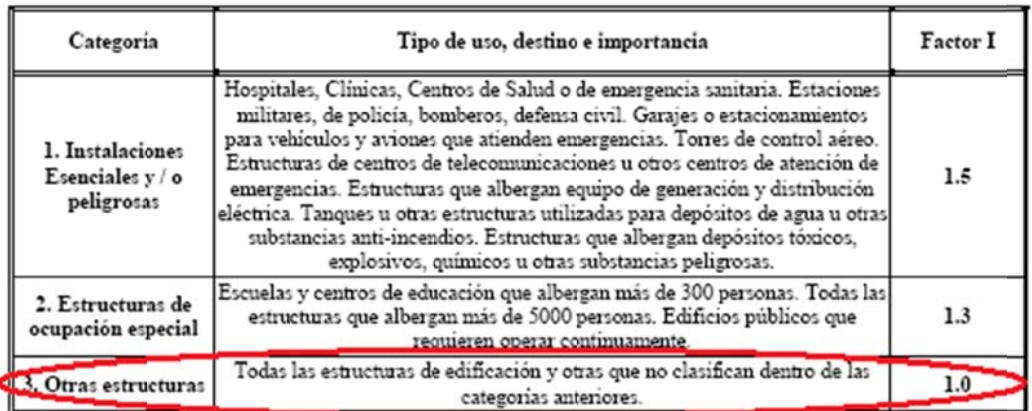

Para el valor de C, Coeficiente de suelos S y Coeficiente Cm tabla 3 (CEC); los valores de  $S = 1.5$  y  $Cm = 2.8$ .

## Tabla 3.5 Coeficiente de suelo.

Tabla 3. Coeficiente de suelo S y Coeficiente Cm

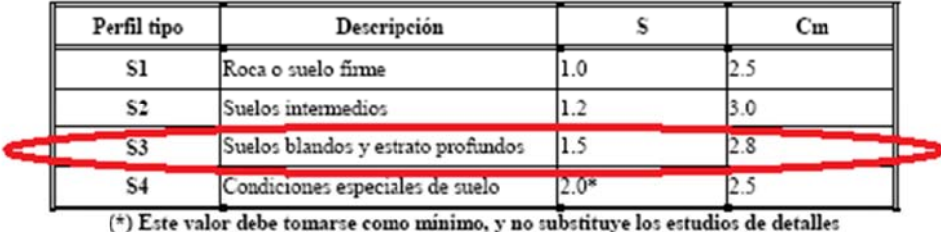

necesarios para construir sobre este tipo de suelos

En el caso de R, Coeficiente de reducción de coeficiente estructural, usamos las tablas 7 y 9 (CEC). De este modo tenemos que  $R = 7$  ó  $R = 3$ (péndulo invertido se refiere que concentra la mayor masa arriba). Para nuestro caso debemos tomar la cantidad mayor para poder aumentar la capacidad de la edificación para disipar la energía sísmica.

## Tabla 3.6 Coeficiente de respuesta estructural.

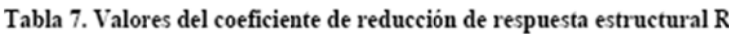

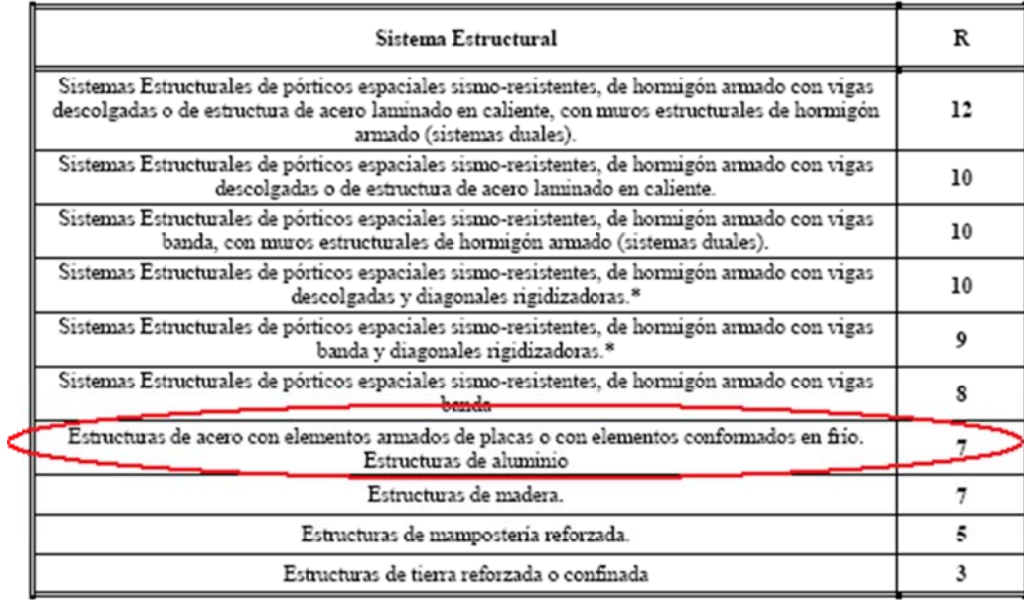

\* Cuando se utilizan diagonales, se verificará que los elementos de tensión cedan antes que los elementos de compresión.

### Tabla 3.7 Coeficiente de respuesta estructural.

Tabla 9. Valores del coeficiente de reducción de respuesta estructural R para otras estructuras

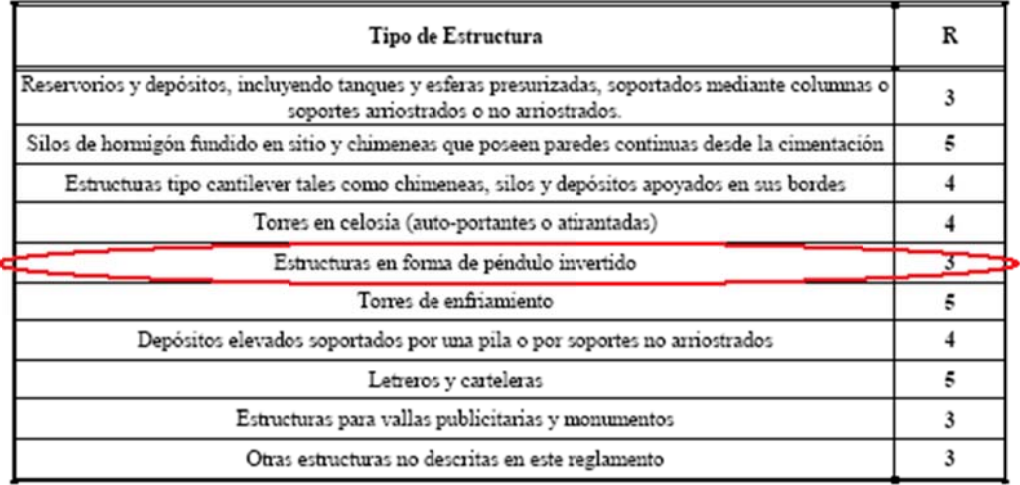

Ahora para los coeficientes Øp, Øe = Coeficientes de configuración en planta y en elevación respectivamente; no referimos a la tabla 5 y figuras 2 y 3 (CEC). Para cuyo caso los valor son de Øp = 09 y Øe = 0.81

## Tabla 3.8 Coeficiente de configuración en planta.

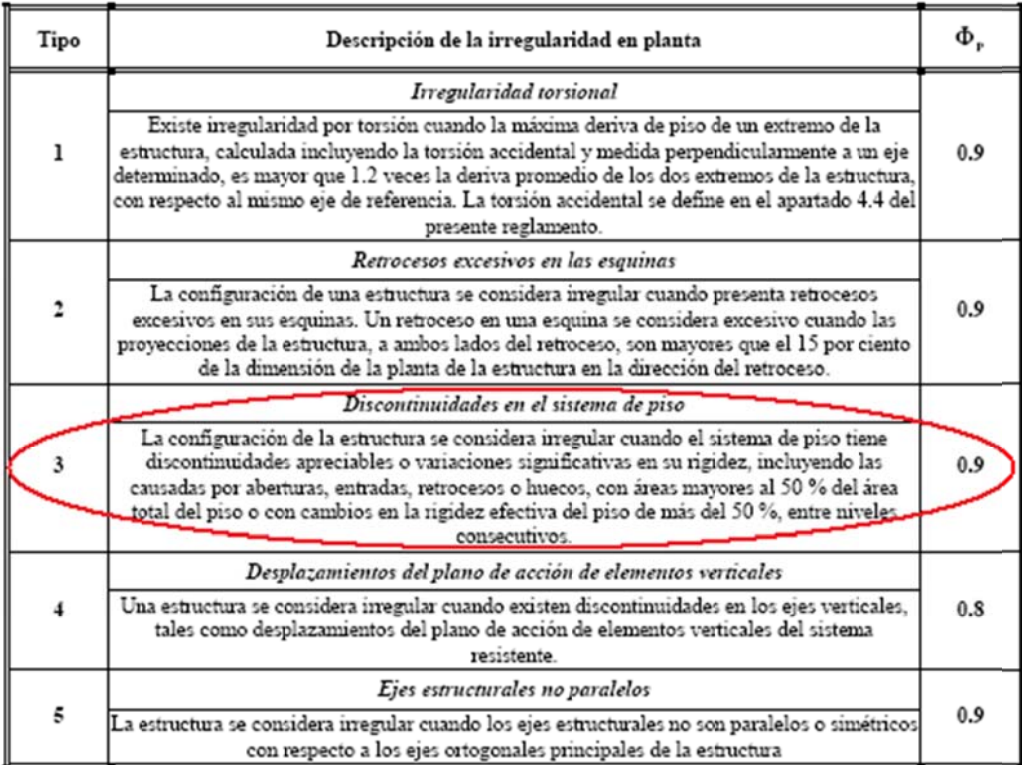

### Tabla 5. Coeficientes de configuración en Planta

En el caso de Øe, no promediamos los coeficientes si existe más de un factor, lo que hacemos es multiplicarlos, de esa forma obtenemos el Øe real.

|                                                                  | Descripción de la irregularidad en altura |  |  |  |  |
|------------------------------------------------------------------|-------------------------------------------|--|--|--|--|
| Piso Flexible $\Phi_{\rm g} = 0.9$                               | ۰                                         |  |  |  |  |
| Rigidez<br>$K_c < 0.70 \times K_p$                               | E<br>D                                    |  |  |  |  |
| $\circ$<br>Rigidez<br>$K_c < 0.80 \times \frac{KD + KE + KF}{3}$ | c<br>в<br>۸                               |  |  |  |  |
| Distribución de Masas $\,\Phi_{\rm g}=0.9$                       |                                           |  |  |  |  |
| $m_p > 1.50 \times m_g$<br>۰<br>$m_p > 1.50 \times m_c$          | F<br>E<br>D<br>с<br>в<br>٨                |  |  |  |  |
| Irregularidad Geométrica $\Phi_{\rm e}=0.9$                      |                                           |  |  |  |  |
| $a > 1.30 \times b$                                              | F<br>E<br>D<br>¢<br>B<br>٨                |  |  |  |  |
| Desalineamientos Verticales $\,\Phi_x=0.8$                       | F                                         |  |  |  |  |
| b > a                                                            | E.<br>D<br>C<br>в<br>۸                    |  |  |  |  |
| Piso Débil $\Phi_{\rm g}=0.8$                                    | J                                         |  |  |  |  |
| Resistencia<br>Piso $B <$ Piso C                                 | E<br>D<br>с<br>в<br>۸                     |  |  |  |  |

Figura 2. Irregularidades en Elevación

La presencia de estas irregularidades requiere revisiones estructurales adicionales que garanticen el buen<br>comportamiento local y global de la edificación.

**Figura 3.7** Irregularidades en elevación.

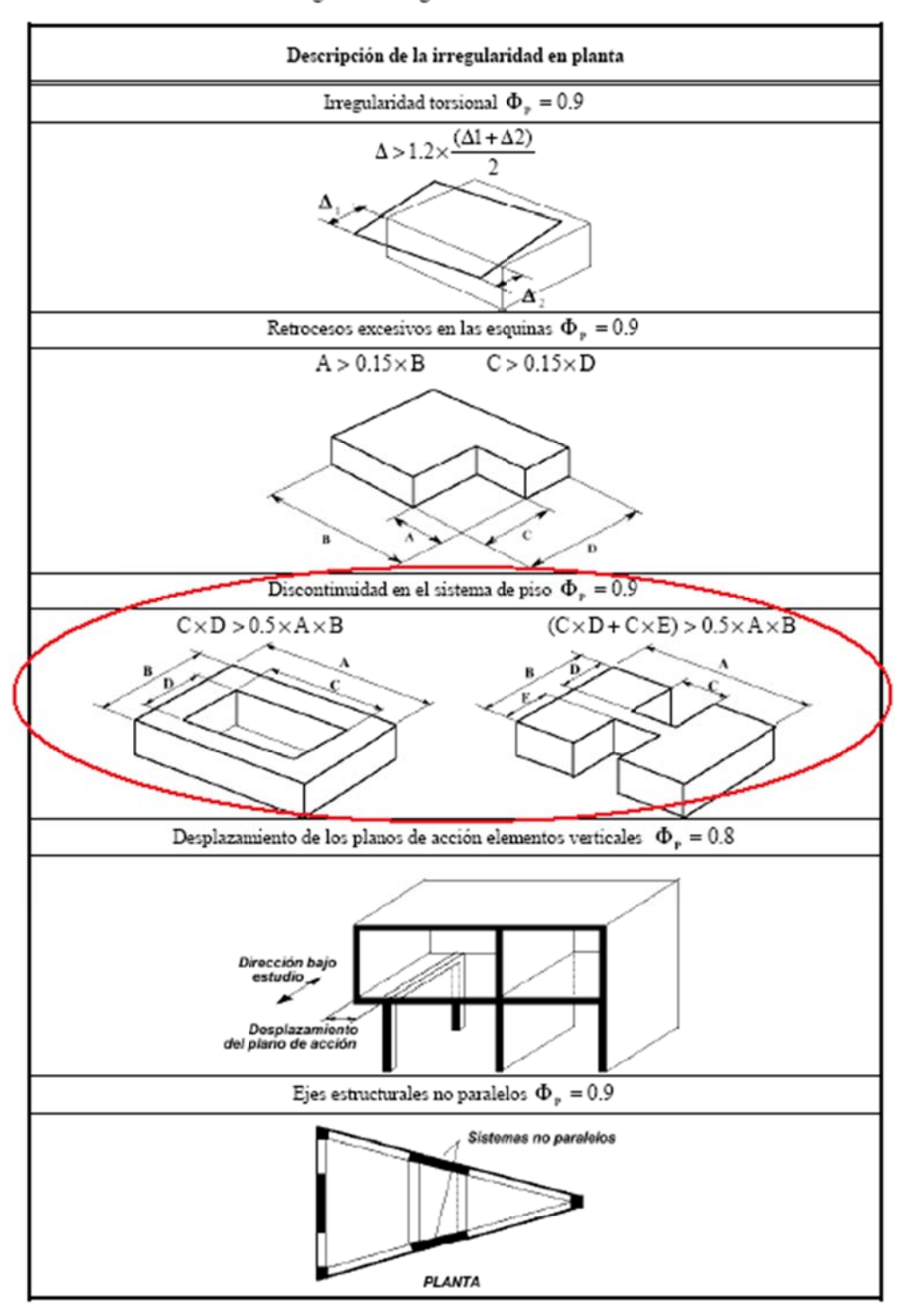

Figura 3. Irregularidades en Planta

La presencia de estas irregularidades requiere revisiones estructurales adicionales que garanticen el buen<br>comportamiento local y global de la edificación.

**Figura 3.8** Irregularidades en planta.

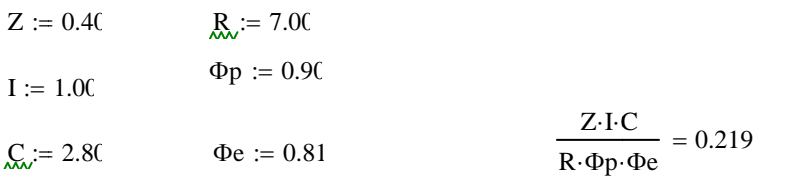

Al calcular la primera parte de la ecuación para el cortante basal, tenemos una cifra de 0.219, este valor es el que debemos ingresar en el programa Sap 2000; como se muestra en el gráfico siguiente, tanto para Sx, como para Sy. El valor de W es el referente al peso de la estructura.

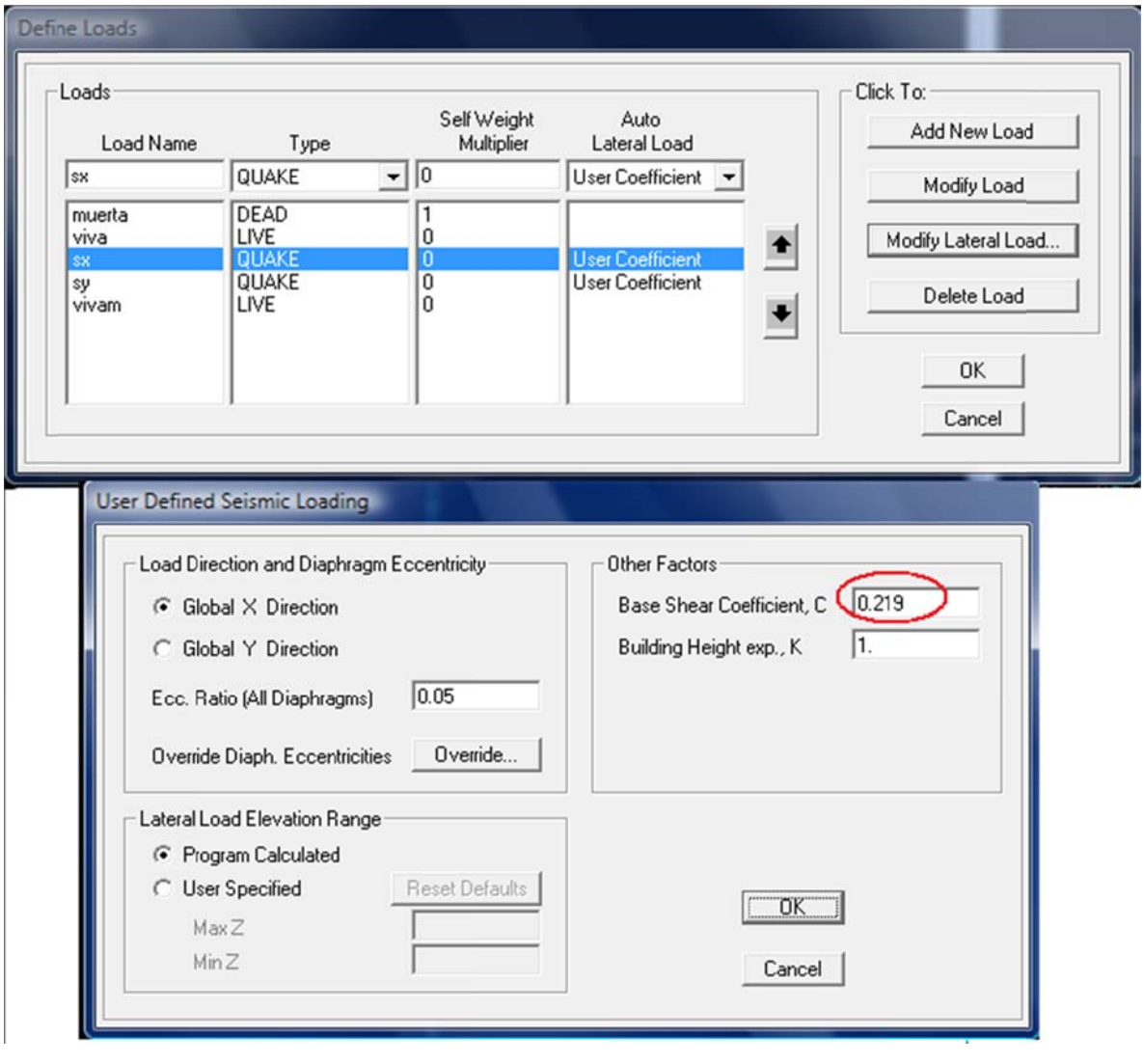

Figura 3.9 Definición de carga sísmica Sap 2000.

Ahora debemos crear un gráfico que muestre el espectro sísmico, pasamos a una tabla en Excel donde podamos crear dicho espectro, la variable en este caso será "T" que está inmersa en la ecuación:

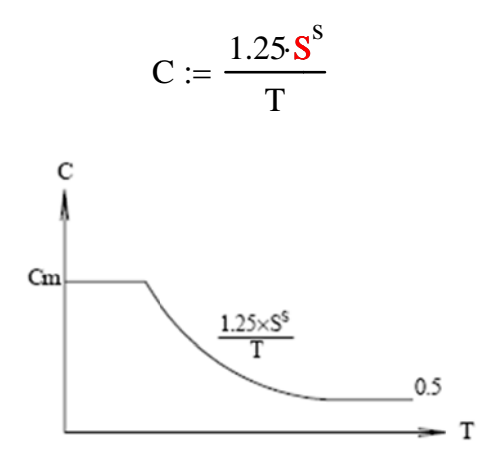

Figura 4. Espectro sísmico elástico del presente reglamento, que representa el sismo de diseño.

Figura 3.10 Espectro sísmico.

Este será el gráfico esperado. El pico que precede a la terraza de valores, es el que nos mostrará valor inelástico para el cortante basal "V", mismo que se presenta en periodos de 50 años. Mientras que el pico elástico se presenta cada a 484 años s.

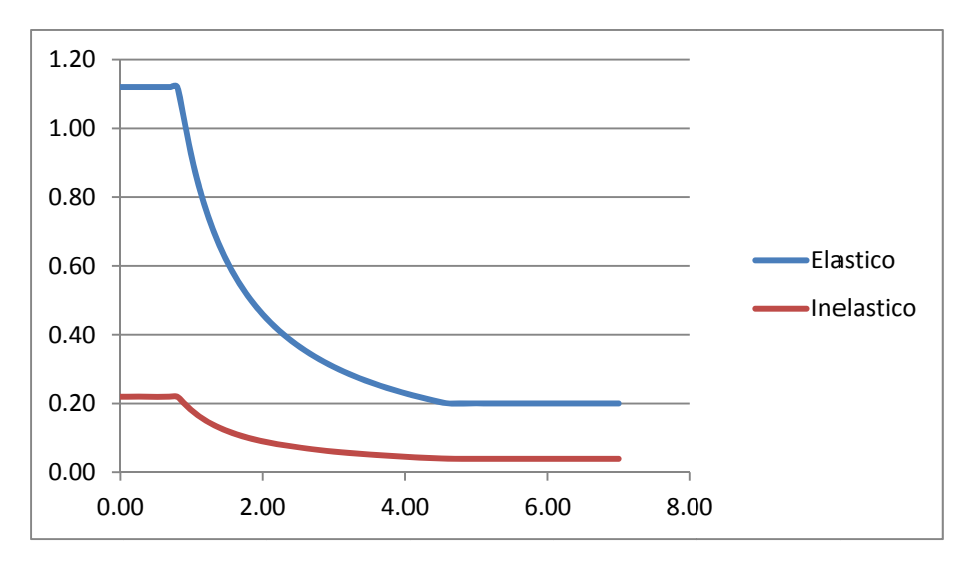

Figura 3.11 Espectros sísmicos elástico e inelástico.

| $T$ (seg.) | C    | Elástico | Inelástico |
|------------|------|----------|------------|
| 0.00       | 2.80 | 1.12     | 0.22       |
| 0.10       | 2.80 | 1.12     | 0.22       |
| 0.20       | 2.80 | 1.12     | 0.22       |
| 0.30       | 2.80 | 1.12     | 0.22       |
| 0.40       | 2.80 | 1.12     | 0.22       |
| 0.50       | 2.80 | 1.12     | 0.22       |
| 0.60       | 2.80 | 1.12     | 0.22       |
| 0.70       | 2.80 | 1.12     | 0.22       |
| 0.80       | 2.80 | 1.12     | 0.22       |
| 0.90       | 2.55 | 1.02     | 0.20       |
| 1.00       | 2.30 | 0.92     | 0.18       |
| 1.10       | 2.09 | 0.84     | 0.16       |
| 1.20       | 1.91 | 0.77     | 0.15       |
| 1.30       | 1.77 | 0.71     | 0.14       |
| 1.40       | 1.64 | 0.66     | 0.13       |
| 1.50       | 1.53 | 0.61     | 0.12       |
| 1.60       | 1.44 | 0.57     | 0.11       |
| 1.70       | 1.35 | 0.54     | 0.11       |
| 1.80       | 1.28 | 0.51     | 0.10       |
| 1.90       | 1.21 | 0.48     | 0.09       |
| 2.00       | 1.15 | 0.46     | 0.09       |
| 2.10       | 1.09 | 0.44     | 0.09       |
| 2.20       | 1.04 | 0.42     | 0.08       |
| 2.30       | 1.00 | 0.40     | 0.08       |
| 2.40       | 0.96 | 0.38     | 0.08       |

**Tabla 3.9** Datos del espectro sísmico

 Este archivo de Excel debe ser guardado como un archivo de texto (\*.txt (ms-dos)); para luego ser cargado en Sap 2000 al momento de definir la función del espectro sísmico.

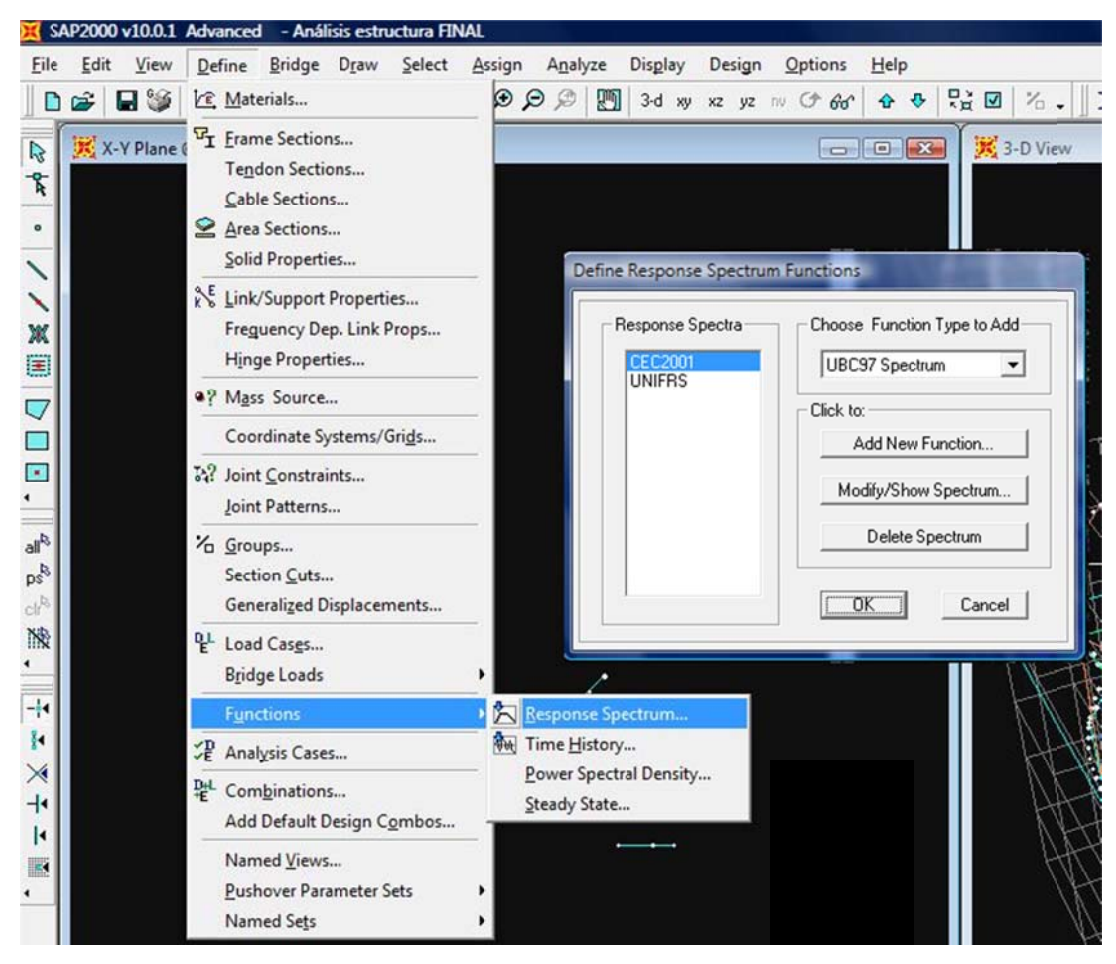

Figura 3.12 Selección del espectro de respuesta Sap 2000.

Al crear el Espectro de respuesta "CEC2001" cargamos el libro de Excel antes creado desde el menú indicado y cambiamos el sistema de visualización al de periodo vs. Valor. Aquí se muestran las ventanas del proceso.

El gráfico que se observa en la ventana es el de la función que Sap 2000 usará para el cálculo del espectro sísmico de respuesta. Ahora debemos completar la fórmula inicial de cortante basal. Mostrando al programa de dónde tomar el peso para calcular el efecto sísmico.

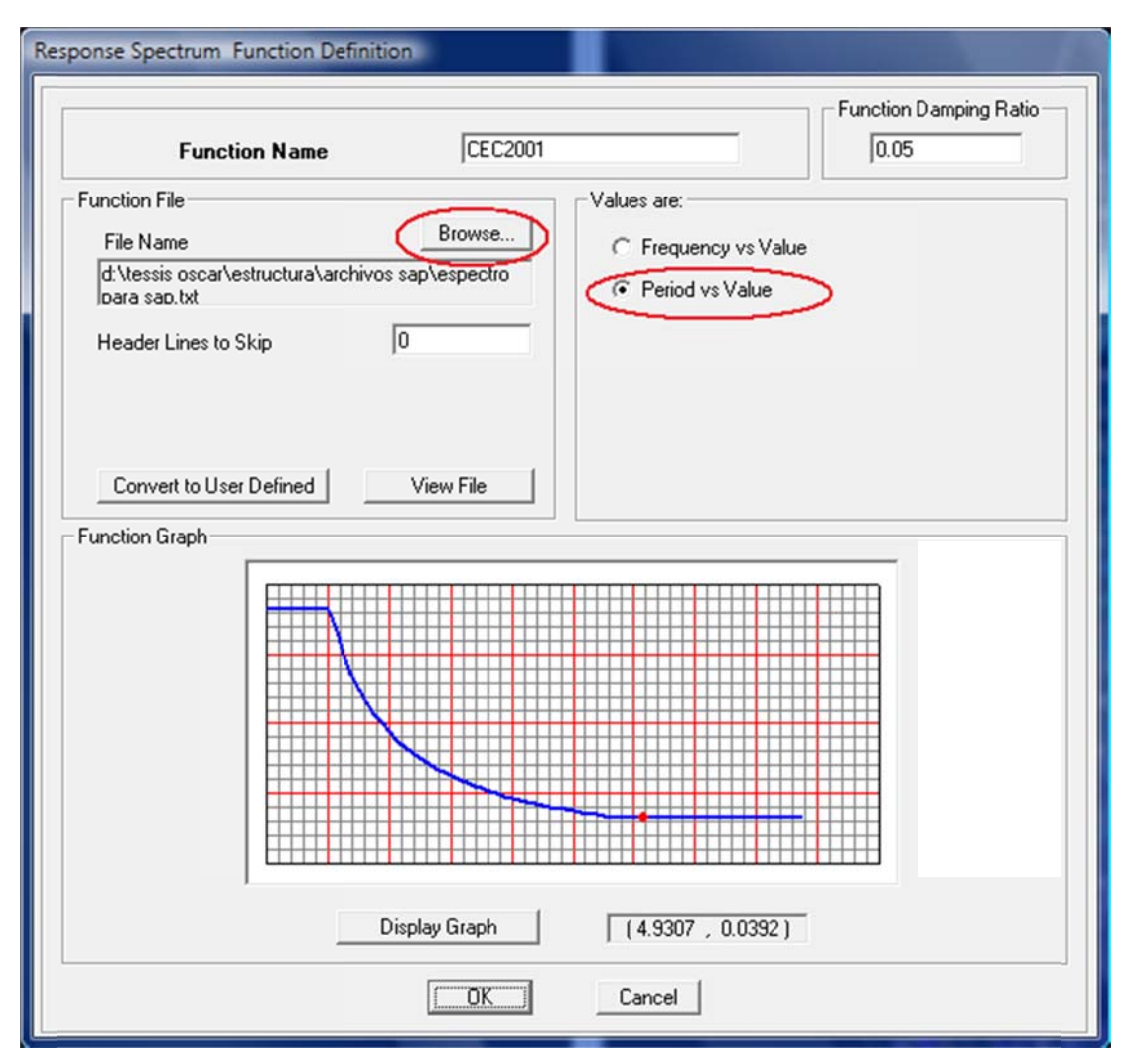

Figura 3.13 Espectro de respuesta Sap 2000.

En el siguiente menú definimos la masa usada para el cálculo del efecto sísmico. Cambiamos la opción a "FROM LOADS" y colocamos los valores de 1 para muerta y 0.25 para viva.

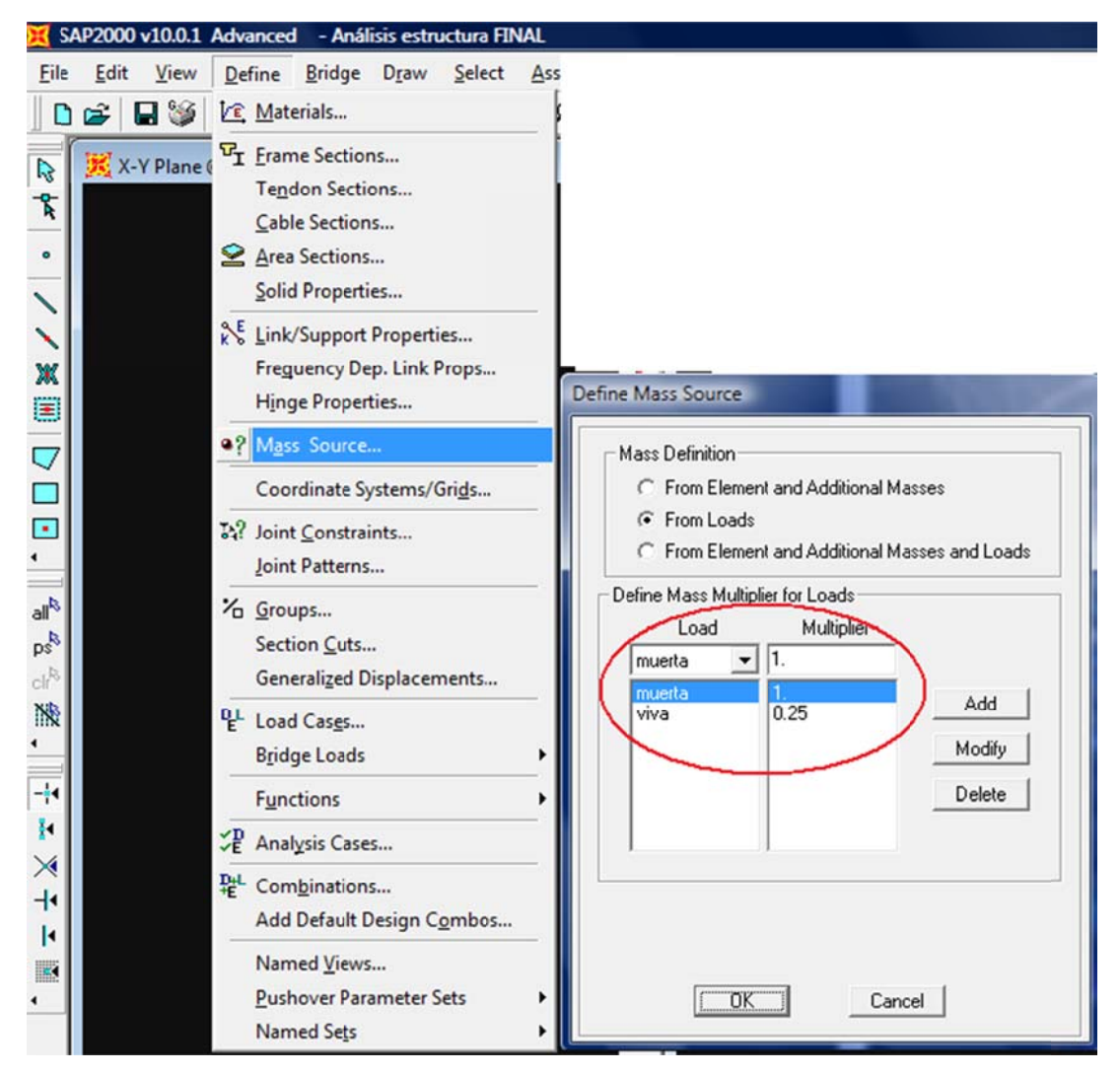

Figura 3.14 Selección de factor de carga para espectro sísmico.

Lo siguiente es definir los casos de análisis siguiendo el proceso mostrado en los gráficos. Creando los casos "ESPECTROX" y "ESPECTROY"; y modificando las opciones que se resalta. Con este procedimiento hacemos que Sap2000 utilicen la masa de la carga muerta más un 25% de la carga viva total, para calcular la fuerza sísmica y utilizarla en las combinaciones que utiliza el código LRFD.

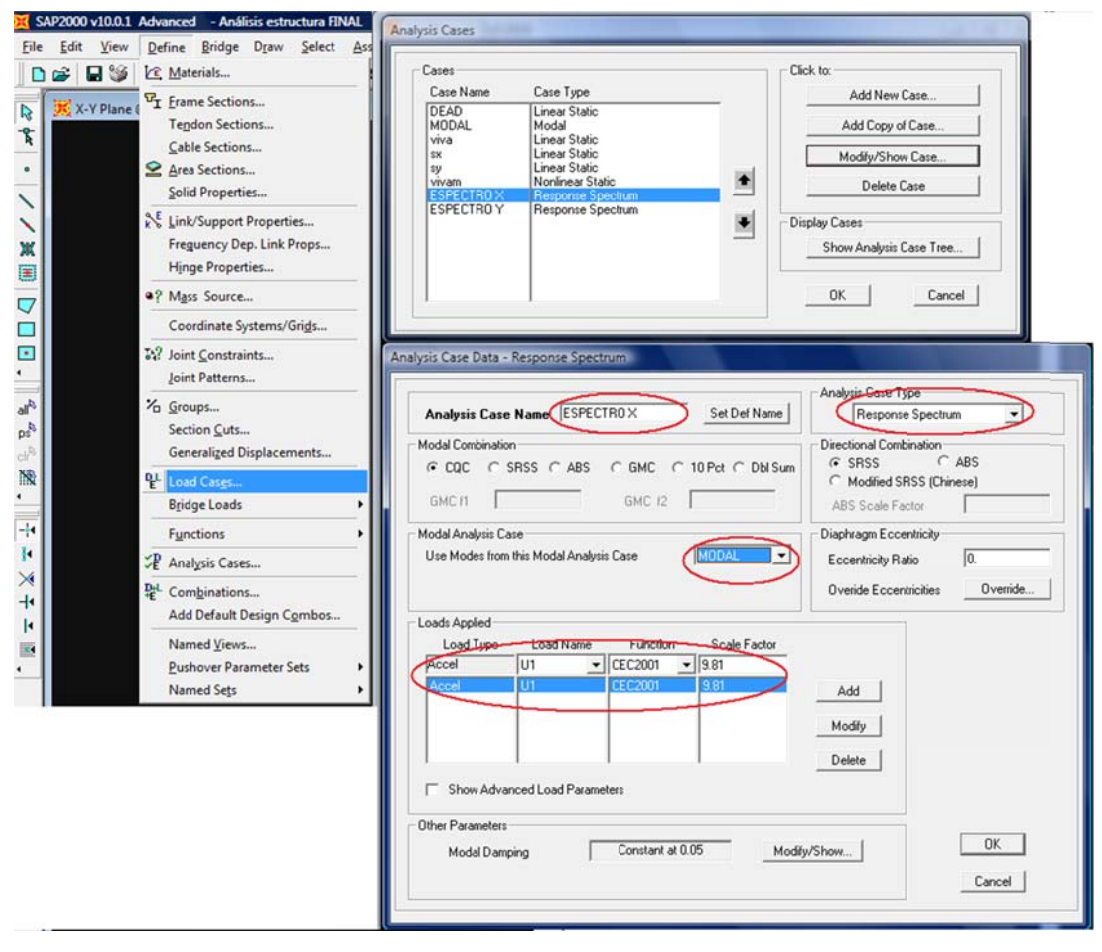

Figura 3.15 Conformación de carga sísmica.

En la Figura 3.16 se muestra el árbol de cargas, que es la forma en la que se dispone los diferentes tipos de cargas definidos en SAP 2000 para su análisis.

La naturaleza de la carga producida por el peso del sistema de salón giratorio se pone como "vivam" y su tipo de análisis es de carácter no lineal, esto es debido a que proviene de un sistema separado, como es el piso del salón giratorio además porque estas cargas actúan en una condición crítica de movimiento y según las ecuaciones del LRFD, los coeficientes que modifican las cargas vivas no lineales estáticas son mayores que los que modifican a las cargas de carácter lineal estático, de esta forma tendremos un margen de seguridad al poner estas cargas como vivas no lineales estáticas en la estructura principal.

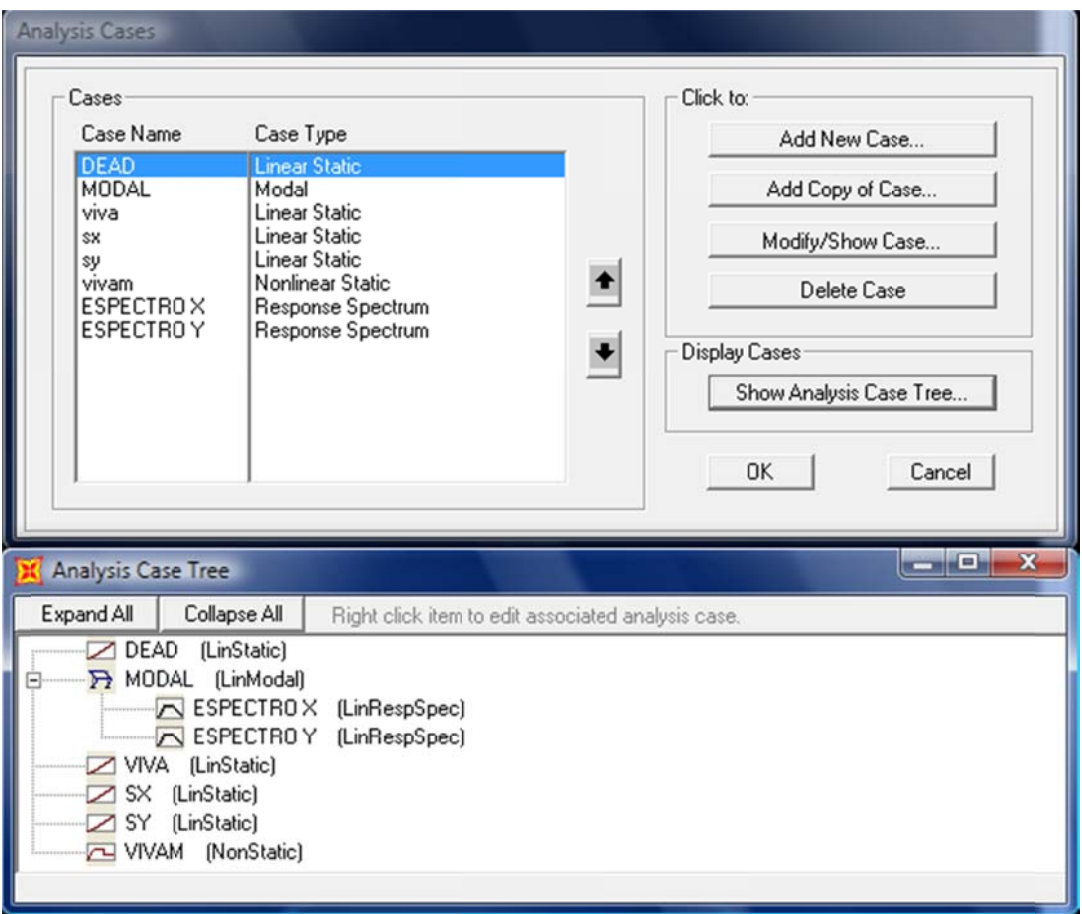

Figura 3.16 Árbol de cargas.

Una vez que determinamos el material, las secciones para los elementos estructurales, las cargas, sus anidaciones y naturalezas, y las restricciones de geometría y desplazamientos. Sap 2000 nos ofrece la herramienta para analizar a detalle los elementos estructurales y las circunstancias en la que se encuentran sometidas en condiciones críticas, para ello debemos accionar el motor de cálculo, que en primera instancia nos muestra los casos de carga creados y la acción a tomar, Figura 3.17. Y luego se despliega automáticamente la pantalla de análisis, Figura 3.18, que nos muestra el resumen de las ecuaciones utilizadas, los casos de estados de carga resueltos y si los hay los posibles errores en el diseño previo de la estructura.

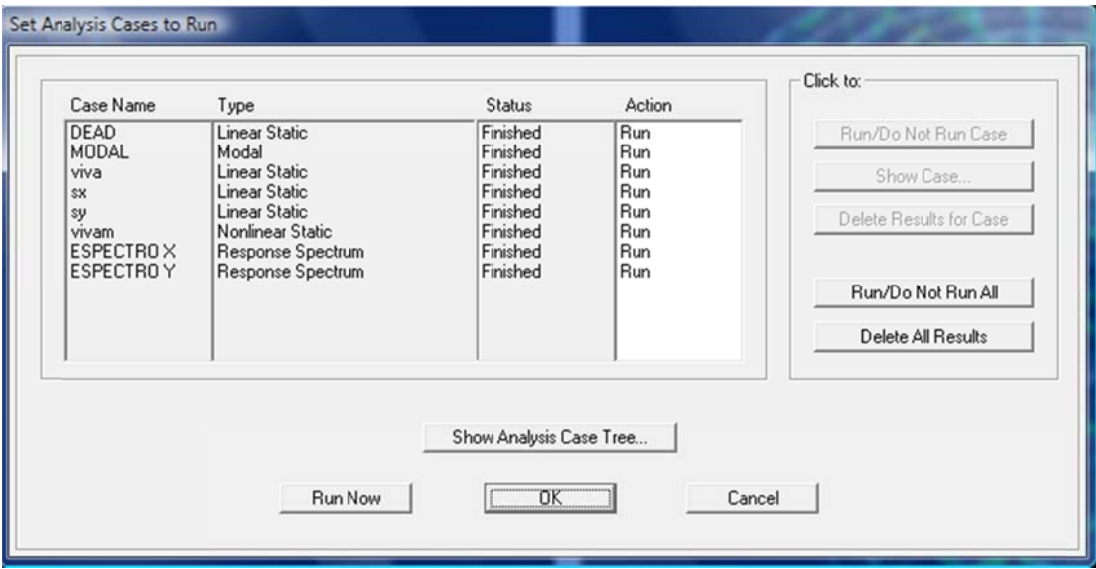

**Figura 3.17** Casos de cargas a analizar.

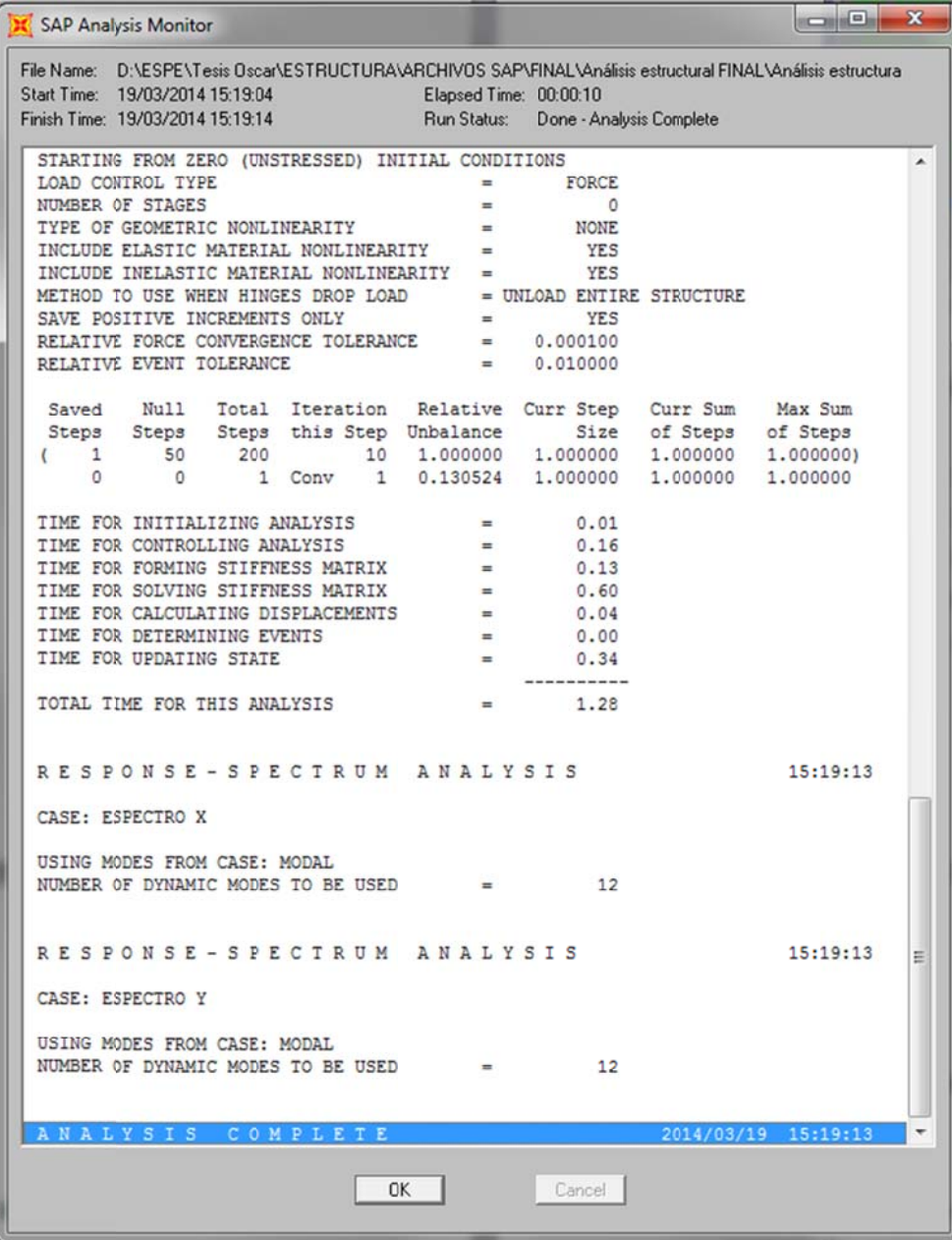

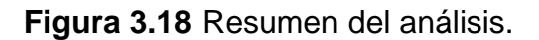

# 3.1.4 DISEÑO DE DETALLE.

Para el diseño de detalle de la estructura metálica procedemos a identificar las zonas críticas, en ellas se analizará las causas de la criticidad y se recomendará las soluciones, es así el caso de uniones soldadas, empernadas, empotramientos, sujeciones de elementos y demás casos especiales que sean críticos y relevantes para el diseño de la estructura.

## **3.1.4.1 Comprobación de la Compacidad de las Secciones ulizadas.**

Unidades utilizadas para el análisis: in, Kips, F.

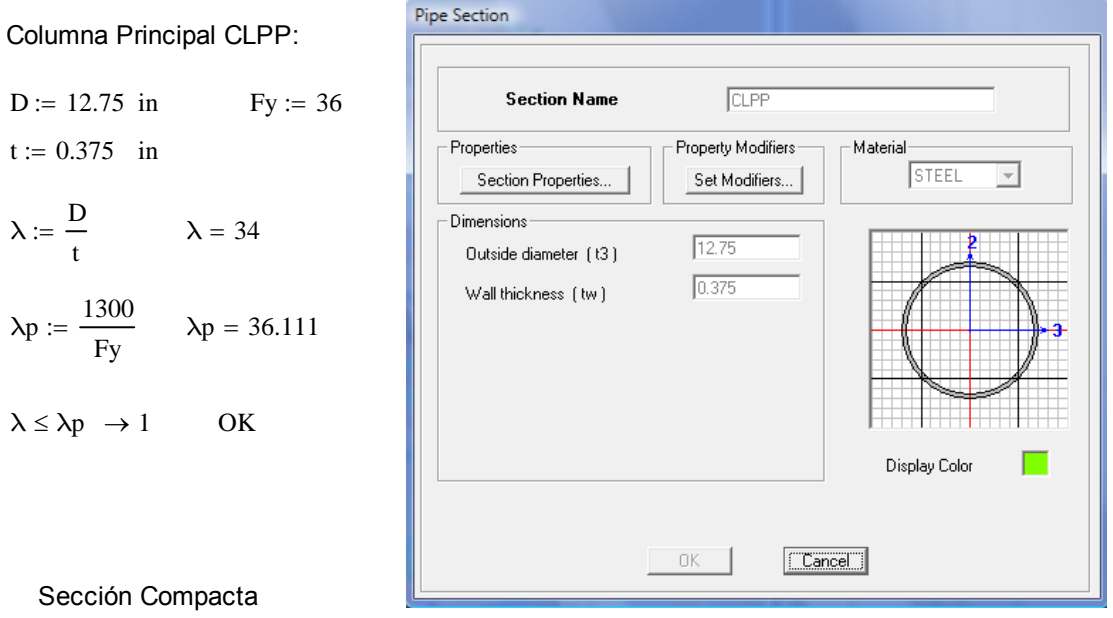

Secc

 $\lambda := \frac{D}{A}$ 

 $\lambda \leq \lambda p$ 

**Figura 3.19** Propiedades de sección.

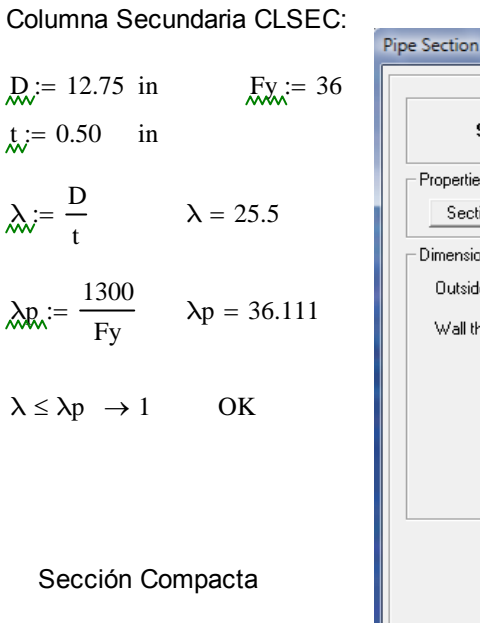

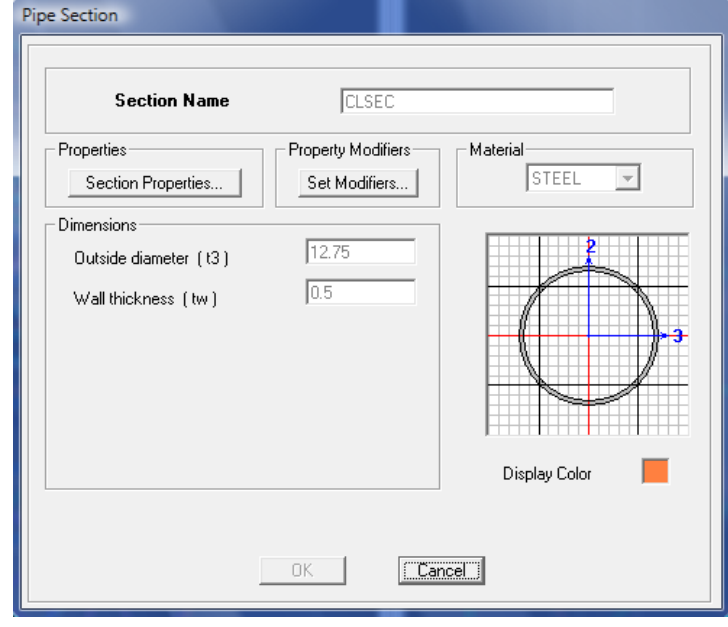

**Figura 3.20** Propiedades de sección.

Perfil usado en la Escalera, ESCALERA:

- $bf := 5.906$  in
- $h := 7.874$  in  $tw := 0.1969$  in

 $tf := 0.1969$  in

Patín:

$$
\lambda = \frac{bf - (3 \cdot tf)}{tf} \qquad \lambda = 26.995
$$

- $\lambda$ p :=  $\frac{190}{\sqrt{25}}$ Fy  $λp = 31.667$
- **Section Name** ESCALERA Property Modifiers Material Properties STEEL  $\overline{\phantom{a}}$ Section Properties.. Set Modifiers... Dimensions  $7.874$ Þ Outside depth (t3)  $5.9055$ Outside width (t2)  $0.1969$ Flange thickness (tf)  $0.1969$ Web thickness (tw) Display Color  $-$  OK  $\boxed{\text{Cancel}}$
- $\lambda \leq \lambda p \rightarrow 1$  OK Sección Compacta

Box/Tube Section

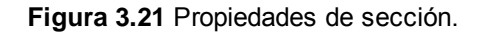

Alma:  $\lambda = \frac{h - (3 \cdot tw)}{tw}$   $\lambda = 36.99$  $\lambda$ p :=  $\frac{640}{\sqrt{2}}$ Fy  $\lambda p = 106.667$  $\lambda \leq \lambda p \to 1$  OK Sección Compacta

Perfil usado en la Escalera, ESCALERA2:

 $bf_{s} := 3.937$  in  $h := 5.906$  in  $t_{\text{WW}} = 0.157$  in  $\text{tf}_{\text{w}} = 0.157$  in

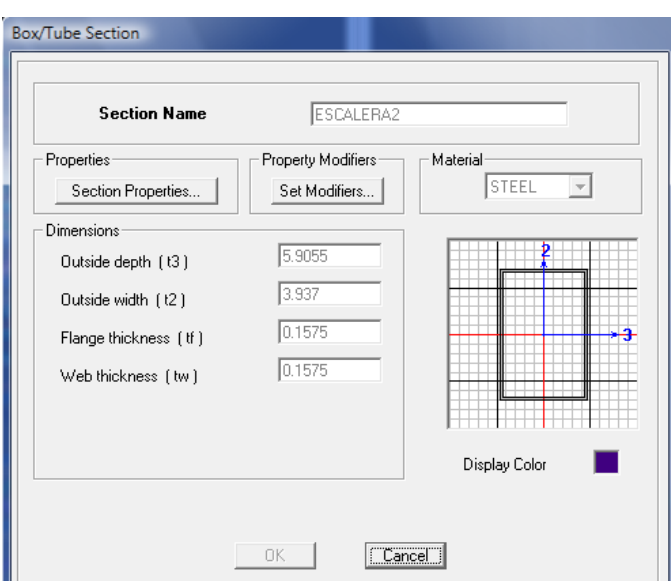

**Figura 3.22** Propiedades de sección.

Patín:

$$
\lambda \dot{y} = \frac{bf - (3 \cdot tf)}{tf} \quad \lambda = 22.076
$$
\n
$$
\lambda \dot{y} = \frac{h - (3 \cdot tw)}{tw} \quad \lambda = 34.618
$$
\n
$$
\lambda \dot{y} = \frac{190}{\sqrt{Fy}} \quad \lambda \dot{y} = 31.667
$$
\n
$$
\lambda \dot{y} = \frac{640}{\sqrt{Fy}} \quad \lambda \dot{y} = 106.667
$$
\n
$$
\lambda \dot{y} = \frac{640}{\sqrt{Fy}} \quad \lambda \dot{y} = 106.667
$$
\n
$$
\lambda \dot{y} = \lambda \dot{y} - \lambda \dot{y} = 106.667
$$
\n
$$
\lambda \dot{y} = \frac{640}{\sqrt{Fy}} \quad \lambda \dot{y} = 106.667
$$

Perfil usado para arriostramiento, RIOSTRA:

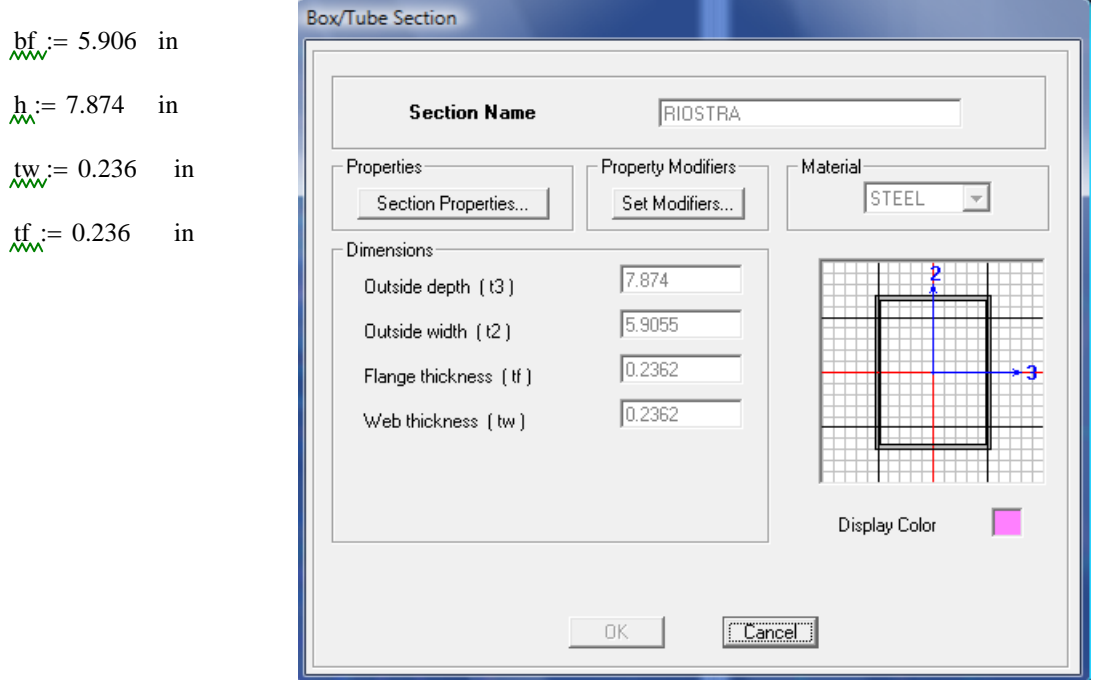

**Figura 3.23** Propiedades de sección.

Path:

\n
$$
\lambda = \frac{bf - (3 \cdot tf)}{tf} \quad \lambda = 22.025
$$
\n
$$
\lambda = \frac{190}{\sqrt{Fy}} \quad \lambda = 31.667
$$
\n
$$
\lambda \le \lambda p \to 1 \quad \text{OK} \quad \text{Sección Compacta}
$$
\n
$$
\lambda \le \lambda p \to 1 \quad \text{OK} \quad \text{Sección Compacta}
$$
\n
$$
\lambda \le \lambda p \to 1 \quad \text{OK} \quad \text{Sección Compacta}
$$
\n
$$
\lambda \le \lambda p \to 1 \quad \text{OK} \quad \text{Sección Compacta}
$$

### Perfil usado para Elevador, CLPEL:

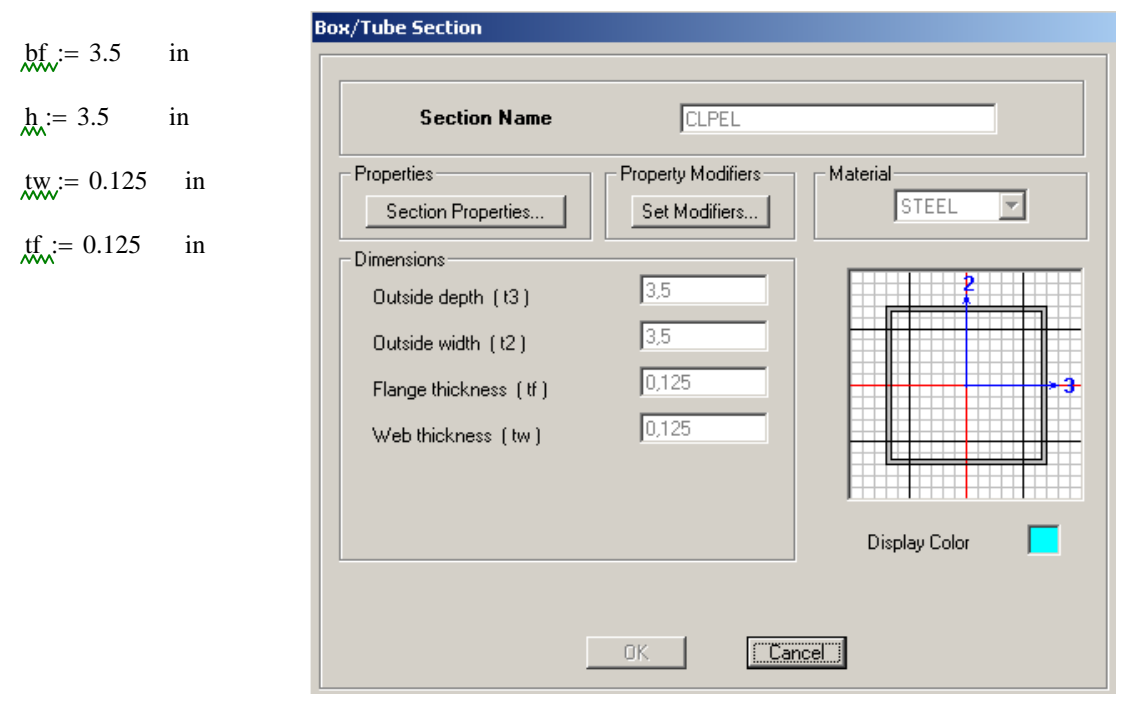

**Figura 3.24** Propiedades de sección.

Patín: Alma:  $\lambda = \frac{bf - (3 \cdot tf)}{tf}$   $\lambda = 25$  $\lambda = \frac{h - (3 \cdot tw)}{tw}$   $\lambda = 25$  $\lambda$ p :=  $\frac{190}{\sqrt{25}}$ Fy  $\lambda p = 31.667$  $\lambda p := \frac{640}{\sqrt{2}}$ Fy  $\lambda p = 106.667$  $\lambda \leq \lambda p \to 1$  OK Sección Compacta  $\lambda \leq \lambda p \to 1$  OK Sección Compacta Ángulo "T" Elevador VGELV:

 $hf_{\text{w}} = 4.06$  in  $d := 2.08$  in  $td := 0.125$  in  $tf_{\text{max}} = 0.345$  in

Patín: No Aplicable

Sección Esbelta

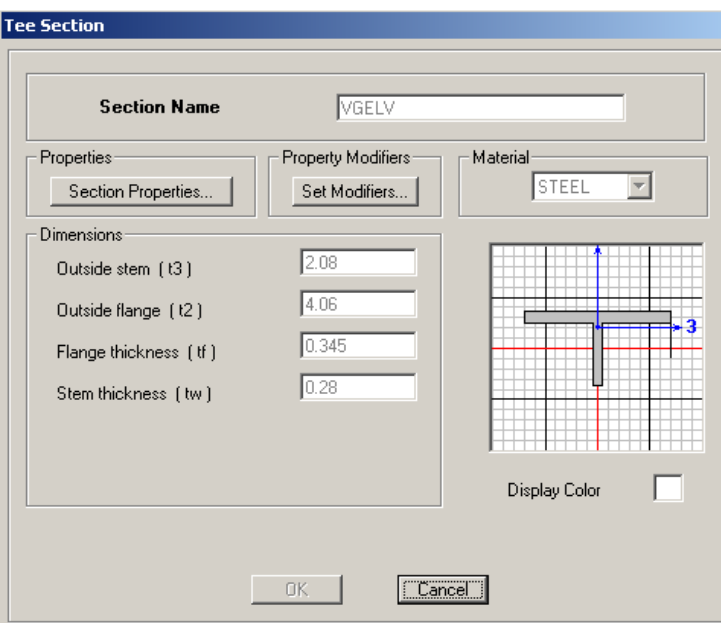

Alma:

$$
\lambda = \frac{d}{td} \qquad \lambda = 16.64
$$
 **Figure 3.25** Propiedades de sección.

 $\lambda r := \frac{127}{\sqrt{2}}$ Fy  $\lambda = \frac{127}{\lambda}$   $\lambda$ r = 21.167  $\lambda \leq \lambda$ r  $\rightarrow$  1 OK

Sección no compacta pero dentro de los límites recomendados.

Ángulo Elevador, VIGSEC:

 $d_{\text{M}} = 2.50$  in  $\text{td}$  = 0.1875 in  $bf_{\text{tot}} = 2.50$  in  $\text{tf}_{\text{w}} = 0.1875$  in

Sección Compacta, no aplicable para λp, (Slender)

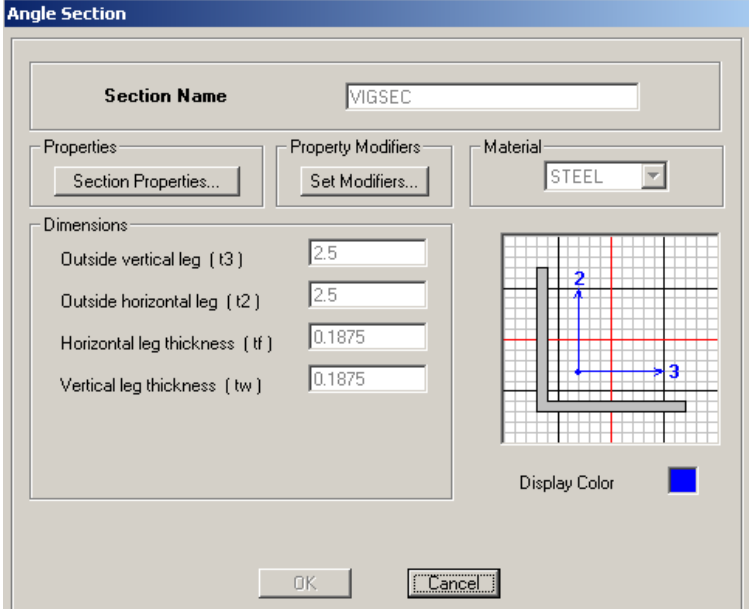

**Figura 3.26** Propiedades de sección.

Viga Principal, VGP:

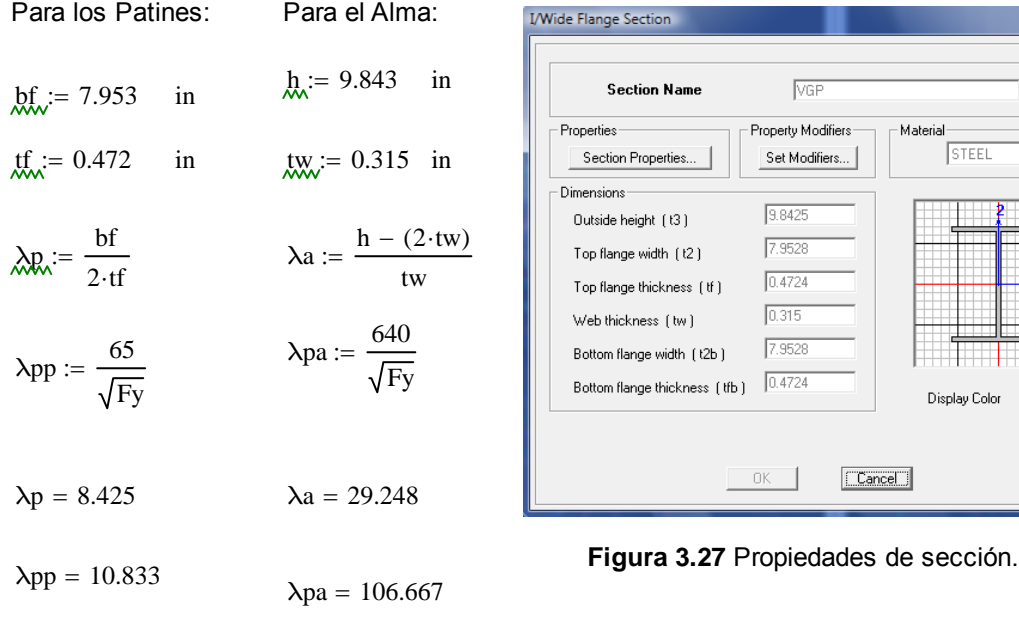

 $\lambda p \leq \lambda pp \rightarrow 1$  OK  $\lambda a \leq \lambda pa \rightarrow 1$  OK

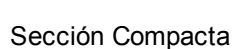

Viga Principal 2, VGP2:

Fy

Para los Patines: Para el Alma:  $hf = 6.8898$  in  $h = 13.7795$  in  $tr_{\text{tot}} = 0.50$  in  $tr_{\text{tW}} = 0.50$  in  $\lambda$ p:=  $\frac{bf}{\lambda}$  $\therefore = \frac{bf}{2 \cdot tf}$   $\qquad \qquad \lambda a = \frac{h - (2 \cdot tw)}{tw}$ tw  $:=$  $\lambda$ pa ;=  $\frac{640}{\sqrt{2}}$ Fy  $\lambda_{\text{R}} = \frac{65}{\sqrt{2}}$   $\lambda_{\text{R}} =$ ;=

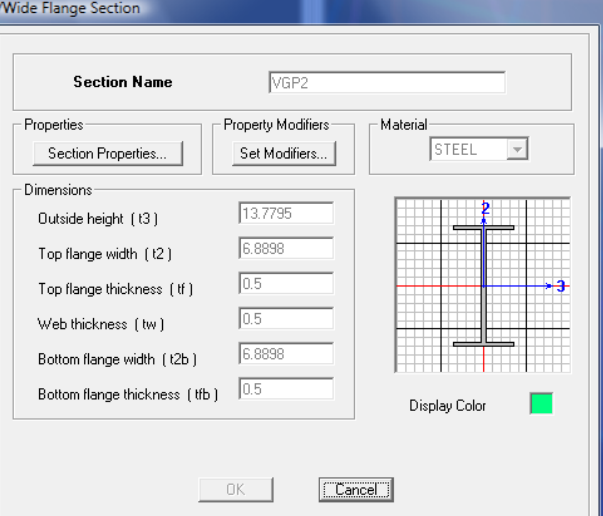

VGP Property Modifiers

 $\boxed{\mathsf{Set Modifiers...}}$ 

 $9.8425$ 

 $7.9528$ 

 $0.4724$ 

 $0.315$ 

7.9528

 $0.4724$ 

 $0K$  $\overline{\phantom{0}}$  Material

STEEL

Display Color

 $\boxed{\square}$ Cancel $\Box$ 

 $\overline{\phantom{a}}$ 

**Figura 3.28** Propiedades de sección.

 $\lambda pp = 10.833$   $\lambda pa = 106.667$ 

 $\lambda p = 6.89$   $\lambda a = 25.559$ 

 $\lambda p \leq \lambda pp \rightarrow 1$  OK  $\lambda a \leq \lambda pa \rightarrow 1$  OK

#### Sección Compacta

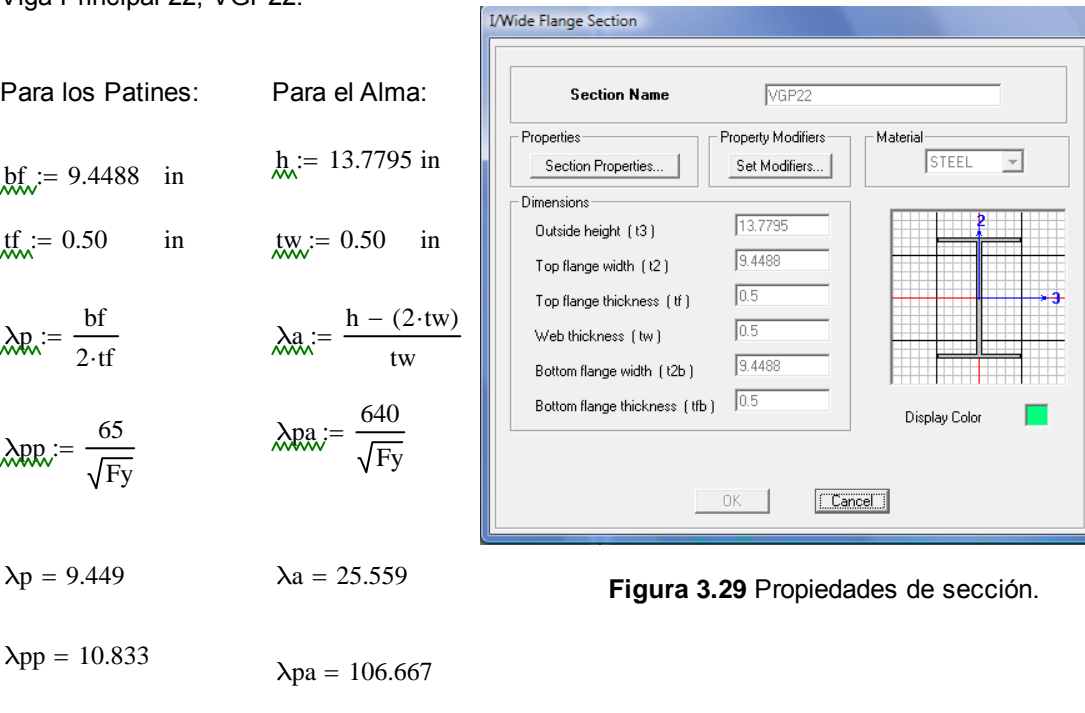

$$
\lambda p \leq \lambda p p \to 1 \quad \text{OK} \qquad \lambda a \leq \lambda p a \to 1 \quad \text{OK}
$$

### Sección Compacta

### Viga Secundaria 1, VIGSEC1:

Para los Patines: Para el Alma:  $hf_{\text{av}} = 2.874$  in  $h_{\text{av}} = 5.512$  in  $t_{\text{w}} = 0.272$  in  $t_{\text{w}} = 0.185$  in  $\lambda$ **p**<sub>x</sub>:=  $\frac{bf}{2 \cdot tf}$   $\lambda$ **a**<sub>x</sub>:=  $\frac{h - (2 \cdot tw)}{tw}$ tw  $:=$  $\lambda$ pa ;=  $\frac{640}{\sqrt{2}}$ Fy  $\lambda_{\text{R}} = \frac{65}{\sqrt{2}}$   $\lambda_{\text{R}} =$ Fy ;=

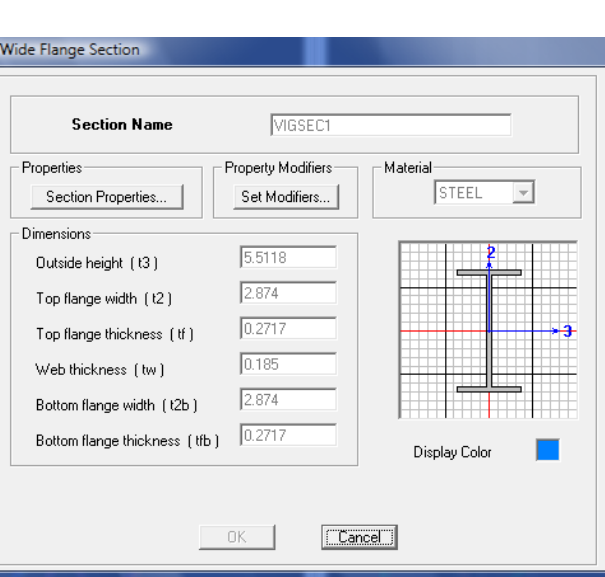

**Figura 3.30** Propiedades de sección.

 $λpp = 10.833$   $λpa = 106.667$ 

 $λp = 5.283$   $λa = 27.795$ 

 $\lambda p \leq \lambda pp \rightarrow 1$  OK  $\lambda a \leq \lambda pa \rightarrow 1$  OK

#### Sección Compacta

Viga Secundaria 2, VIGSEC2:

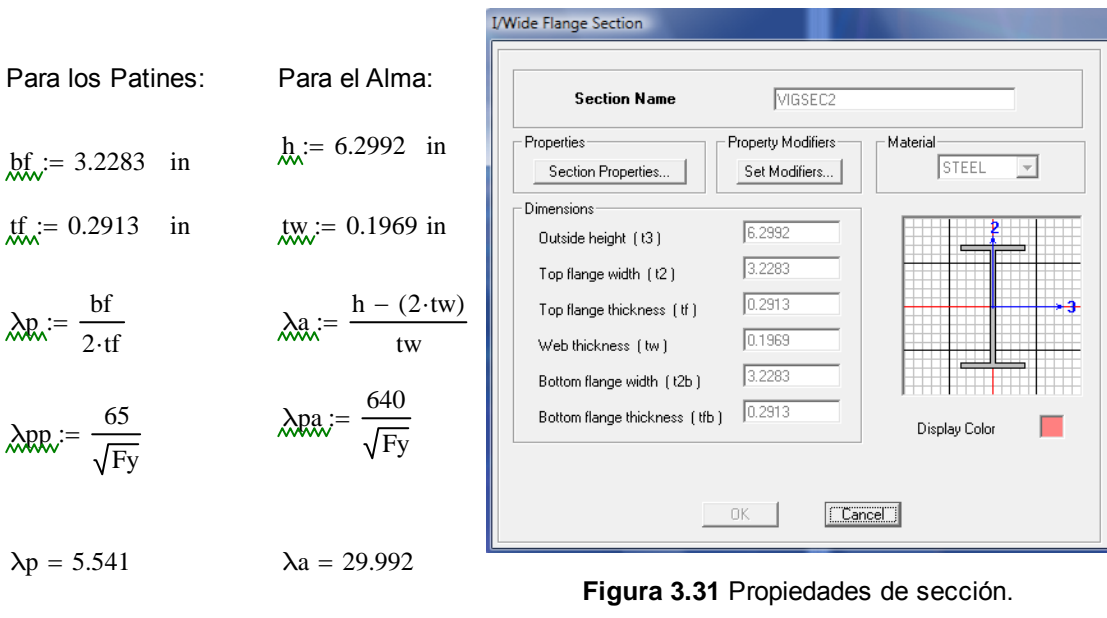

$$
\lambda p \le \lambda pp \to 1
$$
 OK  $\lambda a \le \lambda pa \to 1$  OK

$$
\mathcal{L}^{\mathcal{L}}(\mathcal{L}^{\mathcal{L}}(\mathcal{L}
$$

Sección Compacta

 $\lambda pp = 10.833$   $\lambda pa = 106.667$ 

Viga Piso, VIGPISO:

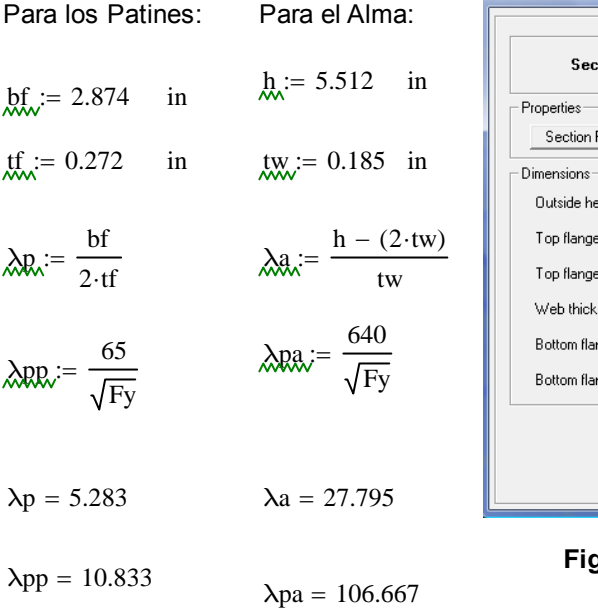

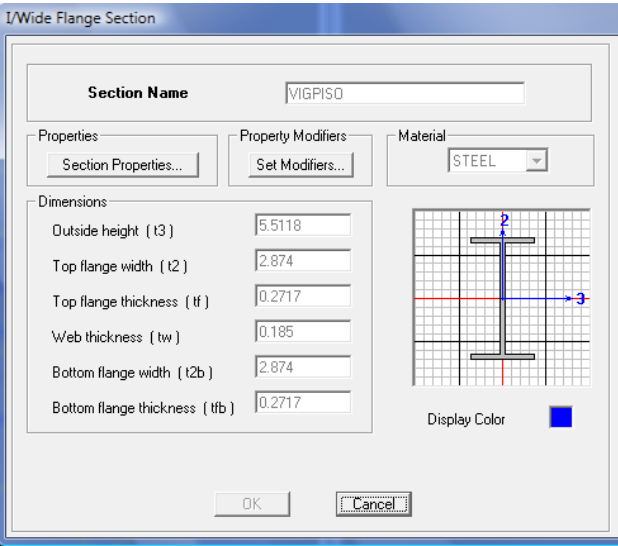

**gura 3.32** Propiedades de sección.

 $\lambda p \leq \lambda pp \rightarrow 1$  OK  $\lambda a \leq \lambda pa \rightarrow 1$  OK

Sección Compacta

Viga Auxiliar Piso, CORREA 1:

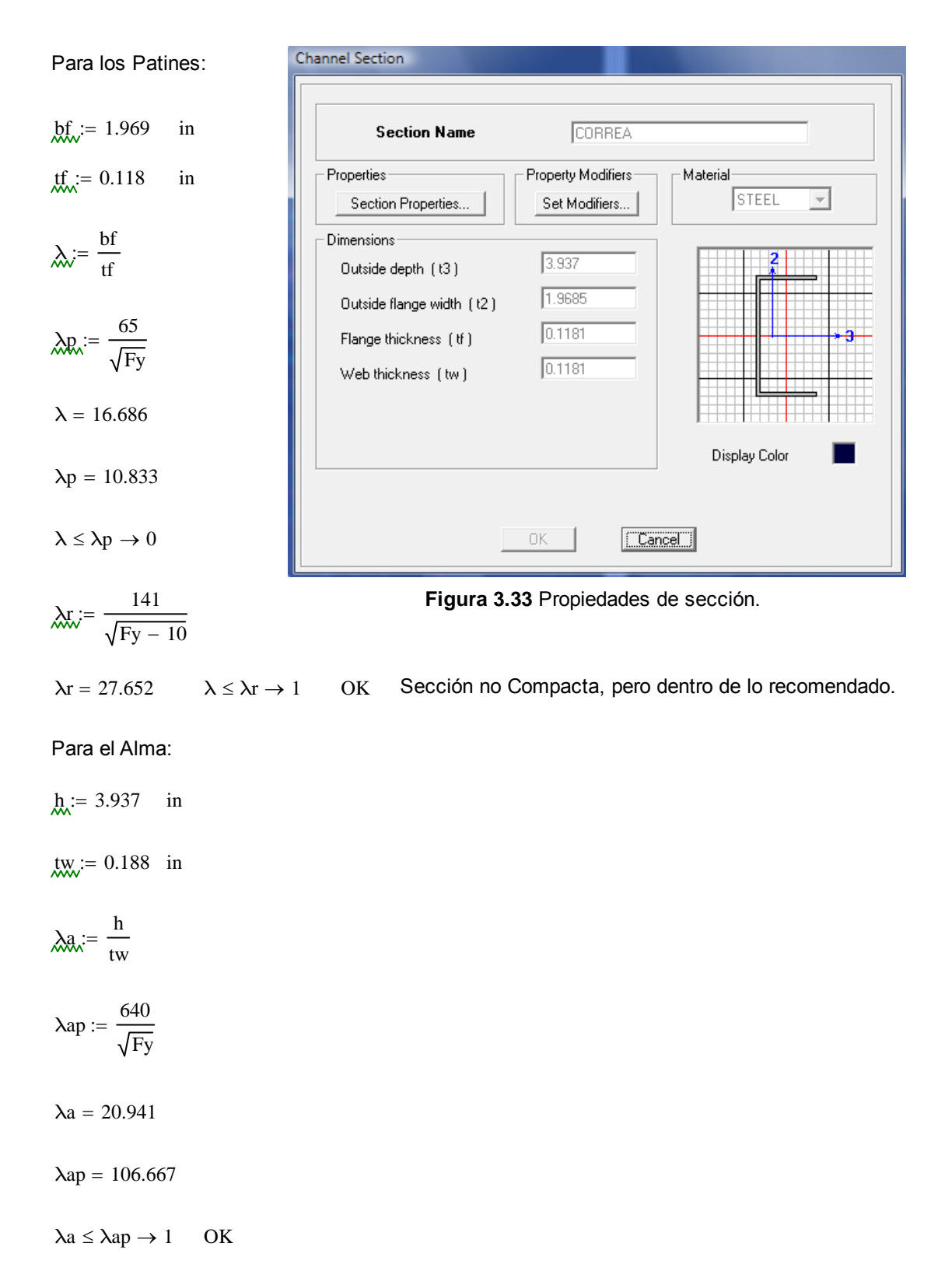

Sección Compacta en el Alma; en los patines dentro de lo recomendado.

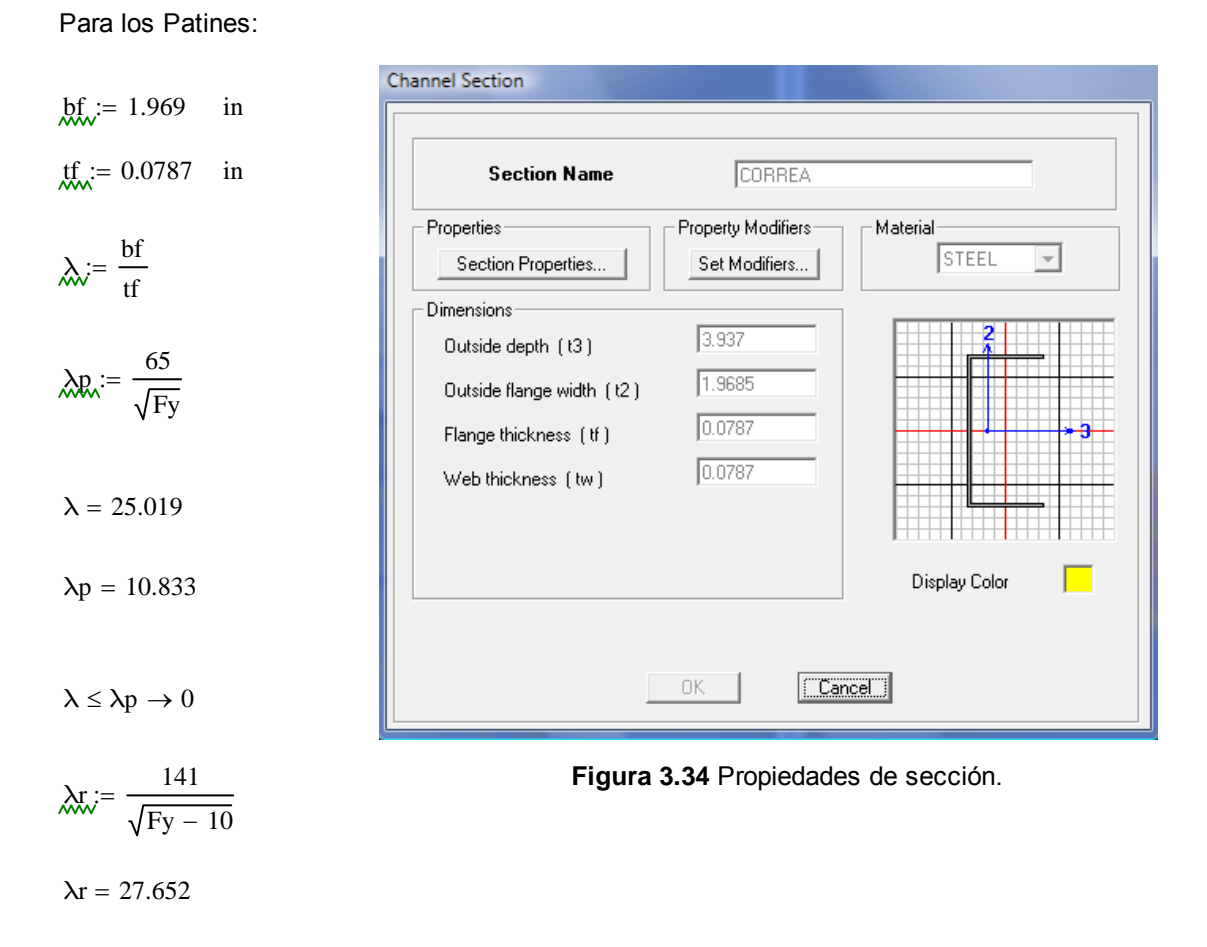

 $\lambda \leq \lambda r \rightarrow 1$  OK Sección no Compacta, pero dentro de lo recomendado.

#### Para el Alma:

 $h_{0} = 3.937$  in

 $\times$   $\times$  = 0.0787 in

$$
\lambda a = \frac{h}{tw}
$$

$$
\lambda \text{R} = \frac{0 + 0}{\sqrt{\text{Fy}}}
$$

 $λa = 50.025$ 

 $λap = 106.667$ 

 $\lambda a \leq \lambda ap \to 1$  OK Sección Compacta en el Alma; en los patines dentro de lo recomendado.

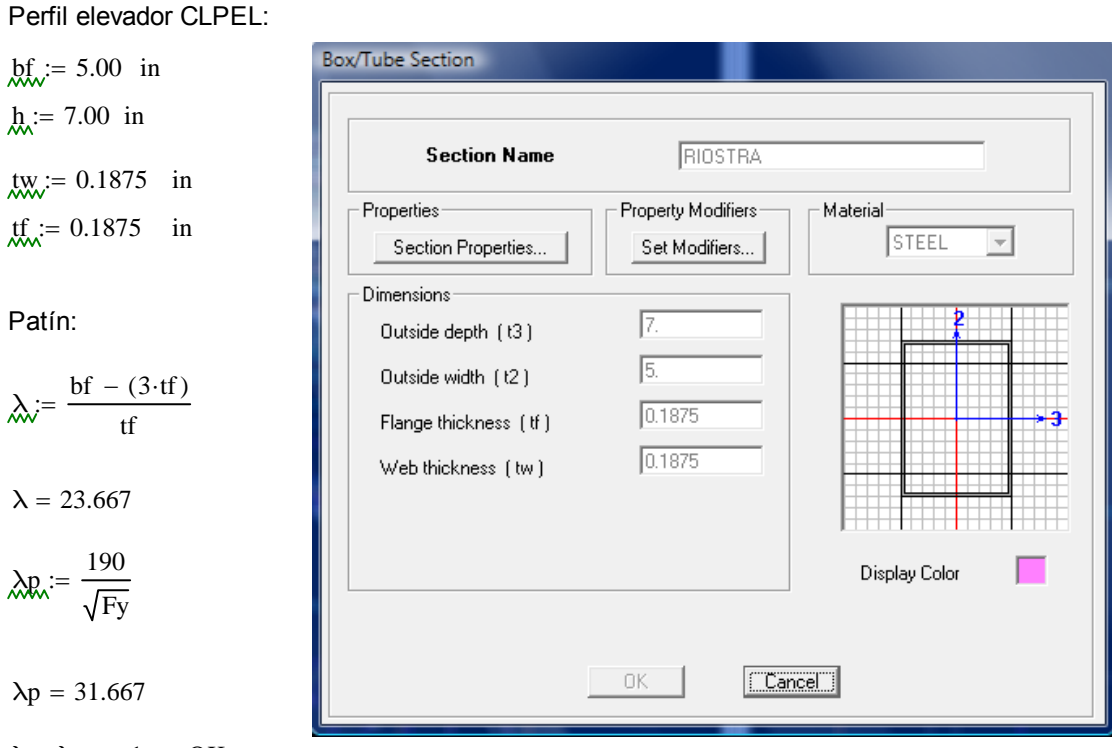

 $\lambda \leq \lambda p \rightarrow 1$  OK **Figura 3.35** Propiedades de sección.

Sección Compacta

Alma:

$$
\lambda = \frac{h - (3 \cdot tw)}{tw}
$$

 $\lambda = 34.333$ 

$$
\lambda p_x = \frac{640}{\sqrt{Fy}}
$$

 $\lambda p = 106.667$ 

$$
\lambda \leq \lambda p \to 1
$$
 OK Section Compacta

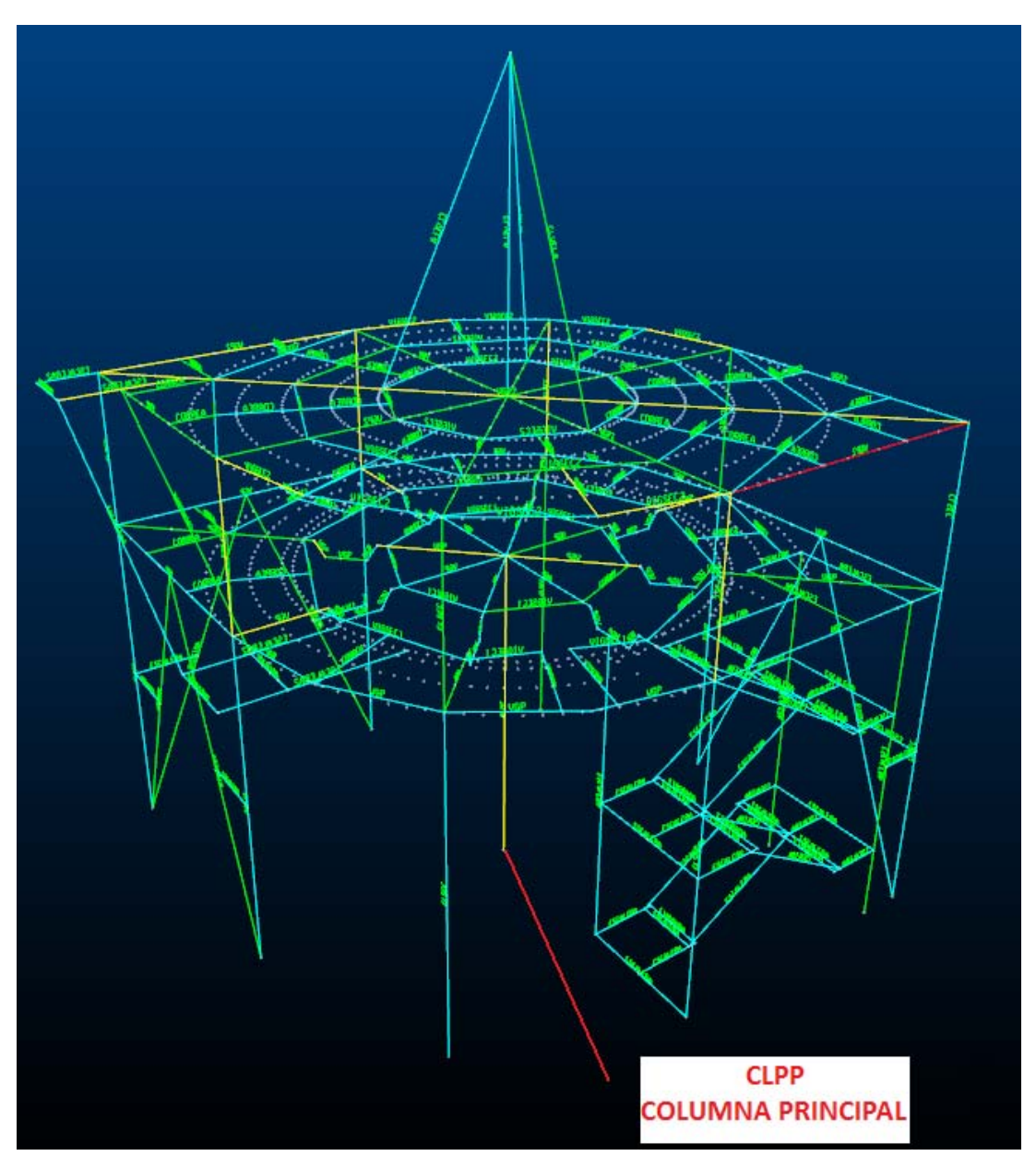

# **3.1.4.2 Diseño de los Elementos Críticos.**

Sección Columna Principal CLPP.

**Figura 3.36** Posición del elemento en la estructura.

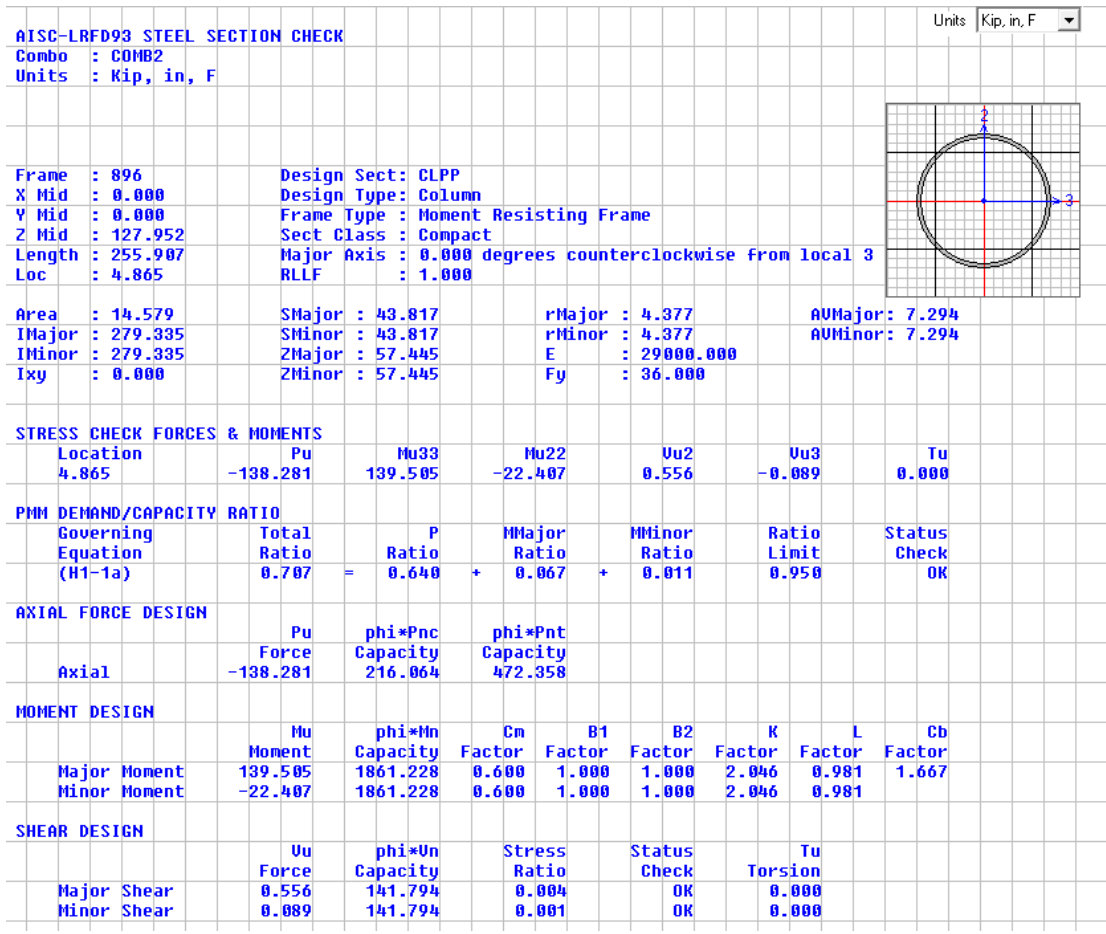

Tubo: D12xt0.375 in Datos:

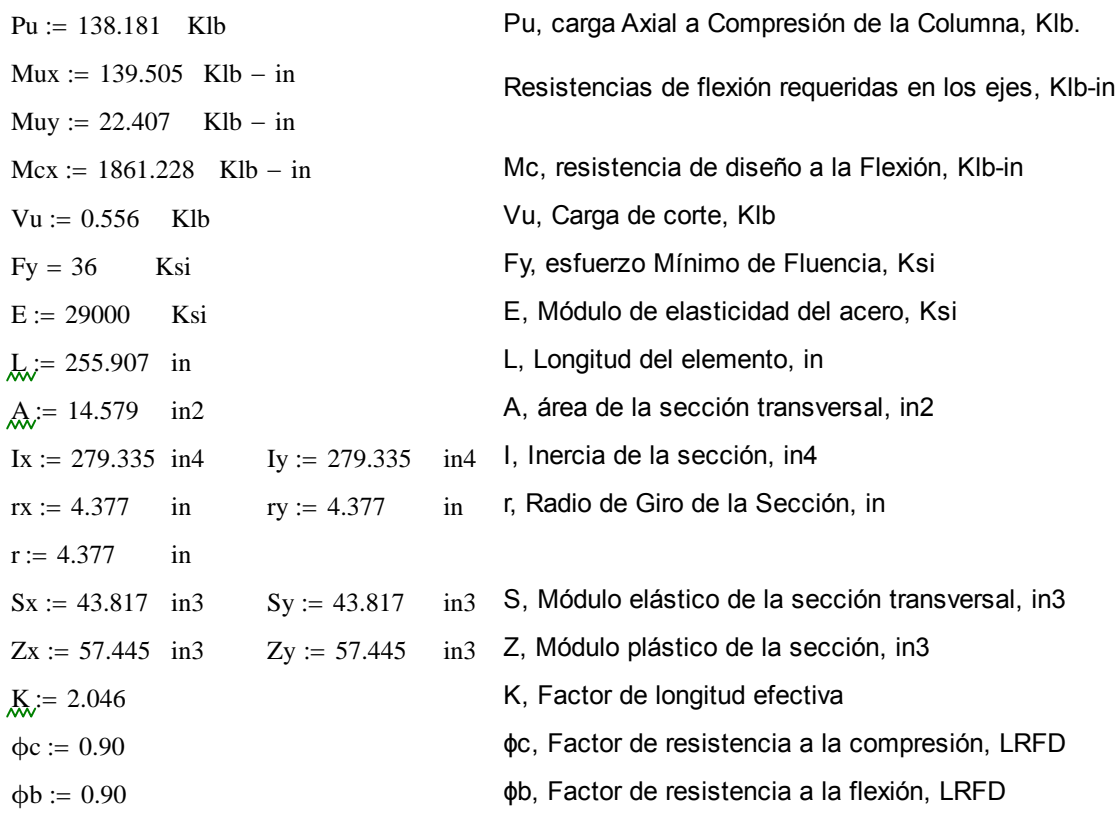

Diseño por esfuerzo combinado Axial y Flexión:

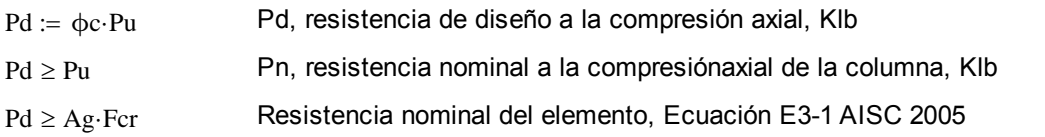

Fcr, Fuerza de pandeo por flexión, Klb

$$
\text{Fe} := \frac{\pi^2 \cdot \text{E}}{\left(\frac{\text{K} \cdot \text{L}}{\text{r}}\right)^2}
$$

 $\Delta$ 

Esfuerzo crítico de Pandeo de Euler, Ksi

1. Si 
$$
\frac{K \cdot L}{r} \le 4.71 \cdot \sqrt{\frac{E}{Fy}}
$$
 Usar:  $Fcr := \left(0.658 \frac{Fy}{Fe}\right)$ .  

2. Si 
$$
\frac{K \cdot L}{r} > 4.71 \cdot \sqrt{\frac{E}{Fy}}
$$
 Usar:  $\text{Ker} := 0.877 \cdot Fy$  Ecuador Equación E3-3 Aisc 2005

Entonces:

$$
\frac{K \cdot L}{r} = 119.622 \qquad 4.71 \cdot \sqrt{\frac{E}{Fy}} = 133.681 \qquad \left(\frac{K \cdot L}{r}\right) \qquad \text{Relación de esbeltez}
$$
\n
$$
\text{Recomendado: } \left(\frac{K \cdot L}{r}\right) \le 200
$$
\n
$$
\text{Recomendado: } \left(\frac{K \cdot L}{r}\right) \le 200
$$
\n
$$
\text{For } r = 16.949 \qquad \text{Ksi}
$$
\n
$$
\text{Recomendado: } \left(\frac{K \cdot L}{r}\right) \le 200
$$

Por lo tanto la resistencia nominal a la compresión se obtiene de la ecuación E3-1 AICS 2005.  $Ag := A$  $Pn = A\sigma F$ cr

$$
Pn = 247.099
$$
 Klb

Calculando la resistencia de diseño a la compresión Pd:

 $Pd := \phi c \cdot Pn$ 

 $Pd = 222.389$  Klb  $Pu = 138.181$  Klb Entonces:  $Pd > Pu \rightarrow 1$  OK

La carga de diseño es mayor que la carga axial de compresión (carga aplicada) de la columna.

Este elemento no solo está sometido a compresión, sinó a esfuerzos combinados que provocan flexo-compresión, es decir que hay momentos considerables que ayudan a que la columna se pandee antes de llegar a su límite de pandeo.

Pr, resistencia de compresión axial requerida, carga aplicada usando combinaciones de carga LRFD, Klb

Pc, resistencia de compresión axial disponible, Klb

 $Pc := \phi c \cdot Pn$ 

1. Si: 
$$
\frac{Pr}{Pc} \ge 0.20
$$
 Usar:  $\frac{Pr}{Pc} + \frac{8}{9} \cdot \left(\frac{Mrx}{Mcx} + \frac{Mry}{Mcy}\right) \le 1.0$  Ecuación H1-1a AISC 2005  
\n2. Si:  $\frac{Pr}{Pc} < 0.20$  Usar:  $\frac{Pr}{2 \cdot Pc} + \left(\frac{Mrx}{Mcx} + \frac{Mry}{Mcy}\right) \le 1.0$  Ecuación H1-1b AISC 2005  
\nPr := Pu  $Pr = 138.181$  Klb  $Mrx = Mux$   $Mrx = 139.505$  Klb – in  
\n $Re = 222.389$  Klb  $Mry = Muy$   $Mry = 22.407$  Klb – in  
\n $Mcx = 1.861 \times 10^3$  Klb – in  
\n $Mcx = 1.861 \times 10^3$  Klb – in  
\n $Mcy := Mcx$   $Mc$ , Resistance displacement  
\nen los ejes x e y, Klb.  
\n  
\n $\frac{Pr}{Pc} + \frac{8}{9} \cdot \left(\frac{Mrx}{Mcx} + \frac{Mry}{Mcy}\right) \le 1.0 \rightarrow 1$  OK  $Uso$  Ecuación H1-1a AISC 2005  
\n $\frac{Pr}{Pc} + \frac{8}{9} \cdot \left(\frac{Mrx}{Mcx} + \frac{Mry}{Mcy}\right) \le 1.0 \rightarrow 1$   
\n $\left[\frac{Pr}{Pc} + \frac{8}{9} \cdot \left(\frac{Mrx}{Mcx} + \frac{Mry}{Mcy}\right) \right] = 0.699$   $0.699 \le 1.0 \rightarrow 1$  OK

Por lo tanto esta sección cumple con los requerimientos de esfuerzos combinados.

Otras propiedades de la sección.

Pc 9 Mcx Mcy

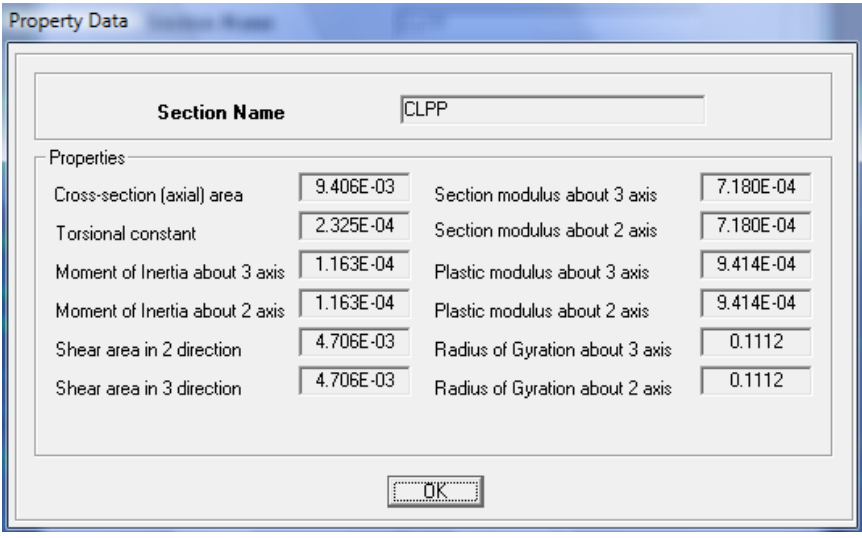

**Tabla 3.10** Propiedades de la sección.

Sección Columna Secundaria, CLSEC:

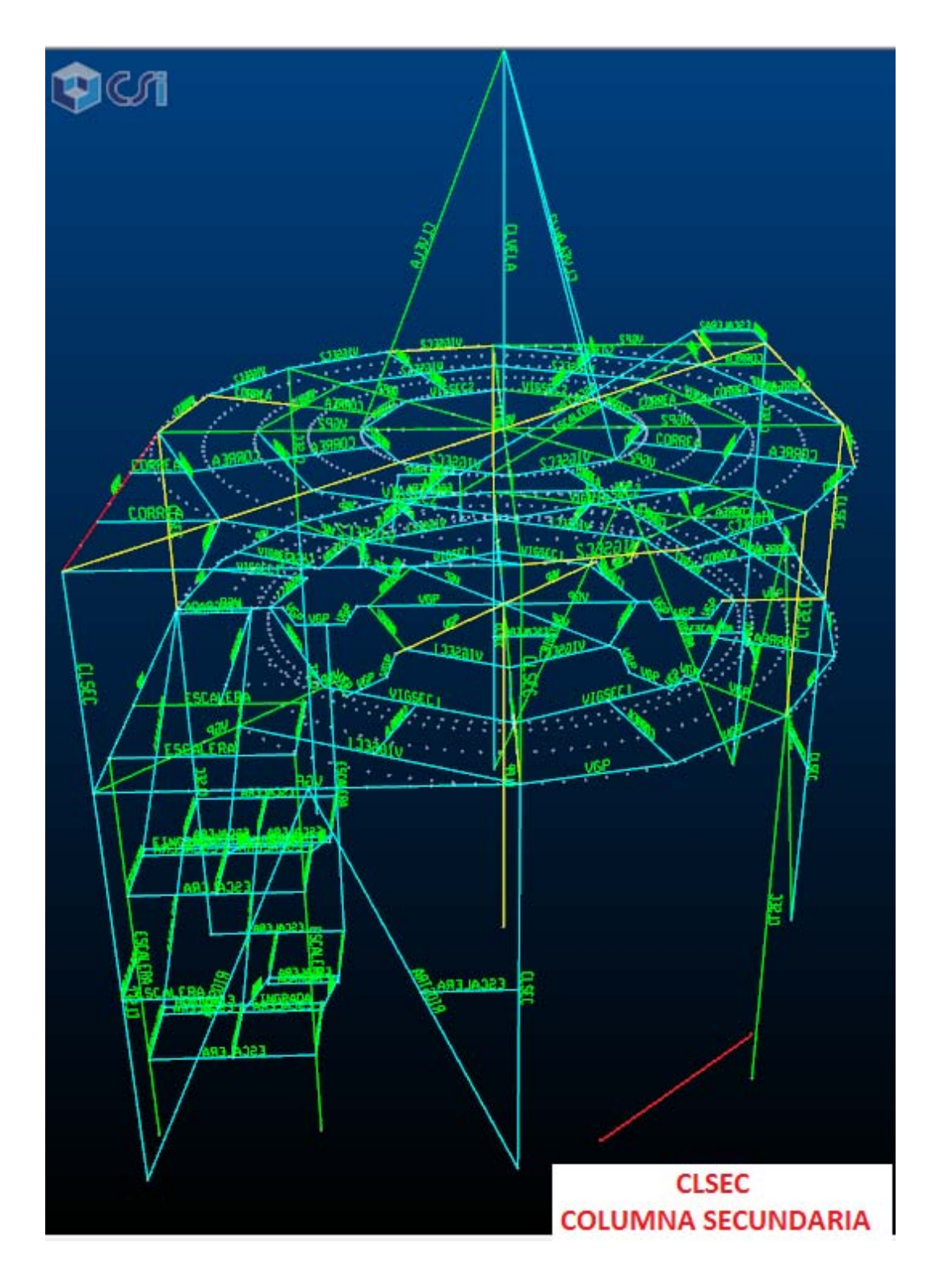

**Figura 3.37** Posición del elemento en la estructura.

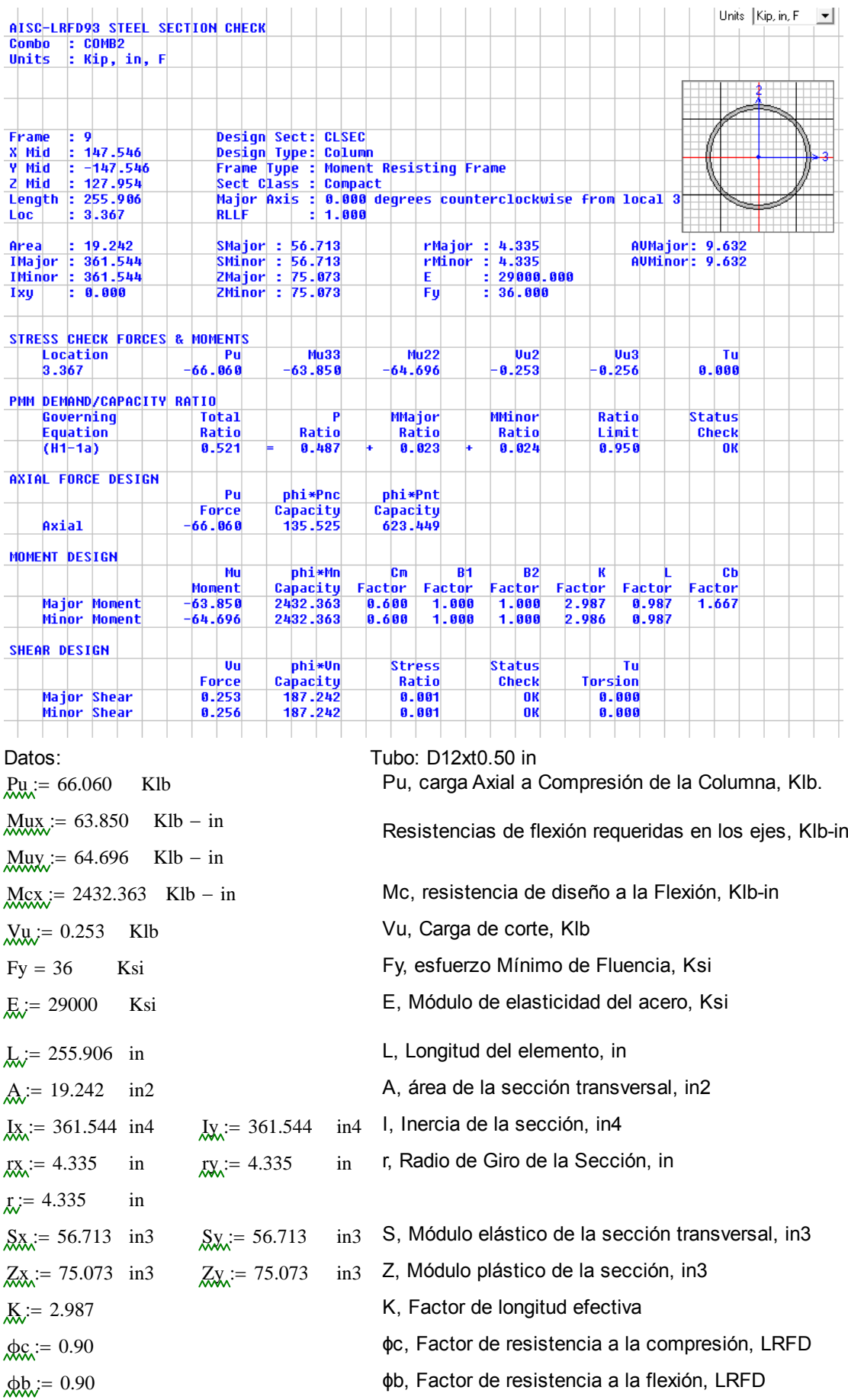

Diseño por esfuerzo combinado Axial y Flexión:

- $P_{\text{old}} = \phi_c$ . Pu Pd, resistencia de diseño a la compresión axial, KIb  $Pd \geq Pu$  Pn, resistencia nominal a la compresiónaxial de la columna, KIb
- Pd ≥ Ag Fcr Resistencia nominal del elemento, Ecuación E3-1 AISC 2005

Fcr, Fuerza de pandeo por flexión, Klb

$$
\underline{F}_{\text{max}}^e := \frac{\pi^2 \cdot E}{\left(\frac{K \cdot L}{r}\right)^2}
$$

Esfuerzo crítico de Pandeo de Euler, Ksi

1. Si 
$$
\frac{K \cdot L}{r} \le 4.71 \cdot \sqrt{\frac{E}{Fy}}
$$
 Usar:  $\frac{F}{W} = \left(0.658 \frac{Fy}{Fe}\right)$ 

2. Si  $\frac{K \cdot L}{r} > 4.71 \cdot \sqrt{\frac{E}{F_3}}$ Fy  $>4.71 \cdot \frac{1}{2}$  Usar: For := 0.877 Fy Ecuación E3-3 Aisc 2005

Entonces:

$$
\frac{K \cdot L}{r} = 176.33 \qquad 4.71 \cdot \sqrt{\frac{E}{Fy}} = 133.681 \qquad \left(\frac{K \cdot L}{r}\right) \qquad \text{Relación de esbeltez}
$$
\n
$$
\text{Ecr} = 0.877 \cdot Fy \qquad \text{Recomendado:} \qquad \left(\frac{K \cdot L}{r}\right) \le 200
$$
\n
$$
\text{For } r = 31.572 \qquad \text{Ksi} \qquad \text{Para miembros a compression}
$$

Por lo tanto la resistencia nominal a la compresión se obtiene de la ecuación E3-1 AICS 2005.  $Ag = A$ 

 $Pn := Ag-Fcr$  $Pn = 607.508$  Klb

Calculando la resistencia de diseño a la compresión Pd:

 $Pd := \phi c \cdot Pn$ 

 $Pd = 546.758$  Klb  $Pu = 66.06$  Klb Entonces:  $Pd > Pu \rightarrow 1$  OK

La carga de diseño es mayor que la carga axial de compresión (carga aplicada) de la columna.

Este elemento no solo está sometido a compresión, sinó a esfuerzos combinados que provocan flexo-compresión, es decir que hay momentos considerables que ayudan a que la columna se pandee antes de llegar a su límite de pandeo.

Pr, resistencia de compresión axial requerida, carga aplicada usando combinaciones de carga LRFD, Klb

Pc, resistencia de compresión axial disponible, Klb

$$
P_{\mathcal{C}} := \varphi c \cdot P n
$$
1. Si: 
$$
\frac{Pr}{Pc} \ge 0.20
$$
 Usar:  $\frac{Pr}{Pc} + \frac{8}{9} \cdot \left(\frac{Mrx}{Mcx} + \frac{Mry}{Mcy}\right) \le 1.0$  Ecuador H1-1a AISC 2005

2. Si: 
$$
\frac{Pr}{Pc} < 0.20
$$
 Usar:  $\frac{Pr}{2 \cdot Pc} + \left(\frac{Mrx}{Mcx} + \frac{Mry}{Mcy}\right) \le 1.0$  Ecuador H1-1b AISC 2005

| $Pr$ = 66.06                    | Klb      | $Mrx$ = Mux | $Mrx$ = 63.85  | Klb – in |
|---------------------------------|----------|-------------|----------------|----------|
| $Pr$ = 546.758                  | Klb      | $Mry$ = Muy | $Mry$ = 64.696 | Klb – in |
| $Mcx$ = 2.432 × 10 <sup>3</sup> | Klb – in |             |                |          |
| $Mcx$ = 2.432 × 10 <sup>3</sup> | Klb – in |             |                |          |
| $Mcx$ = 2.432 × 10 <sup>3</sup> | Klb – in |             |                |          |
| $Mcx$ = 2.432 × 10 <sup>3</sup> | Klb – in |             |                |          |
| $Mcx$ = 8.696                   | Klb – in |             |                |          |
| $Mcx$ = 8.696                   | Klb – in |             |                |          |
| $Mcx$ = 8.696                   | Klb – in |             |                |          |
| $Mcx$ = 8.696                   | Klb – in |             |                |          |
| $Mcx$ = 8.696                   | Klb – in |             |                |          |
| $Mcx$ = 8.696                   | Klb – in |             |                |          |
| $Mcx$ = 8.696                   | Klb – in |             |                |          |
| $Mcx$ = 8.696                   | Klb – in |             |                |          |
| $Mcx$ = 8.696                   | Klb – in |             |                |          |

$$
\frac{\text{Pr}}{\text{Pc}} = 0.121
$$
\n
$$
\frac{\text{Pr}}{\text{Pc}} < 0.20 \to 1
$$

OK Uso Ecuación H1-1a AISC 2005

$$
\frac{Pr}{2Pc} + \left(\frac{Mrx}{Mcx} + \frac{Mry}{Mcy}\right) \le 1.0 \to 1
$$
  

$$
\left[\frac{Pr}{2Pc} + \left(\frac{Mrx}{Mcx} + \frac{Mry}{Mcy}\right)\right] = 0.113 \qquad 0.113 \le 1.0 \to 1 \quad OK
$$

Por lo tanto esta sección cumple con los requerimientos de esfuerzos combinados.

Otras propiedades de la sección.

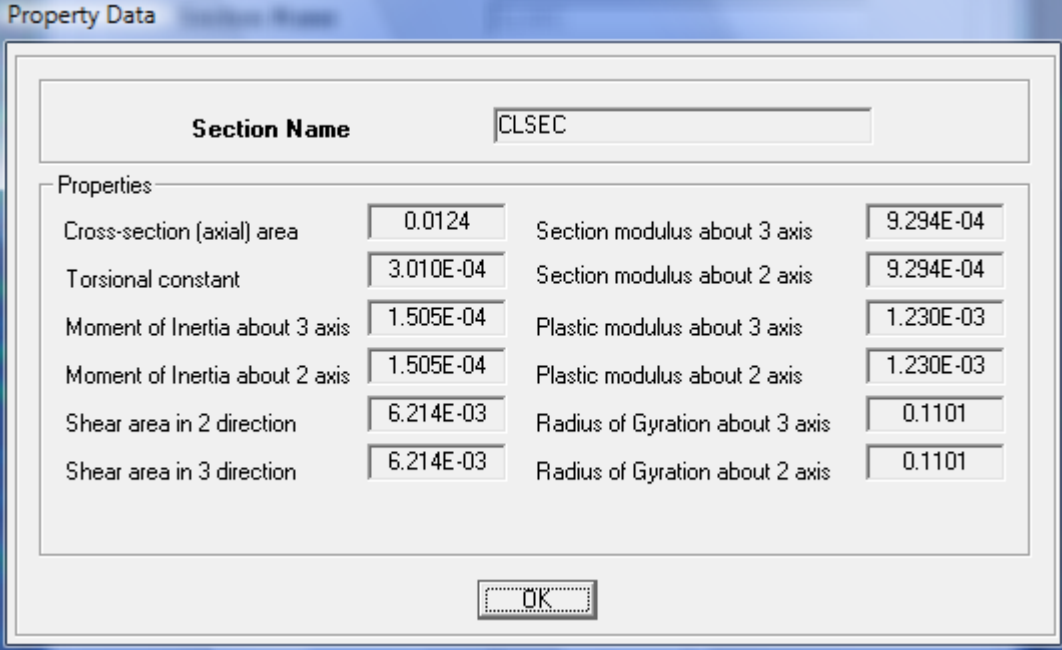

**Tabla 3.11** Propiedades de la sección.

# Sección Columna ESCALERA:

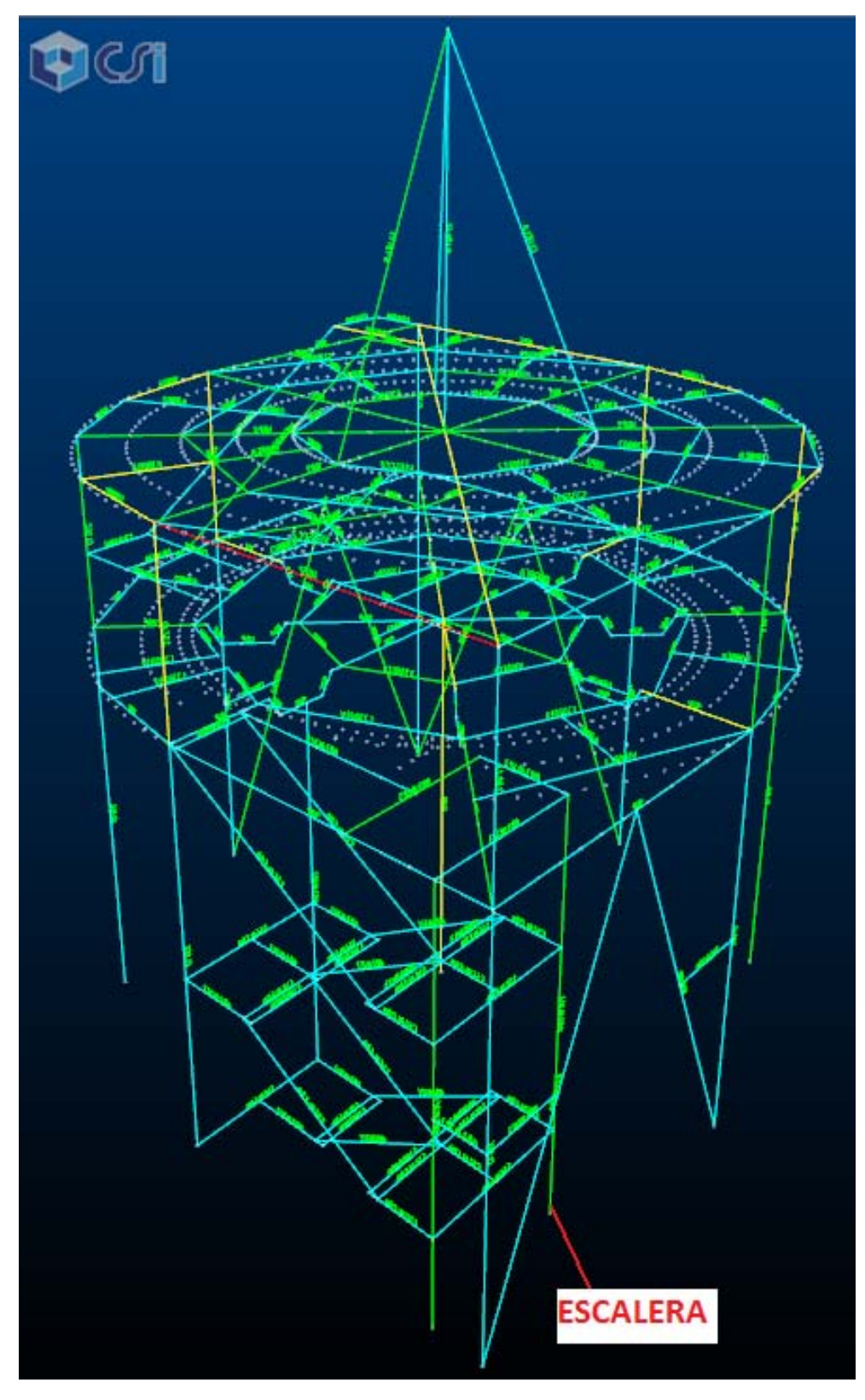

**Figura 3.38** Posición del elemento en la estructura.

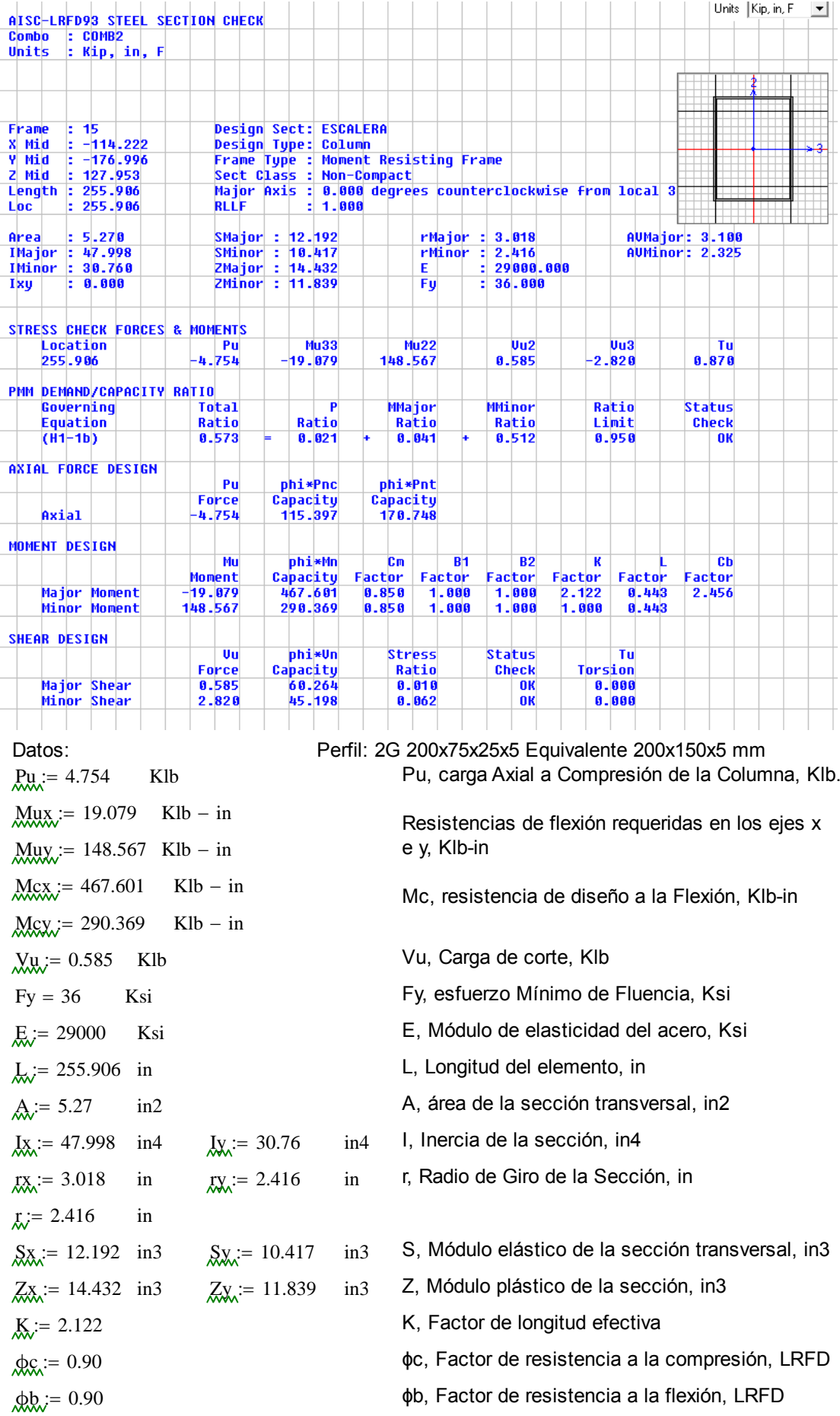

Diseño por esfuerzo combinado Axial y Flexión:

- $P_{\text{tot}} = \phi_c$ . Pu Pd, resistencia de diseño a la compresión axial, KIb
- $Pd \geq Pu$  Pn, resistencia nominal a la compresiónaxial de la columna, Klb
- $Pd \ge Ag·Fcr$  Resistencia nominal del elemento, Ecuación E3-1 AISC 2005

Fcr, Fuerza de pandeo por flexión, Klb

Esfuerzo crítico de Pandeo de Euler, Ksi

$$
E_{\text{max}}^{ee} = \frac{\pi^2 \cdot E}{\left(\frac{K \cdot L}{r}\right)^2}
$$

1. Si  $\frac{K \cdot L}{r} \leq 4.71 \cdot \sqrt{\frac{E}{F_3}}$ Fy  $\leq 4.71 \cdot \sqrt{\frac{E}{Fv}}$  Usar:  $F_{\text{ST}} = \begin{bmatrix} 0.658 \end{bmatrix}$ Fy Fe ſ I  $\overline{\phantom{0}}$  $\setminus$  $\overline{\phantom{a}}$  $\mathcal{F} = \left(0.658 \frac{\text{Fe}}{\text{F}}\right)$ ·Fy Ecuación E3-2 Aisc 2005

2. Si  $\frac{K \cdot L}{r} > 4.71 \cdot \sqrt{\frac{E}{F_3}}$ Fy  $>4.71 \cdot \frac{1}{2}$  Usar: For := 0.877 Fy Ecuación E3-3 Aisc 2005

Entonces:

$$
\frac{K \cdot L}{r} = 224.765 \qquad 4.71 \cdot \sqrt{\frac{E}{Fy}} = 133.681 \qquad \left(\frac{K \cdot L}{r}\right) \qquad \text{Relación de esbeltez}
$$
\n
$$
\text{Ecr} := 0.877 \cdot Fy \qquad \text{Recomendado:} \qquad \left(\frac{K \cdot L}{r}\right) \le 200
$$
\n
$$
\text{Fcr} = 31.572 \qquad \text{Ksi} \qquad \text{Para miembros a compression}
$$

Por lo tanto la resistencia nominal a la compresión se obtiene de la ecuación E3-1 AICS 2005.  $Ag = A$ 

$$
Pm := Ag \cdot Fcr
$$
  
Pr = 166.384 Klb

Calculando la resistencia de diseño a la compresión Pd:

 $Pd := \phi c \cdot Pn$ 

 $Pd = 149.746$  Klb  $Pu = 4.754$  Klb

Entonces:  $Pd \geq Pu \rightarrow 1$  OK

La carga de diseño es mayor que la carga axial de compresión (carga aplicada) de la columna.

Este elemento no solo está sometido a compresión, sinó a esfuerzos combinados que provocan flexo-compresión, es decir que hay momentos considerables que ayudan a que la columna se pandee antes de llegar a su límite de pandeo.

Pr, resistencia de compresión axial requerida, carga aplicada usando combinaciones de carga LRFD, Klb

Pc, resistencia de compresión axial disponible, Klb

 $P_c = \phi c \cdot Pn$ 

1. Si: 
$$
\frac{Pr}{Pc} \ge 0.20
$$
 Usar:  $\frac{Pr}{Pc} + \frac{8}{9} \cdot \left(\frac{Mrx}{Mcx} + \frac{Mry}{Mcy}\right) \le 1.0$  Ecuador H1-1a AISC 2005

2. Si: 
$$
\frac{Pr}{Pc} < 0.20
$$
 Usar:  $\frac{Pr}{2 \cdot Pc} + \left(\frac{Mrx}{Mcx} + \frac{Mry}{Mcy}\right) \le 1.0$  Ecuador H1-1b AISC 2005

| $Pr$ = 4.754    | Klb      | $Mrx$ = Mux       | $Mrx$ = 19.079  | Klb – in |
|-----------------|----------|-------------------|-----------------|----------|
| $Pr$ = 149.746  | Klb      | $Mrx$ = Muy       | $Mry$ = 148.567 | Klb – in |
| $Mcx$ = 467.601 | Klb – in | $Mc$ , Resistance |                 |          |
| $Mcy$ = 290.369 | Klb – in | $Mc$ , Resistance |                 |          |
| $Mcy$ = 290.369 | Klb – in | $Mc$ , Resistance |                 |          |

Entonces:

$$
\frac{Pr}{Pr} = 0.032
$$
  

$$
\frac{Pr}{Pr} < 0.20 \rightarrow 1
$$
 OK  
Use Equation H1-1b AISC 2005

$$
\frac{\text{Pr}}{2\text{Pc}} + \left(\frac{\text{Mrx}}{\text{Mcx}} + \frac{\text{Mry}}{\text{Mcy}}\right) \le 1.0 \to 1
$$
\n
$$
\left[\frac{\text{Pr}}{2\text{Pc}} + \left(\frac{\text{Mrx}}{\text{Mcx}} + \frac{\text{Mry}}{\text{Mcy}}\right)\right] = 0.568 \qquad 0.568 \le 1.0 \to 1 \quad \text{OK}
$$

Por lo tanto esta sección cumple con los requerimientos de esfuerzos combinados.

Otras propiedades de la sección.

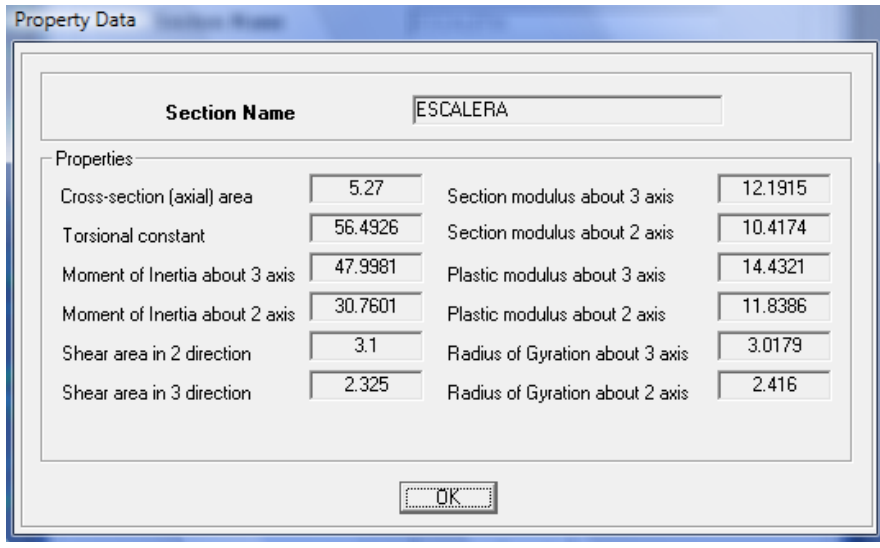

**Tabla 3.12** Propiedades de la sección.

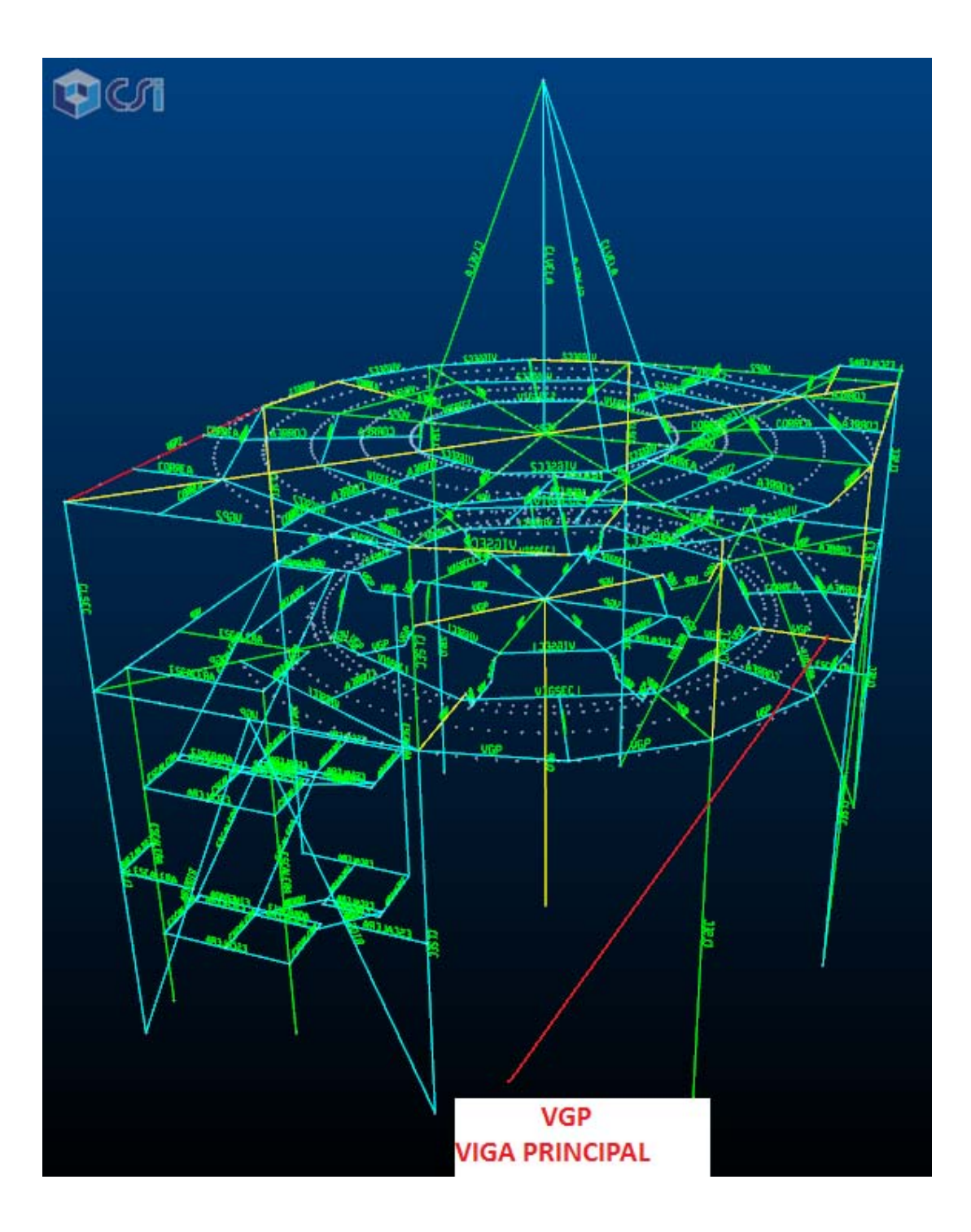

**Figura 3.39** Posición del elemento en la estructura.

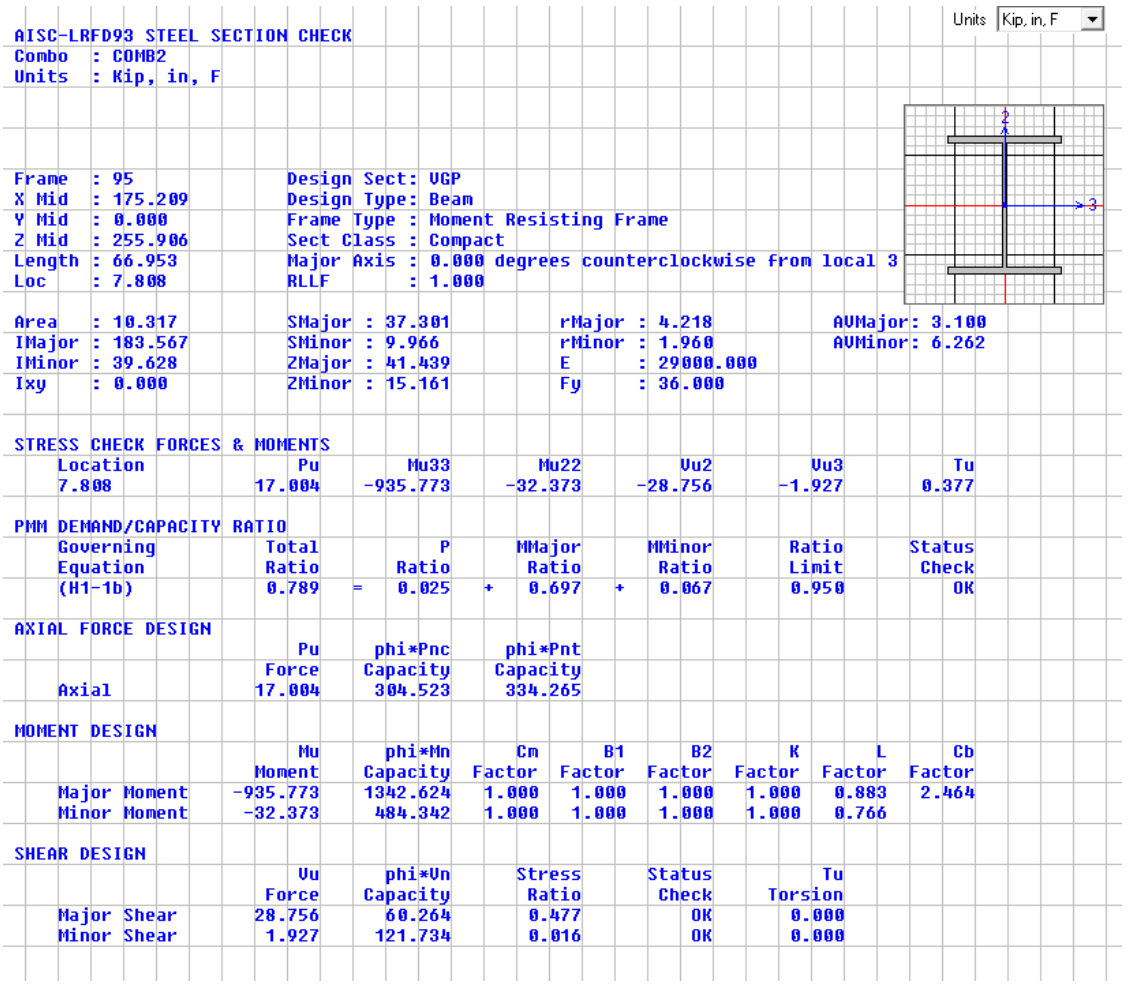

Perfil: I 250x202x8x12 mm Datos:

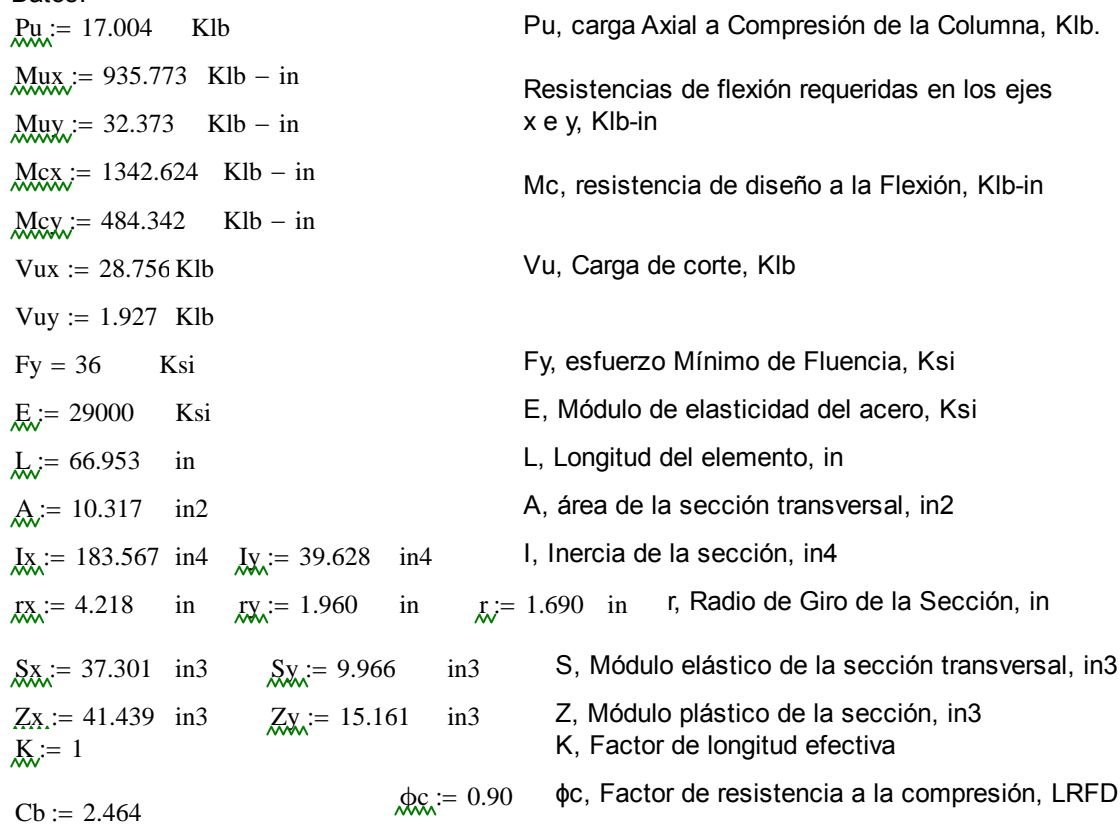

Cb, Coeficiente de Momentos  $\phi_{\text{R}} = 0.90$   $\phi$ b, Factor de resistencia a la flexión, LRFD Fluencia:

 $Mn := Mp$  Mn, Momento flexionente nominal, Klb-in Mp := Fy Zx Mp, Momento flexionante plástico Klb-in, Ecuación F2-1 AISC 2005  $Mp = 1.492 \times 10^3$  Klb – in

$$
Mn := Mp
$$
  $Mn = 1.492 \times 10^3$  Klb – in

Diseño de Vigas por Momentos:

Lb < Lp Zona de falla, Zona 1: Pandeo Plástico (No Aplica Análisis).

 $Lp \leq Lb \leq Lr$  Zona de falla, Zona 2: Pandeo Inelástico.

Lb > Lr Zona de falla, Zona 3: Pandeo Elástico.

Entonces:

$$
Lp := 1.76 \cdot ry \cdot \sqrt{\frac{E}{Fy}}
$$
  
\n
$$
Lr := 1.95 \cdot rts \cdot \left(\frac{E}{0.70 \cdot Fy}\right) \cdot \left(\sqrt{\frac{J \cdot c}{Sx \cdot ho}}\right) \cdot \sqrt{1 + \sqrt{1 + 6.76 \cdot \left(\frac{0.70 \cdot Fy}{E} \cdot \frac{Sx \cdot ho}{J \cdot c}\right)}} Ecuación F2-6 AISC 2005
$$
  
\n
$$
ho := 9.3701 \text{ in}
$$
  
\n
$$
Cw := \frac{Iy \cdot ho^2}{4}
$$
  
\n
$$
Cw = \left(\frac{\sqrt{Iy \cdot Cw}}{Sx}\right)^2
$$
  
\n
$$
R = 24.774
$$
  
\n
$$
C = 1, \text{ far } \text{secciones } H \text{ y de doble simer (a. Ecuador) E-8 AISC 2005
$$
  
\n
$$
E = \left(\frac{\sqrt{Iy \cdot Cw}}{Sx}\right)^2
$$
  
\n
$$
C = 1, \text{ far } \text{secciones } H \text{ y de doble simer (a. Ecuador) E-8 AISC 2005
$$
  
\n
$$
E = 1
$$
  
\n
$$
L = 0.6287 \text{ in } 4
$$
  
\n
$$
L = 0.6287 \text{ in } 4
$$
  
\n
$$
C = 0.6287 \text{ in } 4
$$
  
\n
$$
C = 0.6287 \text{ in } 4
$$
  
\n
$$
C = 0.6287 \text{ in } 4
$$
  
\n
$$
C = 0.6287 \text{ in } 4
$$
  
\n
$$
C = 0.6287 \text{ in } 4
$$
  
\n
$$
C = 0.6287 \text{ in } 4
$$
  
\n
$$
C = 0.6287 \text{ in } 4
$$
  
\n
$$
C = 0.6287 \text{ in } 4
$$
  
\n
$$
C = 0.6287 \text{ in } 4
$$
  
\n
$$
C = 0.6287 \text{ in }
$$

**Tabla 3.13** Propiedades de la sección.

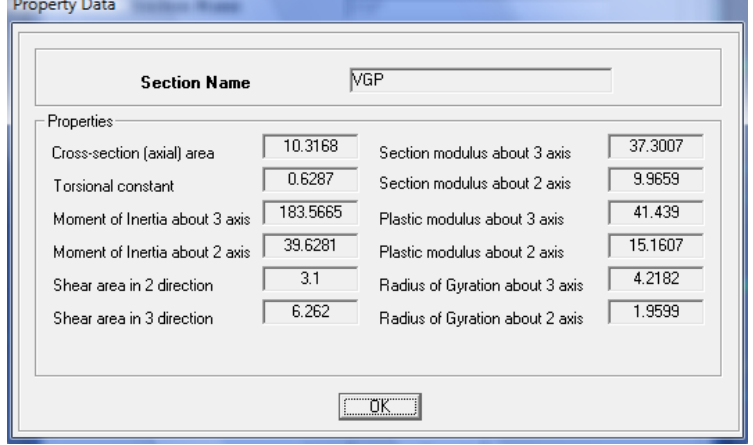

L.R.:= 1.76-ry. 
$$
\sqrt{\frac{E}{Fy}}
$$
  
\nL.r := 1.95-rts.  $\left(\frac{E}{0.70\cdot Fy}\right) \cdot \left(\sqrt{\frac{J \cdot c}{Sx \cdot ho}}\right) \cdot \sqrt{1 + \sqrt{1 + 6.76 \cdot \left(\frac{0.70\cdot Fy}{E} \cdot \frac{Sx \cdot ho}{J \cdot c}\right)}}$   
\nLb := L  
\nLb = 66.953 in  
\nLr = 4.128 × 10<sup>3</sup> in  
\nLb < Lp Zona de Falla, Zona 1: No aplica Análisis

Pandeo Plástico:

 $Lb < Lpd$ 

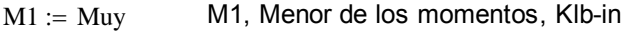

 $M2 := Mux$  M2, Mayor de los momentos, Klb-in

$$
Lpd := \frac{3600 + 2200 \left(\frac{M1}{M2}\right)}{Fy} \cdot ry
$$
   
 
$$
Ecuación F1-17 del LRFD
$$

 $Lpd = 200.144$  in

 $Lb = 66.953$  in

Entonces:  $Lb < Lpd \rightarrow 1$  OK

$$
Mm_x = Mp
$$
 Nominal igual al Plástico  
\n
$$
Mm_x = Fy·Zx
$$
\n
$$
Mp ≤ 1.50·My
$$
 Ecuación F1-1 del LRFD, Condición de Diseño  
\n
$$
My := Fy·Sx
$$
 
$$
My = 1.343 × 103
$$
 Klb – in My, Momento de  
\nfluencia  
\n
$$
Mu := \phi b \cdot Mn
$$
 
$$
Mu = 1.343 × 103
$$
 Klb – in  
\n
$$
Mp = 1.492 × 103
$$
 Klb – in  
\n
$$
1.50·My = 2.014 × 103
$$
 klb – in

$$
Mp \le 1.50 \cdot My \to 1 \qquad OK
$$

El elemento cumple con la condición para Pandeo Plástico.

Fluencia: Al estar en la Zona 1 (Pande Plástico), Comprobaremos la Fluencia:

$$
M_{\text{R}} := \text{Fy} \cdot \text{Zx} = 1.492 \times 10^3 \quad \text{Klb} \qquad \text{Mn, Resistance Nominal de Flencia; Klb}
$$
\n
$$
M_{\text{R}} := M_{\text{P}} = 1.492 \times 10^3 \quad \text{Klb} \qquad \text{Mp, Momento flexionante Plástico, Klb}
$$
\n
$$
M_{\text{d}} := \phi \text{b} \cdot \text{Mn}
$$
\n
$$
M_{\text{d}} = 1.343 \times 10^3 \quad \text{Klb} \qquad \text{Md, Momento Flexionante de diseño, Klb}
$$
\n
$$
M_{\text{u}x} = 935.773 \quad \text{Klb}
$$
\n
$$
M_{\text{d}} \geq \text{M} \cdot \text{u} \times \rightarrow 1 \qquad \text{OK} \qquad \frac{\text{M} \cdot \text{u} \times \text{u} \times \text{u}}{\text{M} \cdot \text{d}} = 0.697 \qquad \text{El elemento cumple con el estado límite de flencia.}
$$

Resistencia al Corte:

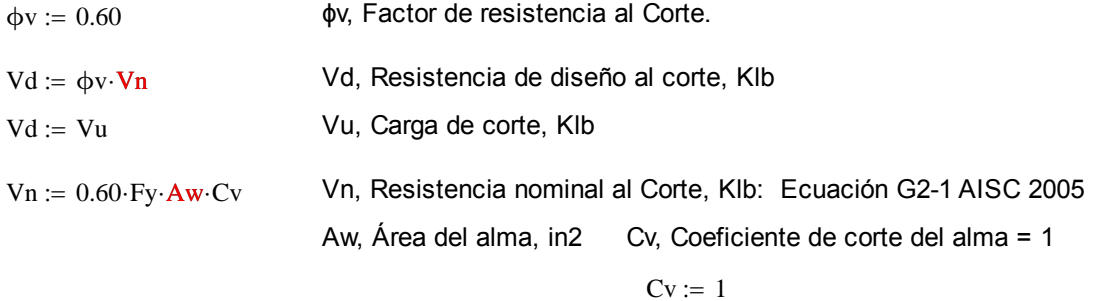

Geometría de la Sección VGP:

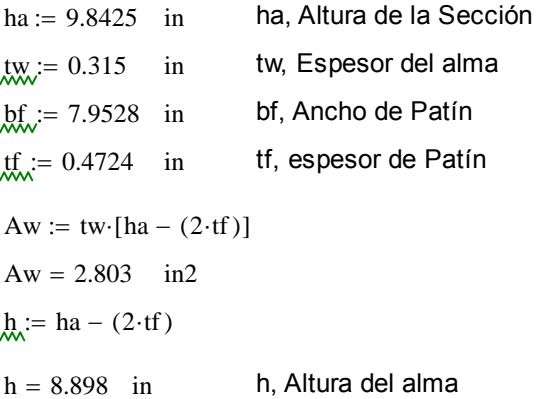

Si: 
$$
\frac{h}{tw} \le 2.24 \cdot \sqrt{\frac{E}{Fy}}
$$
  $\frac{h}{tw} = 28.247$  2.24  $\cdot \sqrt{\frac{E}{Fy}} = 63.576$  28.247 ≤ 63.357 → 1 OK

Entonces:

\n
$$
V_n := 0.60 \cdot Fy \cdot Aw \cdot Cv
$$
\n

\n\n $V_n = 60.54$  Klb\n

\n\n $Vux = 28.756$  Klb\n

\n\n $Vux$ , Carga de corte aplicada\n

\n\n $\frac{Vu}{W} = Vux$ \n

\n\n $\frac{Vd}{W} = \phi v \cdot Vn$ \n

\n\n $Vd = 36.324$  Klb\n

\n\n $Vd$ , Resistencia de diseño al corte.\n

\n\n $Vd \geq Vu \rightarrow 1$ \n

\n\n $OK$ \n

El elemento cumple con el estado límite de resistencia al corte.

## Estado Límite por Deflexión:

Deflexión máxima (condición):

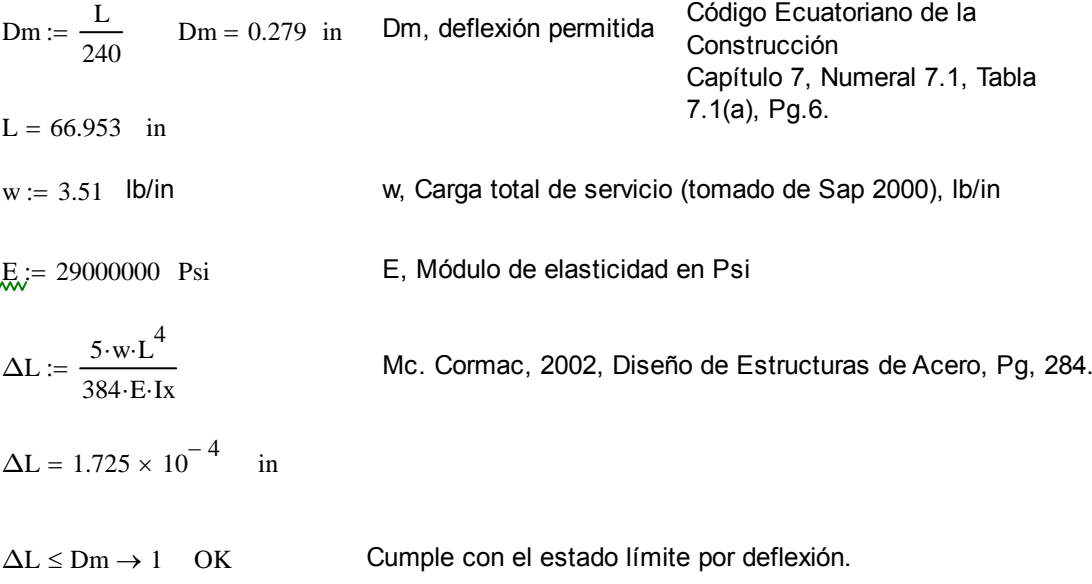

Sección Viga Secundaria, VIGSEG1:

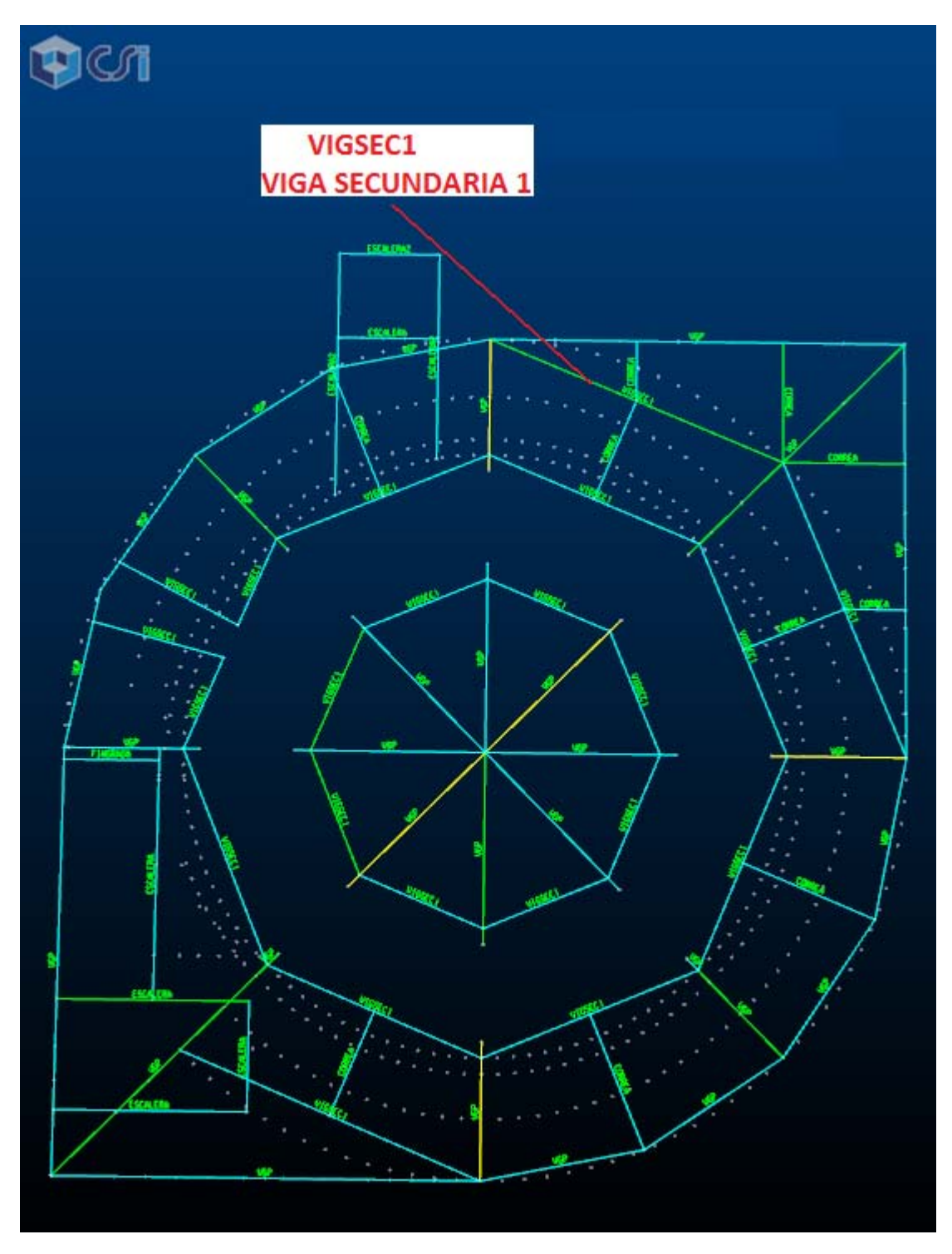

**Figura 3.40** Posición del elemento en la estructura.

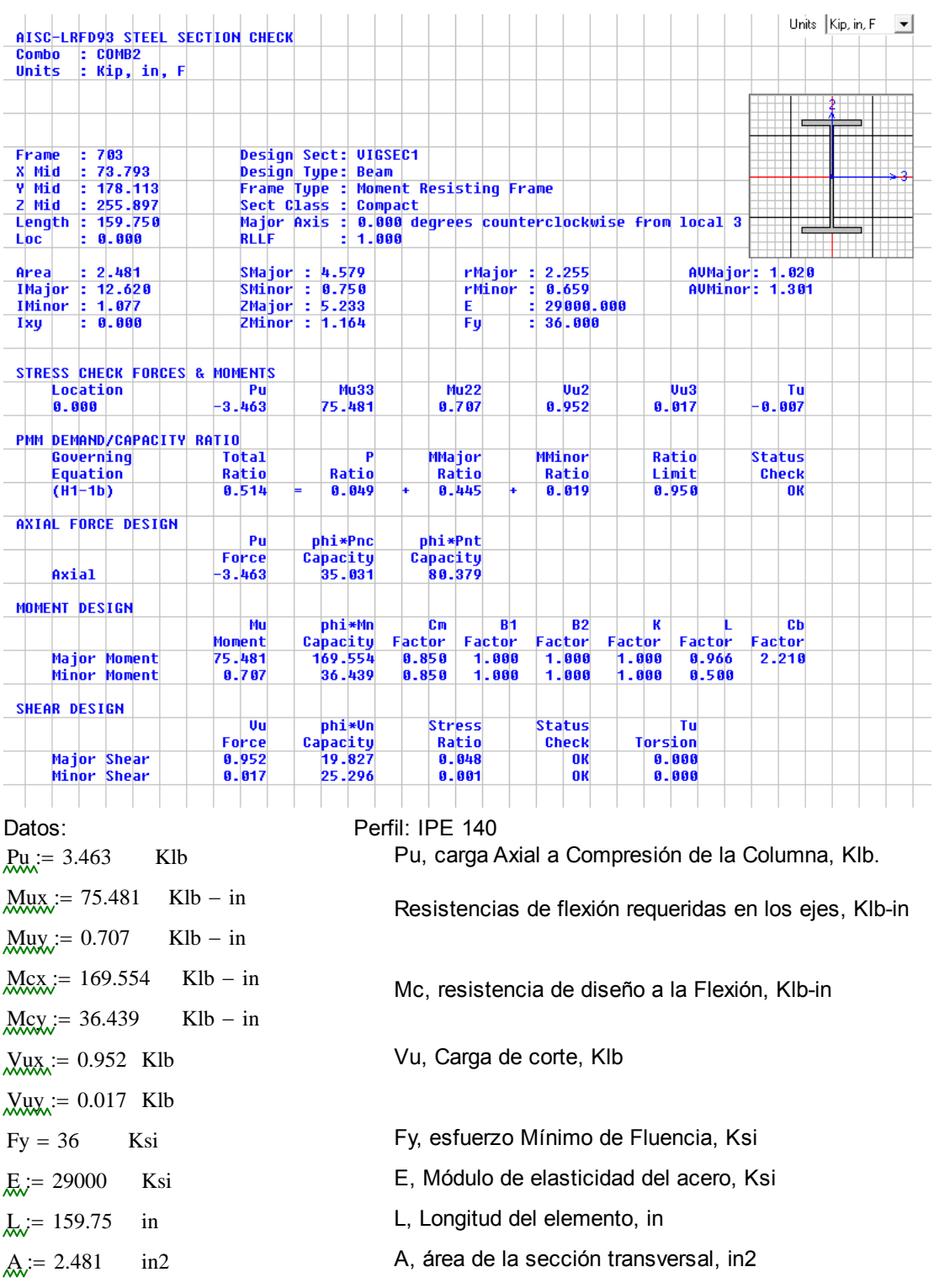

 $\text{Jx} := 12.62$  in4  $\text{Jx} := 1.077$  in4 I, Inercia de la sección, in4  $rx = 2.255$  in  $rx = 0.659$  in  $r = 0.659$  in r, Radio de Giro de la Sección, in  $S_{\text{X}_{\text{X}}} = 4.579$  in3  $S_{\text{X}_{\text{X}}} = 0.75$  in3 S, Módulo elástico de la sección transversal, in3  $\chi_{\text{X}} = 5.233$  in3  $\chi_{\text{X}} = 1.164$  in3 Z, Módulo plástico de la sección, in3  $K = 1$  K, Factor de longitud efectiva

 $\text{Cb} := 2.21$   $\text{Cc} = 0.90$   $\phi$ c, Factor de resistencia a la compresión, LRFD

Fluencia:

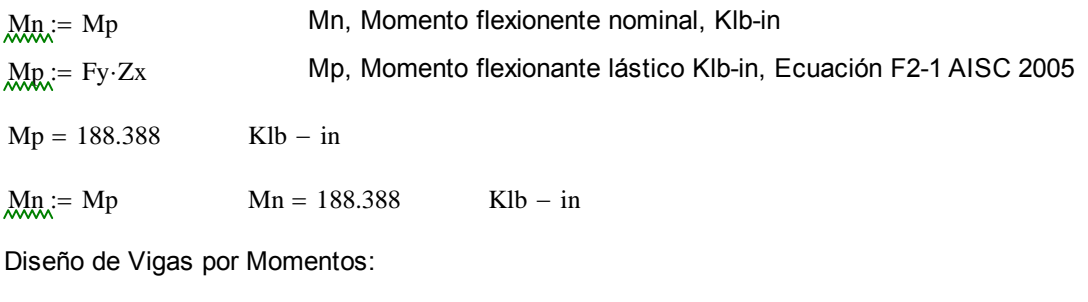

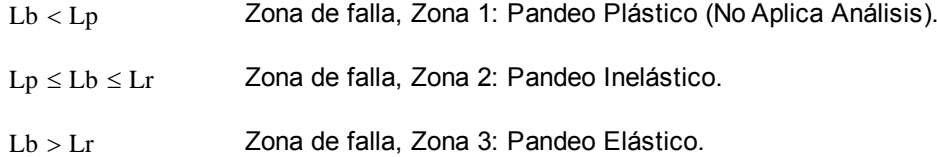

Entonces:

$$
\underbrace{L_{xx}}_{\text{max}} = 1.76 \text{ ry} \cdot \sqrt{\frac{E}{F_y}}
$$
\nEcuación F2-5 AISC 2005

\n
$$
\underbrace{L_{xx}}_{\text{max}} = 1.95 \text{ rts} \cdot \left(\frac{E}{0.70 \text{ Fy}}\right) \cdot \left(\sqrt{\frac{J \cdot c}{S_x \cdot \text{ho}}}\right) \cdot \sqrt{1 + \sqrt{1 + 6.76 \cdot \left(\frac{0.70 \cdot F_y}{E} \cdot \frac{S_x \cdot \text{ho}}{J \cdot c}\right)}} \text{Ecuación F2-6 AISC 2005}
$$
\nho, Distancia entre centroides de patín, in

\n
$$
\underbrace{C_{xx}}_{\text{max}} = \frac{I_y \cdot \text{ho}^2}{4}
$$
\nCw, Constante Torsional, in

\n
$$
\underbrace{C_{xx}}_{\text{max}} = \left(\frac{\sqrt{I_y \cdot C_w}}{S_x}\right)^2
$$
\nEcuación F2-7 AISC 2005

\nrts = 0.38

 $\kappa$ <sup>=</sup> 1 c=1, ára secciones H y de doble simetría. Ecuación F2-8 AISC 2005  $J_{\text{av}} = 0.0646$  in4 J, Constante de Torsión, in4

**Tabla 3.14** Propiedades de la sección.

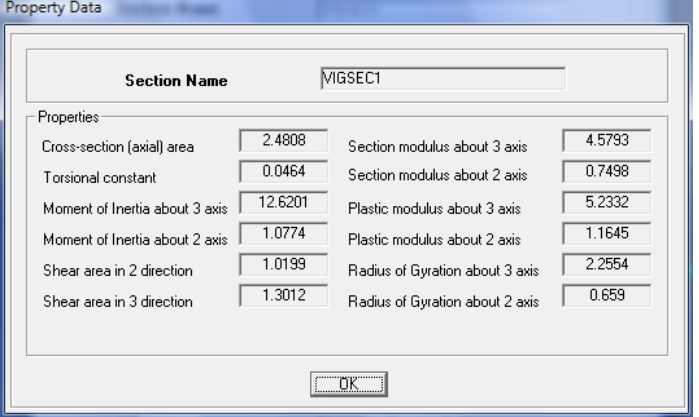

Lap,:= 1.76-ry-
$$
\sqrt{\frac{E}{Fy}}
$$
  
\nLr,:= 1.95-rts- $\left(\frac{E}{0.70\cdot Fy}\right)$ . $\left(\sqrt{\frac{J\cdot c}{Sx\cdot ho}}\right)$ . $\sqrt{1 + \sqrt{1 + 6.76\cdot \left(\frac{0.70\cdot Fy}{E}\cdot \frac{Sx\cdot ho}{J\cdot c}\right)}}$   
\nLb,:= L  
\nLb = 159.75 in  
\nLp = 32.919 in Lr = 73.777 in  
\nLb > Lr \rightarrow 1 Zona de Falla, Zona 3: Pandeo Elástico.

Pandeo Lateral Torsioal:

$$
Mn := \text{Fcr-Sx}
$$
\n
$$
Ecuación F2-3, AISC 2005
$$

 $Mn \leq Mp$ 

$$
\text{Fcr.} = \frac{\text{Cb} \cdot \pi^2 \cdot \text{E}}{\left(\frac{\text{Lb}}{\text{rts}}\right)^2} \cdot \sqrt{1 + 0.078 \cdot \frac{\text{J} \cdot \text{c}}{\text{Sx} \cdot \text{ho}} \cdot \left(\frac{\text{Lb}}{\text{rts}}\right)^2} \qquad \text{Ecuación F2-4, AISC 2005}
$$
\n
$$
\text{Mn} = 144.568 \qquad \text{Klb} - \text{in} \qquad \text{Mp} = 188.388 \qquad \text{Klb} - \text{in}
$$

Por lo tanto la resistencia nominal a la flexión de menor valor será la resistencia nominal a la fluencia, Mn.

$$
Mn := Mn \t Mm = 144.568 \t Klb - in
$$
  
\n
$$
Md = 130.111 \t Klb - in
$$
  
\n
$$
Mu = 75.481 \t Klb - in
$$
  
\n
$$
Mu = Mux
$$
  
\n
$$
Mu = 75.481 \t Klb - in
$$
  
\n
$$
Mu = Mu
$$
  
\n
$$
Mu = 75.481 \t Mlu
$$
  
\n
$$
Md \ge Mu \to 0.9 \t Mn \ge 75.481 \t OK
$$

Por lo tanto, este elemento cumple con el estado límite de fluencia.

# Resistencia al Corte:  $\frac{1}{2}$   $\frac{1}{2}$   $\text{Md} = \phi v \cdot Vn$  Vd, Resistencia de diseño al corte, Klb  $\text{Md} = \text{Vu}$  Vu, Carga de corte, Klb  $\text{Mn} = 0.60 \text{ Fy Aw-Cv}$  Vn, Resistencia nominal al Corte, Klb: Ecuación G2-1 AISC 2005 Aw, Área del alma, in2 Cv, Coeficiente de corte del alma = 1  $\cos x = 1$

Geometría de la Sección VIGSEC1:

 $ha = 5.5118$  in ha, Altura de la Sección  $t_{\text{WW}} = 0.185$  in tw, Espesor del alma  $bf_{i} = 2.874$  in bf, Ancho de Patín  $\text{tr} := 0.2717$  in tf, espesor de Patín  $\text{A}w := \text{tw}[ha - (2 \cdot \text{tf})]$  $Aw = 0.919$  in2  $h := ha - (2 \cdot tf)$  $h = 4.968$  in h, Altura del alma Si:  $\frac{h}{h}$ tw  $2.24.$   $E$ Fy  $\leq 2.24 \cdot \sqrt{\frac{E}{F_y}}$   $\frac{h}{tw} = 26.856$   $2.24 \cdot \sqrt{\frac{E}{F_y}} = 63.576$   $26.862 \leq 63.57 \rightarrow 1$  OK Entonces:  $V_n = 0.60$  Fy  $A w$  Cv  $Vn = 19.854$  Klb  $Vux = 0.952$  Klb Vux, Carga de corte aplicada  $\text{Vu} = \text{Vux}$  $V_{\text{max}} = \phi v \cdot Vn$ Vd = 11.912 Klb Vd, Resistencia de diseño al corte.  $Vd \geq Vu \rightarrow 1$  OK El elemento cumple con el estado límite de resistencia al corte.

#### Estado Límite por Deflexión:

Deflexión máxima (condición):

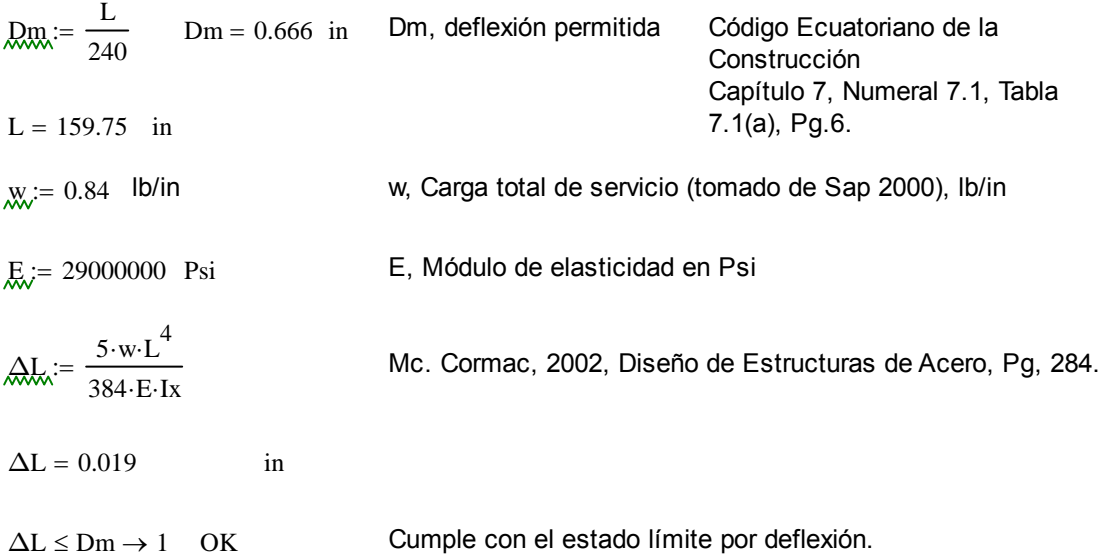

Sección Viga ESCALERA 2.

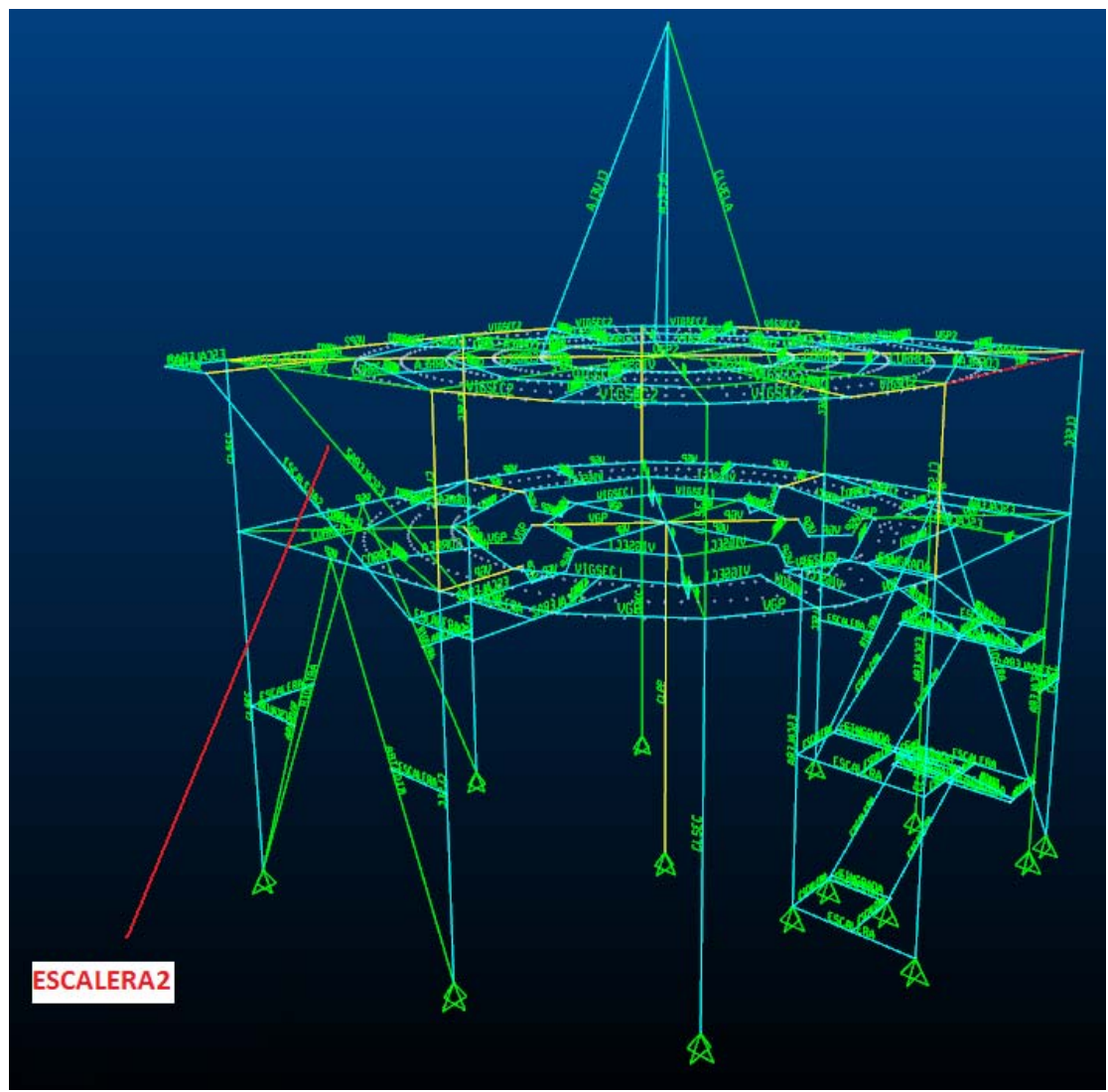

**Figura 3.41** Posición del elemento en la estructura.

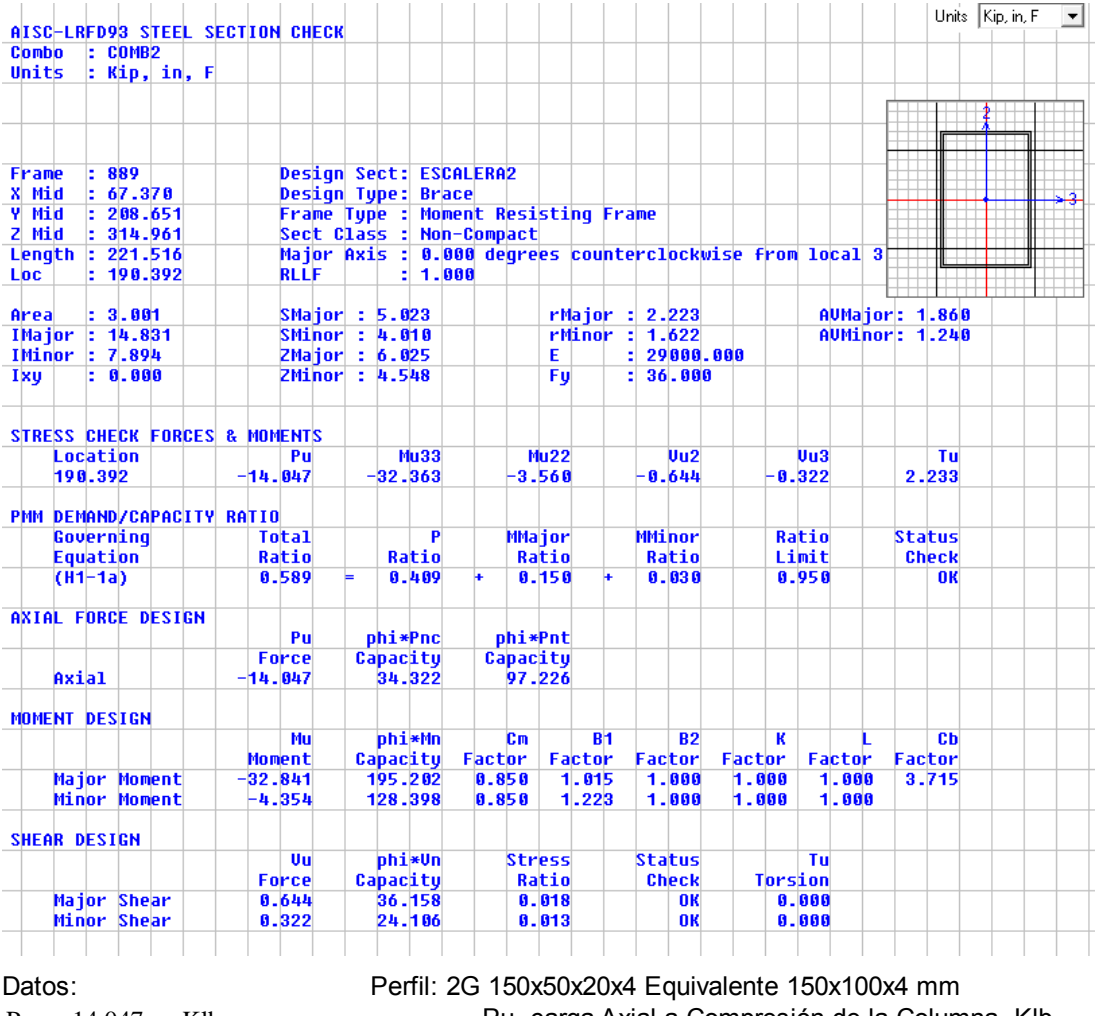

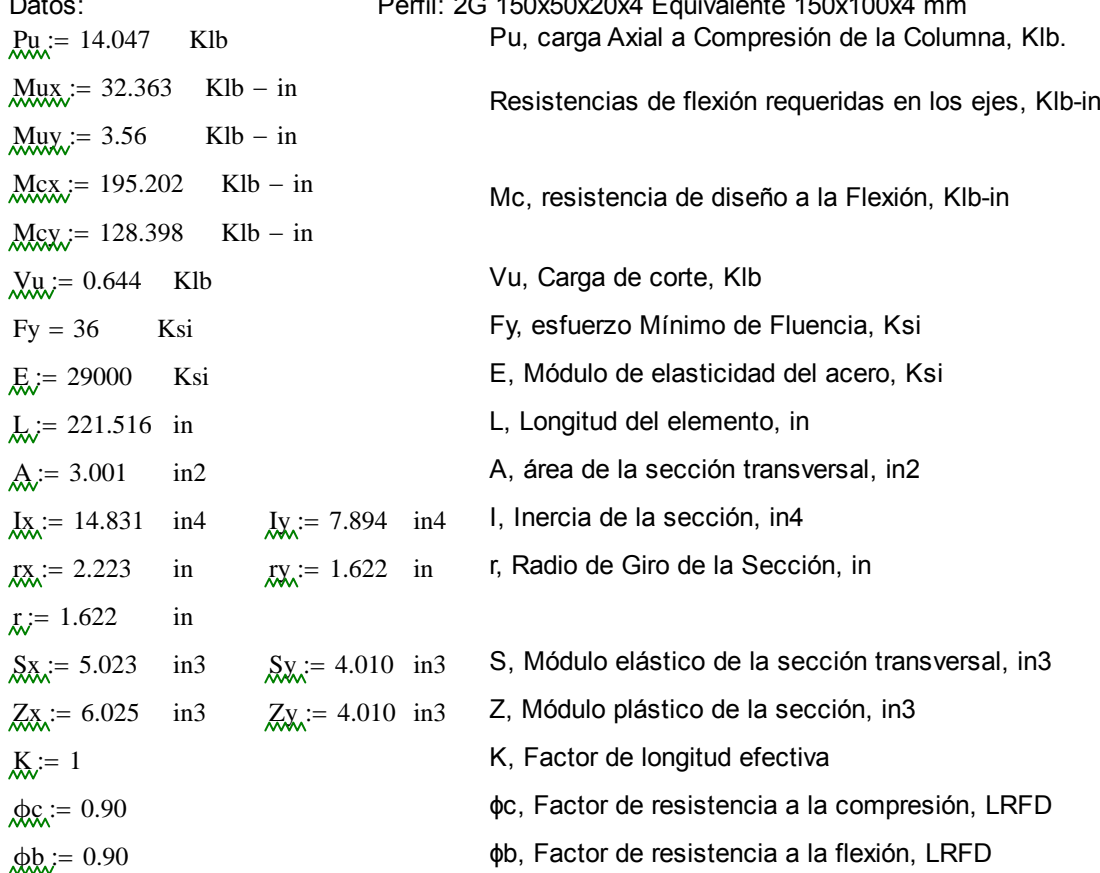

Diseño por esfuerzo combinado Axial y Flexión:

 $P_{\text{ext}} = \phi_c \cdot P_u$  Pd, resistencia de diseño a la compresión axial, KIb  $Pd \geq Pu$  Pn, resistencia nominal a la compresiónaxial de la columna, KIb  $Pd \ge Ag·Fcr$  Resistencia nominal del elemento, Ecuación E3-1 AISC 2005

Fcr, Fuerza de pandeo por flexión, Klb

$$
\underline{F}e := \frac{\pi^2 \cdot E}{\left(\frac{K \cdot L}{r}\right)^2}
$$

Esfuerzo crítico de Pandeo de Euler, Ksi

1. Si 
$$
\frac{K \cdot L}{r} \le 4.71 \cdot \sqrt{\frac{E}{Fy}}
$$
 Usar:  $\qquad \qquad \text{Exr := } \left(0.658 \frac{Fy}{Fe}\right)$ 

2. Si 
$$
\frac{K \cdot L}{r} > 4.71 \cdot \sqrt{\frac{E}{Fy}}
$$
 Usar:  $\text{Ker} = 0.877 \cdot Fy$  Ecuación E3-3 Aisc 2005

Entonces:

$$
\frac{K \cdot L}{r} = 136.57
$$
 4.71  $\cdot \sqrt{\frac{E}{Fy}} = 133.681$   $\left(\frac{K \cdot L}{r}\right)$  *Relación de esbeltez*  
 
$$
\frac{Fcr}{Kx} = 0.877 \cdot Fy
$$
 *Recomendado:*  $\left(\frac{K \cdot L}{r}\right) \le 200$   
 *Fcr* = 31.572 *Ksi Para miembros a compression*

Por lo tanto la resistencia nominal a la compresión se obtiene de la ecuación E3-1 AICS 2005.

$$
Pn := Ag-Fcr
$$
  
 
$$
Pn = 94.748
$$
 Klb

Calculando la resistencia de diseño a la compresión Pd:

 $Pd := \phi c \cdot Pn$ 

 $Pd = 85.273$  Klb  $Pu = 14.047$  Klb Entonces:  $Pd > Pu \rightarrow 1$  OK

La carga de diseño es mayor que la carga axial de compresión (carga aplicada) de la columna.

Este elemento no solo está sometido a compresión, sinó a esfuerzos combinados que provocan flexo-compresión, es decir que hay momentos considerables que ayudan a que la columna se pandee antes de llegar a su límite de pandeo.

Pr, resistencia de compresión axial requerida, carga aplicada usando combinaciones de carga LRFD, Klb

Pc, resistencia de compresión axial disponible, Klb

 $P_{\infty} = \phi c \cdot Pn$ 

1. Si: 
$$
\frac{Pr}{Pc} \ge 0.20
$$
 Usar:  $\frac{Pr}{Pc} + \frac{8}{9} \cdot \left(\frac{Mrx}{Mcx} + \frac{Mry}{Mcy}\right) \le 1.0$  Ecuador H1-1a AISC 2005

2. Si: 
$$
\frac{Pr}{Pc} < 0.20
$$
 Usar:  $\frac{Pr}{2 \cdot Pc} + \left(\frac{Mrx}{Mcx} + \frac{Mry}{Mcy}\right) \le 1.0$  Ecuador H1-1b AISC 2005

| $Pr$ = 14.047   | Klb      | $Mrx$ := $Mux$                   | $Mrx$ = 32.363 | Klb – in |
|-----------------|----------|----------------------------------|----------------|----------|
| $Pr$ = 85.273   | Klb      | $Mrx$ := $Muy$                   | $Mry$ = 3.56   | Klb – in |
| $Mcx$ = 195.202 | Klb – in | $Mc$ , $R$ <b>essistencia</b> \n |                |          |
| $Mcy$ = 128.398 | Klb – in | $Mc$ , $R$ <b>essistencia</b> \n |                |          |

Entonces:

$$
\frac{Pr}{Pr} = 0.165
$$
  

$$
\frac{Pr}{Pr} < 0.20 \rightarrow 1
$$
 OK

Uso Ecuación H1-1b AISC 2005

$$
\frac{\text{Pr}}{2\text{Pc}} + \left(\frac{\text{Mrx}}{\text{Mcx}} + \frac{\text{Mry}}{\text{Mcy}}\right) \le 1.0 \to 1
$$
\n
$$
\left[\frac{\text{Pr}}{2\text{Pc}} + \left(\frac{\text{Mrx}}{\text{Mcx}} + \frac{\text{Mry}}{\text{Mcy}}\right)\right] = 0.276 \qquad 0.276 \le 1.0 \to 1 \quad \text{OK}
$$

Por lo tanto esta sección cumple con los requerimientos de esfuerzos combinados.

Otras propiedades de la sección.

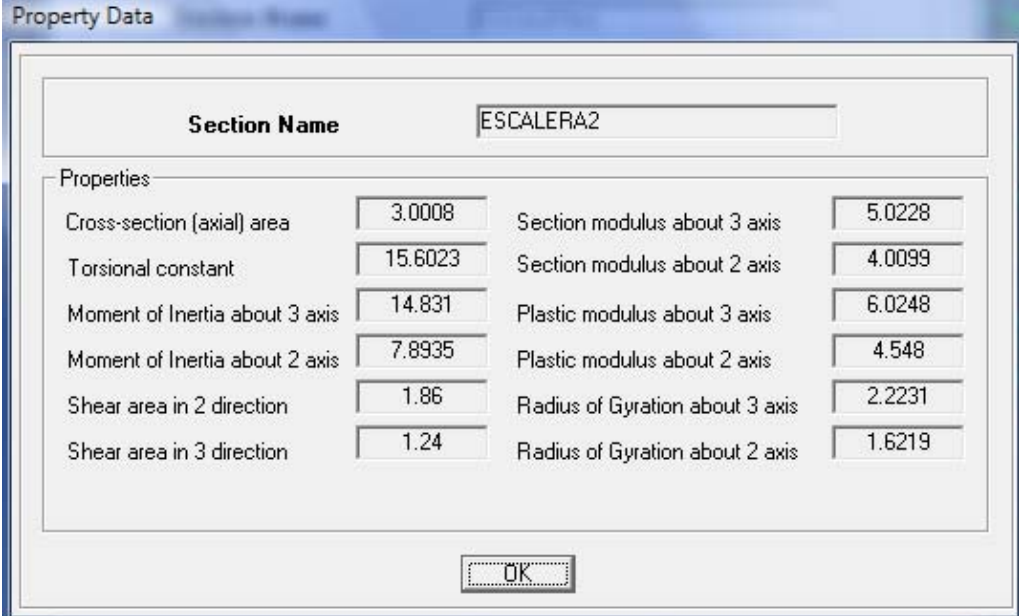

**Tabla 3.15** Propiedades de la sección.

Sección Viga RIOSTRA.

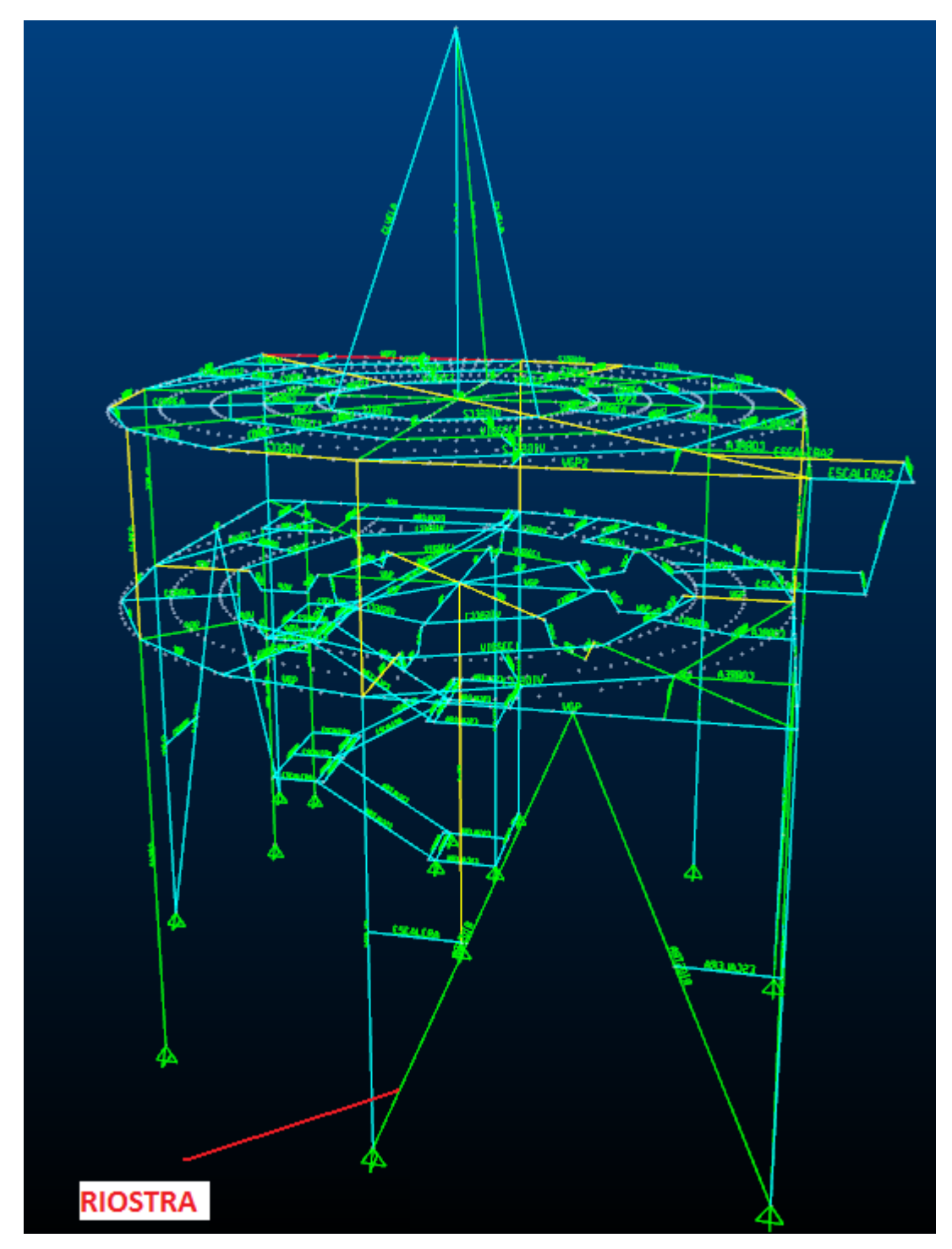

**Figura 3.42** Posición del elemento en la estructura.

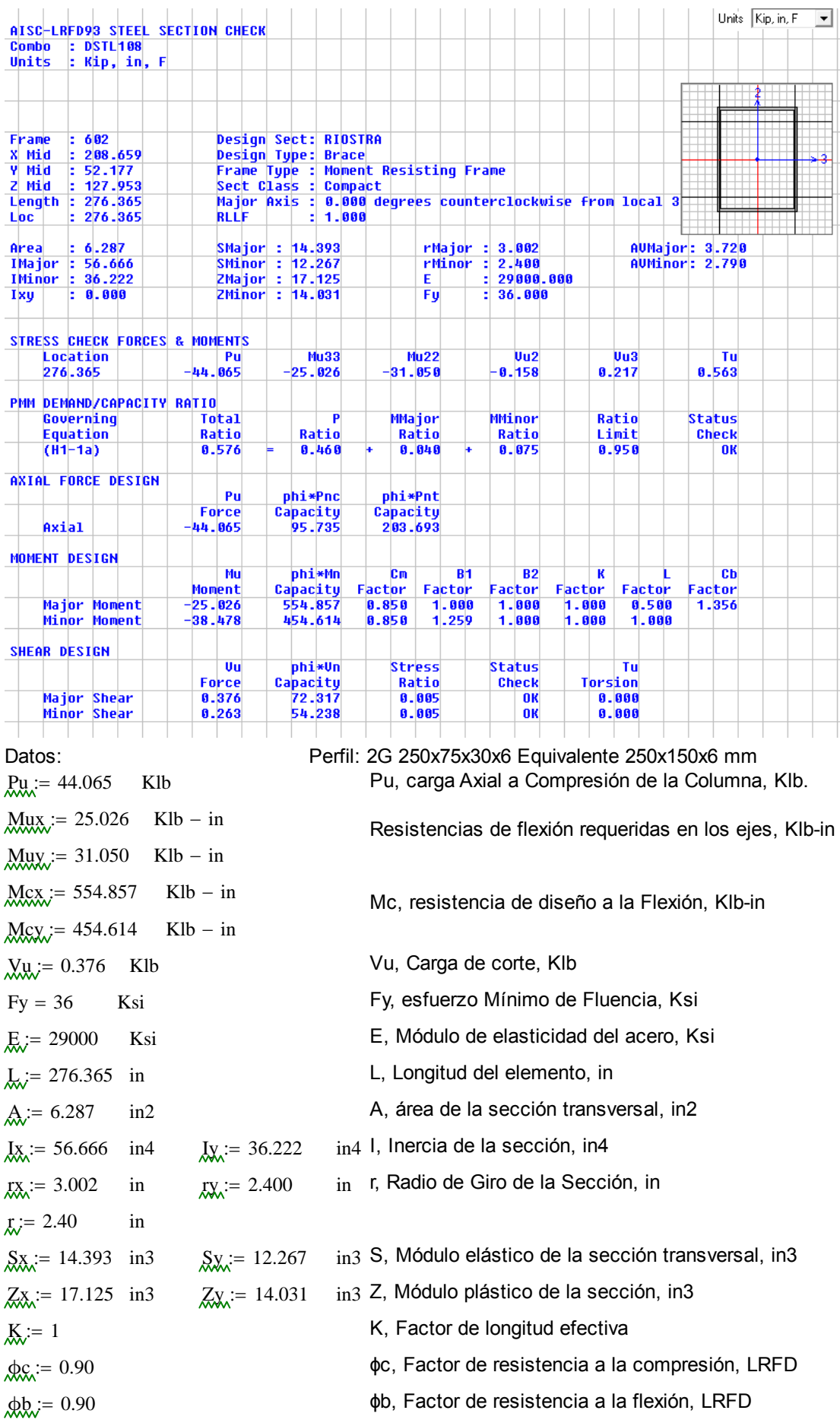

Diseño por esfuerzo combinado Axial y Flexión:

 $P_{\text{ext}} = \phi_c \cdot P_u$  Pd, resistencia de diseño a la compresión axial, KIb  $Pd \geq Pu$  Pn, resistencia nominal a la compresiónaxial de la columna, KIb  $Pd \ge Ag·Fcr$  Resistencia nominal del elemento, Ecuación E3-1 AISC 2005

Fcr, Fuerza de pandeo por flexión, Klb

$$
\text{Res}_{\text{max}} := \frac{\pi^2 \cdot E}{\left(\frac{K \cdot L}{r}\right)^2}
$$

Esfuerzo crítico de Pandeo de Euler, Ksi

1. Si 
$$
\frac{K \cdot L}{r} \le 4.71 \cdot \sqrt{\frac{E}{Fy}}
$$
 Usar:  $\text{Ex:} = \left(0.658 \frac{Fy}{Fe}\right)$ 

2. Si 
$$
\frac{K \cdot L}{r} > 4.71 \cdot \sqrt{\frac{E}{Fy}}
$$
 Usar:  $\text{Fcr} := 0.877 \cdot Fy$  Ecuación E3-3 Aisc 2005

Entonces:

$$
\frac{K \cdot L}{r} = 115.152 \qquad 4.71 \cdot \sqrt{\frac{E}{Fy}} = 133.681 \qquad \left(\frac{K \cdot L}{r}\right) \qquad \text{Relación de esbeltez}
$$
\n
$$
\text{Recomendado: } \left(\frac{K \cdot L}{r}\right) \le 200
$$
\n
$$
\text{Recomendado: } \left(\frac{K \cdot L}{r}\right) \le 200
$$
\n
$$
\text{Para miembros a compression}
$$

Por lo tanto la resistencia nominal a la compresión se obtiene de la ecuación E3-1 AICS 2005.  $Ag = A$  $P_n - \Lambda_0$  For

$$
P_{\text{H}} = \text{Ag-rcr}
$$
  
Pr = 112.611 Klb

Calculando la resistencia de diseño a la compresión Pd:

$$
Pdd = 101.35
$$
 Klb  
End = 101.35 Klb  
Entonces:  
 
$$
Pd \ge Pu \rightarrow 1
$$
 OK

La carga de diseño es mayor que la carga axial de compresión (carga aplicada) de la columna.

Este elemento no solo está sometido a compresión, sinó a esfuerzos combinados que provocan flexo-compresión, es decir que hay momentos considerables que ayudan a que la columna se pandee antes de llegar a su límite de pandeo.

Pr, resistencia de compresión axial requerida, carga aplicada usando combinaciones de carga LRFD, Klb

Pc, resistencia de compresión axial disponible, Klb

$$
Rc := \phi c \cdot Pn
$$

1. Si: 
$$
\frac{P_r}{P_c} \ge 0.20
$$
 Usar:  $\frac{P_r}{P_c} + \frac{8}{9} \cdot \left( \frac{Mrx}{Mcx} + \frac{Mry}{Mcy} \right) \le 1.0$  Ecuador H1-1a AISC 2005

2. Si: 
$$
\frac{Pr}{Pc} < 0.20
$$
 Usar:  $\frac{Pr}{2 \cdot Pc} + \left(\frac{Mrx}{Mcx} + \frac{Mry}{Mcy}\right) \le 1.0$  Ecuador H1-1b AISC 2005

| $Pr$ = 44.065   | Klb      | $Mrx$ := Mux      | $Mrx$ = 25.026 | Klb – in |
|-----------------|----------|-------------------|----------------|----------|
| $Pr$ = 101.35   | Klb      | $Mrx$ := Muy      | $Mry$ = 31.05  | Klb – in |
| $Mcx$ = 554.857 | Klb – in | $Mc$ , Resistance |                |          |
| $Mcy$ = 454.614 | Klb – in | $Mc$ , Resistance |                |          |
| $Mcy$ = 454.614 | Klb – in | $Mc$ , Resistance |                |          |

Entonces:

$$
\frac{Pr}{Pc} = 0.435
$$
  

$$
\frac{Pr}{Pc} \ge 0.20 \rightarrow 1
$$

OK Uso Ecuación H1-1a AISC 2005

$$
\frac{\text{Pr}}{\text{Pc}} + \frac{8}{9} \left( \frac{\text{Mrx}}{\text{Mcx}} + \frac{\text{Mry}}{\text{Mcy}} \right) \le 1.0 \to 1
$$
\n
$$
\left[ \frac{\text{Pr}}{\text{Pc}} + \frac{8}{9} \left( \frac{\text{Mrx}}{\text{Mcx}} + \frac{\text{Mry}}{\text{Mcy}} \right) \right] = 0.536 \qquad 0.536 \le 1.0 \to 1 \quad \text{OK}
$$

Por lo tanto esta sección cumple con los requerimientos de esfuerzos combinados.

Otras propiedades de la sección.

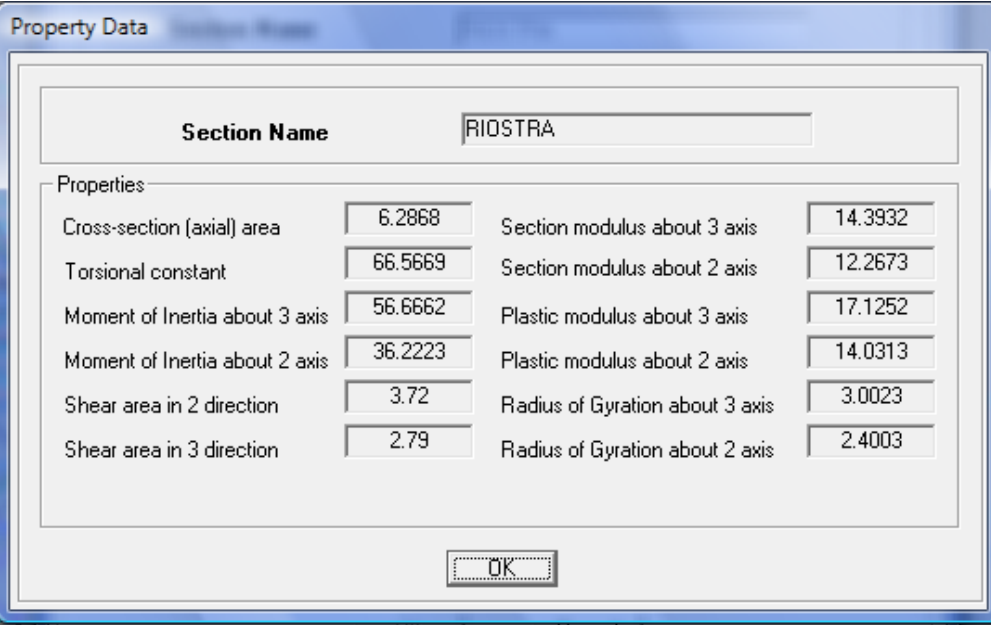

## **Tabla 3.16** Propiedades de la sección.

Sección Viga Principal 2 VGP2:

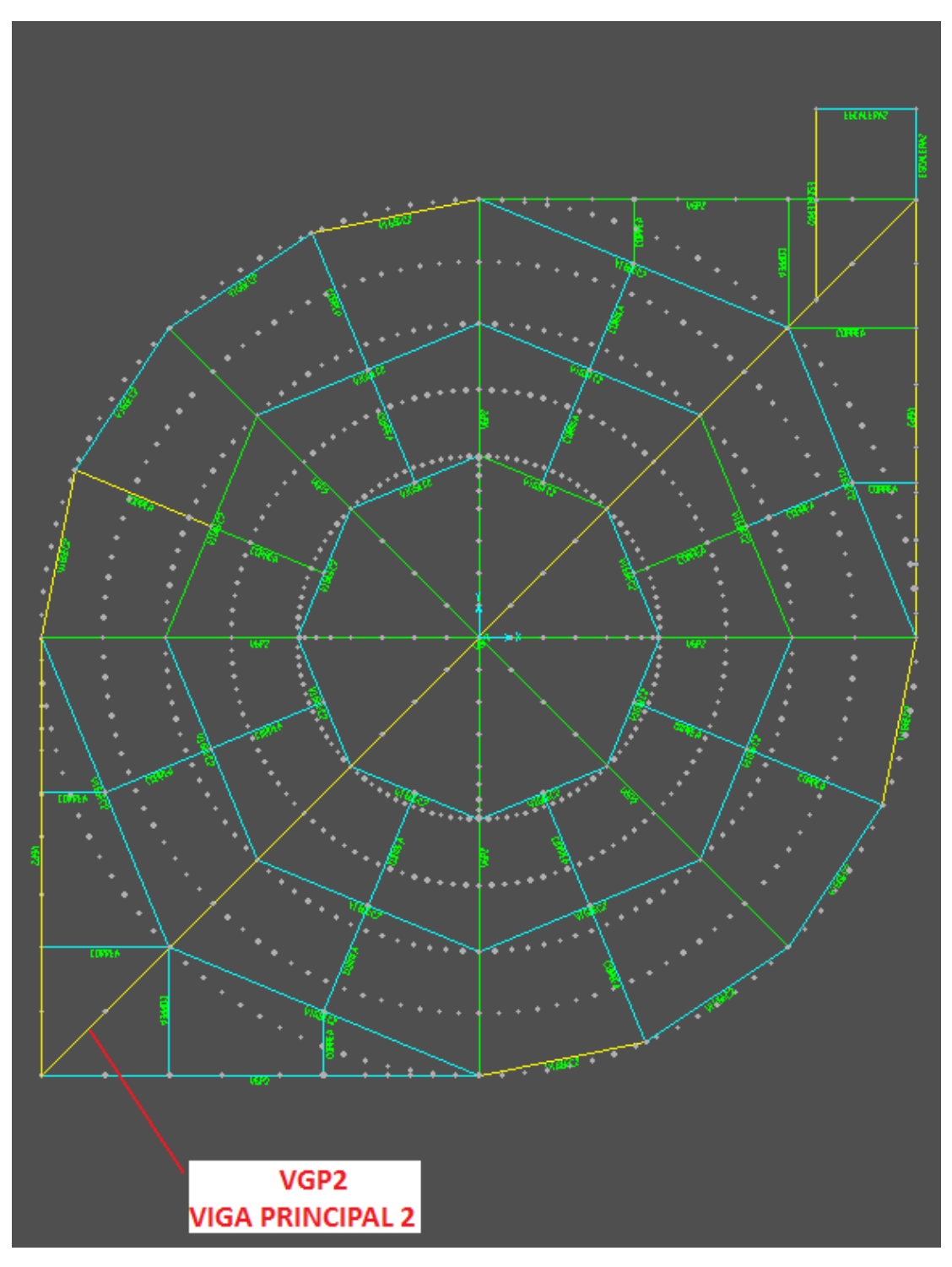

**Figura 3.43** Posición del elemento en la estructura.

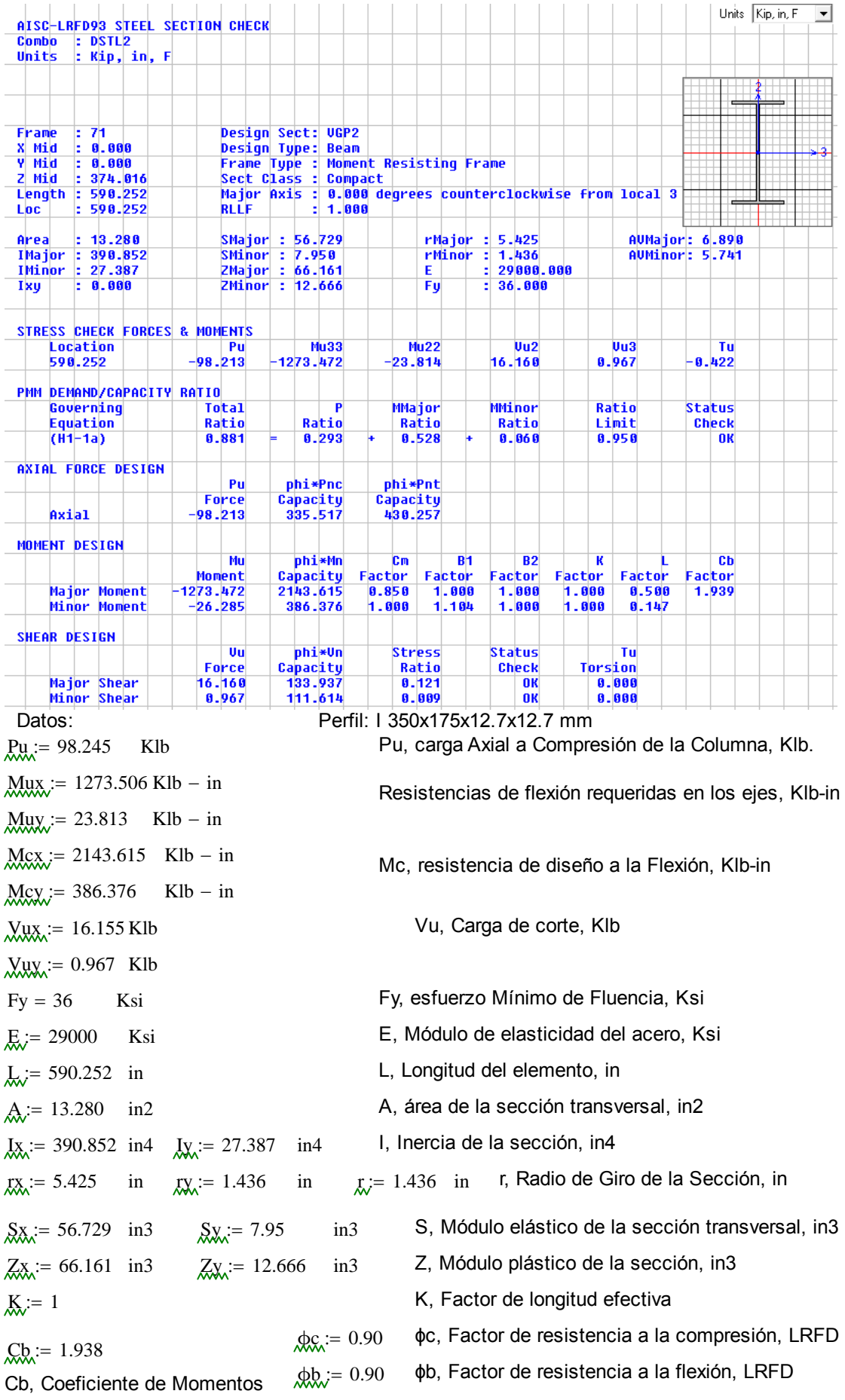

Fluencia:

$$
Mni = Mp
$$
 Mn, Momento flexionente nominal, Klb-in  
\n
$$
Mni = Fy·Zx
$$
 Mp, Momento flexionante elástico Klb-in, Ecuador F2-1 AISC 2005  
\n
$$
Mp = 2.382 \times 10^3
$$
 Klb – in  
\n
$$
Mn = 2.382 \times 10^3
$$
 Klb – in  
\nDiseño de Vigas por Moments:  
\n
$$
Lb < Lp
$$
 Zona de falla, Zona 1: Pandeo Plástico (No Aplica Análisis).  
\n
$$
Lp \le Lb \le Lr
$$
 Zona de falla, Zona 2: Pandeo Inelástico.

Lb > Lr Zona de falla, Zona 3: Pandeo Elástico.

Entonces:

L.R,:= 1.76-ry- 
$$
\sqrt{\frac{E}{Fy}}
$$
  
\nL.T,:= 1.95-rts-  $\left(\frac{E}{0.70\cdot Fy}\right)$   $\left(\sqrt{\frac{J \cdot c}{Sx \cdot ho}}\right)$   $\left(1 + \sqrt{1 + 6.76 \cdot \left(\frac{0.70\cdot Fy}{E} \cdot \frac{Sx \cdot ho}{J \cdot c}\right)}\right)$  Ecuación F2-6 AISC 2005  
\nL.R,:= 13.279 in ho, Distancia entre centroides de patín, in  
\n $\text{C.W.:= }\frac{Iy \cdot ho^2}{4}$  C W, Constante Torsional, in6  
\n $\text{L.S.:= }\left(\frac{\sqrt{Iy \cdot Cw}}{Sx}\right)^2$  Ecuación F2-7 AISC 2005

$$
\begin{array}{c}\n\mathsf{www} & \mathsf{Sx} \\
\mathsf{rts} = 10.274 \\
\mathsf{g}_{\mathsf{a}} = 1\n\end{array}
$$

 $\sim$ 

 $\sim$   $\sim$ 

 $\zeta$  = 1 c=1, ára secciones H y de doble simetría. Ecuación F2-8 AISC 2005  $J_{\rm v}$  = 1.0673 in4 J, Constante de Torsión, in4

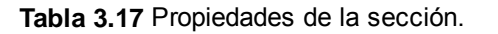

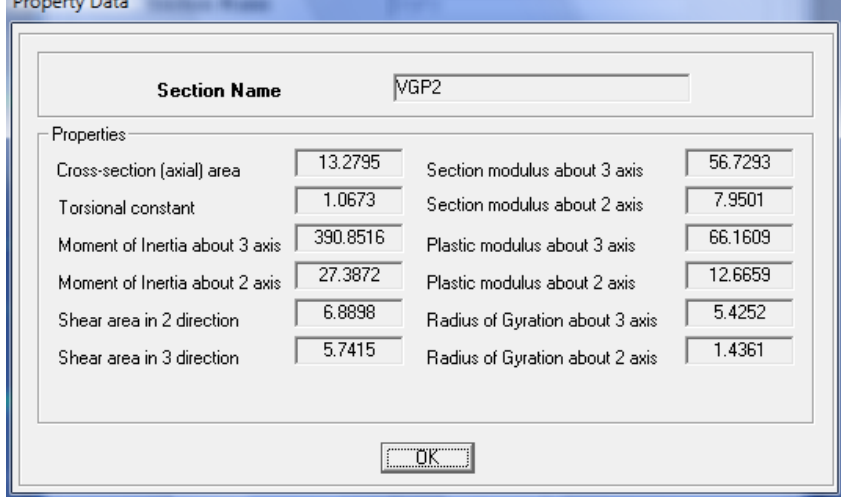

L/R := 1.76-ry 
$$
\cdot \sqrt{\frac{E}{Fy}}
$$
  
\nL/T := 1.95 trts  $\left(\frac{E}{0.70 \cdot Fy}\right) \cdot \left(\sqrt{\frac{J \cdot c}{Sx \cdot ho}}\right) \cdot \sqrt{1 + \sqrt{1 + 6.76 \cdot \left(\frac{0.70 \cdot Fy}{E} \cdot \frac{Sx \cdot ho}{J \cdot c}\right)}}$   
\nL/L, := L  
\nLb = 590.252 in  
\nLp = 71.732 in  
\nLr = 1.569 × 10<sup>3</sup> in

 $Lp \leq Lb < Lr \rightarrow 1$  Zona de Falla, Zona 2: Pandeo Inelástico.

Pandeo Lateral Torsioal:

$$
\underline{\mathsf{Mn}} := \mathrm{Cb} \left[ \mathrm{Mp} - (\mathrm{Mp} - 0.70 \cdot \mathrm{Fy} \cdot \mathrm{Sx}) \cdot \left( \frac{\mathrm{Lb} - \mathrm{Lp}}{\mathrm{Lr} - \mathrm{Lp}} \right) \right] \qquad \qquad \text{Ecuación F2-2, AISC 2005}
$$

 $Mn \leq Mp$ 

$$
Mn = 3.977 \times 10^3
$$
 Klb – in  
\n
$$
Mp = 2.382 \times 10^3
$$
 Klb – in

Por lo tanto la resistencia nominal a la flexión de menor valor será la resistencia nominal a la fluencia, Mn.

$$
Mn = 2.382 \times 10^3
$$
 Klb – in  
\n
$$
Md := \phi b \cdot Mn
$$
 Md, Momento de flexión de diseño.  
\n
$$
Md = 2.144 \times 10^3
$$
 Klb – in  
\n
$$
Mux = 1.274 \times 10^3
$$
 Klb – in  
\n
$$
Mux = Mux
$$
 Mux, Momento aplicado al elemento  
\n
$$
Mu := Mux
$$
  
\n
$$
Md ≥ Mu → 1
$$
 OK

Por lo tanto, este elemento cumple con el estado límite de fluencia.

Resistencia al Corte:

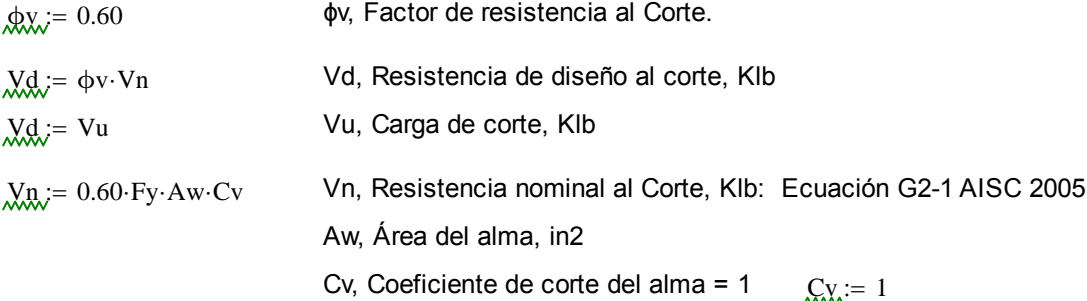

#### Geometría de la Sección VGP2:

 $ha := 13.78$  in ha, Altura de la Sección  $t_{\text{W}} = 0.50$  in tw, Espesor del alma  $bf_{\text{tot}} = 6.89$  in bf, Ancho de Patín  $tr_{\text{max}} = 0.50$  in tf, espesor de Patín  $\text{A}w := \text{tw}[ha - (2 \cdot \text{tf})]$ Aw =  $6.39$  in2  $h := ha - (2 \cdot tf)$  $h = 12.78$  in h, Altura del alma Si:  $\frac{h}{h}$ tw  $2.24.$   $E$ Fy  $\leq 2.24 \cdot \sqrt{\frac{E}{F_y}}$   $\frac{h}{tw} = 25.56$   $2.24 \cdot \sqrt{\frac{E}{F_y}} = 63.576$   $25.56 \leq 63.576 \rightarrow 1$  OK Entonces:  $V_n = 0.60$  Fy  $Aw$  Cv  $Vn = 138.024$  Klb Vux = 16.155 Klb Vux, Carga de corte aplicada  $\text{Vu} = \text{Vux}$  $V_{\text{max}} = \phi v \cdot Vn$ Vd = 82.814 Klb Vd, Resistencia de diseño al corte.  $Vd \geq Vu \rightarrow 1$  OK El elemento cumple con el estado límite de resistencia al corte.

Estado Límite por Deflexión:

Deflexión máxima (condición):

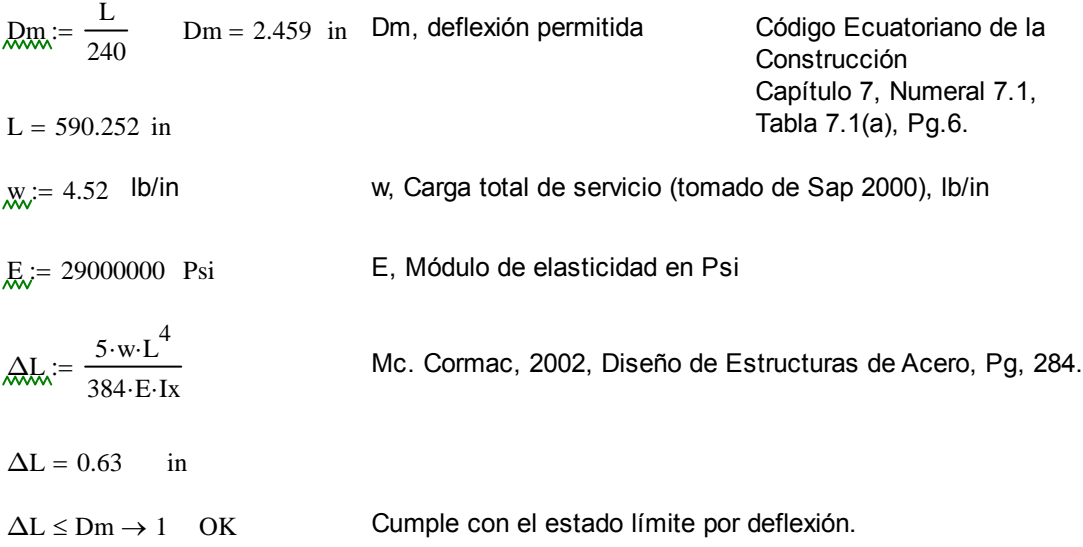

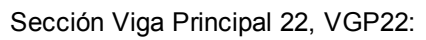

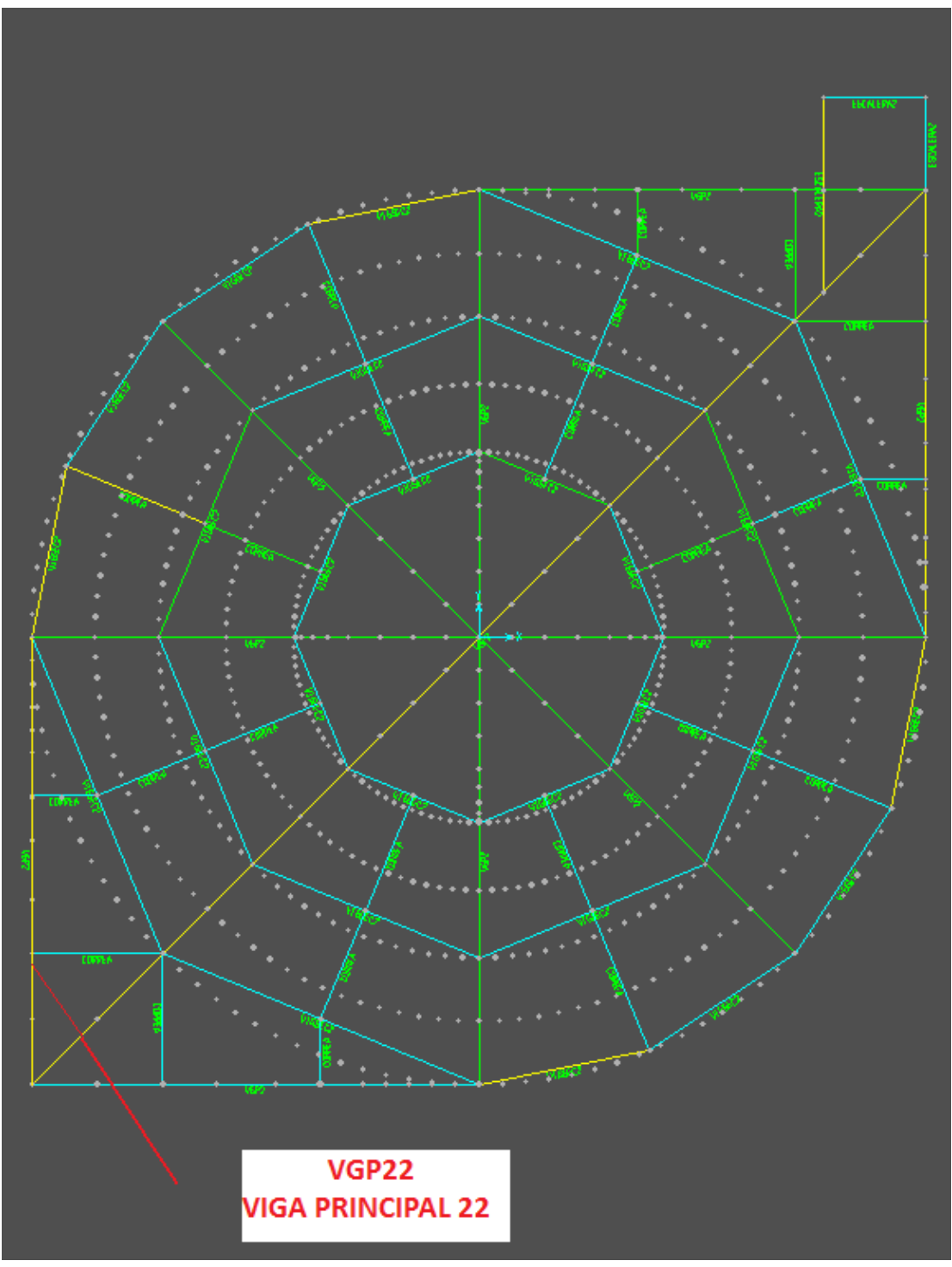

**Figura 3.44** Posición del elemento en la estructura.

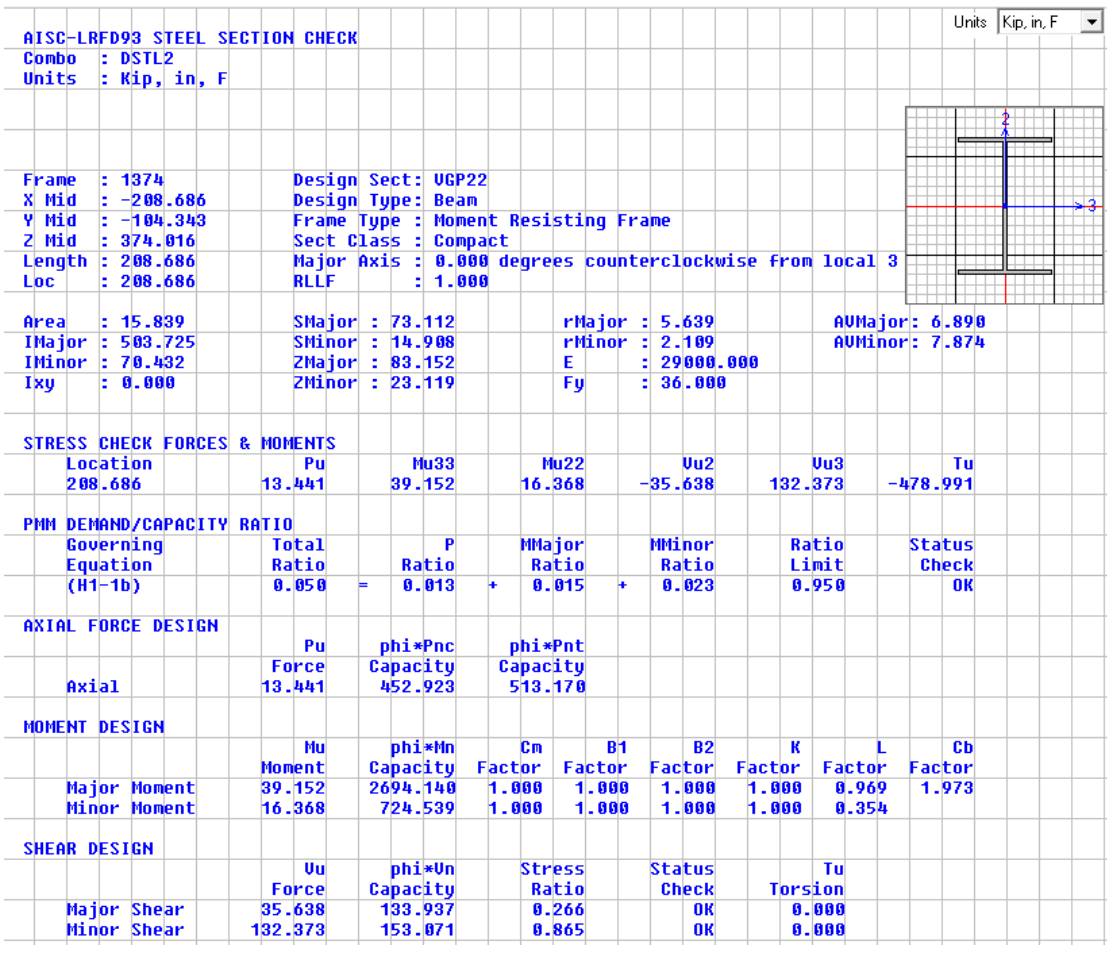

Datos: Perfil: I 350x240x12.70x12.70 mm Pu 13.441 Klb Pu, carga Axial a Compresión de la Columna, Klb.  $Mux = 39.125$  Klb - in Resistencias de flexión requeridas en los ejes, Klb-in  $Muy = 16.368$  Klb – in  $Mcx = 2694.14$  Klb - in Mc, resistencia de diseño a la Flexión, Klb-in  $Mcy = 724.539$  Klb - in Vu, Carga de corte, Klb Vu, Carga de corte, Klb  $\text{Wuy} = 132.373$  Klb  $Fy = 36$  Ksi Fy, esfuerzo Mínimo de Fluencia, Ksi E = 29000 Ksi E, Módulo de elasticidad del acero, Ksi  $L = 208.686$  in L, Longitud del elemento, in  $A<sub>a</sub>$  = 15.839 in2 A, área de la sección transversal, in2  $I_{xx}$  = 503.725 in4  $I_{yy}$  = 70.432 in4 I, Inercia de la sección, in4  $rx = 5.639$  in  $rx = 2.109$  in  $rx = 2.109$  in r, Radio de Giro de la Sección, in  $S_{\text{XX}} = 73.112$  in3  $S_{\text{XX}} = 14.908$  in3 S, Módulo elástico de la sección transversal, in3  $Z_{\text{XX}} = 83.152$  in3  $Z_{\text{XX}} = 23.119$  in3 Z, Módulo plástico de la sección, in3  $K = 1$  K, Factor de longitud efectiva  $\text{Cb} := 1.973$   $\text{Qc} := 0.90$   $\phi$ c, Factor de resistencia a la compresión, LRFD Cb, Coeficiente de Momentos  $\phi_{bb} = 0.90$   $\phi$ b, Factor de resistencia a la flexión, LRFD

Fluencia:

$$
Mnn := Mp
$$
 Mn, Momento flexionente nominal, Klb-in  
\n
$$
Mnn := Fy·Zx
$$
 Mp, Momento flexionante lástico Klb-in, Ecuador F2-1 AISC 2005  
\n
$$
Mp = 2.993 \times 103
$$
 Klb – in  
\n
$$
Mn := Mp
$$
 Mn = 2.993 × 10<sup>3</sup> Klb – in

Diseño de Vigas por Momentos:

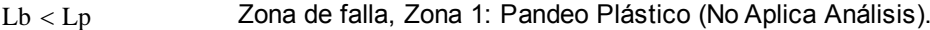

 $Lp \leq Lb \leq Lr$  Zona de falla, Zona 2: Pandeo Inelástico.

Lb > Lr Zona de falla, Zona 3: Pandeo Elástico.

Entonces:

$$
\text{L.R.} = 1.76 \cdot \text{ry} \cdot \sqrt{\frac{\text{E}}{\text{Fy}}}
$$
\n
$$
\text{Ecuación F2-5 AISC 2005}
$$
\n
$$
\text{L.T.} = 1.95 \cdot \text{rts} \cdot \left(\frac{\text{E}}{0.70 \cdot \text{Fy}}\right) \cdot \left(\sqrt{\frac{\text{J} \cdot \text{c}}{\text{Sx} \cdot \text{ho}}}\right) \cdot \sqrt{1 + \sqrt{1 + 6.76 \cdot \left(\frac{0.70 \cdot \text{Fy}}{\text{E}} \cdot \frac{\text{Sx} \cdot \text{ho}}{\text{J} \cdot \text{c}}\right)}} \text{ Ecuación F2-6 AISC 2005}
$$
\n
$$
\text{hQ.} = 13.287 \quad \text{in} \quad \text{ho, Distancei} \text{entre centroids de patín, in}
$$

$$
\text{C}_{\text{W}} := \frac{I y \cdot \text{ho}^2}{4} \qquad \qquad \text{C}_{\text{W}} \text{.} \text{ Constante Torsional, in6}
$$
\n
$$
\text{R}_{\text{W}} := \left(\frac{\sqrt{I y \cdot \text{C}_{\text{W}}}}{S x}\right)^2 \qquad \text{Ecuación F2-7 AIS C 2005}
$$
\n
$$
\text{rts} = 40.96 \qquad \qquad \text{c=1, ára secciones H y de doble simetría.} \qquad \text{Ecuación F2-8 AIS C 2005}
$$

 $J_{\rm v}$  = 1.2805 in4 J, Constante de Torsión, in4

## **Tabla 3.18** Propiedades de la sección.

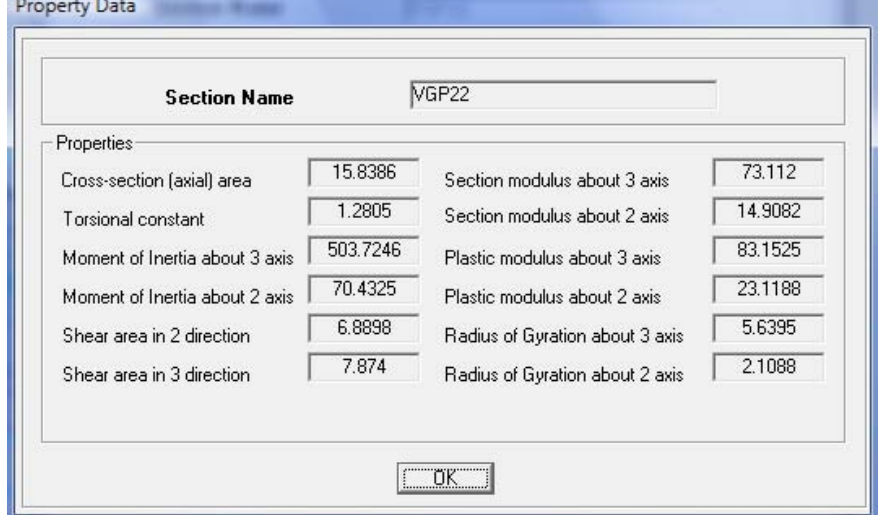

L/R := 1.76-ry 
$$
\sqrt{\frac{E}{Fy}}
$$
  
\nL/T := 1.95-rts  $\left(\frac{E}{0.70-Fy}\right) \cdot \left(\sqrt{\frac{J \cdot c}{Sx \cdot ho}}\right) \cdot \sqrt{1 + \sqrt{1 + 6.76 \cdot \left(\frac{0.70-Fy}{E} \cdot \frac{Sx \cdot ho}{J \cdot c}\right)}}$   
\nLb = 208.686 in  
\nLp = 105.351 in  
\nLr = 6.095 × 10<sup>3</sup> in

 $Lp \leq Lb < Lr \rightarrow 1$  Zona de Falla, Zona 2: Pandeo Inelástico.

Pandeo Lateral Torsioal:

$$
\underline{\mathbf{Mn}} := \mathbf{Cb} \cdot \left[ \mathbf{Mp} - (\mathbf{Mp} - 0.70 \cdot \mathbf{Fy} \cdot \mathbf{Sx}) \cdot \left( \frac{\mathbf{Lb} - \mathbf{Lp}}{\mathbf{Lr} - \mathbf{Lp}} \right) \right]
$$
 **Ecuación F2-2, AISC 2005**

 $Mn \leq Mp$ 

$$
Mn = 5.867 \times 10^{4} \text{Klb} - \text{in}
$$
\n
$$
Mp = 2.993 \times 10^{3} \text{Klb} - \text{in}
$$

Por lo tanto la resistencia nominal a la flexión de menor valor será la resistencia nominal a la fluencia, Mn.

$$
Mn = 2.993 \times 10^{3}
$$
 Klb – in  
\n
$$
Md := \phi b \cdot Mn
$$
 Md, Momento de flexión de diseño.  
\n
$$
Md = 2.694 \times 10^{3}
$$
 Klb – in  
\n
$$
Mux = 39.125
$$
 Klb – in  
\n
$$
Mux = 39.125
$$
 Klb – in  
\n
$$
Mux = Mux
$$
 Momento aplicado al elemento  
\n
$$
Md ≥ Mu → 1
$$
 OK

Por lo tanto, este elemento cumple con el estado límite de fluencia.

Resistencia al Corte:

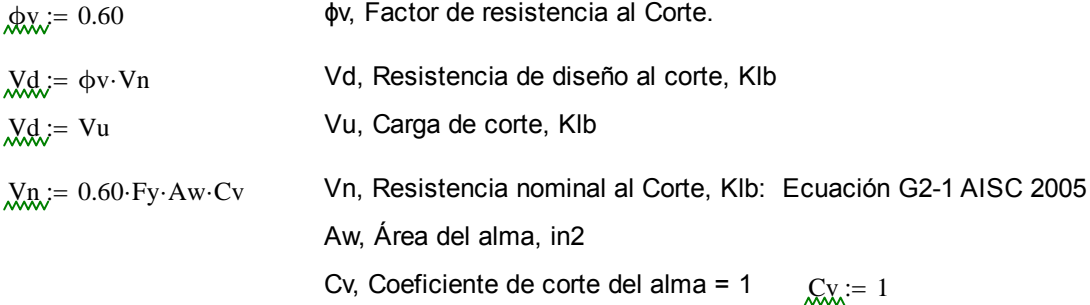

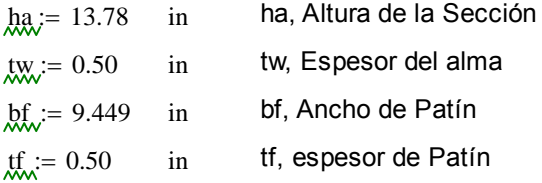

Análisis de resistencia al cortante en la dirección "y"

$$
\lim_{x \to \infty} \left( \frac{1}{2} \pi \right) = \frac{1}{2} \pi \left( \frac{1}{2} \pi \right)
$$
\n
$$
\lim_{x \to \infty} \frac{1}{2} = \frac{1}{2} \pi \left( \frac{1}{2} \pi \right)
$$
\n
$$
\lim_{x \to \infty} \frac{1}{2} = \frac{1}{2} \pi \left( \frac{1}{2} \pi \right)
$$
\n
$$
\lim_{x \to \infty} \frac{1}{2} = \frac{1}{2} \pi \left( \frac{1}{2} \pi \right)
$$
\n
$$
\lim_{x \to \infty} \frac{1}{2} = 25.56
$$
\n
$$
\lim_{x \to \infty} \frac{1}{2} = 25.56
$$
\n
$$
\lim_{x \to \infty} \frac{1}{2} = 63.576
$$
\n
$$
\lim_{x \to \infty} \frac{1}{2} = 63.576
$$
\n
$$
\lim_{x \to \infty} \frac{1}{2} = 63.576
$$
\n
$$
\lim_{x \to \infty} \frac{1}{2} = 63.576
$$

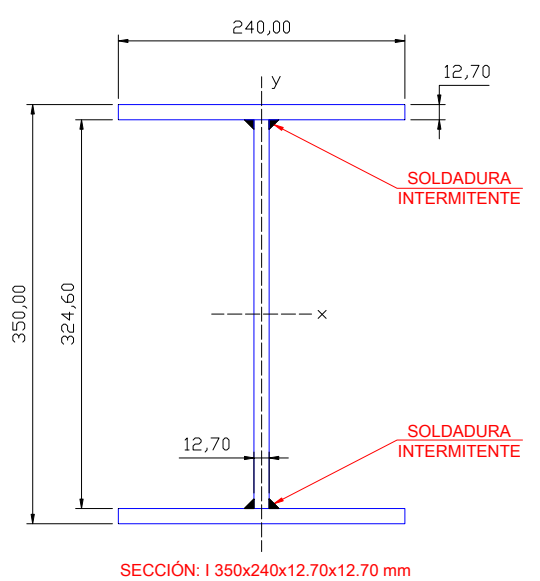

Entonces: **Figura 3.45** Detalle de sección.

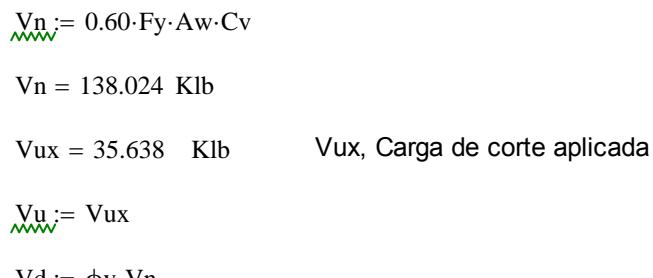

$$
M_{\rm W} = \Phi v \cdot v \cdot v
$$

Vd = 82.814 Klb Vd, Resistencia de diseño al corte.

 $Vd \geq Vu \rightarrow 1$  OK

El elemento cumple con el estado límite de resistencia al corte.

### Estado Límite por Deflexión:

Deflexión máxima (condición):

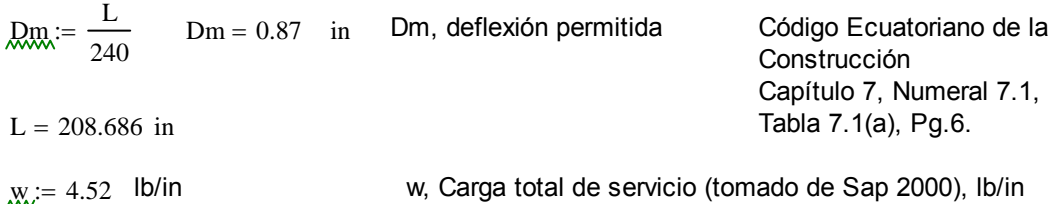

$$
E = 29000000
$$
 Psi  
\n
$$
ΔL = 5·w·L4
$$
\n
$$
ΔL = 7.641 × 10-3
$$
 in  
\n
$$
ΔL ≤ Dm → 1
$$
 OK  
\n
$$
ΔL = 7.641 × 10-3
$$
 In

Análisis de resistencia al cortante en la dirección "x"; en esta perfil el cortante en esta dirección es mayor.

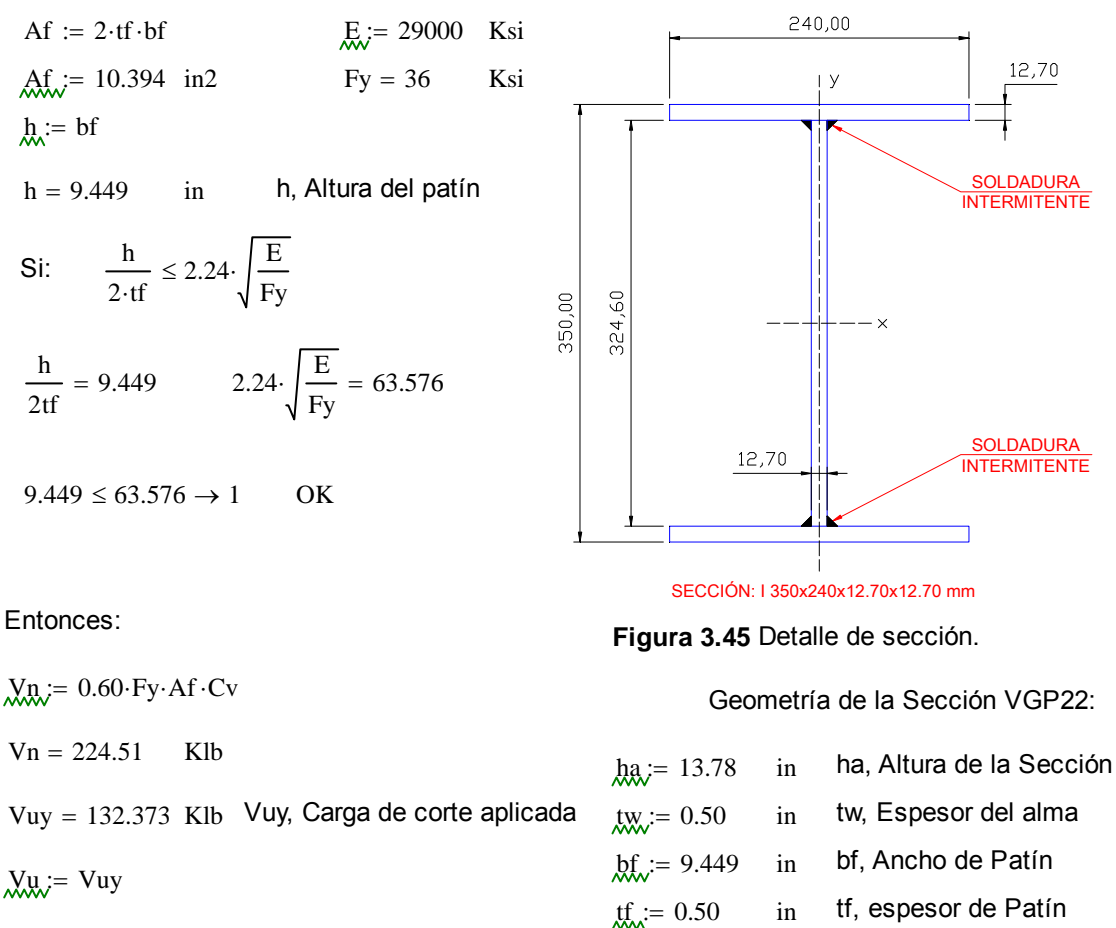

 $V_{\text{av}} = \phi v \cdot Vn$ 

Vd = 134.706 Klb Vd, Resistencia de diseño al corte.

 $Vd > Vu \rightarrow 1$  OK

El elemento cumple con el estado límite de resistencia al corte.

Estado Límite por Deflexión:

Deflexión máxima (condición):

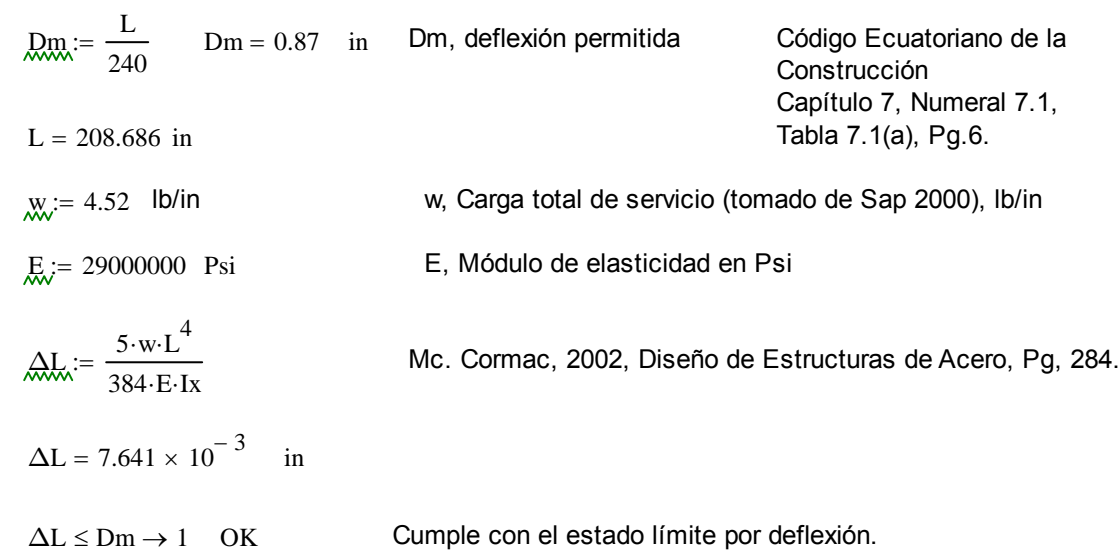
Sección Viga Secundaria 2 VIGSEG2:

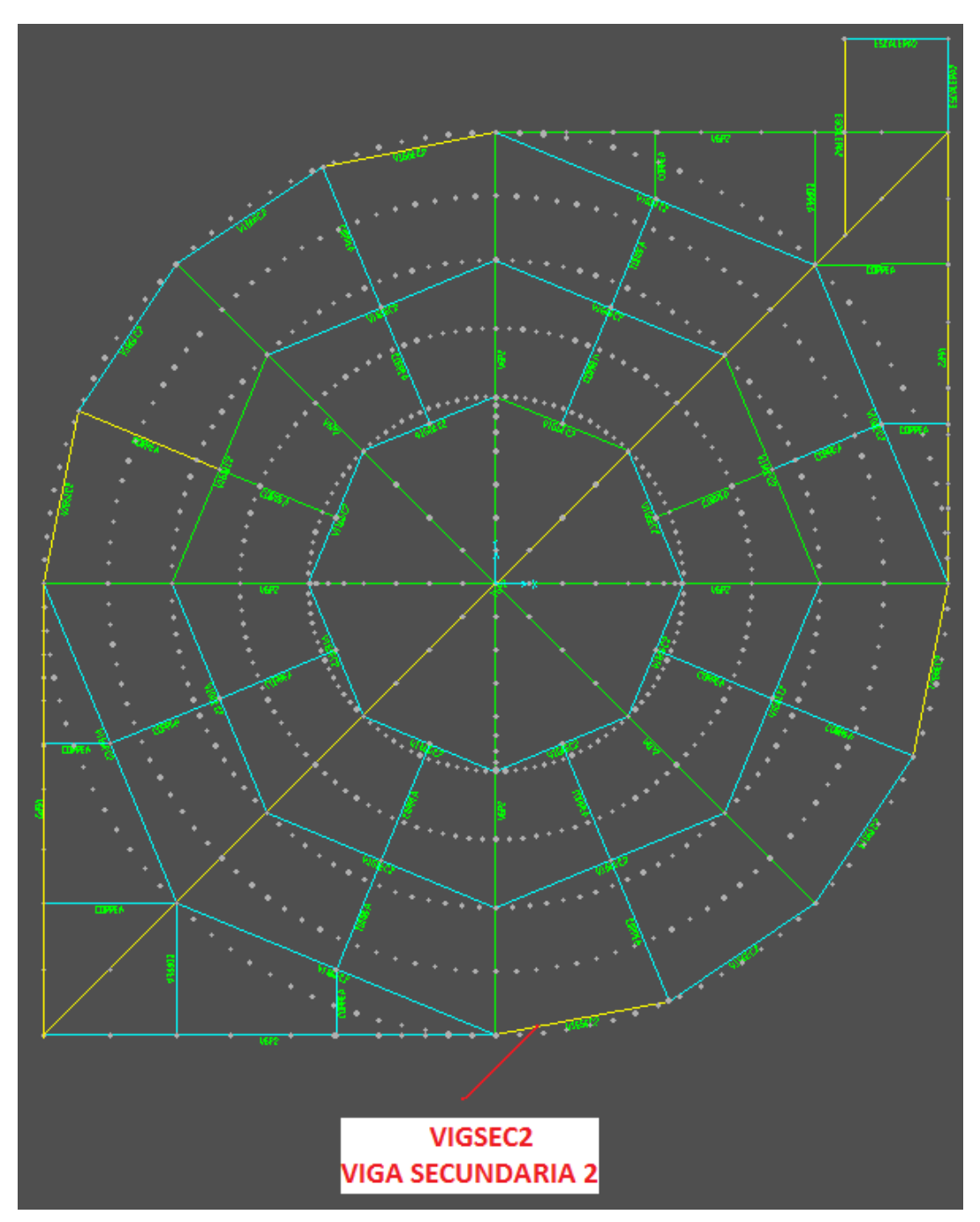

**Figura 3.46** Posición del elemento en la estructura.

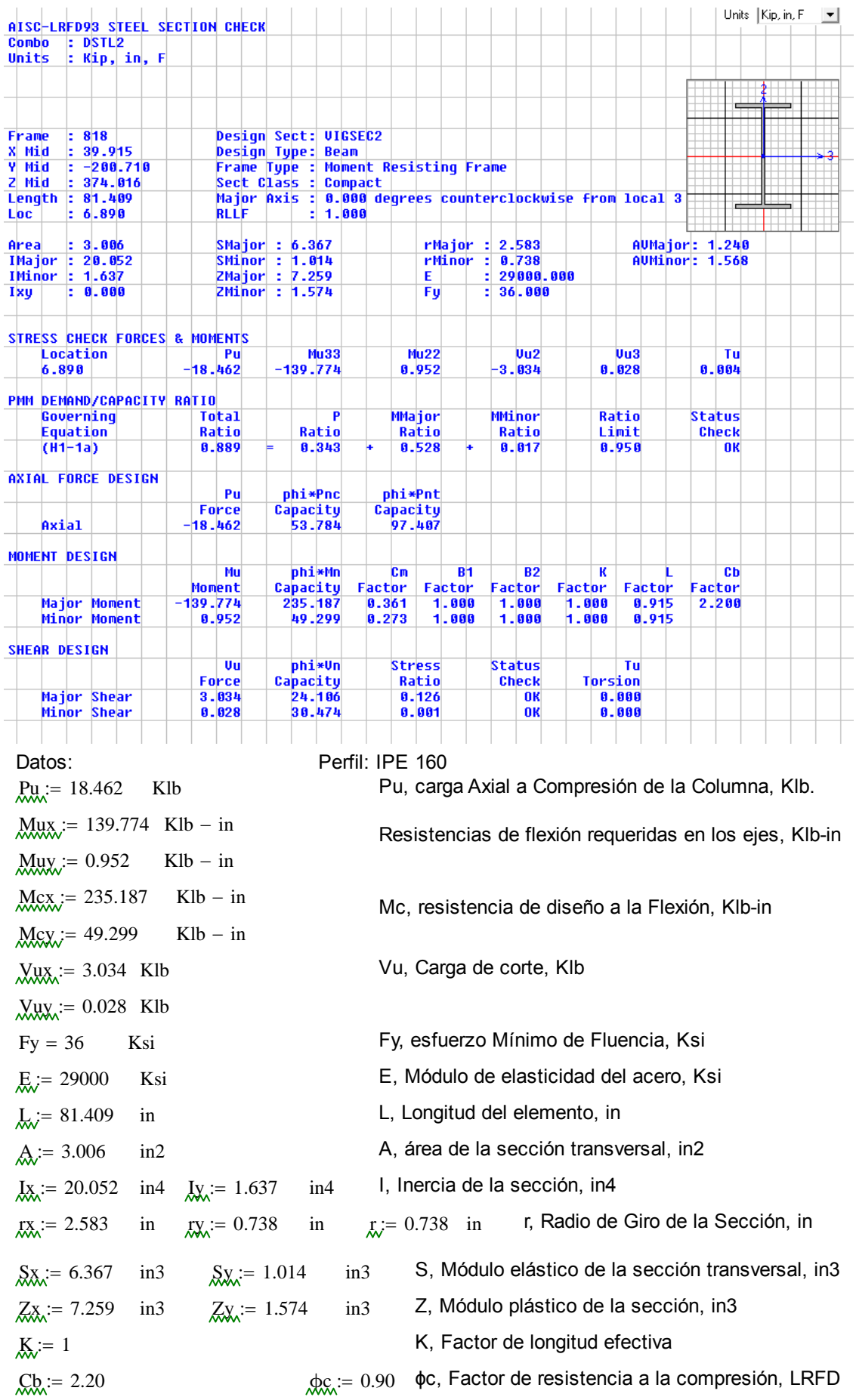

Cb, Coeficiente de Momentos  $\phi_{\text{b}} = 0.90$   $\phi$ b, Factor de resistencia a la flexión, LRFD Fluencia:

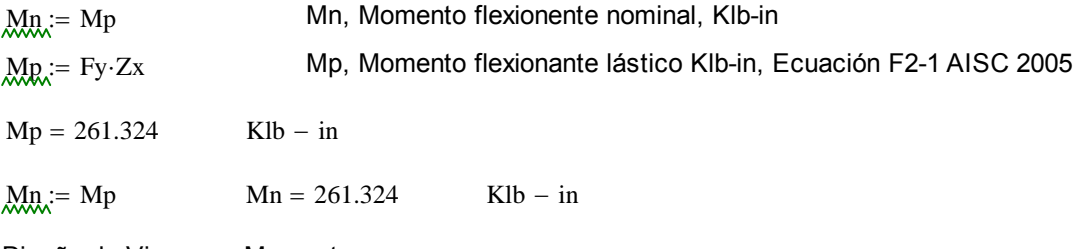

Diseño de Vigas por Momentos:

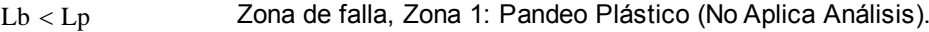

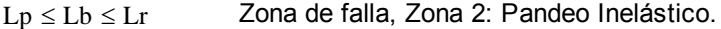

Lb > Lr Zona de falla, Zona 3: Pandeo Elástico.

Entonces:

$$
\text{L.R.} = 1.76 \text{ y} \cdot \sqrt{\frac{E}{Fy}}
$$
\n
$$
\text{Ecuación F2-5 AISC 2005}
$$
\n
$$
\text{L.R.} = 1.95 \text{ rts} \cdot \left(\frac{E}{0.70 \text{ Fy}}\right) \cdot \left(\sqrt{\frac{J \cdot c}{Sx \cdot ho}}\right) \cdot \sqrt{1 + \sqrt{1 + 6.76 \cdot \left(\frac{0.70 \cdot Fy}{E} \cdot \frac{Sx \cdot ho}{J \cdot c}\right)}} \text{Ecuación F2-6 AISC 2005}
$$
\n
$$
\text{hQ.} = 5.22 \qquad \text{in} \qquad \text{ho, Distancia entre centroids de patín, in}
$$
\n
$$
\text{C.W.} := \frac{Iy \cdot ho^2}{4} \qquad \text{C W, Constante Torsional, in6}
$$
\n
$$
\text{rts.} := \left(\frac{\sqrt{Iy \cdot Cw}}{Sx}\right)^2 \qquad \text{Ecuación F2-7 AISC 2005}
$$

 $rts = 0.45$ 

 $x_i = 1$  c=1, ára secciones H y de doble simetría. Ecuación F2-8 AISC 2005  $J_{\rm v} = 0.0644$  in4 J, Constante de Torsión, in4

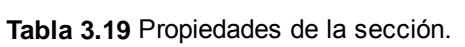

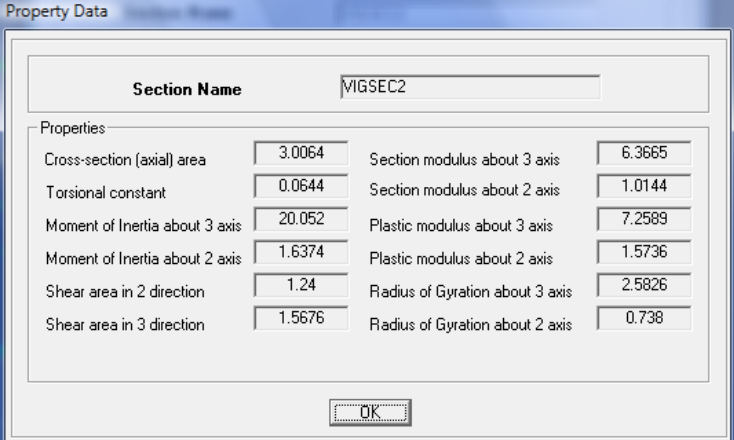

Lap,:= 1.76-ry·
$$
\sqrt{\frac{E}{Fy}}
$$
  
\nLf,:= 1.95-rts· $\left(\frac{E}{0.70\cdot Fy}\right)$ · $\left(\sqrt{\frac{J \cdot c}{Sx \cdot ho}}\right)$ · $\sqrt{1 + \sqrt{1 + 6.76 \cdot \left(\frac{0.70\cdot Fy}{E} \cdot \frac{Sx \cdot ho}{J \cdot c}\right)}}$   
\nLb,:= L  
\nLb = 81.409 in  
\nLr = 77.146 in

Lb > Lr  $\rightarrow$  1 Zona de Falla, Zona 3: Pandeo Elástico.

Pandeo Lateral Torsioal:

$$
Mm := \text{For-Sx}
$$
\n
$$
\text{Ecuación F2-3, AISC 2005}
$$
\n
$$
Mn \le Mp
$$
\n
$$
\text{Ecy} := \frac{\text{Cb} \cdot \pi^2 \cdot \text{E}}{\left(\frac{\text{Lb}}{\text{rts}}\right)^2} \cdot \sqrt{1 + 0.078 \cdot \frac{\text{J} \cdot \text{C}}{\text{Sx} \cdot \text{ho}} \cdot \left(\frac{\text{Lb}}{\text{rts}}\right)^2}
$$
\n
$$
\text{Ecuación F2-4, AISC 2005}
$$
\n
$$
Mn = 114.044 \quad \text{Klb} - \text{in}
$$
\n
$$
Mp = 261.324 \quad \text{Klb} - \text{in}
$$

Por lo tanto la resistencia nominal a la flexión de menor valor será la resistencia nominal a la fluencia, Mn.

| $Min$ := Mp                | $Min = 261.324$ Klb – in             |
|----------------------------|--------------------------------------|
| $Mid$ := $\phi b \cdot Mn$ | $Md$ , Momento de flexión de diseño. |
| $Md = 235.192$ Klb – in    | $Mux$ , Momento aplicado al elemento |
| $Mux = 139.774$ Klb – in   | $Mux$ , Momento aplicado al elemento |
| $Mux$ := $Mux$             |                                      |

 $Md \geq Mu \rightarrow 1$  OK

Por lo tanto, este elemento cumple con el estado límite de fluencia.

#### Resistencia al Corte:

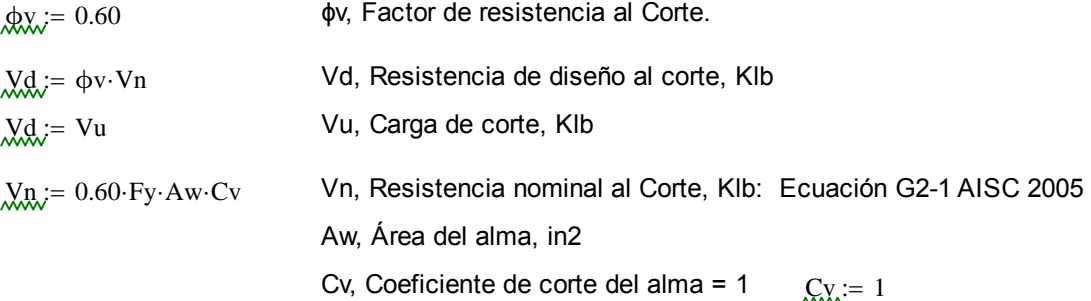

 $\begin{matrix} \end{matrix}$ 

Geometría de la Sección VIGSEC2:

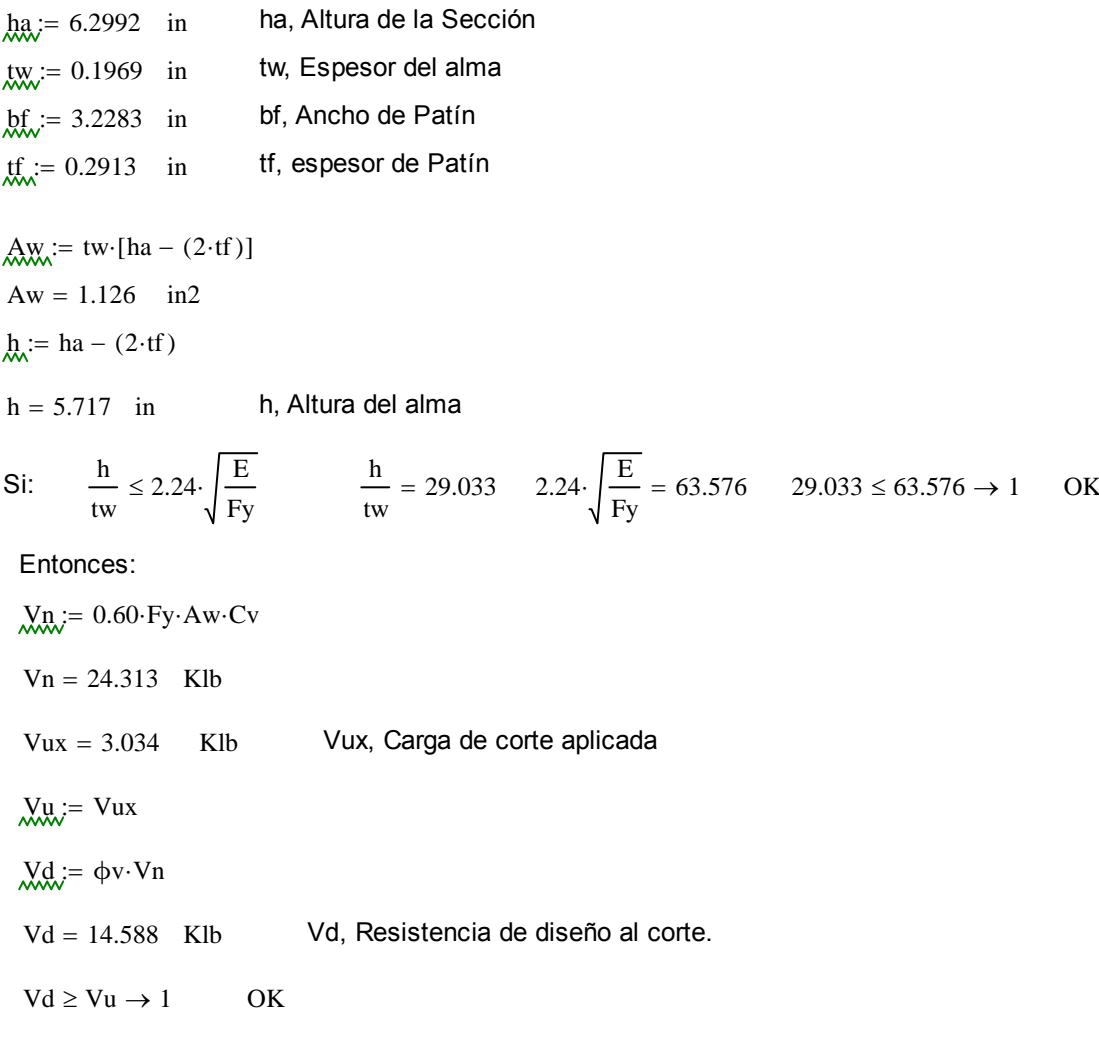

El elemento cumple con el estado límite de resistencia al corte.

Estado Límite por Deflexión:

Deflexión máxima (condición):

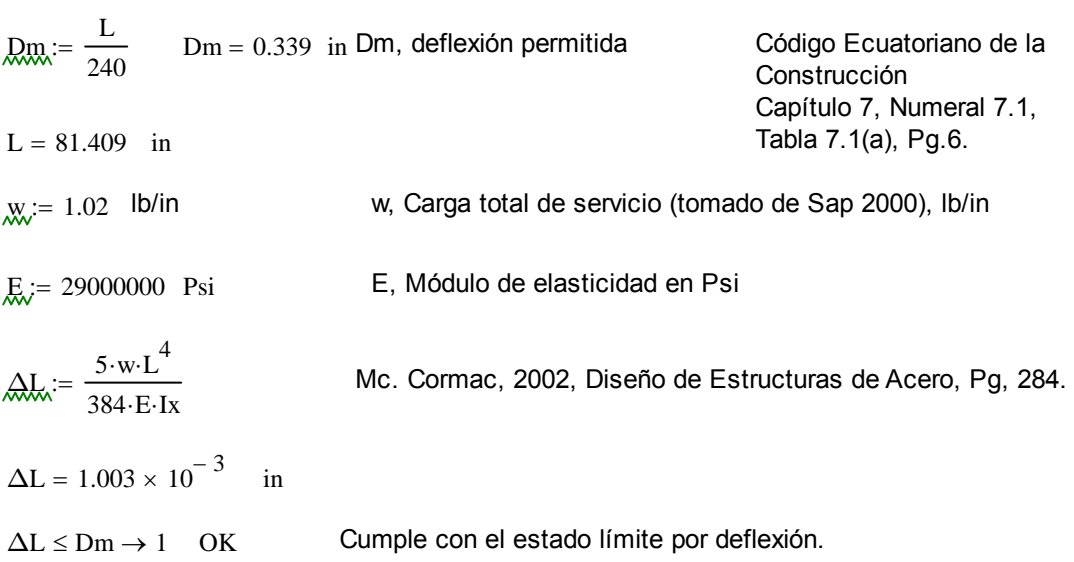

Sección Viga Piso VGPISO.

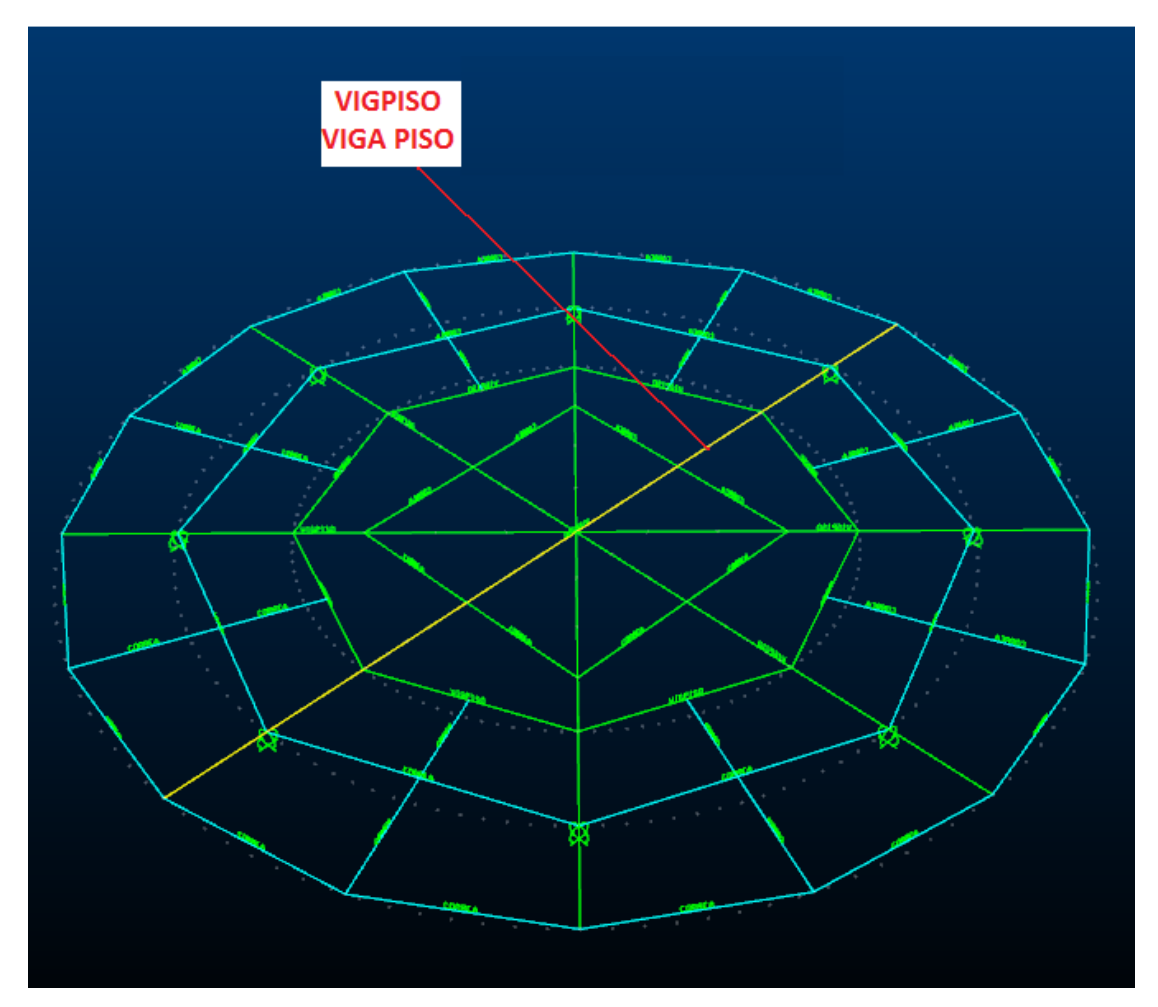

**Figura 3.47** Posición del elemento en la estructura.

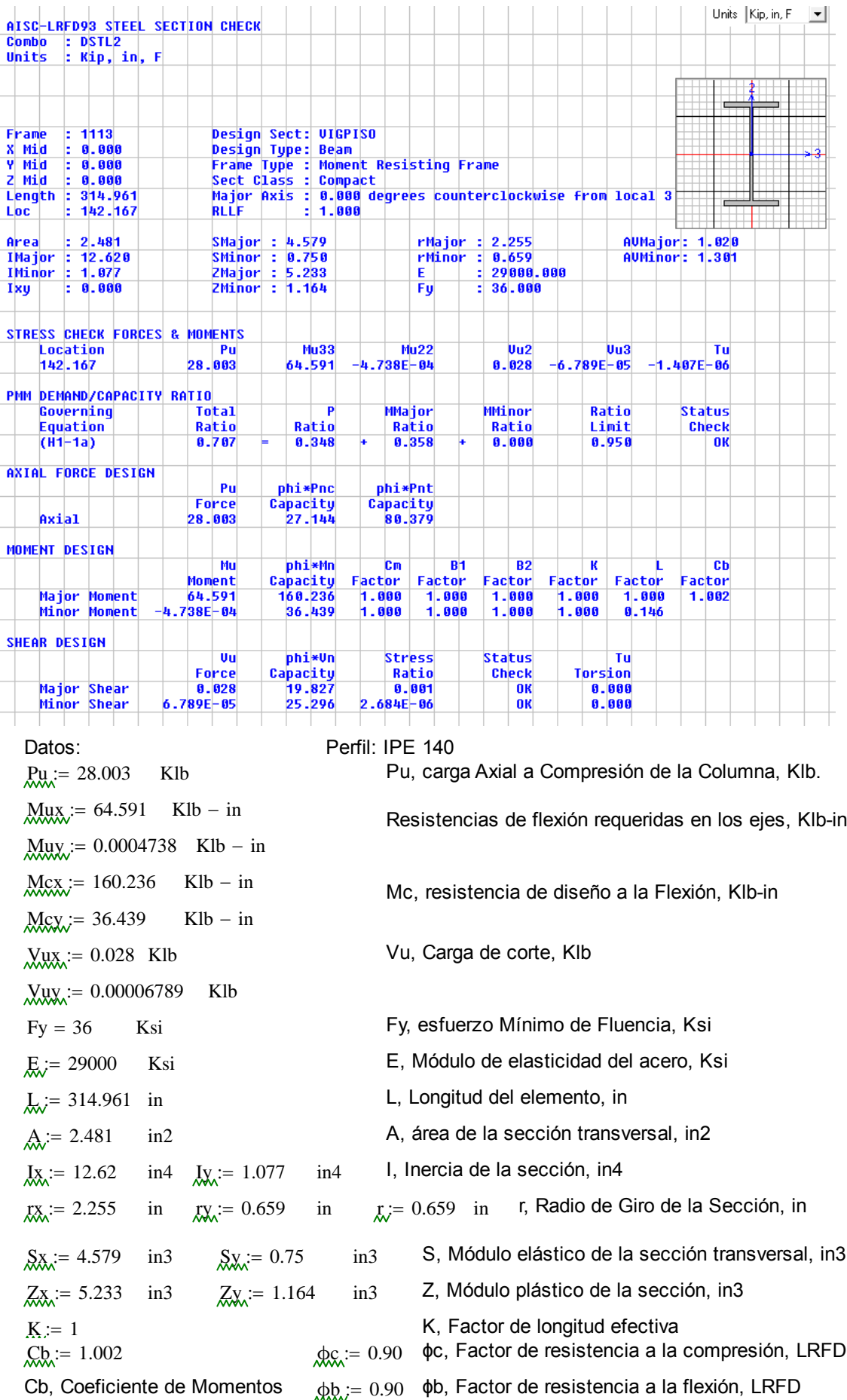

Fluencia:

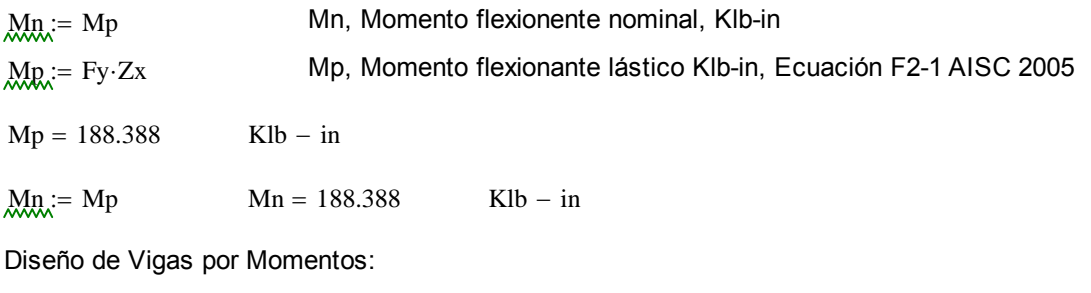

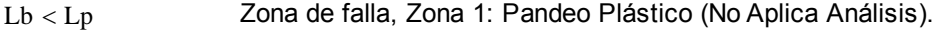

 $Lp \leq Lb \leq Lr$  Zona de falla, Zona 2: Pandeo Inelástico.

Lb > Lr Zona de falla, Zona 3: Pandeo Elástico.

Entonces:

i.

$$
\begin{aligned}\n&\text{L.R.:} = 1.76 \cdot \text{ry} \cdot \sqrt{\frac{E}{F_y}} \\
&\text{L.r.:} = 1.95 \cdot \text{rts} \cdot \left(\frac{E}{0.70 \cdot \text{Fy}}\right) \cdot \left(\sqrt{\frac{J \cdot C}{S_x \cdot \text{ho}}}\right) \cdot \sqrt{1 + \sqrt{1 + 6.76 \cdot \left(\frac{0.70 \cdot \text{Fy}}{E} \cdot \frac{S_x \cdot \text{ho}}{J \cdot c}\right)}}\n\end{aligned}
$$
\nEquación F2-6 AISC 2005

\n
$$
\begin{aligned}\nh_{\text{av.}:} &= 5.2401 \quad \text{in} \\
&\text{C.W.::} = \frac{Iy \cdot \text{ho}^2}{4} \\
&\text{C.W.::} = \left(\frac{\sqrt{Iy \cdot \text{C W}}}{Sx}\right)^2 \\
&\text{Ecuación F2-7 AISC 2005} \\
\text{rts.:} &= 0.38 \\
&\text{C.x.:} = 1 \quad \text{C = 1, ára secciones H y de doble simetría.} \\
&\text{Ecuación F2-8 AISC 2005} \\
\text{Ly.:} &= 0.0646 \quad \text{in} \\
\end{aligned}
$$

ä,

## **Tabla 3.20** Propiedades de la sección.

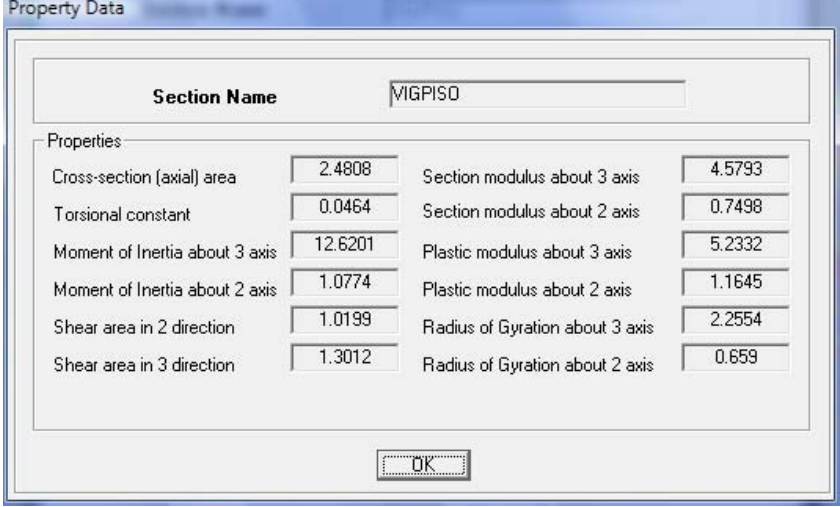

L/R := 1.76-ry 
$$
\sqrt{\frac{E}{Fy}}
$$
  
\nL/T = 1.95 trts  $\left(\frac{E}{0.70 \text{ Fy}}\right) \cdot \left(\sqrt{\frac{J \cdot c}{Sx \cdot ho}}\right) \cdot \sqrt{1 + \sqrt{1 + 6.76 \cdot \left(\frac{0.70 \cdot Fy}{E} \cdot \frac{Sx \cdot ho}{J \cdot c}\right)}}$   
\nL/L = 314.961 in  
\nLp = 32.919 in Lr = 73.777 in  
\nLb > Lr \rightarrow 1 Zona de Falla, Zona 3: Pandeo Elástico.

Pandeo Lateral Torsioal:

$$
Mm := \text{Fcr-Sx}
$$
\nEcuación F2-3, AISC 2005\n  
\n
$$
Mn \le Mp
$$
\n
$$
Ecr := \frac{Cb \cdot π^2 \cdot E}{\left(\frac{Lb}{rts}\right)^2} \cdot \sqrt{1 + 0.078 \cdot \frac{J \cdot c}{Sx \cdot ho} \cdot \left(\frac{Lb}{rts}\right)^2}
$$
\nEcuación F2-4, AISC 2005

Por lo tanto la resistencia nominal a la flexión de menor valor será la resistencia nominal a la fluencia, Mn.

| $Min$ := Mp                            | $Min = 188.388 \text{ Klb} - \text{in}$ |
|----------------------------------------|-----------------------------------------|
| $Mid$ := $\phi b \cdot Mn$             | $Md$ , Momento de flexión de diseño.    |
| $Md = 169.549 \text{ Klb} - \text{in}$ | $Mux$ , Momento aplicado al elemento    |
| $Mux$ = 64.591 \text{ Klb} - \text{in} | $Mux$ , Momento aplicado al elemento    |
| $Mux$ := $Mux$                         |                                         |

 $Mn = 215.004$  Klb – in  $Mp = 188.388$  Klb – in

 $Md \geq Mu \rightarrow 1$  OK

Por lo tanto, este elemento cumple con el estado límite de fluencia.

### Resistencia al Corte:

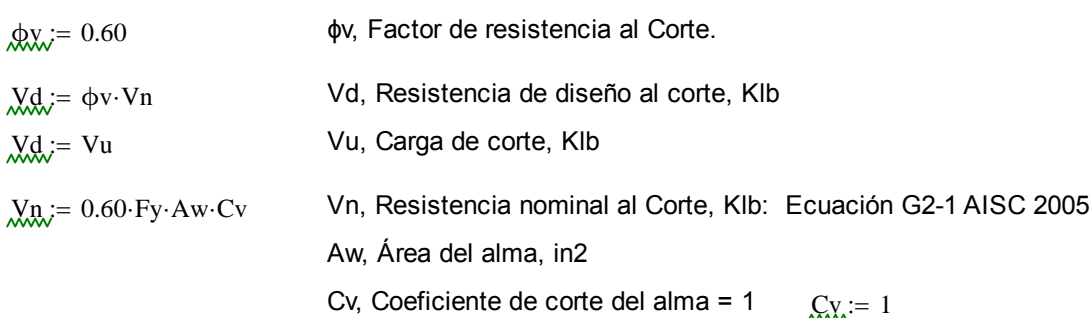

### Geometría de la Sección VIGPISO:

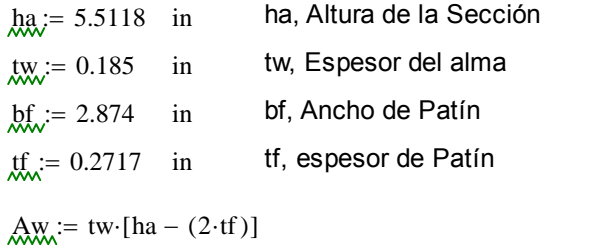

$$
Aw = 0.919 \text{ in} 2
$$

$$
h := ha - (2 \cdot tf)
$$

 $h = 4.968$  in h, Altura del alma

Si: 
$$
\frac{h}{tw} \le 2.24 \cdot \sqrt{\frac{E}{Fy}}
$$
  $\frac{h}{tw} = 26.856$  2.24  $\sqrt{\frac{E}{Fy}} = 63.576$  26.856 ≤ 63.576 → 1 OK

Entonces:

Vn 0.60 Fy AwCv Vn 19.854 Klb Vux 0.028 Klb Vux, Carga de corte aplicada Vu Vux Vd ϕv Vn Vd 11.912 Klb Vd, Resistencia de diseño al corte. Vd Vu 1 OK

El elemento cumple con el estado límite de resistencia al corte.

## Estado Límite por Deflexión:

Deflexión máxima (condición):

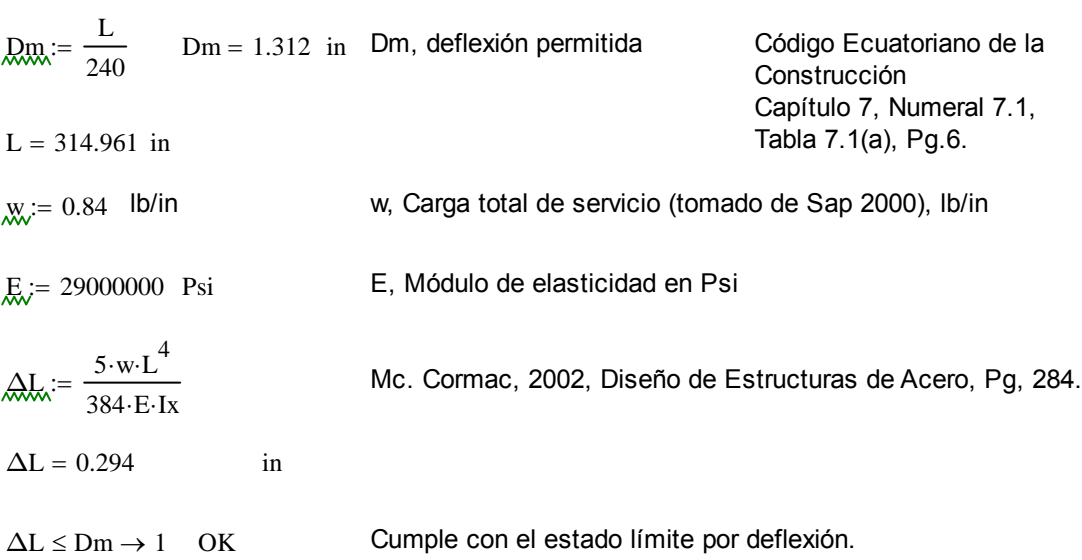

Sección Viga Piso Correa CORREA1.

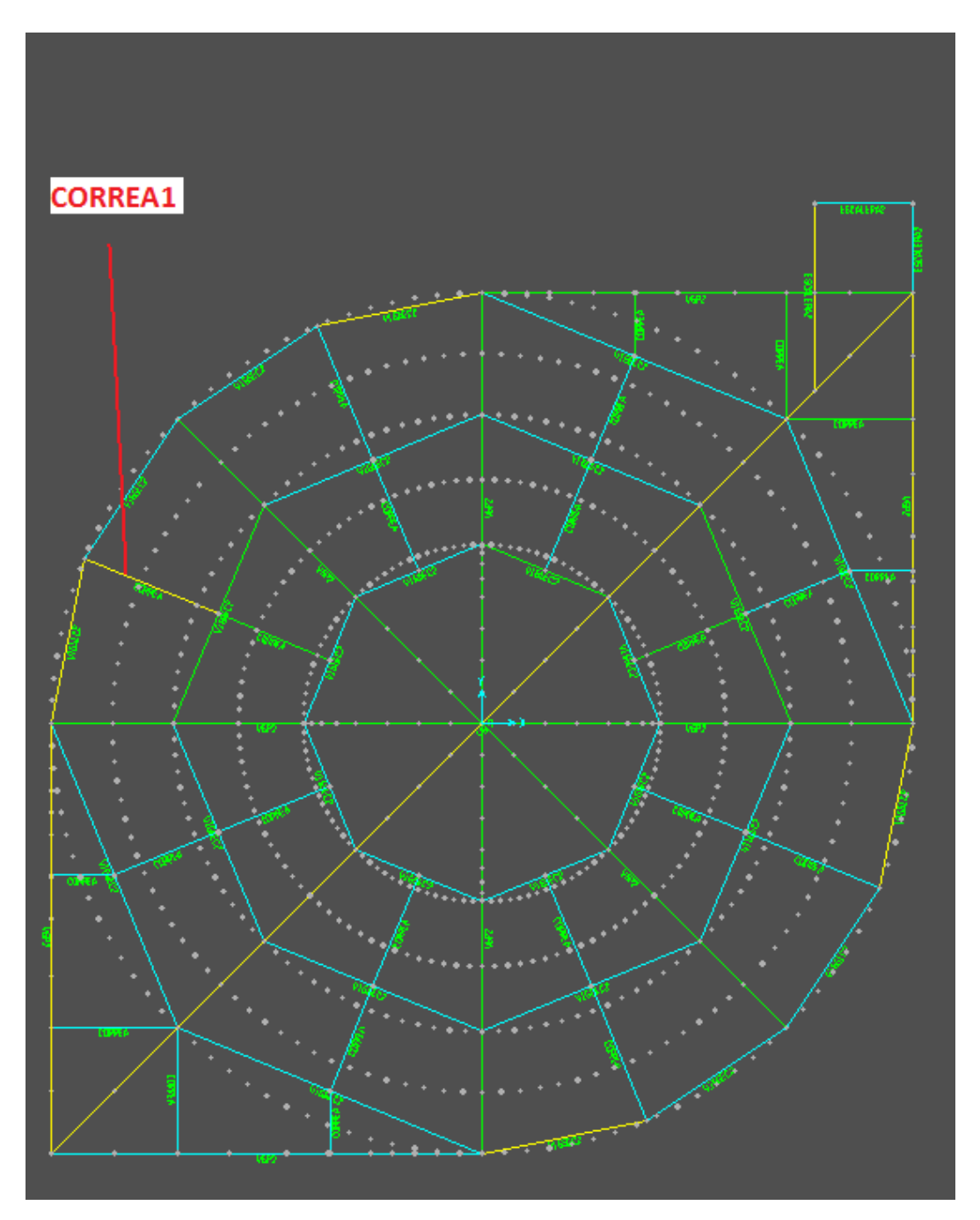

**Figura 3.48** Posición del elemento en la estructura.

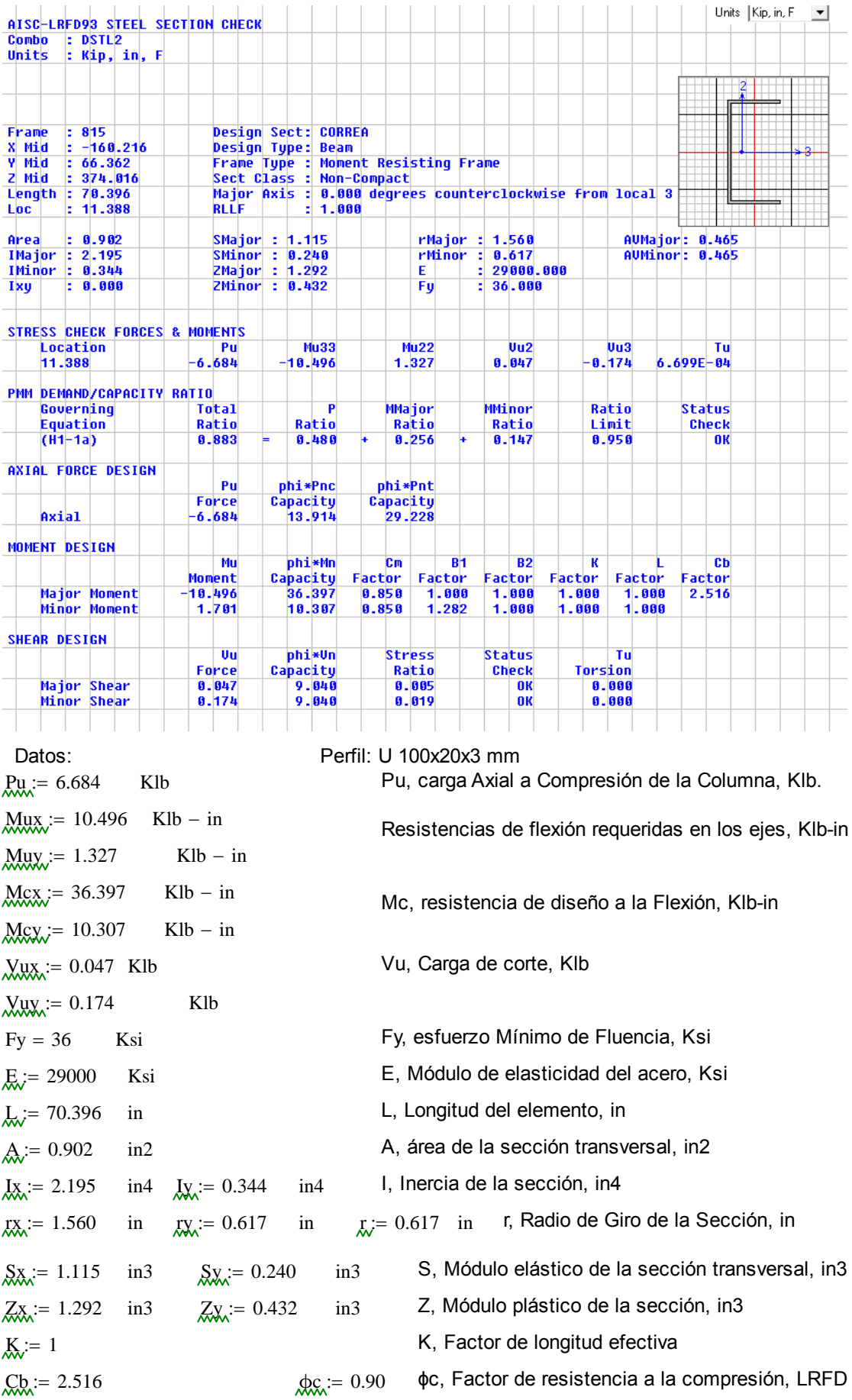

Cb, Coeficiente de Momentos  $\phi_{bb} = 0.90$   $\phi$ b, Factor de resistencia a la flexión, LRFD Fluencia:

 $Mn = Mp$  Mn, Momento flexionente nominal, Klb-in

 $M_{R} = \text{Fy-Zx}$  Mp, Momento flexionante lástico Klb-in, Ecuación F2-1 AISC 2005  $Mp = 46.512$  Klb – in

 $Mn = 46.512$  Klb - in

Diseño de Vigas por Momentos:

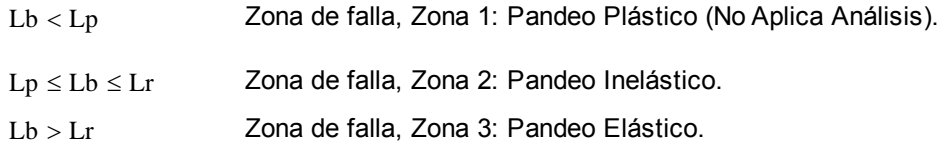

Entonces:

$$
\text{Lyp}_{\text{av}} = 1.76 \text{ry} \cdot \sqrt{\frac{E}{Fy}} \qquad \text{Ecuación F2-5 AISC 2005}
$$
\n
$$
\text{Lry}_{\text{av}} = 1.95 \text{ rts} \cdot \left(\frac{E}{0.70 \text{ Fy}}\right) \cdot \left(\sqrt{\frac{J \cdot c}{Sx \cdot \text{ho}}}\right) \cdot \sqrt{1 + \sqrt{1 + 6.76 \cdot \left(\frac{0.70 \cdot Fy}{E} \cdot \frac{Sx \cdot \text{ho}}{J \cdot c}\right)}} \text{Ecuación F2-6 AISC 2005}
$$
\n
$$
\text{hQ}_{\text{av}} = 3.8189 \quad \text{in} \qquad \text{ho, Distancia entre centroides de patín, in}
$$
\n
$$
\text{Lyn}_{\text{av}} = \frac{Iy \cdot \text{ho}^2}{4} \qquad \text{Cw, Constante Torsional, in}
$$
\n
$$
\text{Lts}_{\text{av}} = \left(\frac{\sqrt{Iy \cdot \text{Cw}}}{Sx}\right)^2 \qquad \text{Ecuación F2-7 AISC 2005}
$$
\n
$$
\text{rts} = 0.347 \qquad \text{c, para canales.}
$$
\n
$$
\text{c} = 1 \qquad \text{L} = 0.004072 \text{ in}4 \qquad \text{J, Constante de Torsión, in}
$$

**Tabla 3.21** Propiedades de la sección.

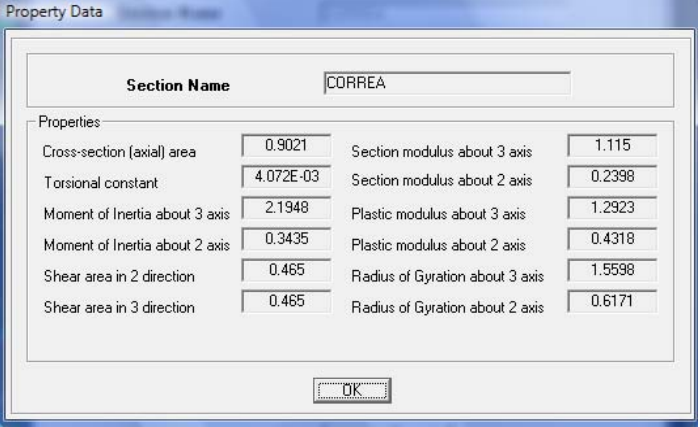

L.R. := 1.76-ry. 
$$
\sqrt{\frac{E}{Fy}}
$$
  
\nL.L. = 1.95-rts.  $\left(\frac{E}{0.70-Fy}\right) \cdot \left(\sqrt{\frac{J \cdot c}{Sx-ho}}\right) \cdot \sqrt{1 + \sqrt{1 + 6.76 \cdot \left(\frac{0.70-Fy}{E} \cdot \frac{Sx-ho}{J \cdot c}\right)}}$   
\nL.b = 70.396 in  
\nL.p = 30.821 in Lr = 46.153 in

 $Lb > Lr \rightarrow 1$  Zona de Falla, Zona 3: Pandeo Elástico.

Pandeo Lateral Torsioal:

$$
Mn = \text{For-Sx}
$$
\n
$$
\text{Ecuación F2-3, AISC 2005}
$$
\n
$$
Mn \le Mp
$$
\n
$$
\text{Ecr.} = \frac{\text{Cb} \cdot \pi^2 \cdot \text{E}}{\left(\frac{\text{Lb}}{\text{rts}}\right)^2} \cdot \sqrt{1 + 0.078 \cdot \frac{\text{J} \cdot \text{c}}{\text{Sx-ho}} \cdot \left(\frac{\text{Lb}}{\text{rts}}\right)^2}
$$
\n
$$
\text{Ecuación F2-4, AISC 2005}
$$
\n
$$
\left(\frac{\text{Lb}}{\text{rts}}\right)^2
$$
\n
$$
\text{Mn} = 5.607
$$
\n
$$
\text{Klb} - \text{in}
$$
\n
$$
\text{Mp} = 46.512
$$
\n
$$
\text{Klb} - \text{in}
$$

Por lo tanto la resistencia nominal a la flexión de menor valor será la resistencia nominal a la fluencia, Mn.

$$
Mn := Mp
$$
  
\n
$$
Md := qb \cdot Mn
$$
  
\n
$$
Md = 41.861
$$
  
\n
$$
Klb - in
$$
  
\n
$$
Mu = 10.496
$$
  
\n
$$
Klb - in
$$
  
\n
$$
Mux = 10.496
$$
  
\n
$$
Klb - in
$$
  
\n
$$
Mux, Momento aplicado al elemento
$$
  
\n
$$
Mu = Mux, Momento aplicado al elemento
$$

 $Md \geq Mu \rightarrow 1$  OK Por lo tanto, este elemento cumple con el estado límite de fluencia.

Resistencia al Corte:

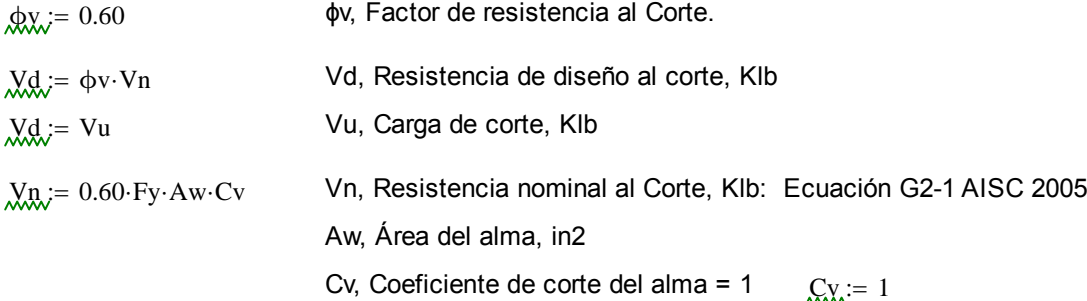

### Geometría de la Sección CORREA:

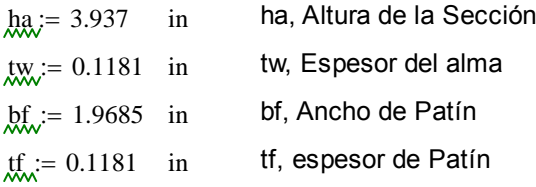

Aw  $:=$  tw  $[$ ha –  $(2 \cdot tf) ]$ Aw =  $0.437$  in2  $h := ha - (2 \cdot tf)$ 

 $h = 3.701$  in h, Altura del alma

Si: 
$$
\frac{h}{tw} \le 2.24 \cdot \sqrt{\frac{E}{Fy}}
$$
  $\frac{h}{tw} = 31.336$   $2.24 \cdot \sqrt{\frac{E}{Fy}} = 63.576$   $31.336 \le 63.576 \rightarrow 1$  OK

Entonces:

$$
V_n = 0.60 \text{ Fy} \cdot \text{Aw} \cdot \text{Cv}
$$
  
\nVn = 9.441 Klb  
\nVux = 0.047 Klb \tVux, Carga de corte aplicada  
\n
$$
V_n = Vux
$$
  
\n
$$
V_n = Vux
$$
  
\n
$$
V_d = 5.664 \tKlb \tVd, Resistencia de diseñó al corte.\n
$$
V_d \geq V_u \rightarrow 1 \tOK
$$
$$

El elemento cumple con el estado límite de resistencia al corte.

## Estado Límite por Deflexión:

Deflexión máxima (condición):

Dm L 240 Dm 0.293 in Dm, deflexión permitida Código Ecuatoriano de la Construcción Capítulo 7, Numeral 7.1, Tabla 7.1(a), Pg.6. L 70.396 in w 0.0537 lb/in w, Carga total de servicio (tomado de Sap 2000), lb/in E 29000000 Psi E, Módulo de elasticidad en Psi ΔL 5 w <sup>L</sup><sup>4</sup> 384 E Ix Mc. Cormac, 2002, Diseño de Estructuras de Acero, Pg, 284. <sup>Δ</sup>L 2.698 10 <sup>4</sup> in ΔL Dm 1 OK Cumple con el estado límite por deflexión.

Sección Viga Piso Giratorio CORREA 2.

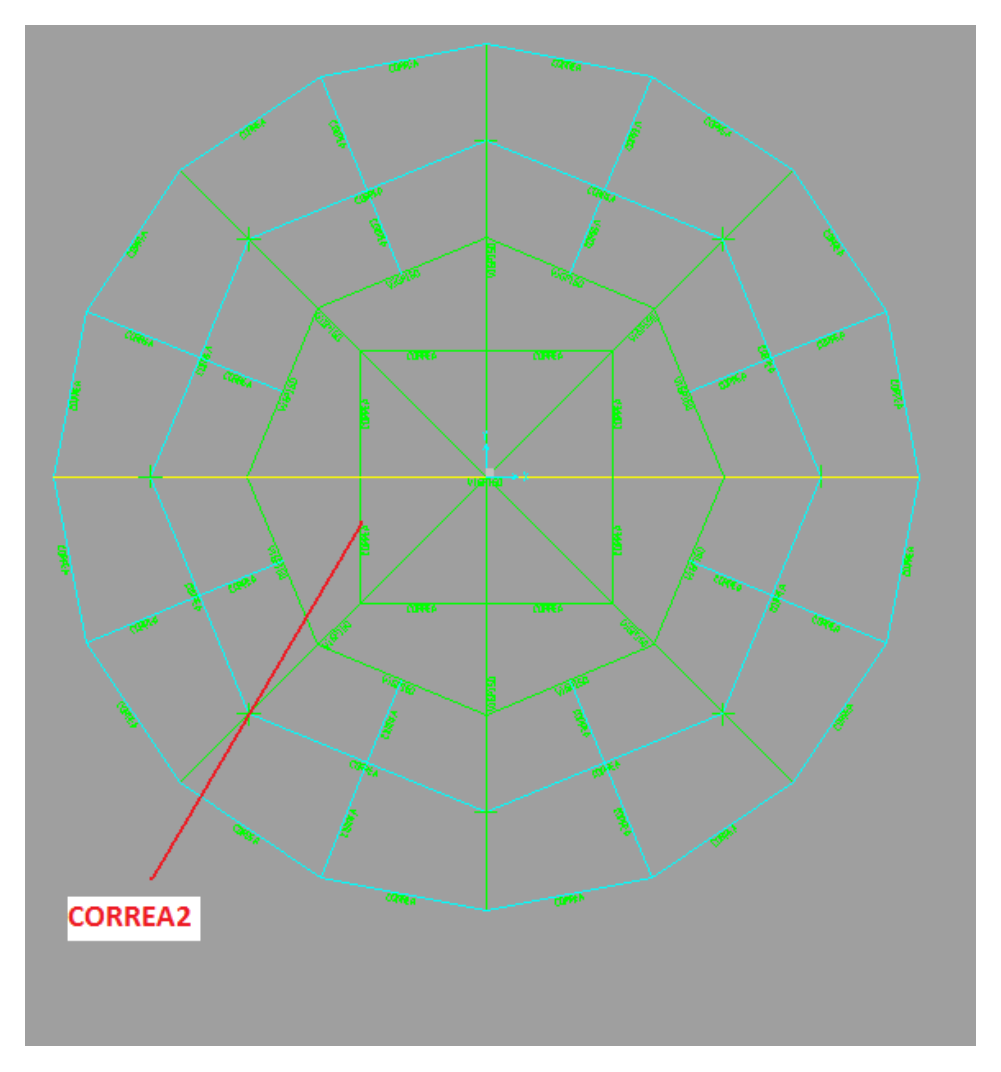

**Figura 3.49** Posición del elemento en la estructura.

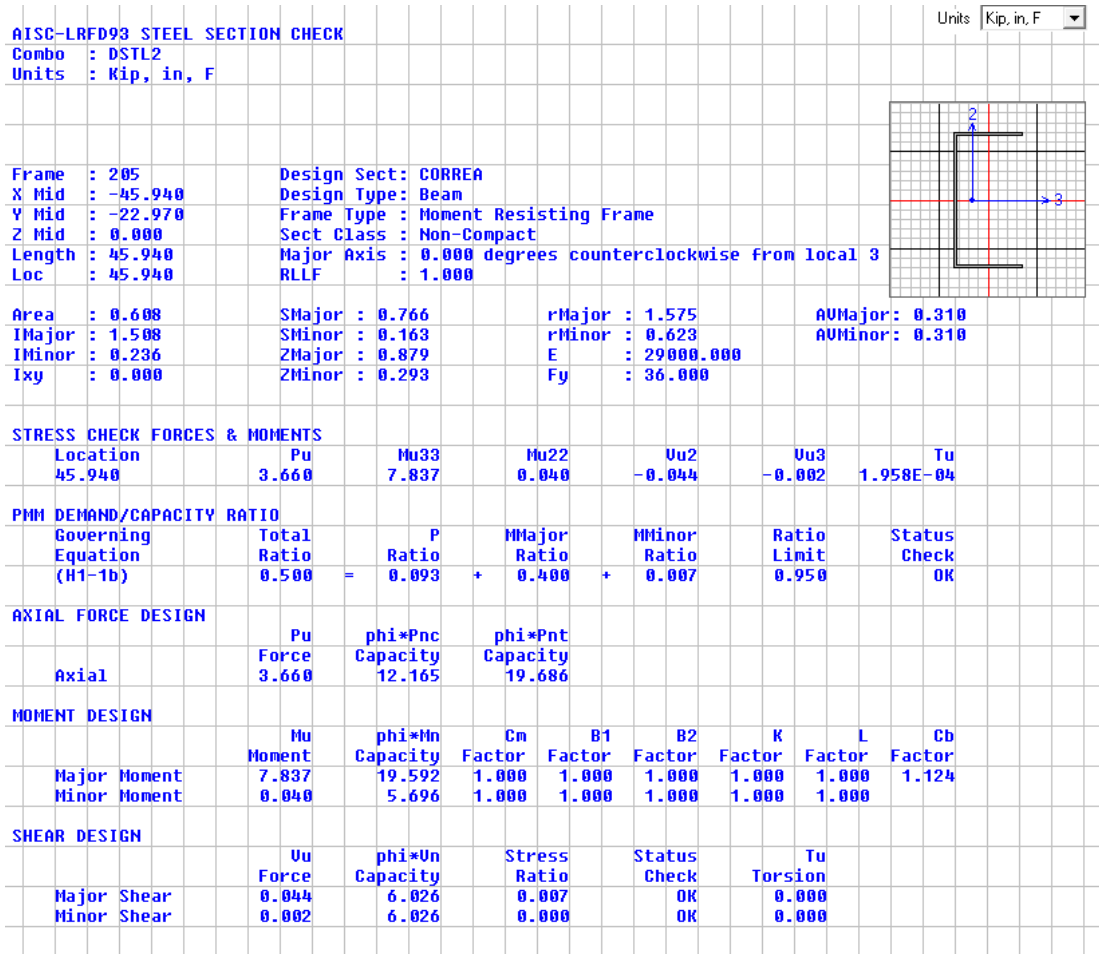

Datos: Perfil: U 100x20x2 mm  $\text{Pu} := 3.660$  Klb Pu, carga Axial a Compresión de la Columna, Klb.  $Mux = 7.837$  Klb – in Resistencias de flexión requeridas en los ejes, Klb-in  $Muy = 0.040$  Klb – in  $Mcx = 19.592$  Klb - in Mc, resistencia de diseño a la Flexión, Klb-in  $Mcy = 5.696$  Klb - in  $Vux := 0.044$  Klb  $Vu$ , Carga de corte, Klb  $\text{Wuy} = 0.002$  Klb  $Fy = 36$  Ksi Fy, esfuerzo Mínimo de Fluencia, Ksi E, Módulo de elasticidad del acero, Ksi E, Módulo de elasticidad del acero, Ksi  $L_i = 45.94$  in L, Longitud del elemento, in  $A<sub>x</sub> = 0.608$  in2 A, área de la sección transversal, in2  $I_{xx} = 1.508$  in4  $I_{yy} = 0.236$  in4 I, Inercia de la sección, in4  $rx := 1.575$  in  $rx := 0.623$  in  $rx = 0.623$  in r, Radio de Giro de la Sección, in  $S_{X_{\lambda}} = 0.766$  in3  $S_{X_{\lambda}} = 0.163$  in3 S, Módulo elástico de la sección transversal, in3  $Z_{\text{XX}} = 0.879$  in3  $Z_{\text{XX}} = 0.293$  in3 Z, Módulo plástico de la sección, in3  $K = 1$  K, Factor de longitud efectiva  $\text{Cb} := 1.124$   $\text{Cc} = 0.90$   $\phi$ c, Factor de resistencia a la compresión, LRFD

Cb, Coeficiente de Momentos  $\phi_{\text{L}} = 0.90$   $\phi$ b, Factor de resistencia a la flexión, LRFD Fluencia:

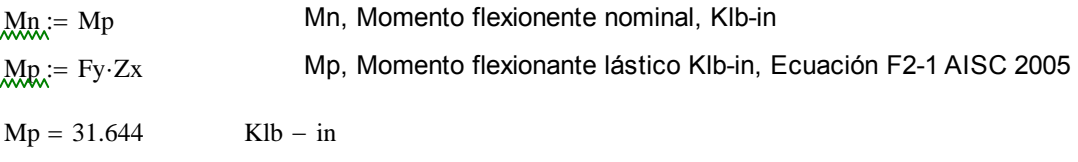

 $Mn = 31.644$  Klb - in

Diseño de Vigas por Momentos:

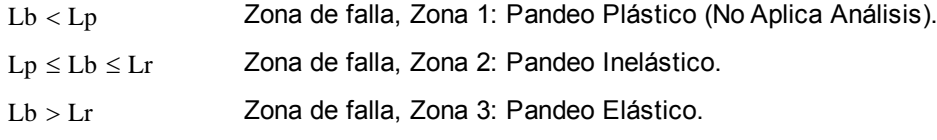

Entonces:

$$
\frac{L}{W} = 1.76 \text{ ry} \cdot \sqrt{\frac{E}{Fy}}
$$
\nEquación F2-5 AISC 2005\n
$$
\frac{E}{D} = 1.95 \text{ rts} \cdot \left(\frac{E}{0.70 \text{ Fy}}\right) \cdot \left(\sqrt{\frac{J \cdot c}{Sx \cdot ho}}\right) \cdot \sqrt{1 + \sqrt{1 + 6.76 \cdot \left(\frac{0.70 \cdot Fy}{E} \cdot \frac{Sx \cdot ho}{J \cdot c}\right)}}\right)
$$
\nEquación F2-6 AISC 2005\n
$$
\frac{h}{D} = 3.8538
$$
\nin\n
$$
\frac{V \cdot ho^2}{V} = \frac{V \cdot ho^2}{4}
$$
\nCw, Constante Torsional, in  
\n
$$
\frac{V \cdot S}{V} = \left(\frac{\sqrt{I y \cdot Cw}}{Sx}\right)^2
$$
\n
$$
\frac{V \cdot S}{V} = 0.352
$$
\n
$$
\frac{V \cdot B}{V} = \frac{1}{2} \cdot \sqrt{\frac{I y}{Cw}}
$$
\nc, para canales\n
$$
c = 1
$$
\n
$$
\frac{V}{V} = 0.001231
$$
\nin4\nJ, Constante de Torsión, in4

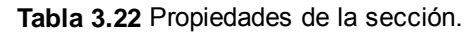

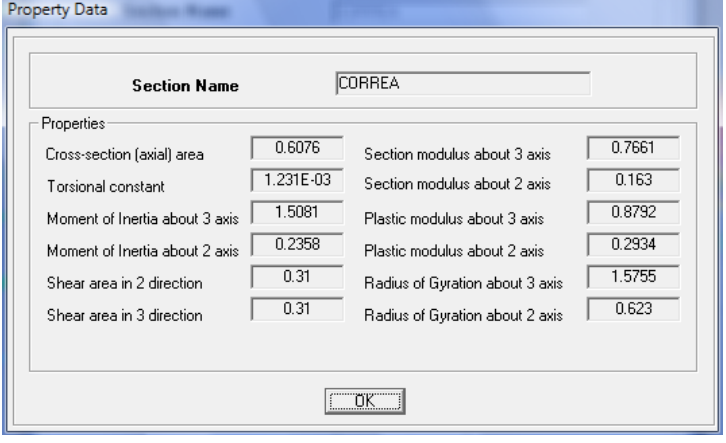

Lap := 1.76-ry 
$$
\sqrt{\frac{E}{Fy}}
$$
  
\nLr := 1.95-rts  $\left(\frac{E}{0.70\text{ Fy}}\right) \cdot \left(\sqrt{\frac{J \cdot c}{Sx \cdot ho}}\right) \cdot \sqrt{1 + \sqrt{1 + 6.76 \cdot \left(\frac{0.70\text{ Fy}}{E} \cdot \frac{Sx \cdot ho}{J \cdot c}\right)}}$   
\nLb = 45.94 in  
\nLp = 31.121 in  
\nLr = 35.693 in

Lb > Lr  $\rightarrow$  1 Zona de Falla, Zona 3: Pandeo Elástico.

Pandeo Lateral Torsioal:

$$
Mn := \text{Fcr·Sx}
$$
\n
$$
\text{Ecuación F2-3, AISC 2005}
$$
\n
$$
Mn \le Mp
$$
\n
$$
\underbrace{\text{Fcr.}}_{\text{Fts}} = \frac{\text{Cb·}\pi^2 \cdot E}{\left(\frac{Lb}{\text{rts}}\right)^2} \cdot \sqrt{1 + 0.078 \cdot \frac{J \cdot c}{Sx \cdot \text{ho}} \cdot \left(\frac{Lb}{\text{rts}}\right)^2}
$$
\n
$$
\text{Ecuación F2-4, AISC 2005}
$$
\n
$$
Mn = 27.043
$$
\n
$$
Klb - in
$$
\n
$$
Mp = 31.644
$$
\n
$$
Klb - in
$$

Por lo tanto la resistencia nominal a la flexión de menor valor será la resistencia nominal a la fluencia, Mn.

 $Mn = Mn$  Mn = 27.043 Klb - in  $Md := \Phi b \cdot Mn$  Md, Momento de flexión de diseño.  $Md = 24.339$   $Klb - in$  $Mux = 7.837$  Klb - in Mux, Momento aplicado al elemento

 $Mu = Mux$ 

 $Md \geq Mu \rightarrow 0.9 \text{·} Mn \geq 7.837$  OK

Por lo tanto, este elemento cumple con el estado límite de fluencia.

Resistencia al Corte:

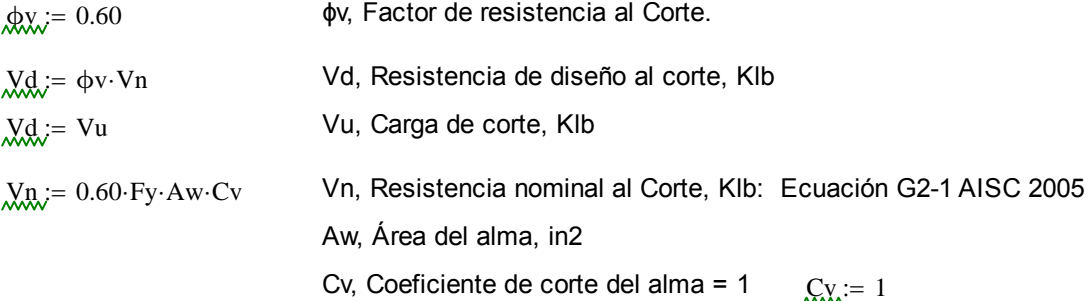

#### Geometría de la Sección CORREA:

 $ha = 3.937$  in ha, Altura de la Sección  $t_{\text{WW}} = 0.0787$  in tw, Espesor del alma  $bf_{\text{tot}}$  = 1.9685 in bf, Ancho de Patín  $tr_{\text{max}} = 0.0787$  in tf, espesor de Patín  $\text{A} \text{W} = \text{tw} \cdot [\text{ha} - (2 \cdot \text{tf})]$  $Aw = 0.297$  in2  $h := ha - (2 \cdot tf)$  $h = 3.78$  in h, Altura del alma Si:  $\frac{h}{h}$ tw  $2.24.$   $E$ Fy  $\leq 2.24 \cdot \sqrt{\frac{E}{F_y}}$   $\frac{h}{tw} = 48.025$   $2.24 \cdot \sqrt{\frac{E}{F_y}} = 63.576$   $48.025 \leq 63.576 \rightarrow 1$  OK Entonces:  $V_n = 0.60 \cdot Fy \cdot Aw \cdot Cv$  $Vn = 6.425$  Klb  $Vux = 0.044$  Klb Vux, Carga de corte aplicada  $\text{Vu}$  = Vux  $V_d = \phi v \cdot Vn$ Vd = 3.855 Klb Vd, Resistencia de diseño al corte.  $Vd \geq Vu \rightarrow 1$  OK

El elemento cumple con el estado límite de resistencia al corte.

Estado Límite por Deflexión:

Deflexión máxima (condición):

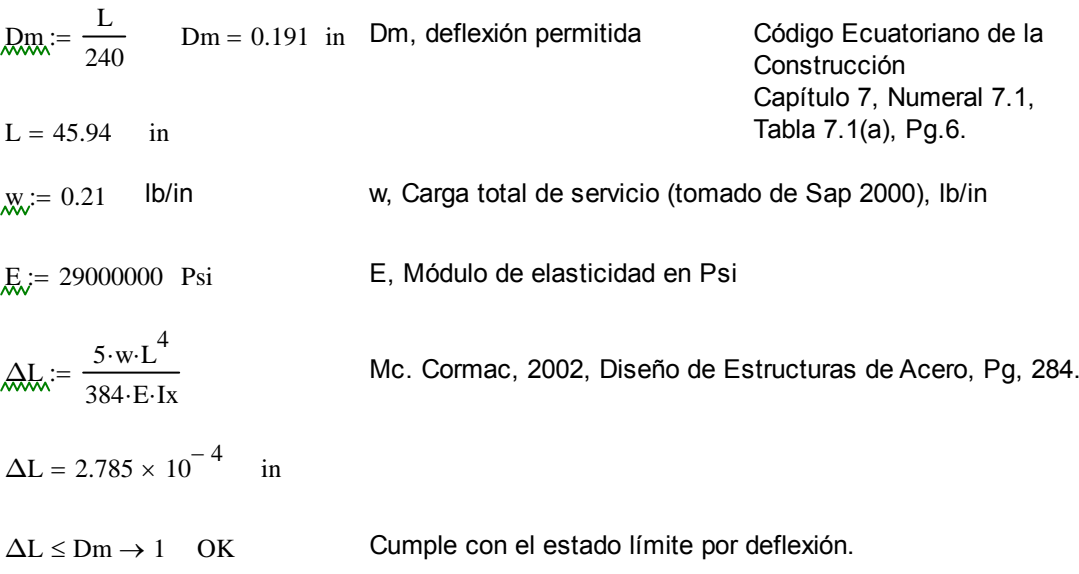

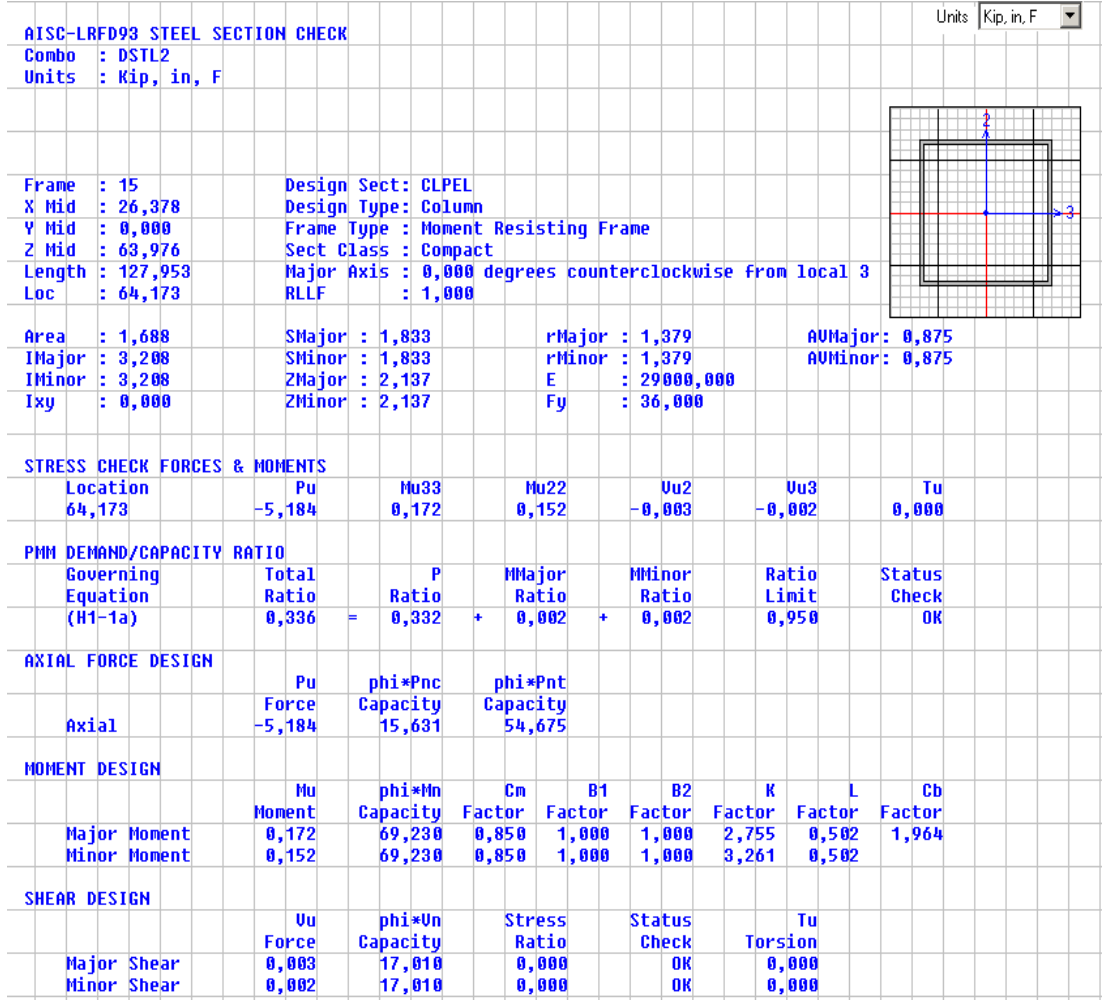

## Sección Columna Principal Elevador CLPEL.

# Perfil: 3 1/2 x 3 1/2 x 1/8 in Datos:

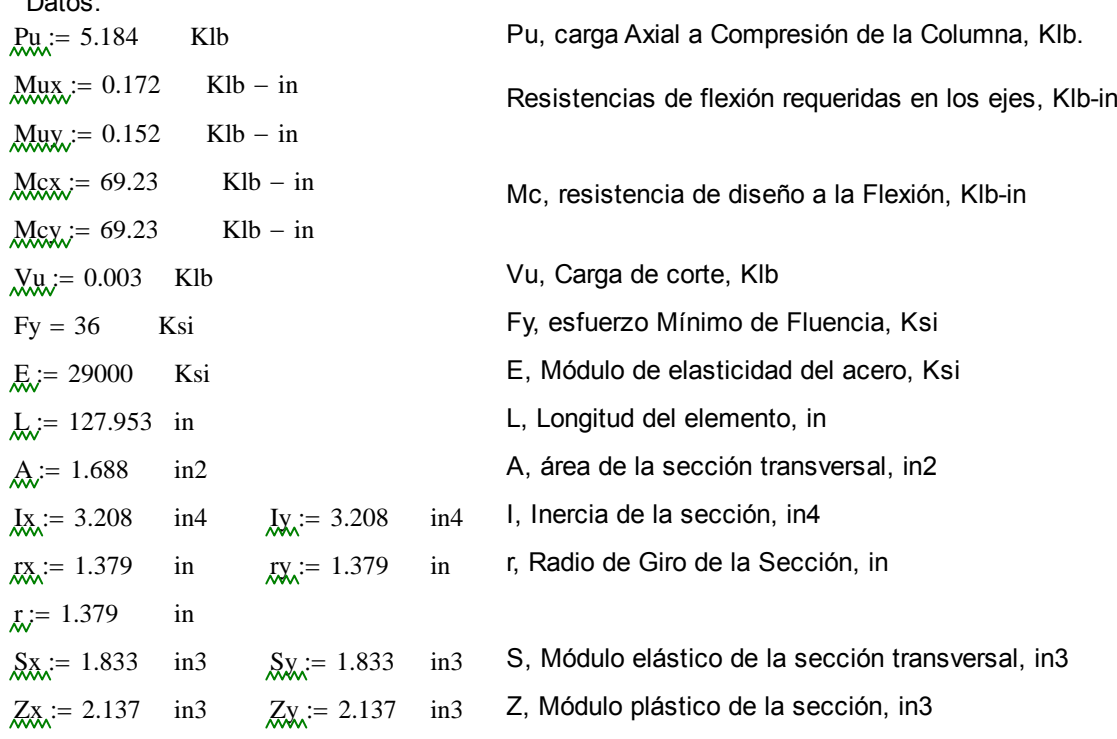

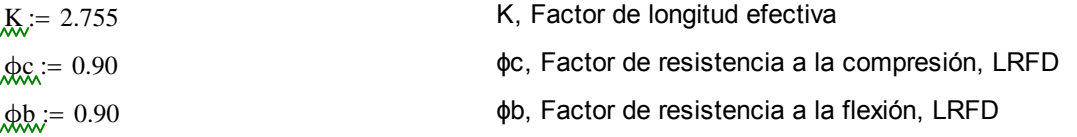

Diseño por esfuerzo combinado Axial y Flexión:

| $Pd := \phi c \cdot Pu$ | PG, resistencia de diseño a la compresión axial, Klb            |
|-------------------------|-----------------------------------------------------------------|
| $Pd \ge Pu$             | Pr, resistencia nominal a la compresiónaxial de la columna, Klb |

$$
Pd \geq Ag \cdot Fer
$$
 *Resistencia nominal del elemento, Ecuadorión E3-1 AISC 2005*

$$
\underline{F}e := \frac{\pi^2 \cdot E}{\pi}
$$
 For, Fuerza de pandeo por flexión, Klb

Esfuerzo crítico de Pandeo de Euler, Ksi

1. Si 
$$
\frac{K \cdot L}{r} \le 4.71 \cdot \sqrt{\frac{E}{Fy}}
$$
 Usar:  $\qquad \qquad \mathcal{L}_{\text{CCT}} := \left(0.658 \frac{Fy}{Fe}\right)$ 

2. Si 
$$
\frac{K \cdot L}{r} > 4.71 \cdot \sqrt{\frac{E}{Fy}}
$$
 Usar:  $\text{Ker} = 0.877 \cdot Fy$  Ecuador E3-3 Aisc 2005

Entonces:

 $K·L$ r  $\Big($ 

;=

 $\left.\rule{0pt}{2.2ex}\right)$ 2

$$
\frac{K \cdot L}{r} = 255.628 \qquad 4.71 \cdot \sqrt{\frac{E}{Fy}} = 133.681 \qquad \left(\frac{K \cdot L}{r}\right) \qquad \text{Relación de esbeltez}
$$
\n
$$
\text{Ecr. := } 0.877 \cdot \text{Fy} \qquad \qquad \text{Recomendado:} \qquad \left(\frac{K \cdot L}{r}\right) \le 200
$$
\n
$$
\text{For } = 31.572 \qquad \text{Ksi} \qquad \qquad \text{Para miembros a compression}
$$

Por lo tanto la resistencia nominal a la compresión se obtiene de la ecuación E3-1 AICS 2005.

$$
Pm := Ag \cdot Fcr
$$
  
 
$$
Pn = 53.294
$$
 Klb

Calculando la resistencia de diseño a la compresión Pd:

 $Pd := \phi c \cdot Pn$  $Pd = 47.964$  Klb  $Pu = 5.184$  Klb Entonces:  $Pd > Pu \rightarrow 1$  OK

La carga de diseño es mayor que la carga axial de compresión (carga aplicada) de la columna.

Este elemento no solo está sometido a compresión, sinó a esfuerzos combinados que provocan flexo-compresión, es decir que hay momentos considerables que ayudan a que la columna se pandee antes de llegar a su límite de pandeo.

Pr, resistencia de compresión axial requerida, carga aplicada usando combinaciones de carga LRFD, Klb

Pc, resistencia de compresión axial disponible, Klb

 $Ag = A$ 

$$
\frac{P_C}{P_C} = \phi_C \cdot Pn
$$
\n1. Si:  $\frac{P_T}{P_C} \ge 0.20$  Usar:  $\frac{P_T}{P_C} + \frac{8}{9} \cdot \left(\frac{Mrx}{Mcx} + \frac{Mry}{Mcy}\right) \le 1.0$  Ecuador H1-1a AISC 2005\n2. Si:  $\frac{P_T}{P_C} < 0.20$  Usar:  $\frac{P_T}{2 \cdot P_C} + \left(\frac{Mrx}{Mcx} + \frac{Mry}{Mcy}\right) \le 1.0$  Ecuador H1-1b AISC 2005

| $P_{k,v}$   | Pu  | Pr = 5.184 | Klb                        | $Mrx$         | $Mrx$     | $Mrx$ | $0.172$ | $Klb$ | $in$ |
|-------------|-----|------------|----------------------------|---------------|-----------|-------|---------|-------|------|
| Pe = 47.964 | Klb | $Mry$      | = $Muy$                    | $Mry$         | = $0.152$ | Klb   | = $in$  |       |      |
| Mcx = 69.23 | Klb | = $in$     | $Mc$                       | $Resistencia$ |           |       |         |       |      |
| Mcy = 69.23 | Klb | = $in$     | $disponible en los ejes x$ |               |           |       |         |       |      |

Entonces:

$$
\frac{Pr}{Pc} = 0.108
$$
  

$$
\frac{Pr}{Pc} < 0.20 \rightarrow 1
$$
 OK  
Uso Ecuador H1-1b AISC 2005

$$
\frac{\text{Pr}}{2\text{Pc}} + \left(\frac{\text{Mrx}}{\text{Mcx}} + \frac{\text{Mry}}{\text{Mcy}}\right) \le 1.0 \to 1
$$
\n
$$
\left[\frac{\text{Pr}}{2\text{Pc}} + \left(\frac{\text{Mrx}}{\text{Mcx}} + \frac{\text{Mry}}{\text{Mcy}}\right)\right] = 0.059 \qquad 0.059 \le 1.0 \to 1 \quad \text{OK}
$$

Por lo tanto esta sección cumple con los requerimientos de esfuerzos combinados.

Otras propiedades de la sección.

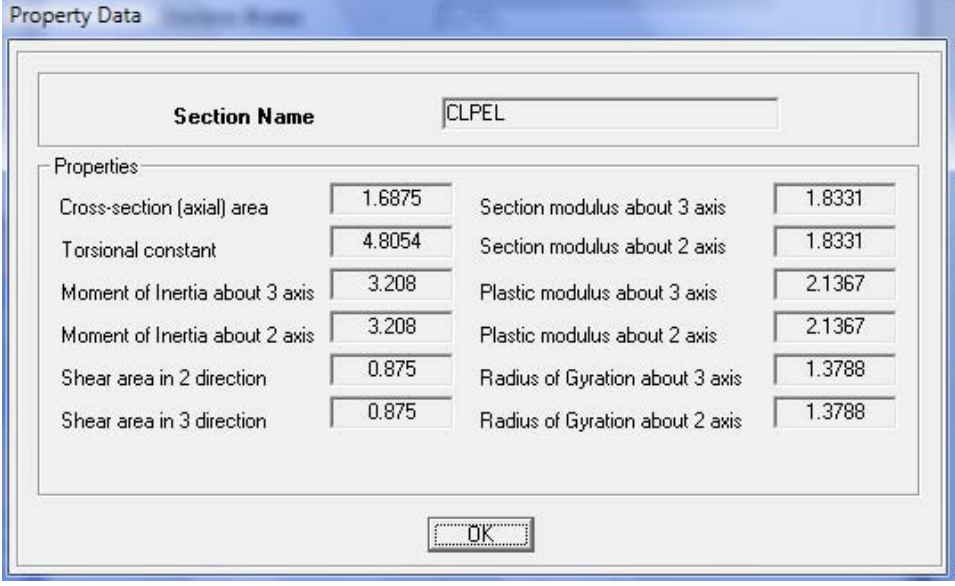

**Tabla 3.23** Propieddes de la sección.

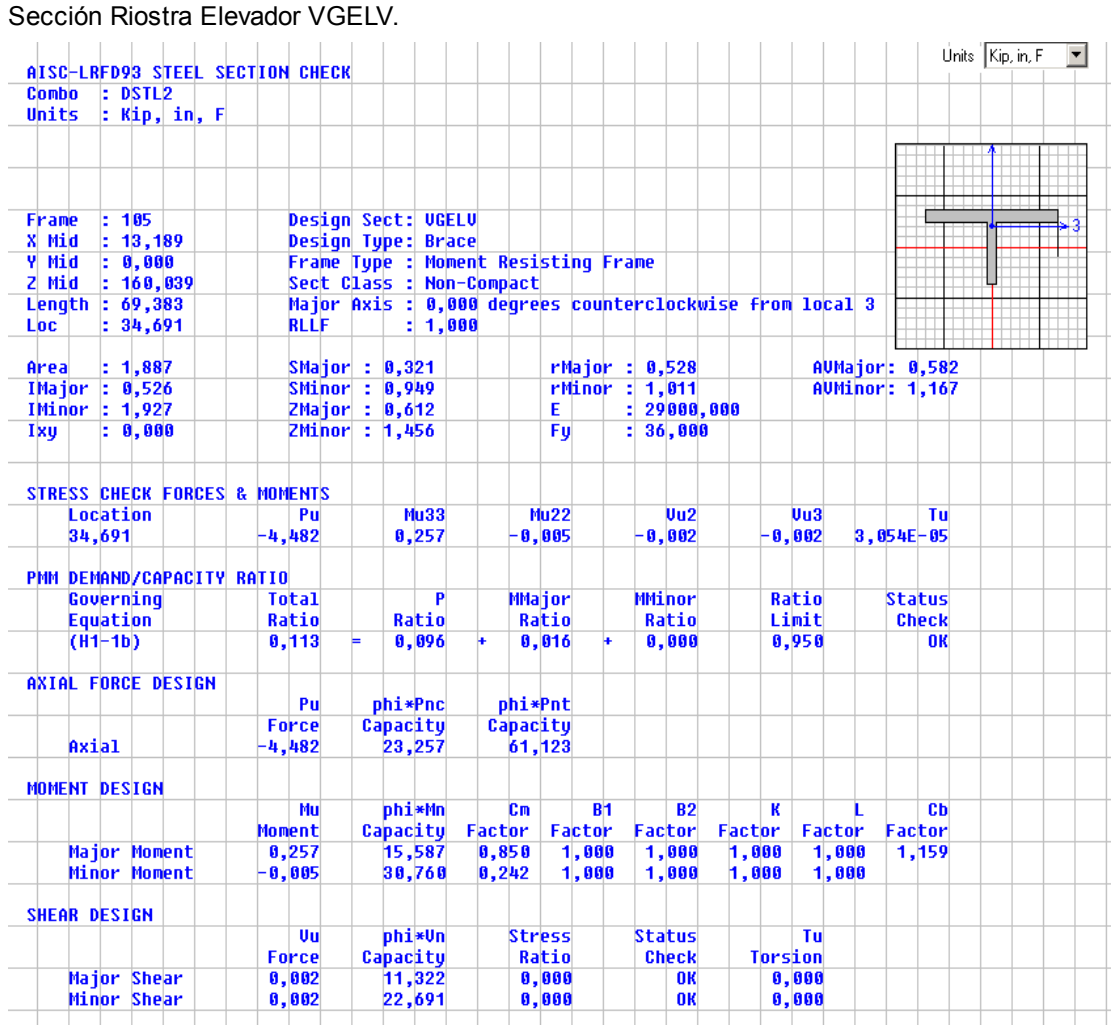

 $Muy = 0.005$  $Mcx = 15.587$  $Mc$ <sub>x</sub> $= 30.760$ 

 $r = 0.528$  in

Datos: Perfil: WT 2 x 6.5 in

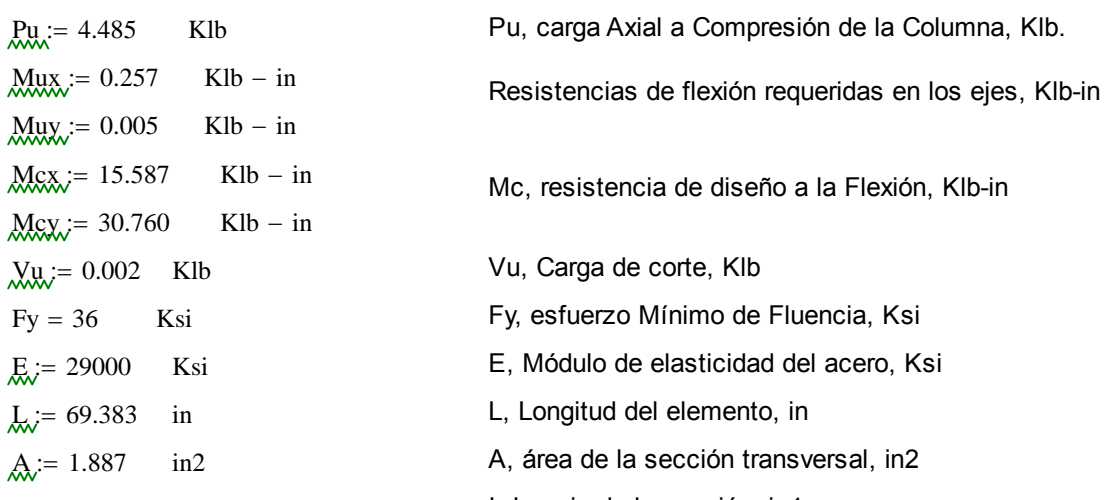

- $I_{\text{XX}} = 0.526$  in4  $I_{\text{XX}} = 1.927$  in4 I, Inercia de la sección, in4
- $\text{mx} = 0.528$  in  $\text{mx} = 1.011$  in r, Radio de Giro de la Sección, in
- $S_{\text{X}} = 0.321$  in3  $S_{\text{X}} = 0.949$  in3 S, Módulo elástico de la sección transversal, in3
- $Z_{XX}$  = 0.612 in3  $Z_{XX}$  = 1.456 in3 Z, Módulo plástico de la sección, in3
- $K = 1$  K, Factor de longitud efectiva

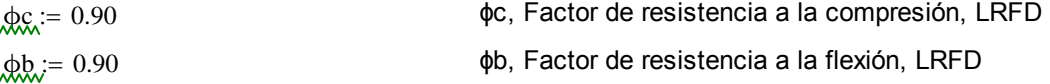

Diseño por esfuerzo combinado Axial y Flexión:

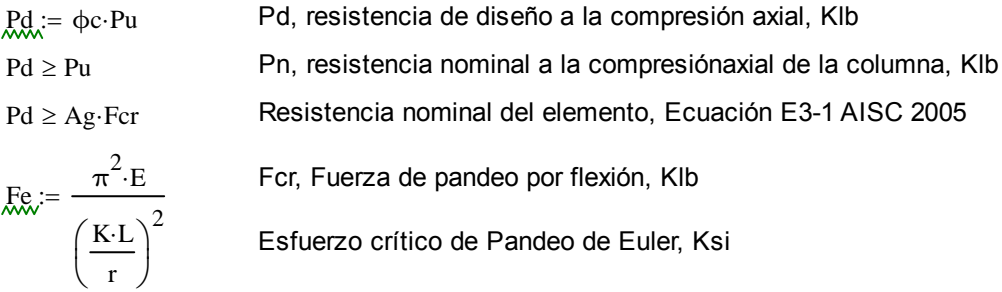

1. Si 
$$
\frac{K \cdot L}{r} \le 4.71 \cdot \sqrt{\frac{E}{Fy}}
$$
 Usar:  
\n2. Si  $\frac{K \cdot L}{r} > 4.71 \cdot \sqrt{\frac{E}{Fy}}$  Usar:  
\n $\frac{K \cdot L}{Fy} > 4.71 \cdot \sqrt{\frac{E}{Fy}}$  Usar:  
\n $\frac{K \cdot L}{Fxy} = 0.877 \cdot Fy$  Ecuador E3-3 Aisc 2005

Entonces:

r

$$
\frac{K \cdot L}{r} = 131.407
$$
\n
$$
4.71 \cdot \sqrt{\frac{E}{Fy}} = 133.681
$$
\n
$$
\left(\frac{K \cdot L}{r}\right)
$$
\nRelación de esbeltez

\n
$$
\text{Recomendado:}
$$
\n
$$
\left(\frac{K \cdot L}{r}\right) \le 200
$$
\n
$$
\text{Recomendado:}
$$
\n
$$
\left(\frac{K \cdot L}{r}\right) \le 200
$$
\n
$$
\text{Para miembros a compression}
$$

Por lo tanto la resistencia nominal a la compresión se obtiene de la ecuación E3-1 AICS 2005.

 $Pn := Ag-Fcr$  $Pn = 27.37$  Klb

Calculando la resistencia de diseño a la compresión Pd:

 $Pd := \phi c \cdot Pn$  $Pd = 24.633$  Klb  $Pu = 4.485$  Klb Entonces:  $Pd \geq Pu \rightarrow 1$  OK

La carga de diseño es mayor que la carga axial de compresión (carga aplicada) de la columna.

Este elemento no solo está sometido a compresión, sinó a esfuerzos combinados que provocan flexo-compresión, es decir que hay momentos considerables que ayudan a que la columna se pandee antes de llegar a su límite de pandeo.

Pr, resistencia de compresión axial requerida, carga aplicada usando combinaciones de carga LRFD, Klb

Pc, resistencia de compresión axial disponible, Klb

 $P_c := \phi c \cdot Pn$ 

 $Ag = A$ 

1. Si: 
$$
\frac{Pr}{Pc} \ge 0.20
$$
 Usar:  $\frac{Pr}{Pc} + \frac{8}{9} \cdot \left( \frac{Mrx}{Mcx} + \frac{Mry}{Mcy} \right) \le 1.0$  Ecuador H1-1a AISC 2005

2. Si: 
$$
\frac{Pr}{Pc} < 0.20
$$
 Usar:  $\frac{Pr}{2 \cdot Pc} + \left(\frac{Mrx}{Mcx} + \frac{Mry}{Mcy}\right) \le 1.0$  Ecuador H1-1b AISC 2005

| $Pr$ = 4.485   | Klb      | $Mrx$ := $Mux$       | $Mrx = 0.257$            | Klb – in |
|----------------|----------|----------------------|--------------------------|----------|
| $Pr$ = 24.633  | Klb      | $Mrx$ := $Muy$       | $Mry = 5 \times 10^{-7}$ | Klb – in |
| $Mcx = 15.587$ | Klb – in | $Mc$ , $Resistencia$ |                          |          |
| $Mcy = 30.76$  | Klb – in | $Mc$ , $Resistencia$ |                          |          |
| $Wcy = 30.76$  | Klb – in | $Mc$ , $Resistencia$ |                          |          |

Entonces:

$$
\frac{Pr}{Pc} = 0.182
$$

$$
\frac{Pr}{Pc} < 0.20 \rightarrow 1
$$

OK Uso Ecuación H1-1b AISC 2005

$$
\frac{\text{Pr}}{2\text{Pc}} + \left(\frac{\text{Mrx}}{\text{Mcx}} + \frac{\text{Mry}}{\text{Mcy}}\right) \le 1.0 \to 1
$$
\n
$$
\left[\frac{\text{Pr}}{2 \cdot \text{Pc}} + \left(\frac{\text{Mrx}}{\text{Mcx}} + \frac{\text{Mry}}{\text{Mcy}}\right)\right] = 0.108 \qquad 0.108 \le 1.0 \to 1 \quad \text{OK}
$$

Por lo tanto esta sección cumple con los requerimientos de esfuerzos combinados.

Otras propiedades de la sección.

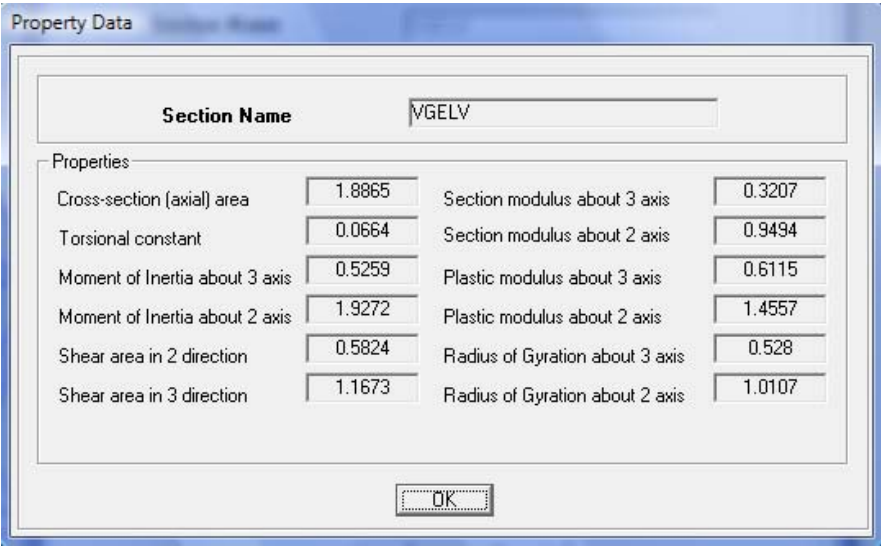

**Tabla 3.24** Propiedades de la sección.

Sección Secundaria Elevador VIGSEC.

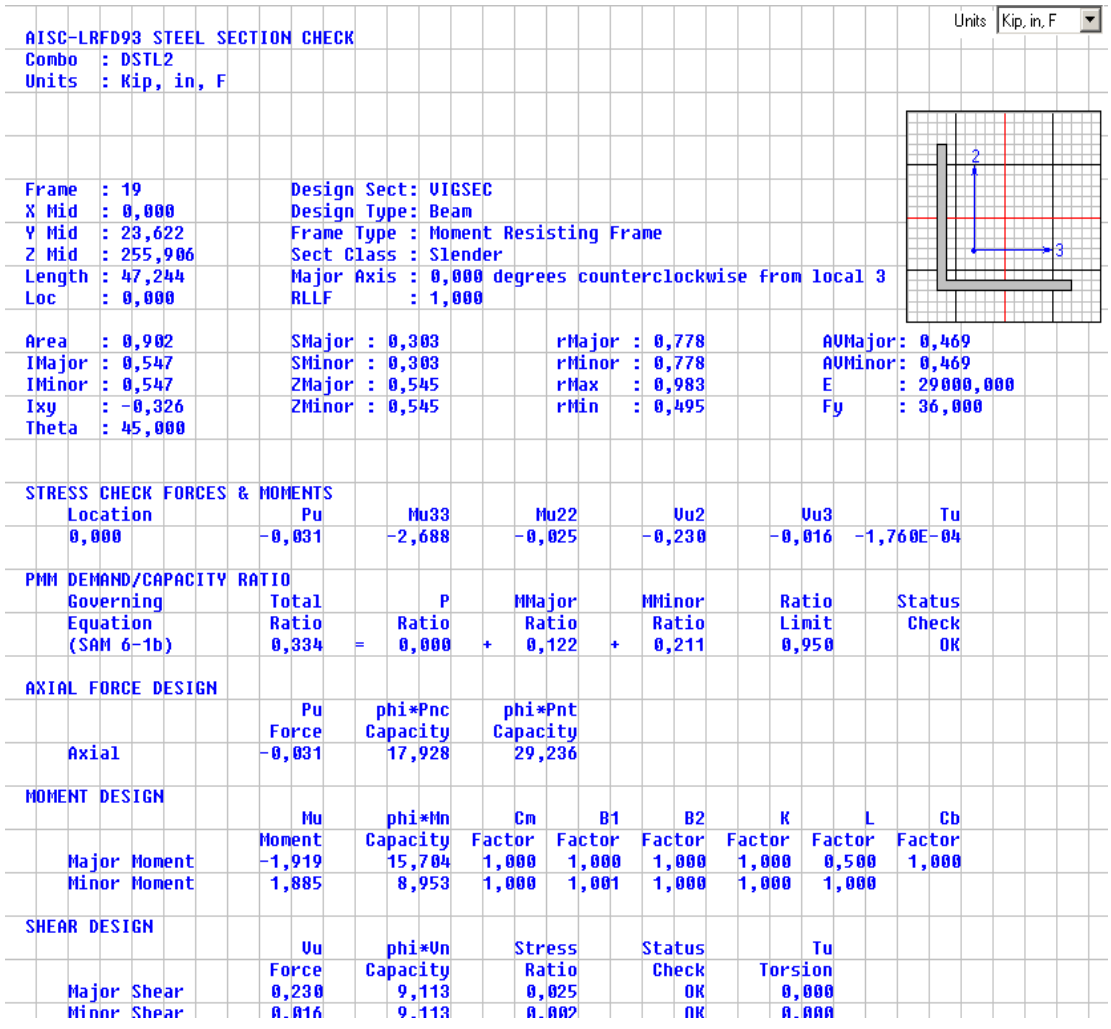

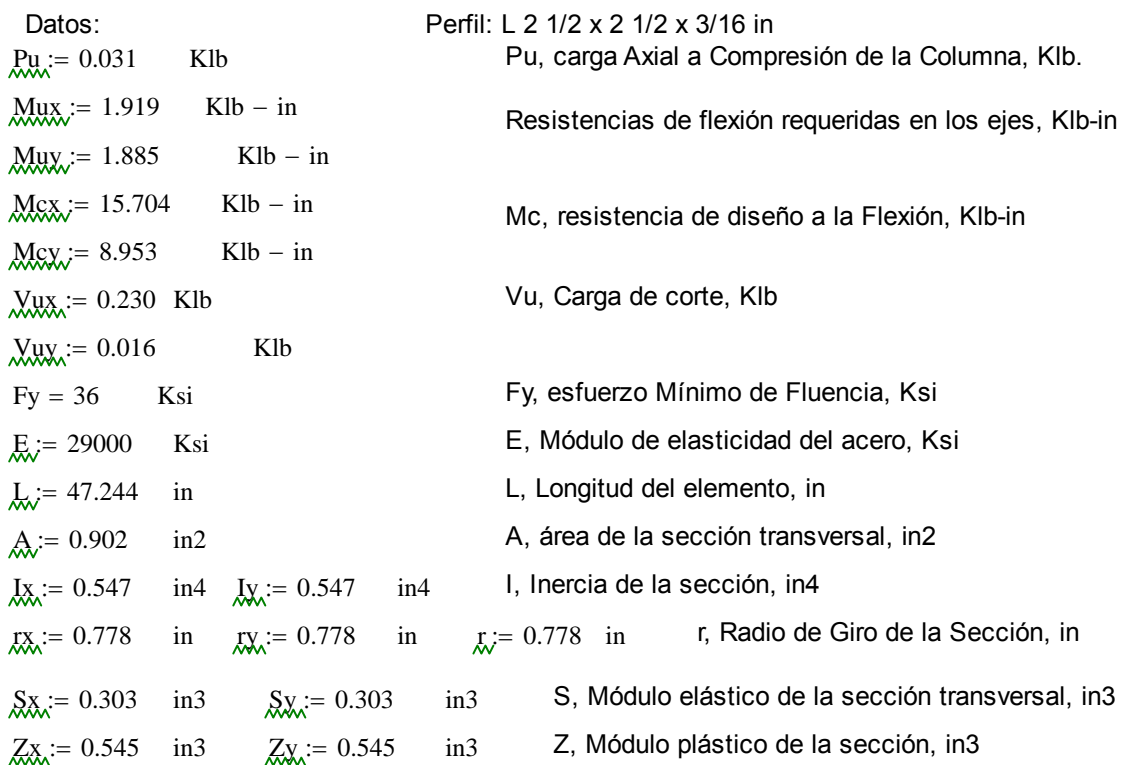

$$
f(x) = 1
$$
\n
$$
f(x) = 1.0
$$
\n
$$
f(x) = 1.0
$$
\n
$$
f(x) = 1.0
$$
\n
$$
f(x) = 1.0
$$
\n
$$
f(x) = 1.0
$$
\n
$$
f(x) = 1.0
$$
\n
$$
f(x) = 1.0
$$
\n
$$
f(x) = 1.0
$$
\n
$$
f(x) = 1.0
$$
\n
$$
f(x) = 1.0
$$
\n
$$
f(x) = 1.0
$$
\n
$$
f(x) = 1.0
$$
\n
$$
f(x) = 1.0
$$
\n
$$
f(x) = 1.0
$$
\n
$$
f(x) = 1.0
$$
\n
$$
f(x) = 1.0
$$
\n
$$
f(x) = 1.0
$$
\n
$$
f(x) = 1.0
$$
\n
$$
f(x) = 1.0
$$
\n
$$
f(x) = 1.0
$$
\n
$$
f(x) = 1.0
$$
\n
$$
f(x) = 1.0
$$
\n
$$
f(x) = 1.0
$$
\n
$$
f(x) = 1.0
$$
\n
$$
f(x) = 1.0
$$
\n
$$
f(x) = 1.0
$$
\n
$$
f(x) = 1.0
$$
\n
$$
f(x) = 1.0
$$
\n
$$
f(x) = 1.0
$$
\n
$$
f(x) = 1.0
$$
\n
$$
f(x) = 1.0
$$
\n
$$
f(x) = 1.0
$$
\n
$$
f(x) = 1.0
$$
\n
$$
f(x) = 1.0
$$
\n
$$
f(x) = 1.0
$$
\n
$$
f(x) = 1.0
$$
\n
$$
f(x) = 1.0
$$
\n
$$
f(x) = 1.0
$$
\n
$$
f(x) = 1.0
$$
\n
$$
f(x) = 1.0
$$
\n
$$
f(x) = 1.0
$$
\n
$$
f(x) =
$$

**Tabla 3.25** Propiedades de la sección.

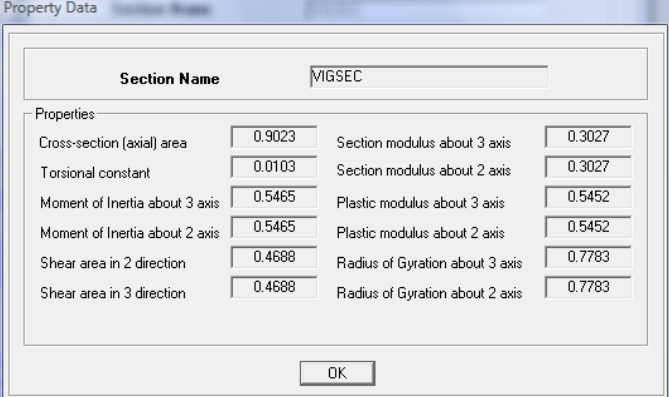

L/R := 1.76-ry 
$$
\sqrt{\frac{E}{Fy}}
$$
  
\nL/T := 1.95-rts  $\left(\frac{E}{0.70\text{ Fy}}\right) \cdot \left(\sqrt{\frac{J \cdot c}{Sx \cdot ho}}\right) \cdot \sqrt{1 + \sqrt{1 + 6.76 \cdot \left(\frac{0.70\text{ Fy}}{E} \cdot \frac{Sx \cdot ho}{J \cdot c}\right)}}$   
\nLb := L  
\nLb = 47.244 in  
\nLp = 38.863 in Lr = 474.011 in  
\nLp < Lb < Lr  $\rightarrow$  1 Zona de Falla, Zona 2: Pandeo Inelástico.

Pandeo Lateral Torsioal:

$$
\underline{\text{Mn}} := \text{Cb}\left[\text{Mp} - (\text{Mp} - 0.70 \cdot \text{Fy} \cdot \text{Sx}) \cdot \left(\frac{\text{Lb} - \text{Lp}}{\text{Lr} - \text{Lp}}\right)\right] \qquad \text{Ecuación F2-2, AISC 2005}
$$

 $Mn \leq Mp$ 

$$
Mn = 19.389 \qquad Klb - in \qquad \qquad Mp = 19.62 \qquad \qquad Klb - in
$$

Por lo tanto la resistencia nominal a la flexión de menor valor será la resistencia nominal a la fluencia, Mn.

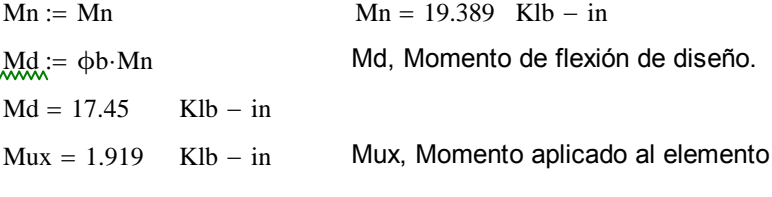

 $Mu = Mux$ 

 $Md \geq Mu \rightarrow 0.9 \text{·} Mn \geq 1.919$  OK

Por lo tanto, este elemento cumple con el estado límite de fluencia.

Resistencia al Corte:

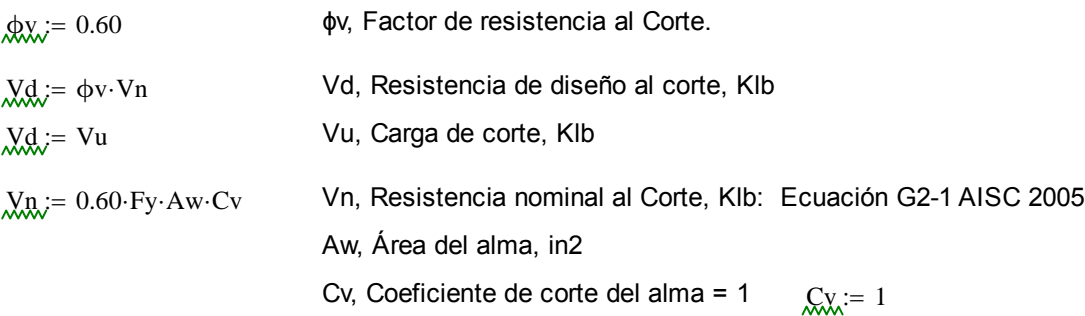

Geometría de la Sección VIGSEC:

 $ha = 3.937$  in ha, Altura de la Sección  $t_{\text{WW}} = 0.0787$  in tw, Espesor del alma  $\text{hf}_{\text{w}} = 1.9685$  in bf, Ancho de Patín  $tr_{\text{tot}} = 0.0787$  in tf, espesor de Patín  $A_w := tw [ ha - (2 \cdot tf) ]$  $Aw = 0.297$  in2  $h := ha - (2 \cdot tf)$  $h = 3.78$  in h, Altura del alma Si:  $\frac{h}{h}$ tw  $2.24.$   $E$ Fy  $\leq 2.24 \cdot \sqrt{\frac{E}{F_y}}$   $\frac{h}{tw} = 48.025$   $2.24 \cdot \sqrt{\frac{E}{F_y}} = 63.576$   $48.025 \leq 63.576 \rightarrow 1$  OK Entonces:  $V_n = 0.60$  Fy  $Aw$  Cv  $Vn = 6.425$  Klb  $Vux = 0.23$  Klb Vux, Carga de corte aplicada  $\text{Yu} = \text{Vux}$  $V_{\text{max}} = \phi v \cdot Vn$ Vd = 3.855 Klb Vd, Resistencia de diseño al corte.  $Vd \geq Vu \rightarrow 1$  OK

El elemento cumple con el estado límite de resistencia al corte.

### Estado Límite por Deflexión:

Deflexión máxima (condición):

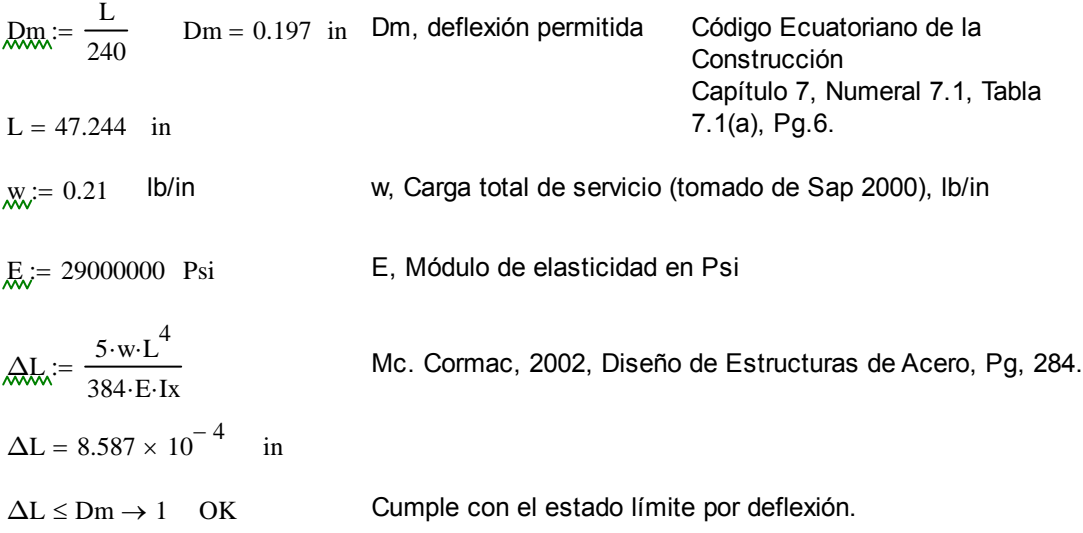

## **3.1.4.3 Diseño de la Placa Base para columnas cargadas axialmente.**

DISEÑO DE ESTRUCTURAS DE ACERO, MÉTODO LRFD, Mc. CORMAC, Pag. 681 **Placa Base para Columna Principal:**

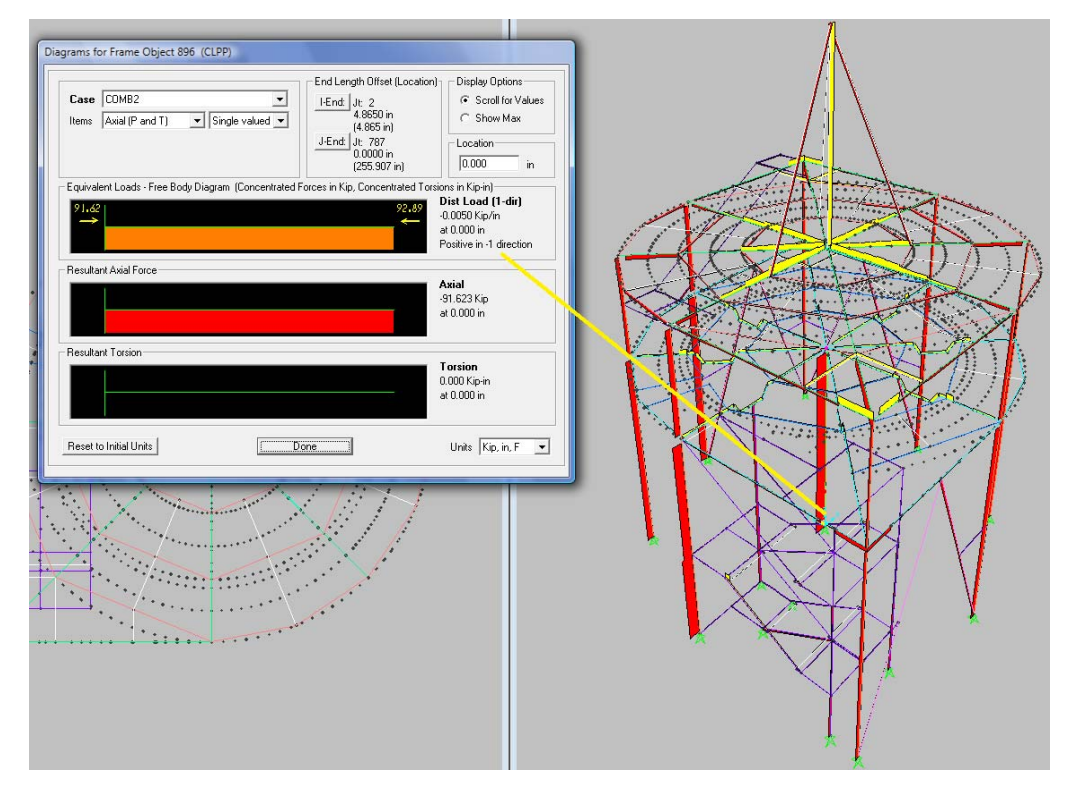

**Figura 3.50** Carga axial en columna principal.

Datos:

Pu = 138.281 Klb Pu, Carga axial a la Tensión.  $Mux = 139.505$  Klb - in  $Muy := 22.407$  Klb – in  $\phi t = 0.60$   $\phi t$ , Factor de resistencia ala tensión.  $\oint_{\mathcal{C}} \mathcal{C} = 0.60$  $fc := 2.98$  Klb/in2 fc, Resistencia a la compresión del concreto A1, Área de la placa, in2 A2, Área máxima de la porción de concreto soportante, in2.  $K = 2.046$  $ex$  $L_{\text{tot}} = 255.907$  in L, longitud de la columna.  $B = 22.55$  in B y N, dimensiones de la placa PLACA BASE  $N = 22.55$  in  $D_{\text{max}} = 12.75$  in D, Diámetro de la columna **ZAPATA** 

Pp, resistencia de aplastamiento nominal. **Figura 3.51** Geometría placa base.

$$
Pp := 0.85 \cdot fc \cdot A1
$$
 **Ecuación J8-1, AISC 2005**

b) Cuando la placa no está soportada en toda el área del hormigón:

$$
Pp := 085 \cdot \text{fc} \cdot \text{Al} \cdot \sqrt{\frac{A2}{A1}} \le 1.70 \cdot \text{fc} \cdot \text{Al} \qquad \text{Ecuación J8-2, AISC 2005}
$$
\n
$$
AI := \pi \cdot \left(\frac{D}{2}\right)^2
$$
\n
$$
AI = 127.676 \text{ in}2
$$
\n
$$
A2 := B \cdot N = 508.503 \text{ in}2
$$
\n
$$
Pp := 0.85 \cdot \text{fc} \cdot \text{Al} \cdot \sqrt{\frac{A2}{A1}} \qquad \text{Ecuación J8-2, AISC 2005}
$$
\n
$$
Pp = 645.412 \qquad \text{Klb} \qquad Pp, \text{resitencia nominal de aplastamiento.}
$$

 $1.70 \cdot$ fc $\cdot$ A1 = 646.808 Klb

$$
0.85 \cdot \text{fc} \cdot \text{Al} \cdot \sqrt{\frac{\text{A2}}{\text{A1}}} \le 1.70 \cdot \text{fc} \cdot \text{Al} \rightarrow 1
$$
 OK

Por lo tanto la resistencia de diseño Pd se define como:

$$
Pd := \phi c \cdot Pp
$$
  
 
$$
Pd = 387.247 \qquad Klb \qquad Pu = 138.281 \qquad Klb \qquad Pd \geq Pu \rightarrow 1
$$

Pero por acción de los momentos existentes en este elemento, se debe evaluar Pu como una carga equivalente Pueq, misma que se calcula a continuación:

Pueq := Pu + m \cdot Mux + u \cdot m \cdot Muy

\n
$$
m = 1.3
$$

\n $u := 2$ 

\n $\frac{K \cdot L}{12} = 43.632$ 

\nft

Donde m y u, se obtienen de la Tabla 3-2 LRFD páginas 3-12.

Peuq :=  $Pu + m \cdot Mux + u \cdot m \cdot Muy$ 

Peug = 377.896 Klb  $Pd = 387.247$  Klb

 $Pd \geq Peuq \rightarrow 1$  OK Entonces la carga de diseño es superior a la carga existente.

Para calcular el espesor de la placa se toma momentos en las dos direcciones como si la placa se encontrara en voladizo con las mismas dimensiones m y n, que se determinaron en la geometría de la placa y la columna.

$$
\lim_{x \to 0} \frac{B - D}{2}
$$
\n
$$
n := \frac{N - D}{2}
$$
\n
$$
n = 4.9 \text{ in}
$$
\n
$$
n = 4.9 \text{ in}
$$
\n
$$
Fy = 36 \text{ Kips}
$$

t1 := m \n
$$
\sqrt{\frac{2 \cdot P u}{0.90 \cdot F y \cdot B \cdot N}}
$$
\n*y*/o  
\n
$$
t2 = n \cdot \sqrt{\frac{2 \cdot P u}{0.90 \cdot F y \cdot B \cdot N}}
$$
\n
$$
t1 = 0.635 \quad \text{in}
$$
\nGeometría Final de la Placa:  
\nB = 22.55 in  
\nN = 22.55 in  
\nt1 = 0.635 in  
\nL327 mm.  
\n
$$
\frac{41}{64} = 0.641 \quad \text{in}
$$
\nSegún catálogo de Aceros DIPAC

**Figura 3.52** Geometría placa base.

## **Soldadura entre Columna Principal y Placa Base:**

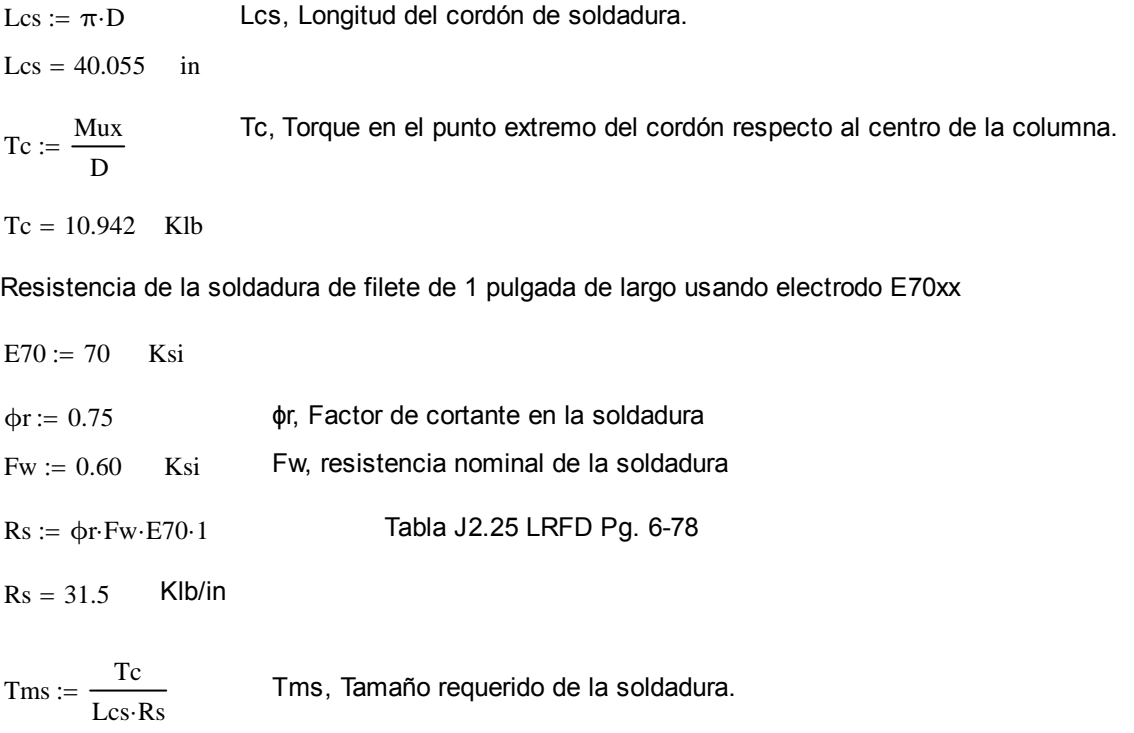

 $Tms = 8.672 \times 10^{-3}$  in

Usaremos Soldadura de 1/4 de pulgada.

### **Pernos de Anclaje (Procedimiento LRFD):**

 $M := n \cdot F \cdot do$ 

M, momento de volteo en la base de la columna, klb-in

F, Fuerza de tensión requerida para el perno de anclaje, Klb

do, Distancia entre centros de pernos de anclaje, in

n, Número de pernos de anclaje a cada lado a 5 veces el diámetro del perno de anclaje.

- ψt, Factor de resistencia a la tensión 0.90
- d, Diámetro del perno de anclaje, in.

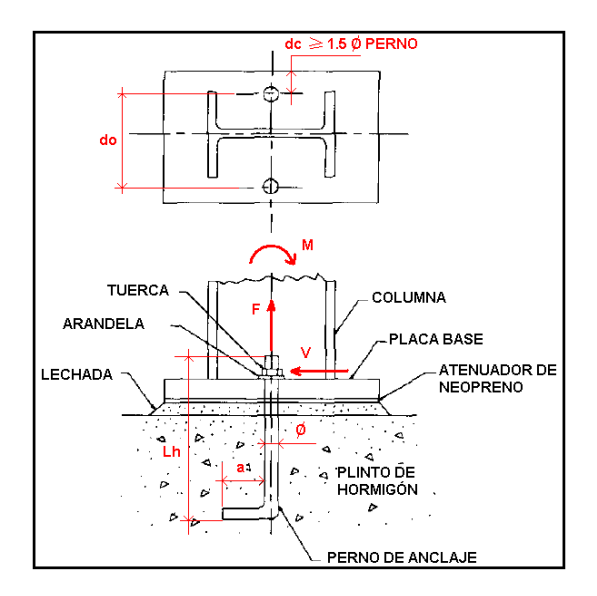

**Figura 3.53** Pernos de anclaje.

1. Determinar la resistencia requerida del perno de anclaje:

 $F = Tu$   $\psi t = 0.90$  Donde Fu, es el esfuerzo a la ruptura para varillas de acero, en nuestro caso ADELCA-ECUADOR nos brinda un dato de  $Tu = 0.75 \cdot \psi t \cdot Fu \cdot Ag$ <br>Fu=56 Kg/cm2 (79Ksi), Ag es el área del perno en pulgadas.

2. Se determina la longitud del perno de anclaje dentro del plinto de hormigón.

$$
\text{Lh} := \frac{\left(\frac{\text{Tu}}{2}\right)}{0.70 \cdot \text{fc} \cdot \text{d}}
$$

Datos:

Mux = 139.505 Klb – in 
$$
M := Mux
$$
 fc = 2.98 Klb/in2  
 $n_x := 2$ 

 $do := 17.65$  in Fu = 79 Ksi  $d_{\lambda} = 0.78$  in d, Diámetro del perno.

$$
\underline{F}_{\mathbf{w}} := \frac{M}{n \cdot d\mathbf{o}} \qquad \qquad \underline{A} \underline{\mathbf{g}} := \pi \cdot \left(\frac{d}{2}\right)^2 \qquad \qquad \underline{A} \underline{\mathbf{g}} = 0.478 \quad \text{in} \quad 2
$$

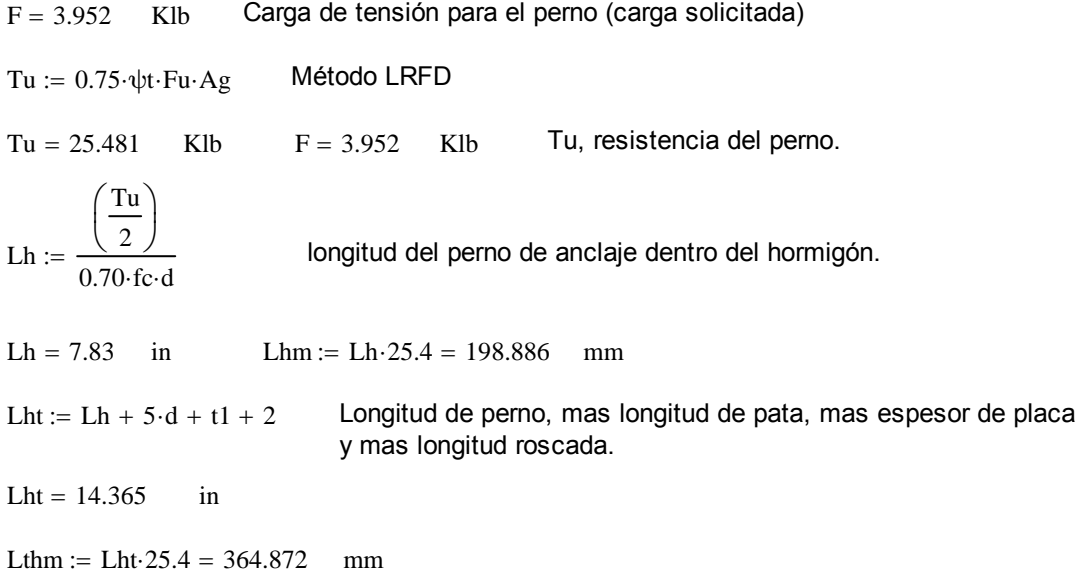

## **Placa Base par Columna Secundaria:**

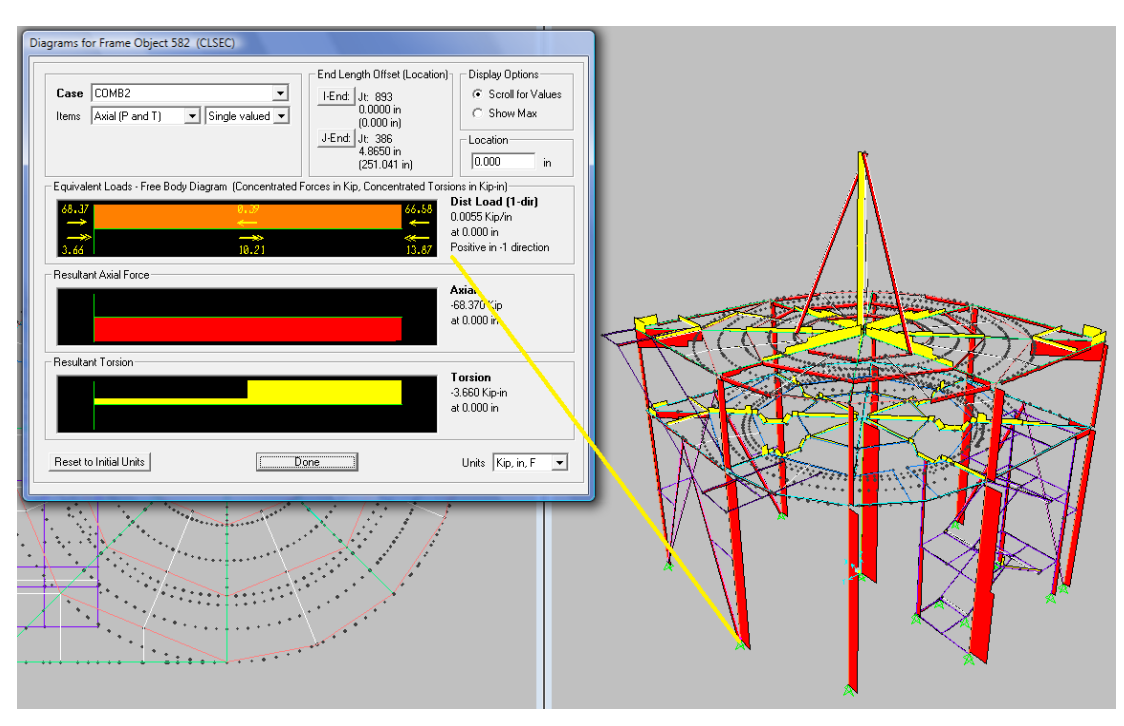

**Figura 3.54** Carga axial en columna secundaria.

Datos:

| $Py_k := 66.060$  | Klb                                                | Pu, Carga axial a la Tensión.                 |
|-------------------|----------------------------------------------------|-----------------------------------------------|
| $MyX_k := 63.850$ | Klb – in                                           |                                               |
| $MyX_k := 64.696$ | Klb – in                                           |                                               |
| $QX_k := 0.60$    | $\phi t$ , Factor de resistanceia ala tensión.     |                                               |
| $QX_k := 0.60$    | $\phi t$ , Factor de resistanceia ala composión de |                                               |
| $QX_k := 2.98$    | Klb/in2                                            | fc, Resistencia a la compression del concreto |

A1, Área de la placa, in2

A2, Área máxima de la porción de concreto soportante, in2.

 $K = 2.987$  $L_{\text{av}} = 255.907$  in L, longitud de la columna.  $B = 22.55$  in B y N, dimensiones de la placa  $N := 22.55$  in  $D = 12.75$  in D, Diámetro de la columna

Pp, resistencia de aplastamiento nominal.

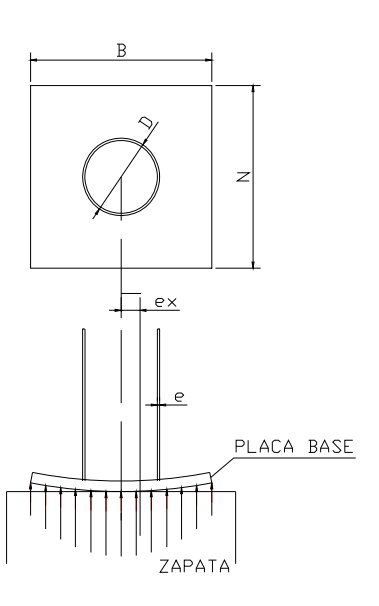

**Figura 3.51** Geometría placa base.

 $Pd := \phi c \cdot Pp \ge Pu$  Sección J8, AISC 2005

$$
0.130, \text{ }0.000
$$

a) Cuando la placa está apoyada sobre toda el área del hormigón:

$$
Pp := 0.85 \cdot fc \cdot A1
$$
   
 Ecuador *J8-1*, *AISC* 2005

b) Cuando la placa no está soportada en toda el área del hormigón:

$$
\lim_{\Delta M \to \infty} = 085 \cdot \text{fc} \cdot \text{A1} \cdot \sqrt{\frac{\text{A2}}{\text{A1}}} \le 1.70 \cdot \text{fc} \cdot \text{A1}
$$
\nEcuación J8-2, AISC 2005

\n
$$
\lim_{\Delta M \to \infty} = \pi \cdot \left(\frac{D}{2}\right)^2
$$
\n
$$
A1 = 127.676 \quad \text{in2}
$$

$$
\text{A2:} = B \cdot N = 508.503 \quad \text{in2}
$$
\n
$$
\text{R2:} = 0.85 \cdot \text{fc} \cdot A1 \cdot \sqrt{\frac{A2}{A1}}
$$
\n
$$
\text{Ecuación J8-2, AISC 2005}
$$

$$
Pp = 645.412
$$
 Klb

Pp, resitencia nominal de aplastamiento.

 $1.70 \cdot$ fc $\cdot$ A1 = 646.808 Klb

$$
0.85 \cdot \text{fc} \cdot \text{A1} \cdot \sqrt{\frac{A2}{A1}} \le 1.70 \cdot \text{fc} \cdot \text{A1} \rightarrow 1
$$
 OK

Por lo tanto la resistencia de diseño Pd se define como:

$$
\text{Pd}_{x} = \phi c \cdot Pp
$$
\n
$$
Pd = 387.247 \quad \text{Klb} \quad Pu = 66.06 \quad \text{Klb} \quad Pd \geq Pu \rightarrow 1
$$
Pero por acción de los momentos existentes en este elemento, se debe evaluar Pu como una carga equivalente Pueq, misma que se calcula a continuación:

Pueq :=  $Pu + m \cdot Mux + u \cdot m \cdot Muy$  $\frac{K \cdot L}{12} = 63.7$  ft

Donde m y u, se obtienen de la Tabla 3-2 LRFD páginas 3-12.

 $P_{\text{eug}} = Pu + m \cdot Mux + u \cdot m \cdot Muy$ 

Peuq =  $317.275$  Klb Pd =  $387.247$  Klb

 $Pd \geq Peuq \rightarrow 1$  OK Entonces la carga de diseño es superior a la carga existente.

Para calcular el espesor de la placa se toma momentos en las dos direcciones como si la placa se encontrara en voladizo con las mismas dimensiones m y n, que se determinaron en la geometría de la placa y la columna.

$$
m_{\text{max}} := \frac{B - D}{2} \qquad m_{\text{max}} = \frac{N - D}{2} \qquad \text{Fy = 36 Kips}
$$
\n
$$
m = 4.9 \text{ in} \qquad n = 4.9 \text{ in}
$$
\n
$$
t_{\text{max}} = m \cdot \sqrt{\frac{2 \cdot Pu}{0.90 \cdot Fy \cdot B \cdot N}} \qquad y/\text{o} \qquad t_{\text{max}} = n \cdot \sqrt{\frac{2 \cdot Pu}{0.90 \cdot Fy \cdot B \cdot N}}
$$
\n
$$
t1 = 0.439 \text{ in} \qquad t2 = 0.439 \text{ in} \qquad t = 0.439 \qquad t = 0.439 \q
$$

Geometría Final de la Placa:

B = 22.55 in  
\nN = 22.55 in  
\nt1 = 0.439 in Usaremos placas de 29/64 in,  
\n11.51 mm.  
\n
$$
\frac{29}{64} = 0.453
$$
 in DIPAC Pg. 15.

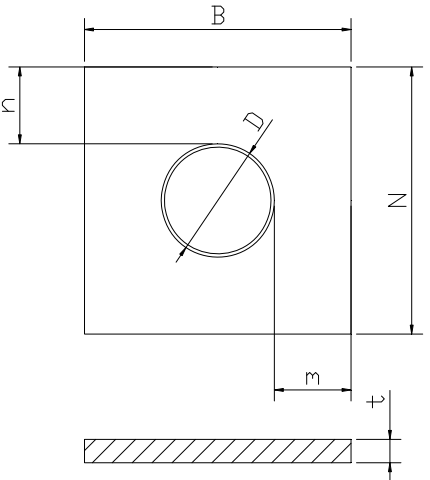

**Figura 3.52** Geometría placa base.

#### **Soldadura entre Columna Secundaria y Placa Base:**

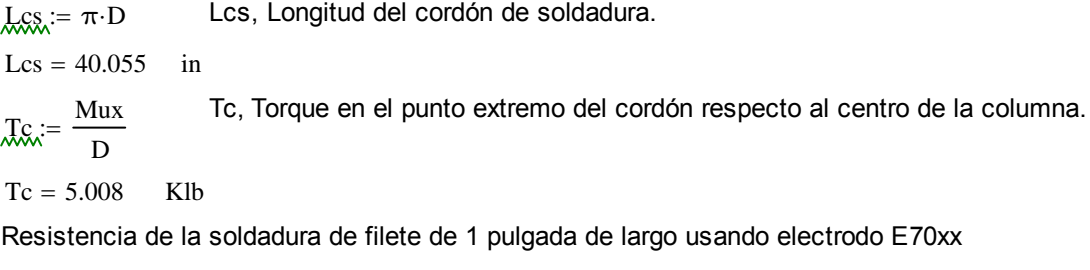

 $E70 = 70$  Ksi

 $\phi$ r = 0.75  $\phi$ r, Factor de cortante en la soldadura

 $F_{\text{W}} = 0.60$  Ksi Fw, resistencia nominal de la soldadura  $RS_i = \phi r \cdot Fw \cdot E70.1$  Tabla J2.25 LRFD Pg. 6-78  $Rs = 31.5$  Klb/in  $Tms := \frac{Tc}{\sqrt{C}}$ Tms, Tamaño requerido de la soldadura.  $Tms = 3.969 \times 10^{-3}$  in

Usaremos Soldadura de 1/4 de pulgada.

#### **Pernos de Anclaje (Procedimiento LRFD):**

 $M = n \cdot F \cdot do$ 

- M, momento de volteo en la base de la columna, klb-in
- F, Fuerza de tensión requerida para el perno de anclaje, Klb
- do, Distancia entre centros de pernos de anclaje, in

n, Número de pernos de anclaje a cada lado a 5 veces el diámetro del perno de anclaje.

- ψt, Factor de resistencia a la tensión 0.90
- d, Diámetro del perno de anclaje, in.

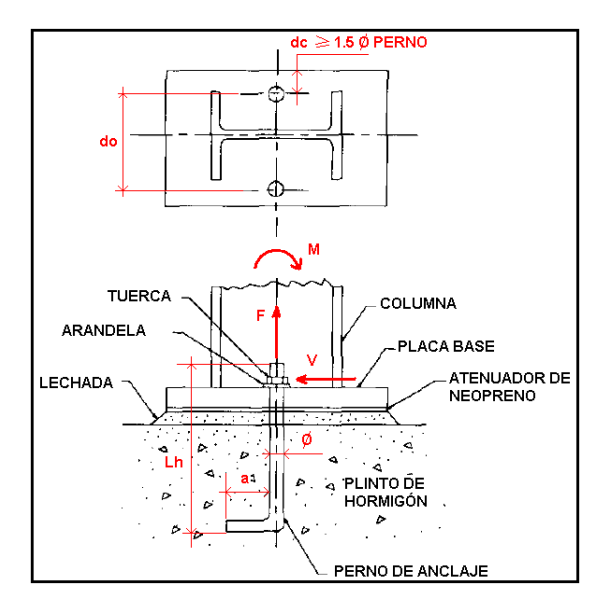

**Figura 3.53** Pernos de anclaje.

1. Determinar la resistencia requerida del perno de anclaje:

$$
\mathcal{L} := Tu \qquad \mathcal{L} = 0.90
$$
  

$$
\mathcal{L}u := 0.75 \cdot \psi t \cdot Fu \cdot Ag
$$

Donde Fu, es el esfuerzo a la ruptura para varillas de acero, en nuestro caso ADELCA-ECUADOR nos brinda un dato de Fu=56 Kg/cm2 (79Ksi), Ag es el área del perno en pulgadas.

2. Se determina la longitud del perno de anclaje dentro del plinto de hormigón.

$$
\text{Lh} := \frac{\left(\frac{\text{Tu}}{2}\right)}{0.70 \text{ fc} \cdot \text{d}}
$$

Datos:

Mux =  $63.85$  Klb - in  $M_{\text{w}} = M_{\text{w}}$  fc = 2.98 Klb/in2  $m = 2$  $\text{d}q_{\text{A}} = 17.65$  in  $\text{Fu} = 79$  Ksi  $d_{\lambda} = 0.78$  in d, Diámetro del perno.  $F := \frac{M}{\cdot}$  $\therefore = \frac{M}{n \cdot do}$   $\qquad \qquad \text{A}g := \pi \cdot \left(\frac{d}{2}\right)$ 2  $\Big($  $\left.\rule{0pt}{2.2ex}\right)$ 2  $\vec{r} = \pi \cdot \left(\frac{a}{2}\right)$  Ag = 0.478 in2  $F = 1.809$  Klb Carga de tensión para el perno (carga solicitada)  $T_{\text{max}} = 0.75 \cdot \psi t \cdot Fu \cdot Ag$  Método LRFD  $Tu = 25.481$  Klb  $F = 1.809$  Klb Tu, resistencia del perno. Lh Tu 2  $\Big($  $\begin{array}{c} \end{array}$  $0.70 \cdot$ fc $\cdot$ d longitud del perno de anclaje dentro del hormigón. Lh = 7.83 in Lhm  $\lim_{x \to 25.4}$  = 198.886 mm Lht  $=Lh + 5 d + t1 + 2$  Longitud de perno, mas longitud de pata, mas espesor de placa y mas longitud roscada.  $Lht = 14.169$  in  $Lthm := Lht \cdot 25.4 = 359.892$  mm

### **3.1.4.4 Control de la Deriva.**

El análisis de la deriva nos permite saber si la estructura tiene la suficiente capacidad de mantenerse indeformable en caso de sismos. Que tanto se mueve la estructura en uno y otro eje. Este indicador no tiene que ver con la falla de la estructura.

La norma nos indica que el valor de la deriva evaluado en puntos críticos de la estructura debe ser menos a 0.02 m; esto nos garantiza que en el caso de un sismo la estructura no se tambalee en forma exajerada.

Deriva  $\leq 0.02$ 

Derival :=  $\frac{\Delta 1}{\Delta}$ H1  $:=$ 

Deriva2 := 
$$
\frac{\Delta 2 - \Delta 1}{H2}
$$

$$
\Delta := \Delta \text{elástica-R}
$$

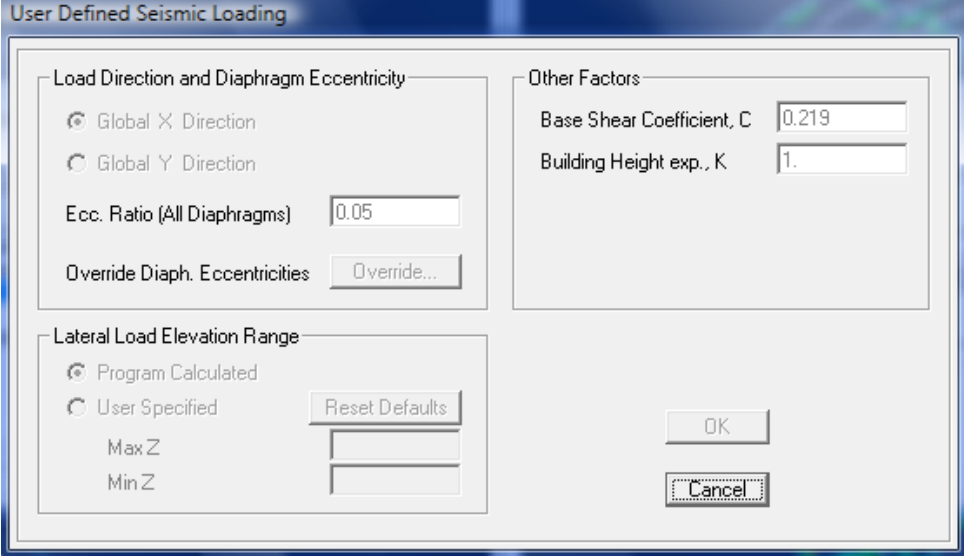

**Tabla 3.26** Definicón de carga sísismica.

 $Vbasal := % W$  El valor que representa este porcentaje está inmerso en los cálculos que se realizan mediante Sap 2000, al momento de definir la carga sísmica, tanto para "Sy" como para "Sx"

Vbasal :=  $\frac{Z \cdot I \cdot C}{Z}$ R⋅φp⋅φe  $:=\frac{Z}{Z}$ 

R, Factor de comportamiento inelástico.  $R_{\rm g}=10$ 

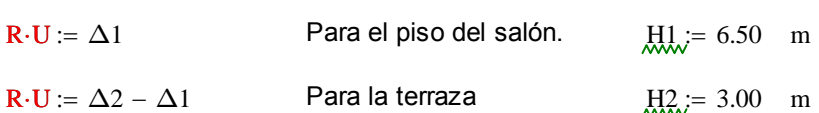

Los valores de la deformacion el los ejes "y" y "x" que utilizamos corresponden a los puntos críticos (periféricos de la estructura) en los diferentes pisos. Representando estos los valores multiplicados por "R" en el númerador de la ecuación de la deriva.

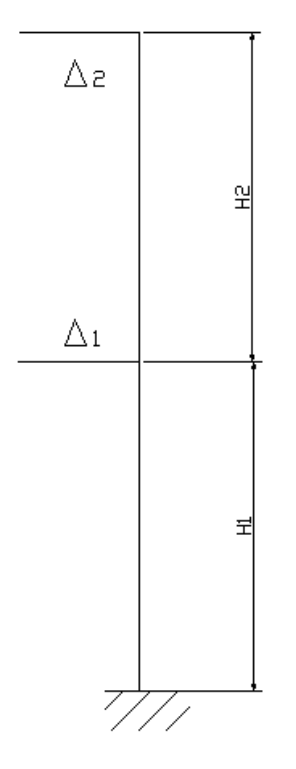

**Figura 3.55** Diagrama de alturas.

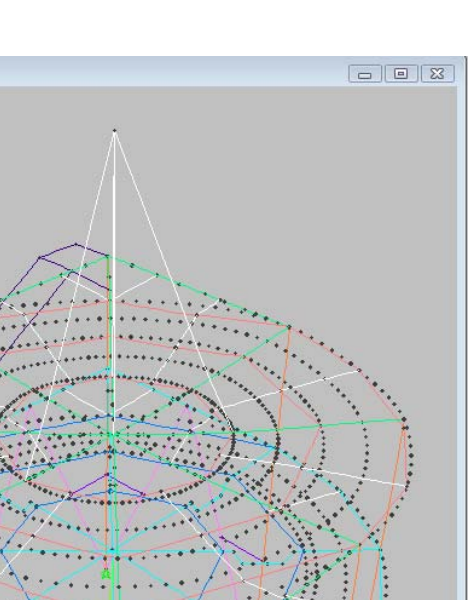

Evaluación para "Sy". Terraza:

 $R_{\text{av}} = 10$  $\underline{U} = 0.00143$  m

$$
\text{Deriva2 := } \frac{R \cdot U}{H2}
$$

Deriva2 =  $4.767 \times 10^{-3}$ 

Deriva
$$
2 \leq 0.02 \rightarrow 1
$$
 OK

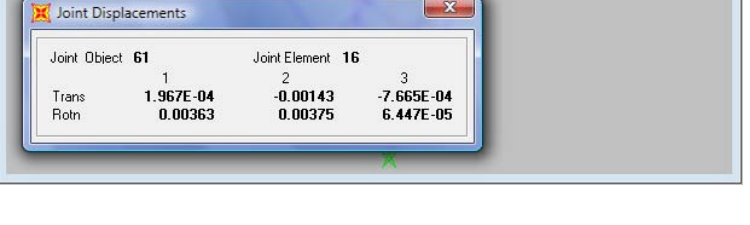

**Figura 5.56** Traslación y rotación en puntos específicos.

Terraza:  
\n
$$
R_{\lambda} = 10
$$
\n
$$
U := 0.0002 \text{ m}
$$
\nDeriva2 := 
$$
\frac{R \cdot U}{H2}
$$
\nDeriva2 = 6.667 × 10<sup>-4</sup>

Evaluación para "Sx".

Deformed Shape (COMB2)

Pt Obj: 61<br>Pt Elm: 16<br>U1 = .0002<br>U2 = -.0014<br>U3 = -.0008  $R1 =$ .0036  $.00375$ <br> $.00006$ 

Deriva $2 \leq 0.02 \rightarrow 1$  OK

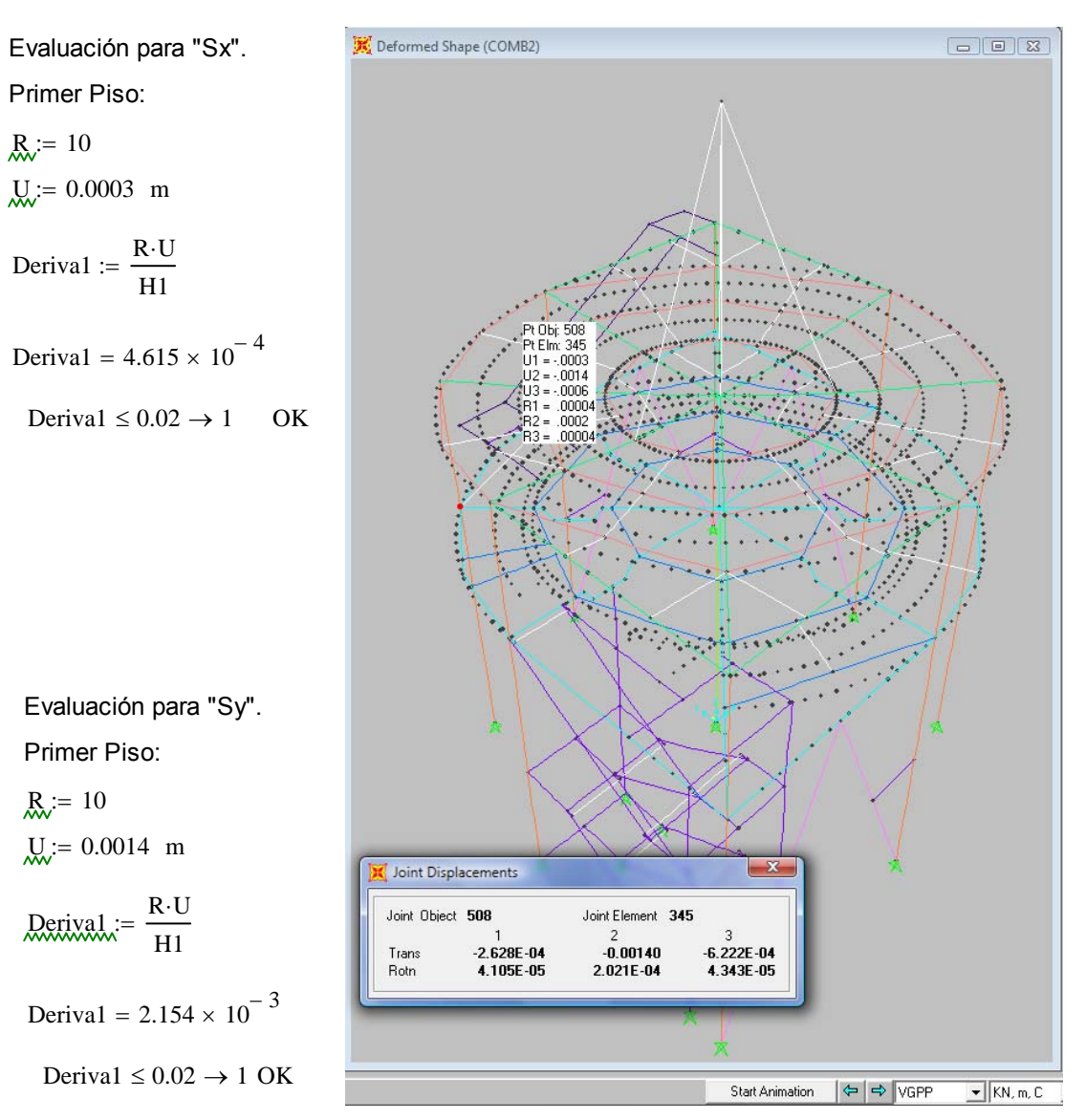

**Figura 3.57** Traslación y rotación en puntos específicos.

# **3.1.4.5 Diseño de Conexiones.**

Para propósitos de este proyecto, todas las uniones: Columna - Columna, Columna - Viga y Viga - Correa; se ensamblará con proceso de soldadura, es decir, mediante el calentamiento de sus superficies a un estado plástico, permitiendo que las partes fluyan y se unan con el aporte de otro material fundido, llamado material de aporte.

El código de soldadura estructural de la Sociedad Americana de Soldadura (AWS) es el estándar generalmente reconocido para soldar, Las especificaciones de la AISC establecen cláramente que las normas del código AWS son aplicables para el método LRFD con unas cuántas excepciones menores que se encuentran enlistadas en la especificación AISC en la sección J2.

La resistencia de diseño Rd de las soldaduras se determina de acuerdo con las seccines J2, J4 y J5 de la especificación AISC 2005. Deben verificarse dos estados límite, a saber, el estado límite de resistencia del material de aportación y el estado límite de resistencia del material base, siguiendo la Tabla J2.5 de la AISC 2005.

Las juntas críticas y representativas de esta estructura serán analizadas bajo los criterios antes mencionados.

### **3.1.4.5.1 Diseñode Conexiones Totalmente Soldada, de Doble ángulo entre vigas.**

#### **Conexión Viga Principal (VGP) - Viga Secundaria (VIGSEC1) TRAVE PARA VIGA SECUNDARIA: Primel Nivel Conexión Totalmente Soldada**

Se trata del nodo mostrado en la Figura 3.58 segun la modelación de Sap 2000, esta junta se la esquematiza en la Figura 3.59, donde se muestra el detalle propuesto.

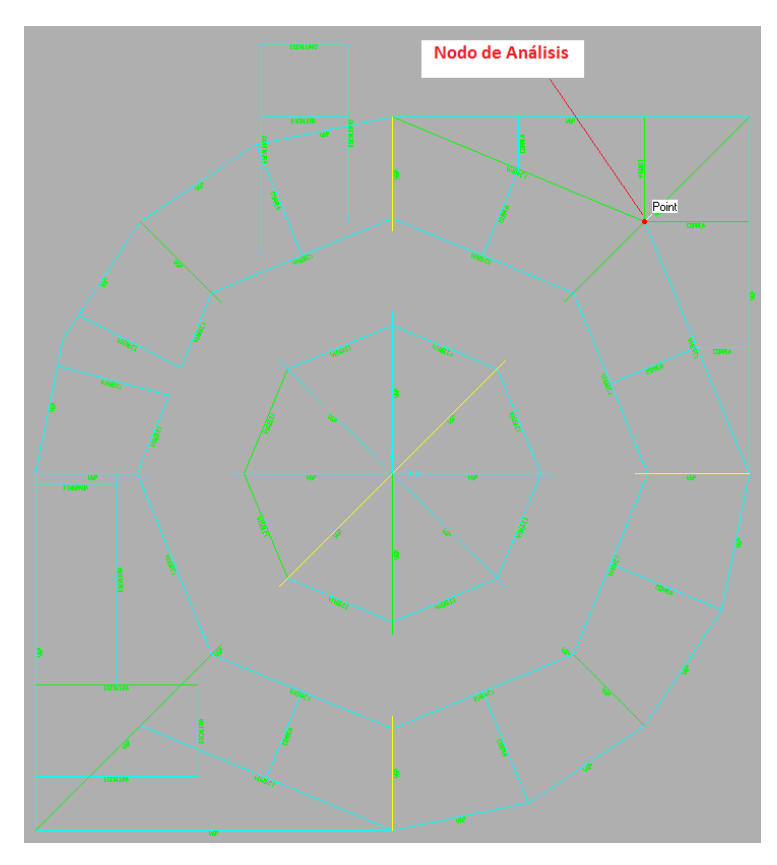

**Figura 3.58** Nodo de análisis.

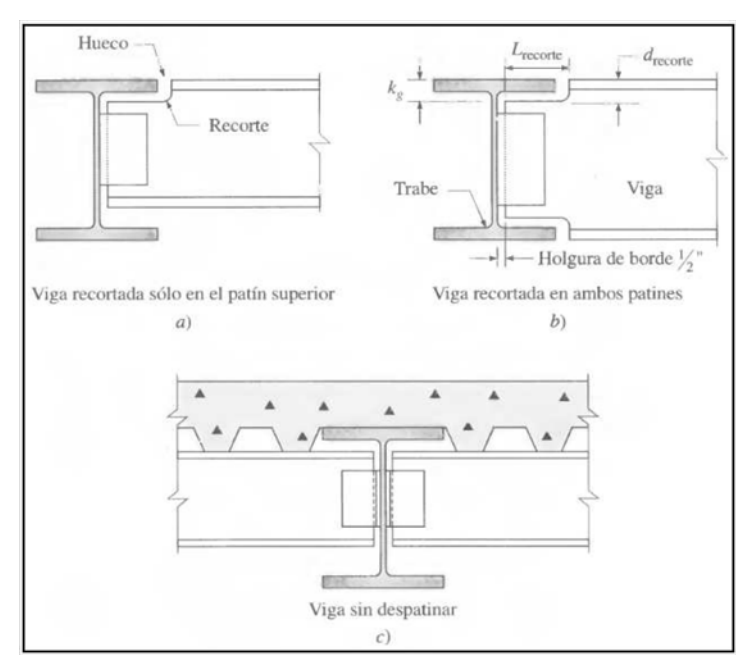

**Figura 3.59** Esquema de junta.

Para este tipo de conexión usaremos DOBLE ÁNGULO, estos ángulos llamados ensambladores, se colocan en taller al alma de la viga soportada. En nuestro caso las vigas quedan alinieadas con el patín superior, entonces usamos el diagrama a) Viga recortada en el patín superior. Tomaremos para el análisis la Viga principal VGP y conexión con la viga secundaria (VIGSEC1) crítico .

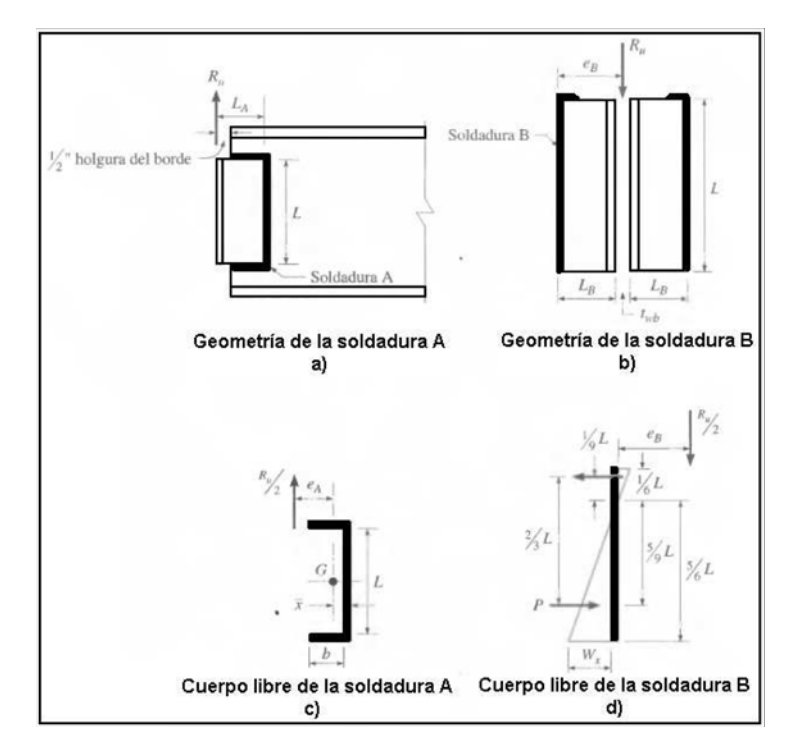

**Figura 3.60** Esquema de soldadura.

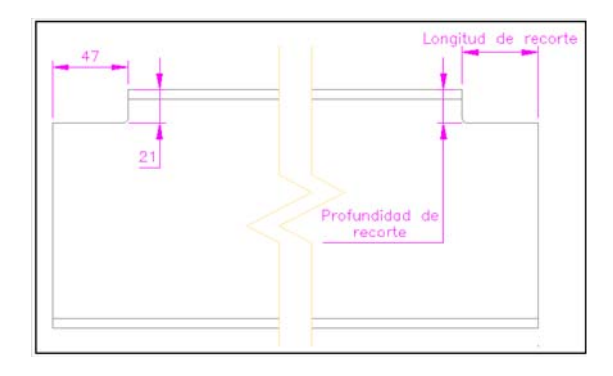

**Figura 3.61** Esquema de recortes.

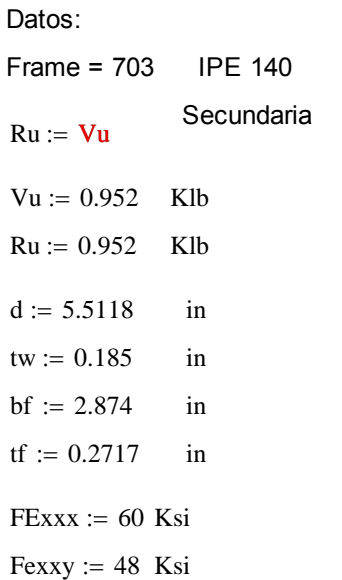

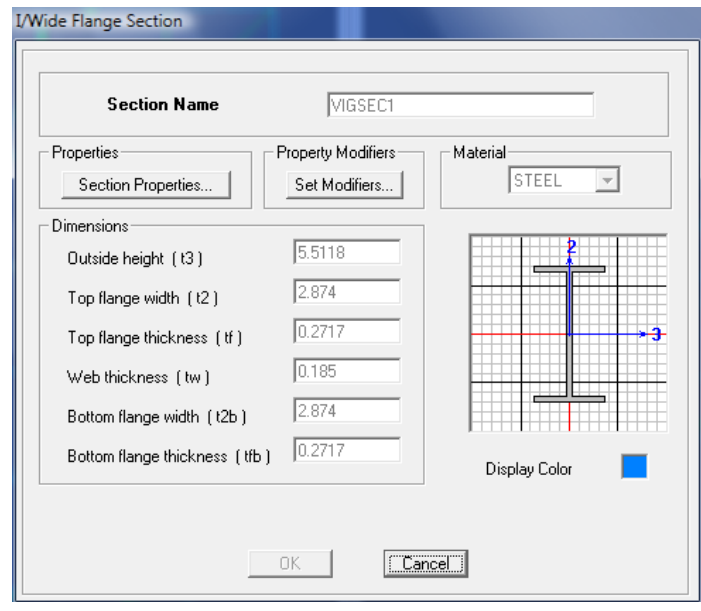

Electrodo usado E-6011, datos (Tabla 2 AWS A5.1)

$$
k:=\frac{5}{8} \quad \text{in}
$$

k, Valor tomado del LRFD Pg. 1-42, del perfil W6x12, que es el mas cercanoal perfil usado para el diseño.

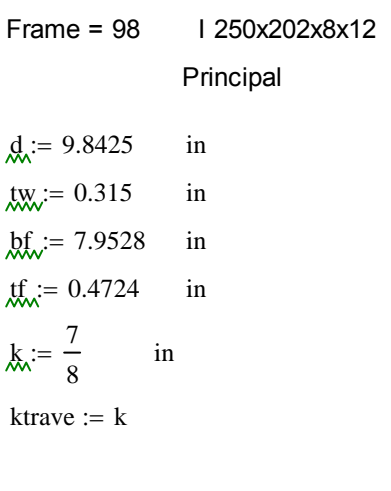

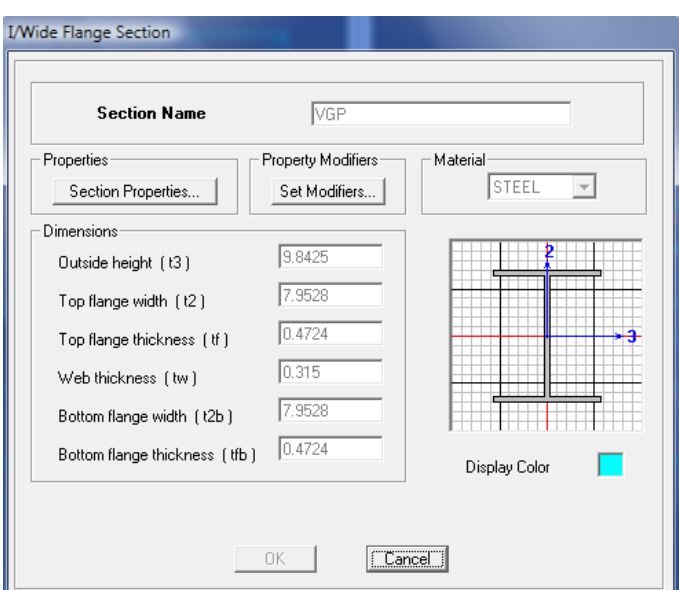

k, Valor tomado del LRFD Pg. 1-40, del perfil W10x26, que es el mas cercano al perfil usado para el dieño. El valor de "k" que usaremos será el mas grande.

Profundidad y Longitud de Corte (se realiza sobre la viga secundaria VIGSEC1):

$$
ext{edrecorte} := \text{ktrave}
$$
\n
$$
ext{ex} := 0.50 \text{ in } \text{ex, se recomien da desde 1/2 a 3/4 in,}
$$
\n
$$
\text{Lrecorte} := \left(\frac{1}{2} \cdot \text{bf}\right) - \left(\frac{1}{2} \cdot \text{tw}\right) + \text{ex}
$$
\n
$$
\text{Lrecorte} = 4.319 \text{ in}
$$
\n
$$
\text{Lrec} := \text{Lrecorte} \cdot 25.4 = 109.7 \text{ mm}
$$
\n
$$
\text{Lrec} := \text{Lrecorte} \cdot 25.4 = 22.225 \text{ mm}
$$
\n
$$
\text{Lrec} := 23 \text{ mm}
$$

Diseño de Soldadura A:

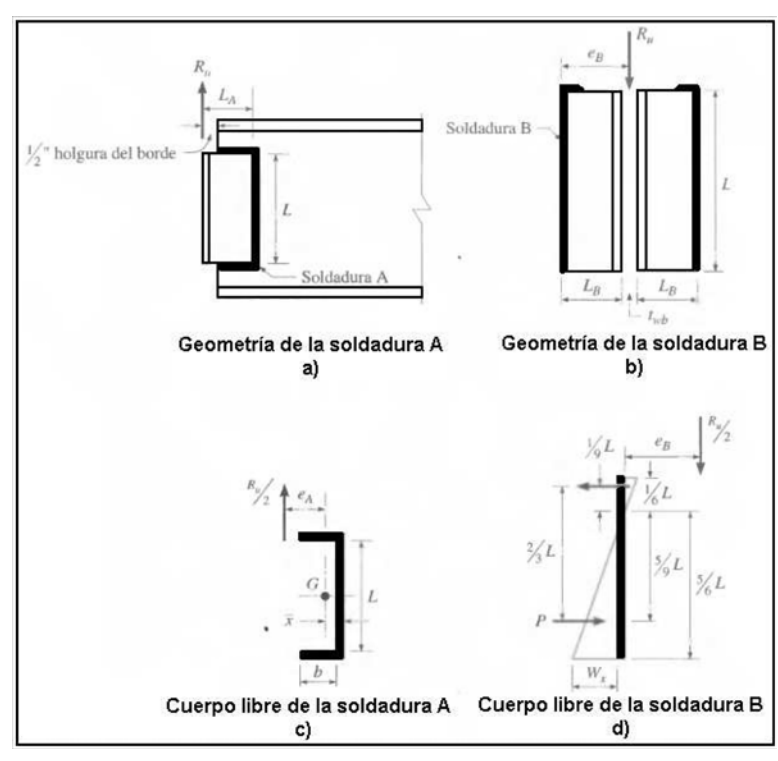

**Figura 3.60** Esquema de soldadura.

Primero hallaremos un valor "D" ya que se tiene un espesor de "tw" mínimo a partir de la siguente expresión:

| $t_{\text{WW}} = 0.185$ in<br>two                                                                                                    | $t_{\text{WW}} = 0.185$ in<br>two | $t_{\text{WW}} = 58$ Ksi<br>two |
|----------------------------------------------------------------------------------------------------|-----------------------------------|---------------------------------|
| $t_{\text{WW}} = \frac{0.75 \cdot (0.60 \cdot \text{F} \cdot \text{exx}) \cdot 2 \cdot (0.707 \cdot \text{w})}{0.75 \cdot (0.60 \cdot \text{F} \cdot \text{b})} = \frac{0.088 \cdot \text{F} \cdot \text{exx} \cdot d}{\text{F} \cdot \text{b}} = t \cdot \text{twbm}$ (Para electrodes E60xx) |                                   |                                 |

Calculando D:

 $0.088 \cdot \frac{\text{Fexx} \cdot D}{\text{Fexx}}$  $\frac{8 \cdot \text{Fexx} \cdot D}{\text{Fub}} = \text{twbmin}$  $:= \frac{tw \cdot Fub}{0.088 \cdot Fexx}$   $D = 2.032$  in El valor "D", define el tamaño de la pierna de la soldadura de filete "w", este valor no debe ser menor que el valor indicado en la tabla J2.4 del AISC 2005 donde establece el valor mínimo de la pierna en 3mm, con este valor se puede definir al espesor del ángulo a utilizar con w+1/16 in.  $w := \frac{D}{A}$ 16  $:=$ 

$$
w = 0.127 \text{ in}
$$

wmm  $w = w \cdot 25.4 = 3.226$  mm Por lo tanto usaremos un tamaño de pierna de 4 mm.  $ep := \left(\mathrm{w} + \frac{1}{\cdot}\right)$ 16  $\Bigg(\mathrm{w}+\Bigg)$  $25.4 = \left(w + \frac{1}{16}\right) \cdot 25.4 = 4.814$  mm ep, es el espesor de la platina, usaremos una de **5mm**,

Longitud efectiva de soldadura Lw = L.

Calculando L:  $\frac{d}{dx} = 5.5118$  in  $\frac{df}{dx} = 0.2717$  in  $\mu_{\lambda} = d - 2 \cdot df - 2 \cdot d$  recorte  $-2 \cdot w$  Alma y espesor de patín de viga secundaria.  $L = 2.964$  in Lmm :=  $L.25.4 = 75.295$  mm Longitud efectiva de soldadura.

Ya que la tabla 9-4 del AISC 1994 solo presenta longitudes de saldadura mayores a 4 pulgadas, se usará la tabla 8.42 del AISC 1994 como ayuda. Veamos la ubicación de la soldadura.

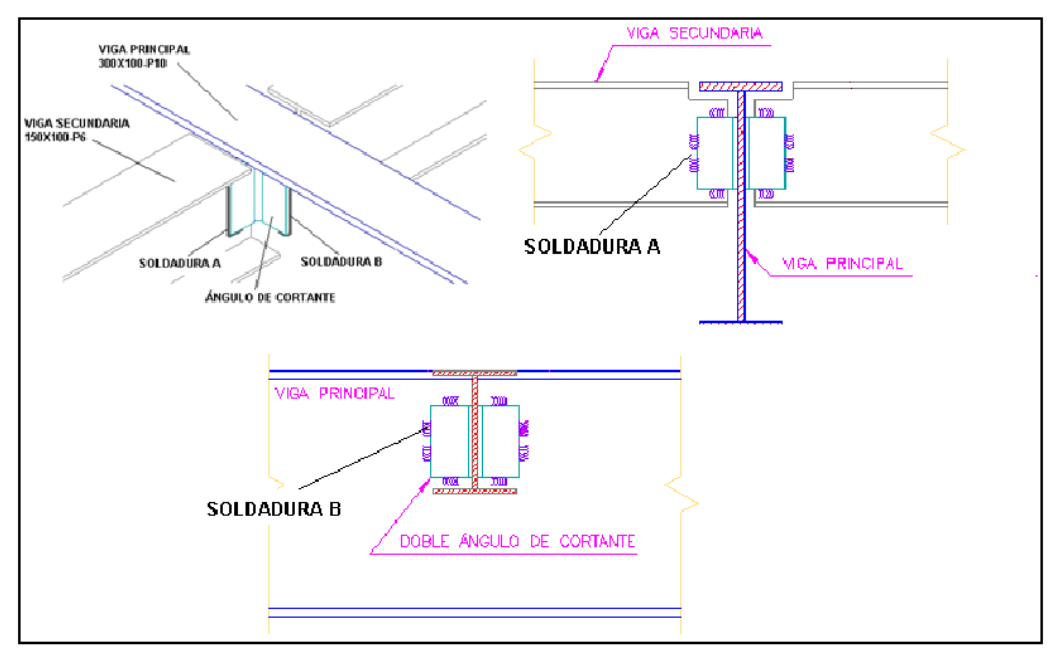

**Figura 3.62** Ubicación de soldadura.

La soldadura A y B de la Figura 3.60 están sujetas a una fuerza directa 1/2Ru:

1 2  $\n \cdot Ru = 0.476$  Klb  $L = 2.964$  in Longitud efectiva de soldadura.

La soldadura A se somete a 1/2Ru y a un momento de torsión 1/2Ru\*ea, donde ea=La-x'. La distancia x' de la soldadura vertical al centroide de la soldadura con sección de canal puede obtenerse de la Tabla 8-42 AISC 1994.

Si se usa un ángulo de **50x6 mm** se puede hallar la longitud mínima de soldadura de filete que se necesita para este diseño usando la Tabla 8-42, y la Figura 3.60 a) y c).

b := 
$$
\left(\frac{50}{25.4}\right) - \frac{1}{2} = 1.469
$$
 in y b = k<sup>\*</sup>L Entonces:  $k := \frac{b}{L}$   $k = 0.495$   $k := 0.50$ 

Con ese valor de k, buscamos en la Tabla 8-42 el valor de x:  $k = 0.5$  entonces  $x := 0.125$ Entonces:

ea := La - x La :=  $\begin{pmatrix} 50 \\ -1 \end{pmatrix}$ 25.4  $\Big($  $L = \left(\frac{50}{25.4}\right)$  Longitud del ángulo usado en la junta en pulgadas. ea :=  $\left(\frac{50}{10}\right)$ 25.4  $\Big($  $0.125 = 1.844$  in entonces:  $ea := a \cdot L \qquad a := \frac{ea}{2}$ L  $:= \frac{ea}{2}$   $a := \frac{1.844}{1}$ L  $\frac{1.6411}{2} = 0.622$  a = 0.60

Por lo tanto hallamos el valor del coeficiente de excentricidad C, de la Tabla 8-42:  $C = 1.89$ 

Entonces:

\nDonde:

\n
$$
Pu := \frac{1}{2} \cdot Ru
$$
\n
$$
CI := 0.857
$$
\n
$$
CI := 0.857
$$
\n
$$
CI := 0.857
$$
\n
$$
C1, Coeficiente de resistencia del\nelectrodo usado (Tabla 8-37 AISC 1994)
$$

Calculamos la Longitud mínima de soldadura: Longitud de cordón propuesta:

Lmin = 0.145 in Lminm := Lmin 25.4 = 3.673 mm L = 2.964 in Lmm = 75.295 mm

Por lo tanto la longitud del cordón de soldaura propuesta cumple con lo mínimo requerido.

La resistecia de diseño según la Tabla 8-42 AISC 1994, se determina de la siguiente forma:

 $Rdw := \Phi Rn$ 

 $\Phi$ Rn := C·C1·D·L = 9.758 Klb

La resistencia de diseño según la AISC se determina de la siguente manera:

Rdw := 0.75 (0.60 Fexx) · te-Lw

\nTable 12.5 AISC

\nRow := 0.75 (0.60 Fexx) · \n
$$
\left(\n \begin{array}{c}\n \text{w} \cdot \sin\left(\frac{\pi}{4}\right) \cdot L\n \end{array}\n \right)
$$
\n $\text{(π/4)=45°, argum}$ 

(π/4)=45°, argumneto de la función seno.

Donde:

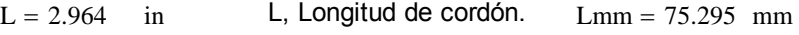

 $w = 0.127$  in w, Tamaño de la pierna de la soldadura de filete.

 $Rdw = 7.188$  Klb

Se tomará la resistencia de diseño de la soldadura (Rdw) de filete de menor valor para cualquier comparación de resltados.

 $Rdw = 7.188$  Klb  $Ru = 0.952$  Klb

 $Rdw \ge Ru$  OK

Por lo tanto el ángulo de **50x6 mm**, de longitud **Lmm = 76 mm** cumple con la resistencia por cortante.

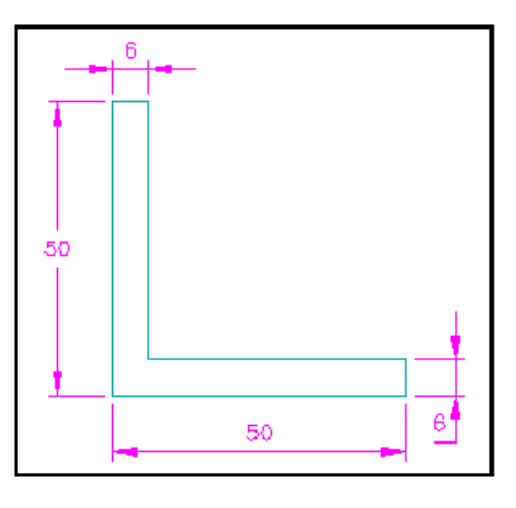

**Figura 3.63** Sección de ángulo.

Para el metal base, es decir la viga armada secundaria (y principal), se usa un acero A36. La resistencia de diseño a la **ruptura** por cortante del material base adyacente está dada en la Sección J4.2 AISC 2005 de la siguiente manera:

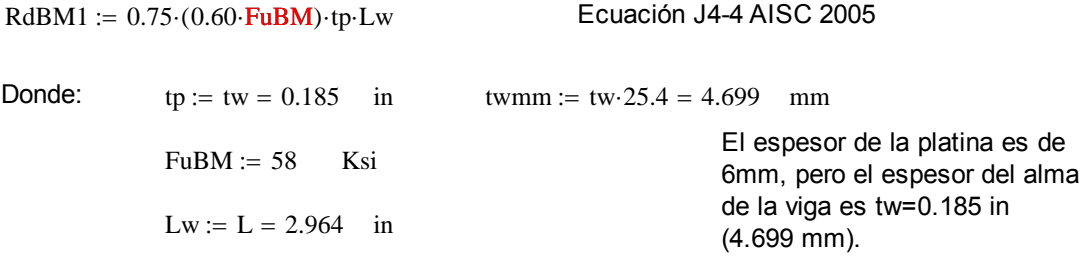

RdBM1 :=  $0.75 \cdot (0.60 \cdot \text{FuBM}) \cdot \text{tp}\cdot \text{Lw} = 14.313$  Klb Resitencia de diseño a la ruptura por cortante.

La resistencia de diseño a la **fluencia** en cortante del metal base adyacente está dada por la sección J4.2 AISC 2005 como:

 $RdBM2 := 1.0 (0.60 \text{ FyBM}) \cdot \text{tpLw}$  FyBM  $= 36$  Ksi

 $RdBM2 := 1.0 (0.60 FyBM) \cdot tp \cdot Lw = 11.846$  Klb

Entonces, la resistencia de diseño del material base de menor valor es la resistencia de fluencia por cortante.

 $RdBM2 = 11.846$  Klb  $Ru = 0.952$  Klb

 $RdBM2 > Ru \rightarrow 1$  OK

Por lo tanto la Viga de sección armada Secundaria (IPE 140) cumple con la resistencia por cortante.

Diseño de Soldadura B:

Esta conexión se realiza entre el ángulo y la Viga Principal (I 250x202x8x12). Usaremos el mismo valor de tamaño de la pierna de la soldadura de filete w y Longitud de cordon L.

$$
x_0 := 0.127 \text{ in } \text{wmm} = 3.226 \text{ mm}
$$
  
L = 2.964 in Lmm = 75.295 mm

La soldadura B está sujeta a una furza directa 1/2Ru, mas un momento de torsión 1/2Ru\*eb; donde  $eb = Lb$ , ver Figura 3.60 b) y d).

Debido a que los componentes de cortante están dispuestos en ángulo recto, pueden combinarse vectorialmente para obtener un fuerza resultante en la soldadura crítica de longitud unitaria como:

$$
Wu := \sqrt{\frac{9}{5} \cdot \left(\frac{Ru \cdot eb}{L^2}\right)^2 + \left(\frac{Ru}{2 \cdot L}\right)^2} = \frac{Ru}{2 \cdot L} \cdot \sqrt{1 + \left(\frac{18}{5}\right)^2 \cdot \left(\frac{eb}{L}\right)^2}
$$
 **Donde:**   

$$
bb := 2
$$
 in   

$$
eb := 2
$$
 in   

$$
bb := 2
$$
 in

La longitud del lado de La polytud del lado de<br>La polytud del lado de la platina 50 mm, 2 in.

$$
Wu:=\frac{Ru}{2\cdot L}\cdot\sqrt{1+\left(\frac{18}{5}\right)^2\cdot\left(\frac{eb}{L}\right)^2}=0.422\qquad\frac{Klb}{in}
$$

Entonces Lmin = Ru/Wu, esa sería la longitud mínima de soldadura para la carga Ru.

$$
\text{Lmin}_{x} = \frac{Ru}{Wu} = 2.257 \quad \text{in} \quad \text{Lmin}_{x} = \text{Lmin}_{x} \cdot 25.4 = 57.332 \quad \text{mm} \quad \text{w} = 3.226 \quad \text{mm}
$$

Como:

Wd := 0.75 (0.60 Fexx)·w·sin
$$
\left(\frac{\pi}{4}\right)
$$
 = 2.425  $\frac{\text{Klb}}{\text{in}}$   
Wd = 2.425  $\frac{\text{Klb}}{\text{in}}$  Wu = 0.422  $\frac{\text{Klb}}{\text{in}}$ 

in in 
$$
\frac{1}{2}
$$
 in  $\frac{1}{2}$ 

$$
Wd \geq Wu \rightarrow 1
$$
 OK      DE acuerdo a la AISC 2005 debe cumpirse que Wu < Wa, esta soldadura cumple con la resistencia al corte.

Para el metal base de la viga de sección armada (Principal), Acero A36.

Para el metal base, de la viga armada principal, se usa un acero A36. La resistencia de diseño a la **ruptura** por cortante del material base adyacente está dada en la Sección J4.2 AISC 2005 de la siguiente manera:

$$
\text{RdBM1,:} = 0.75 \cdot (0.60 \cdot \text{FuBM}) \cdot \text{tp-Lw} \qquad \qquad \text{Ecuación J4-4, AISC 2005}
$$

Donde:  $\times$   $\times$   $\cdot$  = 0.315 in  $t_{\text{max}} =$  tw  $t_{\text{w}} =$  tw  $t_{\text{w}} =$  tw  $.25.4 = 8.001$  mm El espesor de la platina es de 6mm, pero el espesor del alma de la viga es tw=0.315  $FuBM = 58$  Ksi in (8 mm).  $Lw := L = 2.964$  in

 $RdBm1 := 0.75 \cdot (0.60 \cdot FuBM) \cdot tp \cdot Lw = 24.372 \text{ Klb}$  Resistencia de diseño a la ruptura por cortante.

La resistencia de diseño a la **fluencia** en cortante del metal base adyacente está dada por la sección J4.2 AISC 2005 como:

 $RdBM2 = 1.0 (0.60 FyBM)$  tp Lw FyBM = 36 Ksi  $RdBM2 = 20.17$  Klb

Entonces, la resistencia de diseño del metal base de menor valor es la resistencia de fluencia por cortante.

 $RdBM2 = 20.17$  Klb  $Ru = 0.952$  Klb

 $RdBM2 \ge Ru \rightarrow 1$  OK

Es así como la Viga de sección armada Principal (I 250x202x8x12) cumple con la resistencia por cortante.

Por lo tanto para las vigas secundarias de sección armada IPE 140 se deben usar doble ángulo de 50x50x6mm, de 76 mm de longitud aproximadamente, de acero A36. Con soldaduras A y B de tamaño de pierna de soldadura w = 4 mm.

Tabla resumen:

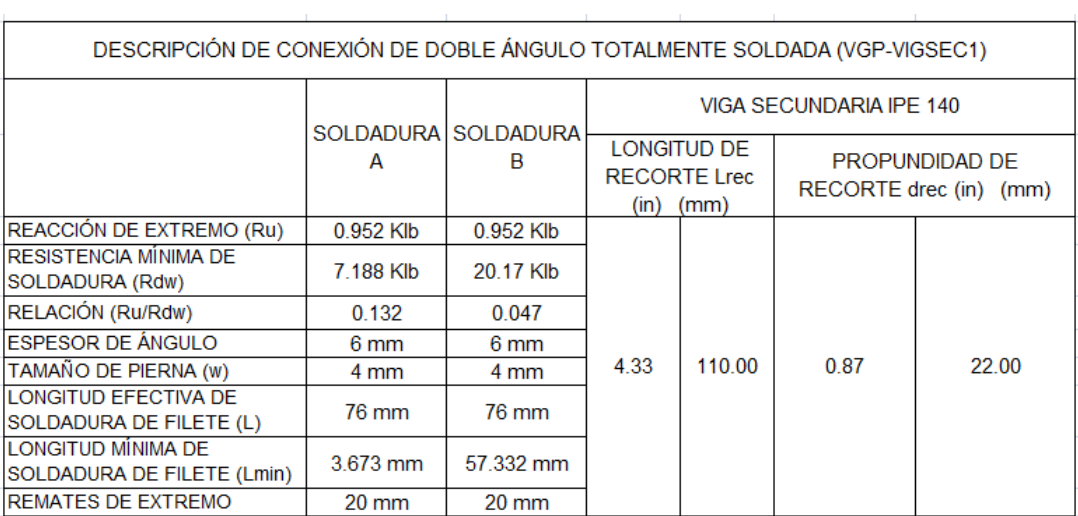

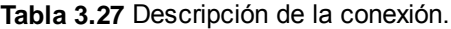

Resultados del Diseño de la Conexión:

1. El perfil selecionado para la conexión de doble ángulo totalmente soldada es un ángulo de 50x50 mm de 6 mm de espesor, con una longitud de 76 mm.

2. El tamaño de pierna para soldadura w será de 4 mm, con una longitud efectiva de soldadura de filete de 76 mm, tanto para la soldadura A como para la soldadura B.

3. Se realizará una soldadura de extremo de 20 mm de longitud efectiva, soldadura de filete con tamaño de pierna w de 4 mm.

4. Se deben respetar la longitudes mínimas de soldadura indicadas en la tabla 38 tanto para A como para B.

5. La longitud de recorte tiene un valor de 110 mm y la longitud de profundidad de 22 mm para todas las vigas IPN 140.

#### **Conexión Viga Principal 2 (VGP2) - Viga Secundaria 2 (VIGSEC2) TRAVE PARA VIGA SECUNDARIA: Segundo Nivel Conexión Totalmente Soldada.**

Se trata del nodo mostrado en la Figura 3.64 segun la modelación de Sap 2000, esta junta se la esquematiza en la Figura 3.59, donde se muestra el detalle propuesto.

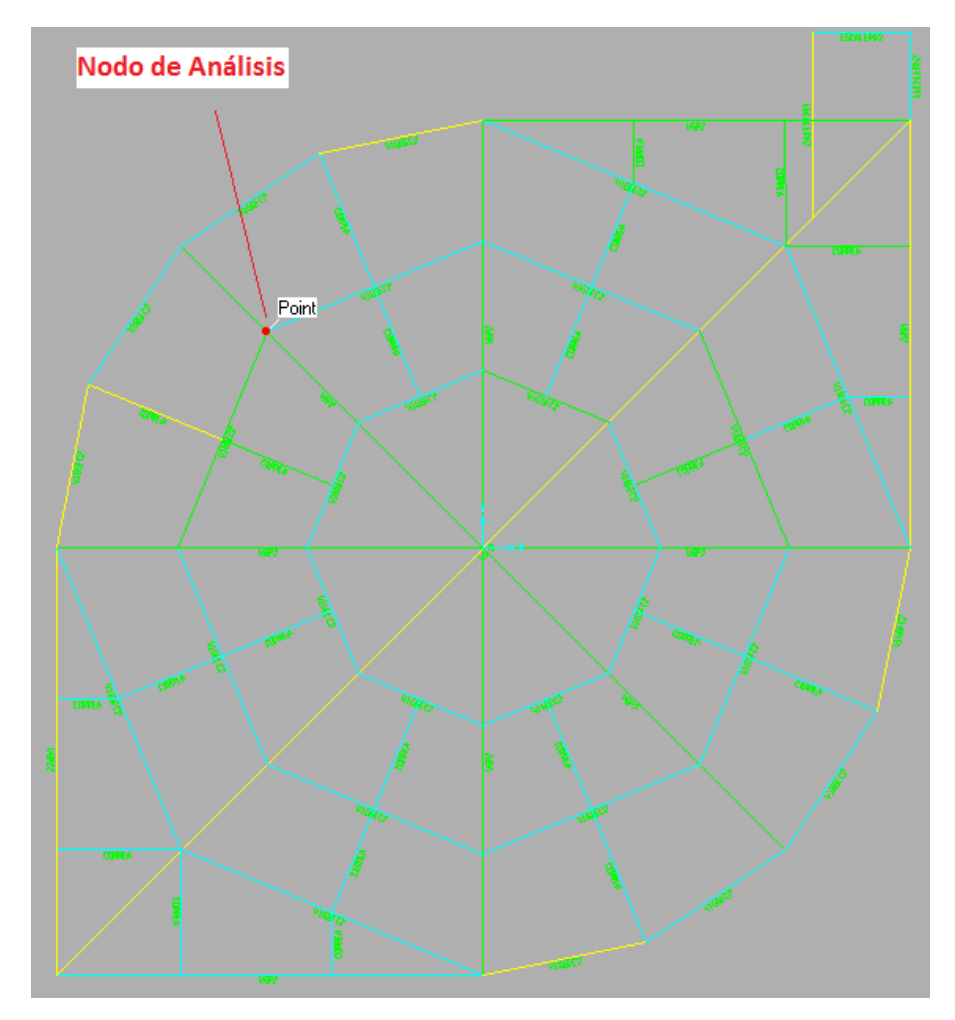

**Figura 3.64** Nodo de análisis.

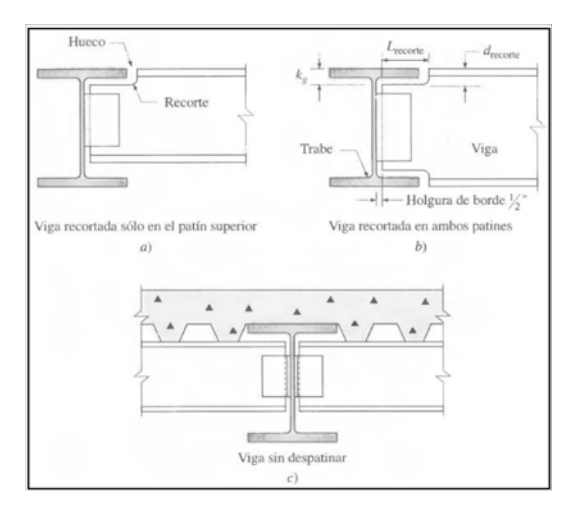

**Figura 3.59** Esquema de Junta.

Para este tipo de conexión usaremos DOBLE ÁNGULO, estos ángulos llamados ensambladores, se colocan en taller al alma de la viga soportada. En nuestro caso las vigas quedan alinieadas con el patín superior, entonces usamos el diagrama a) Viga recortada en el patín superior. Tomaremos para el análisis la Viga Principal 2 VGP2 y conexión con la viga secundaria (VIGSEC2) crítico .

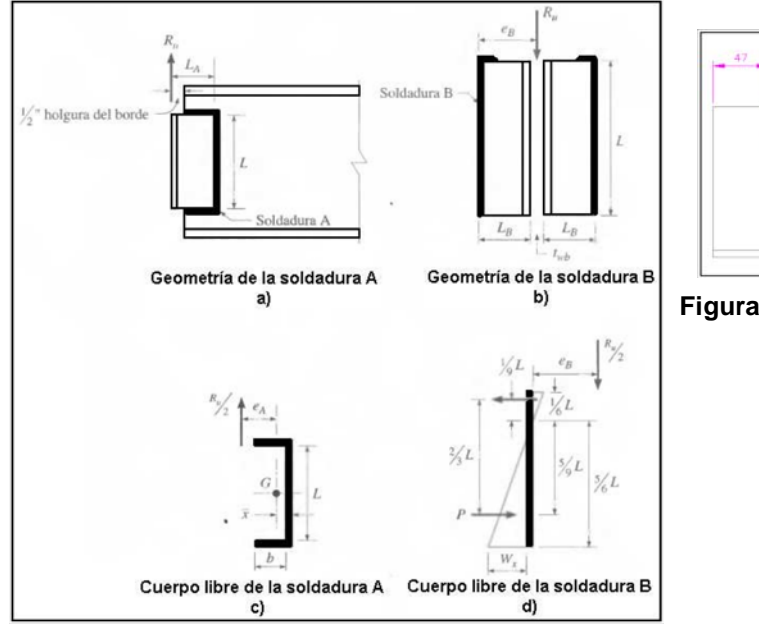

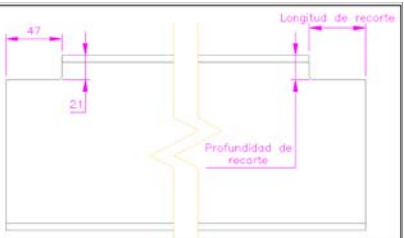

**Figura 3.61** Esquema de recortes.

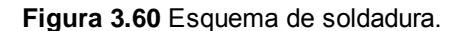

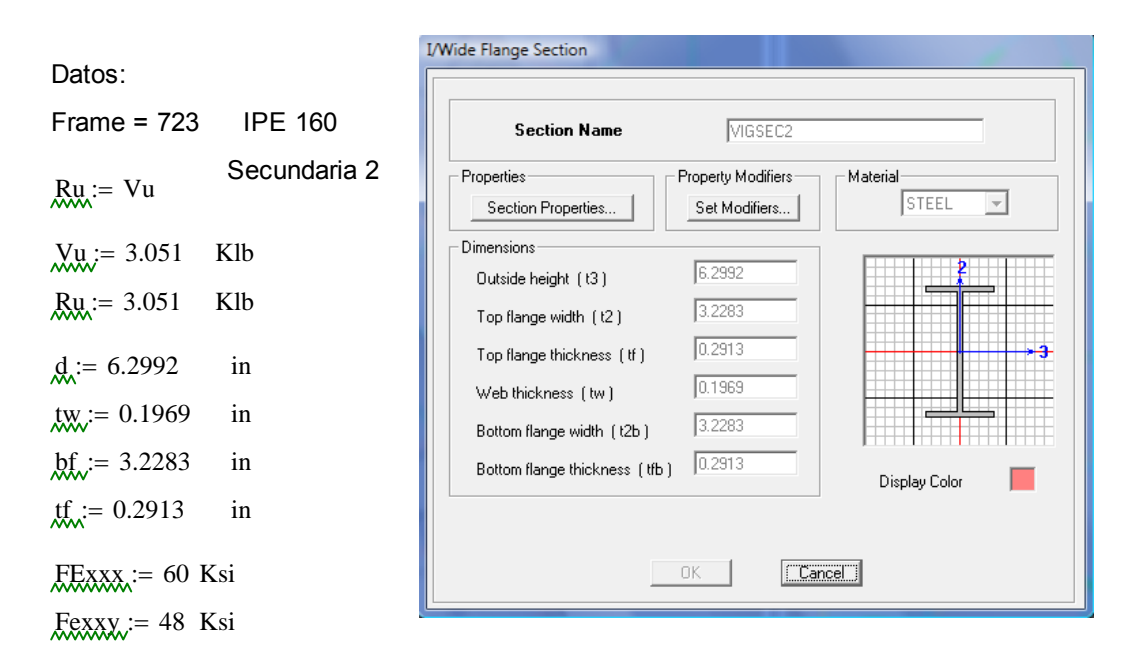

Electrodo usado E-6011, datos (Tabla 2 AWS A5.1)

$$
k = \frac{5}{8}
$$

 in k, Valor tomado del LRFD Pg. 1-42, del perfil W6x12, que es el mas cercano al perfil usado para el diseño.

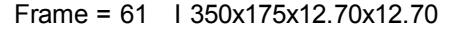

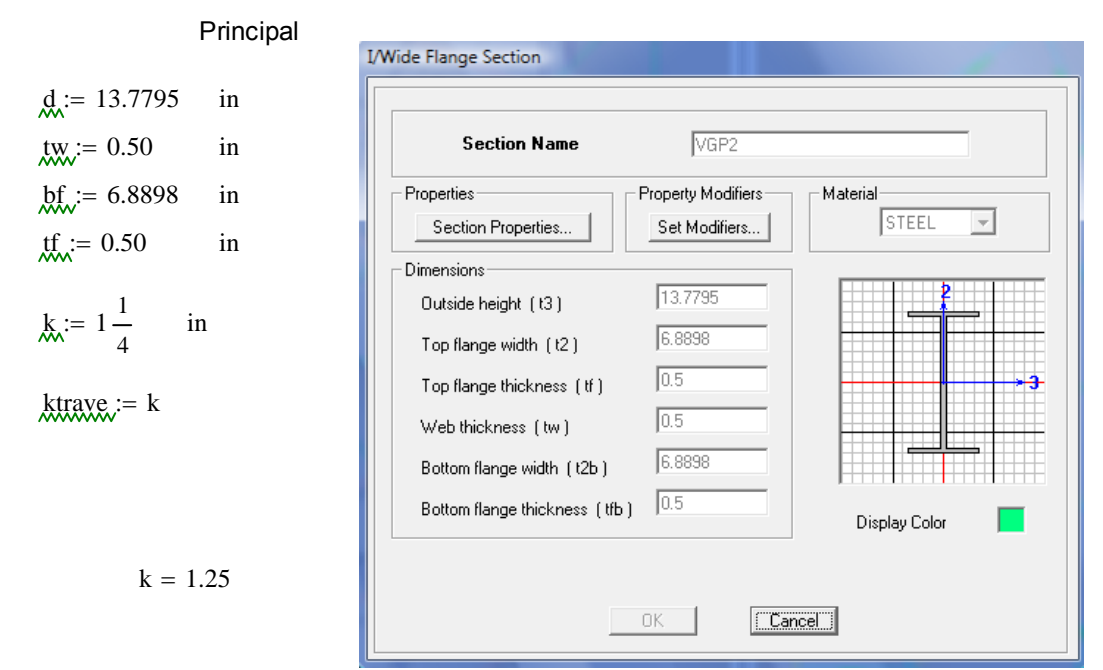

k, Valor tomado del LRFD Pg. 1-38, del perfil W12x40, que es el mas cercano al perfil usado para el dieño. El valor de "k" que usaremos será el más grande.

Profundidad y Longitud de Corte (se realiza sobre la viga secundaria VIGSEC2):

 $\frac{d\textrm{t}}{dx}$  = ktrave  $\frac{ex}{dx} = 0.50$  in ex, se recomienda desde 1/2 a 3/4 in, usaremos 1/2 in. Lrecorte  $:=\left(\frac{1}{1}\right)$ 2  $\left(\frac{1}{2} \cdot bf\right)$  $\begin{array}{c} \end{array}$ 1 2  $\left(\frac{1}{2} \cdot \text{tw}\right)$  $\vec{e} = \left(\frac{1}{2} \cdot bf\right) - \left(\frac{1}{2} \cdot tw\right) + ex$ Lrecorte = 3.695 in Lrec = Lrecorte  $25.4 = 93.85$  mm Lrec = 94 mm drecorte = 1.25 in  $\frac{d \text{rec}}{d \text{sec}}$  = drecorte 25.4 = 31.75 mm  $\frac{d \text{rec}}{d \text{sec}}$  = 32 mm

Diseño de Soldadura A:

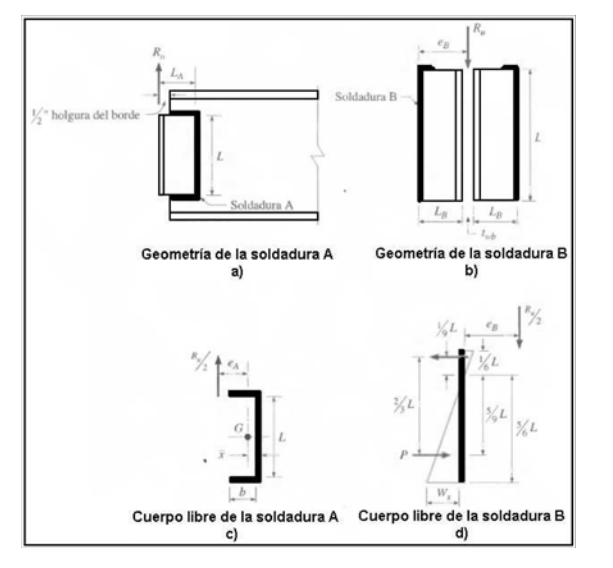

**Figura 3.60** Esquema de soldadura.

Primero hallaremos un valor "D" ya que se tiene un espesor de "tw" mínimo a partir de la siguente expresión:

| $t_{\text{NN}} = 0.1969$ | in  | Espesor del alma en la Viga Secundaria 2. | $F_{\text{NN}} = 58$ | Ksi |
|--------------------------|-----|-------------------------------------------|----------------------|-----|
| $t_{\text{NN}} = 60$     | Ksi | $F_{\text{XXX}} = 60$                     | Ksi                  |     |
| $t_{\text{NN}} = 60$     | Ksi | $F_{\text{XXX}} = 60$                     | Ksi                  |     |
| $t_{\text{NN}} = 60$     | Ksi | $F_{\text{NN}} = 60$                      | Ksi                  |     |
| $t_{\text{NN}} = 60$     | Ksi | $F_{\text{NN}} = 60$                      | Ksi                  |     |

Calculando D:

 $\frac{0.088 \cdot \text{Fexx} \cdot D}{\text{Fub}} = \text{twbmin}$  D  $t = \frac{tw \cdot Fub}{0.088 \cdot Fexx}$ 

 $D = 2.163$  in El valor "D", define el tamaño de la pierna de la soldadura de filete "w", este valor no debe ser menor que el valor indicado en la tabla J2.4 del AISC 2005 donde establece el valor mínimo de la pierna en 3mm, con este valor se puede definir al espesor del ángulo a utilizar con w+1/16 in.  $w = \frac{D}{2}$ 16 ;=

 $w = 0.135$  in

$$
\text{Mmm}_{\text{max}} = \text{w} \cdot 25.4 = 3.434 \text{ mm}
$$
\nPor lo tanto usaremos un tamaño de pierna de 4 mm.

\n
$$
\text{Rmm}_{\text{max}} = \left(\text{w} + \frac{1}{16}\right) \cdot 25.4 = 5.021 \text{ mm}
$$
\nep, es el esspc de la platina, usaremos una de 6mm,

Longitud efectiva de soldadura Lw = L.

Calculando L:  $\frac{d}{dx} = 6.2992 \text{ in } \frac{df}{dx} = 0.2913 \text{ in } \frac{d}{dx}$  Alma y espesor de patín de viga secundaria.  $L = d - 2 \cdot tf - 2 \cdot drecorte - 2 \cdot w$  $L = 2.946$  in  $L_{\text{mm}} = L.25.4 = 74.834$  mm Longitud efectiva de soldadura.

Ya que la tabla 9-4 del AISC 1994 solo presenta longitudes de soldadura mayores a 4 pulgadas, se usará la tabla 8.42 del AISC 1994 como ayuda. Veamos la ubicación de la soldadura.

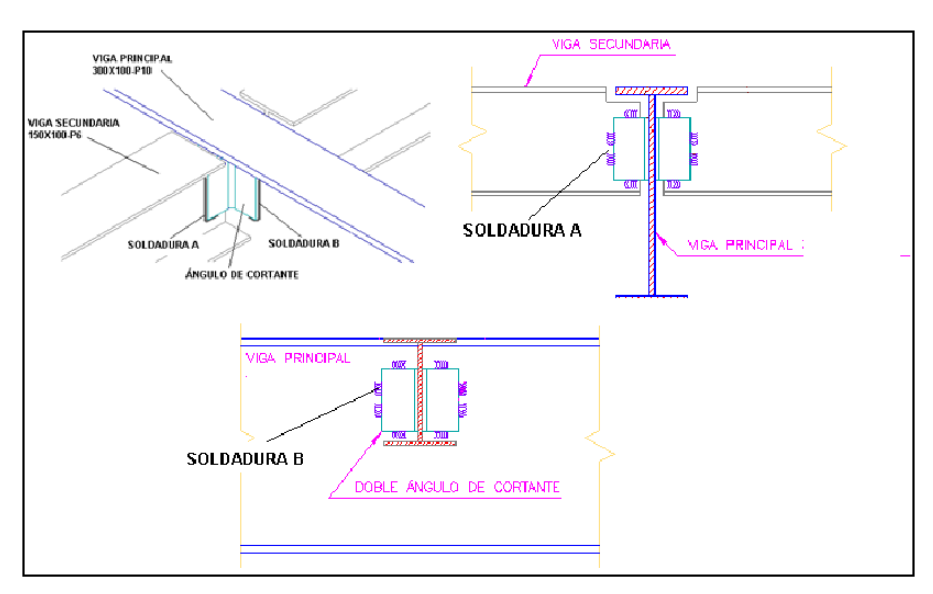

**Figura 3.62** Ubicación de soldadura.

La soldadura A y B de la Figura 3.60 están sujetas a una fuerza directa 1/2Ru:

1 2 Klb  $L = 2.946$  in Longitud efectiva de soldadura.

La soldadura A se somete a 1/2Ru y a un momento de torsión 1/2Ru\*ea, donde ea=La-x'. La distancia x' de la soldadura vertical al centroide de la soldadura con sección de canal puede obtenerse de la Tabla 8-42 AISC 1994.

Si se usa un ángulo de **50x6 mm** se puede hallar la longitud mínima de soldadura de filete que se necesita para este diseño usando la Tabla 8-42 LRFD 1994, y la Figura 3.60 a) y c).

$$
b_{xx} = \left(\frac{50}{25.4}\right) - \frac{1}{2} = 1.469 \text{ in } y \text{ } b = k * L
$$

Entonces:

 $b = 1.469$   $L = 2.946$  $k := \frac{b}{b}$ L  $k = 0.498$  k = 0.50

Con ese valor de k, buscamos en la Tabla 8-42 el valor de x':  $k = 0.5$  entonces  $x_k := 0.125$ 

Entonces:

ea := La - x  $\qquad \text{La} := \begin{pmatrix} 50 \\ -1 \end{pmatrix}$ 25.4  $\Big($  $\mathcal{L}=\left(\frac{50}{25.4}\right)^{2}$  Longitud del ángulo usado en la junta en pulgadas.  $\text{ea} := \left( \frac{50}{\cdot} \right)$ 25.4  $\Big($  $\dot{C} = \left(\frac{50}{25.4}\right) - 0.125 = \mathbf{I}$  in entonces:

$$
\text{g}a := a \cdot L \qquad \text{a} := \frac{\text{e}a}{L} \qquad \text{a} := \frac{1.844}{L} = \text{e} \qquad \text{a} := 0.60
$$

Por lo tanto hallamos el valor del coeficiente de excentricidad C, de la Tabla 8-42:  $C_i = 1.89$ 

 $Pu := \frac{1}{1}$ Entonces: Donde:  $\frac{Pu}{2} = \frac{1}{2}Ru = 1.526$  Klb  $\text{KL} = 0.857$  C1, Coeficiente de resistencia del<br>electrodo usando (Tabla 8-37 AISC electrodo usando (Tabla 8-37 AISC 1994)  $Lmin := \frac{Pu}{\sqrt{P}}$  $C \cdot C1 \cdot D$ ;=  $D = 2.163$ 

Calculamos la Longitud mínima de soldadura: Longitud de cordón propuesta:

Lmin =  $0.435$  in Lminm  $\lim_{x \to 0}$  = Lmin 25.4 = 11.06 mm L = 2.946 in Lmm = 74.834 mm

Por lo tanto la longitud del cordón de soldaura propuesta cumple con lo mínimo requerido.

La resistecia de diseño según la Tabla 8-42 AISC 1994, se determina de la siguiente forma:

 $Rdy = \Phi Rn$ 

 $\Phi$ Rn = C·C1·D·L = 10.322 Klb

La resistencia de diseño según la AISC se determina de la siguente manera:

$$
Rdw := 0.75 \cdot (0.60 \cdot \text{Fexx}) \cdot \text{te-Lw}
$$

$$
Rdw := 0.75 \cdot (0.60 \cdot \text{Fexx}) \cdot \left(w \cdot \sin\left(\frac{\pi}{4}\right) \cdot L\right)
$$

Tabla J2.5 AISC

(π/4)=45°, argumneto de la función seno.

Donde:

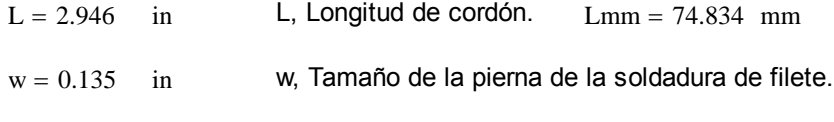

 $Rdw = 7.604$  Klb

Se tomará la resistencia de diseño de la soldadura (Rdw) de filete de menor valor para cualquier comparación de resltados.

 $Rdw = 7.604$  Klb  $Ru = 3.051$  Klb

 $Rdw \ge Ru$  OK

Por lo tanto el ángulo de 50x6 mm, de longitud Lmm = 76 mm cumple con la resistencia por cortante.

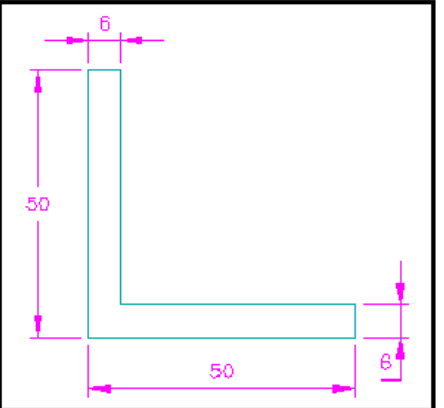

**Figura 3.63** Sección de ángulo.

Para el metal base, es decir la viga armada secundaria (y principal), se usa un acero A36. La resistencia de diseño a la **ruptura** por cortante del material base adyacente está dada en la Sección J4.2 AISC 2005 de la siguiente manera:

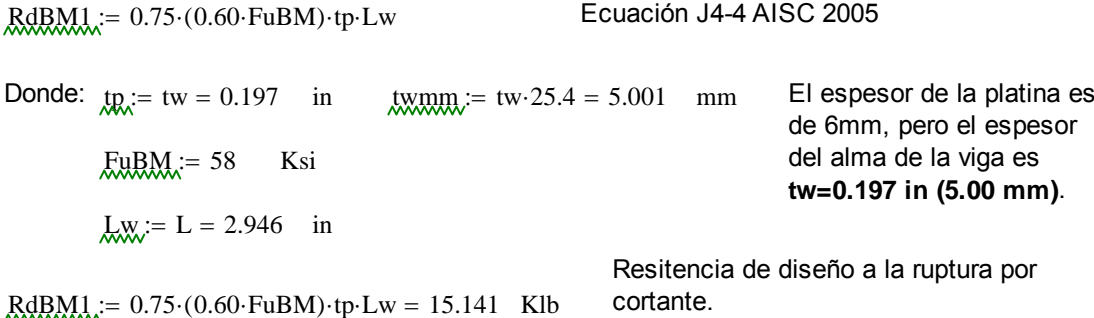

La resistencia de diseño a la **fluencia** en cortante del metal base adyacente está dada por la sección J4.2 AISC 2005 como:

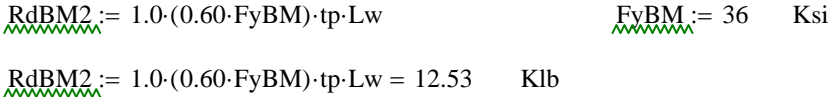

Entonces, la resistencia de diseño del material base de menor valor es la resistencia de fluencia por cortante.

 $RdBM2 = 12.53$  Klb  $Ru = 3.051$  Klb

 $RdBM2 \ge Ru \rightarrow 1$  OK

Por lo tanto la Viga de sección armada Secundaria 2 **(IPE 160)** cumple con la resistencia por cortante.

Diseño de Soldadura B:

Esta conexión se realiza entre el ángulo y la Viga Principal (I 350x175x12.70x12.70). Usaremos el mismo valor de tamaño de la pierna de la soldadura de filete w y Longitud de cordon L.

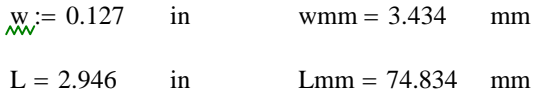

La soldadura B está sujeta a una fuerza directa 1/2Ru, mas un momento de torsión  $1/2Ru^*eb$ ; donde eb = Lb, ver Figura 3.60 b) y d).

Debido a que los componentes de cortante están dispuestos en ángulo recto, pueden combinarse vectorialmente para obtener un fuerza resultante en la soldadura crítica de longitud unitaria como:

$$
\text{MML} := \sqrt{\frac{9}{5} \left(\frac{Ru \cdot eb}{L^2}\right)^2 + \left(\frac{Ru}{2 \cdot L}\right)^2} = \frac{Ru}{2 \cdot L} \cdot \sqrt{1 + \left(\frac{18}{5}\right)^2 \left(\frac{eb}{L}\right)^2} \quad \text{Donde:} \quad \text{MML} := 2 \text{ in}
$$
\n
$$
\text{MML} := 2 \text{ in}
$$
\n
$$
\text{MML} = 2 \text{ in}
$$

La longitud del lado de La longitud del lado de<br>La platina 50 mm, 2 in.<br>La platina 50 mm, 2 in.

$$
\text{MMA} = \frac{\text{Ru}}{2 \cdot \text{L}} \cdot \sqrt{1 + \left(\frac{18}{5}\right)^2 \cdot \left(\frac{\text{eb}}{\text{L}}\right)^2} = 1.367 \qquad \frac{\text{Klb}}{\text{in}}
$$

Entonces Lmin = Ru/Wu, esa sería la longitud mínima de soldadura para la carga Ru.

$$
\text{Lmin}_{V} = \frac{Ru}{Wu} = 2.232 \quad \text{in} \quad \text{Lmin}_{V} = \text{Lmin} \cdot 25.4 = 56.682 \text{ mm} \quad \text{wmm} = 3.434 \quad \text{mm}
$$

Como:

$$
Wd = 0.75 \cdot (0.60 \cdot \text{Fexx}) \cdot w \cdot \sin\left(\frac{\pi}{4}\right) = 2.425
$$
   
  $Wd = 2.425$    
  $Wu = 1.367$    
  $Wu = 1.367$ 

in

$$
Wd \geq Wu \rightarrow 1
$$
 DE acuerdo a la AISC 2005 debe cumplirse que Wu < Wd, esta soldadura cumple con la resistencia al corte.

in

Para el metal base de la viga de sección armada (Principal 2), Acero A36.

Para el metal base, de la viga armada principal, se usa un acero A36. La resistencia de diseño a la **ruptura** por cortante del material base adyacente está dada en la Sección J4.2 AISC 2005 de la siguiente manera:

 $RdBM1 := 0.75 (0.60 \text{ FuBM}) \cdot \text{tp-Lw}$  Ecuación J4-4, AISC 2005

Donde:

 $\times$   $\times$   $\times$   $\cdot$  = 0.50 in  $t_{\text{R}} =$  tw  $t_{\text{W}} =$  tw  $t_{\text{W}} =$  tw  $.25.4 = 12.7 \text{ mm}$  El espesor de la platina es de 6mm, pero el espesor del alma de la viga FuBM 58 Ksi es **tw=0.50 in (12.70 mm)**.  $Lw := L = 2.946$  in

 $R<sub>dBMM</sub> := 0.75 (0.60 \text{ FuBM}) \cdot \text{tp-Lw} = 38.448 \text{ Klb}$  Resistencia de diseño a la ruptura por cortante.

La resistencia de diseño a la **fluencia** en cortante del metal base adyacente está dada por la sección J4.2 AISC 2005 como:

 $RdBM2 := 1.0 (0.60 \text{ FyBM}) \cdot \text{tp-Lw}$  FyBM = 36 Ksi  $RdBM2 = 31.819$  Klb

Entonces, la resistencia de diseño del metal base de menor valor es la resistencia de fluencia por cortante.

 $RdBM2 = 31.819$  Klb  $Ru = 3.051$  Klb

 $RdBM2 \ge Ru \rightarrow 1$  OK

Es así como la Viga de sección armada Principal 2 (I 350x175x12.70x12.70) cumple con la resistencia por cortante.

Por lo tanto para las vigas secundarias de sección IPE 160 se deben usar doble ángulo de 50x50x6mm, de 75 mm de longitud aproximadamente, de acero A36. Con soldaduras A y B de tamaño de pierna de soldadura w = 4 mm.

Tabla resumen:

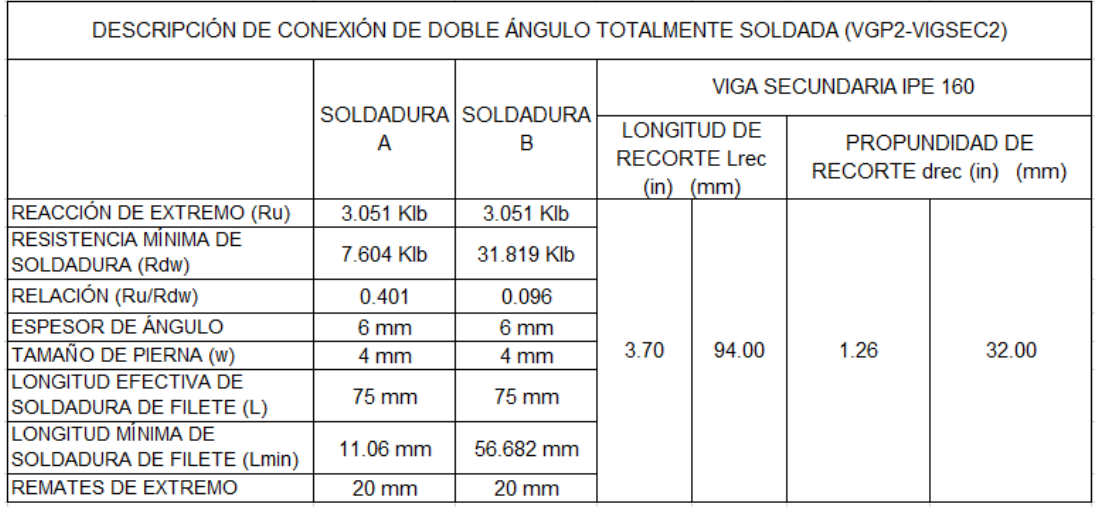

### **Tabla 3.28** Descripción de conexión.

Resultados del Diseño de la Conexión:

1. El perfil selecionado para la conexión de doble ángulo totalmente soldada es un ángulo de 50x50 mm de 6 mm de espesor, con una longitud de 75 mm.

2. El tamaño de pierna para soldadura w será de 4 mm, con una longitud efectiva de soldadura de filete de 75 mm, tanto para la soldadura A como para la soldadura B.

3. Se realizará una soldadura de extremo de 20 mm de longitud efectiva, soldadura de filete con tamaño de pierna w de 4 mm.

4. Se deben respetar la longitudes mínimas de soldadura indicadas en la tabla 39 tanto para A como para B.

5. La longitud de recorte tiene un valor de 94 mm y la longitud de profundidad de 32 mm para todas las vigas IPN 160.

### **3.1.4.5.2 Diseño de Conexiones de Momento Totalmente Restringidas.**

**Conexión Viga Principal (VGP) - Columna Principal (CLPP): Primel Nivel Primer Nivel Conexión Totalmente Restringida.**

Una conexión de momento de viga-columna debe tener resistencia y rigidez adecuadas para transferir los momentos flexionantes factorizados, la fuerza axial y la fuerza cortante en los extremos de la viga a la columna, sin cambio aparente en el ángulo entre cada viga y columna.

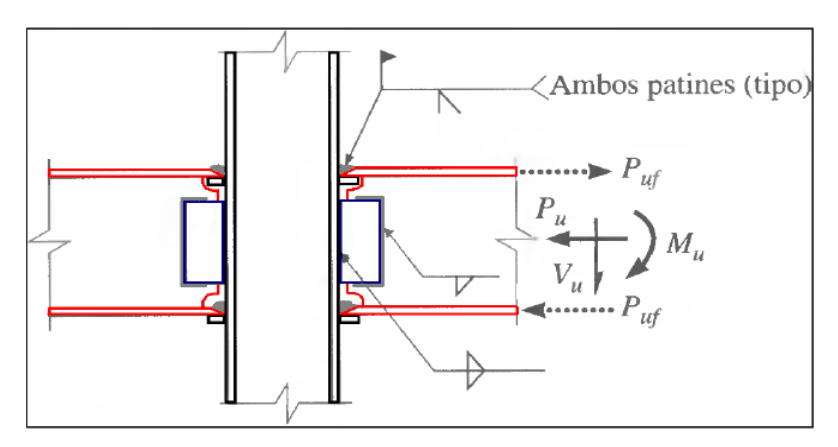

**Figura 3.65** esquema de junta.

Este tipo de conexión está soldada directamente a la columna y al patín de la trabe mas una combinación de conexiones de cortante simple mediante placa extendida o placa de cortante. Por lo tanto, el momento puede resolverse con la acción de un par efectivo tensión-compresión sobre los patines de la viga. Donde:

Mu = Momento de estremo de la viga sujeta a carga factorizada, klb-in. Pufp = Fuerza factorizada en la placa del patín a tensión o a compresión, klb. Dm = Brazo de momento entre la líneas centrales de las placas de patín.

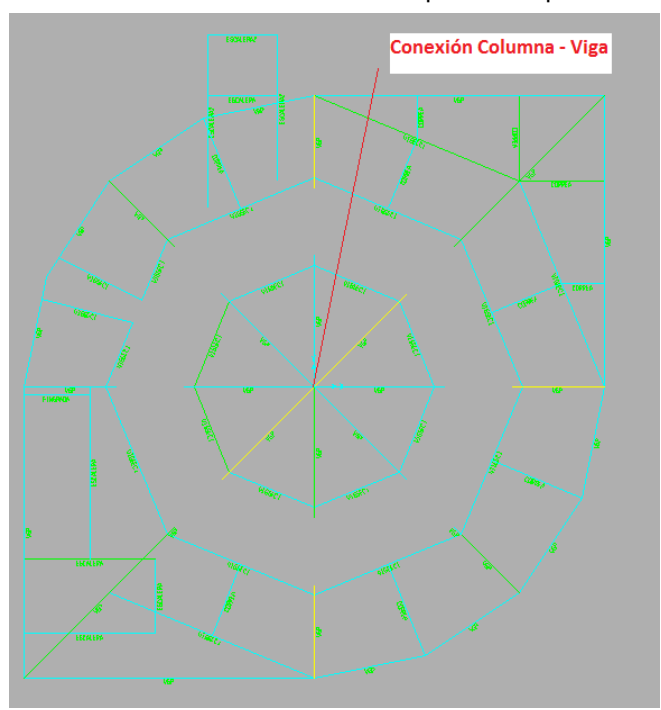

**Figura 3.66** Nodo de análisis.

Al igual que en los anteriores cálculos para el diseño de esta conexión partimos de los datos proporcionados por el software Sap 2000:

Datos:

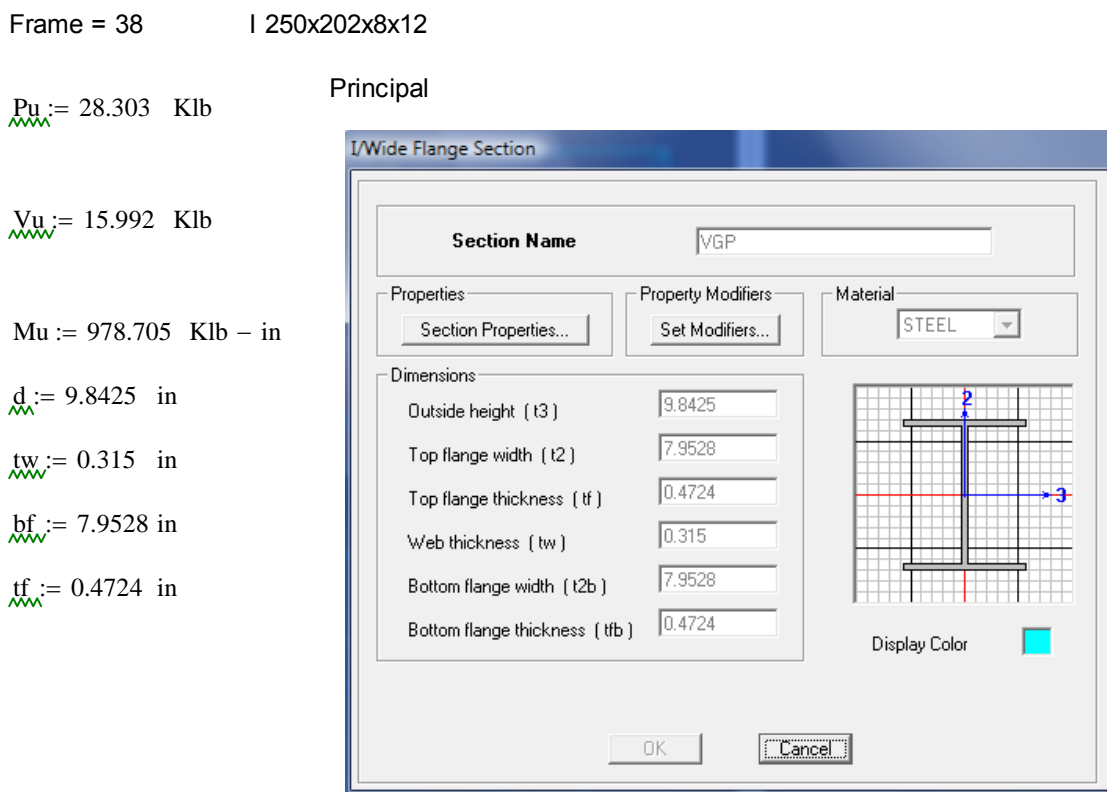

## Frame = 896 D12x0.375

 $dc := 12.75$  in twc :=  $0.375$  in  $tmc = 0.375$  in Columna

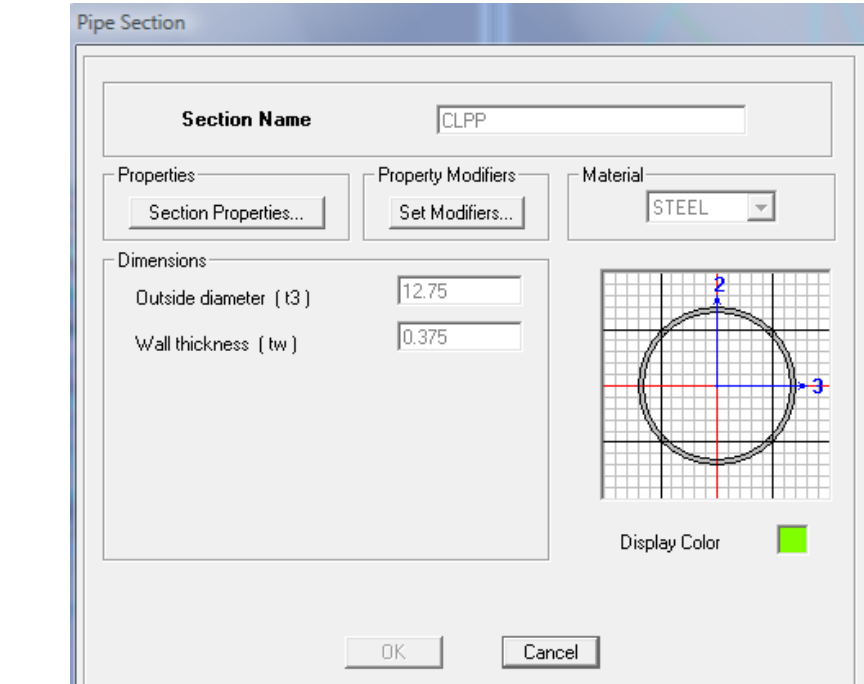

Diseño de soldadura de ranura CJP (Junta de Penetración Completa) Patín - Columna:

Primero debemos encontrar la fuerza Puf = Ru, que soportará el cordón de soldadura de CJP.

$$
dm := d = 9.842 \qquad in
$$

Puf, Fuerza factorizada en el patín de la viga, a tensión o a compresión, Klb Mu, Momento de extremo de la viga sujeta a carga factorizada, Klb-in dm, Brazo de momento entre las fuerzas del patín, in  $Put :=$ Mu dm

 $Put = 99.437$  Klb

La resistencia de diseño de la soldadura de ranura está dada por el menor valor entre::

#### Tabla J2.5 AISC 2005

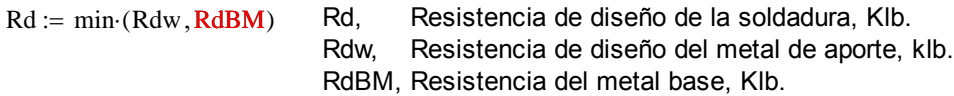

Para tensión o compresión normal al área efectiva, tensión o compresión paralela al eje de la soldadura:

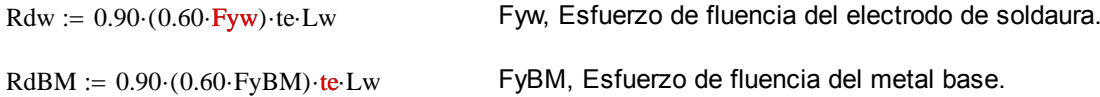

Donde:

Fyw :=  $48$  Ksi Electrodo usado E-6011, datos (Tabla 2 AWS A5.1)

 $FyBM = 36$  Ksi

te :=  $tf = 0.472$  in  $L_{\text{W}} = bf = 7.953$  in

Para la viga de sección armada de menor espesor de patín, y según la tabla J2.5 AISC 2005, quien gobierna el diseño es el metal base. entonces usaremos la segunda ecuación para calcular Rd:

ABM  $:=$  bf  $\cdot$  tf  $=$  3.757 in2 ABM, área del patín, in2.

 $FyBM = 36$  Ksi

Calculamos RdBM del metal base:

 $RdBM = 0.90 (0.60 FyBM)$  te Lw = 73.034 Klb Puf = 99.437 Klb

 $RdBM > Puf \rightarrow 0$  ADVERTENCIA

Por lo tanto el patín de la viga no resistirá el esfuerzo de tensión Puf. por tal razón se permite colocar placas de patín superior e inferior para que soporte el efuerzo requerido.

Para este análisis debemos elegir el ancho y espesor de la placa de patín mínimo que resista la fuerza de tensión de tensión provocada por el momento actuante Mu.

Placa refuerzo de patín para viga.

El tamaño de pierna (w) de la soldaura de filete que unirá la placa de patín al patín de la viga, es que que se analiza a continuación, el esquema se muestra en la Figura 3.67.

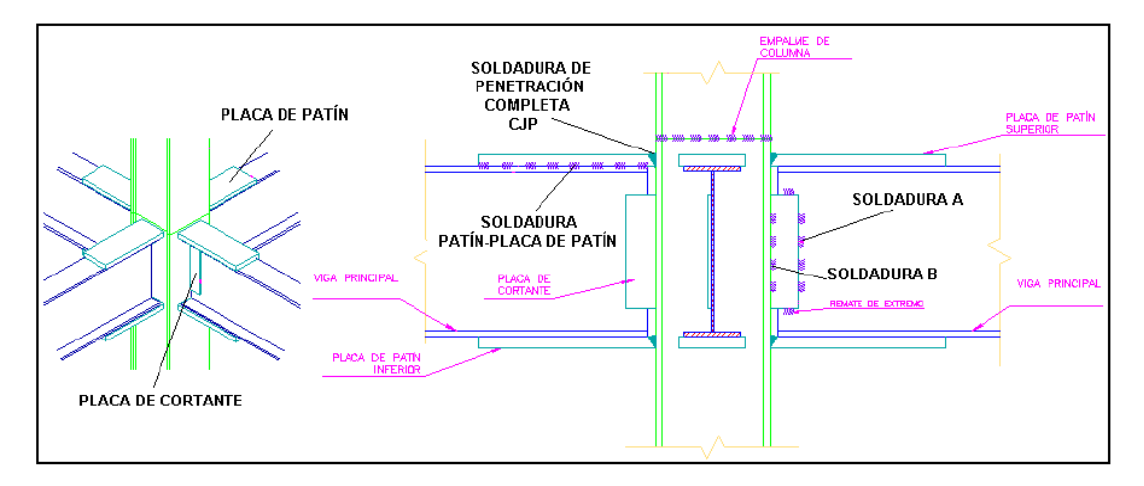

**Figura 3.67** Ubicación de soldadura.

twb  $\geq \frac{0.75 \cdot (0.60 \cdot \text{Fexx}) \cdot 2 \cdot (0.707 \cdot w)}{0.088 \cdot \text{FexxD}}$  =  $0.75 \cdot (0.60$ Fub) Fub twb min Tabla 9-4 AISC 1994.

Donde: twbmin :=  $tf = 0.472$  in tf, Espesor del patín de la viga, in

$$
\text{W := } \frac{0.75 \cdot (0.60 \cdot \text{Fub}) \cdot \text{twbmin}}{0.75 \cdot (0.60 \cdot \text{Fexx}) \cdot 2 \cdot (0.707)} = 0.323 = \frac{58 \cdot \text{twbmin}}{60 \cdot 2 \cdot 0.707} = 0.323 \text{ in } \text{Wmm} := \text{w} \cdot 25.4 = 8.203 \text{ mm}
$$

$$
25.4 \cdot \left(w + \frac{1}{16}\right) = 9.79 \quad \text{mm}
$$

Al valor de "w" hay que agregarle 1/16 pulgadas, por lo tanto el espacio libre que hay que dejar para colocar la soldadura de filete es de 10 mm, y la placa de patín se extenderá por fuera de los bordes del patín, por tanto el patín superior e inferior superarán el ancho del patín de la viga en 20 mm.

Con ese ancho de placa calcularemos el espesor requerido.

Lw = bf + 2  $\left(w + \frac{1}{2}\right)$ 16  $\Bigg(\mathrm{w}+\Bigg)$  $s = 6f + 2 \cdot \left(w + \frac{1}{16}\right) = 8.724$  in Lw, para este cálculo es el ancho de la placa de patin, in.  $RdBM = 0.90 (0.60 FyBM)$  te Lw = 80.114 Klb

Donde la longitud efectiva de soldadura de raura CJP es Lw (es decir el nuevo ancho de placa de patín) y "te" es el espesor de placa a calcular.

 $bf = 7.953$  in bfmm =  $bf \in \{54.25.4 = 202.001 \text{ mm}\}$  bf, ancho de patín de viga, in

Lw = bf + 2.0  $\left(\text{w} + \frac{1}{\cdot}\right)$ 16  $\Bigg(\mathrm{w}+\Bigg)$  $L = 6f + 2.0 \left( w + \frac{1}{16} \right)$  Lw, para este cálculo es el ancho de la placa de patin, in.

Lw =  $8.724$  in Lwmm := Lw  $25.4 = 221.582$  mm  $L_{\text{W}} = 9.46$  in  $L_{\text{W}} = L_{\text{W}} 25.4 = 240.284$  mm Lw, redefinido por conveniencia constructiva, in

 $te :=$  RdBM  $(Lw.0.90.0.60$ ·FyBM)  $\frac{1}{100}$  = 0.436 in temm te te 25.4 = 11.065 mm

De manera iterativa debemos recalcular, variando los valores finales de "Lw" y "te" para saber si la soldadura propuesta está en capacidad de soportar la acción del momento Mu. Primero debemos encontrar la fuerza Puf = Ru, que soporta el cordón de soldadura de CJP:

Por lo tanto usaremos una placa de 13.10 mm. que son placas que proporciona la empresa DIPAC.

| $te := \frac{33}{64}$  | in                     | Lw = 9.46 | in         | $t_{\text{c}} = \frac{33}{64}$ | in                                                              | Lw = 9.46 | in | $t_{\text{c}} = \frac{33}{64}$ | 13.097 | mm | Lw = 240.284 | mm |
|------------------------|------------------------|-----------|------------|--------------------------------|-----------------------------------------------------------------|-----------|----|--------------------------------|--------|----|--------------|----|
| Abora:                 | Dm := dm + te = 10.358 | in        | dm = 9.842 | in                             | DM, Nueva distancia entre soldadura CJP de placa de patines, in |           |    |                                |        |    |              |    |
| $Put := \frac{Mu}{Dm}$ | Put = 94.487           | Klb       |            |                                |                                                                 |           |    |                                |        |    |              |    |

Recalculando la resistencia de diseño de la soldadura de ranura está dada por el menor valor entre:

Tabla J2.5 AISC 2005

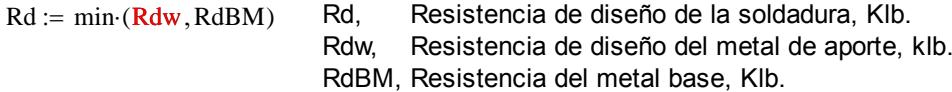

Para tensión o compresión normal al área efectiva, tensión o compresión paralela al eje de la soldadura:

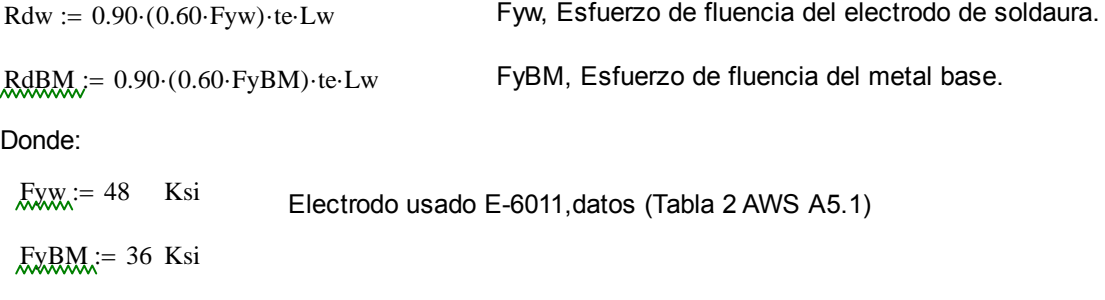

 $te = 0.516$  in Nuevos valores de te y Lw por la utilización de placa de patin para la  $Lw = 9.46$  in viga.

Para la viga de sección armada de menor espesor de patín, y según la tabla J2.5 AISC 2005, quien gobierna el diseño es el metal base. entonces usaremos la segunda ecuación para calcular Rd:

 $ABM := Lw \tte = 4.878$  in2 ABM, área del patín, in2.  $FyBM = 36$  Ksi

Calculamos RdBM del metal base:

 $RdBM = 0.90 (0.60 \text{ FyBM}) \text{ te-Lw} = 94.825 \text{ Klb}$  Puf = 94.487 Klb  $RdBM \geq Put \rightarrow 1$  OK  $\frac{Put}{RdBM} = 0.996$ 

Por lo tanto la relación RdBM > Puf demuestra que la placa de ancho **9.46 pulgadas** y de **espesor 0.516 pulgadas** cumple con el esfuerzo de tensión y compresión requerido por la soldadura CJP.

Para cortante en el área efectiva:

 $Rdw = 0.80 (0.60 Fyw)$  te Lw Rdw, Resistencia de diseño del metal de aporte.

 $RdBM = 0.90 (0.60 FyBM)$ ·te·Lw RdBM, Resistencia de diseño del metal Base.

De la misma manera el material base gobierna el diseño de este tipo de soldadura, entonces:

 $RdBM = 0.90 (0.60 FyBM)$  te Lw  $RdBM = 94.825$  Klb  $Put = 94.487$  Klb

 $RdBM \geq Put \rightarrow 1$  OK

Por lo tanto la soldadura de ranura cumple con la resistencia de diseño por cortante en el área efectiva.

Diseño de soldadura de Filete, Patín - Placa de Patin:

De los cálculos anteriores se ha obtenido el ancho y el espesor de la placa de patín tanto para el patín inferior como para el patín superior. Ahora debemos calcuar el largo efectivo de soldadura de filete y de este cálculo se obtendrá el largo de la placa de patín.

La soldadura de de filete que analizaremos está diagramada en la figura 104 (d), y es considerada del tipo B, esta soldaura está sujeta a una fuerza diercta 1/2Ru, mas un momento de torsión 1/2Ru\*eB, donde eB=Lb.

Entonces:

1

$$
Ru := Put = 94.487
$$
 Klb

 $\cdot Ru = 47.243$  Klb

Debido a que los componentes de la fuerza cortante están dispuestos en ángulo recto, pueden combinarse vectorialmente para obtener la máxima fuerza resultante en la soldadura crítica de longitud unitaria como:

$$
u = \sqrt{\frac{9}{5} \left(\frac{Ru \cdot eB}{L^2}\right)^2 + \left(\frac{Ru}{2 \cdot L}\right)^2} = \frac{Ru}{2 \cdot L} \cdot \sqrt{1 + \left(\frac{18}{5}\right)^2 \left(\frac{eB}{L}\right)^2}
$$

Donde:

\nap, ancho de patín, in

\nw, tamaño de la soldadura, in

\neB := 
$$
\frac{1}{2}
$$
·ap + w

\neB = 5.045 in

\nu. (w=8 mm)

\nu. (w=8 mm)

Longitud de placa de patín: (Planteando Wu en función de L)

$$
Wu := \frac{Ru}{2 \cdot L} \cdot \sqrt{1 + \left(\frac{18}{5}\right)^2 \cdot \left(\frac{eB}{L}\right)^2} \qquad \frac{Klb}{in}
$$

De esta ecuación se puede encontrar la longitu efectiva de soldadura necesaria que soporte la carga 1/2Ru, con ayuda de interpolación dando valores a L y que cumpla con la resistencia de diseño de la soldadura de filete de longitu unitaria.

La resistencia de diseño de la soldadura de filete de longitu unitaria (Wd) se supone como:

$$
\text{Md} = 0.75 \cdot (0.60 \cdot \text{Fexx}) \cdot \text{w} \cdot \sin\left(\frac{\pi}{4}\right) = 0.02 \cdot \text{FexxD}
$$
  
Wd = 6.013  $\frac{\text{Klb}}{\text{in}}$ 

Además de acuerdo con la AISC 2005 tiene que cumplirse que Wu sea menor o igual a Wd, para que la resista si se aplica la mencinada carga. Entonces reemplazamos con valores de L:  $Wu \leq Wd$ 

Si 
$$
L_{\text{av}} = 5
$$
 in  
\n
$$
M_{\text{av}} = \frac{Ru}{2 \cdot L} \cdot \sqrt{1 + \left(\frac{18}{5}\right)^2 \left(\frac{eB}{L}\right)^2} = 35.598
$$

$$
\text{MSE} = \frac{\text{Ru}}{2 \cdot \text{L}} \cdot \sqrt{1 + \left(\frac{18}{5}\right)^2 \cdot \left(\frac{e}{\text{L}}\right)^2} = 5.527 \qquad \frac{\text{Klb}}{\text{in}}
$$

$$
Wu = 5.527 \t\t \tKlb \nin \t\t\t Wd = 6.013 \t\t \tKlb
$$

$$
\frac{Wu}{Wd} = \mathbf{I} \qquad \qquad \text{OK}
$$

Lf := L + 0.50 = 14.5 in Lfmm := Lf 25.4 = 368.3 mm Lmm := L 25.4 = 355.6 mm

Por lo tanto se puede usar una soldadura de filete de longitud efectiva (L) de 14.00 pulgadas, puesto que la 1/2 pulgada extra es para la olgura de borde que se necesita para soldar la placa de patín a la columna.

Dimensión final de la placa de patín:

Si  $\lim_{x \to 0}$  = 14 in

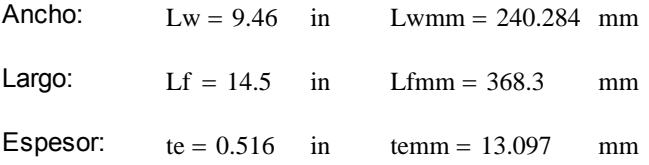

Diseño de soldadura de Filete, Alma de Viga - Placa de Cortante:

Para el diseño de esta soldadura se considera como soldadura de filete tipo A según la Figura 104 (c), con la diferencia que Vu = 1/2Ru, ya que solo cuenta con una placa a un lado del alma de la viga principal.

Primero hallaremos un valor de D, ya que se tiene un espesor de alma tw = 0.315 in mínimo a partir de la siguiente expresión:

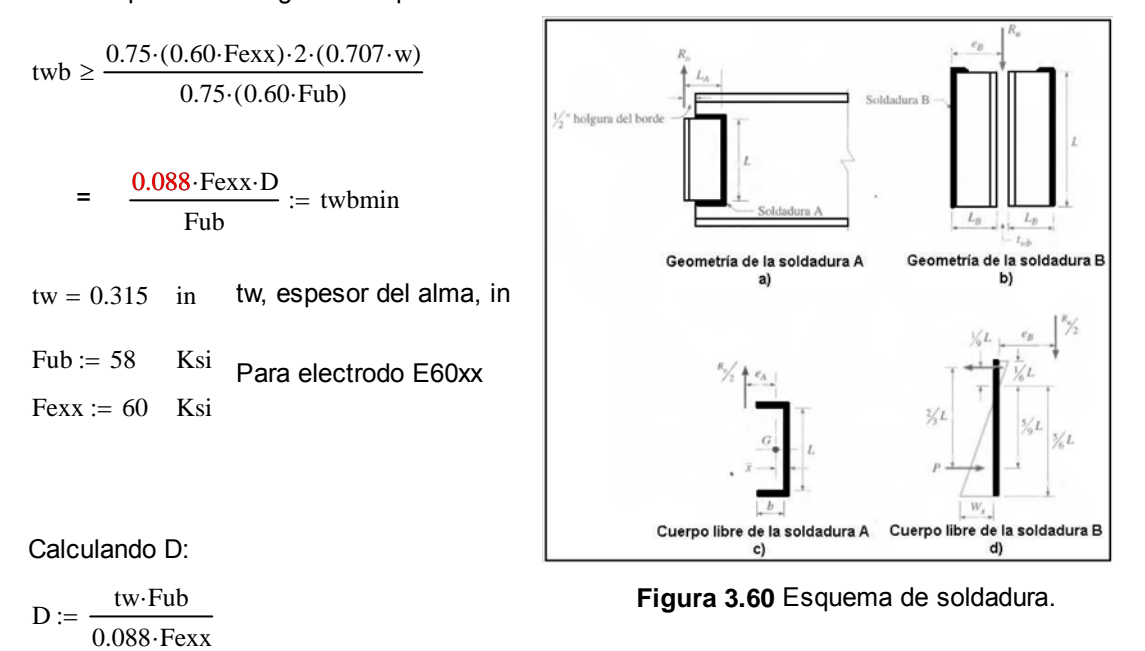

 $D = 3.46$  in

Ahora:

 $w = \frac{D}{A}$ 16  $m = 0.216$  in wmm = w $\cdot$ 25.4 = 5.493 mm

El valor de "D" define el valor del tamaño de la pierna de la soldadura de filete w=D/16; por lo tanto se usará un tamaño de pierna de soldadura de **5.5 mm,** ya que la AISC 2005 establece un mínimo de tamaño de pierna de 3mm y con el valor de 5.5 mm cumplimos ese mínimo, con ese valor se puede definir el espesor de placa de cortante a utilizar con w+1/6 in, establecido en la Sección J2.2b de la AISC 2005, obteniendo un valor de **7 mm**. En cuanto a la longitud efectiva de la soldadura, esta queda definida por la longitud del alma menos los espesores de los patines de la viga.

tpc :=  $w + \frac{1}{x}$ 16 tcp, espesor de placa de cortante

tpcmm :=  $tpc.25.4 = 7.081$  mm

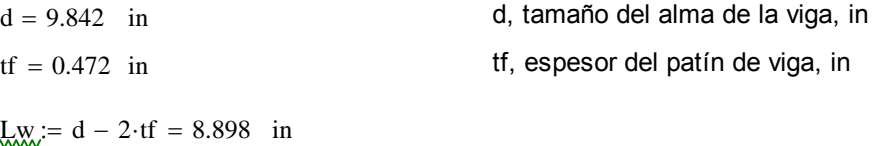

 $Lwmm := Lw·25.4 = 226.002$  in

La soldadura A está sujeta a la fuerza directa 1/2Ru = Vu mas un momento de torsión 1/2Ru\*eA, donde eA = La-x. La distancia x' de la soldadura vertical al centroide de la soldadura con sección de canal puede obtenerse de la Tabla 8-42 de la AISC 1994.

Al usar un plana de 50 mm de ancho puedo hallar la longitud mínima de soldadura de filete que se necesita para este diseño de la tabla 8-42 de la AISC 1994 y mediante la figura 104 (a), como el peralte de la viga Principal es de 250mm se hará un análisis con una placa de cortante de 200 mm que cumpla con los requicitos de longitud mínima, tenemos:

h := 
$$
\frac{50}{25.4}
$$
 = 1.969 in h, ancho de placa de cortante (50 mm), in  
\n $\frac{1}{25.4}$  = 7.874 in L, Longitud de placa de  
\ncontante (200 mm), in  
\n $\frac{1}{25.4}$  = 1.469 in Entonces:  $\frac{1}{25.4}$  = 0.187 in Según Tabla 8-42  
\n $\frac{1}{25.4}$  = 0.20 Entonces  
\n $\frac{1}{25.4}$  = 0.20 Entonces  
\n $\frac{1}{25.4}$  = 0.20 Entonces  
\n $\frac{1}{25.4}$  = 0.20 Entonces  
\n $\frac{1}{25.4}$  = 0.20 Entonces  
\n $\frac{1}{25.4}$  = 0.20 Entonces  
\n $\frac{1}{25.4}$  = 0.20

 $eA := h - x = 1.94$   $\longrightarrow$   $ea := a \cdot L$   $\longrightarrow$   $a := \frac{eA}{e}$ L  $:=$   $\frac{\ldots}{\ldots}$  = 0.246 in

Ahora hallamos el valor del coeficiente de excentricidad C tabulado (Tabla 8-42 AISC 1994), donde:

 $C_i = 1.88$ 

Entonces:

\n
$$
\text{Lmin}_{\text{C} = \text{C} \cdot \text{C1} \cdot \text{D}} \quad \text{C1, Coeficiente de la resistencia del electrodo usando}
$$
\nTabla 8-37 AISC 1994, para electrodo E60xx

$$
\mathsf{GL}:=0.857
$$

- $Vu = 15.992$  Klb
- $Ru := 2 \cdot Vu = 31.984$  Klb

$$
P_{\text{MAX}} = \frac{1}{2} \cdot Ru
$$
  
Pu = 15.992 Klb

Calculando la longitud mínima de soldadura de filete tenemos:

$$
\text{Lmin}_{C \text{-C1-D}} = 2.869 \quad \text{in} \quad \text{Lmin}_{C \text{-C1-D}} = 2.869 \quad \text{in} \quad \text{Lmin}_{C \text{-C1-D}} = 2.861 \quad \text{mm}
$$

Por lo tanto la longitud del cordón de soldadura de filete de 200 mm cumple con la condición de longitud mínima requerida para este caso.

La resistencia de diseño según la tabla 8-42 del AISC 1994 se determina de la siguiente manera:

 $Rdw := \Phi \cdot Rn = C \cdot C1 \cdot D \cdot L = 43.897$  Klb  $Rdw1 := C \cdot C1 \cdot D \cdot L = 43.897$  Klb

La resistencia de diseño según la AISC se determina de la siguiente manera (Tabla J2.5 AISC 2005):

 $Rdw := 0.75 \cdot (0.60 \cdot \text{Fexx}) \cdot \text{te-Lw}$ 

| $\text{Rd}w := 0.75 \cdot (0.60 \cdot \text{Fexx}) \cdot w \cdot L \cdot \sin\left(\frac{\pi}{4}\right)$                                                                            |
|----------------------------------------------------------------------------------------------------|
| $w = 0.216$ in $w$ mm = 5.493 mm $w$ , $t$ amanfo de pierna de la soldadura de filete, in $L = 7.874$ in $L$ mm = 200 mm $L$ , $L$ ongitud de cordón de soldadura de filete, in $L$ |

$$
\text{Rd}w := 0.75 \cdot (0.60 \cdot \text{Fexx}) \cdot w \cdot L \cdot \sin\left(\frac{\pi}{4}\right) = 32.511 \text{ Klb}
$$
  
Radw2 := Rdw = 32.511 \text{ Klb}

Para cualquier comparación se toma la resistencia de diseño de la soldadura de filete de menor valor Rdw:

$$
Rdw2 = 32.511 \quad Klb \qquad Ru = 31.984 \quad Klb \qquad \frac{Ru}{Rdw2} = 0.984
$$
  
 
$$
Rdw2 \ge Ru \rightarrow 1 \qquad OK \qquad \frac{Ru}{Rdw2} = 0.984
$$

Por lo tanto esta soldadura de filete cumple con la resistencia por cortante.

La resistencia de diseño a la ruptura por cortante del material base adyacente está dada en la sección J4.2 de la especificación AISC 2005 como:

| $RdBM1$ | = 0.75·(0.60·FuBM)·tp·Lw                                | Ecuación J4-4 AISC 2005 |
|---------|---------------------------------------------------------|-------------------------|
| $tR$    | = tw = 0.315 in<br>Lw = 8.898 in<br>RdBM1 = 116.115 Klb |                         |

La resistencia de diseño a la fluencia en cortante del metal base adyacente está dada por la sección J4.2 de la AISC 2005 como:

 $R<sub>dBM2</sub> := 1.0 (0.6 FyBM) \cdot tp \cdot Lw$  Ecuación J4-3 AISC 2005

 $FyBM = 36$  Ksi
$RdBM2 = 60.54$  Klb

La resistencia de diseño del metal base de menor valor es la resistencia de fluencia por cortante, entonces:

Ru  $\frac{Rd}{RdBM2} = 0.528$  RdBM2  $\geq Ru \rightarrow 1$  OK

Por lo tanto esta viga de sección armada cumple con la resistencia por cortante, y la placa define las siguientes dimensiones:

Ancho: Largo: Espesor:  $h = 1.969$  in  $h = 50$  mm  $L = 7.874$  in  $Lmm = 200$  mm  $tpc = 0.279$  in  $tpcmm = 7.081$  mm

Diseño de soldadura de filete Placa de Cortante - Columna:

Para el diseño de esta soldadura de filete, se le considera como soldadura tipo B, Figura 104 (d). La soldadura B está sujeta a una fuerza directa 1/2Ru, mas un momento de torsión 1/2Ru\*eB donde eB = Lb, entonces:

$$
Vu = 15.992 \t Klb
$$

$$
\frac{1}{2} \cdot Ru = 15.992 \t Klb
$$

Debido a que los componentes de cortante están dispuestos en ángulo recto, pueden combinarse vectorielmente para obtener la máxima fuerza resultante en la soldadura de longitud unitaria como:

$$
\underline{\text{Wu}}_{\text{v}} := \sqrt{\frac{9}{5} \left( \frac{\text{Ru} \cdot \text{eB}}{L^2} \right)^2 + \left( \frac{\text{Ru}}{2 \cdot L} \right)^2} \qquad = \qquad \frac{\text{Ru}}{2 \cdot L} \cdot \sqrt{1 + \left( \frac{18}{5} \right)^2 \left( \frac{\text{eB}}{L} \right)^2}
$$

Donde:

$$
R_{\text{max}} = \frac{1}{2} \cdot \text{tpc} + \text{w} = 0.356 \quad \text{in} \quad \text{eBm} := e^2 - 25.4 = 9.033 \text{ mm}
$$

Calculando Wu, si  $L = 200$  mm:

 $L = 7.874$  in  $Lmm = 200$  mm

$$
\text{MW}_k := \frac{Ru}{2 \cdot L} \cdot \sqrt{1 + \left(\frac{18}{5}\right)^2 \cdot \left(\frac{eB}{L}\right)^2} = 2.058 \qquad \frac{Klb}{in}
$$

La resistencia de diseño de la soldadura de filete de longitud unitaria se calcula como:

$$
\text{MMA} = 0.75 \cdot (0.60 \cdot \text{Fexx}) \cdot w \cdot \sin\left(\frac{\pi}{4}\right) = 0.20 \cdot \text{Fexx} \cdot D
$$

Calculando Wd:

$$
Wd = 4.129 \qquad \frac{Klb}{in} \qquad \frac{Wu}{Wd} = 0.498 \qquad OK \qquad Wd \ge Wu
$$

Por lo tanto se puede usar una soldadura de filete de longitud efectiva de **200 mm**, ya que con ese valor se tiene que Wu<Wd (menor o igual que).

Resultados del Diseño de la Conexión:

1. Se usará una placa de patín superior e inferior para todas las vigas armadas principales en la conexión con la columna principal y las columnas secundarias.

2. La placa de patín tendrá las dimensiones de 370x240x13.10 mm; con un tamaño de pierna de soldadura de filete w de 8 mm.

3. Se empleará una placa de cortante que será soldada directamente al alma de la viga, con las dimensiones de 200x50x7 mm, y con un tamaño de pierna de soldadura de filete w de 5.50 mm.

4. Se usará remates de extremo o refuerzos de 20 mm, para placas de cortante con tamaño de pierna de 5.5mm y un refuerzo de placas de patín de 100 mm con tamaño de pierna de 8.00 mm.

5. La unión soldada de las placas de patín a la columna son del tipo CJP.

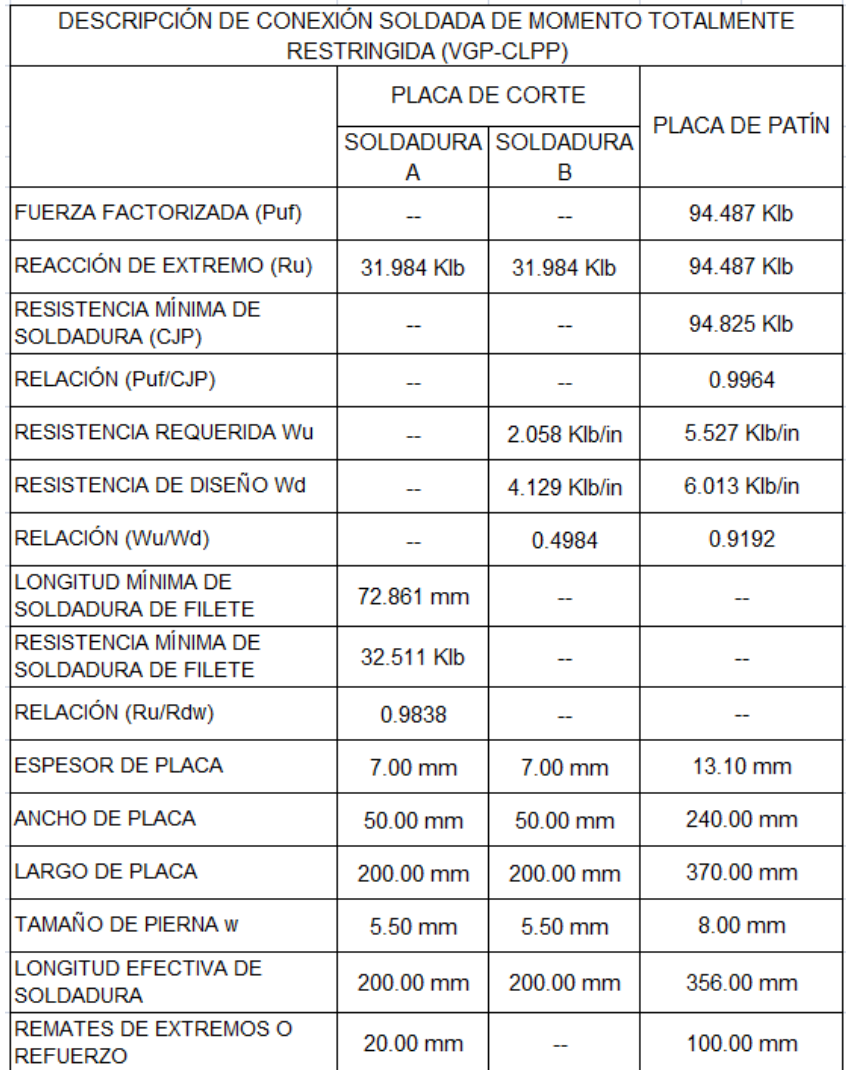

# **Tabla 3.29** Descripción de la conexión.

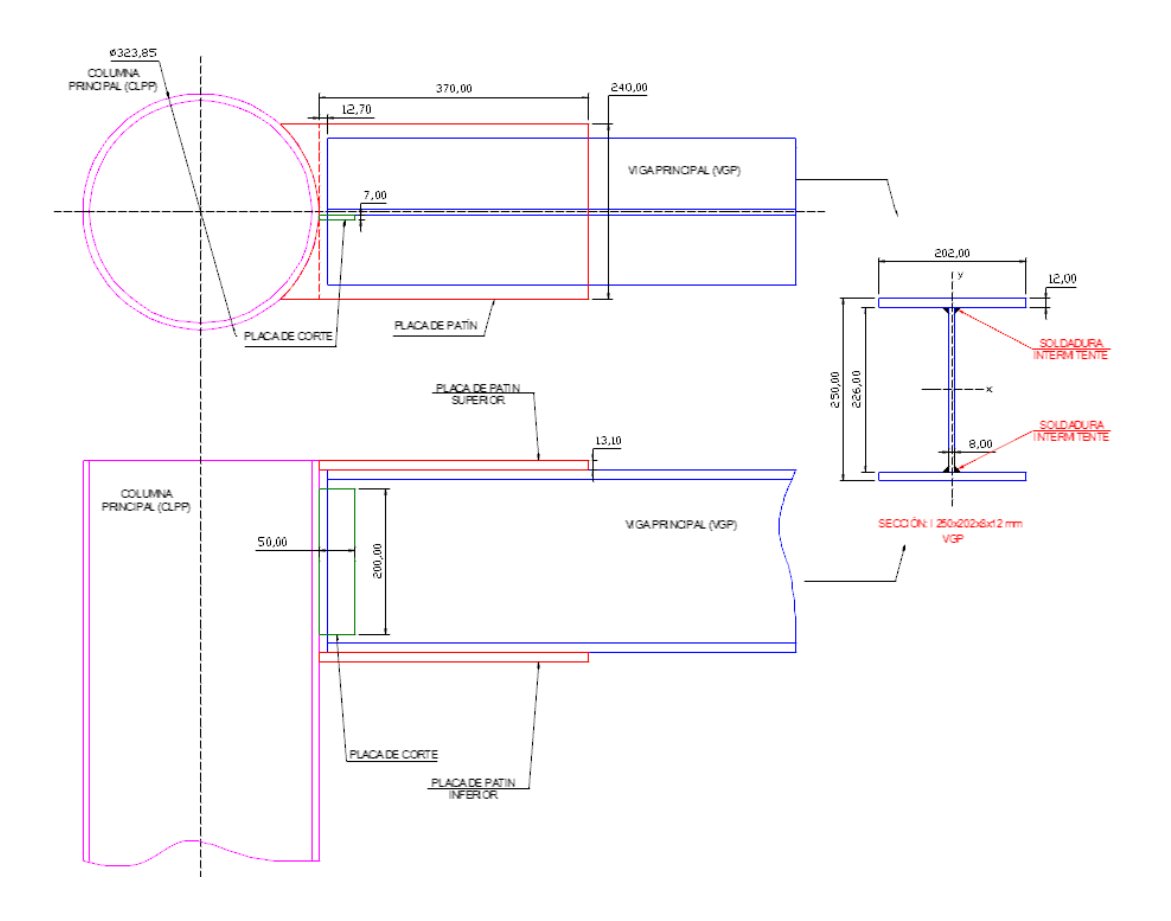

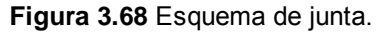

Este es diagrama general de la junta que se instalará, este tipo de junta se puede realizar entre las VIGAS PRINCIPALES VGP y las COLUMNAS SECUNDARIAS. Inicialmente se tomó a la columna principal para el diseño, esto por que se trata de una junta crítica, pues las condiciones de carga de la viga principal hacia la comuna principal son las mas exigentes. Así que el suso de esta tipo de conexión en las columnas secundarias es adecuado, por que las condiciones de carga son mucho menores.

Para el caso de la conexión central (sujeto inicial de nuestro diseño) tenemos un problema de espacio ya que confluyen 8 Vigas Principales en este nodo, y por tal motivo la utilización de las placas de patín superior e inferior son imposobles de realizar individualmente. Por ese motivo se usará un sistema de bastidor que hará las veces de placa de patín superior y lo propio para el patín inferior. Es decir usaremo placas de patín comunes y la conexión del trabe de alma se mantendrá.

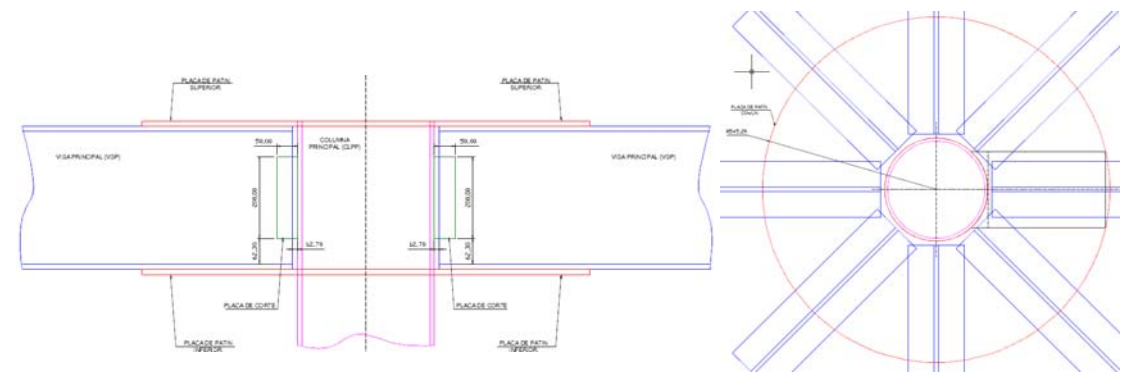

**Figura 3.69** Esquema de junta.

## **Conexión Viga Secundaria 1 (VIGSEG1) - Columna Secundaria (CLSEC): Primel Nivel Primer Nivel Conexión Totalmente Restringida.**

Una conexión de momento de viga-columna debe tener resistencia y rigidez adecuadas para transferir los momentos flexionantes factorizados, la fuerza axial y la fuerza cortante en los extremos de la viga a la columna, sin cambio aparente en el ángulo entre cada viga y columna.

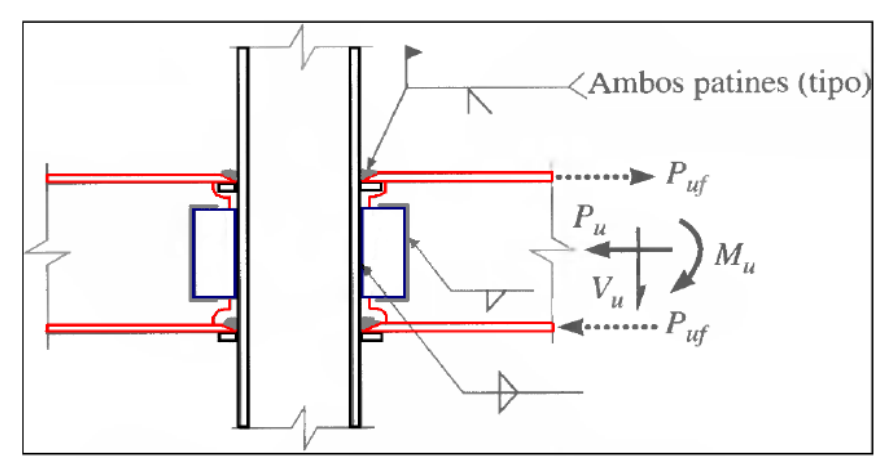

**Figura 3.65** Esquema ed junta.

Este tipo de conexión está soldada directamente a la columna y al patín de la trabe mas una combinación de conexiones de cortante simple mediante placa extendida o placa de cortante. Por lo tanto, el momento puede resolverse con la acción de un par efectivo tensión-compresión sobre los patines de la viga. Donde:

Mu = Momento de estremo de la viga sujeta a carga factorizada, klb-in. Pufp = Fuerza factorizada en la placa del patín a tensión o a compresión, klb. Dm = Brazo de momento entre la líneas centrales de las placas de patín.

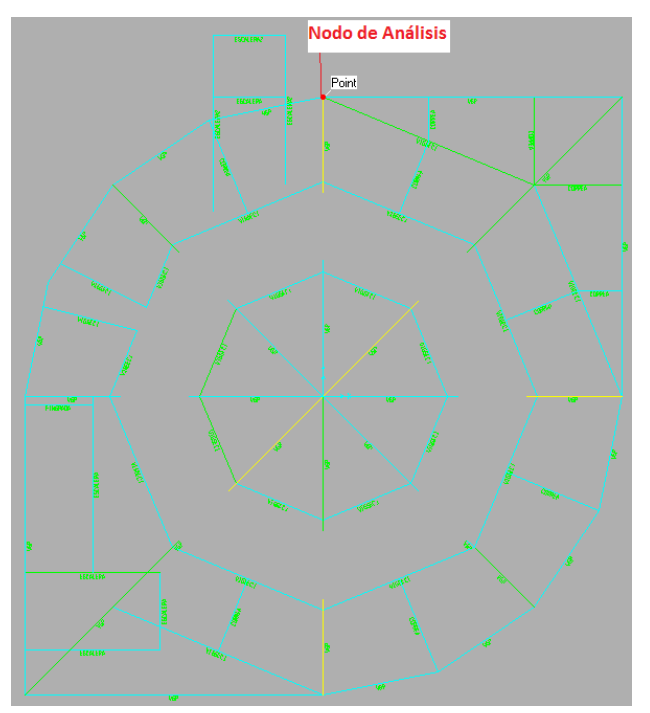

**Figura 3.70** Nodo de análisis.

Al igual que en los anteriores cálculos para el diseño de esta conexión partimos de los datos proporcionados por el software Sap 2000:

Datos:

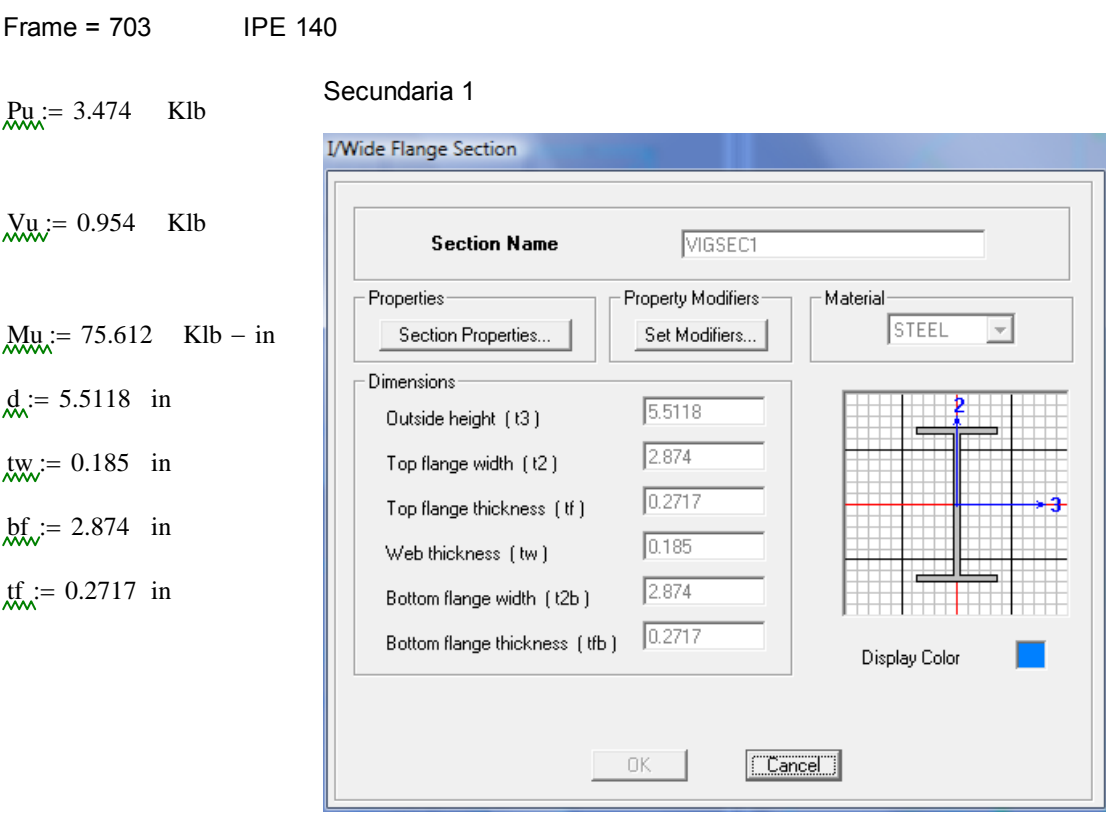

## Frame = 896 D12x0.50

 $t_{\text{w}} = 0.50$  $t_{\text{max}} = 0.50$ 

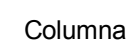

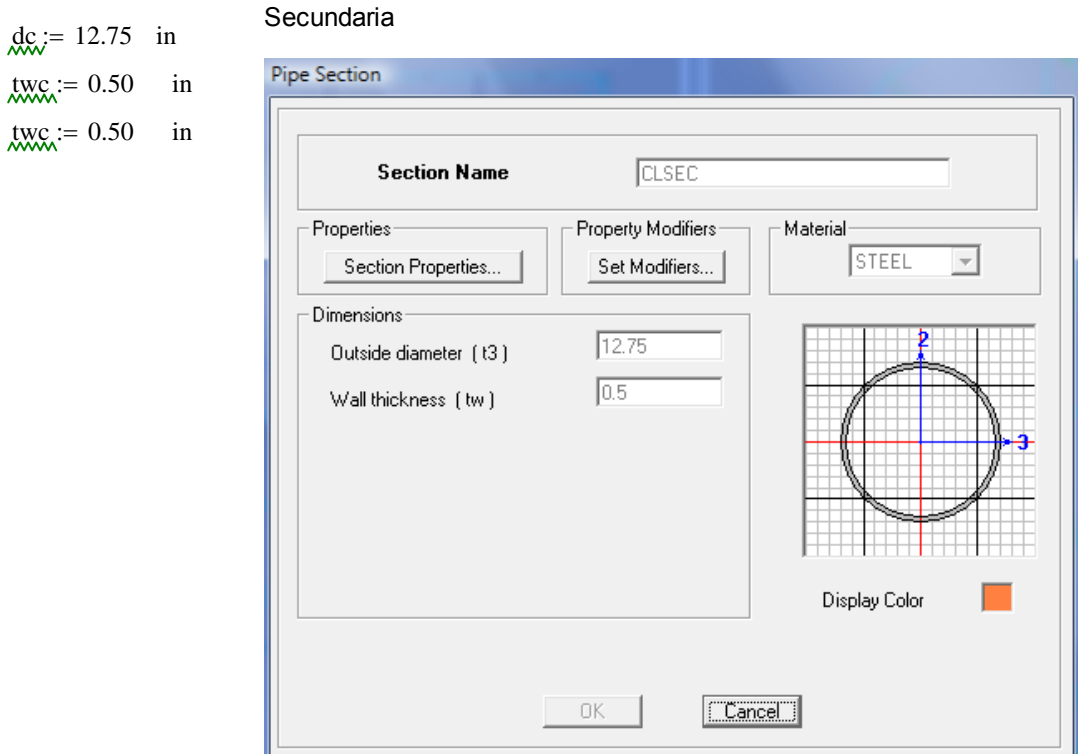

Diseño de soldadura de ranura CJP (Junta de Penetración Completa) Patín - Columna:

Primero debemos encontrar la fuerza Puf = Ru, que soportará el cordón de soldadura de CJP.

$$
dm := d = 5.512
$$
 in

Puf, Fuerza factorizada en el patín de la viga, a tensión o a compresión, Klb Mu, Momento de extremo de la viga sujeta a carga factorizada, Klb-in dm, Brazo de momento entre las fuerzas del patín, in  $Put :=$ Mu dm

 $Put = 13.718$  Klb

La resistencia de diseño de la soldadura de ranura está dada por el menor valor entre::

Tabla J2.5 AISC 2005

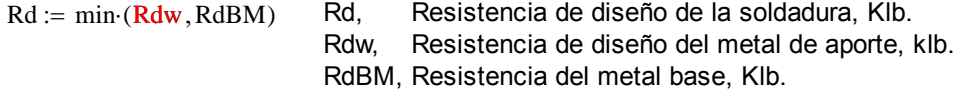

Para tensión o compresión normal al área efectiva, tensión o compresión paralela al eje de la soldadura:

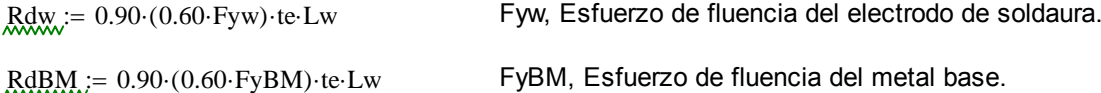

Donde:

 $F_{\text{X}^{\text{XX}}} = 48$  Ksi Electrodo usado E-6011, datos (Tabla 2 AWS A5.1)  $FyBM = 36$  Ksi te :=  $tf = 0.272$  in  $L_{\text{W}} = bf = 2.874$  in

Para la viga de sección armada de menor espesor de patín, y según la tabla J2.5 AISC 2005, quien gobierna el diseño es el metal base. entonces usaremos la segunda ecuación para calcular Rd:

 $ABM_i = bf \cdot tf = 0.781$  in2 ABM, área del patín, in2.  $FyBM = 36$  Ksi

Calculamos RdBM del metal base:

 $RdBM = 0.90 (0.60 FyBM)$  te Lw = 15.18 Klb Puf = 13.718 Klb

 $RdBM \geq Put \rightarrow 1$  OK

Por lo tanto el patín de la viga resistirá el esfuerzo de tensión Puf. Pero por razones constructivas se permitirá la colocación de placas de patín superior e inferior para que nos ayude con en las tareas de montaje. Si el caso no amerita entonces el patín superior e inferior de la viga se unirá a la columna con un proceso de soldadura.

Para este análisis debemos elegir el ancho y espesor de la placa de patín mínimo que resista la fuerza de tensión de tensión provocada por el momento actuante Mu, en este caso será el mimo que el patín original mas una longitud que permita realizar el cordón de soldadura para unir posteriormente la placa al patín.

Placa refuerzo de patín para viga.

El tamaño de pierna (w) de la soldaura de filete que unirá la placa de patín al patín de la viga, es que que se analiza a continuación, el esquema se muestra en la Figura 3.67.

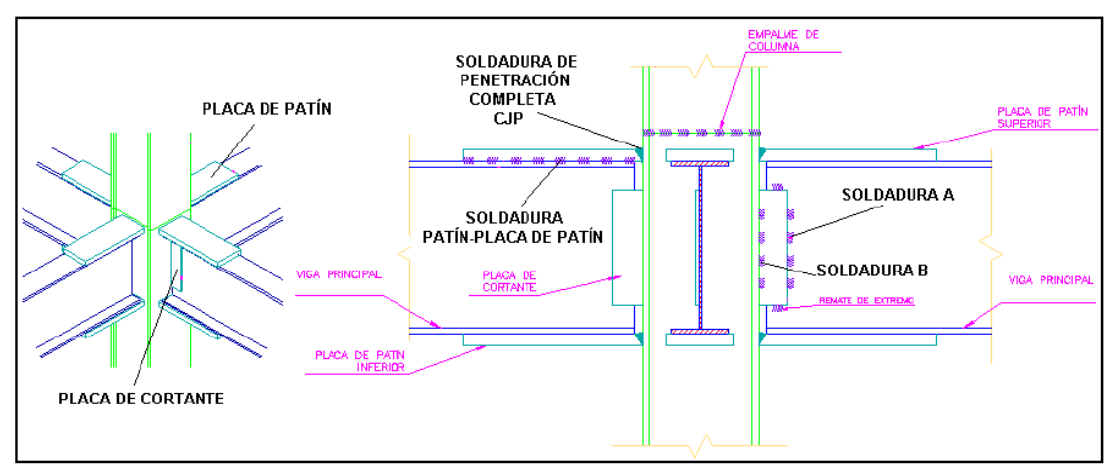

**Figura 3.67** Ubicación de soldadura.

$$
twb \ge \frac{0.75 \cdot (0.60 \cdot \text{Fexx}) \cdot 2 \cdot (0.707 \cdot w)}{0.75 \cdot (0.60 \cdot \text{Fub})} = \frac{0.088 \cdot \text{FexxD}}{\text{Fub}} = \text{two min}
$$
 **Table 9-4 AISC** 1994.

Donde:  $t_x \text{whmin} = \text{tf} = 0.272$  in tf, Espesor del patín de la viga, in

 $w := \frac{0.75 \cdot (0.60 \cdot \text{Fub}) \cdot \text{twbmin}}{0.75 \cdot (0.60 \cdot \text{Fub}) \cdot \text{twbmin}}$  $0.75 \cdot (0.60 \cdot \text{Fexx}) \cdot 2 \cdot (0.707)$  $\frac{\text{S3-0.75} \cdot (0.60 \cdot \text{Fub}) \cdot \text{twbmin}}{0.75 \cdot (0.60 \cdot \text{Fexx}) \cdot 2 \cdot (0.707)} = 0.186 = \frac{58 \cdot \text{twbmin}}{60 \cdot 2 \cdot 0.707} = 0.186$  in  $\frac{\text{Nmm}}{\text{Nmm}} = \frac{\text{W}}{25.4} = 4.718$  mm

$$
25.4 \cdot \left(w + \frac{1}{16}\right) = 6.305 \text{ mm}
$$

Al valor de "w" hay que agregarle 1/16 pulgadas, por lo tanto el espacio libre que hay que dejar para colocar la soldadura de filete es de 6 mm, y la placa de patín se extenderá por fuera de los bordes del patín, por tanto el patín superior e inferior superarán el ancho del patín de la viga en 12 mm.

Con ese ancho de placa calcularemos el espesor requerido.

Lw = bf + 2  $\left(w + \frac{1}{2}\right)$ 16  $\Bigg(\mathrm{w}+\Bigg)$  $\zeta = 56 + 2 \cdot \left( w + \frac{1}{16} \right) = 3.37$  in Lw, para este cálculo es el ancho de la placa de patin, in.  $RdBM = 0.90 (0.60 FyBM)$  te Lw = 17.802 Klb

Donde la longitud efectiva de soldadura de raura CJP es Lw (es decir el nuevo ancho de placa de patín) y "te" es el espesor de placa a calcular.

bf = 2.874 in bfmm = bf 25.4 = 73 mm bf, ancho de patín de viga, in Lw = bf + 2.0  $\left(\text{w} + \frac{1}{\cdot}\right)$ 16  $\Bigg(\mathrm{w}+\Bigg)$  $L = 6f + 2.0 \left( w + \frac{1}{16} \right)$  Lw, para este cálculo es el ancho de la placa de patin, in. Lw = 3.37 in Lwmm = Lw 25.4 = 85.6 mm Lw  $:= 3.38581$  in Lwmm = Lw 25.4 = 86 mm Lw, redefinido por conveniencia constructiva, in

 $te :=$  RdBM  $(Lw.0.90.0.60$ ·FyBM)  $\tau = \frac{1.003 \text{ m}}{1.003 \text{ m/s}} = 0.27$  in temm = te 25.4 = 6.87 mm

De manera iterativa debemos recalcular, variando los valores finales de "Lw" y "te" para saber si la soldadura propuesta está en capacidad de soportar la acción del momento Mu. Primero debemos encontrar la fuerza Puf = Ru, que soporta el cordón de soldadura de CJP:

Por lo tanto usaremos una placa de 6.75 mm (7.00mm). que son placas que proporciona la empresa DIPAC.

 $te := \frac{17}{1}$ 64  $i = \frac{1}{2}$  in Lw = 3.386 in temm  $i = 6.747$  mm Lwmm = 86 mm Ahora:  $D_m := dm + te = 5.777$  in  $dm = 5.512$  in Dm, Nueva distancia entre soldadura CJP de placa de patines, in  $Puf := \frac{Mu}{h}$ Dm  $=$   $\frac{1}{2}$  Puf = 13.087 Klb

Recalculando la resistencia de diseño de la soldadura de ranura está dada por el menor valor entre:

Rd, Resistencia de diseño de la soldadura, Klb. Rdw, Resistencia de diseño del metal de aporte, klb. RdBM, Resistencia del metal base, Klb.  $Rd := min (Rdw, RdBM)$ 

Tabla J2.5 AISC 2005

Para tensión o compresión normal al área efectiva, tensión o compresión paralela al eje de la soldadura:

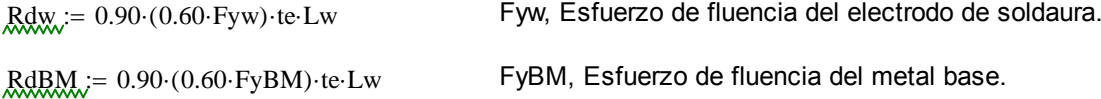

Donde:

 $F_{\text{X}W} = 48$  Ksi Electrodo usado E-6011, datos (Tabla 2 AWS A5.1)  $FxBM = 36$  Ksi

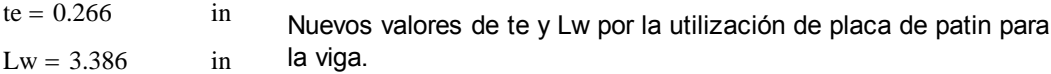

Para la viga de sección armada de menor espesor de patín, y según la tabla J2.5 AISC 2005, quien gobierna el diseño es el metal base. entonces usaremos la segunda ecuación para calcular Rd:

 $ABM := Lw \tte = 0.899$  in2 ABM, área del patín, in2.  $FyBM = 36$  Ksi

Calculamos RdBM del metal base:

$$
\text{RdRM}_{\text{N}} = 0.90 \cdot (0.60 \cdot \text{FyBM}) \cdot \text{te-Lw} = 17.483 \quad \text{Klb} \quad \text{Put} = 13.087 \quad \text{Klb}
$$
\n
$$
\text{RdBM} \ge \text{Puf} \rightarrow 1 \quad \text{OK} \quad \frac{\text{Puf}}{\text{RdBM}} = 0.749
$$

Por lo tanto la relación RdBM > Puf demuestra que la placa de ancho **3.386 pulgadas** y de **espesor 0.266 pulgadas** cumple con el esfuerzo de tensión y compresión requerido por la soldadura CJP.

Para cortante en el área efectiva:

 $Rdw = 0.80 (0.60 Fyw)$  te Lw Rdw, Resistencia de diseño del metal de aporte.

 $RdBM = 0.90 (0.60 FyBM)$  te Lw RdBM, Resistencia de diseño del metal Base.

De la misma manera el material base gobierna el diseño de este tipo de soldadura, entonces:

 $RdBM = 0.90 (0.60 FyBM)$  te Lw

 $RdBM = 17.483$  Klb  $Put = 13.087$  Klb

 $RdBM \geq Put \rightarrow 1$  OK

Por lo tanto la soldadura de ranura cumple con la resistencia de diseño por cortante en el área efectiva.

Diseño de soldadura de Filete, Patín - Placa de Patin:

De los cálculos anteriores se ha obtenido el ancho y el espesor de la placa de patín tanto para el patín inferior como para el patín superior. Ahora debemos calcuar el largo efectivo de soldadura de filete y de este cálculo se obtendrá el largo de la placa de patín.

La soldadura de de filete que analizaremos está diagramada en la figura 104 (d), y es considerada del tipo B, esta soldaura está sujeta a una fuerza diercta 1/2Ru, mas un momento de torsión 1/2Ru\*eB, donde eB=Lb.

Entonces:

Debido a que los componentes de la fuerza cortante están  $\text{Ru}$  = Puf = 13.087 Klb dispuestos en ángulo recto, pueden combinarse vectorialmente

para obtener la máxima fuerza resultante en la soldadura crítica  
\n
$$
\frac{1}{2} \cdot Ru = 6.544
$$
 Klb de longitud unitaria como:  
\n
$$
\lim_{\Delta u \to \infty} \left( \frac{9}{5} \cdot \left( \frac{Ru \cdot eB}{L^2} \right)^2 + \left( \frac{Ru}{2 \cdot L} \right)^2 \right) = \frac{Ru}{2 \cdot L} \cdot \sqrt{1 + \left( \frac{18}{5} \right)^2 \cdot \left( \frac{eB}{L} \right)^2}
$$

 $w = \frac{5}{2}$ 25.4

 $=$   $\frac{3}{2}$  = 0.197 in (w=5 mm)

Donde: ap, ancho de patín, in  $\text{ap}} = \text{Lw} = 3.386 \text{ in}$ 

w, tamaño de la soldadura, in

$$
R_{\text{max}} = \frac{1}{2} \cdot ap + w
$$
  
eB = 1.89 in

Longitud de placa de patín: (Planteando Wu en función de L)

$$
M_{\text{max}} := \frac{Ru}{2 \cdot L} \cdot \sqrt{1 + \left(\frac{18}{5}\right)^2 \cdot \left(\frac{eB}{L}\right)^2} \qquad \frac{Klb}{in}
$$

De esta ecuación se puede encontrar la longitu efectiva de soldadura necesaria que soporte la carga 1/2Ru, con ayuda de interpolación dando valores a L y que cumpla con la resistencia de diseño de la soldadura de filete de longitu unitaria.

La resistencia de diseño de la soldadura de filete de longitu unitaria (Wd) se supone como:

$$
\text{Wd}_{\text{max}} = 0.75 \cdot (0.60 \cdot \text{Fexx}) \cdot \text{w} \cdot \sin\left(\frac{\pi}{4}\right) = 0.02 \cdot \text{FexxD}
$$
  
Wd = 3.758  $\frac{\text{Klb}}{\text{in}}$ 

Además de acuerdo con la AISC 2005 tiene que cumplirse que Wu sea menor o igual a Wd, para que la resista si se aplica la mencinada carga. Entonces reemplazamos con valores de L:

 $Wu \leq Wd$ 

Si 
$$
L_{\text{w}} = 5
$$
 in  

$$
M_{\text{w}} = \frac{R u}{2 \cdot L} \cdot \sqrt{1 + \left(\frac{18}{5}\right)^2 \cdot \left(\frac{eB}{L}\right)^2} = 2.21
$$

Si 
$$
\underline{L} = 4
$$
 in  
 $\underline{W}u = \frac{Ru}{2 \cdot L} \cdot \sqrt{1 + \left(\frac{18}{5}\right)^2 \cdot \left(\frac{eB}{L}\right)^2} = 3.228$   $\underline{Klb}$  in

$$
Wu = 3.228 \t\t \t\t \frac{Klb}{in} \t\t\t Wd = 3.758 \t\t \t\t \frac{Klb}{in}
$$

$$
\frac{Wu}{Wd} = 0.859 \qquad OK
$$

Lf<sub>a</sub> $:= L + 0.50 = 4.5$  in Lfmm = Lf 25.4 = 114.3 mm Lmm = L 25.4 = 101.6 mm

Por lo tanto se puede usar una soldadura de filete de longitud efectiva (L) de **4.00 pulgadas**, puesto que la 1/2 pulgada extra es para la olgura de borde que se necesita para soldar la placa de patín a la columna.

Dimensión final de la placa de patín:

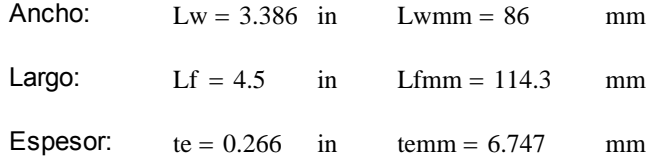

Diseño de soldadura de Filete, Alma de Viga - Placa de Cortante:

Para el diseño de esta soldadura se considera como soldadura de filete tipo A según la Figura 104 (c), con la diferencia que Vu = 1/2Ru, ya que solo cuenta con una placa a un lado del alma de la viga principal.

Primero hallaremos un valor de D, ya que se tiene un espesor de alma tw = 0.185 in mínimo a partir de la siguiente expresión:

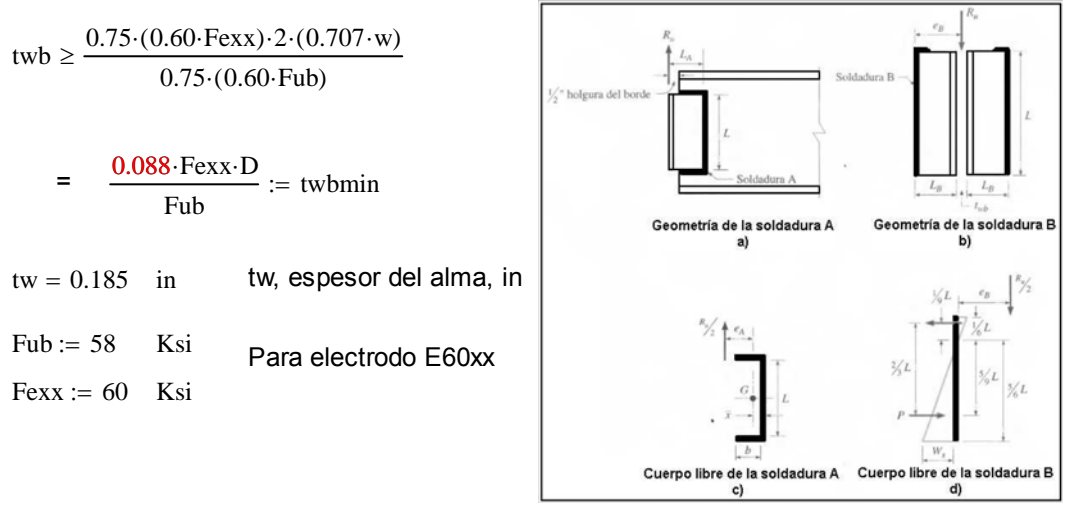

Calculando D:

$$
D := \frac{tw \cdot Fub}{0.088 \cdot Fexx}
$$
 **Figure 3.60 Esquema de soldadura.**

 $D = 2.032$  in

Ahora:

$$
x = \frac{D}{16} = 0.127 \text{ in } x = 25.4 = 3.226 \text{ mm}
$$

El valor de "D" define el valor del tamaño de la pierna de la soldadura de filete w=D/16; por lo tanto se usará un tamaño de pierna de soldadura de **4 mm,** ya que la AISC 2005 establece un mínimo de tamaño de pierna de 3mm y con el valor de 4 mm cumplimos ese mínimo, con ese valor se puede definir el espesor de placa de cortante a utilizar con w+1/6 in, establecido en la Sección J2.2b de la AISC 2005, obteniendo un valor de **5 mm**. En cuanto a la longitud efectiva de la soldadura, esta queda definida por la longitud del alma menos los espesores de los patines de la viga.

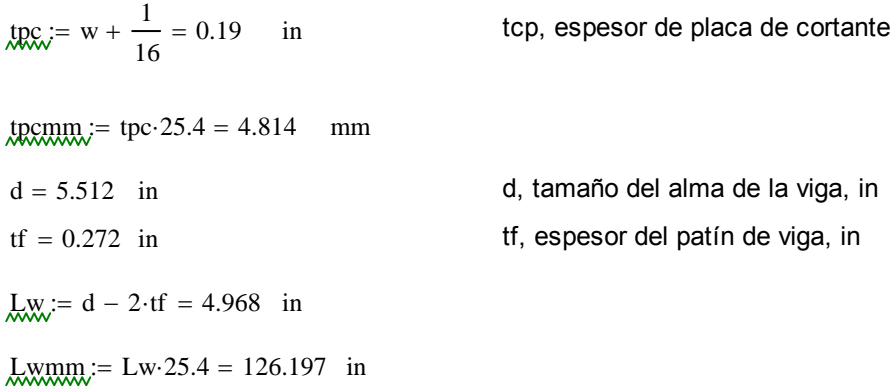

La soldadura A está sujeta a la fuerza directa 1/2Ru = Vu mas un momento de torsión 1/2Ru\*eA, donde eA = La-x. La distancia x' de la soldadura vertical al centroide de la soldadura con sección de canal puede obtenerse de la Tabla 8-42 de la AISC 1994.

Al usar un plana de 50 mm de ancho puedo hallar la longitud mínima de soldadura de filete que se necesita para este diseño de la tabla 8-42 de la AISC 1994 y mediante la figura 104 (a), como el peralte de la viga Principal es de 140mm se hará un análisis con una placa de cortante de 110 mm que cumpla con los requicitos de longitud mínima, tenemos:

$$
h_{\text{av}} = \frac{50}{25.4} = 1.969 \text{ in}
$$
 h, ancho de placa de cortante (50 mm), in  $h_{\text{av}} = h \cdot 25.4 = 50 \text{ mm}$ 

$$
\underline{L}_{\text{w}} = \frac{110}{25.4} = 4.331 \text{ in } \quad \text{L, Longitud de placa de cortante (110 mm), in } \quad \underline{L}_{\text{mm}} = \text{L} \cdot 25.4 = 110 \text{ mm}
$$

 $b_{\text{w}} = k \cdot L$  =  $h - \frac{1}{2} = 1.469$  in Entonces:  $k_{\text{w}}$  $\left(h-\frac{1}{2}\right)$  $\begin{array}{c} \end{array}$ L  $\frac{2}{1} = \frac{2}{1} = 0.339$  in  $k_{\text{av}} = 0.30$  Entonces  $k_{\text{av}} = 0.056$  Según Tabla<br> $k_{\text{av}} = 0.30$  Entonces  $k_{\text{av}} = 0.056$  8-42 AISC 1994

Entonces:

$$
\text{RA} := \text{h} - \text{x} = 1.913 \quad \text{I} \rightarrow \quad \text{R} = \text{a} \cdot \text{L} \quad \text{I} \rightarrow \quad \text{A} := \frac{\text{eA}}{\text{L}} = 0.442 \quad \text{in}
$$

Ahora hallamos el valor del coeficiente de excentricidad C tabulado (Tabla 8-42 AISC 1994), donde:

 $C_i = 1.84$ 

Entonces:

\n
$$
\text{Lmin}_{\text{Mmin}} = \frac{\text{Pu}}{\text{C} \cdot \text{C1} \cdot \text{D}}
$$
\nC1, Coeficiente de la resistencia del electrodo usando

\nTabla 8-37 AISC 1994, para electrodo E60xx

 $CL := 0.857$  $Vu = 0.954$  Klb

 $Ru := 2 \cdot Vu = 1.908$  Klb

$$
P_{\text{WW}} = \frac{1}{2} \cdot Ru \qquad P u = 0.954 \qquad Klb
$$

Calculando la longitud mínima de soldadura de filete tenemos:

$$
Lmin_{C \cdot C1 \cdot D} = 0.298 \text{ in } Lmin_{C \cdot C1 \cdot D} = 0.298 \text{ in } Lmin_{C \cdot C1 \cdot D} = Lmin_{C \cdot C2 \cdot D} = 0.298 \text{ in } Lmin_{C \cdot C2 \cdot D} = 0.298 \text{ in } Lmin_{C \cdot C2 \cdot D} = 0.298 \text{ in } Lmin_{C \cdot C1 \cdot D} = 0.298 \text{ in } Lmin_{C \cdot C1 \cdot D} = 0.298 \text{ in } Lmin_{C \cdot C2 \cdot D} = 0.298 \text{ in } Lmin_{C \cdot C1 \cdot D} = 0.298 \text{ in } Lmin_{C \cdot C1 \cdot D} = 0.298 \text{ in } Lmin
$$

Por lo tanto la longitud del cordón de soldadura de filete de 110 mm cumple con la condición de longitud mínima requerida para este caso.

La resistencia de diseño según la tabla 8-42 del AISC 1994 se determina de la siguiente manera:

 $Rdw := \Phi \cdot Rn$  = C·C1·D·L = 13.878 Klb

 $Rdw1 = C \cdot C1 \cdot D \cdot L = 13.878$  Klb

La resistencia de diseño según la AISC se determina de la siguiente manera (Tabla J2.5 AISC 2005):

 $Rdw := 0.75 \cdot (0.60 \cdot \text{Fexx}) \cdot \text{te-Lw}$ 

 $\text{Rdw} := 0.75 \cdot (0.60 \text{ Fexx}) \cdot \text{w} \cdot \text{L} \cdot \sin \left( \frac{\pi}{\sigma} \right)$ 4  $\Big($  $= 0.75 \cdot (0.60 \text{ Fexx}) \cdot w \cdot L \cdot \sin\left(\frac{\pi}{4}\right)$ 

 $w = 0.127$  in wmm = 3.226 mm w, tamaño de pierna de la soldadura de filete, in

 $L = 4.331$  in Lmm = 110 mm L, Longitud de cordón de soldadura de filete, in

 $\text{Rdw} := 0.75 \cdot (0.60 \text{ Fexx}) \cdot \text{w} \cdot \text{L} \cdot \sin \left( \frac{\pi}{\sigma} \right)$ 4  $\Big($  $= 0.75(0.60 \text{ Fexx}) \cdot \text{w} \cdot \text{L} \cdot \sin\left(\frac{\pi}{4}\right) = 10.502 \text{ Klb}$  $Rdw2 = Rdw = 10.502$  Klb

Para cualquier comparación se toma la resistencia de diseño de la soldadura de filete de menor valor Rdw:

$$
Rdw2 = 10.502 \quad Klb \qquad Ru = 1.908 \qquad Klb \qquad Ru = 0.182
$$

$$
Rdw2 \ge Ru \to 1 \qquad OK \qquad \frac{Ru}{Rdw2} = 0.182
$$

Por lo tanto esta soldadura de filete cumple con la resistencia por cortante.

La resistencia de diseño a la ruptura por cortante del material base adyacente está dada en la sección J4.2 de la especificación AISC 2005 como:

 $RdBM1 := 0.75 \cdot (0.60 \cdot FuBM) \cdot tp \cdot Lw$  Ecuación J4-4 AISC 2005

 $tp := tw = 0.185$  in FuBM = 58 Ksi  $Lw = 4.968$  in  $RdBM1 = 40.848$  Klb

La resistencia de diseño a la fluencia en cortante del metal base adyacente está dada por la sección J4.2 de la AISC 2005 como:

$$
\text{RdBM2} = 1.0 (0.6 \text{ FyBM}) \cdot \text{tp-Lw} \qquad \qquad \text{Ecuación J4-3 AISC 2005}
$$

 $FvBM = 36$  Ksi

 $RdBM2 = 19.854$  Klb

La resistencia de diseño del metal base de menor valor es la resistencia de fluencia por cortante, entonces:

$$
\frac{\text{Ru}}{\text{RdBM2}} = 0.096 \qquad \text{RdBM2} \ge \text{Ru} \to 1 \qquad \text{OK}
$$

Por lo tanto esta viga de sección armada cumple con la resistencia por cortante, y la placa define las siguientes dimensiones:

Ancho: Largo: Espesor:  $h = 1.969$  in  $h = 50$  mm  $L = 4.331$  in  $Lmm = 110$  mm  $tpc = 0.19$  in  $tpc = 4.814$  mm

Diseño de soldadura de filete Placa de Cortante - Columna:

Para el diseño de esta soldadura de filete, se le considera como soldadura tipo B, Figura 104 (d). La soldadura B está sujeta a una fuerza directa 1/2Ru, mas un momento de torsión 1/2Ru\*eB donde eB = Lb, entonces:

$$
Vu = 0.954 \t Klb
$$

$$
\frac{1}{2} \cdot Ru = 0.954 \t Klb
$$

Debido a que los componentes de cortante están dispuestos en ángulo recto, pueden combinarse vectorielmente para obtener la máxima fuerza resultante en la soldadura de longitud unitaria como:

$$
\mathbf{M} \mathbf{u} := \sqrt{\frac{9}{5} \left( \frac{\mathbf{R} \mathbf{u} \cdot \mathbf{e} \mathbf{B}}{L^2} \right)^2 + \left( \frac{\mathbf{R} \mathbf{u}}{2 \cdot L} \right)^2} \qquad = \qquad \frac{\mathbf{R} \mathbf{u}}{2 \cdot L} \sqrt{1 + \left( \frac{18}{5} \right)^2 \left( \frac{\mathbf{e} \mathbf{B}}{L} \right)^2}
$$

Donde:

$$
R_{\text{max}}^{\text{B}} = \frac{1}{2} \cdot \text{tpc} + \text{w} = 0.222 \quad \text{in} \quad R_{\text{max}}^{\text{B}} = e^{\text{B} \cdot 25.4} = 5.633 \text{ mm}
$$

Calculando Wu, si L = 110 mm:

 $L = 4.331$  in  $Lmm = 110$  mm

$$
\text{MML} := \frac{\text{Ru}}{2 \cdot \text{L}} \cdot \sqrt{1 + \left(\frac{18}{5}\right)^2 \cdot \left(\frac{e}{\text{L}}\right)^2} = 0.224 \qquad \frac{\text{Klb}}{\text{in}}
$$

La resistencia de diseño de la soldadura de filete de longitud unitaria se calcula como:

$$
\text{Md} = 0.75 \cdot (0.60 \cdot \text{Fexx}) \cdot w \cdot \sin\left(\frac{\pi}{4}\right) = 0.20 \cdot \text{Fexx} \cdot D
$$

Calculando Wd:

$$
Wd = 2.425 \qquad \frac{Klb}{in} \qquad \qquad \frac{Wu}{Wd} = 0.092 \qquad OK \qquad Wd \ge Wu
$$

Por lo tanto se puede usar una soldadura de filete de longitud efectiva de **110 mm**, ya que con ese valor se tiene que Wu<Wd (menor o igual que).

Resultados del Diseño de la Conexión:

1. Se usará una placa de patín superior e inferior para las vigas secundarias del primer nivel en la conexión con las columnas secundarias El uso de la placa de patín es solo con por facilidad en el montaje de no requerirse se soldará directo del patín de la viga a la columna.

2. La placa de patín tendrá las dimensiones de 86x115x7 mm; con un tamaño de pierna de soldadura de filete w de 5 mm.

3. Se empleará una placa de cortante que será soldada directamente al alma de la viga, con las dimensiones de 110x50x5 mm, y con un tamaño de pierna de soldadura de filete w de 4 mm.

4. Se usará remates de extremo o refuerzos de 20 mm, para placas de cortante con tamaño de pierna de 4 mm y un refuerzo de placas de patín de 20 mm con tamaño de pierna de 5 mm.

5. La unión soldada de las placas de patín a la columna son del tipo CJP.

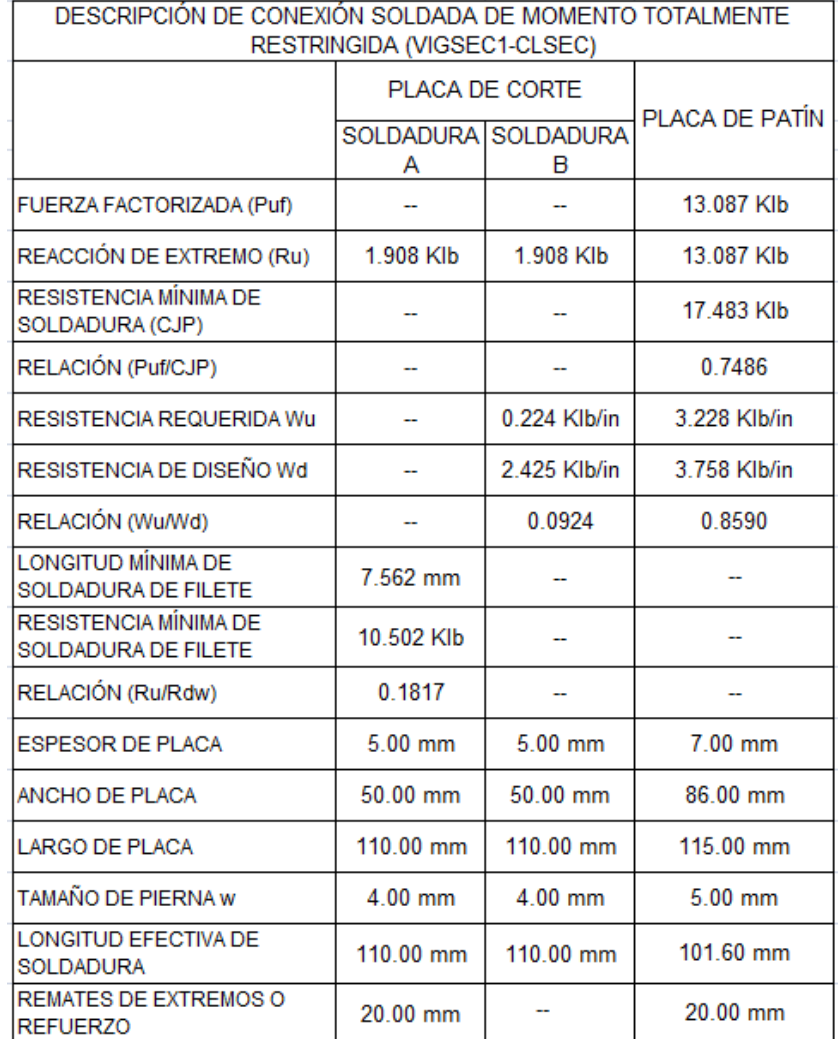

#### **Tabla 3.30** Descripción de la conexión.

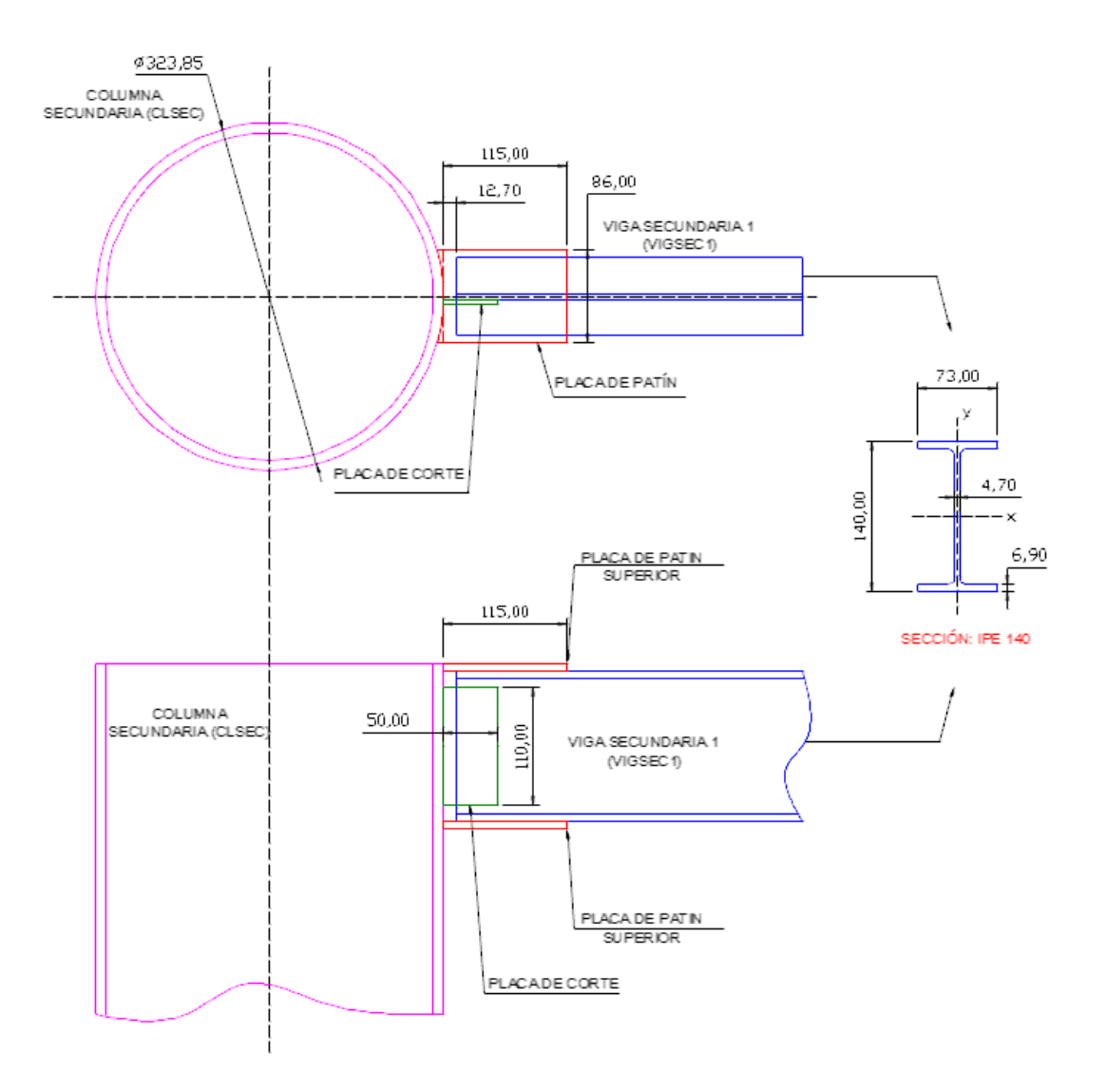

**Figura 3.71** Esquema de junta.

Como se manifiesta en el proceso de diseño de esta conexión, la utilización de placas de patín es opcional y depende de la facilidad para el montaje, si en una junta se saturan los elementos al punto que se pueda tener superposición de los mismos, entonces se prescinde de las placas de patín de las vigas secundarias de primer nivel.

Siempre se preferirá a los elementos de las conexiones con las vigas principales y luego a los elementos de la vigas secundarias, esto en lo referente a las placas de patín. En lo referente a las placas de corte se mantiene como el diseño manifiesta.

## **Conexión Viga Principal 2 (VGP2) - Columna Secundaria (CLSEC): Segundo Nivel Segundo Nivel Nivel Conexión Totalmente Restringida.**

Una conexión de momento de viga-columna debe tener resistencia y rigidez adecuadas para transferir los momentos flexionantes factorizados, la fuerza axial y la fuerza cortante en los extremos de la viga a la columna, sin cambio aparente en el ángulo entre cada viga y columna.

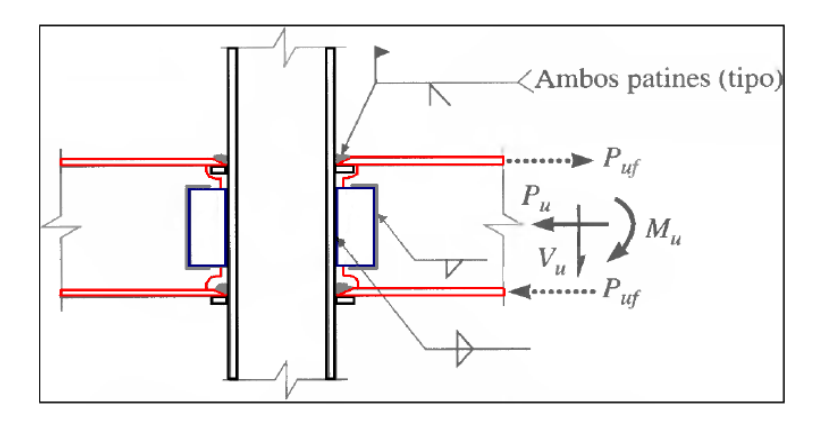

**Figura 3.65** Esquema de junta.

Este tipo de conexión está soldada directamente a la columna y al patín de la trabe mas una combinación de conexiones de cortante simple mediante placa extendida o placa de cortante. Por lo tanto, el momento puede resolverse con la acción de un par efectivo tensión-compresión sobre los patines de la viga. Donde:

Mu = Momento de estremo de la viga sujeta a carga factorizada, klb-in. Pufp = Fuerza factorizada en la placa del patín a tensión o a compresión, klb. Dm = Brazo de momento entre la líneas centrales de las placas de patín.

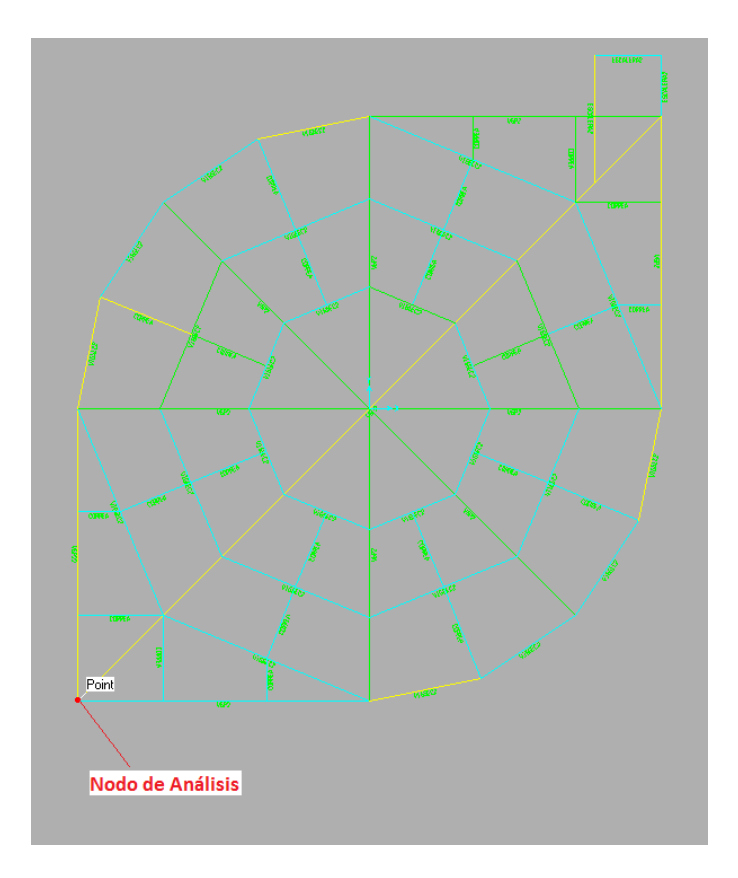

**Figura 3.72** Nodo de análisis.

Al igual que en los anteriores cálculos para el diseño de esta conexión partimos de los datos proporcionados por el software Sap 2000:

Datos:

Frame = 71 I 350x175x12.70x12.70

```
Pu := 98.213 Klb Principal 2
```
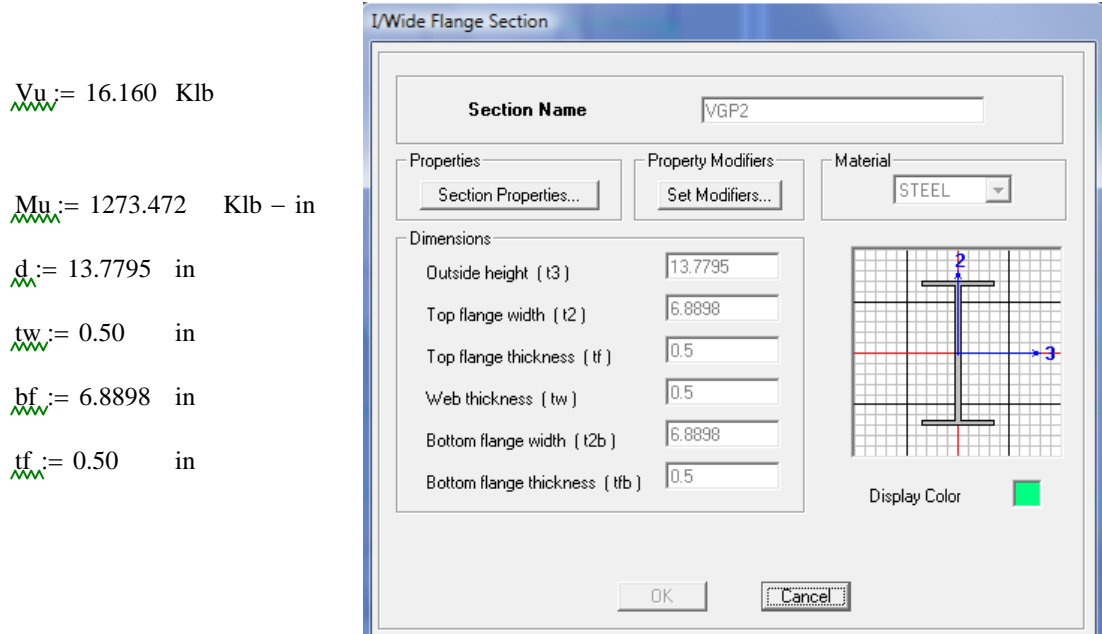

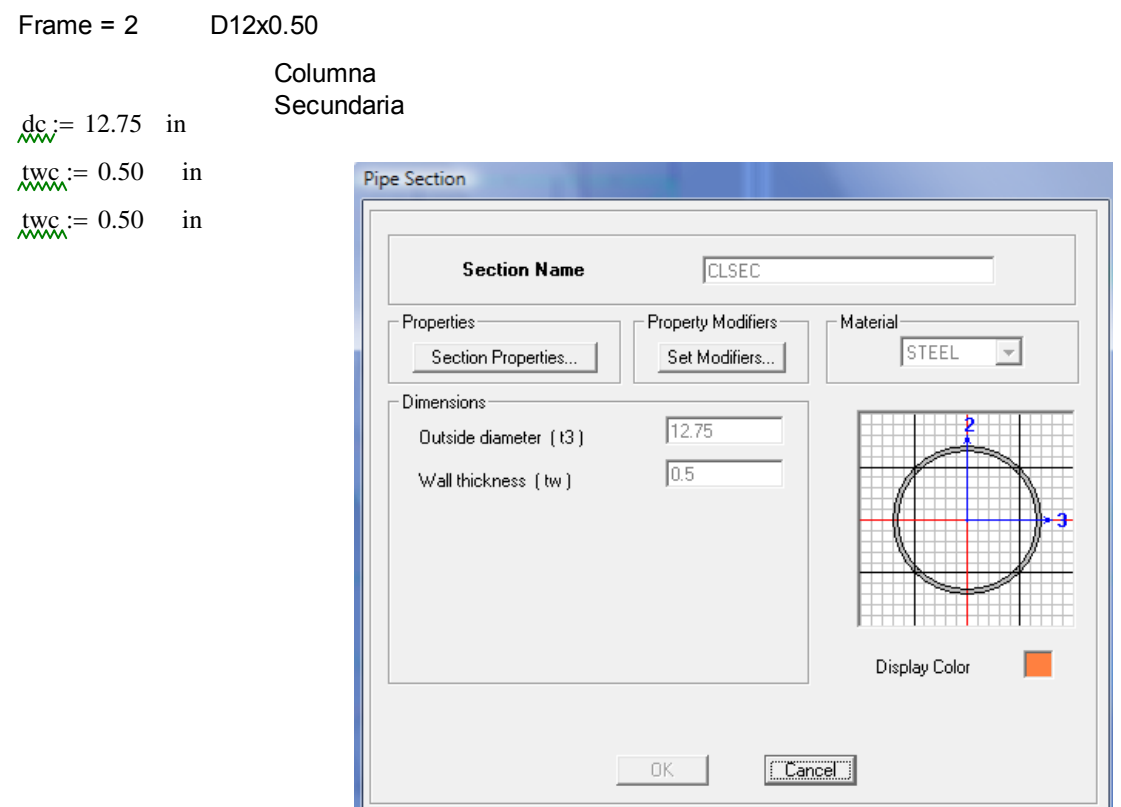

Diseño de soldadura de ranura CJP (Junta de Penetración Completa) Patín - Columna:

Primero debemos encontrar la fuerza Puf = Ru, que soportará el cordón de soldadura de CJP.

 $dm = d = 13.78$  in

Puf, Fuerza factorizada en el patín de la viga, a tensión o a compresión, Klb Mu, Momento de extremo de la viga sujeta a carga factorizada, Klb-in dm, Brazo de momento entre las fuerzas del patín, in  $Puf := \frac{Mu}{\cdot}$  $\frac{Mu}{dm}$ 

 $Put = 92.418$  Klb

La resistencia de diseño de la soldadura de ranura está dada por el menor valor entre::

Tabla J2.5 AISC 2005

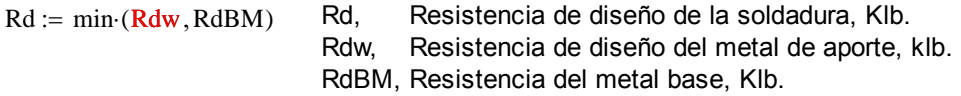

Para tensión o compresión normal al área efectiva, tensión o compresión paralela al eje de la soldadura:

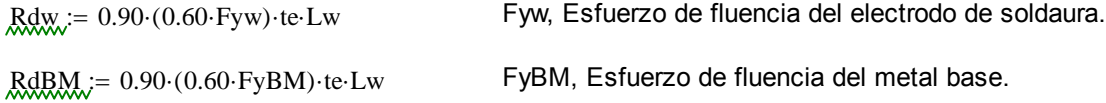

Donde:

 $F_{\text{W}} = 48$  Ksi Electrodo usado E-6011, datos (Tabla 2 AWS A5.1)  $ExBM = 36$  Ksi  $te := tf = 0.5$  in  $L_{\text{W}} = bf = 6.89$  in

Para la viga de sección armada de menor espesor de patín, y según la tabla J2.5 AISC 2005, quien gobierna el diseño es el metal base. entonces usaremos la segunda ecuación para calcular Rd:

ABM  $:=$  bf  $\cdot$  tf = 3.445 in2 ABM, área del patín, in2.  $FyBM = 36$  Ksi

Calculamos RdBM del metal base:

 $RdBM = 0.90 (0.60 FyBM)$  te Lw = 66.969 Klb Puf = 92.418 Klb

 $RdBM \geq Put \rightarrow 0$  ADVERTENCIA

Por lo tanto el patín de la viga no resistirá el esfuerzo de tensión Puf. por tal razón se permite colocar placas de patín superior e inferior para que soporte el efuerzo requerido.

Para este análisis debemos elegir el ancho y espesor de la placa de patín mínimo que resista la fuerza de tensión provocada por el momento actuante Mu.

Placa refuerzo de patín para viga.

El tamaño de pierna (w) de la soldaura de filete que unirá a la placa de patín al patín de la viga, es que que se analiza a continuación, el esquema se muestra en la Figura 3.67.

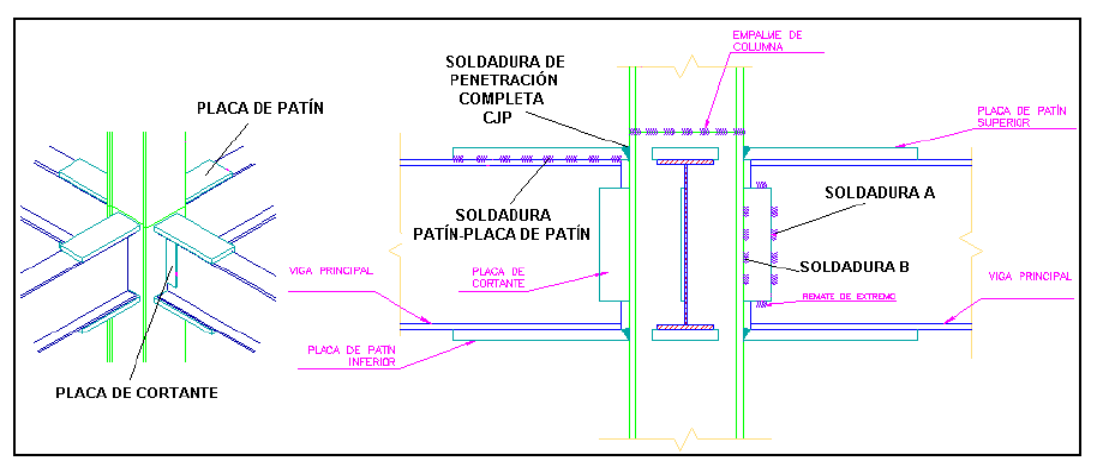

**Figura 3.67** Ubicación de soldadura.

twb  $\geq \frac{0.75 \cdot (0.60 \cdot \text{Fexx}) \cdot 2 \cdot (0.707 \cdot w)}{2}$  $0.75 \cdot (0.60 \text{Fub})$  $\geq \frac{0.75 \cdot (0.60 \cdot \text{Fexx}) \cdot 2 \cdot (0.707 \cdot w)}{0.088 \cdot \text{FexxD}}$  =  $\frac{0.088 \cdot \text{FexxD}}{0.088 \cdot \text{FexxD}}$ Fub = twb min Tabla 9-4 AISC 1994.

$$
x = \frac{0.75 \cdot (0.60 \cdot \text{Fub}) \cdot \text{tubmin}}{0.75 \cdot (0.60 \cdot \text{Fexx}) \cdot 2 \cdot (0.707)} = 0.342 = \frac{58 \cdot \text{tubmin}}{60 \cdot 2 \cdot 0.707} = 0.342 \text{ in } x = 0.342 \text{ in } x = 25.4 = 8.682 \text{ mm}
$$

$$
25.4 \cdot \left(w + \frac{1}{16}\right) = 10.27 \text{ mm}
$$

Al valor de "w" hay que agregarle 1/16 pulgadas, por lo tanto el espacio libre que hay que dejar para colocar la soldadura de filete es de **10 mm**, y la placa de patín se extenderá por fuera de los bordes del patín, por tanto el patín superior e inferior superarán el ancho del patín de la viga en **20 mm**.

Con ese ancho de placa calcularemos el espesor requerido.

Lw = bf + 2  $\left(w + \frac{1}{2}\right)$ 16  $\Bigg(\mathrm{w}+\Bigg)$  $\zeta = 6f + 2 \cdot \left(w + \frac{1}{16}\right) = 7.698$  in Lw, para este cálculo es el ancho de la placa de patin, in.

 $RdBM = 0.90 (0.60 FyBM)$  te Lw = 74.829 Klb

Donde la longitud efectiva de soldadura de raura CJP es Lw (es decir el nuevo ancho de placa de patín) y "te" es el espesor de placa a calcular.

\n
$$
b = 6.89
$$
 in  $\frac{b}{m}$  =  $bf \cdot 25.4 = 175.001$  mm\n  $b = 6.89$  in  $\frac{b}{m}$  =  $b = 175.001$  mm\n

\n\n $b = 6.89$  in  $\frac{1}{16}$  =  $b + 2.0 \left( w + \frac{1}{16} \right)$  =  $Lw$ , para este cálculo es el ancho de la placa de patin, in.  $Lw = 7.698$  in  $\frac{Lw}{m}$  =  $Lw \cdot 25.4 = 195.54$  mm\n

\n\n $Lw = 9.449$  in  $\frac{Lw}{m}$  =  $Lw \cdot 25.4 = 240.005$  mm\n

\n\n $Lw$ , redefinido por conveniencia construcitiva, in  $Lw$ .\n

 $te :=$  RdBM  $(Lw.0.90.0.60$ ·FyBM)  $\mu = \frac{1.483344 \text{ m}}{1.48344 \text{ m}} = 0.407 \text{ in } \text{[eq m}$  te 25.4 = 10.347 mm

De manera iterativa debemos recalcular, variando los valores finales de "Lw" y "te" para saber si la soldadura propuesta está en capacidad de soportar la acción del momento Mu. Primero debemos encontrar la fuerza Puf = Ru, que soporta el cordón de soldadura de CJP:

Por lo tanto usaremos una placa de **13.10 mm**. que son placas que proporciona la empresa DIPAC.

$$
\text{Lw} = \frac{33}{64} \quad \text{in} \quad \text{Lw} = 9.449 \quad \text{in} \quad \text{Lwmm} = \text{te} \cdot 25.4 = 13.097 \quad \text{mm} \quad \text{Lwmm} = 240.005 \quad \text{mm}
$$
\nAbora: \quad \text{Lw} = dm + te = 14.295 \quad \text{in} \quad dm = 13.78 \quad \text{in} \quad \text{Dm, Nueva distancia entre soldadura CJP de placa de patines, in}

\n
$$
\text{Ruf}_{\text{w}} = \frac{Mu}{Dm} \qquad \text{Put} = 89.084 \quad \text{Klb}
$$

Recalculando la resistencia de diseño de la soldadura de ranura está dada por el menor valor entre:

Tabla J2.5 AISC 2005

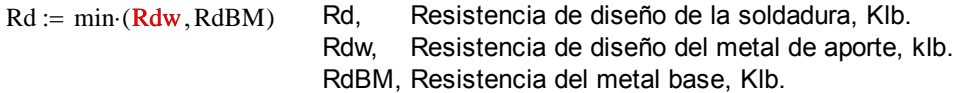

Para tensión o compresión normal al área efectiva, tensión o compresión paralela al eje de la soldadura:

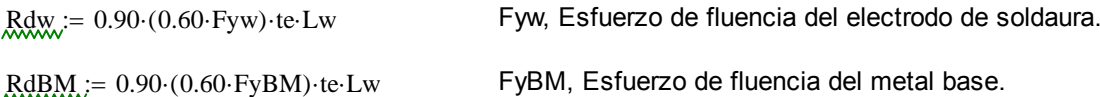

Donde:

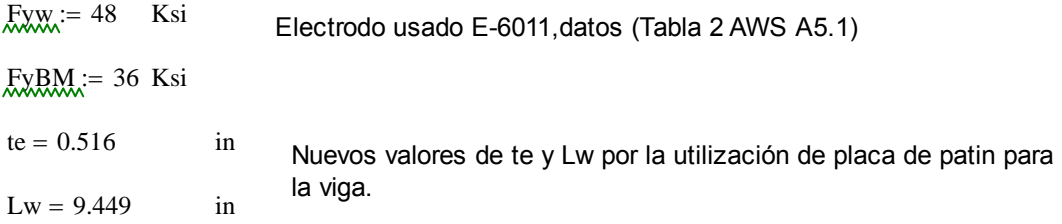

Para la viga de sección armada de menor espesor de patín, y según la tabla J2.5 AISC 2005, quien gobierna el diseño es el metal base. entonces usaremos la segunda ecuación para calcular Rd:

 $ABM := Lw \tte = 4.872$  in2 ABM, área del patín, in2.  $FvBM = 36$  Ksi

Calculamos RdBM del metal base:

$$
\text{RdBM}_{\text{M}} = 0.90 \cdot (0.60 \cdot \text{FyBM}) \cdot \text{te-Lw} = 94.714 \quad \text{Klb} \quad \text{Put} = 89.084 \quad \text{Klb}
$$
\n
$$
\text{RdBM} \ge \text{Puf} \to 1 \quad \text{OK} \quad \frac{\text{Puf}}{\text{RdBM}} = 0.941
$$

Por lo tanto la relación RdBM > Puf demuestra que la placa de ancho **9.46 pulgadas** y de **espesor 0.516 pulgadas** cumple con el esfuerzo de tensión y compresión requerido por la soldadura CJP.

Para cortante en el área efectiva:

 $R_{\text{dW}} = 0.80 \cdot (0.60 \text{ Fyw}) \cdot \text{te-Lw}$  Rdw, Resistencia de diseño del metal de aporte.

 $RdBM = 0.90 (0.60 FyBM)$  te Lw RdBM, Resistencia de diseño del metal Base.

De la misma manera el material base gobierna el diseño de este tipo de soldadura, entonces:

 $R\text{dBM} = 0.90 \cdot (0.60 \cdot \text{FyBM}) \cdot \text{te-Lw}$ 

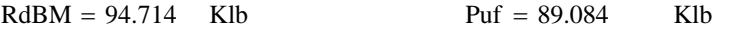

 $RdBM \geq Put \rightarrow 1$  OK

Por lo tanto la soldadura de ranura cumple con la resistencia de diseño por cortante en el área efectiva.

Diseño de soldadura de Filete, Patín - Placa de Patin:

De los cálculos anteriores se ha obtenido el ancho y el espesor de la placa de patín tanto para el patín inferior como para el patín superior. Ahora debemos calcuar el largo efectivo de soldadura de filete y de este cálculo se obtendrá el largo de la placa de patín.

La soldadura de de filete que analizaremos está diagramada en la figura 104 (d), y es considerada del tipo B, esta soldaura está sujeta a una fuerza diercta 1/2Ru, mas un momento de torsión 1/2Ru\*eB, donde eB=Lb.

Entonces:

1 2

$$
Ru := Put = 89.084
$$
 Klb

 $\text{Ru} = 44.542$  Klb

Debido a que los componentes de la fuerza cortante están dispuestos en ángulo recto, pueden combinarse vectorialmente para obtener la máxima fuerza resultante en la soldadura crítica de longitud unitaria como:

 $wmm = 8.682$ 

$$
\mathbf{M}u := \sqrt{\frac{9}{5} \cdot \left(\frac{Ru \cdot eB}{L^2}\right)^2 + \left(\frac{Ru}{2 \cdot L}\right)^2} = \frac{Ru}{2 \cdot L} \cdot \sqrt{1 + \left(\frac{18}{5}\right)^2 \cdot \left(\frac{eB}{L}\right)^2}
$$

Donde:

ap, ancho de patín, in

w, tamaño de la soldadura, in

$$
R_{\text{max}} = \frac{1}{2} \cdot ap + w
$$
  
 
$$
e = 5.079 \text{ in}
$$

$$
ABx = Lw = 9.449 \text{ in}
$$
  

$$
Wx = \frac{9}{25.4} = 0.354 \text{ in}
$$
 (w=9 mm)

Longitud de placa de patín: (Planteando Wu en función de L)

$$
M_{\text{max}} = \frac{Ru}{2 \cdot L} \cdot \sqrt{1 + \left(\frac{18}{5}\right)^2 \cdot \left(\frac{eB}{L}\right)^2} \qquad \frac{Klb}{in}
$$

De esta ecuación se puede encontrar la longitu efectiva de soldadura necesaria que soporte la carga 1/2Ru, con ayuda de interpolación dando valores a L y que cumpla con la resistencia de diseño de la soldadura de filete de longitu unitaria.

La resistencia de diseño de la soldadura de filete de longitu unitaria (Wd) se supone como:

$$
\text{MMA} := 0.75 \cdot (0.60 \cdot \text{Fexx}) \cdot \text{w} \cdot \sin\left(\frac{\pi}{4}\right) = 0.02 \cdot \text{FexxD}
$$
  
Wd = 6.765  $\frac{\text{Klb}}{\text{in}}$ 

Si 
$$
L_{\text{w}} = 5
$$
 in  
 $M_{\text{w}} = \frac{Ru}{2 \cdot L} \cdot \sqrt{1 + \left(\frac{18}{5}\right)^2 \cdot \left(\frac{eB}{L}\right)^2} = 33.772$ 

Si 
$$
\frac{L}{W} = 12.50
$$
 in  
\n
$$
\frac{W}{W} = \frac{Ru}{2 \cdot L} \cdot \sqrt{1 + \left(\frac{18}{5}\right)^2 \cdot \left(\frac{eB}{L}\right)^2} = 6.314
$$
\n
$$
W = 6.314
$$
\n
$$
\frac{Klb}{in} \qquad Wd = 6.765
$$
\n
$$
\frac{Wu}{Wd} = 0.933
$$
\nOK

Lf  $=L + 0.50 = 13$  in Lfmm = Lf 25.4 = 330.2 mm Lmm = L 25.4 = 317.5 mm

Por lo tanto se puede usar una soldadura de filete de longitud efectiva (L) de 12.50 pulgadas, puesto que la 1/2 pulgada extra es para la olgura de borde que se necesita para soldar la placa de patín a la columna.

Dimensión final de la placa de patín:

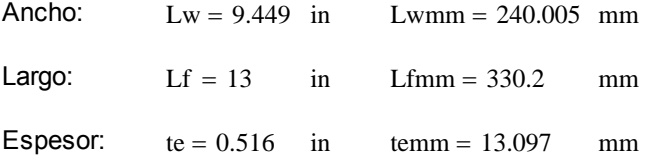

Diseño de soldadura de Filete, Alma de Viga - Placa de Cortante:

Para el diseño de esta soldadura se considera como soldadura de filete tipo A según la Figura 104 (c), con la diferencia que Vu = 1/2Ru, ya que solo cuenta con una placa a un lado del alma de la viga principal.

Primero hallaremos un valor de D, ya que se tiene un espesor de alma tw = 0.50 in mínimo a partir de la siguiente expresión:

\n
$$
\text{two} \geq \frac{0.75 \cdot (0.60 \cdot \text{Fexx}) \cdot 2 \cdot (0.707 \cdot \text{w})}{0.75 \cdot (0.60 \cdot \text{Fub})}
$$
\n  
\n $= \frac{0.088 \cdot \text{Fexx} \cdot \text{D}}{\text{Fub}} := \text{tubmin}$ \n  
\n $\text{two} = 0.5$  in two, the expression is:\n $\text{two} = 58$ \n  
\n $\text{two} = 58$ \n  
\n $\text{two} = 58$ \n  
\n $\text{two} = 58$ \n  
\n $\text{two} = 58$ \n  
\n $\text{two} = 58$ \n  
\n $\text{two} = 58$ \n  
\n $\text{two} = 58$ \n  
\n $\text{two} = 58$ \n  
\n $\text{two} = 58$ \n  
\n $\text{two} = 58$ \n  
\n $\text{two} = 58$ \n  
\n $\text{two} = 58$ \n  
\n $\text{two} = 58$ \n  
\n $\text{two} = 58$ \n  
\n $\text{two} = 58$ \n  
\n $\text{two} = 58$ \n  
\n $\text{two} = 58$ \n  
\n $\text{two} = 58$ \n  
\n $\text{two} = 58$ \n  
\n $\text{two} = 58$ \n  
\n $\text{two} = 58$ \n  
\n $\text{two} = 58$ \n  
\n $\text{two} = 58$ \n  
\n $\text{two} = 58$ \n  
\n $\text{two} = 58$ \n  
\n $\text{two} = 58$ \n  
\n $\text{two} = 58$ \n  
\n $\text{two} = 58$ \n  
\n $\text{two} = 58$ \n  
\n $\text{two} = 58$ \n  
\n $\text{two} = 58$ \n  
\n $\text{two} = 58$ \n  
\n $\text{two} = 58$ \n  
\n<

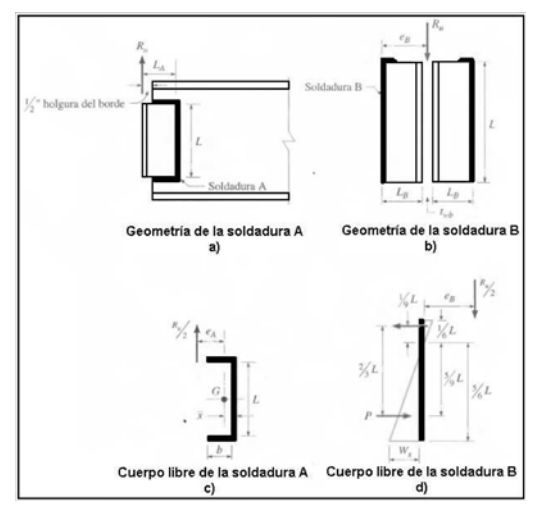

Figura 3.60 Esquema de soldadura.

 $Wu \leq Wd$ 

Calculando D:

$$
D := \frac{tw \cdot Fub}{0.088 \cdot Fexx}
$$

$$
D = 5.492 \text{ in}
$$

Ahora:

$$
m = \frac{D}{16} = 0.343 \text{ in } \frac{m}{25.4} = 8.719 \text{ mm}
$$

El valor de "D" define el valor del tamaño de la pierna de la soldadura de filete w=D/16; por lo tanto se usará un tamaño de pierna de soldadura de **9.00 mm,** ya que la AISC 2005 establece un mínimo de tamaño de pierna de 3mm y con el valor de 9.00 mm cumplimos ese mínimo, con ese valor se puede definir el espesor de placa de cortante a utilizar con w+1/6 in, establecido en la Sección J2.2b de la AISC 2005, obteniendo un valor de **10.30 mm**. En cuanto a la longitud efectiva de la soldadura, esta queda definida por la longitud del alma menos los espesores de los patines de la viga.

tpc w 1 16 0.406 in tcp, espesor de placa de cortante tpcmm tpc 25.4 10.307 mm d 13.78 in d, tamaño del alma de la viga, in tf 0.5 in tf, espesor del patín de viga, in Lw d 2 tf 12.78 in Lwmm Lw 25.4 324.599 in

La soldadura A está sujeta a la fuerza directa 1/2Ru = Vu mas un momento de torsión 1/2Ru\*eA, donde eA = La-x. La distancia x' de la soldadura vertical al centroide de la soldadura con sección de canal puede obtenerse de la Tabla 8-42 de la AISC 1994.

Al usar un placa de 50 mm de ancho puedo hallar la longitud mínima de soldadura de filete que se necesita para este diseño de la tabla 8-42 de la AISC 1994 y mediante la figura 104 (a), como el peralte de la viga Principal es de 350mm se hará un análisis con una placa de cortante de 200 mm que cumpla con los requicitos de longitud mínima, tenemos:

$$
h_x = \frac{50}{25.4} = 1.969
$$
 in   
h, ancho de placa de cortante (50 mm), in  $h_{x} = h \cdot 25.4 = 50$  mm

$$
\underline{L}_{\text{w}} = \frac{200}{25.4} = 7.874 \text{ in } \quad \text{L, Longitud de placa de cortante (200 mm), in } \quad \underline{L}_{\text{mm}} = \text{L} \cdot 25.4 = 200 \text{ mm}
$$

 $b_{\text{M}} = k \cdot L = h - \frac{1}{2} = 1.469$  in Entonces:  $k_{\text{M}}$  $\left(h-\frac{1}{2}\right)$  $\left.\rule{0pt}{2.2ex}\right)$ L  $\frac{1}{1} = \frac{1}{2} = 0.187$  in Según Tabla 8-42 AISC 1994  $k_{xx} = 0.20$  Entonces  $k_{xx} = 0.029$ 

Entonces:

$$
\text{RA} := \mathbf{h} - \mathbf{x} = 1.94 \qquad \longrightarrow \qquad \text{RA} := \mathbf{a} \cdot \mathbf{L} \qquad \longrightarrow \qquad \text{RA} := \frac{\mathbf{e} \cdot \mathbf{A}}{\mathbf{L}} = 0.246 \qquad \text{in}
$$

Ahora hallamos el valor del coeficiente de excentricidad C tabulado (Tabla 8-42 AISC 1994), donde:

 $C = 1.88$ 

Entonces:

\n

| $Lmin$       | $=$                                                                                               | Pu  |
|--------------|---------------------------------------------------------------------------------------------------|-----|
| $C1$         | Coefficiente de la resistencia del electrodo usando<br>Tabla 8-37 AISC 1994, para electrodo E60xx |     |
| $C1$         | = 0.857                                                                                           |     |
| $Vu = 16.16$ | Klb                                                                                               |     |
| $Ru$         | = 2·Vu = 32.32                                                                                    | Klb |
| $Pu$         | = $\frac{1}{2}$ ·Ru                                                                               |     |
| $Pu$         | = 16.16                                                                                           | Klb |

Calculando la longitud mínima de soldadura de filete tenemos:

$$
\text{Lmin}_{\text{c}} = \frac{\text{Pu}}{\text{C} \cdot \text{C1} \cdot \text{D}} = 1.826 \quad \text{in} \quad \text{Lmin}_{\text{c}} = \text{Lmin} \cdot 25.4 = 46.384 \quad \text{mm}
$$

Por lo tanto la longitud del cordón de soldadura de filete de 200 mm cumple con la condición de longitud mínima requerida para este caso.

La resistencia de diseño según la tabla 8-42 del AISC 1994 se determina de la siguiente manera:

 $Rdw := \Phi \cdot Rn$  = C·C1·D·L = 69.679 Klb  $Rdw1 = C \cdot C1 \cdot D \cdot L = 69.679$  Klb

La resistencia de diseño según la AISC se determina de la siguiente manera (Tabla J2.5 AISC 2005):

$$
Rdw := 0.75 \cdot (0.60 \cdot \text{Fexx}) \cdot w \cdot L \cdot \sin\left(\frac{\pi}{4}\right)
$$

 $Rdw = 0.75 (0.60 \cdot \text{Fexx}) \cdot \text{te-Lw}$ 

 $w = 0.343$  in  $w = 8.719$  mm w, tamaño de pierna de la soldadura de filete, in

 $L = 7.874$  in  $Lmm = 200$  mm L, Longitud de cordón de soldadura de filete, in

Rdwx := 0.75·(0.60-Fexx)·w·L·sin
$$
\left(\frac{\pi}{4}\right)
$$
 = 51.605 Klb  
Rdwx2 := Raw = 51.605 Klb

Para cualquier comparación se toma la resistencia de diseño de la soldadura de filete de menor valor Rdw:

 $Rdw2 = 51.605$  Klb  $Ru = 32.32$  Klb  $\frac{Ru}{2} = 0.626$  $Rdw2 \ge Ru \rightarrow 1$  OK

Por lo tanto esta soldadura de filete cumple con la resistencia por cortante.

La resistencia de diseño a la ruptura por cortante del material base adyacente está dada en la sección J4.2 de la especificación AISC 2005 como:

 $RdBM1 := 0.75 (0.60 \cdot FuBM) \cdot tp \cdot Lw$  Ecuación J4-4 AISC 2005  $tp := tw = 0.5$  in FuBM = 58 Ksi  $Lw = 12.78$  in  $RdBM1 = 61.706$  Klb

La resistencia de diseño a la fluencia en cortante del metal base adyacente está dada por la sección J4.2 de la AISC 2005 como:

 $RdBM2 = 1.0 (0.6 FyBM) \cdot tp \cdot Lw$  Ecuación J4-3 AISC 2005

 $FyBM = 36$  Ksi

 $RdBM2 = 138.019$  Klb

La resistencia de diseño del metal base de menor valor es la resistencia de fluencia por cortante, entonces:

Ru  $\frac{Rd}{RdBM2} = 0.234$  RdBM2  $\geq Ru \rightarrow 1$  OK

Por lo tanto esta viga de sección armada cumple con la resistencia por cortante, y la placa define las siguientes dimensiones:

Ancho: Largo: Espesor:  $h = 1.969$  in hmm = 50 mm  $L = 7.874$  in  $Lmm = 200$  mm  $tpc = 0.406$  in  $tpcmm = 10.307$  mm

Diseño de soldadura de filete Placa de Cortante - Columna:

Para el diseño de esta soldadura de filete, se le considera como soldadura tipo B, Figura 104 (d). La soldadura B está sujeta a una fuerza directa 1/2Ru, mas un momento de torsión 1/2Ru\*eB donde eB = Lb, entonces:

$$
Vu = 16.16
$$
 Klb  

$$
\frac{1}{2} \cdot Ru = 16.16
$$
 Klb

Debido a que los componentes de cortante están dispuestos en ángulo recto, pueden combinarse vectorielmente para obtener la máxima fuerza resultante en la soldadura de longitud unitaria como:

$$
\text{MMA} := \sqrt{\frac{9}{5} \cdot \left(\frac{\text{Ru} \cdot \text{eB}}{L^2}\right)^2 + \left(\frac{\text{Ru}}{2 \cdot L}\right)^2} \qquad = \qquad \frac{\text{Ru}}{2 \cdot L} \cdot \sqrt{1 + \left(\frac{18}{5}\right)^2 \cdot \left(\frac{\text{eB}}{L}\right)^2}
$$

Donde:

$$
R_{\text{max}} = \frac{1}{2} \cdot \text{tpc} + \text{w} = 0.546 \quad \text{in} \quad \text{R}_{\text{max}} = \text{eB} \cdot 25.4 = 13.87 \text{cm}
$$

Calculando Wu, si  $L = 200$  mm:

$$
L = 7.874 \quad in \quad Lmm = 200 \quad mm
$$

$$
\text{MML} := \frac{\text{Ru}}{2 \cdot \text{L}} \cdot \sqrt{1 + \left(\frac{18}{5}\right)^2 \cdot \left(\frac{eB}{\text{L}}\right)^2} = 2.115 \qquad \frac{\text{Klb}}{\text{in}}
$$

La resistencia de diseño de la soldadura de filete de longitud unitaria se calcula como:

$$
Wd := 0.75 \cdot (0.60 \cdot \text{Fexx}) \cdot w \cdot \sin\left(\frac{\pi}{4}\right) = 0.20 \cdot \text{Fexx} \cdot D
$$

Calculando Wd:

$$
Wd = 6.554 \qquad \frac{Klb}{in} \qquad \qquad \frac{Wu}{Wd} = 0.323 \qquad OK \qquad Wd \ge Wu
$$

Por lo tanto se puede usar una soldadura de filete de longitud efectiva de **200 mm**, ya que con ese valor se tiene que Wu<Wd (menor o igual que).

Resultados del Diseño de la Conexión:

1. Se usará una placa de patín superior e inferior para todas las vigas armadas principales 2 en la conexión con las columnas secundarias.

2. La placa de patín tendrá las dimensiones de 330x240x13.10 mm; con un tamaño de pierna de soldadura de filete w de 9 mm.

3. Se empleará una placa de cortante que será soldada directamente al alma de la viga, con las dimensiones de 200x50x10.32 mm, y con un tamaño de pierna de soldadura de filete w de 9 mm.

4. Se usará remates de extremo o refuerzos de 20 mm, para placas de cortante con tamaño de pierna de 9 mm y un refuerzo de placas de patín de 100 mm con tamaño de pierna de 9 mm.

5. La unión soldada de las placas de patín a la columna son del tipo CJP.

| DESCRIPCIÓN DE CONEXIÓN SOLDADA DE MOMENTO TOTALMENTE<br>RESTRINGIDA (VGP2-CLSEC) |                |                          |                |
|-----------------------------------------------------------------------------------|----------------|--------------------------|----------------|
|                                                                                   | PLACA DE CORTE |                          |                |
|                                                                                   | А              | SOLDADURA SOLDADURA<br>в | PLACA DE PATÍN |
| FUERZA FACTORIZADA (Puf)                                                          |                |                          | 89.084 Klb     |
| REACCIÓN DE EXTREMO (Ru)                                                          | 32.32 Klb      | 32.32 Klb                | 89.084 Klb     |
| RESISTENCIA MÍNIMA DE<br>SOLDADURA (CJP)                                          | ш,             |                          | 94 714 Klb     |
| RELACIÓN (Puf/CJP)                                                                | ш,             | ш,                       | 0.9406         |
| RESISTENCIA REQUERIDA Wu                                                          |                | 2.115 Klb/in             | 6.314 Klb/in   |
| RESISTENCIA DE DISEÑO Wo                                                          |                | 6.554 Klb/in             | 6.765 Klb/in   |
| RELACIÓN (Wu/Wd)                                                                  |                | 0.3227                   | 0.9333         |
| LONGITUD MÍNIMA DE<br>SOLDADURA DE FILETE                                         | 46.384 mm      |                          |                |
| RESISTENCIA MÍNIMA DE<br>SOLDADURA DE FILETE                                      | 51.605 Klb     |                          |                |
| RELACIÓN (Ru/Rdw)                                                                 | 0.6261         |                          |                |
| <b>ESPESOR DE PLACA</b>                                                           | 10.32 mm       | $10.32$ mm               | 13.10 mm       |
| ANCHO DE PLACA                                                                    | 50.00 mm       | 50.00 mm                 | 240.00 mm      |
| <b>LARGO DE PLACA</b>                                                             | 200.00 mm      | 200.00 mm                | 330.00 mm      |
| TAMAÑO DE PIERNA w                                                                | $9.00$ mm      | $9.00$ mm                | $9.00$ mm      |
| LONGITUD EFECTIVA DE<br><b>SOLDADURA</b>                                          | 200.00 mm      | 200.00 mm                | 317.50 mm      |
| <b>REMATES DE EXTREMOS O</b><br><b>REFUERZO</b>                                   | 20.00 mm       |                          | 100.00 mm      |
|                                                                                   |                |                          |                |

**Tabla 3.31** Descripción de la conexión.

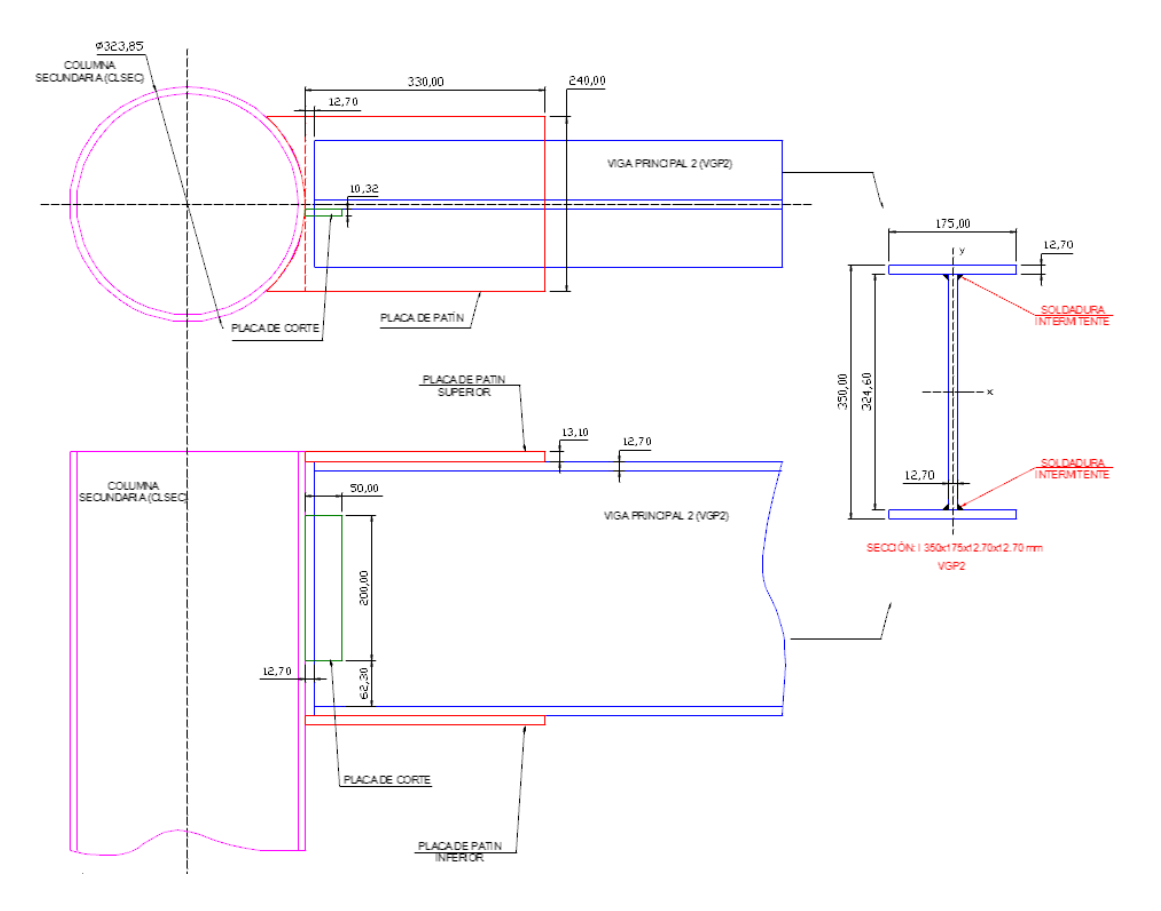

**Figura 3.73** Esquema de junta.

### **Conexión Viga Principal 22 (VGP22) - Columna Secundaria (CLSEC): Segundo Nivel Segundo Nivel Nivel Conexión Totalmente Restringida.**

Una conexión de momento de viga-columna debe tener resistencia y rigidez adecuadas para transferir los momentos flexionantes factorizados, la fuerza axial y la fuerza cortante en los extremos de la viga a la columna, sin cambio aparente en el ángulo entre cada viga y columna.

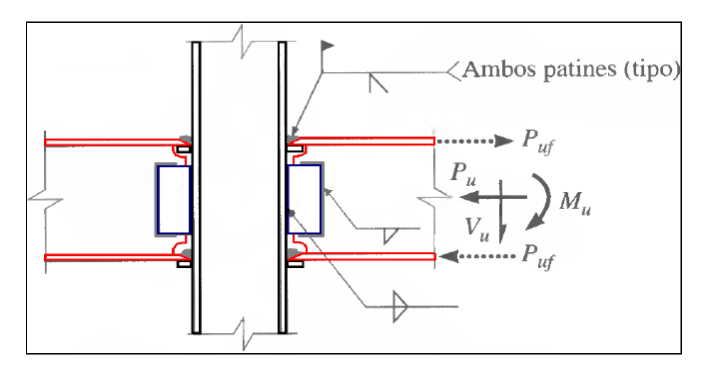

**Figura 3.65** esquema de junta.

Este tipo de conexión está soldada directamente a la columna y al patín de la trabe mas una combinación de conexiones de cortante simple mediante placa extendida o placa de cortante. Por lo tanto, el momento puede resolverse con la acción de un par efectivo tensión-compresión sobre los patines de la viga. Donde:

Mu = Momento de estremo de la viga sujeta a carga factorizada, klb-in. Pufp = Fuerza factorizada en la placa del patín a tensión o a compresión, klb. Dm = Brazo de momento entre la líneas centrales de las placas de patín.

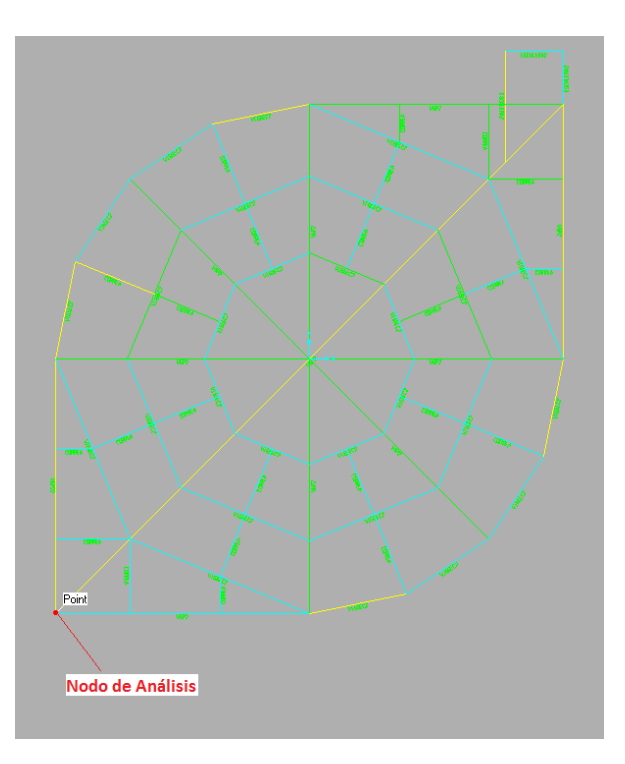

**Figura 3.74** Nodo de análisis.

Al igual que en los anteriores cálculos para el diseño de esta conexión partimos de los datos proporcionados por el software Sap 2000:

Datos:

Frame = 71 I 350x240x12.70x12.70

 $P_{\text{nu}} = 13.441$  Klb Principal 22

 $\text{Wu} = 35.638 \text{ Klb}$ 

 $Vux := 132.373$  Klb  $Mu = 39.152$  Klb - in  $d_{\text{M}} = 13.7795$  in  $\times$   $\times$   $\times$   $\cdot$  = 0.50 in

 $\text{tf} := 0.50$  in

 $hf_{\text{w}} = 9.4488$  in

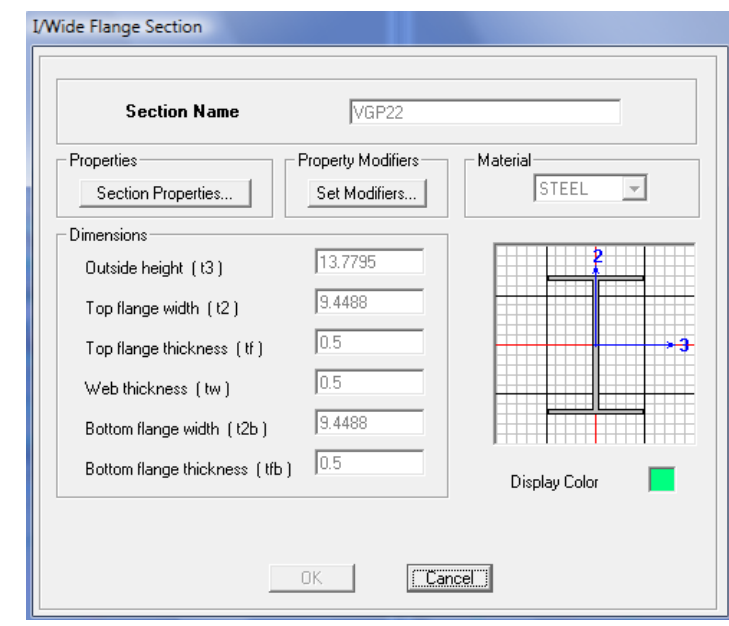

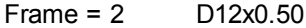

Columna **Secundaria** 

 $\text{dc}$  = 12.75 in  $\times$   $\times$   $\cdot$  = 0.50 in  $\times$   $\times$   $\cdot$  = 0.50 in

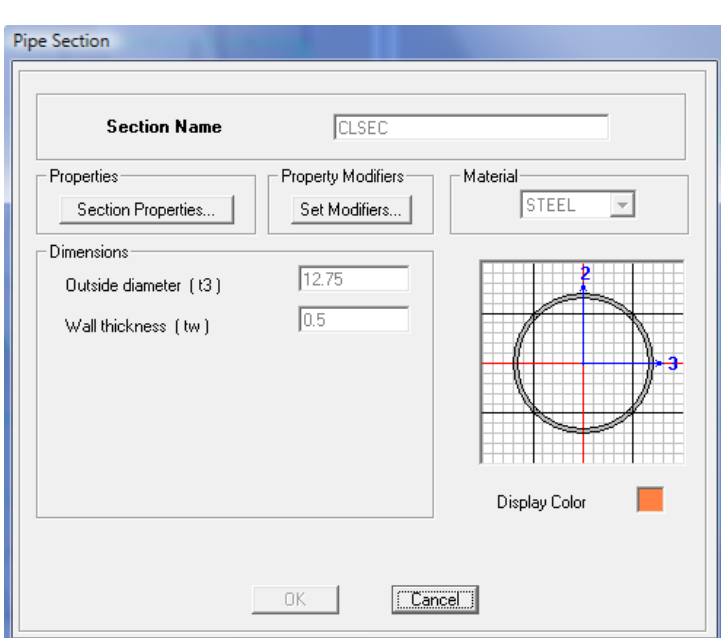

Diseño de soldadura de ranura CJP (Junta de Penetración Completa) Patín - Columna:

Primero debemos encontrar la fuerza Puf = Ru, que soportará el cordón de soldadura de CJP.

$$
dm = d = 13.78 \text{ in}
$$

Puf, Fuerza factorizada en el patín de la viga, a tensión o a compresión, Klb Mu, Momento de extremo de la viga sujeta a carga factorizada, Klb-in dm, Brazo de momento entre las fuerzas del patín, in  $P\mathfrak{U}f := \frac{\mathbf{M}\mathfrak{u}}{\mathfrak{u}}$ dm

 $Put = 2.841$  Klb

La resistencia de diseño de la soldadura de ranura está dada por el menor valor entre::

Tabla J2.5 AISC 2005

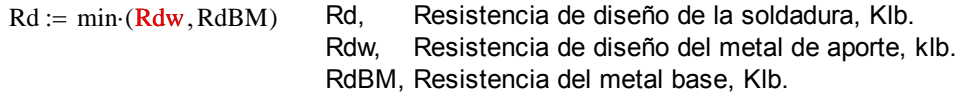

Para tensión o compresión normal al área efectiva, tensión o compresión paralela al eje de la soldadura:

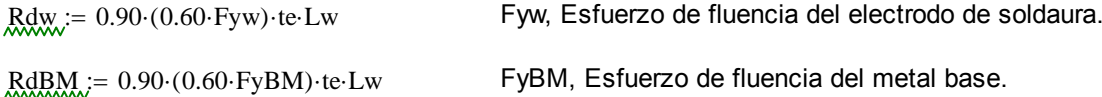

Donde:

 $F_{\text{X}W} = 48$  Ksi Electrodo usado E-6011, datos (Tabla 2 AWS A5.1)  $F_XBM = 36$  Ksi te  $:=$  tf = 0.5 in  $Lw := bf = 9.449$  in

Para la viga de sección armada de menor espesor de patín, y según la tabla J2.5 AISC 2005, quien gobierna el diseño es el metal base. entonces usaremos la segunda ecuación para calcular Rd:

ABM  $:=$  bf  $\cdot$  tf  $=$  4.724 in2 ABM, área del patín, in2.  $FvBM = 36$  Ksi

Calculamos RdBM del metal base:

 $RdBM = 0.90 (0.60 \text{ FyBM}) \text{·te-Lw} = 91.842 \text{ Klb}$  Puf = 2.841 Klb

 $RdBM > Puf \rightarrow 1$  ADVERTENCIA

Por lo tanto el patín de la viga resistirá el esfuerzo de tensión Puf. Ahora si el proceso de montaje así lo amerita se podrá colocar placas de patín superior e inferior para que soporte el esfuerzo requerido.

Para este análisis debemos elegir el ancho y espesor de la placa de patín mínimo que resista la fuerza de tensión provocada por el momento actuante Mu.

Placa refuerzo de patín para viga.

El tamaño de pierna (w) de la soldaura de filete que unirá a la placa de patín al patín de la viga, es que que se analiza a continuación, el esquema se muestra en la Figura 3.67.

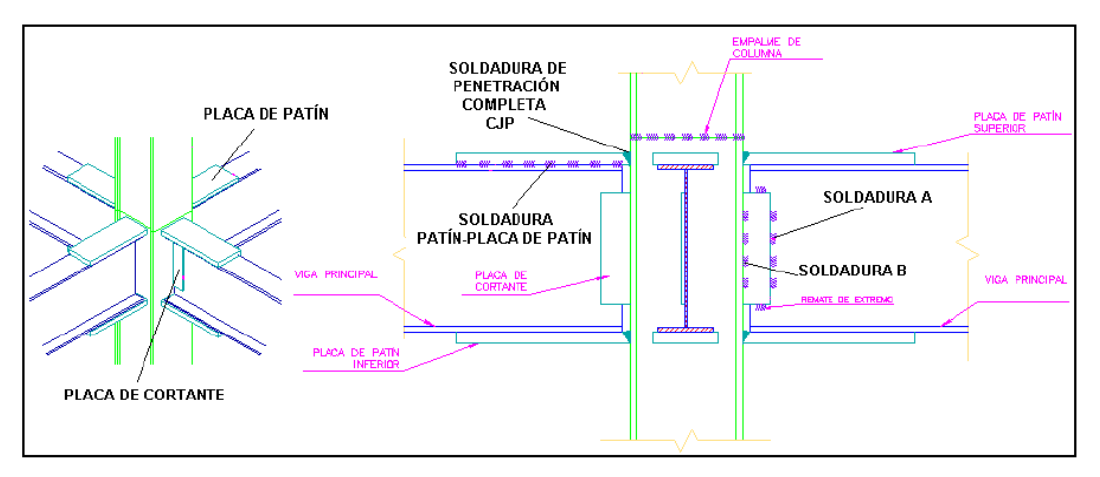

**Figura 3.67** Ubicación de soldadura.

twb  $\geq \frac{0.75 \cdot (0.60 \cdot \text{Fexx}) \cdot 2 \cdot (0.707 \cdot w)}{0.707 \cdot w}$  $0.75 \cdot (0.60 \text{Fub})$  $\geq \frac{0.75 \cdot (0.60 \cdot \text{Fexx}) \cdot 2 \cdot (0.707 \cdot w)}{0.088 \cdot \text{FexxD}}$  =  $\frac{0.088 \cdot \text{FexxD}}{0.088 \cdot \text{FexxD}}$ Fub twb min Tabla 9-4 AISC 1994.

Donde:  $t_x = t = 0.5$  in tf, Espesor del patín de la viga, in  $w = \frac{0.75 \cdot (0.60 \cdot \text{Fub}) \cdot \text{twbmin}}{0.75 \cdot (0.60 \cdot \text{Fub}) \cdot \text{twb}}$  $0.75 \cdot (0.60 \cdot \text{Fexx}) \cdot 2 \cdot (0.707)$  $\frac{\text{S3-twbmin}}{0.75 \cdot (0.60 \cdot \text{F} \cdot \text{ex}) \cdot 2 \cdot (0.707)} = 0.342 = \frac{58 \cdot \text{twbmin}}{60 \cdot 2 \cdot 0.707} = 0.342 \text{ in}$  $wmm := w·25.4 = 8.682$  mm  $25.4 \cdot \left( w + \frac{1}{2} \right)$ 16  $\Bigg(\mathrm{w}+\Bigg)$  $\cdot \left(w + \frac{1}{16}\right) = 10.27$  mm

Al valor de "w" hay que agregarle 1/16 pulgadas, por lo tanto el espacio libre que hay que dejar para colocar la soldadura de filete es de **10 mm**, y la placa de patín se extenderá por fuera de los bordes del patín, por tanto el patín superior e inferior superarán el ancho del patín de la viga en **20 mm**.

Con ese ancho de placa calcularemos el espesor requerido.

Lw = bf + 2  $\left(w + \frac{1}{2}\right)$ 16  $\Bigg(\mathrm{w}+\Bigg)$  $n=$  bf + 2 $\cdot \left(w + \frac{1}{16}\right)$  = 10.257 in Lw, para este cálculo es el ancho de la placa de patin, in.

 $RdBM = 0.90 (0.60 FyBM)$  te Lw = 99.702 Klb

Donde la longitud efectiva de soldadura de raura CJP es Lw (es decir el nuevo ancho de placa de patín) y "te" es el espesor de placa a calcular.

\n
$$
bf = 9.449
$$
\n in\n 
$$
\lim_{x \to \infty} \left( \frac{1}{16} \right)
$$
\n Lw, para este cálculo es el ancho de la placa de patín, in.\n

\n\n
$$
Lw = 10.257
$$
\n in\n 
$$
\lim_{x \to \infty} \lim_{x \to \infty} \left( \frac{1}{16} \right)
$$
\n Lw, para este cálculo es el ancho de la placa de patín, in.\n

\n\n
$$
Lw = 10.257
$$
\n in\n 
$$
\lim_{x \to \infty} \lim_{x \to \infty} \left( \frac{1}{16} \right)
$$
\n Lw: 25.4 = 260.539 mm\n

\n\n
$$
Lw = 10.2559
$$
\n in\n 
$$
\lim_{x \to \infty} Lw = 10.2559
$$
\n in\n 
$$
Lw = 10.2559
$$
\n in\n 
$$
Lw = 10.2559
$$
\n in\n 
$$
Lw = 10.2559
$$
\n in\n 
$$
Lw = 10.2559
$$
\n in\n 
$$
Lw = 10.2559
$$
\n in\n 
$$
Lw = 10.2559
$$
\n In\n 
$$
Lw = 10.2559
$$
\n In\n 
$$
Lw = 10.2559
$$
\n In\n 
$$
Lw = 10.2559
$$
\n In\n 
$$
Lw = 10.257
$$
\n In\n 
$$
Lw = 10.257
$$
\n In\n 
$$
Lw = 10.257
$$
\n In\n 
$$
Lw = 10.257
$$
\n In\n 
$$
Lw = 10.257
$$
\n In\n 
$$
Lw = 10.257
$$
\n In\n 
$$
Lw = 10.257
$$
\n In\n 
$$
Lw = 10.257
$$
\n In\n 
$$
Lw = 1
$$

De manera iterativa debemos recalcular, variando los valores finales de "Lw" y "te" para saber si la soldadura propuesta está en capacidad de soportar la acción del momento Mu. Primero debemos encontrar la fuerza Puf = Ru, que soporta el cordón de soldadura de CJP:

Por lo tanto usaremos una placa de **13.89 mm**. que son placas que proporciona la empresa DIPAC.

$$
\text{te} := \frac{35}{64} \quad \text{in} \quad \text{Lw} = 10.256 \text{ in} \quad \text{term} = \text{te-25.4} = 13.891 \text{ mm} \quad \text{Lwmm} = 260.5 \quad \text{mm}
$$

Ahora:  $D_m := dm + te = 14.326$  in dm = 13.78 in Dm, Nueva distancia entre soldadura CJP de placa de patines, in  $Puf = \frac{Mu}{\sum_{n} u_n}$  $\overline{Dm}$  $Put = 2.733$  Klb

Recalculando la resistencia de diseño de la soldadura de ranura está dada por el menor valor entre:

#### Tabla J2.5 AISC 2005

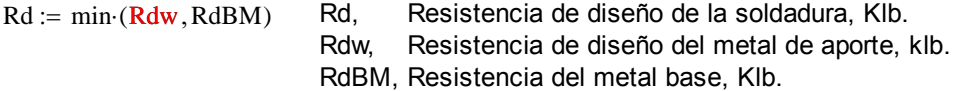

Para tensión o compresión normal al área efectiva, tensión o compresión paralela al eje de la soldadura:

| $RdW$ := 0.90·(0.60-Fyw)·te-Lw   | $Fyw$ , $Estuerzo de fluencia del electrodo de soldaura.$ |
|----------------------------------|-----------------------------------------------------------|
| $RdBM$ := 0.90·(0.60-FyBM)·te-Lw | $FyBM$ , $Estuerzo de fluencia del metal base.$           |

Donde:

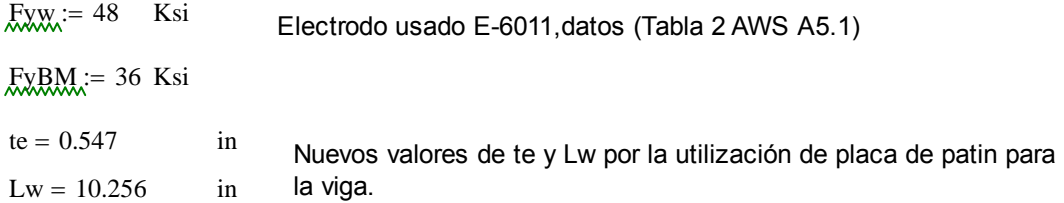

Para la viga de sección armada de menor espesor de patín, y según la tabla J2.5 AISC 2005, quien gobierna el diseño es el metal base. entonces usaremos la segunda ecuación para calcular Rd:

 $ABM := Lw$  te = 5.609 in2 ABM, área del patín, in2.  $FvBM = 36$  Ksi

Calculamos RdBM del metal base:

 $RdBM = 0.90 (0.60 FyBM)$  te Lw = 109.033 Klb Puf = 2.733 Klb  $RdBM \geq Put \rightarrow 1$  OK  $\frac{Put}{RdBM} = 0.025$ 

Por lo tanto la relación RdBM > Puf demuestra que la placa de ancho **10.256 pulgadas** y de **espesor 0.547 pulgadas** cumple con el esfuerzo de tensión y compresión requerido por la soldadura CJP.

Para cortante en el área efectiva:

 $Rdw = 0.80 (0.60 Fyw)$  te Lw Rdw, Resistencia de diseño del metal de aporte.

 $RdBM = 0.90 (0.60 FyBM)$  te Lw RdBM, Resistencia de diseño del metal Base.

De la misma manera el material base gobierna el diseño de este tipo de soldadura, entonces:

 $RdBM = 0.90 (0.60 FyBM)$  te Lw

 $RdBM = 109.033$  Klb  $Put = 2.733$  Klb  $RdBM \geq Puf \rightarrow 1$  OK

Por lo tanto la soldadura de ranura cumple con la resistencia de diseño por cortante en el área efectiva.

Diseño de soldadura de Filete, Patín - Placa de Patin:

De los cálculos anteriores se ha obtenido el ancho y el espesor de la placa de patín tanto para el patín inferior como para el patín superior. Ahora debemos calcuar el largo efectivo de soldadura de filete y de este cálculo se obtendrá el largo de la placa de patín.

La soldadura de de filete que analizaremos está diagramada en la figura 104 (d), y es considerada del tipo B, esta soldaura está sujeta a una fuerza diercta 1/2Ru, mas un momento de torsión 1/2Ru\*eB, donde eB=Lb.

Entonces:

 $Ru := Put = 2.733$  Klb Debido a que los componentes de la fuerza cortante están dispuestos en ángulo recto, pueden combinarse
$$
\frac{1}{2} \cdot Ru = 1.366
$$
 Klb

vectorialmente para obtener la máxima fuerza resultante en la soldadura crítica de longitud unitaria como:

$$
\text{MML} := \sqrt{\frac{9}{5} \cdot \left(\frac{Ru \cdot eB}{L^2}\right)^2 + \left(\frac{Ru}{2 \cdot L}\right)^2} \quad = \quad \frac{Ru}{2 \cdot L} \cdot \sqrt{1 + \left(\frac{18}{5}\right)^2 \cdot \left(\frac{eB}{L}\right)^2}
$$

Donde:

Si

 $wmm = 8.682$ 

ap, ancho de patín, in  $\text{ap} := \text{Lw} = 10.256$  in

w, tamaño de la soldadura, in

$$
\underset{\text{eB}}{\text{R}} = \frac{1}{2} \cdot \text{ap} + \text{w}
$$

$$
\text{eB} = 5.482 \quad \text{in}
$$

 $w = \frac{9}{2}$ 25.4  $=$   $\frac{1}{2}$  = 0.354 in (w=9 mm)

Longitud de placa de patín: (Planteando Wu en función de L)

$$
M_{\text{max}} = \frac{Ru}{2 \cdot L} \cdot \sqrt{1 + \left(\frac{18}{5}\right)^2 \cdot \left(\frac{eB}{L}\right)^2} \qquad \frac{Klb}{in}
$$

De esta ecuación se puede encontrar la longitu efectiva de soldadura necesaria que soporte la carga 1/2Ru, con ayuda de interpolación dando valores a L y que cumpla con la resistencia de diseño de la soldadura de filete de longitu unitaria.

La resistencia de diseño de la soldadura de filete de longitu unitaria (Wd) se supone como:

$$
\text{Wd}_{\text{max}} = 0.75 \cdot (0.60 \cdot \text{Fexx}) \cdot \text{w} \cdot \sin\left(\frac{\pi}{4}\right) = 0.02 \cdot \text{FexxD}
$$
  
Wd = 6.765  $\frac{\text{Klb}}{\text{in}}$ 

Además de acuerdo con la AISC 2005 tiene que cumplirse que Wu sea menor o igual a Wd, para que la resista si se aplica la mencinada carga. Entonces reemplazamos con valores de L:

 $Wu \leq Wd$ 

Si 
$$
L_{\text{w}} = 2
$$
 in  

$$
M_{\text{w}} = \frac{Ru}{2 \cdot L} \cdot \sqrt{1 + \left(\frac{18}{5}\right)^2 \cdot \left(\frac{eB}{L}\right)^2} = 6.777
$$

$$
L_{\text{w}} = 4 \qquad \text{in} \qquad \text{Weyl.} = \frac{R u}{2 \cdot L} \cdot \sqrt{1 + \left(\frac{18}{5}\right)^2 \cdot \left(\frac{eB}{L}\right)^2} = 1.72 \qquad \text{Klb}
$$

$$
Wu = 1.72 \qquad \frac{Klb}{in} \qquad \qquad Wd = 6.765 \qquad \qquad \frac{Klb}{in}
$$

$$
\frac{Wu}{Wd} = 0.254
$$
 OK

Lf  $\text{L,}$   $\text{L,}$   $\text{L,}$  = L + 0.50 = 4.5 in Lfmm = Lf 25.4 = 114.3 mm Lmm = L 25.4 = 101.6 mm

Por lo tanto se puede usar una soldadura de filete de longitud efectiva (L) de 4.00 pulgadas, puesto que la 1/2 pulgada extra es para la olgura de borde que se necesita para soldar la placa de patín a la columna.

Dimensión final de la placa de patín:

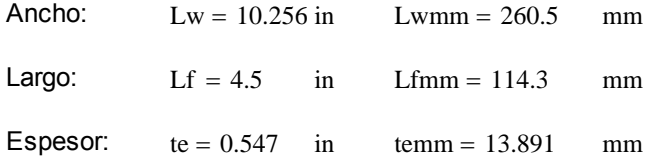

Diseño de soldadura de Filete, Alma de Viga - Placa de Cortante:

Para el diseño de esta soldadura se considera como soldadura de filete tipo A según la Figura 104 (c), con la diferencia que Vu = 1/2Ru, ya que solo cuenta con una placa a un lado del alma de la viga principal.

Primero hallaremos un valor de D, ya que se tiene un espesor de alma tw = 0.50 in mínimo a partir de la siguiente expresión:

$$
\text{twb} \geq \frac{0.75 \cdot (0.60 \cdot \text{Fexx}) \cdot 2 \cdot (0.707 \cdot w)}{0.75 \cdot (0.60 \cdot \text{Fub})}
$$

 $= \frac{0.088 \text{ Fexx} \cdot D}{0.088 \text{ Fexx}} = \text{twbmin}$ Fub

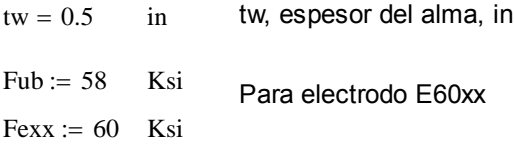

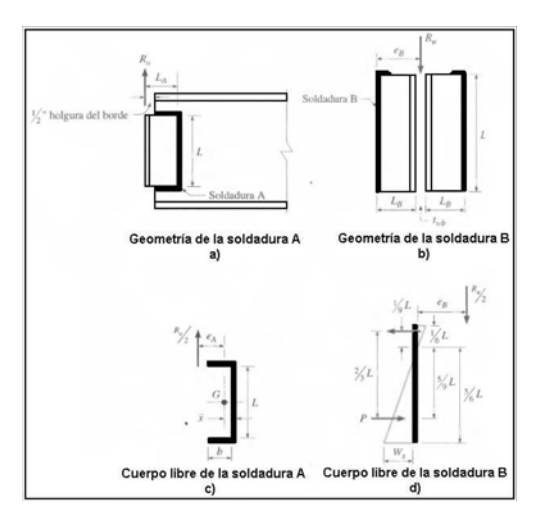

Figura 3.60 Esquema de soldadura.

Calculando D:

$$
D := \frac{tw \cdot Fub}{0.088 \cdot Fexx}
$$

 $D = 5.492$  in

Ahora:

$$
m := \frac{D}{16} = 0.343 \quad \text{in} \quad \text{Mmm} := w \cdot 25.4 = 8.719 \text{ mm}
$$

El valor de "D" define el valor del tamaño de la pierna de la soldadura de filete w=D/16; por lo tanto se usará un tamaño de pierna de soldadura de **9.00 mm,** ya que la AISC 2005 establece un mínimo de tamaño de pierna de 3mm y con el valor de 9.00 mm cumplimos ese mínimo, con ese valor se puede definir el espesor de placa de cortante a utilizar con w+1/6 in, establecido en la Sección J2.2b de la AISC 2005, obteniendo un valor de **10.30 mm**. En cuanto a la longitud efectiva de la soldadura, esta queda definida por la longitud del alma menos los espesores de los patines de la viga.

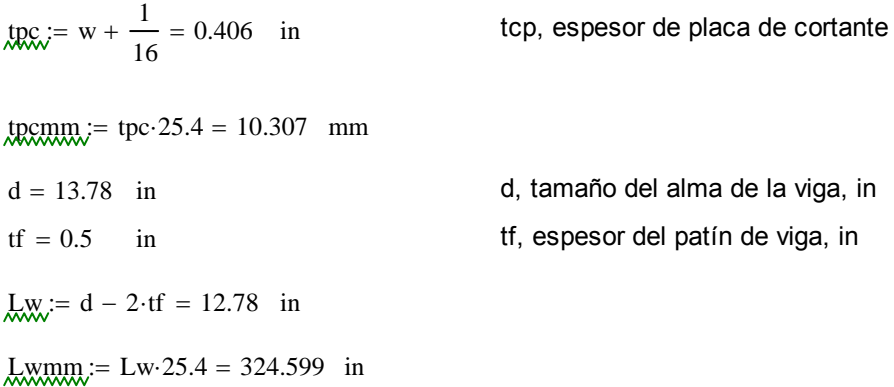

La soldadura A está sujeta a la fuerza directa 1/2Ru = Vu mas un momento de torsión 1/2Ru\*eA, donde eA = La-x. La distancia x' de la soldadura vertical al centroide de la soldadura con sección de canal puede obtenerse de la Tabla 8-42 de la AISC 1994.

Al usar un placa de 70 mm de ancho puedo hallar la longitud mínima de soldadura de filete que se necesita para este diseño de la tabla 8-42 de la AISC 1994 y mediante la figura 104 (a), como el peralte de la viga Principal es de 350mm se hará un análisis con una placa de cortante de 300 mm que cumpla con los requicitos de longitud mínima, tenemos:

$$
h_x = \frac{70}{25.4} = 2.756
$$
 in *h*, ancho de placa de cortante (70 mm), in  $h_{x} = h \cdot 25.4 = 70$  mm

$$
\underline{L}_{\text{w}} = \frac{300}{25.4} = 11.81 \text{ in } \quad \text{L, Longitud de placa de cortante (300 mm), in } \quad \underline{L}_{\text{mm}} = \text{L} \cdot 25.4 = 300 \text{ mm}
$$

 $b_{\text{w}} = k \cdot L = h - \frac{1}{2} = 2.256$  in Entonces:  $k \frac{1}{2}$  $\left(h-\frac{1}{2}\right)$  $\begin{matrix} \end{matrix}$ L  $\frac{2}{1} = \frac{2}{1} = 0.191$  in Según Tabla 8-42 AISC 1994  $k := 0.20$  Entonces  $x := 0.029$ 

Entonces:

$$
\text{RA} := \text{h} - \text{x} = 2.727 \quad \text{I} \rightarrow \quad \text{RA} := \text{a} \cdot \text{L} \quad \text{I} \rightarrow \quad \text{A} := \frac{\text{eA}}{\text{L}} \quad \text{a} = 0.231 \quad \text{in}
$$

Ahora hallamos el valor del coeficiente de excentricidad C tabulado (Tabla 8-42 AISC 1994), donde:

 $C = 1.98$ 

Entonces:  $L_{\text{min}} = \frac{P_u}{C \cdot C1 \cdot D}$  C1, Coeficiente de la resistencia del electrodo usando <br>Tabla 8-37 AISC 1994, para electrodo E60xx

C1. := 0.857  
\nVu = 35.638 Klb  
\nRu := 2 Vu = 71.276  
\nRu = 
$$
\frac{1}{2}
$$
Ru

;=

Klb

 $Pu = 35.638$  Klb

Calculando la longitud mínima de soldadura de filete tenemos:

$$
Lmin_{C \cdot C1 \cdot D} = 3.824 \text{ in} \t Lmin_{C \cdot C1 \cdot D} = 3.824 \text{ in} \t Lmin_{C \cdot C1 \cdot D} = Lmin_{C \cdot C2 \cdot D} = 3.824 \text{ in} \t Lmin_{C \cdot C2 \cdot D} = 3.824 \text{ in} \t Lmin_{C \cdot C1 \cdot D} = 3.824 \text{ in} \t Lmin_{C \cdot C1 \cdot D} = 3.82
$$

Por lo tanto la longitud del cordón de soldadura de filete de 300 mm cumple con la condición de longitud mínima requerida para este caso.

La resistencia de diseño según la tabla 8-42 del AISC 1994 se determina de la siguiente manera:

 $Rdw := \Phi \cdot Rn$  = C·C1·D·L = 110.077 Klb  $Rdw1 = C \cdot C1 \cdot D \cdot L = 110.077$  Klb

La resistencia de diseño según la AISC se determina de la siguiente manera (Tabla J2.5 AISC 2005):

 $Rdw := 0.75 \cdot (0.60 \cdot \text{Fexx}) \cdot \text{te-Lw}$ 

 $\text{Rdw} := 0.75 \cdot (0.60 \text{ Fexx}) \cdot \text{w} \cdot \text{L} \cdot \sin \left( \frac{\pi}{\sigma} \right)$ 4  $\Big($  $= 0.75 \cdot (0.60 \text{ Fexx}) \cdot w \cdot L \cdot \sin\left(\frac{\pi}{4}\right)$ 

 $w = 0.343$  in wmm =  $8.719$  mm w, tamaño de pierna de la soldadura de filete, in

 $L = 11.811$  in Lmm = 300 mm L, Longitud de cordón de soldadura de filete, in

 $\text{Rdw} := 0.75 \cdot (0.60 \text{ Fexx}) \cdot \text{w} \cdot \text{L} \cdot \sin \left( \frac{\pi}{\sigma} \right)$ 4  $\Big($  $\tau = 0.75 \cdot (0.60 \cdot \text{Fexx}) \cdot w \cdot L \cdot \sin\left(\frac{\pi}{4}\right) = 77.407$  Klb  $\text{Rd}w2$  = Rdw = 77.407 Klb

Para cualquier comparación se toma la resistencia de diseño de la soldadura de filete de menor valor Rdw:

$$
Rdw2 = 77.407 \quad \text{Klb} \qquad Ru = 71.276 \quad \text{Klb} \qquad \frac{Ru}{Rdw2} = 0.921
$$
  
 
$$
Rdw2 \ge Ru \rightarrow 1 \qquad OK \qquad \frac{Ru}{Rdw2}
$$

Por lo tanto esta soldadura de filete cumple con la resistencia por cortante.

La resistencia de diseño a la ruptura por cortante del material base adyacente está dada en la sección J4.2 de la especificación AISC 2005 como:

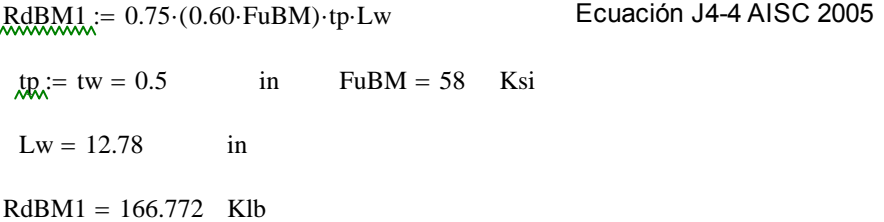

La resistencia de diseño a la fluencia en cortante del metal base adyacente está dada por la sección J4.2 de la AISC 2005 como:

RdBM2 := 1.0 (0.6 FyBM) tp Lw Ecuación J4-3 AISC 2005

 $FyBM = 36$  Ksi

 $RdBM2 = 138.019$  Klb

La resistencia de diseño del metal base de menor valor es la resistencia de fluencia por cortante, entonces:

Ru  $\frac{Rd}{RdBM2} = 0.516$  RdBM2  $\geq Ru \rightarrow 1$  OK

Por lo tanto esta viga de sección armada cumple con la resistencia por cortante, y la placa define las siguientes dimensiones:

Ancho: Largo: Espesor:  $h = 2.756$  in  $h = 70$  mm  $L = 11.811$  in  $Lmm = 300$  mm  $tpc = 0.406$  in  $tpc = 10.307$  mm

Diseño de soldadura de filete Placa de Cortante - Columna:

Para el diseño de esta soldadura de filete, se le considera como soldadura tipo B, Figura 104 (d). La soldadura B está sujeta a una fuerza directa 1/2Ru, mas un momento de torsión 1/2Ru\*eB donde eB = Lb, entonces:

$$
Vu = 35.638
$$
 Klb  

$$
\frac{1}{2} \cdot Ru = 35.638
$$
 Klb

Debido a que los componentes de cortante están dispuestos en ángulo recto, pueden combinarse vectorielmente para obtener la máxima fuerza resultante en la soldadura de longitud unitaria como:

$$
\underline{\text{Wu}}_{\text{v}} := \sqrt{\frac{9}{5} \cdot \left(\frac{\text{Ru} \cdot \text{eB}}{L^2}\right)^2 + \left(\frac{\text{Ru}}{2 \cdot L}\right)^2} \qquad = \qquad \frac{\text{Ru}}{2 \cdot L} \cdot \sqrt{1 + \left(\frac{18}{5}\right)^2 \cdot \left(\frac{\text{eB}}{L}\right)^2}
$$

Donde:

$$
\text{R}_{\text{max}} = \frac{1}{2} \cdot \text{tpc} + \text{w} = 0.546 \quad \text{in} \quad \text{R}_{\text{max}} = \text{eB} \cdot 25.4 = 13.87 \text{mm}
$$

Calculando Wu, si L = 300 mm:

 $L = 11.811$  in  $Lmm = 300$  mm

$$
\text{MW}_{\lambda} = \frac{\text{Ru}}{2 \cdot L} \cdot \sqrt{1 + \left(\frac{18}{5}\right)^2 \cdot \left(\frac{eB}{L}\right)^2} = 3.059 \qquad \frac{\text{Klb}}{\text{in}}
$$

La resistencia de diseño de la soldadura de filete de longitud unitaria se calcula como:

$$
\text{MMA} = 0.75 \cdot (0.60 \cdot \text{Fexx}) \cdot w \cdot \sin\left(\frac{\pi}{4}\right) = 0.20 \cdot \text{Fexx} \cdot D
$$

Calculando Wd:

$$
Wd = 6.554 \qquad \frac{Klb}{in} \qquad \frac{Wu}{Wd} = 0.467 \qquad OK \qquad Wd \ge Wu
$$

Por lo tanto se puede usar una soldadura de filete de longitud efectiva de **300 mm**, ya que con ese valor se tiene que Wu<Wd (menor o igual que).

Resultados del Diseño de la Conexión:

1. Se usará una placa de patín superior e inferior para esta viga armada en las conexiones con las columnas secundarias, de ser una facilidad para eñ montaje, de lo contrario se conectará directamente con soldadura al patín inferior y superior respectivamente .

2. La placa de patín tendrá las dimensiones de 260.50x114.30x13.89 mm; con un tamaño de pierna de soldadura de filete w de 9 mm.

3. Se empleará una placa de cortante que será soldada directamente al alma de la viga, con las dimensiones de 300x70x10.32 mm, y con un tamaño de pierna de soldadura de filete w de 9 mm.

4. Se usará remates de extremo o refuerzos de 30 mm, para placas de cortante con tamaño de pierna de 9 mm y un refuerzo de placas de patín de 100 mm con tamaño de pierna de 9 mm.

5. La unión soldada de las placas de patín a la columna son del tipo CJP.

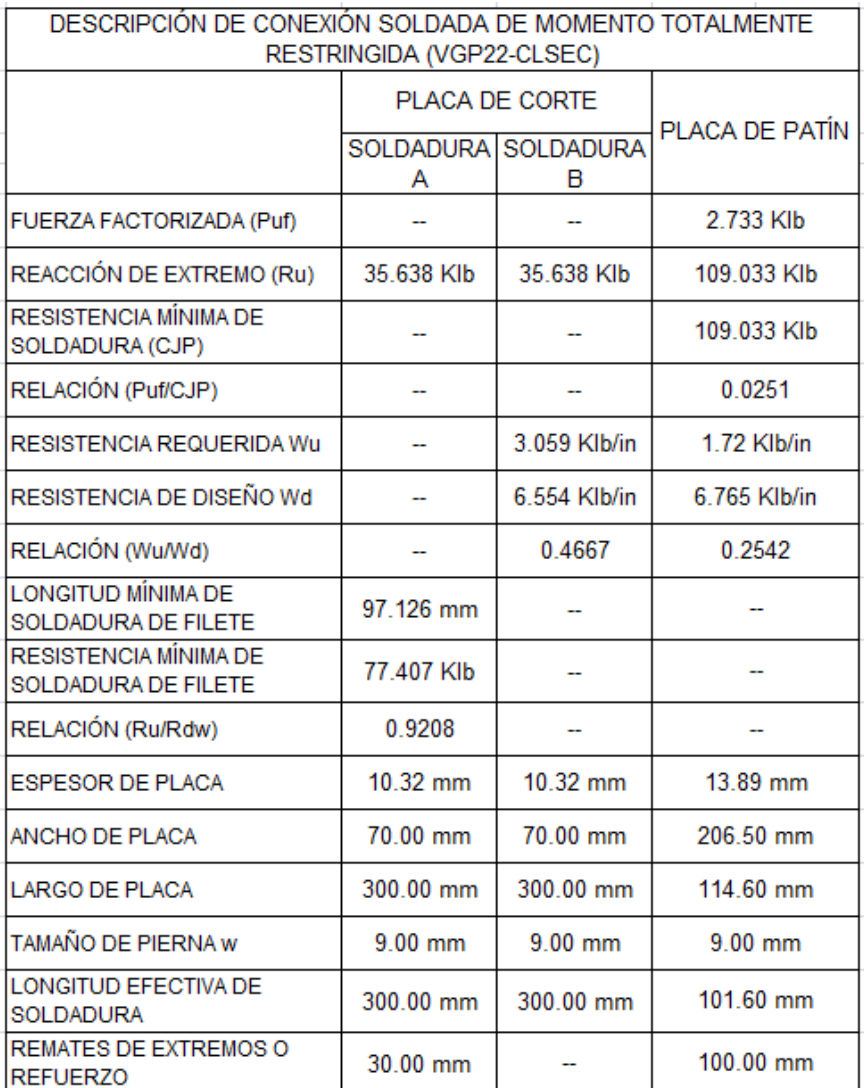

### **Tabla 3.32** Descripción de la conexión.

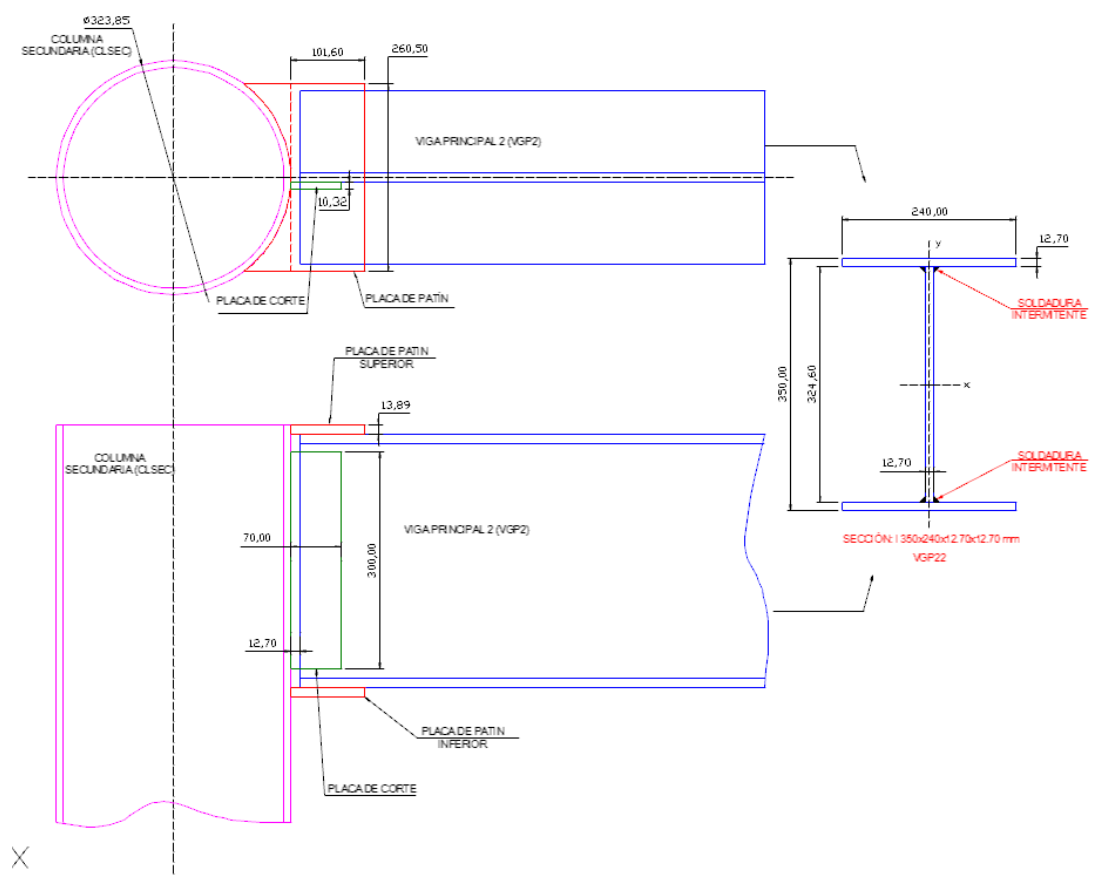

**Figura 3.75** Esquema de Junta.

# **Conexión Viga Secundaria 2 (VIGSEC2) - Columna Secundaria (CLSEC): Segundo Nivel Segundo Nivel Nivel**

**Conexión Totalmente Restringida.**

Una conexión de momento de viga-columna debe tener resistencia y rigidez adecuadas para transferir los momentos flexionantes factorizados, la fuerza axial y la fuerza cortante en los extremos de la viga a la columna, sin cambio aparente en el ángulo entre cada viga y columna.

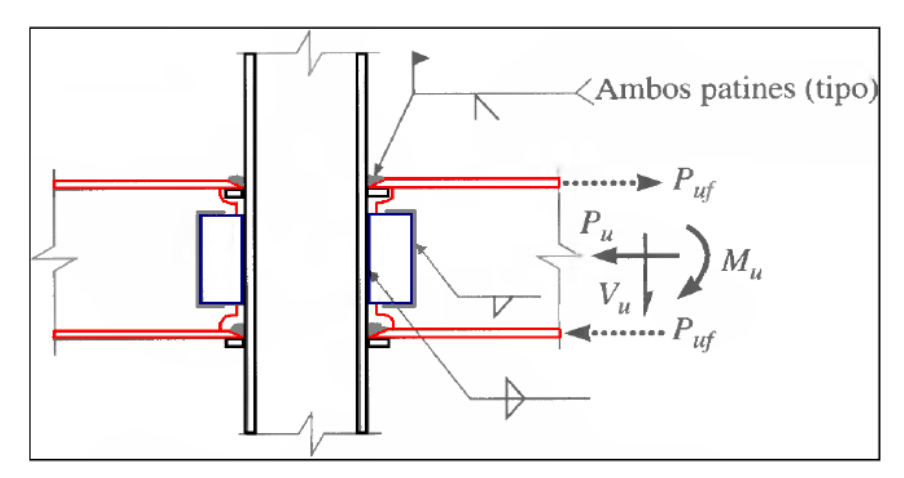

Figura 3.65 Esquema de junta.

Este tipo de conexión está soldada directamente a la columna y al patín de la trabe mas una combinación de conexiones de cortante simple mediante placa extendida o placa de cortante. Por lo tanto, el momento puede resolverse con la acción de un par efectivo tensión-compresión sobre los patines de la viga. Donde:

Mu = Momento de estremo de la viga sujeta a carga factorizada, klb-in. Pufp = Fuerza factorizada en la placa del patín a tensión o a compresión, klb. Dm = Brazo de momento entre la líneas centrales de las placas de patín.

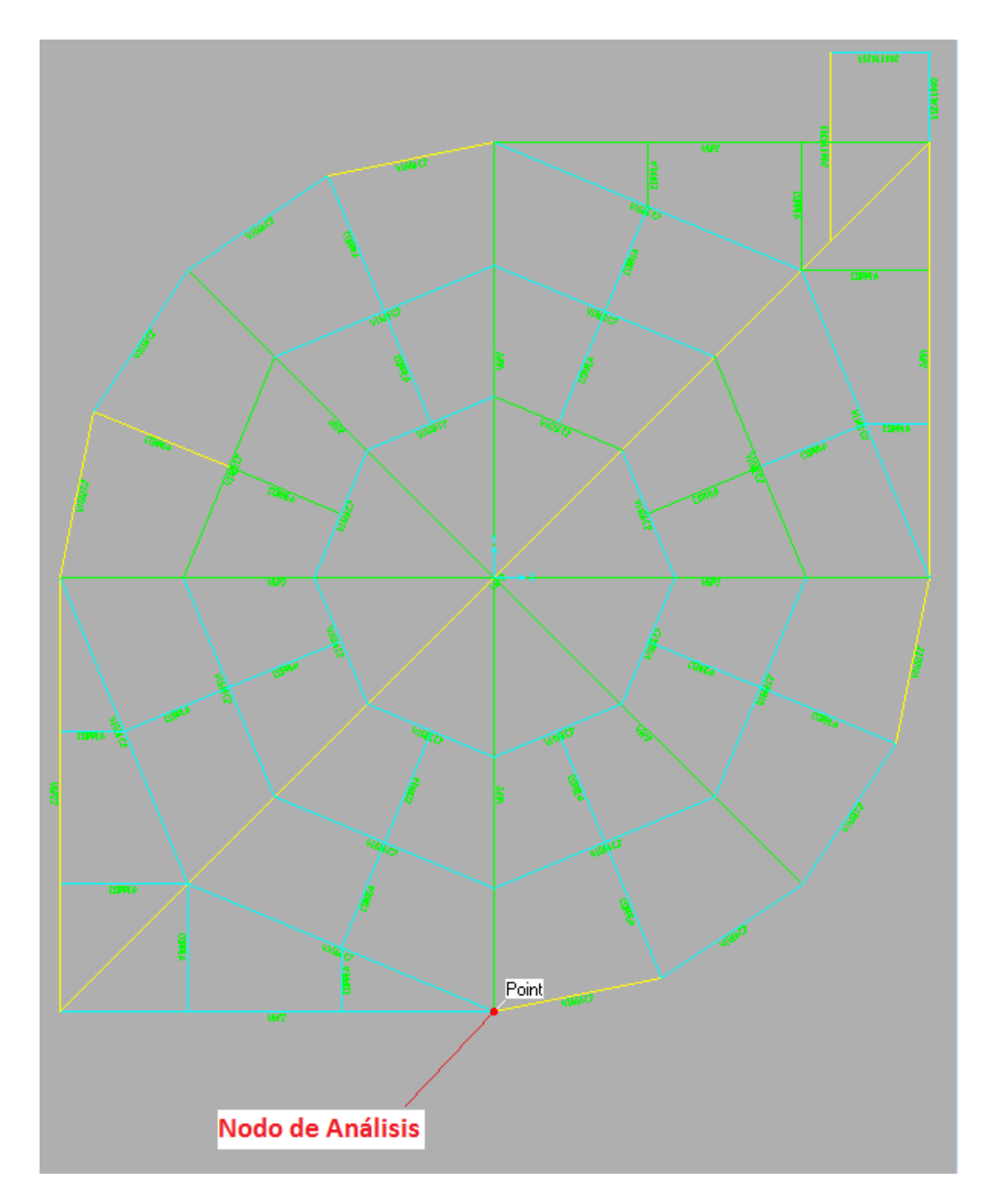

**Figura 3.76** Nodo de análisis.

Al igual que en los anteriores cálculos para el diseño de esta conexión partimos de los datos proporcionados por el software Sap 2000:

Datos:

Frame = 818 IPE 160

 $P_{\text{WM}} = 18.489$  Klb Principal 2

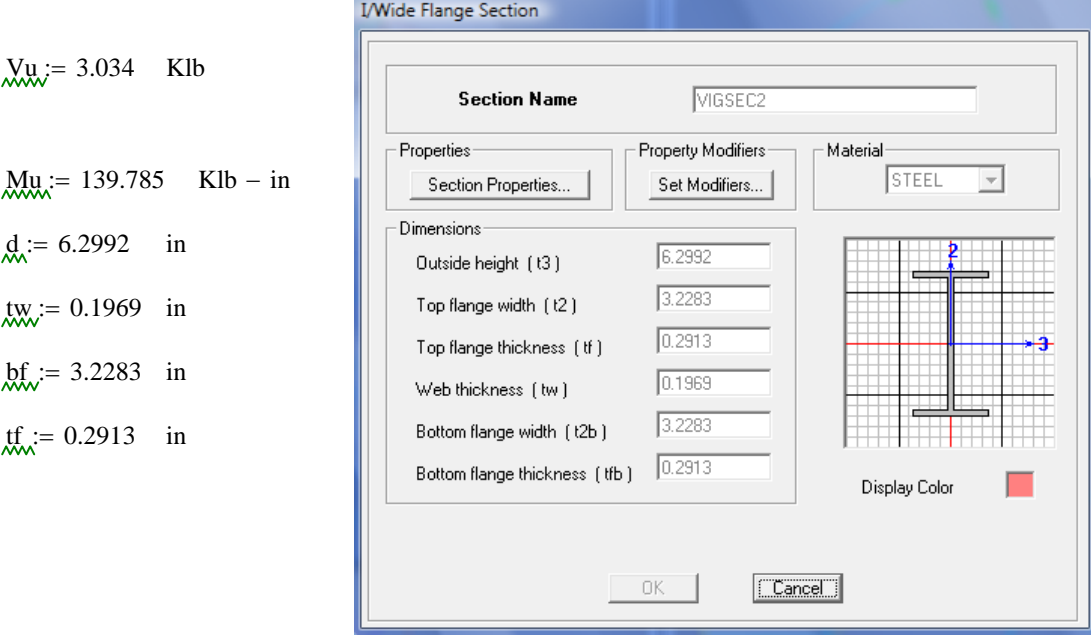

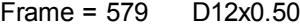

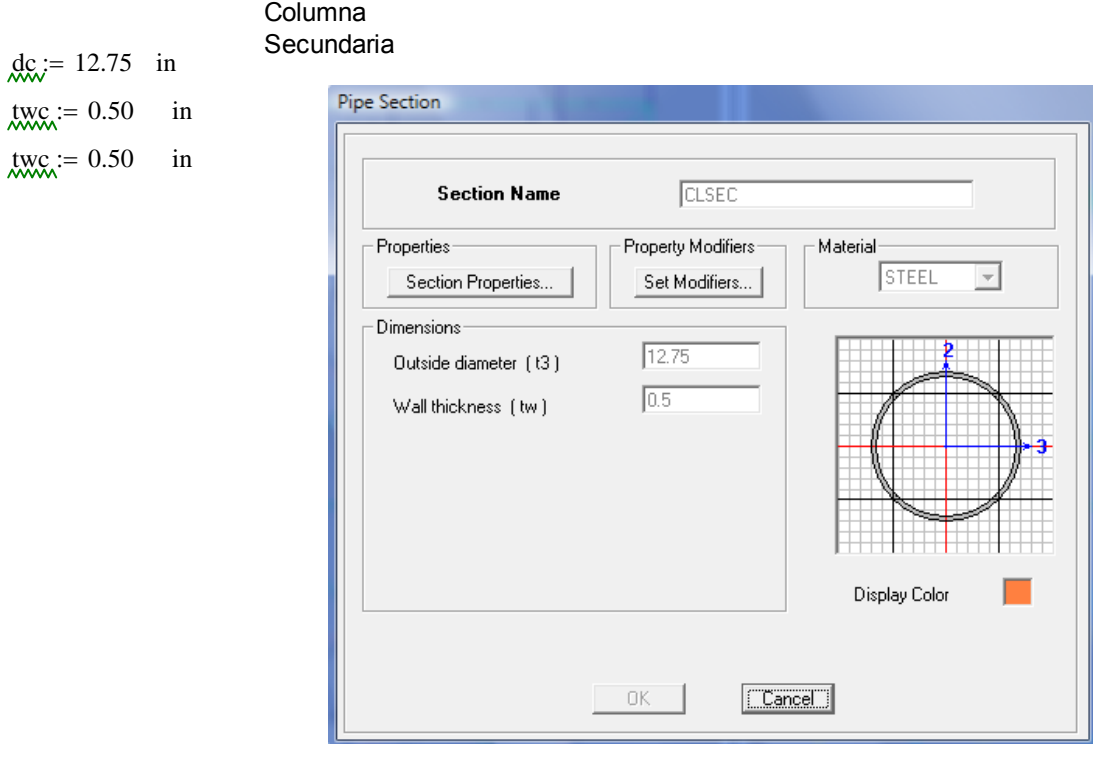

Diseño de soldadura de ranura CJP (Junta de Penetración Completa) Patín - Columna:

Primero debemos encontrar la fuerza Puf = Ru, que soportará el cordón de soldadura de CJP.

$$
dm := d = 6.299 \quad \text{in}
$$

Puf, Fuerza factorizada en el patín de la viga, a tensión o a compresión, Klb Mu, Momento de extremo de la viga sujeta a carga factorizada, Klb-in dm, Brazo de momento entre las fuerzas del patín, in  $P\mathfrak{U}f := \frac{\mathbf{M}\mathfrak{u}}{\mathfrak{u}}$ dm

 $Put = 22.191$  Klb

La resistencia de diseño de la soldadura de ranura está dada por el menor valor entre::

### Tabla J2.5 AISC 2005

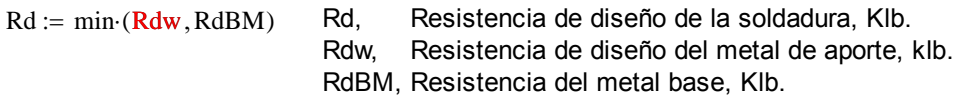

Para tensión o compresión normal al área efectiva, tensión o compresión paralela al eje de la soldadura:

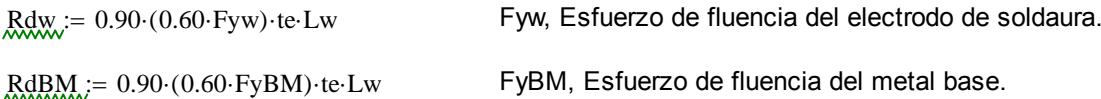

Donde:

 $F_{\text{X} \text{W} \text{N}} = 48$  Ksi Electrodo usado E-6011, datos (Tabla 2 AWS A5.1)  $F_XBM = 36$  Ksi te = tf =  $0.291$  in  $L_{\text{W}} = bf = 3.228$  in

Para la viga de sección armada de menor espesor de patín, y según la tabla J2.5 AISC 2005, quien gobierna el diseño es el metal base. entonces usaremos la segunda ecuación para calcular Rd:

 $ABM := bf \cdot tf = 0.94$  in2 ABM, área del patín, in2.  $FyBM = 36$  Ksi

Calculamos RdBM del metal base:

 $RdBM = 0.90 (0.60 FyBM)$  te Lw = 18.281 Klb Puf = 22.191 Klb

 $RdBM \geq Put \rightarrow 0$  ADVERTENCIA

Por lo tanto el patín de la viga no resistirá el esfuerzo de tensión Puf. Por tal razón se permite colocar placas de patín superior e inferior para que soporte el efuerzo requerido.

Para este análisis debemos elegir el ancho y espesor de la placa de patín mínimo que resista la fuerza de tensión provocada por el momento actuante Mu.

Placa refuerzo de patín para viga.

El tamaño de pierna (w) de la soldaura de filete que unirá a la placa de patín al patín de la viga, es que que se analiza a continuación, el esquema se muestra en la Figura 3.67.

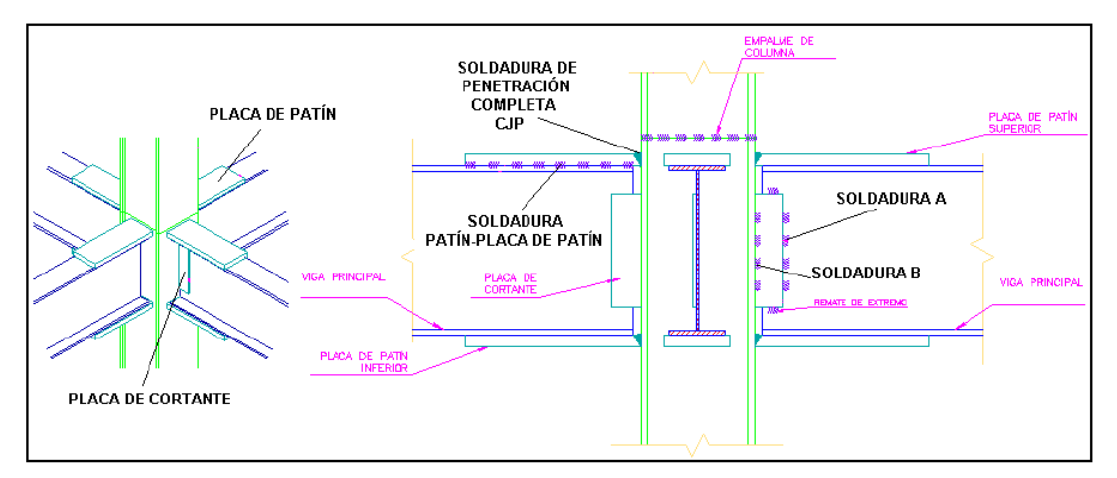

**Figura 3.67** Ubicación de soldadura.

$$
twb \ge \frac{0.75 \cdot (0.60 \cdot \text{Fexx}) \cdot 2 \cdot (0.707 \cdot w)}{0.75 \cdot (0.60 \cdot \text{Fub})} = \frac{0.088 \cdot \text{FexxD}}{\text{Fub}} = \text{two min}
$$
 **Table 9-4 AISC** 1994.

Donde:  $twhmin := tf = 0.291$  in tf, Espesor del patín de la viga, in

$$
W = \frac{0.75 \cdot (0.60 \cdot \text{Fub}) \cdot \text{twbmin}}{0.75 \cdot (0.60 \cdot \text{Fexx}) \cdot 2 \cdot (0.707)} = 0.199 = \frac{58 \cdot \text{twbmin}}{60 \cdot 2 \cdot 0.707} = 0.199 \text{ in } \frac{\text{mmm}}{\text{mmm}} = \frac{\text{w} \cdot 25.4}{\text{mmm}} = 5.058 \text{ mm}
$$

$$
25.4 \cdot \left(w + \frac{1}{16}\right) = 6.646 \text{ mm}
$$

Al valor de "w" hay que agregarle 1/16 pulgadas, por lo tanto el espacio libre que hay que dejar para colocar la soldadura de filete es de **7 mm**, y la placa de patín se extenderá por fuera de los bordes del patín, por tanto el patín superior e inferior superarán el ancho del patín de la viga en **14 mm**.

Con ese ancho de placa calcularemos el espesor requerido.

$$
\text{LW} := \text{bf} + 2 \cdot \left( w + \frac{1}{16} \right) = 3.752 \text{ in} \quad \text{LW, para este cálculo es el ancho de la placa de patin, in.}
$$

 $RdBM = 0.90 (0.60 FyBM)$  te Lw = 21.245 Klb

Donde la longitud efectiva de soldadura de raura CJP es Lw (es decir el nuevo ancho de placa de patín) y "te" es el espesor de placa a calcular.

\n
$$
bf = 3.228
$$
\n in\n 
$$
\lim_{x \to \infty} x = \frac{b \sinh(x)}{b}
$$
\n in\n 
$$
b \sinh(x) = \frac{b \sinh(x)}{c}
$$
\n in\n 
$$
b \sinh(x) = \frac{b \sinh(x)}{c}
$$
\n in\n 
$$
b \sinh(x) = \frac{b \sinh(x)}{c}
$$
\n in\n 
$$
b \sinh(x) = \frac{b \sinh(x)}{c}
$$
\n in\n 
$$
b \sinh(x) = \frac{b \sinh(x)}{c}
$$
\n in\n 
$$
b \sinh(x) = \frac{b \sinh(x)}{c}
$$
\n in\n 
$$
b \sinh(x) = \frac{b \sinh(x)}{c}
$$
\n in\n 
$$
b \sinh(x) = \frac{b \sinh(x)}{c}
$$
\n in\n 
$$
b \sinh(x) = \frac{c \sinh(x)}{c}
$$
\n in\n 
$$
b \sinh(x) = \frac{c \sinh(x)}{c}
$$
\n in\n 
$$
b \sinh(x) = \frac{c \sinh(x)}{c}
$$
\n in\n 
$$
b \sinh(x) = \frac{c \sinh(x)}{c}
$$
\n in\n 
$$
b \sinh(x) = \frac{c \sinh(x)}{c}
$$
\n in\n 
$$
b \sinh(x) = \frac{c \sinh(x)}{c}
$$
\n in\n 
$$
b \sinh(x) = \frac{c \sinh(x)}{c}
$$
\n in\n 
$$
b \sinh(x) = \frac{c \sinh(x)}{c}
$$
\n in\n 
$$
b \sinh(x) = \frac{c \sinh(x)}{c}
$$
\n in\n 
$$
b \sinh(x) = \frac{c \sinh(x)}{c}
$$
\n in\n 
$$
b \sinh(x) = \frac{c \sinh(x)}{c}
$$
\n in\n 
$$
b \sinh(x) = \frac{c \sinh(x)}{c}
$$
\n in\n 
$$
b \sinh(x) = \frac{c \sinh(x)}{c}
$$
\n in\n 
$$
b \sinh(x) = \frac{c \sinh(x)}{c}
$$
\n in\n

De manera iterativa debemos recalcular, variando los valores finales de "Lw" y "te" para saber si la soldadura propuesta está en capacidad de soportar la acción del momento Mu. Primero debemos encontrar la fuerza Puf = Ru, que soporta el cordón de soldadura de CJP:

Por lo tanto usaremos una placa de **6.35 mm**. que son placas que proporciona la empresa DIPAC.

\n
$$
\text{te} := \frac{1}{4}
$$
\n in\n  $\text{Lw} = 5$ \n in\n  $\text{temm} := \text{te} \cdot 25.4 = 6.35$ \n mm\n  $\text{Lwmm} = 127$ \n mm\n

Ahora:  $D_m := dm + te = 6.549$  in  $dm = 6.299$  in Dm, Nueva distancia entre soldadura CJP de placa de patines, in  $Mu$  $\overline{Dm}$  $Put = 21.344$  Klb

Recalculando la resistencia de diseño de la soldadura de ranura está dada por el menor valor entre:

### Tabla J2.5 AISC 2005

Rd, Resistencia de diseño de la soldadura, Klb. Rdw, Resistencia de diseño del metal de aporte, klb. RdBM, Resistencia del metal base, Klb.  $Rd := min \cdot (Rdw, RdBM)$ 

Para tensión o compresión normal al área efectiva, tensión o compresión paralela al eje de la soldadura:

| $RdW$ := 0.90·(0.60-Fyw)·te-Lw   | $Fyw$ , $Estuerzo de fluencia del electrodo de soldaura.$ |
|----------------------------------|-----------------------------------------------------------|
| $RdBM$ := 0.90·(0.60-FyBM)·te-Lw | $FyBM$ , $Estuerzo de fluencia del metal base.$           |

Donde:

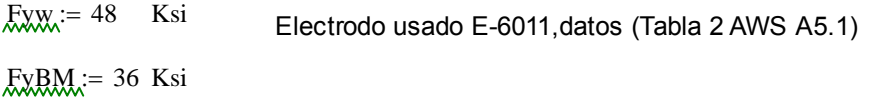

 $te = 0.25$  in Nuevos valores de te y Lw por la utilización de placa de patin para la viga.  $Lw = 5$  in

Para la viga de sección armada de menor espesor de patín, y según la tabla J2.5 AISC 2005, quien gobierna el diseño es el metal base. entonces usaremos la segunda ecuación para calcular Rd:

ABM  $:=$  Lw·te = 1.25 in2 ABM, área del patín, in2.  $FvBM = 36$  Ksi

Calculamos RdBM del metal base:

 $RdBM = 0.90 (0.60 FyBM) \text{·te-Lw} = 24.3$  Klb Puf = 21.344 Klb  $RdBM \geq Puf \rightarrow 1$  OK  $\frac{\text{Puf}}{\text{RdBM}} = 0.878$ 

Por lo tanto la relación RdBM > Puf demuestra que la placa de ancho **5.00 pulgadas** y de **espesor 0.25 pulgadas** cumple con el esfuerzo de tensión y compresión requerido por la soldadura CJP.

Para cortante en el área efectiva:

 $Rdw := 0.80 \cdot (0.60 \cdot Fyw) \cdot te\cdot Lw$  Rdw, Resistencia de diseño del metal de aporte.

 $RdBM = 0.90 (0.60 FyBM)$ ·te·Lw RdBM, Resistencia de diseño del metal Base.

De la misma manera el material base gobierna el diseño de este tipo de soldadura, entonces:

 $R\text{dBM} = 0.90 \cdot (0.60 \cdot \text{FyBM}) \cdot \text{te-Lw}$ 

 $RdBM = 24.3$  Klb  $Put = 21.344$  Klb

 $RdBM \geq Put \rightarrow 1$  OK

Por lo tanto la soldadura de ranura cumple con la resistencia de diseño por cortante en el área efectiva.

Diseño de soldadura de Filete, Patín - Placa de Patin:

De los cálculos anteriores se ha obtenido el ancho y el espesor de la placa de patín tanto para el patín inferior como para el patín superior. Ahora debemos calcuar el largo efectivo de soldadura de filete y de este cálculo se obtendrá el largo de la placa de patín.

La soldadura de de filete que analizaremos está diagramada en la figura 104 (d), y es considerada del tipo B, esta soldaura está sujeta a una fuerza diercta 1/2Ru, mas un momento de torsión 1/2Ru\*eB, donde eB=Lb.

Entonces:

1 2  $\text{Ru} = 10.672$  Klb

 $Ru := Put = 21.344$  Klb Debido a que los componentes de la fuerza cortante están dispuestos en ángulo recto, pueden combinarse vectorialmente para obtener la máxima fuerza resultante en la soldadura crítica de longitud unitaria como:

$$
\text{MML} := \sqrt{\frac{9}{5} \left( \frac{\text{Ru} \cdot \text{eB}}{L^2} \right)^2 + \left( \frac{\text{Ru}}{2 \cdot L} \right)^2} \quad = \quad \frac{\text{Ru}}{2 \cdot L} \cdot \sqrt{1 + \left( \frac{18}{5} \right)^2 \left( \frac{\text{eB}}{L} \right)^2}
$$

Donde:

 $wmm = 5.058$ 

w, tamaño de la soldadura, in

ap, ancho de patín, in  
w, tamaño de la soldadura, in  

$$
\lim_{\text{AW}} = \frac{5}{25.4} = 0.197 \text{ in } (\text{w=5 mm})
$$

$$
R_{\text{max}} = \frac{1}{2} \cdot ap + w
$$
  
 
$$
eB = 2.697 \text{ in}
$$

Longitud de placa de patín: (Planteando Wu en función de L)

$$
\text{MML} = \frac{\text{Ru}}{2 \cdot L} \cdot \sqrt{1 + \left(\frac{18}{5}\right)^2 \cdot \left(\frac{eB}{L}\right)^2} \qquad \frac{\text{Klb}}{\text{in}}
$$

De esta ecuación se puede encontrar la longitu efectiva de soldadura necesaria que soporte la carga 1/2Ru, con ayuda de interpolación dando valores a L y que cumpla con la resistencia de diseño de la soldadura de filete de longitu unitaria.

La resistencia de diseño de la soldadura de filete de longitu unitaria (Wd) se supone como:

$$
\text{Md}_{\text{M}} = 0.75 \cdot (0.60 \cdot \text{Fexx}) \cdot \text{w} \cdot \sin\left(\frac{\pi}{4}\right) = 0.02 \cdot \text{FexxD}
$$
  
Wd = 3.758  $\frac{\text{Klb}}{\text{in}}$ 

Además de acuerdo con la AISC 2005 tiene que cumplirse que Wu sea menor o igual a Wd, para que la resista si se aplica la mencinada carga. Entonces reemplazamos con valores de L:

 $Wu \leq Wd$ 

Klb in

in

Si 
$$
L_{\text{w}} = 3
$$
 in  

$$
M_{\text{w}} = \frac{R u}{2 \cdot L} \cdot \sqrt{1 + \left(\frac{18}{5}\right)^2 \left(\frac{eB}{L}\right)^2} = 12.049
$$

$$
\text{Si} \quad \underline{\mathbf{L}} = 6 \qquad \text{in}
$$

$$
M_{\text{max}} := \frac{Ru}{2 \cdot L} \cdot \sqrt{1 + \left(\frac{18}{5}\right)^2 \cdot \left(\frac{eB}{L}\right)^2} = 3.383
$$

$$
Wu = 3.383 \t\t \t\t \frac{Klb}{in} \t\t\t Wd = 3.758 \t\t \frac{Klb}{in}
$$

$$
\frac{Wu}{Wd} = 0.9
$$
 OK

Por lo tanto se puede usar una soldadura de filete de longitud efectiva (L) de 6.50 pulgadas, puesto que la 1/2 pulgada extra es para la olgura de borde que se necesita para soldar la placa de patín a la columna.

Dimensión final de la placa de patín:

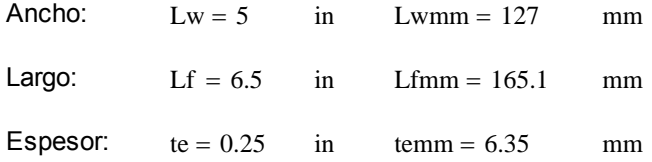

Diseño de soldadura de Filete, Alma de Viga - Placa de Cortante:

Para el diseño de esta soldadura se considera como soldadura de filete tipo A según la Figura 104 (c), con la diferencia que Vu = 1/2Ru, ya que solo cuenta con una placa a un lado del alma de la viga principal.

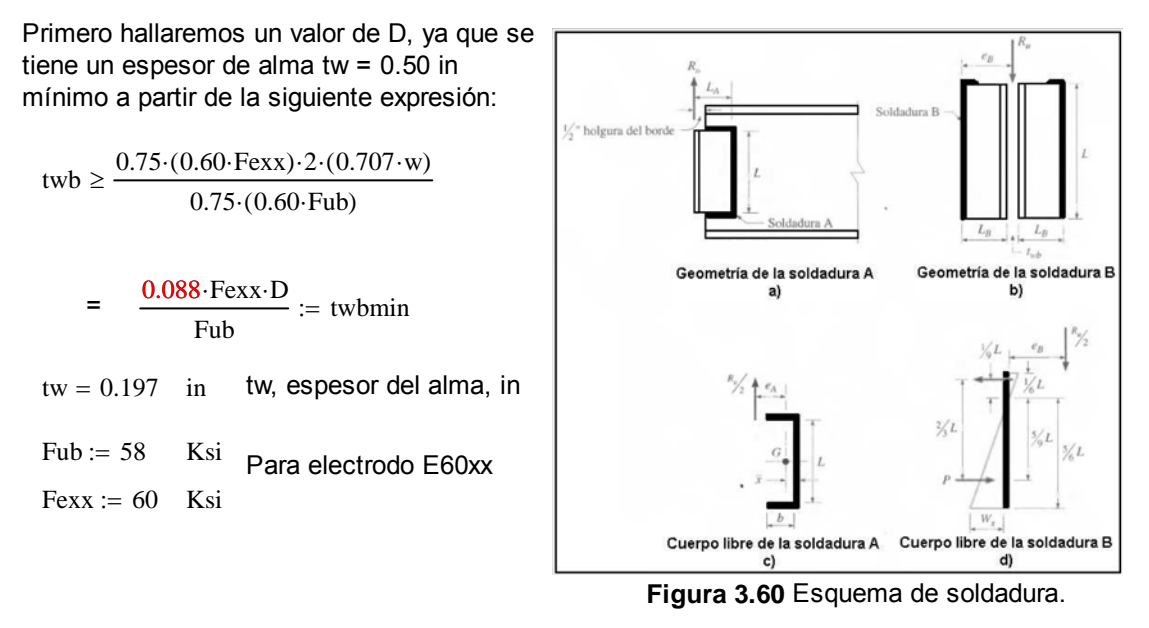

Calculando D:

$$
D := \frac{tw \cdot Fub}{0.088 \cdot Fexx}
$$

 $D = 2.163$  in

Ahora:

$$
x = \frac{D}{16} = 0.135 \text{ in } x = 25.4 = 3.434 \text{ mm}
$$

El valor de "D" define el valor del tamaño de la pierna de la soldadura de filete w=D/16; por lo tanto se usará un tamaño de pierna de soldadura de **4.00 mm,** ya que la AISC 2005 establece un mínimo de tamaño de pierna de 3mm y con el valor de 4.00 mm cumplimos ese mínimo, con ese valor se puede definir el espesor de placa de cortante a utilizar con w+1/6 in, establecido en la Sección J2.2b de la AISC 2005, obteniendo un valor de **5.16 mm**. En cuanto a la longitud efectiva de la soldadura, esta queda definida por la longitud del alma menos los espesores de los patines de la viga.

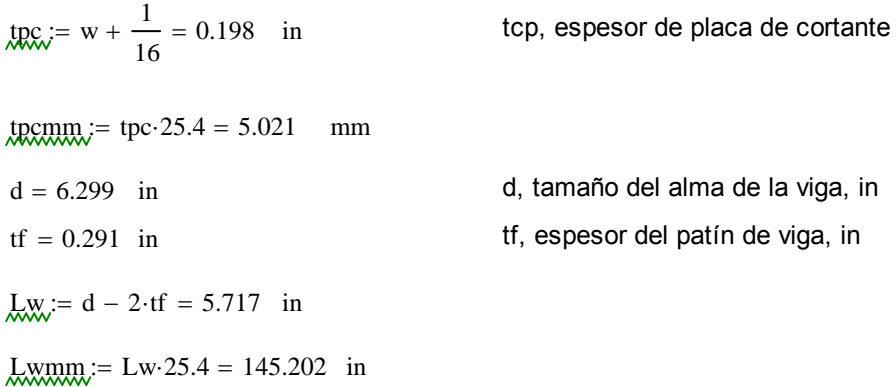

La soldadura A está sujeta a la fuerza directa 1/2Ru = Vu mas un momento de torsión 1/2Ru\*eA, donde eA = La-x. La distancia x' de la soldadura vertical al centroide de la soldadura con sección de canal puede obtenerse de la Tabla 8-42 de la AISC 1994.

Al usar un placa de 50 mm de ancho puedo hallar la longitud mínima de soldadura de filete que se necesita para este diseño de la tabla 8-42 de la AISC 1994 y mediante la figura 104 (a), como el peralte de la viga Principal es de 160mm se hará un análisis con una placa de cortante de 110 mm que cumpla con los requicitos de longitud mínima, tenemos:

$$
h_{x} = \frac{50}{25.4} = 1.969
$$
 in   
h, ancho de placa de cortante (50 mm), in  $h_{x} = h \cdot 25.4 = 50$  mm

$$
\underline{L}_{\text{w}} = \frac{110}{25.4} = \text{ in } \quad \text{L, Longitud de placa de cortante (200 mm), in } \quad \underline{L}_{\text{m}} = \text{L} \cdot 25.4 = 110 \text{ mm}
$$

 $b_n = k \cdot L$  = h -  $\frac{1}{2}$  = 1.469 in Entonces:  $b_n := \frac{(2)}{L}$  = 0.339 in 8-42 AISC 1994  $\left(h-\frac{1}{2}\right)$  $\begin{array}{c} \end{array}$ L  $\frac{2}{1} = \frac{2}{1} = 0.339$  in  $k := 0.30$  Entonces  $x := 0.056$ 

Entonces:

$$
\text{RA:} = \text{h} - \text{x} = 1.913 \quad \text{I} \rightarrow \quad \text{RA:} = \text{a} \cdot \text{L} \quad \text{I} \rightarrow \quad \text{A:} = \frac{\text{eA}}{\text{L}} = 0.442 \quad \text{in}
$$

Ahora hallamos el valor del coeficiente de excentricidad C tabulado (Tabla 8-42 AISC 1994), donde:

 $C_i = 1.61$ 

Entonces: 
$$
\text{Lmin}_{\text{Lmin}} = \frac{\text{Pu}}{\text{C} \cdot \text{C1} \cdot \text{D}} \qquad \text{C1, Coeficiente de la resistencia del electrodo usando} \qquad \text{Tabla 8-37 AISC 1994, para electrodo E60xx}
$$

$$
C_{\text{max}} = 0.857
$$
  
\nVu = 3.034 Klb  
\n
$$
R_{\text{max}} = 2. V u = 6.068
$$
Klb  
\n
$$
R_{\text{max}} = \frac{1}{2} R u
$$
 Pu = 3.034 Klb

Calculando la longitud mínima de soldadura de filete tenemos:

$$
\text{Lmin}_{C \text{-}C1 \cdot D} = 1.017 \text{ in } \text{Lmin}_{C \text{-}C1 \cdot D} = 1.017 \text{ in } \text{Lmin}_{
$$

Por lo tanto la longitud del cordón de soldadura de filete de 200 mm cumple con la condición de longitud mínima requerida para este caso.

La resistencia de diseño según la tabla 8-42 del AISC 1994 se determina de la siguiente manera:

 $Rdw := \Phi \cdot Rn$  = C·C1·D·L = 12.924 Klb  $Rdwl$  = C·C1·D·L = 12.924 Klb

La resistencia de diseño según la AISC se determina de la siguiente manera (Tabla J2.5 AISC 2005):

 $Rdw := 0.75 \cdot (0.60 \cdot \text{Fexx}) \cdot \text{te-Lw}$ 

 $\text{Rdw} := 0.75 \cdot (0.60 \text{ Fexx}) \cdot \text{w} \cdot \text{L} \cdot \sin \left( \frac{\pi}{2} \right)$ 4  $\Big($  $= 0.75 \cdot (0.60 \text{ Fexx}) \cdot w \cdot L \cdot \sin\left(\frac{\pi}{4}\right)$ 

 $w = 0.135$  in wmm = 3.434 mm w, tamaño de pierna de la soldadura de filete, in

 $L = 4.331$  in  $L_{m} = 110$  mm L, Longitud de cordón de soldadura de filete, in

 $\text{Rdw} := 0.75 \cdot (0.60 \text{ Fexx}) \cdot \text{w} \cdot \text{L} \cdot \sin \left( \frac{\pi}{2} \right)$ 4  $\Big($  $= 0.75 \cdot (0.60 \cdot \text{Fexx}) \cdot w \cdot L \cdot \sin\left(\frac{\pi}{4}\right) = 11.177 \text{ Klb}$  $R\text{d}w2$  = Rdw = 11.177 Klb

Para cualquier comparación se toma la resistencia de diseño de la soldadura de filete de menor valor Rdw:

$$
Rdw2 = 11.177 \quad Klb \qquad Ru = 6.068 \qquad Klb \qquad Ru = 0.543
$$

$$
Rdw2 \ge Ru \to 1 \qquad OK \qquad \frac{Ru}{Rdw2} = 0.543
$$

Por lo tanto esta soldadura de filete cumple con la resistencia por cortante.

La resistencia de diseño a la ruptura por cortante del material base adyacente está dada en la sección J4.2 de la especificación AISC 2005 como:

 $RdBM1 := 0.75 \cdot (0.60 \cdot FuBM) \cdot tp \cdot Lw$  Ecuación J4-4 AISC 2005  $tp_i = tw = 0.197$  in FuBM = 58 Ksi  $Lw = 5.717$  in  $RdBM1 = 74.602$  Klb

La resistencia de diseño a la fluencia en cortante del metal base adyacente está dada por la sección J4.2 de la AISC 2005 como:

 $R<sub>dBM2</sub> := 1.0 (0.6 FyBM) \cdot tp \cdot Lw$  Ecuación J4-3 AISC 2005

 $FyBM = 36$  Ksi

 $RdBM2 = 24.313$  Klb

La resistencia de diseño del metal base de menor valor es la resistencia de fluencia por cortante, entonces:

$$
\frac{Ru}{RdBM2} = 0.25
$$
 
$$
RdBM2 \ge Ru \to 1
$$
 OK

Por lo tanto esta viga de sección armada cumple con la resistencia por cortante, y la placa define las siguientes dimensiones:

Ancho: Largo: Espesor:  $h = 1.969$  in  $h = 50$  mm  $L = 4.331$  in  $Lmm = 110$  mm  $tpc = 0.198$  in  $tpc = 5.021$  mm

Diseño de soldadura de filete Placa de Cortante - Columna:

Para el diseño de esta soldadura de filete, se le considera como soldadura tipo B, Figura 104 (d). La soldadura B está sujeta a una fuerza directa 1/2Ru, mas un momento de torsión 1/2Ru\*eB donde eB = Lb, entonces:

$$
Vu = 3.034 \t Klb
$$
  

$$
\frac{1}{2} \cdot Ru = 3.034 \t Klb
$$

Debido a que los componentes de cortante están dispuestos en ángulo recto, pueden combinarse vectorielmente para obtener la máxima fuerza resultante en la soldadura de longitud unitaria como:

$$
\text{MML} := \sqrt{\frac{9}{5} \left( \frac{\text{Ru} \cdot \text{eB}}{L^2} \right)^2 + \left( \frac{\text{Ru}}{2 \cdot L} \right)^2} \qquad = \qquad \frac{\text{Ru}}{2 \cdot L} \cdot \sqrt{1 + \left( \frac{18}{5} \right)^2 \left( \frac{\text{eB}}{L} \right)^2}
$$

Donde:

$$
_{R}R_N = \frac{1}{2} \cdot \text{tpc} + w = 0.234
$$
 in  $_{R}R_N = eB \cdot 25.4 = 5.944$  mm

Calculando Wu, si  $L = 110$  mm:

 $L = 4.331$  in  $Lmm = 110$  mm

$$
\text{MMA} = \frac{\text{Ru}}{2 \cdot \text{L}} \cdot \sqrt{1 + \left(\frac{18}{5}\right)^2 \cdot \left(\frac{e}{\text{L}}\right)^2} = 0.714 \qquad \frac{\text{Klb}}{\text{in}}
$$

La resistencia de diseño de la soldadura de filete de longitud unitaria se calcula como:

$$
\text{MMA} = 0.75 \cdot (0.60 \cdot \text{Fexx}) \cdot w \cdot \sin\left(\frac{\pi}{4}\right) = 0.20 \cdot \text{Fexx} \cdot D
$$

Calculando Wd:

$$
Wd = 2.581 \qquad \frac{Klb}{in} \qquad \frac{Wu}{Wd} = 0.277 \qquad OK \qquad Wd \ge Wu
$$

Por lo tanto se puede usar una soldadura de filete de longitud efectiva de **110 mm**, ya que con ese valor se tiene que Wu<Wd (menor o igual que).

Resultados del Diseño de la Conexión:

1. Se usará una placa de patín superior e inferior para todas las vigas secundarias 2 en la conexión con las columnas secundarias.

2. La placa de patín tendrá las dimensiones de 127x165.10x6.35 mm; con un tamaño de pierna de soldadura de filete w de 5 mm.

3. Se empleará una placa de cortante que será soldada directamente al alma de la viga, con las dimensiones de 110x50x5.16 mm, y con un tamaño de pierna de soldadura de filete w de 4 mm.

4. Se usará remates de extremo o refuerzos de 20 mm, para placas de cortante con tamaño de pierna de 4 mm y un refuerzo de placas de patín de 50 mm con tamaño de pierna de 5 mm.

5. La unión soldada de las placas de patín a la columna son del tipo CJP.

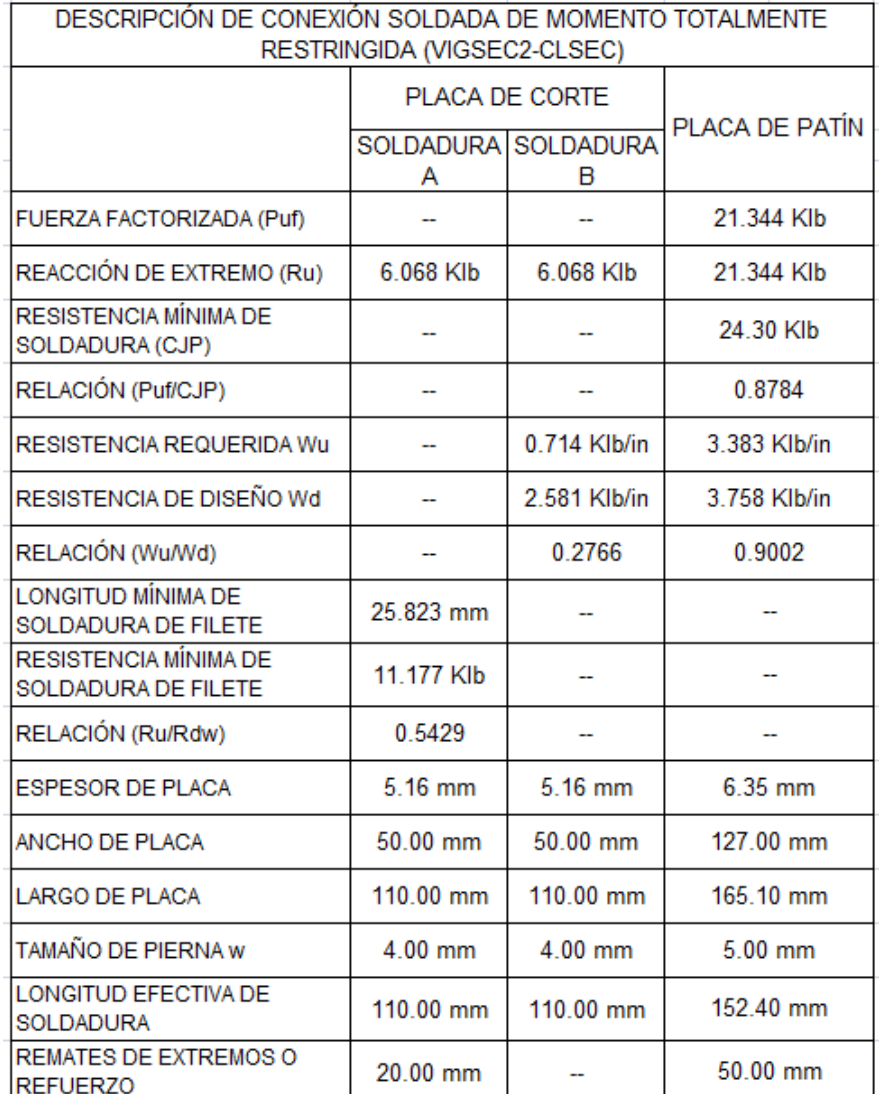

### **Tabla 3.33** Descripción de la conexión.

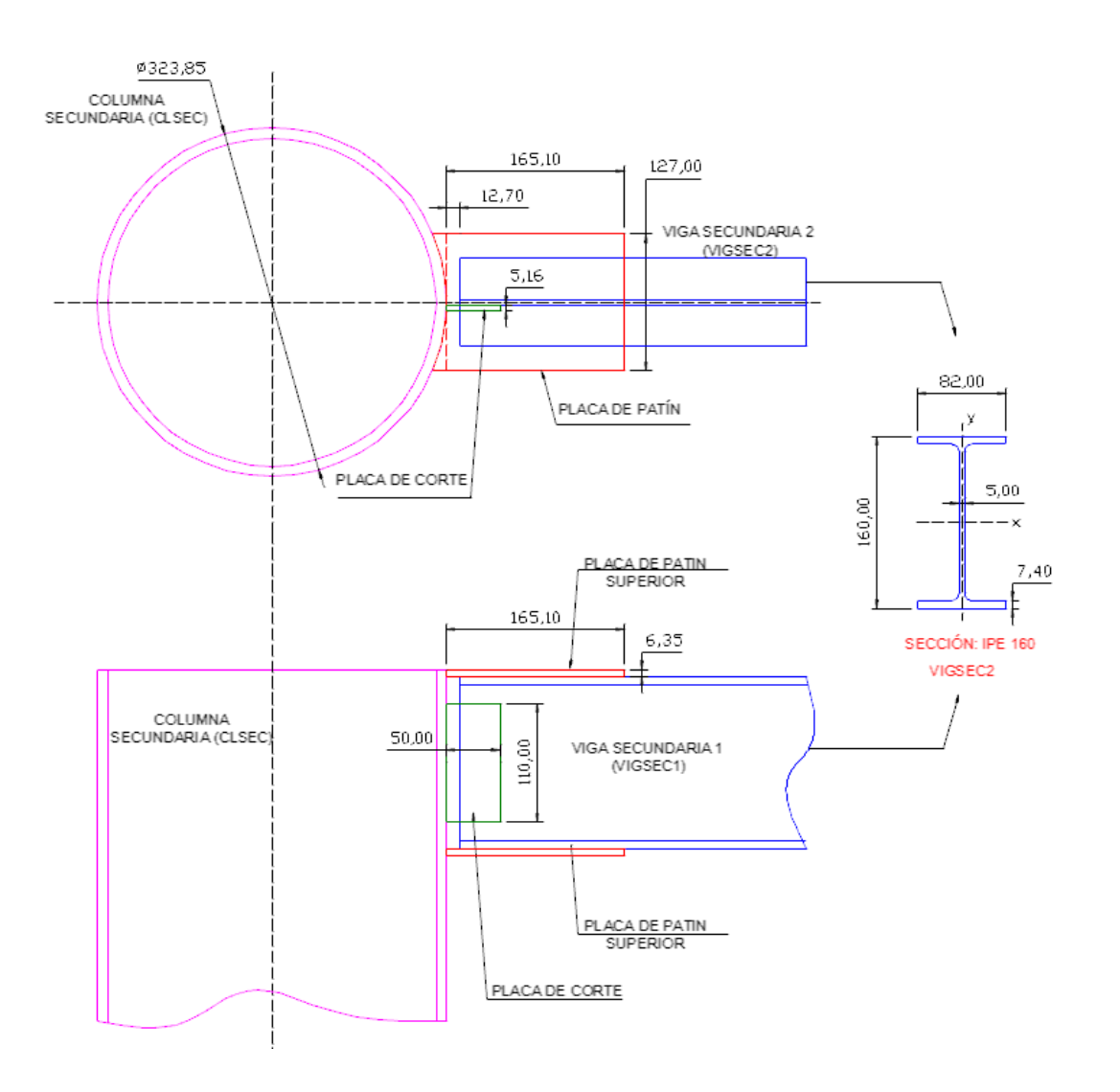

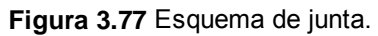

## **3.1.4.5.3 Diseño de Vigas de Sección Armada.**

La especificación AISC 2005 (E6) presenta varios requicitos respecto a las vigas de sección armada. Cuando dichas vigas constan de componentes diferentes que están en contacto y que se apoyan en placas de base o superficie laminadas, éstas deben conectarse en sus extremos con tormillos o soldaduras. Si se sueldan, las longitudes de los cordones deben ser iguales, por lo menos al ancho máximo del miembro mas pequeño.

Para el diseño de columnas armadas se usará el criterio de diseño de vigas armadas soldadas por cortante horizontales (Recomendación).

Recomendación de, Vinnnakota Sriramulu, 2006, "Estructuras de Acero: Comportamiento y LRFD" 1° Edición. Edidorial Mc Graw-Hill, México, Pg. 731.

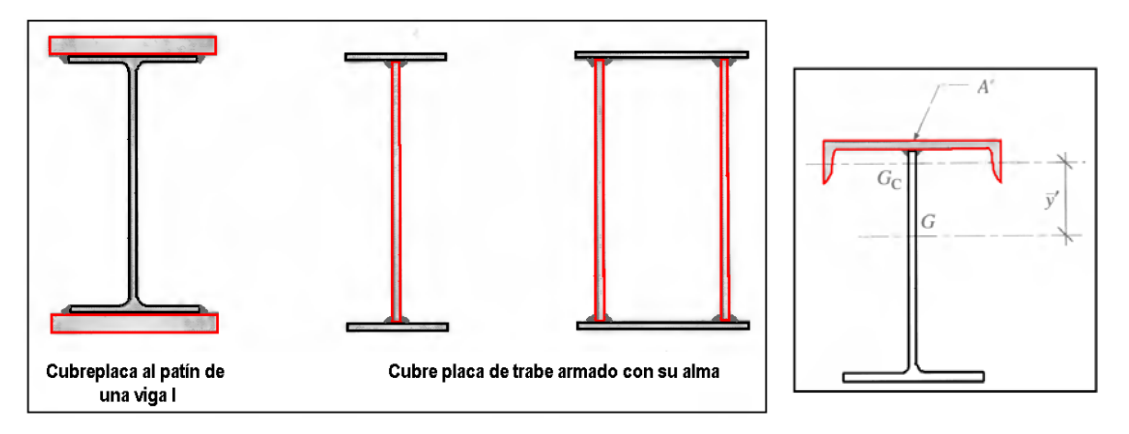

**Figura 3.78** Vigas de sección armada.

La soldadura se proporciona para transferir la cortante horizontal a la superficie de contacto. La sección compuesta que se muestra en la Figura 120, se usa como ejemplo o analogía para el diseño de este tipo de soldaduras, y se obtiene al soldar el alma de una " T ", al alma de un perfil canal para formar una sola sección simétrica. Gc representa el centro de gravedad del canal, y G el del la sección armada; y w el tamaño de la soldadura de filete a lo largo de cada lado del alma de la " T ".

Diseño de Soldadra Intermitente de Viga Armada (250x202x8x12 mm):

Para el diseño de esta viga considerada crítica se tiene los siguientes datos proporcionados por el software de diseño estructural Sap2000.

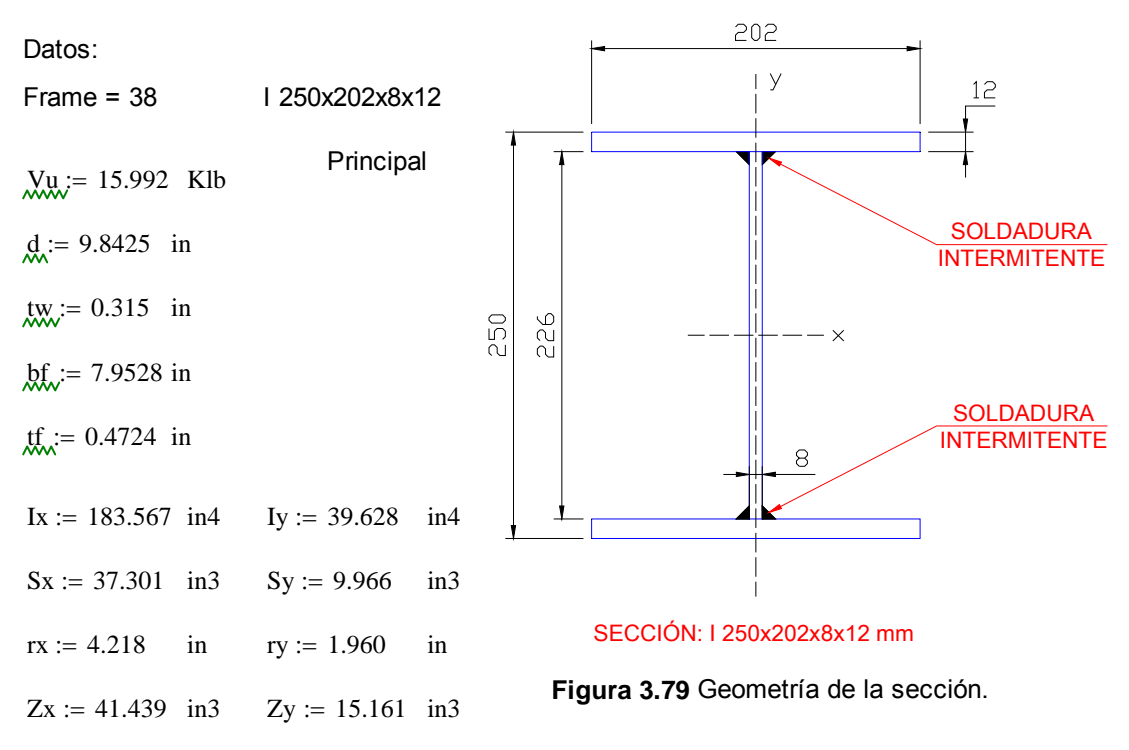

 $vm := (226 + 12) \cdot 0.50 = 119$  mm

25.4  $:= \frac{3 \text{ m}}{2} = 4.685 \text{ in}$ 

ym / y, Distancia del eje neutro de la sección armada al  $y := \frac{ym}{25.4} = 4.685$  in  $y = 4.685$  in centroide del área, mm / in.

Apm :=  $(202.8) = 1.616 \times 10^3$  mm2

Apm / Ap, Área de la sección transversal de la placa de patín, mm2 / in2. Ap Apm ( ) 25.4 <sup>2</sup> 2.505 in2 V Vu 15.992 Klb V, Fuerza cortante máxima factorizada, Klb

Si, qsv es el flujo de cortante en la superficie de contacto, se tiene:

$$
2 \cdot Wd \ge qsv \qquad \qquad qsv := \frac{V \cdot Ap \cdot y}{Ix} = 1.022 \qquad \frac{Klb}{in}
$$

La resistencia de diseño del metal de aporte para una soldadura de filete está dada por:

$$
Rd w = 0.75 \cdot (0.60 \text{ Fexx}) \cdot te \text{Lw}
$$
 **Table 12.5 AISC** 2005

De donde:  $\text{Wd} := \frac{\text{Rd}w}{\sqrt{2\pi}}$ Lw  $:=$ 

$$
M_{\text{max}} = 0.75 \cdot (0.60 \text{ Fexx}) \cdot \text{te}
$$
  

$$
M_{\text{max}} = 0.75 \cdot (0.60 \text{ Fexx}) \cdot \text{w} \cdot \sin\left(\frac{\pi}{4}\right)
$$

Por lo tanto debe cumplir con lo establecido en la ecuación de flujo de cortante:

$$
2 Wd \ge qsv \qquad \underset{X}{\text{QSW}} = \frac{V \cdot Ap \cdot y}{Ix}
$$

Entonces:

$$
2 \cdot \left[ 0.75 \cdot (0.60 \cdot \text{Fexx}) \cdot w \cdot \sin\left(\frac{\pi}{4}\right) \right] \ge \text{qsv} \qquad \text{qsv} = 1.022
$$

De aquí podemos allar el tamaño de pierna "w", necesario para este tipo de soldadura de sección armada.

$$
w\geq ......
$$

 $w :=$  qsv 2.  $\left(0.75 \cdot 0.60 \cdot \text{Fexx} \cdot \sin \right) \frac{\pi}{2}$ 4  $\Big($  $\left(0.75 \cdot 0.60 \cdot \text{Fexx} \cdot \sin\left(\frac{\pi}{4}\right)\right)$  $\cdot \left(0.75 \cdot 0.60 \cdot \text{Fexx} \cdot \sin\left(\frac{\pi}{4}\right)\right)$  $\mu =$   $\frac{q_{3}v}{r_{1}v_{2}}$  = 0.027 in (w, debe ser mayor o igual al valor calculado)

wm :=  $w \cdot 25.4 = 0.68$  mm wm := 5.00 mm

$$
x = \frac{w}{25.4} = 0.197 \text{ in}
$$

El espesor de las placas a soldar son de 8 y 12 mm, es decir que podemos usar un w=5 mm (Tabla J2.4 AISC 2005), por lo tanto se usa un tamaño de pierna de soldadura de **w = 5 mm** para e diseño. Con ese valor podemos calcular la resistencia de soldadura de filete por unidad de longitud intermitente,Wd queda:

$$
Wd := 0.75 \cdot (0.60 \cdot \text{Fexx}) \cdot w \cdot \sin\left(\frac{\pi}{4}\right) = 3.758 \qquad \frac{\text{Klb}}{\text{in}}
$$

Y para un valor de Liw = ancho máximo de peralte de viga = 250 mm, pero para propósitos de diseño se establece una longitud de 200 mm de longitud efectiva de soldadura de filete, se tiene una resistencia de diseño Rd:

 $Rd := 0.75 \cdot (0.60 \cdot \text{Fexx}) \cdot \text{te-Lw}$ 

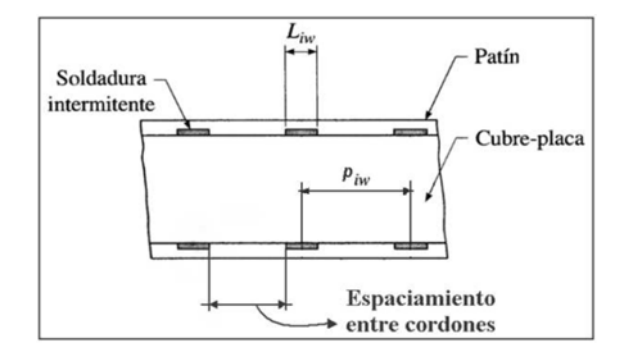

Figura 3.80 Ubicación de soldadura.

Donde:

 $Liw := Lw$  Liw, Longitud de soldadura intermitente, in.

L<sub>www</sub>:= 
$$
\left(\frac{200}{25.4}\right)
$$
 = 7.874 in Lwm := Lw·25.4 = 200 mm  
\nLiw := Lw  
\nRdw := 0.75·(0.60 Fexx)·w·Lw·sin $\left(\frac{\pi}{4}\right)$  = 29.592 Klb  
\nV = 15.992 Klb

$$
Rdw \ge V \to 1 \qquad OK \qquad \frac{V}{Rdw} = 0.54
$$

Por lo tanto la relación anterior establece que Rdw > V, entonces la soldadura de filete intermitente cumple con los requicitos necesarios para sección armada.

Paso longitudinal necesario de la soldadura intermitente (piw):

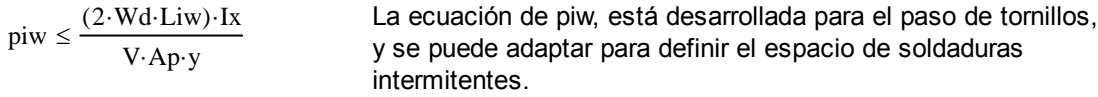

$$
piw := \frac{(2 \cdot Wd \cdot Liu) \cdot Ix}{V \cdot Ap \cdot y} = 57.892 \text{ in}
$$

piwm :=  $\text{piw} \cdot 25.4 = 1.47 \times 10^3$  mm

Este valor es una referencia para ubicar cordones de soldadura separados a una distancia de centro a centro, y de acuerdo con la sección E6.2 de la AISC 2005, el espaciamiento máximo de cordones es de un valor de 0.75\*(E/Fy)1/2 veces el espesor de placa mínimo a soldar (en este caso **8mm**). Por lo tanto el espaciamiento máximo entre cordones (ec) será de:

tw =  $0.315$  in twm := tw $.25.4 = 8.001$  mm

 $Fy := 36$  Ksi Fy, esfuerzo Mínimo de Fluencia, Ksi

 $E = 29000$  Ksi E, Módulo de elasticidad del acero, Ksi

ec := tw·0.75 
$$
\sqrt{\frac{E}{Fy}}
$$
 = 6.705 in

ecm :=  $ec·25.4 = 170.315$  mm

Es decir Puedo tener cordones de soldadura separados una distancia máxima de **170.32 mm**, por lo tanto se establece una distancia de **150 mm**, para una separación entre cordones.

### **Tabla 3.34** Descripción de la soldadura.

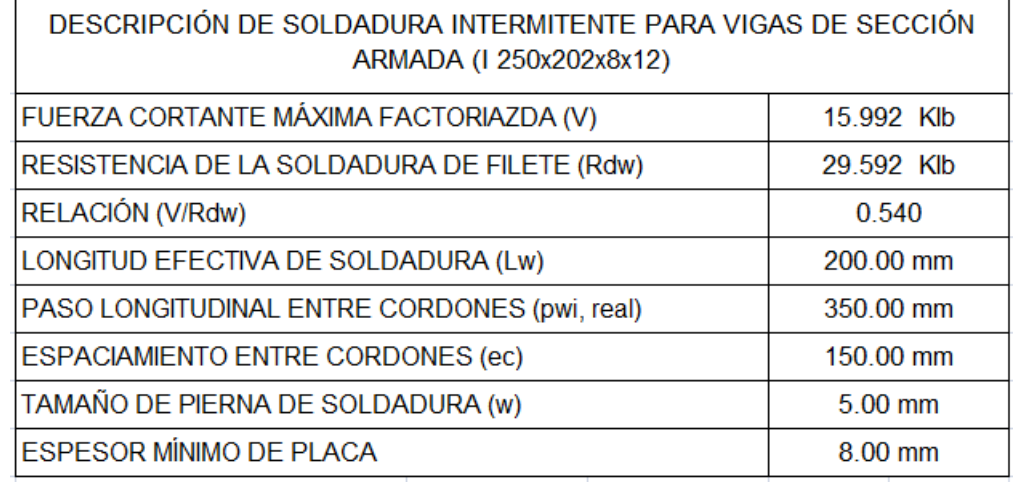

Resultados del Diseño de la Sección Armada:

1. Para todas la vigas de sección armada (I 250x202x8x12 mm) se usará el mismo tipo de soldadura intermitente.

2. La longitud de soldadura intermitente será de 200 mm, con un tamaño de pierna de soldadura de filete de 5 mm, y la separación entre cordones será de 150 mm.

3. La relación de resistencia (V/Rdw) nos da un valor de 0.54, aunque la especificación AISC 2005 permite valores de diseño dentro de un rango de 0.90 y 1.10.

Diseño de Soldadra Intermitente de Viga Armada (I 350x175x12.70x12.70 mm):

Para el diseño de esta viga considerada crítica se tiene los siguientes datos proporcionados por el software de diseño estructural Sap2000.

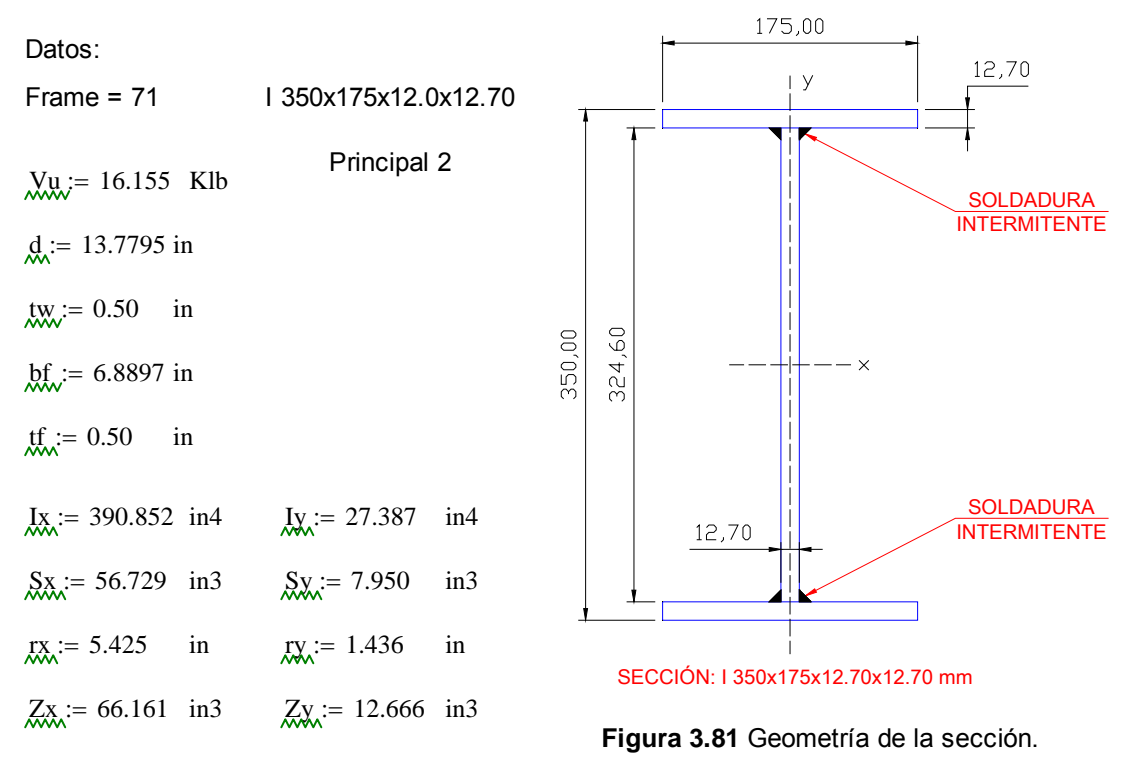

 $\text{ym} = (324.60 + 12.70) \cdot 0.50 = 168.65 \text{ mm}$ 

$$
\text{W} = \frac{ym}{25.4} = 6.64
$$
 in 
$$
\text{ym / y, Distanceia del eje neutro de la sección armada al centroide del área, mm / in.}
$$

$$
A \text{pm} := (175.12.70) = 2.223 \times 10^3 \text{ mm}^2
$$

$$
\text{Apx} = \frac{\text{Apm}}{(25.4)^2} = 3.445 \quad \text{in2} \quad \text{Apm } \text{/ np} \text{Apm } \text{/ np} \text{Apm } \text{Bpm } \text{Bpm } \text{Apm } \text{Bpm } \text{Bpm } \text{Apm } \text{Bpm } \text{Bpm } \text
$$

$$
V = Vu = 16.155 \quad Klb
$$
 
$$
V = Vu = 16.155 \quad Klb
$$

Si, qsv es el flujo de cortante en la superficie de contacto, se tiene:

$$
2 \cdot Wd \ge qsv \qquad \qquad \mathcal{A}^{S} \mathcal{X} := \frac{V \cdot Ap \cdot y}{Ix} = 0.945 \qquad \frac{Klb}{in}
$$

$$
Rdw := 0.75 \cdot (0.60 \cdot \text{Fexx}) \cdot te \cdot Lw
$$
 **Table 12.5 AISC** 2005

 $\backslash$  $\overline{\phantom{a}}$ 

De donde:  $\text{Wd} := \frac{\text{Rd}w}{\sqrt{2\pi}}$ Lw  $:=$ 

$$
M_{\text{max}} = 0.75 \cdot (0.60 \text{ Fexx}) \text{te}
$$
  

$$
M_{\text{max}} = 0.75 \cdot (0.60 \text{ Fexx}) \cdot \text{w} \cdot \sin\left(\frac{\pi}{4}\right)
$$

Por lo tanto debe cumplir con lo establecido en la ecuación de flujo de cortante:

$$
2 \cdotp Wd \geq qsv \qquad \quad \underset{K}{\underbrace{M\ddot{x}w}} := \frac{V \cdotp Ap \cdotp y}{Ix}
$$

Entonces:

$$
2\left[0.75\cdot(0.60\cdot\text{Fexx})\cdot w\cdot\sin\left(\frac{\pi}{4}\right)\right] \ge \text{qsv} \qquad \text{qsv} = 0.945
$$

De aquí podemos allar el tamaño de pierna "w", necesario para este tipo de soldadura de sección armada.

 $w \geq$  ......

$$
W = \frac{qsv}{2 \cdot \left(0.75 \cdot 0.60 \cdot \text{Fexx} \cdot \sin\left(\frac{\pi}{4}\right)\right)} = 0.025
$$
 in (w, debe ser mayor o igual al valor calculado)  

$$
W = w \cdot 25.4 = 0.629
$$
 mm
$$
W = 5.00
$$
 mm

$$
x = \frac{w}{25.4} = 0.197
$$
 in  
El espesor de las placas a soldar son de 12.70 y 1

12.70 mm, es decir que podemos usar un w=5 mm (Tabla J2.4 AISC 2005), por lo tanto se usa un tamaño de pierna de soldadura de **w = 5 mm** para e diseño. Con ese valor podemos calcular la resistencia de soldadura de filete por unidad de longitud intermitente,Wd queda:

$$
\text{MMA} := 0.75 \cdot (0.60 \cdot \text{Fexx}) \cdot \text{w} \cdot \sin\left(\frac{\pi}{4}\right) = 3.758 \qquad \frac{\text{Klb}}{\text{in}}
$$

Y para un valor de Liw = ancho máximo de peralte de viga = 350 mm, pero para propósitos de diseño se establece una longitud de 200 mm de longitud efectiva de soldadura de filete, se tiene una resistencia de diseño Rd:

 $Rd = 0.75 \cdot (0.60 \cdot \text{Fexx}) \cdot \text{te-Lw}$ 

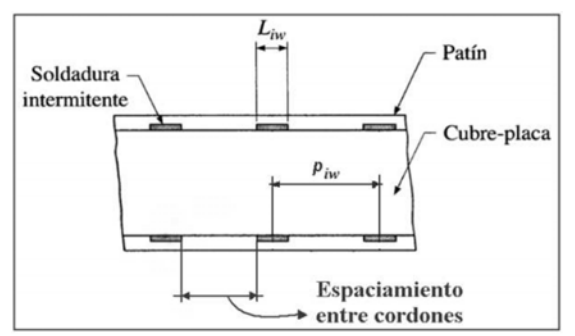

**Figura 3.80** Ubicación de soldadura.

Donde:

 $L_i$ iw  $:= L_w$  Liw, Longitud de soldadura intermitente, in.  $\text{Lw} = \left(\frac{200}{\cdot}\right)$ 25.4  $\Big($  $\lim_{z \to 0} \left( \frac{200}{25.4} \right) = 7.874$  in Lwm  $=$  Lw $.25.4 = 200$  mm  $\text{Lix} = \text{Lw}$  $\text{RdW} = 0.75 \cdot (0.60 \text{ Fexx}) \cdot \text{w-Lw} \cdot \sin \left( \frac{\pi}{2} \right)$ 4  $\Big($  $\therefore$  = 0.75·(0.60·Fexx)·w·Lw·sin $\left(\frac{\pi}{4}\right)$  = 29.592 Klb  $V = 16.155$  Klb

 $\text{Rdw} \ge V \to 1$  OK  $\frac{V}{\text{Rdw}} = 0.546$ 

Por lo tanto la relación anterior establece que Rdw > V, entonces la soldadura de filete intermitente cumple con los requicitos necesarios para sección armada.

Paso longitudinal necesario de la soldadura intermitente (piw):

$$
piw \leq \frac{(2 \cdot Wd \cdot Liw) \cdot Ix}{V \cdot Ap \cdot y}
$$
 La ecuación de piw, está desarrollada para el paso de tornillos, y se puede adaptar para definir el espacio de soldaduras intermitentes.  
\n
$$
pixy := \frac{(2 \cdot Wd \cdot Liw) \cdot Ix}{V \cdot Ap \cdot y} = 62.602
$$
 in  
\n
$$
pixym := piw \cdot 25.4 = 1.59 \times 10^3
$$
mm

Este valor es una referencia para ubicar cordones de soldadura separados a una distancia de centro a centro, y de acuerdo con la sección E6.2 de la AISC 2005, el espaciamiento máximo de cordones es de un valor de 0.75\*(E/Fy)1/2 veces el espesor de placa mínimo a soldar (en este caso **8mm**). Por lo tanto el espaciamiento máximo entre cordones (ec) será de:

$$
tw = 0.5
$$
 in twm :=  $tw.25.4 = 12.7$  mm

 $Fy = 36$  Ksi Fy, esfuerzo Mínimo de Fluencia, Ksi  $E = 29000$  Ksi E, Módulo de elasticidad del acero, Ksi

ecm :=  $ec·25.4 = 270.342$  mm

Fy  $:= \text{tw-0.75}$   $\left| \frac{1}{2} \right| = 10.643$  in

ec := tw $\cdot$ 0.75  $\left| \frac{\text{E}}{\text{E}} \right|$ 

Es decir puedo tener cordones de soldadura separados una distancia máxima de **270.342 mm**, por lo tanto se establece una distancia de **150 mm**, para una separación entre cordones.

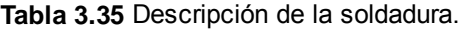

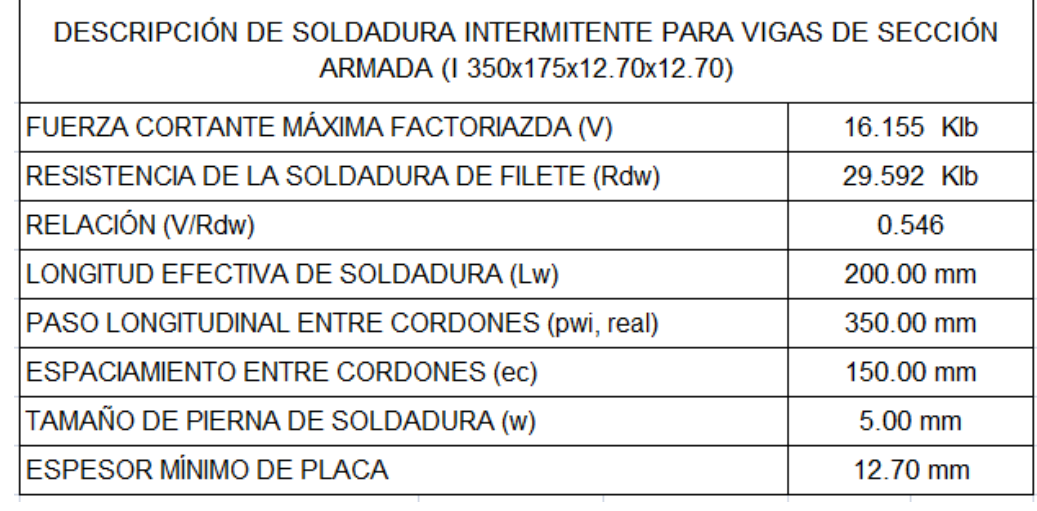

Resultados del Diseño de la Sección Armada:

1. Para todas la vigas de sección armada (I 350x175x12.70x12.70 mm) se usará el mismo tipo de soldadura intermitente.

2. La longitud de soldadura intermitente será de 200 mm, con un tamaño de pierna de soldadura de filete de 5 mm, y la separación entre cordones será de 150 mm.

3. La relación de resistencia (V/Rdw) nos da un valor de 0.546, aunque la especificación AISC 2005 permite valores de diseño dentro de un rango de 0.90 y 1.10.

Diseño de Soldadra Intermitente de Viga Armada (I 350x240x12.70x12.70 mm):

Para el diseño de esta viga considerada crítica se tiene los siguientes datos proporcionados por el software de diseño estructural Sap2000.

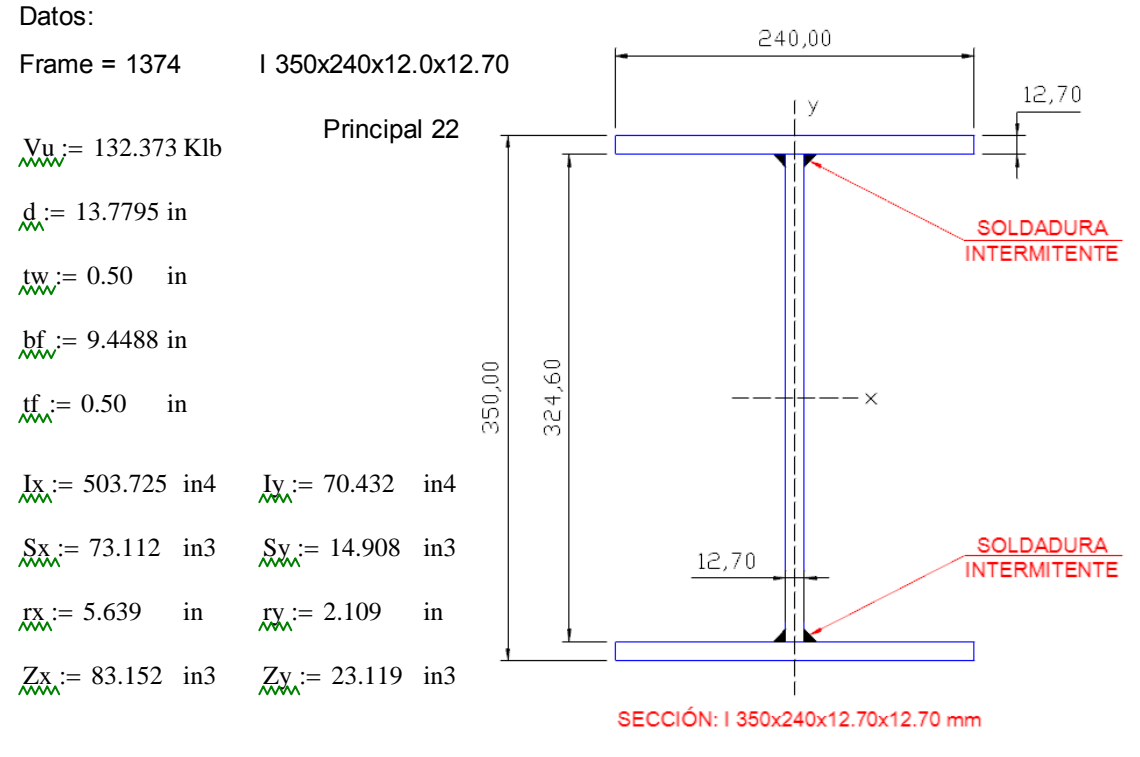

**Figura 3.82** Geometría de la sección.

 $\text{ym} := (324.60 + 12.70) \cdot 0.50 = 168.65 \text{ mm}$ 

ym / y, Distancia del eje neutro de la sección armada al  $x_n := \frac{ym}{25.4} = 6.64$  in  $y_n$  Distancia del eje neutroide del área, mm / in. 25.4  $= \frac{3 \text{ m}}{1} = 6.64$  in

$$
A \text{RMS} = (240.12.70) = 3.048 \times 10^3 \text{ mm}^2
$$

Apm / Ap, Área de la sección transversal de la placa de  $\text{A} \text{p} = \frac{\text{A} \text{pm}}{2} = 4.724$  in2. Apm / Ap, Area c patín, mm2 / in2.  $(25.4)^2$  $\frac{1}{2} = \frac{1.4 \text{pm}}{1.724}$  in2

$$
y := Vu = 132.373 \quad \text{Klb} \qquad \qquad V, \text{ Fuerza contante máxima factorizada, Klb}
$$

Si, qsv es el flujo de cortante en la superficie de contacto, se tiene:

$$
2 \cdot Wd \ge \text{qsv} \qquad \qquad \mathcal{Q}^{\text{SW}}_{\text{max}} = \frac{V \cdot \text{Ap} \cdot y}{Ix} = 8.243 \qquad \frac{\text{Klb}}{\text{in}}
$$

$$
Rdw := 0.75 \cdot (0.60 \cdot \text{Fexx}) \cdot te \cdot Lw
$$
 **Table 12.5 AISC** 2005

 $\backslash$  $\overline{\phantom{a}}$ 

De donde:  $\text{Wd} := \frac{\text{Rd}w}{\sqrt{2\pi}}$ Lw  $:=$ 

$$
M_{\text{max}} = 0.75 \cdot (0.60 \text{ Fexx}) \cdot \text{te}
$$
  

$$
M_{\text{max}} = 0.75 \cdot (0.60 \text{ Fexx}) \cdot \text{w} \cdot \sin\left(\frac{\pi}{4}\right)
$$

Por lo tanto debe cumplir con lo establecido en la ecuación de flujo de cortante:

$$
2 \cdot Wd \geq qsv \qquad \underset{X}{\text{QSX}} := \frac{V \cdot Ap \cdot y}{Ix}
$$

Entonces:

$$
2\left[0.75\cdot(0.60\cdot\text{Fexx})\cdot w\cdot\sin\left(\frac{\pi}{4}\right)\right] \ge \text{qsv} \qquad \text{qsv} = 8.243
$$

De aquí podemos allar el tamaño de pierna "w", necesario para este tipo de soldadura de sección armada.

 $w \geq$  ......

$$
W = \frac{qsv}{2 \cdot \left(0.75 \cdot 0.60 \cdot \text{Fexx} \cdot \sin\left(\frac{\pi}{4}\right)\right)} = 0.216
$$
 in (w, debe ser mayor o igual al valor calculado)  

$$
W = w \cdot 25.4 = 5.484
$$
 mm
$$
W = 6.00
$$
 mm

$$
x = \frac{w}{25.4} = 0.236
$$
 in

El espesor de las placas a soldar son de 12.70 y 12.70 mm, es decir que podemos usar un w=5 mm (Tabla J2.4 AISC 2005), por lo tanto se usa un tamaño de pierna de soldadura de **w = 6 mm** para e diseño. Con ese valor podemos calcular la resistencia de soldadura de filete por unidad de longitud intermitente,Wd queda:

$$
\text{MMA} = 0.75 \cdot (0.60 \cdot \text{Fexx}) \cdot \text{w} \cdot \sin\left(\frac{\pi}{4}\right) = 4.51 \qquad \frac{\text{Klb}}{\text{in}}
$$

Y para un valor de Liw = ancho máximo de peralte de viga = 350 mm, pero para propósitos de diseño se establece una longitud de 750 mm de longitud efectiva de soldadura de filete, se tiene una resistencia de diseño Rd:

$$
Rd = 0.75 \cdot (0.60 \cdot \text{Fexx}) \cdot \text{te-Lw}
$$

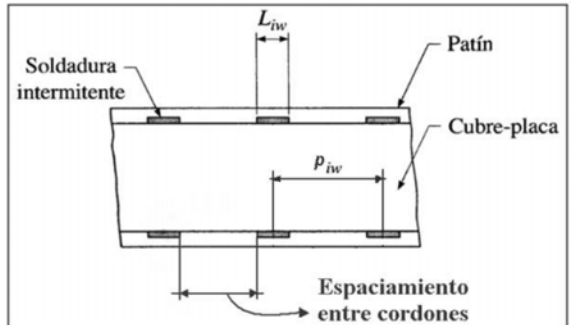

**Figura 3.80** Ubicación de la soldadura.

Donde:

LiW := Lw

\nLiW, Longitud de soldadura intermitente, in.

\nLiW := 
$$
\left(\frac{750}{25.4}\right) = 29.52 \text{ in } \quad \text{LiW, in } \quad \text{LiW, in } \quad \text{Li
$$

 $Rdw \ge V \rightarrow 1$  OK

Por lo tanto la relación anterior establece que Rdw > V, entonces la soldadura de filete intermitente cumple con los requicitos necesarios para sección armada.

Paso longitudinal necesario de la soldadura intermitente (piw):

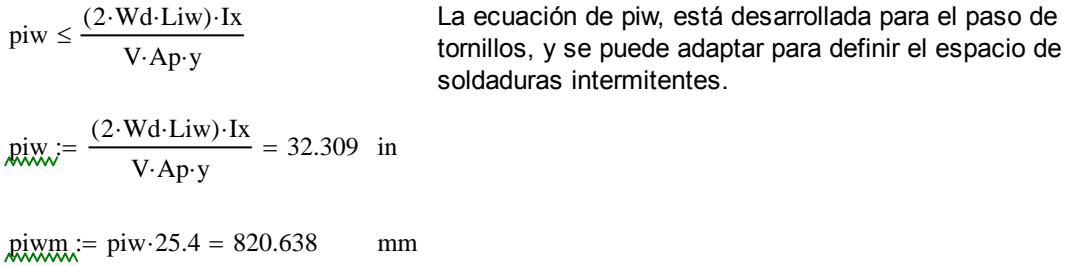

Este valor es una referencia para ubicar cordones de soldadura separados a una distancia de centro a centro, y de acuerdo con la sección E6.2 de la AISC 2005, el espaciamiento máximo de cordones es de un valor de 0.75\*(E/Fy)1/2 veces el espesor de placa mínimo a soldar (en este caso **12.70mm**). Por lo tanto el espaciamiento máximo entre cordones (ec) será de:

tw = 0.5 in 
$$
\text{tmm}
$$
 :=  $\text{tw-25.4} = 12.7 \, \text{mm}$ 

\nFig = 36

\nKsi Fy, esfuerzo Mínimo de Fluencia, Ksi  $\overline{E} = 29000$ 

\nEsi Fy, esfuerzo Mínimo de Fluencia, Ksi  $\overline{E} = 29000$ 

\nEsi Fy, esfuerzo Mínimo de Fluencia, Ksi  $\overline{E} = 29000$ 

\nEsi Fy, esfuerzo Mínimo de Fluencia, Ksi  $\overline{E} = 10.643$ 

 $g_{cm} :=$  ec $\cdot$ 25.4 = 270.342 mm

Es decir puedo tener cordones de soldadura separados una distancia máxima de **270.342 mm**, por lo tanto se establece una distancia de **200 mm**, para una separación entre cordones.

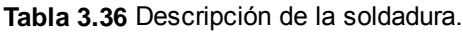

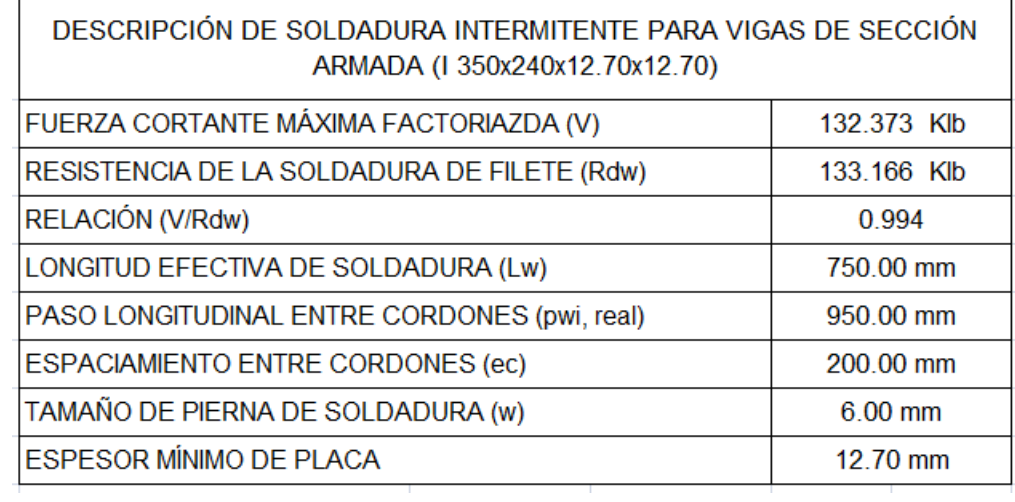

Resultados del Diseño de la Sección Armada:

1. Para todas la vigas de sección armada (I 350x240x12.70x12.70 mm) se usará el mismo tipo de soldadura intermitente.

2. La longitud de soldadura intermitente será de 750 mm, con un tamaño de pierna de soldadura de filete de 5 mm, y la separación entre cordones será de 200 mm.

3. La relación de resistencia (V/Rdw) nos da un valor de 0.994, aunque la especificación AISC 2005 permite valores de diseño dentro de un rango de 0.90 y 1.10.

## **3.1.5 PLANOS DE FABRICACIÓN.**

Anexo D.

## **3.2 DI SEÑO D EL SIST EMA DE SALÓN ROTATO ORIO.**

Para este diseño, se presentaron algunas alternativas referentes al mecanismo que mueve la losa en forma de disco correspondiente al salón giratorio. En primera instancia se pretendía que un rodillo de apoyo sería el que impulsaría el mecanismo. Pero las incertidumbres en cuanto a los materiales y su duración, hicieron que se desista de esta idea. Posteriormente se pensó en un mecanismo de bandas y poleas, que se desechó por las grandes dimensiones, al igual que el sistema de cadena y catalina. Finalmente las opciones restantes fueron: un en un par de engranes y la otra un sistema motriz directamente desde el centro del salón giratorio; con este mecanismo se planteó las siguientes alternativas. planteó las siguientes alternativas.<br>3**.2.1 ALTERNATIVAS.**<br>Lo ideal en este caso sería contar con un sistema de par de engranes o

### **3.2.1 ALTERNA ATIVAS.**

cremallera lo suficientemente grande como para ser ubicado en el perímetro de la losa para luego, conectarlo a una unidad motriz lo más silenciosa posible, como un motor eléctrico que nos permita generar el movimiento circular con los regímenes dinámicos y cinemáticos deseados.

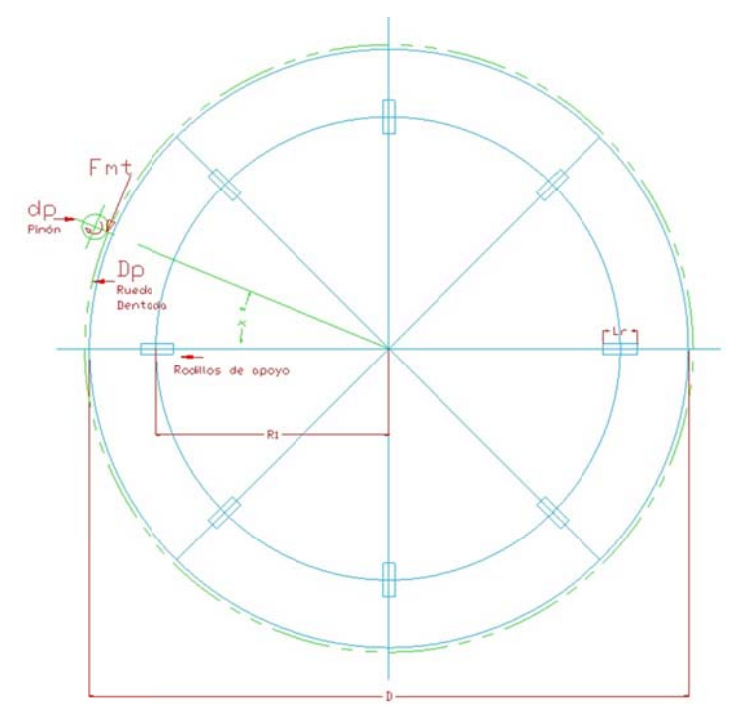

**Figura 3.83** Alternativa sistema de giro.

El otro extremo de estas alternativas sería generar el movimiento deseado desde el centro mismo del salón giratorio e instalarlo sobre la columna principal de la estructura metálica. Pero esto conlleva un gasto importante en la solución de los problemas de orden geométrico por los espacios reducidos disponibles y de uso de energía por la importante cantidad potencia que tendría que generar la fuente motriz para efectuar el movimiento.

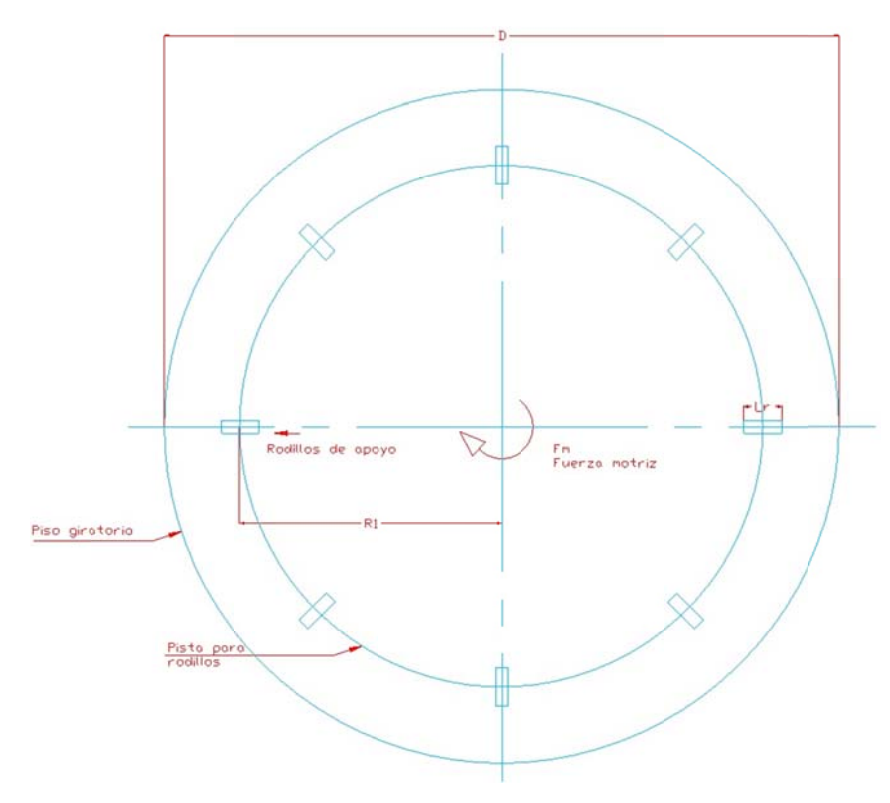

**Figura 3.84** Alternativa sistema de giro.

El punto medio de este diseño tiene a la alternativa inicial como principio, pero el engrane de la corona no está en el extremo de la losa de piso giratorio, sino a un radio determinado cercano al punto de apoyo de los rodillos. Esta alternativa sugiere el movimiento mediante un mecanismo capaz de sacar de la inercia al piso que debe girar en las condiciones críticas, que en este caso sería cuando el salón esté lleno de gente. Procedo a determinar las variables necesarias que permitan calcular la potencia requerida por el motor eléctrico, los datos provienen de las geometrías de los elementos que conforman el mec canismo.

Este mecanismo consiste en soportar el salón giratorio sobre rodillos cilíndricos en un número de 8, ubicados a un radio determinado respecto del centro de la estructura, cada uno de los cuales gira respecto a su propio eje soportado en sus extremos por un sistema de rodamientos emplazados en chum maceras.

El sistema motriz constará de un par de engranes rectos cuya corona tendrá un radio inferior al del salón giratorio, el par de engranes tendrán su punto de contacto a un radio determinado acorde al acople que se logre con la estructura metálica y el piñón se conectará a la unidad de potencia que consta de un moto-reductor eléctrico.

El salón giratorio pivotará en un eje que estará instalado entre el centro de gravedad del salón y la columna principal de la estructura metálica. El sistema motriz deberá ser capaz de vencer las inercias de cada elemento y las fuerzas de rozamiento, los rodillos estarán en contacto con una pista metálica ubicada en la cara opuesta al piso del salón giratorio.

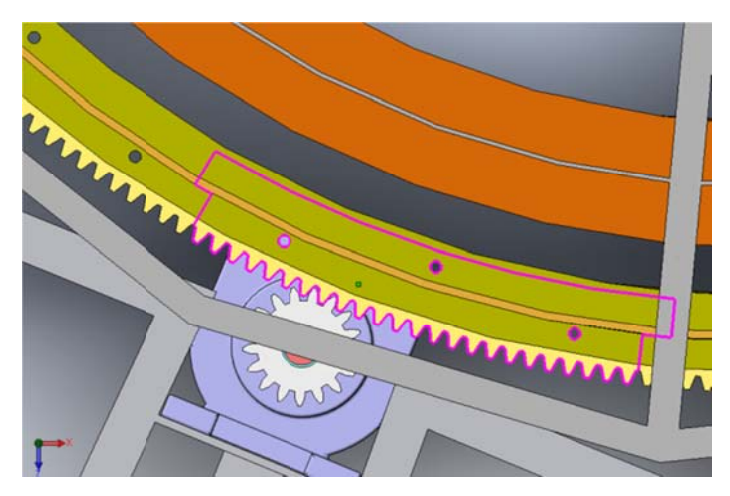

**Figura 3.8 85** Par de engranes.

El uso del par de engranes rectos garantizan la transmisión de la fuerza motriz de una forma eficiente para nuestra necesidad. Por efectos constructivos la corona de este par deberá ser fragmentada para un posterior montaje en la estructura del piso giratorio.

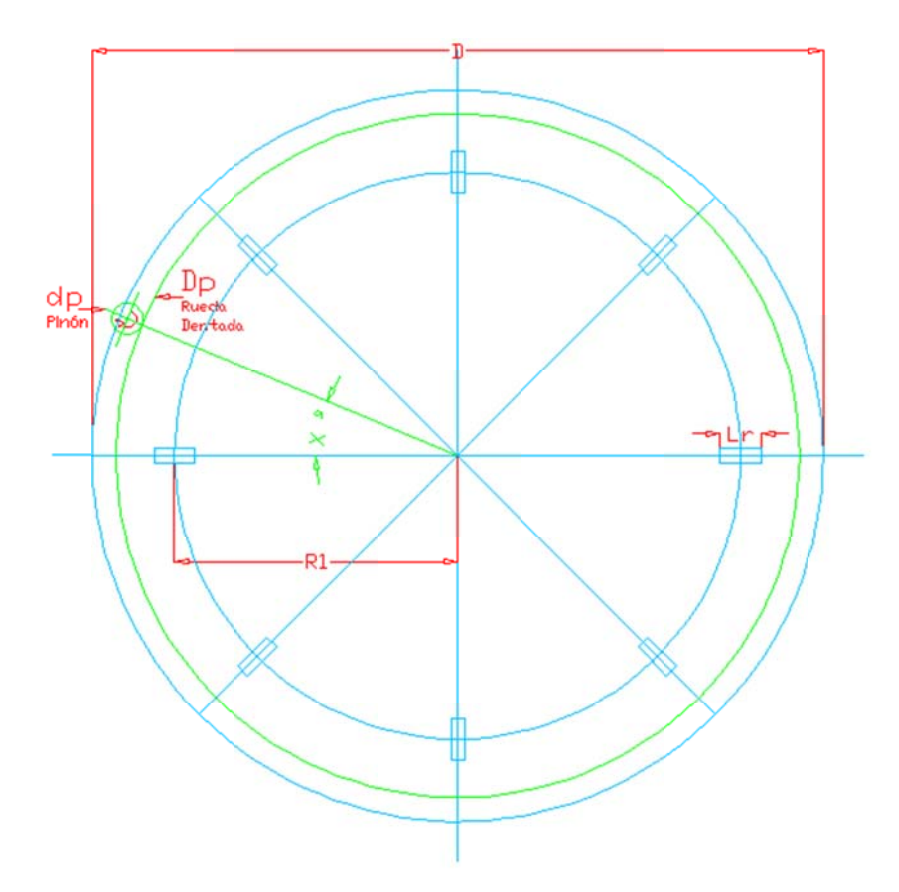

**Figura 3.86** Esquema del sistema de giro.

La Figura 3.86, nos muestra la condición inicial de diseño, este será el punto de partida para el proceso de cálculo de elementos mecánicos y estructurales que nos permi tan alcanz zar el objet ivo plantea ado inicialm mente.

D, representa el diámetro del piso giratorio, R1, la distancia a la cual colocaremos los rodillos que soportarán la carga del salón y la transmitirán al la estructura principal, y los diámetros dp y Dp, son los que representan al par de engranes rectos (piñón y corona respectivamente).
# **3.2.2 ALTERNATIVAS DE MATERIALES.**

# **Tabla 3.37** Lista general de materiales.

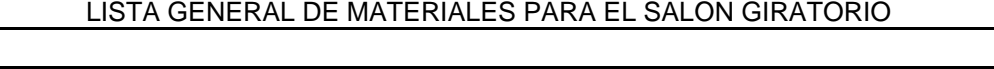

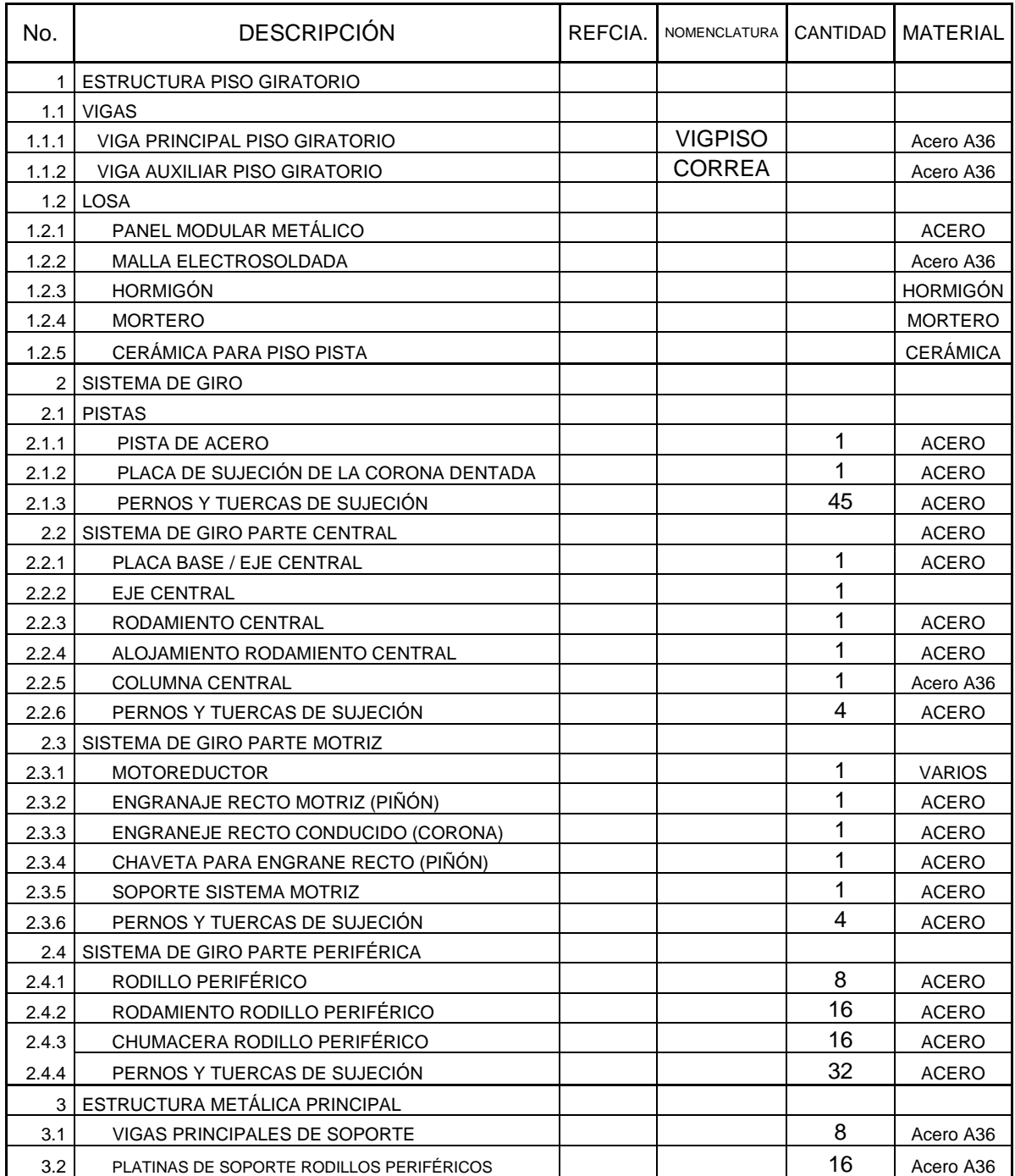

 Los materiales utilizados para la construcción del sistema de piso giratorio se enumeran en la tabla 3.37.

# **3.2.3 ANÁLISIS DE CARGAS.**

| TABLA DE CARGAS PARA EL DISEÑO DE LA ESTRUCTURA METÁLICA |                                               |                  |                                |               |                       |                         |                          |                                                                                  |
|----------------------------------------------------------|-----------------------------------------------|------------------|--------------------------------|---------------|-----------------------|-------------------------|--------------------------|----------------------------------------------------------------------------------|
|                                                          |                                               |                  |                                |               |                       |                         |                          |                                                                                  |
| No.                                                      | <b>ELEMENTO</b>                               | <b>DIRECCIÓN</b> | <b>TIPO DE</b><br><b>CARGA</b> | <b>NOMBRE</b> | <b>VALOR</b><br>(Ton) | <b>VALOR</b><br>(Ton/m) | <b>VALOR</b><br>(Ton/m2) | <b>PROCEDENCIA</b>                                                               |
| $\mathbf{1}$                                             | <b>LOSA</b><br><b>PRIMER</b><br><b>PISO</b>   | Y                | <b>LIVE</b>                    | viva          |                       |                         | 0.20                     | Uso y ocupación del inmueble                                                     |
| $\overline{2}$                                           |                                               |                  | <b>DEAD</b>                    | muerta        |                       |                         | 0.30                     | Peso de todos los<br>componentes estructurales y<br>no estructurales permanentes |
| 3                                                        | <b>LOSA</b><br><b>SENGUNDO</b><br><b>PISO</b> | Y                | <b>LIVE</b>                    | viva          |                       |                         | 0.20                     | Uso y ocupación del inmueble                                                     |
| 4                                                        |                                               |                  | <b>DEAD</b>                    | muerta        |                       |                         | 0.30                     | Peso de todos los<br>componentes estructurales y<br>no estructurales permanentes |
| 5                                                        | <b>GRADA1</b>                                 | Y                | <b>LIVE</b>                    | viva          |                       |                         | 0.50                     | Uso y ocupación del inmueble                                                     |
| 6                                                        |                                               |                  | <b>DEAD</b>                    | muerta        |                       |                         | 0.33                     | Peso de todos los<br>componentes estructurales y<br>no estructurales permanentes |
| 7                                                        | <b>GRADA 2</b>                                | Y                | <b>LIVE</b>                    | viva          |                       |                         | 0.50                     | Uso y ocupación del inmueble                                                     |
| 8                                                        |                                               |                  | <b>DEAD</b>                    | muerta        |                       |                         | 0.33                     | Peso de todos los<br>componentes estructurales y<br>no estructurales permanentes |
| 9                                                        | <b>DESCANSOS</b>                              | Y                | LIVE                           | viva          |                       |                         | 0.50                     | Uso y ocupación del inmueble                                                     |
| 10                                                       |                                               |                  | <b>DEAD</b>                    | muerta        |                       |                         | 0.17                     | Peso de todos los<br>componentes estructurales y<br>no estructurales permanentes |
| 11                                                       | <b>PISO</b><br><b>GIRATORIO</b>               | Υ                | <b>LIVE</b>                    | viva          |                       |                         | 0.20                     | Uso y ocupación del inmueble                                                     |
| 12                                                       |                                               |                  | <b>DEAD</b>                    | muerta        |                       |                         | 0.30                     | Peso de todos los<br>componentes estructurales y<br>no estructurales permanentes |
| 13                                                       | <b>COLUMNA</b><br><b>PRINCIPAL</b>            | Y                | <b>LIVE</b>                    | vivam         | 8.01                  |                         |                          | Carga resultante del cálculo<br>del piso giratorio                               |
| 14                                                       |                                               |                  |                                |               |                       |                         |                          |                                                                                  |
| 15                                                       | <b>VIGAS DE</b><br><b>APOYO</b>               | Y                | <b>DEAD</b>                    | vivam         | 4.84                  |                         |                          | Carga resultante del cálculo<br>del piso giratorio                               |
| 16                                                       |                                               |                  |                                |               |                       |                         |                          |                                                                                  |
| 17                                                       | <b>GENERAL</b>                                | X                | <b>QUAKE</b>                   | <b>Sx</b>     | 0.219                 |                         |                          | Análisis del Cortante Basal,<br><b>COEFICIENTE*</b>                              |
| 18                                                       |                                               | Υ                | <b>QUAKE</b>                   | Sy            | 0.219                 |                         |                          | Análisis del Cortante Basal,<br>COEFICIENTE*                                     |

**Tabla 3.38** Cargas para el diseño estructural.

 Al igual que en el caso de la estructura principal, se generan las secciones necesarias para la modelación de la estructura para el piso giratorio, las condiciones de carga que en este caso no son más que las cargas viva, vivam, Sx y Sy, cuyo valor se tabula en la Tabla 3.38.

# **3.2.4 Diseño de Detalle.**

El diseño de detalle muestra un análisis de cinemática y dinámica del sistema de giro para poder seleccionar un motor-reductor adecuado y el par de engranes, así como un método para escoger el conjunto de rodamientos y chumaceras. El proceso de cálculo obedece al siguiente diagrama de flujo mostrado en la Figura 3.87.

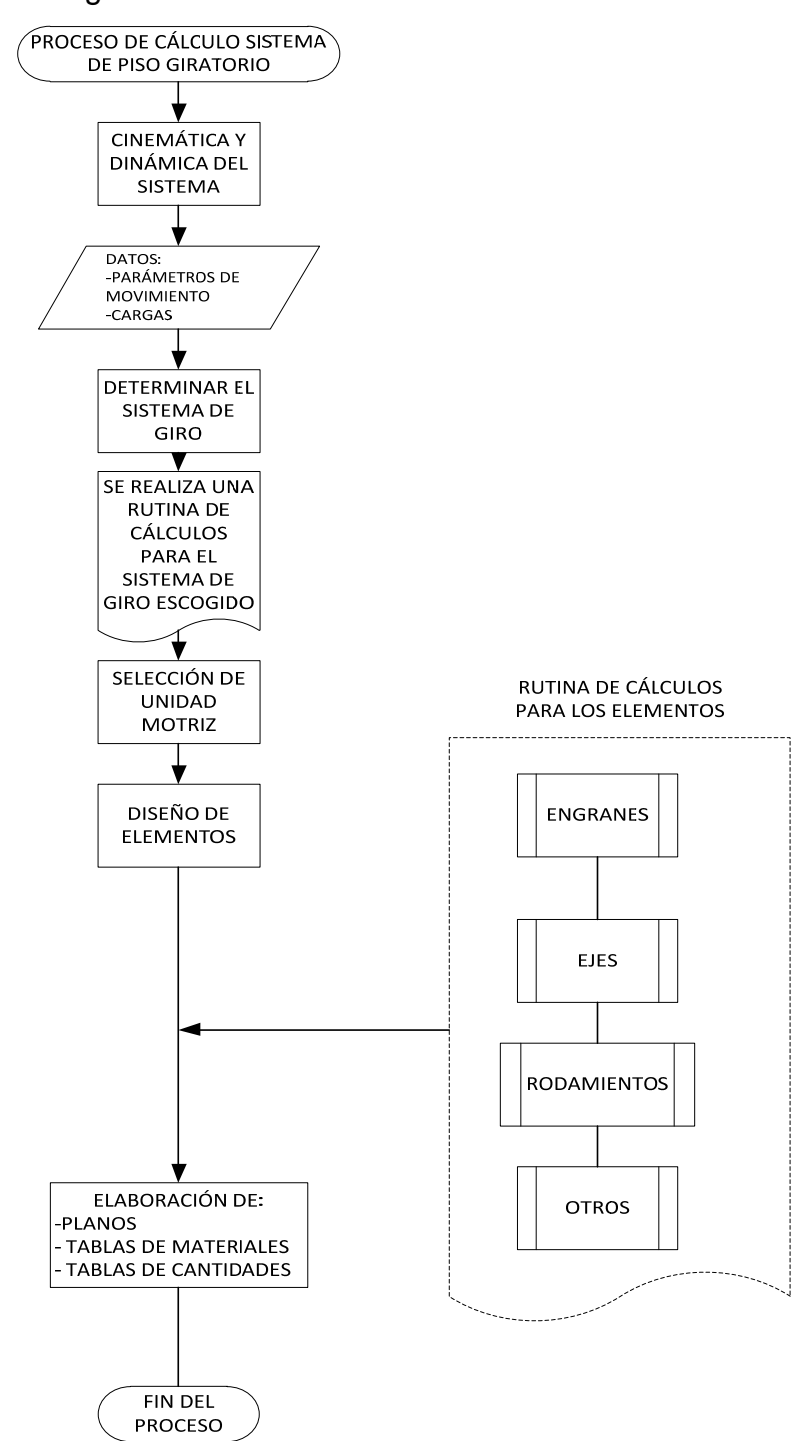

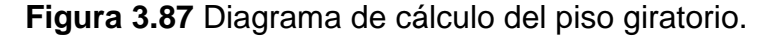

# **3.2.4.1 Análisis Cinemático y Dinámico.**

Se requiere mover circularmente al rededor de su centro la pista de hormigón y acero, para lo cual se utilizará un sistema de rodillo con un motoreductor ubicado como se muestra en las figuras. Con el procedimiento mostrado aquí se escojerá el motoreductor adecuado y los elementos necesarios para que el sistema funcione adecuadamente.

Datos:  $D = 26.25$  ft  $D = 8$  m  $R1 := 10.17$  ft  $R1 = 3.100$  m Lr := 1.97 ft Lr = 0.600 m ed :=  $0.328083$  ft ed = 0.10 m, espesor de la losa  $Ri := 6.889743$  ft Radio interior Lo := 5.905494 ft Altura media de los ocupantes<br>**Figura 3.88** Sistema de giro  $Rg = 12.25$  ft Radio del engrane recto, para sistema motriz  $δh := 149.8$ lb  $\overline{\text{ft}}^3$ Densidad del hormigón densidad hormigón = 2400 Kg/m3  $δa := 486.9$ lb  $\mathrm{ft}^3$ Densisas del acero densidad acero = 7850 Kg/m3  $gi := 32.2 \frac{ft}{4}$  $s^2$ Aceleración de la gravedad en el sistema inglés

n es la velocidad de giro de la pista (una revolución en 13 minutos) 1/13 rpm

$$
n := \frac{1}{13}
$$
 rpm  $n = 0.077$  rpm

 $r := 0.2460622$  ft Radio de rodillos pivote  $r = 7.5$ cm

Solución :

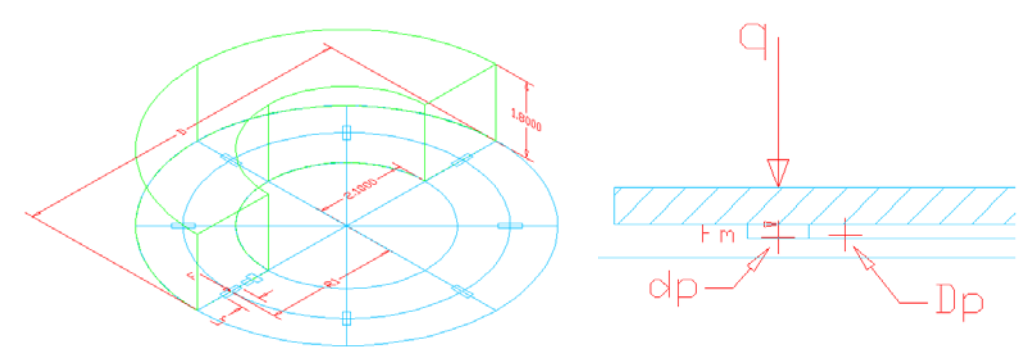

**Figura 3.89** Carga sobre el sistema de giro.

Ahora debemos tomar en cuenta también que hay personas en el momento del arranque, por lo que dicha inercia representada por la geometría de un disco hueco o dona, asumiento que hay personas de 1,8 m de estatura ocupando la mayor parte de la pista del salón con la disposición mostrada en verde (he representado solo la mitad para efectos didácticos).

$$
wd := \frac{n \cdot 2\pi}{60}
$$
  
wd = 8.055 × 10<sup>-3</sup>  $\frac{\text{rad}}{\text{s}}$  Velocity

Para mover la pista circular hay que vencer su inercia y fuerza producto de la fricción que producen los otros rodillos (acero) en la superficie de la pista (acero). Para ello utilizamos el concepto de Radio de giro.

Diseño de Elementos de Máquinas Robert L. Mott Pag. 650

 $T = I \alpha$  Es el torque (T) necesario para acelerar angularmente ( $\alpha$ ) un cuerpo de inercia (I), a una velocidad n, en una determinado intervalo de tiempo. Dicha expresión conviene expresarla en función del radio de giro k.

$$
k:=\sqrt{\frac{I}{md}}
$$

 $:= \frac{\text{Wt·k}^2}{\text{gi·t}}$ 

Donde md es la masa del disco, entonces:

$$
I := m \cdot k^2 \qquad \text{6} \qquad I := \frac{Wd \cdot k^2}{gi}
$$

Es la ecuación del Torque  $(T)$  con las ecuaciones anteriores  $T := \frac{1}{\pi}$  The section of the section of the section of the section of  $T = \frac{1}{\pi}$  $Wt \cdot k^2 \cdot n$ 

Entonces se deben trabajar las expresiones de Wd = masa del disco y Wo = masa de ocupantes; k2 que sería la suma de los radios de giro: radio de giro del disco de hormigón-acero y radio de giro del disco hueco que representa la inercia de los ocupantes

kd := 
$$
\sqrt{\frac{1}{2} \cdot \left(\frac{D}{2}\right)^2}
$$
 Radio de Giro del disco  
ko :=  $\sqrt{\frac{1}{2} \cdot \left(\left(\frac{D}{2}\right)^2 + Ri^2\right)}$  Radio de giro de la geometría equivalente a los ocupantes

$$
k := kd + ko
$$
 Radio de giro Total, es la sumatoria de los radios de giro

 $k = 19.763$ 

$$
Vd := \pi \left(\frac{D}{2}\right)^2
$$
 ed **Volumen del disco** 
$$
Vd = 177.555 \text{ ft}^3
$$

 $Wd := \delta w \cdot Vd$  Densisad de peso del disco (peso/volumen)

$$
\delta d := \frac{(\delta h \cdot V h) + (\delta a \cdot V a)}{V h + V a}
$$
 Debemos encontrar la densidad de la losa de hormigón y acero.

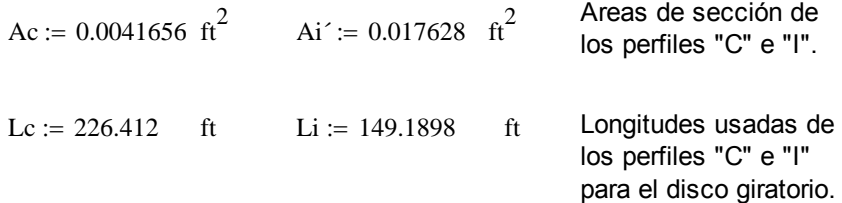

 $Vc := Ac·Lc$ Vi  $:=$  Ai<sup> $\cdot$ </sup>Li  $=$  Vc = 0.943  $f$ t $t$ <sup>3</sup> hg :=  $0.541337$  ft ancho del engrane  $Vi = 2.63$  ft<sup>3</sup>  $R11 := 11.48$  ft Radio interno engrane  $V_g := \frac{hg \cdot \pi \cdot (Rg^2 - R11^2)}{g}$ 4  $f = \frac{hg \cdot \pi \cdot (Rg - R11^{-})}{g}$   $ft^3$  Volumen del engrane.  $Vg = 7.769$  ft<sup>3</sup>  $Va := Vc + Vi + Vg \text{ ft}^3$  $Wg = Vg \cdot \delta a = 3.783 \times 10^3$  lb, peso del engrane.  $Va = 11.342$   $ft^3$  La parte de volumen del disco que corresponde al acero  $Vh := Vd - Va$  $Vh = 166.213$  ft<sup>3</sup> Volumen total del disco la parte de hormigón  $\delta d := \frac{(\delta h \cdot Vh) + (\delta a \cdot Va)}{Vh + Va}$  Densidad de la losa combinada hormigón acero Wa := Va· $\delta$ a Wa = 5.522 × 10<sup>3</sup>  $\delta d = 171.333 \frac{1b}{f^2}$  $\frac{12}{\text{ft}^3}$  Wh := Vh· $\delta h$  Wh = 2.49  $\times 10^4$  $Wd := \delta d \cdot Vd$  $Wd = 3.042 \times 10^4$  lb Masa del Disco hormigón-acero  $Woc := 9360$  lb Peso de 52 personas distribuidas en el salón, con un peso promedio de 180 lbs. Que es lo que se podría ocupar en forma crítica.  $\text{Wd} = 3.042 \times 10^4 \text{ lb}$  $Wt1 := Wd + Woc$  La masa resultante del sistema es igual a la masa del disco más la masa de la geometría equivalente a los ocupantes  $Wt1 = 3.978 \times 10^4$  lb

Es necesario comparar estos valores con los obtenidos en el programa Sap 2000, como se muestra en la tabla de resumen, con el fin de sustentar nuestros cálculos:

Wpiso :=  $1259.42 + 468.11 + 18612.25 + Wg$  lb Wpiso, este es el peso muerto de la estructura del piso, Ver Tabla 3.39.

Wpiso =  $2.412 \times 10^4$  lb

A esta cantidad debemos sumarle el peso de los ocupantes Woc; entonces

 $Wt2 := Wpiso + Woc$  La masa resultante del sistema es igual a la masa del disco más la masa de la geometría equivalente a los ocupantes, con los valores de la tabla 3.39.  $Wt2 = 3.348 \times 10^4$  lb

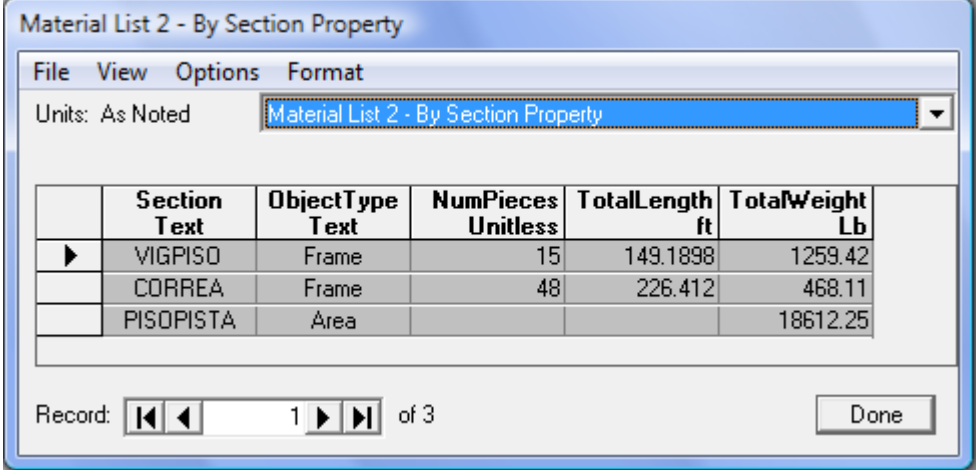

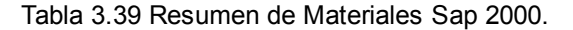

Vemos que Wt1 es mayor que Wt2, entonces para seguir nuestros cálculos manejaremos el mayor de ellos.

Wt := Wt1  
Wt = 3.978 × 10<sup>4</sup> lb  
Wt = 
$$
\frac{Wt}{2000}
$$
 = 19.89 ton

Al remplazar los valores de k y Wt en la ecuación de T nos queda definir el tiempo de respuesta de nuestra ecuación.

| $T := \frac{Wt \cdot k^2 \cdot n}{gt \cdot t}$ | El tiempo t se debe escoger, dependiendo de las condiciones del sistema en cuestión, para ello nos referimos a la tabla 16.1 de Mott. y escogenos un t = 1.0 s, que corresponde al tiempo de aceleración de un sistema similar. |
|------------------------------------------------|----------------------------------------------------------------------------------------------------|
|------------------------------------------------|----------------------------------------------------------------------------------------------------|

$$
T := \frac{Wt \cdot k^{2} \cdot n}{gt \cdot t}
$$
 lb·ft 
$$
T = 3.712 \times 10^{4}
$$
 lb·ft   
Es la fuerza qu  
pero se debe tc

D 2

 $:=$ 

$$
= 3.712 \times 10^4
$$
 lb·ft

Es la fuerza que se requiere para sacar de la inercia al disco, pero se debe tomar en cuenta a la fuerta de rozamiento de cada rodillo.

 $t := 1$  s

A esta fuerza debemos sumarle el efecto del rozamiento  $F1 = 2.828 \times 10^3$  lb entre la pista de acero y lor rodillos del mismo material:

Pag. 134 Máquinas Prontuario Nicolás Larburu, coeficiente de rozamiento acero-acero, para rodamientos de rodillo y rodaduras, está entre: 0.001 y 0.0024  $\mu := 0.0024$ Wt

$$
q := \frac{Wt}{9}
$$
  $q = 4.42 \times 10^3$  lb Carga soportada por los 8 rodillos y el eje central.

El valor de esta carga, es menor que el que resulta de calcular las reacciones en los puntos de soporte del rodillo (17 555 lb), pero debemos recordar que es una carga mayorada acorde a la segunda ecuación del LRFD, en la que multiplica a la carga muerta por 1.20 y a la carga viva por 1.60 para calcular la estructura metálica. Por tal razón no usaremos esta carga sinó, Wt que es la que continúa en nuestro cálculo.

$$
Nd := q
$$

 $Fr = 10.608$  lb

 $Frr := -Fr.9$ 

 $Frr = -95.474$  lb

este valor restaremos a F1

 $Fm := F1 - Frr$ 

$$
Fm = 2.923 \times 10^3 \text{ lb}
$$

Son 8 rodillos y las superficies de contacto son acero y acero,  $Fr := \mu \cdot Nd$  además del sistema de pivote en el centro de la estructura.

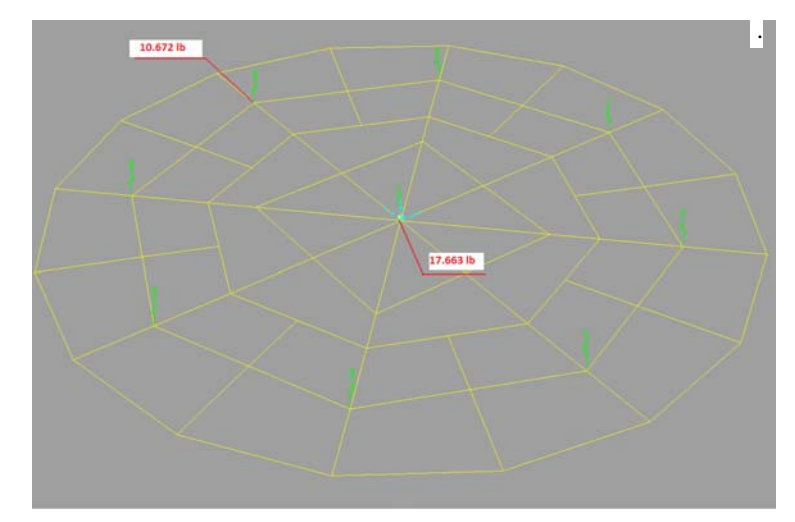

**Figura 3.90** Fuerzas de reacción en piso giratorio.

Fm, es la fuerza aplicada a 3.10m (10.17 pies) del centro con la que se debería mover al disco sacándolo de su inercia.

Tanto el disco giratorio como los rodillos comparte la misma velocidad tangencial en la distancia en la que hacen contacto, de modo que los rodillos en la periferia tendrán las siguientes características cinemáticas:

 $Vtg := wd \cdot R1$ 

 $Vtg = 0.082 \frac{ft}{t}$ s Los puntos de contacto del disco y el rodillo comparten la misma velocidad angular.  $wr := \frac{Vtg}{V}$ wr, es la velocidad angular de los rodillos periféricos.  $wr = 0.333$   $rac{rad}{dt}$ s  $nr := \frac{60 \cdot wr}{m}$  $2\pi$ Velocidad a la que gira el rodillo Wr := q  $q = 4.42 \times 10^3$  lb Carga aplicada sobre el rodillo

Fm, es la fuerza requerida para sacar al disco giratorio de la inercia y ponerlo a girar, pero esta fuerza teórica es aplicada en la periferia del disco, en nuestro caso de diseño, la fuerza que aplicaremos está ubicada a 3.74 m del centro del disco, puesto que este es el radio del engrane recto del que disponemos, entonces los momentos (par motriz "T"), probocados por estas fuerza deben ser iguales:

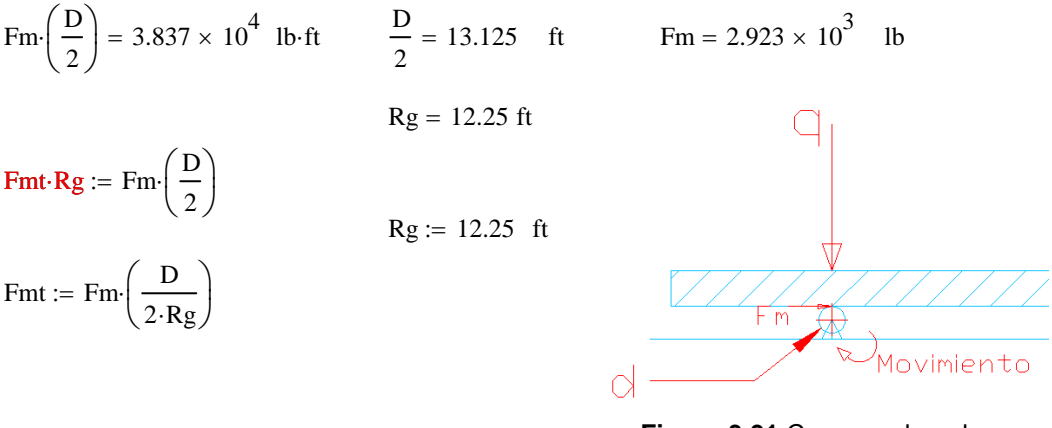

**Figura 3.91** Cargas sobre el rodillo.

Fmt =  $3.132 \times 10^3$  lb Fuerza motriz total para mover el disco y vencer las fuerzas de rozamiento, producidas por la carga q.

Siendo este el caso de diseño ocupado, la relación de transmisión "i" par un par de engranes rectos debe ser menor o igual 7, para garantizar que no exista interferencia en este par de engranes, pero en condiciones de velocidad tan bajos podemos pasar por alto esta recomendación.

 $i := 22$ 

$$
Rg = 12.25 \text{ ft} \qquad \text{Radio del Engrane} \qquad Rg' := \frac{Rg}{3.29} \text{ m} \qquad Rg' = 3.723 \text{ m}
$$

 $Rp := \frac{Rg}{r}$ i  $x = \frac{Rg}{r}$  Rp, Es el Radio del pinón.

$$
Rp = 0.557 \text{ ft} \t Rp' := \frac{Rp}{3.28} \t m \t Rp' = 0.17 \text{ m} \text{ Este es el radio tentativo para el pino.}
$$
  
\n
$$
Tt := Fmt \cdot Rp \t Tt = 1.744 \times 10^{3} \text{ lb} \cdot \text{ft}
$$
\n
$$
P := Tt \cdot 0.00181818 \text{ HP} \t Po^{-1}t = n \cdot i \t m p = 1.692 \text{ rpm} \t velocidad angular del pifoon a la\n
$$
p = 3.171 \text{ HP} \t n p := n \cdot i \t m p = 1.692 \text{ rpm} \t velocidad angular del pifoon a la\n
$$
Tt := Tt \cdot 12 \t Tt \cdot 12 = 2.093 \times 10^{4} \text{ lb} \cdot \text{in}
$$
\n
$$
Tt = Tt \cdot 12 \t Tt \cdot 12 = 2.093 \times 10^{4} \text{ lb} \cdot \text{in}
$$
$$
$$

### **3.2.4.2 Escoger la Unidad Motriz.**

Ahora escogemos el sistema de Motoreductor adecuado para completar nuestros sistema.

Datos:

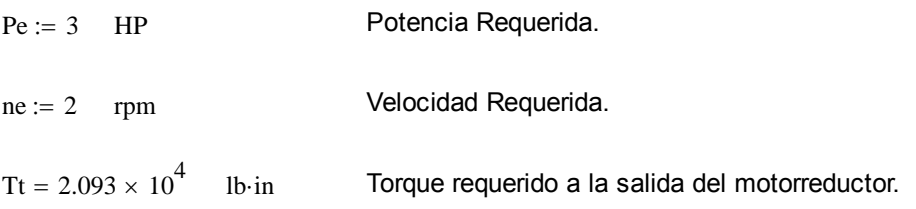

Según el catálogo gearing POWER de Browning; tenemos el siguientes procedimiento:

Para motoreductores del Tipo CbN Gearmotors

Información Requerida:

- 1. Selecione la potencia de Entrada en HP, basado en la aplicación requerida.
- 2. Velocidad de giro a la salida del motoreductor en RPM.
- 3. Selecione la Clase de Carga AGMA, según tabla y el régimen de trabajo, Pag A-8.
	- 1.  $Pe = 3$  HP

$$
2. \quad ne = 2 \qquad \text{RPM}
$$

3.  $AGMA := 2.0$  Clase II Pag. A-51

Seleccion del Motoreductor:

- 1. Localice la Potencia del motor en HP, desde las tablas A-18 hasta A-77.
- 2. Escoja la evocidad de salida requerida en RPM.

3. Seleccione el Motoreductor deseado y la clasificación AGMA de factor de servicio y los numerales 1 y 2.

4. Verifique la sobrecarga y comparela con la del motoreductor seleccionado. OHL

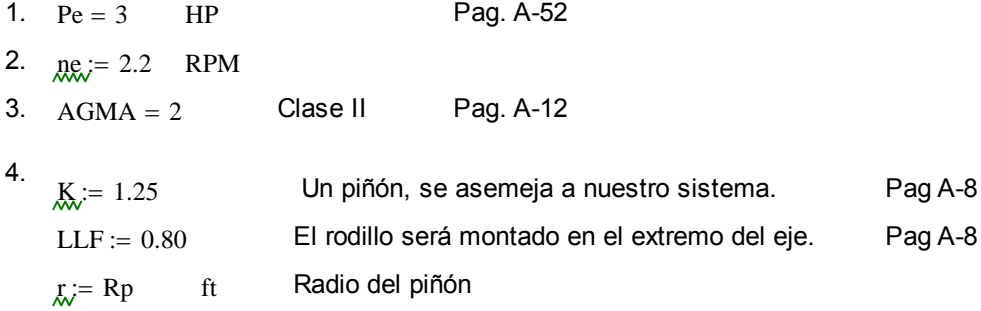

 $Tmr := 77348$  (lb·in) Tmr, es la carga a la salida del Motorreductor, según tabla, Pag. A-52  $Tt = 2.093 \times 10^4$  (lb in) Tt, es el torque que se requiere a la salida del motoreductor.

Tmr – Tt =  $5.642 \times 10^4$  (lb in) Se tiene una sobrecarga a favor teóricamente.

Olgura de sobrecarga según el manual de motoreductor, Pag. A-8.

 $HOL := \frac{63025 \cdot Pe \cdot K \cdot LLF}{4}$  $ne-r-12$  Holgura de sobrecarga teórica, si se conoce la Potencia. HOL =  $1.286 \times 10^4$  lb HOLΔ, valor de sobrecarga real del motoreductor, Pag. A-52.<br>HOLΔ := 14783 lb La sobrecarga real, debe ser mayor que la sobrecarga teórica.

 $HOL\Delta \geq HOL \rightarrow 1$  Si Cumple.

 $HOL\Delta - HOL = 1.921 \times 10^3$  lb Olgura de Sobrecarga.

$$
ChN \cdot 2905 \cdot S \cdot V3 \cdot 800 \cdot MR \cdot 182T \cdot 3
$$

Las características de los parámetros motrices Pag. A-10 y A-11

Las dimensiones de este motor están en la página A-123 del catálogo Browning SERIES 2000

## **3.2.4.3 Geometría de los Engranajes rectos:**

Diseño del par de Engranes rectos para el Rodillo Motriz:

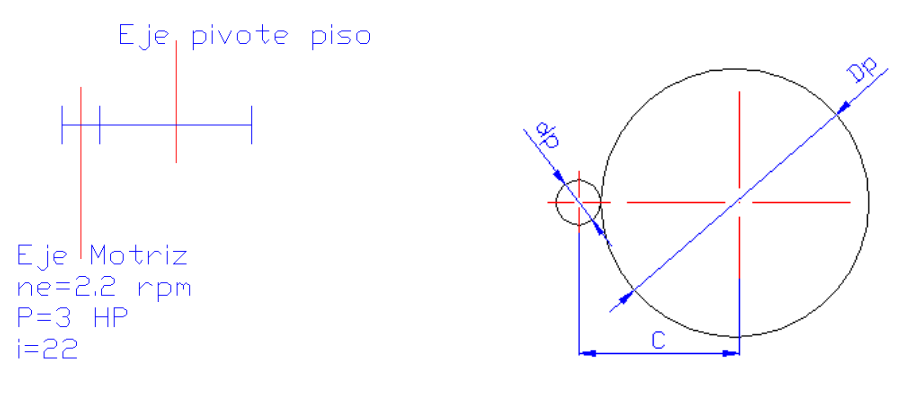

**Figura 3.92** Esquema del par de engranes.

 $i = 22$  Relación de transmisión de los engranajes rectos

$$
Pn := \frac{Pe}{1.34}
$$
 (KW)  $Pe = 3$  (HP)

 $Pn = 2.239$  (KW) Potencia nominal equivalente a P = 3 HP

Según la tabla 13-6 de Shigley (Anexo E) se selecciona una proporción de dientes para los engranajes cilíndricos de dientes rectos con un ángulo de presión de 20 º y dientes de profundidad completa. Esto es para que no haya interferencia. En este caso piñón y rueda tendrán la misma geometría.

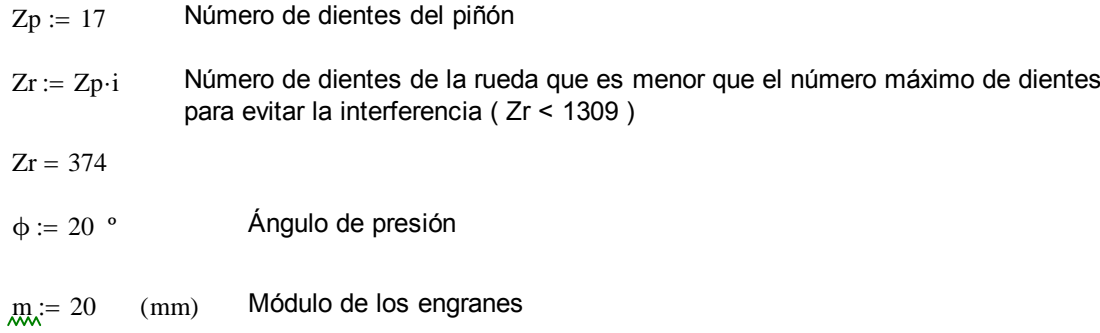

# **3.2.4.3.1 Geometría del Piñón Recto:**

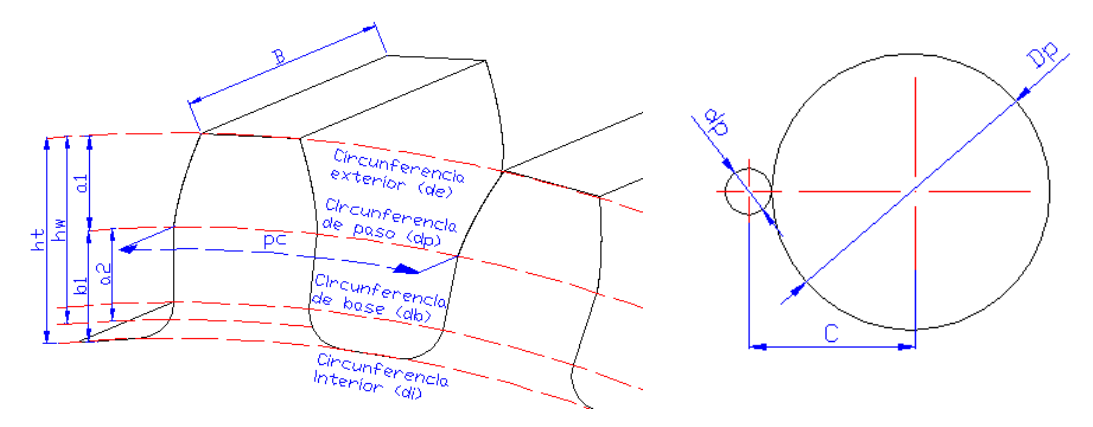

**Figura 3.93** Geometría del par de engranes.

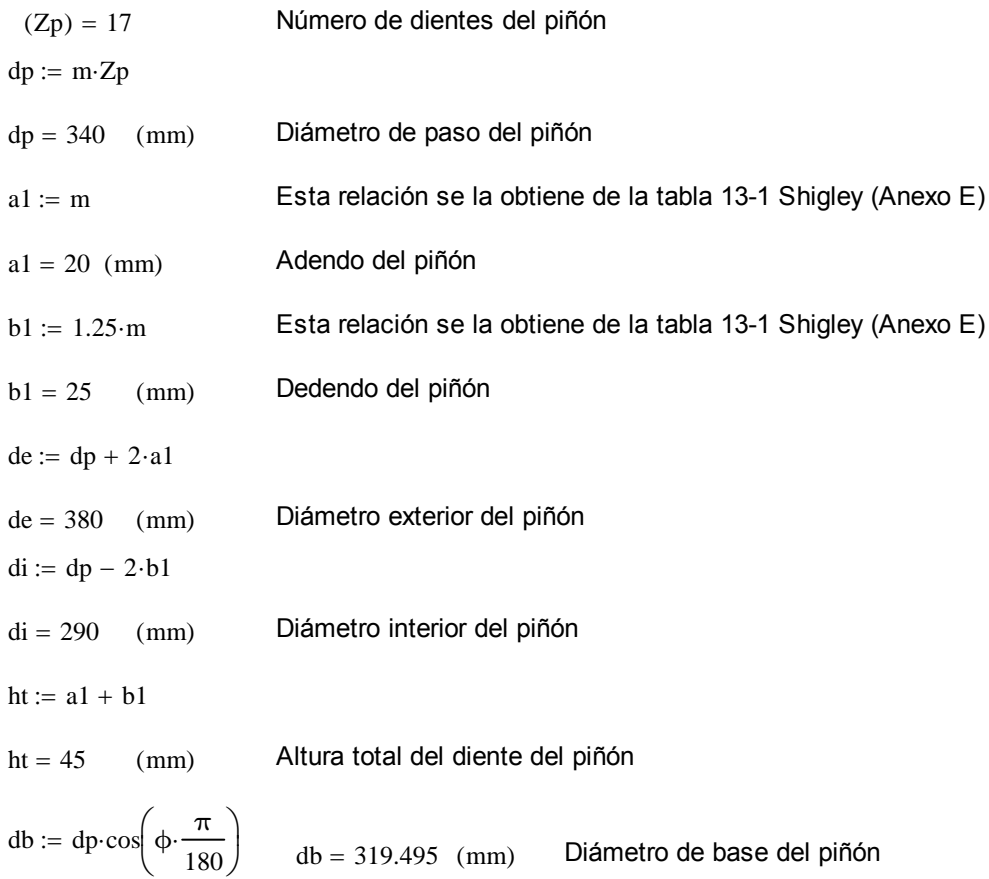

# **3.2.4.3.2 Geometría de la Rueda Recta:**

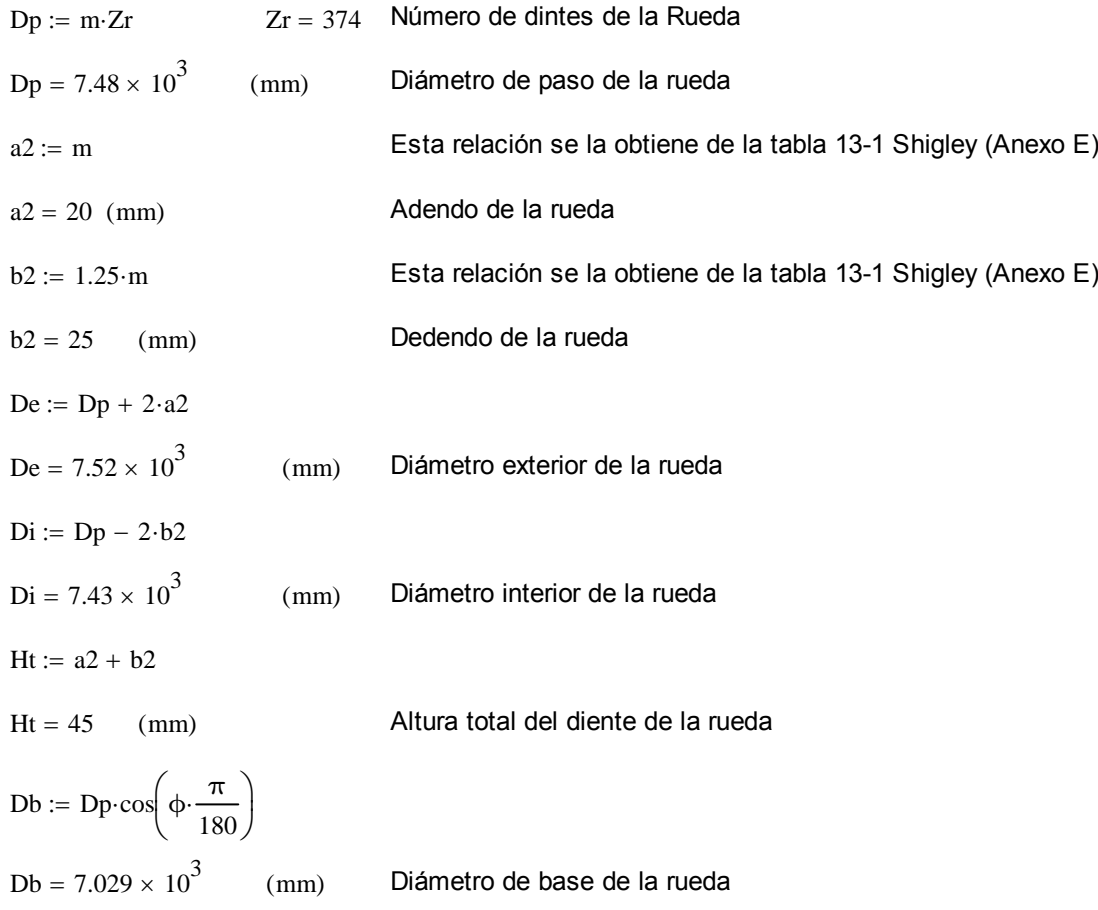

# **3.2.4.3.3 Geometría General:**

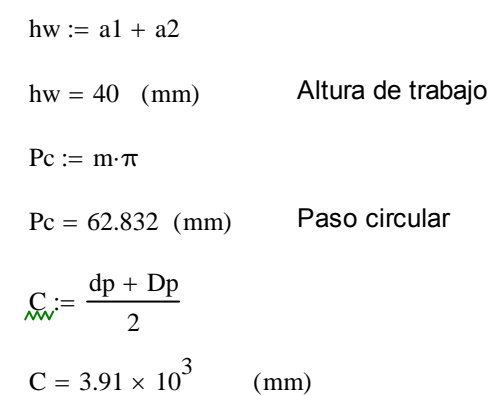

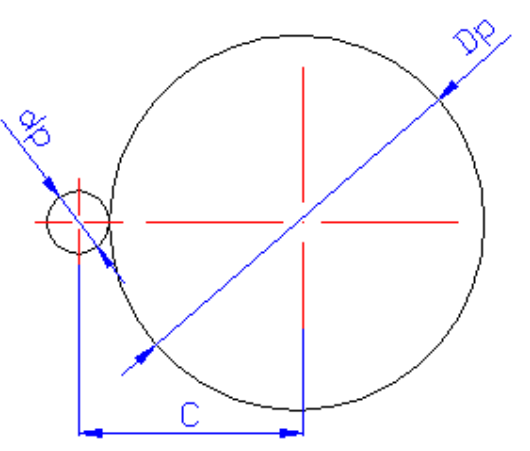

Distancia entre centros **Figura 3.94** Distancia entre centros.

 $Bmin := 8 \cdot m$  $Bmin = 160$  (mm) Ancho mínimo de la cara de los engranes  $Bmax := 12 \cdot m$ 

 $Bmax = 240$  (mm) Ancho máximo de la cara de los engranes

 $Bmin \leq B \leq Bmax$ 

 $B := 165$  (mm) Ancho escogido  $160 \le B \le 240$  (mm)

 $Bmin \leq B \leq Bmax \rightarrow 1$  OK

Por ser un requerimento del diseño máxima eficiencia escojo este ancho de diente (que está dentro del intervalo), con esto aseguro engranejes más robustos.

# **3.2.4.4 Selección del Material para los Engranes Rectos.**

Tanto para el piñón como para la rueda se seleccionara un Acero AISI 1020 tratado térmicamente, el tratamiento térmico se lo realiza posterior al maquinado de partes y piezas.

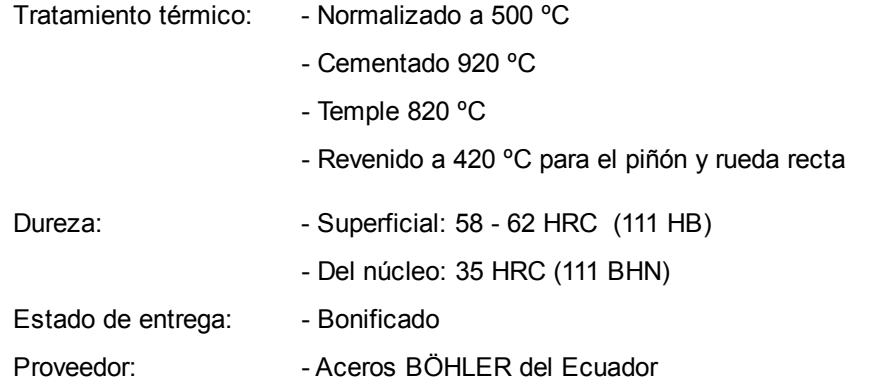

#### **3.2.4.4.1 Cálculo de las Fuerzas en los Engranajes Rectos:**

 $n1 := ne$   $ne = 2.2$  (rpm)  $n1 = 2.2$  (rpm) Velocidad angular del eje del piñón recto  $\text{ns} := \frac{\text{ne}}{\cdot}$ i  $i = \frac{12}{1}$  i = 22  $ns = 0.1$  (rpm) Velocidad angular en el engrane. (Eje de la rueda recta)

# **3.2.4.4.1.1 Cálculo de las Fuerzas en el Piñón Recto:**

T1 := 
$$
\frac{9550 \cdot \text{Pn}}{n1}
$$
  
T1 = 9.718 × 10<sup>3</sup> (N – m) Torque del eje del piñón recto

El Torque de Salida del Motorreductor es: 9718 N-m, este valor incluye el factor de servicio propio del motorreductor.

T1 = 9.718 × 10<sup>3</sup> (N – m)  
\nFt1 := 
$$
\frac{2 \cdot T1}{dp}
$$
  
\nFt1 = 57.167 (KN) Fuerza tangencial en el piñón recto a la salida del  
\nmotorreductor.  
\nFr1 := Ft1-tan $\left(\phi \cdot \frac{\pi}{180}\right)$ 

$$
Fr1 = 20.807 \quad (KN) \qquad \text{Fuerza radial en el piñón recto}
$$

# **3.2.4.4.1.2 Cálculo de las Fuerzas en la Rueda Recta:**

 $T_s := \frac{9550 \cdot Pn}{1}$ ns

 $ns = 0.1$  (rpm) Velocidad de giro del disco y el engrane.

 $Ts = 2.138 \times 10^5$  (N – m) Torque del eje del piñón recto

Las fuerzas tangenciales y normales son las mismas que en el otro engrane (Acción y reacción)

 $Ft := Ft1.1000$  $F_{\text{r}} = Fr1.1000$  $Ft = 57167$  (N)  $Fr = 20807$  (N)

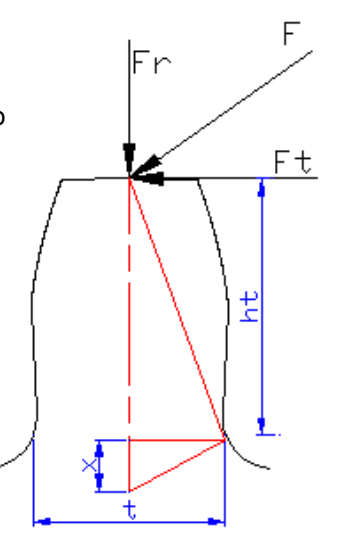

**Figura 3.95** Fuerzas en el diente del engrane.

# **3.2.4.4.2 Cálculo de los Esfuerzos en los Engranajes Rectos:**

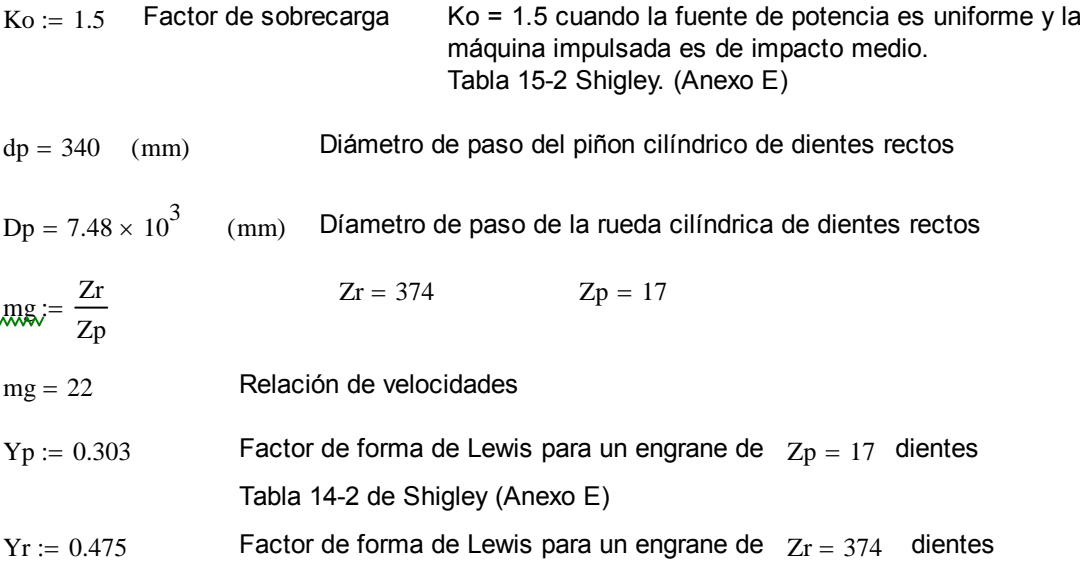

# **3.2.4.4.2.1 Cálculo del Factor Dinámico Kv´:**

$$
vp := \frac{\pi \cdot dp \cdot n1}{60000}
$$
  $n1 = 2.2$  (rpm)

 $vp = 0.039$  (m/s) Velocidad tangencial de los engranajes rectos

Número de nivel de exactitud en la transmisión

Se escoje una Qv de 7 porque los engranes se van a manufacturar por fresado o similar donde el proceso no es muy exacto para fabricar la involuta.

 $Qv := 7$ 

Se cálculan los coeficientes Av y Bv de la ecuación 14-28 de Shigley, pag 928.

$$
Bv := 0.25 \cdot (12 - Qv)^{\frac{2}{3}}
$$
 
$$
Bv = 0.731
$$

 $Av = 50 + 56 (1 - Bv)$   $Av = 65.064$ 

Vmax :=  $\frac{[Av + (Qv - 3)]^2}{[Av + (Qv - 3)]^2}$ 200 Ecuación 14-29 de Shigley, pag 930.

 $V$ max = 23.849 (m/s)  $v$ p = 0.039 (m/s)

Vmax > vp **Velocidad tangencial máxima recomendada Vmax > vp** 

$$
Kv':=\left(\frac{Av+\sqrt{200\!\cdot\! vp}}{Av}\right)^{Bv}
$$

Para unidades SI

 $Kv' = 1.031$  Factor dinámico

## **3.2.4.4.2.2 Cálculo del Factor de Tamaño Ks:**

La ecuación que está dada en Shigley para el cálculo de Ks está en unidades inglesas habituales, por lo que se deduce una ecuación para el sistema internacional.

$$
R_{\text{m}} := \frac{25.4}{m}
$$
 Paso diametral

Piñón Rueda

$$
xp := \frac{3 \cdot Yp}{2 \cdot P} \qquad \text{or} \qquad \text{or} \qquad \frac{3 \cdot Yr}{2 \cdot P}
$$

$$
2 \cdot P
$$

$$
tp := \sqrt{4 \cdot ht \cdot xp}
$$

dep :=  $0.808 \sqrt{\text{B} \cdot \text{tp}}$  der :=  $0.808 \sqrt{\text{B} \cdot \text{tr}}$ 

Kbp := 1.24 \cdot dep<sup>-0.107</sup> Kbr := 1.24 \cdot der<sup>-0.107</sup>  
\nKsp := 
$$
\frac{1}{Kbp}
$$
 Ksr :=  $\frac{1}{Kbr}$ 

 $Ksp = 1.158$ 

 $Ksp = 1.158$  Factor de tamaño para el piñón cilíndrico de dientes rectos

 $Ksr = 1.172$  Factor de tamaño para la rueda cilíndrica de dientes rectos

#### **3.2.4.4.2.3 Cálculo del Factor de Distribución de Carga Kh:**

Kbr

 $Cmc := 1$  Factor de correción de carga. Es igual a 1 para dientes sin coronar

 $\frac{\text{B}}{10 \cdot \text{dp}}$  = 0.049  $\frac{\text{B}}{10 \cdot \text{dp}}$  > 0.05 Si fuera menor debería usar un valor igual 0.05 Cpf :=  $\frac{\text{B}}{10 \cdot \text{dp}}$  - 0.0375 + 0.0125 $\cdot \frac{\text{B}}{25}$ 25.4  $\frac{B}{B} = \frac{B}{1.66} - 0.0375 + 0.0125 \frac{B}{1.66}$  1  $\leq B \leq 431.8$  (mm) Ec. 14-32 Shigley

 $Cpf = 0.092$  Factor de proporción del piñón

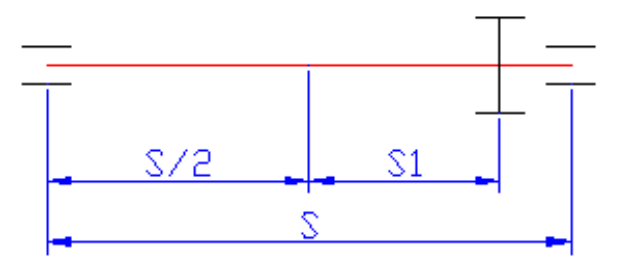

**Figura 3.96** Distribución decarga.

Puesto que es mejor colocar el piñón lo más cercano posible al cojinete, es más probable que la relación S1/S sea mayor que 0.175, por lo que el Cpm = 1.1. Figura 14-10 Shigley (Anexo E).

 $Com := 1.1$  Modificador de proporción del piñón.

De la tabla 14-9 de Shigley (Anexo E) se obtienen los factores Aa, Ba, Ca para engranes comerciales cerrados.

> 25.4  $\Big($

 $\left.\rule{0pt}{2.2ex}\right)$ 2

$$
Aa := 0.127
$$
  
\n
$$
Ba := 0.0158
$$
  
\n
$$
Ca := -0.0000093
$$
  
\n
$$
Cma := Aa + Ba \left(\frac{B}{25.4}\right) + Ca \left(\frac{B}{25.4}\right)
$$

 $Cma = 0.229$  Factor de alineación del acoplamiento  $Ce := 0.8$  Factor de corrección de la alineación del acoplamiento  $Kh := 1 + Cmc \cdot (Cpf \cdot Cpm + Cma \cdot Ce)$  $Kh = 1.285$  Factor de distribución de carga

## **3.2.4.4.2.4 Determinación del Factor Geométrico para Flexión Yj:**

Para engranes rectos se utiliza la figura 14-6 de Shigley (Anexo E). Se debe entrar a la gráfica con el número de dientes del piñón y de la rueda.

Para el piñón se calculó:  $Zp = 17$   $Zr = 374$ 

 $Y$ jp := 0.29 Factor geométrico de resistencia a la flexión

Para la rueda:

 $Y$ jr := 0.40 Factor geométrico de resistencia a la flexión

## **3.2.4.4.2.5 Cálculo del Coeficiente Elástico Ze:**

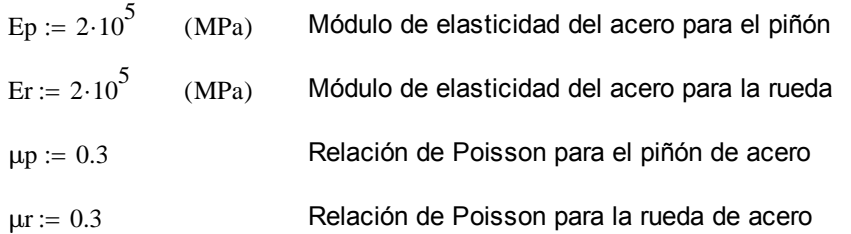

Estos datos se obtuvieron de la Tabla 14-8 de Shirley (Anexo E), evaluados en la ecuación 14-13, pag 916.

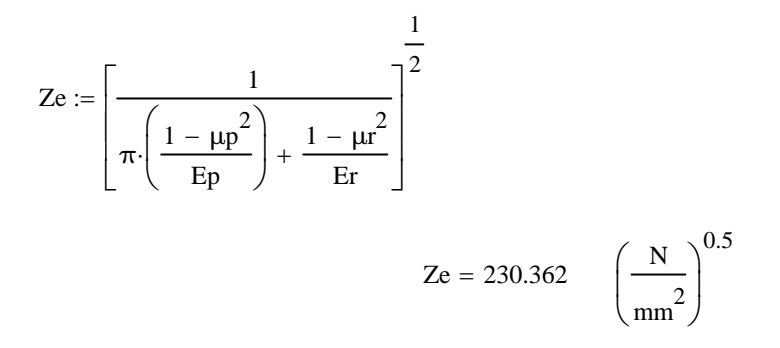

## **3.2.4.4.2.6 Determinación del Factor de Condición Superficial ZR:**

Aún no se han establecido efectos perjudiciales debidos al acabado superficial por lo que se puede tomar un valor mayor a la unidad.

 $ZR := 1$  Factor de condición superficial

Se elige un valor de uno debido a que sino se han establecido efectos perjudiciales es mejor que este factor no altere el valor de la resistencia.

### **3.2.4.4.2.7 Determinación del Factor Geométrico para Picadura ZI:**

 $mn := 1$  Relación de repartición de carga. Esta es 1 para engranes rectos.

Para engranes externos se tiene que:

$$
ZI := \frac{\cos\left(\phi \cdot \frac{\pi}{180}\right) \cdot \sin\left(\phi \cdot \frac{\pi}{180}\right)}{2 \cdot \text{mn}} \cdot \frac{\text{mg}}{\text{mg} + 1}
$$
 Ec, 14-23, Pag 927

 $ZI = 0.154$  Factor geométrico de resistencia a la picadura

## **3.2.4.4.2.8 Determinación de los Factores de Ciclos de Carga Yn y Zn:**

Nos hemos impuesto que el par de engranes debe funcionar con una confiabilidad 90% las primeras 10000 horas de operación se calcularan los ciclos que esto representa para el piñón y para la rueda

 $Ncp := n1.60.10000$ 

 $Ncp = 1.32 \times 10^6$  Número de ciclos del piñón para las primeras 10000 horas Se utiliza la figura 14-14 y 14-15 respectivamente de Shigley. (Anexo E); Pag, 935.

$$
Ynp := 1.3558 \cdot Ncp^{-0.0178}
$$

 $Y_{\text{np}} = 1.055$  Factor de ciclos de carga de resistencia a la flexión para el piñón

 $Znp := 2.366 \cdot Ncp - 0.056$ 

 $Znp = 1.075$  Factor de ciclos de carga de resistencia a la picadura para el piñón

 $Ncr := ns \cdot 60 \cdot 10000$ 

 $Ncr = 6 \times 10^{4}$  Número de ciclos de la rueda para las primeras 10000 horas

 $Y_{\text{nr}} := Y_{\text{np}}$  Factor de ciclos de carga de resistencia a la flexión para el piñón

 $Y_{nr} = 1.055$ 

 $Z_{\text{nr}} = Z_{\text{np}}$  Factor de ciclos de carga de resistencia a la picadura para el piñón

 $Z$ nr = 1.075

#### **3.2.4.4.2.9 Determinación del Factor de Temperatura Y:**

 $Y\theta = 1$  Factor de temperatura

Se toma un valor de uno cuando la temperatura del aceite es menor que 120 ° C, en este caso, este par de engranes no está inmerso en lubricante alguno, Pag 936 Shigley.

### **3.2.4.4.2.10 Determinación del Factor de Confiabilidad Yz:**

 $Yz = 0.85$  Factor de confiabilidad

Este factor corresponde a una confiabilidad del 90 % Tabla 14-10 de Shigley (Anexo E), Pag 935.

#### **3.2.4.4.2.11 Cálculo del Factor de Relación de Dureza Zw:**

 $H Bp := 111$  Dureza del piñón

 $HBr := 111$  Dureza de la rueda

Para aceros de dureza superior a 48 RHC, el factor de relación de dureza depende del acabado superficial del piñón fp y de la dureza de la rueda acoplada, Ec. de la figura 14-13, Pag 934.

 $fp := 64$  ( $uplg$ ) Acabado superficial N7, ver tabla 2.8 y 3.8; Prontuario de máquinas, Pag. 281, Nicolas Larburu A.

 $B' := 0.00075e^{-0.0112 \cdot fp}$ 

 $Zw := 1 + B'(450 - HBr)$  Ec. 14-37 Pag. 933

 $Zw = 1.124$  Factor de relación de dureza para la rueda

### **3.2.4.4.2.12 Cálculo del Número Esfuerzo Flexionante Permisible fp:**

Para aceros grado 2 endurecidos completamente usamos la figura 14-2 de Shigley. (Anexo E)

 $\sigma$ fpp := (0.703 HBp + 113) HBp = 111

 $\sigma$ fpp = 191.033 (MPa) Esfuerzo flexionante permisible para el piñón

 $σfpr := (0.703 \cdot HBr + 113)$ 

 $\sigma$ fpr = 191.033 (MPa) Esfuerzo flexionante permisible para la rueda

#### **3.2.4.4.2.13 Cálculo del Esfuerzo de Contacto Permisible hp:**

Para aceros grado 2 endurecidos completamente usamos la figura 14-5 de Shigley. (Anexo E)  $\sigma$ hpp := (2.41HBp + 237)

 $\sigma$ hpp = 504.51 (MPa) Esfuerzo de contacto permisible para el piñón

 $\sigma$ hpr := (2.41 HBr + 237)

 $\sigma$ hpr = 504.51 (MPa) Esfuerzo de contacto permisible para la rueda

 $nd := 1.4$  Factor de diseño para experiencias no cuantificadas

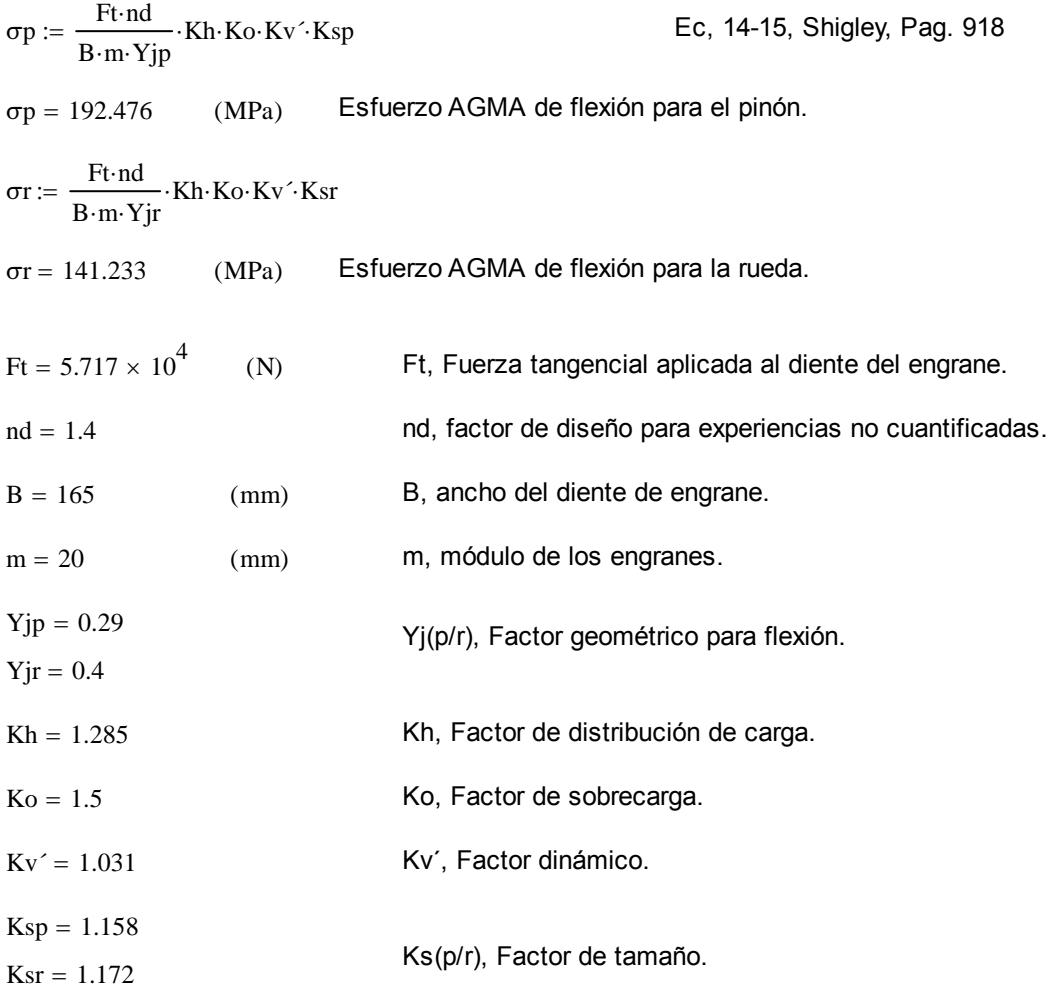

# **3.2.4.4.2.14 Cálculo del Esfuerzo AGMA de Flexión :**

# **3.2.4.4.2.15 Cálculo del Esfuerzo AGMA de Contacto c:**

$$
\sigma cp := Ze \cdot \sqrt{\frac{F t \cdot nd}{dp \cdot B} \cdot \frac{ZR}{ZI} \cdot Ko \cdot Kh \cdot Kv' \cdot Ksp}
$$
\nEc, 14-16, Shigley, Pag. 918  
\n
$$
\sigma cp = 1.065 \times 10^3 \text{ (MPa)}
$$
\nEstuerzo AGMA de contacto para el piñón.  
\n
$$
\sigma cr := Ze \cdot \sqrt{\frac{F t \cdot nd}{dp \cdot B} \cdot \frac{ZR}{ZI} \cdot Ko \cdot Kh \cdot Kv' \cdot Ksr}
$$
\n
$$
\sigma cr = 1.071 \times 10^3 \text{ (MPa)}
$$
\nEstuerzo AGMA de contacto para la rueda.  
\n
$$
Ze = 230.362 \text{ (N/mm2)}0.5
$$
\n
$$
Ze, Coeficiente elástico.
$$
\n
$$
dp = 340 \text{ (mm)}
$$
\n
$$
dp, Diámetro de paso del piñón.
$$
\n
$$
ZR = 1
$$
\n
$$
ZR, Factor de condición superficial.
$$
\n
$$
ZI = 0.154
$$
\n
$$
ZI, Factor geométrico de picadura.
$$

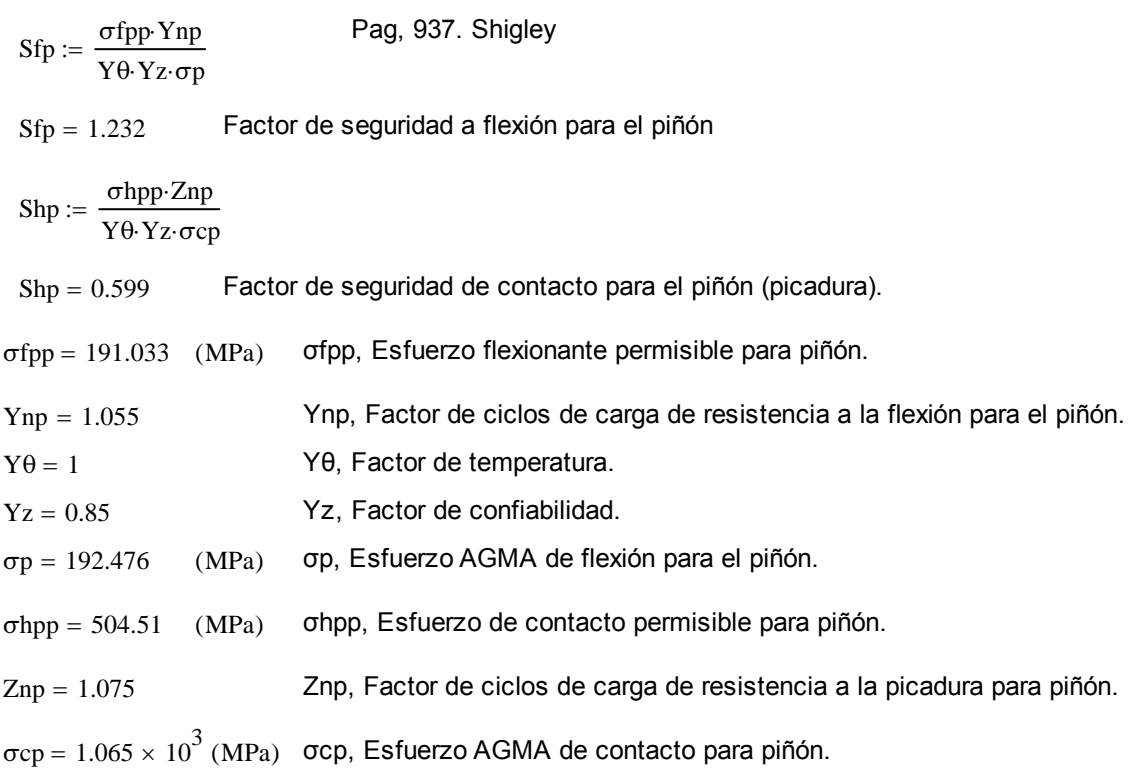

# **3.2.4.4.2.16 Cálculo de los Factores de Seguridad Sf y Sh:**

El factor de seguridad por picadura en el piñón es menor que el de flexión, por lo que el piñón está diseñado para resistir más el evento de flexión que el de picadura. Esto es muy lógico puesto que por la característica de baja revoluciones, el efecto por picadura es mínimo, al igual que una falla por fatiga.

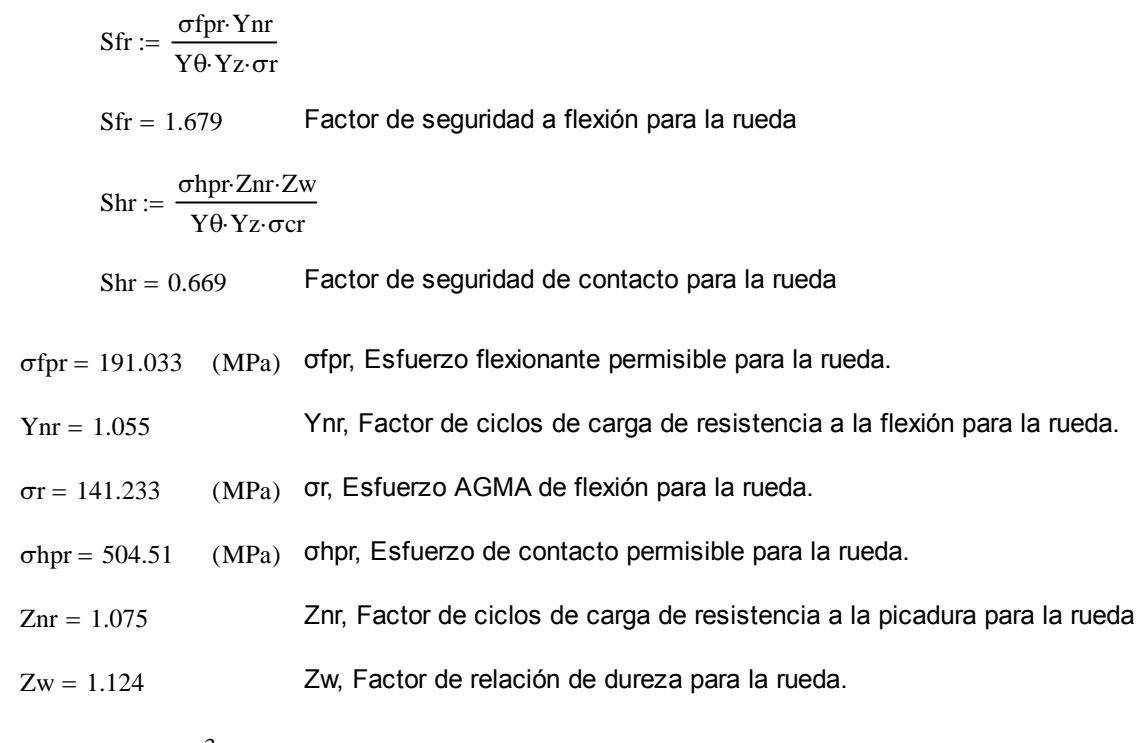

 $\sigma$ cr = 1.071 × 10<sup>3</sup> (MPa) σcp, Esfuerzo AGMA de contacto para la rueda.

El factor de seguridad por picadura de la rueda es menor que el de flexión, por tanto tenemos la misma caracter´sitica que en el piñón. La rueda y el piñón están diseñados para resistir más flexión que picadura (no hay un efecto de falla por fatiga), y por los parámetros de velocidad bajos, estos factores de seguridad son suficientes para continuar con nuestro diseño.

### **3.2.4.5 Selección de Rodamientos y Chumaceras:**

En este apartado utilizaré un eje auxiliar de diámetro = 90 mm; para lo cual me refiré al *Catálogo General de Rodamientos SKF.*

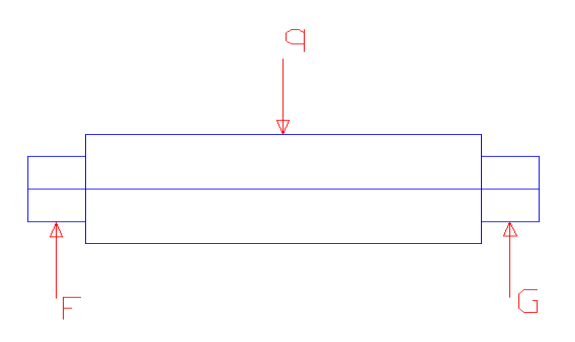

**Figura 3.97** Cargas sobre el rodillo periférico.

# **3.2.4.5.1 Rodamientos y Chumaceras para los Rodillos Periféricos:**

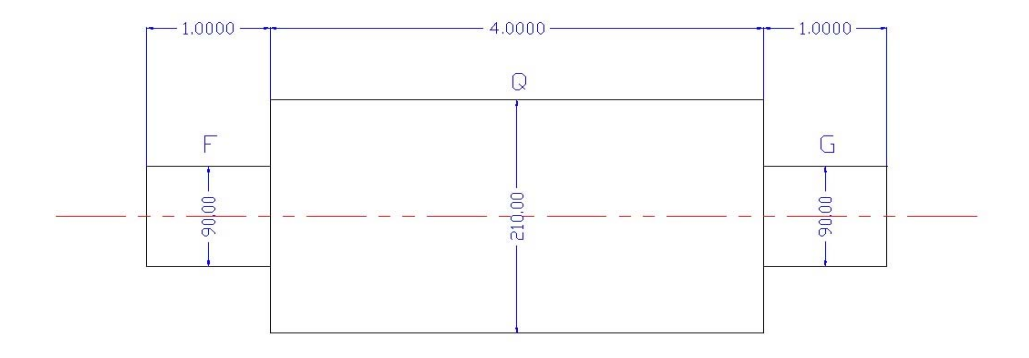

**Figura 3.98** Geometría del rodillo periférico.

Rodamientos para los puntos F y G, son doramientos de bolas tipo Y, del catálogo SKF.

 $q = 4.42 \times 10^3$  (lb)  $Q := q \cdot 4.448222$  (N)  $Q = 1.966 \times 10^4$  (N) Carga sobre los rodillos.

Ahora debemos tener en cuenta que estos rodillos son parte estructural importante, por tal motivo es mejor tomar en cuenta el valor de la carga ejercida producto del análisis estructural en Sap 2000.

$$
qq := 17555.134
$$
 (lb)  
Para la confijuración crítica en la que el apoyo  
central falla y se sobrecarga a los rodillos.  

$$
QQ := qq \cdot 4.448222 = 7.809 \times 10^4
$$
 (N)  

$$
Q = 1.966 \times 10^4
$$
 (N)

Usaremos esta carga (QQ) para seleccionar los rodamientos y chumaceras.

$$
F = \frac{QQ}{2}
$$
  
\n
$$
F = 3.904 \times 10^{4}
$$
 (N)  
\n
$$
G = 3.904 \times 10^{4}
$$
 (N)  
\n
$$
Ga := 0
$$
 (N)  
\n
$$
a = 0
$$
 No existe carga axial

Se van a escojer rodamientos de bolas tipo Y por la facilidad en el montaje y por su capacidad de absorver hasta un 20% de su capacidad dinámica en cargas axiales, esto en el caso de que se generen por causa de excentricidades en sistema de giro, aunque nuestro rodillo se cargará unicamente con cargas radiales; los coeficientes Xo y Yo son los siguientes:

Carga estática equivalente:

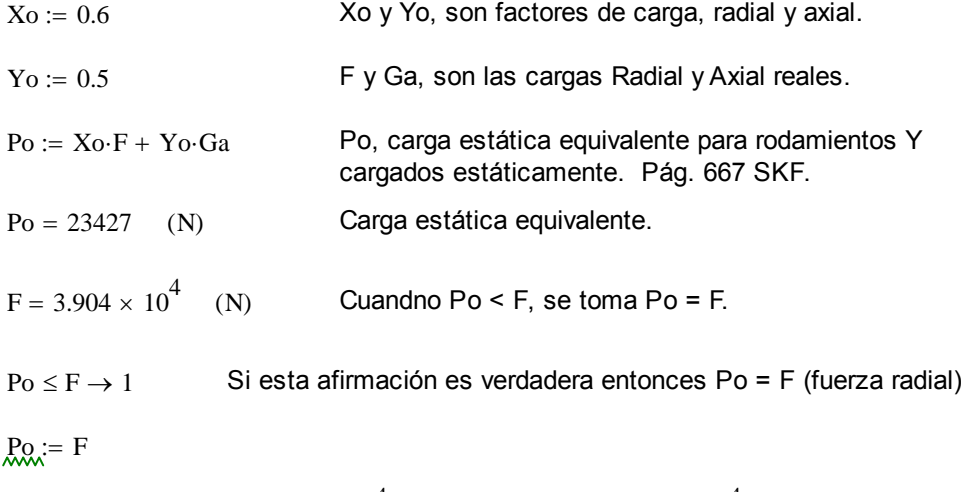

Entonces:  $P_0 = 3.904 \times 10^4$  (N)  $F = 3.904 \times 10^4$  (N)

Busco un rodamiento en la categoría seleccionada (tipo Y) cuya geometría sea la que necesitamos (d, diámetro interior) y luego comparamos el valor de Co (capacidad de carga estática).

Escojo un rodamiento SKF YAJ 218 (para un diámetro de 90 mm), Pág. 671 SKF

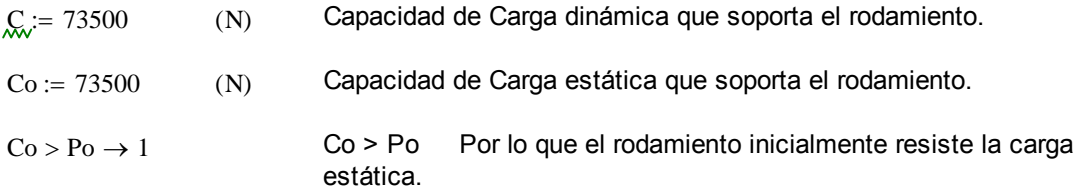

Aparententemente, la comparación directa de Po y Co sería suficiente pero la SKF nos recomienda usar el criterio de capacidad de carga estática necesaria.

Capacidad de carga estática necesaria:

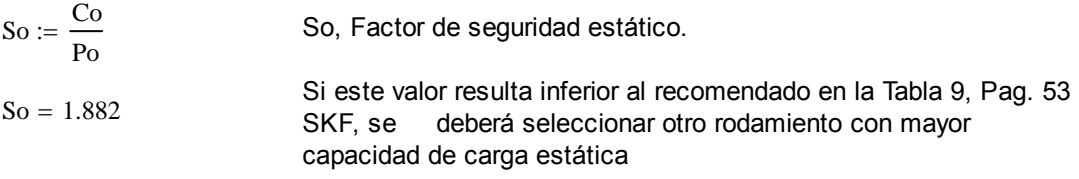

El valor recomendado es mayo o igual a 1. (Rodamientos estacionarios, con carga de choque notables)

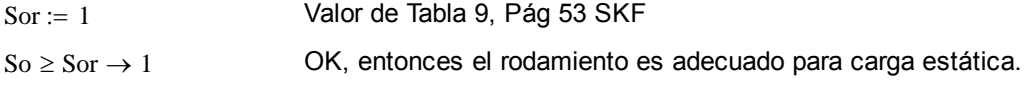

Carga dinámica equivalente:

El análisis para carga dinámica se deja de lado por el tipo de funcionamiento de los rodamientos. Si la velocidad angular es menor a 10 RPM, entonces la falla es inminentemente de carácter estático, y este es nuestro caso.

#### Chumaceras:

La chumacera que será instalada par el rodamiento tipo Y se la puede selleccionar en la página 658 del manual SKF.

Para ello tomamos una chumacera de las series SY-TF-SYG-TG, d 12-100 mm de la página 684 SKF.

Soporte: SYJ 90 TG, SYJ 518.

# **3.2.4.5.2 Rodamiento para el Eje Pivote:**

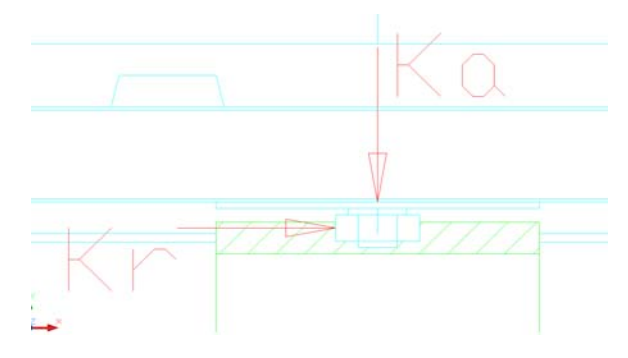

**Figura 3.99** Cargas en el eje central.

Rodamiento para el punto K, es un doramiento de rodillos a rotula, del catálogo SKF, Pag. 459.

Las componentes de las cargas para el rodamiento son:

1. Cargas de reacción de la estructura en ese punto (datos desde Sap 2000, 8 rodillos y apoyo central).

2. Cargas de reacción por el acionamiento del par de engranes.

Carga muerta del modelo rodillos y apoyo central. Sap 2000.

El diseño de la estructura se ha dispuesto para que la carga del salón giratorio descance sobre los rodillos periféricos, esta carga Qc, es la carga muerta que soportaría la columna central en caso de fallar el sistema de rodillos.

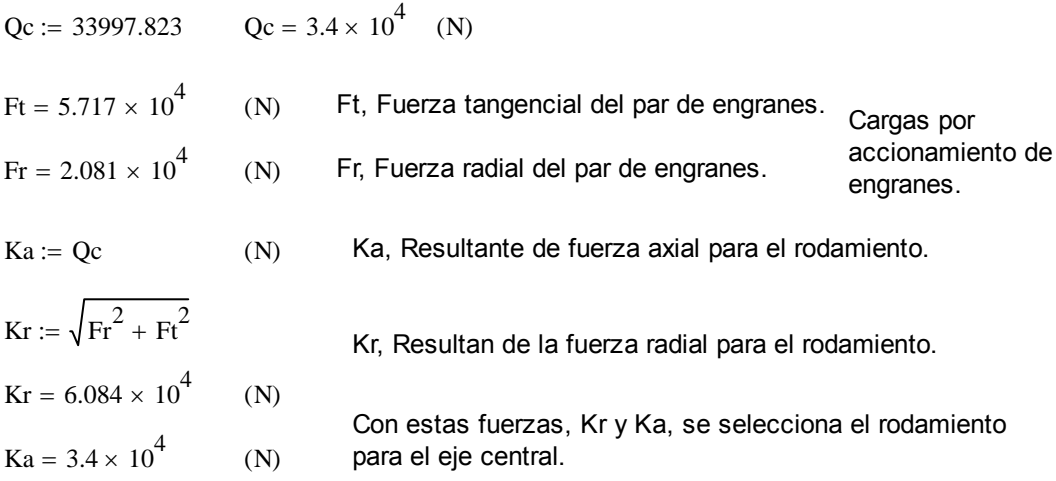

Escojo un rodamiento SKF 22326 CC/W33 E (para un diámetro de 130 mm), Pág. 476 SKF.

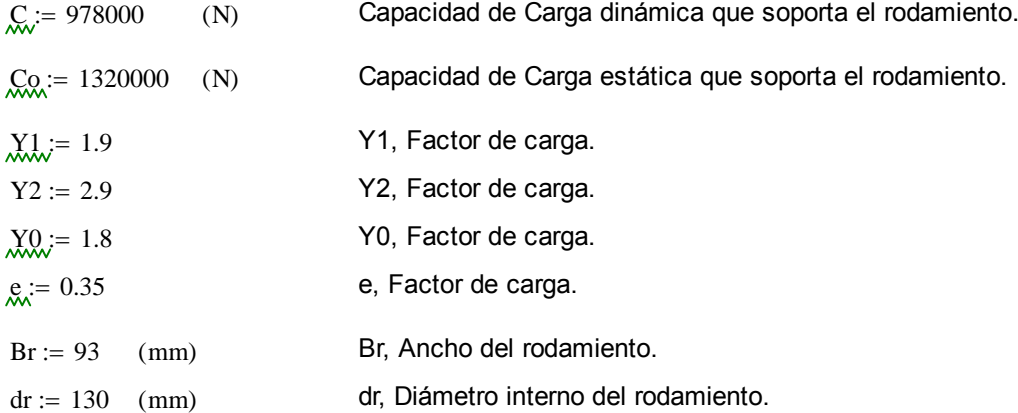

Los puntos de control para las acrgas son:

Capacidad de Carga Axial:

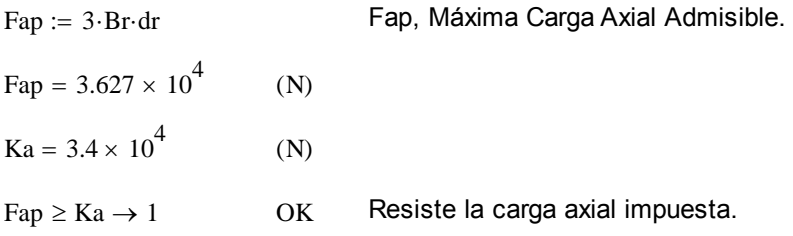

Carga Radial Mínima:

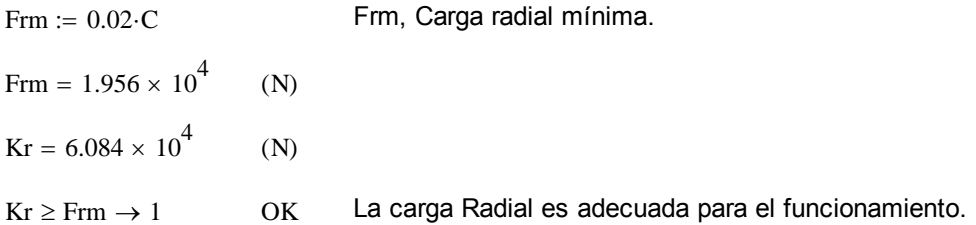

#### Carga Dinámica Equivalente:

 $P_{\text{av}} = Kr + Y1 \cdot Ka$  Si, Ka/Kr menor o igual que e.

 $P_{\text{av}} = 0.67 \cdot \text{Kr} + Y2 \cdot \text{Ka}$  Si, Ka/Kr es mayor que e.

Entonces:

$$
\frac{Ka}{Kr} = 0.559 \qquad e = 0.35
$$
\n
$$
\frac{Ka}{Kr} > e \rightarrow 1 \qquad \text{Para esta relación usar:} \qquad \frac{P}{M} = 0.67 \cdot Kr + Y2 \cdot Ka
$$
\n
$$
P = 139354 \qquad (N) \qquad P, \text{ Carga dinámica equivalente aplicada sobre el rodamiento.}
$$
\n
$$
C = 9.78 \times 10^5 \qquad (N) \qquad \qquad \text{Por lo que el rodamiento resiste la carga dinámica.}
$$

El análisis para carga dinámica solo avanza hasta este punto. Se deja de lado el análisis para el tiempo de vida requerido, por el tipo de funcionamiento de los rodamientos. Si la velocidad angular es menor a 10 RPM, entonces la falla es inminentemente de carácter estático, y este es nuestro caso.

Carga Estática Equivalente:

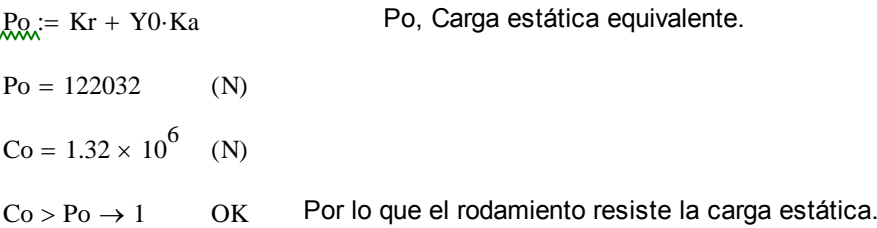

#### Chumaceras:

La chumacera o soporte será adecuada y/o fabricada, de tal forma que se instale en la parte alta de la columna principal, como se muestra en la figura (sombreado).

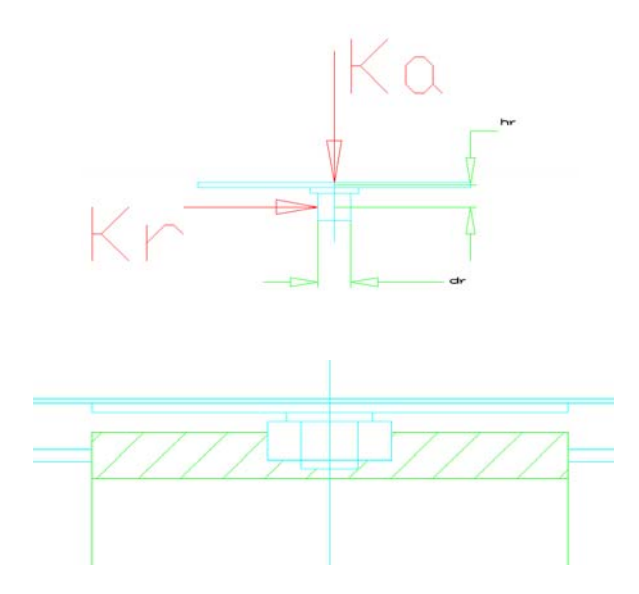

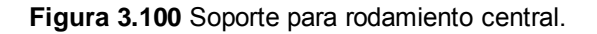

# **3.2.4.6 Cálculo de Ejes y Flechas.**

## **3.2.4.6.1 Cálculo de Eje Motoreductor.**

Este elemento tiene garantizado, tanto la geometría, como el material usado, para los rangos de trabajo especificados en el catálogo y definidos anteriormente en el numeral 2, en el que escogemos la unidad motriz. Puesto que el eje es parte íntegra del motoreducto.

## **3.2.4.6.2 Cálculo de eje, Rodillo Periférico:**

Estos rodillos se los confeccionará con tubería SCH 40 de 8" de diámetro en su sección mayor, y con una sección maciza en el interior con el diámetro menor y para los acoples se utilizará tapas del mismo material del tubo y se soldará al cilindro en los extremos y la parte media. esto me dará el quivalente a un rodillo macizo. pero con menos material utilizado

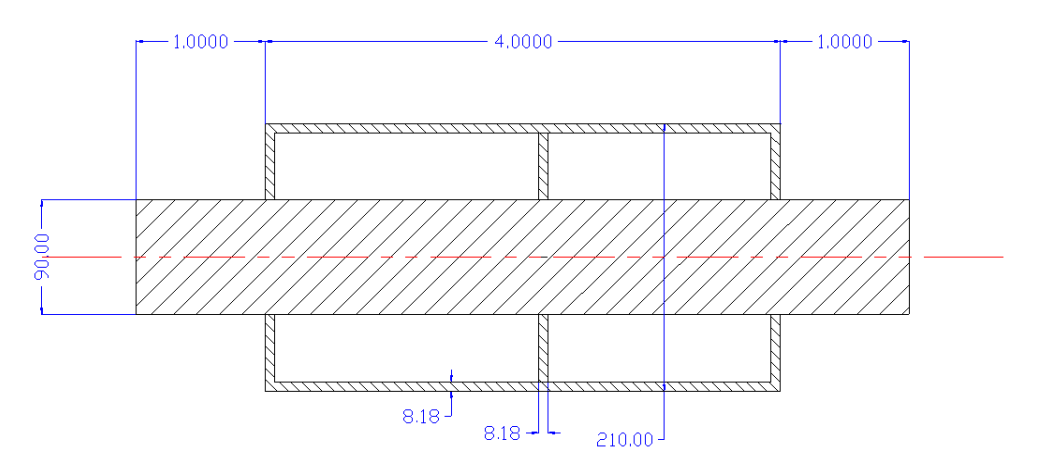

Geometría del Eje:

**Figura 3.101** Geometría del rodillo periférico.

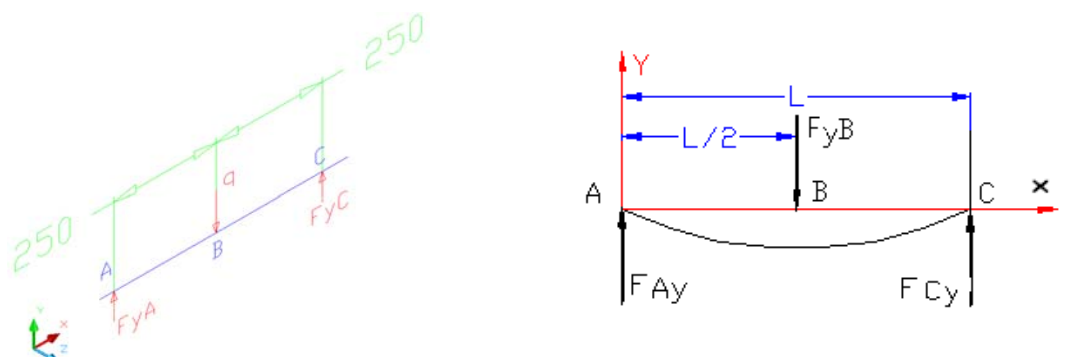

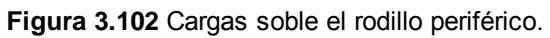

# Apoyos simples carga central.

2

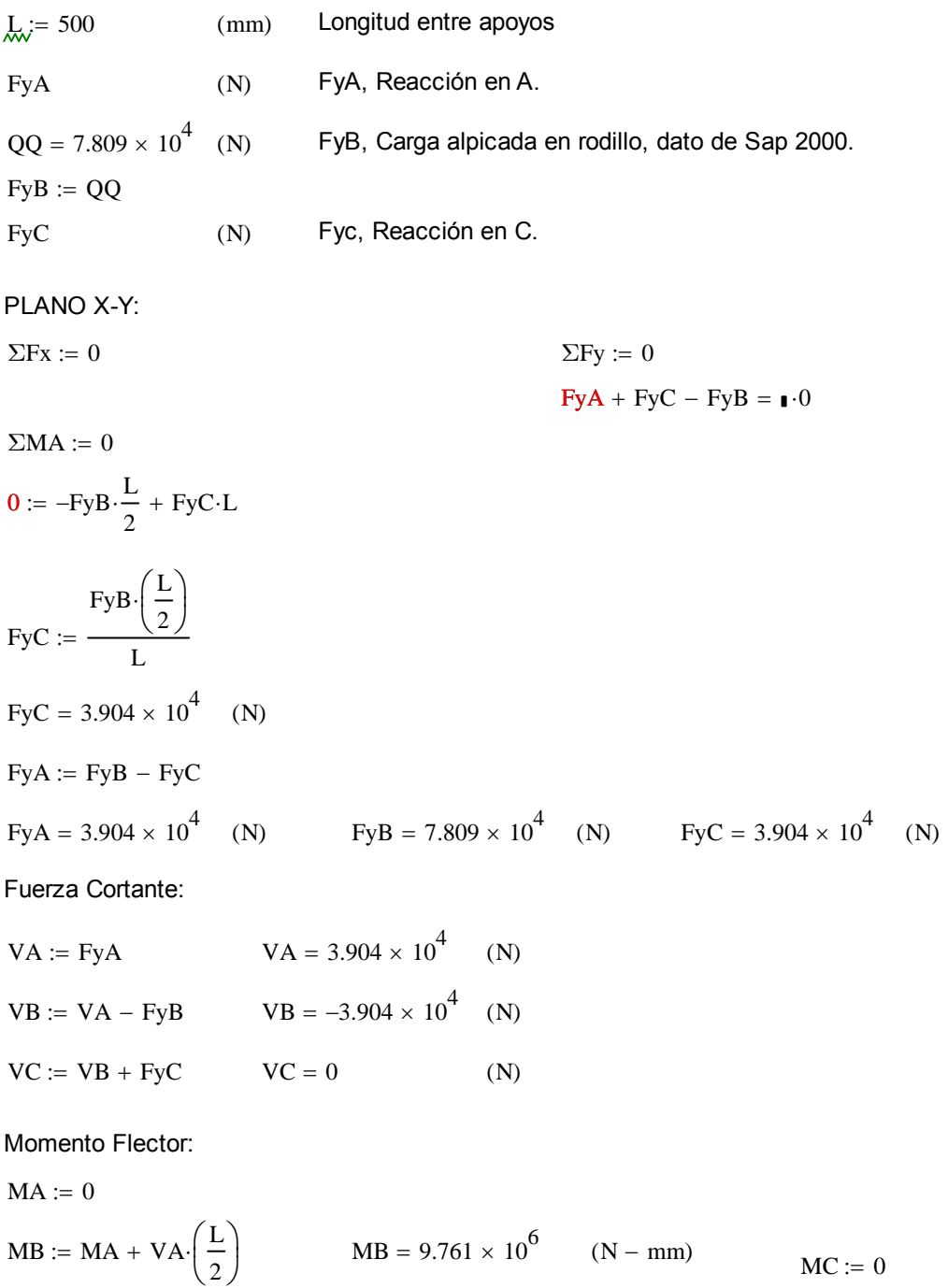

# Deflexión:

$$
Q_{\text{av}} = 210 \quad (\text{mm})
$$
 Diámetro de la sección  
\n
$$
E := 207000 \text{ (KPa)}
$$
Módulo de elasticidad  
\n
$$
I := \frac{\pi \cdot D^4}{64} \quad (\text{mm})^4
$$
Inercia de la sección, como si fuera un  
\ncilíndro sólido.  
\n
$$
Y_{\text{max}} := \frac{-F y B \cdot L^3}{48 \cdot E \cdot I}
$$

 $Ymax = -0.01$  (mm)

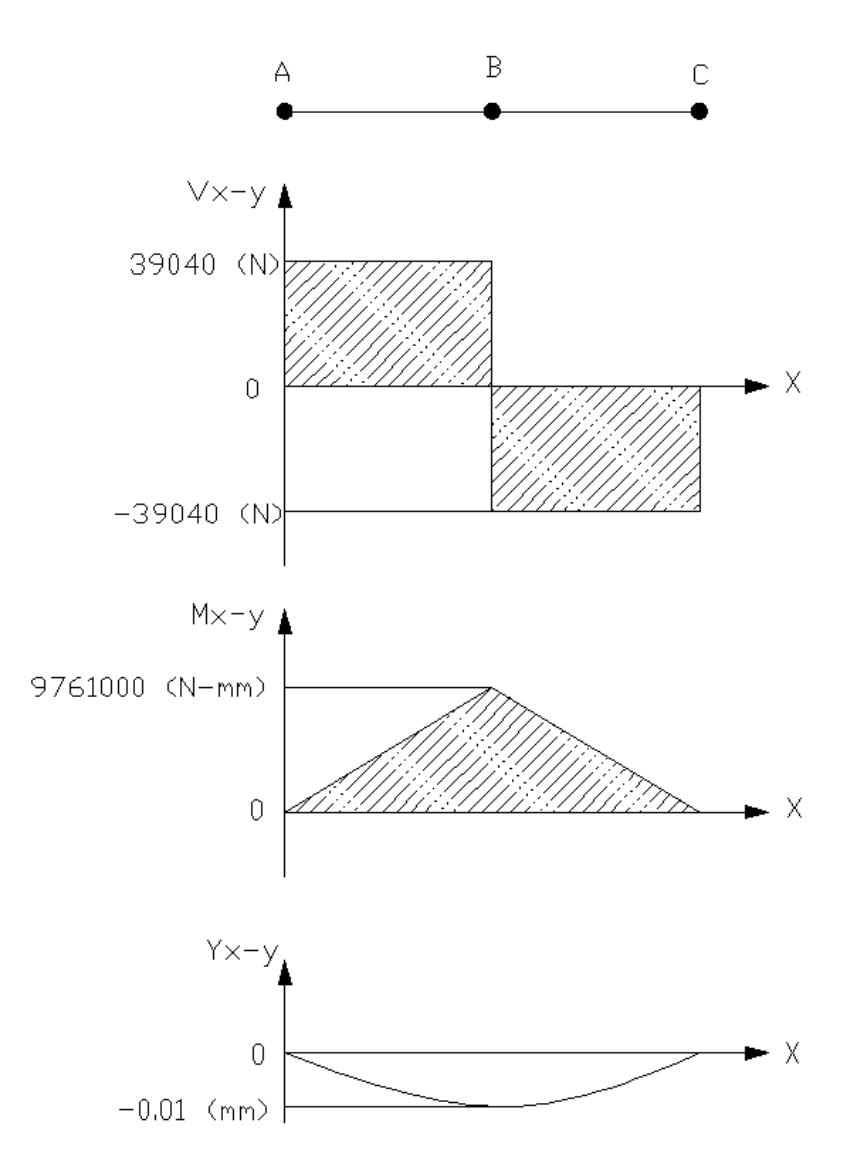

**Figura 3.103** Diagramas de Corte, Momento y Deflexión.

#### **Análisis de la sección B**

Se analizará la sección B porque tiene un momento flector, y es justo donde empieza el rodamiento por lo que se asume que puede ser un sector de falla.

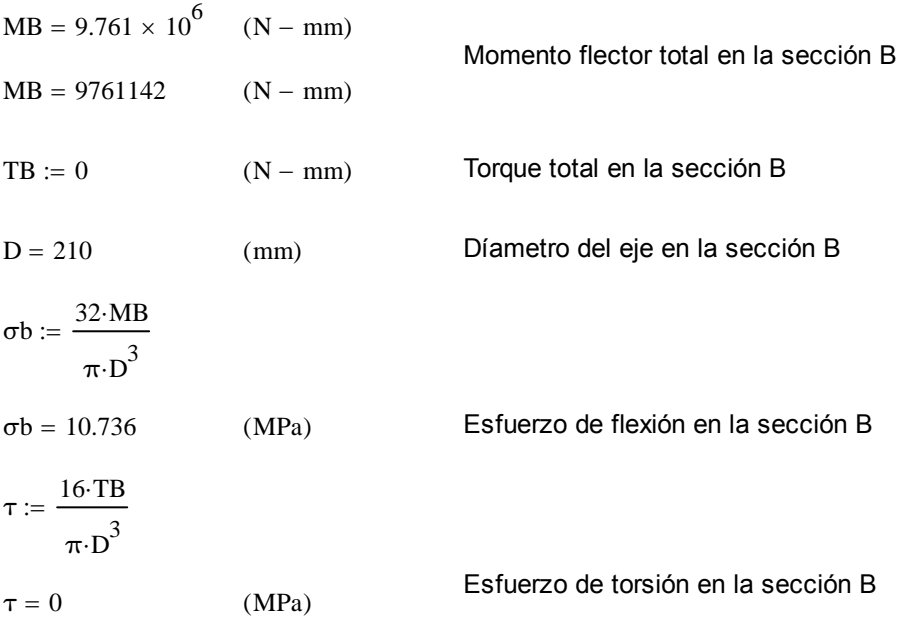

El cálculo de los esfuerzos es el siguiente:

 $σ$ eqa = 10.736 (MPa)

 $σbmax := σb$  $\sigma$ bmin :=  $-\sigma$ b беда σедα  $\sigma$ bmax +  $\sigma$ bmin  $\sigma m :=$ egm Geqm 2  $\sigma m = 0$  (Mpa)  $\sigma a := \frac{\sigma b \max - \sigma b \min}{\sigma}$  $:=$ σα σα 2  $σa = 10.736$  (MPa)  $\tau m := \tau$  $τa := 0$ **Figura 3.104** Esfuerzos Principales  $\sigma$ eqm :=  $\sqrt{\sigma m^2 + 4 \cdot \tau m^2}$  Teoría del esfuerzo cortante máximo ( Conservadora )  $\sigma$ eqm = 0 (MPa) σeqa :=  $\sqrt{\sigma a^2 + 4 \cdot \tau a^2}$ 

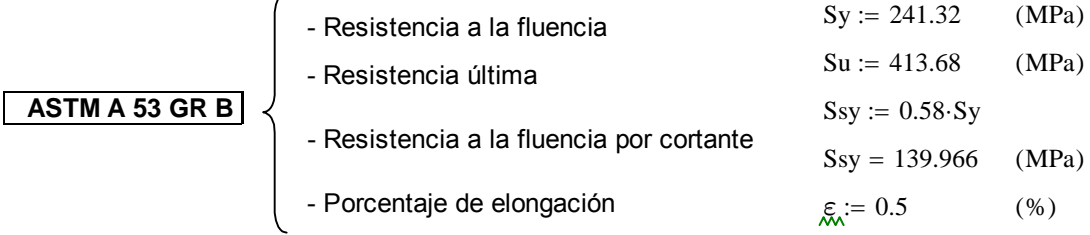

El material escogido es un acero ASTM A53GRB, Aceros DIPAC, Pag 29.

Proveedor : Aceros DIPAC.

Cálculo de la resistencia a la fatiga

 $\overline{a}$ 

 $Su = 413.68$  (Mpa)  $Sy = 241.32$  (MPa) ksuperficie  $= 4.45 \cdot \text{Su}^{-0.265}$  Tabla 7-5 de Shigley (Anexo E) para maquinado. ksuperficie  $= 0.901$ ktamaño :=  $0.859 - 0.000837 \cdot D$  Ecuación 7-10 de Shigley ktamaño =  $0.683$  $kcarg a := 1$  Tabla 7-7 de Shigley (Anexo E) ksuperficie =  $0.901$  $kconf := 0.897$  confiabilidad del 90%

Concentrador de esfuerzos por cambio de sección:

 $r = 3$  (mm) Radio de curvatura del cambio de sección  $D = 210$  (mm)  $d := 90$  (mm)

Utilizando la figura E-15-9 de Shigley obtengo el concentrador de esfuerzos.

$$
\text{Kt} := 0.622 + 0.38 \cdot \left(\frac{D}{d}\right)^{-4.3} + \left(\frac{r}{d}\right)^{-0.5} \cdot \sqrt{\frac{-0.322 - 0.277 \cdot \left(\frac{D}{d}\right)^2 + 0.599 \cdot \left(\frac{D}{d}\right)^4}{1 - 2.55 \cdot \left(\frac{D}{d}\right)^2 + 5.27 \cdot \left(\frac{D}{d}\right)^4}}
$$

 $Kt = 2.458$ 

Concentrador de esfuerzos por fatiga

 $q_i = 1$  Sensibilidad (Criterio conservador)

$$
Kf := 1 + q \cdot (Kt - 1)
$$

 $Kf = 2.458$ 

 $Se := 0.5$ ·Su·kcarga·ktamaño·ksuperficie·kconf·Kf

 $Se = 280.842$  (Mpa)

Cálculo del factor de seguridad (Sodelberg):

$$
Fs := \frac{Sy}{\sigma eqm + \frac{Sy}{Se} \cdot \sigma eqa}
$$
  
\n
$$
Fs = 26.159
$$
  
\n
$$
Fs > 1
$$
  
\n
$$
Sy = 241.32
$$
  
\n
$$
Sy = 241.32
$$
  
\n
$$
La sección B resiste.
$$

Cálculo del Diámetro Mínimo:

Factores de Concentración de Esfuerzo: *Shigley pag 518*

De acuerdo con Peterson , los valores de los factores de concentración del esfuerzo entalles cortados con fresas mecánicas, las gráficas de Peterson dan los siguientes valores:

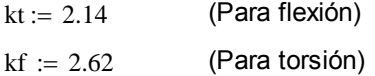

Usando el Criterio de Soderberg se tiene:

 $\mathrm{Tam\_T} := \frac{\mathrm{TB}}{\mathrm{TP}}$ 1000  $(Sy = 241.32)$  (N m)  $(Sy = 241.32)$  (MPa)  $S = 280.842$  (MPa)  $Mam_T := \frac{MB}{MN}$ 1000  $S = \frac{S}{S}$  (N – m) SY := Sy 1000000 (Pa) Mam\_T =  $9.761 \times 10^3$  (N - m)<br>SE := Se 1000000 (Pa)

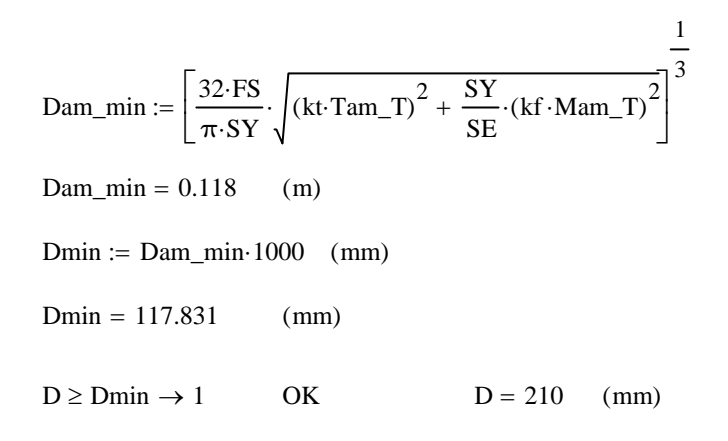

El diámetro mínimo está por debajo del diámetro propuesto.

Cálculo de Rigidez:

Por simplificar los cálculos, el análisis de rigidez se lo hara para una sección transversal constante de  $\phi$  = 210 mm, que sería el caso más crítico.

D = 210 (mm) Díametro de la sección  
\n
$$
\underline{L} = \frac{\pi \cdot D^4}{64}
$$
\nI = 9.547 × 10<sup>7</sup> (mm<sup>4</sup>) Inercia de la sección  
\n
$$
\underline{L} = 500
$$
 (mm) Longitud entre los apoyos de la flecha

El eje se va a deflexionar debido a las cargas radiales y Fr.

Generalmente se permite una deflexión máxima de 2 º para la flecha.

#### **Plano x-y**

$$
\begin{aligned}\n& \text{F}_{\text{XX}} = \text{FyB} \quad (\text{N}) & \text{E} = 2.07 \times 10^5 \quad (\text{KPa}) & \text{F}_{\text{XX}} = 0 \quad (\text{N}) & \text{FyB} = 7.809 \times 10^4 \quad (\text{N}) \\
& \text{Ymax}_{\text{MAX}} = -\frac{\text{Fr} \cdot \text{L}^3}{48 \cdot \text{E} \cdot \text{I}} \\
& \text{Ymax} = -0.01 \quad (\text{mm})\n\end{aligned}
$$

Generalmente se permite una deflexión angular máxima de 0.2º para la flecha

$$
M_{\text{w}} = \sqrt{{\text{Fr}}^2 + {\text{Ft}}^2}
$$

 $W = 78089$  (N)  $z = 0$ 

$$
\theta xz := \frac{W}{48 \cdot E \cdot I} \cdot (12 \cdot z^2 - 3 \cdot L^2) \cdot \frac{180}{\pi}
$$

 $\theta$ xz = -0.0035 ° Se fleja menos que 0.2 °

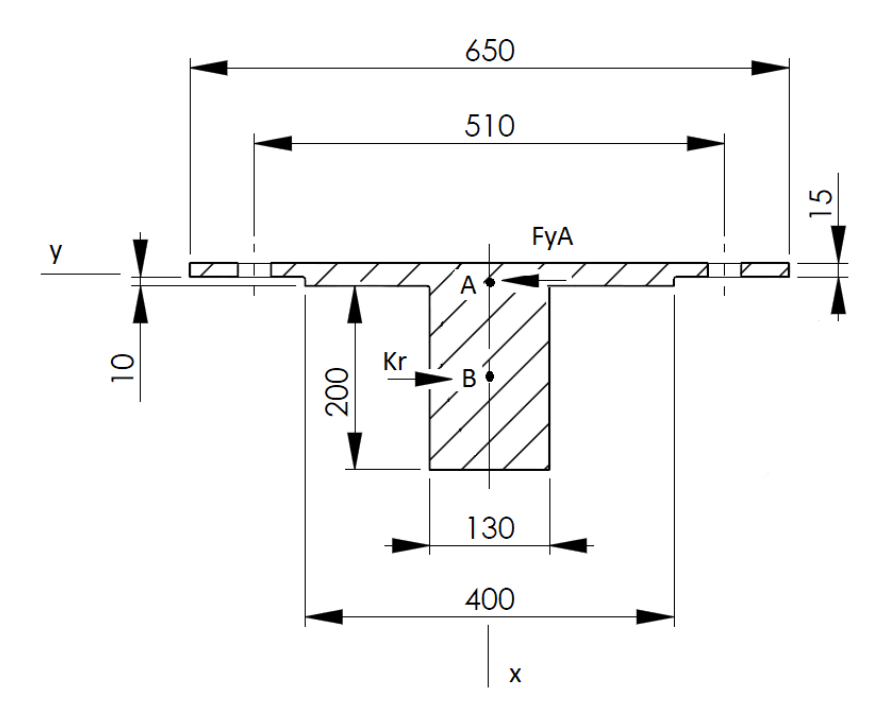

**3.2.4.6.3 Cálculo de Flechas, Eje pivote (central):**

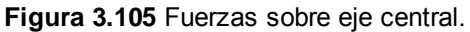

En el punto A el eje se fija, en el punto B se transmite la carga radial Kr, el extremo del eje permanece libre.

 $L_{\rm w}$  = 100 (mm) L, Longitud A-B  $Kr = 6.084 \times 10^{4}$  (N) Kr, Carga radial aplicada en el punto B.  $F_X B_n = Kr$  FyA, reacción en A.

PLANO X-Y:

$$
\sum_{\text{min}} E_{\text{min}} = 0
$$

$$
\text{ExA.} = \text{FyB}
$$
  
 
$$
\text{FyA} = 6.084 \times 10^4 \quad (N)
$$

 $\sum_{n=1}^{\infty} M_{n+1} = -FyB \cdot L$ 

$$
MAx := -FyB \cdot L = -6.084 \times 10^6 \qquad (N - mm)
$$

Fuerza Cortante:

 $\chi$ <sub>A</sub> = FyA VA = 6.084 × 10<sup>4</sup> (N)  $MB = VA - FyB$   $VB = 0$  (N)

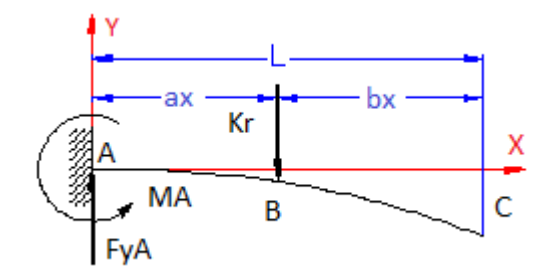

**Figura 3.106** Diagrama de cuerpo libre.

Momento Flector:

$$
\text{MA}_{\lambda} = -VA \cdot L \qquad \text{MA} = -6.084 \times 10^6 \qquad (N - mm)
$$

$$
\underline{MB}_{\nu} = 0 \qquad (N - mm)
$$

Deflexión:  
\n
$$
\lim_{\text{A}_v \to 0} 130
$$
\n
$$
\lim_{\text{A}_v \to 0} 130
$$
\n
$$
\lim_{\text{A}_v \to 0} (KPa)
$$
\n
$$
\lim_{\text{A}_v \to 0} 4
$$
\n
$$
\lim_{\text{A}_v \to 0} 4
$$
\n
$$
\lim_{\text{A}_v \to 0} 4
$$
\n
$$
\lim_{\text{A}_v \to 0} 4
$$
\n
$$
\lim_{\text{A}_v \to 0} 4
$$
\n
$$
\lim_{\text{A}_v \to 0} 4
$$
\n
$$
\lim_{\text{A}_v \to 0} 4
$$
\n
$$
\lim_{\text{A}_v \to 0} 4
$$
\n
$$
\lim_{\text{A}_v \to 0} 4
$$
\n
$$
\lim_{\text{A}_v \to 0} 4
$$
\n
$$
\lim_{\text{A}_v \to 0} 4
$$
\n
$$
\lim_{\text{A}_v \to 0} 4
$$
\n
$$
\lim_{\text{A}_v \to 0} 4
$$
\n
$$
\lim_{\text{A}_v \to 0} 4
$$
\n
$$
\lim_{\text{A}_v \to 0} 4
$$
\n
$$
\lim_{\text{A}_v \to 0} 4
$$
\n
$$
\lim_{\text{A}_v \to 0} 4
$$
\n
$$
\lim_{\text{A}_v \to 0} 4
$$
\n
$$
\lim_{\text{A}_v \to 0} 4
$$
\n
$$
\lim_{\text{A}_v \to 0} 4
$$
\n
$$
\lim_{\text{A}_v \to 0} 4
$$
\n
$$
\lim_{\text{A}_v \to 0} 4
$$
\n
$$
\lim_{\text{A}_v \to 0} 4
$$
\n
$$
\lim_{\text{A}_v \to 0} 4
$$
\n
$$
\lim_{\text{A}_v \to 0} 4
$$
\n
$$
\lim_{\text{A}_v \to 0} 4
$$
\n
$$
\lim_{\text{A}_v \to 0} 4
$$
\n $$ 

 $\text{Ymax}_{\text{max}} = \frac{-\text{FyB} \cdot \text{I}}{2 \text{FJ}}$  $3 \cdot E \cdot I$ 

 Por acción del conjunto de eje, rodamiento y soporte, esta deformación tiene una tendencia a cero coerente con la realidad del ensamble.

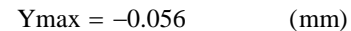

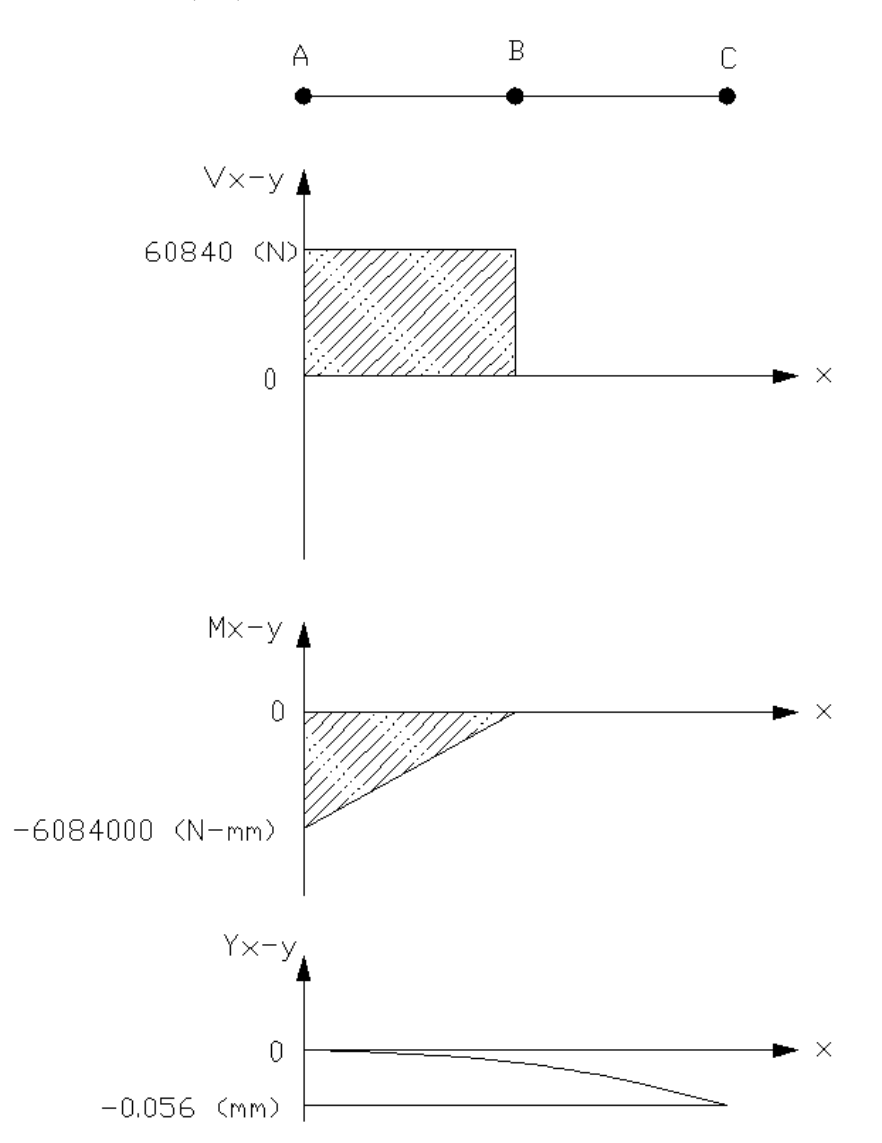

**Figura 3.107** Diagrama de corte, momento y deflexión.
# **Análisis de la sección A**

Se analizará la sección A porque tiene un momento flector y el cortante es el máximo, y es donde hay cambio de diámetro por lo que puede ser un sector de falla.

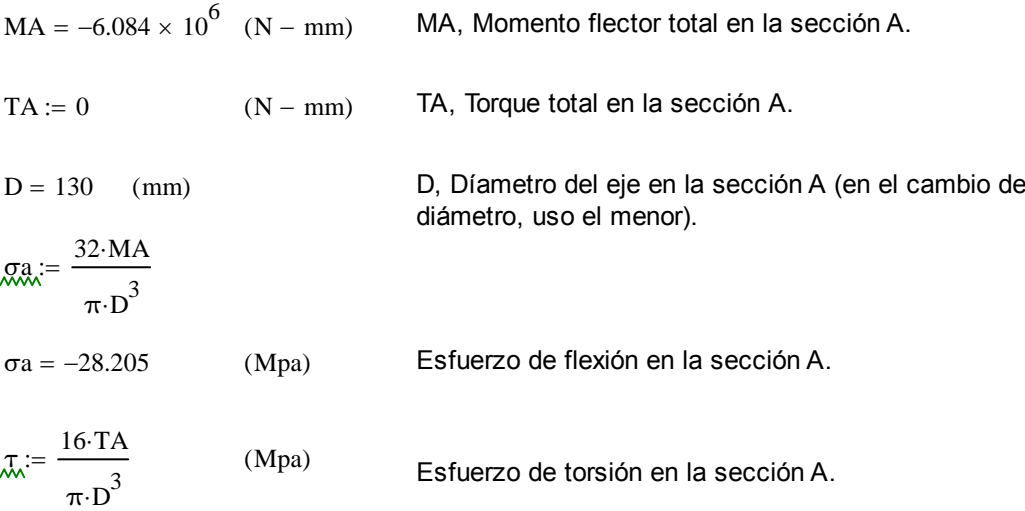

El cálculo de los esfuerzos es el siguiente:

σama x := σa  
\nσami := 
$$
-σa
$$
  
\n $g_{mm}$  :=  $\frac{\sigma_{\text{max}} + \sigma_{\text{amin}}}{2}$   
\n $\sigma_{\text{max}} = \frac{\sigma_{\text{max}} + \sigma_{\text{amin}}}{2}$   
\n $g_{mm}$  :=  $\frac{\sigma_{\text{max}} - \sigma_{\text{amin}}}{2}$   
\n $\sigma_a = -28.205$  (Mpa)  
\n $f_{mm}$  = T  
\n $f_{mm}$  = 0  
\n $g_{mm}$  :=  $\sqrt{\sigma_m^2 + 4 \cdot \tau_m^2}$   
\n $\sigma_{\text{mean}} = 0$   
\n $g_{mm}$  =  $\sqrt{\sigma_m^2 + 4 \cdot \tau_m^2}$   
\n $f_{mm}$  = T  
\n $f_{mm}$  = T  
\n $f_{mm}$  = 0  
\n $g_{mm}$  =  $\sqrt{\sigma_m^2 + 4 \cdot \tau_m^2}$   
\n $f_{mm}$  = T  
\n $f_{mm}$  = T  
\n $f_{mm}$  = 0  
\n $f_{mm}$  = 0  
\n $f_{mm}$  = 0  
\n $f_{mm}$  = 0  
\n $f_{mm}$  = 0  
\n $f_{mm}$  = 0  
\n $f_{mm}$  = 0  
\n $f_{mm}$  = 0  
\n $f_{mm}$  = 0  
\n $f_{mm}$  = 0  
\n $f_{mm}$  = 0  
\n $f_{mm}$  = 0  
\n $f_{mm}$  = 0  
\n $f_{mm}$  = 0  
\n $f_{mm}$  = 0  
\n $f_{mm}$  = 0  
\n $f_{mm}$  = 0  
\n $f_{mm}$  = 0  
\n $f_{mm}$  = 0  
\n $f_{mm}$  = 0  
\n $f_{mm}$  = 0  
\n $f_{mm}$  = 0  
\n $f_{mm}$  = 0  
\n $f_{mm}$  = 0  
\n $f_{mm}$  = 0  
\n $f_{mm}$  = 0  
\n $f_{mm}$  = 0  
\n $f_{mm}$ 

El material escogido es un acero 1020, R.Mott, Pag Apéndices 3.

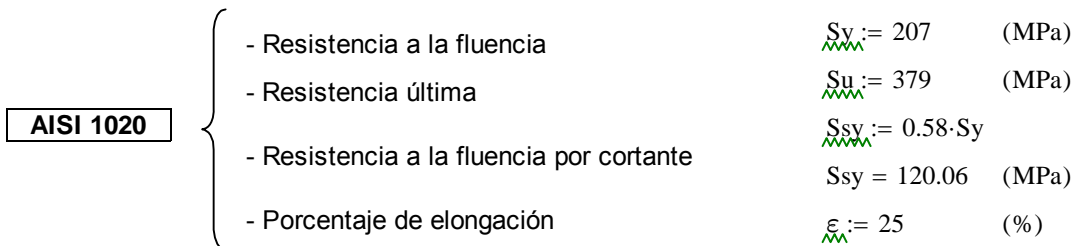

Proveedor : Aceros BÖHLER del Ecuador S.A.

Cálculo de la resistencia a la fatiga

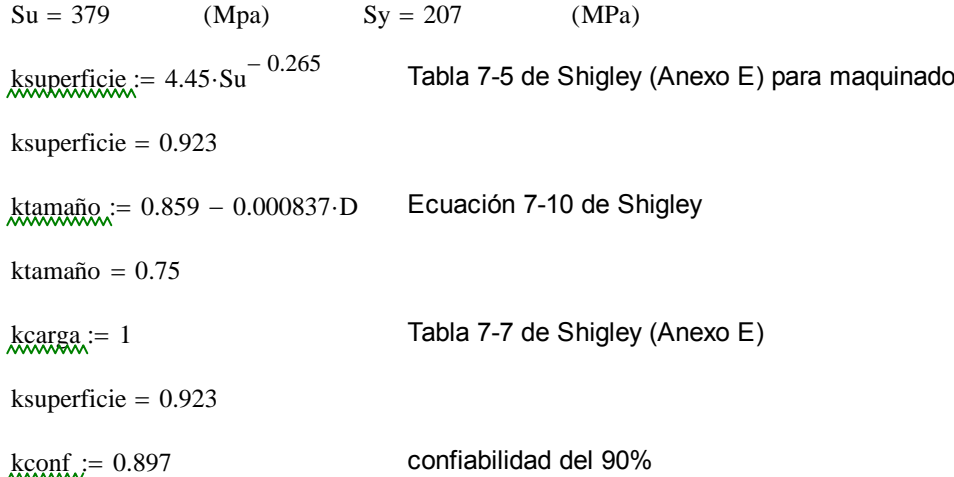

Concentrador de esfuerzos por cambio de sección:

 $r = 3$  (mm) Radio de curvatura del cambio de sección  $Dm := 400$  (mm)  $D = 130$  (mm)

Utilizando la figura E-15-9 de Shigley obtengo el concentrador de esfuerzos.

$$
\underline{Kt} = 0.622 + 0.38 \cdot \left(\frac{Dm}{D}\right)^{-4.3} + \left(\frac{r}{D}\right)^{-0.5} \cdot \sqrt{\frac{-0.322 - 0.277 \cdot \left(\frac{Dm}{D}\right)^2 + 0.599 \cdot \left(\frac{Dm}{D}\right)^4}{1 - 2.55 \cdot \left(\frac{Dm}{D}\right)^2 + 5.27 \cdot \left(\frac{Dm}{D}\right)^4}}
$$

 $Kt = 2.838$ 

Concentrador de esfuerzos por fatiga

 $q_i = 1$  Sensibilidad (Criterio conservador)  $Kf_{\text{w}} = 1 + q \cdot (Kt - 1)$  $Kf = 2.838$ 

 $S_{\text{SSE}} = 0.5 S$ u kcarga ktamaño ksuperficie kconf Kf

$$
Se = 333.834 \qquad (Mpa)
$$

Cálculo del factor de seguridad (Sodelberg):

$$
F_S := \frac{Sy}{\sigma eqm + \frac{Sy}{Se} \cdot \sigma eqa}
$$
  
Fs = 11.836 Fs > 1 La sección A resiste en el cambio de sección.

Cálculo del Diámetro Mínimo:

Factores de Concentración de Esfuerzo: *Shigley pag 518*

De acuerdo con Peterson , los valores de los factores de concentración del esfuerzo entalles cortados con fresas mecánicas, las gráficas de Peterson dan los siguientes valores:

$$
kt := 2.14
$$
 (Para flexión)  

$$
kt := 2.62
$$
 (Para torsión)

Usando el Criterio de Soderberg se tiene:

 $\text{Tam}_{\bullet} \text{T} := \frac{\text{TA}}{\text{TB} \text{T}}$ 1000  $(N - m)$  Sy = 207 (MPa) Se = 333.834 (MPa)

$$
\underline{\text{Mam}}_{\text{max}} T = \frac{MA}{1000} \quad (N - m) \quad \underline{\text{SY}} = \text{Sy-1000000 (Pa)}
$$

Mam\_T =  $-6.084 \times 10^3$  (N – m)  $SE = Se \cdot 1000000$  (Pa)

$$
\text{Lamm.} = \left[ \frac{32 \cdot \text{FS}}{\pi \cdot \text{SY}} \cdot \sqrt{\left( \text{kt} \cdot \text{Tam\_T} \right)^2 + \frac{\text{SY}}{\text{SE}} \cdot \left( \text{kt} \cdot \text{Mam\_T} \right)^2} \right]^{\frac{1}{3}}
$$

$$
Dan\_min = 0.122 \qquad (m)
$$
\n
$$
Dmin_{k} = Dam\_min \cdot 1000 \ (mm)
$$
\n
$$
Dmin = 122.26 \qquad (mm)
$$
\n
$$
D \geq Dmin \rightarrow 1 \qquad OK
$$
\n(mm)

El diámetro mínimo está pr debajo del diámetro propuesto.

Cálculo de Rigidez:

Por simplificar los cálculos, el análisis de rigidez se lo hara para una sección transversal constante de  $\phi$  = 130 mm, que sería el caso más crítico.

D = 130 (mm) Díametro de la sección  
\n
$$
\underline{I} := \frac{\pi \cdot D^4}{64}
$$
\n
$$
I = 1.402 \times 10^7 \quad (\text{mm}^4)
$$
\nInercia de la sección  
\n
$$
\underline{I}g := 200 \quad (\text{mm})
$$
\nLongitud de la flecha

El eje se va a deflexionar debido a la cargas radiales Kr.

Generalmente se permite una deflexión máxima de 2º para la flecha.

# **Plano x-y:**

$$
\text{EVAL}_{\text{MAX}} := \text{Kr} \quad (\text{N}) \qquad \text{E} = 2.07 \times 10^5 \text{ (KPa)} \qquad \text{Kr} = 6.084 \times 10^4 \text{ (N)} \qquad \text{FyA} = 6.084 \times 10^4 \quad (\text{N})
$$
\n
$$
\text{Er.} = \text{FyA} \qquad (\text{N}) \qquad \text{Fr, Fuerza Radial.} \qquad \text{FyB} = 6.084 \times 10^4 \quad (\text{N})
$$
\n
$$
\text{Et.} := 0 \qquad (\text{N}) \qquad \text{Ft, Fuerza tangencial o axial.}
$$
\n
$$
\text{Fr} = 6.084 \times 10^4 \quad (\text{N})
$$
\n
$$
\text{Ymax.} = -\frac{\text{FyB} \cdot \text{Lg}^3}{3 \cdot \text{E} \cdot \text{I}}
$$
\n
$$
\text{Ymax} = -0.056 \qquad (\text{mm})
$$

Generalmente se permite una deflexión angular máxima de 0.2º para la flecha

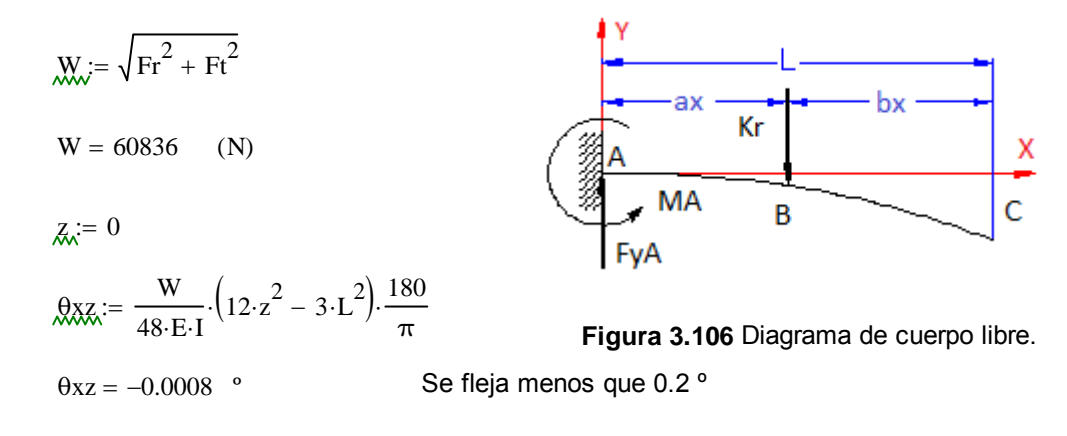

# **3.2.4.7 Cálculo de la junta empernada para anclar el motor**

MOTOR: **CbN · 2905 · S · V3 · 800 · MR · 182T · 3** 

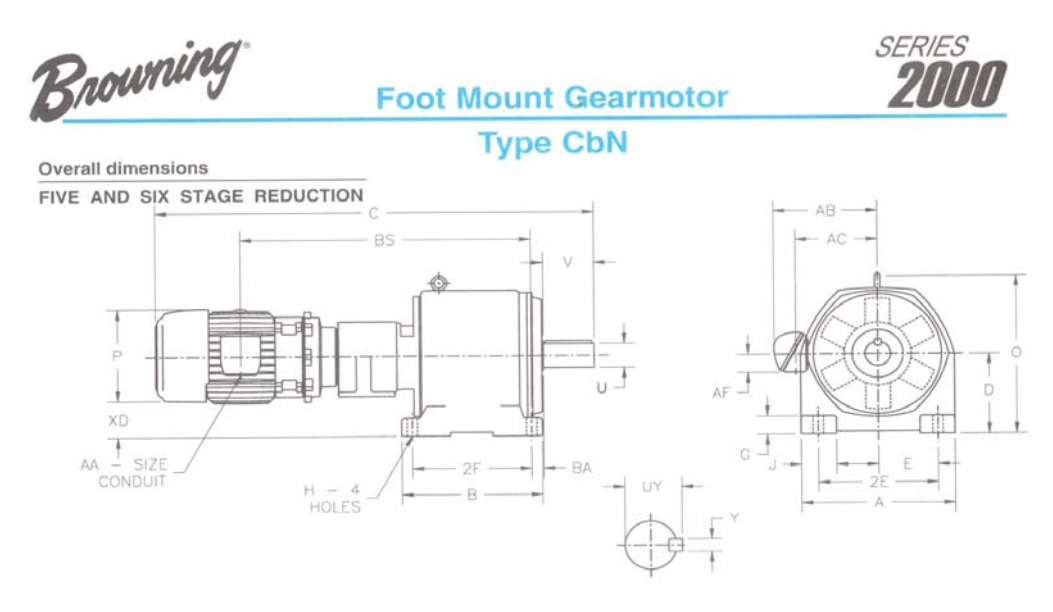

**Figura 3.108** Geometría del Motoreductor.

La estructura del motor dispone de un arreglo para sujeción de a agujeros de diámetro H=1.44 in, 36.575 mm; y el espesor del pie de placa de sujeción es de G=2.95 in, 74.93 mm.

Para anclar el motor se eligió un arreglo de cuatro pernos M36x2x140 (serie de paso fino), grado 4.6. Los agujeros son pasantes a través de una placa de tol de 25.4 mm de espesor, el perno se sujeta con una tuerca y una arandela.

Datos del perno propuesto: M 36 x 2 x 140, Grado 4.6

 $P_{\text{R}} = 2.2371$  (Kw) 3 (HP)

 $dn := 36$  (mm) Diámetro nominal\*  $p := 2$  (mm) Paso\*  $S_{\text{X}_\text{A}} = 240$  (Mpa) Resistencia a la fluencia\*\*  $\text{dn} = 30.444 \quad \text{(mm)}$  Diametro de núcleo\* Datos del Motor:  $Tmr = 7.735 \times 10^{4}$  (lb - in) 8739.372 (N - m)  $ne = 2.2$  (rpm) **Figura 3.109** Sujeción Motoreductor.

Nota: \* MÁQUINAS , Prontuario, Nicolás Larburu, Pag. 500 \*\* Diseño de elementos de máquinas, Robert Mott, Tabla 18-4, Pag. 744

# **3.2.4.7.1 Cálculo del torque del motor:**

$$
Tm := \frac{9550 \cdot Pn}{ne}
$$
   
Este torque (Tm) incluso es superior al nominal que  
 genera el motoreductor (Tmr).  

$$
Tm = 9.711 \times 10^3
$$
 (N – m)   
 
$$
Tm = 7.735 \times 10^4
$$
 (lb – in)

# **3.2.4.7.2 Cálculo de las cargas en los pernos:**

El motor al arrancar genera un torque inicial, luego se mantiene esta condición pero en menor intensidad, siendo necesario un torque menor, por lo que basta un análisis de carga estática en los pernos. A la vez, sólo existe carga de tracción en dos pernos mientras que en los otros dos del otro lado, la carga es cero.

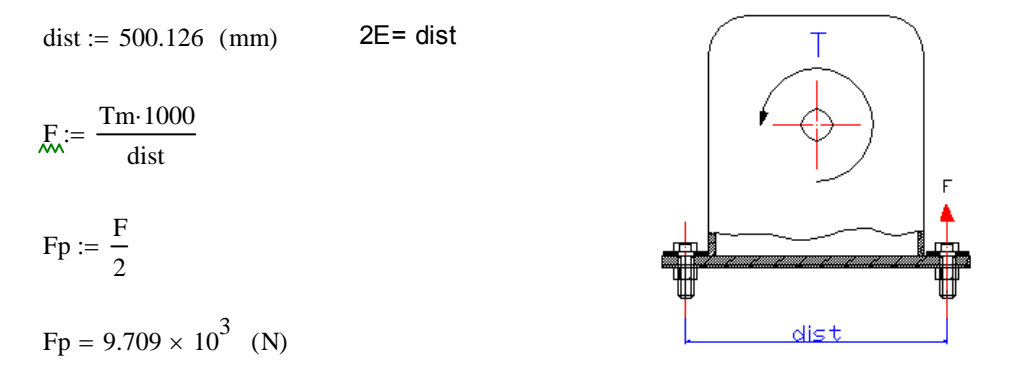

**Figura 3.110** Distancia entre pernos.

# **3.2.4.7.3 Cálculo del Factor de Seguridad FS:**

Se supondrá que el perno se romperá en la parte del núcleo.

$$
Ar := \frac{\pi}{4} \cdot dn^2
$$

$$
ES = \frac{Sy \cdot Ar}{Fp}
$$

 $FS = 17.995$  El perno resiste.

 $FS \ge 2 \rightarrow 1$  OK En el caso de que se duplique la carga sobre el perno.

Se seleccionaron arandelas regulares 36N y una tuerca para rosca métrica 36M, paso fino.

Se hace este cálculo para comprobar que los pernos suminstrados por el fabricante resisten las condiciones de trabajo del diseño. O si estos se deben remplazar por alguna condición especial.

# **3.2.4.8 Cálculo de la junta empernada, en la Corona Recta.**

La sujeción de la corona dentada se presenta como una junta empernada, en este caso se ha seccionado a la corona dentada para posteriormente ensamblarla, esto debido a la complejidad en la construccion de este engrane y su posterior traslado e instalación, por esta razón es importante el análisis de la junta dispuesta a continuación.

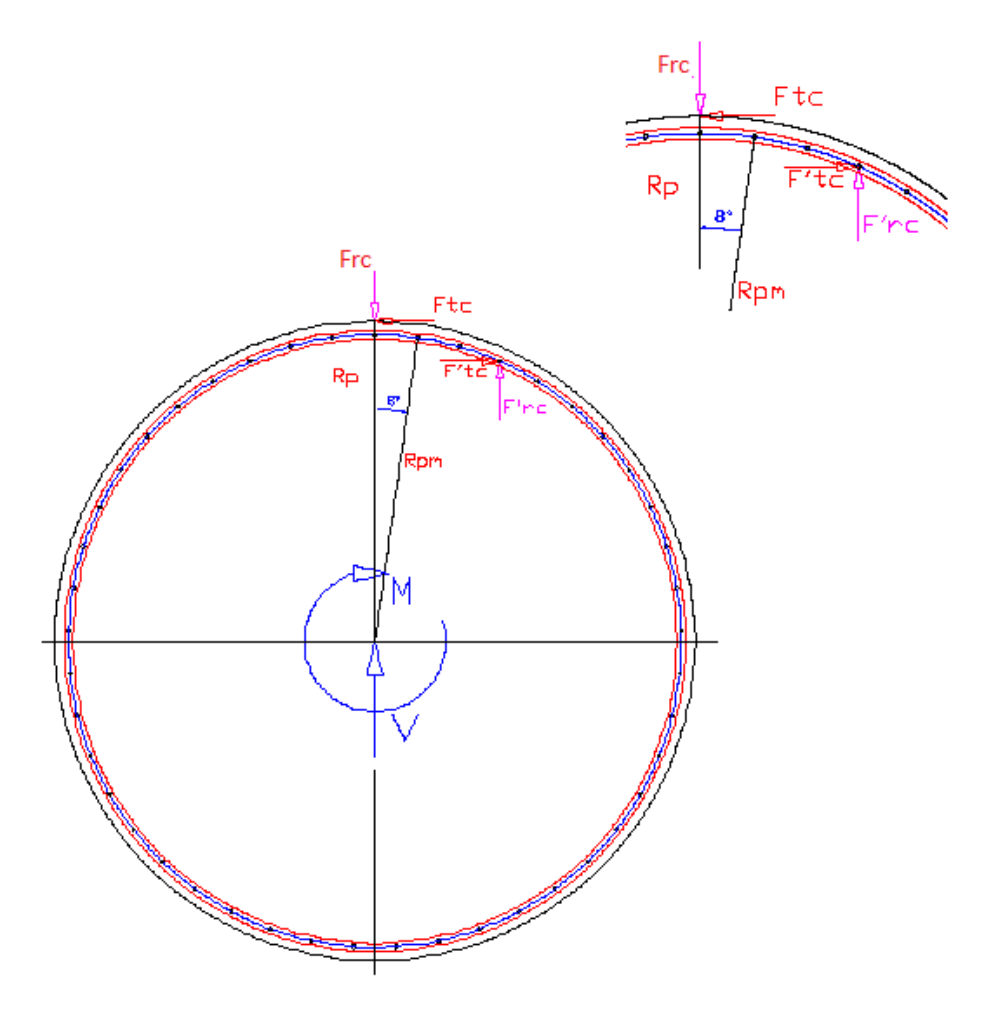

**Figura 3.111** Junta empernada corona dentada.

En este arreglo circular de la junta, el centroide (punto "O"), es el centro del bastidor conformado por la estructura metálica, danto un arreglo matricial circular cuyo diagrama de cuerpo libre de forma simplificada es como el que se muestra en la gráfica.

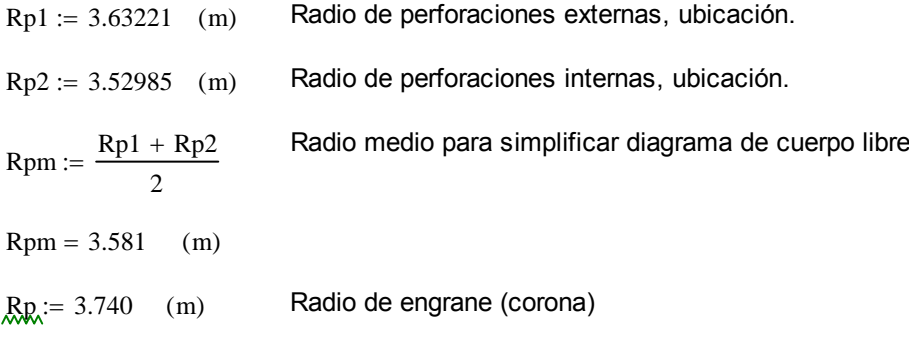

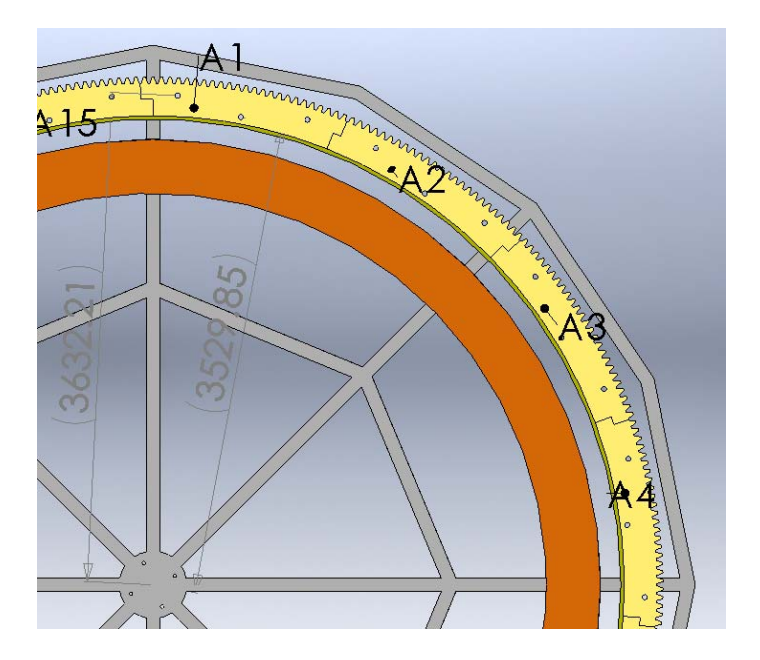

**Figura 3.112** Radio para perforaciones junta empernada corona.

En cada perno se produce cíclicamante una variación de estados de carga, debido al movimiento de la rueda dentada, por tanto calcularé el estado más crítico de uno de los pernos. El instante en que el estado de carga es máximo es cuando el perno es colinial con el diente de la corona que transmite las cargas mostradas y sufre el efecto de cortante y momento (como mostramos a continuación).

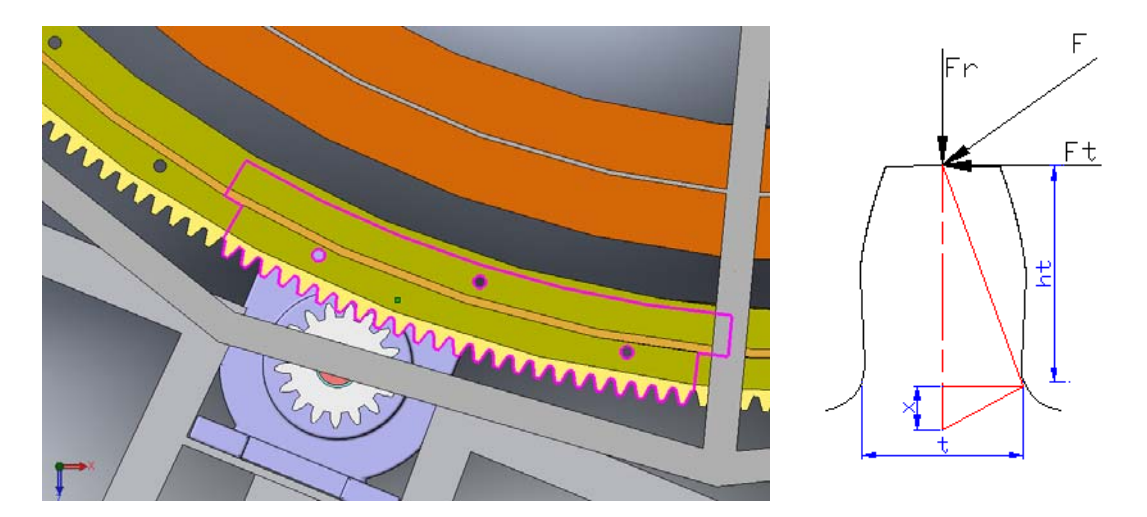

**Figura 3.113** Conjunto motoreductor engrane, cargas en el diente de engrane.

Las fuerzas que se generan en el par de engranes son las generadas por la transmisión de cargas del par de engranes y con las que calcularemos son la junta son:

Ftc := Ft1  $Ft1 = 57.167$  (KN) Frc := Fr1 Fr1 =  $20.807$  (KN)  $Ftc = 57.167$  (KN)

$$
F_{\text{xxx}} = 20.807 \qquad (KN)
$$

$$
Fc := \sqrt{Ftc^2 + Frc^2}
$$

 $Fc = 60.836$  (KN)

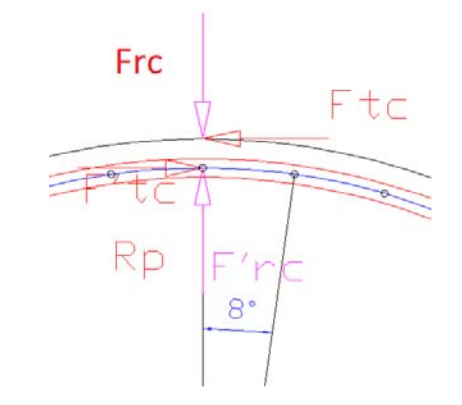

en la junta. Ft1, Carga tangencial generada por el par de engranes.<br>
en la junta. Fr1, Carga radial generada por el par de engranes.

**Figura 3.114** Detalle de cargas

En el caso crítico en el que el ensamble no es solidario y todo el efecto debe ser soportado por 3 pernos.

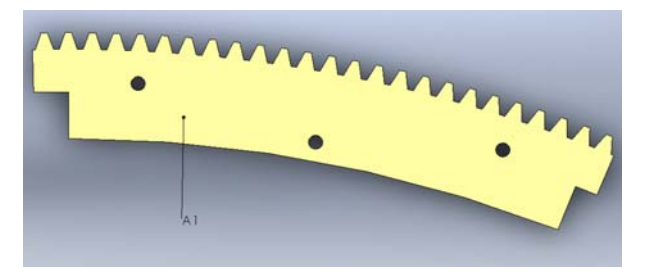

**Figura 3.115** Fracción de corona dentada.

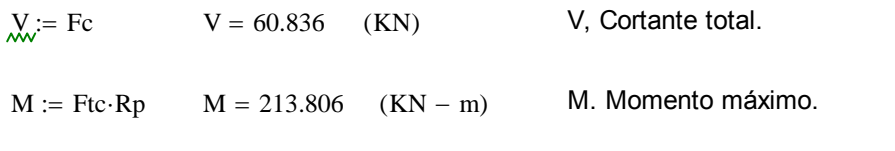

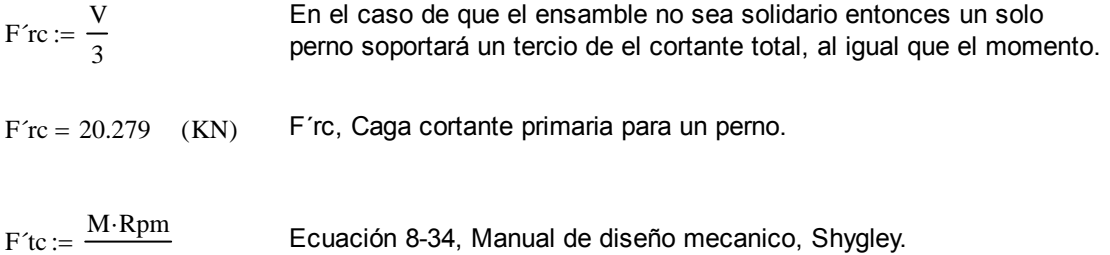

 $3 \cdot$ Rpm<sup>2</sup> Ecuación 8-34, Manual de diseño mecanico, Shygley.  $F$ <sup>tc</sup> = 19.902 (KN) F<sup>'tc</sup>, Carga cortante secundaria para un perno.

El perno tenderá a cortarse por su diámetro mayor, debido a que el cortante se forma en la parte que el perno n tiene rosca . Por consiguiente, el área de esfuerzo cortante y el efuerzo de corte son:

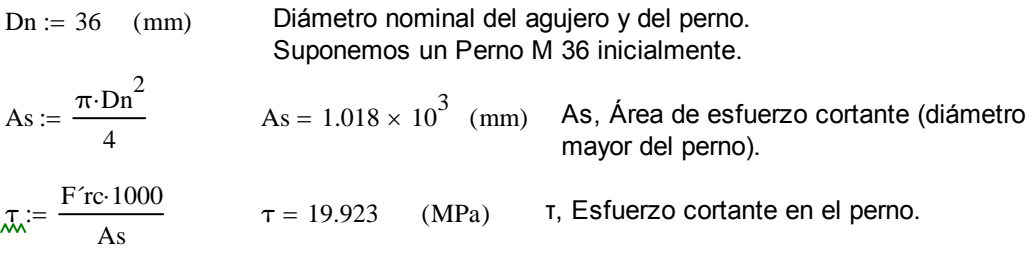

La placa de soporte es la más delgada en el conjunto que estamos calculando, por tanto ese espesor genera el mayor esfuerzo de aplastamiento, el área de aplastamiento es Ab y el esfuerzo de aplastamiento se calcula a continuación:

 $ep := 25.4$  (mm) ep, Espesor de la placa de soporte.

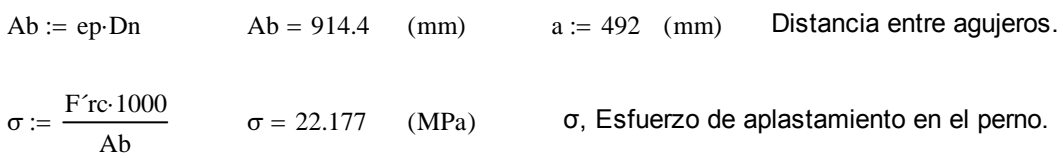

Ahora la placa de soporte tiene un esfuerzo crítico por flexión.

Mpl := M.1000  
\nMpl = 2.138 × 10<sup>5</sup> (N – m)  
\nI := Ib – 3(Ip + Rpm<sup>2</sup>·Ab)  
\nIb: Inercia de la placa soporte.  
\nlp: Inercia de los agujeros  
\nd: distancia  
\nAb: área de aplastamiento  
\nIb := 
$$
\frac{ep \cdot a^3}{12}
$$
  
\nIp :=  $\frac{ep \cdot Dn^3}{12}$   
\nI = 2.296 × 10<sup>8</sup> (mm)<sup>4</sup>  
\n $\text{R.R.} = \frac{Mpl \cdot 100}{I} \cdot 1000$   $\sigma_p = 93.134$  (MPa)

# **Selección del Perno con sus respectivas Propiedades:**

*Perno:* (Shigley: Tabla 8-11)

**Clase 4.6 M36x2x185**

# *Propiedades Mecánicas:*

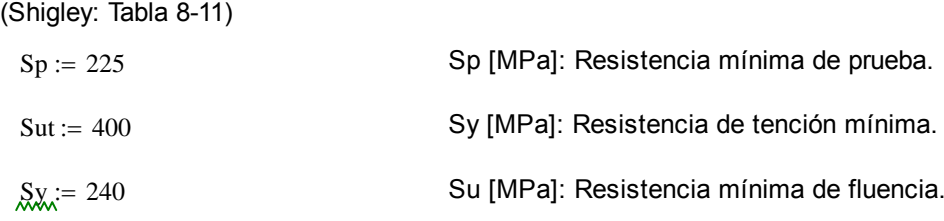

# *Propiedades Geometricas:*

(Shigley: Tabla 8.1 y Tabla E-29)

Perno Cabeza Hexagonal Regular.

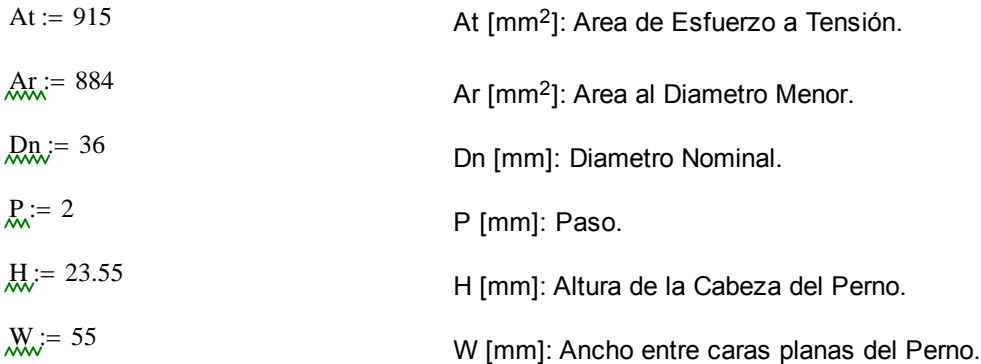

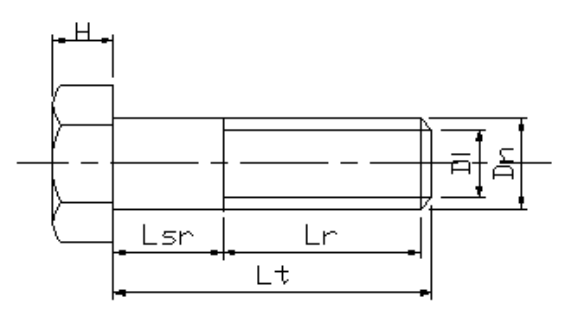

**Figura 3.116** Geometría del perno.

Esfuerzos y Cargas en la junta:

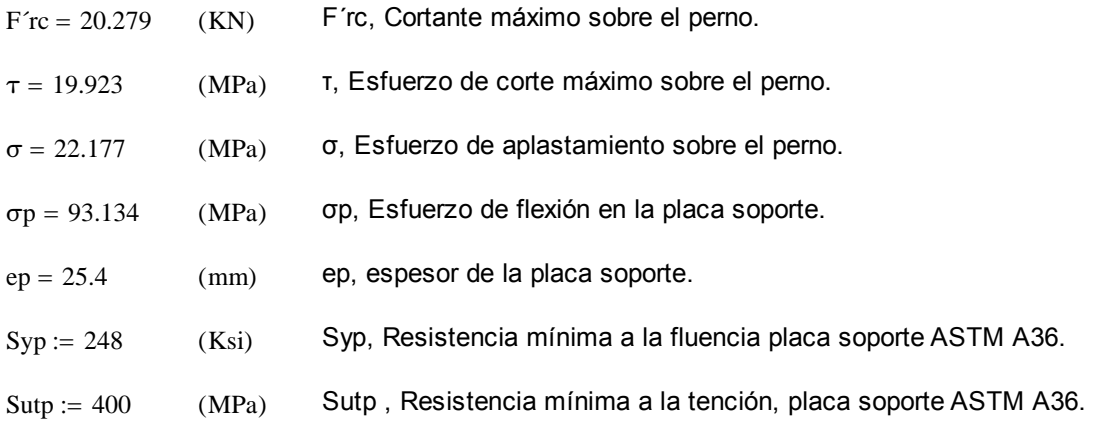

Aplastamiento del perno (Factor de Seguridad):

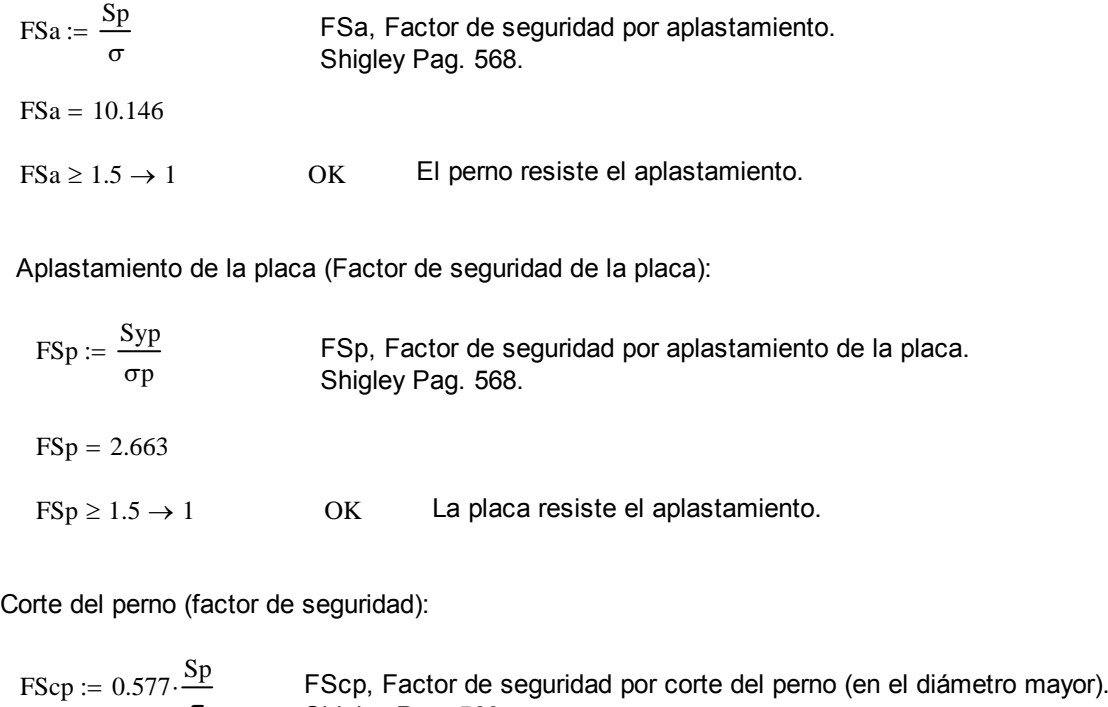

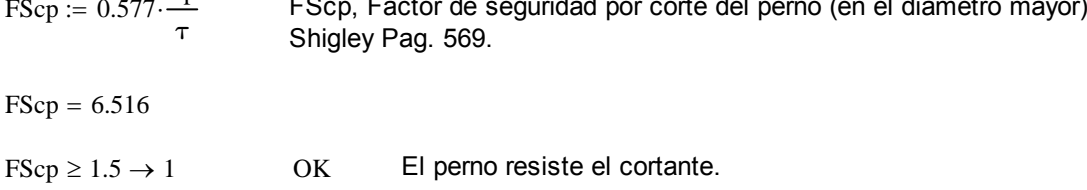

Con los puntos de control analizados, se deetermina que la junta es segura.

### **PARA LA JUNTA EMPERNADAD EN GENERAL: Distanicias y Diametros a Considerar:**

*Datos de ubicación para el perno propuesto:*

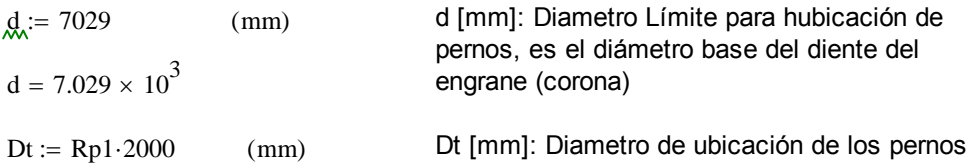

*Distancia desde el Borde (el más cercano) al Diametro de ubicación de los Pernos (Db):* Recomendable.(pág 935 Norton) Db = 1.5 a 2 Dn.

 $Db_i = 2 \cdot Dn$  $Db = 72$  (mm) *Diametro de Colocación de los Pernos: Dp [mm]*

$$
D_{\text{R}} = Dt - 2 \cdot Db
$$
\n
$$
D_{\text{P}} = 7.12 \times 10^{3}
$$
\n
$$
F_{\text{P}} = 7.12 \times 10^{3}
$$
\n
$$
D_{\text{R}} = R_{\text{P}} = 2000
$$
\n
$$
D_{\text{P}} = 7.162 \times 10^{3}
$$
\n
$$
F_{\text{P}} = R_{\text{P}} = 2000
$$
\n
$$
D_{\text{P}} = 7.162 \times 10^{3}
$$
\n
$$
F_{\text{P}} = 7.162 \times 10^{3}
$$
\n
$$
F_{\text{P}} = 7.162 \times 10^{3}
$$
\n
$$
F_{\text{P}} = 7.162 \times 10^{3}
$$
\n
$$
F_{\text{P}} = 7.162 \times 10^{3}
$$
\n
$$
F_{\text{P}} = 7.162 \times 10^{3}
$$

Por tanto estamos dentro del rango adecuado, para el trabajo.

### **Ángulo de Separación entre los Pernos**

*Ángulo de Separación entre los Pernos: [Grados]*

 $Np := 45$  Np, Cantidad de pernos en toda la junta (corona completa).  $\beta := \frac{360}{Np}$  $:=$  $\beta = 8$  °

### **Selección de Arandela:**

Shigley Tabla. E-33.

Tamaño de la Arandela 36N Diametro Interno: DI [mm] Diametro Exterior: DE[mm]

Espesor de la Arandela: ea [mm]

 $DI := 38.3$  $DE := 90$  $ea := 6.4$ 

### **Longitudes a Considerar con respecto al Perno, Plcaca de sujeción (Tapa) y Cuerpo de la Corona dentada.**

*Longitud Roscada: Lr [mm]* (Shigley: página 466)  $\text{Lx} = 2 \cdot \text{Dn} + 6$ 

 $Lr = 78$ 

*Longitud del Perno: Lt [mm]*

(Lt: Ltmin= 40mm y Ltmax>200) Máquinas Prontuario de N. Larburo: página 511

Lt :=  $185$ 

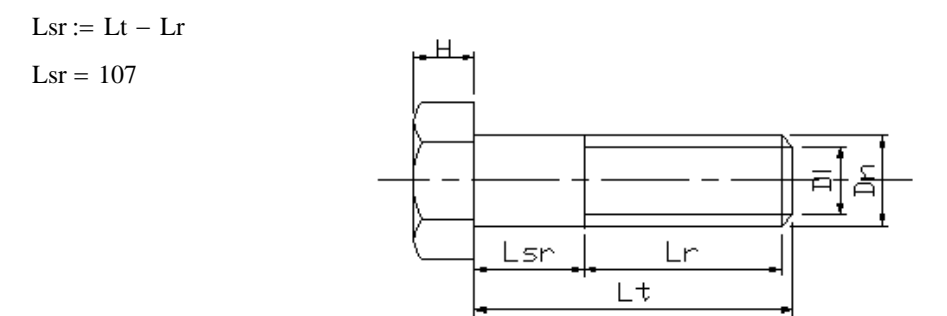

**Figura 3.116** Geometría del perno.

*Ancho de la Placa de sujeción: Atapa [mm]*

Atapa :=  $25.4$ 

*Ancho del Diente de la corona: Apc [mm]*

Apc :=  $165$ 

*Longitud del Perno que ingresa al Cuerpo de la corona: Le [mm]*

 $Le := Lt - Atapa - ea$  $Le = 153.2$ 

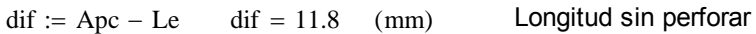

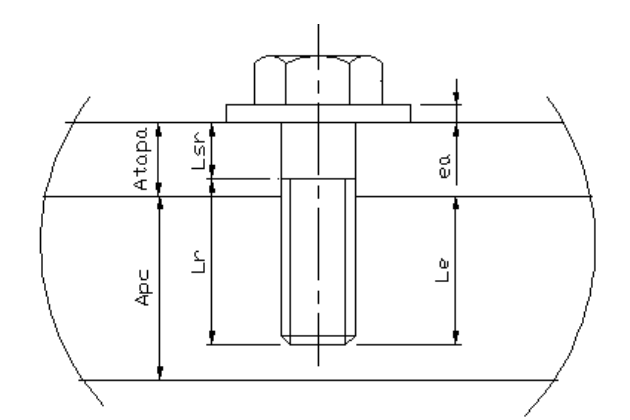

**Figura 3.117** Geometría perno, placa y engrane.

El resumen de Elementos y materiales se muestra en la Tabla 3.40.

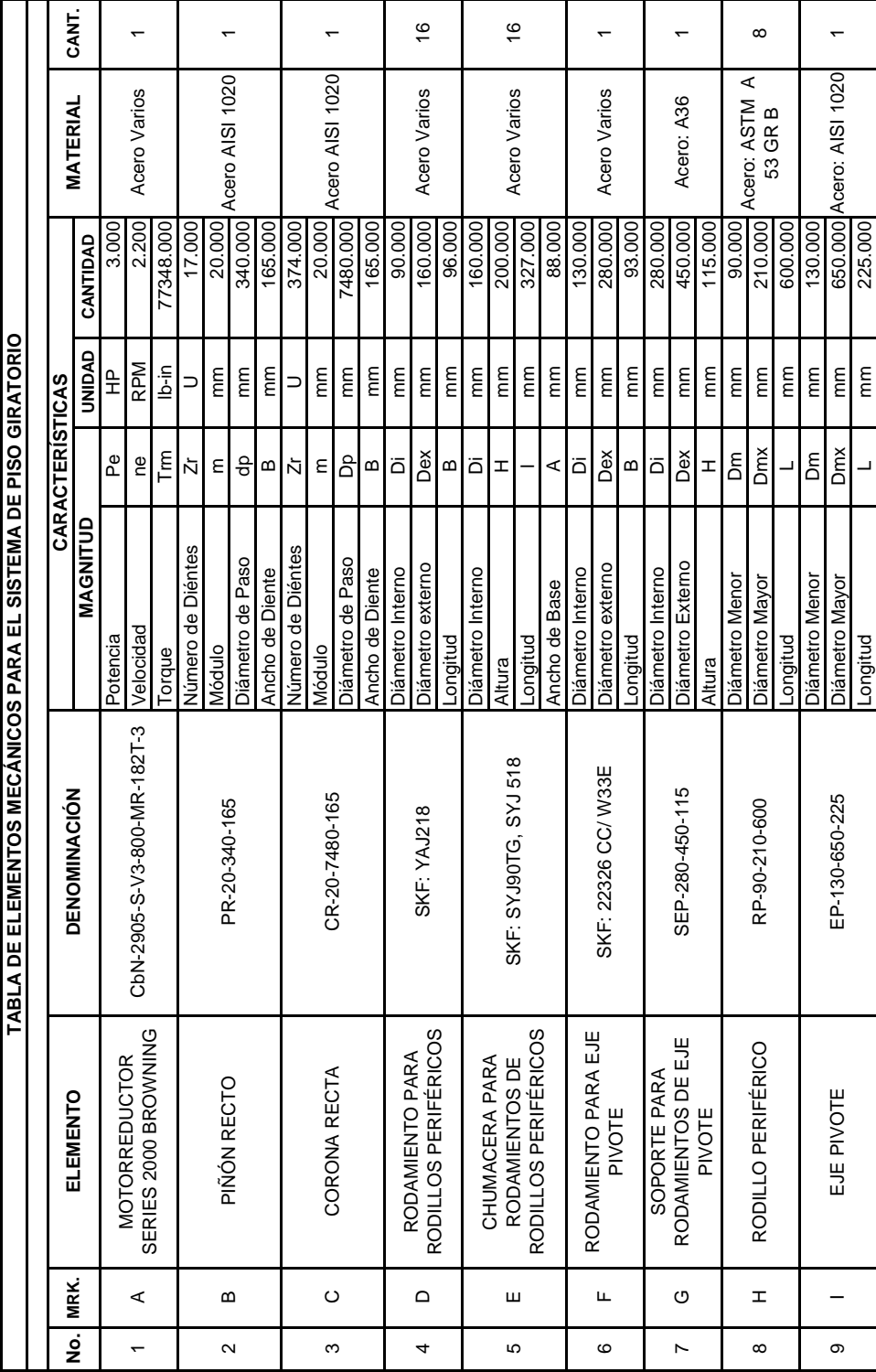

Tabla 3.40 Elementos mecánicos del sistema de giro. Tabla 3.40 Elementos mecánicos del sistema de giro.

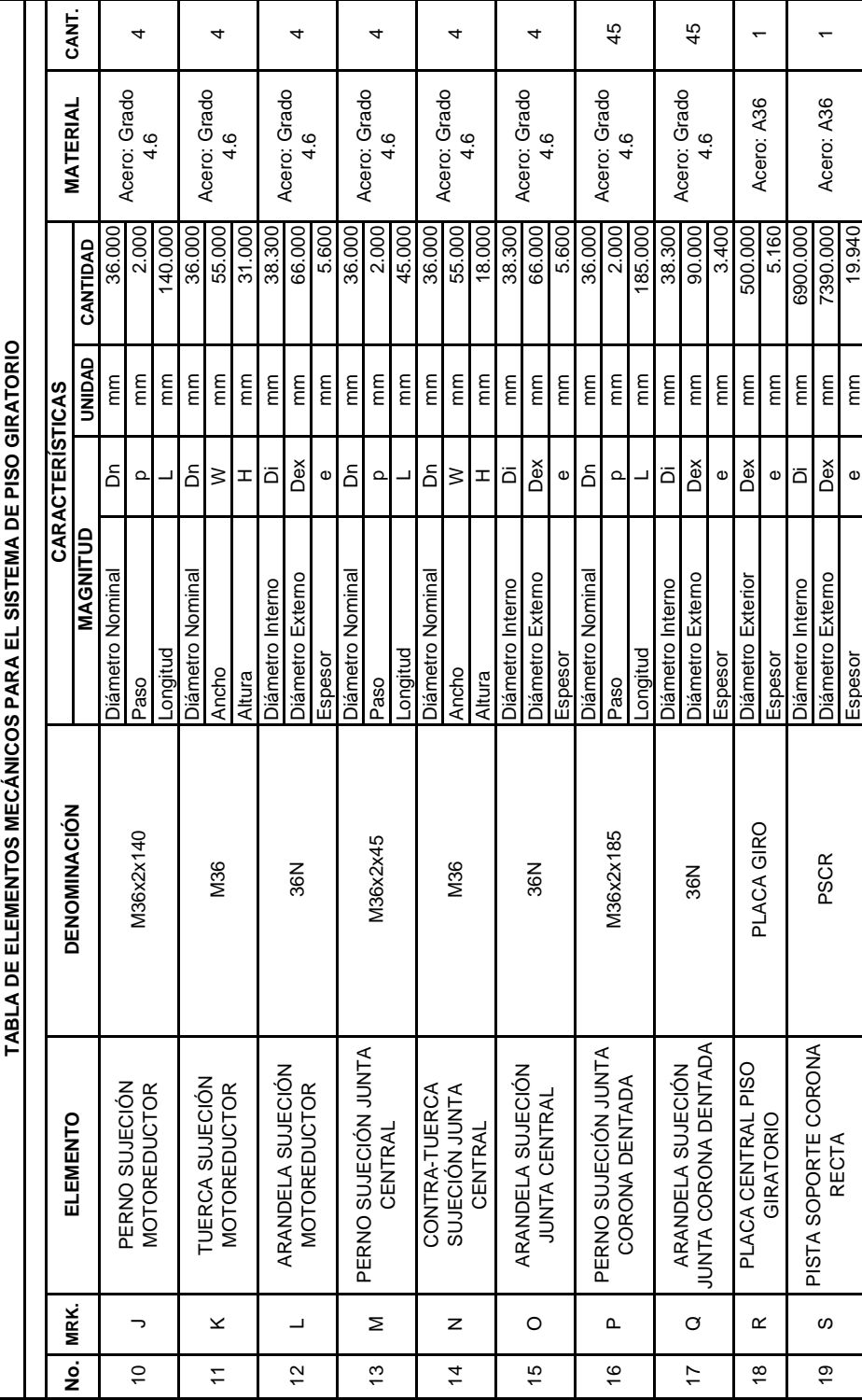

# Tabla 3.40 Elementos mecánicos del sistema de giro. Tabla 3.40 Elementos mecánicos del sistema de giro.

|               |          |                                | TABLA DE ELEMENTOS MECANICOS PARA EL SISTEMA DE PISO GIRATORIO |                  |                        |               |          |                     |       |
|---------------|----------|--------------------------------|----------------------------------------------------------------|------------------|------------------------|---------------|----------|---------------------|-------|
|               |          |                                |                                                                |                  |                        |               |          |                     |       |
|               |          |                                | DENOMINACIÓN                                                   |                  | <b>CARACTERISTICAS</b> |               |          | <b>MATERIAL</b>     |       |
| <u>o</u><br>2 | MRK.     | ELEMENTO                       |                                                                | <b>MAGNITUD</b>  |                        | <b>OVOIND</b> | CANTIDAD |                     | CANT. |
|               |          |                                |                                                                | Diámetro Interno | ة                      | E             | 5800.000 |                     |       |
| 20            |          | PISTA RODILLOS<br>PERIFÉRICOS  | PRP                                                            | Diámetro Externo | Dex                    | E             | 6600.000 | Acero: A36          |       |
|               |          |                                |                                                                | Espesor          | $\Phi$                 | E             | 13.200   |                     |       |
|               |          | SOPORTE                        |                                                                | Largo            |                        | E             | 950.000  |                     |       |
| ผี            |          | <b>TOR</b><br>MOTORREDUC       | SOPMR                                                          | Ancho            | ⋖                      | mu            | 731.376  | Acero: A36          |       |
|               |          |                                |                                                                | Espesor          | Φ                      | E             | 25.400   |                     |       |
|               |          | PERNO SUJECIÓN                 |                                                                | Diámetro Nominal | δ                      | E             | 24.000   |                     |       |
| $\approx$     |          | <b>IRICO</b><br>RODILLO PERIFÉ | M24x2x95                                                       | Paso             | $\Omega$               | E             | 2.000    | Acero: Grado<br>4.6 | 32    |
|               |          |                                |                                                                | Longitud         |                        | E             | 95.000   |                     |       |
|               |          | TUERCA SUJECIÓN                |                                                                | Diámetro Nominal | δ                      | mm            | 24.000   |                     |       |
| 23            | $\geq$   | <b>RICO</b><br>RODILLO PERIFÉ  | M24                                                            | Ancho            | $\geq$                 | mu            | 36.000   | Acero: Grado<br>4.6 | 32    |
|               |          |                                |                                                                | Altura           | I                      | E             | 21.500   |                     |       |
|               |          | ARANDELA SUJECIÓN              |                                                                | Diámetro Interno | ة                      | E             | 25.600   |                     |       |
| 24            | $\times$ | <b>ERICO</b><br>RODILLO PERIFÉ | 24N                                                            | Diámetro Externo | Dex                    | mm            | 44.000   | Acero: Grado<br>4.6 | 32    |
|               |          |                                |                                                                | Espesor          | Φ                      | E             | 4.600    |                     |       |

Tabla 3.40 Elementos mecánicos del sistema de giro. Tabla 3.40 Elementos mecánicos del sistema de giro.

# **3.2.5 PLANOS DE FABRICACIÓN.**

Ver Anexo D.

# **3.3 DISEÑO DE SISTEMAS ANEXOS.**

# **3.3.1 SISTEMA DE ELEVADOR DE CARGAS LIGERAS.**

Para el sistema de elevador, es necesario poner en funcionamiento un elevador de carga que ya existe pero que su moto-reductor y cables están fuera de servicio. La estructura tipo torre, que será posteriormente acoplada al descanso (grada inicial) de arranque para la terraza, será retirada para construir la estructura principal del restaurante y luego se la levantará para instalar el elevador de carga.

Los datos de las secciones utilizadas para moto-reductor y cables; así como el análisis de compacidad de las secciones de los elementos de la torre se incorporaron en el análisis de la estructura general. El motor eléctrico será dispuesto en la parte baja de la torre y transportará mediante cables y poleas la carga requerida depositada en un contenedor.

# **3.3.1.1 Análisis Cinemático y Dinámico.**

Sistema Elevador de Cargas.

Para el elevador de carga, usaremos la base de estructura metálica, que hará las veces de torre guía, el sistema de elevador se instalará allí. El motor eléctrico será dispuesto en la parte baja de la torre y transportará mediante cables y poleas la carga requerida depositada en un contenedor.

Datos:

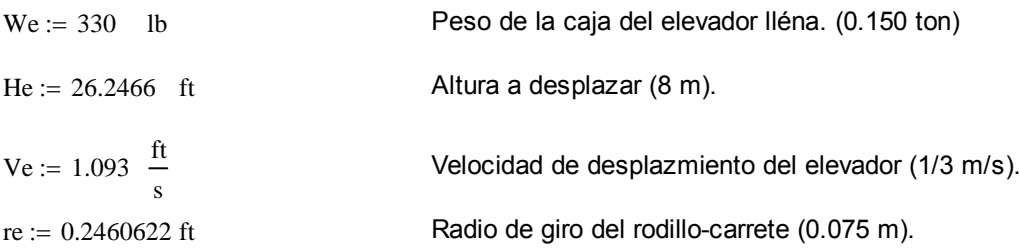

### Solución:

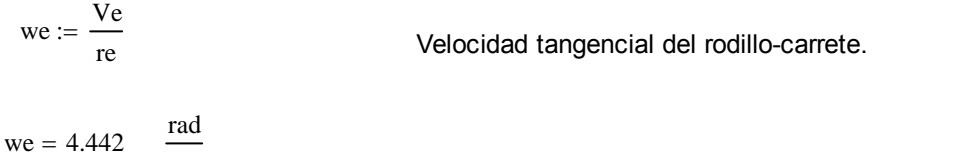

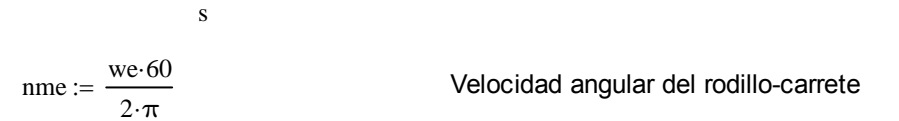

 $nme = 42.418$  rpm

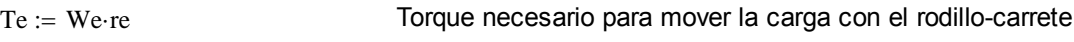

 $Te := Te·12$ 

 $Te = 974.406$  lb plg Torque a la salida para el motoreductor  $Te = 81.201$  lb in  $P_{\text{av}} = Te \cdot 0.001818182$  HP Potencia requerida por el sistema.  $P = 0.148$  HP nme = 42.418  $r$ pm velocidad angular del rodillo

# **3.3.1.2 Selección de la Unidad Motriz.**

Ahora escogemos el sistema de Motoreductor adecuado para completar nuestros sistema.

Datos:

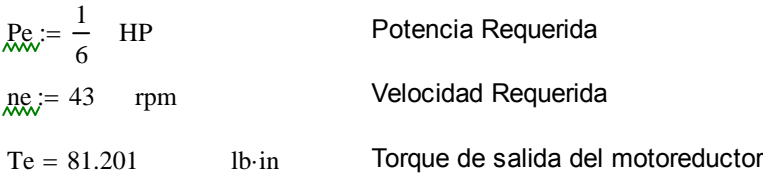

Según el catálogo gearing POWER de Browning; tenemos el siguientes procedimiento:

Para motoreductores del Tipo CbN Gearmotors

Información Requerida:

- 1. Selecione la potencia de Entrada en HP, basado en la aplicación requerida.
- 2. Velocidad de giro a la salida del motoreductor en RPM.
- 3. Selecione la Clase de Carga AGMA, según tabla y el régimen de trabajo, Pag A-8.

1. 
$$
Pe = 0.167 \text{ HP}
$$

$$
2. \quad ne = 43 \quad \text{RPM}
$$

3.  $\text{AGMA} = 1.0$  Clase I Pag. A-12

Seleccion del Motoreductor:

1. Localice la Potencia del motor en HP, desde las tablas A-18 hasta A-77.

2. Escoja la evocidad de salida requerida en RPM.

3. Seleccione el Motoreductor, dasado en la clasificación AGMA de factor de servicio y los numerales 1 y 2.

4. Verifique la sobrecarga y comparela con la del motoreductor seleccionado. OHL

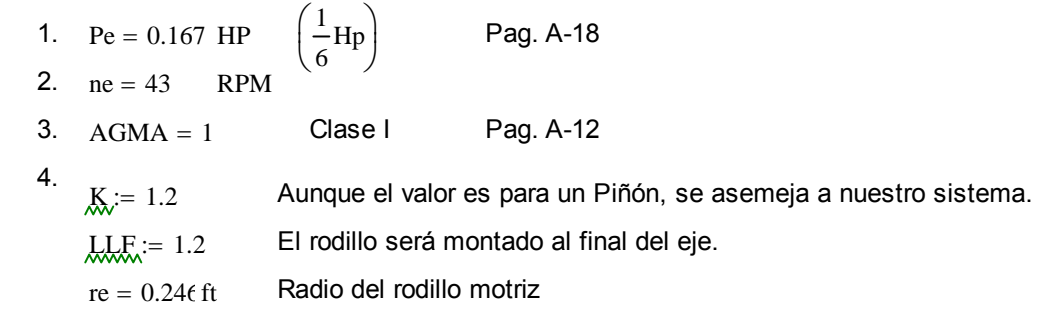

$$
\underline{HQL}_{\text{max}} := \frac{63025 \cdot \text{Pe} \cdot \text{K} \cdot \text{LLF}}{\text{ne} \cdot \text{r} \cdot 12}
$$

 $HOL = 9.771$  lb  $HQL\Delta$  = 580 lb

 $HOL\Delta \geq HOL \rightarrow 1$  Si Cumple.

 $HOL\Delta - HOL \geq 0 \rightarrow 1$ 

Las dimensiones de este motor están en la página A-88 del catálogo Browning SERIES 2000  $HOL\Delta - HOL = 570.229$  lb Olgura de Sobrecarga

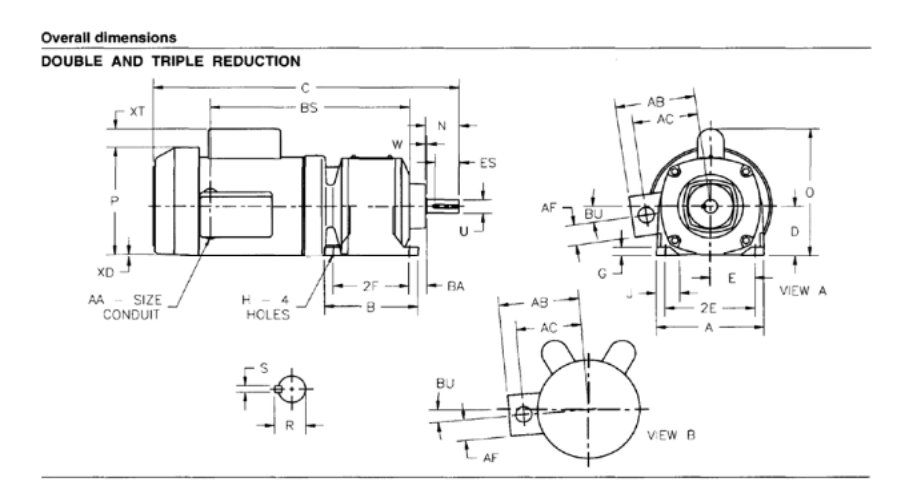

**Figura 3.118** Geometría de motoreductor para elevador.

# **3.3.1.3 Sección de cable para el elevador.**

Cable preesforzado

 $We = 330$  lb Torón estructural ASTM A586 Factor de seguridad de Cables trabajo dinámico FPu := 200000 Psi Resistencia Nominal  $F_L := \frac{FPu}{\cdots}$ FS Resistencia admisible a la tensión  $Ft = 2.5 \times 10^{4}$  Psi  $\phi := 0.9$  Ws =  $\phi^*$ As<sup>\*</sup>Ft Acero Sólido  $As := \frac{We}{e}$ ϕFt  $:=$  $As = 0.015$  plg<sup>2</sup>  $\gamma$ acero := 7500  $\frac{\text{Kg}}{\text{m}^3}$   $\gamma$ cable := 4500 Kg  $m<sup>3</sup>$ Ascable :=  $\frac{\gamma \text{acero} \cdot \text{As}}{n}$ γcable  $:=$ 

**CbN · 1703 · S · B3 · 40 · MS · 48 · 1/6** 

As = 0.015 
$$
p \lg^2
$$
 Cable de Acero  
DC :=  $\sqrt{\frac{4 \cdot As}{\pi}}$   
DC = 0.137  $P \lg$   
Dcable :=  $\frac{3}{16}$   $P \lg$  5 mm de diámetro, mínimo diámetro requerido.

El resumen de materiales y elementos se muestra en la Tabla 3.41.

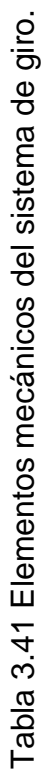

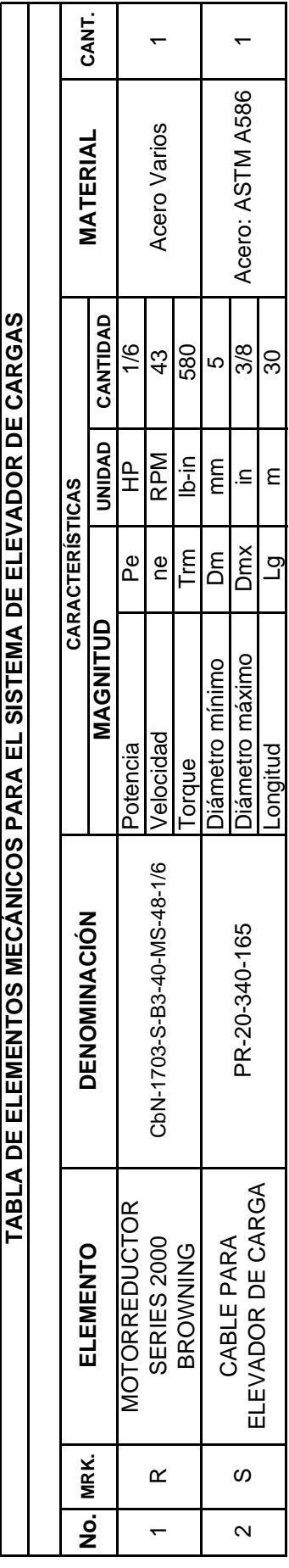

# **3.3.2 SISTEMA DE ILUMINACIÓN.**

 Para el sistema de iluminación se tiene los planos arquitectónicos que muestran los puntos de luz de acuerdo al servicio y ubicación. Los detalles de instalación y especificación de materiales están disponibles en el Anexo D (Planos de fabricación).

 En el diseño de este sistema eléctrico en general se tomaron en cuenta los siguientes parámetros, que determinan la independencia de circuitos:

- Identificación de los circuitos de iluminación. Focos, luminarias ornamentales, interruptores, conmutadores.
- Identificación de los circuitos de servicio. Tomacorrientes, tomas para motores eléctricos.
- Identificación de circuitos de emergencia. Luminarias de emergencia, alarmas sonoras.

 Con esa información podemos separar las redes eléctricas, de esa forma evitamos la saturación del suministro y el posible colapso de los circuitos y la anulación de servicios importantes. El sistema eléctrico satisface las necesidades de iluminación de salones, corredores, escaleras, servicios sanitarios, barra bar, terraza, iluminación ornamental.

 En cuanto a las tomas de energía se las encuentra en la zona de barra bar, las periferias del salón principal, servicios sanitarios, escaleras, terraza. La alimentación de energía especial como son, los motores eléctricos para los sistemas de piso giratorio, elevador de carga y extractor de olores, tomas extras de iluminación y amplificación; y un circuito separado de iluminación direccional usado para señalización de zonas y trayectos para evacuaciones en caso de emergencia. En la Tabla 3.42 se resumen los elementos eléctricos instalados en el inmueble.

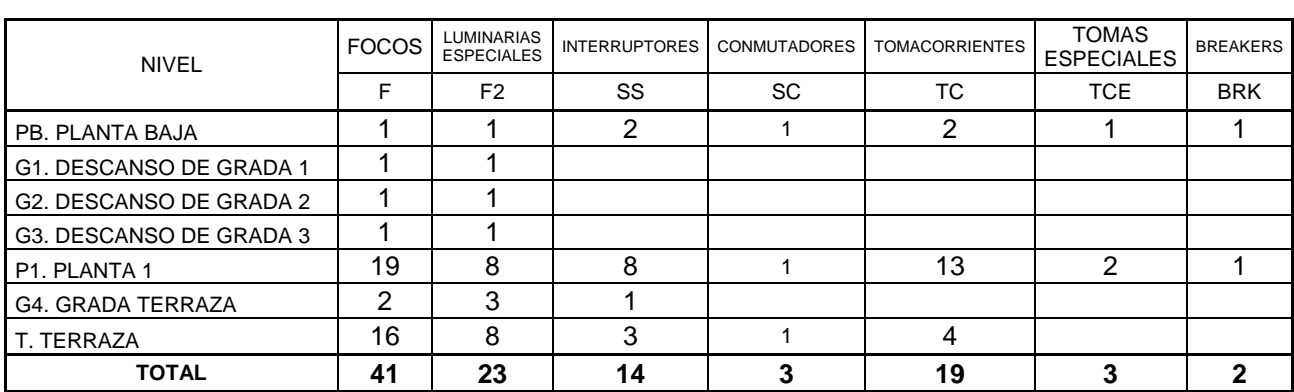

# **Tabla 3.42** Elementos eléctricos instalados.

**ELEMENTOS ELÉCTRICOS INSTALADOS** 

Las cantidades de material utilizado, y el presupuesto se incluyen en el Capítulo 5.

# **3.3.3 SISTEMA DE SEGURIDAD CONTRA INCENDIOS.**

 Dentro de los sistemas de seguridad para instalaciones en general se encuentra el sistema contra incendios, que entre las funciones más importantes están: instalación de sensores y centrales de incendios, aviso a centrales receptoras de alarmas, accionamiento de dispositivos de extinción, accionamiento de dispositivos de aviso y señalización, extinción manual, puertas contra fuegos (apertura al exterior y doble hoja) y alumbrado de emergencia. Las bocas de incendio equipadas y equipo de bombeo, ya son parte de las instalaciones en general del complejo de eventos.

 El sistema contra incendios que se instala en este restaurante tiene el siguiente esquema general, Figura 3.119 y los parámetros que se han tomado en cuenta para el diseño del sistema contra incendios son los siguientes:

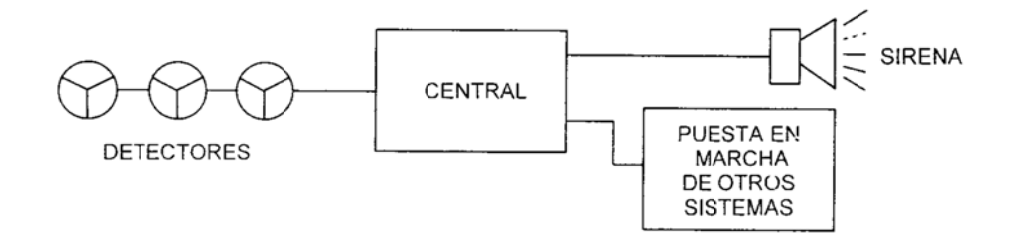

Figura 3.119 Esquema sistema contra incendios.

- 1. Las posibles fuentes de calor que podrían provocar un incendio son los sistemas eléctricos instalados.
- 2. La segunda causa de un posible incendio en esta instalación es la combustión de los muebles dispuestos en el restaurante por causa de colillas de cigarrillo, encendedores, velas,...
- 3. Las áreas de control son la barra de servicio, salón, baños y sistemas de giro y elevación y terraza, exteriores.
- 4. Las etapas en el desarrollo de un incendio de esta instalación se las puede detectar en las zonas 1 y 2 y el campo de acción del sistema contra incendios cubre las 4 etapas de desarrollo (Figura 3.120).
- 5. La selección de extintores y sensores detectores se las realizará mediante las siguientes matrices.
- 6. Las clases de fuego establecidas son: A, C.

C Clases de Fuegos:

- Clase A: Fuego de materias sólidas, generalmente de naturaleza orgánica, donde  $\bullet$ la combustión se realiza normalmente con formación de brasas.
- Clase B: Fuego de líquidos o sólidos licuales.  $\bullet$
- Clase C: Fuego de gases.
- $\bullet$ Clase D: Fuego de metales.

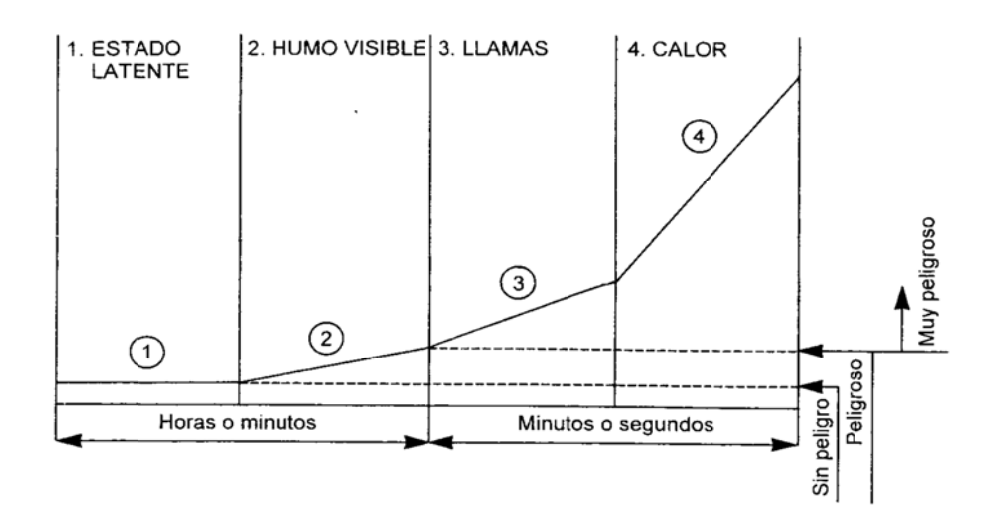

Figura 3.120 Etapas de desarrollo de fuegos.

Matriz de selec ción de D etectores:

CLASIFICACIÓN - Ópticos HUMO - Iónicos - Barrera Infrarrojos - Térmicos<br>- Termovelocimétricos **TEMPERATURA** 

**LLAMAS** 

| Tipos de detectores |                    |                     | Adecuado para la detección de |                        |                                                                                                    |
|---------------------|--------------------|---------------------|-------------------------------|------------------------|----------------------------------------------------------------------------------------------------|
|                     | Fuegos<br>latentes | Fuegos de evolución |                               |                        | Algunos riesgos atípicos más frecuentes                                                                               |
|                     |                    | Lenta               |                               | $Media(*)   Rapida(*)$ |                                                                                                    |
| Temperatura fija    |                    |                     | SI                            | SI                     | Bobinados eléctricos, transformadores.<br>Tanques abiertos de líquidos<br>inflamables, etc.                           |
| Termovelocimétricos |                    |                     | SI                            | SI                     | - Procesos peligrosos.<br>$-$ Trenes laminación.<br>- Transformadores intemperie, etc.                                |
| Llama               |                    |                     |                               | SI                     | Locales de grandes dimensiones y<br>riesgo a la intemperie                                                            |
| Humos visibles      | SI                 | SI                  |                               |                        | - Almacenes de papel.<br>- Archivos documentos;<br>$-$ Buques (bodegas).<br>- Almacenes en balas, etc                 |
| lonización          | SI                 |                     | SI                            | SI                     | (Uso muy generalizado y más<br>recomendado).<br>- Equipos de alto valor.<br>- Almacenes.<br>- Galería de cables, etc. |

Tabla 3.43 Selección de detectores.

.

En este caso se utilizará los detectores de Ionización o Multi-sensor (Iónico, Óptico y Térmico).

Matriz de selección de Extintores.

La elección del agente extintor se determina según la Tabla 3.44, y en función de las clases de fuego establecidas. (A, C, D)

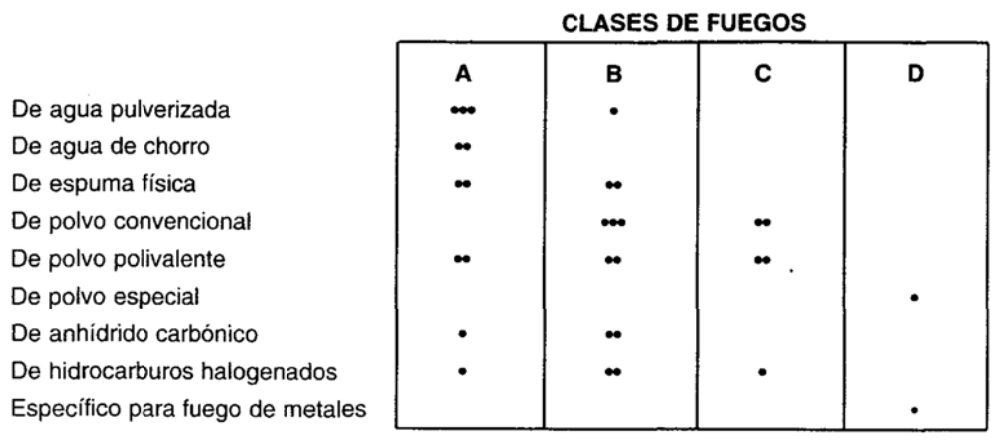

# Tabla 3.44 Tipo de extintor. **TIPO DE EXTINTOR**

\*\*Muy adecuado \*Adecuado \*Aceptable

En este caso, los extintores que se utilizarán en la instalación son de polvo polivalente y el detalle de su ubicación de muestra en los manuales de mantenimiento e instalación del Anexo A.

Las acciones y planes de contingencia que se deben seguir se las indica en el Anexo A, de la misma forma la instalación y disposición de estos elementos se las encuentra en ese apartado y en los planos arquitectónicos Anexo D.

Funciones activadas por el sistema contra incendios:

- 1. Corte de energía eléctrica en los sistemas de elevador de carga y piso giratorio y sistema de iluminación ornamental.
- 2. Activación de señalización luminosa para mostrar salidas de emergencia.
- 3. Activación de alarma luminosa a la barra de servicio y oficina principal del área administrativa de la empresa.

 En este sistema contra incendios no se dispone unidades de aspersores, porque no amerita la protección con este mecanismo, en caso de necesitar un sistema de extinción de incendios por agua, se dispone de unidades de este tipo en los alrededores del inmueble.

 Estas son las funciones más importantes en caso de que el sistema contra incendios se active, una vez más cabe recalcar que las acciones y procedimientos puntuales se los encuentra en el apartado del Anexo A. En la Tabla 3.45, se muestra los elementos instalados para el sistema contra incendios.

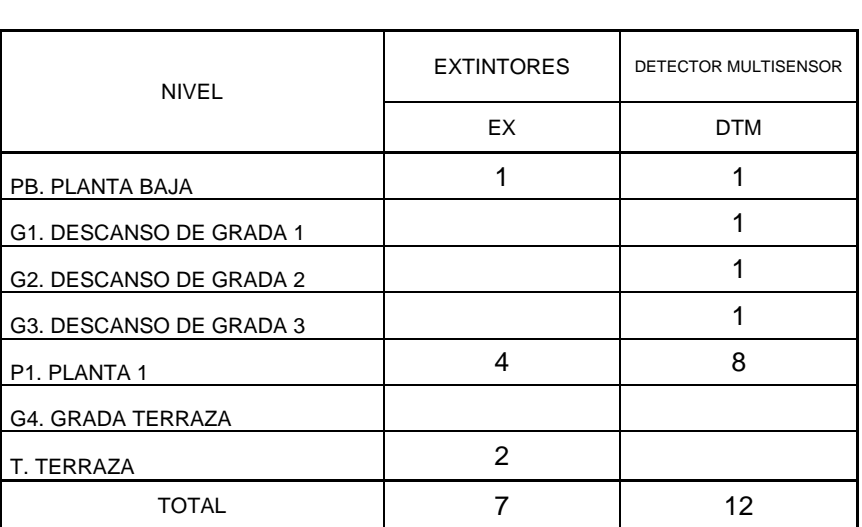

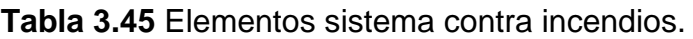

ELEMENTOS SISTEMA CONTRA INCENDIOS

# **3.3.4 SISTEMA DE AGUA POTABLE DE SERVICIO Y AGUAS SERVIDAS.**

 El sistema de agua potable tiene la característica de contar con una unidad de bomba cisterna unida al sistema general de agua potable de servicio de la empresa, por tal motivo no es necesario adecuar una unidad de bombeo y cisterna al inmueble. En el restaurante, las zonas a las que se le tiene que dotar de agua de servicio son: barra de servicio, baños y terraza. El sistema de recolección de aguas servidas debe ser coherente con el sistema de agua potable. Por esta razón la barra se servicio, los baños y la terraza contará con cañerías adecuadas para el efecto y se unirán al sistema general de aguas servidas de la empresa. Los detalles de instalación y materiales están disponibles en el Anexo D.

# **3.3.5 PLANOS DE FABRICACIÓN Y/O INSTALACIÓN.**

Anexo D.

# **CA APÍTULO O 4 SIMULACIÓN**

El presente capítulo muestra la simulación de la estructura metálica y las simulaciones de los elementos mecánicos del sistema de giro. Gráficos, diagramas, tablas, informes y videos; conforman el alcance de este apartado. Y la comparación de resultados obtenidos a partir del software, con los generados mediante formulaciones en el Capítulo III, nos permiten tener un control y mejorar los procesos de diseño de la estructura y del sistema de giro.

### **4.1 PRUEBAS DE SIMULACIÓN DE LOS ELEMENTOS ESTRU UCTURA ALES E VERSIÓN 10.0. EN EL SOFTW WARE S SAP 2 000,**

Las pruebas de simulación acarrean una extensa lista de resultados, en las tablas que genera el programa SAP2000 (74 tablas de DEFINICIÓN DEL MODELO, 22 ANÁLISIS DE RESULTADOS y 3 de DATOS DE DISEÑO), donde se muestra el comportamiento de la estructura, en los elementos de área, vigas-columnas y puntos.

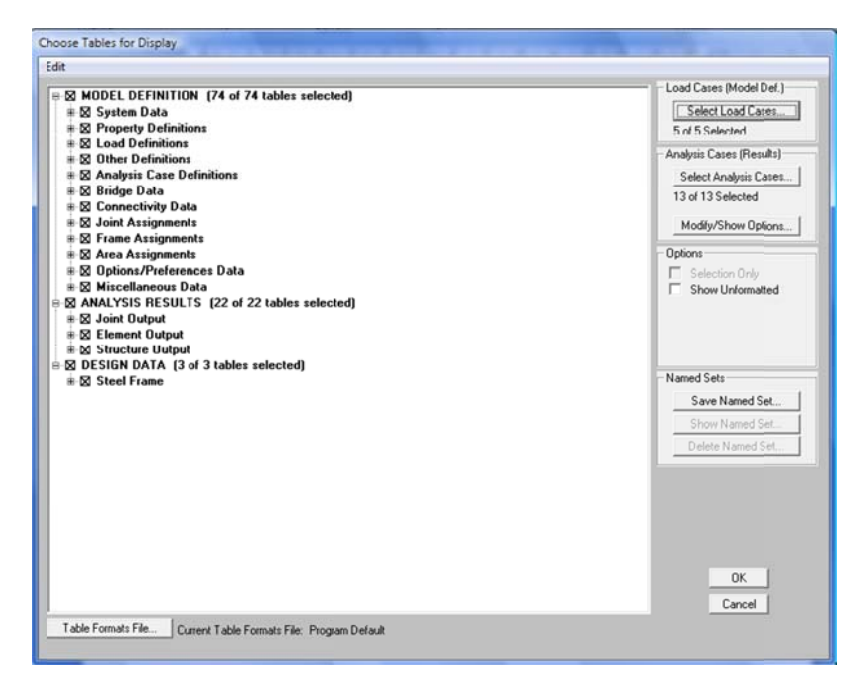

**Figura 4.1** Árbol de selección de tablas.

En vista de la extensión en el detalle de los resultados, en este apartado se mostrará la correlación con uno de los elementos (Columna Principal CLP) y las principales tablas y luego se pondrá a disposición las tablas completas más relevantes. La figura 4.1 muestra el árbol de selección de las tablas disponibles para mostrar en este diseño.

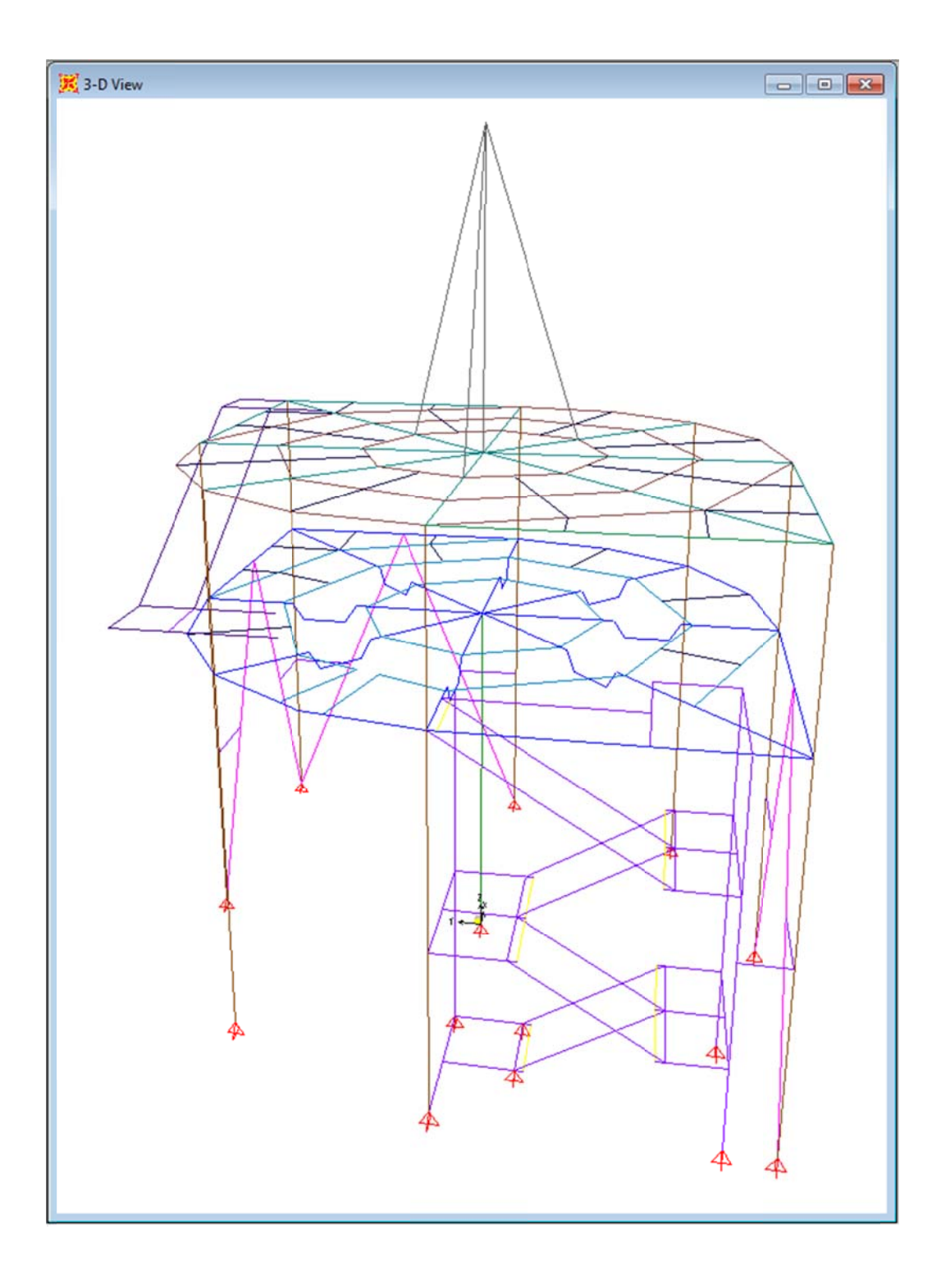

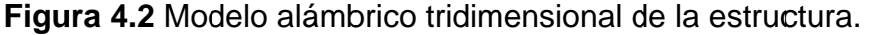

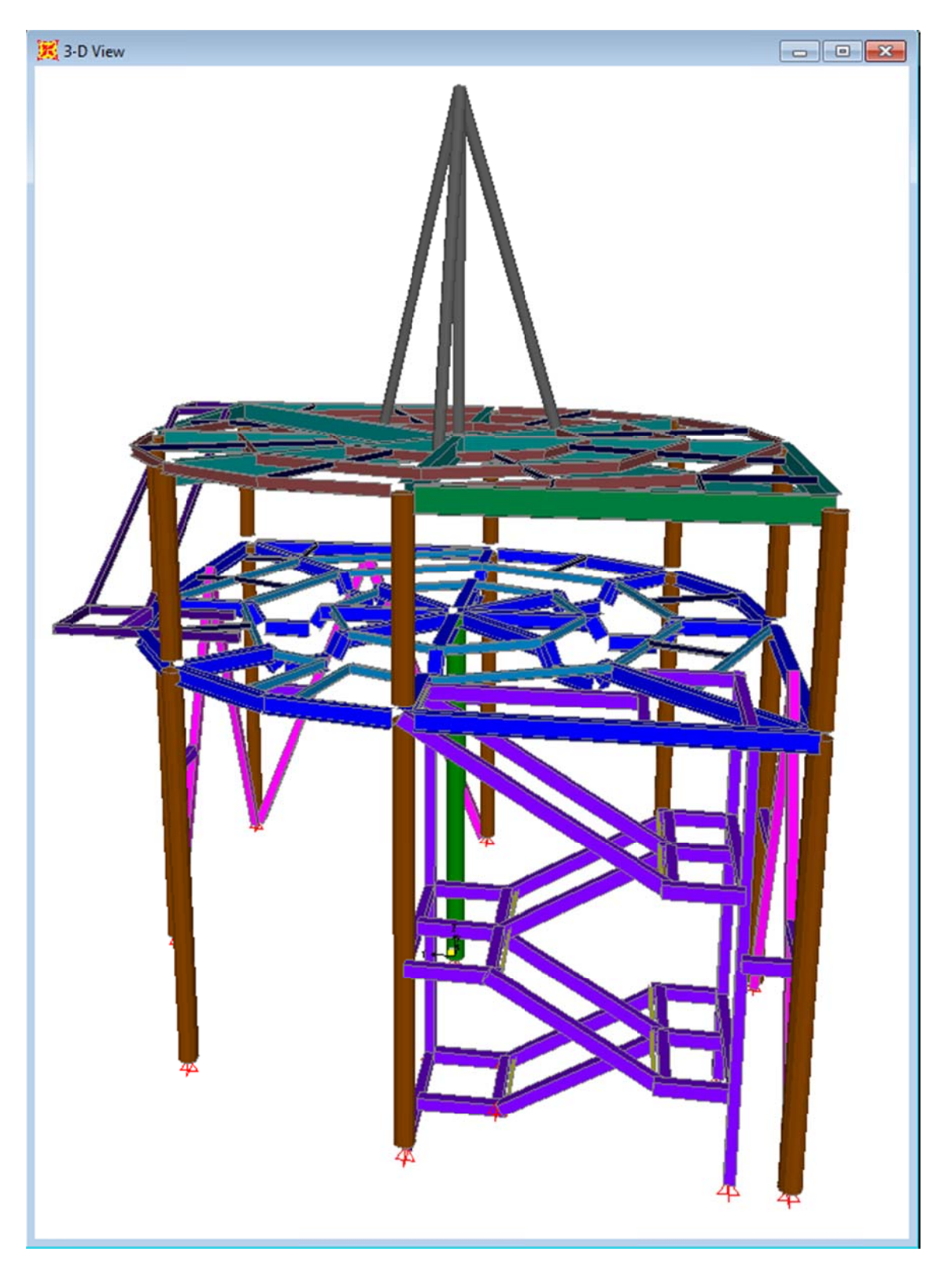

**Figura 4.3** Modelo tridimensional de la estructura.

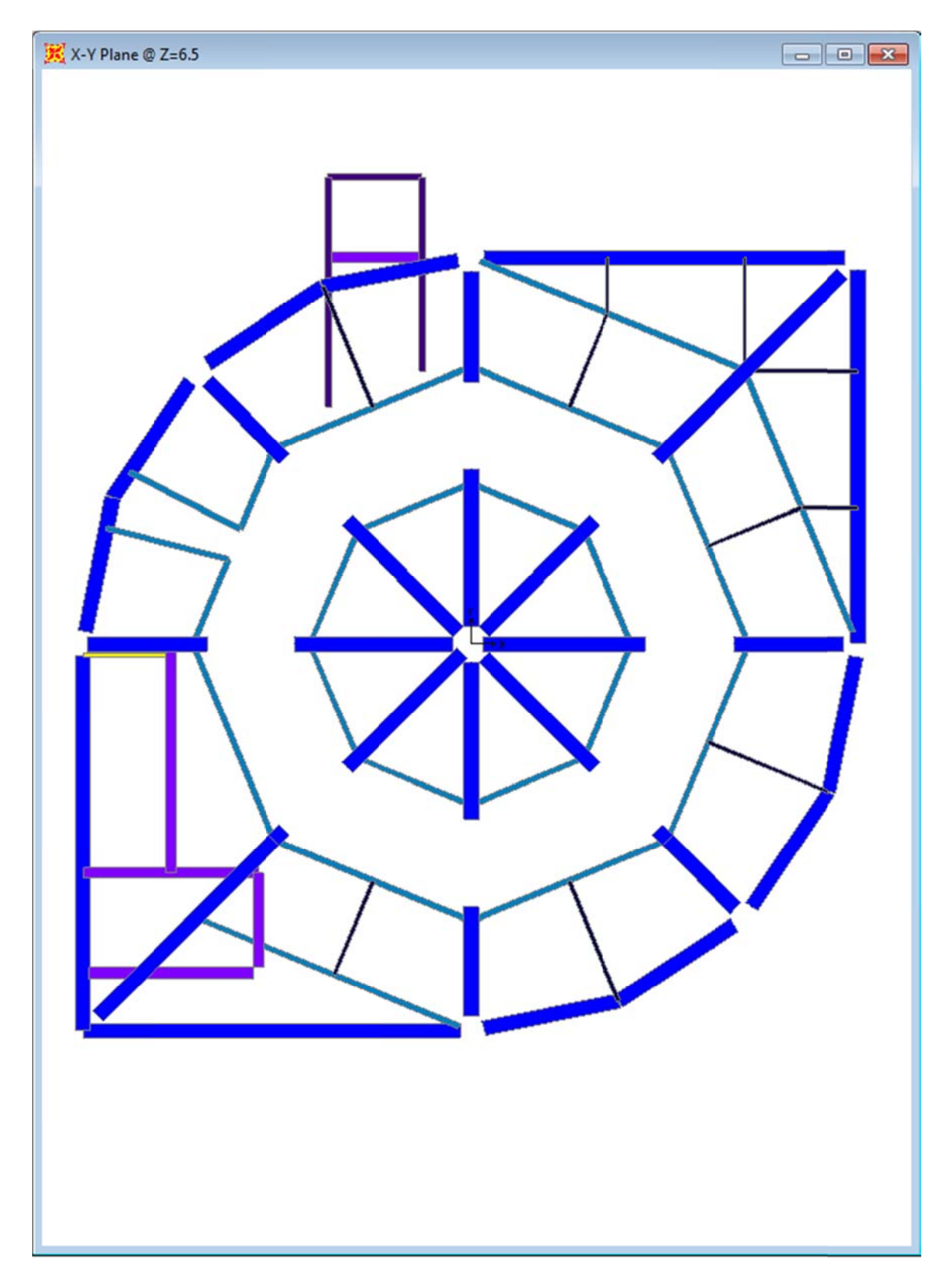

**Figura 4.4** Nivel N+6.50m, soporte de salón giratorio.

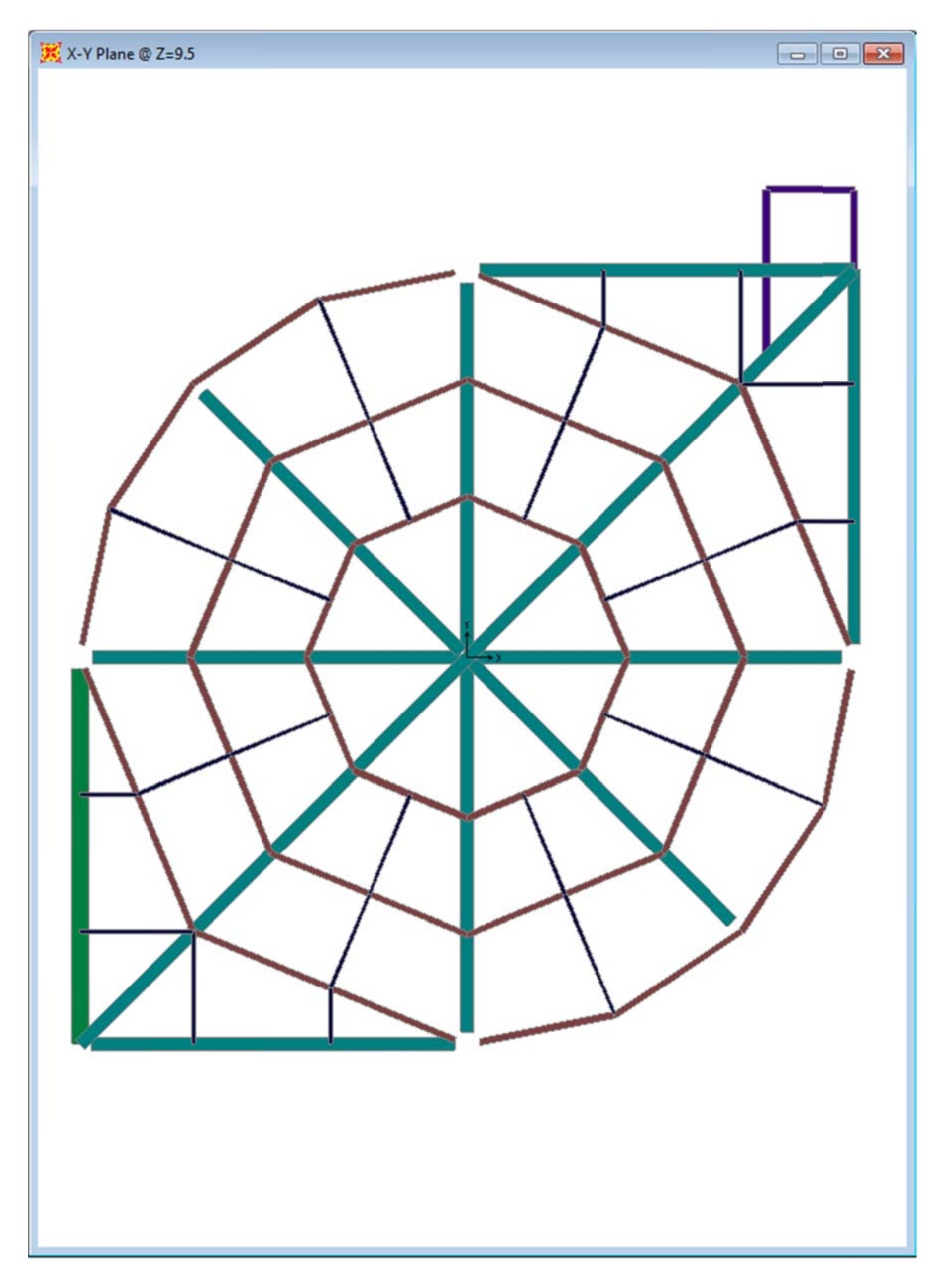

**Figura 4.5** Nivel N+9.50m, terraza.

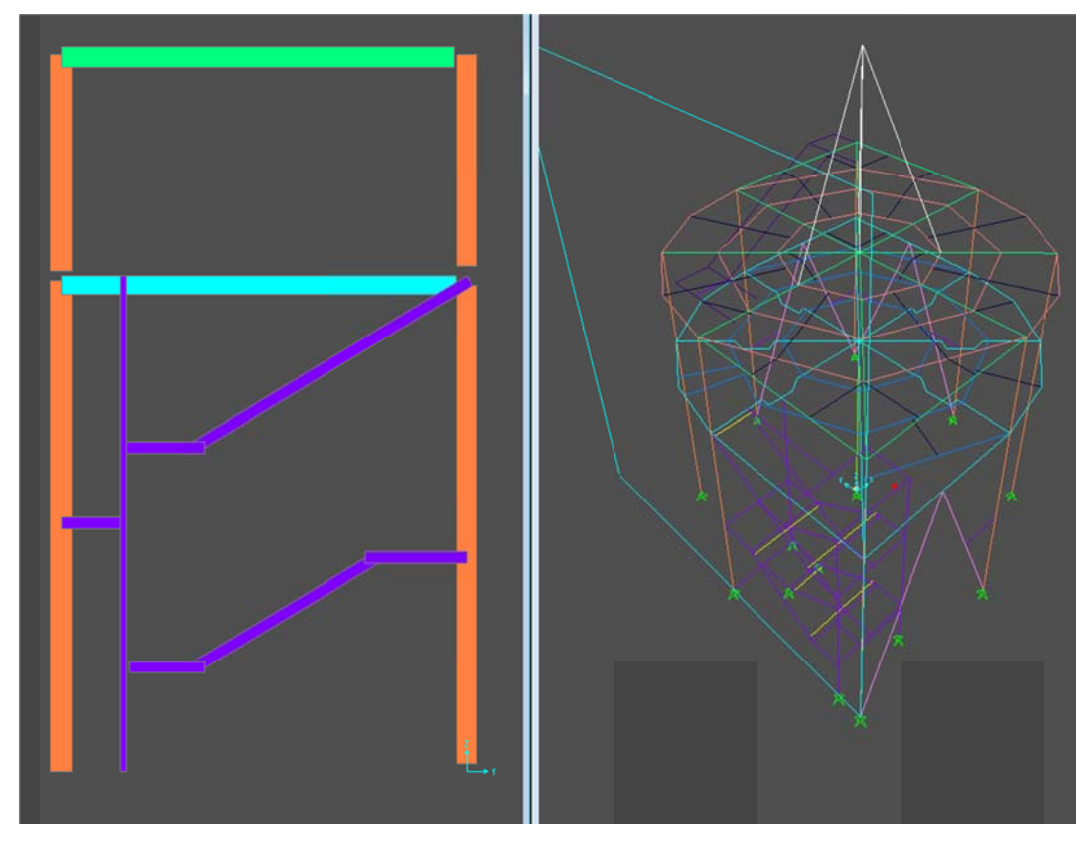

**Figura 4.6** Vista lateral derecha, grada principal.

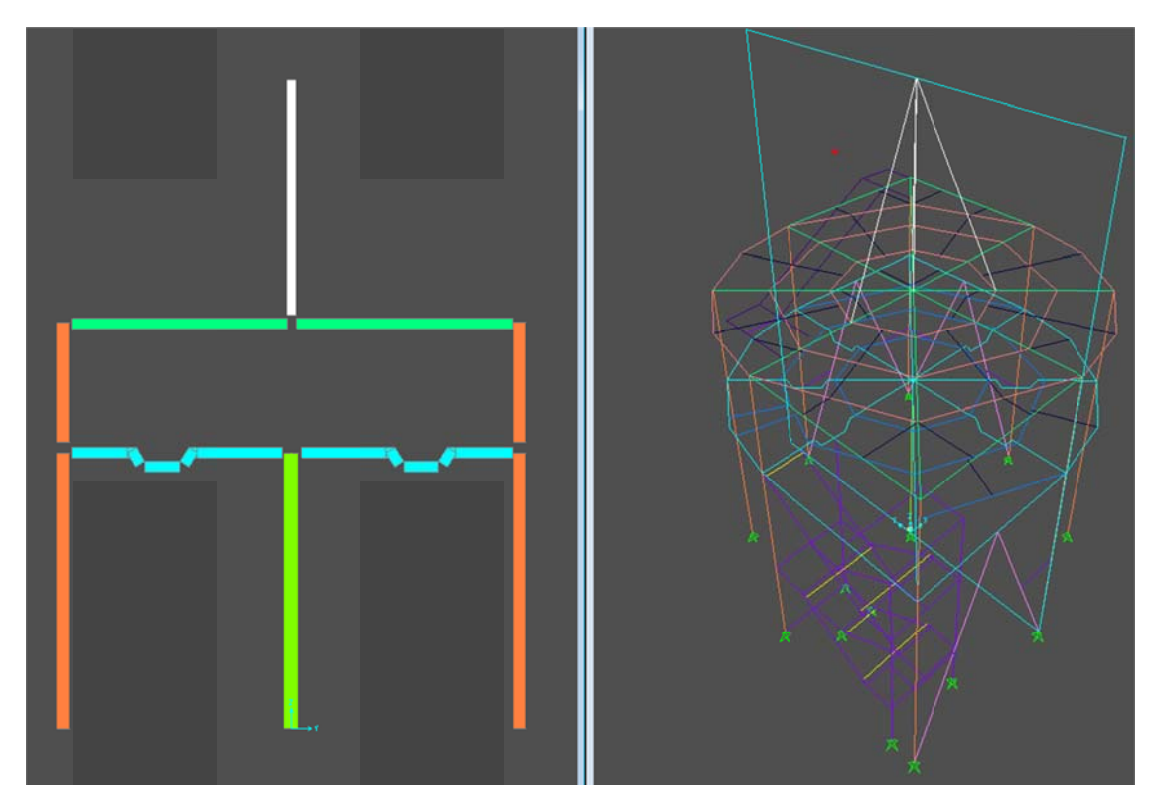

Figura 4.7 Vista del plano medio, columna central.
**4.1.1 ANÁLIS SIS DE C CORRELA CIÓN, E LEMENTO O COLU MNA PRIN CIPAL Y T TABLAS D DE RESUL TADOS:**

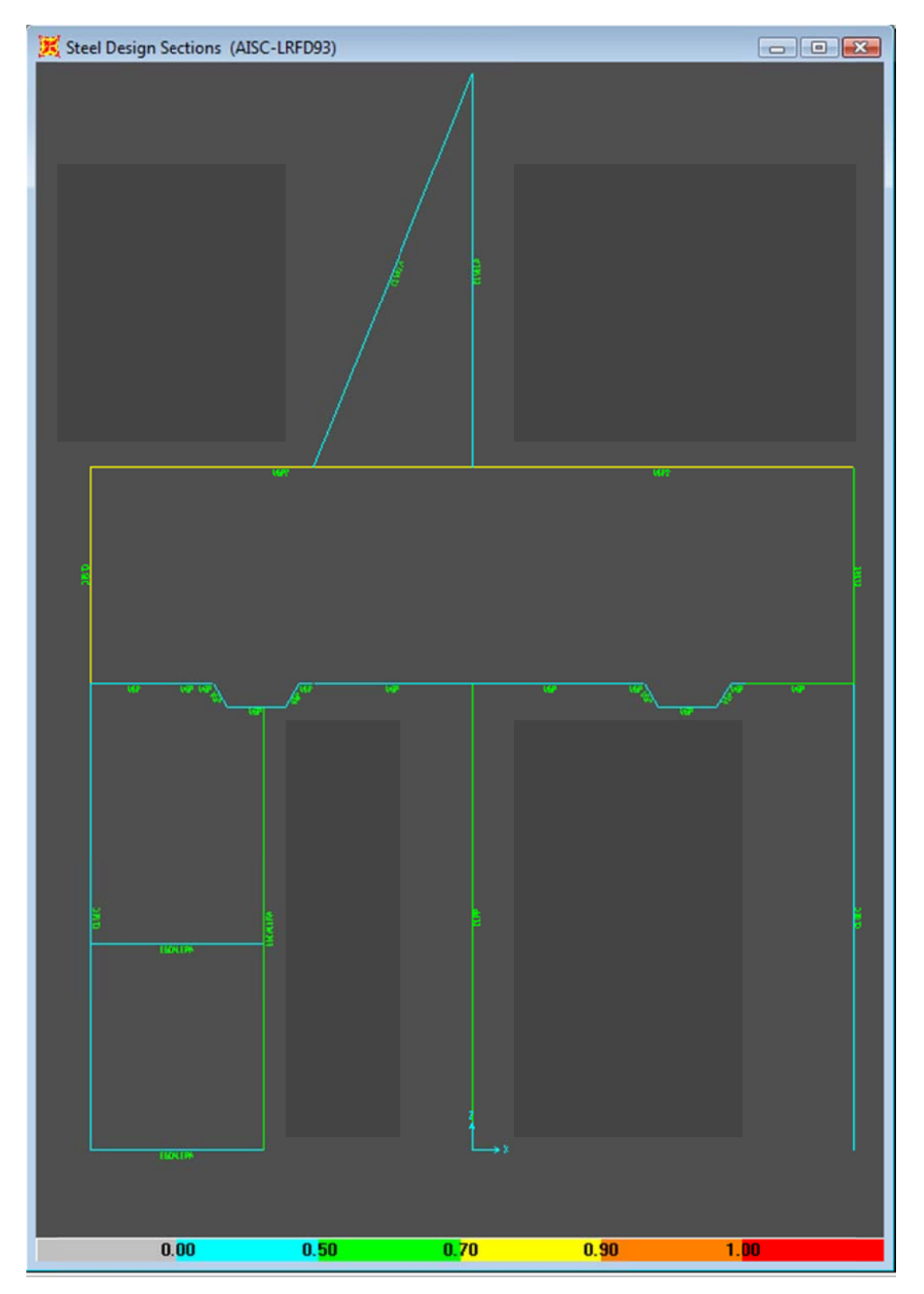

Figura 4.8 Columna principal, desde el plano medio (Elemento 896).

| <b>En Steel Stress Check Data AISC-LRFD93</b> |                |                                          |                                        |                                                          | $\mathbf{x}$                                   |
|-----------------------------------------------|----------------|------------------------------------------|----------------------------------------|----------------------------------------------------------|------------------------------------------------|
| File                                          |                |                                          |                                        |                                                          |                                                |
| AISC-LRFD93 STEEL SECTION CHECK               |                |                                          |                                        |                                                          | Units KN, m, C                                 |
| Conbo<br>: COMB2<br>Units<br>: KN, n, C       |                |                                          |                                        |                                                          |                                                |
|                                               |                |                                          |                                        |                                                          |                                                |
| : 896<br>Frame                                |                | <b>Design Sect: CLPP</b>                 |                                        |                                                          |                                                |
| X Mid<br>: 0.000                              |                | <b>Design Type: Column</b>               |                                        |                                                          |                                                |
| Y Mid<br>: 0.000<br>Z Mid<br>: 3.250          |                | Sect Class : Compact                     | Frame Tupe : Moment Resisting Frame    |                                                          |                                                |
| Length $: 6.500$                              |                |                                          |                                        | Major Axis : 0.000 degrees counterclockwise from local 3 |                                                |
| Loc<br>: 8.124                                | <b>RLLF</b>    | $-1.000$                                 |                                        |                                                          |                                                |
|                                               |                |                                          |                                        |                                                          |                                                |
| Area<br>: 0.009<br>IMajor : 1.163E-04         |                | SMajor : 7.180E-04<br>SMinor : 7.180E-04 | rMajor : 0.111<br>$r$ Mino $r = 0.111$ |                                                          | <b>AUMajor: 0.005</b><br><b>AUMinor: 0.005</b> |
| IMinor: 1.163E-04                             |                | ZMajor : 9.414E-04                       | F.                                     | : 199947978.88                                           |                                                |
| : 0.000<br>Ixy                                |                | ZMinor : 9.414E-04                       | Fu.                                    | : 248211.284                                             |                                                |
| <b>STRESS CHECK FORCES &amp; MOMENTS</b>      |                |                                          |                                        |                                                          |                                                |
| Location                                      | Pu             | Mu33                                     | <b>Mu22</b>                            | U <sub>u2</sub><br>$\mathbf{u}$ u3                       | Tu                                             |
| 0.124                                         | $-407.659$     | 10.358                                   | $-2.966$                               | 1.624<br>$-0.465$                                        | 0.000                                          |
| PMM DEMAND/CAPACITY RATIO                     |                |                                          |                                        |                                                          |                                                |
| Governing                                     | <b>Total</b>   | P                                        | <b>MMajor</b>                          | <b>MMinor</b><br>Ratio                                   | <b>Status</b>                                  |
| <b>Equation</b><br>$(H1-1a)$                  | Ratio<br>0.522 | Ratio<br>8.477<br>÷                      | Ratio<br>0.044                         | Ratio<br>Limit<br>0.013<br>0.950                         | <b>Check</b><br>0K                             |
| <b>AXIAL FORCE DESIGN</b>                     |                |                                          |                                        |                                                          |                                                |
|                                               | Pu             | phi*Pnc                                  | phi*Pnt                                |                                                          |                                                |
|                                               | Force          | Capacity                                 | Capacity                               |                                                          |                                                |
| Axial                                         | $-407.659$     | 855.494                                  | 2101.154                               |                                                          |                                                |
| <b>MOMENT DESIGN</b>                          |                |                                          |                                        |                                                          |                                                |
|                                               | Mu             | phi*Mn                                   | <b>B1</b><br>Cm                        | <b>B2</b><br>к                                           | $c$ <sub>b</sub>                               |
|                                               | <b>Moment</b>  | Capacity                                 | Factor<br>Factor                       | Factor<br>Factor<br>Factor                               | <b>Factor</b>                                  |
| <b>Major Moment</b>                           | 10.358         | 210.291                                  | 1.000<br>0.600                         | 2.102<br>1.000                                           | 0.981<br>1.667                                 |
| <b>Minor Moment</b>                           | $-2.966$       | 210.291                                  | 1.000<br>0.600                         | 1.000<br>2.204                                           | 8.981                                          |
| SHEAR DESIGN                                  |                |                                          |                                        |                                                          |                                                |
|                                               | Uu             | phi*Un                                   | <b>Stress</b>                          | Tu<br><b>Status</b>                                      |                                                |
|                                               | Force          | Capacity                                 | Ratio                                  | <b>Torsion</b><br><b>Check</b>                           |                                                |
| <b>Major Shear</b>                            | 1.624<br>8.465 | 630.732<br>630.732                       | 0.003                                  | 0.000<br><b>OK</b>                                       |                                                |
| <b>Minor Shear</b>                            |                |                                          | 0.001                                  | 0K<br>0.000                                              |                                                |

Figura 4.9 Resumen de Diseño del elemento Sap 2000.

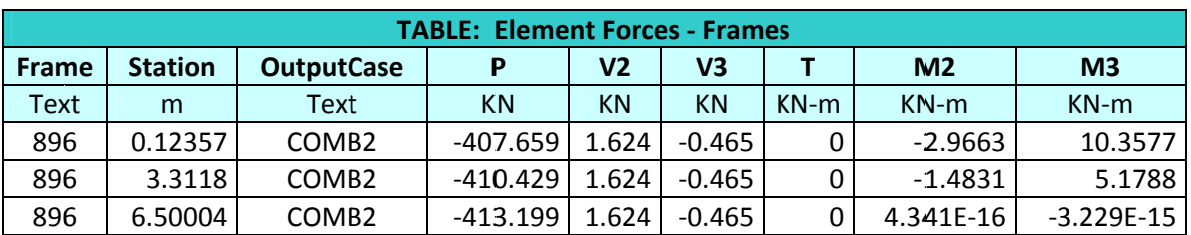

Tabla 4.1 Tabla resumen de fuerzas en el elemento.

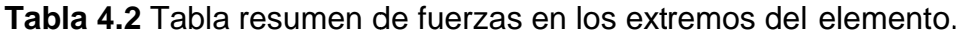

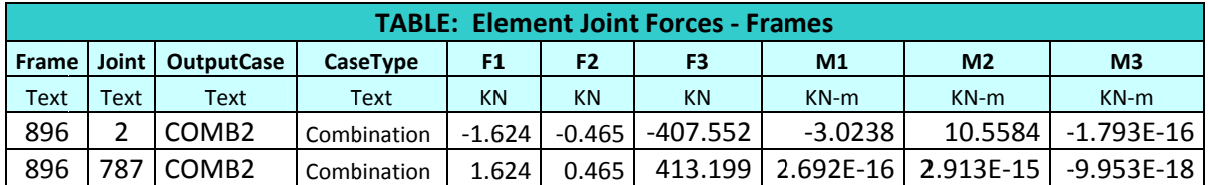

|                |                   |             |                 |                | <b>TABLE: Joint Displacements - Absolute</b> |                  |                |              |                |                |
|----------------|-------------------|-------------|-----------------|----------------|----------------------------------------------|------------------|----------------|--------------|----------------|----------------|
| Joint          | <b>OutputCase</b> | CaseType    | <b>StepType</b> | <b>StepNum</b> | U1                                           | U <sub>2</sub>   | U <sub>3</sub> | R1           | R <sub>2</sub> | R <sub>3</sub> |
| <b>Text</b>    | <b>Text</b>       | <b>Text</b> | <b>Text</b>     | Unitless       | m                                            | m                | m              | Radians      | Radians        | Radians        |
| 2              | <b>DEAD</b>       | LinStatic   |                 |                | 2.8E-06                                      | $-0.00039$       | $-0.00011$     | $-2.7E-05$   | 4.5E-05        | 9.7E-05        |
| 2              | <b>MODAL</b>      | LinModal    | Mode            | $\mathbf{1}$   | $-0.00355$                                   | $-0.08841$       | $-2.3E-06$     | 0.0012       | $-0.00033$     | 0.00629        |
| $\mathbf 2$    | <b>MODAL</b>      | LinModal    | Mode            | $\overline{2}$ | 0.08831                                      | $-0.00645$       | 3.5E-05        | $-0.00023$   | 0.00113        | $-0.00034$     |
| 2              | <b>MODAL</b>      | LinModal    | Mode            | 3              | $-0.00089$                                   | $-0.00082$       | 0.00043        | 0.00023      | $-0.00172$     | 0.00052        |
| 2              | <b>MODAL</b>      | LinModal    | Mode            | 4              | 0.01062                                      | 0.02293          | 4.8E-05        | 0.00031      | 0.00019        | 0.04921        |
| $\overline{2}$ | <b>MODAL</b>      | LinModal    | Mode            | 5              | $-0.00184$                                   | $-0.00631$       | $-0.00058$     | 0.00189      | $-0.00387$     | 0.1248         |
| 2              | <b>MODAL</b>      | LinModal    | Mode            | 6              | $-0.00886$                                   | $-0.00835$       | 0.00261        | 0.01474      | $-0.01575$     | 0.04277        |
| 2              | <b>MODAL</b>      | LinModal    | Mode            | $\overline{7}$ | $-0.00974$                                   | 0.00024          | $-0.00037$     | 0.00194      | $-0.00085$     | 0.06598        |
| $\overline{2}$ | <b>MODAL</b>      | LinModal    | Mode            | 8              | 0.01845                                      | $-0.00168$       | 0.00156        | 0.0002       | 0.00741        | 0.02835        |
| 2              | <b>MODAL</b>      | LinModal    | Mode            | 9              | 0.01248                                      | $-0.01514$       | $-0.00375$     | 0.01021      | 0.00399        | 0.02491        |
| 2              | <b>MODAL</b>      | LinModal    | Mode            | 10             | $-0.00773$                                   | 0.03712          | 0.00102        | $-0.00809$   | $-0.00161$     | 0.11276        |
| 2              | <b>MODAL</b>      | LinModal    | Mode            | 11             | $-0.03049$                                   | $-0.01386$       | $-0.00333$     | 5.4E-05      | 0.0045         | $-0.05063$     |
| 2              | MODAL             | LinModal    | Mode            | 12             | $-0.00867$                                   | $-0.01521$       | 0.01956        | 0.00473      | $-0.01137$     | 0.00149        |
| 2              | viva              | LinStatic   |                 |                | 3.7E-05                                      | $-0.00041$       | $-2.3E-05$     | $-4.9E - 06$ | 1.1E-05        | 9.1E-05        |
| $\mathbf 2$    | SX                | LinStatic   |                 |                | $-0.00208$                                   | $-6.7E-05$       | $-8.5E-07$     | 8.8E-06      | $-3.3E-05$     | 2.8E-07        |
| 2              | sy                | LinStatic   |                 |                | $-5.4E - 05$                                 | $-0.00426$       | $-2.8E-08$     | 6.1E-05      | $-1.4E-05$     | 0.0002         |
| 2              | vivam             | NonStatic   | Max             |                | 0.00032                                      | 8.7E-05          | $-0.00078$     | $-5.2E - 05$ | 0.00061        | $-3.8E-05$     |
| $\overline{2}$ | <b>ESPECTRO X</b> | LinRespSpec | Max             |                | 0.00442                                      | 0.00051          | 2.4E-06        | 1.4E-05      | 5.8E-05        | 0.00011        |
| 2              | <b>ESPECTRO Y</b> | LinRespSpec | Max             |                | 0.00046                                      | 0.00899          | 1.3E-06        | 0.00012      | 3.4E-05        | 0.0007         |
| $\overline{2}$ | COMB1             | Combination |                 |                | 3.9E-06                                      | $-0.00055$       | $-0.00015$     | $-3.8E-05$   | 6.3E-05        | 0.00014        |
| 2              | COMB <sub>2</sub> | Combination |                 |                | 0.00057                                      | $-0.00099$       | $-0.00142$     | $-0.00012$   | 0.00105        | 0.0002         |
| $\overline{c}$ | COMB5             | Combination |                 |                | $-0.00178$                                   | $-0.00512$       | $-0.00094$     | $-0.00002$   | 0.00063        | 0.00037        |
| 787            | <b>DEAD</b>       | LinStatic   |                 |                | 0                                            | $\boldsymbol{0}$ | 0              | 0.00011      | $-2.2E-05$     | 9.7E-05        |
| 787            | <b>MODAL</b>      | LinModal    | Mode            | 1              | 0                                            | $\pmb{0}$        | 0              | 0.01989      | $-0.00066$     | 0.00629        |
| 787            | <b>MODAL</b>      | LinModal    | Mode            | $\overline{2}$ | 0                                            | 0                | 0              | 0.00161      | 0.01991        | $-0.00034$     |
| 787            | <b>MODAL</b>      | LinModal    | Mode            | 3              | 0                                            | $\pmb{0}$        | 0              | 7.5E-05      | 0.00067        | 0.00052        |
| 787            | <b>MODAL</b>      | LinModal    | Mode            | 4              | 0                                            | 0                | 0              | $-0.00547$   | 0.00236        | 0.04921        |
| 787            | <b>MODAL</b>      | LinModal    | Mode            | 5              | 0                                            | 0                | 0              | 0.00051      | 0.00154        | 0.1248         |
| 787            | <b>MODAL</b>      | LinModal    | Mode            | 6              | 0                                            | $\pmb{0}$        | 0              | $-0.00554$   | 0.00594        | 0.04277        |
| 787            | <b>MODAL</b>      | LinModal    | Mode            | $\overline{7}$ | 0                                            | $\mathbf 0$      | 0              | $-0.00104$   | $-0.00183$     | 0.06598        |
| 787            | <b>MODAL</b>      | LinModal    | Mode            | 8              | 0                                            | $\boldsymbol{0}$ | 0              | 0.00029      | 0.00052        | 0.02835        |
| 787            | <b>MODAL</b>      | LinModal    | Mode            | 9              | 0                                            | $\pmb{0}$        | 0              | $-0.00167$   | 0.00087        | 0.02491        |
| 787            | <b>MODAL</b>      | LinModal    | Mode            | 10             | 0                                            | $\pmb{0}$        | 0              | $-0.0045$    | $-0.00098$     | 0.11276        |
| 787            | <b>MODAL</b>      | LinModal    | Mode            | 11             | 0                                            | $\pmb{0}$        | 0              | 0.00319      | $-0.00935$     | $-0.05063$     |
| 787            | <b>MODAL</b>      | LinModal    | Mode            | 12             | 0                                            | 0                | 0              | 0.00113      | 0.00376        | 0.00149        |
| 787            | viva              | LinStatic   |                 |                | 0                                            | 0                | 0              | 9.7E-05      | 3E-06          | $9.1E-05$      |
| 787            | SX                | LinStatic   |                 |                | 0                                            | $\pmb{0}$        | 0              | 1.1E-05      | $-0.00047$     | 2.8E-07        |
| 787            | sy                | LinStatic   |                 |                | 0                                            | 0                | 0              | 0.00096      | $-5.2E - 06$   | 0.0002         |
| 787            | vivam             | NonStatic   | Max             |                | 0                                            | $\pmb{0}$        | 0              | 6.1E-06      | $-0.00024$     | $-3.8E-05$     |
| 787            | <b>ESPECTRO X</b> | LinRespSpec | Max             |                | 0                                            | $\pmb{0}$        | 0              | 0.00012      | 0.001          | 0.00011        |
| 787            | <b>ESPECTROY</b>  | LinRespSpec | Max             |                | 0                                            | 0                | 0              | 0.00202      | 9.3E-05        | 0.0007         |
| 787            | COMB1             | Combination |                 |                | 0                                            | $\boldsymbol{0}$ | 0              | 0.00015      | $-3.1E-05$     | 0.00014        |
| 787            | COMB2             | Combination |                 |                | 0                                            | $\pmb{0}$        | 0              | 0.00029      | $-0.0004$      | 0.0002         |
| 787            | COMB5             | Combination |                 |                | 0                                            | 0                | 0              | 0.0012       | $-0.00073$     | 0.00037        |

**Tabla 4.3** Tabla resumen de desplazamientos.

 Los puntos 2 y 787 de la tabla 4.3 muestran los apoyos del elemento 896 (CLPP) que es la columna principal y el comportamiento de sus extremos en desplazamientos longitudinales y radiales bajo la influencia de los diferentes estados de carga.

## **4.1.2 TABLAS RELEVANTES.**

 Dada la cantidad de información que se puede desplegar como resultado del diseño y la simulación del modelo estructural diseñado, nos centraremos en los elementos críticos de la estructura para mostrar los resultados en las diferentes tablas. La simulación del modelo estructural y su visualización proponen infinitos propuestas gráficas por lo que es necesario manifestar que las tablas mostradas deben ser complementadas con la visualización en el entorno de diseño que el programa Sap2000 nos permite manejar.

 Éste apartado estaría incompleto sin el modelo digital para ser usado en el programa Sap2000. Por tal motivo esta información es parte neural del capítulo de simulación. Las tablas mostradas solo son una valiosa muestra de lo diseñado y simulado. Los elementos de los cuales se mostrarán las tablas resumen son:

|     |              |                     | <b>TABLA DE ELEMENTOS ANALIZADOS</b> |
|-----|--------------|---------------------|--------------------------------------|
|     |              |                     |                                      |
| No. | <b>FRAME</b> | <b>SECCIÓN</b>      | COMBINACIÓN ANALIZADA                |
| 1   | 896          | <b>CLPP</b>         | $COMB2 = 1.4*D+1.6L$                 |
| 2   | 582          | <b>CLSEC</b>        | $COMB2 = 1.4*D+1.6L$                 |
| 3   | 13           | ESCALERA            | $COMB5 = 1.2*D+L+Q$                  |
| 4   | 95           | VGP                 | $COMB2 = 1.4*D+1.6L$                 |
| 5   | 703          | VIGSEC1             | $COMB2 = 1.4*D+1.6L$                 |
| 6   | 889          | <b>ESCALERA 2</b>   | $COMB2 = 1.4*D+1.6L$                 |
| 7   | 601          | <b>RIOSTRA</b>      | $COMB5 = 1.2*D+L+Q$                  |
| 8   | 440          | VGP <sub>2</sub>    | $COMB2 = 1.4*D+1.6L$                 |
| 9   | 725          | VIGSEC <sub>2</sub> | $COMB2 = 1.4*D+1.6L$                 |
| 10  | 743          | <b>VIGPISO</b>      | $COMB2 = 1.4*D+1.6L$                 |
| 11  | 707          | <b>CORREA</b>       | $COMB2 = 1.4*D+1.6L$                 |

**Tabla 4.4** Elementos de análisis.

Las tablas resumen que a continuación mostramos son:

|                | <b>TABLAS DE RESULTRADOS MOSTRADOS</b>  |           |
|----------------|-----------------------------------------|-----------|
|                |                                         |           |
| No.            | <b>NOMBRE DE LA TABLA</b>               | No. TABLA |
| 1              | <b>MATERIAL LIST 1 - BY OBJECT TYPE</b> | 4.6       |
| 2              | <b>MATERIAL LIST 2 - BY SECT. PROP.</b> | 4.7       |
| $\overline{3}$ | <b>ELEMENT FORCES - FRAMES</b>          | 4.8       |
| 4              | <b>ELEMENT JOINT FORCES - FRAMES</b>    | 4.9       |
| 5.             | JOINT DISPLACEMENTS - ABSOLUTE          | 4.10      |
| 6              | <b>JOINT REACTIONS</b>                  | 4.11      |
| 7              | RESPONSE SPEC MODAL INFORMATION         | 4.12      |
| 8              | STEEL SUM - AISC - LRDF 93              | 4.13      |
| 9              | STEEL PMM - AISC - LRFD 93              | 4.14      |
| 10             | STEEL SHEAR - AISC - LRFD 93            | 4.15      |
| 11             | <b>JOINT RESTRAINT ASSIGNMENTS</b>      | 4.16      |
| 12             | <b>FRAME SECCTION ASSIGNMENTS</b>       | 4.17      |
| 13             | <b>JOINT LOAD - FORCES</b>              | 4.18      |
| 14             | <b>MODAL RERIODS AND FREQUENCIES</b>    | 4.19      |
| 15             | <b>MODAL PARTICIPATION FACTORS</b>      | 4.20      |
| 16             | PROGRAM CONTROL                         | 4.21      |

**Tabla 4.5** Tablas de resultados mostrados.

**Tabla 4.6** Lista 1 de materiales.

|            |              | <b>TABLE: Material List 1 - By Object Type</b> |                  |
|------------|--------------|------------------------------------------------|------------------|
| ObjectType |              | Material   TotalWeight                         | <b>NumPieces</b> |
| Text       | <b>Text</b>  | ΚN                                             | Unitless         |
| Frame      | <b>STEEL</b> | 199.128                                        | 256              |
| Area       | CONC         | 314.269                                        |                  |

|                 |                   |                  | <b>TABLE: Material List 2 - By Section Property</b> |                    |
|-----------------|-------------------|------------------|-----------------------------------------------------|--------------------|
| <b>Section</b>  | <b>ObjectType</b> | <b>NumPieces</b> | <b>TotalLength</b>                                  | <b>TotalWeight</b> |
| Text            | <b>Text</b>       | Unitless         | m                                                   | <b>KN</b>          |
| <b>ESCALERA</b> | Frame             | 46               | 94.97595                                            | 20.045             |
| <b>CLSEC</b>    | Frame             | 16               | 76.00004                                            | 60.766             |
| <b>VGP</b>      | Frame             | 71               | 87.35335                                            | 41.187             |
| VIGSEC1         | Frame             | 22               | 51.89257                                            | 6.762              |
| VIGSEC2         | Frame             | 28               | 69.51249                                            | 13.024             |
| <b>CLPP</b>     | Frame             | 1                | 6.50004                                             | 4.706              |
| <b>CLVELA</b>   | Frame             | 4                | 23.27109                                            | 3.326              |
| VGP2            | Frame             | 12               | 67.99807                                            | 29.585             |
| ESCALERA2       | Frame             | 8                | 22.95587                                            | 1.924              |
| <b>FINGRADA</b> | Frame             | 8                | 9.6                                                 | 0.341              |
| <b>CORREA</b>   | Frame             | 34               | 48.01521                                            | 8.344              |
| <b>RIOSTRA</b>  | Frame             | 6                | 42.11759                                            | 9.118              |
| <b>PPRIMERO</b> | Area              |                  |                                                     | 126.529            |
| <b>SEGUNDO</b>  | Area              |                  |                                                     | 180.247            |

**Tabla 4.7** Lista 2 de materiales.

Tablas de la 4.8 a la 4.21 desde Excel (PDF) introducidas.

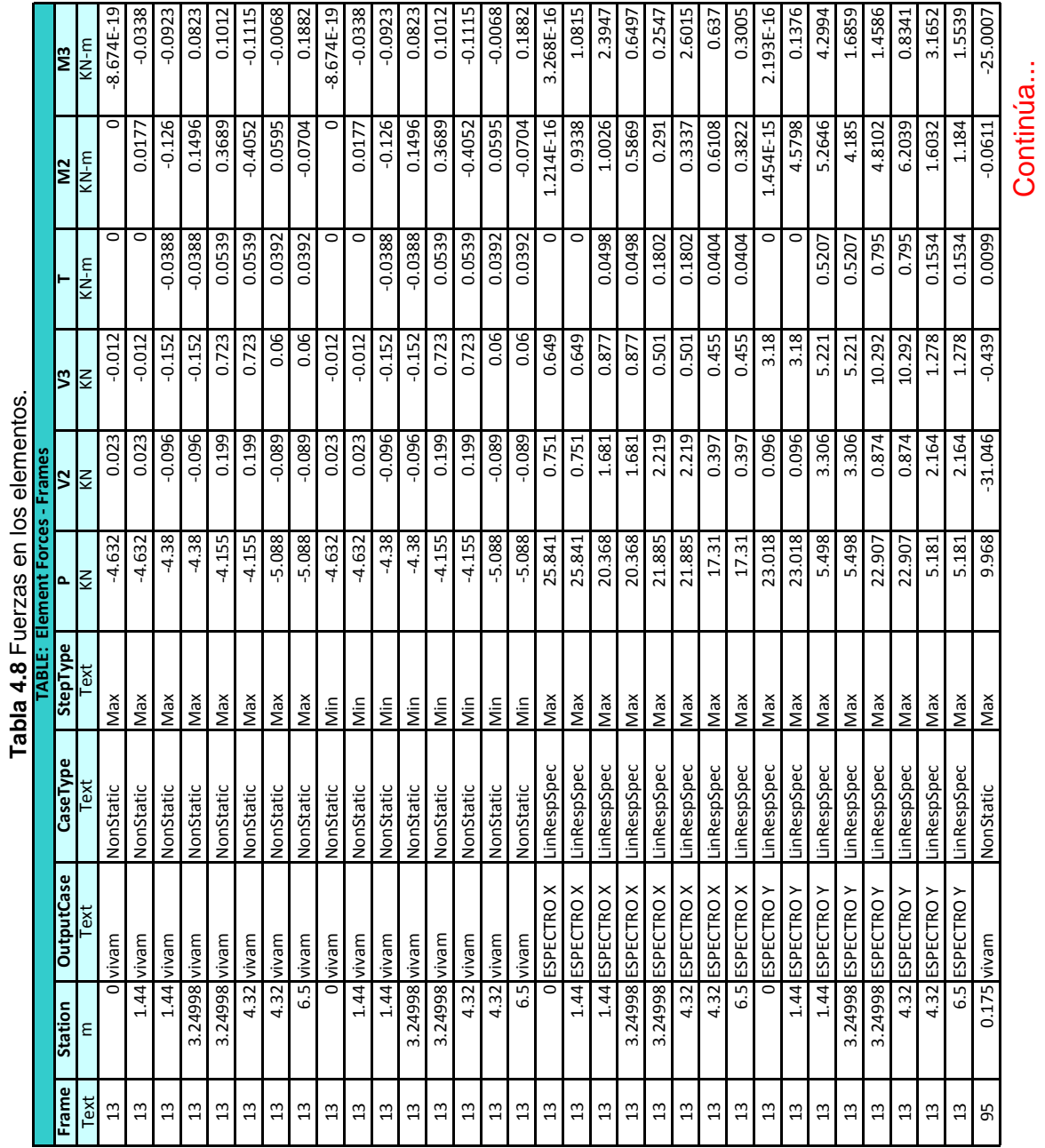

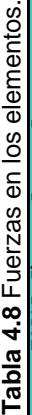

405

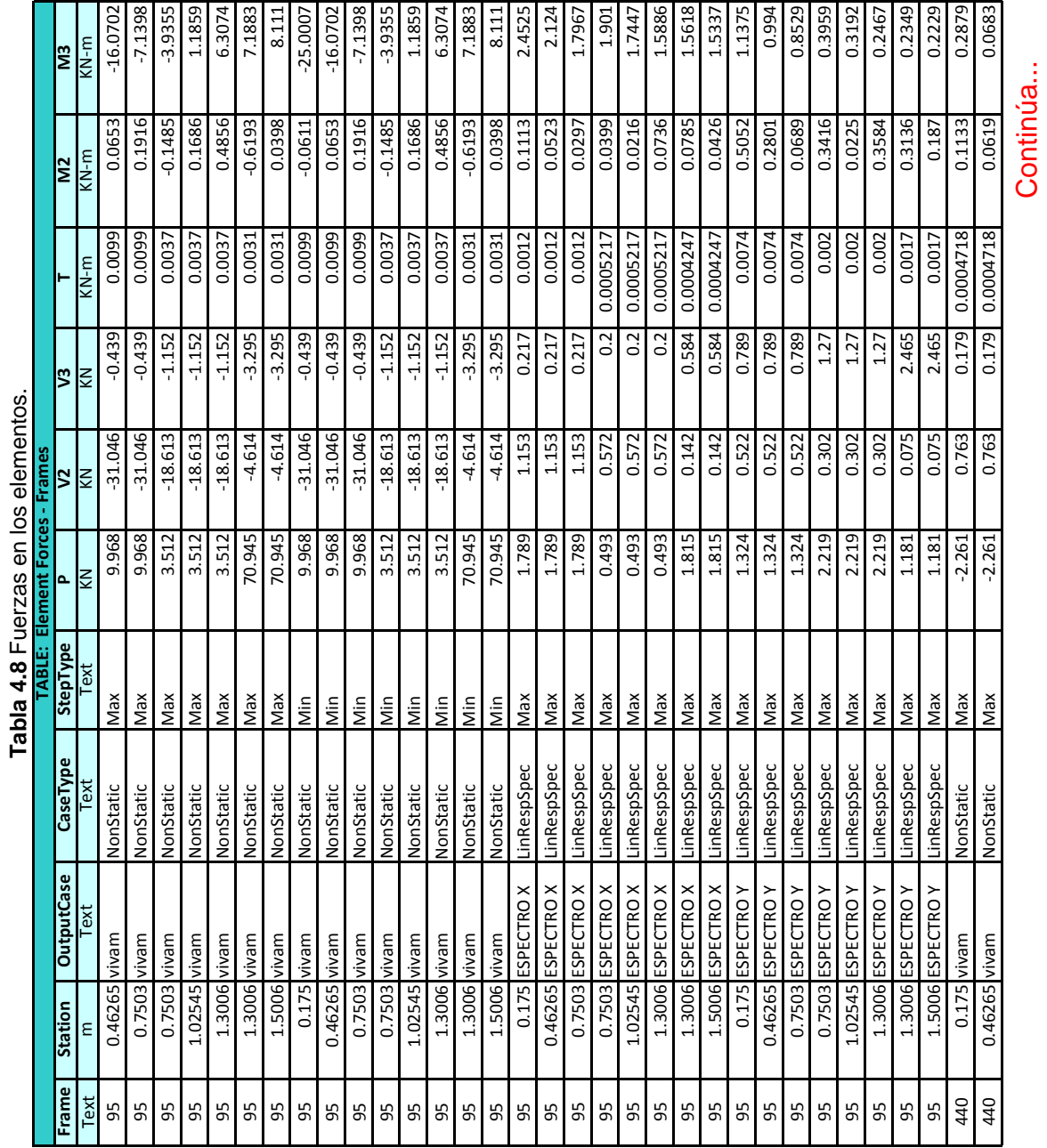

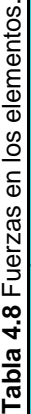

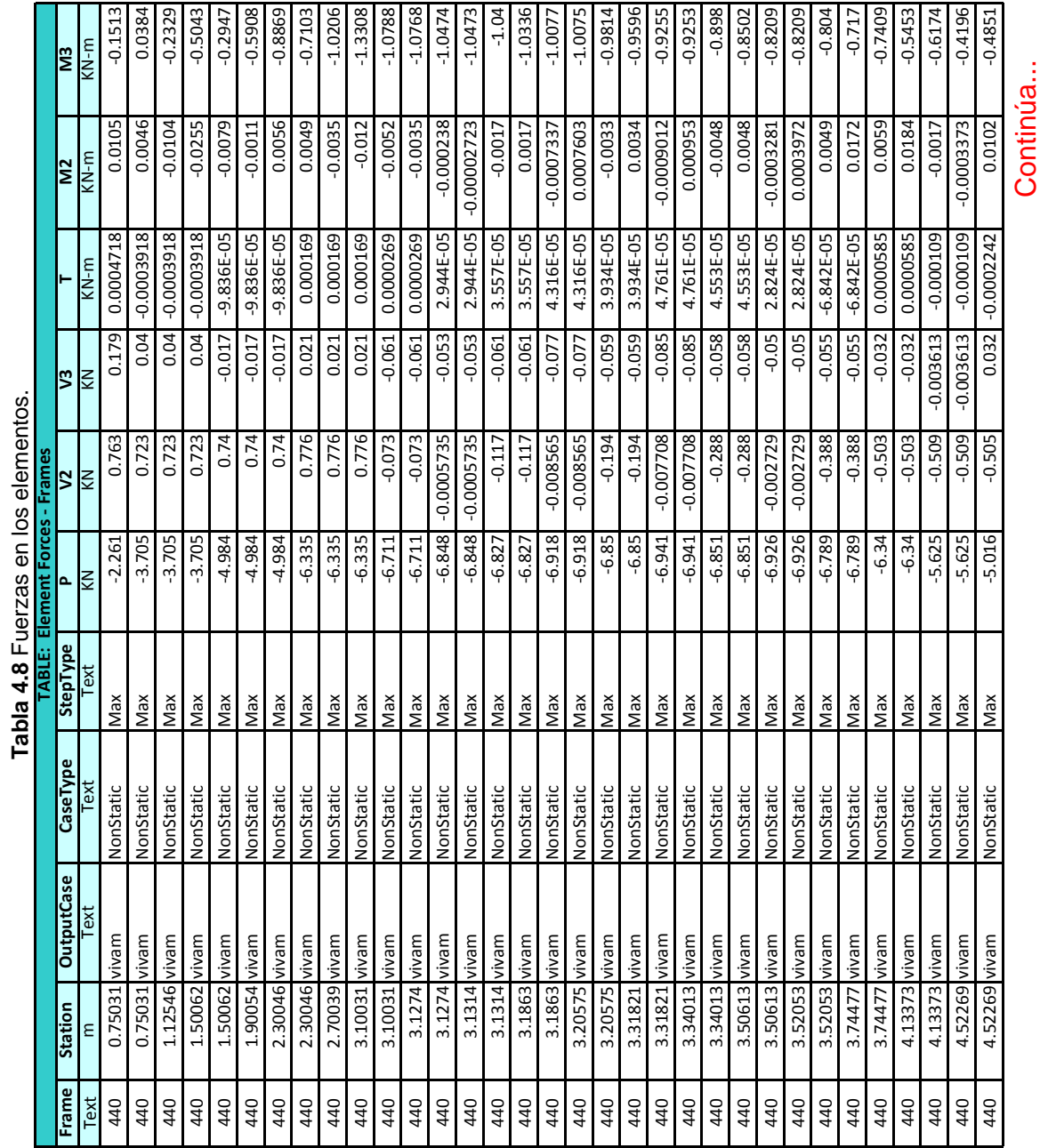

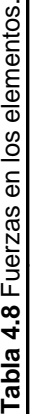

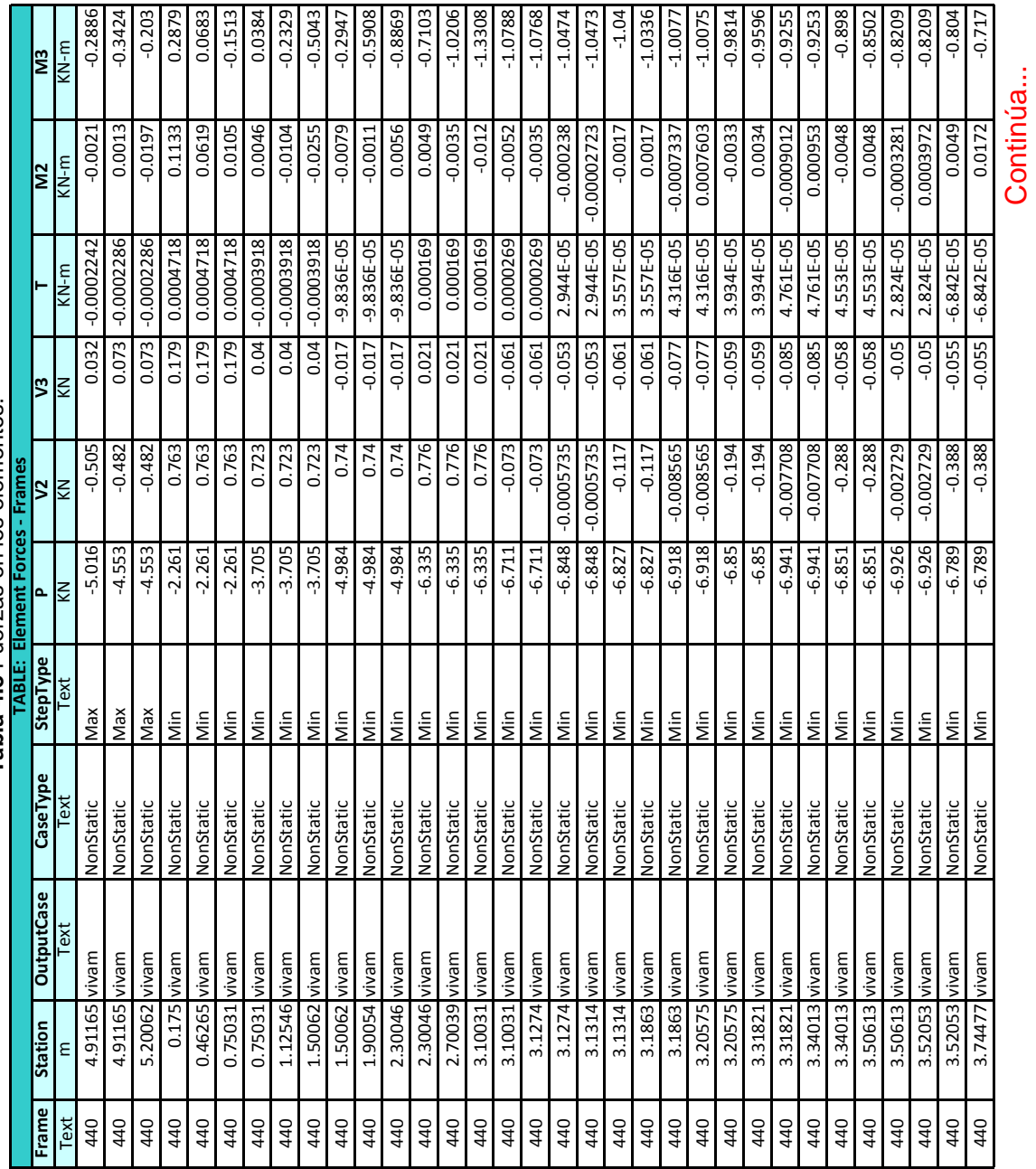

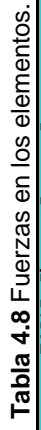

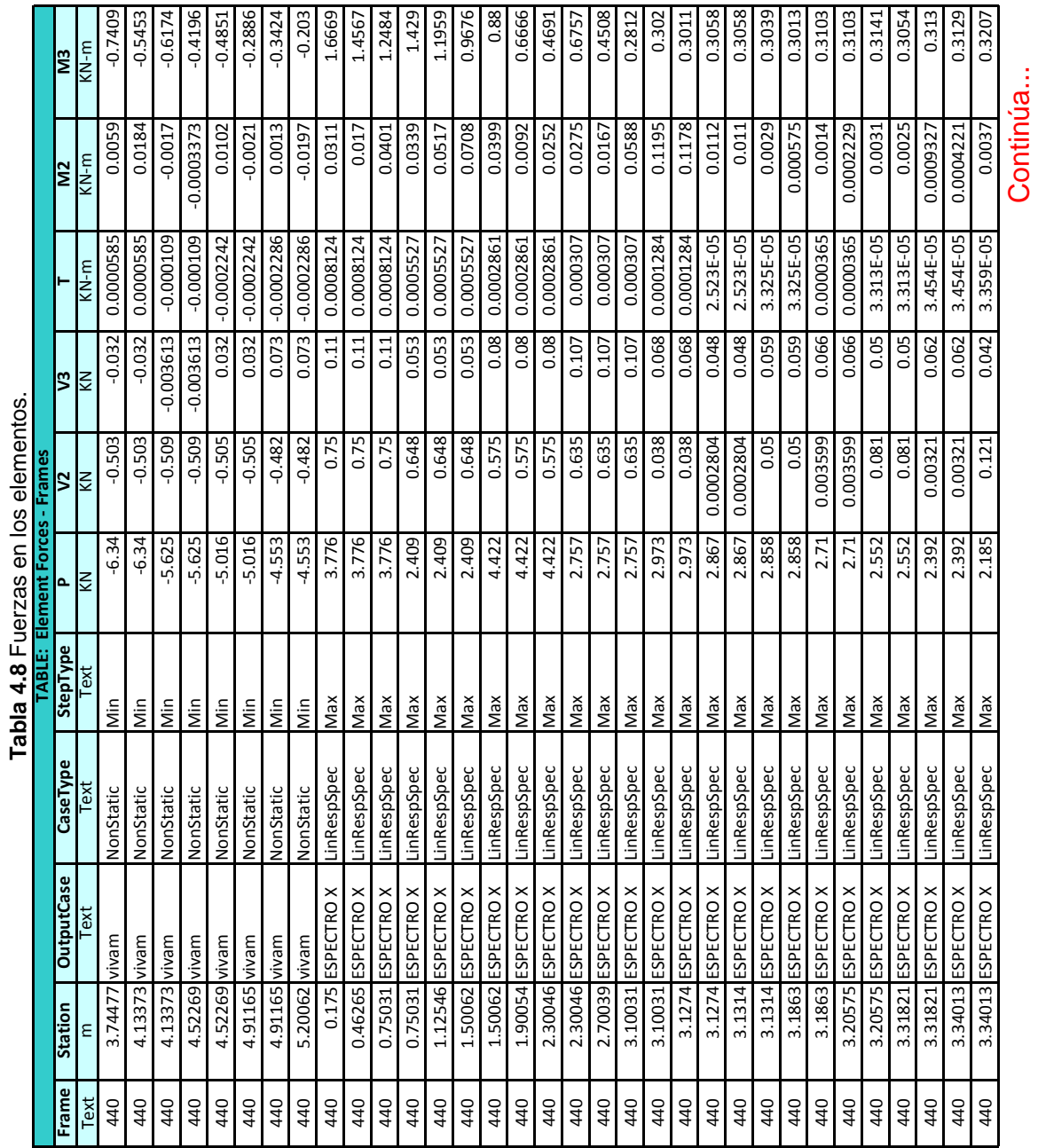

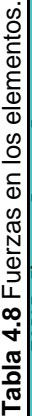

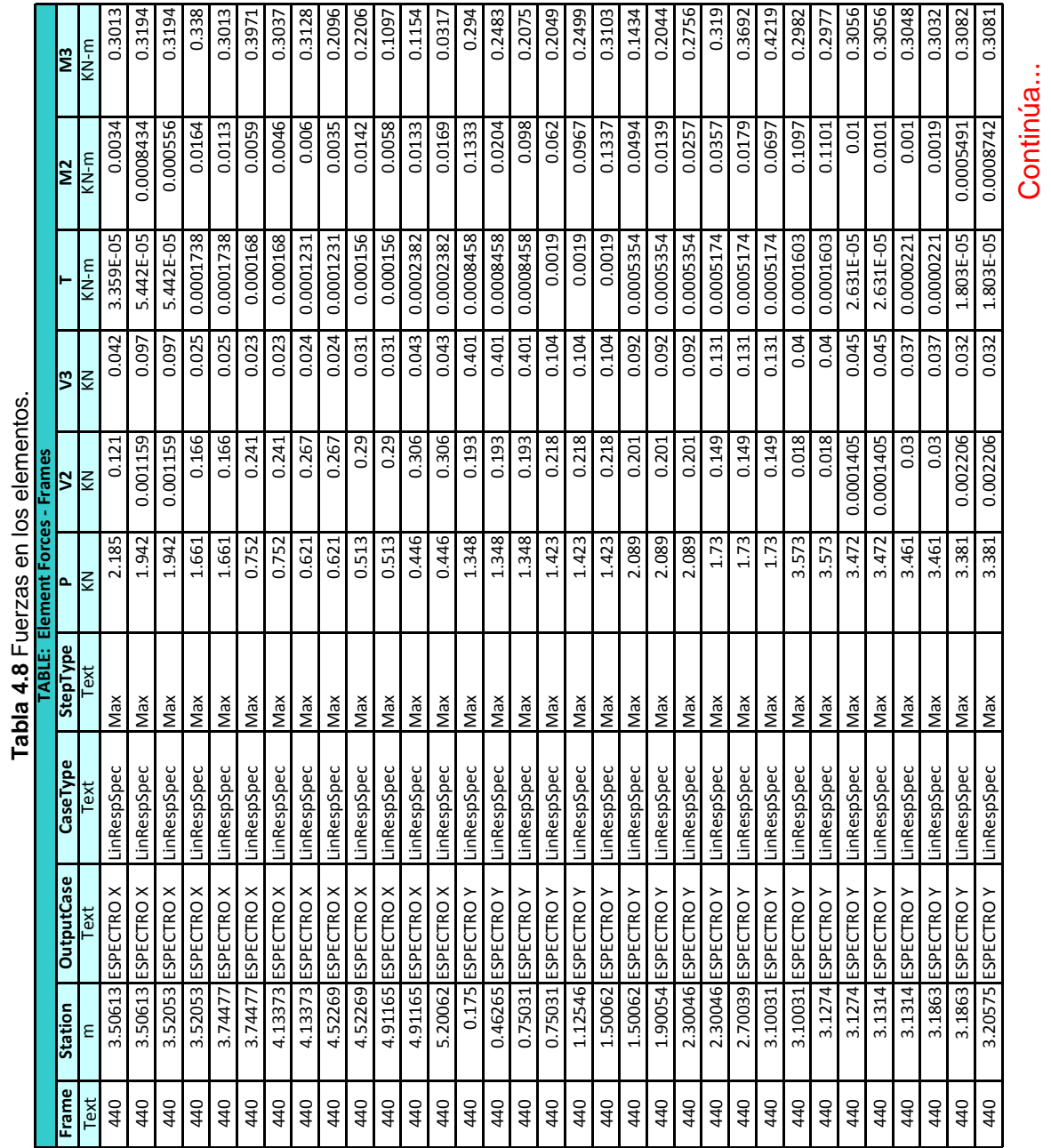

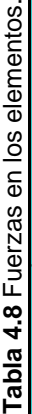

410

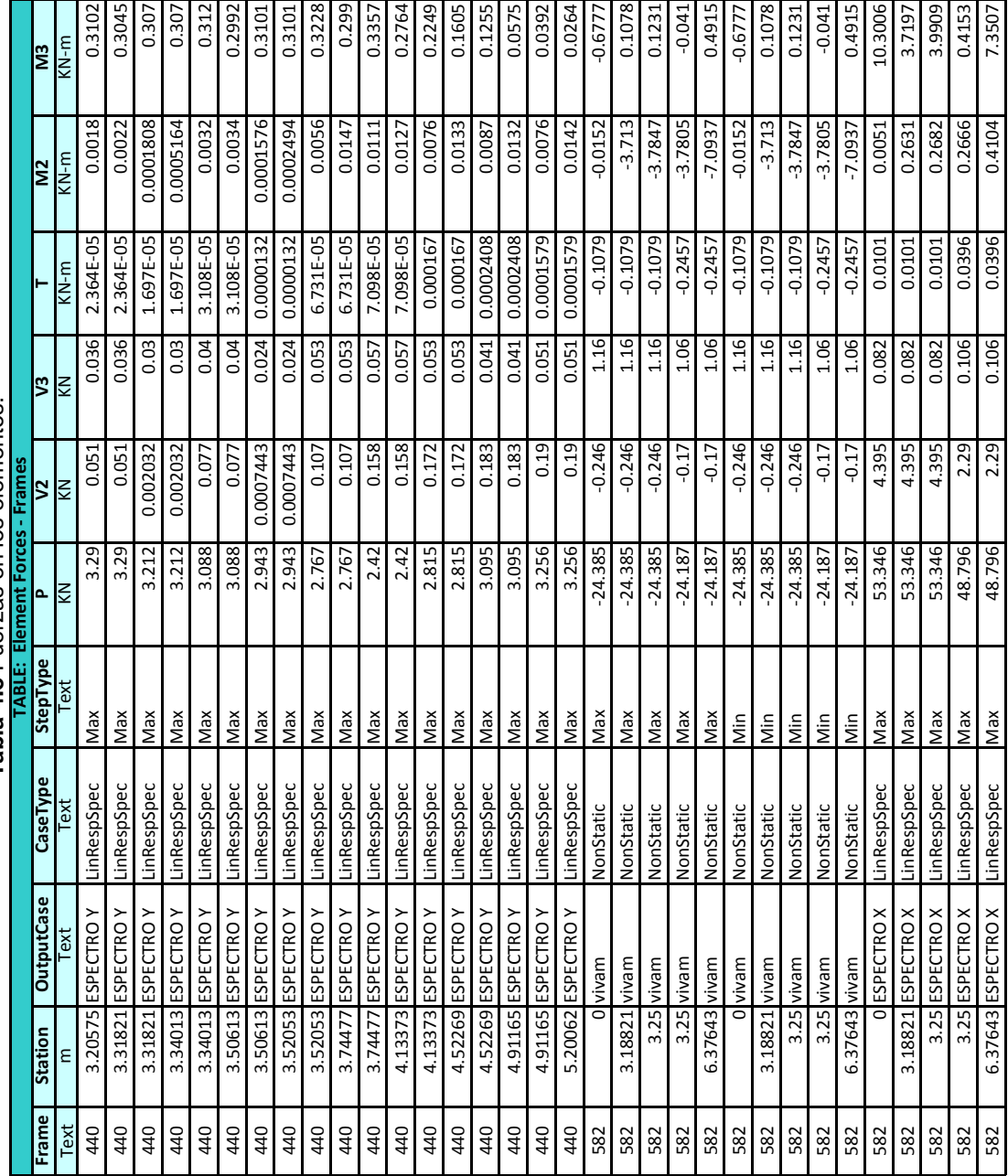

Tabla 4.8 Fuerzas en los elementos. **Tabla 4.8** Fuerzas en los elementos.

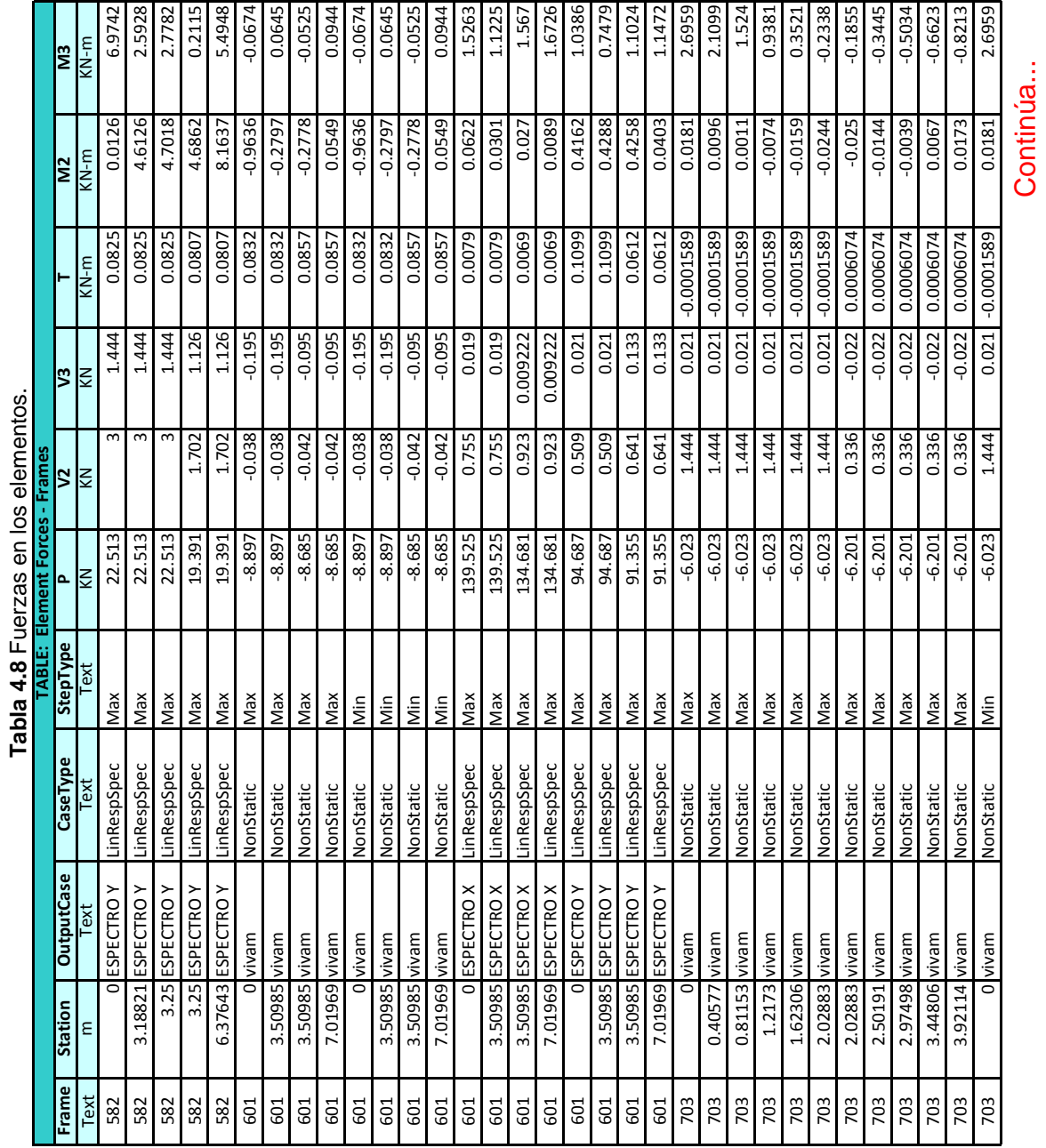

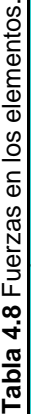

|                 |               |                    |             |                 | <b>TABLE: Element Forces - Frames</b> |                    |          |              |                |           |
|-----------------|---------------|--------------------|-------------|-----------------|---------------------------------------|--------------------|----------|--------------|----------------|-----------|
| Frame           | Station       | OutputCase         | CaseType    | <b>StepType</b> | $\Delta$                              | $\mathbf{\hat{s}}$ | V3       |              | $\overline{M}$ | EM        |
| Text            | ٤             | Text               | Text        | Text            | <b>NX</b>                             | KN                 | $\leq$   | KN-m         | $M-N$          | $KN-m$    |
| 703             | 0.40577       | mevivl             | NonStatic   | Min             | $-6.023$                              | 1.444              | 0.021    | $-0.0001589$ | 0.0096         | 2.1099    |
| 703             | 0.81153       | vivam              | NonStatic   | Nin             | $-6.023$                              | 1.444              | 0.021    | $-0.0001589$ | 0.0011         | 1.524     |
| 703             | 1.2173        | vivam              | NonStatic   | Nin             | $-6.023$                              | 1.444              | 0.021    | $-0.0001589$ | $-0.0074$      | 0.9381    |
| 703             | 1.62306 vivam |                    | NonStatic   | Nin             | $-6.023$                              | 1.444              | 0.021    | $-0.0001589$ | $-0.0159$      | 0.3521    |
| 703             | 2.02883 vivam |                    | NonStatic   | Μiη             | $-6.023$                              | 1.444              | 0.021    | $-0.0001589$ | $-0.0244$      | $-0.2338$ |
| 703             | 2.02883 vivam |                    | NonStatic   | Min             | $-6.201$                              | 0.336              | $-0.022$ | 0.0006074    | $-0.025$       | $-0.1855$ |
| 703             | 2.50191 vivam |                    | NonStatic   | Nin             | $-6.201$                              | 0.336              | $-0.022$ | 0.0006074    | $-0.0144$      | $-0.3445$ |
| 703             | 2.97498 vivam |                    | NonStatic   | Nin             | $-6.201$                              | 0.336              | $-0.022$ | 0.0006074    | $-0.0039$      | $-0.5034$ |
| 703             | 3.44806 vivam |                    | NonStatic   | Nin             | $-6.201$                              | 0.336              | $-0.022$ | 0.0006074    | 0.0067         | $-0.6623$ |
| 703             | 3.92114 vivam |                    | NonStatic   | Nin             | $-6.201$                              | 0.336              | $-0.022$ | 0.0006074    | 0.0173         | $-0.8213$ |
| 703             | c             | <b>ESPECTRO X</b>  | inRespSpec  | Max             | 0.88                                  | 0.022              | 0.01     | 2.103E-05    | 0.0111         | 0.0646    |
| 703             | 0.40577       | ESPECTRO X         | inRespSpec  | Max             | 0.88                                  | 0.022              | 0.01     | 2.103E-05    | 0.007          | 0.0561    |
| 703             | 0.81153       | ESPECTRO X         | .inRespSpec | Max             | 0.88                                  | 0.022              | 0.01     | 2.103E-05    | 0.0029         | 0.0476    |
| 703             | 1.2173        | ESPECTRO X         | inRespSpec  | Max             | 0.88                                  | 0.022              | 0.01     | 2.103E-05    | 0.0013         | 0.0392    |
| 703             |               | 1.62306 ESPECTROX  | inRespSpec  | Max             | 0.88                                  | 0.022              | 0.01     | 2.103E-05    | 0.0054         | 0.0311    |
| 703             |               | 2.02883 ESPECTROX  | inRespSpec  | XeM             | 0.88                                  | 0.022              | 0.01     | 2.103E-05    | 0.0095         | 0.0236    |
| 703             |               | 2.02883 ESPECTRO X | LinRespSpec | Max             | 0.974                                 | 0.11               | 0.013    | 1.177E-05    | 0.0146         | 0.0097    |
| 703             |               | 2.50191 ESPECTROX  | LinRespSpec | Max             | 0.974                                 | 0.11               | 0.013    | 1.177E-05    | 0.0084         | 0.0434    |
| 703             |               | 2.97498 ESPECTRO X | LinRespSpec | Nax             | 0.974                                 | 0.11               | 0.013    | 1.177E-05    | 0.0022         | 0.0953    |
| 703             |               | 3.44806 ESPECTRO X | LinRespSpec | Max             | 0.974                                 | 0.11               | 0.013    | 1.177E-05    | 0.0041         | 0.1474    |
| 703             |               | 3.92114 ESPECTROX  | LinRespSpec | Max             | 0.974                                 | 0.11               | 0.013    | 1.177E-05    | 0.0103         | 0.1994    |
| 703             |               | ESPECTROY          | LinRespSpec | Max             | 3.246                                 | 0.061              | 0.013    | 6.365E-05    | 0.0135         | 0.0492    |
| 703             | 0.40577       | ESPECTROY          | LinRespSpec | Max             | 3.246                                 | 0.061              | 0.013    | 6.365E-05    | 0.0081         | 0.0278    |
| $\overline{20}$ | 0.81153       | ESPECTROY          | inRespSpec  | Max             | 3.246                                 | 0.061              | 0.013    | 6.365E-05    | 0.0027         | 0.0185    |
| 703             | 1.2173        | ESPECTRO Y         | LinRespSpec | Max             | 3.246                                 | 0.061              | 0.013    | 6.365E-05    | 0.0027         | 0.0335    |
| 703             |               | 1.62306 ESPECTROY  | LinRespSpec | Max             | 3.246                                 | 0.061              | 0.013    | 6.365E-05    | 0.0082         | 0.0559    |
| 703             |               | 2.02883 ESPECTROY  | LinRespSpec | Max             | 3.246                                 | 0.061              | 0.013    | 6.365E-05    | 0.0136         | 0.0796    |
| 703             |               | 2.02883 ESPECTROY  | LinRespSpec | Nax             | 3.328                                 | 0.039              | 0.022    | 0.0001247    | 0.0246         | 0.0068    |
| 703             |               | 2.50191 ESPECTROY  | LinRespSpec | Max             | 3.328                                 | 0.039              | 0.022    | 0.0001247    | 0.0141         | 0.0188    |
| 703             |               | 2.97498 ESPECTROY  | LinRespSpec | Max             | 3.328                                 | 0.039              | 0.022    | 0.0001247    | 0.0037         | 0.0368    |
| 703             |               | 3.44806 ESPECTROY  | LinRespSpec | Max             | 3.328                                 | 0.039              | 0.022    | 0.0001247    | 0.0068         | 0.0551    |
| 703             |               | 92114 ESPECTROY    | LinRespSpec | Nax             | 3.328                                 | 0.039              | 0.022    | 0.0001247    | 0.0173         | 0.0736    |
| 707             |               | 0 vivam            | NonStatic   | Max             | 18.477                                | 2.442              | 0.02     | $-0.0033$    | 0.0099         | 2.2812    |

Tabla 4.8 Fuerzas en los elementos. **Tabla 4.8** Fuerzas en los elementos.

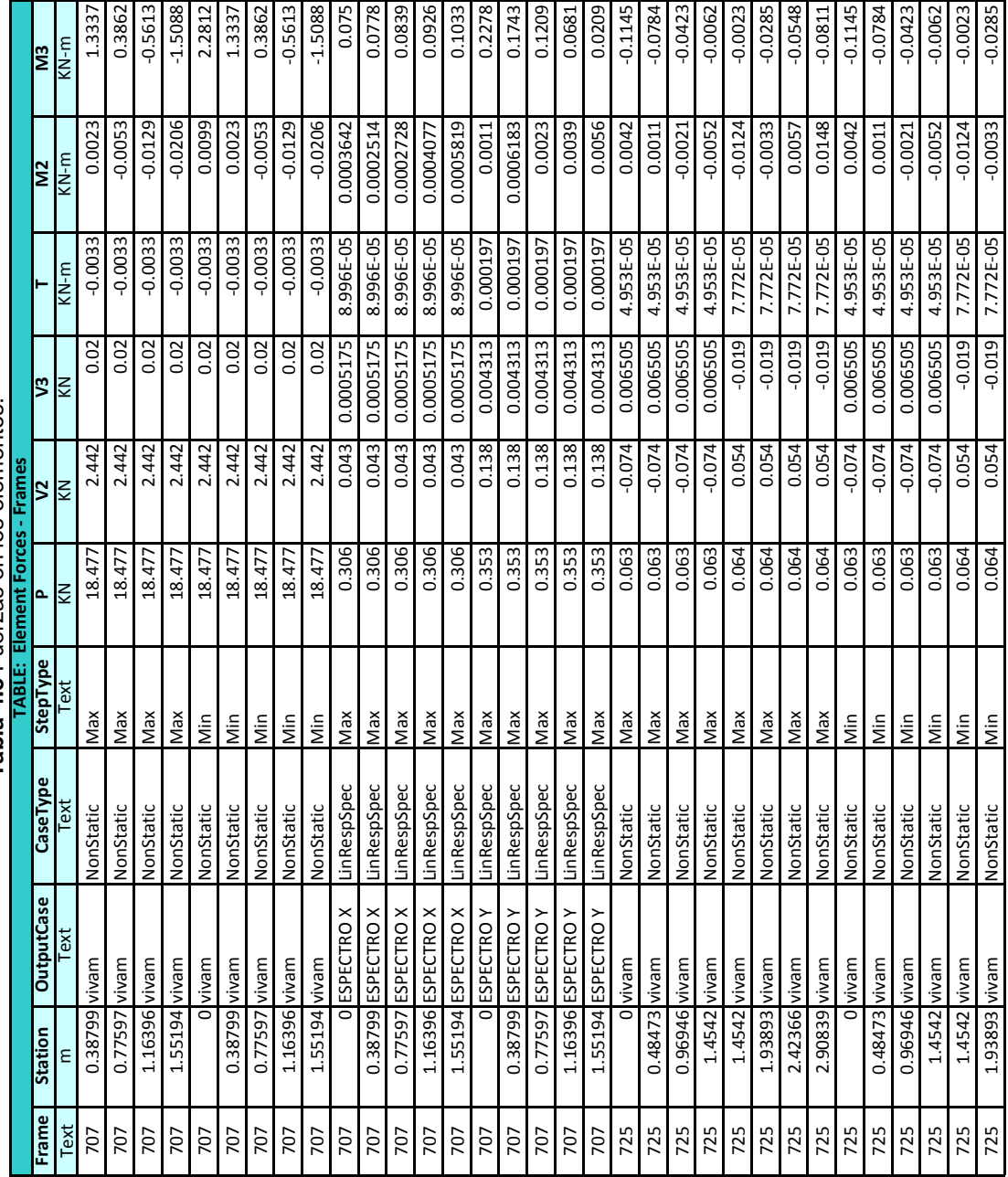

Tabla 4.8 Fuerzas en los elementos. **Tabla 4.8** Fuerzas en los elementos.

414

|       |               |                    |             |                 | <b>TABLE: Element Forces - Frames</b> |          |            |           |                |           |
|-------|---------------|--------------------|-------------|-----------------|---------------------------------------|----------|------------|-----------|----------------|-----------|
| Frame | Station       | <b>OutputCase</b>  | CaseType    | <b>StepType</b> | م                                     | ₿        | <b>S</b>   |           | $\overline{M}$ | EM        |
| Text  | ٤             | Text               | Text        | Fext            | KN                                    | KN       | KN         | $MN-M$    | $M-N$          | KN-m      |
| 725   | 2.42366       | vivam              | NonStatic   | Min             | 0.064                                 | 0.054    | $-0.019$   | 7.772E-05 | 0.0057         | $-0.0548$ |
| 725   | 90839         | vivam              | NonStatic   | Μiη             | 0.064                                 | 0.054    | $-0.019$   | 7.772E-05 | 0.0148         | $-0.0811$ |
| 725   |               | ESPECTRO           | inRespSpec  | Max             | 5.712                                 | 0.065    | 0.014      | 0.0001772 | 0.0134         | 0.0631    |
| 725   | 0.48473       | ESPECTRO X         | LinRespSpec | Max             | 5.712                                 | 0.065    | 0.014      | 0.0001772 | 0.0068         | 0.0323    |
| 725   |               | 0.96946 ESPECTROX  | LinRespSpec | Max             | 5.712                                 | 0.065    | 0.014      | 0.0001772 | 0.0009351      | 0.0101    |
| 725   |               | 1.4542 ESPECTROX   | LinRespSpec | Max             | 5.712                                 | 0.065    | 0.014      | 0.0001772 | 0.0067         | 0.034     |
| 725   |               | 1.4542 ESPECTROX   | LinRespSpec | Max             | 5.813                                 | 0.047    | 0.052      | 0.0001481 | 0.0325         | 0.0415    |
| 725   |               | 1.93893 ESPECTROX  | LinRespSpec | Max             | 5.813                                 | 0.047    | 0.052      | 0.0001481 | 0.0071         | 0.0619    |
| 725   |               | 2.42366 ESPECTROX  | LinRespSpec | Max             | 5.813                                 | 0.047    | 0.052      | 0.0001481 | 0.0183         | 0.0835    |
| 725   |               | 90839 ESPECTROX    | LinRespSpec | Max             | 5.813                                 | 0.047    | 0.052      | 0.0001481 | 0.0438         | 0.1056    |
| 725   |               | ESPECTROY          | LinRespSpec | Max             | 3.638                                 | 0.047    | 0.003444   | 6.041E-05 | 0.0028         | 0.0488    |
| 725   | 0.48473       | ESPECTRO           | LinRespSpec | Max             | 3.638                                 | 0.047    | 0.003444   | 6.041E-05 | 0.0013         | 0.028     |
| 725   | 0.96946       | ESPECTRO           | inRespSpec  | Max             | 3.638                                 | 0.047    | 0.003444   | 6.041E-05 | 0.0012         | 0.0143    |
| 725   | 1.4542        | ESPECTRO Y         | inRespSpec  | Max             | 3.638                                 | 0.047    | 0.003444   | 6.041E-05 | 0.0026         | 0.0256    |
| 725   | 1.4542        | ESPECTRO           | LinRespSpec | Max             | 3.646                                 | 0.057    | 0.029      | 7.017E-05 | 0.0172         | 0.0275    |
| 725   |               | 1.93893 ESPECTROY  | LinRespSpec | Max             | 3.646                                 | 0.057    | 0.029      | 7.017E-05 | 0.0033         | 0.0094    |
| 725   |               | 2.42366 ESPECTROY  | LinRespSpec | Max             | 3.646                                 | 0.057    | 0.029      | 7.017E-05 | 0.0107         | 0.0306    |
| 725   |               | 2.90839 ESPECTROY  | LinRespSpec | Max             | 3.646                                 | 0.057    | 0.029      | 7.017E-05 | 0.0246         | 0.0575    |
| 743   |               | 0 vivam            | NonStatic   | Max             | $-0.063$                              | $-0.068$ | $-0.00122$ | 7.996E-06 | $-0.0007387$   | $-0.099$  |
| 743   | 0.49264 vivam |                    | NonStatic   | Max             | $-0.063$                              | $-0.068$ | $-0.00122$ | 7.996E-06 | 0.0001376      | $-0.0657$ |
| 743   | 0.98528 vivam |                    | NonStatic   | Max             | $-0.063$                              | $-0.068$ | $-0.00122$ | 7.996E-06 | 0.0004636      | $-0.0323$ |
| 743   | 1.47792       | vivam              | NonStatic   | Max             | $-0.063$                              | $-0.068$ | $-0.00122$ | 7.996E-06 | 0.0011         | 0.001     |
| 743   |               | vivam              | NonStatic   | Min             | $-0.063$                              | $-0.068$ | $-0.00122$ | 7.996E-06 | -0.0007387     | $-0.099$  |
| 743   | 0.49264       | vivam              | NonStatic   | Min             | $-0.063$                              | $-0.068$ | $-0.00122$ | 996E-06   | $-0.0001376$   | $-0.0657$ |
| 743   | 0.98528       | vivam              | NonStatic   | Min             | $-0.063$                              | $-0.068$ | $-0.00122$ | 7.996E-06 | 0.0004636      | $-0.0323$ |
| 743   | 1.47792 vivam |                    | NonStatic   | Min             | $-0.063$                              | $-0.068$ | $-0.00122$ | 7.996E-06 | 0.0011         | 0.001     |
| 743   |               | O ESPECTRO X       | LinRespSpec | Max             | 0.04                                  | 0.162    | 0.002628   | 4.276E-05 | 0.001          | 0.2377    |
| 743   |               | 0.49264 ESPECTRO X | LinRespSpec | Max             | 0.04                                  | 0.162    | 0.002628   | 4.276E-05 | 0.000438       | 0.1579    |
| 743   |               | 0.98528 ESPECTROX  | LinRespSpec | Max             | 0.04                                  | 0.162    | 0.002628   | 4.276E-05 | 0.0016         | 0.0781    |
| 743   |               | 1.47792 ESPECTRO X | LinRespSpec | Max             | 0.04                                  | 0.162    | 0.002628   | 4.276E-05 | 0.0029         | 0.0017    |
| 743   |               | ESPECTRO           | inRespSpec  | Max             | 0.091                                 | 0.087    | 0.001561   | 2.911E-05 | 0.0019         | 0.1264    |
| 743   |               | 0.49264 ESPECTROY  | .inRespSpec | Max             | 0.091                                 | 0.087    | 0.001561   | 2.911E-05 | 0.0013         | 0.0837    |
| 743   |               | 0.98528 ESPECTRO Y | LinRespSpec | Max             | 0.091                                 | 0.087    | 0.001561   | 2.911E-05 | 0.0009451      | 0.041     |

Tabla 4.8 Fuerzas en los elementos. **Tabla 4.8** Fuerzas en los elementos.

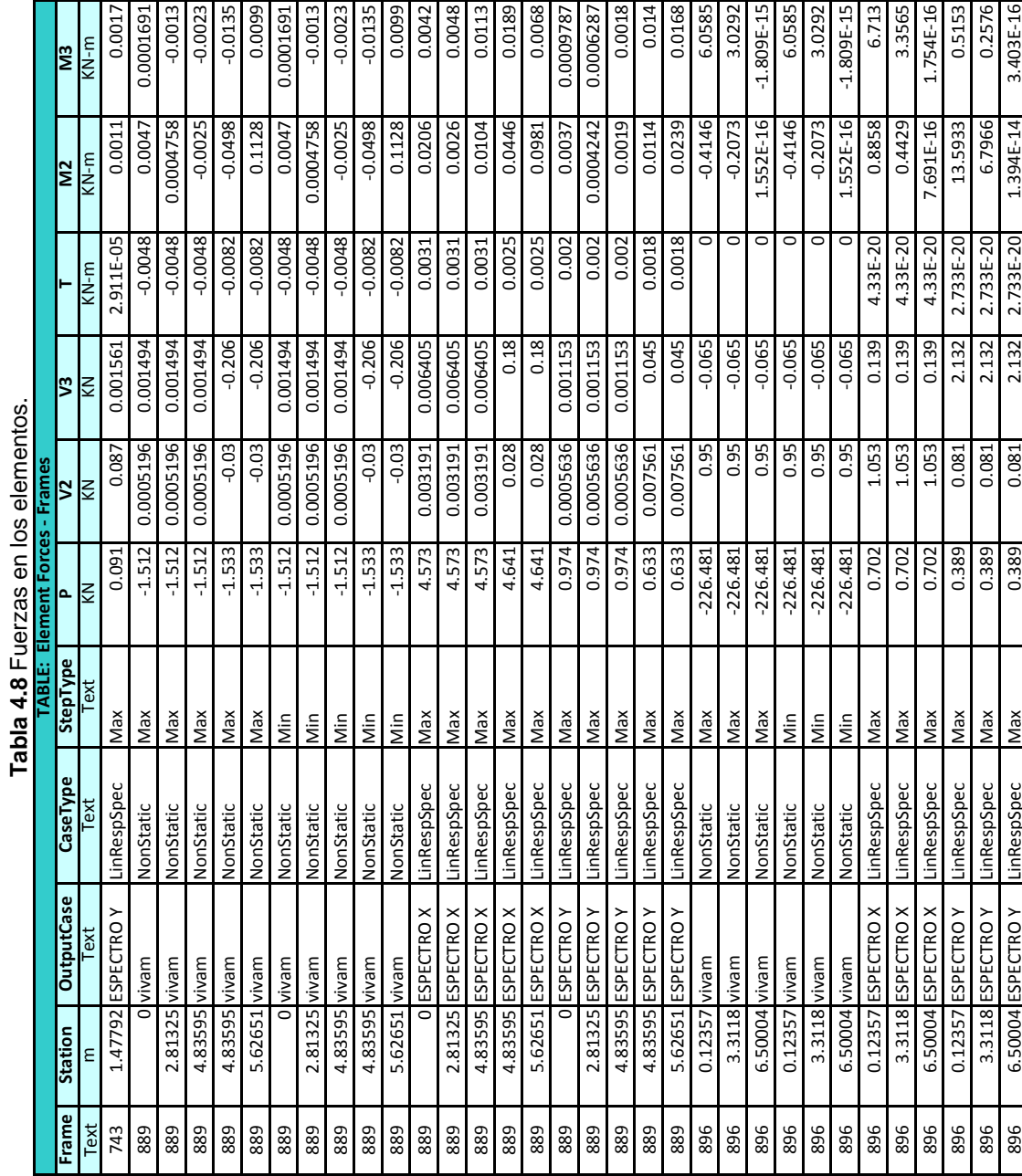

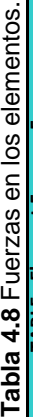

|                                                                                                    |                 |                                      |                 |                 | TABLE: Element Joint Forces - Frames |          |            |           |           |           |
|----------------------------------------------------------------------------------------------------|-----------------|--------------------------------------|-----------------|-----------------|--------------------------------------|----------|------------|-----------|-----------|-----------|
| Frame                                                                                                    | Joint           | case.<br>Output                      | <b>CaseType</b> | <b>StepType</b> | 딦                                    | ᇈ        | m          | $\Xi$     | $\Sigma$  | Σã        |
| Text                                                                                                    | Text            | Text                                 | Text            | Text            | $\leq$                               | š        | $\lesssim$ | $KN-m$    | $KN-m$    | $MN-m$    |
| $\mathfrak{u}$                                                                                                   | 20              | vivam                                | NonStatic       | XeM             | $-0.023$                             | 0.012    | 4.632      | $\circ$   | 8.674E-19 | 0         |
| $\mathfrak{u}$                                                                                                   | 25              | vivam                                | NonStatic       | ХеM             | 0.023                                | $-0.012$ | $-4.632$   | $-0.0177$ | $-0.0338$ | 0         |
| $\Xi$                                                                                                    | $\overline{c}$  | vivam                                | NonStatic       | Nin             | $-0.023$                             | 0.012    | 4.632      | $\circ$   | 8.674E-19 | 0         |
| $\mathfrak{u}$                                                                                                   | 25              | vivam                                | NonStatic       | Nin             | 0.023                                | $-0.012$ | $-4.632$   | $-0.0177$ | $-0.0338$ | 0         |
| $\frac{3}{2}$                                                                                                    | $\Omega$        | ×<br>ESPECTRO                        | LinRespSpec     | XeM             | 0.751                                | 0.649    | 25.841     | 1.346E-16 | 3.529E-16 | 1.51E-18  |
| $\mathfrak{u}$                                                                                                   | 25              | ×<br>ESPECTRO                        | LinRespSpec     | Max             | 0.751                                | 0.649    | 25.841     | 0.9338    | 1.0815    | 1.51E-18  |
| $13\,$                                                                                                    | 20              | ESPECTRO                             | LinRespSpec     | Max             | 0.096                                | 3.18     | 23.018     | 2.004E-15 | 2.955E-16 | 2.358E-17 |
| $13\,$                                                                                                    | 25              | ><br>ESPECTR                         | LinRespSpec     | XeM             | 0.096                                | 3.18     | 23.018     | 4.5798    | 0.1376    | 2.358E-17 |
| $\mathbf{u}$                                                                                                    | 25              | vivam                                | NonStatic       | Max             | 0.096                                | 0.152    | 4.38       | $-0.126$  | 0.0923    | 0.0388    |
| 13                                                                                                    | 33              | vivam                                | NonStatic       | Мах             | $-0.096$                             | $-0.152$ | $-4.38$    | $-0.1496$ | 0.0823    | $-0.0388$ |
| 13                                                                                                    | 25              | vivam                                | NonStatic       | Min             | 0.096                                | 0.152    | 4.38       | $-0.126$  | 0.0923    | 0.0388    |
| $\mathfrak{u}$                                                                                                   | 33              | vivam                                | NonStatic       | Nin             | $-0.096$                             | $-0.152$ | $-4.38$    | $-0.1496$ | 0.0823    | $-0.0388$ |
| $\mathfrak{u}$                                                                                                   | 25              | $\geq$<br><b>ESPECTR</b>             | LinRespSpec     | Max             | 1.68                                 | 0.877    | 20.368     | 1.0026    | 2.3947    | 0.0498    |
| $\mathfrak{u}$                                                                                                   | 33              | $\times$<br>ESPECTRO                 | LinRespSpec     | Max             | 1.68                                 | 0.877    | 20.368     | 0.5869    | 0.6497    | 0.0498    |
| $\overline{13}$                                                                                                  | 25              | ≻<br>ESPECTRO                        | LinRespSpec     | Max             | 3.306                                | 5.221    | 5.497      | 5.2647    | 4.2994    | 0.5202    |
| $13$                                                                                                    | 33              | $\rightarrow$<br><b>ESPECTR</b>      | LinRespSpec     | Max             | 3.306                                | 5.221    | 5.497      | 4.185     | 1.6859    | 0.521     |
| $\mathfrak{u}$                                                                                                   | 33              | vivam                                | NonStatic       | Max             | $-0.198$                             | $-0.723$ | 4.155      | 0.3689    | $-0.1012$ | $-0.054$  |
| $\mathfrak{a}$                                                                                                   | 28              | vivam                                | NonStatic       | XeM             | 0.198                                | 0.723    | $-4.155$   | 0.4052    | $-0.1115$ | 0.0539    |
| $\Xi$                                                                                                    | 33              | vivam                                | NonStatic       | Nin             | $-0.198$                             | $-0.723$ | 4.155      | 0.3689    | $-0.1012$ | $-0.054$  |
| $\mathfrak{U}% _{A}$                                                                                             | 28              | vivam                                | NonStatic       | Min             | 0.198                                | 0.723    | $-4.155$   | 0.4052    | $-0.1115$ | 0.0539    |
| $\mathfrak{a}$                                                                                                   | 33              | $\geq$<br>ESPECTRO                   | LinRespSpec     | Max             | 2.222                                | 0.501    | 21.884     | 0.2911    | 0.2547    | 0.1801    |
| $\mathfrak{a}$                                                                                                   | 28              | $\overline{\phantom{a}}$<br>ESPECTRO | LinRespSpec     | Max             | 2.222                                | 0.501    | 21.884     | 0.3337    | 2.6015    | 0.1802    |
| $\mathfrak{u}$                                                                                                   | 33              | ≻<br>ESPECTRO                        | LinRespSpec     | Nax             | 0.872                                | 10.292   | 22.908     | 4.8103    | 1.4586    | 0.7943    |
| $\mathfrak{U}% _{T}=\mathfrak{U}_{T}\!\left( a,b\right) ,\mathfrak{U}_{T}=\mathfrak{U}_{T}\!\left( a,b\right) ,$ | 28              | ><br>ESPECTR                         | LinRespSpec     | Max             | 0.872                                | 10.292   | 22.908     | 6.2038    | 0.8341    | 0.7959    |
| $\mathfrak{a}$                                                                                                   | 28              | vivam                                | NonStatic       | Max             | 0.089                                | $-0.06$  | 5.088      | 0.0595    | 0.0068    | $-0.0392$ |
| $\mathfrak{U}$                                                                                                   | $\overline{21}$ | vivam                                | NonStatic       | Max             | $-0.089$                             | 0.06     | $-5.088$   | 0.0704    | 0.1882    | 0.0392    |
| $\mathbf{r}$                                                                                                    | 28              | vivam                                | NonStatic       | Min             | 0.089                                | $-0.06$  | 5.088      | 0.0595    | 0.0068    | $-0.0392$ |
| $\mathfrak{U}% _{A}$                                                                                             | 21              | vivam                                | NonStatic       | Nin             | $-0.089$                             | 0.06     | $-5.088$   | 0.0704    | 0.1882    | 0.0392    |
| $\frac{3}{2}$                                                                                                    | 28              | ×<br>ESPECTR                         | LinRespSpec     | XeM             | 0.397                                | 0.455    | 17.31      | 0.6108    | 0.637     | 0.0404    |
| $\mathfrak{a}$                                                                                                   | $\overline{21}$ | $\times$<br>ESPECTRO                 | LinRespSpec     | XeM             | 0.397                                | 0.455    | 17.31      | 0.3822    | 0.3005    | 0.0404    |
| $\mathfrak{u}$                                                                                                   | 28              | ≻<br>ESPECTRO                        | LinRespSpec     | Nax             | 2.164                                | 1.278    | 5.181      | 1.6032    | 3.1652    | 0.1534    |
| $\mathfrak{u}$                                                                                                   | $\overline{z}$  | ≿<br>ESPECTRO                        | LinRespSpec     | Nax             | 2.164                                | 1.278    | 5.181      | 1.184     | 1.5539    | 0.1534    |

Tabla 4.9 Fuerzas en la uniones. **Tabla 4.9** Fuerzas en la uniones.

|       |       |                                             |             |            | TABLE: Element Joint Forces - Frames |          |           |           |             |           |
|-------|-------|---------------------------------------------|-------------|------------|--------------------------------------|----------|-----------|-----------|-------------|-----------|
| Frame | Joint | ase<br>Output                               | CaseType    | StepType   | 문                                    | 52       | E.        | $\Xi$     | $\tilde{a}$ | <b>SI</b> |
| Text  | Text  | Text                                        | Text        | Text       | $\leq$                               | KN       | $\leq$    | $KN-m$    | $KN-m$      | $KN-m$    |
| 95    | 774   | vivam                                       | NonStatic   | ХеM        | 9.968                                | 0.439    | 31.046    | 0.0641    | 29.202      | $-0.1379$ |
| 95    | 2129  | vivam                                       | NonStatic   | Max        | 9.968                                | $-0.439$ | 31.046    | $-0.0641$ | $-5.908$    | $-0.1916$ |
| 95    | 774   | vivam                                       | NonStatic   | Nin        | 9.968                                | 0.439    | 31.046    | 0.0641    | 29.202      | $-0.1379$ |
| 95    | 2129  | vivam                                       | NonStatic   | Nin        | $-9.968$                             | $-0.439$ | $-31.046$ | $-0.0641$ | $-5.908$    | $-0.1916$ |
| 95    | 774   | $\tilde{z}$<br>ESPECTRO                     | LinRespSpec | Мах        | 1.789                                | 0.217    | 1.153     | 0.028     | 2.869       | 0.1486    |
| 95    | 2129  | ESPECTRO X                                  | LinRespSpec | <b>Max</b> | 1.789                                | 0.217    | 1.153     | 0.028     | 2.0129      | 0.0297    |
| 95    | 774   | ≻<br>ESPECTRO                               | LinRespSpec | Max        | 1.324                                | 0.789    | 0.522     | 0.1048    | 1.0693      | 0.6427    |
| 95    | 2129  | $\geq$<br><b>ESPECTRO</b>                   | LinRespSpec | Nax        | 1.324                                | 0.789    | 0.522     | 0.1048    | 0.6963      | 0.0689    |
| 95    | 2129  | vivam                                       | NonStatic   | Max        | 3.512                                | 1.152    | 18.613    | 0.1461    | 3.5015      | $-0.1485$ |
| 95    | 860   | vivam                                       | NonStatic   | Max        | $-3.512$                             | $-1.152$ | $-18.613$ | $-0.1461$ | 6.7414      | $-0.4856$ |
| 95    | 2129  | vivam                                       | NonStatic   | Nin        | 3.512                                | 1.152    | 18.613    | 0.1461    | 3.5015      | $-0.1485$ |
| 95    | 860   | vivam                                       | NonStatic   | Μiη        | 3.512                                | $-1.152$ | $-18.613$ | $-0.1461$ | 6.7414      | $-0.4856$ |
| 95    | 2129  | $\frac{\times}{\sqrt{2}}$<br><b>ESPECTR</b> | LinRespSpec | Nax        | 0.493                                | 0.2      | 0.572     | 0.0252    | 1.9376      | 0.0399    |
| 95    | 860   | ESPECTRO X                                  | LinRespSpec | Nax        | 0.493                                | 0.2      | 0.572     | 0.0252    | 1.6251      | 0.0736    |
| 95    | 2129  | ≻<br>ESPECTRO                               | LinRespSpec | <b>Max</b> | 2.219                                | 1.27     | 0.302     | 0.1589    | 0.6601      | 0.3416    |
| 95    | 860   | $\succ$<br>ESPECTRO                         | LinRespSpec | Nax        | 2.219                                | 1.27     | 0.302     | 0.1589    | 0.5011      | 0.3584    |
| 95    | 860   | vivam                                       | NonStatio   | Max        | 70.945                               | 3.295    | 4.614     | 0.4103    | $-15.955$   | $-0.6193$ |
| 95    | 54    | vivam                                       | NonStatic   | Max        | $-70.945$                            | $-3.295$ | $-4.614$  | $-0.4103$ | 16.8777     | $-0.0398$ |
| 95    | 860   | vivam                                       | NonStatic   | Nin        | 70.945                               | 3.295    | 4.614     | 0.4103    | $-15.955$   | $-0.6193$ |
| 95    | 54    | vivam                                       | NonStatic   | Nin        | $-70.945$                            | $-3.295$ | $-4.614$  | $-0.4103$ | 16.8777     | 0.0398    |
| 95    | 860   | ESPECTRO X                                  | LinRespSpec | <b>Max</b> | 1.815                                | 0.584    | 0.142     | 0.0726    | 1.3447      | 0.0785    |
| 95    | 54    | ESPECTRO X                                  | LinRespSpec | Max        | 1.815                                | 0.584    | 0.142     | 0.0726    | 1.3167      | 0.0426    |
| 95    | 860   | ≻<br>ESPECTRO                               | LinRespSpec | Max        | 1.181                                | 2.465    | 0.075     | 0.3063    | 0.3637      | 0.3136    |
| 95    | 54    | $\geq$<br>ESPECTRO                          | LinRespSpec | Max        | 1.181                                | 2.465    | 0.075     | 0.3063    | 0.3505      | 0.187     |
| 440   | 59    | vivam                                       | NonStatio   | Max        | 2.261                                | 0.179    | $-0.763$  | 0.0233    | 0.1208      | 0.1446    |
| 440   | 1184  | vivam                                       | NonStatic   | XeM        | $-2.261$                             | $-0.179$ | 0.763     | $-0.0233$ | 0.452       | $-0.0105$ |
| 440   | 59    | vivam                                       | NonStatic   | Nin        | 2.261                                | 0.179    | $-0.763$  | 0.0233    | 0.1208      | 0.1446    |
| 440   | 1184  | vivam                                       | NonStatic   | Min        | $-2.261$                             | $-0.179$ | 0.763     | $-0.0233$ | 0.452       | $-0.0105$ |
| 440   | 59    | $\tilde{\sim}$<br>ESPECTRO                  | LinRespSpec | Nax        | 3.776                                | 0.11     | 0.75      | 0.0148    | 2.2955      | 0.0485    |
| 440   | 1184  | ESPECTRO X                                  | LinRespSpec | Nax        | 3.776                                | 0.11     | 0.75      | 0.0148    | 1.7495      | 0.0401    |
| 440   | 59    | $\tilde{C}$<br>ESPECTRO                     | LinRespSpec | <b>Max</b> | 1.348                                | 0.401    | 0.193     | 0.0535    | 0.2308      | 0.2033    |
| 440   | 1184  | <b>ESPECTROY</b>                            | LinRespSpec | Nax        | 1.348                                | 0.401    | 0.193     | 0.0535    | 0.1316      | 0.098     |

Tabla 4.9 Fuerzas en la uniones. **Tabla 4.9** Fuerzas en la uniones.

|       |       |                           |             |                 | TABLE: Element Joint Forces - Frames |          |          |                         |             |            |
|-------|-------|---------------------------|-------------|-----------------|--------------------------------------|----------|----------|-------------------------|-------------|------------|
| Frame | Joint | Case<br>Output            | CaseType    | <b>StepType</b> | 분                                    | 55       | E.       | $\overline{\mathsf{z}}$ | $\tilde{z}$ | <b>SIN</b> |
| Text  | Text  | Text                      | Text        | Text            | KN                                   | KN       | KN       | $KN-m$                  | $KN-m$      | $KN-m$     |
| 440   | 1184  | vivam                     | NonStatic   | Max             | 3.705                                | 0.04     | $-0.723$ | 0.0057                  | $-0.4542$   | 0.0046     |
| 440   | 177   | vivam                     | NonStatic   | Max             | $-3.705$                             | $-0.04$  | 0.723    | $-0.0057$               | 0.9969      | 0.0255     |
| 440   | 1184  | vivam                     | NonStatic   | Nin             | 3.705                                | 0.04     | $-0.723$ | 0.0057                  | $-0.4542$   | 0.0046     |
| 440   | 177   | vivam                     | NonStatic   | Nin             | $-3.705$                             | $-0.04$  | 0.723    | $-0.0057$               | 0.9969      | 0.0255     |
| 440   | 1184  | $\frac{1}{2}$<br>ESPECTRO | LinRespSpec | Max             | 2.409                                | 0.053    | 0.648    | 0.0076                  | 1.7486      | 0.0339     |
| 440   | 177   | ESPECTRO X                | LinRespSpec | Nax             | 2.409                                | 0.053    | 0.648    | 0.0076                  | 1.2862      | 0.0708     |
| 440   | 1184  | ESPECTROY                 | LinRespSpec | Max             | 1.423                                | 0.104    | 0.218    | 0.0156                  | 0.1313      | 0.062      |
| 440   | 177   | ESPECTROY                 | LinRespSpec | Max             | 1.423                                | 0.104    | 0.218    | 0.0156                  | 0.1634      | 0.1337     |
| 440   | 177   | vivam                     | NonStatic   | Max             | 4.984                                | $-0.017$ | $-0.74$  | $-0.0021$               | $-0.9575$   | $-0.0079$  |
| 440   | 1301  | vivam                     | NonStatic   | Max             | $-4.984$                             | 0.017    | 0.74     | 0.0021                  | 1.5497      | $-0.0056$  |
| 440   | 177   | vivam                     | NonStatic   | Nin             | 4.984                                | $-0.017$ | $-0.74$  | $-0.0021$               | $-0.9575$   | $-0.0079$  |
| 440   | 1301  | vivam                     | NonStatic   | Nin             | $-4.984$                             | 0.017    | 0.74     | 0.0021                  | 1.5497      | $-0.0056$  |
| 440   | 177   | ESPECTRO X                | LinRespSpec | Nax             | 4.422                                | 0.08     | 0.575    | 0.0106                  | 1.4665      | 0.0399     |
| 440   | 1301  | ESPECTRO X                | LinRespSpec | <b>Max</b>      | 4.422                                | 0.08     | 0.575    | 0.0106                  | 1.0414      | 0.0252     |
| 440   | 177   | ESPECTRO Y                | LinRespSpec | Max             | 2.089                                | 0.092    | 0.201    | 0.0118                  | 0.4045      | 0.0494     |
| 440   | 1301  | ESPECTRO Y                | LinRespSpec | Max             | 2.089                                | 0.092    | 0.201    | 0.0118                  | 0.5304      | 0.0257     |
| 440   | 1301  | vivam                     | NonStatic   | Max             | 6.335                                | 0.021    | $-0.776$ | 0.0026                  | $-1.5526$   | 0.0049     |
| 440   | 295   | vivam                     | NonStatic   | Max             | $-6.335$                             | $-0.021$ | 0.776    | $-0.0026$               | 2.1732      | 0.012      |
| 440   | 1301  | wivam                     | NonStatic   | Μiη             | 6.335                                | 0.021    | $-0.776$ | 0.0026                  | $-1.5526$   | 0.0049     |
| 440   | 295   | meviv                     | NonStatic   | Μiη             | $-6.335$                             | $-0.021$ | 0.776    | $-0.0026$               | 2.1732      | 0.012      |
| 440   | 1301  | ESPECTRO X                | LinRespSpec | Max             | 2.757                                | 0.107    | 0.635    | 0.0143                  | 1.0391      | 0.0275     |
| 440   | 295   | ESPECTRO X                | LinRespSpec | Max             | 2.757                                | 0.107    | 0.635    | 0.0143                  | 0.5897      | 0.0588     |
| 440   | 1301  | ESPECTROY                 | LinRespSpec | Max             | 1.73                                 | 0.131    | 0.149    | 0.0178                  | 0.5308      | 0.0357     |
| 440   | 295   | ESPECTROY                 | LinRespSpec | Max             | 1.73                                 | 0.131    | 0.149    | 0.0178                  | 0.6331      | 0.0697     |
| 440   | 295   | vivam                     | NonStatic   | Nax             | 6.711                                | $-0.061$ | 0.073    | $-0.0082$               | $-1.9711$   | $-0.0052$  |
| 440   | 1502  | wivam                     | NonStatic   | Max             | $-6.711$                             | 0.061    | $-0.073$ | 0.0082                  | 1.9692      | 0.0035     |
| 440   | 295   | vivam                     | NonStatic   | Μiη             | 6.711                                | $-0.061$ | 0.073    | $-0.0082$               | $-1.9711$   | $-0.0052$  |
| 440   | 1502  | vivam                     | NonStatic   | Nin             | $-6.711$                             | 0.061    | $-0.073$ | 0.0082                  | 1.9692      | 0.0035     |
| 440   | 295   | ESPECTRO X                | LinRespSpec | Max             | 2.973                                | 0.068    | 0.038    | 0.0089                  | 0.6626      | 0.1195     |
| 440   | 1502  | ESPECTRO X                | LinRespSpec | Max             | 973                                  | 0.068    | 0.038    | 0.0089                  | 0.6616      | 0.1178     |
| 440   | 295   | ESPECTROY                 | LinRespSpec | Max             | 573<br>ന്                            | 0.04     | 0.018    | 0.0053                  | 0.7363      | 0.1097     |
| 440   | 1502  | ESPECTROY                 | LinRespSpec | <b>Max</b>      | 3.573                                | 0.04     | 0.018    | 0.0053                  | 0.7358      | 0.1101     |

Tabla 4.9 Fuerzas en la uniones. **Tabla 4.9** Fuerzas en la uniones.

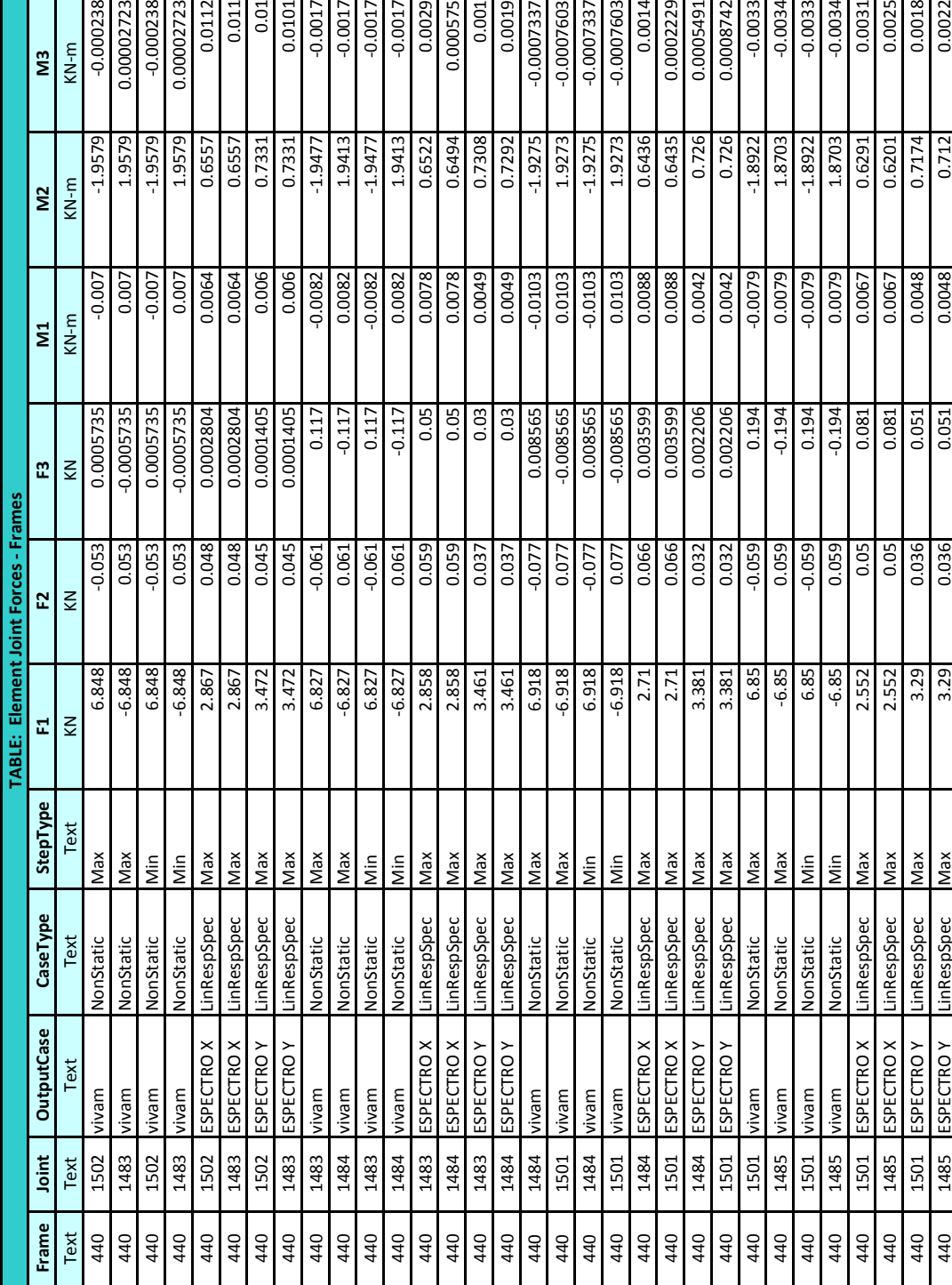

Tabla 4.9 Fuerzas en la uniones. **Tabla 4.9** Fuerzas en la uniones.

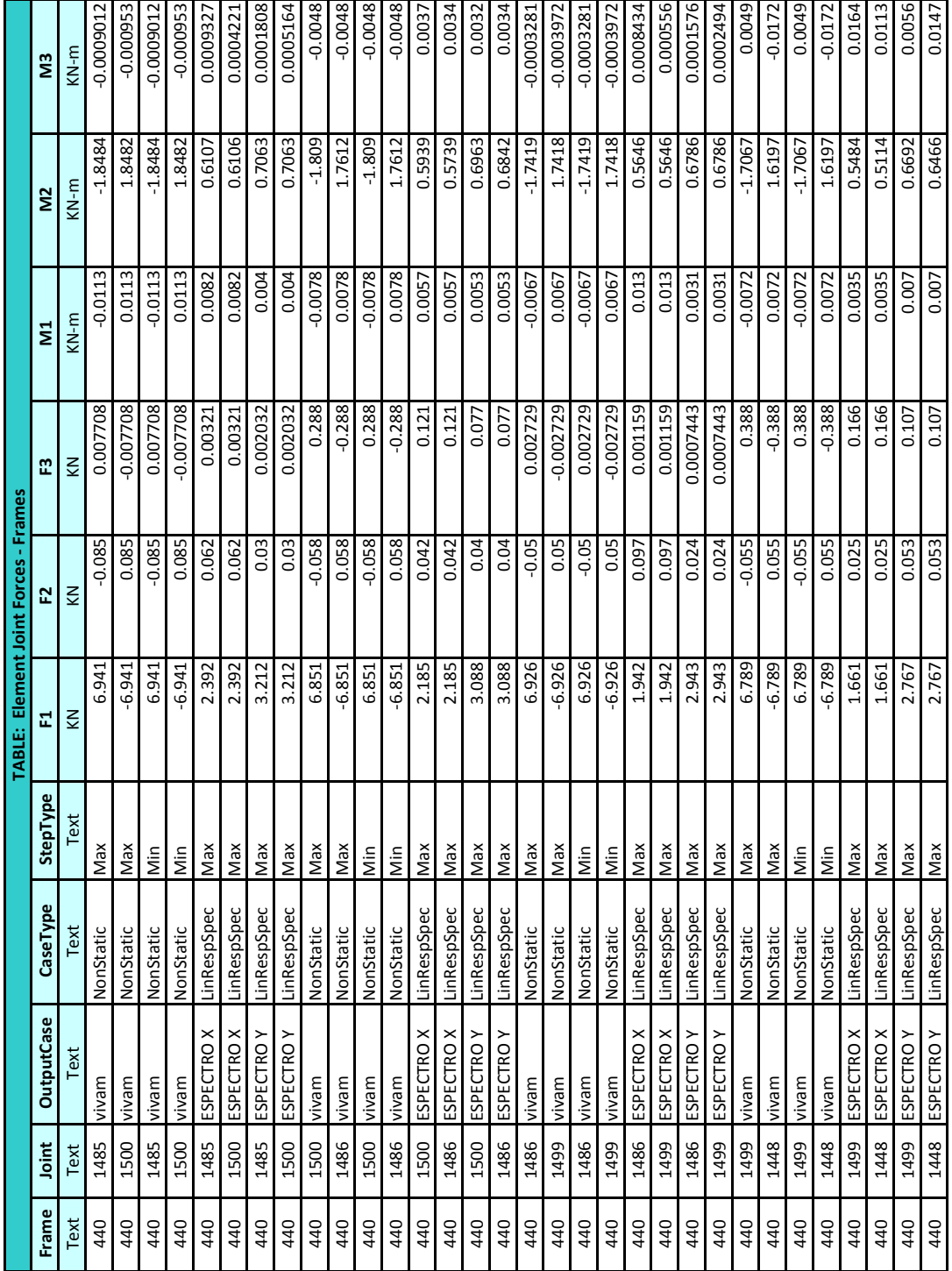

Tabla 4.9 Fuerzas en la uniones. **Tabla 4.9** Fuerzas en la uniones.

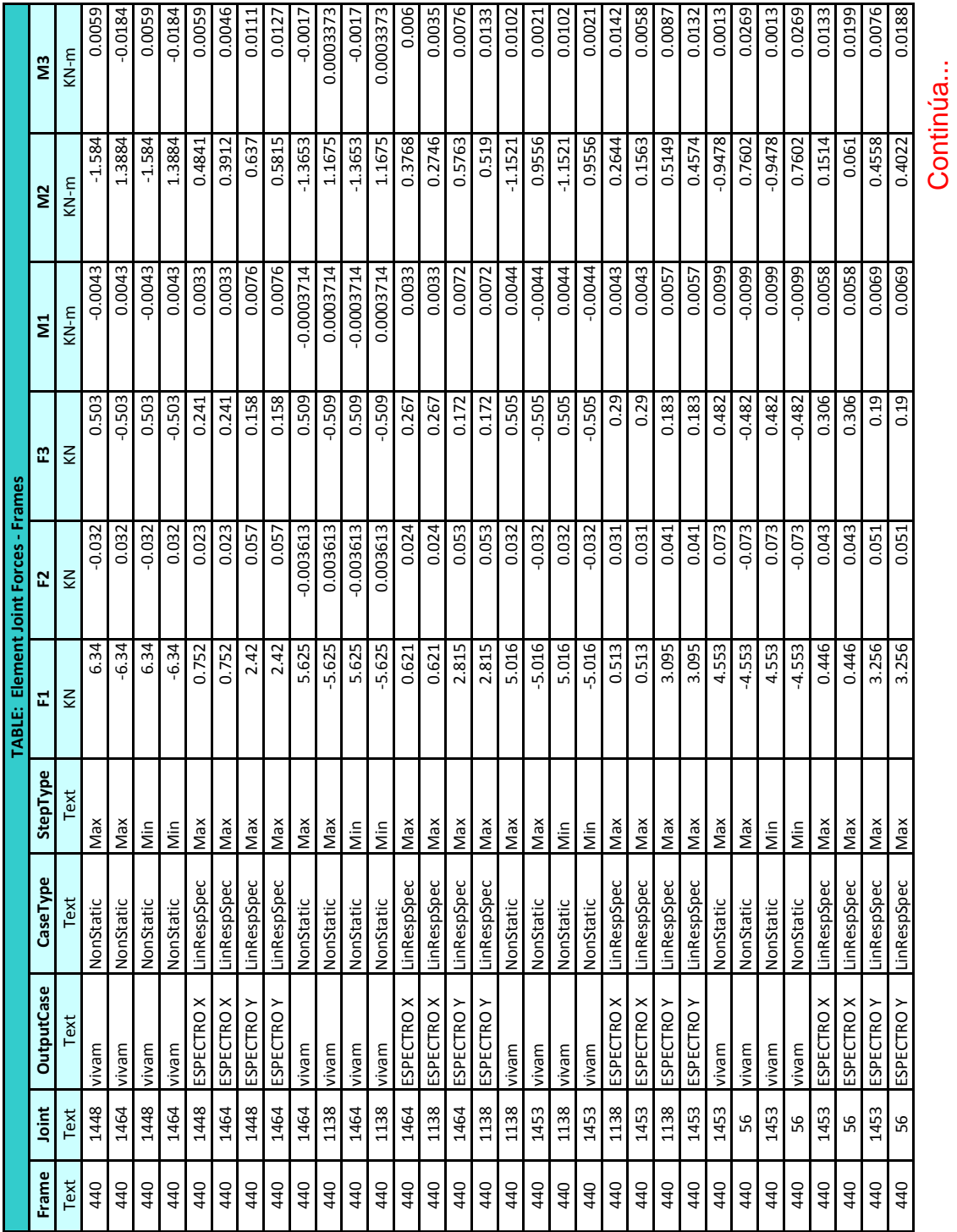

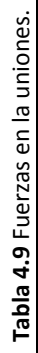

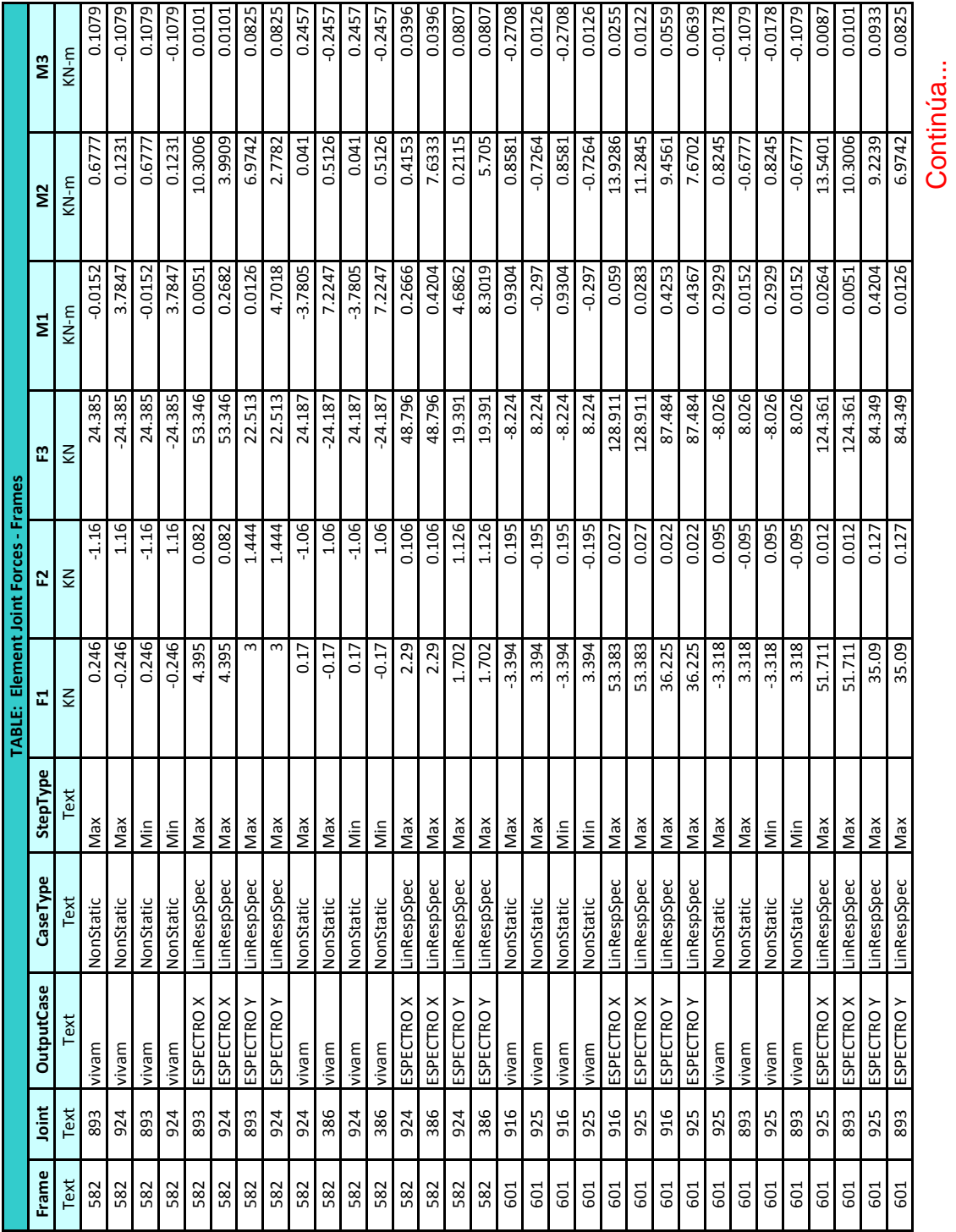

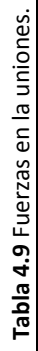

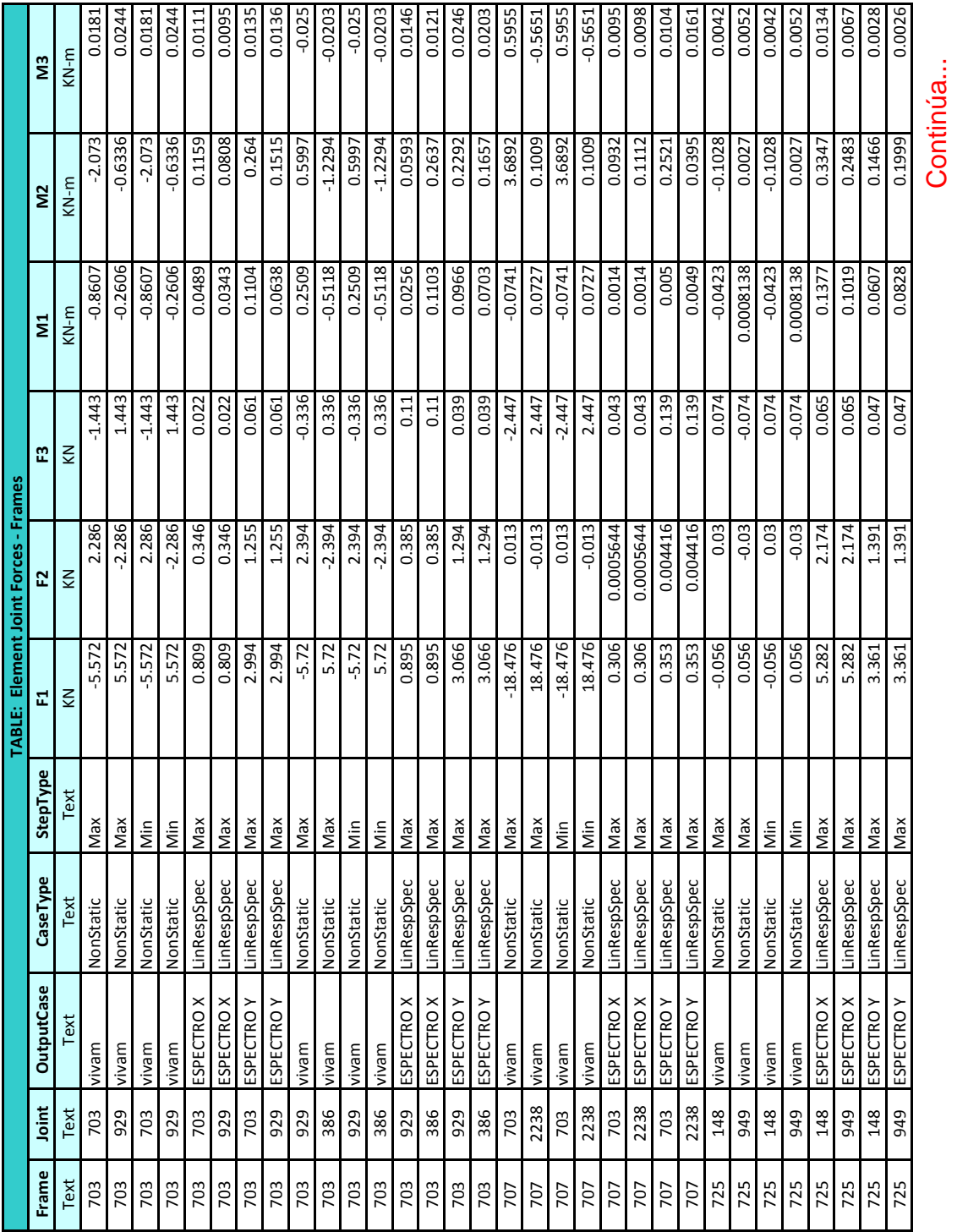

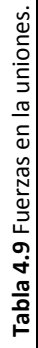

424

|       |                |                                  |             |                 | TABLE: Element Joint Forces - Frames |             |          |              |           |           |
|-------|----------------|----------------------------------|-------------|-----------------|--------------------------------------|-------------|----------|--------------|-----------|-----------|
| Frame | Joint          | ase<br>Output                    | CaseType    | <b>StepType</b> | 분                                    | 55          | m        | $\Xi$        | š         | <b>SI</b> |
| Text  | Text           | Text                             | Text        | Text            | Š                                    | KN          | š        | $KN-m$       | $KN-m$    | $KN-m$    |
| 725   | 949            | vivam                            | NonStatic   | XeM             | $-0.067$                             | 0.007385    | $-0.054$ | $-0.0005459$ | 0.0015    | $-0.0124$ |
| 725   | 208            | vivam                            | NonStatic   | Max             | 0.067                                | -0.007385   | 0.054    | 0.0307       | 0.0714    | $-0.0148$ |
| 725   | 949            | vivam                            | NonStatic   | Nin             | 0.067                                | 0.007385    | $-0.054$ | $-0.0005459$ | 0.0015    | $-0.0124$ |
| 725   | 208            | vivam                            | NonStatic   | Nin             | 0.067                                | $-0.007385$ | 0.054    | 0.0307       | 0.0714    | $-0.0148$ |
| 725   | 949            | ESPECTRO X                       | LinRespSpec | Max             | 5.391                                | 2.176       | 0.047    | 0.0992       | 0.247     | 0.0325    |
| 725   | 208            | ESPECTRO X                       | LinRespSpec | Max             | 5.391                                | 2.176       | 0.047    | 0.0789       | 0.1978    | 0.0438    |
| 725   | 949            | ESPECTROY                        | LinRespSpec | Max             | 379<br>ന്                            | 1.369       | 0.057    | 0.0822       | 0.2025    | 0.0172    |
| 725   | 208            | ESPECTRO Y                       | LinRespSpec | Max             | 3.379                                | 1.369       | 0.057    | 0.0526       | 0.1311    | 0.0246    |
| 743   | 951            | vivam                            | NonStatic   | Max             | 0.023                                | $-0.059$    | 0.068    | $-0.0951$    | $-0.0416$ | $-0.0027$ |
| 743   | 952            | vivam                            | NonStatic   | Max             | 0.023                                | 0.059       | $-0.068$ | 0.0027       | 0.0033    | 0.0009271 |
| 743   | 951            | vivam                            | NonStatic   | İn              | 0.023                                | $-0.059$    | 0.068    | $-0.0951$    | $-0.0416$ | $-0.0027$ |
| 743   | 952            | vivam                            | NonStatic   | Nin             | $-0.023$                             | 0.059       | $-0.068$ | 0.0027       | 0.0033    | 0.0009271 |
| 743   | 951            | $\tilde{\sim}$<br>ESPECTR        | inRespSpec  | Nax             | 0.016                                | 0.037       | 0.162    | 0.2186       | 0.0963    | 0.0012    |
| 743   | 952            | $\tilde{\sim}$<br><b>ESPECTR</b> | inRespSpec  | Nax             | 0.016                                | 0.037       | 0.162    | 0.0033       | 0.0048    | 0.0034    |
| 743   | 951            | $\tilde{C}$<br>ESPECTR           | LinRespSpec | Nax             | 0.036                                | 0.084       | 0.087    | 0.1141       | 0.0502    | 0.0016    |
| 743   | 952            | ≿<br><b>ESPECTR</b>              | LinRespSpec | Nax             | 0.036                                | 0.084       | 0.087    | 0.0074       | 0.0028    | 0.0028    |
| 889   | G              | vivam                            | NonStatic   | Max             | $-1.279$                             | -0.001494   | $-0.806$ | $-0.0066$    | 0.0766    | 0.0014    |
| 889   | (1394)         | wivam                            | NonStatic   | Nax             | 1.279                                | 0.001494    | 0.806    | 0.0027       | $-0.0791$ | 0.0047    |
| 889   | G              | vivam                            | NonStatic   | Μiη             | $-1.279$                             | 0.001494    | $-0.806$ | $-0.0066$    | 0.0766    | 0.0014    |
| 889   | (1394)         | wivam                            | NonStatic   | Nin             | 1.279                                | 0.001494    | 0.806    | 0.0027       | $-0.0791$ | 0.0047    |
| 889   | G              | $\tilde{\sim}$<br>ESPECTRO       | LinRespSpec | Max             | 3.867                                | 0.006405    | 2.441    | 0.0139       | 0.2281    | 0.0156    |
| 889   | (1394)         | ESPECTRO X                       | LinRespSpec | Max             | 3.867                                | 0.006405    | 2.441    | 0.0027       | 0.2436    | 0.0106    |
| 889   | G              | ESPECTROY                        | LinRespSpec | Max             | 0.825                                | 0.001153    | 0.519    | 0.0036       | 0.0502    | 0.0022    |
| 889   | (1394)         | ESPECTROY                        | LinRespSpec | Max             | 0.825                                | 0.001153    | 0.519    | 0.0009091    | 0.0486    | 0.0026    |
| 889   | (1394) vivam   |                                  | NonStatic   | Max             | $-1.313$                             | 0.206       | $-0.792$ | 0.0284       | 0.0914    | $-0.0409$ |
| 889   | ${}^{\infty}$  | vivam                            | NonStatic   | Nax             | 1.313                                | $-0.206$    | 0.792    | 0.0583       | $-0.0679$ | $-0.0966$ |
| 889   | $(1394)$ vivam |                                  | NonStatic   | Min             | $-1.313$                             | 0.206       | $-0.792$ | 0.0284       | 0.0914    | $-0.0409$ |
| 889   | $\infty$       | vivam                            | NonStatic   | Min             | 1.313                                | $-0.206$    | 0.792    | 0.0583       | 0.0679    | $-0.0966$ |
| 889   | (1394)         | $\tilde{\sim}$<br>ESPECTRO       | LinRespSpec | Nax             | 941                                  | 0.18        | 2.452    | 0.0296       | 0.2524    | 0.0341    |
| 889   | $\infty$       | ×<br>ESPECTRO                    | LinRespSpec | Nax             | 3.941                                | 0.18        | 2.452    | 0.0465       | 0.2309    | 0.0866    |
| 889   | (1394)         | $\geq$<br>ESPECTRO               | LinRespSpec | Nax             | 539<br>ö                             | 0.045       | 0.332    | 0.0093       | 0.0309    | 0.0077    |
| 889   | $\infty$       | ESPECTROY                        | LinRespSpec | Nax             | 539<br>ö                             | 0.045       | 0.332    | 0.0096       | 0.0265    | 0.0223    |
|       |                |                                  |             |                 |                                      |             |          |              |           | Continúa  |

Tabla 4.9 Fuerzas en la uniones. **Tabla 4.9** Fuerzas en la uniones.

|       |       |                |             |          |         | 'ABLE: Element Joint Forces - Frames |            |                |          |                |
|-------|-------|----------------|-------------|----------|---------|--------------------------------------|------------|----------------|----------|----------------|
| Frame | Joint | .ase<br>Dutput | CaseType    | StepType | 딦       | జ                                    | œ          | ξ              |          | ς<br>Σ         |
| Text  | Text  | Text           | Text        | Text     | KN      | ⋚                                    |            | $KN-m$         | KN-m     | KN-m           |
| 896   |       | vivam          | NonStatic   | Max      | $-0.95$ | $-0.065$                             | $-226.48$  | $-0.4227$      | 6.1759   | $-7.664E - 17$ |
| 896   | 787   | vivam          | NonStatic   | Max      | 0.95    | 0.065                                | 226.481    | $-1.552E - 16$ | 809E-15  |                |
| 896   |       | vivam          | NonStatic   | Nin      | $-0.95$ | $-0.065$                             | $-226.481$ | $-0.4227$      | 6.1759   | $-7.664E-17$   |
| 896   | 787   | vivam          | NonStatic   | Nin      | 0.95    | 0.065                                | 226.48     | $-1.552E - 16$ | 809E-15  |                |
| 896   |       | ESPECTR        | inRespSpec  | Max      | 1.053   | 0.139                                | 0.702      | 0.903          | 6.8431   | 9.733E-17      |
| 896   | 787   | ESPECTRO       | inRespSpec  | Max      | 1.053   | 0.139                                | 0.702      | L.015E-15      | .576E-15 | 2.475E-17      |
| 896   |       | ESPECTR        | .inRespSpec | Nax      | 0.081   | 2.132                                | 0.389      | 13.8567        | 0.5253   | L.967E-16      |
| 896   | 787   | ESPECTRC       | LinRespSpec | Max      | 0.081   | 2.132                                | 0.389      | 1.876E-14      | L571E-16 | 1.782E-16      |

Tabla 4.9 Fuerzas en la uniones. **Tabla 4.9** Fuerzas en la uniones.

Tabla 4.10 Desplazamientos en las uniones. **Tabla 4.10** Desplazamientos en las uniones.

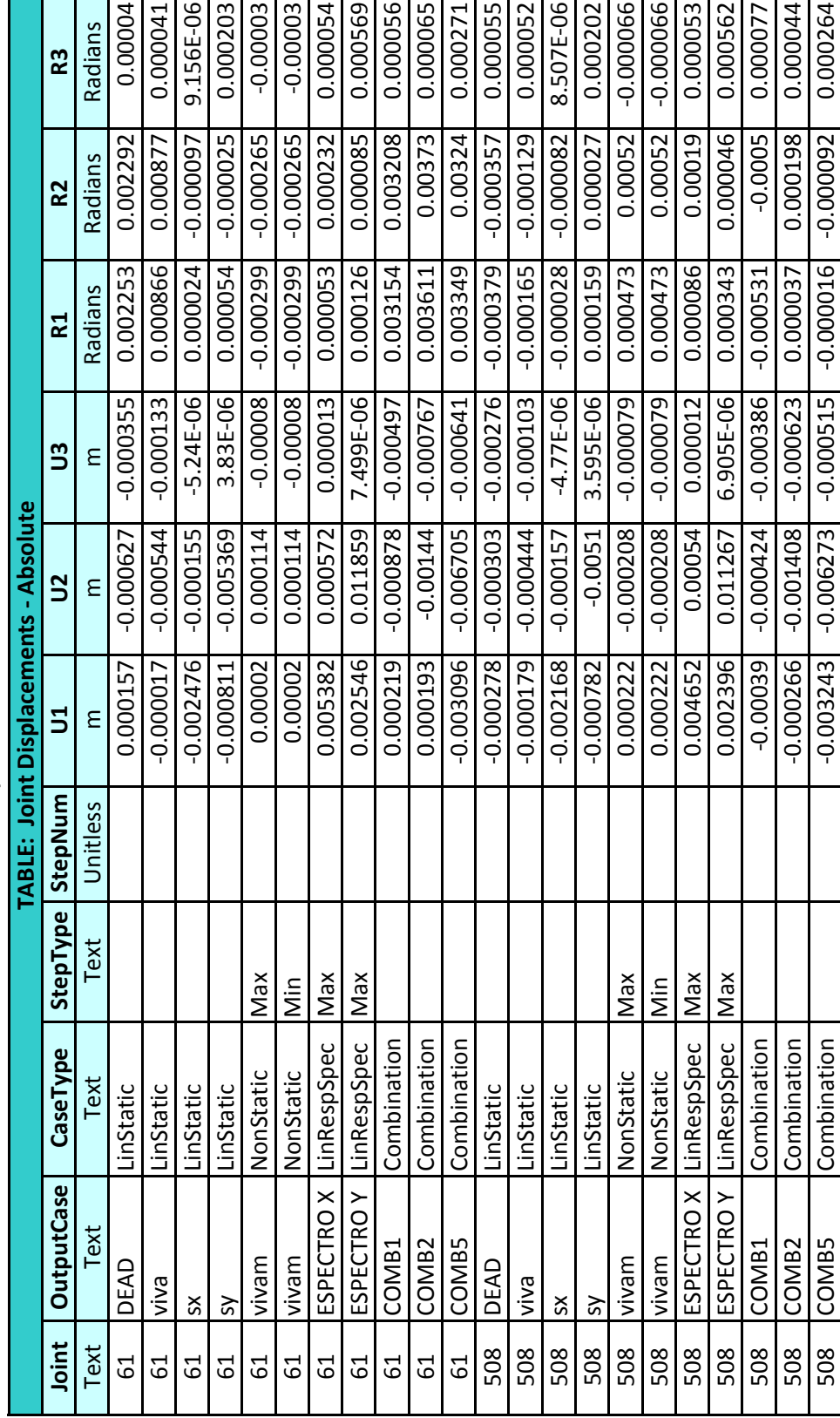

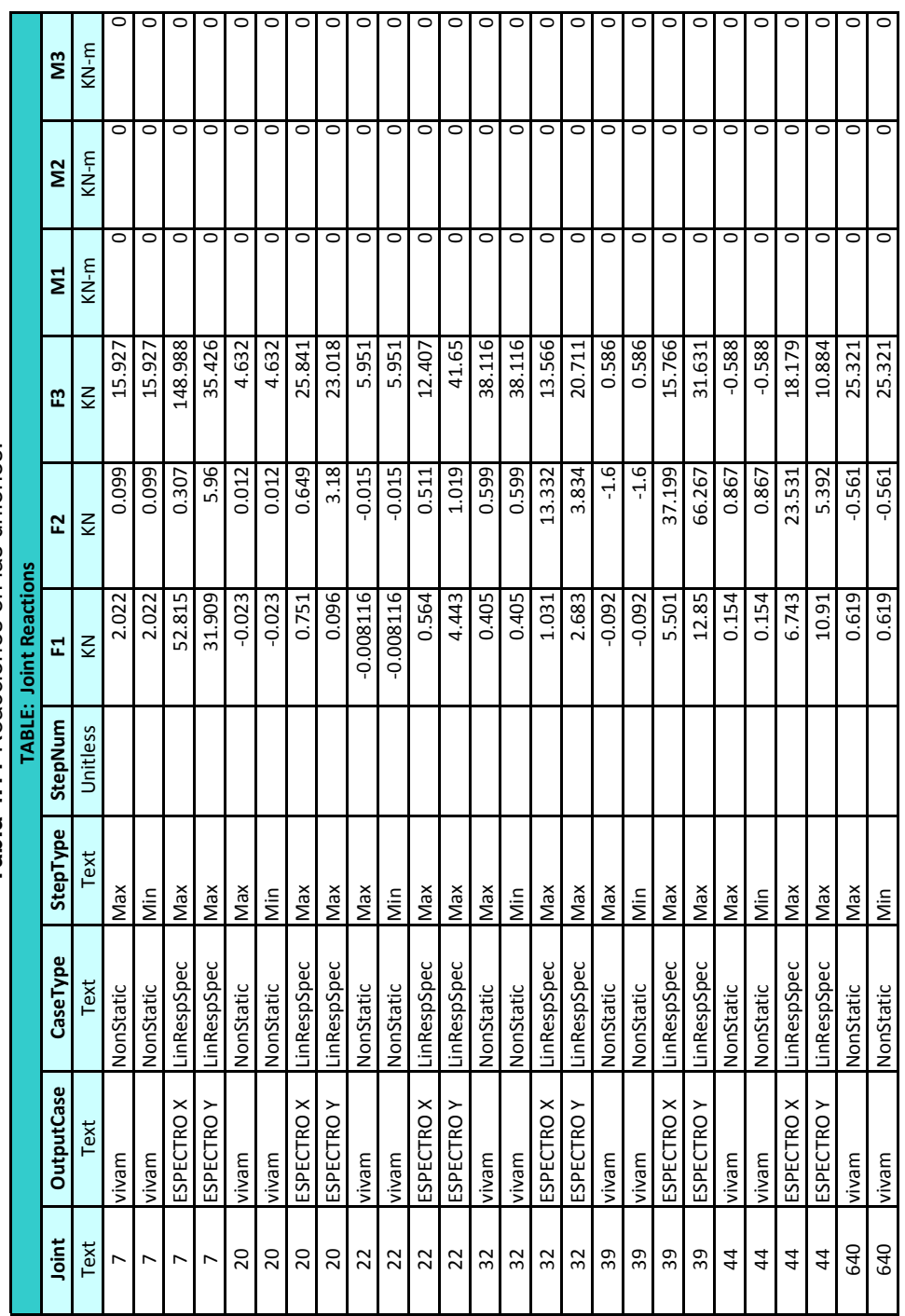

Tabla 4.11 Reacciones en las uniones. **Tabla 4.11** Reacciones en las uniones.

428

Continúa...

|       |                   |             |                 |          | <b>TABLE: Joint Reactions</b> |          |         |         |         |           |
|-------|-------------------|-------------|-----------------|----------|-------------------------------|----------|---------|---------|---------|-----------|
| Joint | <b>OutputCase</b> | CaseType    | <b>StepType</b> | StepNum  | 딦                             | E2       | ဣ       | ΣÎ      | 2s      | <b>SI</b> |
| Text  | Text              | Text        | Text            | Unitless | $\leq$                        | $\leq$   | $\leq$  | $KN-m$  | $KN-m$  | $KN-m$    |
| 640   | ESPECTRO X        | LinRespSpec | XeM             |          | 0.67                          | 0.126    | 3.723   | $\circ$ | $\circ$ | $\circ$   |
| 640   | ESPECTROY         | LinRespSpec | Nax             |          | 0.519                         | 1.771    | 2.206   | $\circ$ | $\circ$ | $\circ$   |
| 642   | vivam             | NonStatic   | Max             |          | $-3.754$                      | $-2.061$ | 18.972  | $\circ$ | $\circ$ | $\circ$   |
| 642   | vivam             | NonStatic   | Nin             |          | $-3.754$                      | $-2.061$ | 18.972  | $\circ$ | $\circ$ | ○         |
| 642   | ESPECTRO X        | LinRespSpec | Max             |          | 60.01                         | 6.833    | 158.654 | $\circ$ | $\circ$ | 0         |
| 642   | ESPECTROY         | LinRespSpec | Nax             |          | 42.367                        | 74.026   | 328.223 | 0       | $\circ$ | 0         |
| 643   | vivam             | NonStatic   | Max             |          | $-0.793$                      | 0.777    | 27.544  | $\circ$ | $\circ$ | 0         |
| 643   | vivam             | NonStatic   | Nin             |          | $-0.793$                      | 0.777    | 27.544  | $\circ$ | $\circ$ | 0         |
| 643   | ESPECTRO X        | LinRespSpec | Nax             |          | 0.596                         | 0.06     | 3.093   | 0       | $\circ$ | 0         |
| 643   | ESPECTRO Y        | inRespSpec  | Max             |          | 0.192                         | 1.016    | 4.248   | $\circ$ | $\circ$ | $\circ$   |
| 787   | vivam             | NonStatic   | Nax             |          | 0.95                          | 0.065    | 226.481 | $\circ$ | $\circ$ | $\circ$   |
| 787   | vivam             | NonStatic   | Μiη             |          | 0.95                          | 0.065    | 226.481 | 0       | $\circ$ | 0         |
| 787   | ESPECTRO X        | LinRespSpec | Nax             |          | 1.053                         | 0.139    | 0.702   | 0       | $\circ$ | 0         |
| 787   | ESPECTROY         | LinRespSpec | Max             |          | 0.081                         | 2.132    | 0.389   | $\circ$ | $\circ$ | 0         |
| 893   | vivam             | NonStatic   | Nax             |          | 3.564                         | $-1.255$ | 32.411  | $\circ$ | $\circ$ | 0         |
| 893   | vivam             | NonStatic   | Nin             |          | 3.564                         | $-1.255$ | 32.411  | $\circ$ | $\circ$ | 0         |
| 893   | ESPECTRO X        | inRespSpec  | Max             |          | 56.106                        | 0.091    | 177.669 | $\circ$ | $\circ$ | 0         |
| 893   | ESPECTRO Y        | inRespSpec  | Max             |          | 38.09                         | 1.571    | 106.794 | $\circ$ | $\circ$ | $\circ$   |
| 903   | vivam             | NonStatic   | Max             |          | $-1.986$                      | 1.115    | 24.904  | 0       | $\circ$ | 0         |
| 903   | vivam             | NonStatic   | Nin             |          | $-1.986$                      | 1.115    | 24.904  | 0       | $\circ$ | 0         |
| 903   | ESPECTRO X        | inRespSpec  | Max             |          | 49.172                        | 0.091    | 159.668 | $\circ$ | $\circ$ | 0         |
| 903   | ESPECTRO Y        | LinRespSpec | Max             |          | 35.913                        | 1.522    | 94.442  | $\circ$ | $\circ$ | 0         |
| 904   | meviv             | NonStatic   | XeM             |          | $-1.428$                      | 1.764    | 31.187  | $\circ$ | $\circ$ | 0         |
| 904   | vivam             | NonStatic   | Min             |          | $-1.428$                      | 1.764    | 31.187  | 0       | $\circ$ | 0         |
| 904   | ESPECTRO X        | inRespSpec  | Max             |          | 0.767                         | 9.688    | 28.09   | $\circ$ | $\circ$ | $\circ$   |
| 904   | ESPECTROY         | LinRespSpec | Nax             |          | 0.09                          | 72.474   | 217.108 | $\circ$ | $\circ$ | 0         |
| 505   | meviv             | NonStatic   | Max             |          | 0.366                         | 0.196    | 6.919   | $\circ$ | $\circ$ | 0         |
| 505   | vivam             | NonStatic   | İn              |          | 0.366                         | 0.196    | 6.919   | $\circ$ | $\circ$ | 0         |
| 505   | ESPECTRO X        | inRespSpec  | Max             |          | 15.632                        | 0.295    | 16.392  | $\circ$ | $\circ$ | 0         |
| 505   | ESPECTROY         | LinRespSpec | <b>Max</b>      |          | 4.606                         | 1.492    | 78.417  | 0       | $\circ$ | $\circ$   |

Tabla 4.11 Reacciones en las uniones. **Tabla 4.11** Reacciones en las uniones.

|                   |                  |                 |          |          | TABLE: Response Spectrum Modal Information |        |                    |         |             |             |       |
|-------------------|------------------|-----------------|----------|----------|--------------------------------------------|--------|--------------------|---------|-------------|-------------|-------|
| <b>OutputCase</b> | <b>ModalCase</b> | <b>StepType</b> | StepNum  | Period   | DampRatio                                  | U1Acc  | U <sub>2</sub> Acc | U3Acc   | U1Amp       | U2Amp       | U3Amp |
| Text              | Text             | Text            | Unitless | Sec      | Unitless                                   | m/sec2 | m/sec2             | m/sec2  | E           | ε           | ε     |
| ESPECTRO X        | <b>MODAL</b>     | Mode            |          | 0.425505 | 0.05                                       | 2.1533 | 0                  | 0       | 0.004769    | 0           | 0     |
| ESPECTROX         | <b>INODAL</b>    | Mode            | 0        | 0.29463  | 0.05                                       | 2.1533 | 0                  | 0       | $-0.049968$ | 0           | 0     |
| ESPECTRO X        | <b>INODAL</b>    | Mode            |          | 0.249659 | 0.05                                       | 2.1533 | ○                  | $\circ$ | $-0.000211$ | 0           | 0     |
| ESPECTRO X MODAL  |                  | Mode            |          | 0.202697 | 0.05                                       | 2.1533 | ○                  | 0       | $-0.001987$ | 0           | 0     |
| ESPECTRO X        | <b>IVODAI</b>    | Mode            | 0        | 0.152727 | 0.05                                       | 2.1533 | 0                  | 0       | 0.000303    | 0           | 0     |
| ESPECTRO X        | <b>INODAL</b>    | Mode            |          | 0.13527  | 0.05                                       | 2.1533 | 0                  | 0       | 0.000287    | 0           | 0     |
| ESPECTROX         | <b>INODAL</b>    | Mode            | 0        | 0.12292  | 0.05                                       | 2.1533 | 0                  | 0       | 0.000464    | 0           | 0     |
| ESPECTRO X        | <b>INODAL</b>    | Mode            | 0        | 0.117599 | 0.05                                       | 2.1533 | o                  | 0       | $-0.000795$ | 0           | 0     |
| ESPECTRO X MODAL  |                  | Mode            | 0        | 0.106024 | 0.05                                       | 2.1533 | ○                  | 0       | $-0.000219$ | 0           | 0     |
| ESPECTRO X        | MODAI            | Mode            |          | 0.061663 | 0.05                                       | 2.1533 | 0                  | 0       | 0.000117    | 0           | 0     |
| ESPECTRO X        | <b>IVODAI</b>    | Mode            |          | 0.055875 | 0.05                                       | 2.1533 | 0                  | 0       | 0.000291    | 0           | 0     |
| ESPECTRO X        | <b>INODAL</b>    | Mode            | O        | 0.04725  | 0.05                                       | 2.1533 | 0                  | 0       | 0.000049    | 0           | 0     |
| ESPECTROY         | <b>INODAL</b>    | Mode            | c        | 0.425505 | 0.05                                       | 0      | 2.1533             | 0       | 0           | 0.101624    | 0     |
| ESPECTROY         | <b>MODAL</b>     | Mode            | 0        | 0.29463  | 0.05                                       | 0      | 2.1533             | 0       | $\circ$     | 0.003463    | 0     |
| ESPECTROY         | MODAI            | Mode            |          | 0.249659 | 0.05                                       | 0      | 2.1533             | 0       | $\circ$     | 0.000054    | 0     |
| ESPECTROY         | <b>INODA</b>     | Mode            |          | 0.202697 | 0.05                                       | 0      | 2.1533             | 0       | 0           | -0.005992   | 0     |
| ESPECTROY         | <b>INODAL</b>    | Mode            | O        | 0.152727 | 0.05                                       | 0      | 2.1533             | 0       | $\circ$     | 0.000189    | 0     |
| ESPECTROY         | <b>INODAL</b>    | Mode            | 0        | 0.13527  | 0.05                                       | 0      | 2.1533             | ○       | 0           | 0.00029     | 0     |
| ESPECTROY         | <b>INODAL</b>    | Mode            | 0        | 0.12292  | 0.05                                       | 0      | 2.1533             | 0       | 0           | 0.000779    | 0     |
| ESPECTROY         | <b>INODAL</b>    | Mode            |          | 0.117599 | 0.05                                       | o      | 2.1533             | o       | 0           | 0.000523    | 0     |
| ESPECTROY         | <b>MODA</b>      | Mode            |          | 0.106024 | 0.05                                       | 0      | 2.1533             | 0       | 0           | 0.000271    | 0     |
| ESPECTROY         | MODAL            | Mode            |          | 0.061663 | 0.05                                       | 0      | 2.1533             | 0       | $\circ$     | $-0.000203$ | 0     |
| ESPECTROY         | <b>INODAI</b>    | Mode            |          | 0.055875 | 0.05                                       | c      | 2.1533             | 0       | $\circ$     | 0.000071    | 0     |
| ESPECTROY         | <b>NODAL</b>     | Mode            | $\circ$  | 0.04725  | 0.05                                       | 0      | 2.1533             | 0       | $\circ$     | 0.000031    | 0     |

Tabla 4.12 Espectro modal. **Tabla 4.12** Espectro modal.

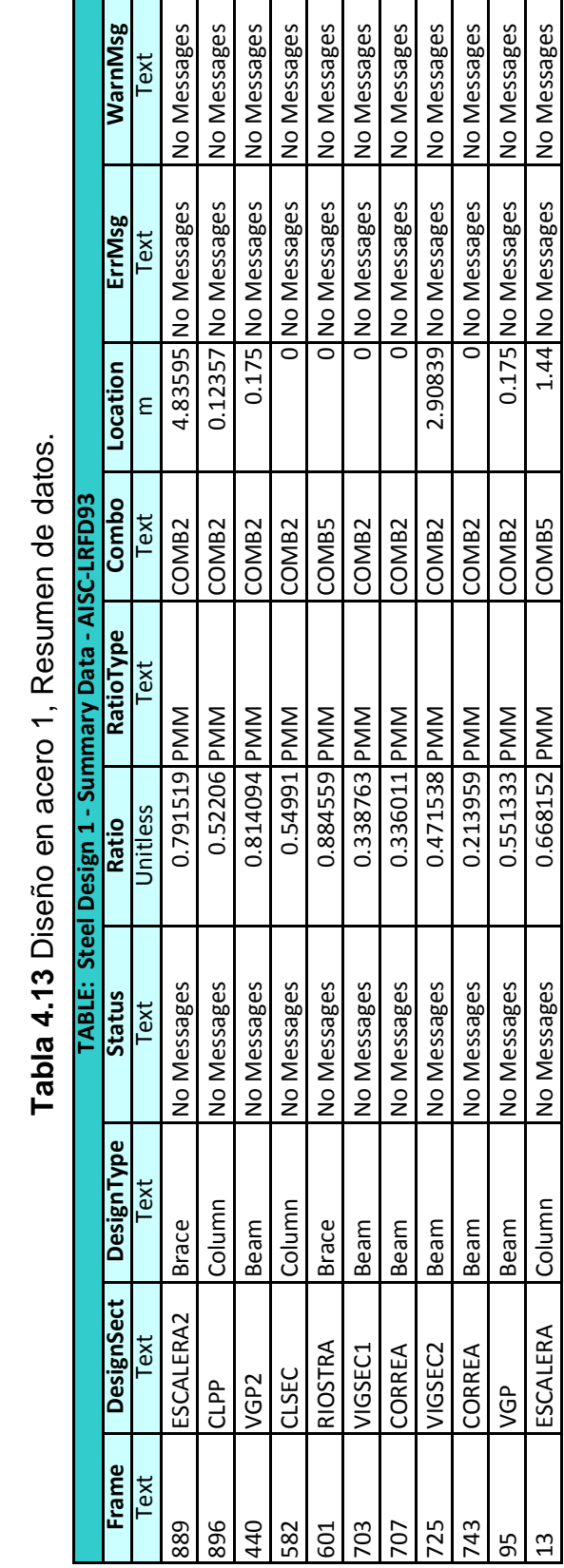

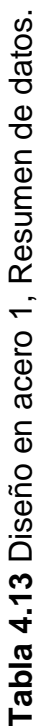

Ŧ

٦

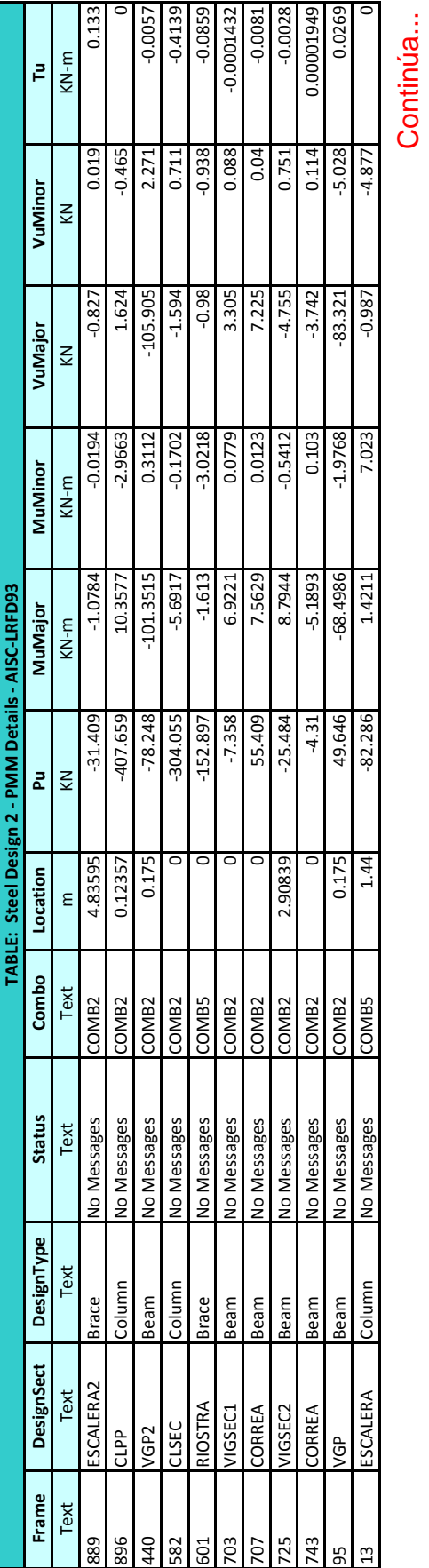

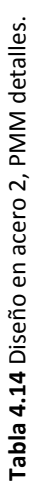

432

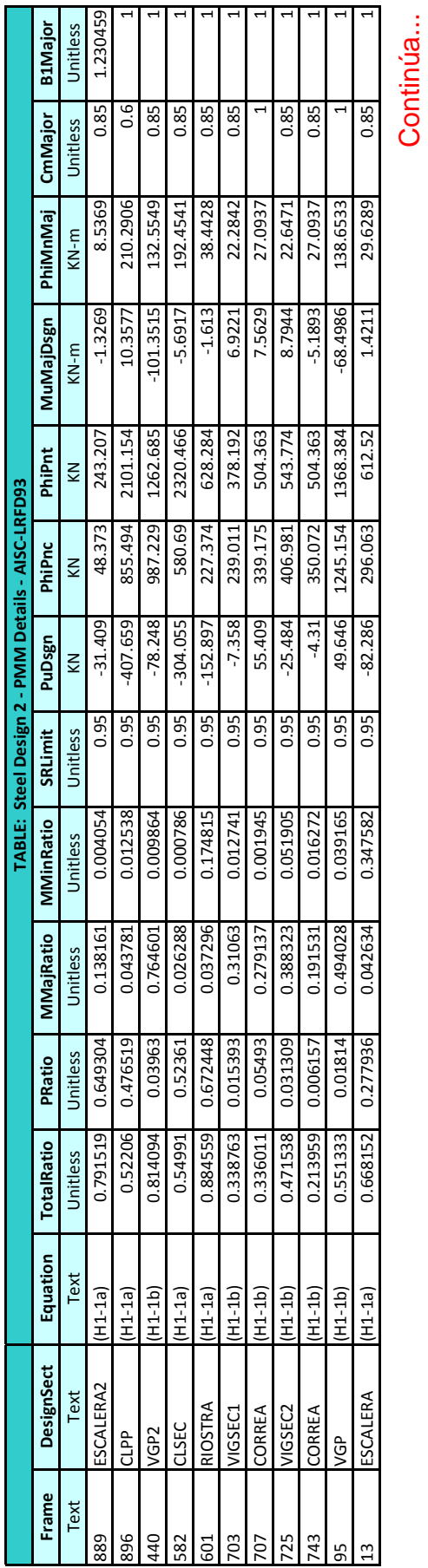

Tabla 4.14 Diseño en acero 2, PMM detalles. **Tabla 4.14** Diseño en acero 2, PMM detalles.

433
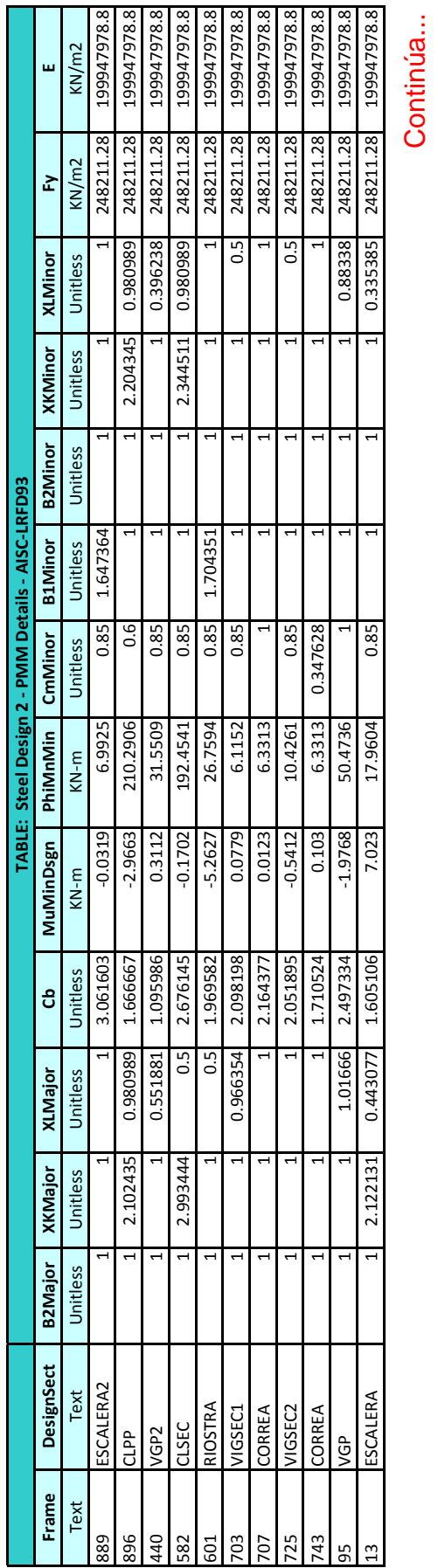

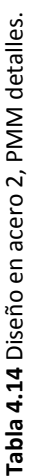

434

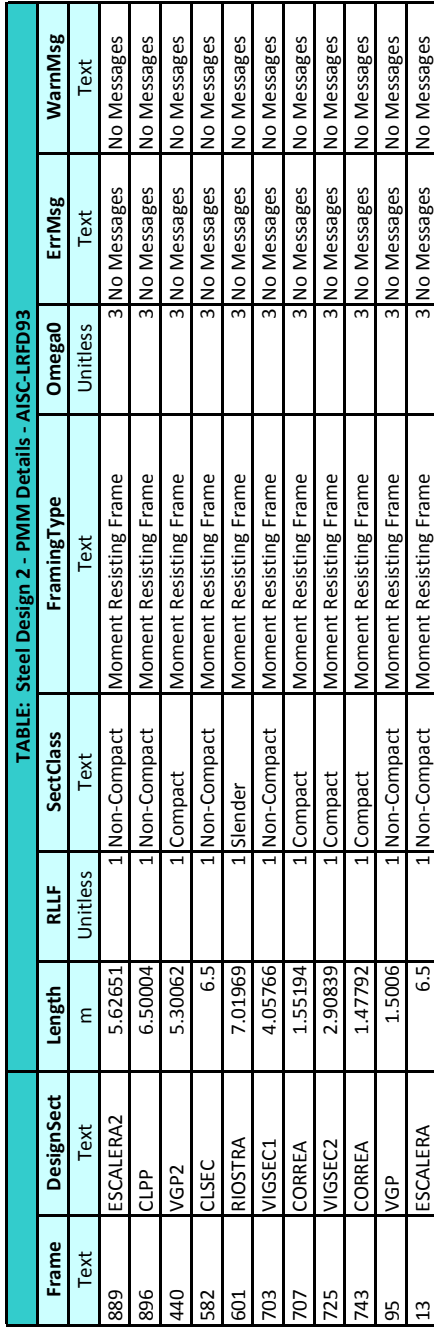

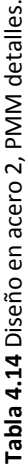

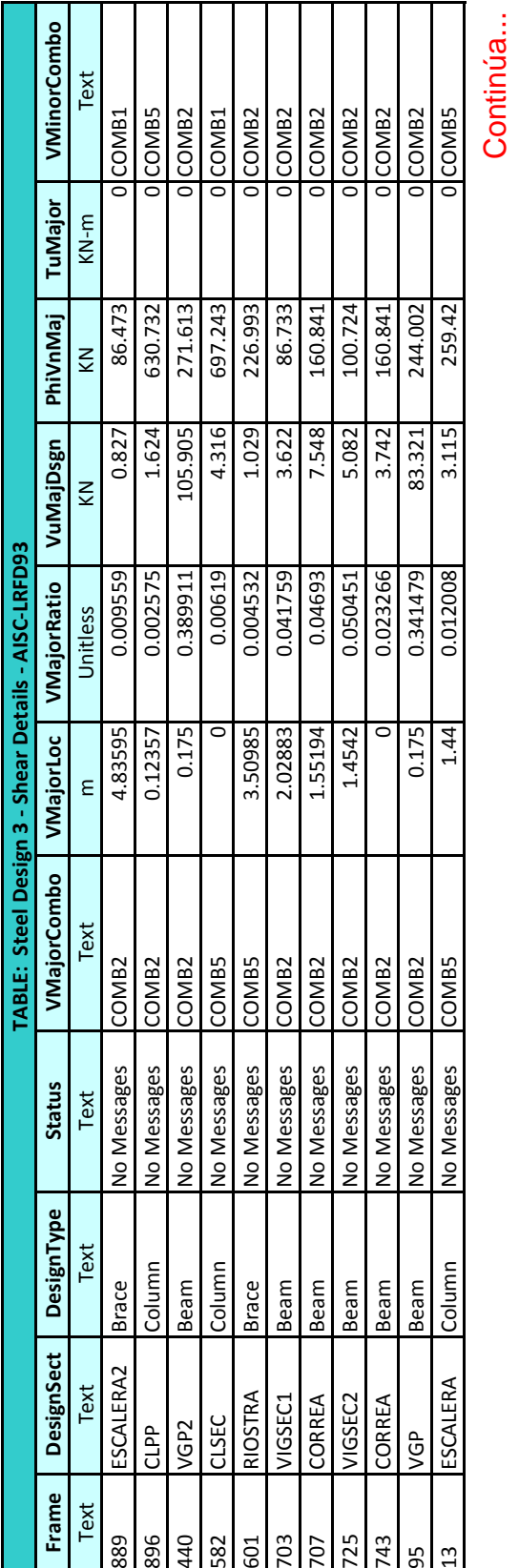

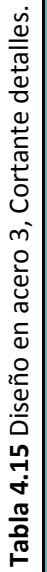

436

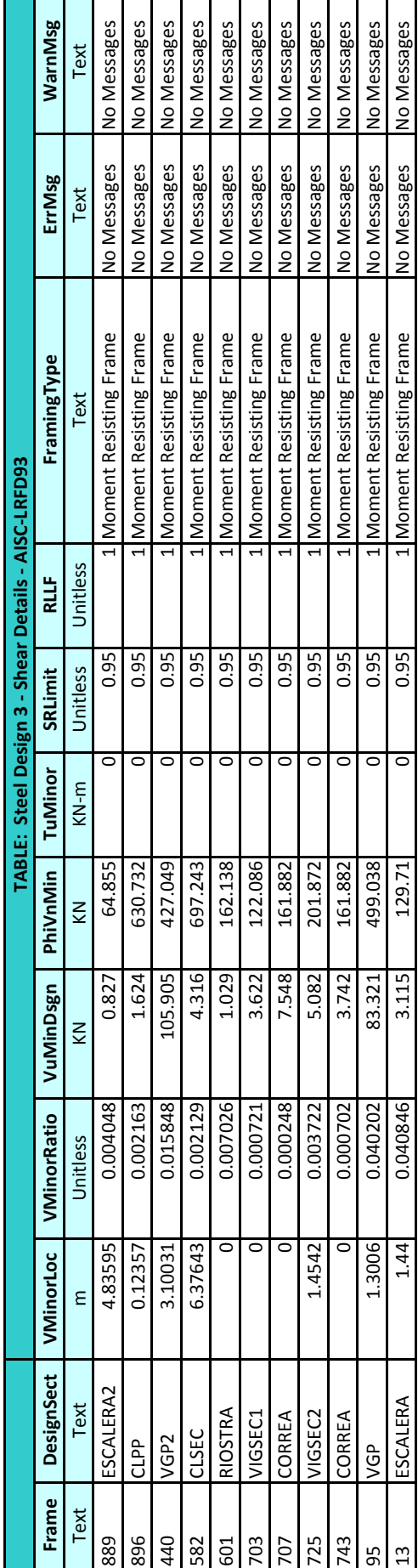

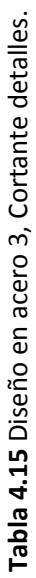

٠r

Ŧ

 $\mathbf{\tau}$  $\mathbf{\tau}$ Ť ÷

┱ Ŧ ┳ Ŧ

Ŧ Ŧ  $\blacksquare$ 

| <b>TABLE: Joint Restraint Assignments</b> |        |                |        |        |                |  |  |  |  |
|-------------------------------------------|--------|----------------|--------|--------|----------------|--|--|--|--|
| U1<br>U <sub>2</sub><br>U3<br>R1          |        | R <sub>2</sub> | R3     |        |                |  |  |  |  |
| Yes/No                                    | Yes/No | Yes/No         | Yes/No | Yes/No | Yes/No         |  |  |  |  |
| Yes                                       | Yes    | Yes            | No     | No     | No             |  |  |  |  |
| Yes                                       | Yes    | Yes            | No     | No     | No.            |  |  |  |  |
| Yes                                       | Yes    | Yes            | No     | No     | No             |  |  |  |  |
| Yes                                       | Yes    | Yes            | No     | No     | No             |  |  |  |  |
| Yes                                       | Yes    | Yes            | No.    | No     | No.            |  |  |  |  |
| Yes                                       | Yes    | Yes            | No     | No     | No             |  |  |  |  |
| Yes                                       | Yes    | Yes            | No     | No     | No             |  |  |  |  |
| Yes                                       | Yes    | Yes            | No     | No     | No             |  |  |  |  |
| Yes                                       | Yes    | Yes            | No     | No     | No             |  |  |  |  |
| Yes                                       | Yes    | Yes            | No     | No     | No.            |  |  |  |  |
| Yes                                       | Yes    | Yes            | No     | No     | No             |  |  |  |  |
| Yes                                       | Yes    | Yes            | No     | No     | N <sub>0</sub> |  |  |  |  |
| Yes                                       | Yes    | Yes            | No     | No     | No             |  |  |  |  |
| Yes                                       | Yes    | Yes            | No     | No     | No             |  |  |  |  |
|                                           |        |                |        |        |                |  |  |  |  |

**Tabla 4.16** Restricciones en las uniones.

|                | <b>TABLE: Frame Section Assignments</b> |                   |                                    |                   |                |  |  |  |  |
|----------------|-----------------------------------------|-------------------|------------------------------------|-------------------|----------------|--|--|--|--|
| <b>Frame</b>   | SectionType                             | <b>AutoSelect</b> | <b>AnalSect</b>                    | <b>DesignSect</b> | <b>MatProp</b> |  |  |  |  |
| <b>Text</b>    | <b>Text</b>                             | <b>Text</b>       | <b>Text</b>                        | <b>Text</b>       | <b>Text</b>    |  |  |  |  |
| $\mathbf{1}$   | I/Wide Flange                           | N.A.              | <b>VGP</b>                         | <b>VGP</b>        | Default        |  |  |  |  |
| $\overline{2}$ | Pipe                                    | N.A.              | <b>CLSEC</b>                       | <b>CLSEC</b>      | Default        |  |  |  |  |
| 3              | Box/Tube                                | N.A.              | <b>ESCALERA</b><br><b>ESCALERA</b> |                   | Default        |  |  |  |  |
| 4              | Pipe                                    | N.A.              | <b>CLSEC</b>                       | <b>CLSEC</b>      | Default        |  |  |  |  |
| 5              | Box/Tube                                | N.A.              | <b>ESCALERA</b>                    | <b>ESCALERA</b>   | Default        |  |  |  |  |
| 6              | Pipe                                    | N.A.              | <b>CLSEC</b>                       | <b>CLSEC</b>      | Default        |  |  |  |  |
| 7              | Pipe                                    | N.A.              | <b>CLSEC</b>                       | <b>CLSEC</b>      | Default        |  |  |  |  |
| 8              | Box/Tube                                | N.A.              | <b>ESCALERA</b>                    | <b>ESCALERA</b>   | Default        |  |  |  |  |
| 9              | Pipe                                    | N.A.              | <b>CLSEC</b>                       | <b>CLSEC</b>      | Default        |  |  |  |  |
| 10             | Pipe                                    | N.A.              | <b>CLSEC</b>                       | <b>CLSEC</b>      | Default        |  |  |  |  |
| 11             | I/Wide Flange                           | N.A.              | VIGSEC1                            | VIGSEC1           | Default        |  |  |  |  |
| 12             | Box/Tube                                | N.A.              | <b>ESCALERA</b>                    | <b>ESCALERA</b>   | Default        |  |  |  |  |
| 13             | Box/Tube                                | N.A.              | <b>ESCALERA</b>                    | <b>ESCALERA</b>   | Default        |  |  |  |  |
| 14             | I/Wide Flange                           | N.A.              | VGP                                | <b>VGP</b>        | Default        |  |  |  |  |
| 15             | Box/Tube                                | N.A.              | <b>ESCALERA</b>                    | <b>ESCALERA</b>   | Default        |  |  |  |  |
| 27             | I/Wide Flange                           | N.A.              | <b>VGP</b>                         | <b>VGP</b>        | Default        |  |  |  |  |
| 32             | I/Wide Flange                           | N.A.              | <b>VGP</b>                         | <b>VGP</b>        | Default        |  |  |  |  |
| 33             | I/Wide Flange                           | N.A.              | <b>VGP</b>                         | <b>VGP</b>        | Default        |  |  |  |  |
| 38             | I/Wide Flange                           | N.A.              | <b>VGP</b>                         | <b>VGP</b>        | Default        |  |  |  |  |
| 43             | I/Wide Flange                           | N.A.              | <b>VGP</b>                         | <b>VGP</b>        | Default        |  |  |  |  |
| 48             | I/Wide Flange                           | N.A.              | <b>VGP</b>                         | <b>VGP</b>        | Default        |  |  |  |  |
| 53             | I/Wide Flange                           | N.A.              | <b>VGP</b>                         | <b>VGP</b>        | Default        |  |  |  |  |
| 61             | I/Wide Flange                           | N.A.              | VGP2                               | VGP2              | Default        |  |  |  |  |
| 65             | Pipe                                    | N.A.              | <b>CLVELA</b>                      | <b>CLVELA</b>     | Default        |  |  |  |  |
| 66             | I/Wide Flange                           | N.A.              | VGP <sub>2</sub>                   | VGP <sub>2</sub>  | Default        |  |  |  |  |
| 67             | Box/Tube                                | N.A.              | <b>ESCALERA</b>                    | <b>ESCALERA</b>   | Default        |  |  |  |  |
| 68             | I/Wide Flange                           | N.A.              | VGP <sub>2</sub>                   | VGP2              | Default        |  |  |  |  |
| 69             | I/Wide Flange                           | N.A.              | <b>VGP</b>                         | <b>VGP</b>        | Default        |  |  |  |  |
| 70             | Pipe                                    | N.A.              | <b>CLVELA</b>                      | <b>CLVELA</b>     | Default        |  |  |  |  |
| 71             | I/Wide Flange                           | N.A.              | VGP2                               | VGP2              | Default        |  |  |  |  |
| 72             | I/Wide Flange                           | N.A.              | VIGSEC1                            | VIGSEC1           | Default        |  |  |  |  |
| 73             | I/Wide Flange                           | N.A.              | VIGSEC1                            | VIGSEC1           | Default        |  |  |  |  |
| 75             | I/Wide Flange                           | N.A.              | VIGSEC1                            | VIGSEC1           | Default        |  |  |  |  |
| 77             | I/Wide Flange                           | N.A.              | VIGSEC1                            | VIGSEC1           | Default        |  |  |  |  |
| 79             | I/Wide Flange                           | N.A.              | VIGSEC1                            | VIGSEC1           | Default        |  |  |  |  |
| 95             | I/Wide Flange                           | N.A.              | <b>VGP</b>                         | <b>VGP</b>        | Default        |  |  |  |  |
| 96             | I/Wide Flange                           | N.A.              | <b>VGP</b>                         | <b>VGP</b>        | Default        |  |  |  |  |
| 97             | I/Wide Flange                           | N.A.              | <b>VGP</b>                         | <b>VGP</b>        | Default        |  |  |  |  |
| 98             | I/Wide Flange                           | N.A.              | <b>VGP</b>                         | <b>VGP</b>        | Default        |  |  |  |  |
| 99             | I/Wide Flange                           | N.A.              | <b>VGP</b>                         | <b>VGP</b>        | Default        |  |  |  |  |
| 100            | I/Wide Flange                           | N.A.              | <b>VGP</b>                         | <b>VGP</b>        | Default        |  |  |  |  |
| 101            | I/Wide Flange                           | N.A.              | <b>VGP</b>                         | VGP               | Default        |  |  |  |  |
| 102            | I/Wide Flange                           | N.A.              | <b>VGP</b>                         | <b>VGP</b>        | Default        |  |  |  |  |
| 105            | I/Wide Flange                           | N.A.              | <b>VGP</b>                         | <b>VGP</b>        | Default        |  |  |  |  |

**Tabla 4.17** Asignación de secciones.

| <b>TABLE: Frame Section Assignments</b> |               |                   |                 |                   |                |  |  |
|-----------------------------------------|---------------|-------------------|-----------------|-------------------|----------------|--|--|
| <b>Frame</b>                            | SectionType   | <b>AutoSelect</b> | <b>AnalSect</b> | <b>DesignSect</b> | <b>MatProp</b> |  |  |
| <b>Text</b>                             | <b>Text</b>   | <b>Text</b>       | <b>Text</b>     | <b>Text</b>       | <b>Text</b>    |  |  |
| 106                                     | I/Wide Flange | N.A.              | <b>VGP</b>      | <b>VGP</b>        | Default        |  |  |
| 107                                     | I/Wide Flange | N.A.              | <b>VGP</b>      | <b>VGP</b>        | Default        |  |  |
| 108                                     | I/Wide Flange | N.A.              | <b>VGP</b>      | <b>VGP</b>        | Default        |  |  |
| 110                                     | I/Wide Flange | N.A.              | VGP             | <b>VGP</b>        | Default        |  |  |
| 111                                     | I/Wide Flange | N.A.              | <b>VGP</b>      | <b>VGP</b>        | Default        |  |  |
| 112                                     | I/Wide Flange | N.A.              | VGP             | <b>VGP</b>        | Default        |  |  |
| 113                                     | I/Wide Flange | N.A.              | <b>VGP</b>      | <b>VGP</b>        | Default        |  |  |
| 115                                     | I/Wide Flange | N.A.              | <b>VGP</b>      | <b>VGP</b>        | Default        |  |  |
| 118                                     | Box/Tube      | N.A.              | <b>ESCALERA</b> | <b>ESCALERA</b>   | Default        |  |  |
| 119                                     | I/Wide Flange | N.A.              | <b>VGP</b>      | <b>VGP</b>        | Default        |  |  |
| 120                                     | I/Wide Flange | N.A.              | <b>VGP</b>      | <b>VGP</b>        | Default        |  |  |
| 121                                     | I/Wide Flange | N.A.              | <b>VGP</b>      | <b>VGP</b>        | Default        |  |  |
| 122                                     | I/Wide Flange | N.A.              | <b>VGP</b>      | <b>VGP</b>        | Default        |  |  |
| 123                                     | Box/Tube      | N.A.              | <b>ESCALERA</b> | <b>ESCALERA</b>   | Default        |  |  |
| 124                                     | I/Wide Flange | N.A.              | <b>VGP</b>      | <b>VGP</b>        | Default        |  |  |
| 125                                     | I/Wide Flange | N.A.              | <b>VGP</b>      | <b>VGP</b>        | Default        |  |  |
| 127                                     | I/Wide Flange | N.A.              | <b>VGP</b>      | <b>VGP</b>        | Default        |  |  |
| 128                                     | I/Wide Flange | N.A.              | <b>VGP</b>      | <b>VGP</b>        | Default        |  |  |
| 129                                     | I/Wide Flange | N.A.              | VGP             | <b>VGP</b>        | Default        |  |  |
| 131                                     | I/Wide Flange | N.A.              | <b>VGP</b>      | <b>VGP</b>        | Default        |  |  |
| 132                                     | I/Wide Flange | N.A.              | <b>VGP</b>      | <b>VGP</b>        | Default        |  |  |
| 133                                     | I/Wide Flange | N.A.              | VGP             | <b>VGP</b>        | Default        |  |  |
| 134                                     | I/Wide Flange | N.A.              | <b>VGP</b>      | <b>VGP</b>        | Default        |  |  |
| 135                                     | I/Wide Flange | N.A.              | <b>VGP</b>      | <b>VGP</b>        | Default        |  |  |
| 136                                     | I/Wide Flange | N.A.              | <b>VGP</b>      | <b>VGP</b>        | Default        |  |  |
| 137                                     | I/Wide Flange | N.A.              | <b>VGP</b>      | <b>VGP</b>        | Default        |  |  |
| 138                                     | I/Wide Flange | N.A.              | <b>VGP</b>      | <b>VGP</b>        | Default        |  |  |
| 139                                     | I/Wide Flange | N.A.              | <b>VGP</b>      | <b>VGP</b>        | Default        |  |  |
| 140                                     | I/Wide Flange | N.A.              | <b>VGP</b>      | <b>VGP</b>        | Default        |  |  |
| 141                                     | I/Wide Flange | N.A.              | <b>VGP</b>      | <b>VGP</b>        | Default        |  |  |
| 142                                     | I/Wide Flange | N.A.              | VGP             | <b>VGP</b>        | Default        |  |  |
| 143                                     | I/Wide Flange | N.A.              | <b>VGP</b>      | <b>VGP</b>        | Default        |  |  |
| 144                                     | I/Wide Flange | N.A.              | VGP             | <b>VGP</b>        | Default        |  |  |
| 145                                     | I/Wide Flange | N.A.              | <b>VGP</b>      | <b>VGP</b>        | Default        |  |  |
| 146                                     | I/Wide Flange | N.A.              | <b>VGP</b>      | <b>VGP</b>        | Default        |  |  |
| 147                                     | I/Wide Flange | N.A.              | <b>VGP</b>      | <b>VGP</b>        | Default        |  |  |
| 148                                     | I/Wide Flange | N.A.              | <b>VGP</b>      | <b>VGP</b>        | Default        |  |  |
| 149                                     | I/Wide Flange | N.A.              | <b>VGP</b>      | <b>VGP</b>        | Default        |  |  |
| 150                                     | I/Wide Flange | N.A.              | <b>VGP</b>      | <b>VGP</b>        | Default        |  |  |
| 151                                     | I/Wide Flange | N.A.              | <b>VGP</b>      | VGP               | Default        |  |  |
| 152                                     | I/Wide Flange | N.A.              | <b>VGP</b>      | <b>VGP</b>        | Default        |  |  |
| 153                                     | I/Wide Flange | N.A.              | <b>VGP</b>      | <b>VGP</b>        | Default        |  |  |
| 154                                     | I/Wide Flange | N.A.              | <b>VGP</b>      | <b>VGP</b>        | Default        |  |  |
| 155                                     | I/Wide Flange | N.A.              | <b>VGP</b>      | <b>VGP</b>        | Default        |  |  |

**Tabla 4.17** Asignación de secciones.

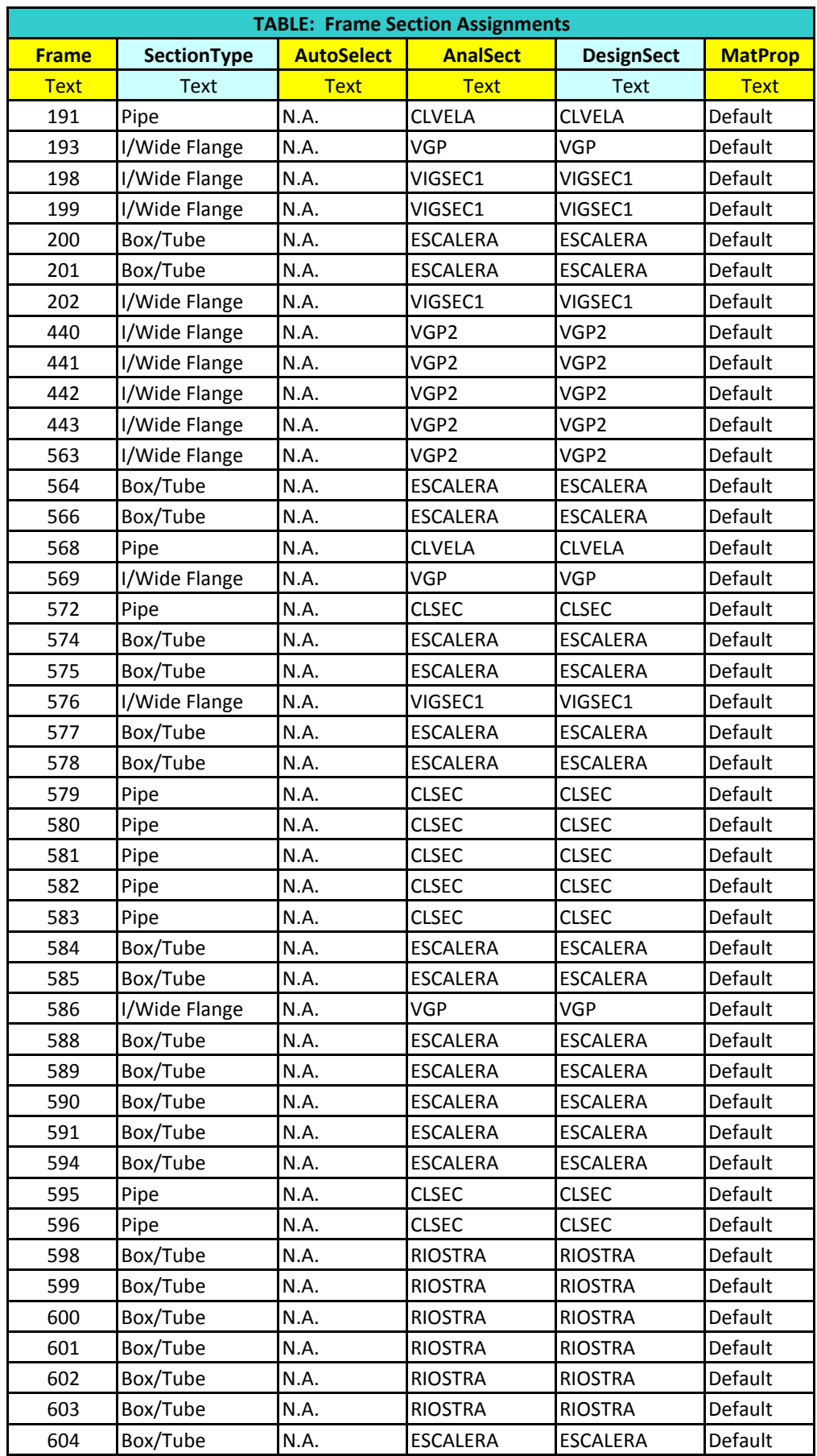

| <b>TABLE: Frame Section Assignments</b> |               |                   |                 |                   |                |  |  |  |
|-----------------------------------------|---------------|-------------------|-----------------|-------------------|----------------|--|--|--|
| <b>Frame</b>                            | SectionType   | <b>AutoSelect</b> | <b>AnalSect</b> | <b>DesignSect</b> | <b>MatProp</b> |  |  |  |
| <b>Text</b>                             | <b>Text</b>   | <b>Text</b>       | <b>Text</b>     | <b>Text</b>       | <b>Text</b>    |  |  |  |
| 605                                     | Box/Tube      | N.A.              | <b>ESCALERA</b> | <b>ESCALERA</b>   | Default        |  |  |  |
| 606                                     | Box/Tube      | N.A.              | <b>ESCALERA</b> | <b>ESCALERA</b>   | Default        |  |  |  |
| 607                                     | Box/Tube      | N.A.              | <b>ESCALERA</b> | <b>ESCALERA</b>   | Default        |  |  |  |
| 608                                     | Box/Tube      | N.A.              | <b>ESCALERA</b> | <b>ESCALERA</b>   | Default        |  |  |  |
| 609                                     | Box/Tube      | N.A.              | <b>ESCALERA</b> | <b>ESCALERA</b>   | Default        |  |  |  |
| 610                                     | Box/Tube      | N.A.              | <b>ESCALERA</b> | <b>ESCALERA</b>   | Default        |  |  |  |
| 611                                     | Box/Tube      | N.A.              | <b>ESCALERA</b> | <b>ESCALERA</b>   | Default        |  |  |  |
| 612                                     | Box/Tube      | N.A.              | <b>ESCALERA</b> | <b>ESCALERA</b>   | Default        |  |  |  |
| 613                                     | Box/Tube      | N.A.              | <b>ESCALERA</b> | <b>ESCALERA</b>   | Default        |  |  |  |
| 614                                     | Box/Tube      | N.A.              | <b>ESCALERA</b> | <b>ESCALERA</b>   | Default        |  |  |  |
| 615                                     | Box/Tube      | N.A.              | <b>ESCALERA</b> | <b>ESCALERA</b>   | Default        |  |  |  |
| 616                                     | Box/Tube      | N.A.              | <b>ESCALERA</b> | <b>ESCALERA</b>   | Default        |  |  |  |
| 617                                     | Angle         | N.A.              | <b>FINGRADA</b> | <b>FINGRADA</b>   | Default        |  |  |  |
| 621                                     | Angle         | N.A.              | <b>FINGRADA</b> | <b>FINGRADA</b>   | Default        |  |  |  |
| 622                                     | Angle         | N.A.              | <b>FINGRADA</b> | <b>FINGRADA</b>   | Default        |  |  |  |
| 665                                     | Angle         | N.A.              | <b>FINGRADA</b> | <b>FINGRADA</b>   | Default        |  |  |  |
| 666                                     | Angle         | N.A.              | <b>FINGRADA</b> | <b>FINGRADA</b>   | Default        |  |  |  |
| 667                                     | Angle         | N.A.              | <b>FINGRADA</b> | <b>FINGRADA</b>   | Default        |  |  |  |
| 668                                     | Angle         | N.A.              | <b>FINGRADA</b> | <b>FINGRADA</b>   | Default        |  |  |  |
| 669                                     | Angle         | N.A.              | <b>FINGRADA</b> | <b>FINGRADA</b>   | Default        |  |  |  |
| 670                                     | I/Wide Flange | N.A.              | VIGSEC1         | VIGSEC1           | Default        |  |  |  |
| 671                                     | Box/Tube      | N.A.              | <b>ESCALERA</b> | <b>ESCALERA</b>   | Default        |  |  |  |
| 673                                     | Box/Tube      | N.A.              | <b>ESCALERA</b> | <b>ESCALERA</b>   | Default        |  |  |  |
| 674                                     | Box/Tube      | N.A.              | <b>ESCALERA</b> | <b>ESCALERA</b>   | Default        |  |  |  |
| 675                                     | Box/Tube      | N.A.              | <b>ESCALERA</b> | <b>ESCALERA</b>   | Default        |  |  |  |
| 676                                     | Box/Tube      | N.A.              | <b>ESCALERA</b> | <b>ESCALERA</b>   | Default        |  |  |  |
| 678                                     | Box/Tube      | N.A.              | <b>ESCALERA</b> | <b>ESCALERA</b>   | Default        |  |  |  |
| 679                                     | Box/Tube      | N.A.              | <b>ESCALERA</b> | <b>ESCALERA</b>   | Default        |  |  |  |
| 680                                     | Box/Tube      | N.A.              | <b>ESCALERA</b> | <b>ESCALERA</b>   | Default        |  |  |  |
| 681                                     | I/Wide Flange | N.A.              | VIGSEC1         | VIGSEC1           | Default        |  |  |  |
| 682                                     | I/Wide Flange | N.A.              | VIGSEC1         | VIGSEC1           | Default        |  |  |  |
| 685                                     | I/Wide Flange | N.A.              | VIGSEC1         | VIGSEC1           | Default        |  |  |  |
| 690                                     | I/Wide Flange | N.A.              | VIGSEC1         | VIGSEC1           | Default        |  |  |  |
| 695                                     | I/Wide Flange | N.A.              | VIGSEC1         | VIGSEC1           | Default        |  |  |  |
| 696                                     | I/Wide Flange | N.A.              | VIGSEC1         | VIGSEC1           | Default        |  |  |  |
| 697                                     | I/Wide Flange | N.A.              | VIGSEC1         | VIGSEC1           | Default        |  |  |  |
| 698                                     | I/Wide Flange | N.A.              | VIGSEC1         | VIGSEC1           | Default        |  |  |  |
| 702                                     | I/Wide Flange | N.A.              | VIGSEC1         | VIGSEC1           | Default        |  |  |  |
| 703                                     | I/Wide Flange | N.A.              | VIGSEC1         | VIGSEC1           | Default        |  |  |  |
| 704                                     | I/Wide Flange | N.A.              | VIGSEC1         | VIGSEC1           | Default        |  |  |  |
| 706                                     | Channel       | N.A.              | CORREA          | <b>CORREA</b>     | Default        |  |  |  |
| 707                                     | Channel       | N.A.              | CORREA          | <b>CORREA</b>     | Default        |  |  |  |
| 708                                     | Channel       | N.A.              | CORREA          | CORREA            | Default        |  |  |  |
| 710                                     | Channel       | N.A.              | CORREA          | CORREA            | Default        |  |  |  |

**Tabla 4.17** Asignación de secciones.

| <b>TABLE: Frame Section Assignments</b> |               |                   |                 |                   |                |  |  |  |
|-----------------------------------------|---------------|-------------------|-----------------|-------------------|----------------|--|--|--|
| <b>Frame</b>                            | SectionType   | <b>AutoSelect</b> | <b>AnalSect</b> | <b>DesignSect</b> | <b>MatProp</b> |  |  |  |
| <b>Text</b>                             | <b>Text</b>   | <b>Text</b>       | <b>Text</b>     | <b>Text</b>       | <b>Text</b>    |  |  |  |
| 717                                     | I/Wide Flange | N.A.              | VIGSEC2         | VIGSEC2           | Default        |  |  |  |
| 718                                     | I/Wide Flange | N.A.              | VIGSEC2         | VIGSEC2           | Default        |  |  |  |
| 720                                     | I/Wide Flange | N.A.              | VIGSEC2         | VIGSEC2           | Default        |  |  |  |
| 721                                     | I/Wide Flange | N.A.              | VIGSEC2         | VIGSEC2           | Default        |  |  |  |
| 722                                     | I/Wide Flange | N.A.              | VIGSEC2         | VIGSEC2           | Default        |  |  |  |
| 723                                     | I/Wide Flange | N.A.              | VIGSEC2         | VIGSEC2           | Default        |  |  |  |
| 724                                     | I/Wide Flange | N.A.              | VIGSEC2         | VIGSEC2           | Default        |  |  |  |
| 725                                     | I/Wide Flange | N.A.              | VIGSEC2         | VIGSEC2           | Default        |  |  |  |
| 726                                     | I/Wide Flange | N.A.              | VIGSEC2         | VIGSEC2           | Default        |  |  |  |
| 727                                     | I/Wide Flange | N.A.              | VIGSEC2         | VIGSEC2           | Default        |  |  |  |
| 728                                     | I/Wide Flange | N.A.              | VIGSEC2         | VIGSEC2           | Default        |  |  |  |
| 729                                     | I/Wide Flange | N.A.              | VIGSEC2         | VIGSEC2           | Default        |  |  |  |
| 730                                     | I/Wide Flange | N.A.              | VIGSEC2         | VIGSEC2           | Default        |  |  |  |
| 731                                     | I/Wide Flange | N.A.              | VIGSEC2         | VIGSEC2           | Default        |  |  |  |
| 732                                     | I/Wide Flange | N.A.              | VIGSEC2         | VIGSEC2           | Default        |  |  |  |
| 733                                     | I/Wide Flange | N.A.              | VIGSEC2         | VIGSEC2           | Default        |  |  |  |
| 734                                     | I/Wide Flange | N.A.              | VIGSEC2         | VIGSEC2           | Default        |  |  |  |
| 735                                     | I/Wide Flange | N.A.              | VIGSEC2         | VIGSEC2           | Default        |  |  |  |
| 737                                     | I/Wide Flange | N.A.              | VIGSEC2         | VIGSEC2           | Default        |  |  |  |
| 738                                     | I/Wide Flange | N.A.              | VIGSEC2         | VIGSEC2           | Default        |  |  |  |
| 739                                     | Channel       | N.A.              | <b>CORREA</b>   | <b>CORREA</b>     | Default        |  |  |  |
| 740                                     | Channel       | N.A.              | <b>CORREA</b>   | <b>CORREA</b>     | Default        |  |  |  |
| 741                                     | Channel       | N.A.              | <b>CORREA</b>   | <b>CORREA</b>     | Default        |  |  |  |
| 742                                     | Channel       | N.A.              | <b>CORREA</b>   | <b>CORREA</b>     | Default        |  |  |  |
| 743                                     | Channel       | N.A.              | <b>CORREA</b>   | <b>CORREA</b>     | Default        |  |  |  |
| 744                                     | Channel       | N.A.              | <b>CORREA</b>   | <b>CORREA</b>     | Default        |  |  |  |
| 745                                     | Channel       | N.A.              | <b>CORREA</b>   | <b>CORREA</b>     | Default        |  |  |  |
| 746                                     | Channel       | N.A.              | <b>CORREA</b>   | <b>CORREA</b>     | Default        |  |  |  |
| 747                                     | Channel       | N.A.              | CORREA          | CORREA            | Default        |  |  |  |
| 748                                     | Channel       | N.A.              | CORREA          | CORREA            | Default        |  |  |  |
| 749                                     | Channel       | N.A.              | CORREA          | CORREA            | Default        |  |  |  |
| 750                                     | Channel       | N.A.              | CORREA          | CORREA            | Default        |  |  |  |
| 751                                     | Channel       | N.A.              | CORREA          | CORREA            | Default        |  |  |  |
| 752                                     | Channel       | N.A.              | CORREA          | CORREA            | Default        |  |  |  |
| 754                                     | Channel       | N.A.              | CORREA          | CORREA            | Default        |  |  |  |
| 755                                     | Channel       | N.A.              | CORREA          | <b>CORREA</b>     | Default        |  |  |  |
| 756                                     | Channel       | N.A.              | CORREA          | <b>CORREA</b>     | Default        |  |  |  |
| 757                                     | Channel       | N.A.              | CORREA          | CORREA            | Default        |  |  |  |
| 758                                     | Channel       | N.A.              | CORREA          | <b>CORREA</b>     | Default        |  |  |  |
| 759                                     | Channel       | N.A.              | <b>CORREA</b>   | <b>CORREA</b>     | Default        |  |  |  |
| 768                                     | Channel       | N.A.              | CORREA          | CORREA            | Default        |  |  |  |
| 771                                     | I/Wide Flange | N.A.              | VGP             | <b>VGP</b>        | Default        |  |  |  |
| 789                                     | I/Wide Flange | N.A.              | VGP             | <b>VGP</b>        | Default        |  |  |  |
| 790                                     | I/Wide Flange | N.A.              | VGP             | <b>VGP</b>        | Default        |  |  |  |

**Tabla 4.17** Asignación de secciones.

| <b>TABLE: Frame Section Assignments</b> |               |                   |                 |                   |                |  |  |  |
|-----------------------------------------|---------------|-------------------|-----------------|-------------------|----------------|--|--|--|
| <b>Frame</b>                            | SectionType   | <b>AutoSelect</b> | <b>AnalSect</b> | <b>DesignSect</b> | <b>MatProp</b> |  |  |  |
| <b>Text</b>                             | <b>Text</b>   | <b>Text</b>       | <b>Text</b>     | <b>Text</b>       | <b>Text</b>    |  |  |  |
| 792                                     | Channel       | N.A.              | <b>CORREA</b>   | <b>CORREA</b>     | Default        |  |  |  |
| 793                                     | Channel       | N.A.              | <b>CORREA</b>   | <b>CORREA</b>     | Default        |  |  |  |
| 794                                     | Channel       | N.A.              | CORREA          | CORREA            | Default        |  |  |  |
| 801                                     | I/Wide Flange | N.A.              | <b>VGP</b>      | <b>VGP</b>        | Default        |  |  |  |
| 802                                     | I/Wide Flange | N.A.              | <b>VGP</b>      | <b>VGP</b>        | Default        |  |  |  |
| 803                                     | I/Wide Flange | N.A.              | <b>VGP</b>      | VGP               | Default        |  |  |  |
| 804                                     | I/Wide Flange | N.A.              | <b>VGP</b>      | <b>VGP</b>        | Default        |  |  |  |
| 805                                     | Channel       | N.A.              | <b>CORREA</b>   | <b>CORREA</b>     | Default        |  |  |  |
| 806                                     | Channel       | N.A.              | <b>CORREA</b>   | <b>CORREA</b>     | Default        |  |  |  |
| 810                                     | I/Wide Flange | N.A.              | VIGSEC2         | VIGSEC2           | Default        |  |  |  |
| 811                                     | I/Wide Flange | N.A.              | VIGSEC2         | VIGSEC2           | Default        |  |  |  |
| 812                                     | I/Wide Flange | N.A.              | VIGSEC2         | VIGSEC2           | Default        |  |  |  |
| 813                                     | I/Wide Flange | N.A.              | VIGSEC2         | VIGSEC2           | Default        |  |  |  |
| 814                                     | Channel       | N.A.              | <b>CORREA</b>   | <b>CORREA</b>     | Default        |  |  |  |
| 815                                     | Channel       | N.A.              | <b>CORREA</b>   | <b>CORREA</b>     | Default        |  |  |  |
| 818                                     | I/Wide Flange | N.A.              | VIGSEC2         | VIGSEC2           | Default        |  |  |  |
| 819                                     | I/Wide Flange | N.A.              | VIGSEC2         | VIGSEC2           | Default        |  |  |  |
| 820                                     | I/Wide Flange | N.A.              | VIGSEC2         | VIGSEC2           | Default        |  |  |  |
| 821                                     | I/Wide Flange | N.A.              | VIGSEC2         | VIGSEC2           | Default        |  |  |  |
| 822                                     | Channel       | N.A.              | <b>CORREA</b>   | <b>CORREA</b>     | Default        |  |  |  |
| 823                                     | Channel       | N.A.              | <b>CORREA</b>   | <b>CORREA</b>     | Default        |  |  |  |
| 827                                     | Box/Tube      | N.A.              | ESCALERA2       | ESCALERA2         | Default        |  |  |  |
| 828                                     | Box/Tube      | N.A.              | <b>ESCALERA</b> | <b>ESCALERA</b>   | Default        |  |  |  |
| 834                                     | Box/Tube      | N.A.              | ESCALERA2       | ESCALERA2         | Default        |  |  |  |
| 835                                     | Box/Tube      | N.A.              | ESCALERA2       | ESCALERA2         | Default        |  |  |  |
| 836                                     | Box/Tube      | N.A.              | ESCALERA2       | ESCALERA2         | Default        |  |  |  |
| 840                                     | Box/Tube      | N.A.              | ESCALERA2       | ESCALERA2         | Default        |  |  |  |
| 841                                     | Box/Tube      | N.A.              | ESCALERA2       | ESCALERA2         | Default        |  |  |  |
| 888                                     | Box/Tube      | N.A.              | ESCALERA2       | ESCALERA2         | Default        |  |  |  |
| 889                                     | Box/Tube      | N.A.              | ESCALERA2       | ESCALERA2         | Default        |  |  |  |
| 891                                     | Pipe          | N.A.              | <b>CLSEC</b>    | <b>CLSEC</b>      | Default        |  |  |  |
| 893                                     | Pipe          | N.A.              | <b>CLSEC</b>    | <b>CLSEC</b>      | Default        |  |  |  |
| 896                                     | Pipe          | N.A.              | <b>CLPP</b>     | <b>CLPP</b>       | Default        |  |  |  |
| 1372                                    | I/Wide Flange | N.A.              | VGP2            | VGP2              | Default        |  |  |  |
| 1373                                    | I/Wide Flange | N.A.              | VGP2            | VGP2              | Default        |  |  |  |
| 1374                                    | I/Wide Flange | N.A.              | VGP2            | VGP2              | Default        |  |  |  |

**Tabla 4.17** Asignación de secciones.

|                            | <b>SI</b> N             | $KN-m$                  |           |               |           |           |           |           |           |           |           |
|----------------------------|-------------------------|-------------------------|-----------|---------------|-----------|-----------|-----------|-----------|-----------|-----------|-----------|
|                            | <u>SIN</u>              | $KN-m$                  |           |               |           |           |           |           |           |           |           |
|                            | $\overline{\mathsf{z}}$ | $KN-m$                  |           |               |           |           |           |           |           |           |           |
|                            | $\mathbf{r}$            | $\overline{\mathsf{K}}$ | $-78.571$ | $-47.474$     | $-47.474$ | $-47.474$ | $-47.474$ | $-47.474$ | $-47.474$ | $-47.474$ | $-47.474$ |
| TABLE: Joint Loads - Force | R                       | $\overline{\mathsf{K}}$ |           |               |           |           |           |           |           |           |           |
|                            |                         | $\overline{\mathsf{K}}$ |           |               |           |           |           |           |           |           |           |
|                            | <b>CoordSys</b>         | Text                    | GLOBAL    | <b>GLOBAL</b> | GLOBAL    | GLOBAL    | GLOBAL    | GLOBAL    | GLOBAL    | GLOBAL    | GLOBAL    |
|                            | LoadCase                | Text                    | meviv     | vivam         | vivam     | vivam     | vivam     | vivam     | vivam     | vivam     | vivam     |
|                            | Joint                   | Text                    |           | 473           | 474       | 475       | 476       | 477       | 478       | 479       | 480       |

Tabla 4.18 Fuerzas en las uniones. **Tabla 4.18** Fuerzas en las uniones.

| <b>TABLE: Modal Periods And Frequencies</b> |                 |                 |               |                  |                 |                   |  |  |  |
|---------------------------------------------|-----------------|-----------------|---------------|------------------|-----------------|-------------------|--|--|--|
| <b>OutputCase</b>                           | <b>StepType</b> | <b>StepNum</b>  | <b>Period</b> | <b>Frequency</b> | <b>CircFreq</b> | <b>Eigenvalue</b> |  |  |  |
| <b>Text</b>                                 | <b>Text</b>     | <b>Unitless</b> | Sec           | Cyc/sec          | rad/sec         | rad2/sec2         |  |  |  |
| <b>MODAL</b>                                | Mode            | 1               | 0.425505      | 2.3502           | 14.766          | 218.05            |  |  |  |
| <b>MODAL</b>                                | Mode            | 2               | 0.29463       | 3.3941           | 21.326          | 454.78            |  |  |  |
| <b>MODAL</b>                                | Mode            | 3               | 0.249659      | 4.0055           | 25.167          | 633.38            |  |  |  |
| <b>MODAL</b>                                | Mode            | 4               | 0.202697      | 4.9335           | 30.998          | 960.87            |  |  |  |
| <b>MODAL</b>                                | Mode            | 5.              | 0.152727      | 6.5476           | 41.14           | 1692.5            |  |  |  |
| <b>MODAL</b>                                | Mode            | 6               | 0.13527       | 7.3926           | 46.449          | 2157.5            |  |  |  |
| <b>MODAL</b>                                | Mode            | 7               | 0.12292       | 8.1354           | 51.116          | 2612.8            |  |  |  |
| <b>MODAL</b>                                | Mode            | 8               | 0.117599      | 8.5035           | 53.429          | 2854.7            |  |  |  |
| <b>MODAL</b>                                | Mode            | 9               | 0.106024      | 9.4318           | 59.262          | 3511.9            |  |  |  |
| <b>MODAL</b>                                | Mode            | 10              | 0.061663      | 16.217           | 101.9           | 10383             |  |  |  |
| <b>MODAL</b>                                | Mode            | 11              | 0.055875      | 17.897           | 112.45          | 12645             |  |  |  |
| <b>MODAL</b>                                | Mode            | 12              | 0.04725       | 21.164           | 132.98          | 17683             |  |  |  |

**Tabla 4.19** Periodos y frecuencias modales.

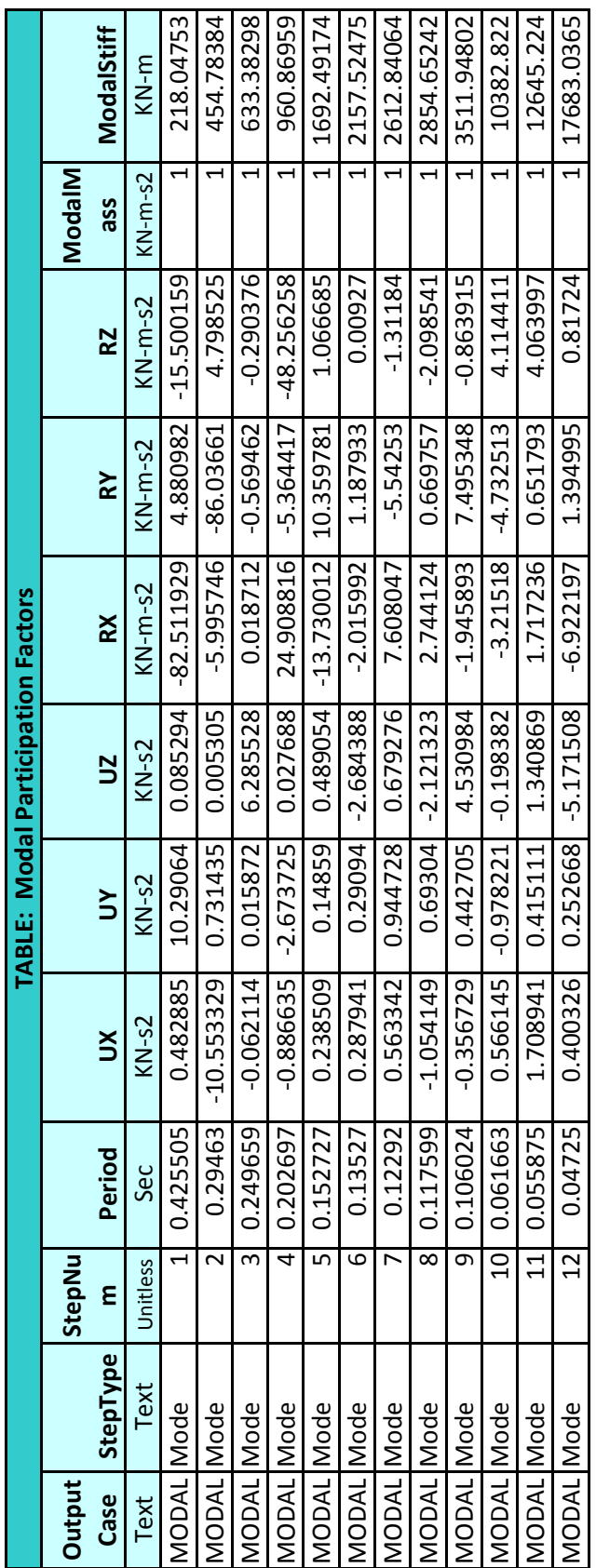

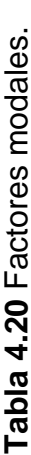

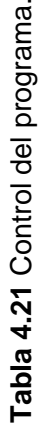

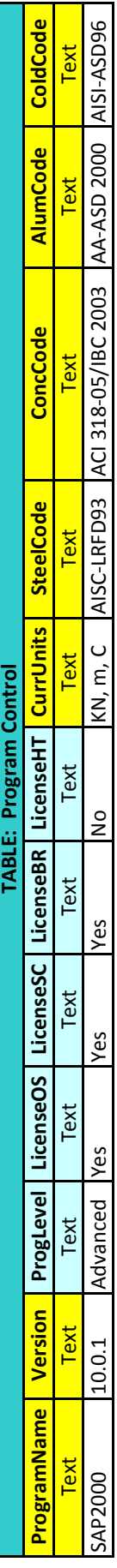

# **4.2 PRUEBAS DE SIMULACIÓN DE LOS ELEMENTOS MECÁNICOS EN EL SOFTWARE COSMOS, DEL PAQUETE COMPUTACIONAL SOLIDWORKS.**

 Las pruebas de simulación mostradas en este capítulo hacen referencia a los elementos mecánicos críticos que intervienen en el diseño del sistema de giro, mas no a los elementos estructurales, puesto que estos últimos ya han sido sujeto de la simulación en el programa Sap2000. De modo que la estructura queda exenta de análisis en el programa SolidWorks.

Los elementos que serán mostrados como resultado de la simulación son:

- Soporte eje central.
- Eje central.
- Perno sujeción corona.
- Rodillo Periférico.
- Corona.
- Piñón.
- Soporte Moto-reductor.

 Los informes de los análisis presentados son realizados por el programa como resultado de la simulación, las conclusiones al final da cada uno de ellos son elaborados por el autor.

# Análisis de Tensiones de Soporte Eje Pivote (Simulación)

Autor: Oscar Olmedo Mosquera

# **Contenido:**

# Páginas.

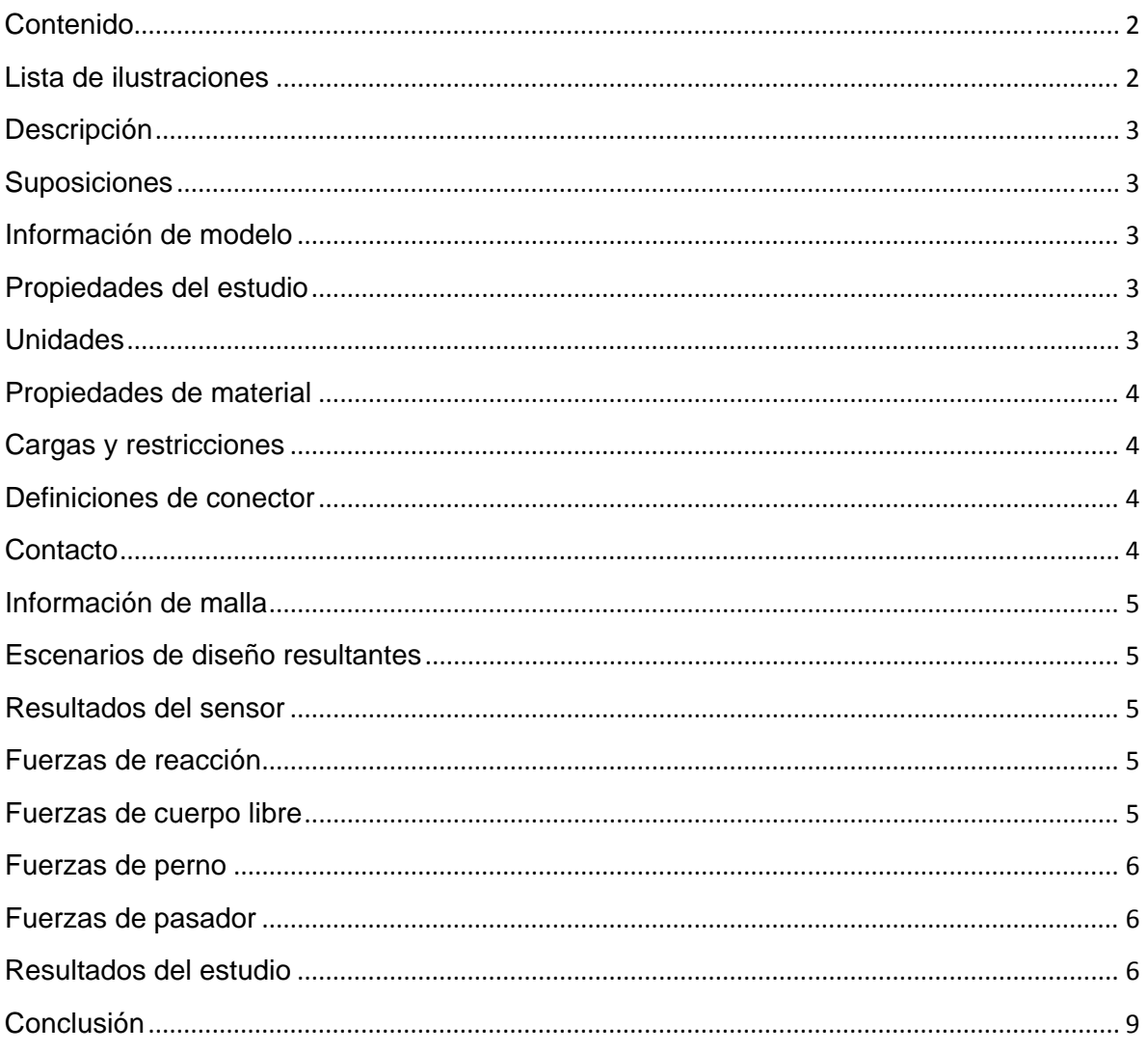

# Lista de ilustraciones

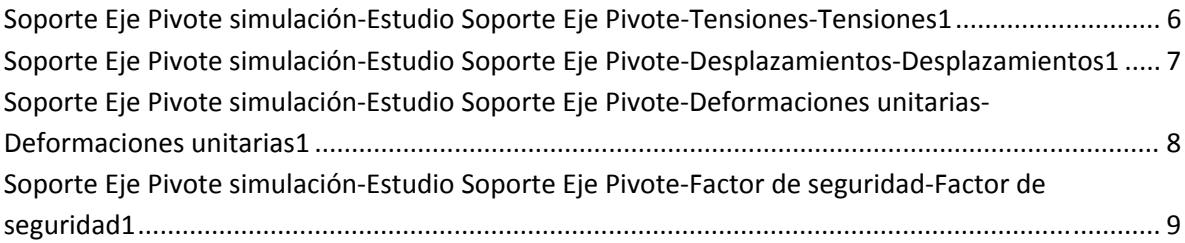

# **Descripción**

Resuma el análisis mediante el Método de elementos finitos (MEF) de Soporte Eje Pivote simulación.

# **Suposiciones**

Las características de funcionamiento de este elemento son estáticas, el soporte está asegurado en el labio superior de la columna central.

### **Información de modelo**

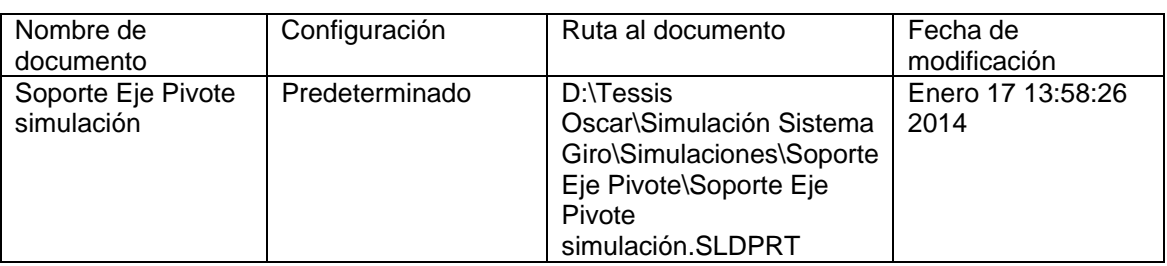

**Tabla 4.22** Información de modelo.

# **Propiedades del estudio**

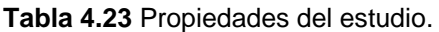

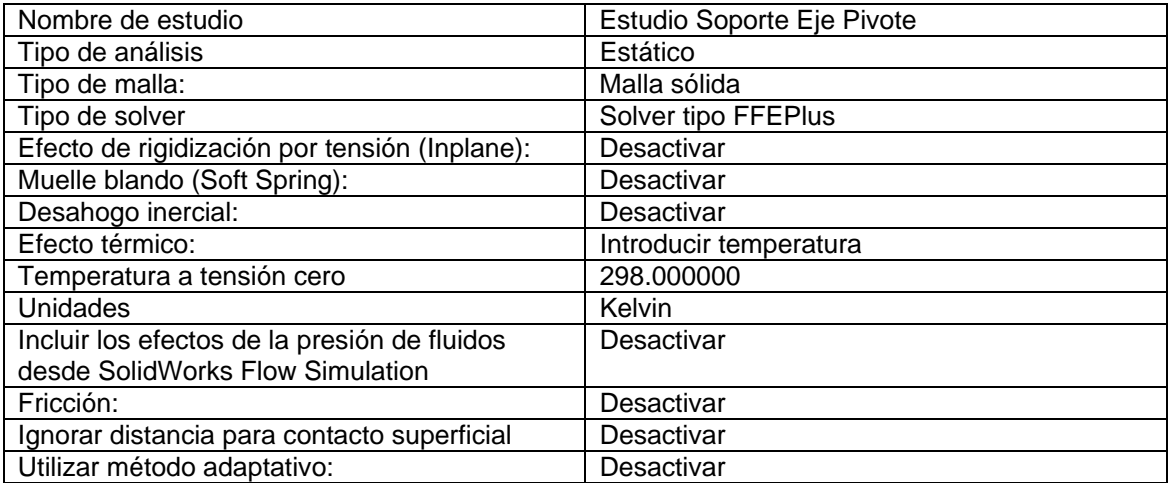

## **Unidades**

#### **Tabla 4.24** Unidades.

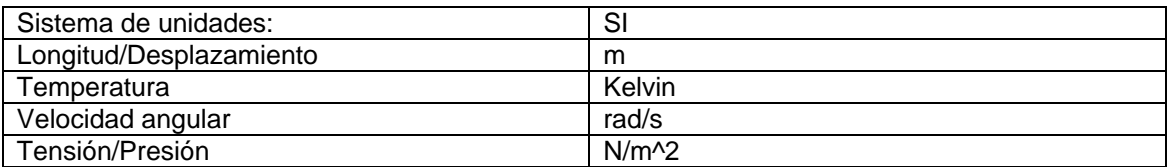

# **Propiedades de material**

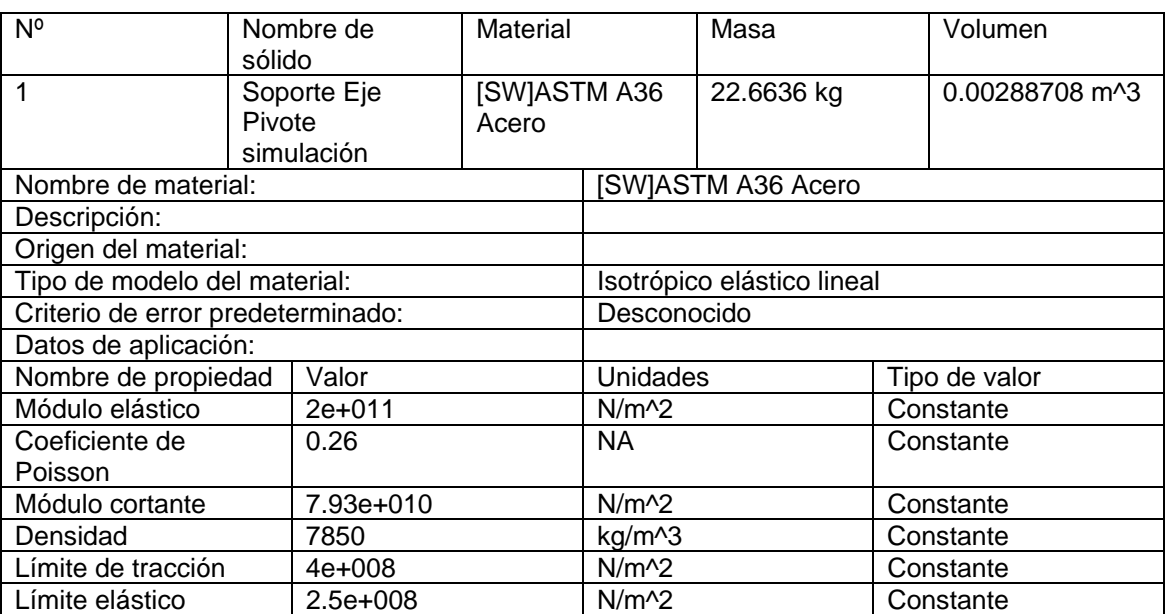

### **Tabla 4.25** Propiedades del material.

# **Cargas y restricciones**

### **Sujeción**

### **Tabla 4.26** Sujeción.

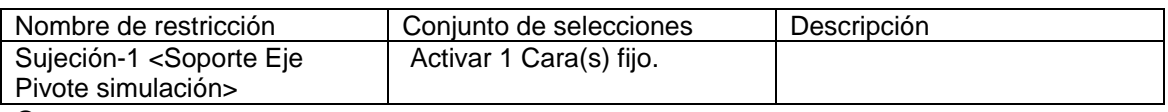

### **Carga**

### **Tabla 4.27** Carga.

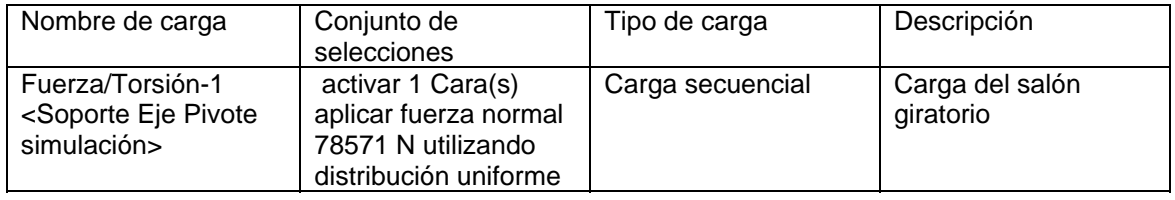

# **Definiciones de conector**

No hay conectores definidos

### **Contacto**

Estado de contacto: Caras en contacto - Unido

# **Información de malla**

#### **Tabla 4.28** Información de malla.

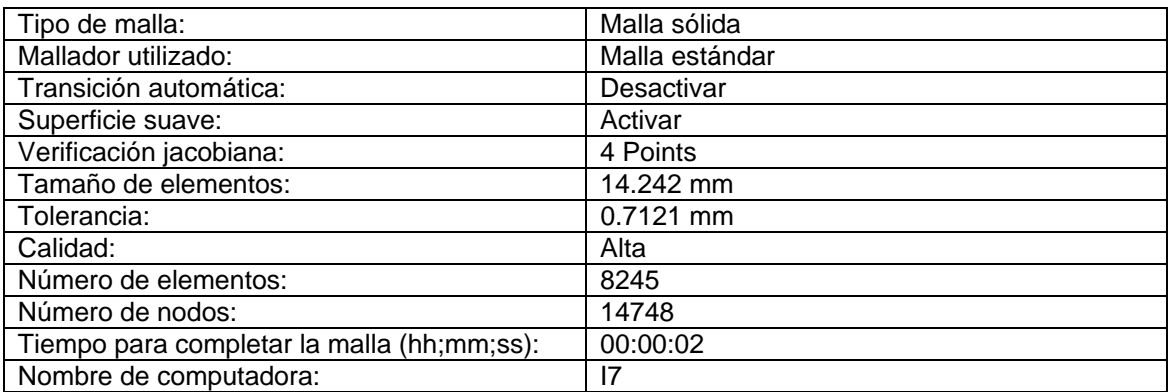

# **Escenarios de diseño resultantes**

Los datos no están disponibles.

### **Resultados del sensor**

Los datos no están disponibles.

### **Fuerzas de reacción**

### **Tabla 4.29** Fuerzas de reacción.

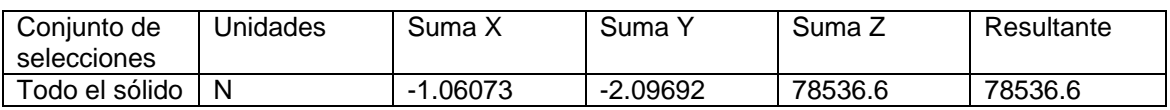

### **Fuerzas de cuerpo libre**

**Tabla 4.30** Fuerzas de cuerpo libre.

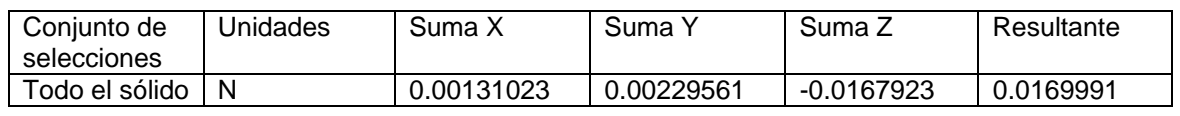

### **Momentos de cuerpo libre**

#### **Tabla 4.31** Momentos de cuerpo libre.

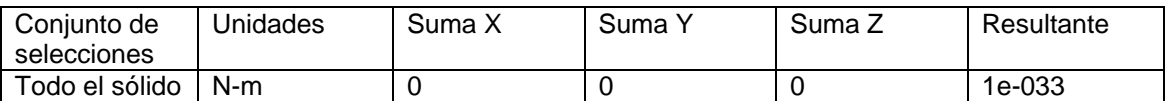

# Fuerzas de perno

Los datos no están disponibles.

### Fuerzas de pasador

Los datos no están disponibles.

### Resultados del estudio

Resultados predeterminados

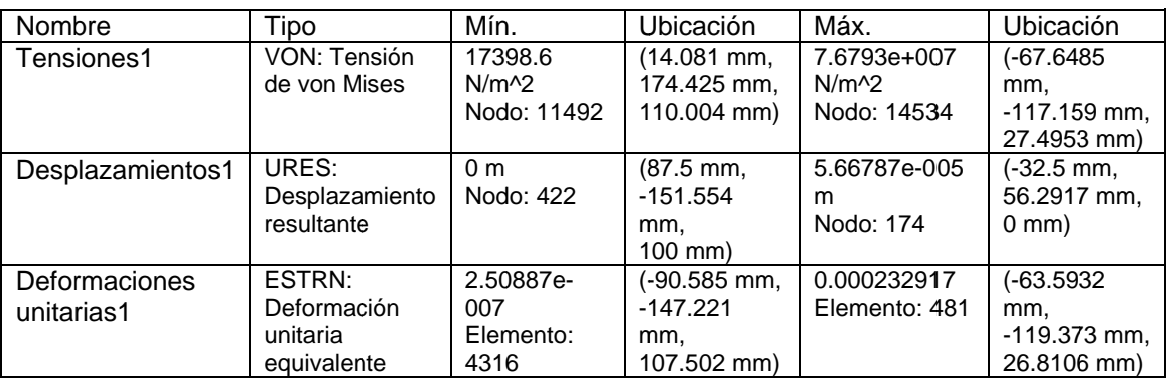

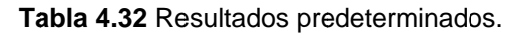

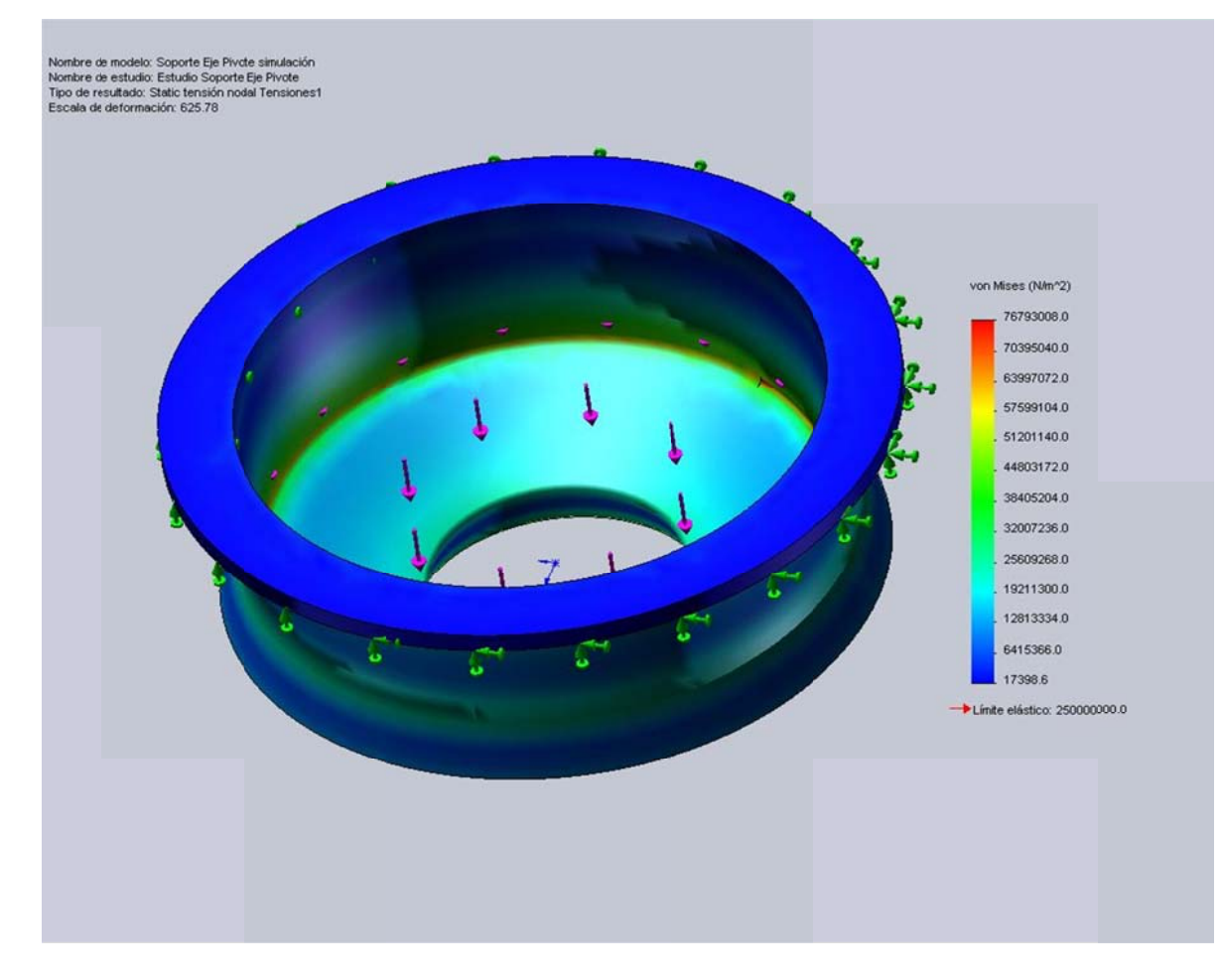

Figura 4.10 Soporte Eje Pivote simulación-Estudio Soporte Eje Pivote-Tensiones-Tensiones1

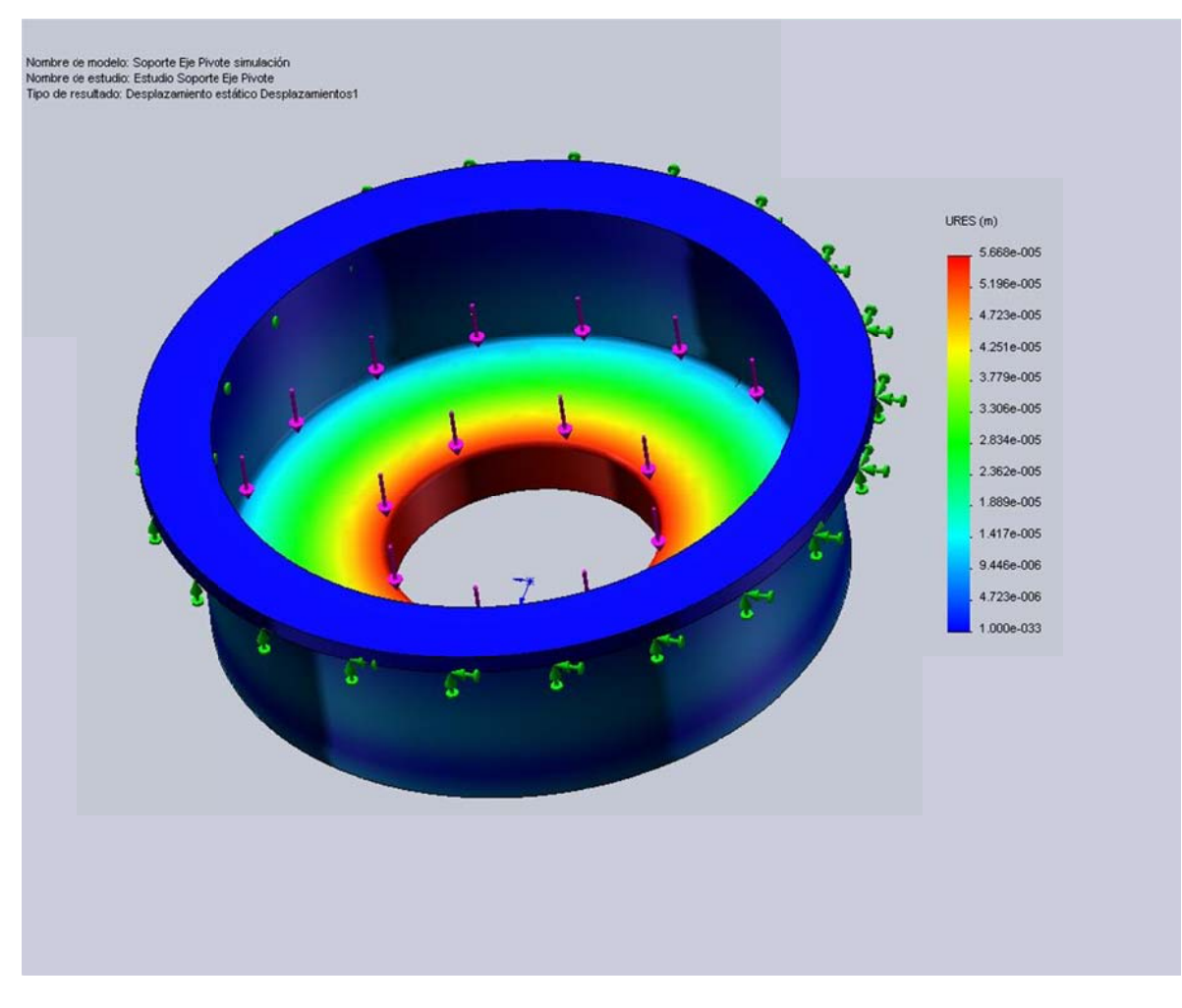

Figura 4.11 Soporte Eje Pivote simulación-Estudio Soporte Eje Pivote-Desplazamientos-Desplazamientos1

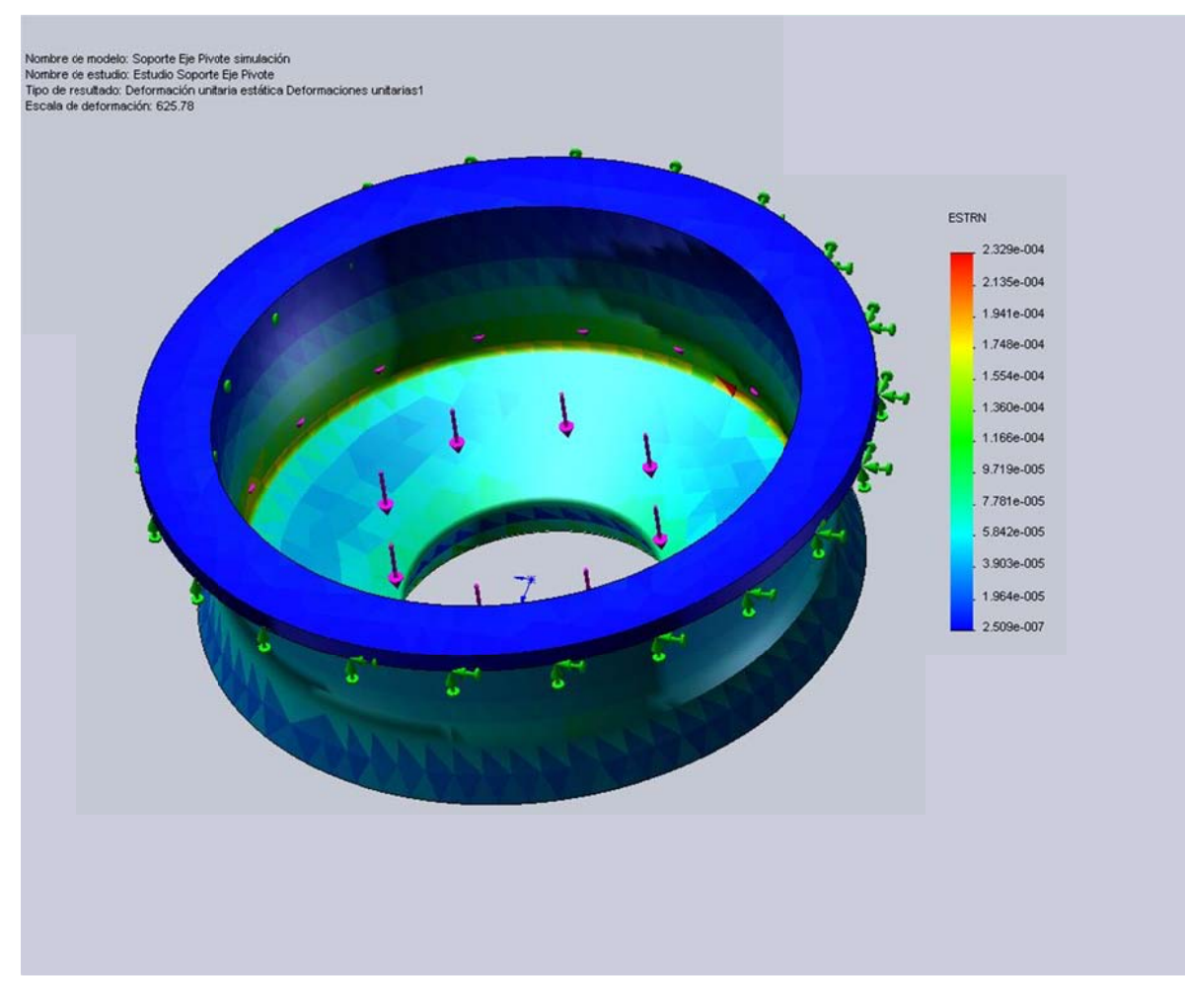

Figura 4.12 Soporte Eje Pivote simulación-Estudio Soporte Eje Pivote-Deformaciones unitarias-Deformaciones unitarias1

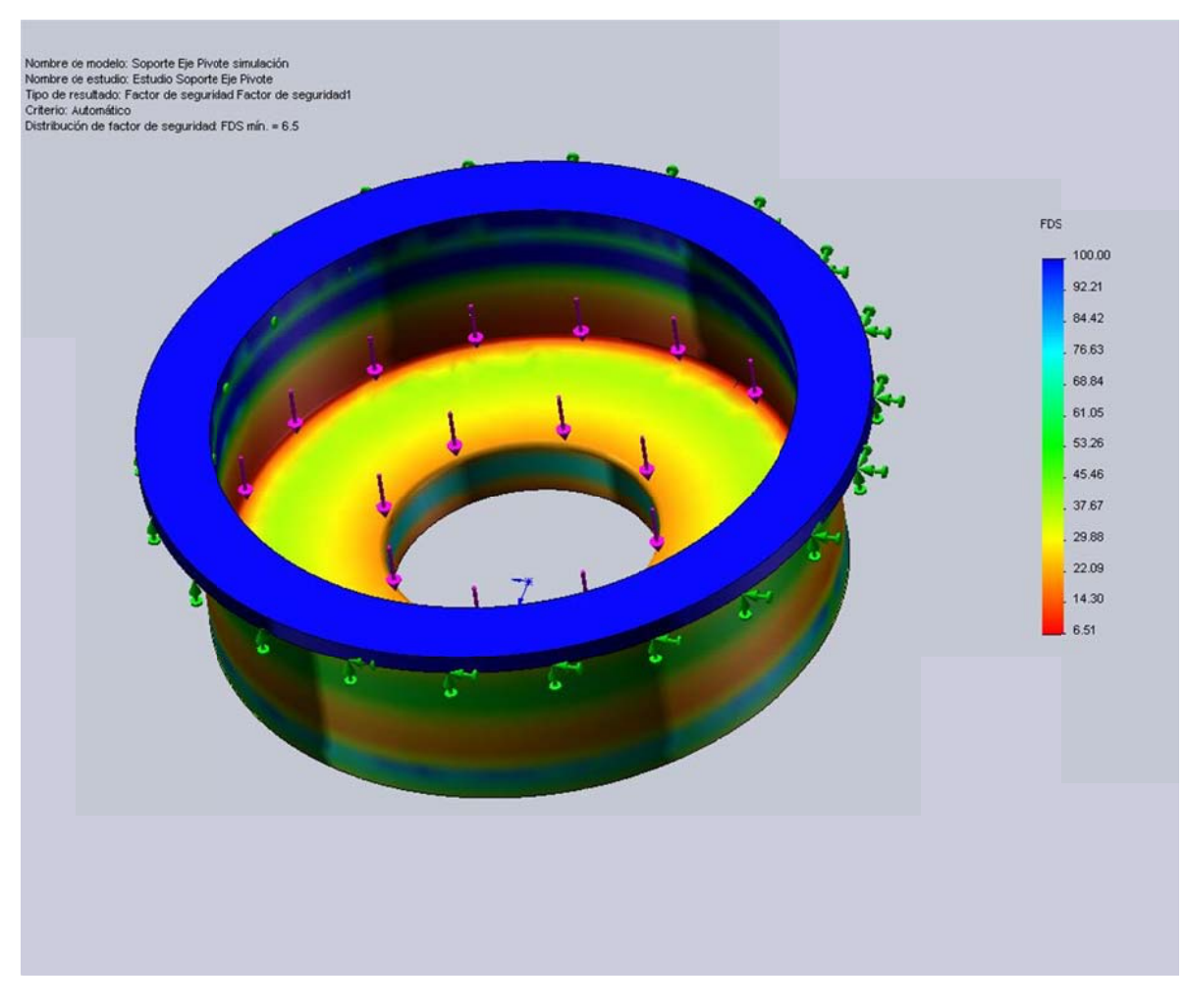

Figura 4.13 Soporte Eje Pivote simulación-Estudio Soporte Eje Pivote-Factor de seguridad-Factor de seguridad1

## **Conclusiones:**

- Se determinó con el gráfico del esfuerzo de Von Mises que el elemento mantiene un límite elástico en la mayor parte del cuerpo y que las zonas de posible falla en el caso de que la energía de deformación exceda a la energía elástica se encuentran en los puntos en los cuales se mantienen en rojo, y con mayor precisión en el nodo indicado en la tabla de resumen de resultados.
- Se observa que los nodos de mayores desplazamientos son del orden de fracciones de milímetro, y por tal motivo no son de consideración.
- Se encuentra consecuente al gráfico que nos muestra en factor de seguridad (FDS) con el gráfico del esfuerzo de Von Mises, en el determinamos que la base del factor de seguridad es de 6.5 (siendo que se mantiene el límite de cedencia del material con factor 1), se muestran las zonas en azul las corresponden a un factor de seguridad mayor a 85, esto afirma la resistencia del elemento a las cargas sometidas.

# Análisis de Tensiones de Eje Central (Simulación)

Autor: Oscar Olmedo Mosquera

# Contenido

# Páginas.

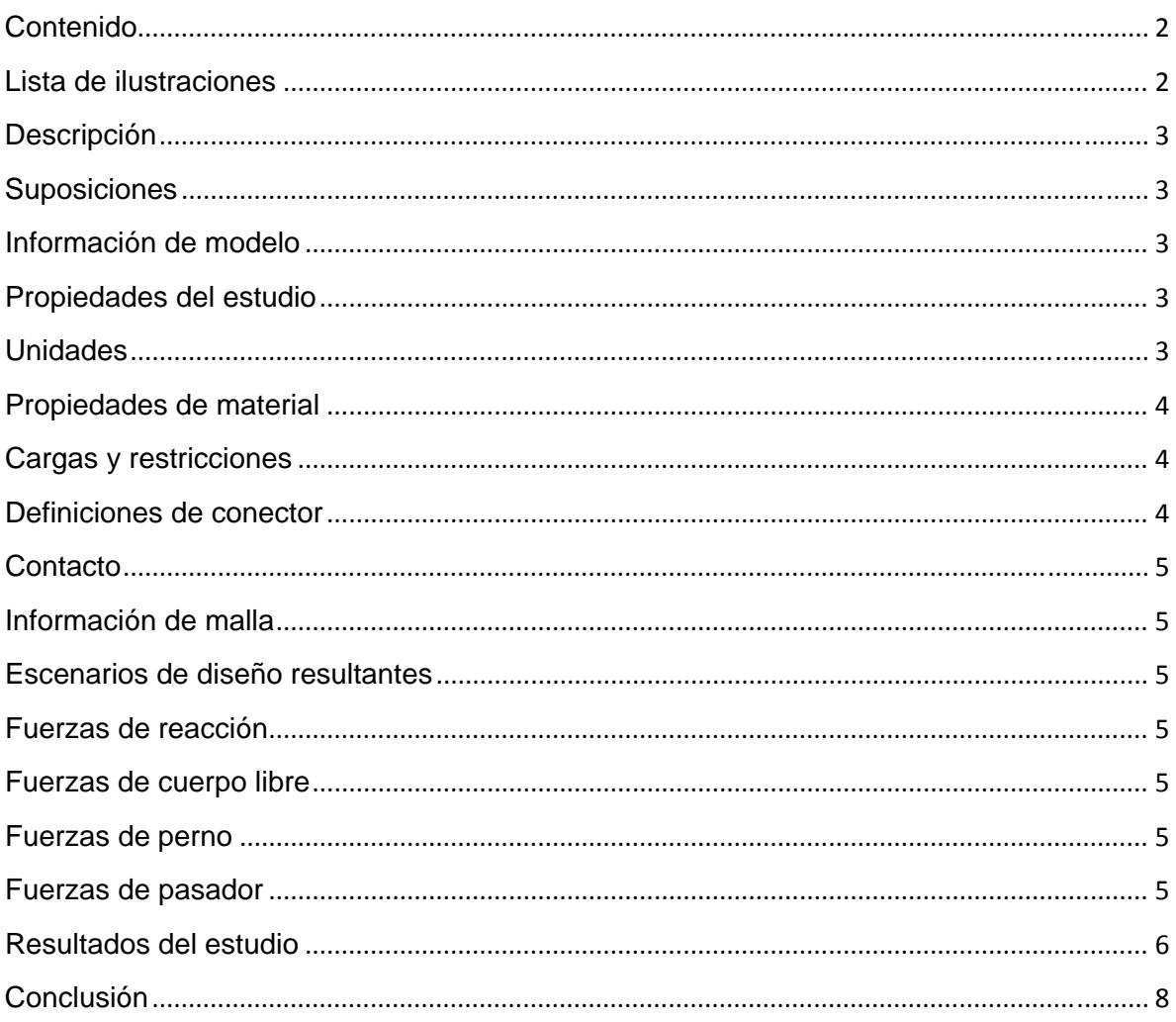

# Lista de ilustraciones

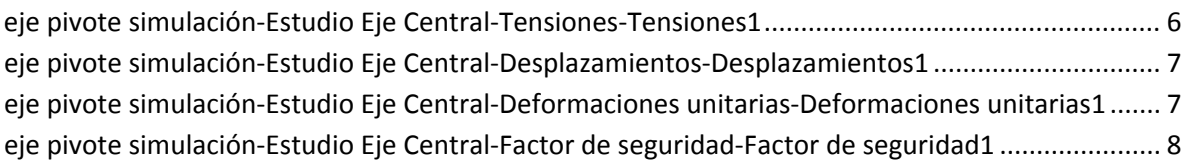

## **Descripción**

Resume el análisis mediante el Método de elementos finitos (MEF) de eje pivote simulación.

### **Suposiciones**

El eje central del mecanismo de giro está cargado con el peso de la estructura del piso giratorio, y además recibe el efecto de la fuerza producida por el par de engranes de forma radial.

### **Información de modelo**

**Tabla 4.33** Información de modelo.

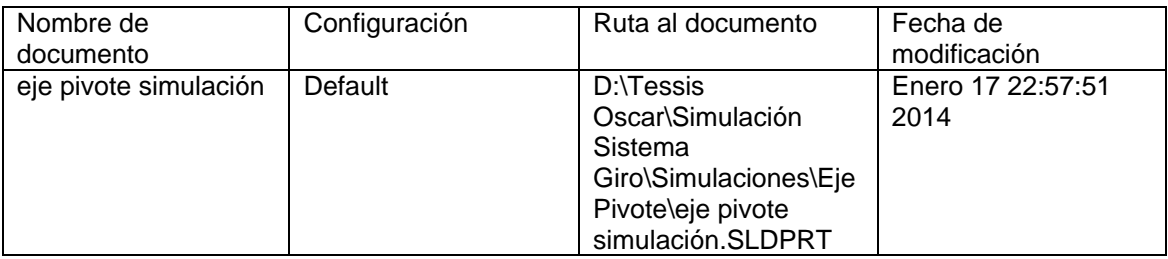

# **Propiedades del estudio**

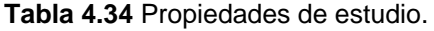

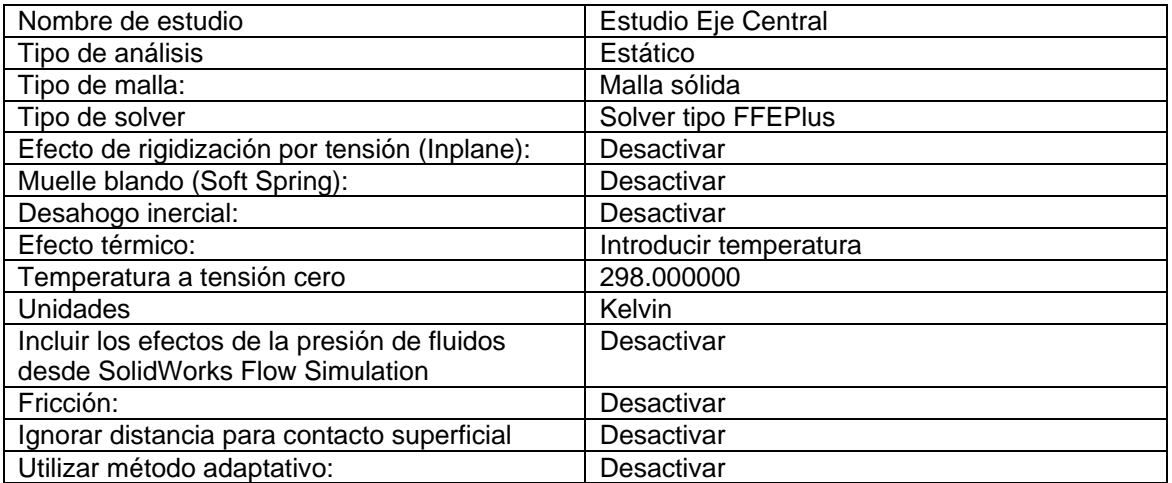

## **Unidades**

#### **Tabla 4.35** Unidades.

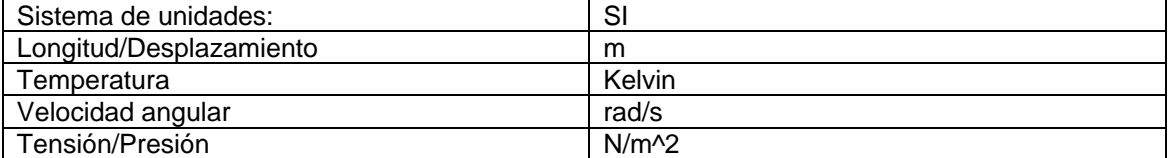

# **Propiedades de material**

| $N^{\circ}$                       |        | Nombre de  | Material       |                            | Masa       | Volumen        |  |  |
|-----------------------------------|--------|------------|----------------|----------------------------|------------|----------------|--|--|
|                                   | sólido |            |                |                            |            |                |  |  |
| $\mathbf{1}$                      |        | eje pivote | [SW]AISI 10220 |                            | 61.7432 kg | 0.00803949 m^3 |  |  |
|                                   |        | simulación |                |                            |            |                |  |  |
| Nombre de material:               |        |            |                | [SW]AISI 1020 Acero        |            |                |  |  |
| Descripción:                      |        |            |                |                            |            |                |  |  |
| Origen del material:              |        |            |                |                            |            |                |  |  |
| Tipo de modelo del material:      |        |            |                | Isotrópico elástico lineal |            |                |  |  |
| Criterio de error predeterminado: |        |            | Desconocido    |                            |            |                |  |  |
| Datos de aplicación:              |        |            |                |                            |            |                |  |  |
| Nombre de propiedad               |        | Valor      |                | <b>Unidades</b>            |            | Tipo de valor  |  |  |
| Módulo elástico                   |        | 2.07e+011  |                | $N/m^2$                    |            | Constante      |  |  |
| Coeficiente de                    |        | 0.27       |                | NA.                        |            | Constante      |  |  |
| Poisson                           |        |            |                |                            |            |                |  |  |
| Módulo cortante                   |        | 8e+010     |                | $N/m^{2}$                  |            | Constante      |  |  |
| Densidad                          |        | 7680       |                | kg/m <sup>^3</sup>         |            | Constante      |  |  |
| Límite de tracción                |        | 2e+009     |                | $N/m^2$                    |            | Constante      |  |  |
| Límite elástico                   |        | 1.73e+009  |                | N/m <sub>2</sub>           |            | Constante      |  |  |
| Conductividad térmica             |        | 42.7       |                | W/(m.K)                    |            | Constante      |  |  |
| Calor específico                  |        | 477        |                | J/(kg.K)                   |            | Constante      |  |  |

**Tabla 4.36** Propiedades de materiales.

# **Cargas y restricciones**

# **Sujeción**

### **Tabla 4.37** Sujeción.

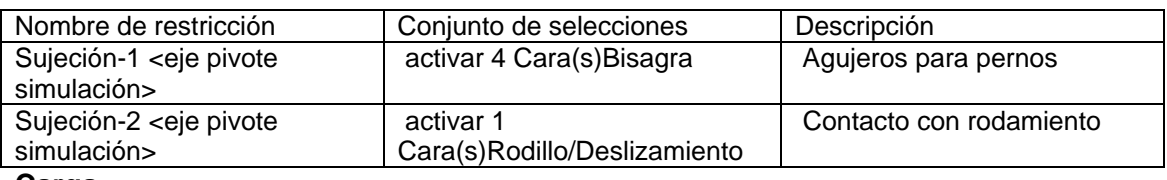

### **Carga**

### **Tabla 4.38** Carga.

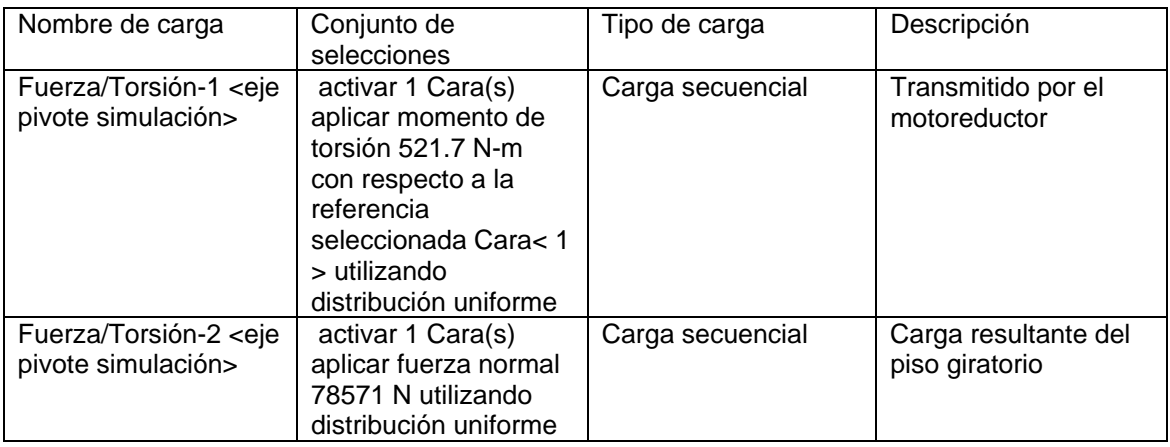

### **Definiciones de conector**

No hay conectores definidos

# **Contacto**

Estado de contacto: Caras en contacto - Unido

## **Información de malla**

#### **Tabla 4.39** Información de malla.

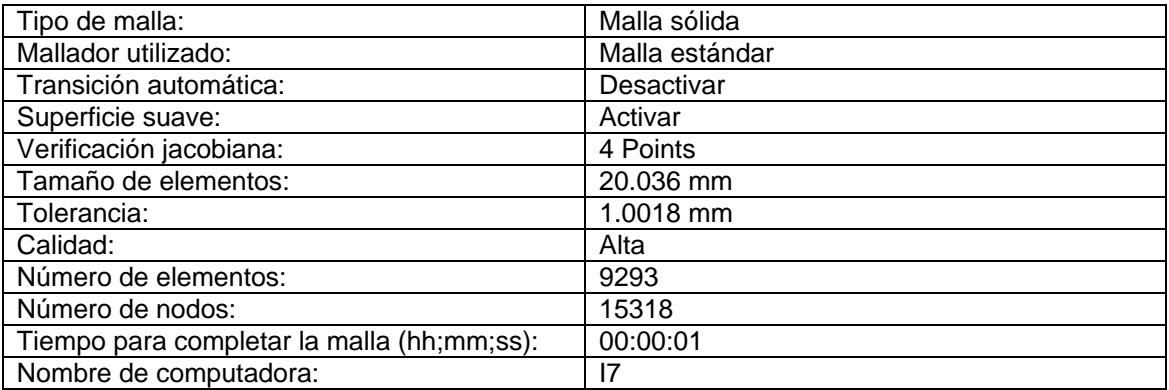

### **Escenarios de diseño resultantes**

Los datos no están disponibles.

# **Fuerzas de reacción**

### **Tabla 4.40** Fuerzas de reacción.

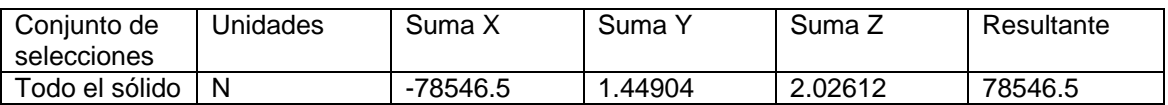

### **Fuerzas de cuerpo libre**

**Tabla 4.41** Fuerzas de cuerpo libre.

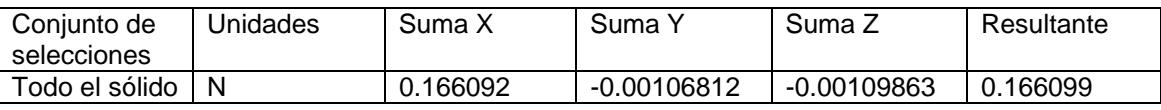

#### **Momentos de cuerpo libre**

**Tabla 4.42** Momentos de cuerpo libre.

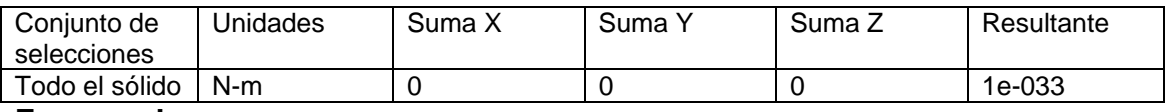

## **Fuerzas de perno**

Los datos no están disponibles.

**Fuerzas de pasador** (Los datos no están disponibles.)

# Resultados del estudio

Resultados predeterminados

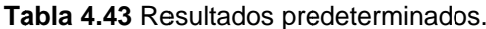

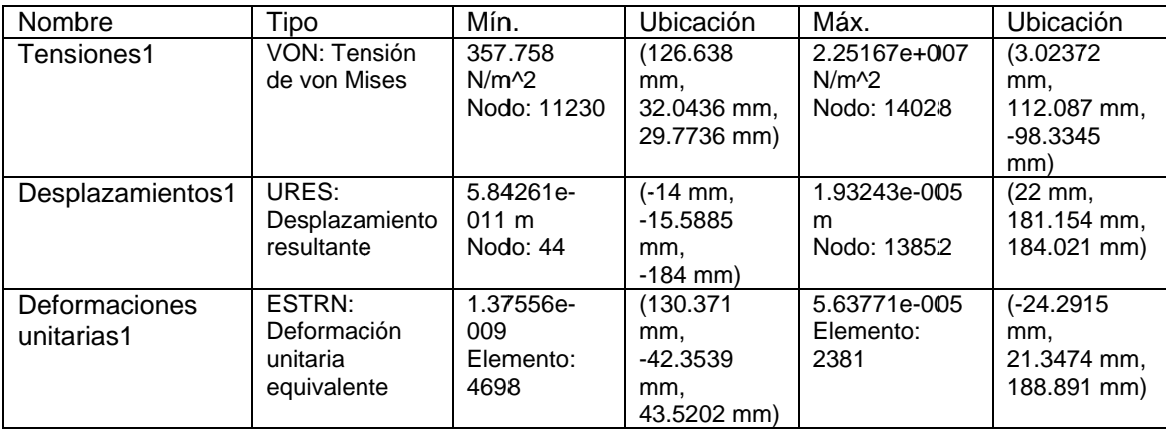

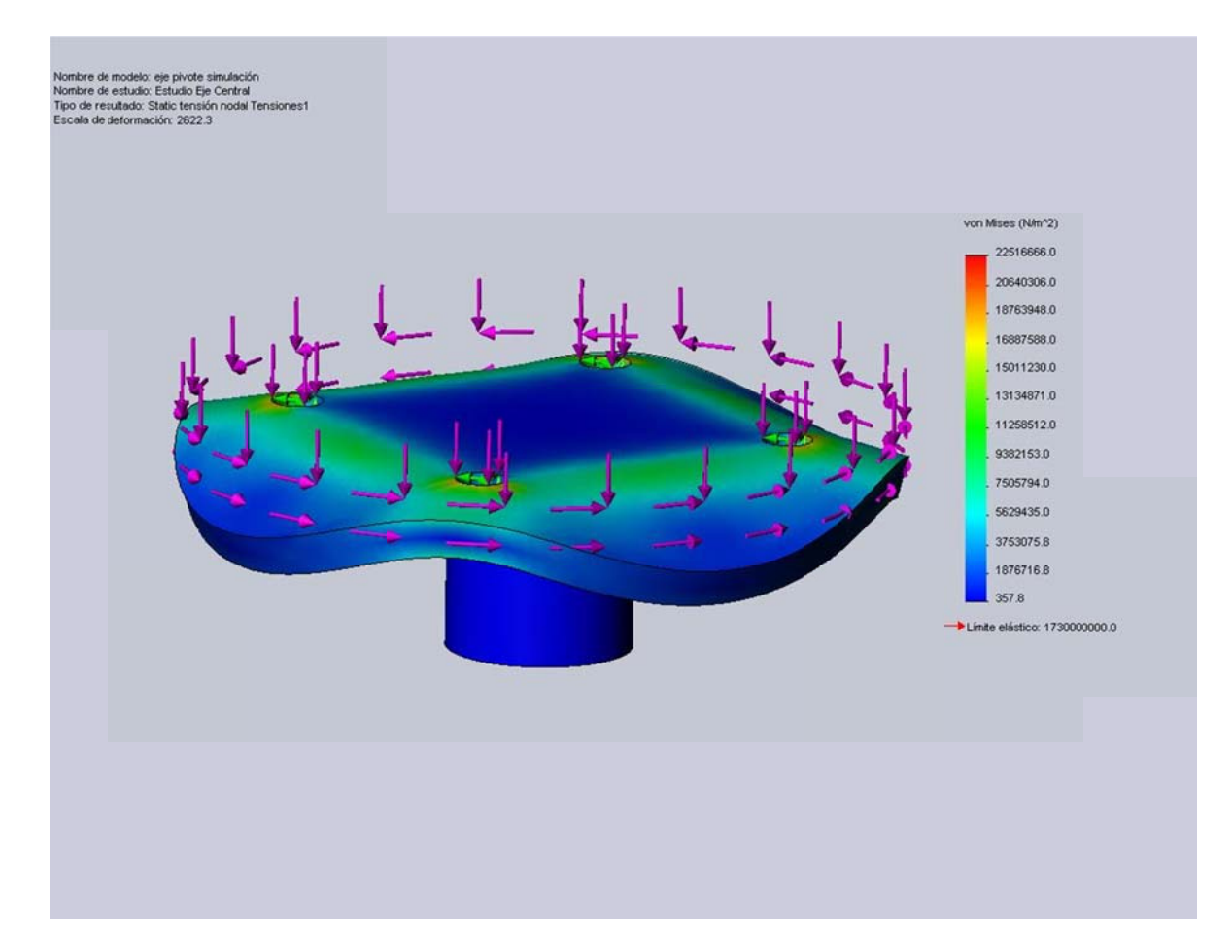

Figura 4.14 eje pivote simulación-Estudio Eje Central-Tensiones-Tensiones1

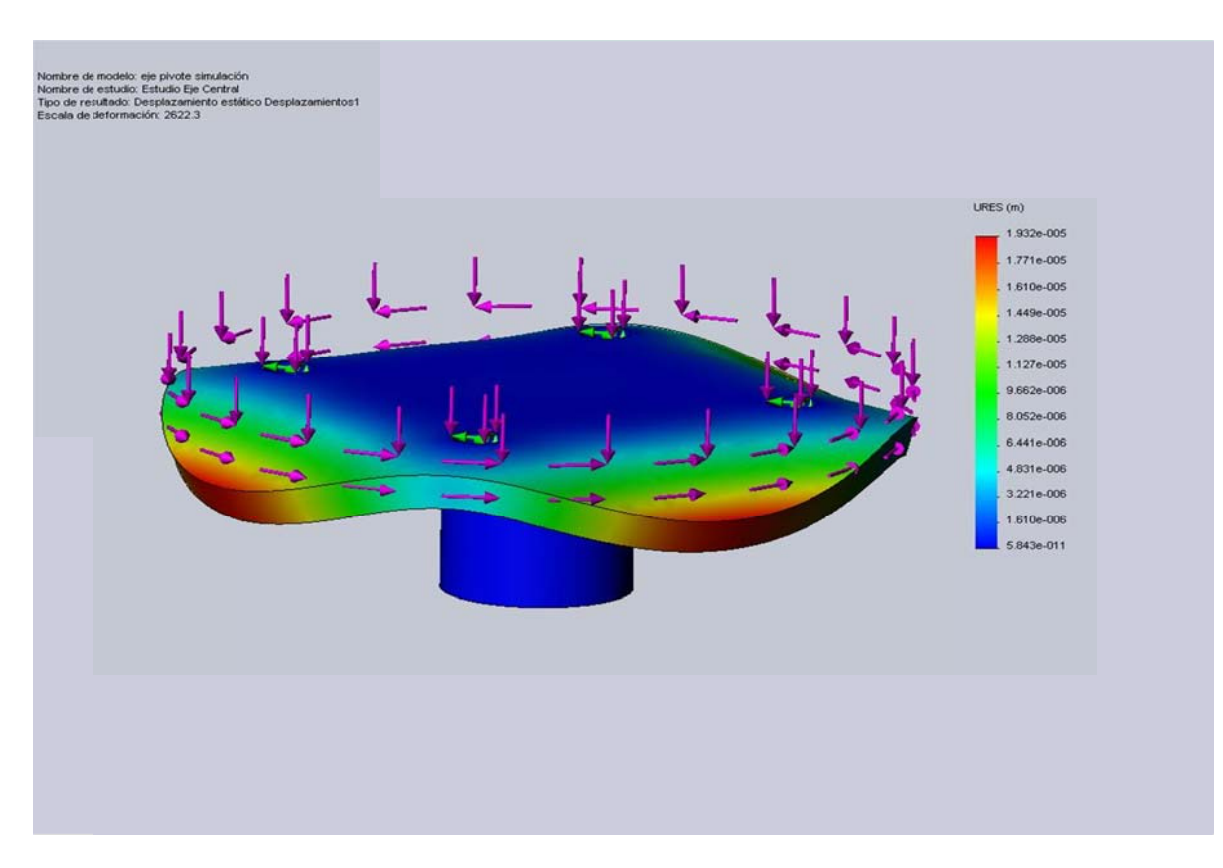

Figura 4.15 eje pivote simulación-Estudio Eje Central-Desplazamientos-Desplazamientos1

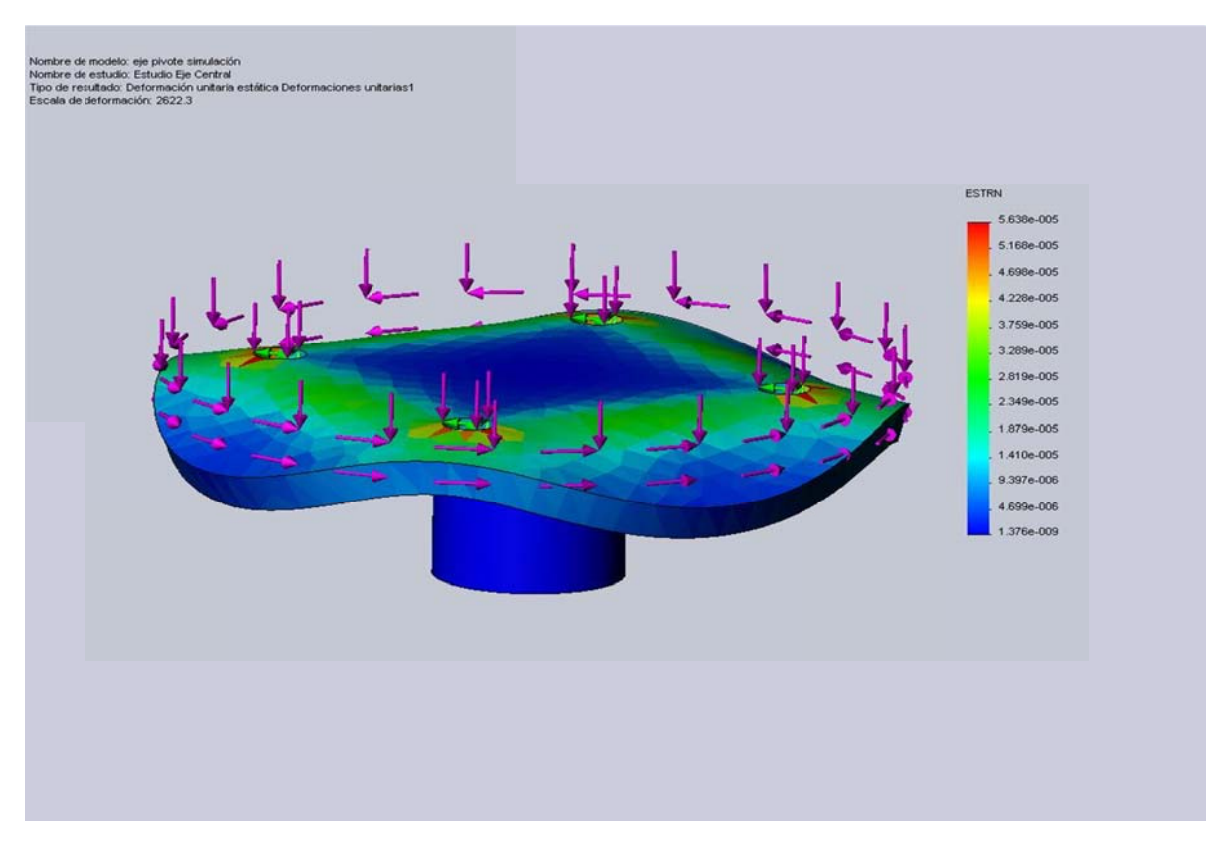

Figura 4.16 eje pivote simulación-Estudio Eje Central-Deformaciones unitarias-Deformaciones unitarias1

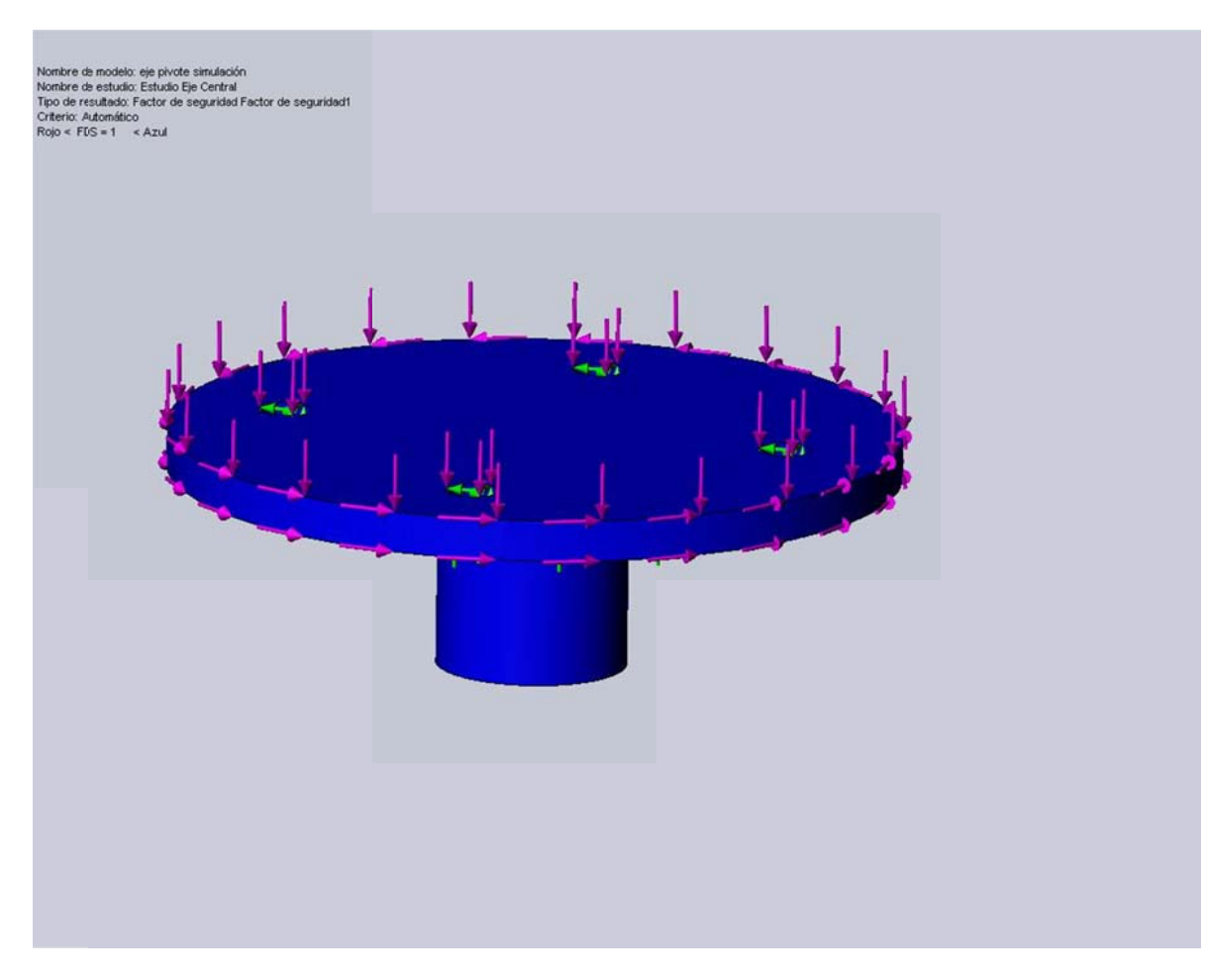

Figura 4.17 eje pivote simulación-Estudio Eje Central-Factor de seguridad-Factor de seguridad1

## **Conclusiones:**

- Se determinó con el gráfico del esfuerzo de Von Mises que el elemento mantiene un límite elástico en la mayor parte del cuerpo y que las zonas de posible falla en el caso de que la energía de deformación exceda a la energía elástica se encuentran en los puntos en los cuales se mantienen en rojo, y con mayor precisión en el nodo indicado en la tabla de resumen de resultados.
- Se concluyó que, el pandeo mostrado entre los cuadrantes, segmentos de arco delimitados por los agujeros se debe a que en la simulación la cara que está en contacto con el bastidor que conforma el piso giratorio se deforma (que es el caso más crítico aunque improbable), provocando el aplastamiento de las zonas mencionas.
- Se observa que los nodos de mayores desplazamientos son del orden de fracciones de milímetro, y por tal motivo no son de consideración. Ratificando así la consideración irrelevante para el pandeo en las zonas periféricas del eje.

 Se encuentra consecuente al gráfico que nos muestra en factor de seguridad (FDS) con el gráfico del esfuerzo de Von Mises, las zonas en azul muestran donde el elemento tiene un factor de seguridad de al menos 1, las zonas en rojo son donde el factor de seguridad es inferior.

# Análisis de Tensiones de DIN 6914 - M36 x 185 x 50-N perno corona (Simulación)

Autor: Oscar Olmedo Mosquera

# Contenido

# Páginas.

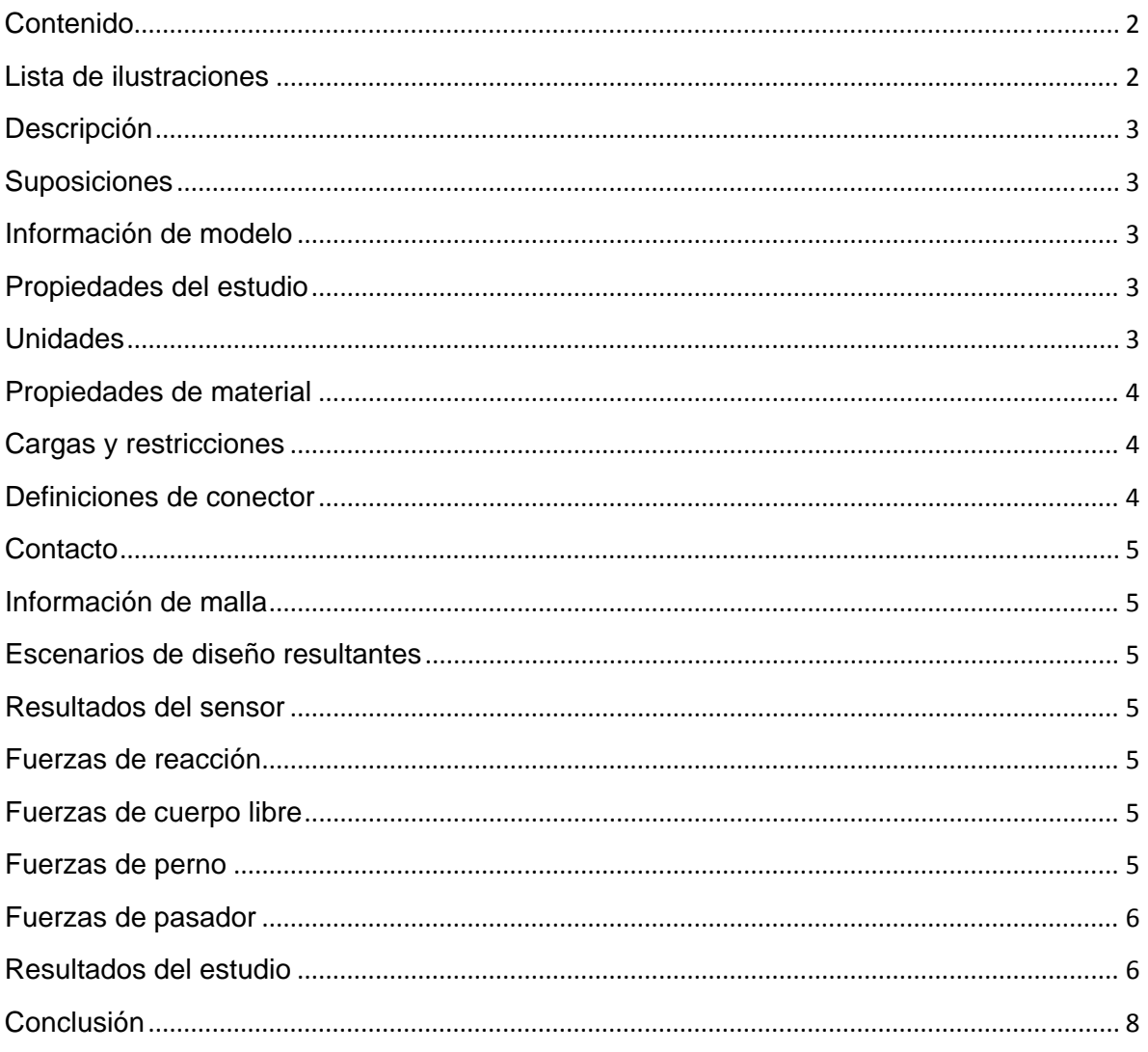

# Lista de ilustraciones

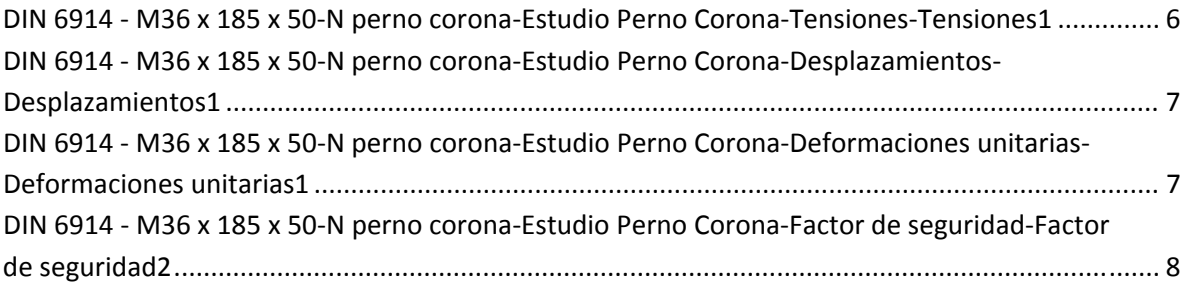
#### **Descripción**

Resume el análisis mediante el Método de elementos finitos (MEF) de DIN 6914 - M36 x 185 x 50-N perno corona.

#### **Suposiciones**

Las cargas aplicadas para el análisis del perno son las que transmiten el par de engranes, en las condiciones críticas esta carga es dividida para 3 pernos, que son los que conforman la junta de un segmento de la corona dentada.

#### **Información de modelo**

**Tabla 4.44** información de modelo.

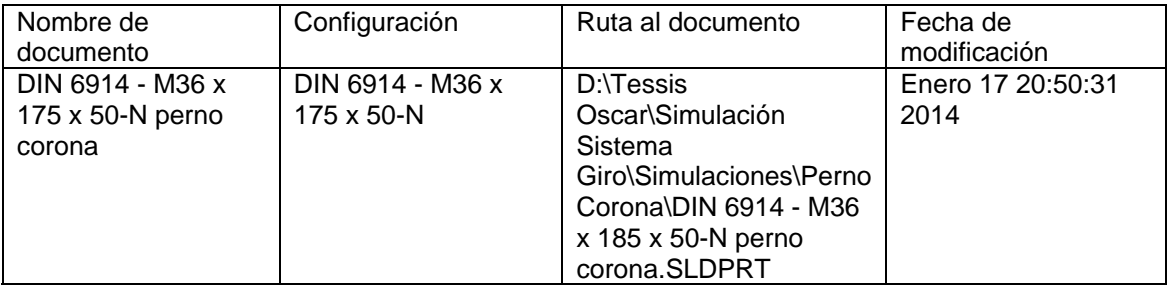

#### **Propiedades del estudio**

#### **Tabla 4.45** Propiedades de estudio.

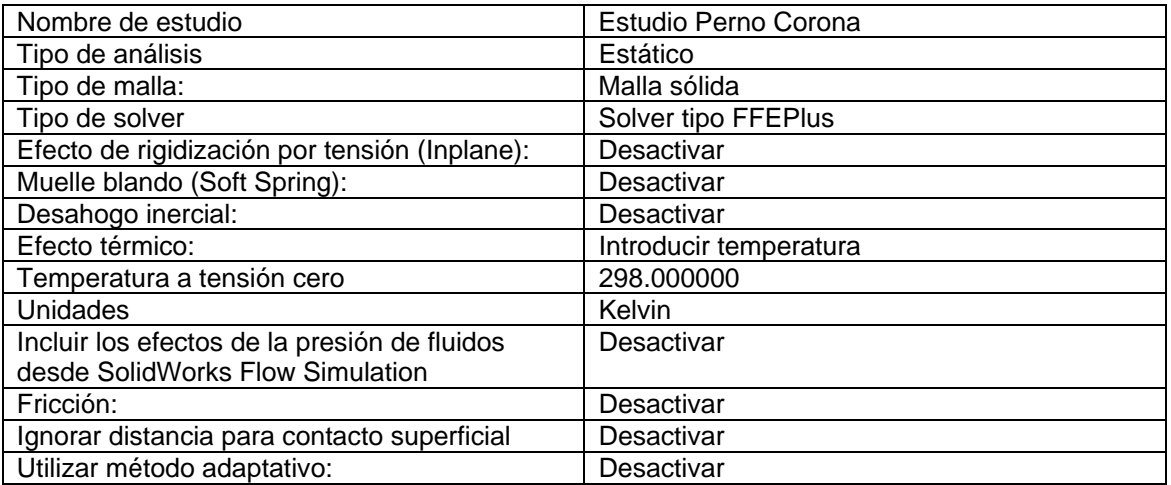

#### **Unidades**

#### **Tabla 4.46** Unidades.

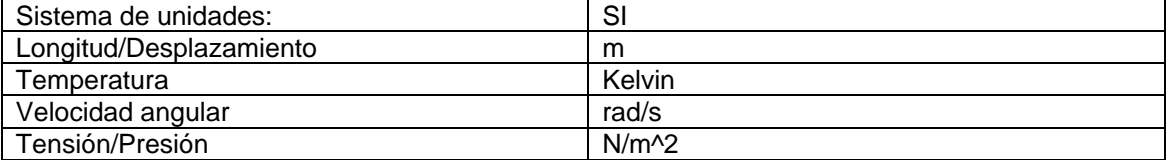

# **Propiedades de material**

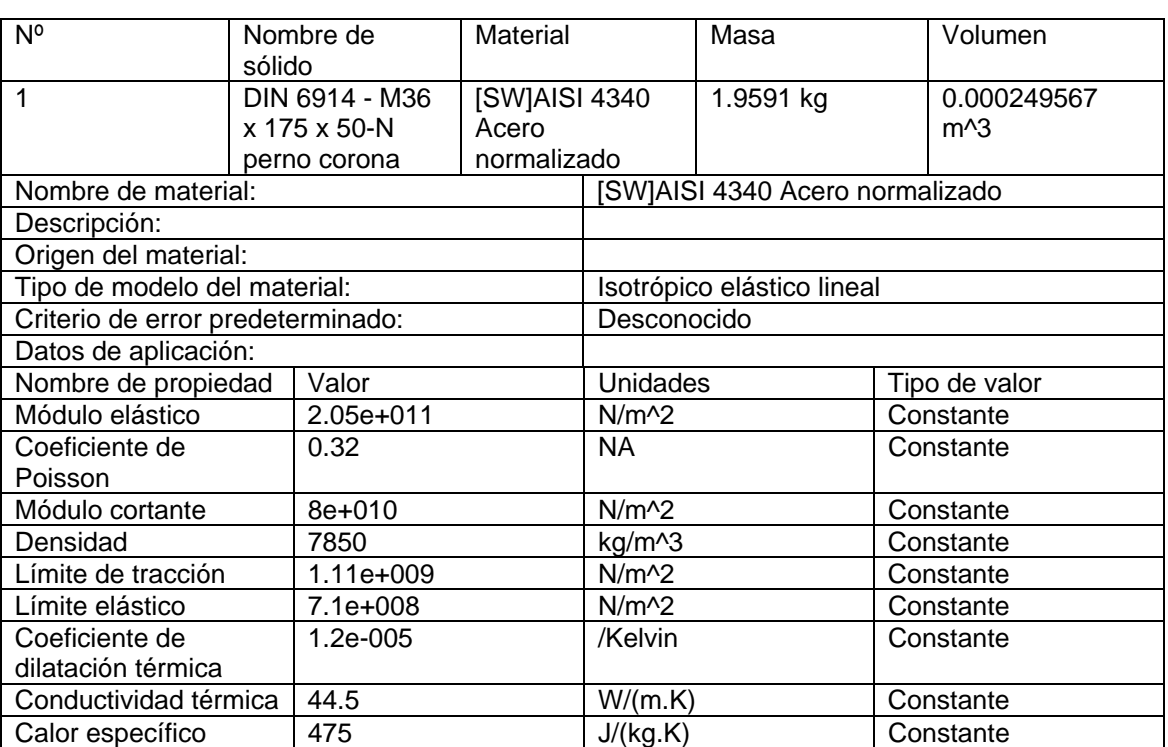

#### **Tabla 4.47** Propiedades de material.

# **Cargas y restricciones**

#### **Sujeción**

#### **Tabla 4.48** Sujeción.

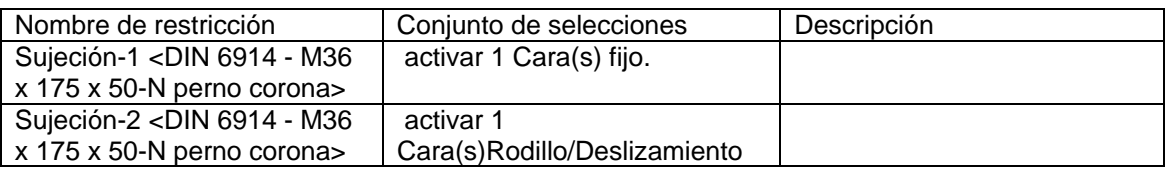

#### **Carga**

#### **Tabla 4.49** Carga.

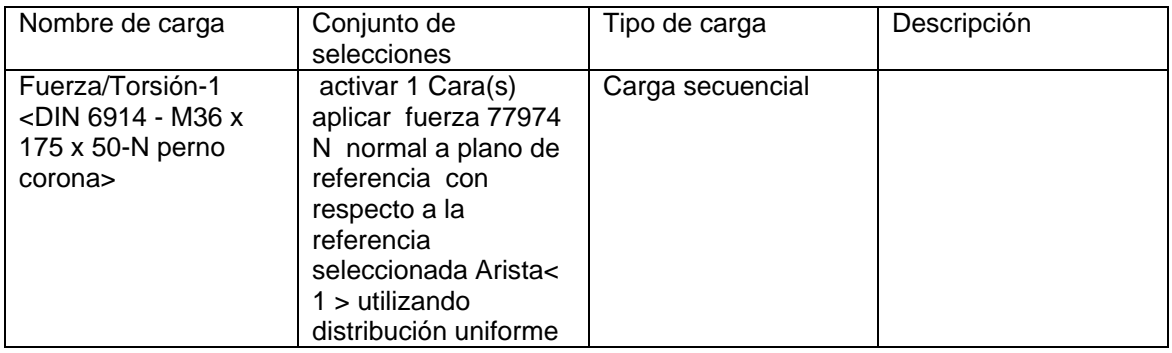

#### **Definiciones de conector**

No hay conectores definidos

#### **Contacto**

Estado de contacto: Caras en contacto - Unido

#### **Información de malla**

#### **Tabla 4.50** Información de malla.

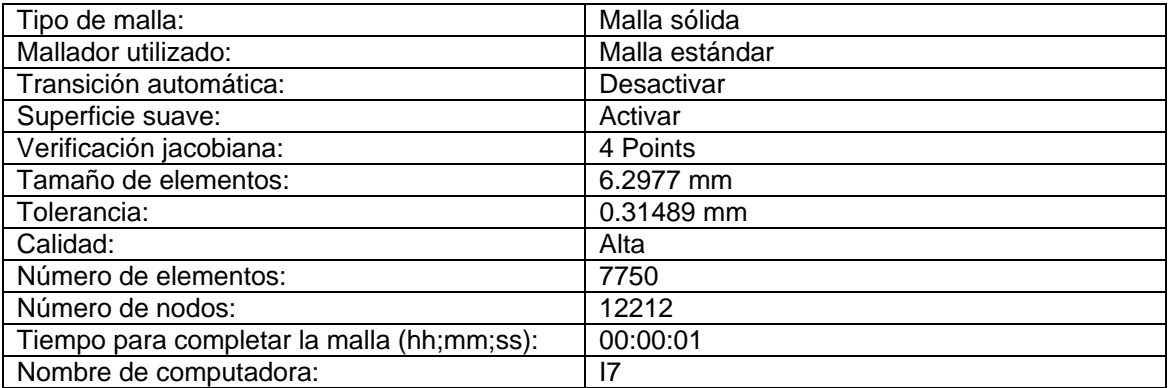

#### **Escenarios de diseño resultantes**

Los datos no están disponibles.

#### **Resultados del sensor**

Los datos no están disponibles.

#### **Fuerzas de reacción**

#### **Tabla 4.51** Fuerzas de reacción.

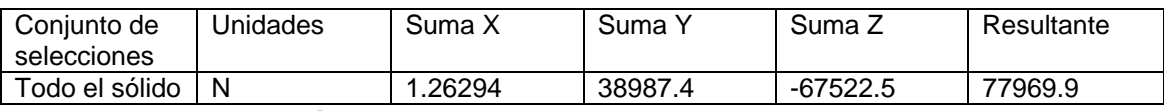

#### **Fuerzas de cuerpo libre**

**Tabla 4.52** Fuerzas de cuerpo libre.

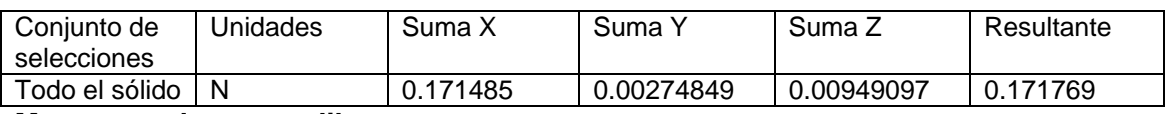

#### **Momentos de cuerpo libre**

#### **Tabla 4.53** Momentos de cuerpo libre.

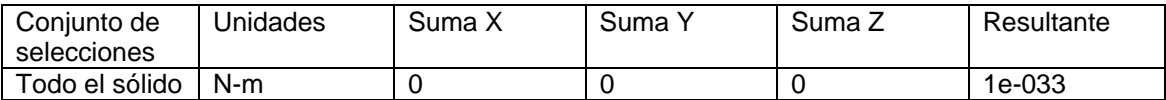

#### **Fuerzas de perno (Los datos no están disponibles.)**

#### Fuerzas de pasador

Los datos no están disponibles.

#### Resultados del estudio

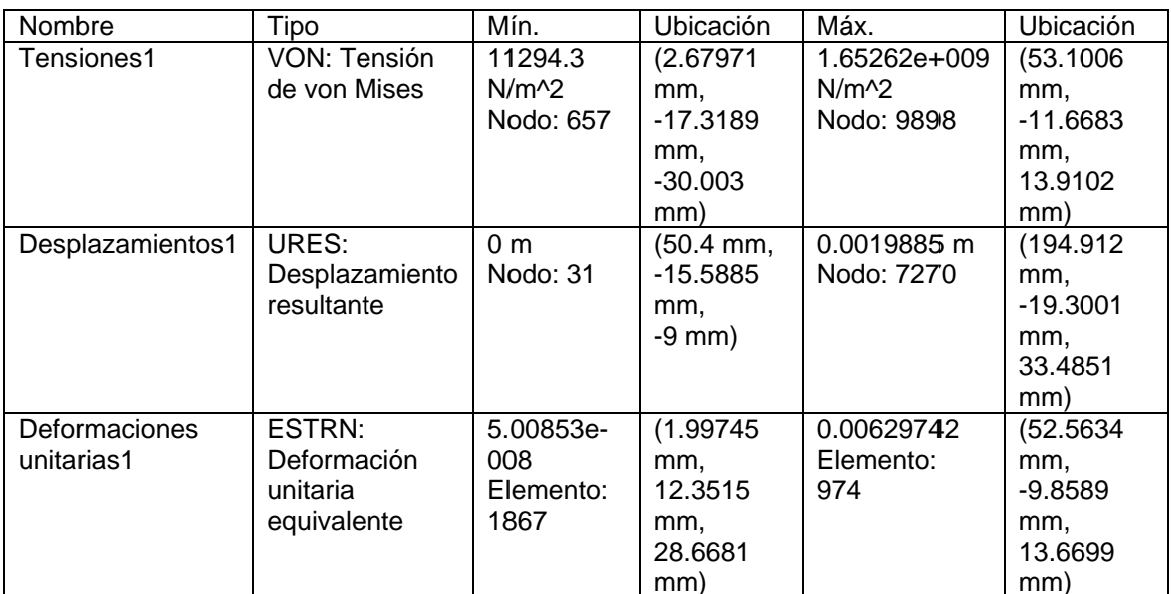

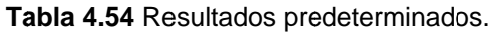

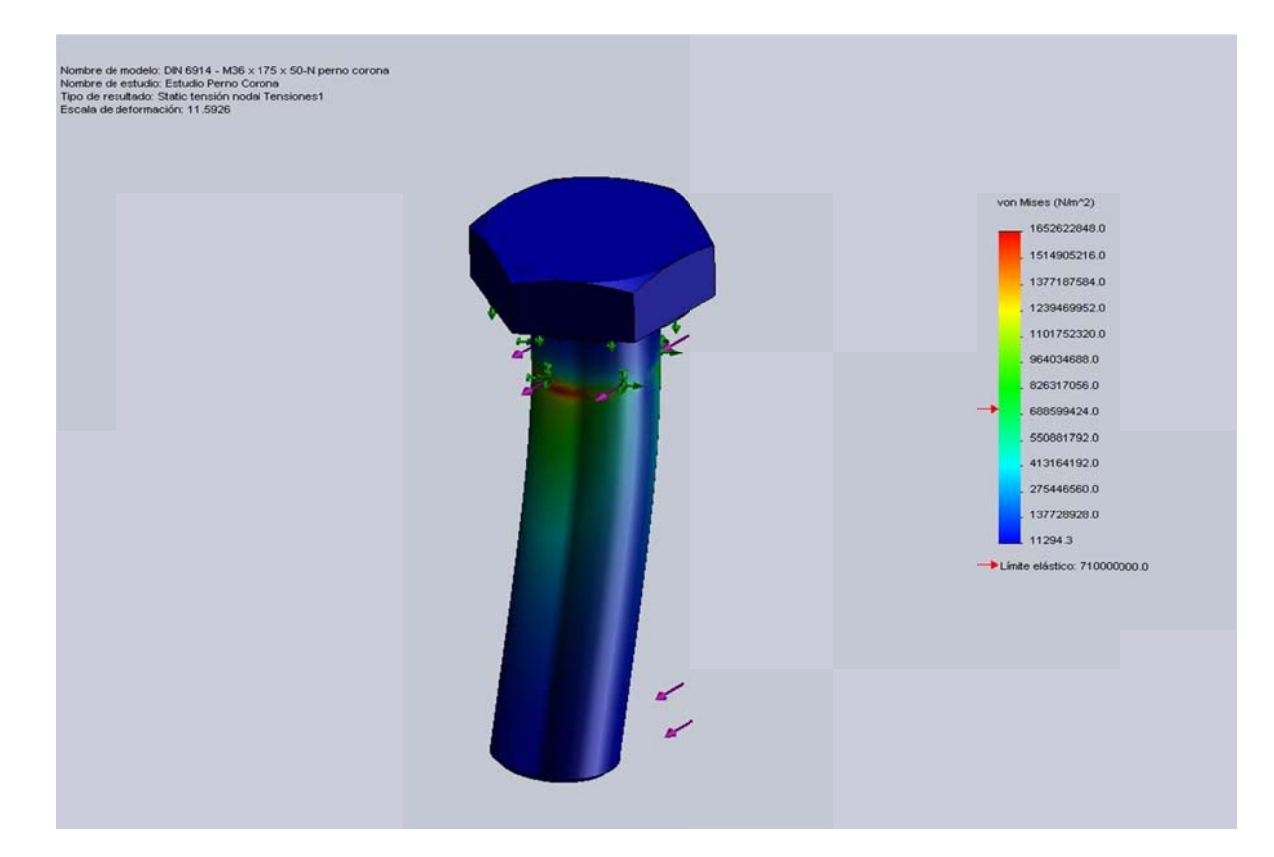

Figura 4.18 DIN 6914 - M36 x 185 x 50-N perno corona-Estudio Perno Corona-Tensiones-Tensiones1

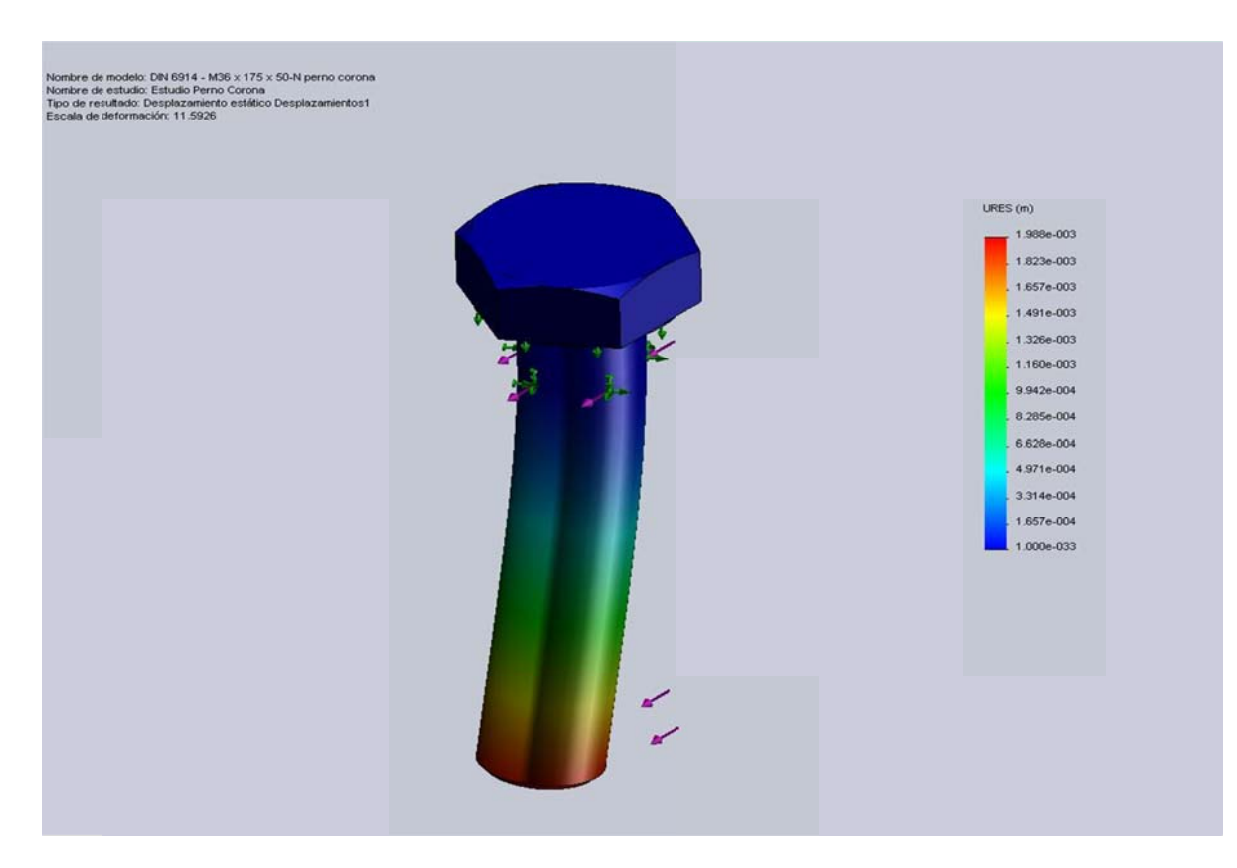

Figura 4.19 DIN 6914 - M36 x 185 x 50-N perno corona-Estudio Perno Corona-Desplazamientos-Desplazamientos1

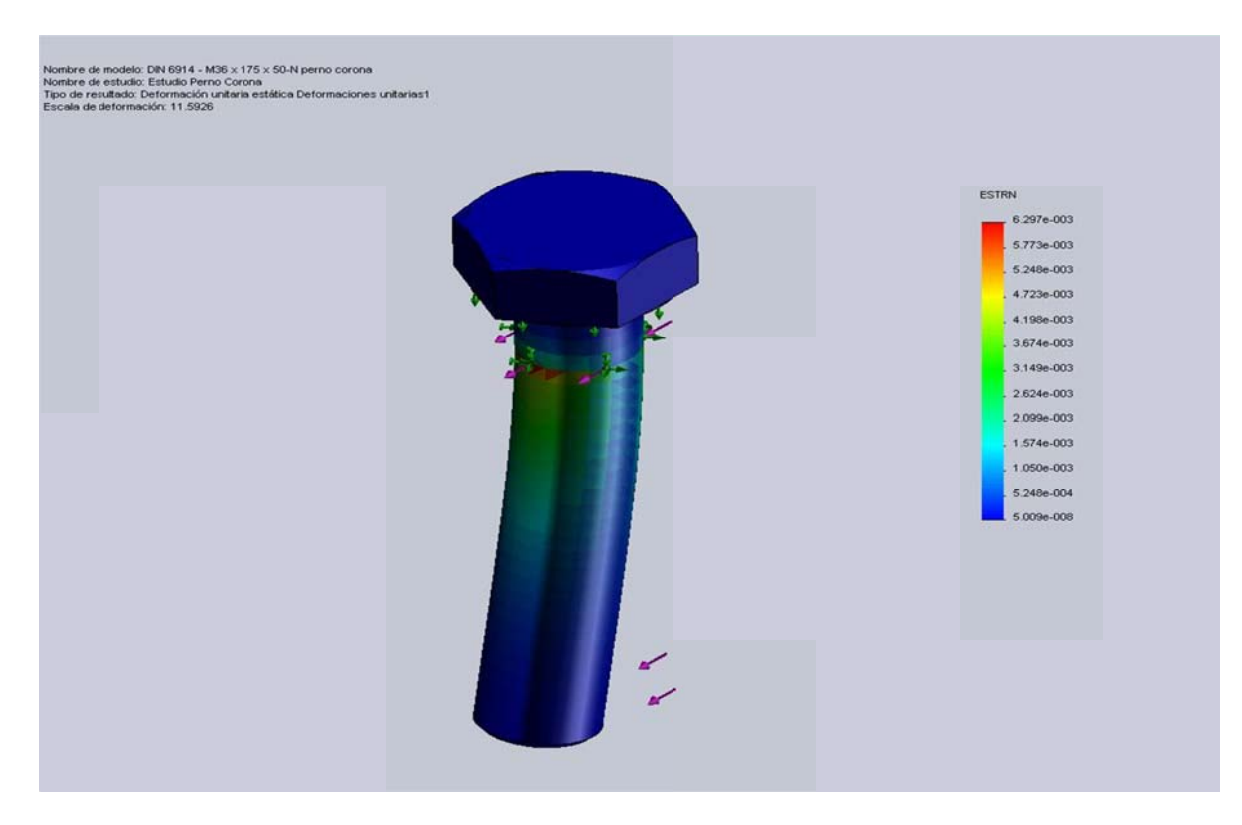

Figura 4.20 DIN 6914 - M36 x 185 x 50-N perno corona-Estudio Perno Corona-Deformaciones unitarias-Deformaciones unitarias1

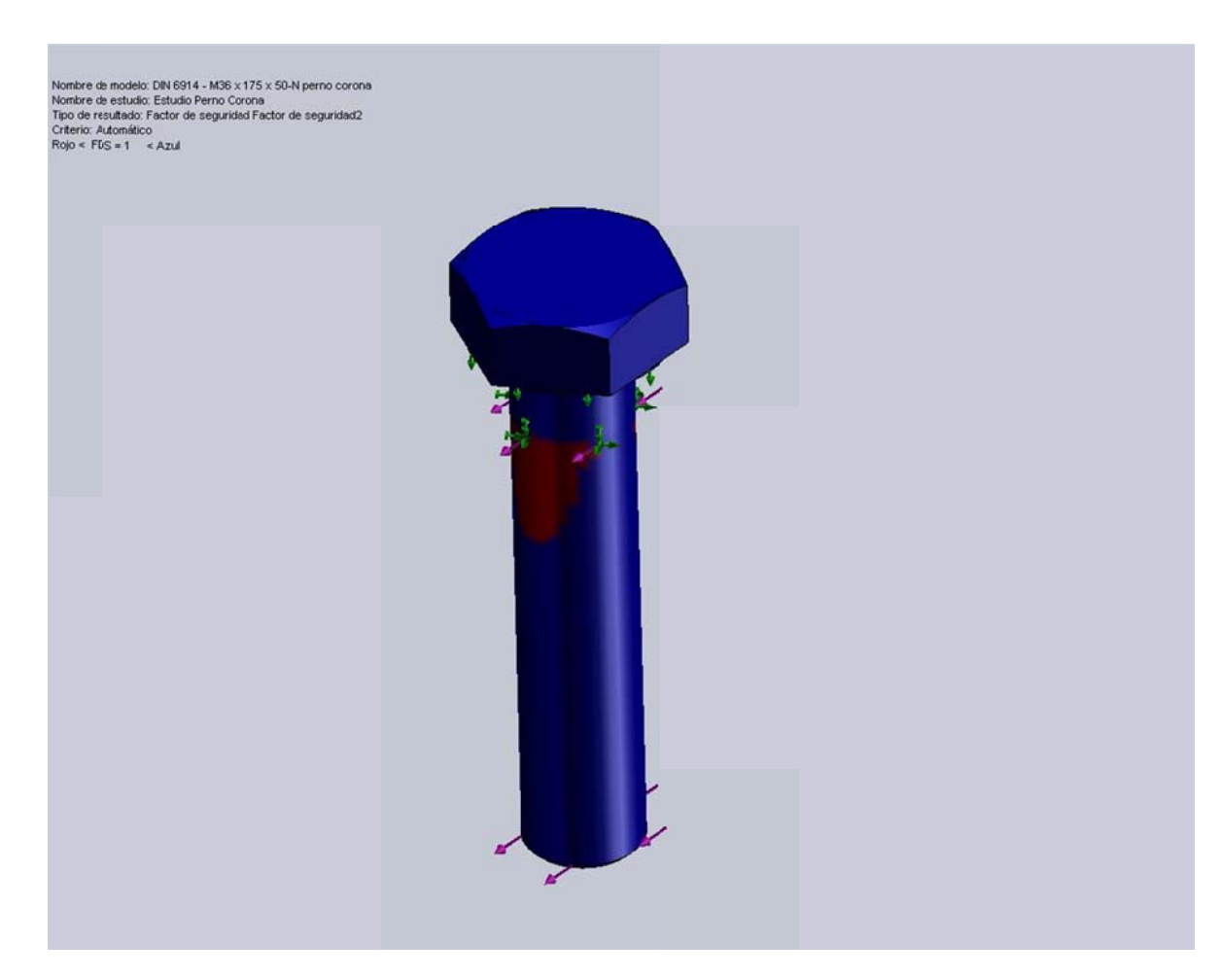

Figura 4.21 DIN 6914 - M36 x 185 x 50-N perno corona-Estudio Perno Corona-Factor de seguridad-Factor de seguridad2

#### **Conclusiones:**

- · Se determinó con el gráfico del esfuerzo de Von Mises que el elemento mantiene un límite elástico en la mayor parte del cuerpo y que las zonas de posible falla en el caso de que la energía de deformación exceda a la energía elástica se encuentran en los puntos en los cuales se mantienen en rojo, y con mayor precisión en el nodo indicado en la tabla de resumen de resultados.
- · Se determinó que la deformación mostrada en el extremo inferior del perno es debido a que como una condición crítica se puso al perno solamente apoyada en la placa de sujeción del piso giratorio y la fuerza se aplica desde la zona apoyada por la corona dentada. Además se

simuló el caso crítico en el que un único perno soporta toda la carga generada por el contacto de piñón y corona.

- Se observa que los nodos de mayores desplazamientos son del orden de fracciones de milímetro, y por tal motivo no son de consideración. Ratificando así la consideración irrelevante para el pandeo en las zonas periféricas del eje.
- Se encuentra consecuente al gráfico que nos muestra en factor de seguridad (FDS) con el gráfico del esfuerzo de Von Mises, las zonas en azul muestran donde el elemento tiene un factor de seguridad de al menos 1, las zonas en rojo son donde el factor de seguridad es inferior.

# Análisis de tensiones de Rodillo Periférico (Simulación)

Autor: Oscar Olmedo Mosquera

# Contenido (según el informe generado)

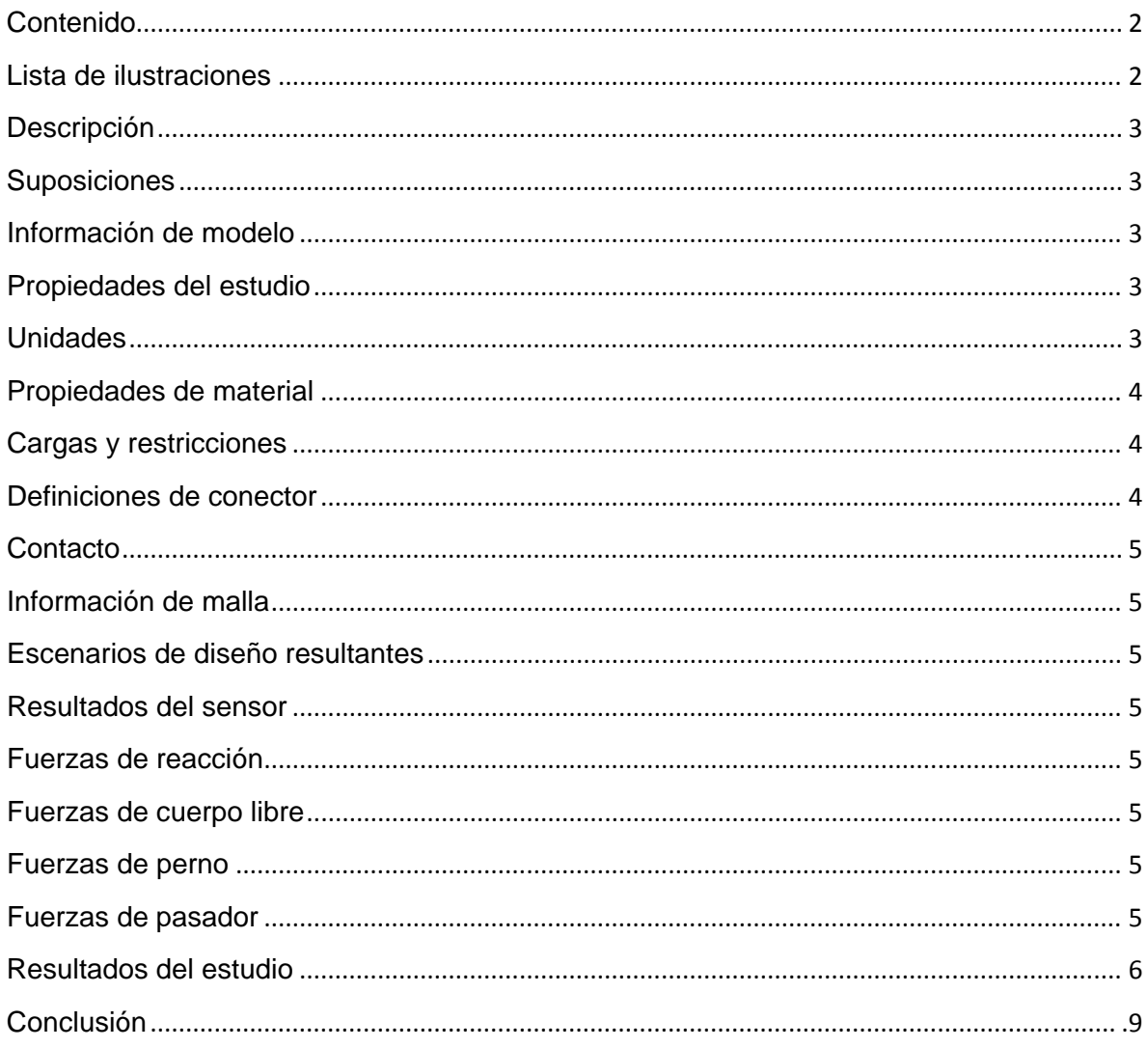

# Lista de ilustraciones

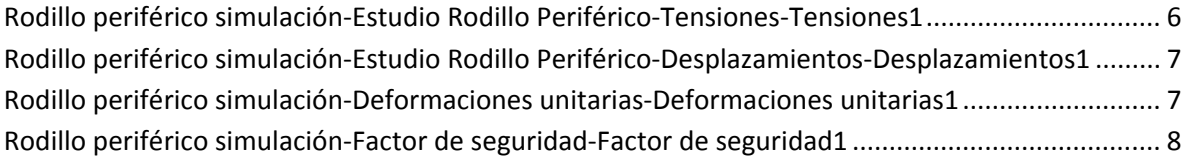

#### **Descripción**

Resume el análisis mediante el Método de elementos finitos (MEF) de Rodillo periférico simulación.

#### **Suposiciones**

Este rodillo está compuesto de un alma cilíndrica maciza y complementada por un cilindro hueco de tubería y acoplada por 3 discos con agujero central, dos a los lados y uno en el centro.

#### **Información de modelo**

**Tabla 4.55** Información de modelo.

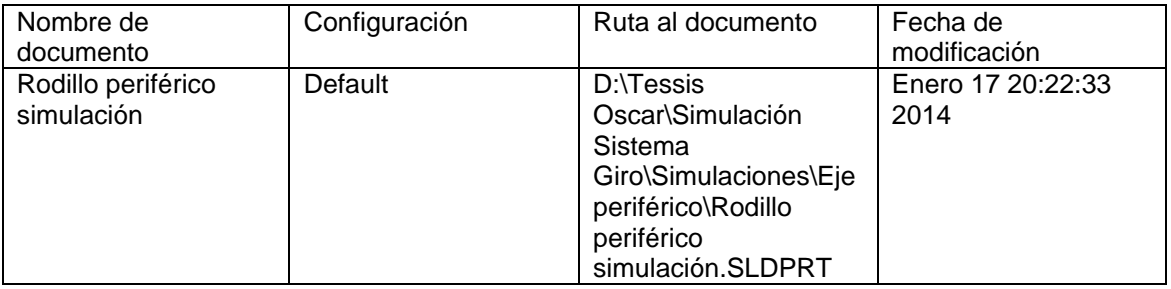

#### **Propiedades del estudio**

#### **Tabla 4.56** Propiedades de estudio.

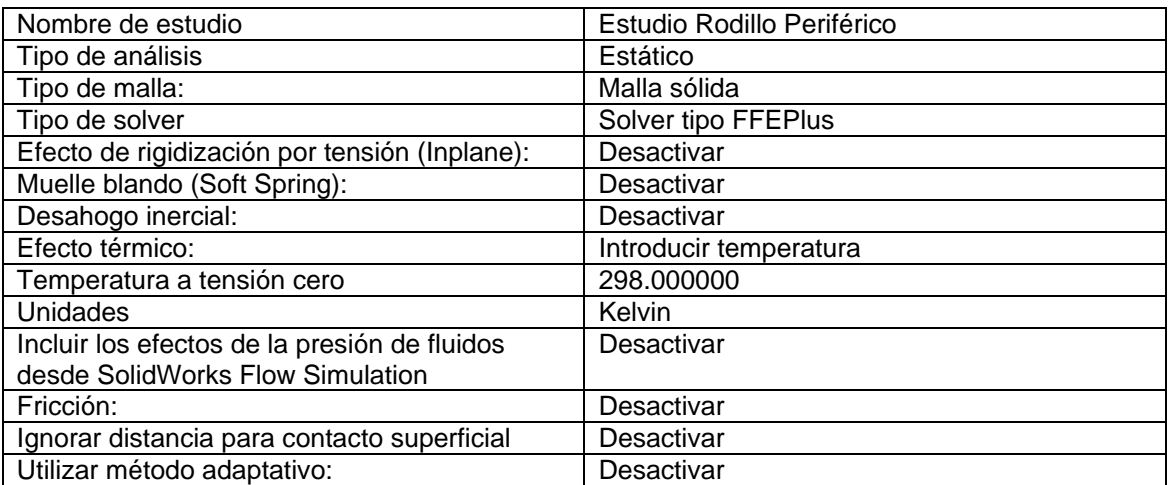

#### **Unidades**

#### **Tabla 4.57** Unidades.

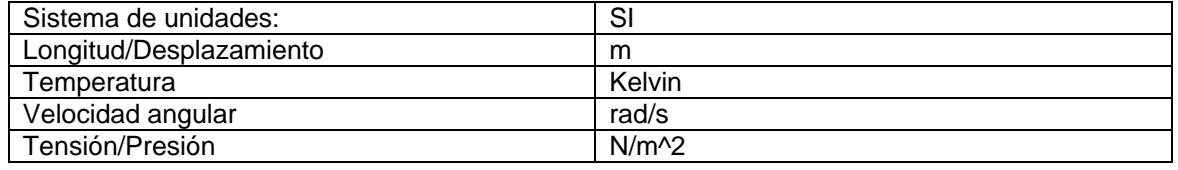

#### **Propiedades de material**

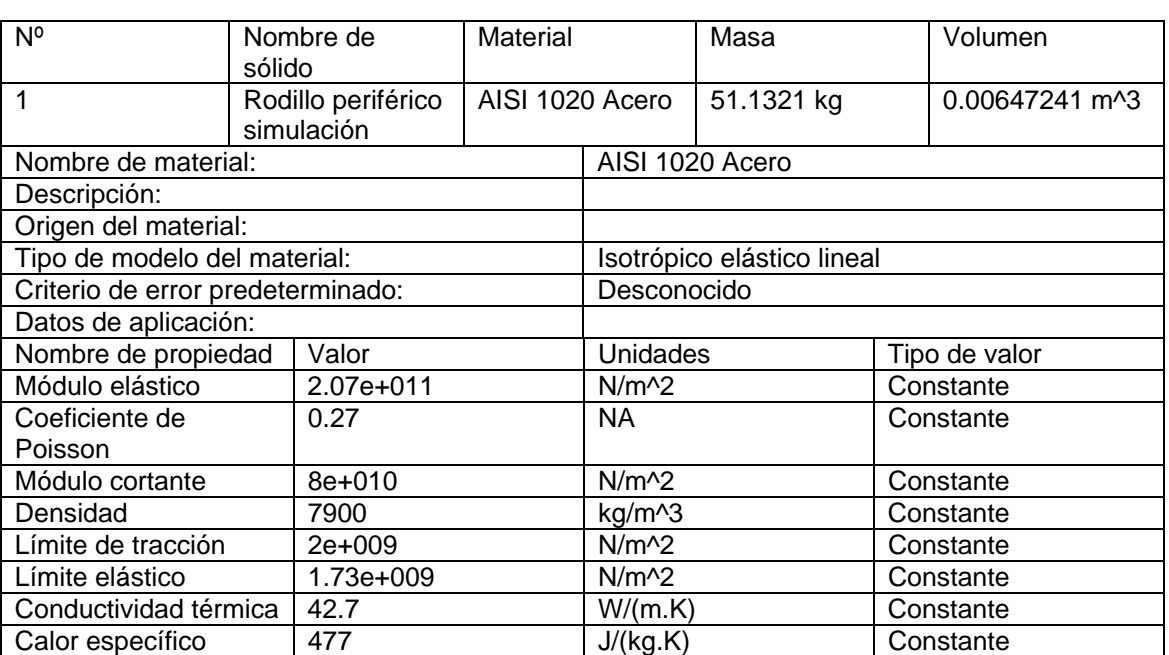

#### **Tabla 4.58** Propiedades de material.

#### **Cargas y restricciones**

#### **Sujeción**

#### **Tabla 4.59** Sujeción.

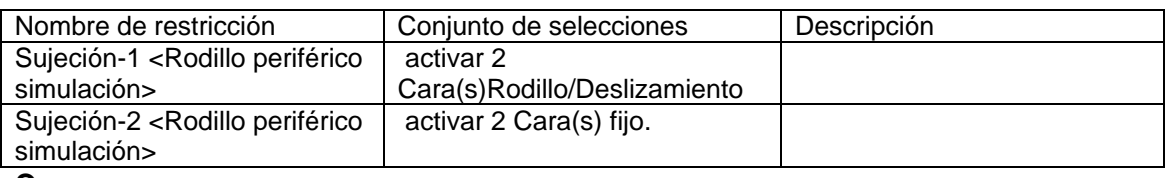

#### **Carga**

#### **Tabla 4.60** Carga.

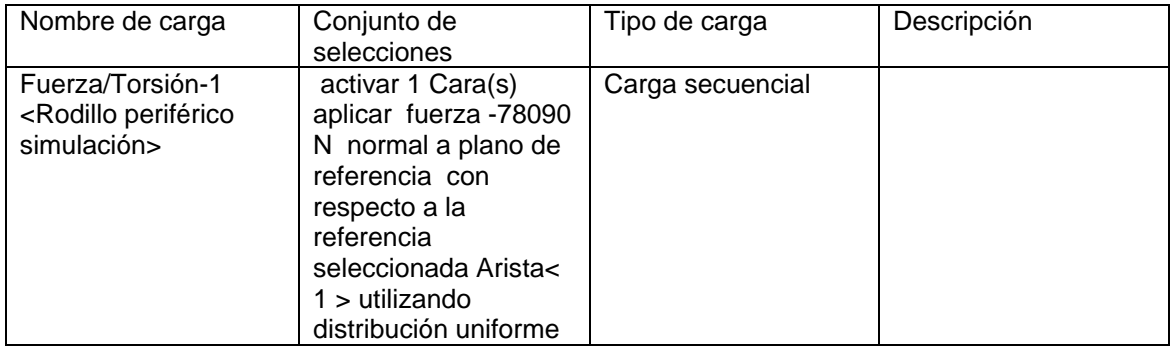

#### **Definiciones de conector**

No hay conectores definidos.

#### **Contacto**

Estado de contacto: Caras en contacto – Unido.

#### **Información de malla**

#### **Tabla 4.61** Información de malla.

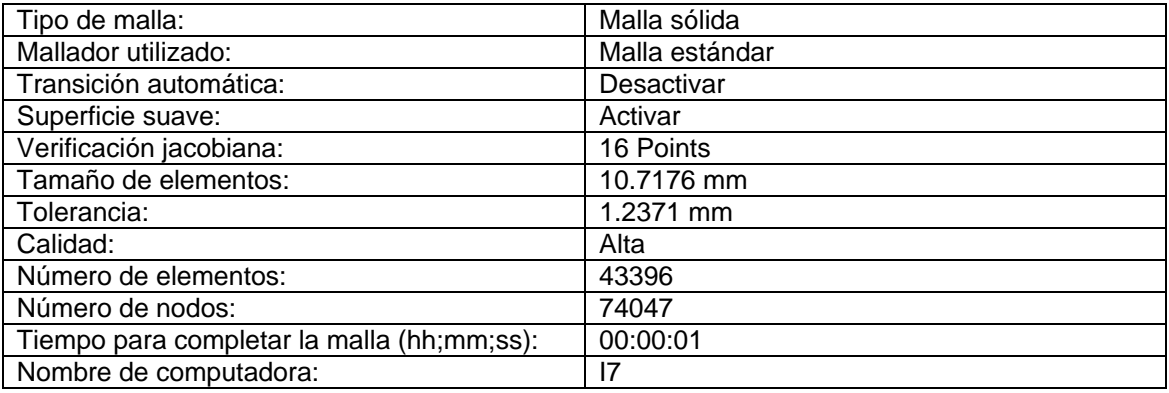

#### **Escenarios de diseño resultantes**

Los datos no están disponibles.

#### **Resultados del sensor**

Los datos no están disponibles.

#### **Fuerzas de reacción**

#### **Tabla 4.62** Fuerzas de reacción.

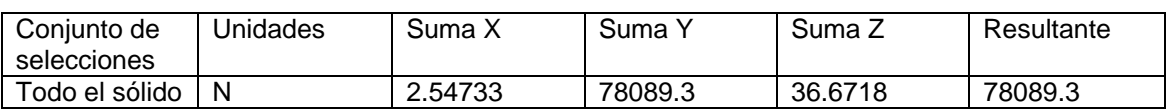

#### **Fuerzas de cuerpo libre**

#### **Tabla 4.63** Fuerzas de cuerpo libre.

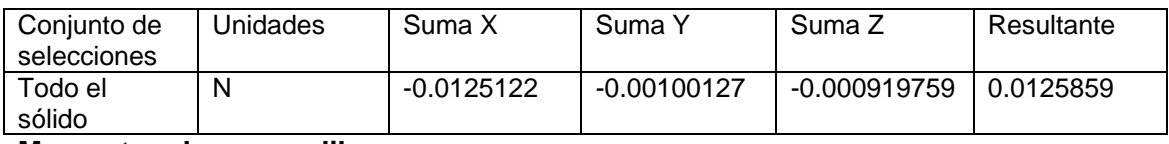

#### **Momentos de cuerpo libre**

#### **Tabla 4.64** Momentos de cuerpo libre.

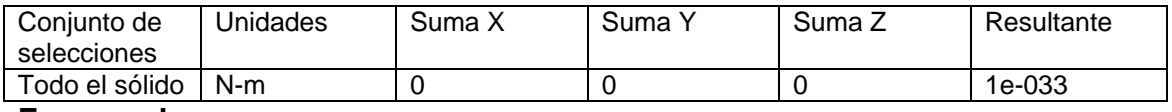

#### **Fuerzas de perno**

Los datos no están disponibles.

#### **Fuerzas de pasador**

Los datos no están disponibles.

#### Resultados del estudio

| Nombre           | Tipo           | Mín.           | Ubicación        | Máx.         | Ubicación        |
|------------------|----------------|----------------|------------------|--------------|------------------|
| Tensiones1       | VON: Tensión   | 146575         | (296.084)        | 9.58829e+007 | $(0 \text{ mm},$ |
|                  | de von Mises   | $N/m^2$        | mm.              | $N/m^{2}$    | 43.4667          |
|                  |                | Nodo:          | -75.7782         | Nodo: 11920  | mm,              |
|                  |                | 25566          | mm,              |              | 11.6469          |
|                  |                |                | 2.45052          |              | mm)              |
|                  |                |                | mm)              |              |                  |
| Desplazamientos1 | URES:          | 0 <sub>m</sub> | $(0 \text{ mm})$ | 0.041557 mm  | (300.002)        |
|                  | Desplazamiento | Nodo: 2        | $-45.5$ mm,      | Nodo: 31110  | mm,              |
|                  | resultante     |                | $-8.35794e-$     |              | $-60.1$ mm,      |
|                  |                |                | $015$ mm)        |              | $-105.263$       |
|                  |                |                |                  |              | mm)              |
| Deformaciones    | ESTRN:         | 1.24375e-      | (298.159)        | 0.000261876  | (586.735         |
| unitarias1       | Deformación    | 006            | mm,              | Elemento:    | mm,              |
|                  | unitaria       | Elemento:      | -75.6968         | 11849        | 34.1311          |
|                  | equivalente    | 32753          | mm,              |              | mm,              |
|                  |                |                | 21.219           |              | $-11.6229$       |
|                  |                |                | mm)              |              | mm)              |

Tabla 4.65 Resultados predeterminados.

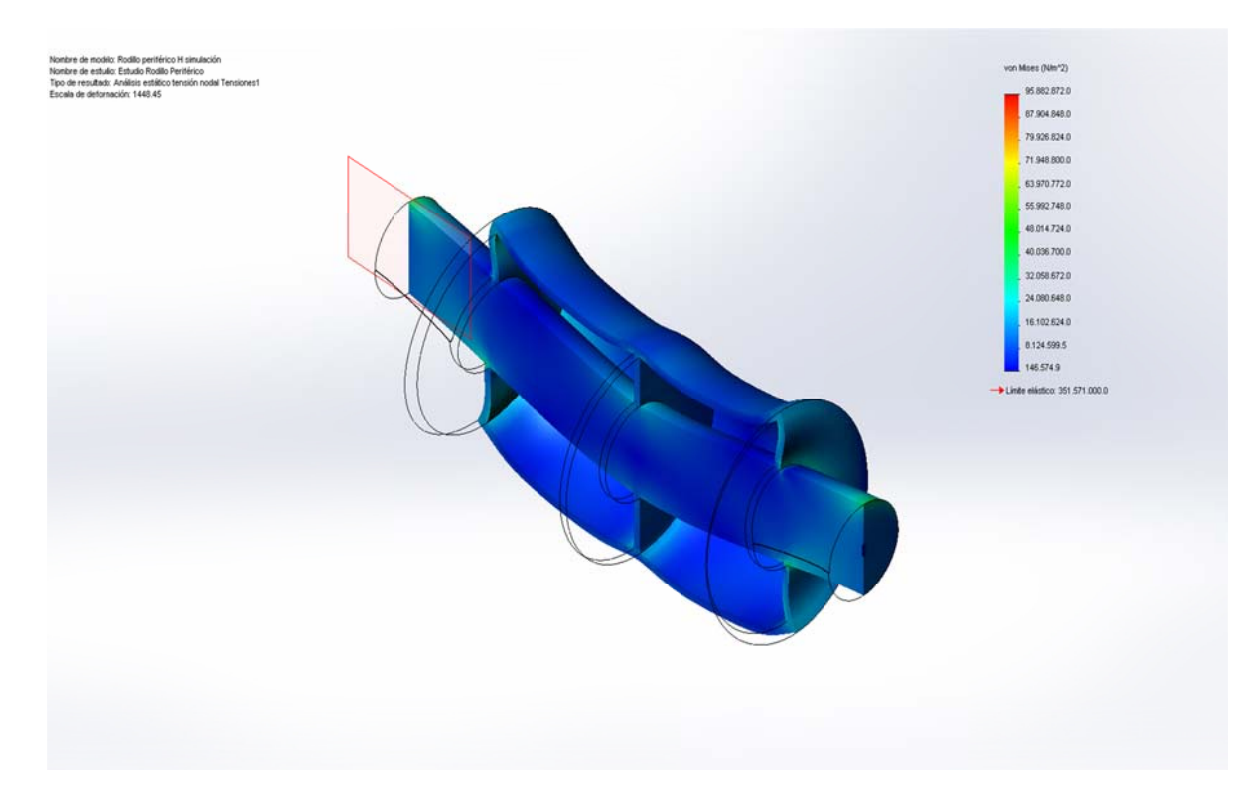

Figura 4.22 Rodillo periférico simulación-Estudio Rodillo Periférico-Tensiones-Tensiones1

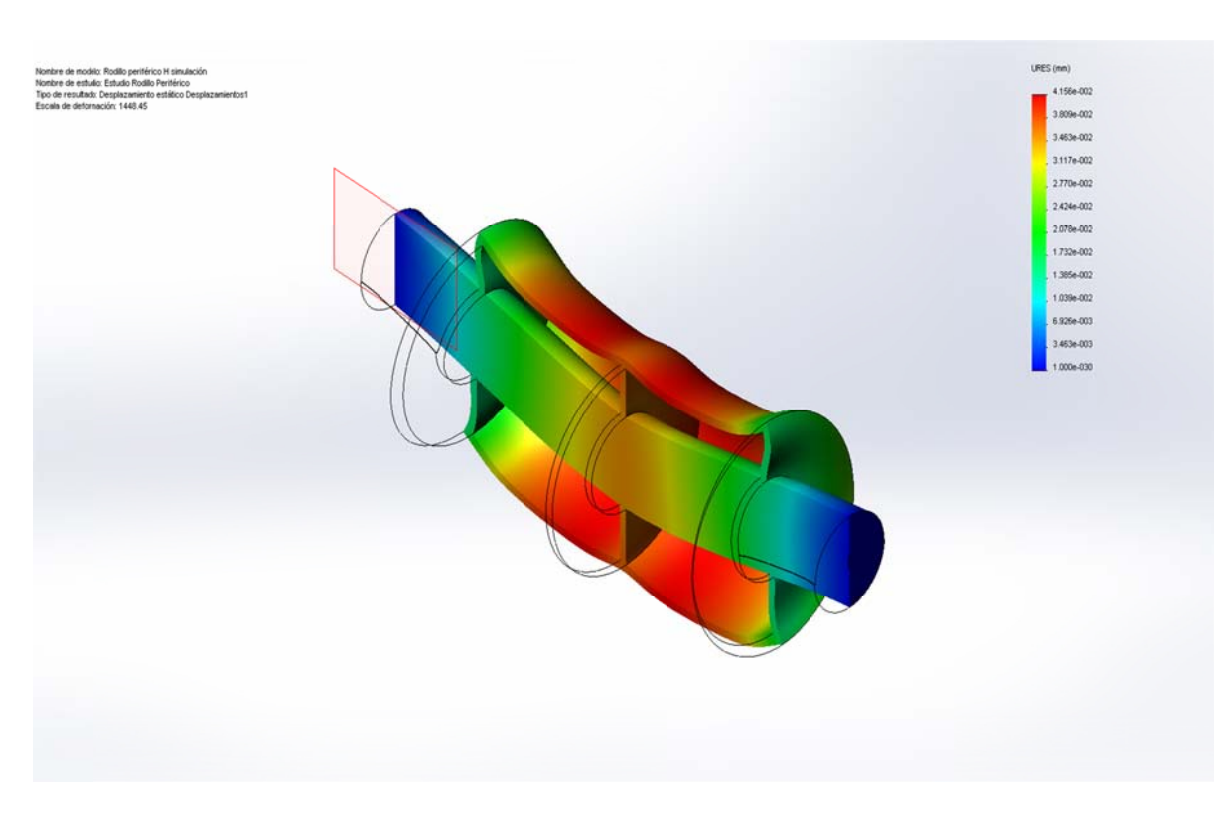

Figura 4.23 Rodillo periférico simulación-Estudio Rodillo Periférico-Desplazamientos-Desplazamientos1

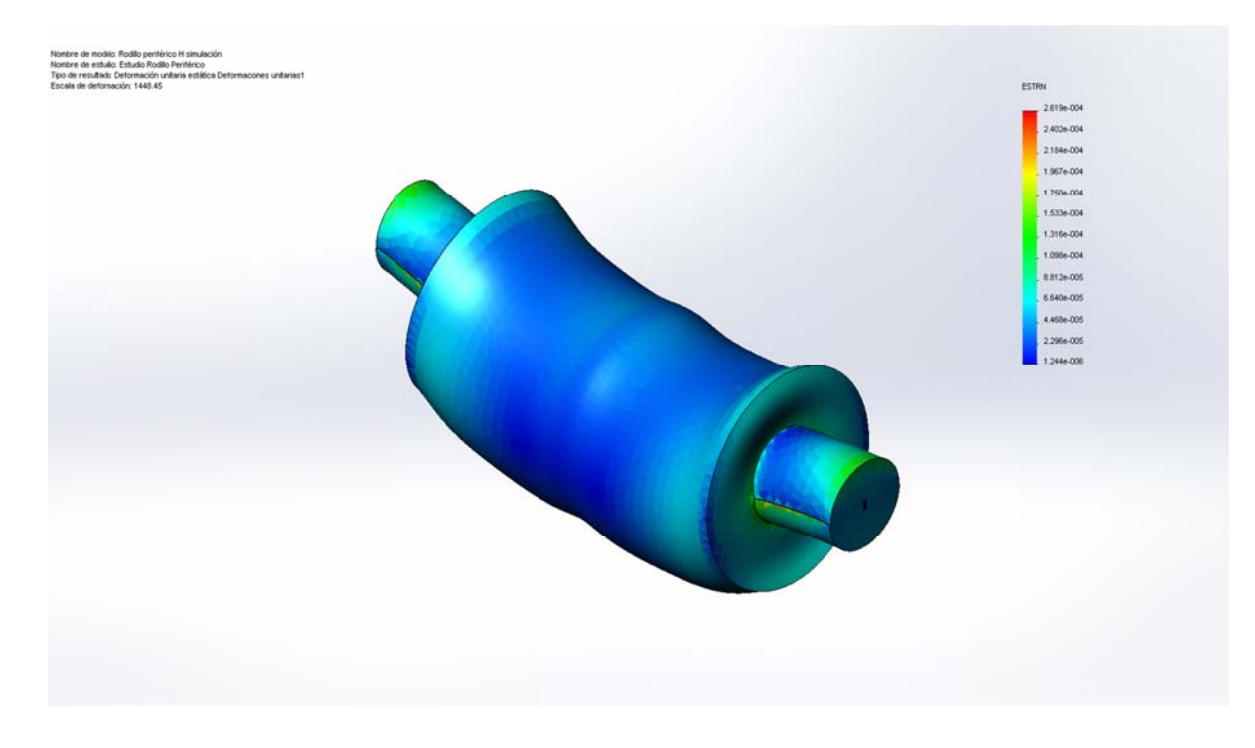

Figura 4.24 Rodillo periférico simulación-Estudio Rodillo Periférico-Deformaciones unitarias-Deformaciones unitarias1

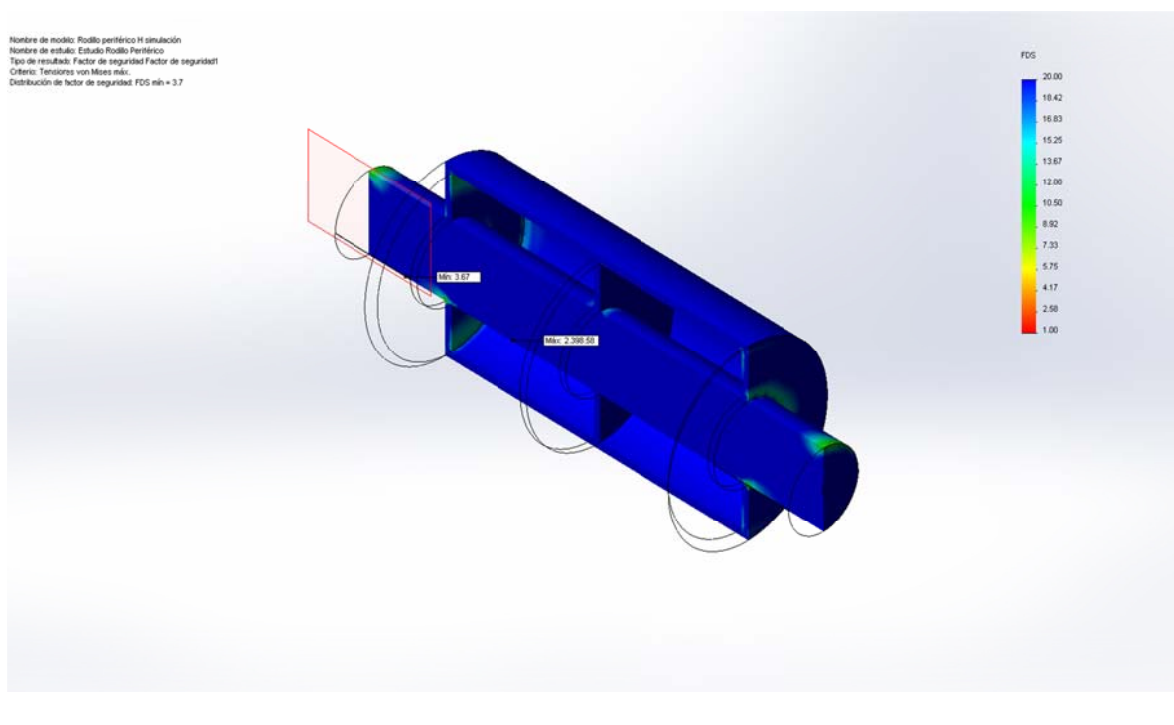

Figura 4.25 Rodillo periférico simulación-Estudio Rodillo Periférico-Factor de seguridad-Factor de seguridad1

#### Conclusiones:

- Se determinó con el gráfico del esfuerzo de Von Mises que el elemento se mantiene trabajando bajo el límite elástico en la mayor parte del cuerpo y que las zonas de posible falla en el caso de que la energía de deformación exceda a la energía elástica se encuentran en los puntos en los cuales se mantienen en rojo, y con mayor precisión en el nodo indicado en la tabla de resumen de resultados
- Se visualizó con mayor claridad que en el cambio de sección desde los extremos al centro se tiene una fuerte concentración de esfuerzos, pero que por la robustez del elemento no afecta mayormente al desempeño del mismo.
- Se observa que los nodos de mayores desplazamientos son del orden de fracciones de milímetro, y por tal motivo no son de consideración. Ratificando así la consideración irrelevante para el pandeo en las zonas periféricas del eie.
- · Se encuentra consecuente al gráfico que nos muestra en factor de seguridad (FDS) con el gráfico del esfuerzo de Von Mises, las zonas en roio muestran donde el elemento tiene un factor de seguridad de al menos 1, las zonas en azul son donde el factor de seguridad es mayo a 1, el valor del factor de seguridad mínimo es de 3.7 según el diseño en Solidworks, por tanto este modelo es seguro.

# Análisis de Tensiones de Engrane Piso partes Ext A1 (Simulación)

Autor: Oscar Olmedo Mosquera

# Contenido (según informe generado)

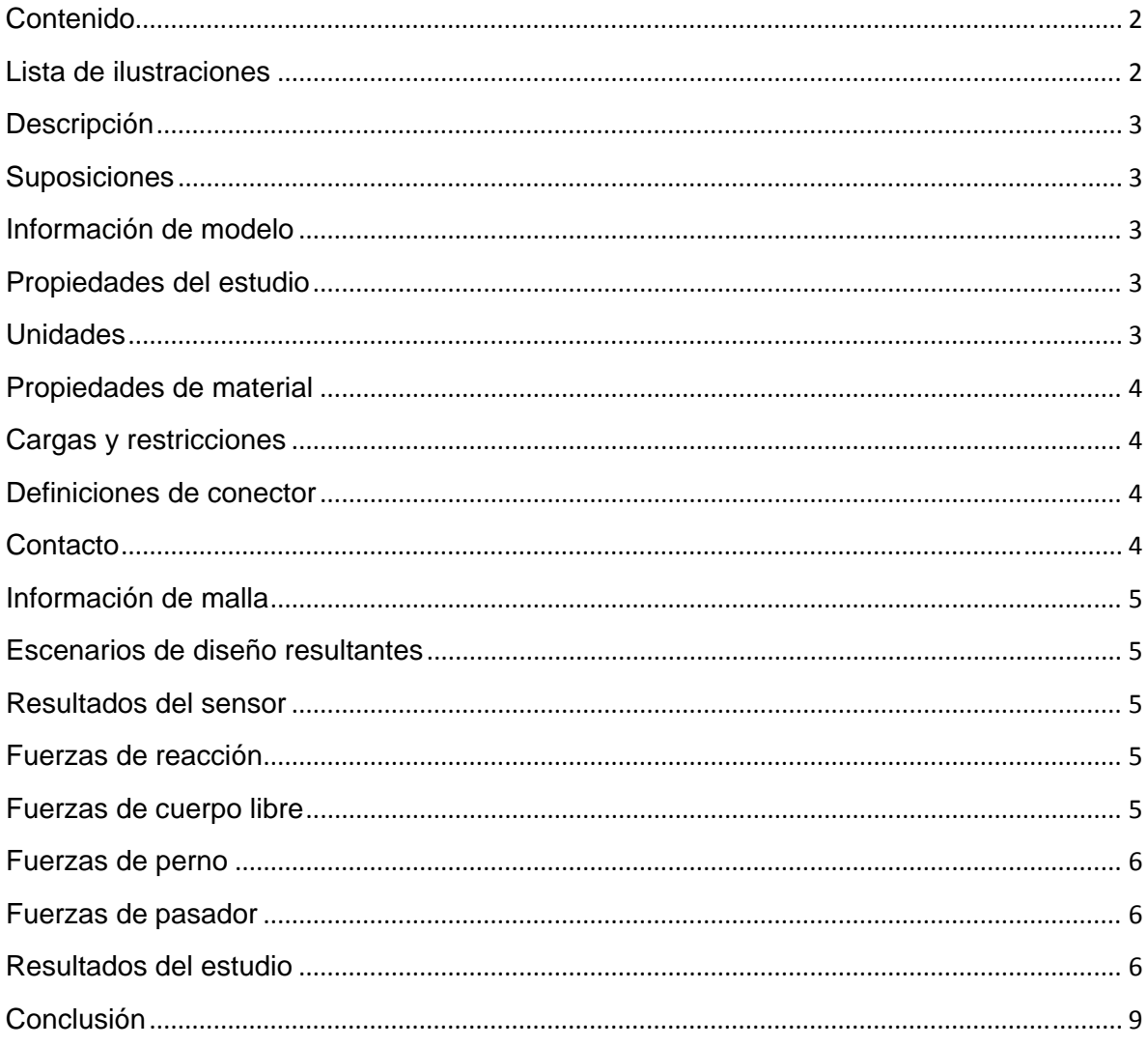

### Lista de ilustraciones

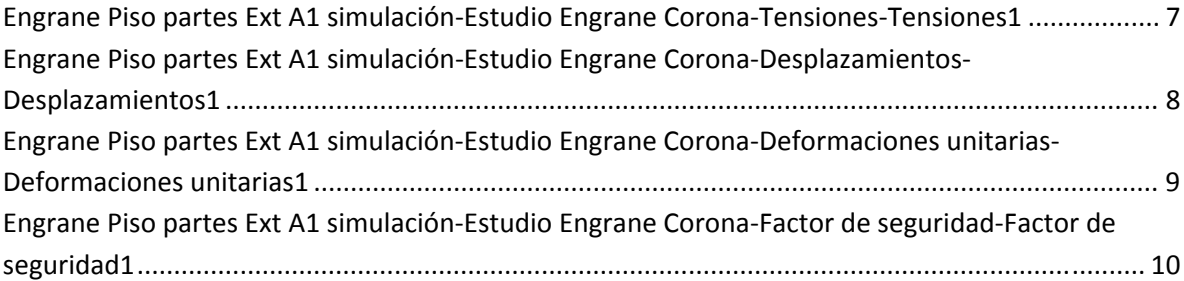

#### **Descripción**

Resume el análisis mediante el Método de elementos finitos (MEF) de Engrane Piso partes Ext A1 simulación.

#### **Suposiciones**

Este fragmento del engrane (corona) se toma por separado para analizar toda la corona, por las condiciones de tamaño y de funciona

#### **Información de modelo**

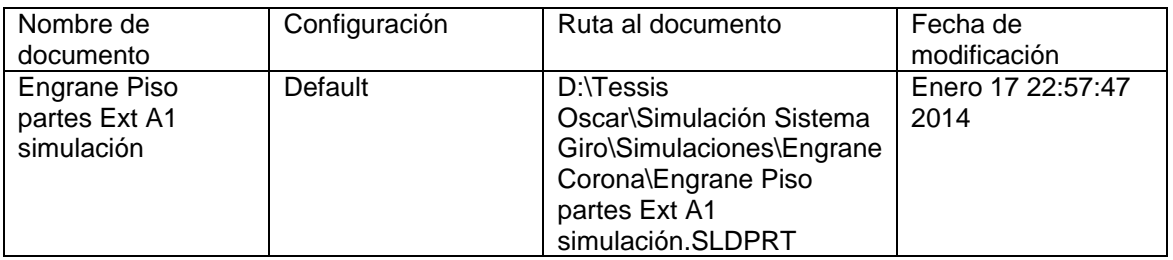

**Tabla 4.66** Información de modelo.

### **Propiedades del estudio**

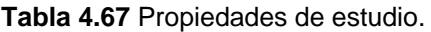

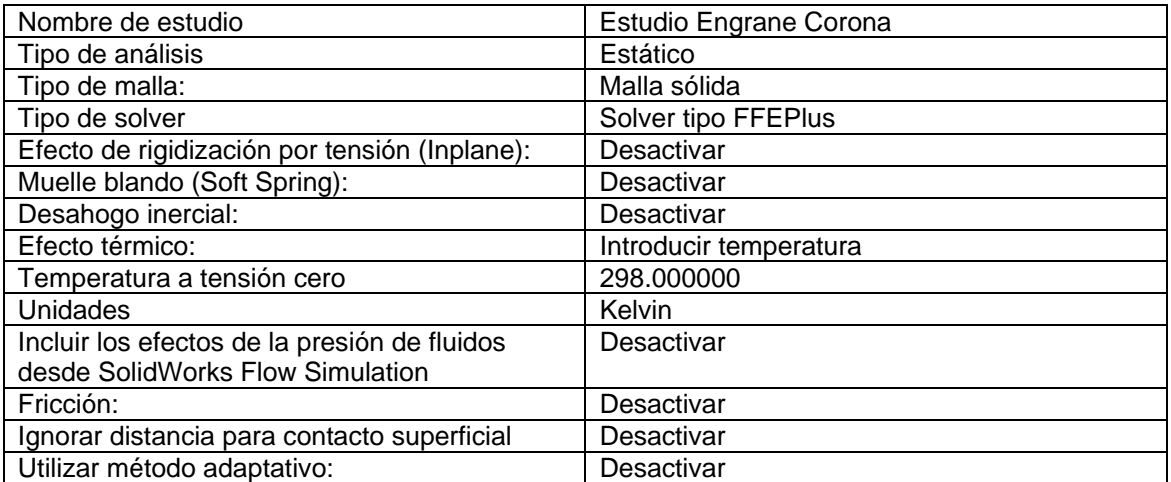

#### **Unidades**

#### **Tabla 4.68** Unidades.

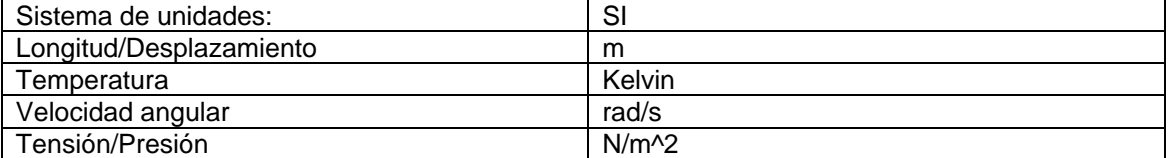

#### **Propiedades de material**

#### Nº Nombre de sólido Material Masa Volumen 1 Engrane Piso partes Ext A1 simulación AISI 1020 Acero 478.602 kg 0.0623179 m<sup>2</sup>3 Nombre de material: AISI 1020 Acero Descripción: Origen del material: Tipo de modelo del material:  $\vert$  Isotrópico elástico lineal Criterio de error predeterminado: Desconocido Datos de aplicación: Nombre de propiedad | Valor | Unidades | Tipo de valor Módulo elástico  $\sqrt{2.07e+011}$  N/m<sup>2</sup> Constante Coeficiente de Poisson 0.27  $\vert$  NA  $\vert$  Constante Módulo cortante 8e+010 N/m<sup>2</sup> Constante Densidad 7680 kg/m<sup>2</sup>3 Constante Límite de tracción 1.94e+009 N/m^2 Constante Límite elástico  $1.72e+009$  N/m<sup>2</sup> Constante Conductividad térmica | 42.7 W/(m.K) Constante Calor específico 477 J/(kg.K) Constante

#### **Tabla 4.69** Propiedades de material**.**

#### **Cargas y restricciones**

#### **Sujeción**

#### **Tabla 4.70** Sujeción.

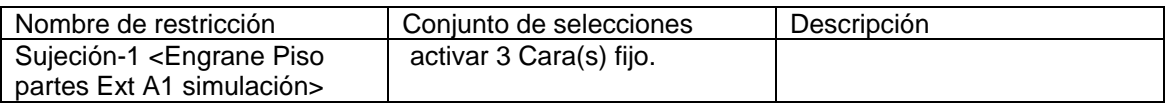

#### **Carga**

#### **Tabla 4.71** Carga.

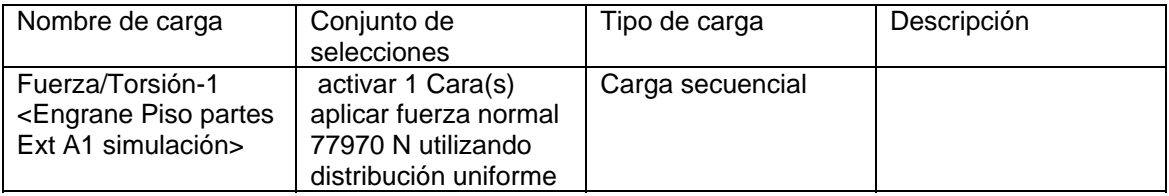

#### **Definiciones de conector**

No hay conectores definidos

#### **Contacto**

Estado de contacto: Caras en contacto – Unido

#### **Información de malla**

#### **Tabla 4.72** Información de malla.

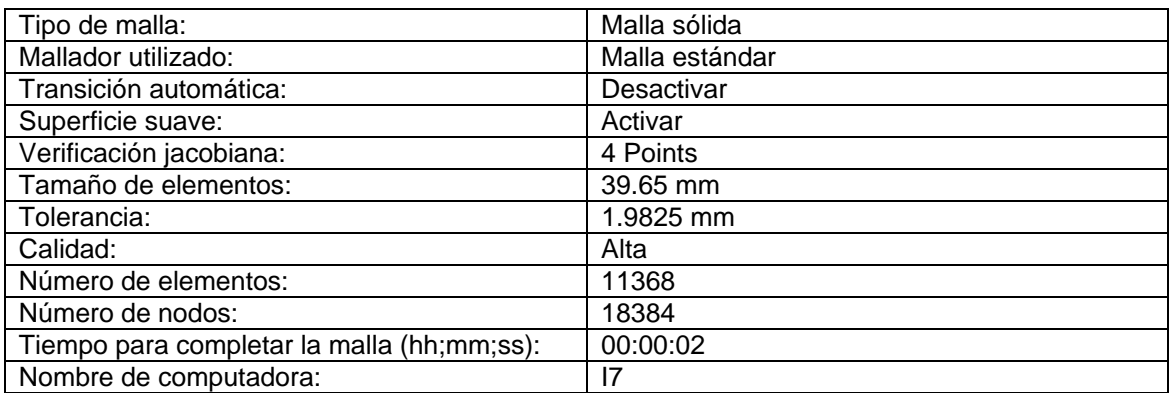

#### **Escenarios de diseño resultantes**

Los datos no están disponibles.

#### **Resultados del sensor**

Los datos no están disponibles.

#### **Fuerzas de reacción**

#### **Tabla 4.73** Fuerzas de reacción.

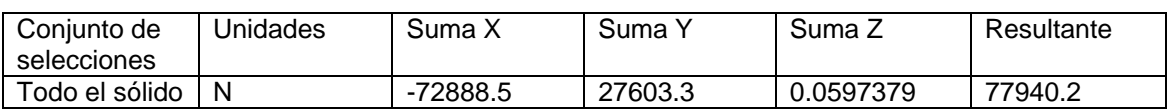

#### **Fuerzas de cuerpo libre**

**Tabla 4.74** Fuerzas de cuerpo libre.

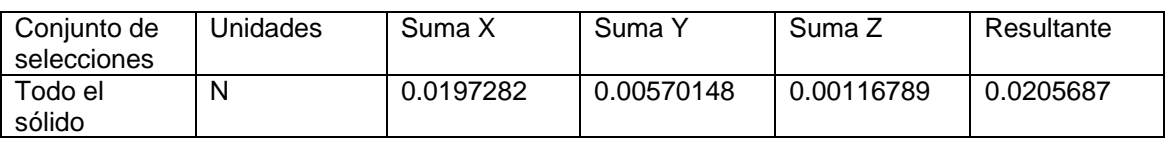

#### **Momentos de cuerpo libre**

**Tabla 4.75** Momentos de cuerpo libre.

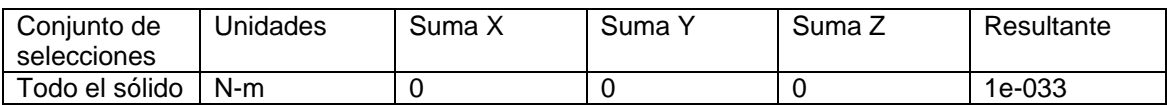

#### **Fuerzas de perno**

Los datos no están disponibles.

#### **Fuerzas de pasador**

Los datos no están disponibles.

#### **Resultados del estudio**

Resultados predeterminados

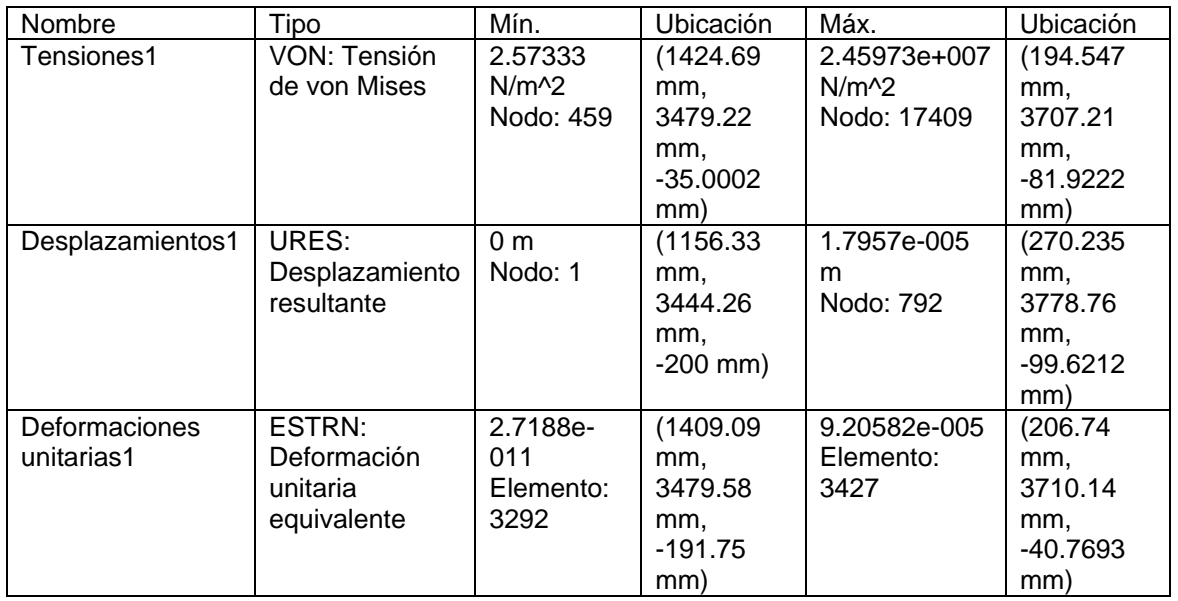

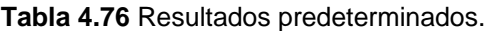

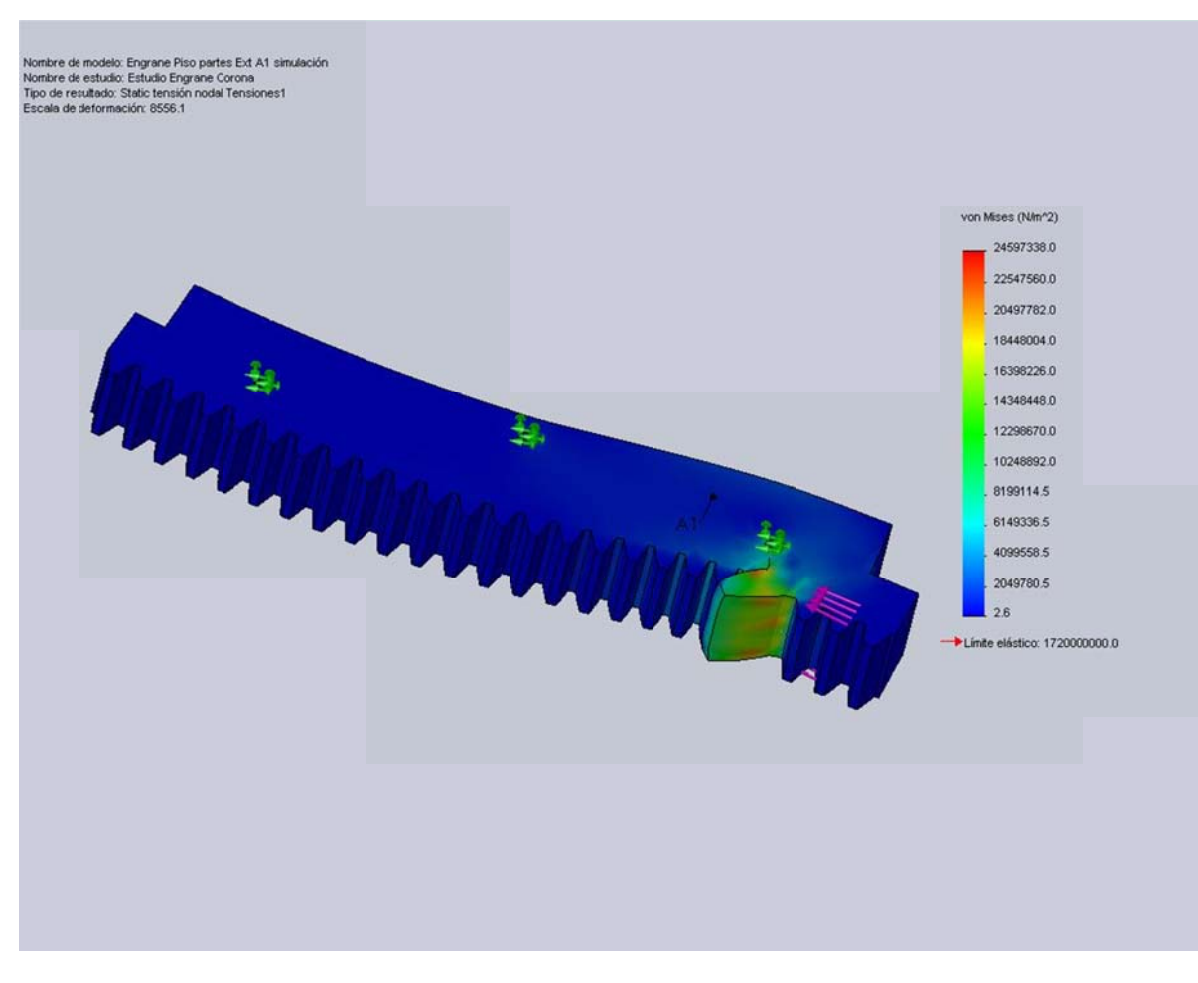

Figura 4.26 Engrane Piso partes Ext A1 simulación-Estudio Engrane Corona-Tensiones-Tensiones1

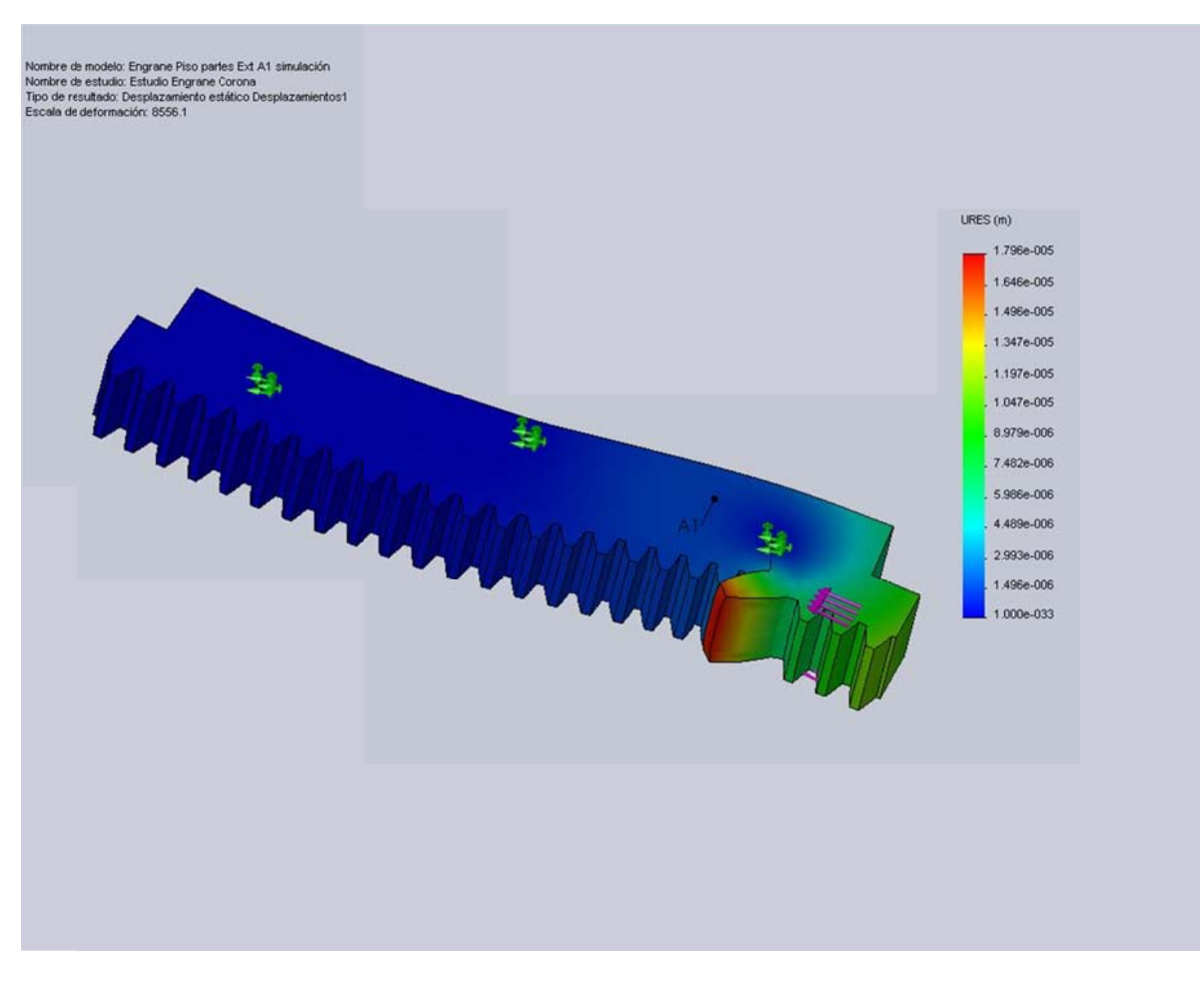

Figura 4.27 Engrane Piso partes Ext A1 simulación-Estudio Engrane Corona-Desplazamientos-Desplazamientos1

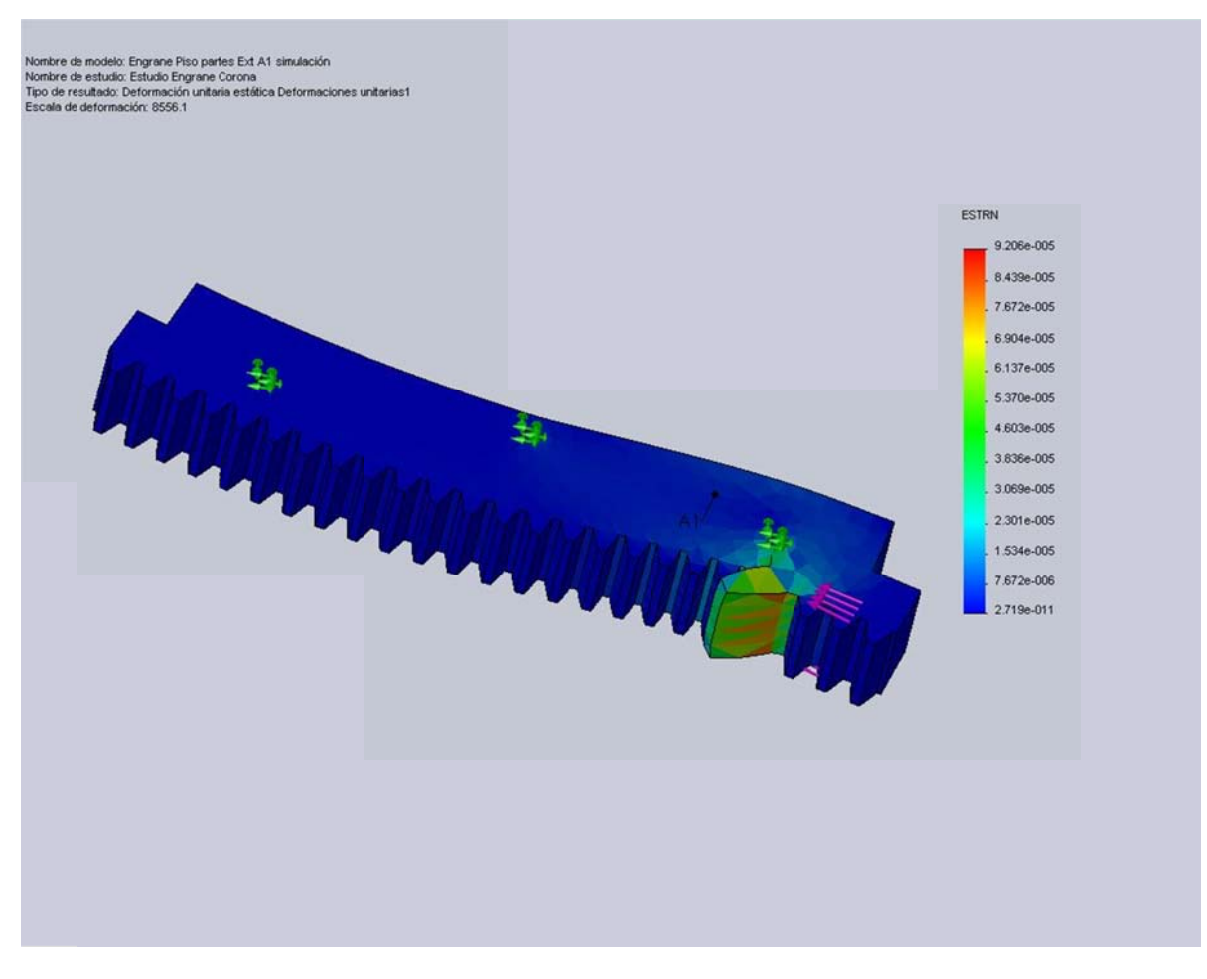

Figura 4.28 Engrane Piso partes Ext A1 simulación-Estudio Engrane Corona-Deformaciones unitarias-Deformaciones unitarias1

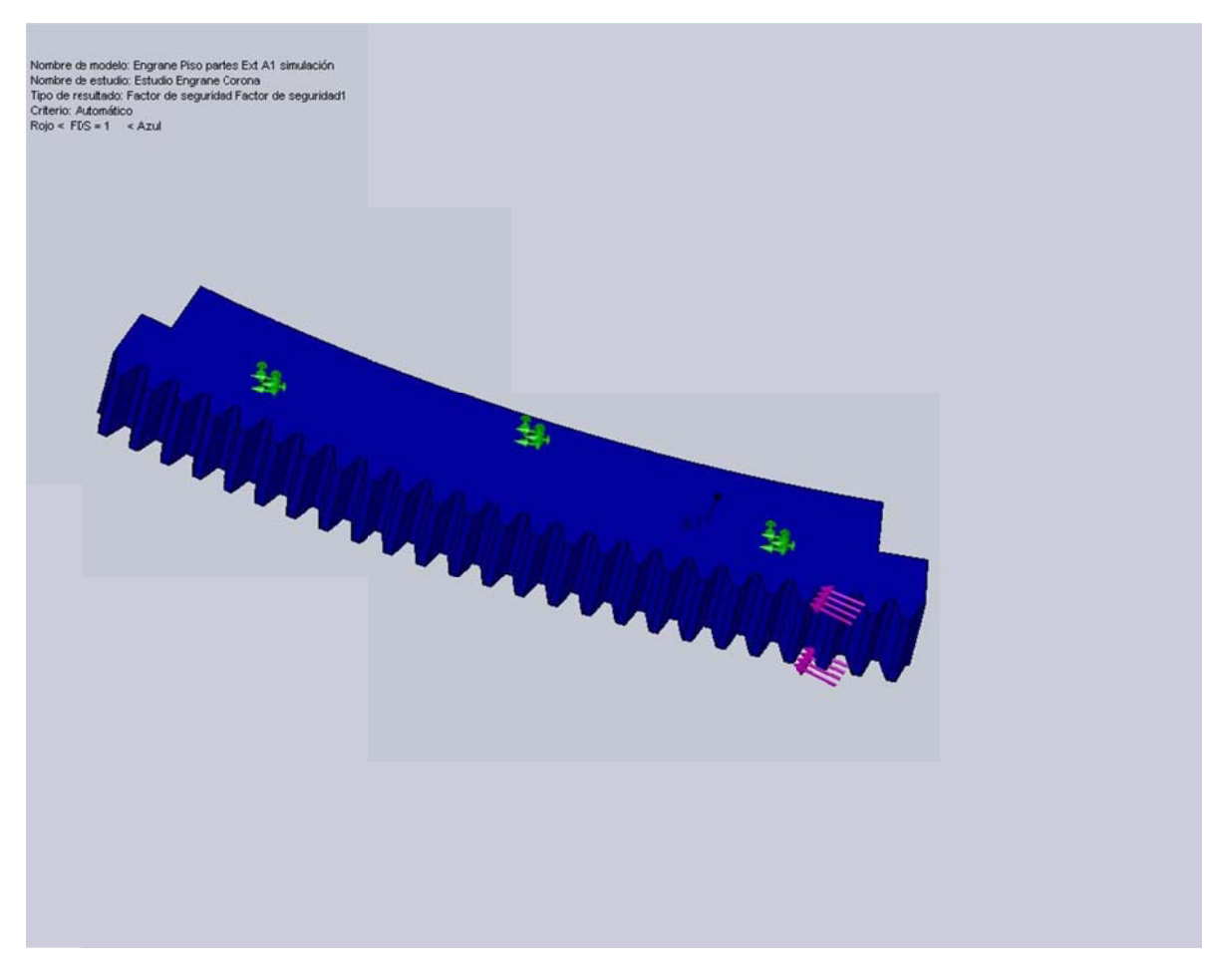

Figura 4.29 Engrane Piso partes Ext A1 simulación-Estudio Engrane Corona-Factor de seguridad-Factor de seguridad1

#### **Conclusiones:**

- Se determinó con el gráfico del esfuerzo de Von Mises que el elemento  $\bullet$ se mantiene sometido a un régimen bajo el límite elástico en la mayor parte del cuerpo y que las zonas de posible falla en el caso de que la energía de deformación exceda a la energía elástica se encuentran en los puntos en los cuales se mantienen en rojo, y con mayor precisión en el nodo indicado en la tabla de resumen de resultados.
- Se visualizó con mayor claridad que en la zona de mayor afección es el valle posterior al contacto entre dientes de corona y piñón existente entre los dientes, esto por haber una mayor concentración del estrés debido a la geometría del diente, sin embargo y tratándose de un par de engranes que se giran a baja revolución este efecto no afecta significativamente al desempeño del sistema en general.
- Se observa que los nodos de mayores desplazamientos son del orden de fracciones de milímetro, y por tal motivo no son de consideración. Ratificando así la consideración para desplazamiento mostrado en la simulación.
- Se encuentra consecuente al gráfico que nos muestra en factor de seguridad (FDS) con el gráfico del esfuerzo de Von Mises, las zonas en azul muestran donde el elemento tiene un factor de seguridad de al menos 1 o superior, las zonas en rojo son donde el factor de seguridad es inferior.

# Análisis de Tensiones de Engrane Piñón (Simulación)

Autor: Oscar Olmedo Mosquera

# Contenido (según informe generado)

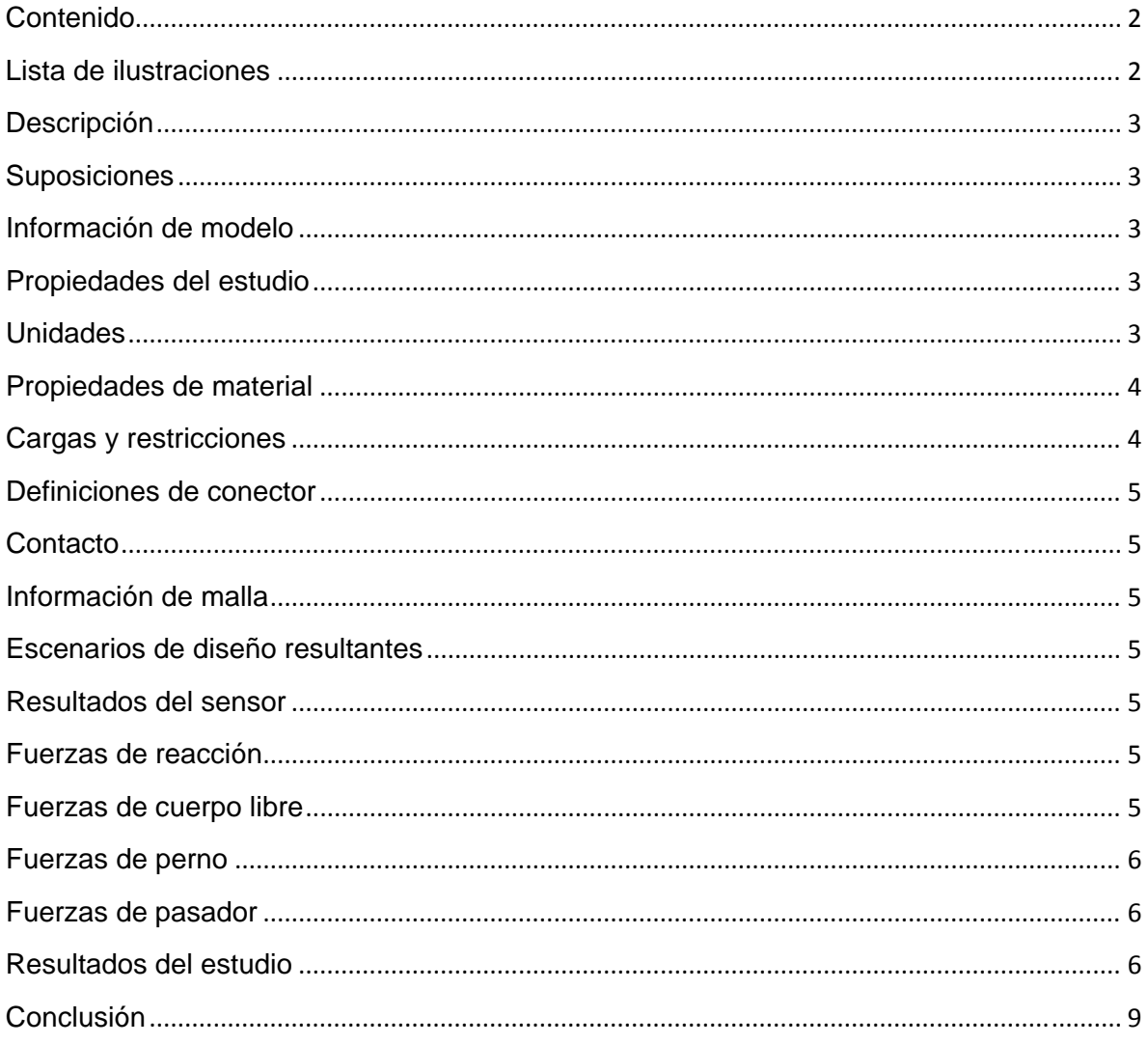

### Lista de ilustraciones

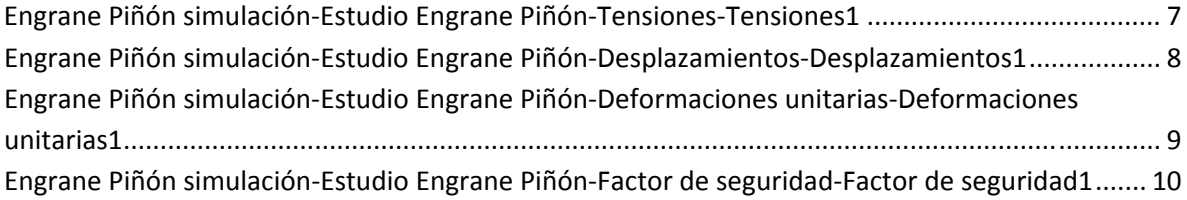

#### **Descripción**

Resume el análisis mediante el Método de elementos finitos (MEF) de Engrane Piñón simulación.

#### **Suposiciones**

El engrane (piñón) mostrado en este estudio, es el conductor del movimiento a la salida del moto-reductor, para el sistema de giro.

#### **Información de modelo**

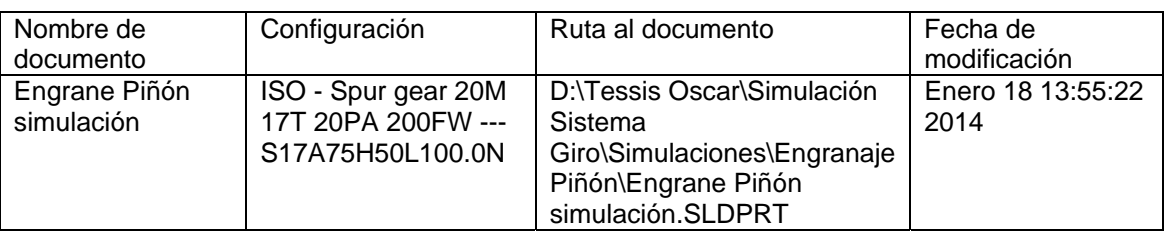

#### **Tabla 4.77** Información del modelo.

#### **Propiedades del estudio**

#### **Tabla 4.78** Propiedades del estudio.

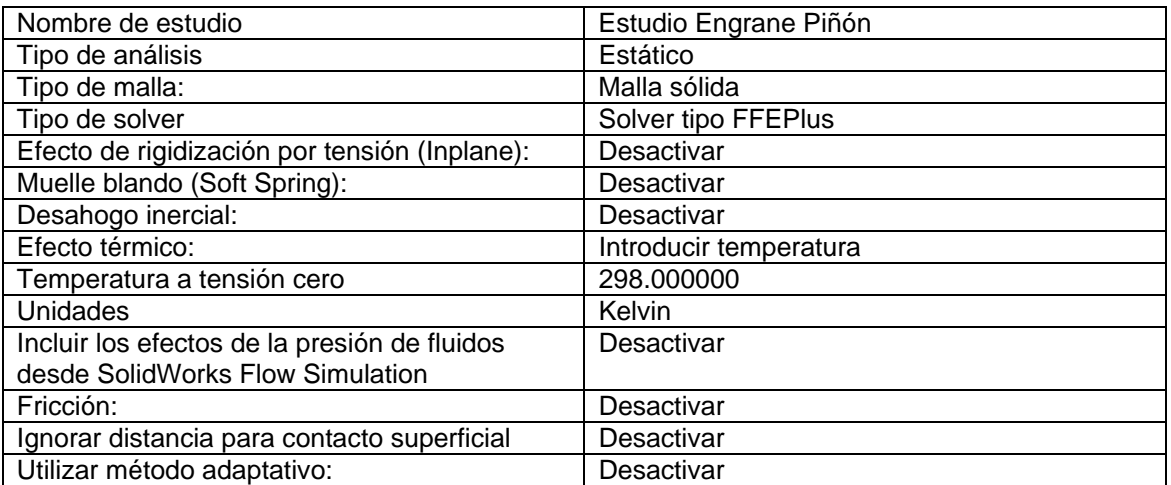

#### **Unidades**

#### **Tabla 4.79** Unidades.

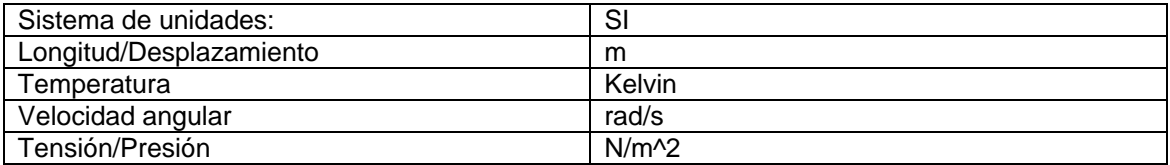

# **Propiedades de material**

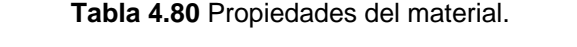

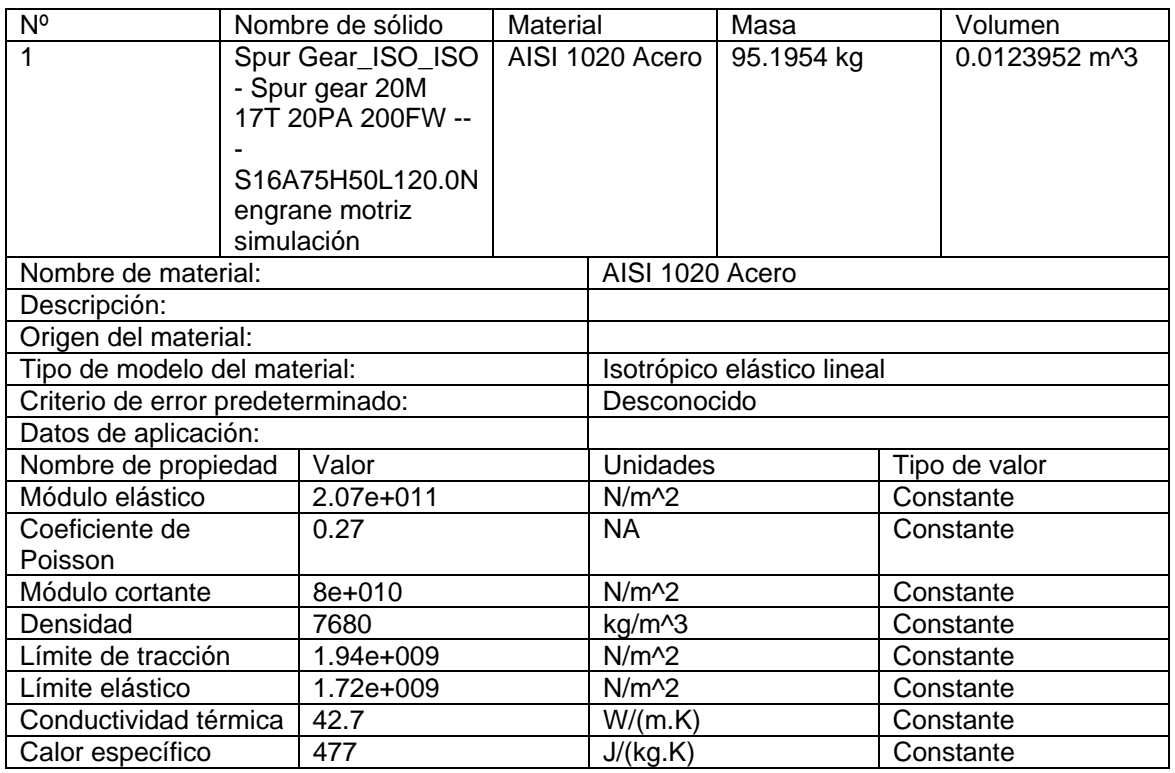

# **Cargas y restricciones**

# **Sujeción**

#### **Tabla 4.81** Sujeción.

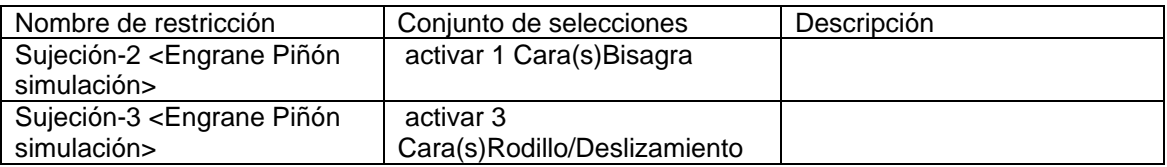

### **Carga**

#### **Tabla 4.82** Carga.

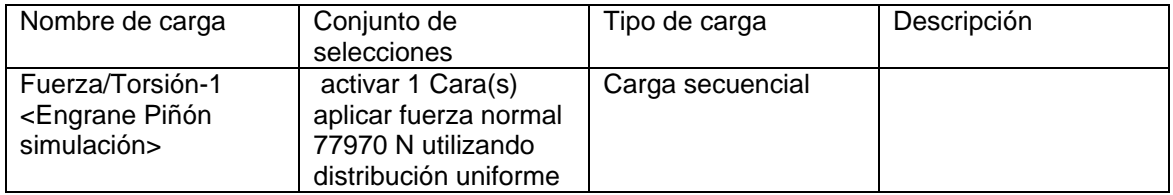

#### **Definiciones de conector**

No hay conectores definidos

#### **Contacto**

Estado de contacto: Caras en contacto - Unido

#### **Información de malla**

**Tabla 4.83** Información de malla.

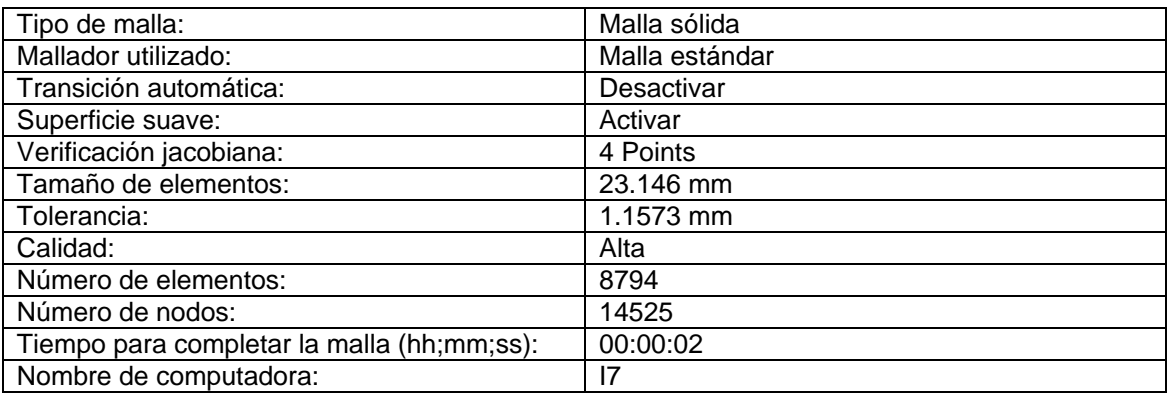

#### **Escenarios de diseño resultantes**

Los datos no están disponibles.

#### **Resultados del sensor**

Los datos no están disponibles.

#### **Fuerzas de reacción**

#### **Tabla 4.84** Fuerzas de reacción.

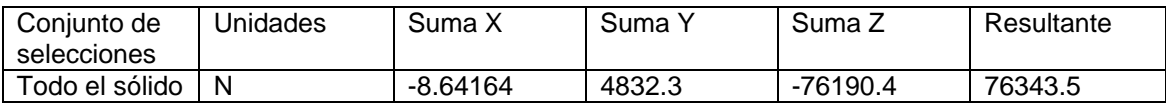

#### **Fuerzas de cuerpo libre**

**Tabla 4.85** Fuerzas de cuerpo libre.

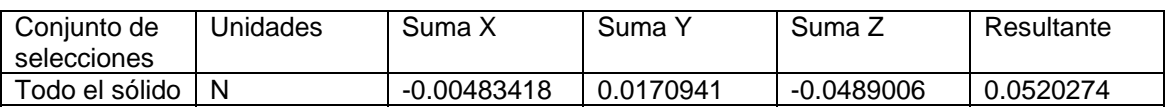

#### **Momentos de cuerpo libre**

**Tabla 4.86** Momentos de cuerpo libre.

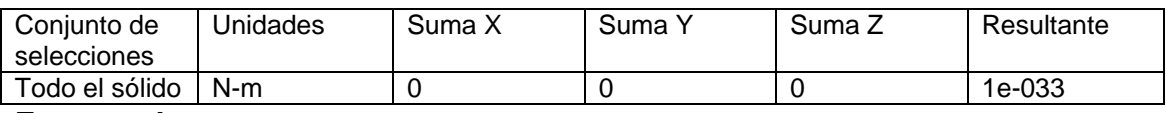

#### **Fuerzas de perno**

Los datos no están disponibles.

#### **Fuerzas de pasador**

Los datos no están disponibles.

#### **Resultados del estudio**

Resultados predeterminados

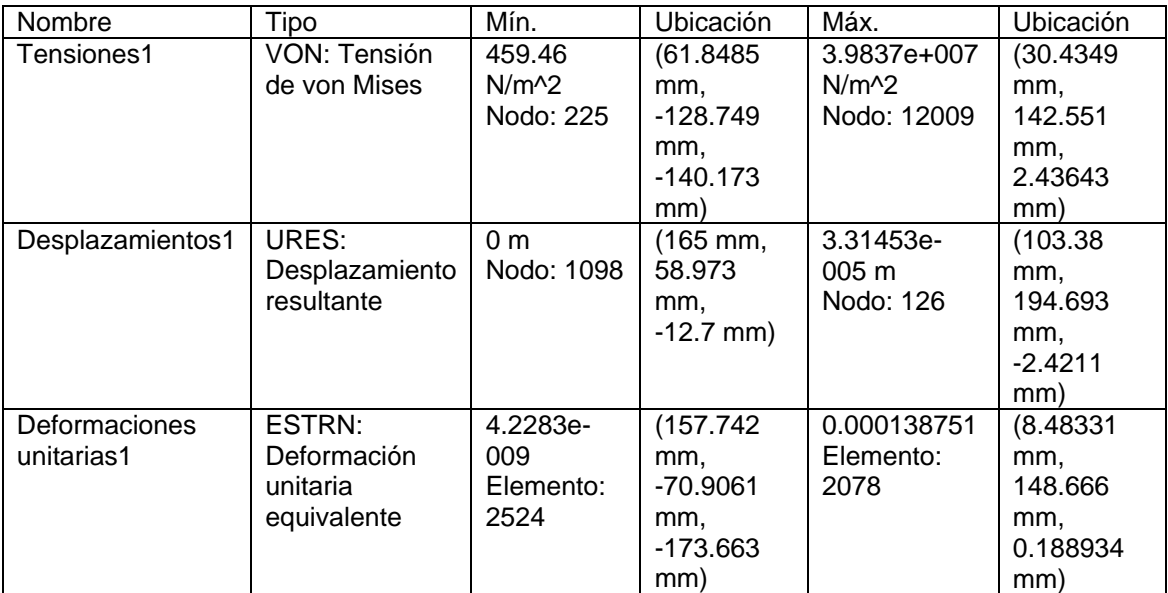

Tabla 4.87 Resultados predeterminados.

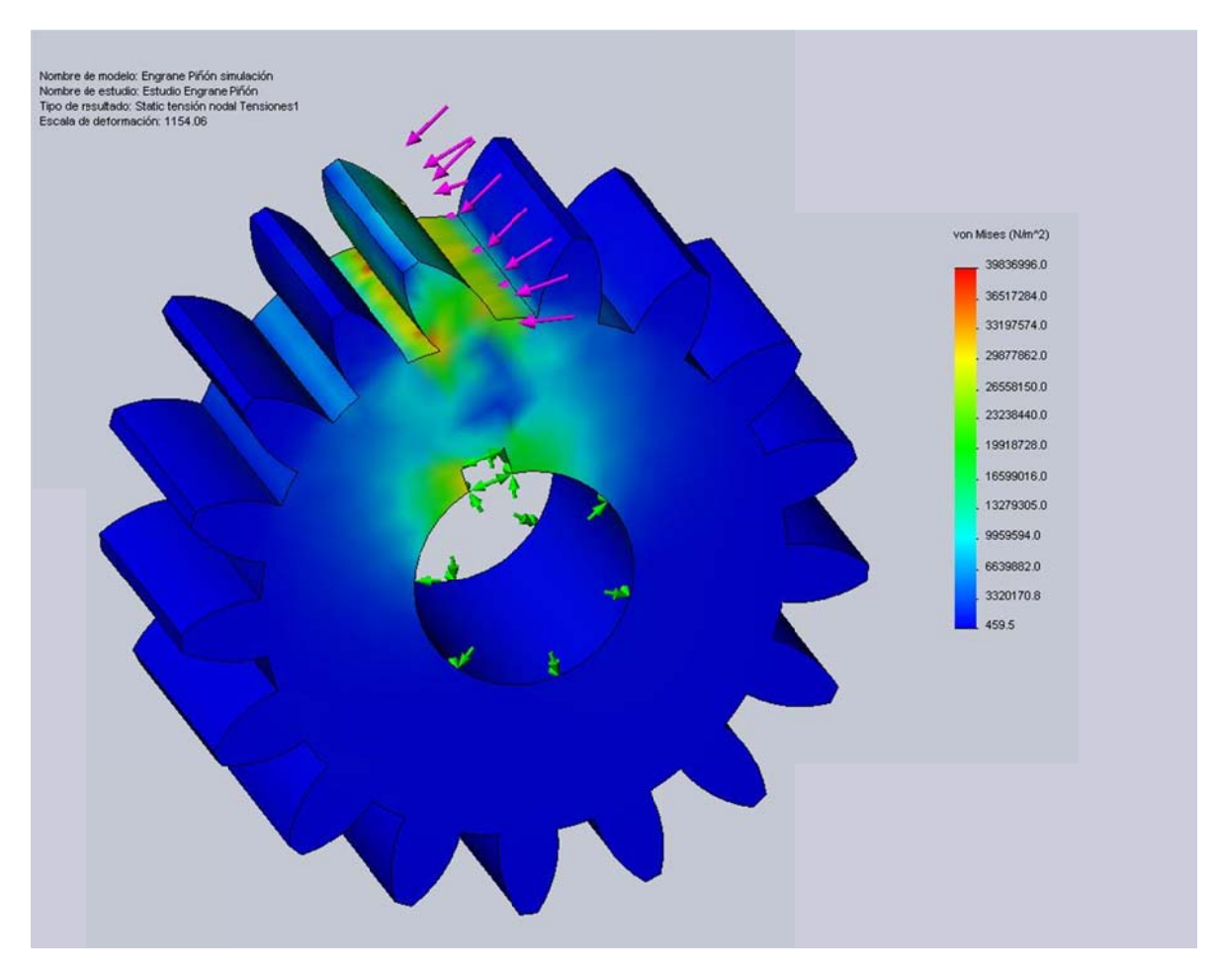

**Figura 4.30** Engrane Piñón simulación‐Estudio Engrane Piñón‐Tensiones‐Tensiones1

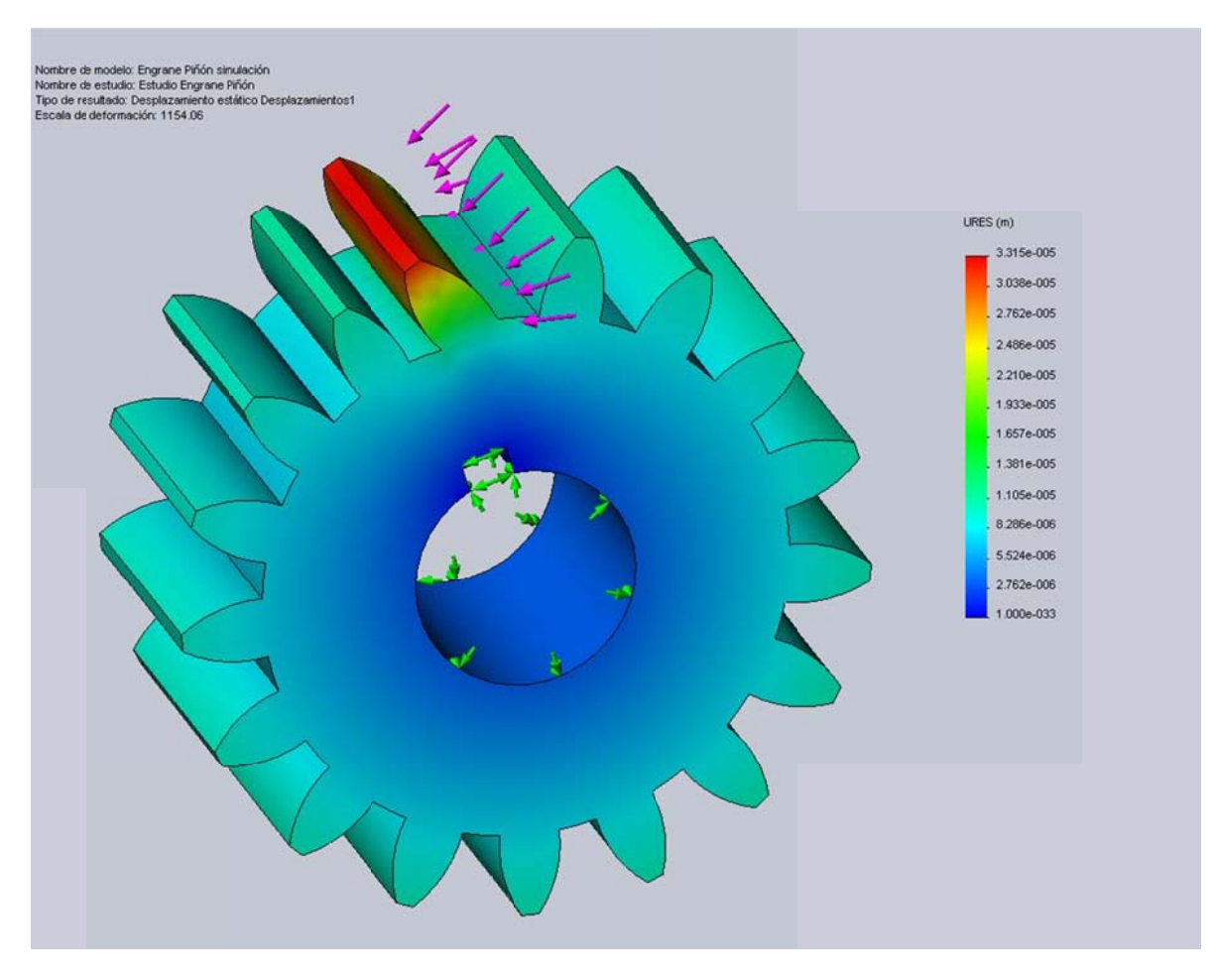

Figura 4.31 Engrane Piñón simulación-Estudio Engrane Piñón-Desplazamientos-Desplazamientos1

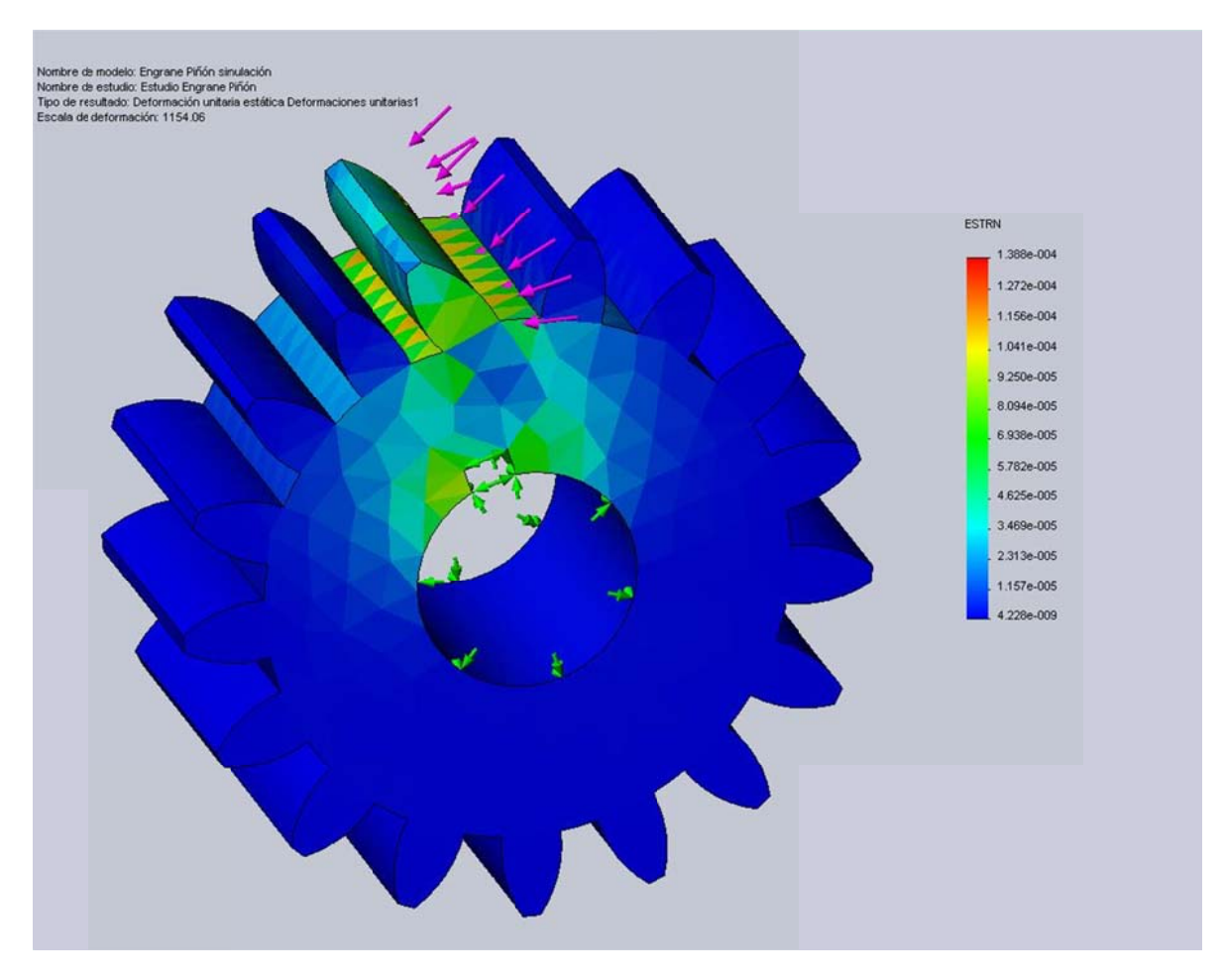

Figura 4.32 Engrane Piñón simulación-Estudio Engrane Piñón-Deformaciones unitarias-Deformaciones unitarias1

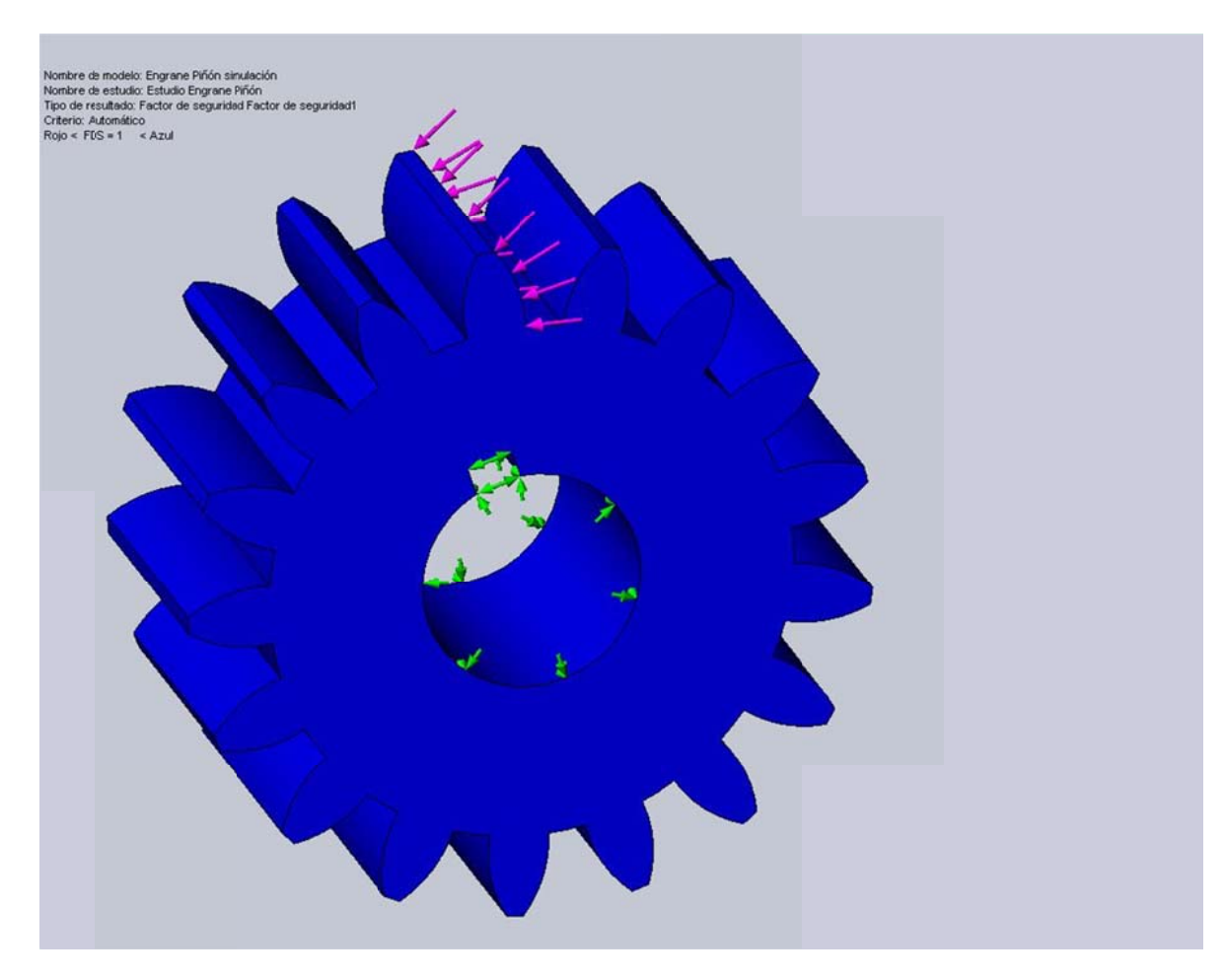

Figura 4.33 Engrane Piñón simulación-Estudio Engrane Piñón-Factor de seguridad-Factor de seguridad1

#### **Conclusiones:**

- Se determinó con el gráfico del esfuerzo de Von Mises que el elemento se mantiene sometido a un régimen bajo el límite elástico en la mayor parte del cuerpo y que las zonas de posible falla en el caso de que la energía de deformación exceda a la energía elástica se encuentran en los puntos en los cuales se mantienen en rojo, y con mayor precisión en el nodo indicado en la tabla de resumen de resultados.
- Se visualizó con mayor claridad que en la zona de mayor afección es el valle posterior al contacto entre dientes de corona y piñón existente entre los dientes, esto por haber una mayor concentración del estrés debido a la geometría del diente, sin embargo y tratándose de un par de engranes que se giran a baja revolución este efecto no afecta significativamente al desempeño del sistema en general.
- Se observa que los nodos de mayores desplazamientos son del orden de fracciones de milímetro, y por tal motivo no son de consideración. Ratificando así la consideración para desplazamiento mostrado en la simulación.
- Se encuentra consecuente al gráfico que nos muestra en factor de seguridad (FDS) con el gráfico del esfuerzo de Von Mises, las zonas en azul muestran donde el elemento tiene un factor de seguridad de al menos 1 o superior, las zonas en rojo son donde el factor de seguridad es inferior.

# Análisis de Tensiones de Soporte Motor (Simulación)

Autor: Oscar Olmedo Mosquera

## Contenido (según informe generado)

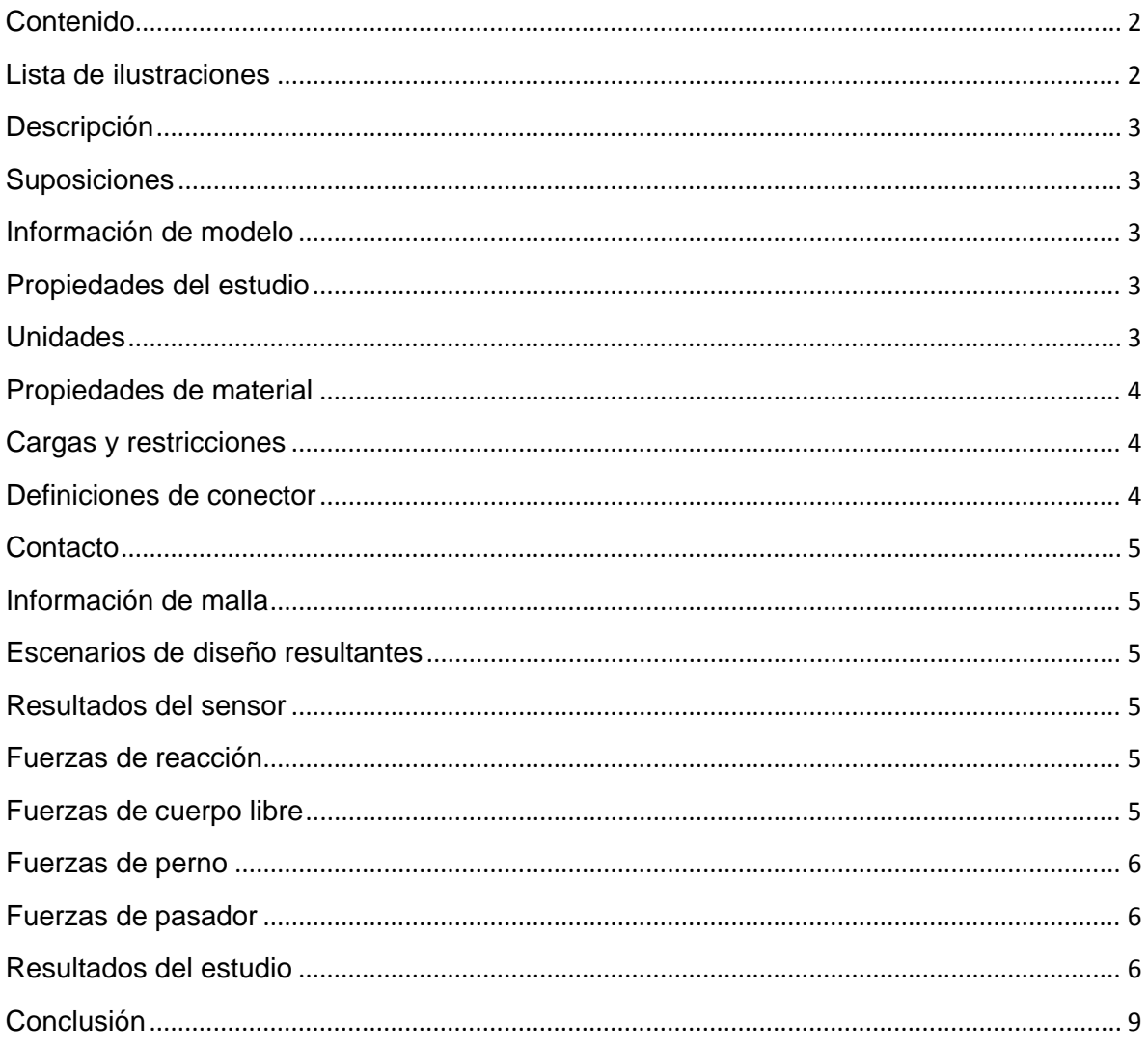

## Lista de ilustraciones

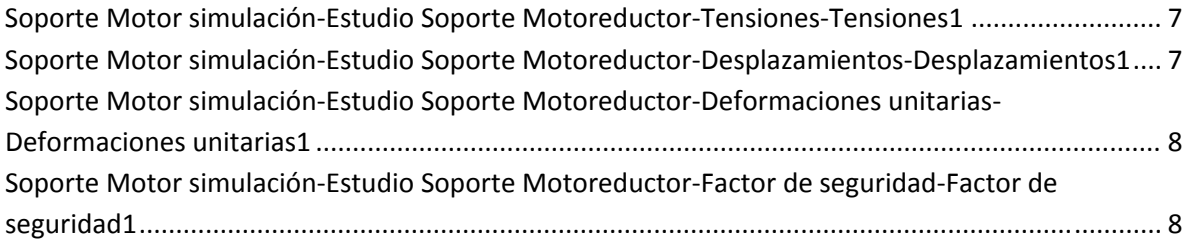

### **Descripción**

Resume el análisis mediante el Método de elementos finitos (MEF) de Soporte Motor simulación.

#### **Suposiciones**

El soporte del moto-reductor es solidario con la estructura metálica, pero se analiza si las condiciones de funcionamiento son adecuadas para el soporte.

#### **Información de modelo**

**Tabla 4.88** Modelo de Información.

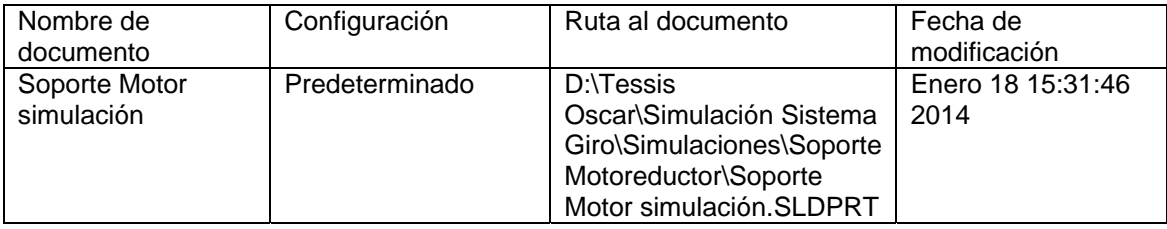

## **Propiedades del estudio**

**Tabla 4.89** Propiedades del estudio.

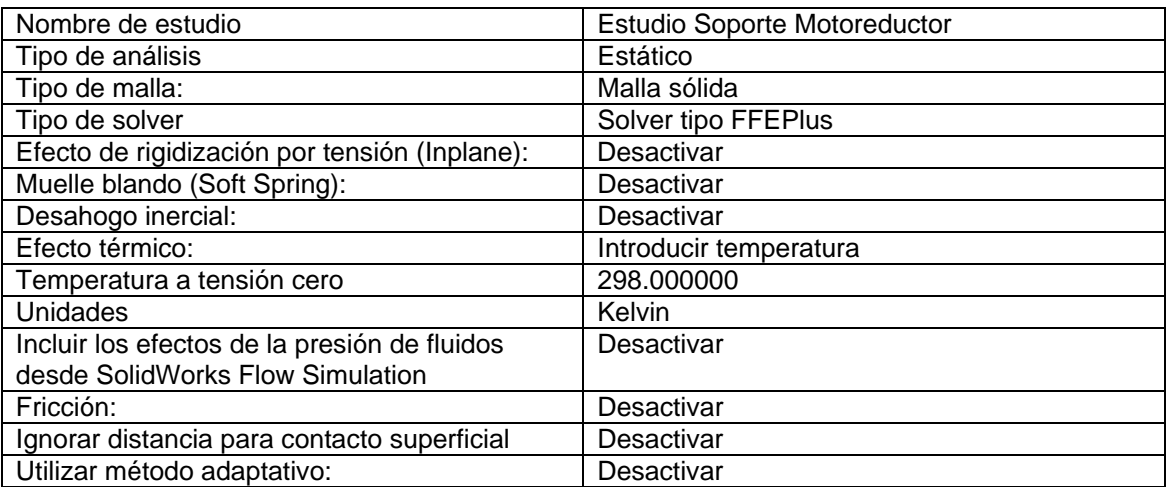

### **Unidades**

#### **Tabla 4.90** Unidades.

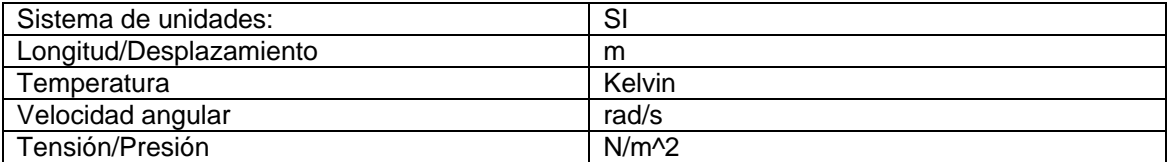

## **Propiedades de material**

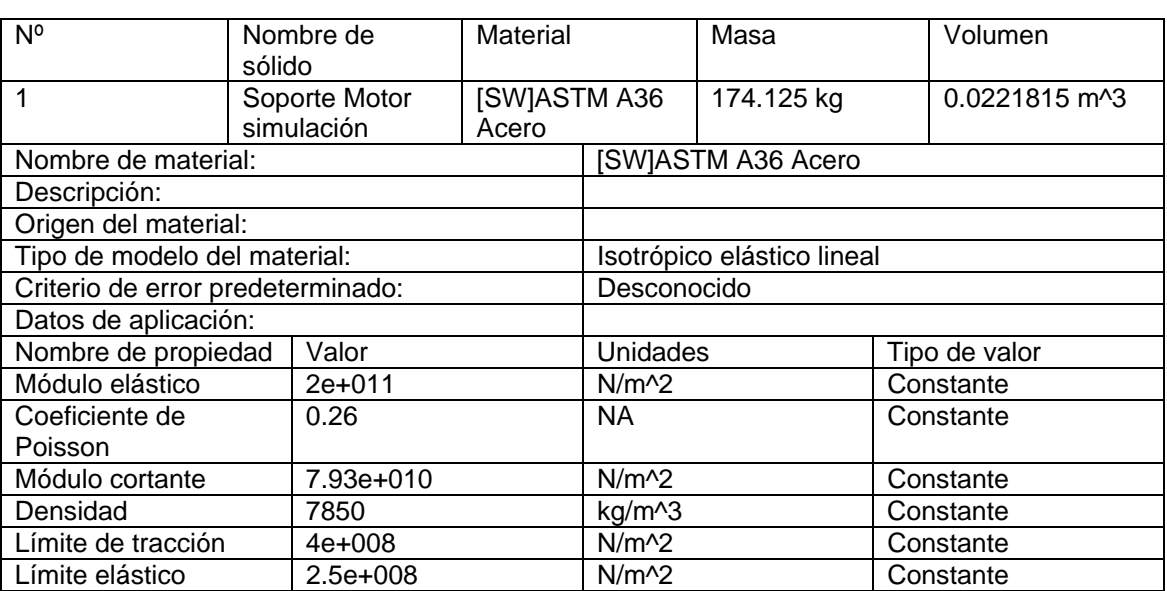

#### **Tabla 4.91** Propiedades del material.

## **Cargas y restricciones**

## **Sujeción**

#### **Tabla 4.92** Sujeción.

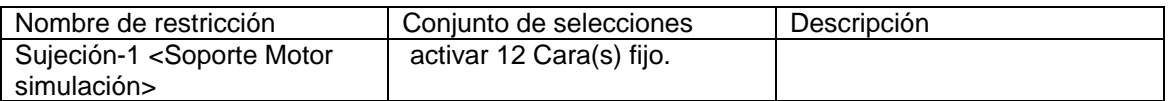

## **Carga**

#### **Tabla 4.93** Carga.

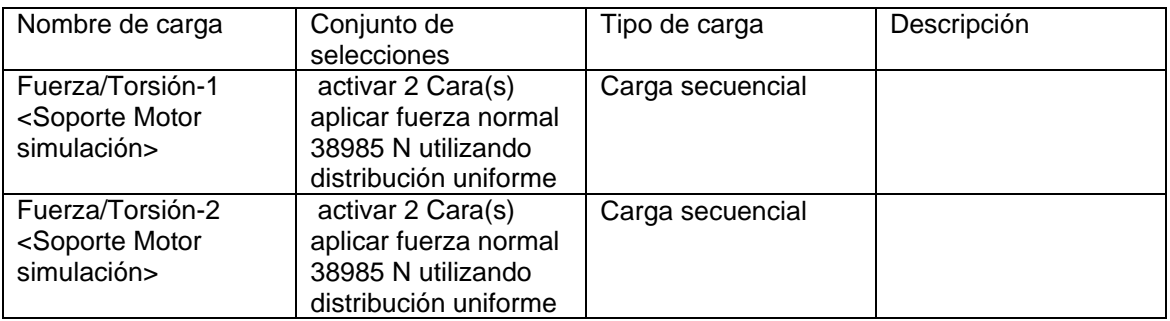

## **Definiciones de conector**

No hay conectores definidos

### **Contacto**

Estado de contacto: Caras en contacto - Unido

## **Información de malla**

#### **Tabla 4.94** Información de malla.

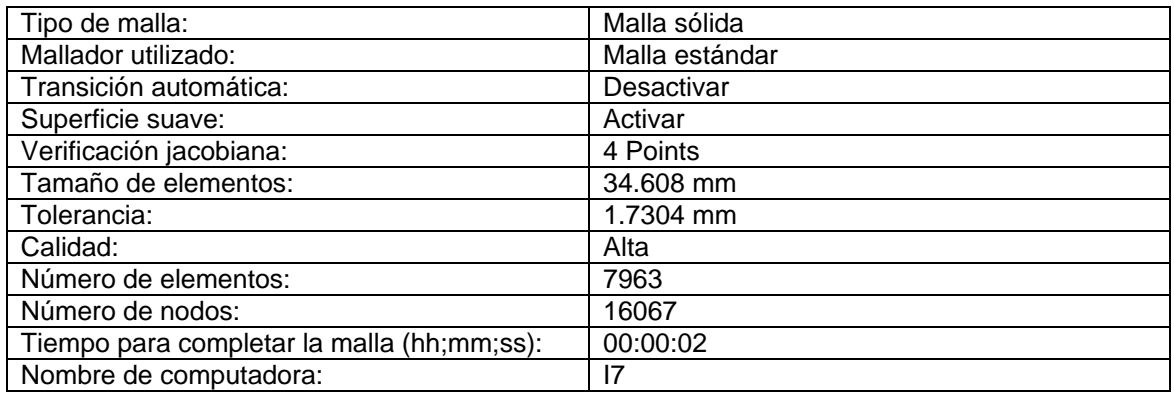

#### **Escenarios de diseño resultantes**

Los datos no están disponibles.

#### **Resultados del sensor**

Los datos no están disponibles.

## **Fuerzas de reacción**

#### **Tabla 4.95** Fuerzas de reacción.

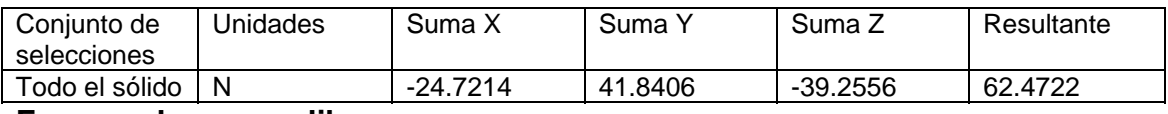

#### **Fuerzas de cuerpo libre**

#### **Tabla 4.96** Fuerzas de cuerpo libre.

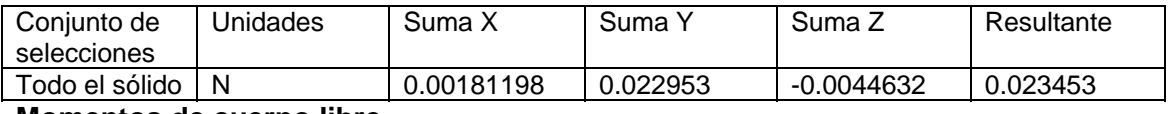

#### **Momentos de cuerpo libre**

#### **Tabla 4.97** Momentos de cuerpo libre.

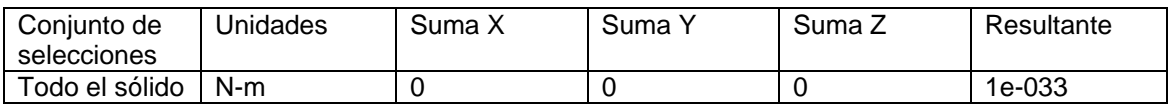

## **Fuerzas de perno**

Los datos no están disponibles.

## **Fuerzas de pasador**

Los datos no están disponibles.

## **Resultados del estudio**

Resultados predeterminados

**Tabla 4.98** Resultados predeterminados.

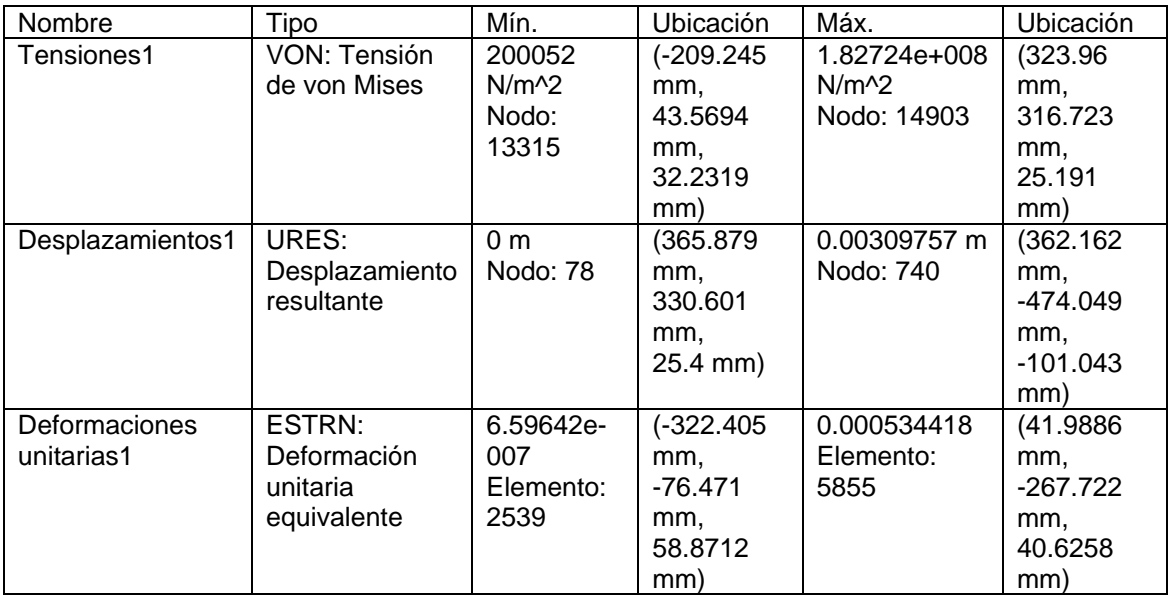

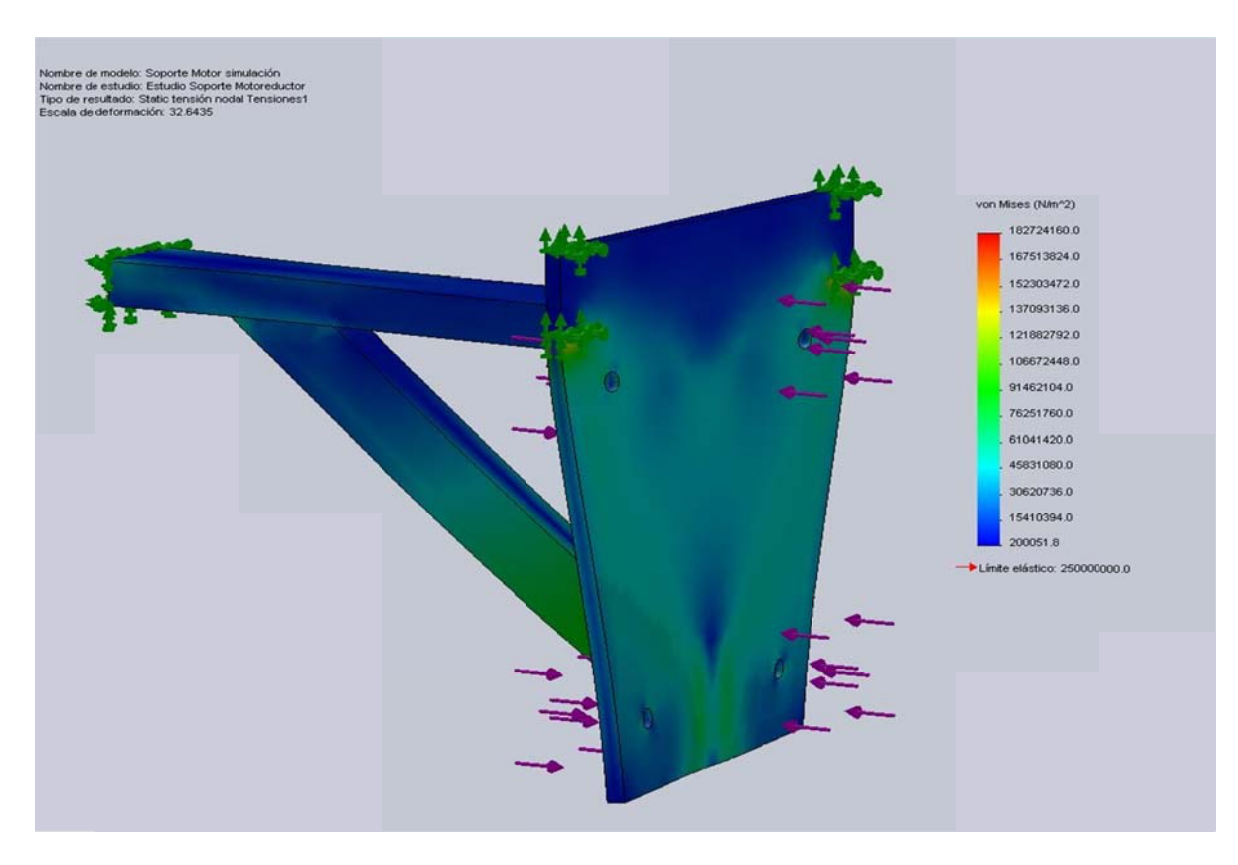

Figura 4.34 Soporte Motor simulación-Estudio Soporte Motoreductor-Tensiones-Tensiones1

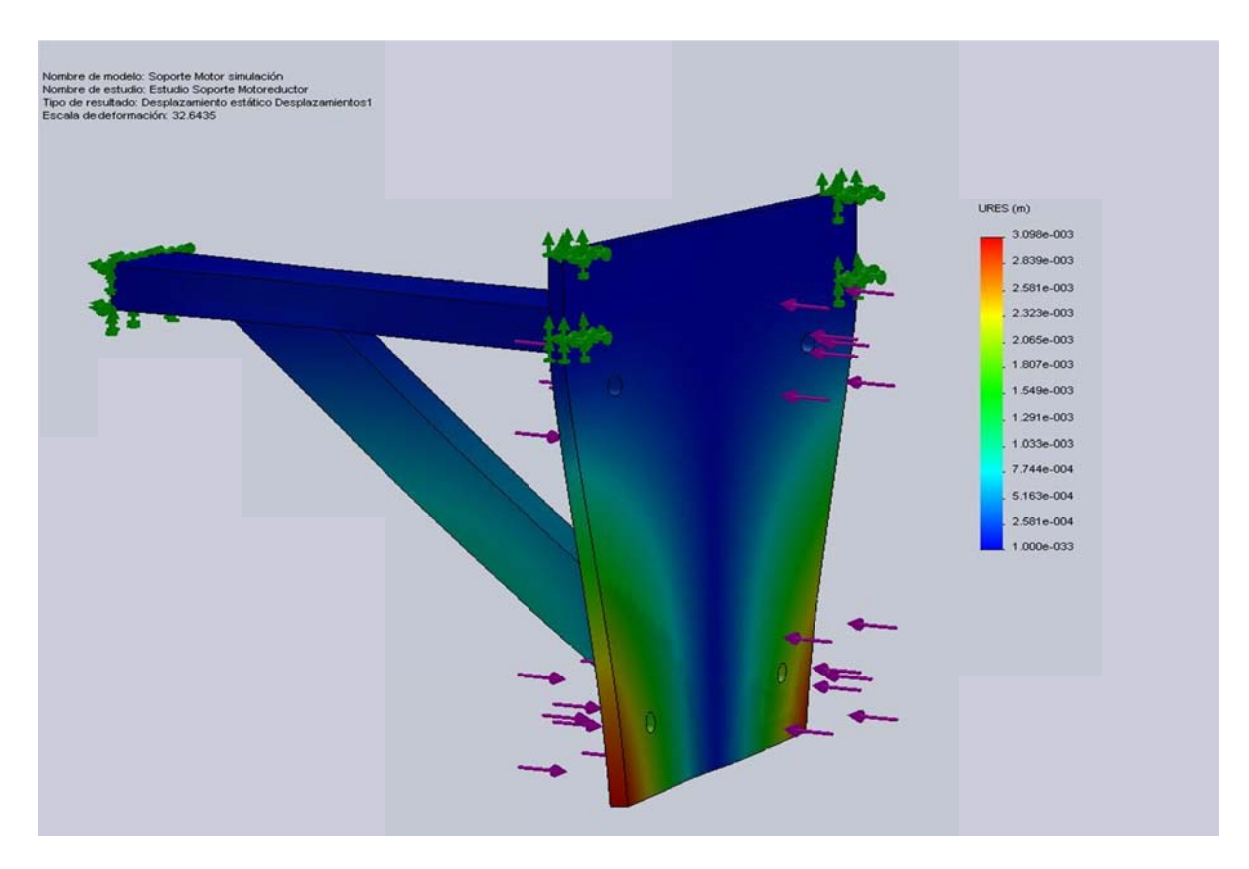

Figura 4.35 Soporte Motor simulación-Estudio Soporte Motoreductor-Desplazamientos-Desplazamientos1

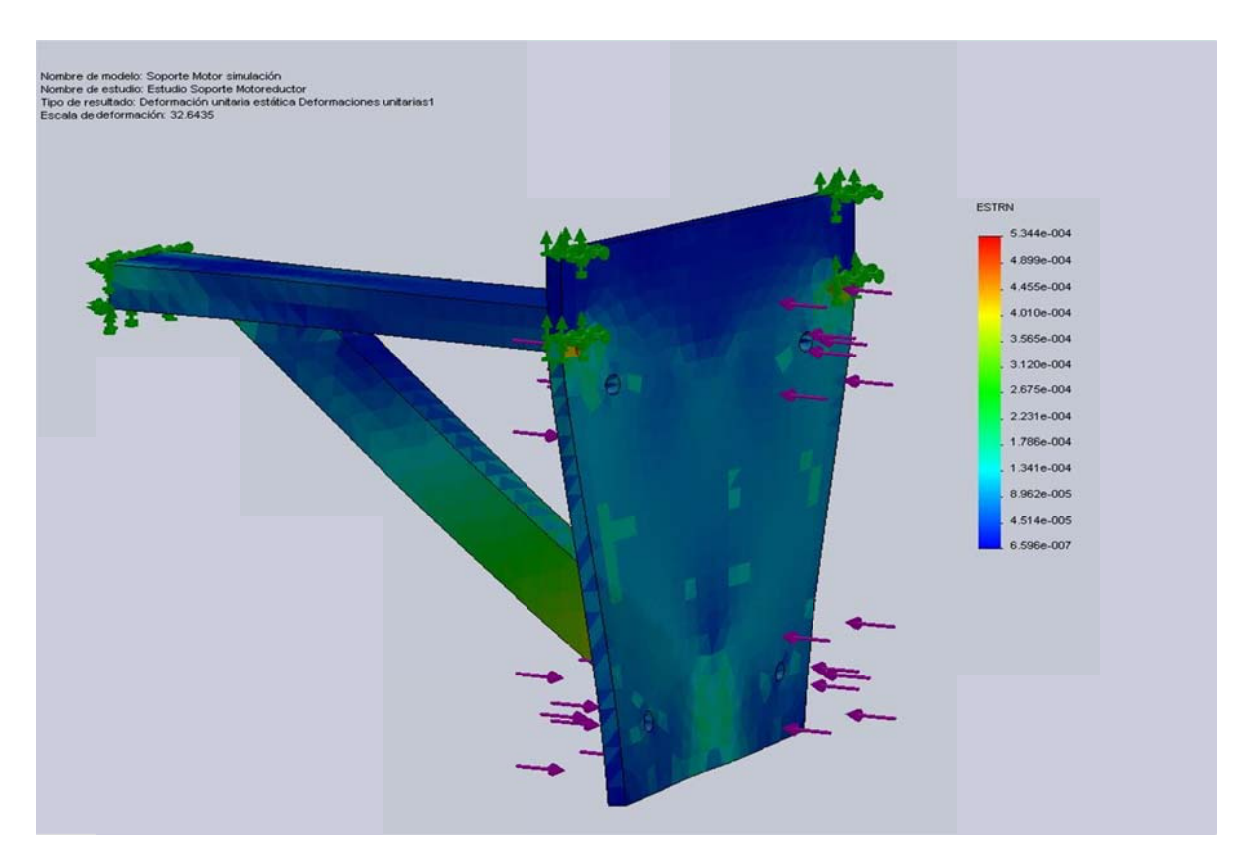

Figura 4.36 Soporte Motor simulación-Estudio Soporte Motoreductor-Deformaciones unitarias-Deformaciones unitarias1

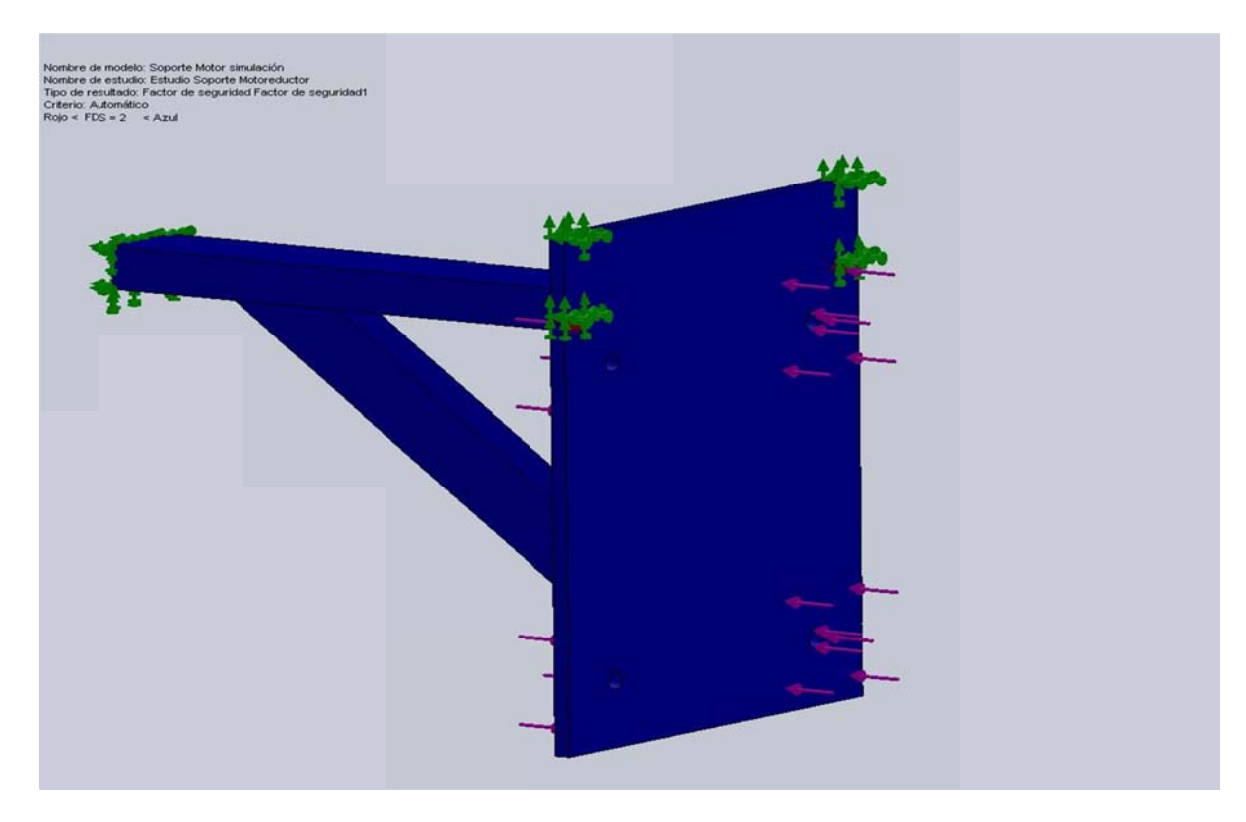

Figura 4.37 Soporte Motor simulación-Estudio Soporte Motoreductor-Factor de seguridad-Factor de seguridad1

## **Conclusiones:**

- Se determinó con el gráfico del esfuerzo de Von Mises que el elemento se mantiene sometido a un régimen bajo el límite elástico en la mayor parte del cuerpo y que las zonas de posible falla en el caso de que la energía de deformación exceda a la energía elástica se encuentran en los puntos en los cuales se mantienen en rojo, y con mayor precisión en el nodo indicado en la tabla de resumen de resultados.
- Se visualizó con mayor claridad que en la zona de mayor afección es la junta entre la placa de soporte y el perfil rectangular, así como en los biseles que se juntan con los perfiles W que son parte de la estructura.
- Se observa que los nodos de mayores desplazamientos son del orden de 3 milímetros, pero considerando que se trata de cargas mayoradas, este efecto no pone en peligro el funcionamiento del sistema en general.
- Se encuentra consecuente al gráfico que nos muestra en factor de seguridad (FDS) con el gráfico del esfuerzo de Von Mises, las zonas en azul muestran donde el elemento tiene un factor de seguridad de al menos 2 o superior, las zonas en rojo son donde el factor de seguridad es inferior.

## **4.3 ANÁLISIS DE RESULTADOS.**

 Los procesos de simulación realizados siempre están bajo la supervisión del diseñador y sus resultados no serán tomados por definitivos pues cada programa maneja un margen de protección (error) y no siempre los factores de diseño o métodos son manipulables por el diseñador dentro de los programas computacionales, muchas de estas características son intrínsecas de los mismos programas o no siempre se diseña bajo los mismos procedimientos o códigos. Por tal motivo el diseñador es quien decide y usa los programas para facilitar la tarea de diseño, mejorar la geometría, desempeño e incluso incurrir en rutinas de simulación de construcción y así saber si es o no conveniente su fabricación y montaje.

 En la parte final de este apartado se muestran los resultados del diseño de algunos de los elementos que se obtuvieron mediante rutinas de cálculo (Capítulo III), como en la simulación de éste capítulo y así comparar los valores y los métodos de cálculo. De esta forma tendremos una visión global de lo que significa el diseño bajo plataformas computacionales y el cálculo manual, si cabe el término; y los resultados finales para la elaboración de tablas, planos y presupuesto.

 En la tabla 4.99 Se muestra los valores obtenidos tanto con la ayuda de los programas computacionales, como por el cálculo sustentado en el código y método referido. La cercanía en los valores mostrados es más notoria en la parte estructural que fue realizada mediante el software Sap 2000, y en general no hay una supremacía por uno u otro método (entre Sap 2000 y con el LRFD de forma manual). Se consideran bastante parejos los valores obtenidos, esto nos muestra una solidez en el método de diseño empleado.

 Por parte del diseño de elementos, se mostraron los pares de engranes en la tabla comparativa, se marca una diferencia considerable en las cifras confrontadas, esto se debe a que en SolidWorks para el cálculo de engranes no se puede emplear el método AGMA.

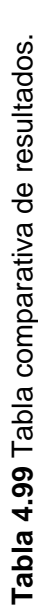

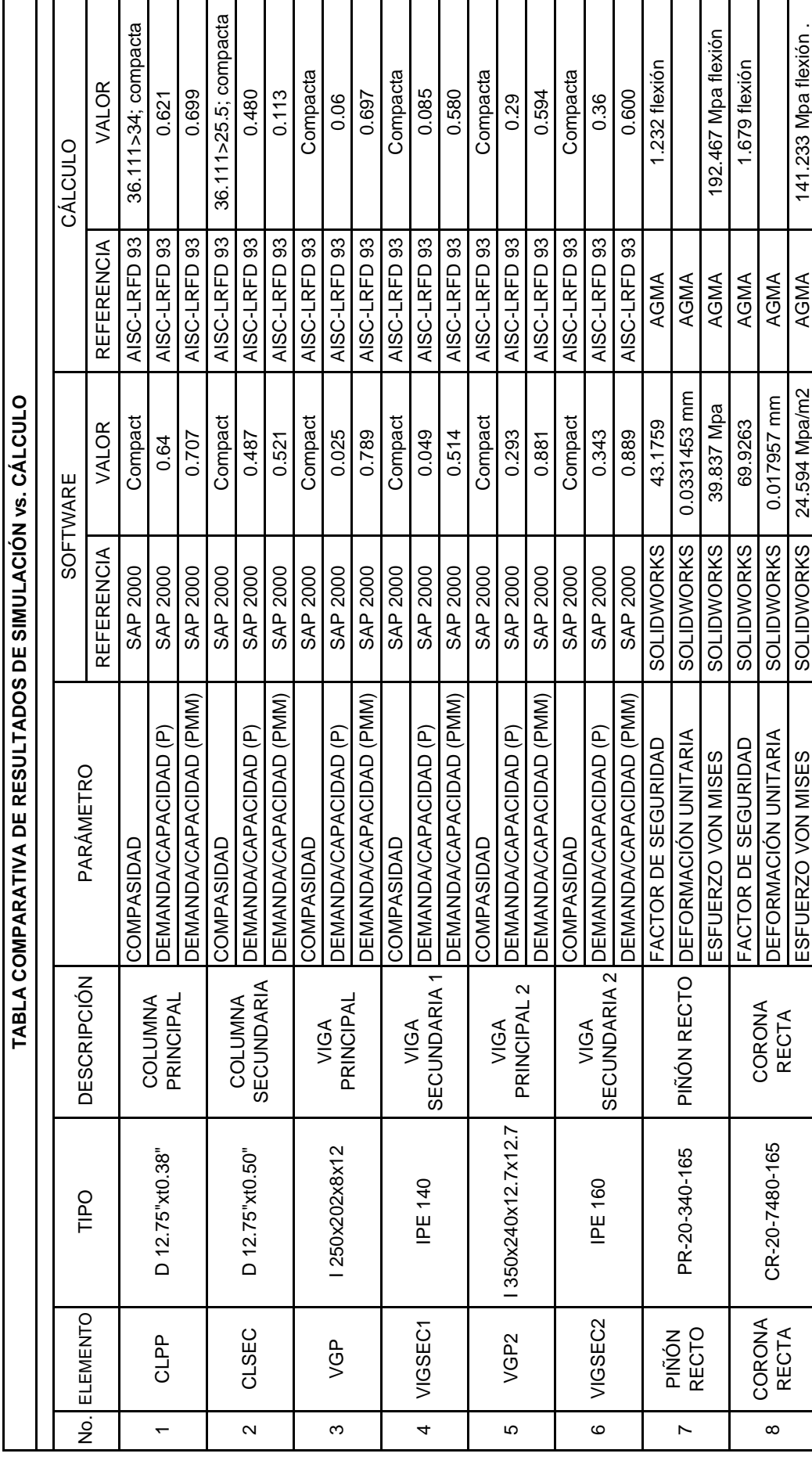

 Con otros elementos como pernos y ejes, los valores son cercanos. Esto se debe a que los métodos de cálculo y de base de simulación son coincidentes, y la diferencia se reduce al momento de comparar.

 Al diseñar los elementos del sistema de giro se nota un perfil más conservador cuando se emplea los cálculos manuales, en este particular debo mencionar que la ayuda del programa computacional SolidWorks mantiene una limitante en cuanto al ingreso de propiedades de los materiales, la base de datos de materiales del programa es bastante amplia, pero poco específica y el hecho de trabajar con catálogos de materiales comerciales locales hace que las propiedades difieran un poco, esto repercute en generalizar muchas de las propiedades de los materiales usados.

 Como una ayuda importante en el programa SolidWorks está la parte geométrica, puesto que para los ensambles el programa tiene un cálculo de interferencias entre elementos, esto facilita mucho el trabajo pues nos muestra si los elementos colisionan o no en las posiciones que corresponden y en las trayectorias en las que recorren.

 Tomando en cuenta el desempeño del software utilizado como apoyo para el diseño, concluyo que las rutinas de cálculo para controlar lo proyectado en las plataformas computacionales son necesarias para la toma de decisiones en el diseño y la construcción. La ayuda prestada por el software sería desperdiciada si el diseñador omite el juicio crítico propio de la formación profesional. El análisis de resultados favorece el desarrollo y buen término del diseño del sistema y sus elementos.

## **CAPÍTULO 5**

## **ANÁLISIS ECONÓMICO Y FINANCIERO**

 El capítulo referente al análisis económico y financiero, muestra la elaboración de una base de datos referente a: mano de obra, materiales de construcción, equipo y maquinaria. Estos componentes son agrupados mediante la conformación de los precios unitarios para los rubros específicos que son parte de este proyecto, luego en el presupuesto general se utilizan estos precios unitarios para ser multiplicados por las cantidades de obra requeridas y cuantificadas previamente. Junto al cronograma valorado de trabajo y la curva de desembolsos conforman el producto final de este capítulo. Estas tareas se las realizará en el programa computacional Jaleo Studio y posteriormente se realiza un análisis mediante tablas y formularios desde Excel.

 La Plataforma de diseño del proyecto utilizada es el Software Jaleo Studio y la aplicación de base de datos Jaleo Base, al proyectar con estas herramientas se puede tener de manera automática y entre lo más destacado:

- Presupuesto del proyecto
- Cronograma de trabajo y correlación de tareas
- Curvas de gastos y uso de los recursos
- Informes estadísticos y financieros

 Pero la desventaja radica, en que si bien es cierto se puede incurrir en un proceso de análisis de precios unitarios, los formatos de presentación de los mismos no son los adecuados y tampoco son modificables; es decir una vez generados estos informes no se podrán cambiar los formatos ni realizar algún ajuste posterior sin tener que reajustarlos desde la base de datos y generar los informes otra vez.

 Por tal motivo, la información requerida para los puntos siguientes de este capítulo como son: Análisis de precios unitarios, Presupuesto, Cronograma de Desembolsos y Cronograma de Trabajo, se presentará generando los informes respectivos desde la plataforma de diseño mencionada al inicio. Posterior a esto presentará otro informe realizado en hojas de cálculo de Excel, como un numeral al final del capítulo.

 La información de precios de materiales para la construcción fueron tomadas de la Cámara de la Construcción de Quito, la composición de Unitarios son referencia de la Cámara de la construcción de Quito y del Manual publicado por la misma institución y anexados en Capítulo VI (Anexo F).

Formularios generados desde Jaleo Studio:

- Recursos asignados al proyecto (Base de datos).
- Precios Descompuestos (Precios Unitarios).
- Mediciones y Presupuesto (Presupuesto).
- Cronograma de Trabajo.

## **5.1 BASE DE DATOS DE PRECIOS UNITARIOS DE MATERIALES, MANO DE OBRA Y MÁQUINAS HERRAMIENTAS QUE INTERVIENEN EN EL PROYECTO.**

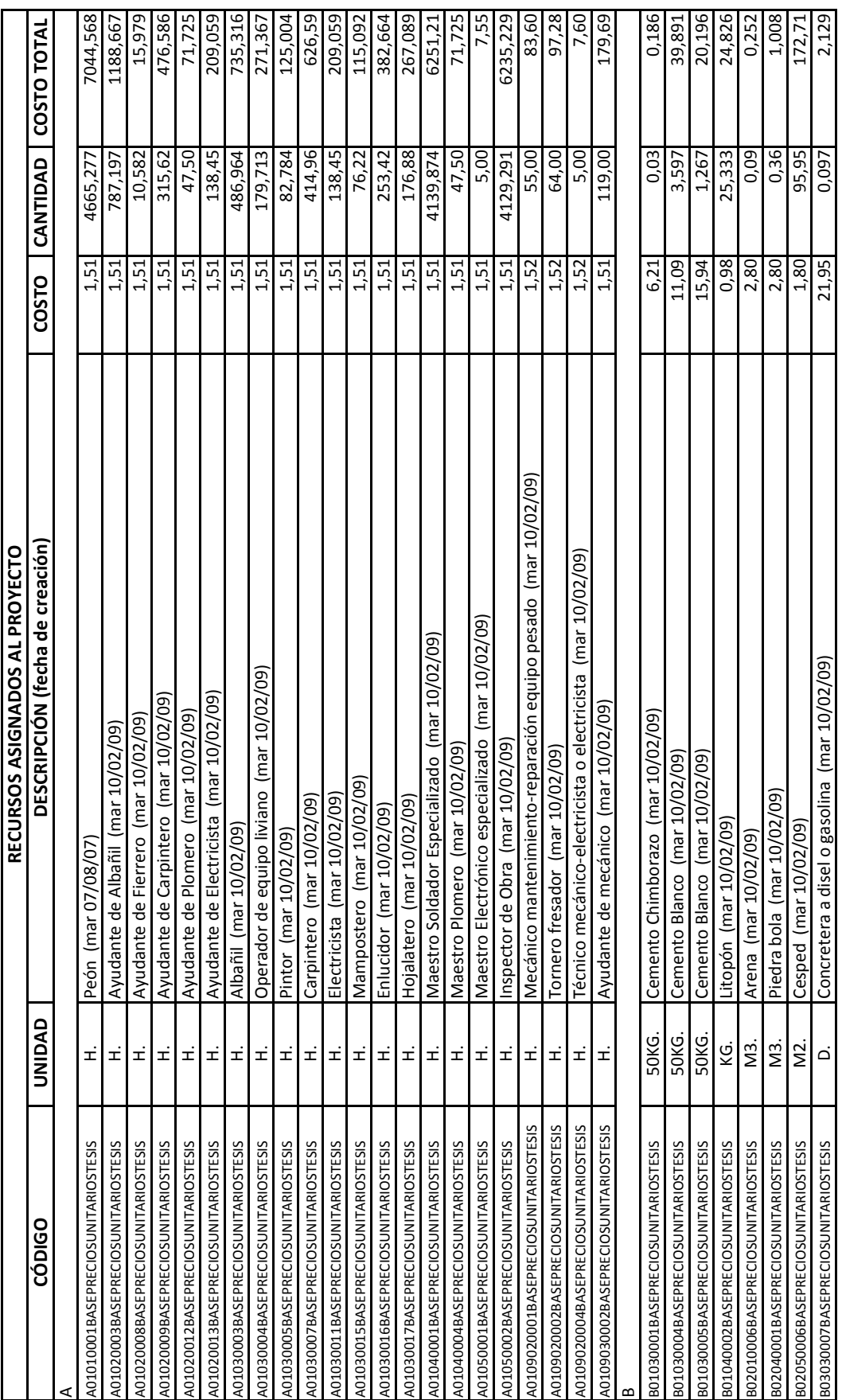

Continúa...

Continúa...

522

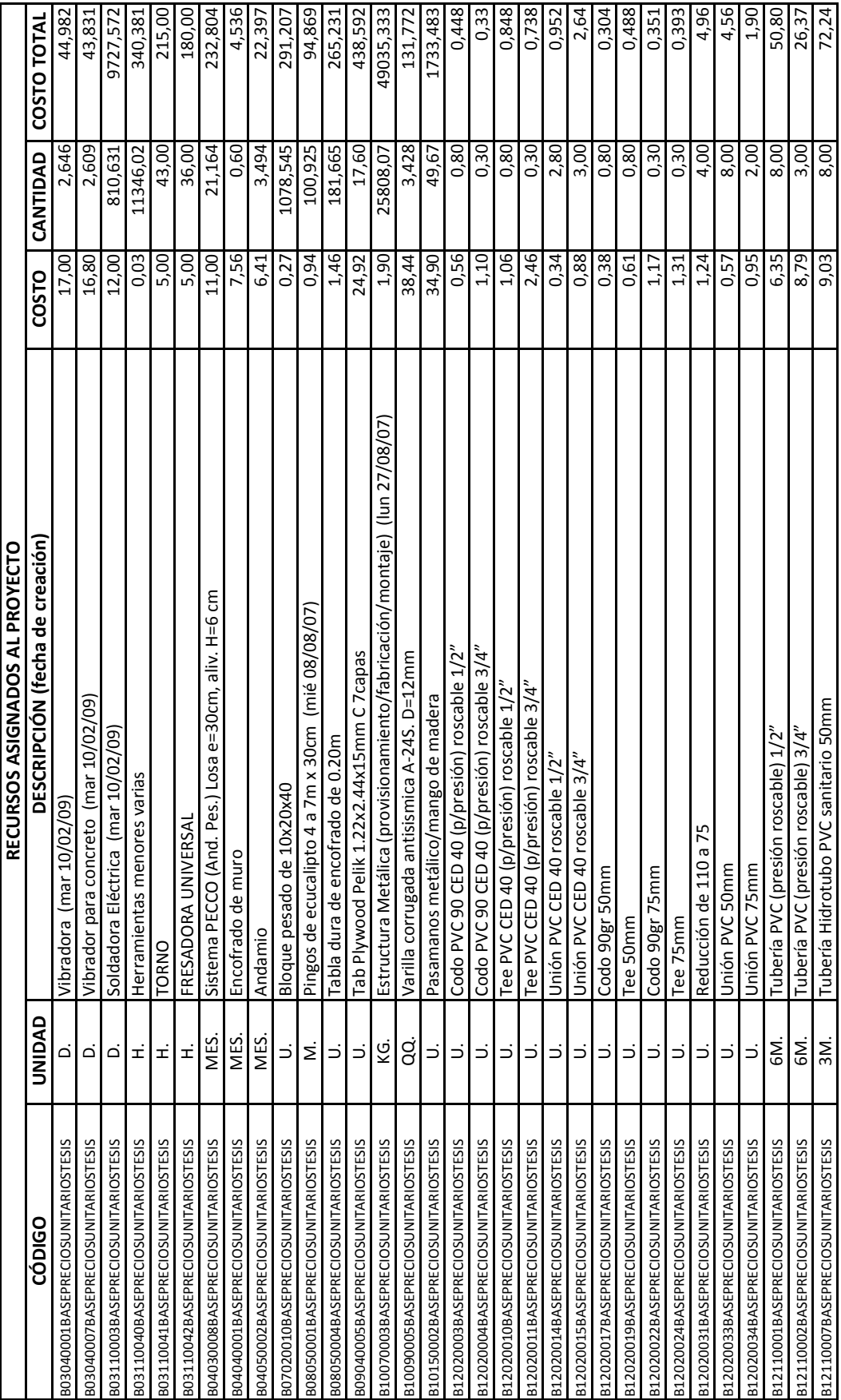

Continúa... Continúa...

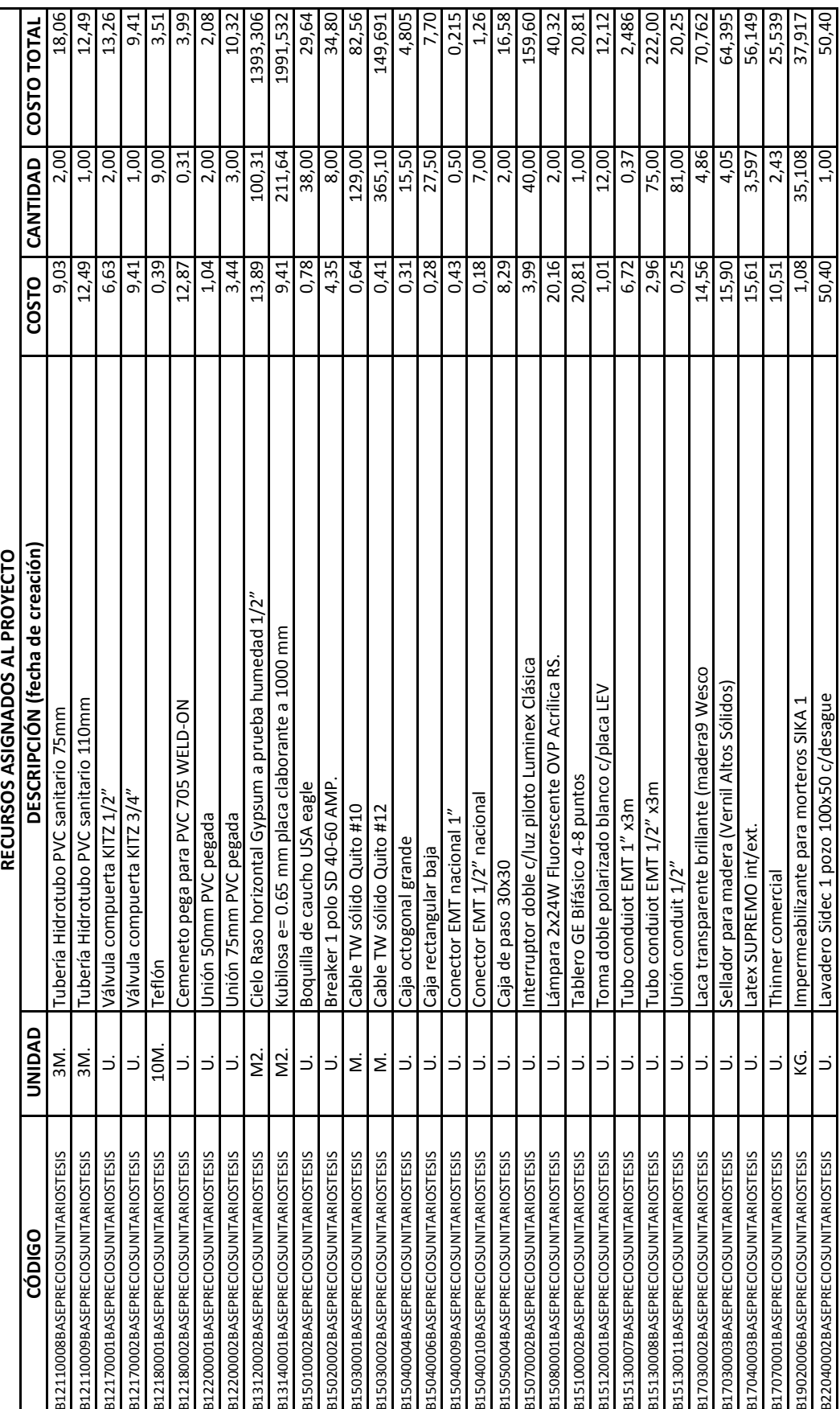

Continúa... Continúa...

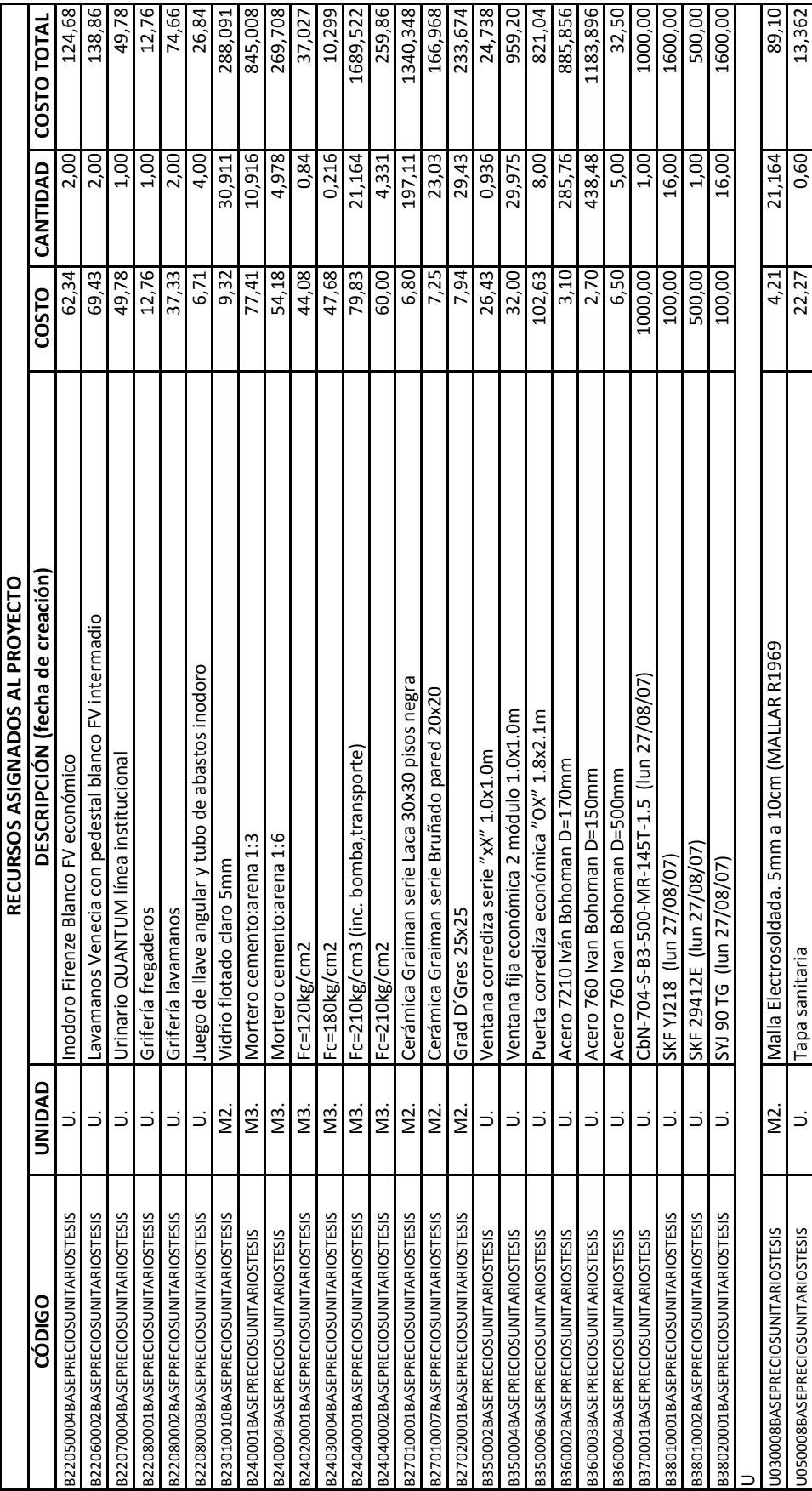

**5.2 ANÁLISIS DE PRECIOS UNITARIOS.** 

## **PROYECTO RESTAURANTE GIRATORIO. PRECIOS DESCOMPUESTOS**

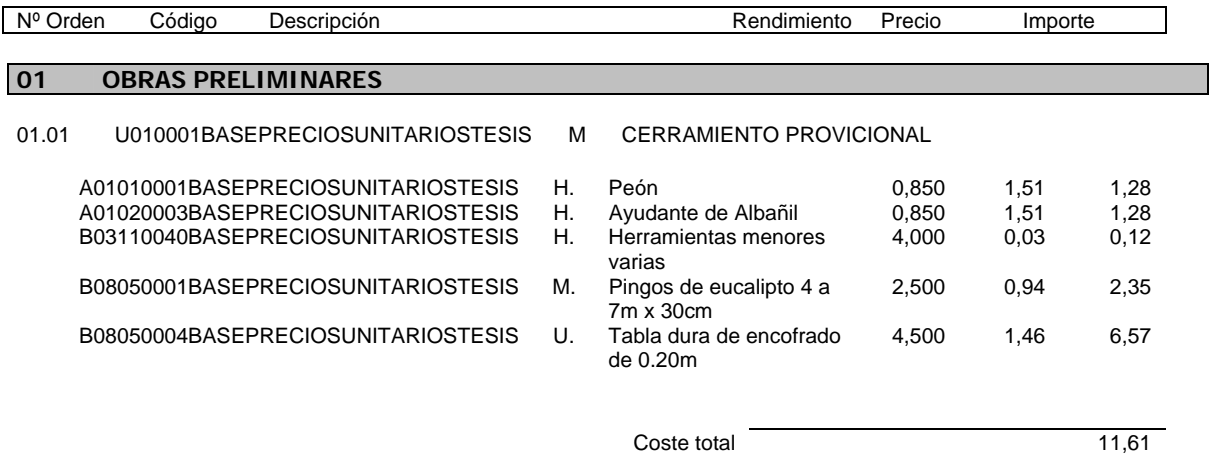

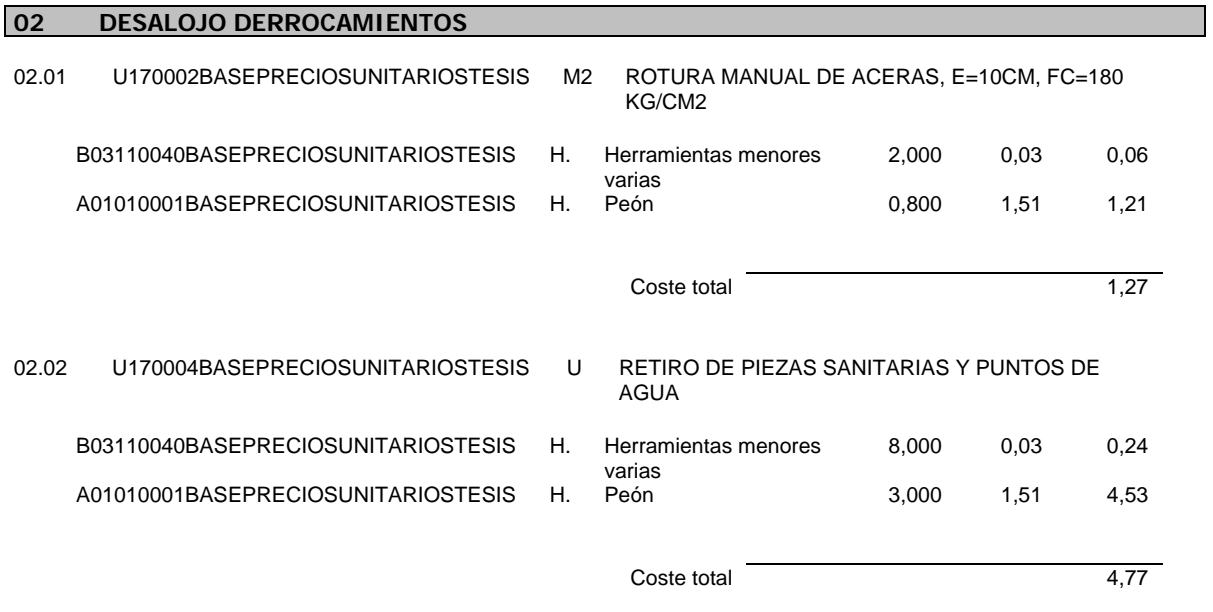

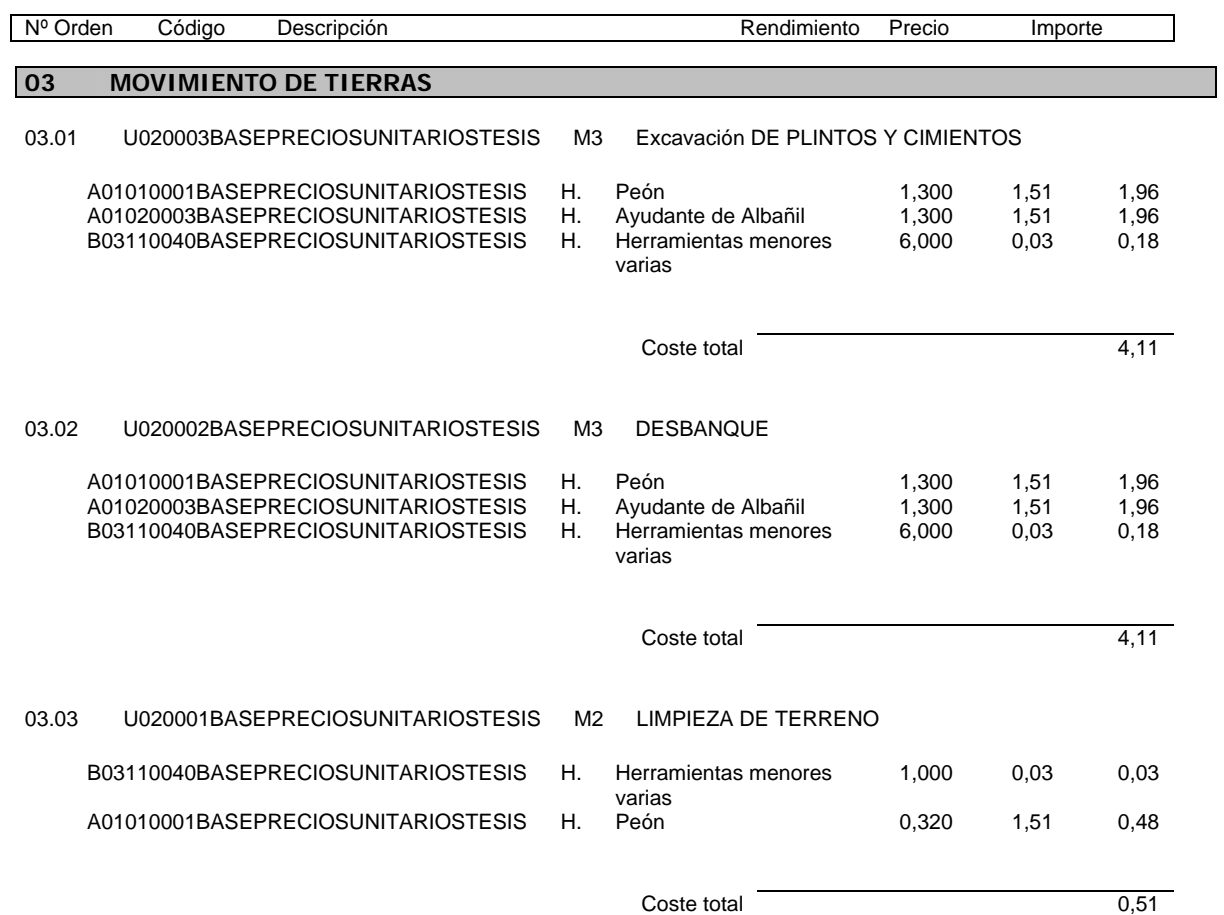

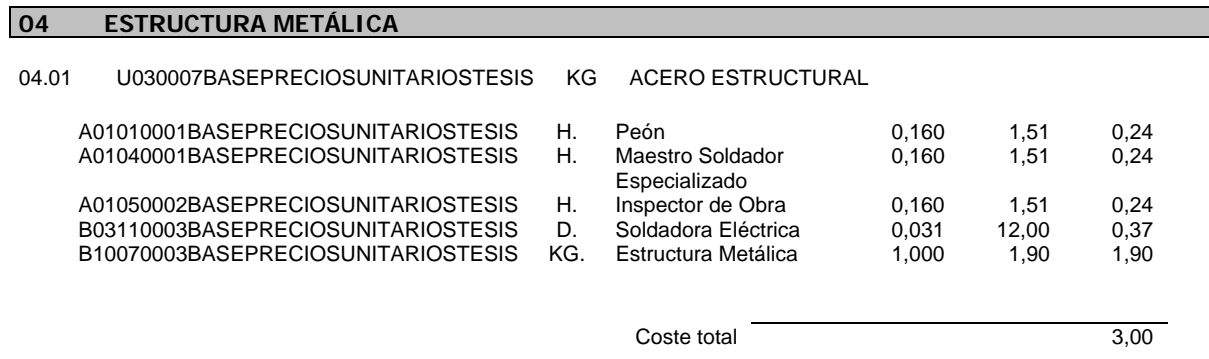

A01030004BASEPRECIOSUNITARIOSTESIS

B10090005BASEPRECIOSUNITARIOSTESIS

B24040002BASEPRECIOSUNITARIOSTESIS M3.

Nº Orden Código Descripción

**05 ESTRUCTURA** 

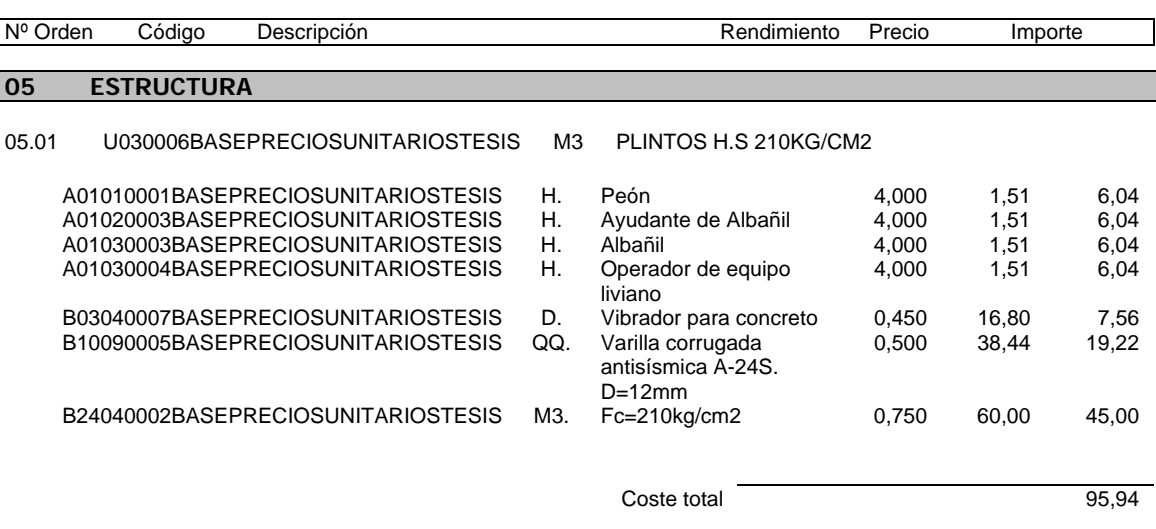

05.02 U030010BASEPRECIOSUNITARIOSTESIS M3 LOSA INTELIGENTE CON PLACA COLABORANTE DE E=0.65 MM

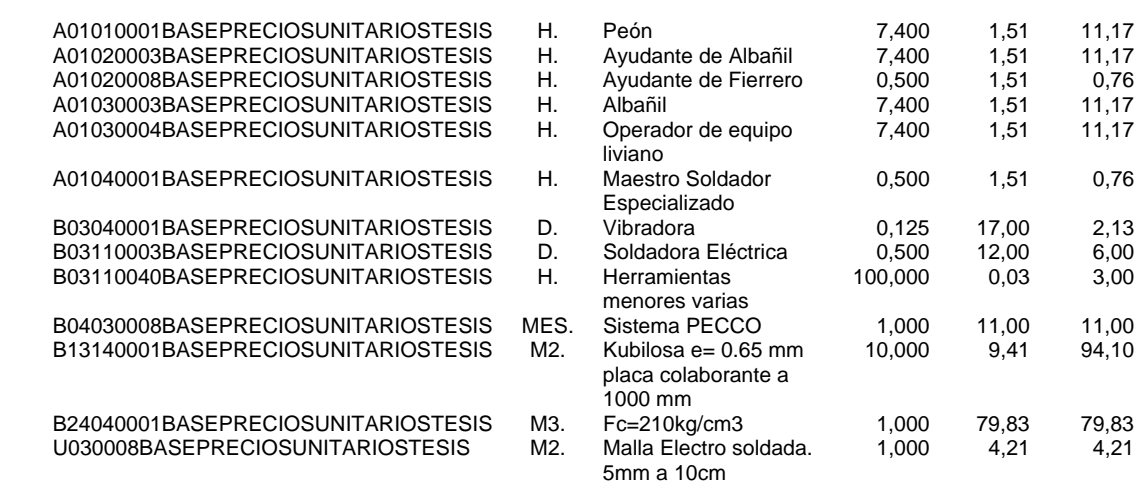

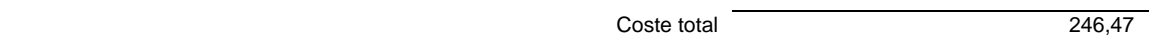

## 05.03 U030010BASEPRECIOSUNITARIOSTESIS M3 LOSA INTELIGENTE CON PLACA COLABORANTE DE E=0.65 MM

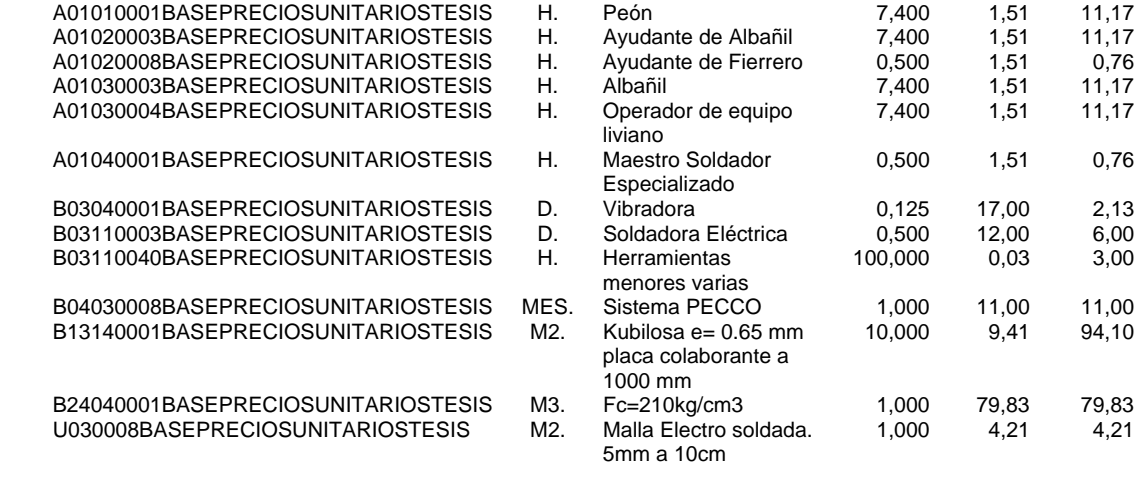

**Coste total 246,47** 

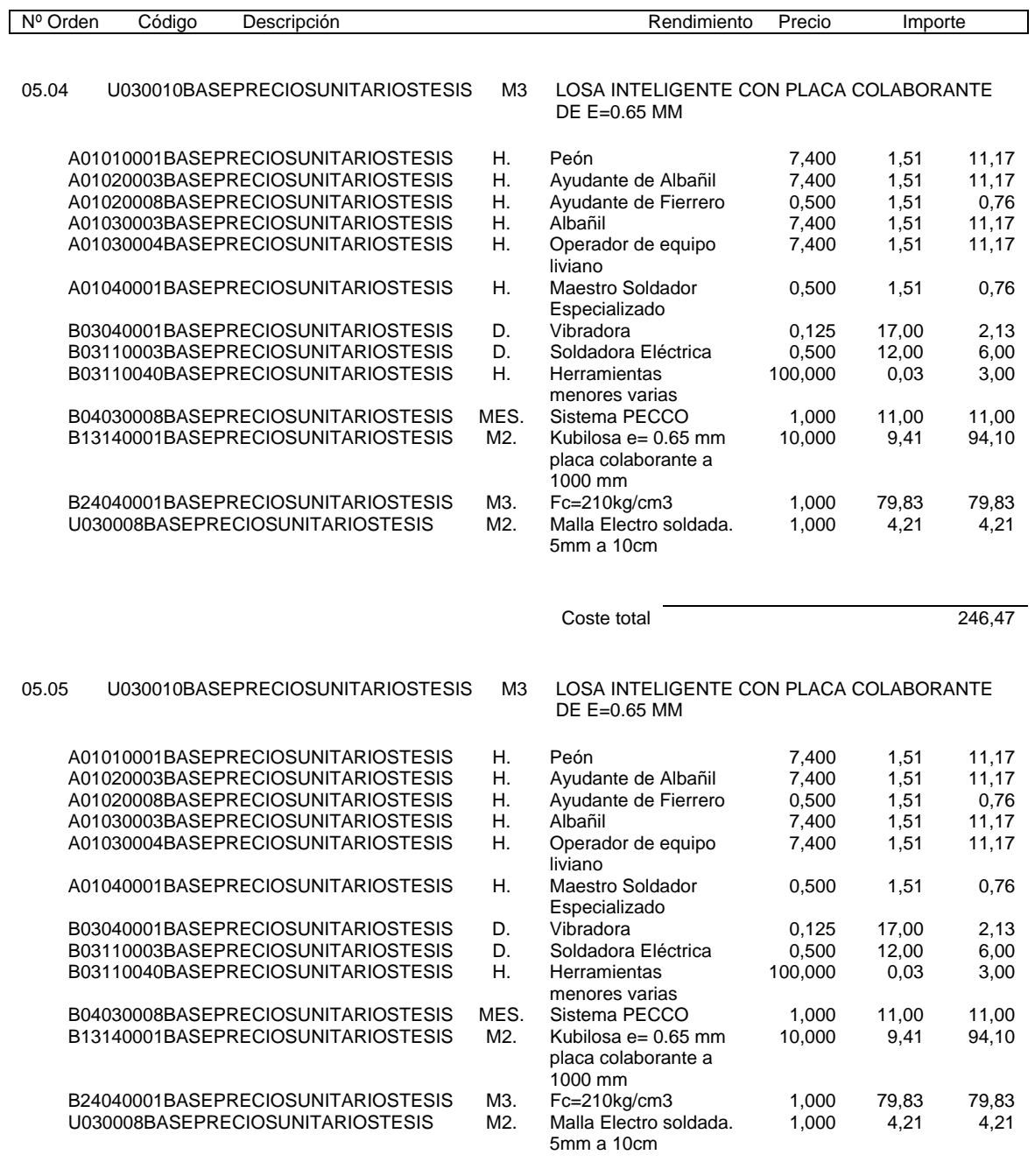

Coste total 246,47

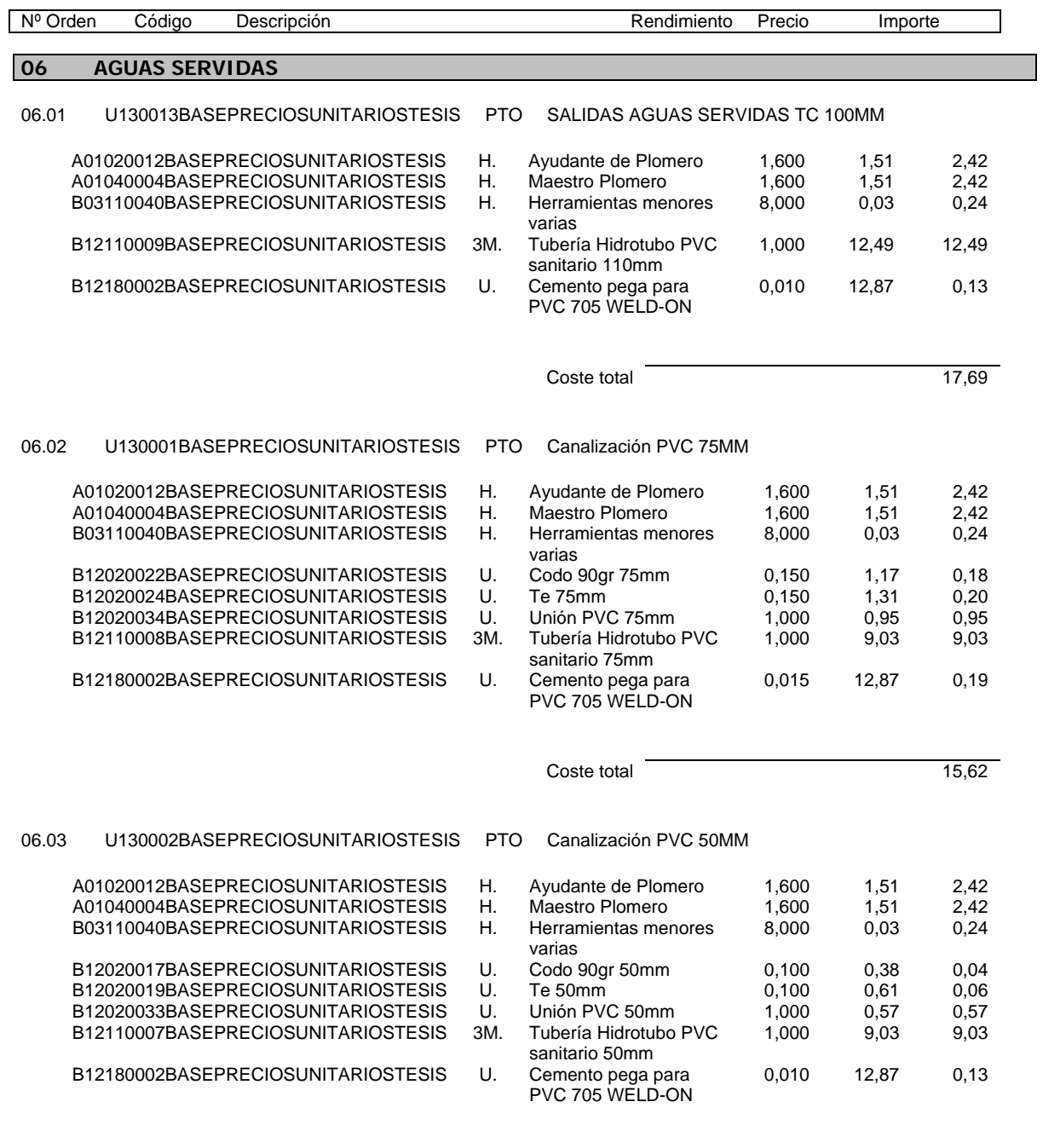

Coste total 14,90

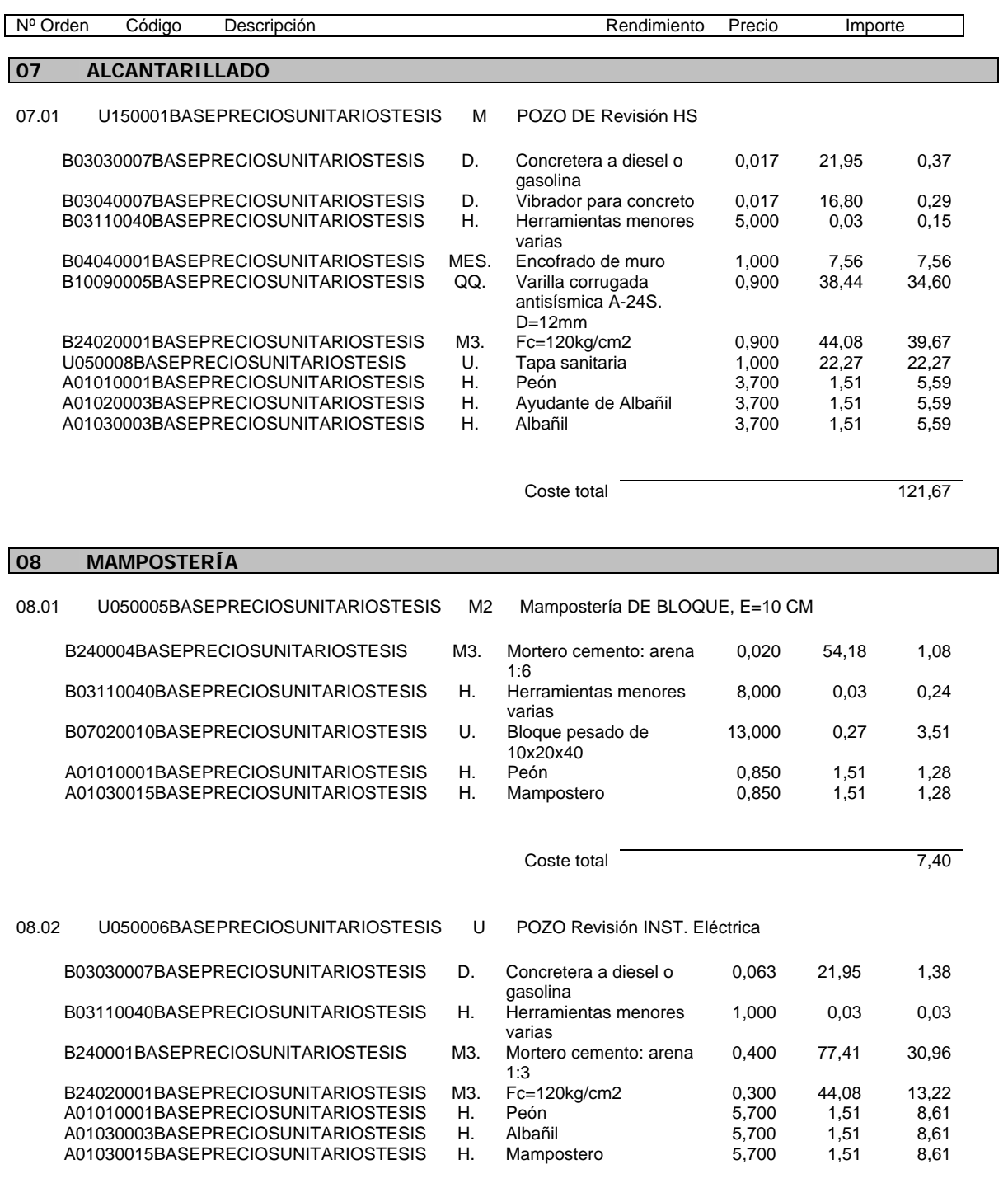

Coste total 71,42

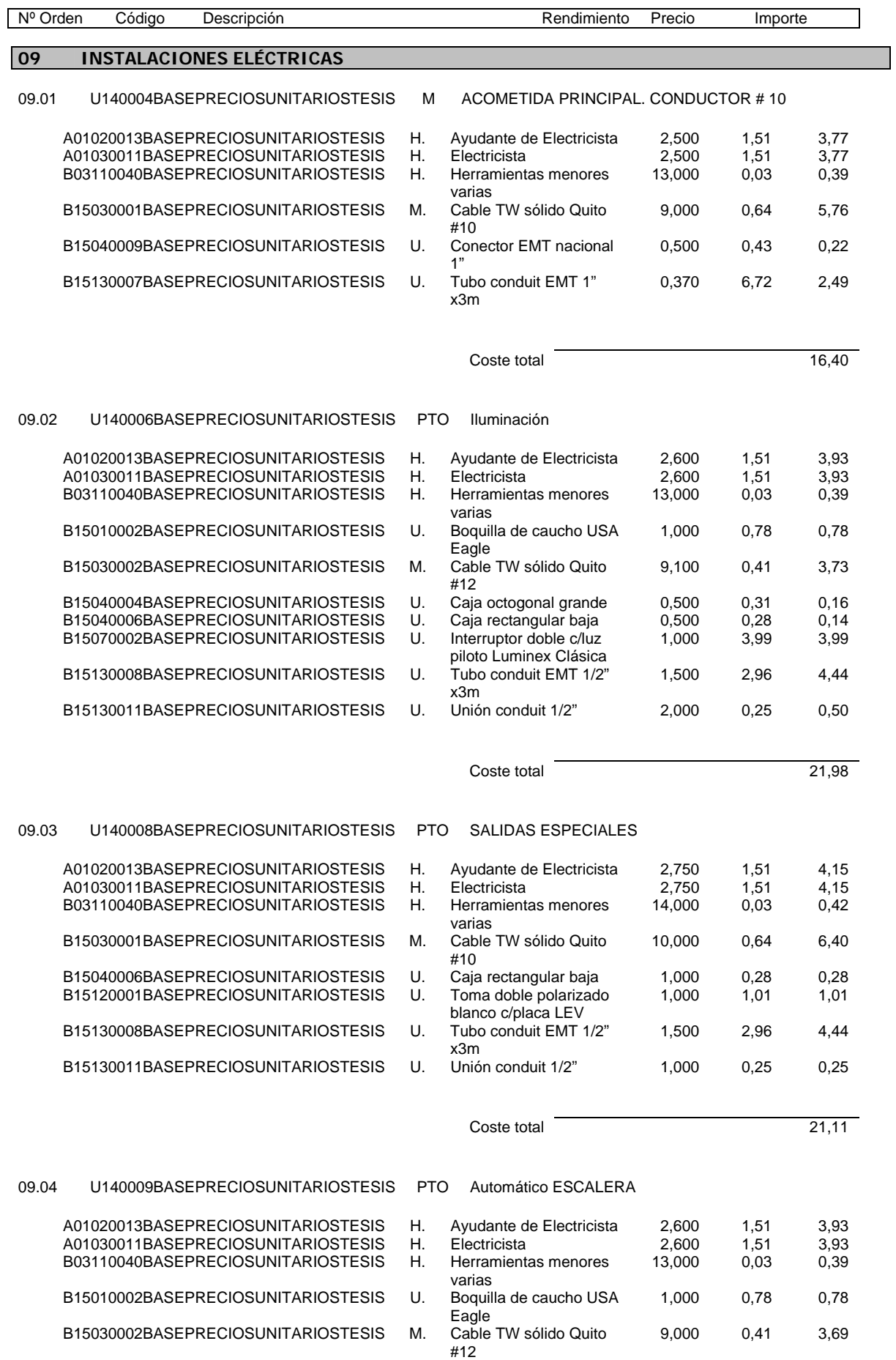

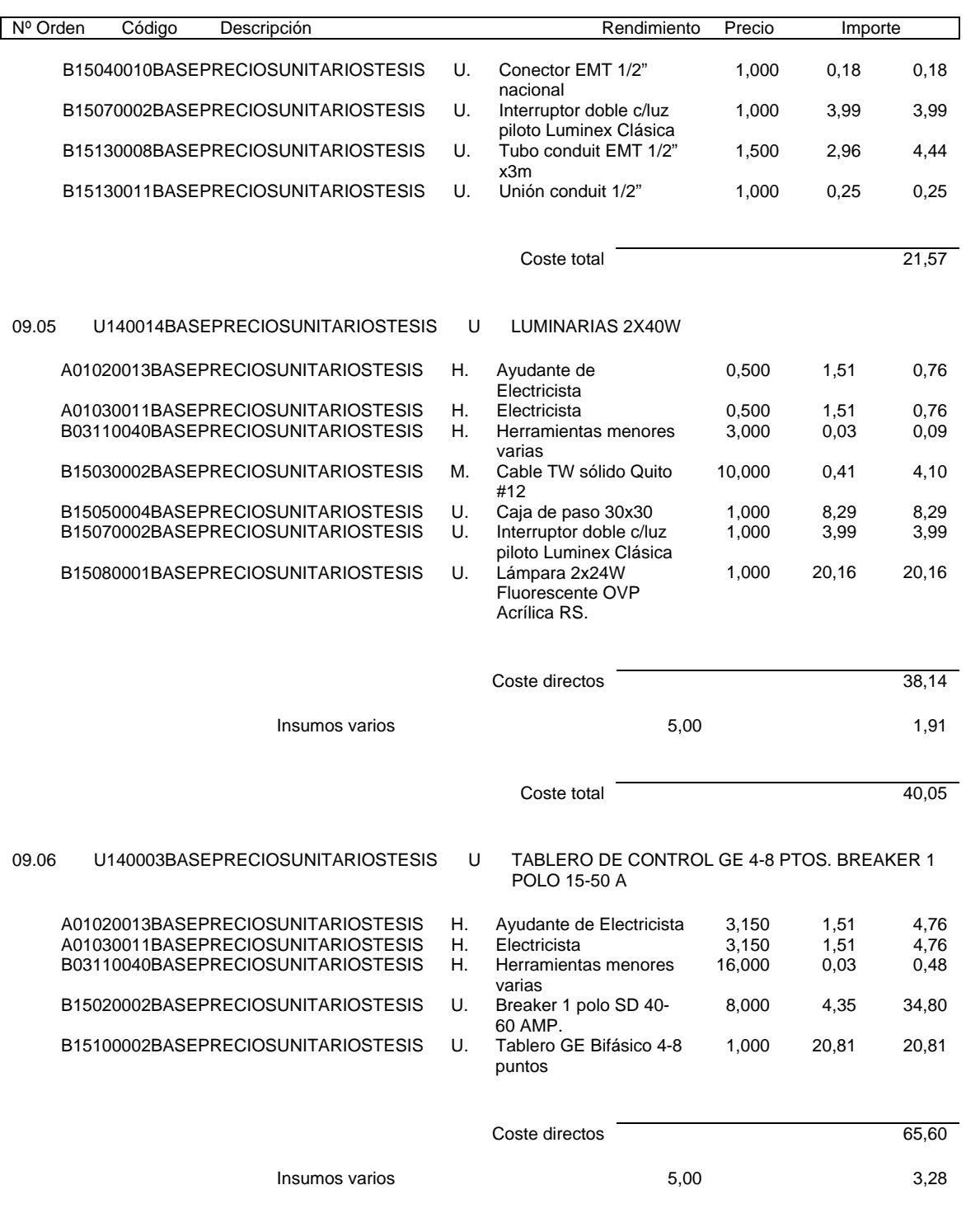

Coste total 68,88

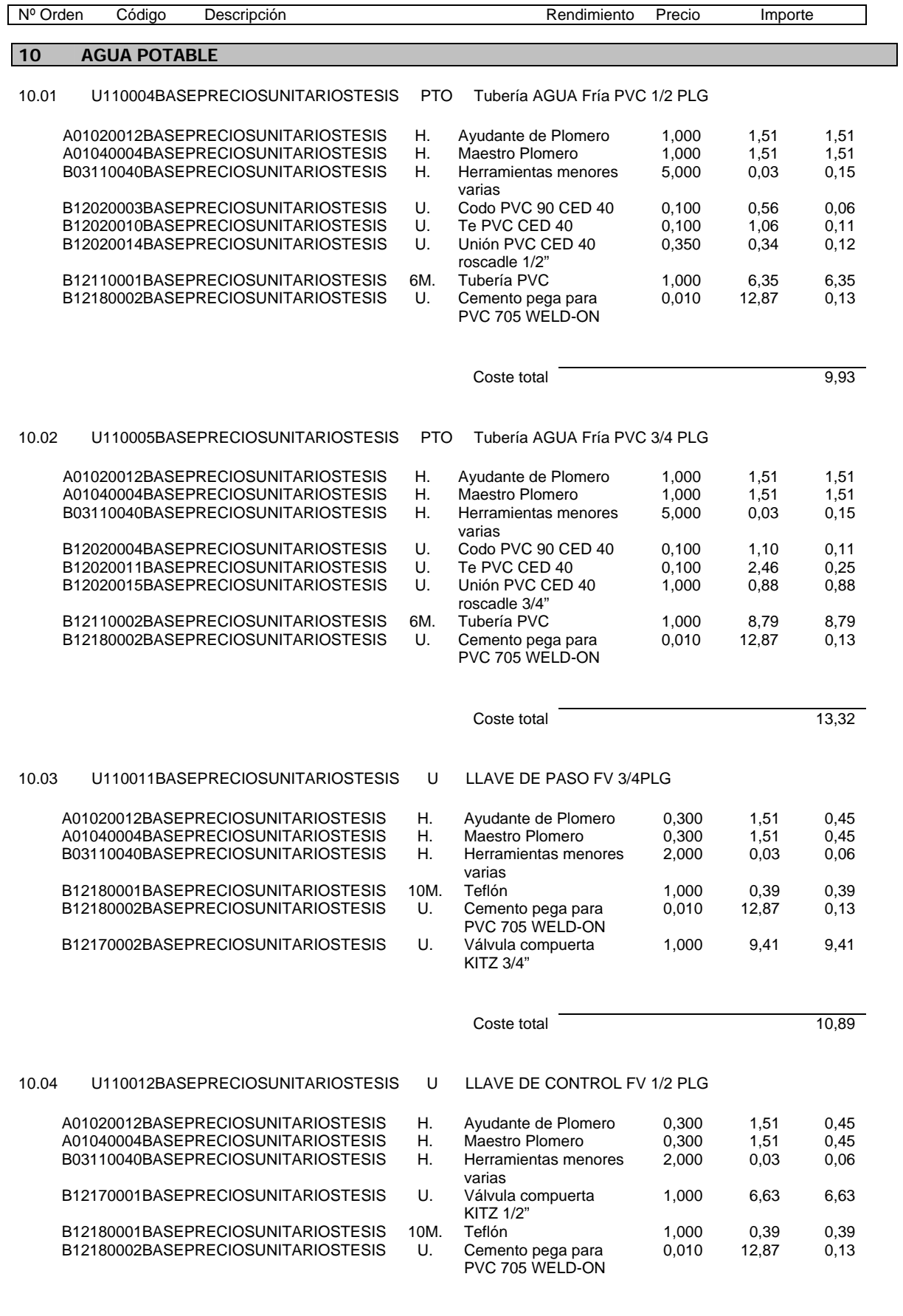

Coste total 8,11

**12 PISOS** 

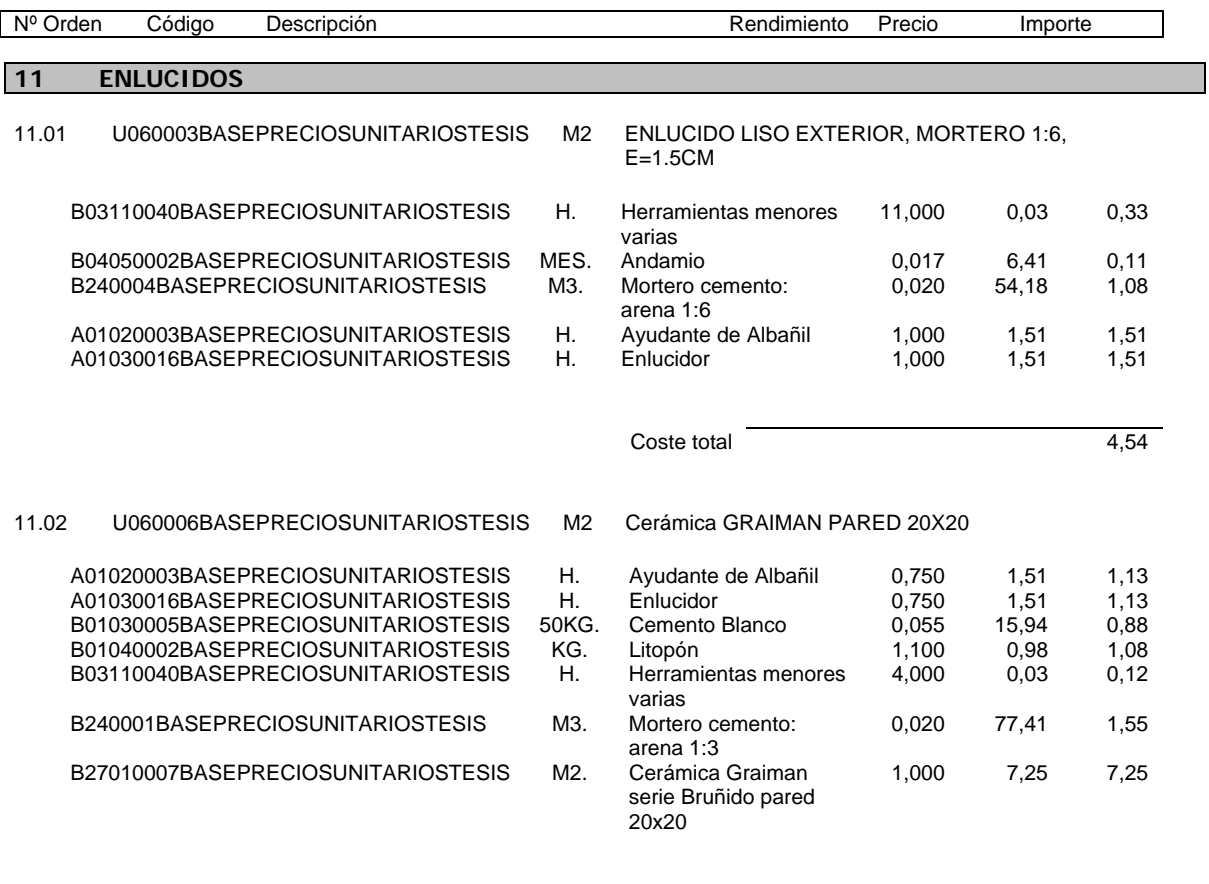

Coste total **Coste** total 13,14

#### 12.01 U070005BASEPRECIOSUNITARIOSTESIS M2 Cerámica DE PISO GRAIMAN 30X30, MORTERO 1:3, E=1CM B03110040BASEPRECIOSUNITARIOSTESIS H. Herramientas menores varias<br>Mortero cemento: arena 4,000 0,03 0,12 B240001BASEPRECIOSUNITARIOSTESIS M3. 1:3 0,035 77,41 2,71 B27010001BASEPRECIOSUNITARIOSTESIS M2. Cerámica Graiman serie Laca 30x30 pisos negra<br>Ayudante de Albañil 1,000 6,80 6,80 A01020003BASEPRECIOSUNITARIOSTESIS H. Ayudante de Albañil 0,800 1,51 1,21 A01030003BASEPRECIOSUNITARIOSTESIS H. Albañil 0,800 1,51 1,21 Coste total 12,05 12.02 U070004BASEPRECIOSUNITARIOSTESIS M2 GRADAS EXTERIORES DE GRES, MORTERO1:3, E=3CM B03110040BASEPRECIOSUNITARIOSTESIS H. Herramientas menores varias 5,000 0,03 0,15 B240001BASEPRECIOSUNITARIOSTESIS M3. Mortero cemento: arena 1:3<br>Grada D'Gres 25x25 0,005 77,41 0,39 B27020001BASEPRECIOSUNITARIOSTESIS M2. Grada D'Gres 25x25 1,000 7,94 7,94<br>A01020003BASEPRECIOSUNITARIOSTESIS H. Ayudante de Albañil 1,000 1,51 1,51 A01020003BASEPRECIOSUNITARIOSTESIS H. Ayudante de Albañil 1,000 1,51 1,51 1,51<br>A01030003BASEPRECIOSUNITARIOSTESIS H. Albañil 1,000 1,51 1,51 1,51 A01030003BASEPRECIOSUNITARIOSTESIS H. Albañil 1,000 1,51 1,51 1,51 **Coste total 11,50 Coste total 11,50**

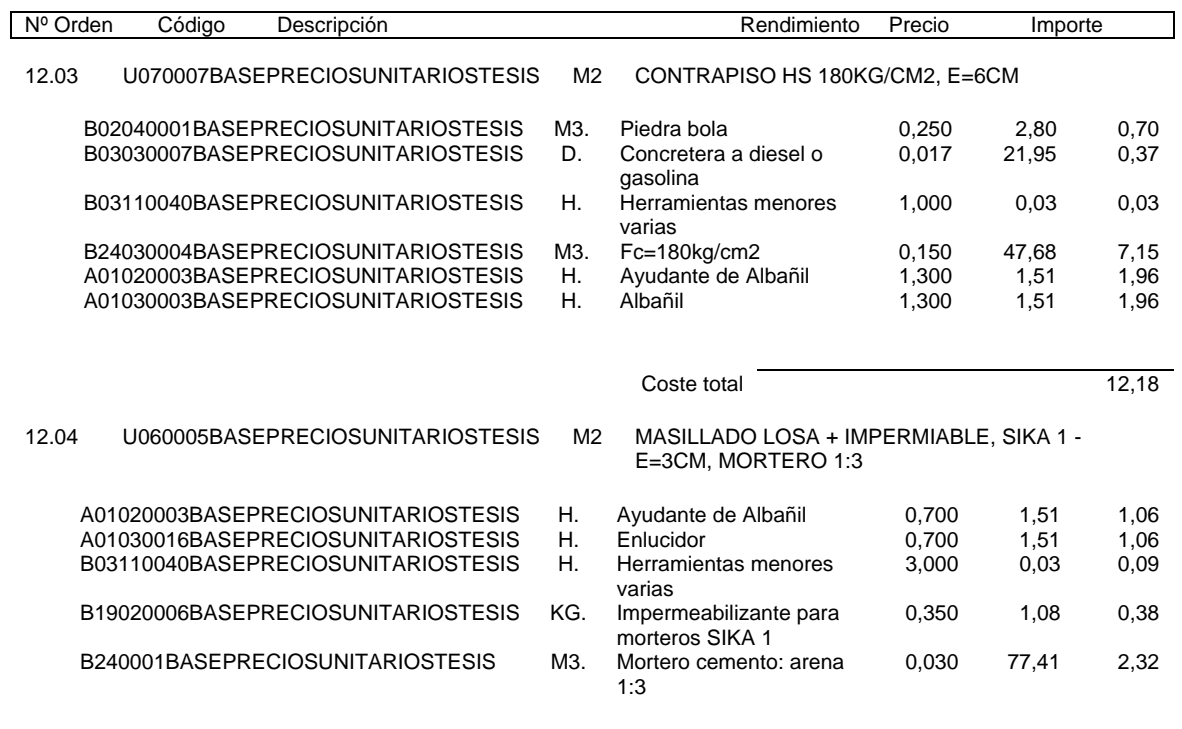

Coste total 4,90

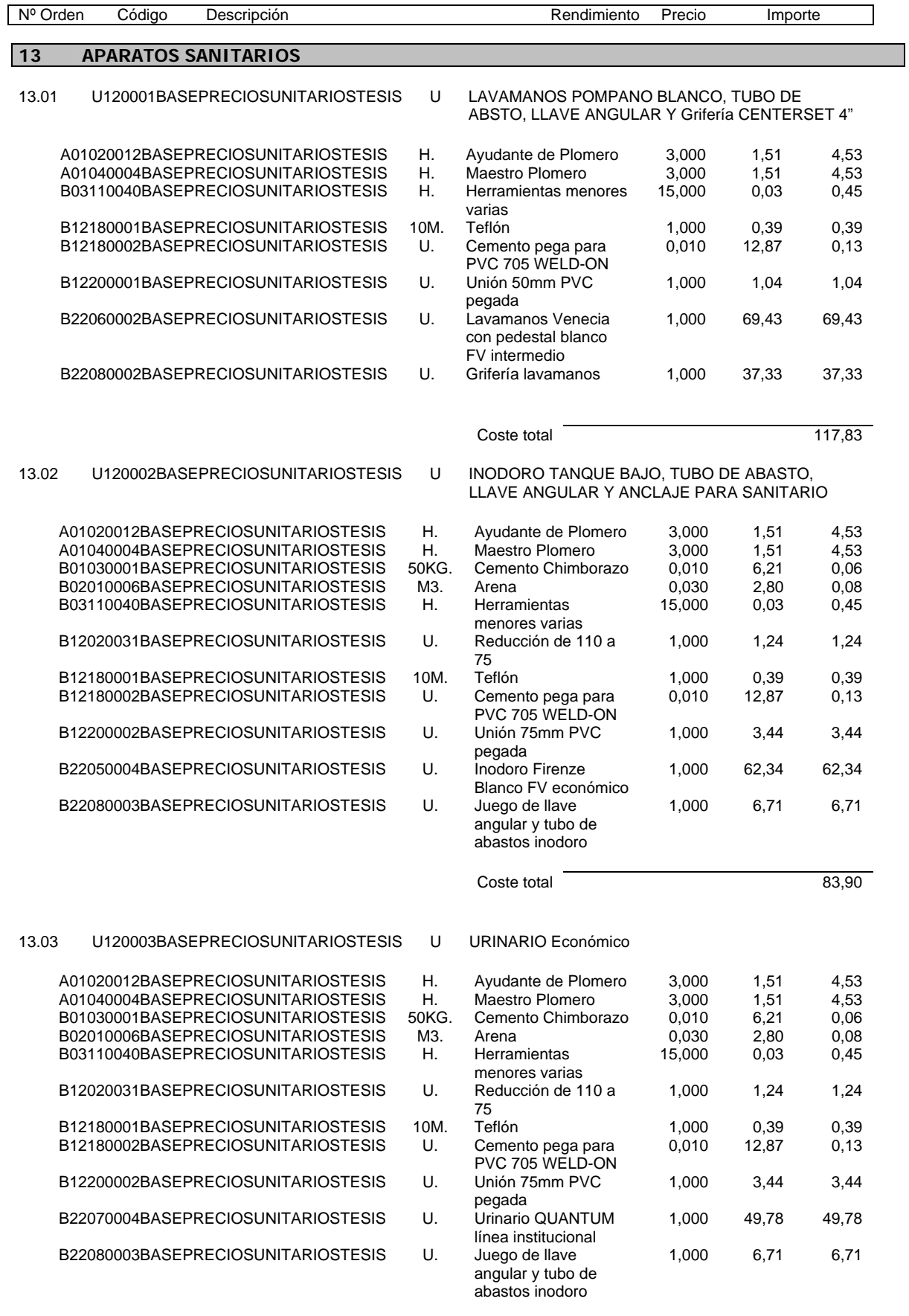

Coste total 71,34

 $12$ 

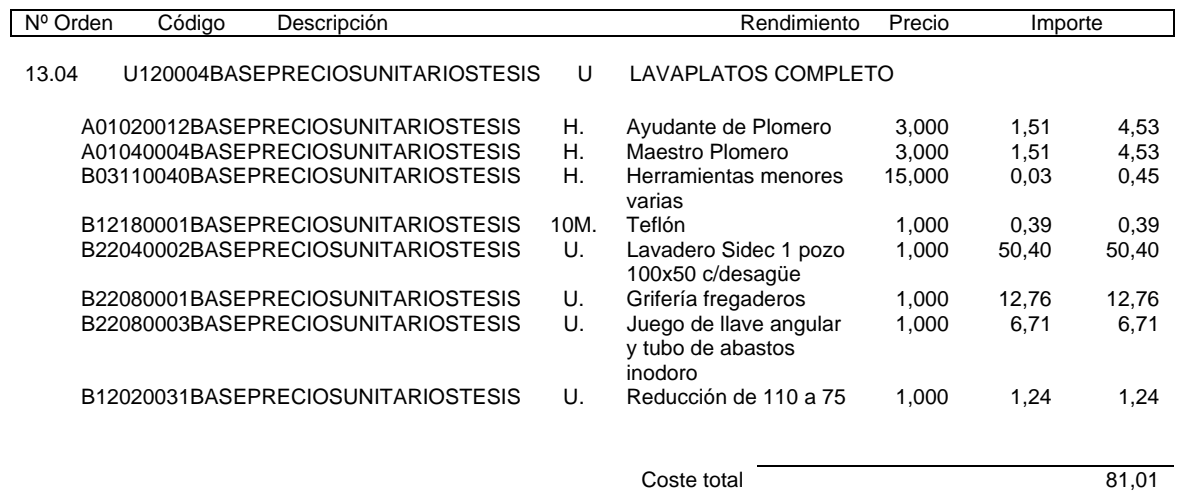

## **14 SISTEMA PISO GIRATORIO**

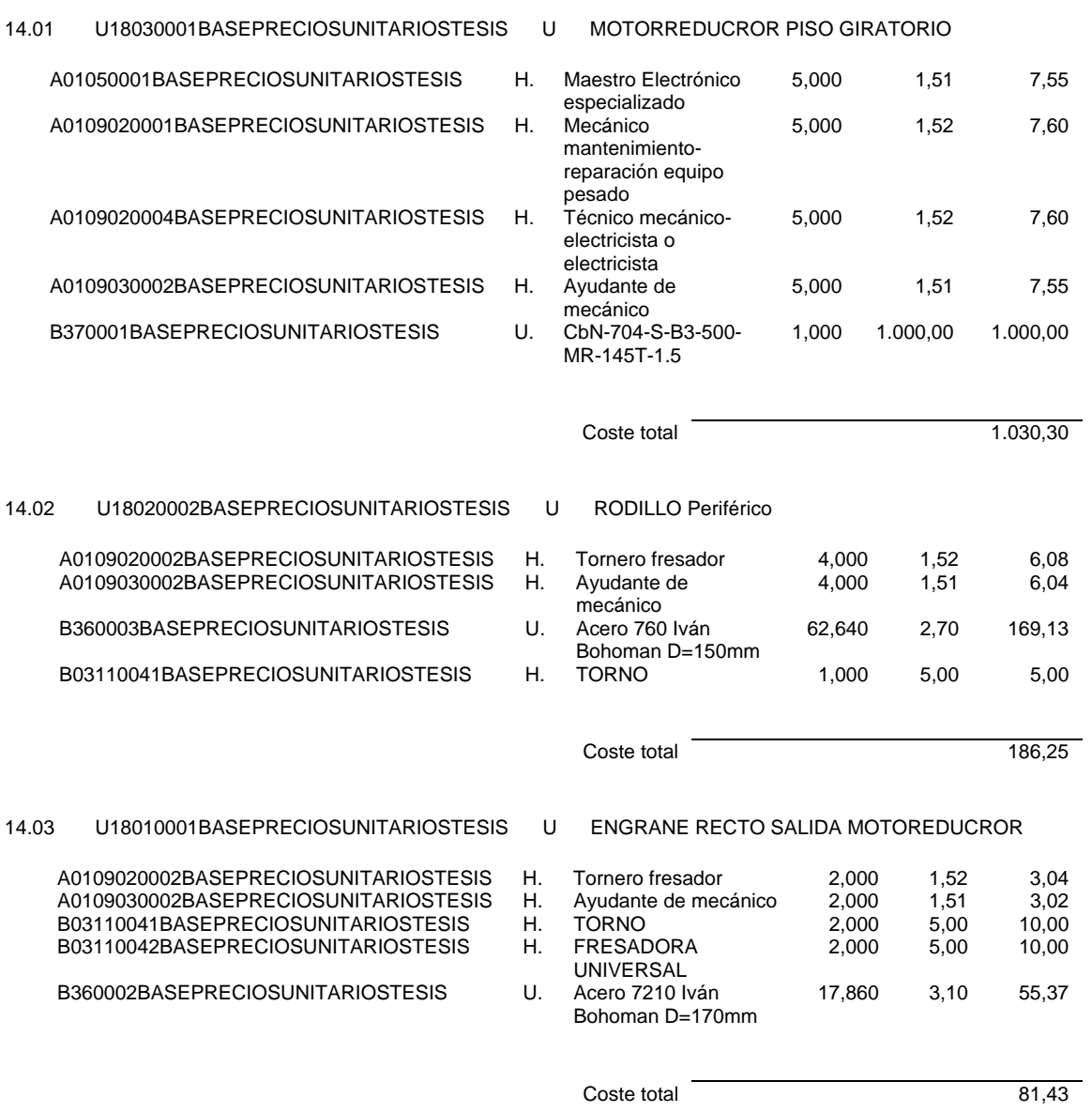

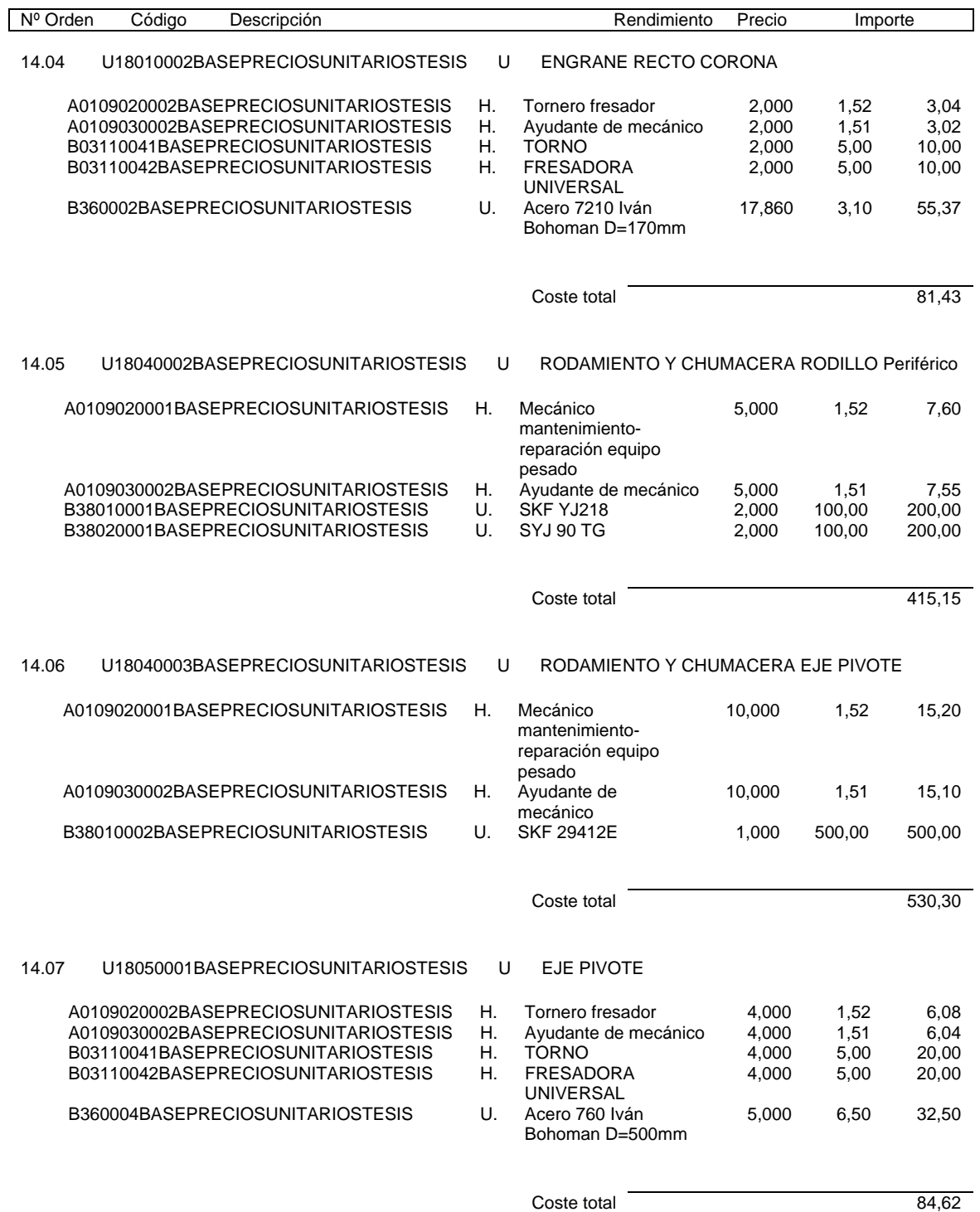

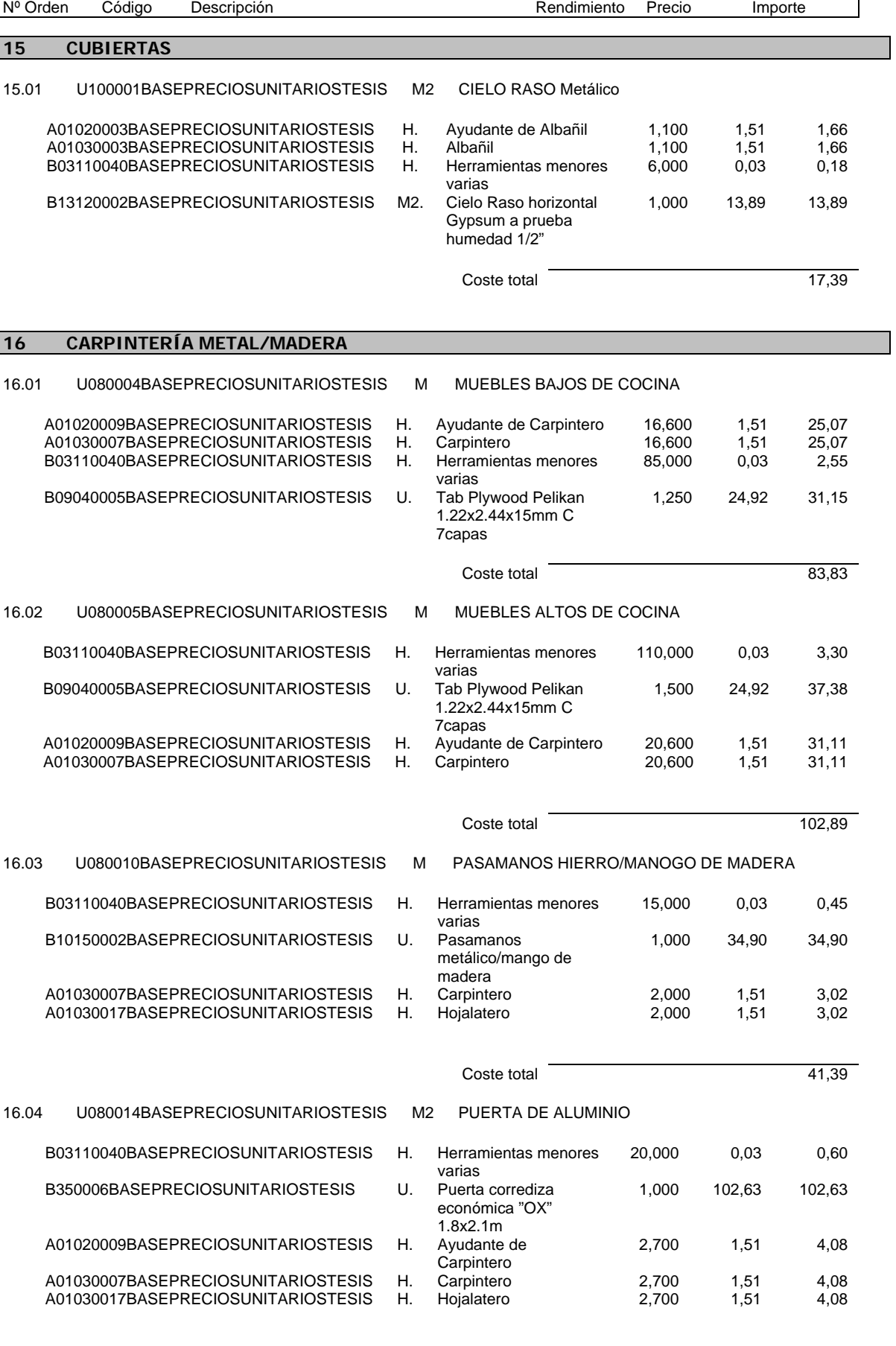

**Coste total 115,46**
# PROYECTO RESTAURANTE GIRATORIO. Precios Descompuestos

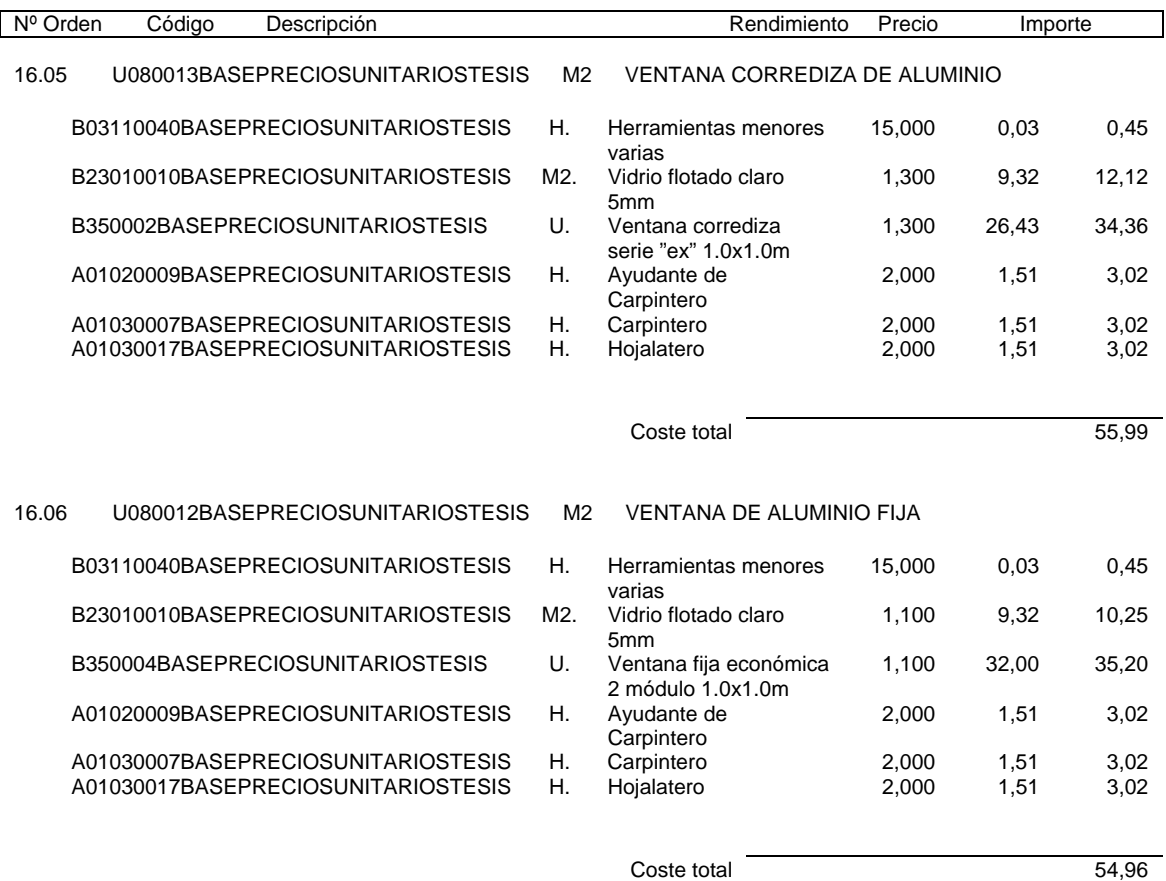

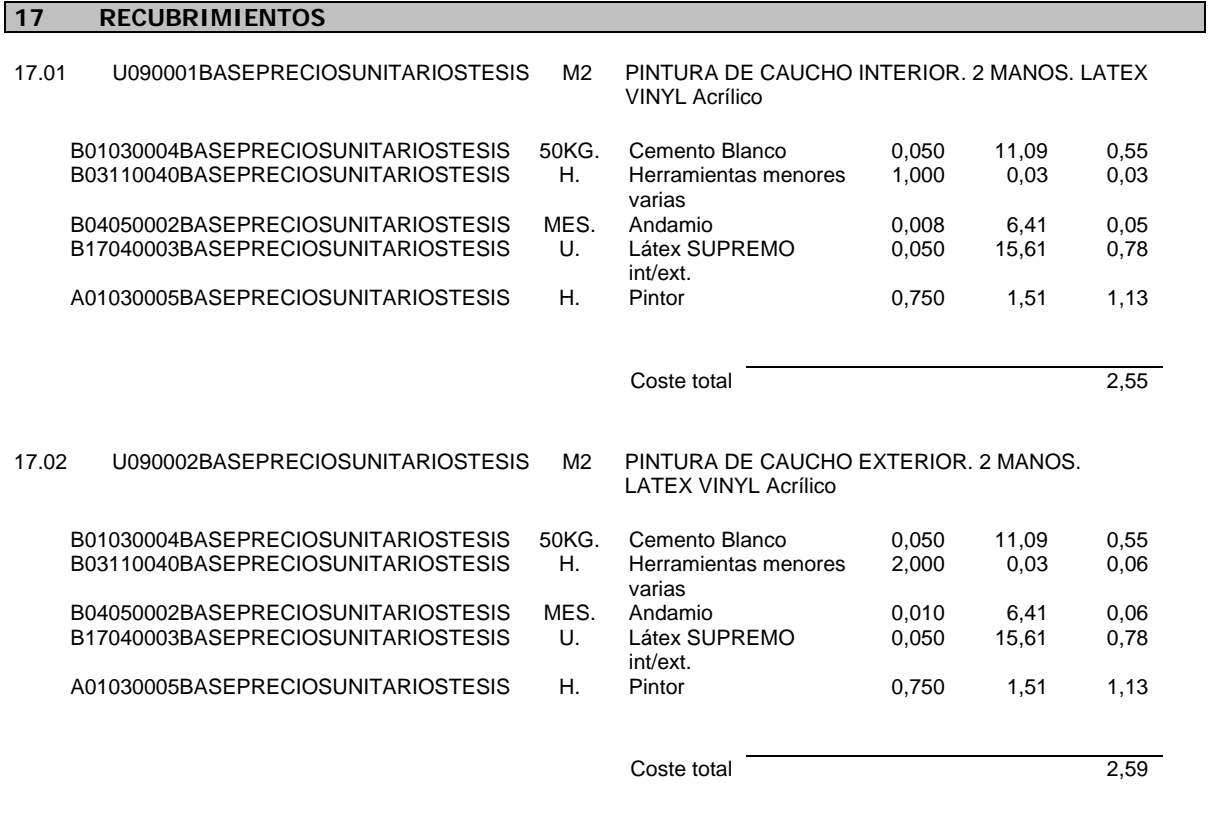

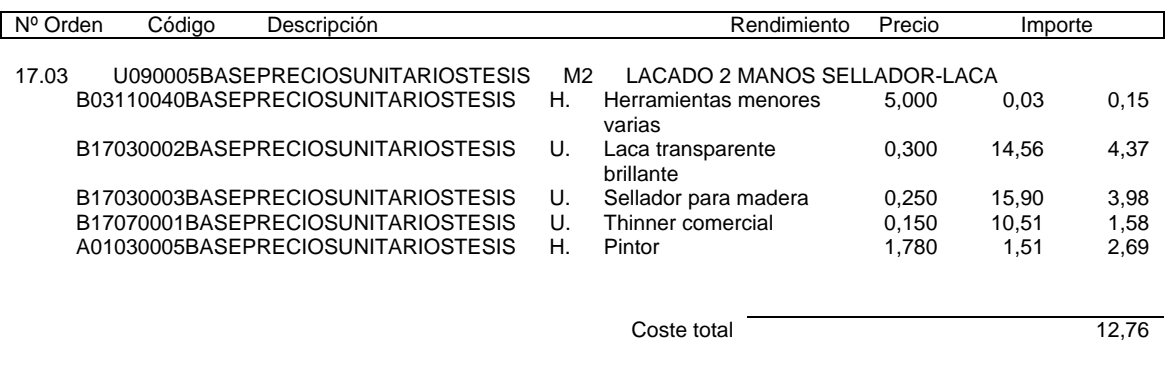

# **18 OBRAS EXTERIORES**

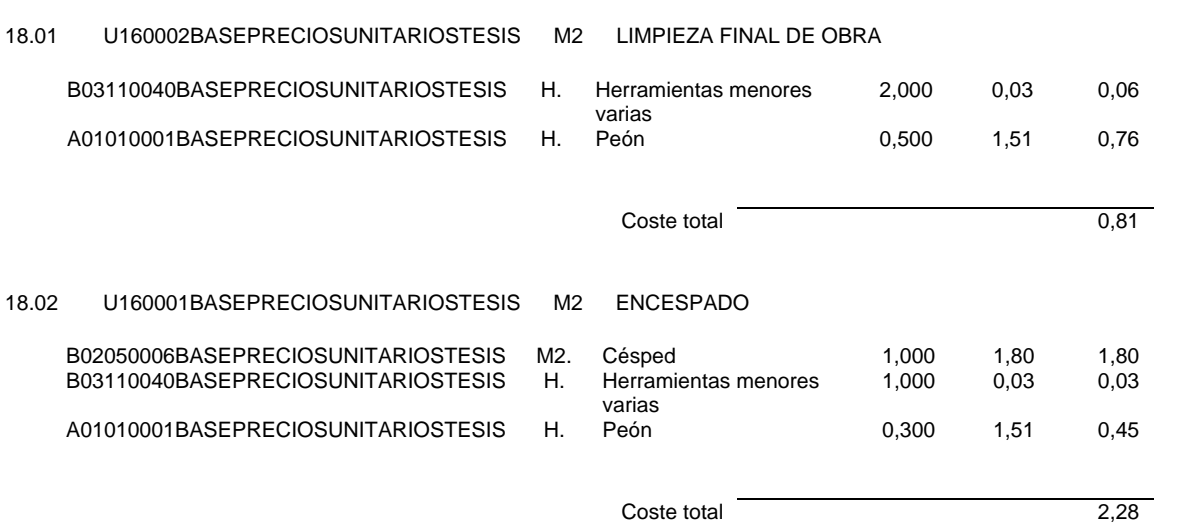

# **5.3 PRESUPUESTO Y CRONOGRAMA DE DESEMBOLSO.**

 **Figura 5.1** Cronograma de desembolso por mes. **Figura 5.2** Cronograma de desembolso por día.

# **MEDICIONES Y PRESUPUESTO - PROYECTO RESTAURANTE GIRATORIO**

**PRESUPUESTO:** PROYECTO RESTAURANTE GIRATORIO<br>SITUACIÓN: LA COLINA **SITUACIÓN:** LA COLINA<br>**PROPIEDAD:** LA MANSIÓ **LA MANSIÓN DE LA COLINA** 

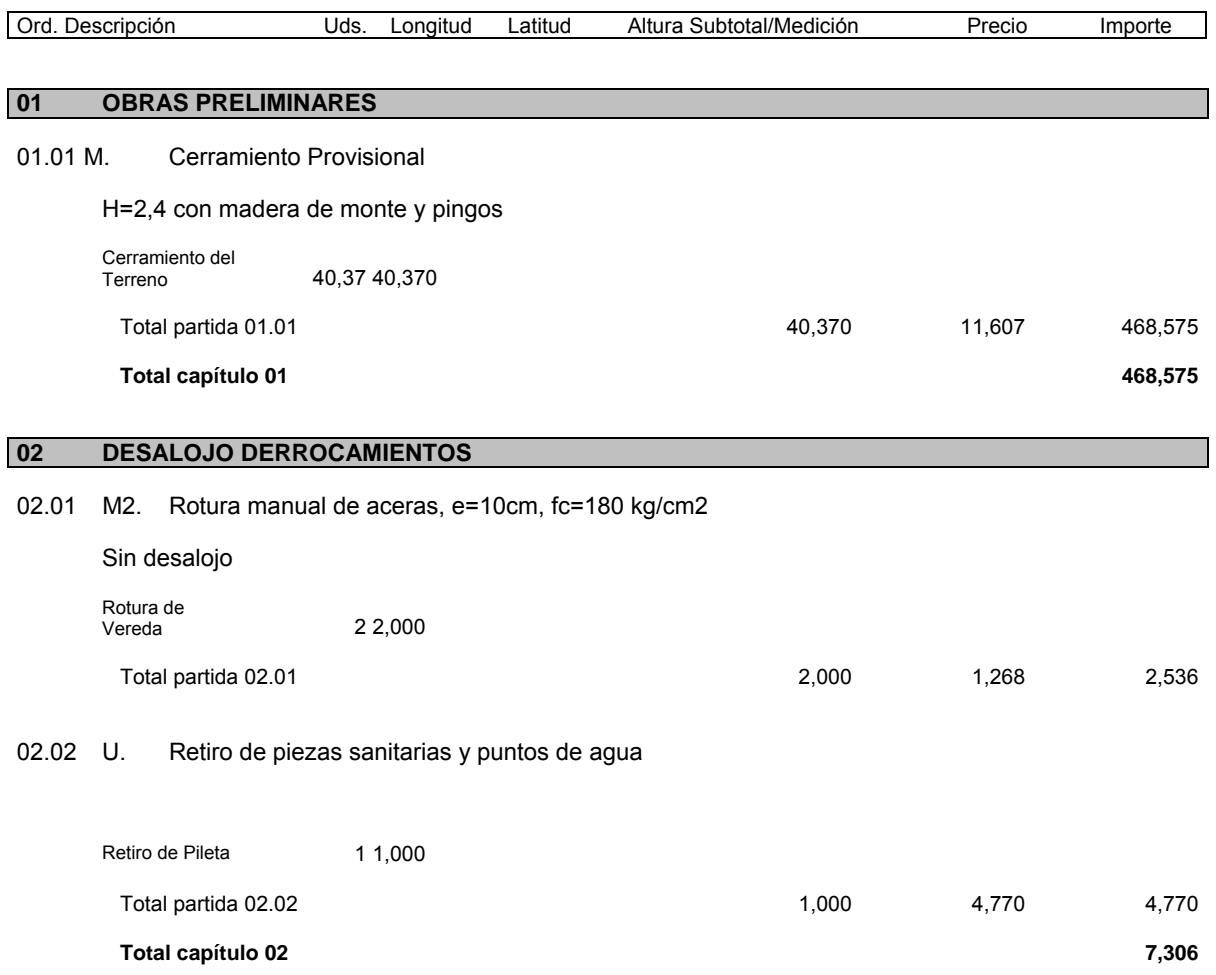

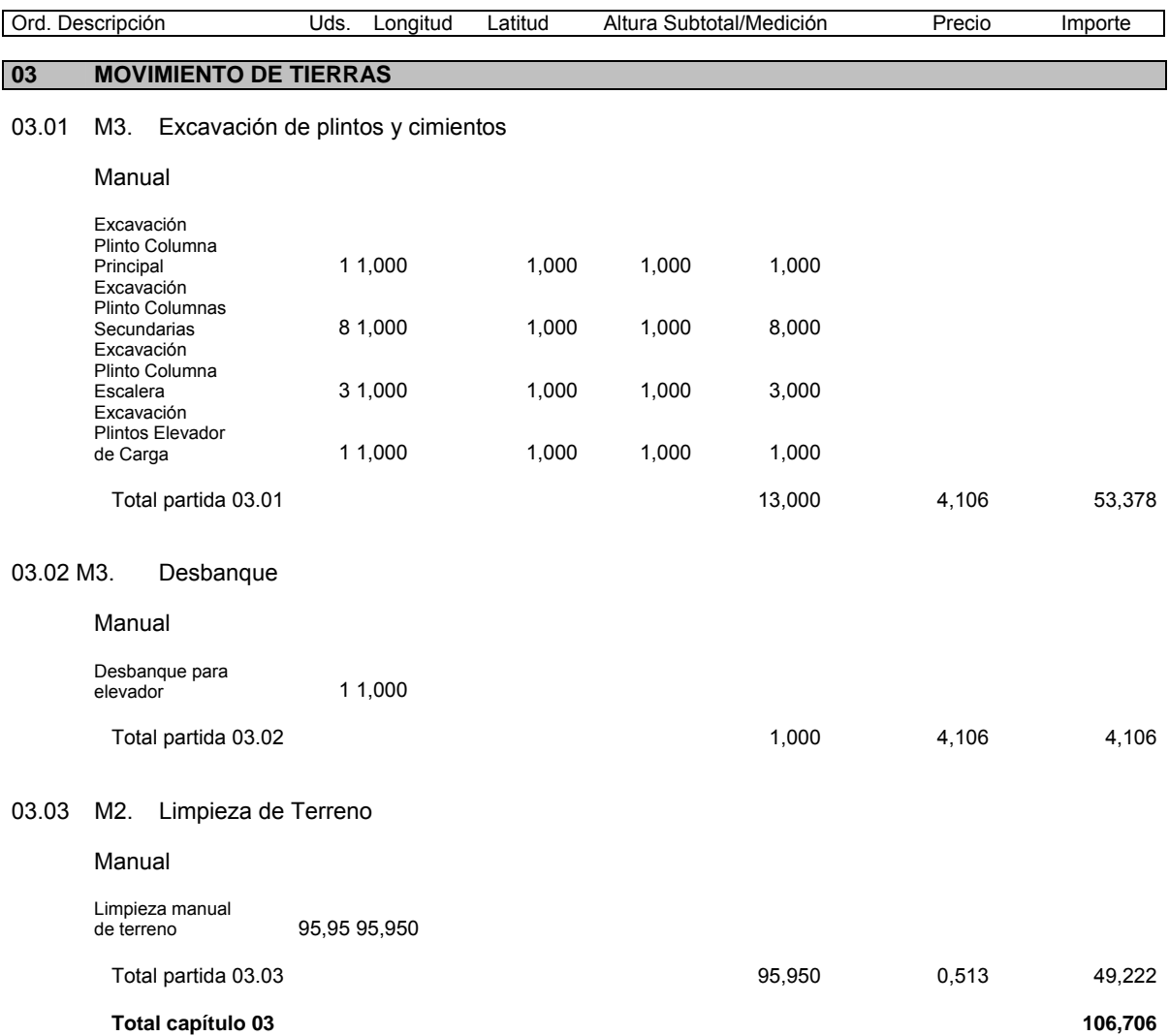

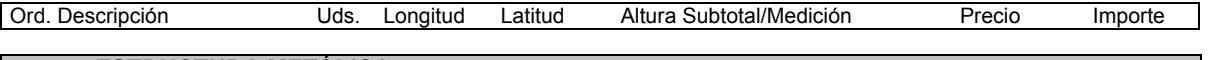

# **04 ESTRUCTURA METÁLICA**

#### 04.01 KG. Acero estructural

Incluye: a provisionamiento, fabric ación y montaj e de la e structura de acero, con mano de obra, soldadora y herramientas básicas.

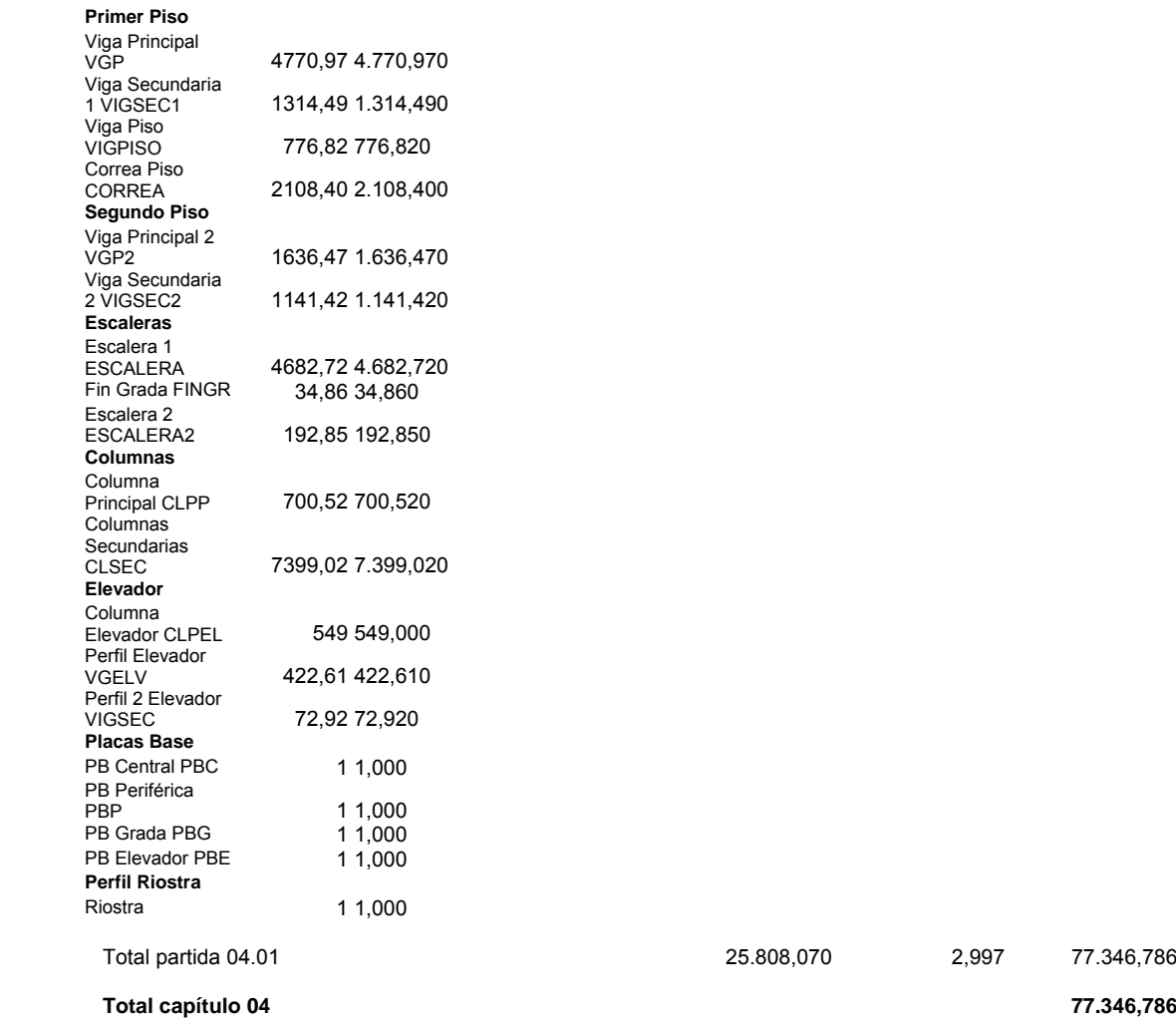

 **Total capítulo 04 77.346,786**

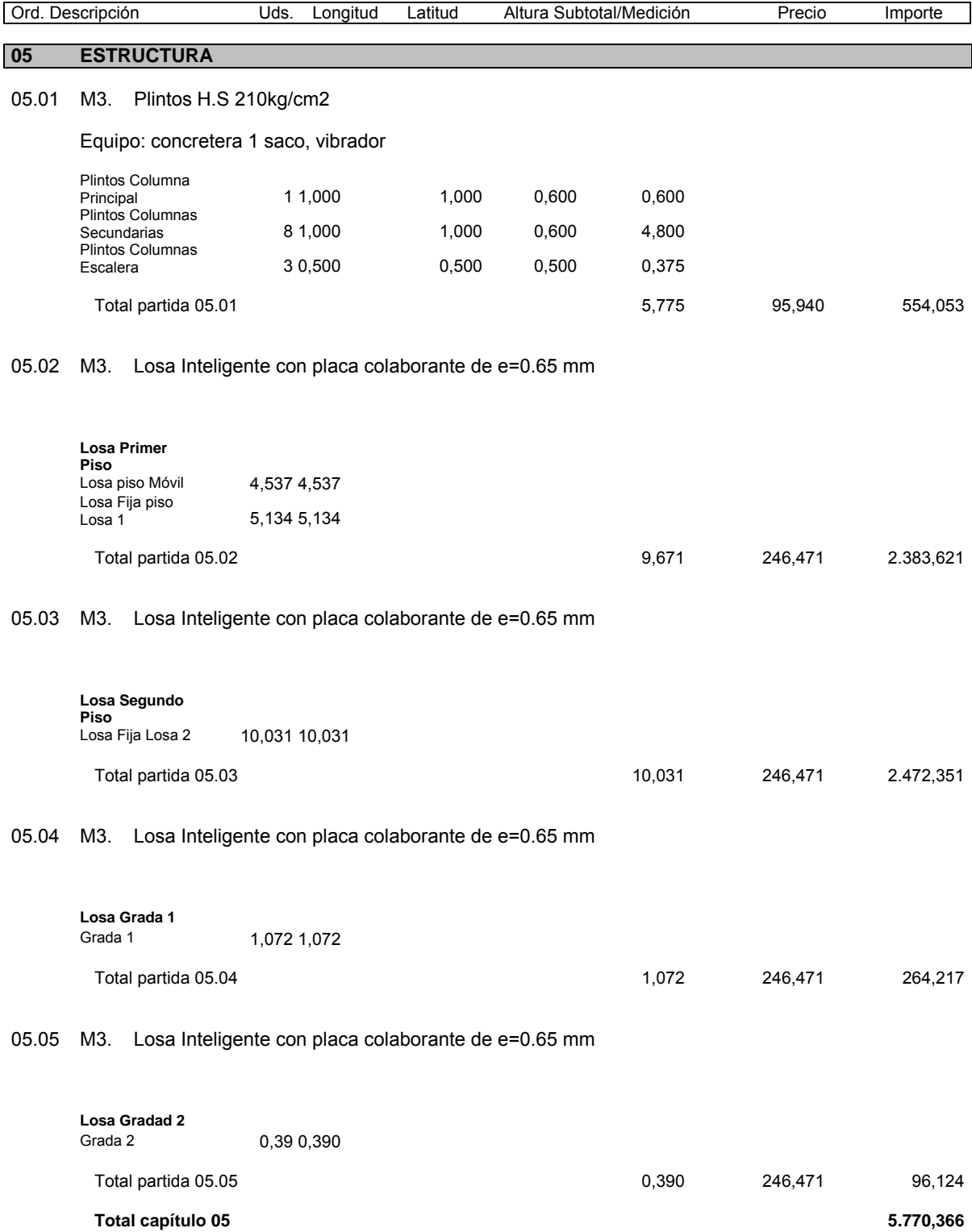

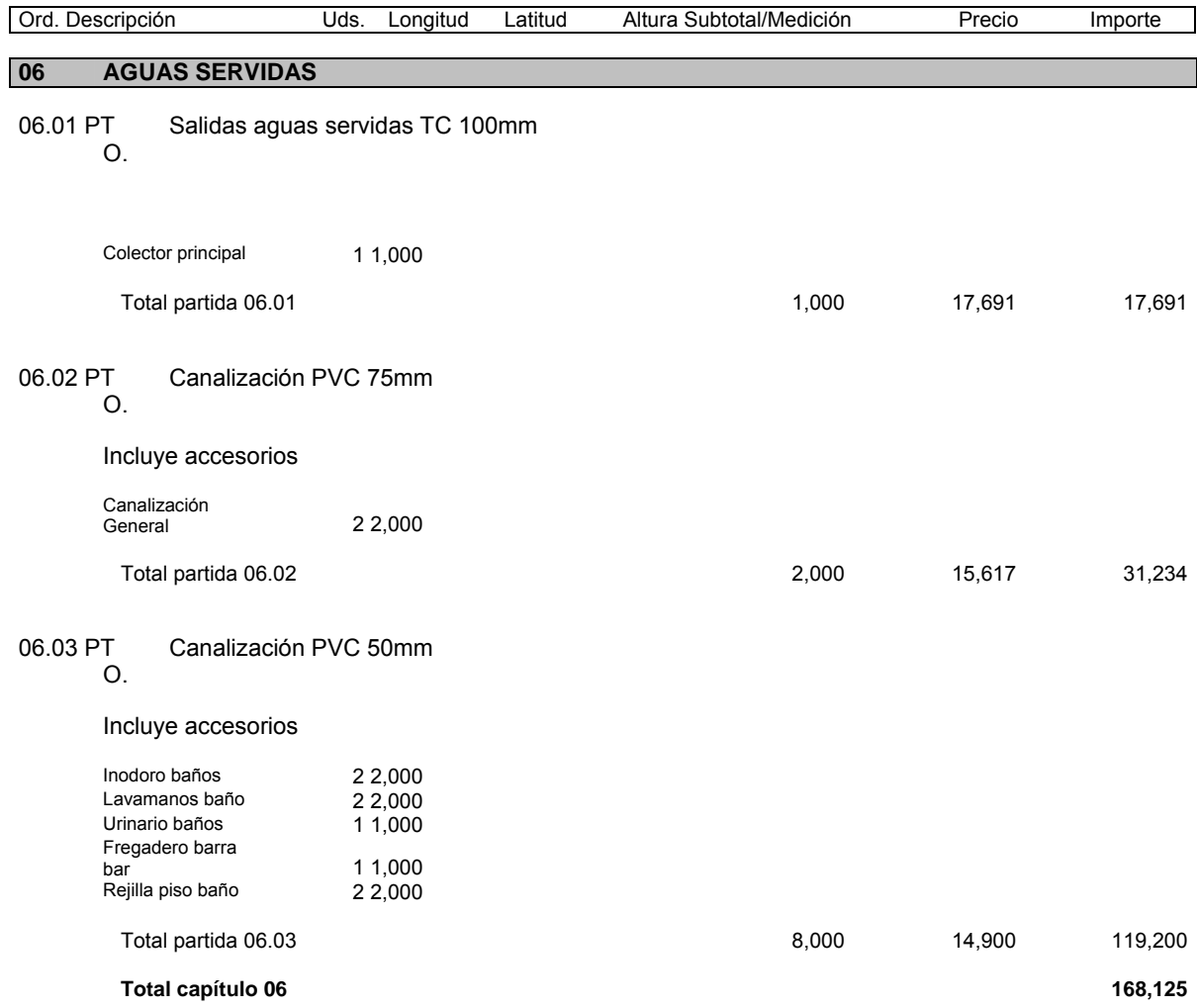

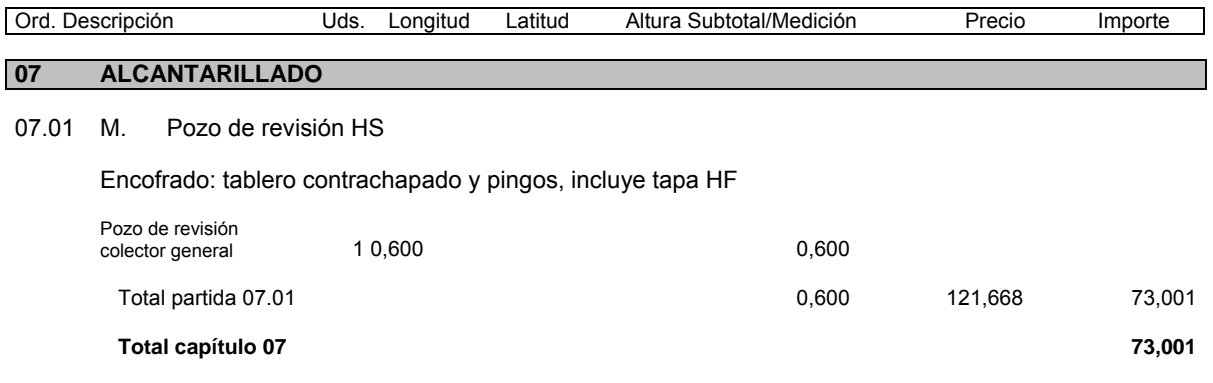

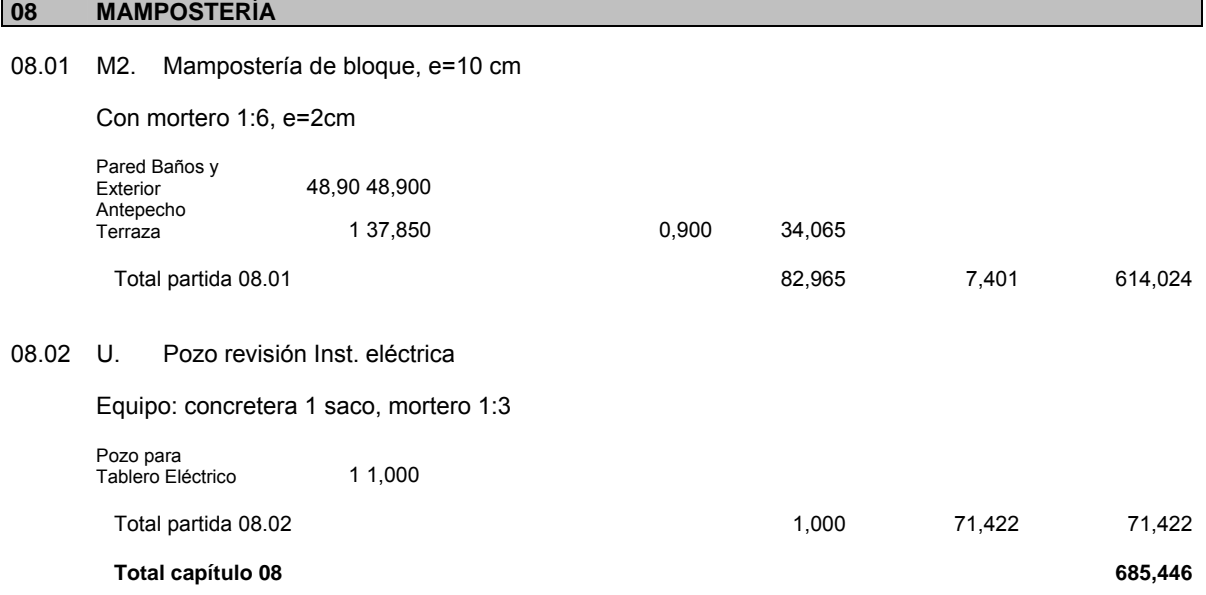

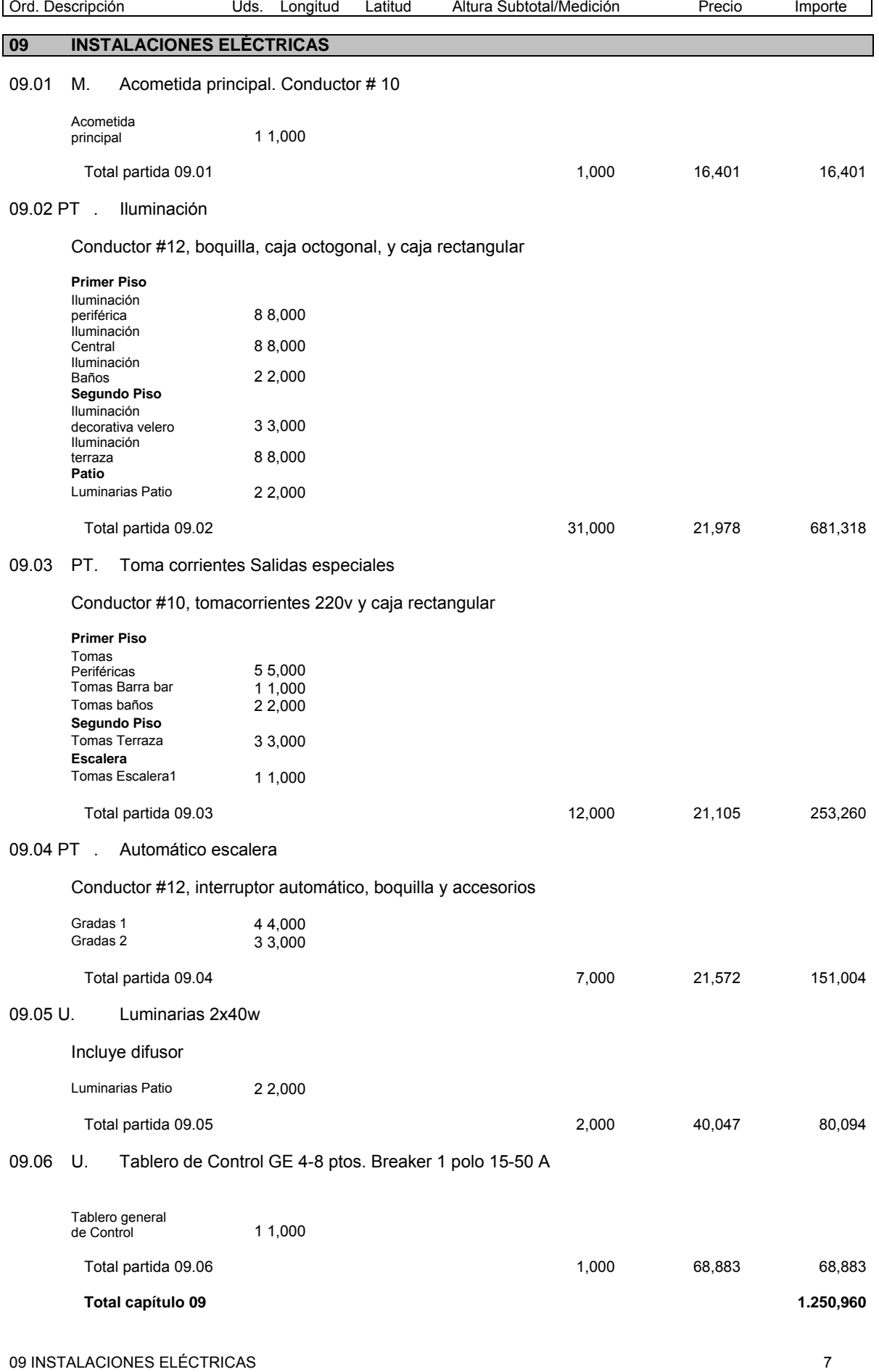

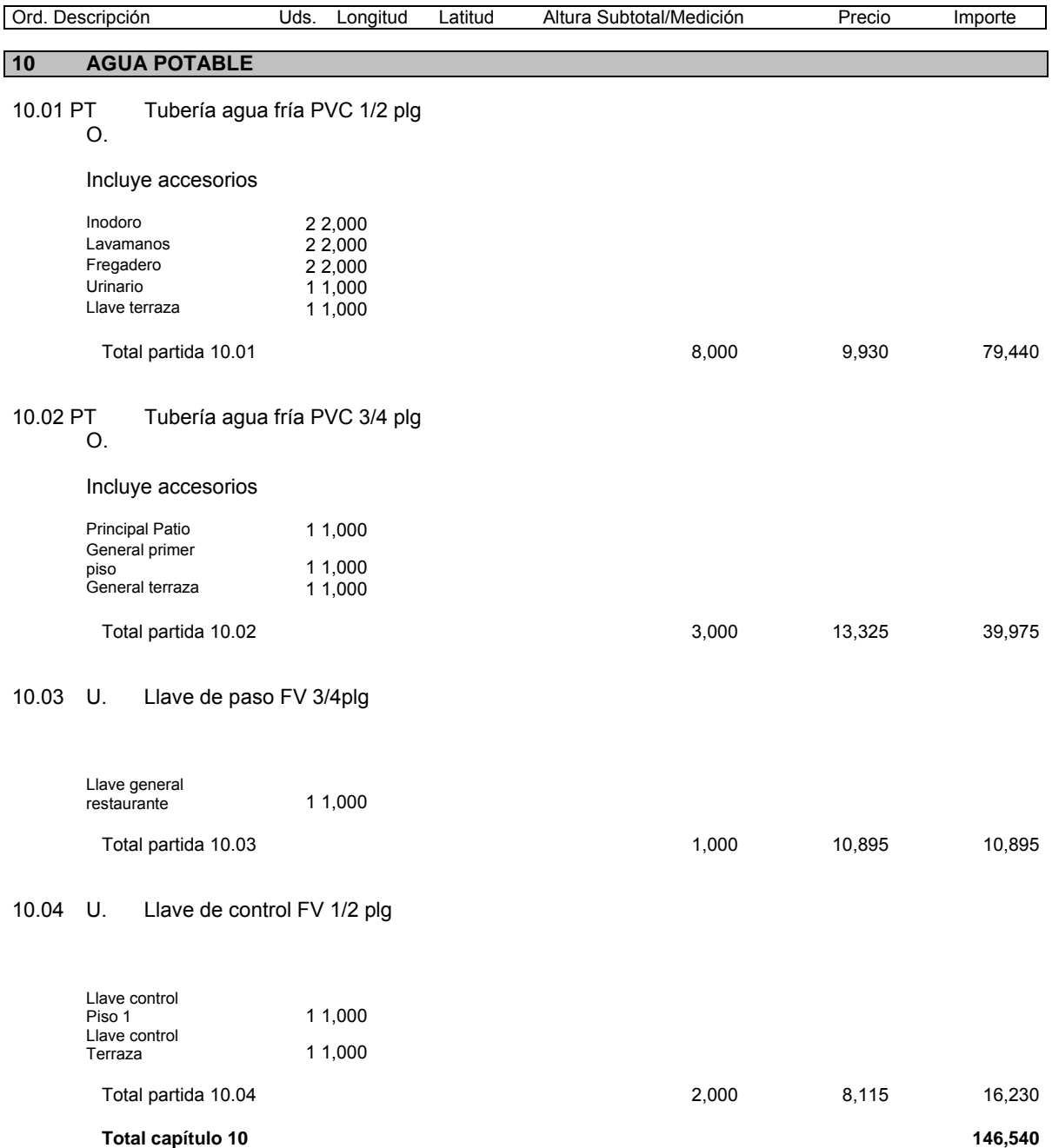

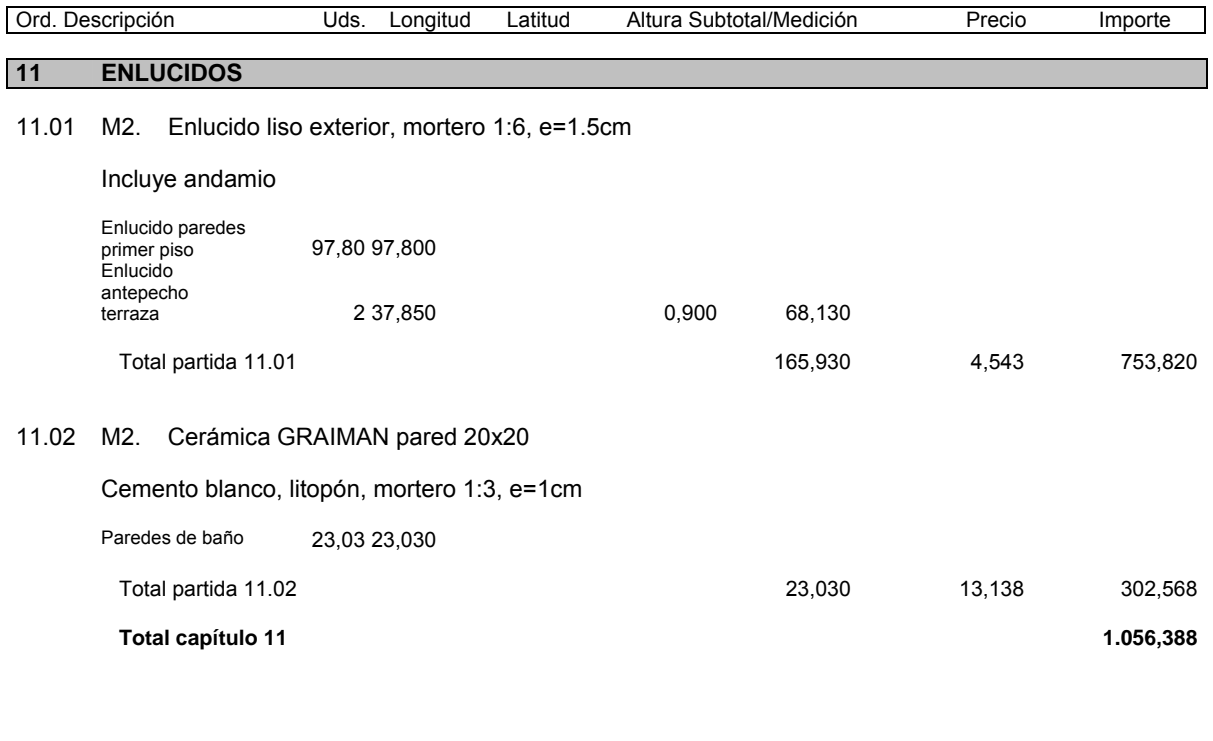

# **12 PISOS**

12.01 M2. Cerámica de piso GRAIMAN 30x30, mortero 1:3, e=1cm

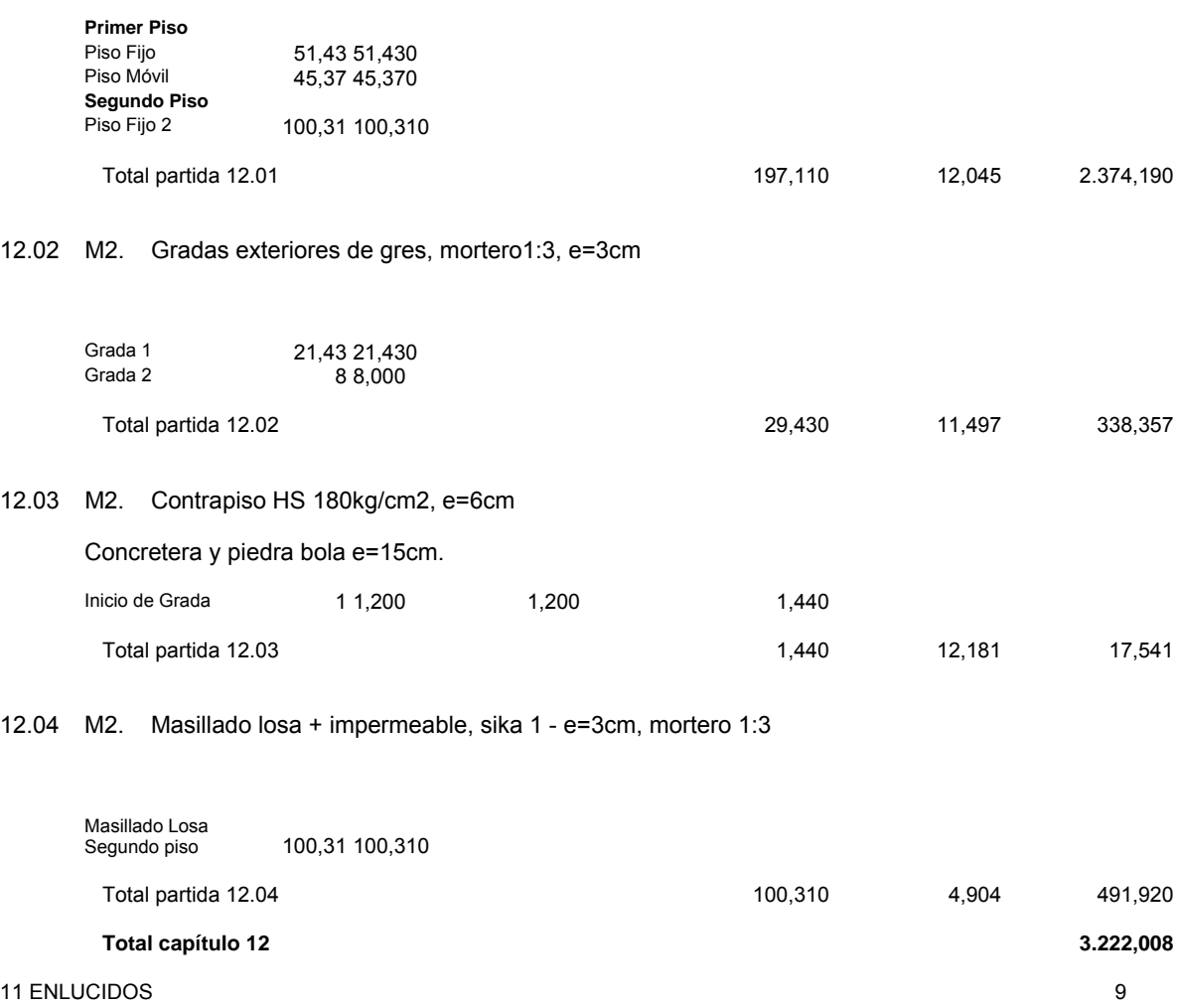

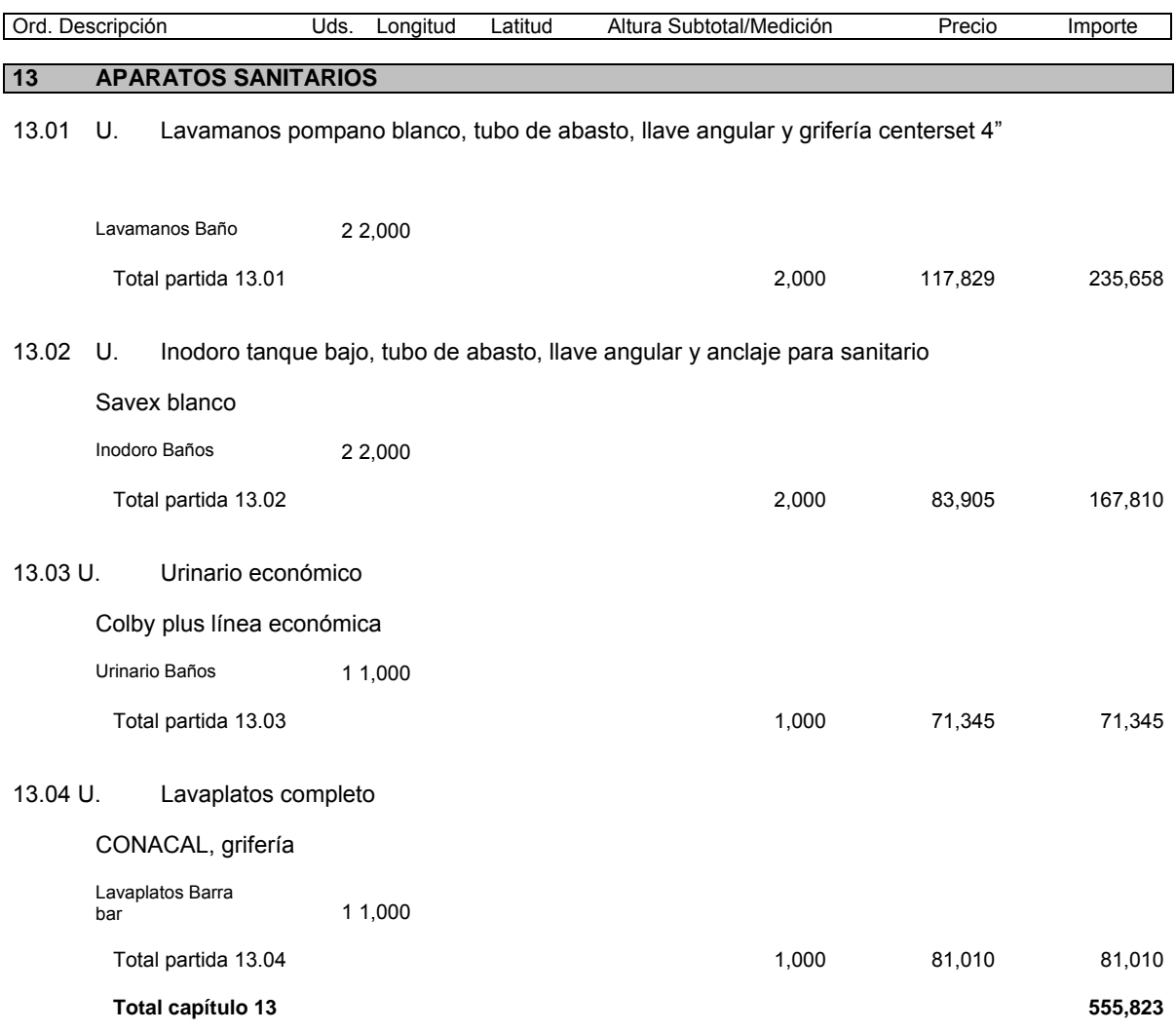

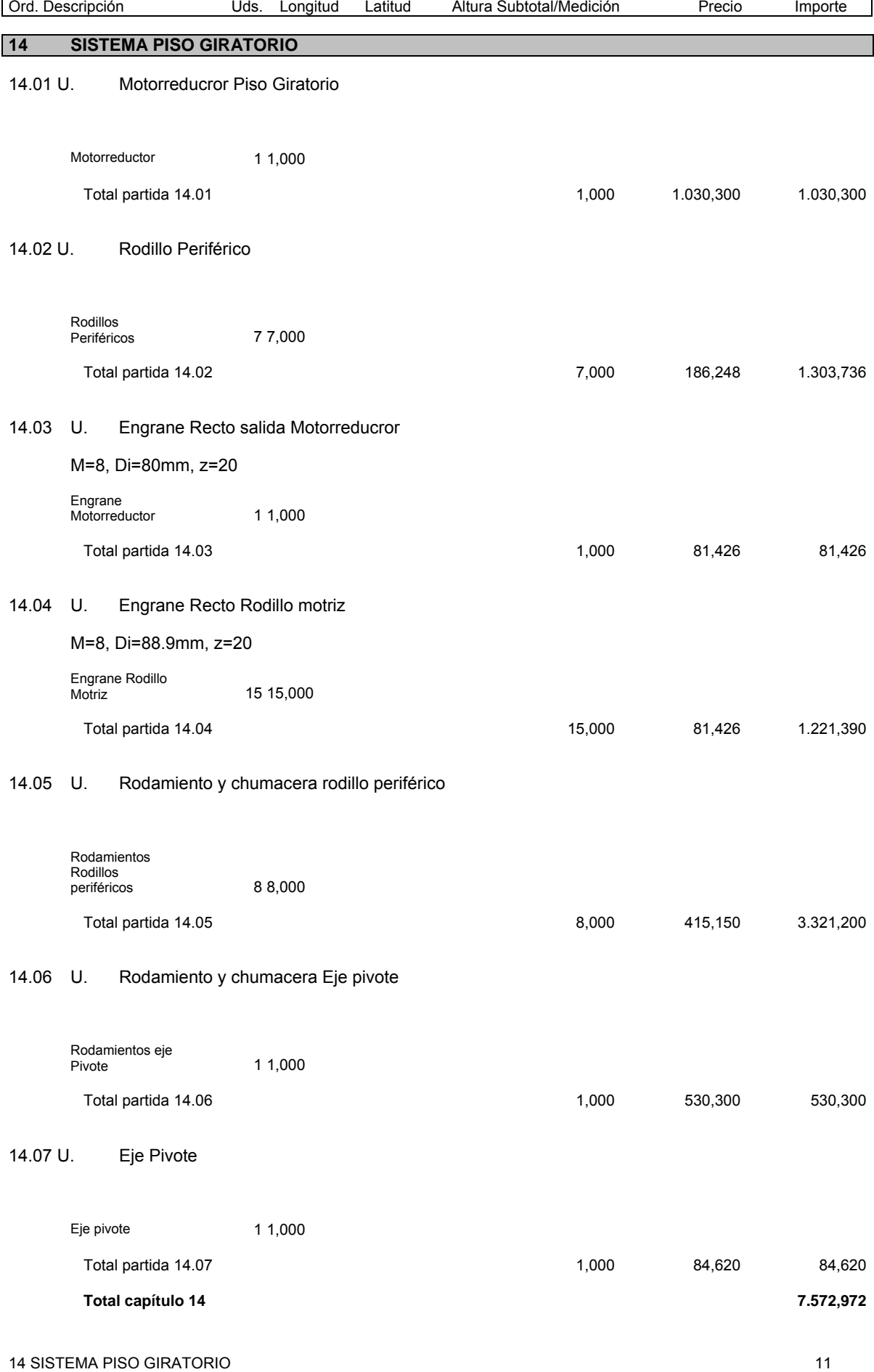

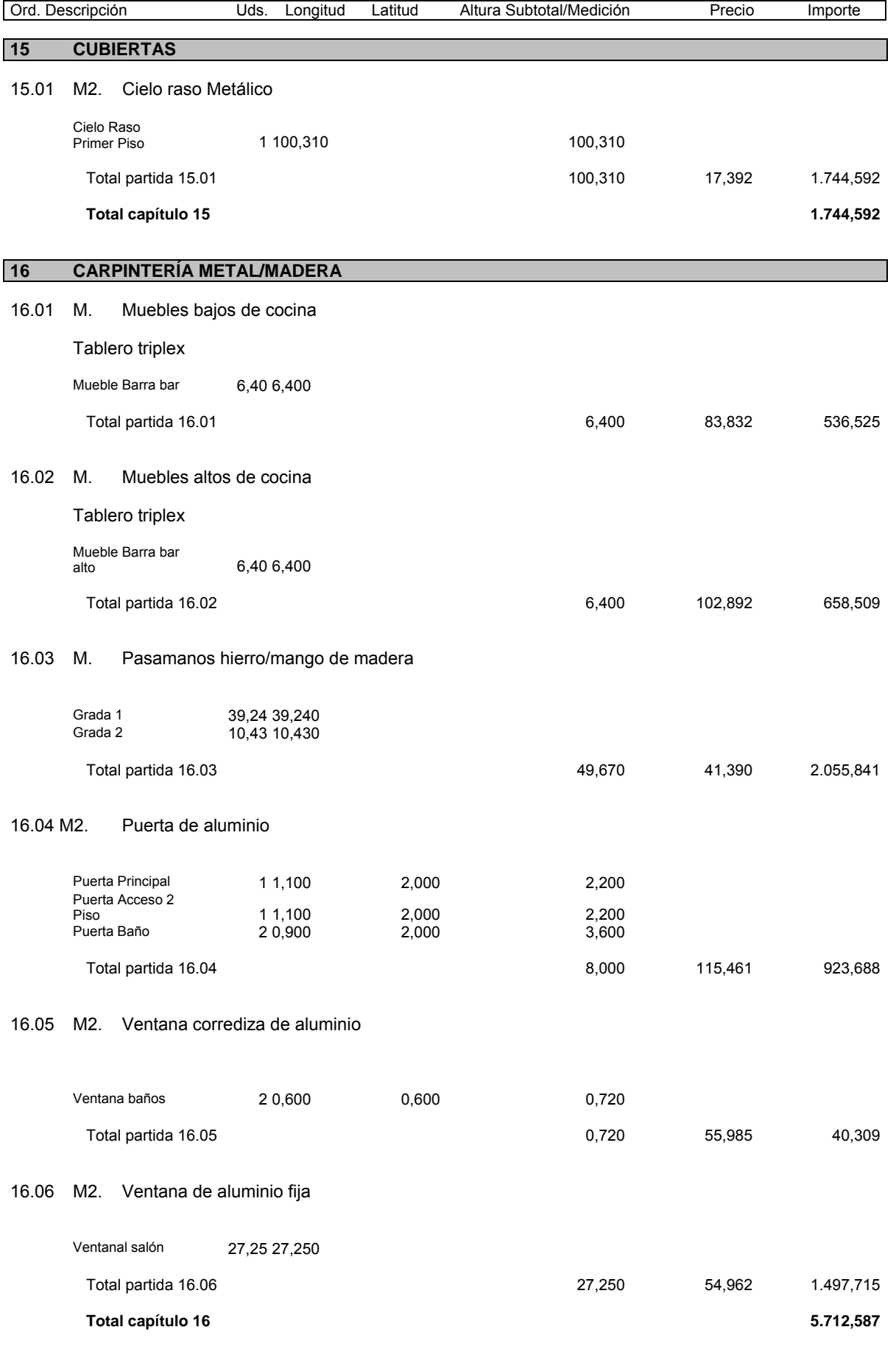

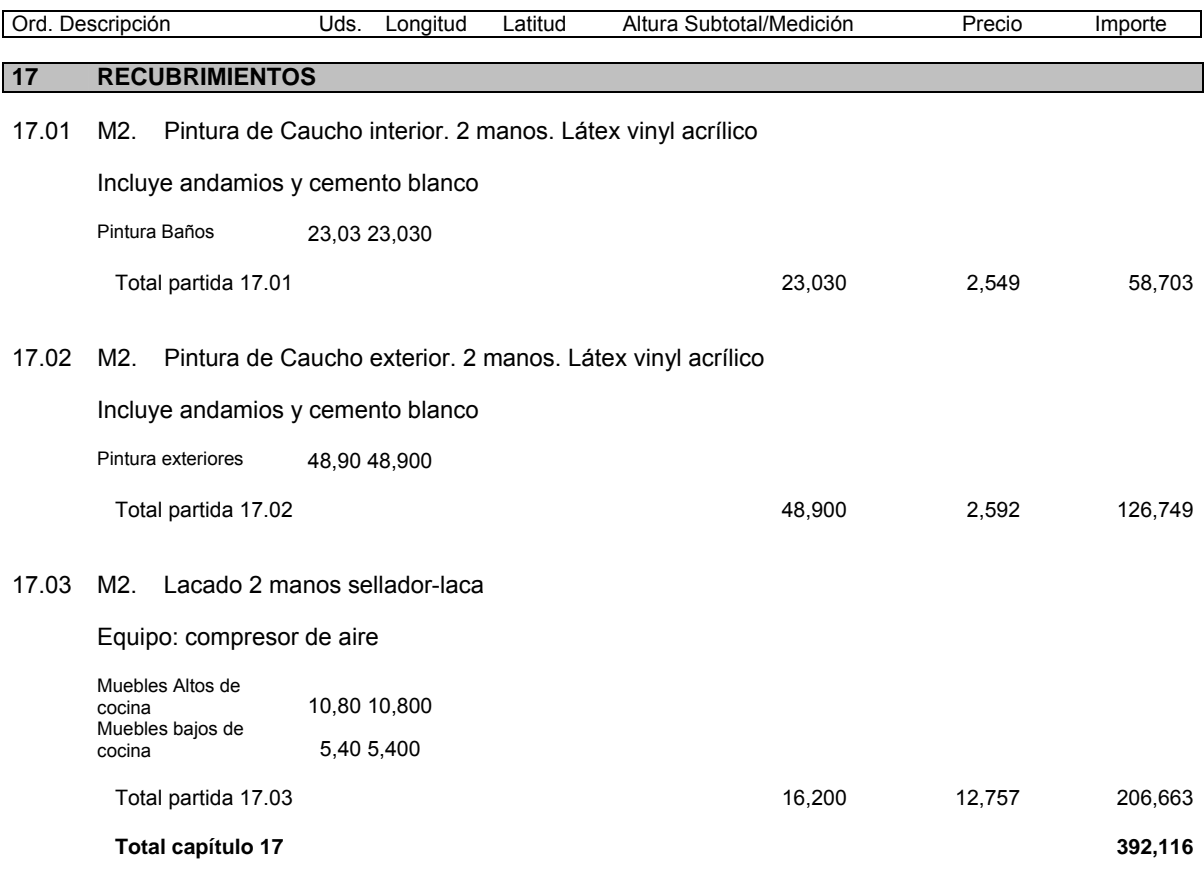

# **18 OBRAS EXTERIORES**

18.01 M2. Limpieza final de obra

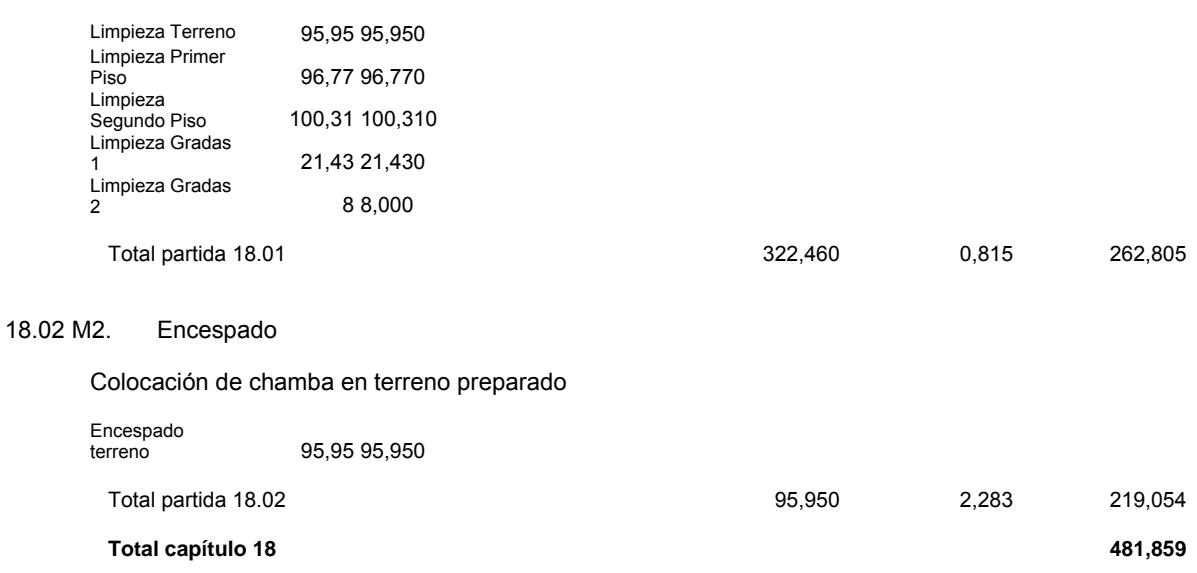

#### **RESUMEN DE CAPITULOS**

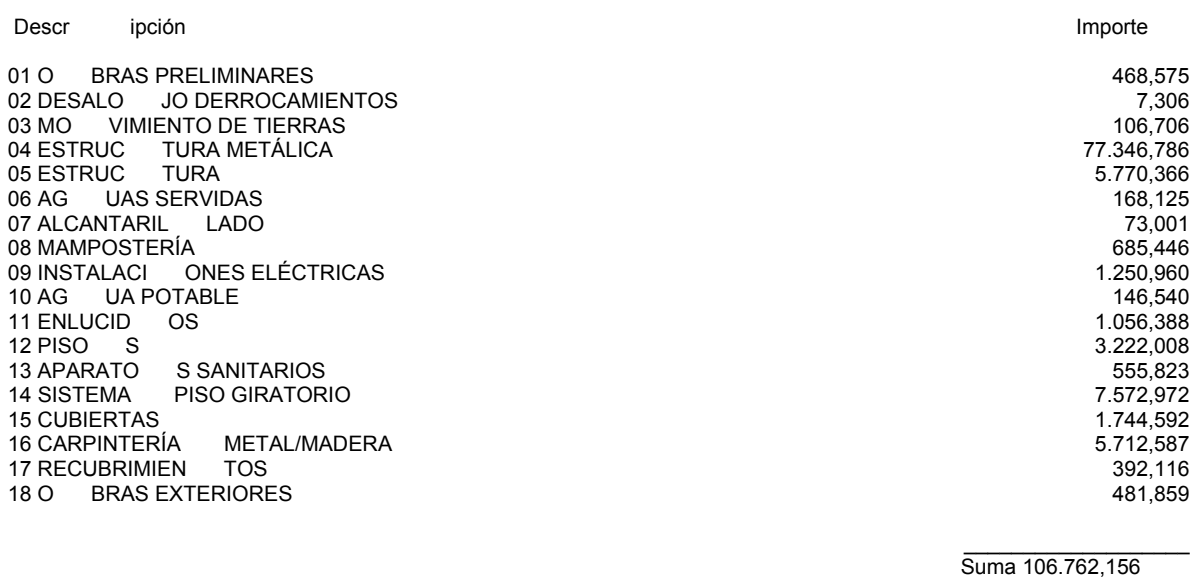

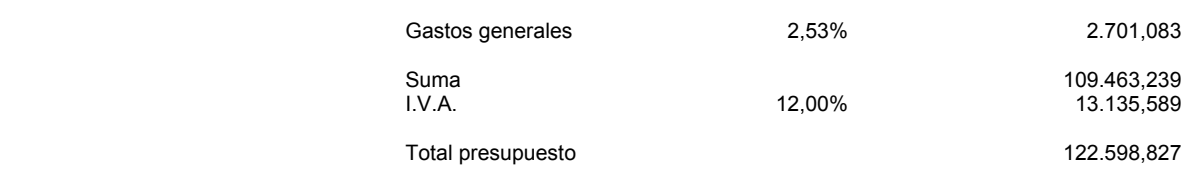

Asciende el presente documento a la expresada cantidad de **CIENTO VEINTIDÓS MIL QUINIENTOS NOVENTA Y OCHO DÓLARES CON OCHENTA Y TRES CENTAVOS.** 

Quito-Ecuador,

Oscar Olmedo Mosquera PROYECTISTA

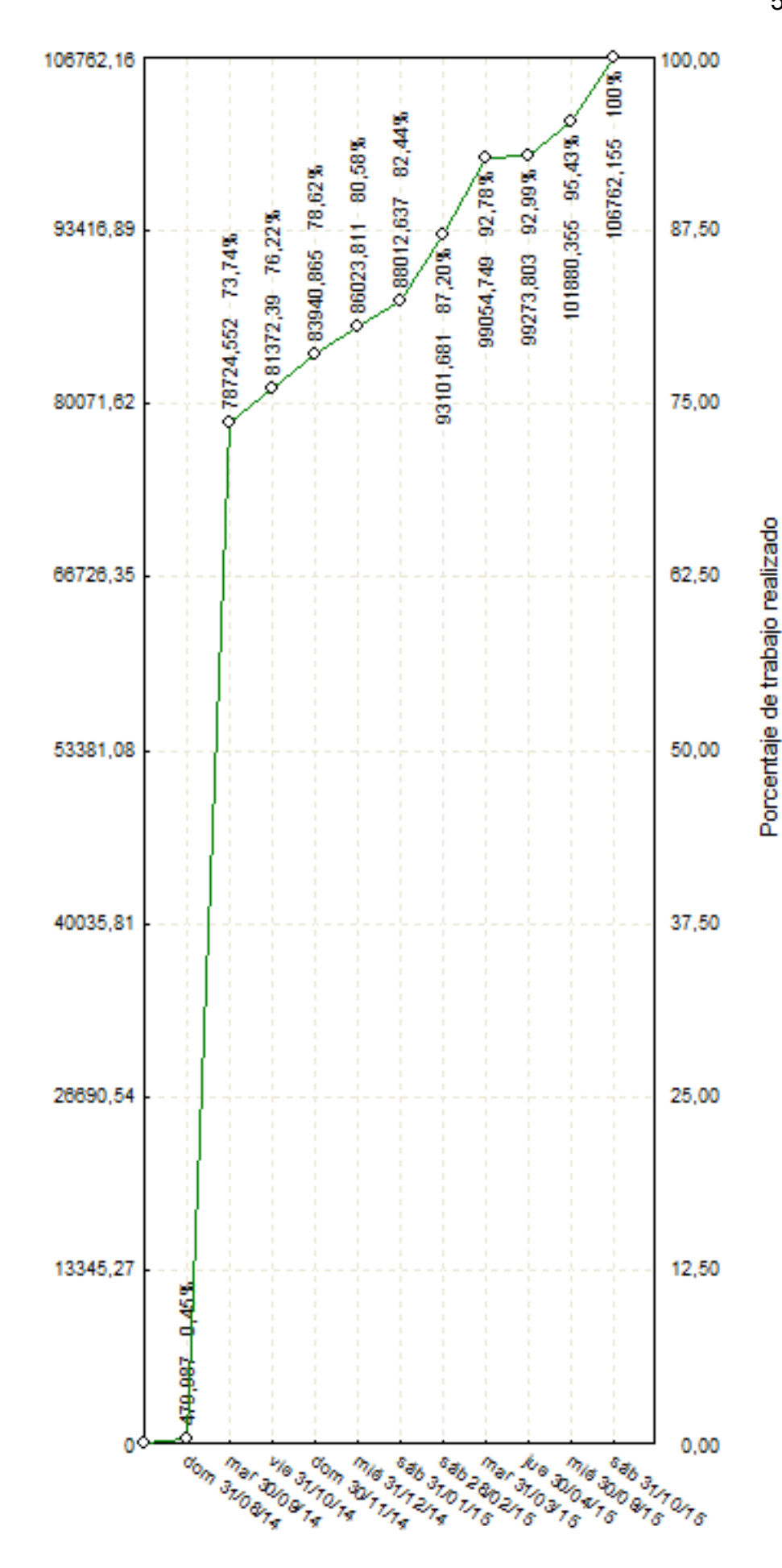

Gasto acumulado

Porcentaje de trabajo realizado

| 100,00    | S<br>2                                           | 75,00                         | 62,50    | 50,00    | 37,50    | 25,00    | 12,50           | 8,00<br>manufactions                  |
|-----------|--------------------------------------------------|-------------------------------|----------|----------|----------|----------|-----------------|---------------------------------------|
|           | 4 %001 - 991 292901                              |                               |          |          |          |          |                 | His Boundary                          |
|           | ዎ <i>ች</i> E0,00 - a0,03% የ                      |                               |          |          |          |          |                 | mail establish                        |
|           | A #80,355 95,43% ک                               |                               |          |          |          |          |                 |                                       |
|           | #87,48 588,888001                                |                               |          |          |          |          |                 | Part Page of<br>east day of           |
|           | #15,639,1599,1%                                  |                               |          |          |          |          |                 | Nagonal Iris                          |
|           | 58513,803 - 55'568'                              |                               |          |          |          |          |                 | <b>Magazine</b>                       |
|           | ት ም81,Ω0- 0ÞT,⊅2000                              |                               |          |          |          |          |                 | <b>Les Keg</b><br>Cape Rome           |
|           |                                                  |                               |          |          |          |          |                 |                                       |
|           | %Zb.Se - 8et, 8888e                              |                               |          |          |          |          |                 | En libraria                           |
|           | 9896,492 - 92,36%                                |                               |          |          |          |          |                 | <b>England</b>                        |
|           | %£2'06 06'19896                                  |                               |          |          |          |          |                 |                                       |
|           | 95364,185 - 89,32%                               |                               |          |          |          |          |                 | Raidougus 16<br><b>MORDER</b>         |
|           | #61,68 SSS, 13%                                  |                               |          |          |          |          |                 |                                       |
|           | <u>ራ ጽዐኗ,ፕፀ− ⊦ፀᲛ,↑ዐ↑ຬ</u> Ⴒ                      |                               |          |          |          |          |                 | <b>SBOOT DOC</b><br>En Reign          |
|           |                                                  | <u> ◇ ₩69,88 - ST1, EAASe</u> |          |          |          |          |                 |                                       |
|           |                                                  | 4 % 74,86 - 688,1999          |          |          |          |          |                 | <b>Washington</b><br>man Agostic      |
|           |                                                  |                               |          |          |          |          |                 | <b>Knogedier</b>                      |
|           | <u> የክክሮ 58 - 565 በ</u> ማያ (1                    |                               |          |          |          |          |                 |                                       |
|           | ∱99933'492 - 9 <del>4</del> '498'                |                               |          |          |          |          |                 | 4/8/8/8/1/1/16                        |
|           | <u>%99′⊅8− -<i>L</i>Z8′98£06</u> ბ               |                               |          |          |          |          |                 | Jespente<br><b>GRANDED</b>            |
|           | 200012,637 - 52,44%                              |                               |          |          |          |          |                 | <b>Manufacture</b>                    |
|           | #ደተ,ደፀ - 8ኗ,47858 \$                             |                               |          |          |          |          |                 | mandous 15                            |
|           | ም <u>አል<sub>በ</sub> 18 - ፀተፀ,</u> አፀተናፀ <i>ሳ</i> |                               |          |          |          |          |                 | <b>Protocology</b>                    |
|           | 2,98,08 95€,92£88 \$                             |                               |          |          |          |          |                 |                                       |
|           | 1,860,911 - 10,58%                               |                               |          |          |          |          |                 | <b>England Rd</b><br>SBOOTITOKA       |
|           | \$99,08 - 888,89988                              |                               |          |          |          |          |                 |                                       |
|           | %99'62 E69'ZV6V8                                 |                               |          |          |          |          |                 | Japand Ave<br><b>Magdala</b>          |
|           | %Zb'62                                           |                               |          |          |          |          |                 |                                       |
|           | #82,81 - \$11,948 \$                             |                               |          |          |          |          |                 | <b>MORNIAL</b>                        |
|           | æτς,eτ⊣ +τε,asaբa φ                              |                               |          |          |          |          |                 | Na Picking                            |
|           | %0Z'6Z 688'v99v8                                 |                               |          |          |          |          |                 | Japanes A<br>Manufacture R            |
|           | 2,839,85 − 388,04868                             |                               |          |          |          |          |                 |                                       |
|           | $215,37 - 412,830189$                            |                               |          |          |          |          |                 | 190AMOVE                              |
|           | ≹\$2,81- eε,\$Tεt8 φ                             |                               |          |          |          |          |                 |                                       |
|           | $366.57 - 687.88887$                             |                               |          |          |          |          |                 | <b>Manufacture of the Calculation</b> |
|           | PPS-54,552-73,14%                                |                               |          |          |          |          |                 | Franco da Kir                         |
|           | # E8, ET - S3E, 30885 $\Diamond$                 |                               |          |          |          |          |                 |                                       |
|           | <u> ጽፀᲛ,೯ፕ - ፀተተ,</u> բፕટ8ፕ ଦ୍                   |                               |          |          |          |          |                 | Jacobstr                              |
|           | 20565-1998, 421-73,688,                          |                               |          |          |          |          |                 | mail door is<br>earth of Dayles       |
|           |                                                  |                               |          |          |          |          | 200,641 113%    |                                       |
|           |                                                  |                               |          |          |          |          | ₩19'0 - 889'999 | Jagoslavk                             |
|           |                                                  |                               |          |          |          |          | %99'0 - 189'789 |                                       |
|           |                                                  |                               |          |          |          |          | %09'0-99E'EE9   | <b>Keadypoor</b><br>Sap Book          |
|           |                                                  |                               |          |          |          |          | %9Þ'0- 186'61Þ  | <b>Maritime Branch</b>                |
|           |                                                  |                               |          |          |          |          | %9Þ'0- 188'9ZÞ  |                                       |
|           |                                                  |                               |          |          |          |          | 2610'0-906'2    | Frankling of A                        |
|           |                                                  |                               |          |          |          |          |                 |                                       |
|           | 93416,89                                         | 80071,62                      | 66726,35 | 53381,08 | 40035,81 | 28890,54 | 13345,27        | ۰                                     |
| 106762,16 |                                                  |                               |          |          |          |          |                 |                                       |

Gasto acumulado

# **5.4 CRONOGRAMA DE TRABAJO.**

 **Figura 5.3** Camino crítico por mes.  **Figura 5.4** Interrelación de tareas.

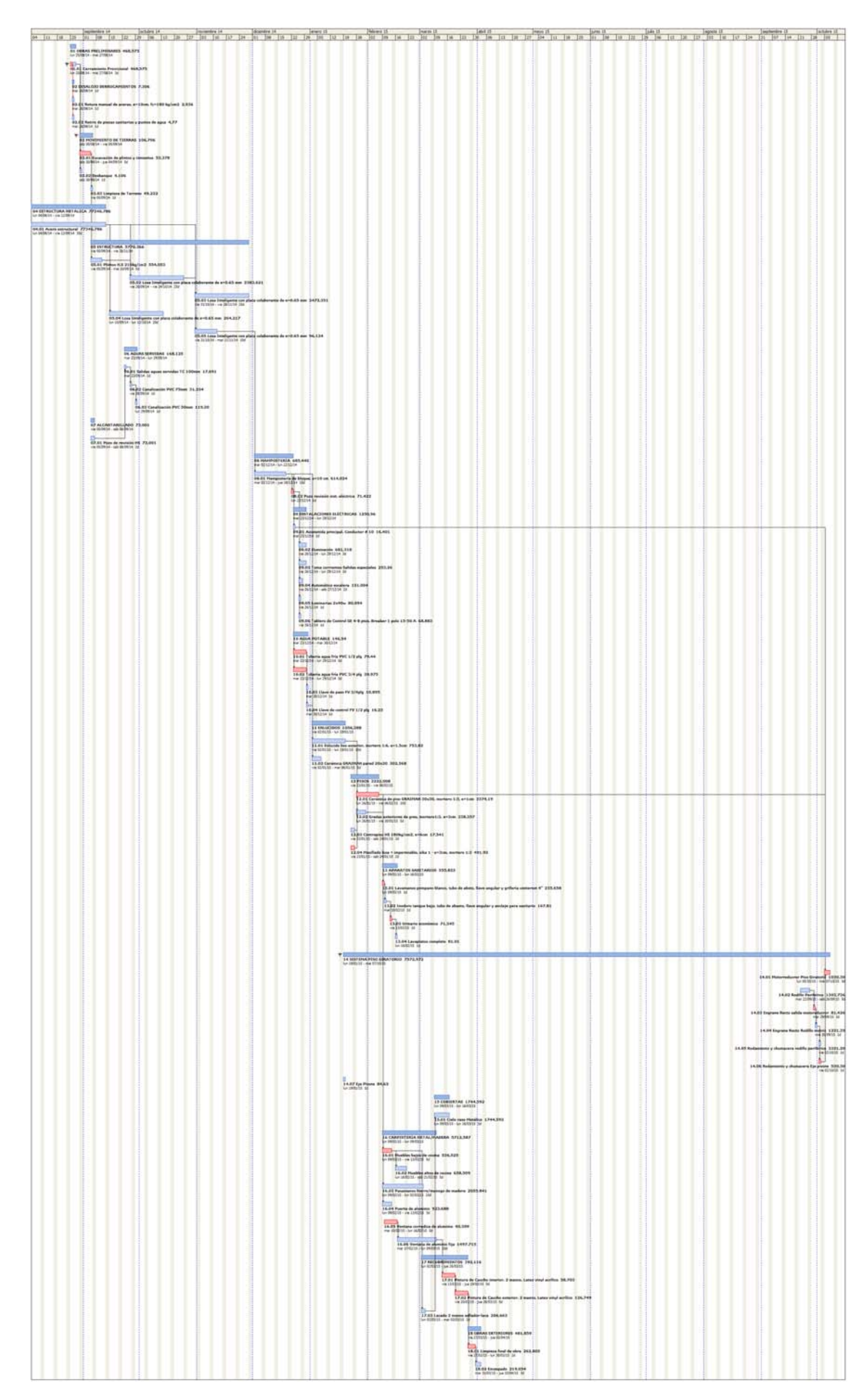

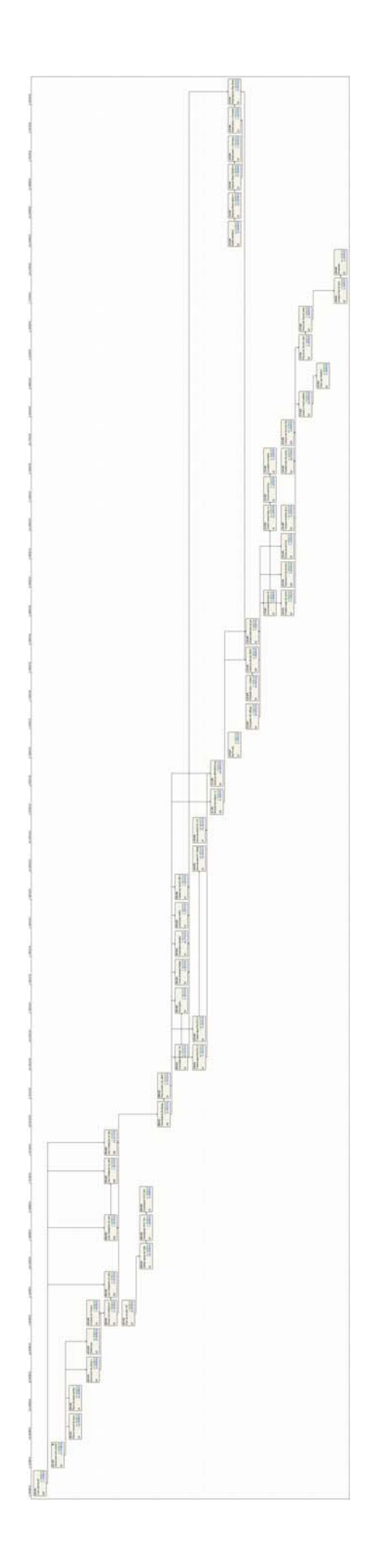

# **5.5 ESTUDIO ECONÓMICO COMPARATIVO (EXCEL).**

 Este estudio muestra una completa información referente a las cantidades de obra, análisis de precios unitarios, tablas de materiales, equipo y maquinaria, mano de obra, análisis de costos indirectos y un cronograma de ejecución del proyecto con una curva de gastos para planificar los desembolsos.

 Esta información está en formatos que se manejan a nivel institucional por parte de las entidades del gobierno central y seccional del país, y que están siendo homologadas por instituciones privadas para ser usadas en el proceso de calificación para la ejecución de obras a nivel nacional.

 Por tanto, cabe recalcar que la numeración de los formularios presentados a continuación se debe a la normativa del Instituto de Compras Públicas del Ecuador (INCOP).

 En este caso los formularios se realizaron desde hojas de cálculo electrónicas, siendo factible el manejo de las cifras para un análisis óptimo de la información y de las variables que en proyecto intervienen en cuanto a costos de materiales, mano de obra y rendimientos.

La propuesta económica se resume en las siguientes tablas:

- Formulario 7: Presupuesto y Cantidades de Obra.
- Formulario 8: Análisis de Precios Unitarios.
- Formulario 9: Costos de Mano de Obra.
- Formulario 10: Análisis de Costos Indirectos.
- Formulario 11: Cronograma de trabajo con curva de gastos.
- Tabla general de materiales y cantidades.

Formulario 7: Presupuesto y Cantidades de Obra.  **Tabla 5.2** Presupuesto.

#### **FORMULARIO No. 7**

#### **TABLA DE CANTIDADES Y PRECIOS**

CONSTRUCCIÓN RESTAURANTE MANSIÓN DE LA COLINA

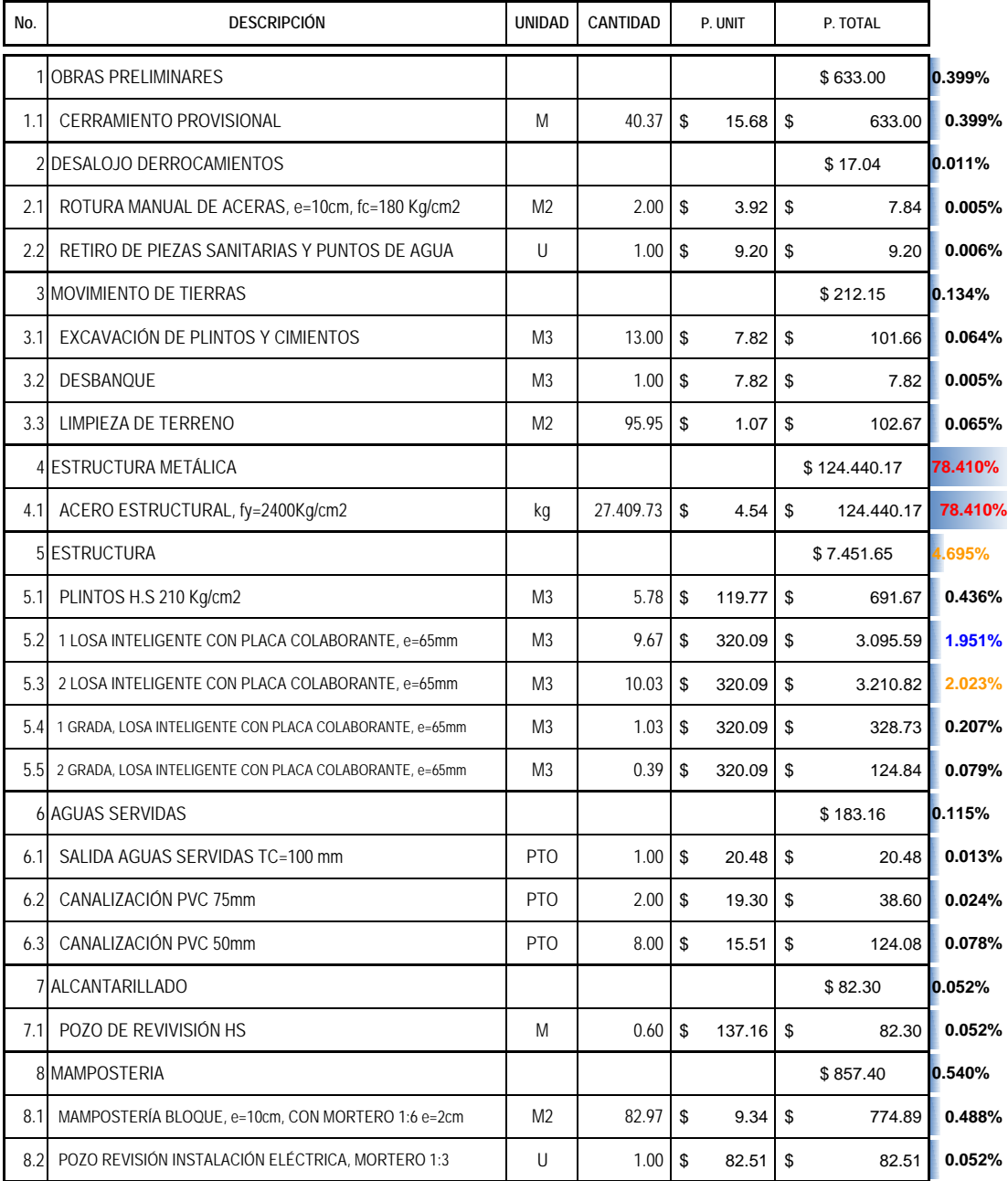

HOJA 1 DE 3

#### **FORMULARIO No. 7**

#### **TABLA DE CANTIDADES Y PRECIOS**

CONSTRUCCIÓN RESTAURANTE MANSIÓN DE LA COLINA

HOJA 2 DE 3

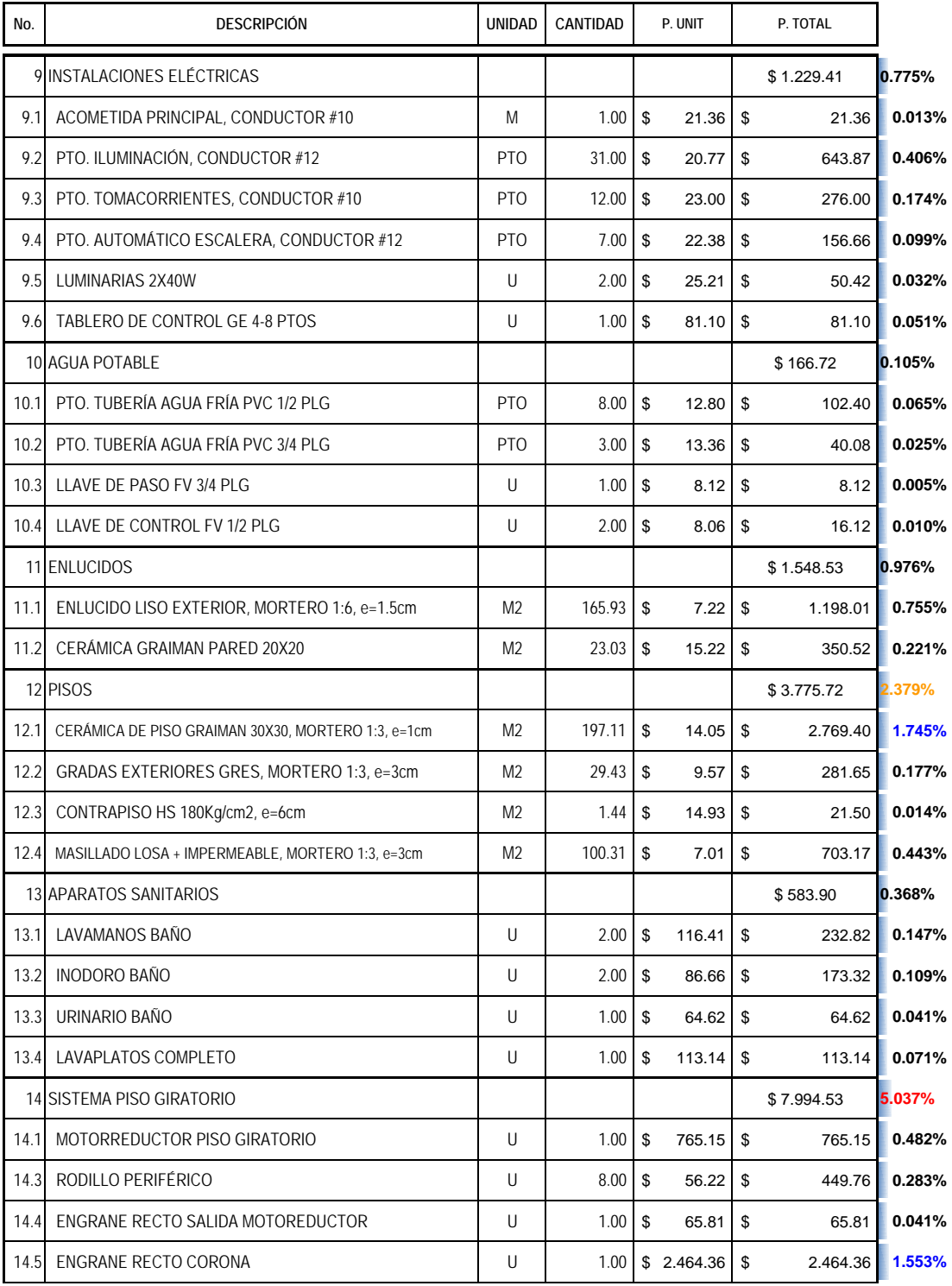

#### **FORMULARIO No. 7**

HOJA 3 DE 3

#### **TABLA DE CANTIDADES Y PRECIOS** CONSTRUCCIÓN RESTAURANTE MANSIÓN DE LA COLINA

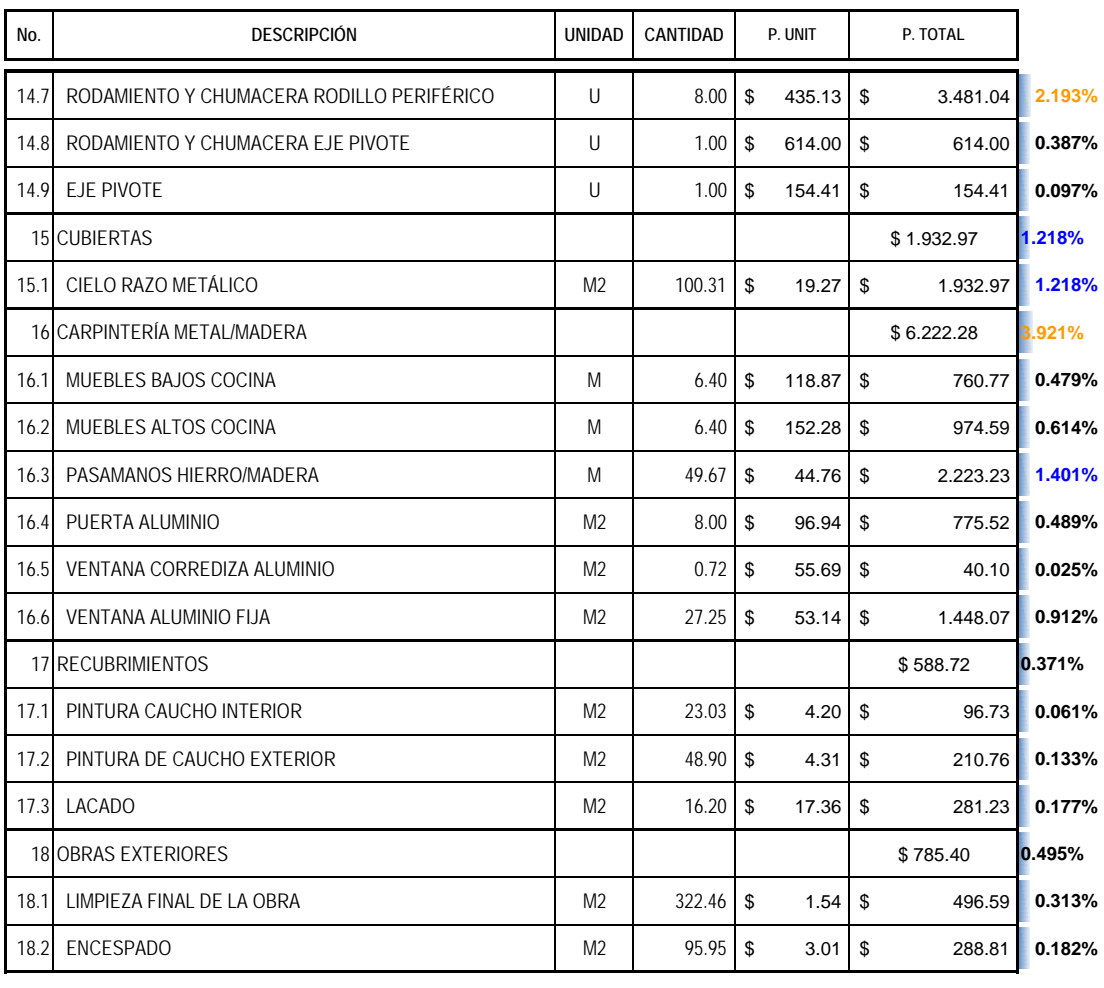

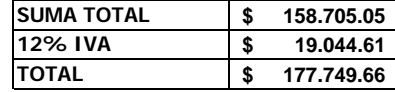

**SON: CIENTO SETENTA Y SIETE MIL SETECIENTOS CUARENTA Y NUEVE CON 66/100 USD**

*Quito, 2014-02-04*

**ESPE** OSCAR OLMEDO MOSQUERA PROYECTISTA

Formulario 8: Análisis de Precios Unitarios. **Tabla 5.3** Precios Unitarios.

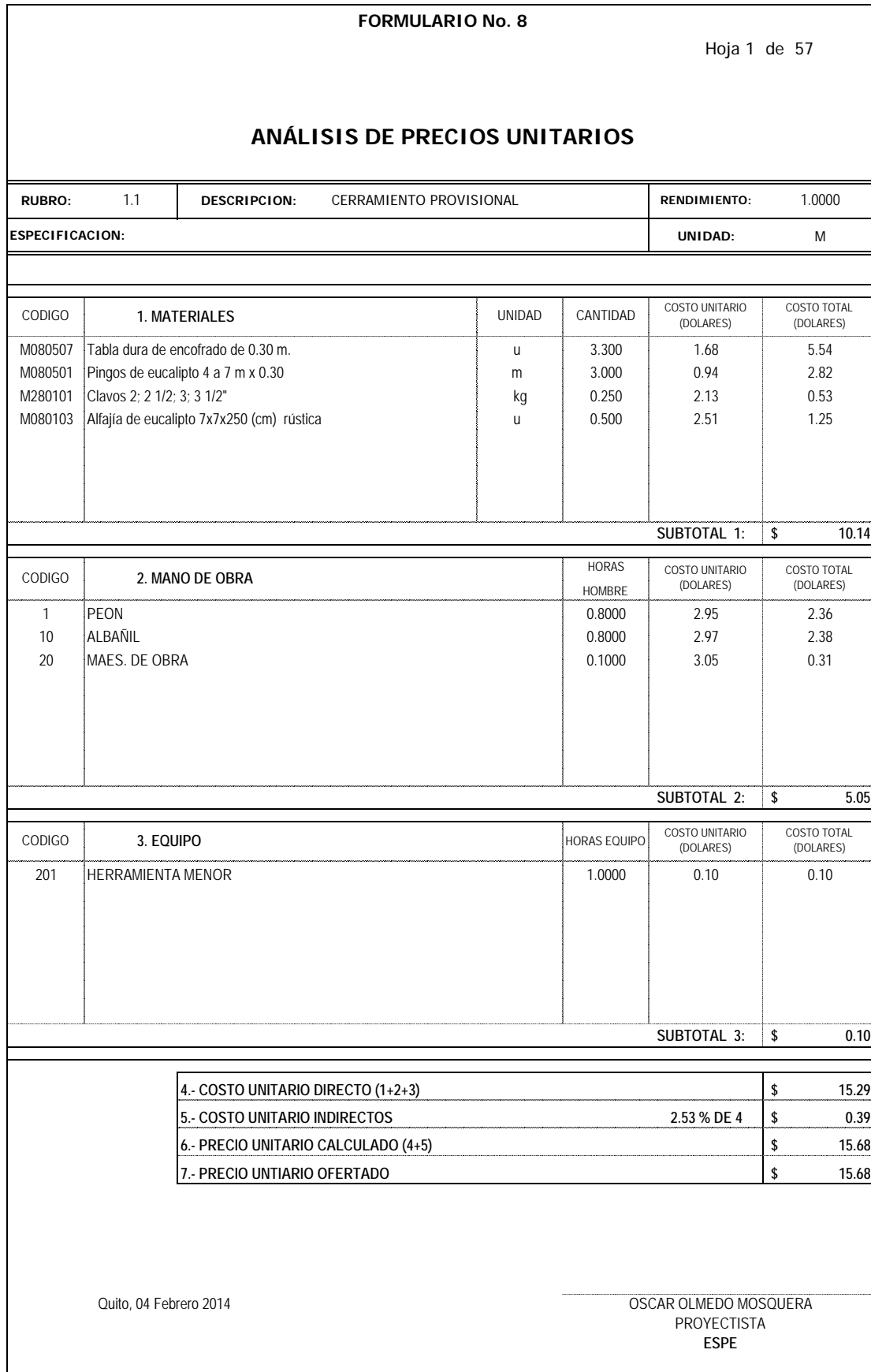

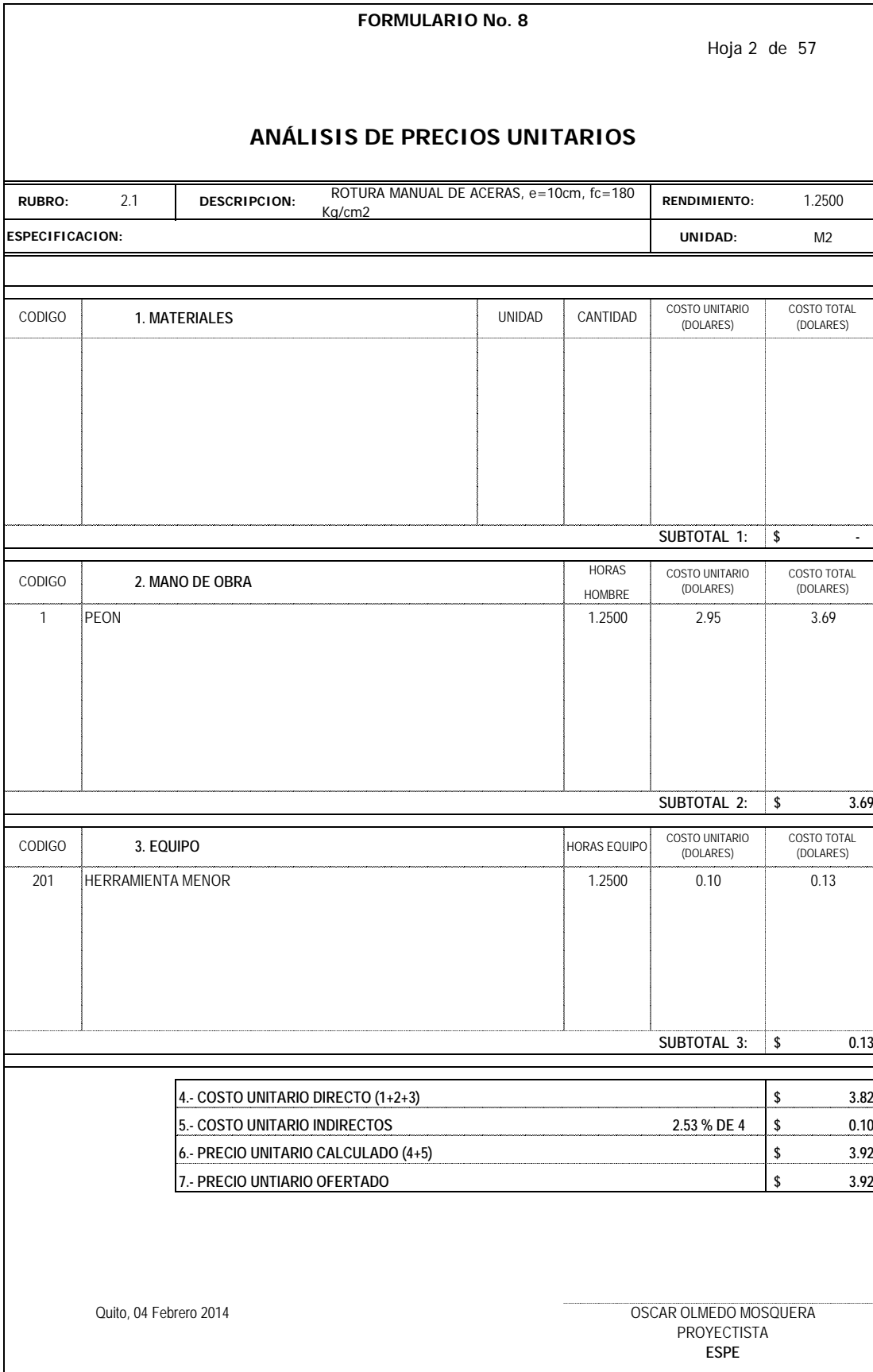

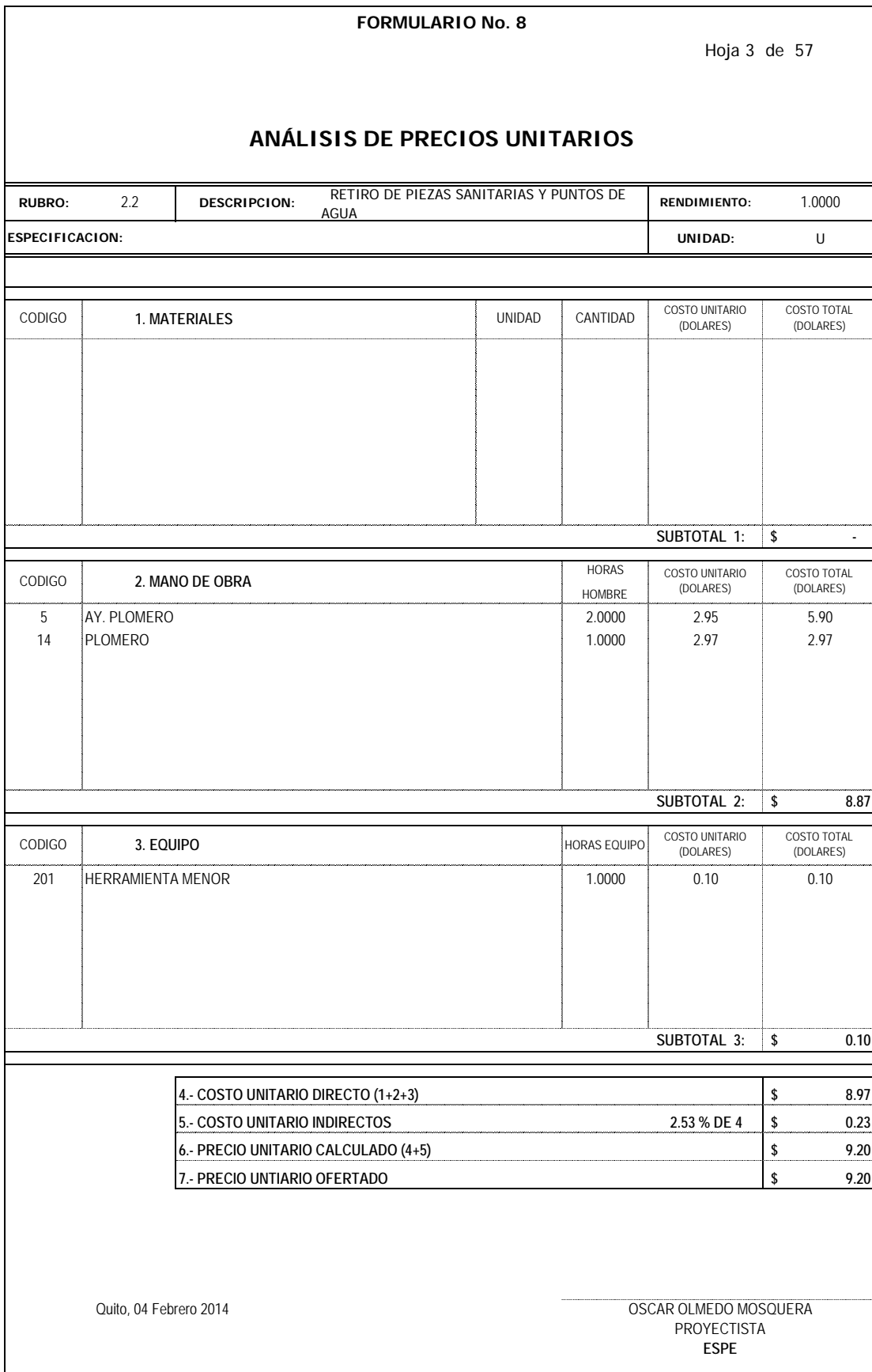

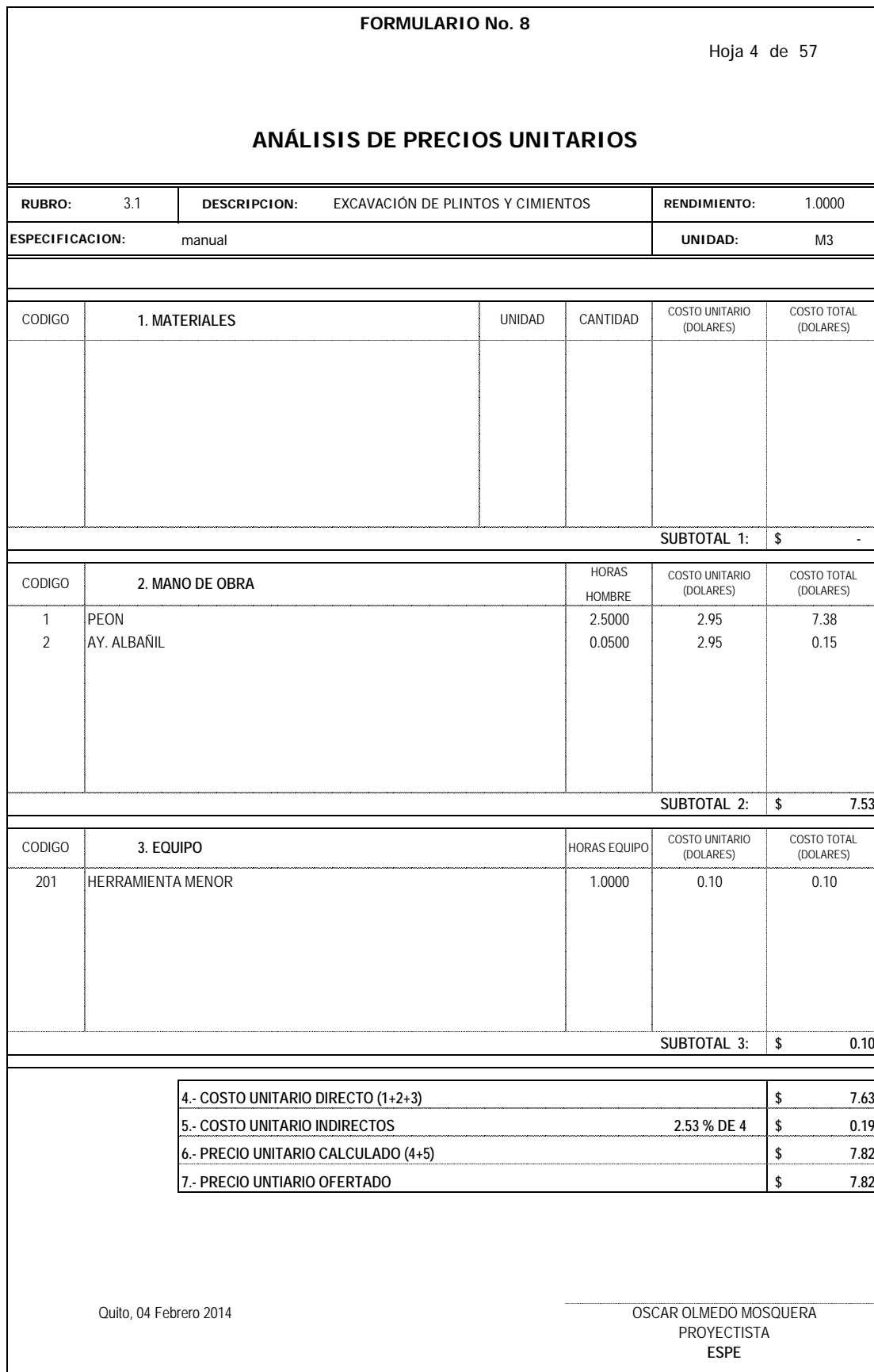

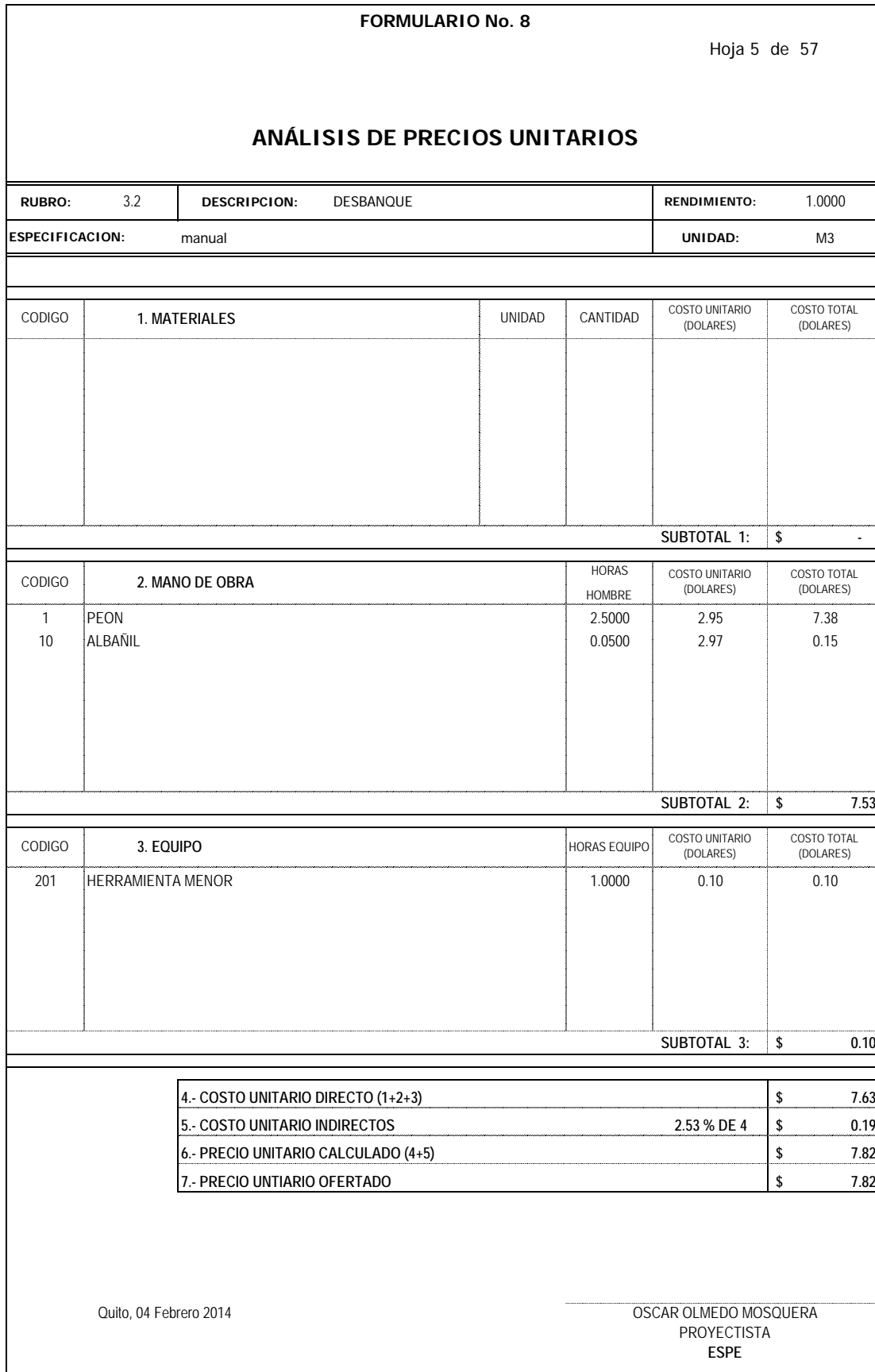

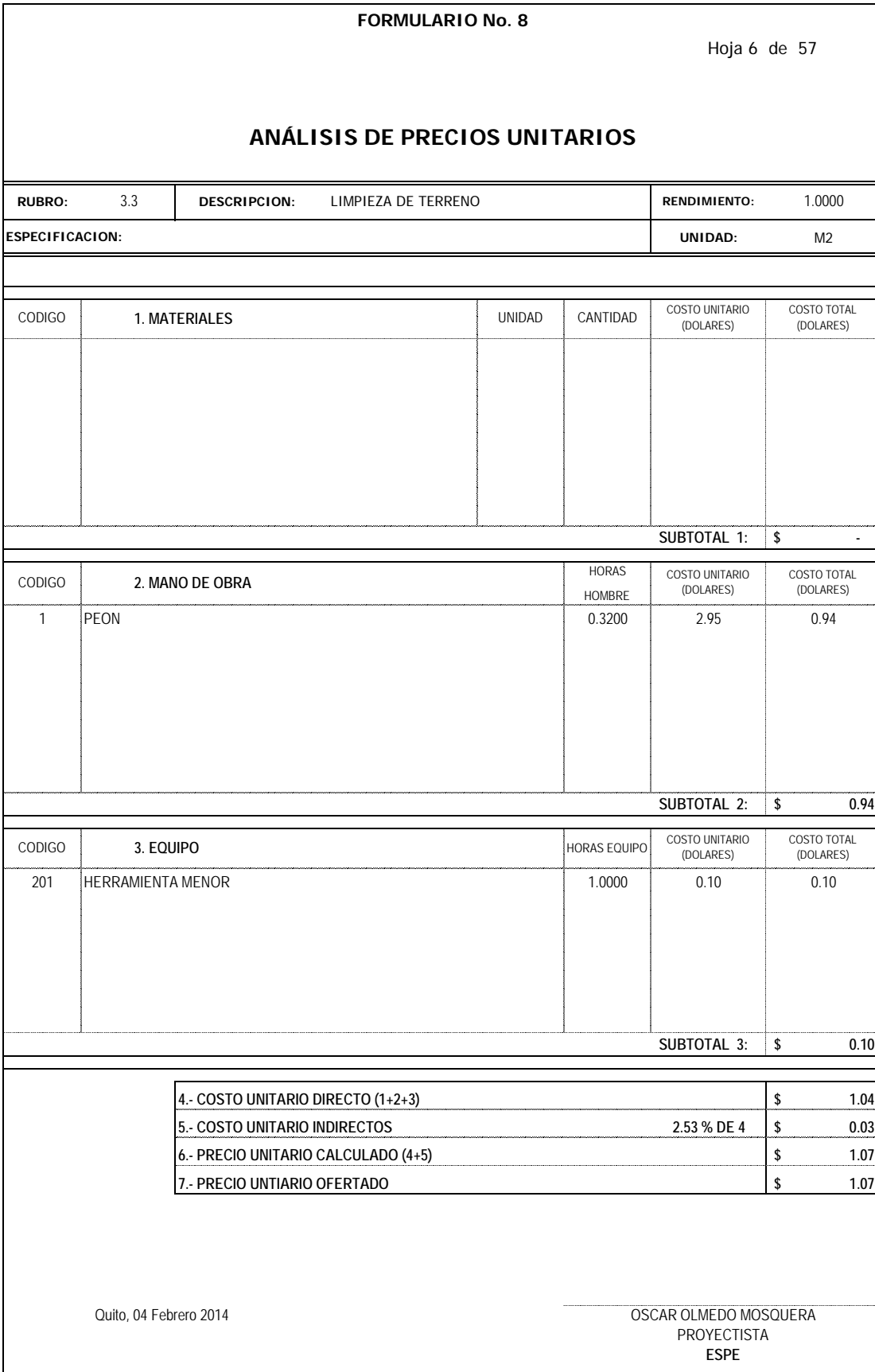

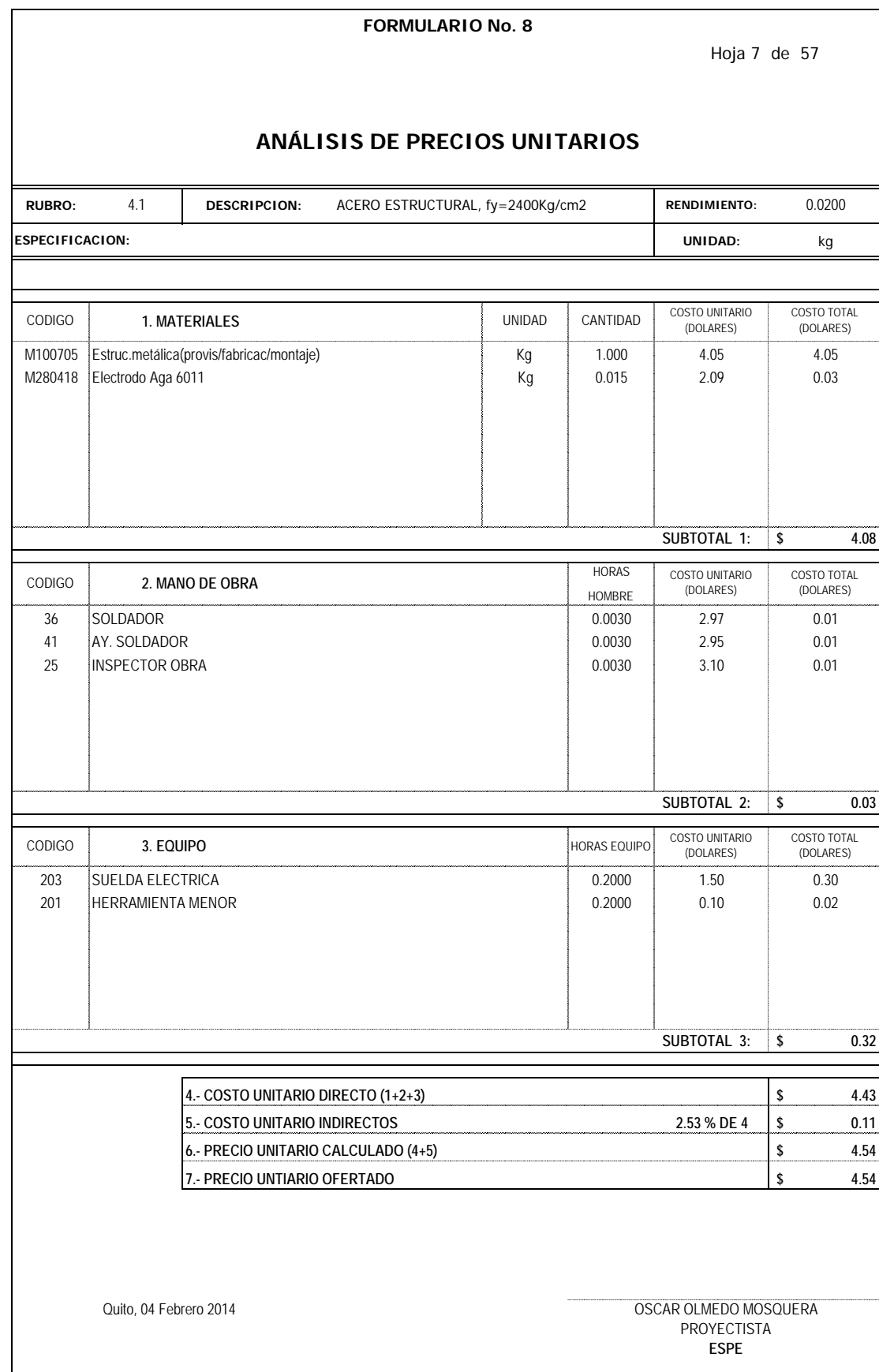

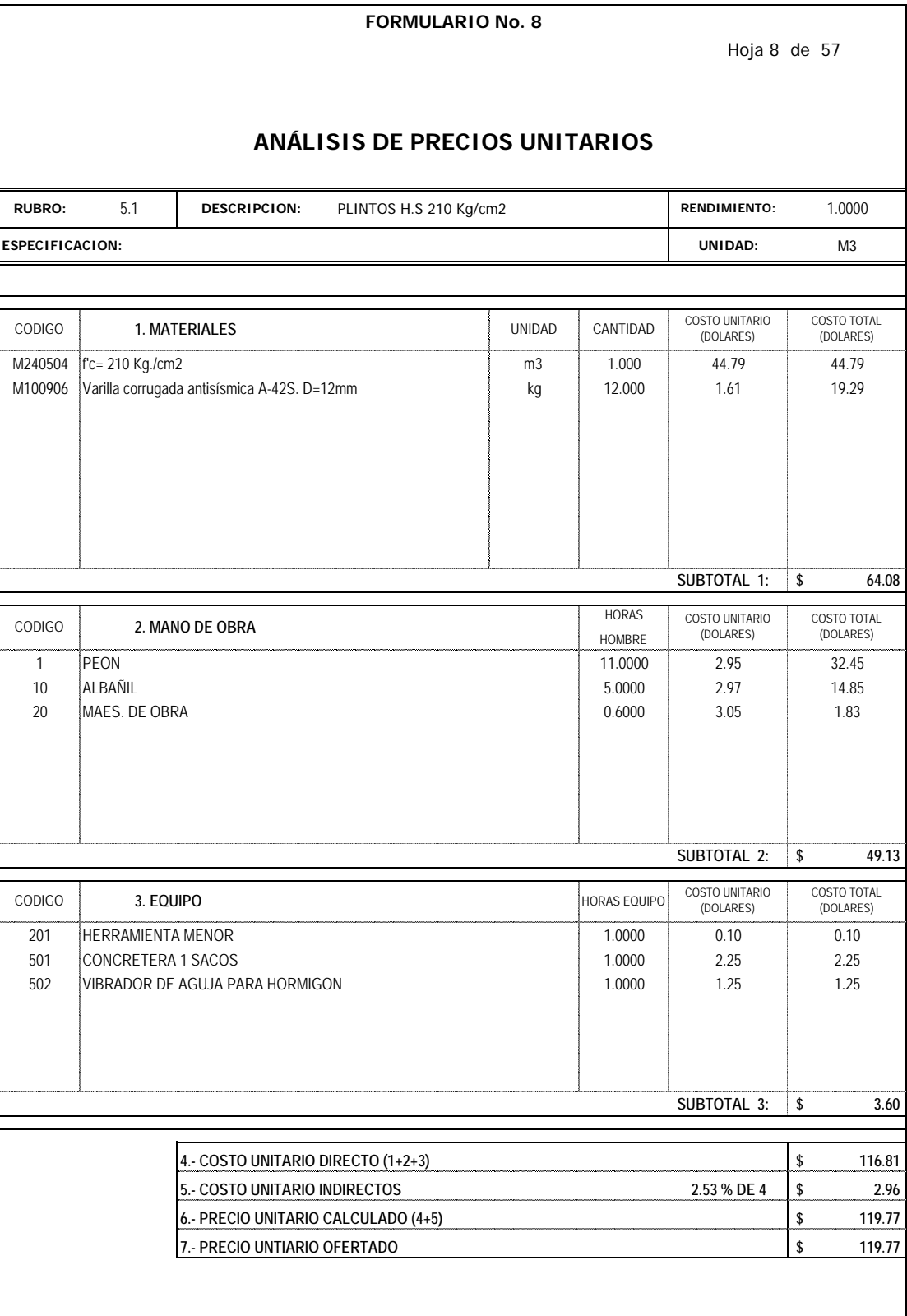

**RUBRO:** 

CODIGO **1. MATERIALES**

CODIGO

Quito, 04 Febrero 2014 OSCAR OLMEDO MOSQUERA PROYECTISTA **ESPE**
## **FORMULARIO No. 8**

Hoja 9 de 57

## **ANÁLISIS DE PRECIOS UNITARIOS**

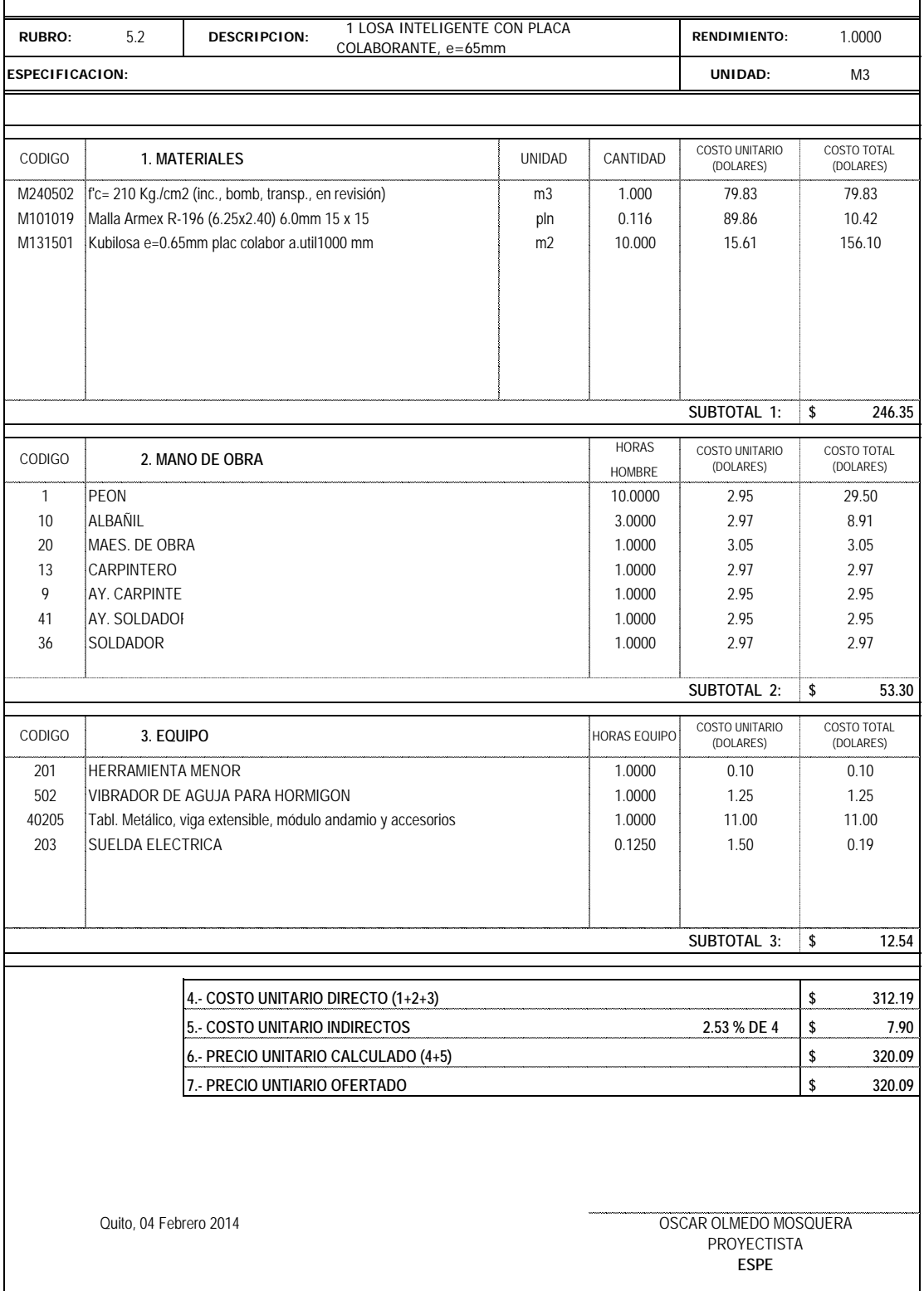

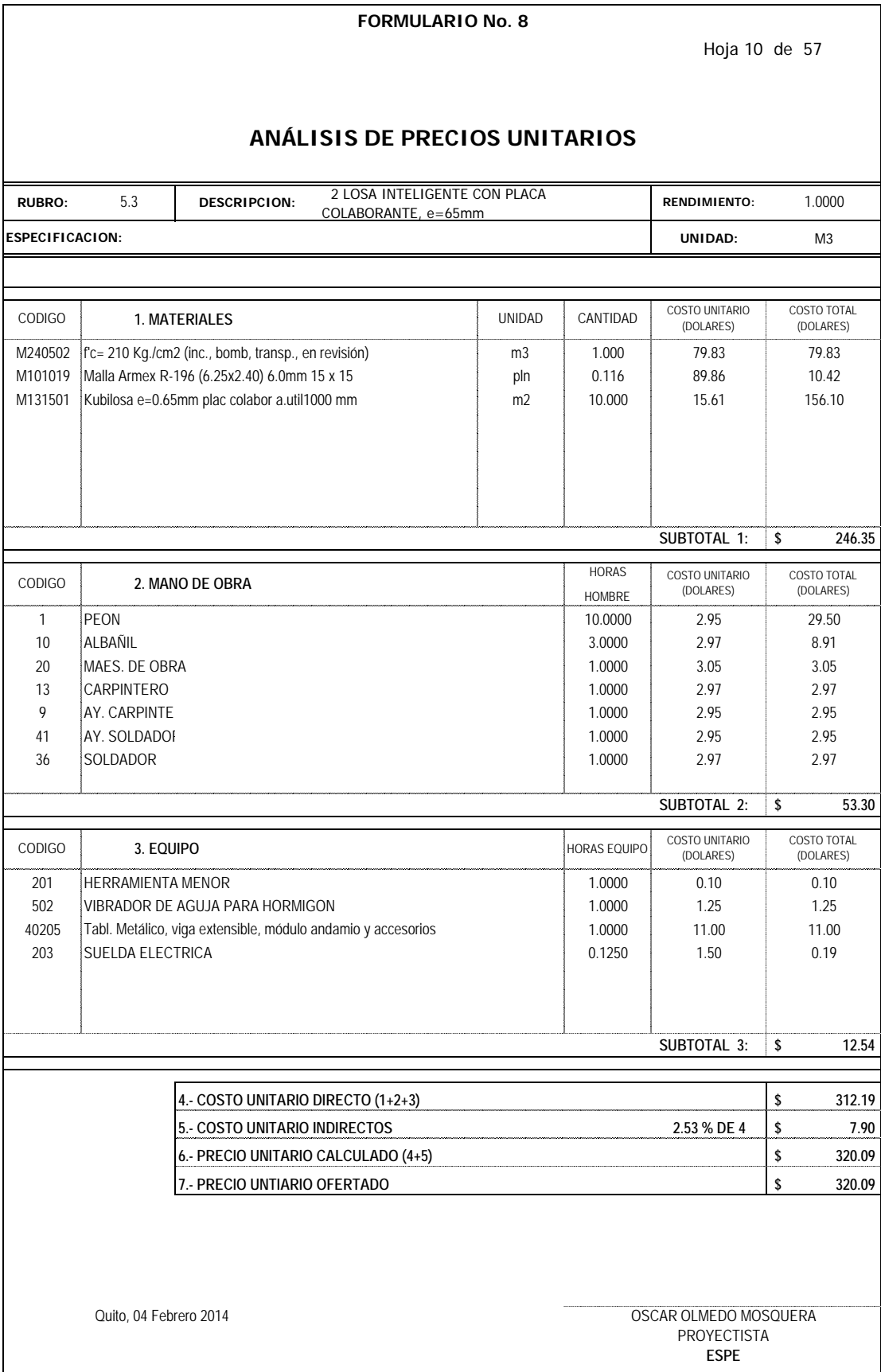

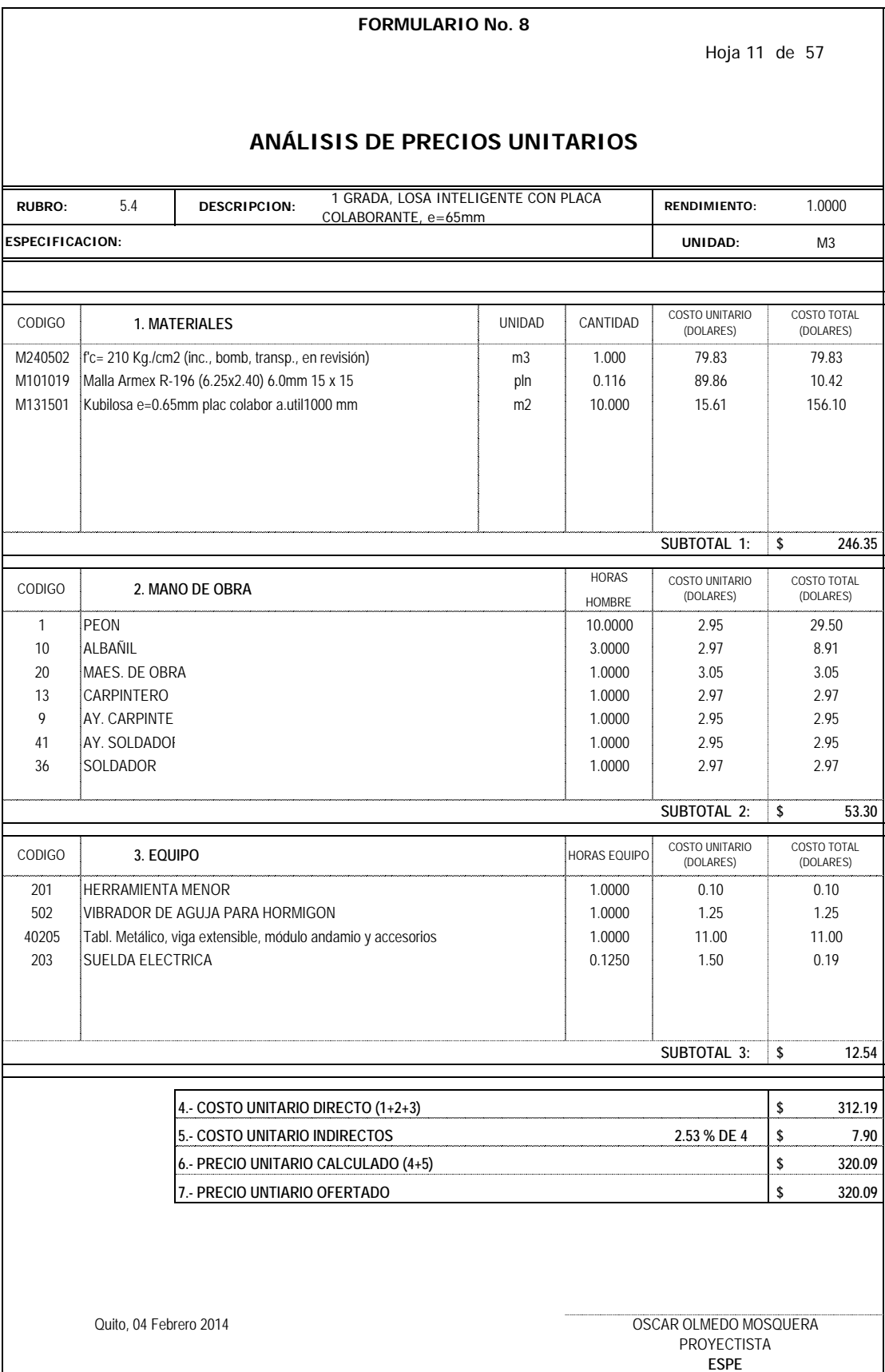

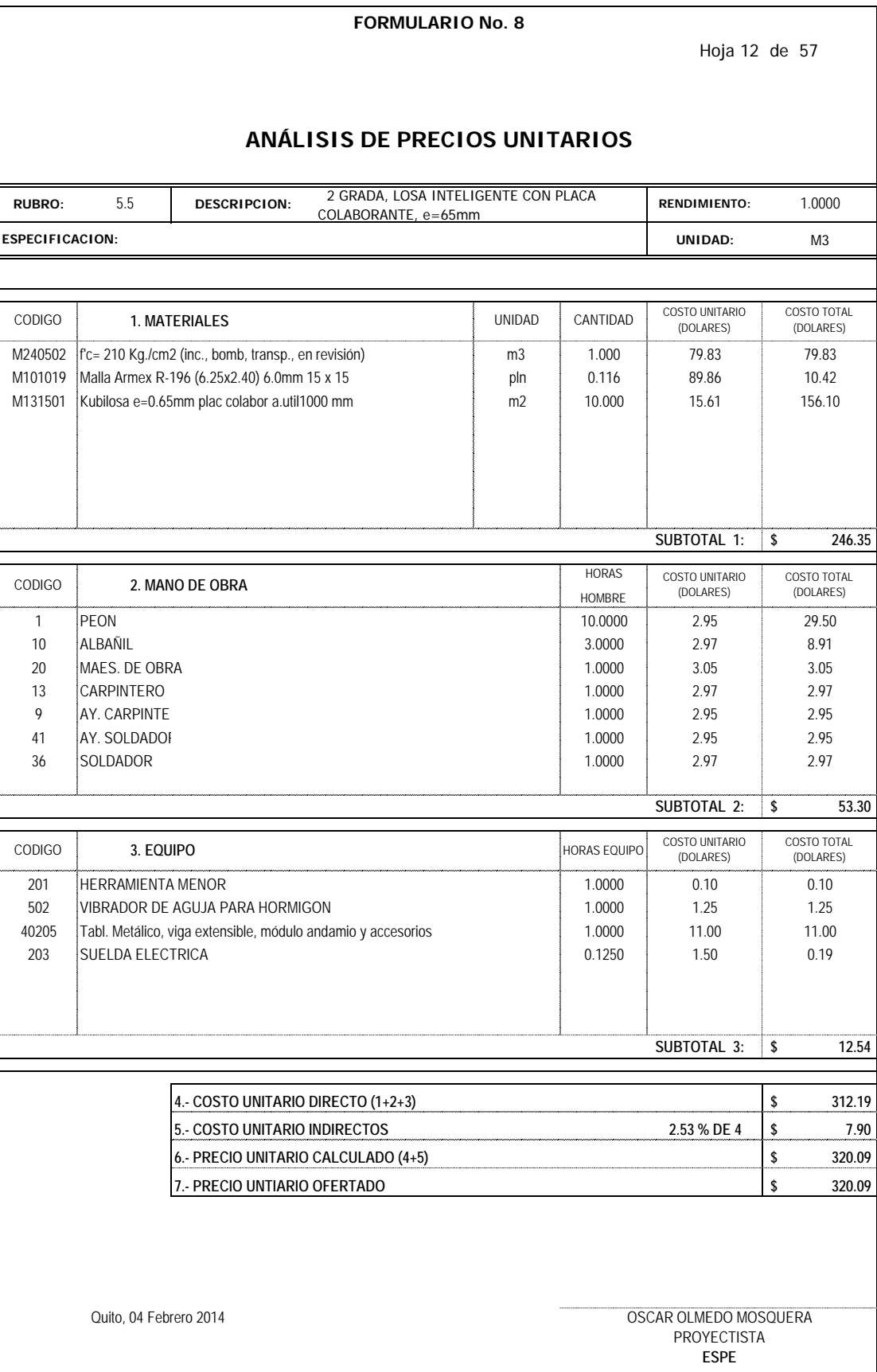

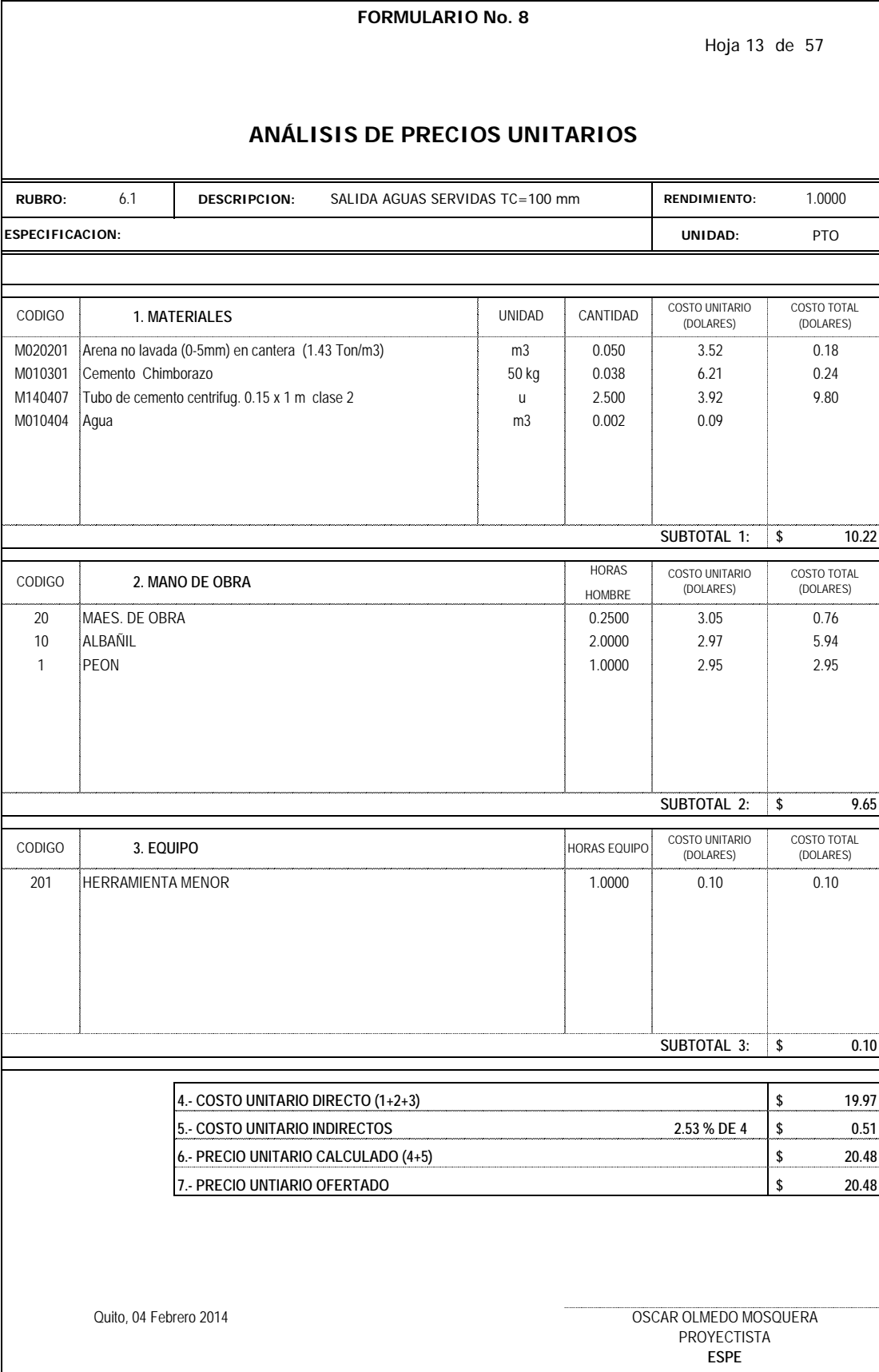

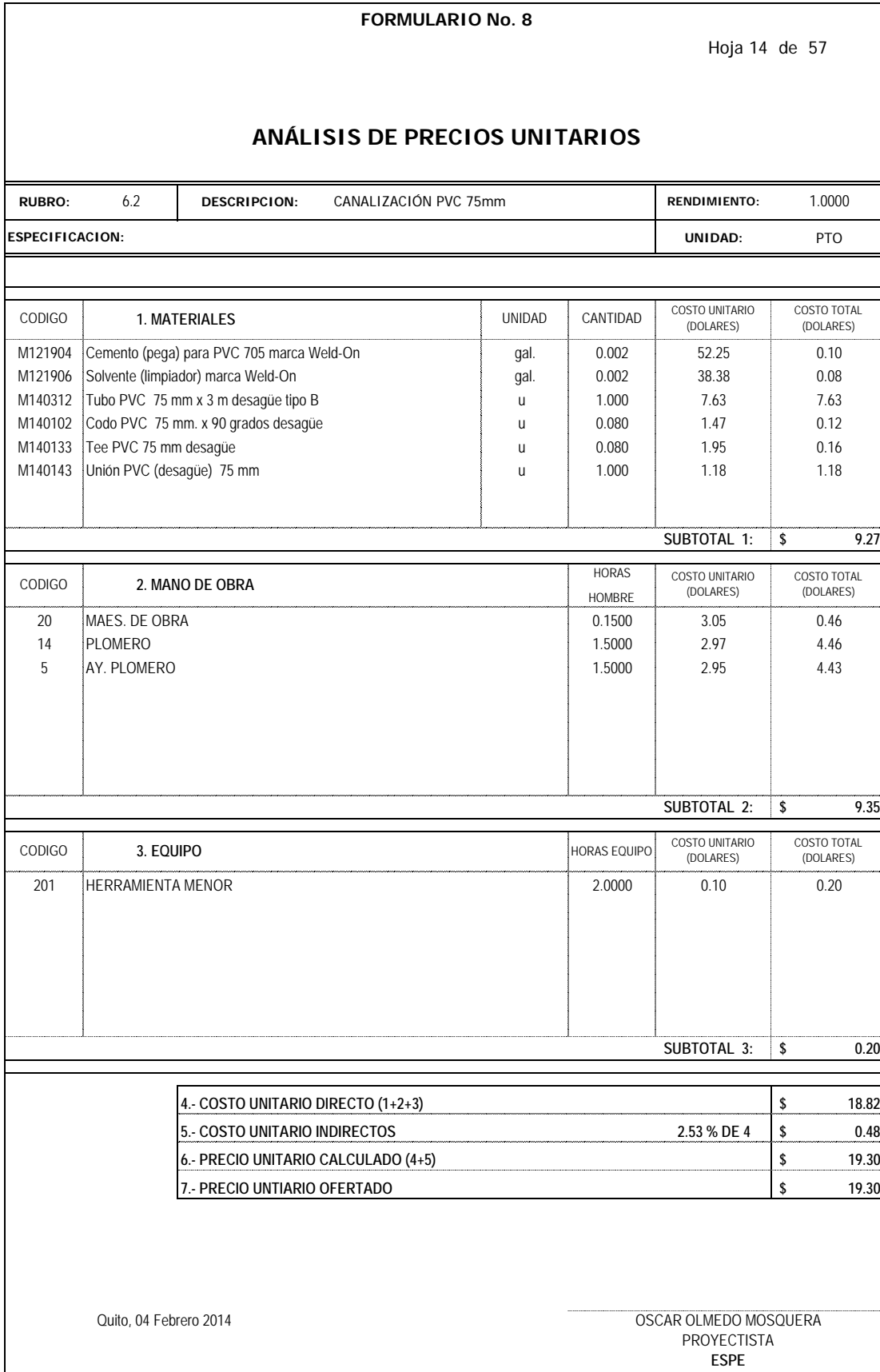

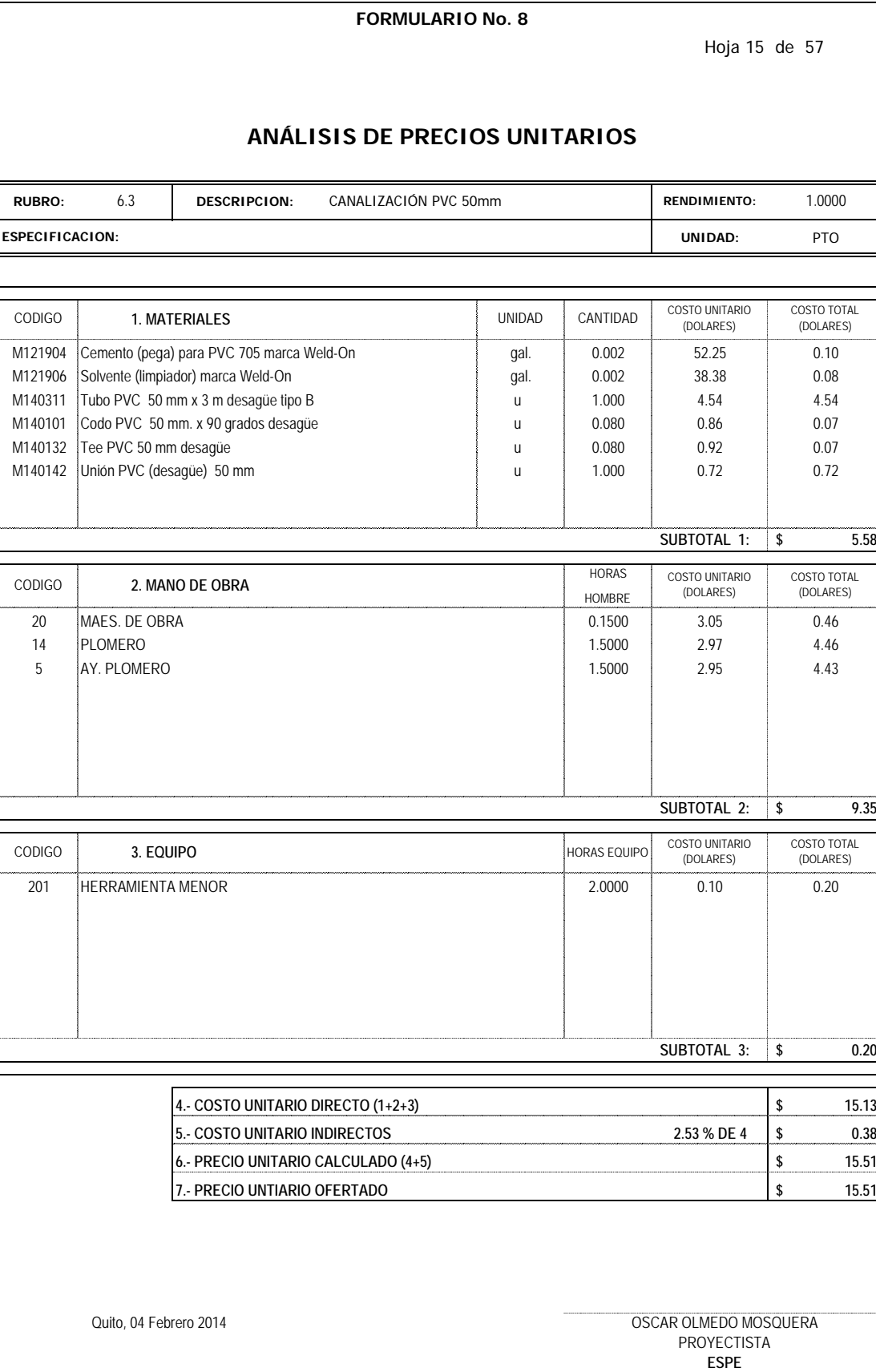

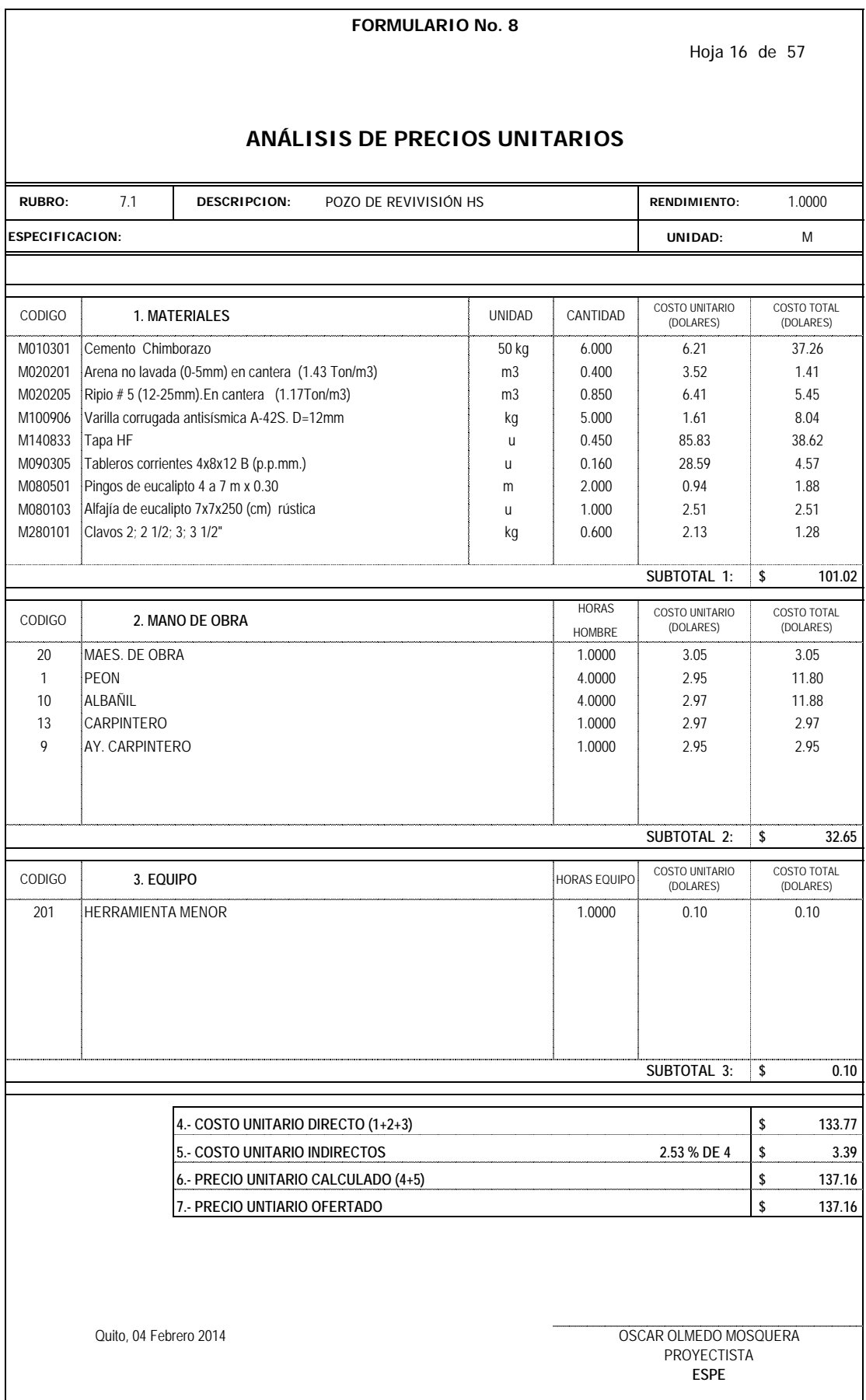

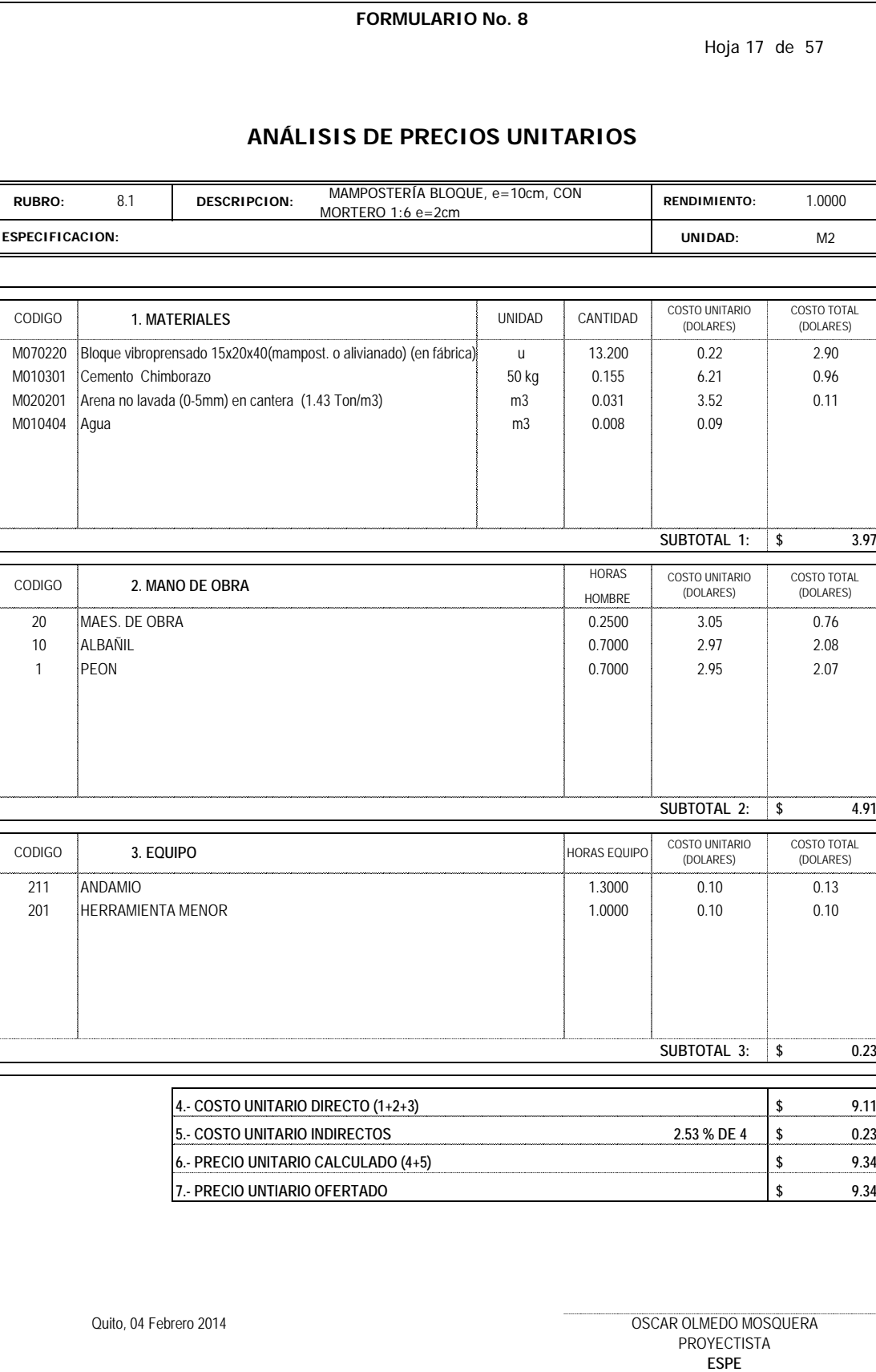

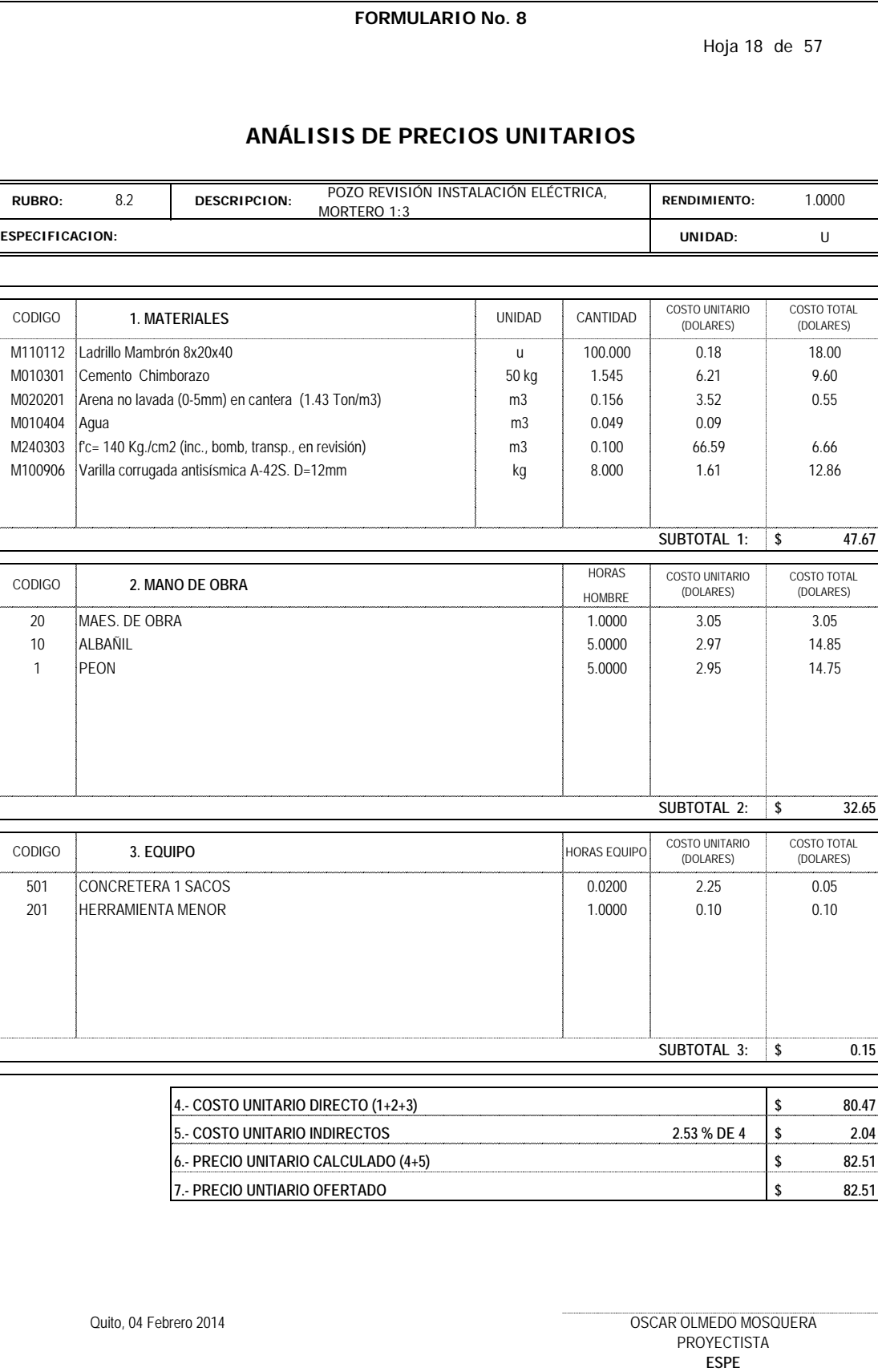

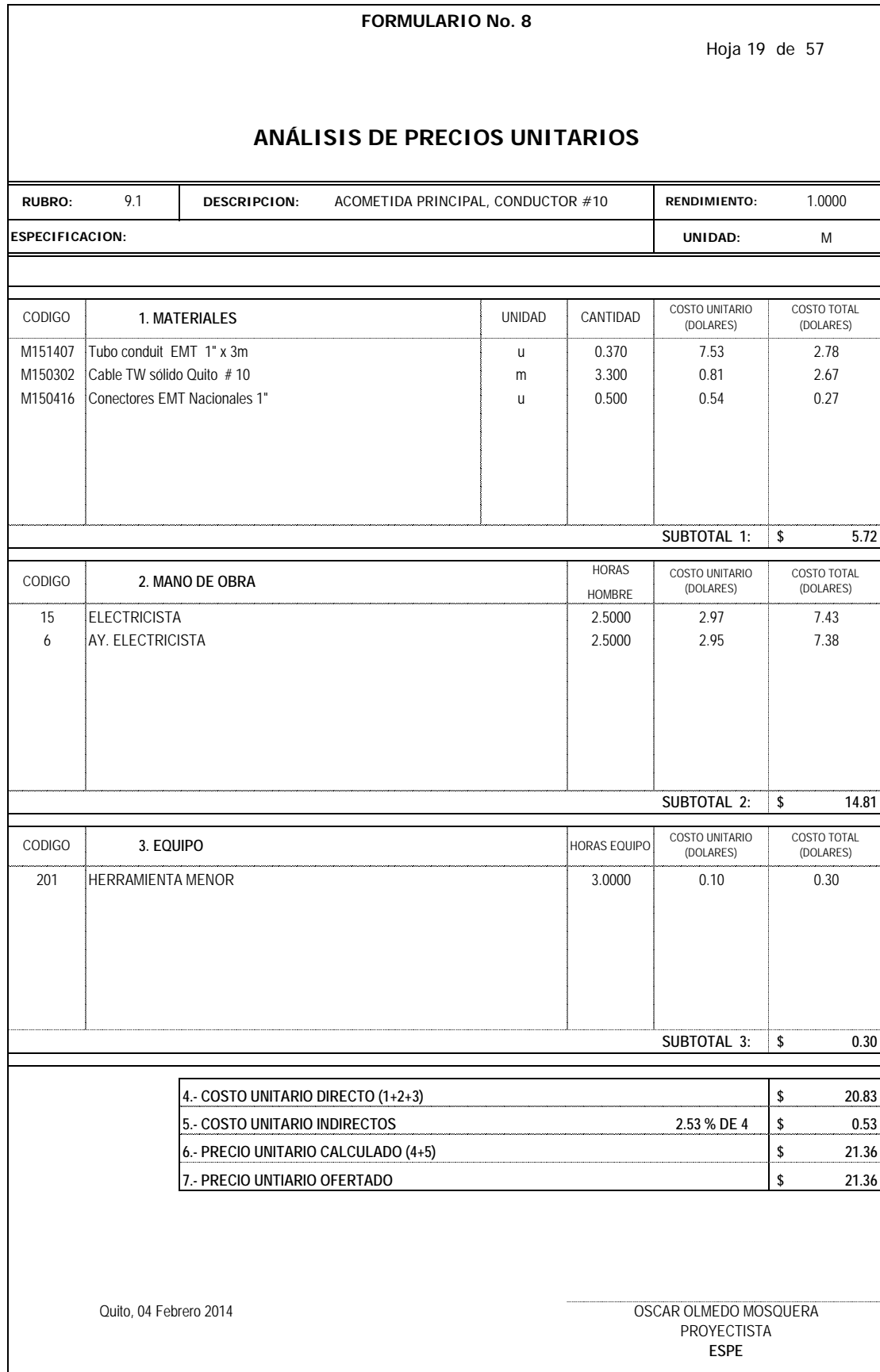

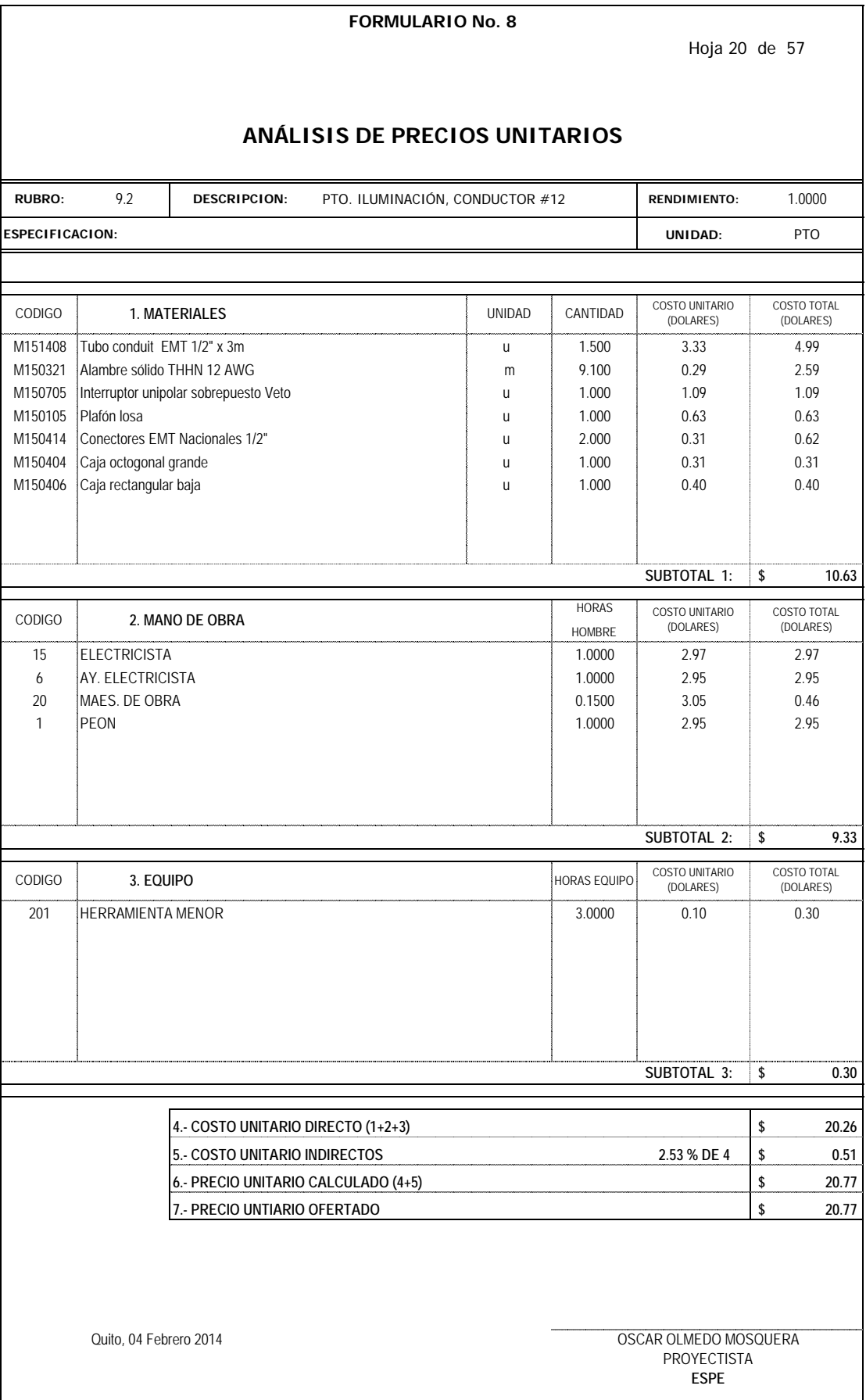

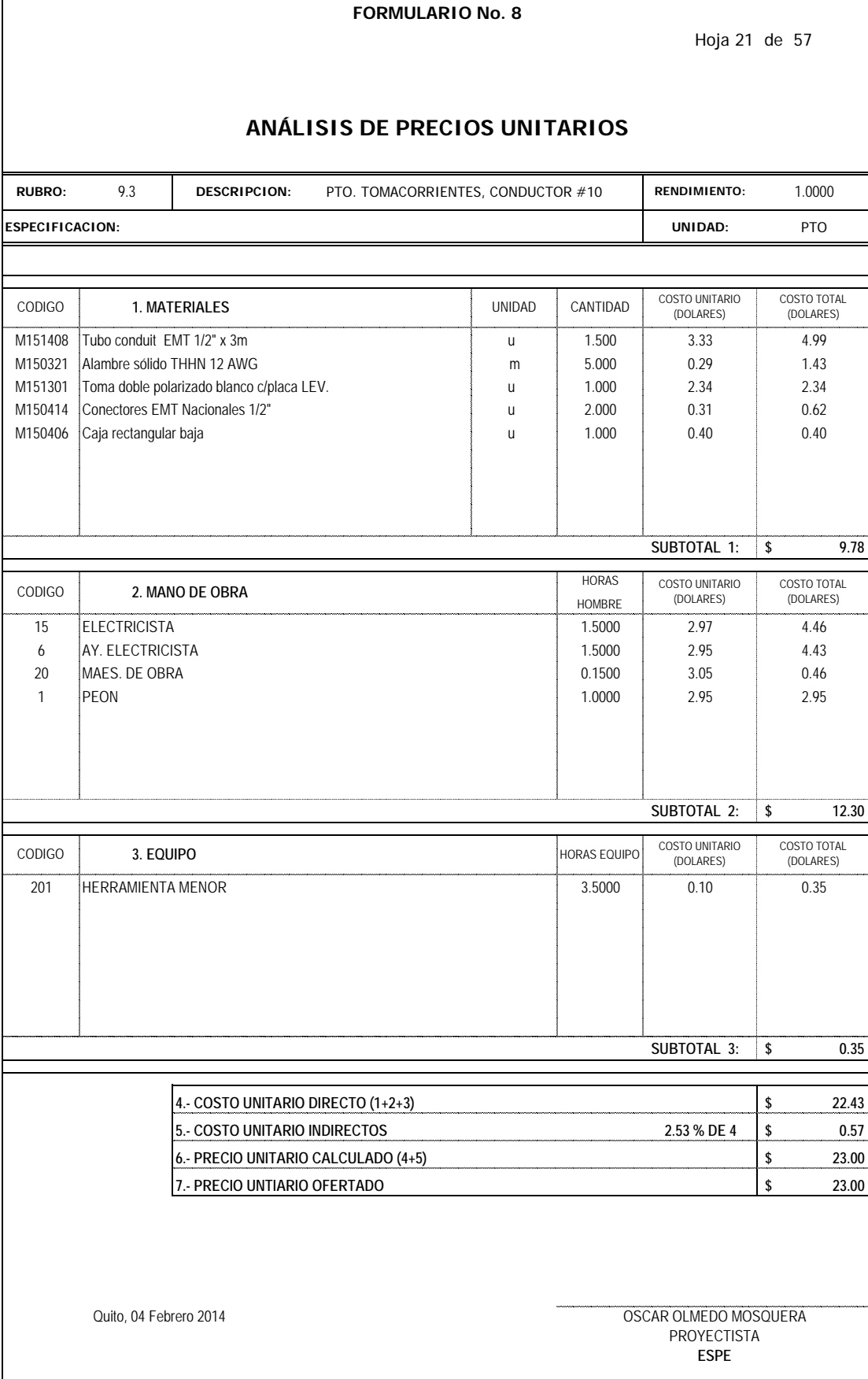

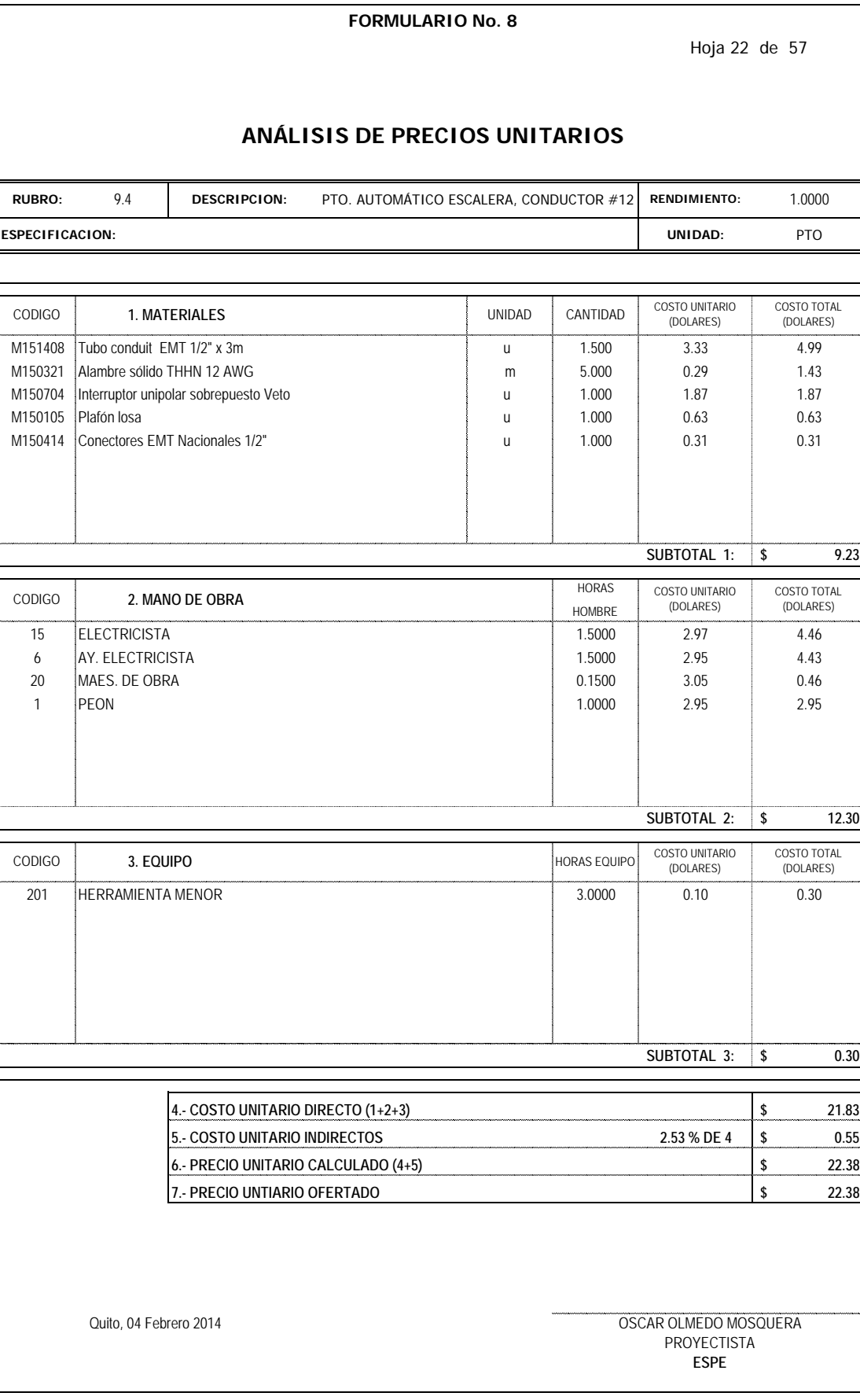

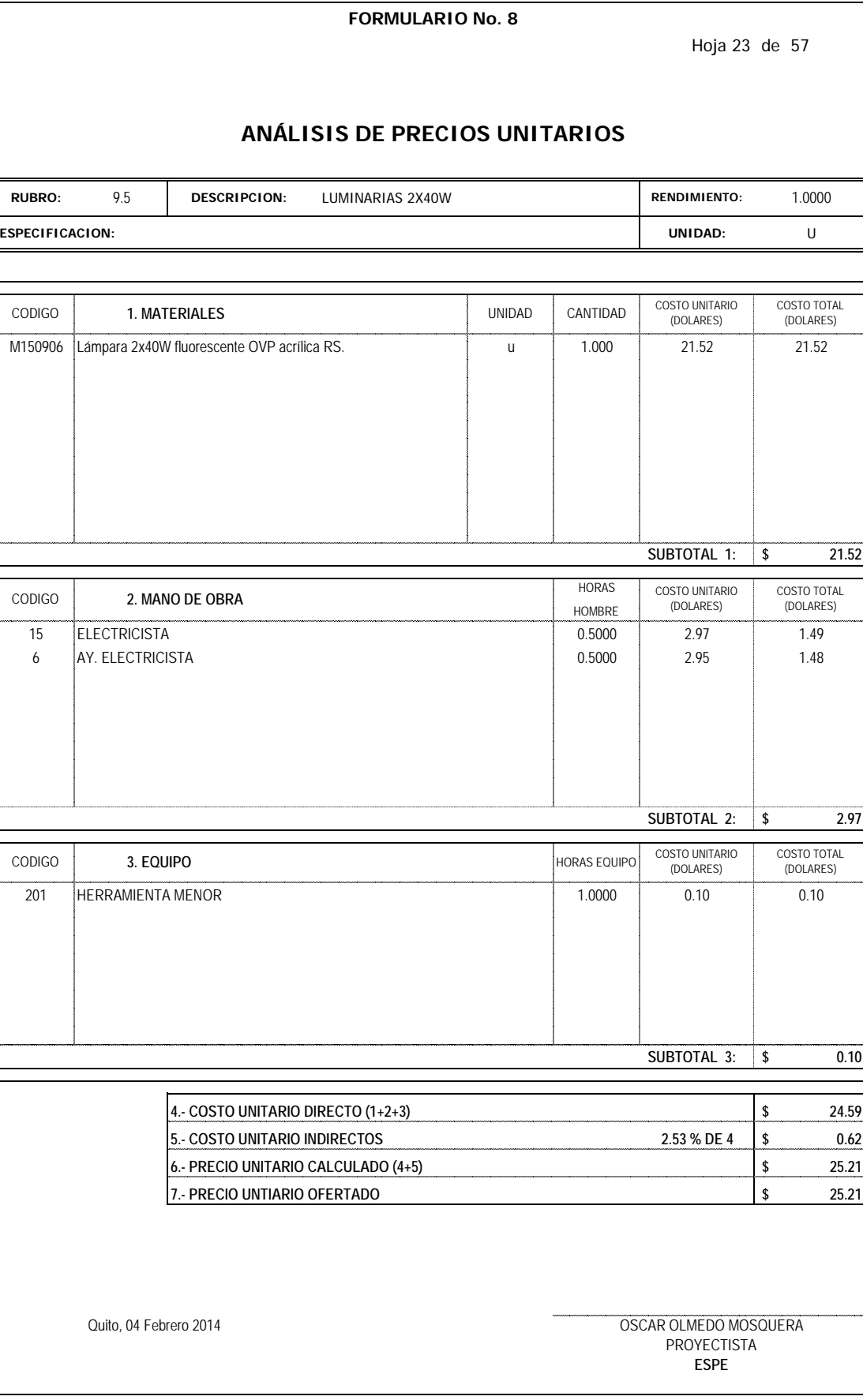

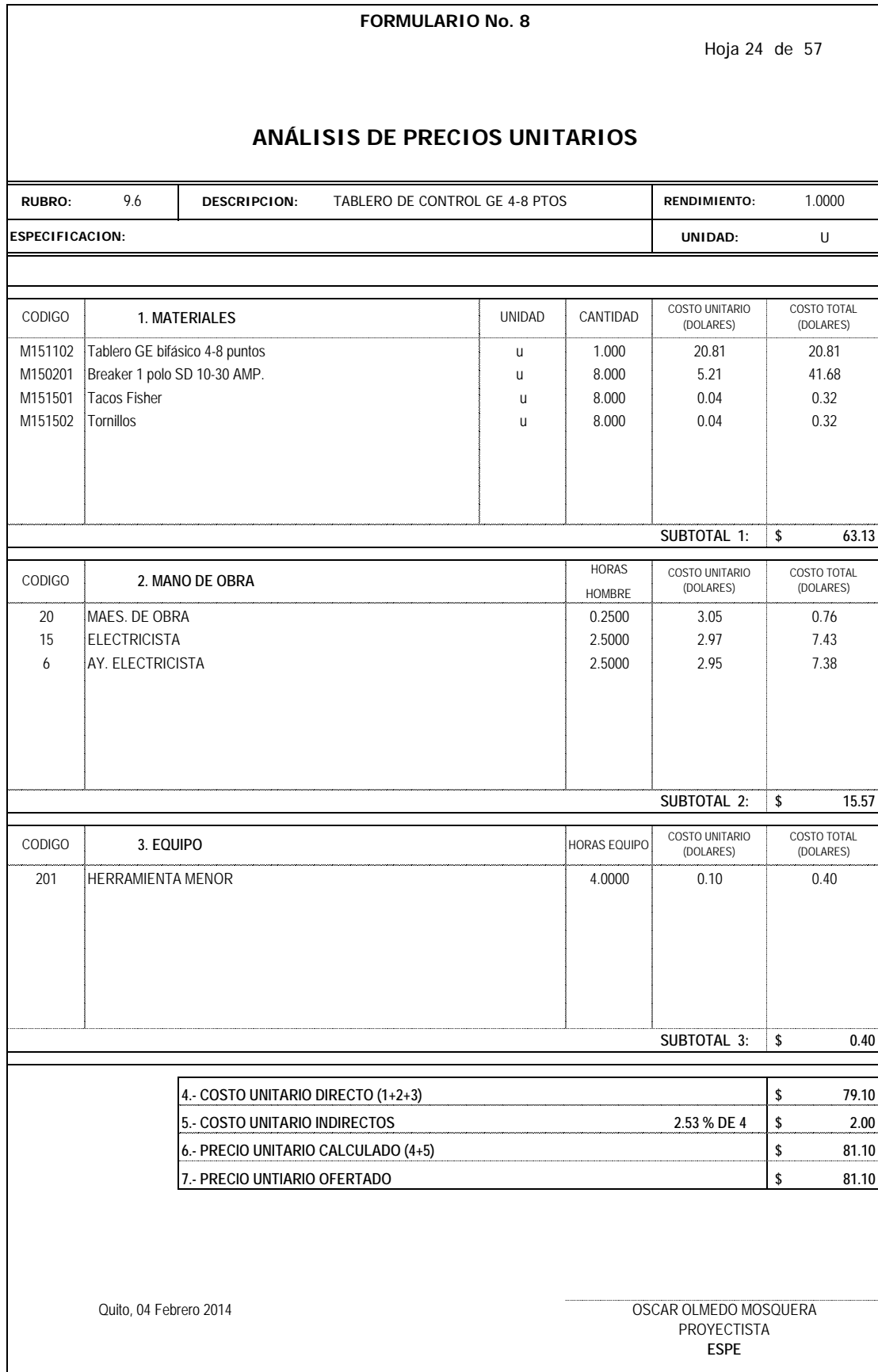

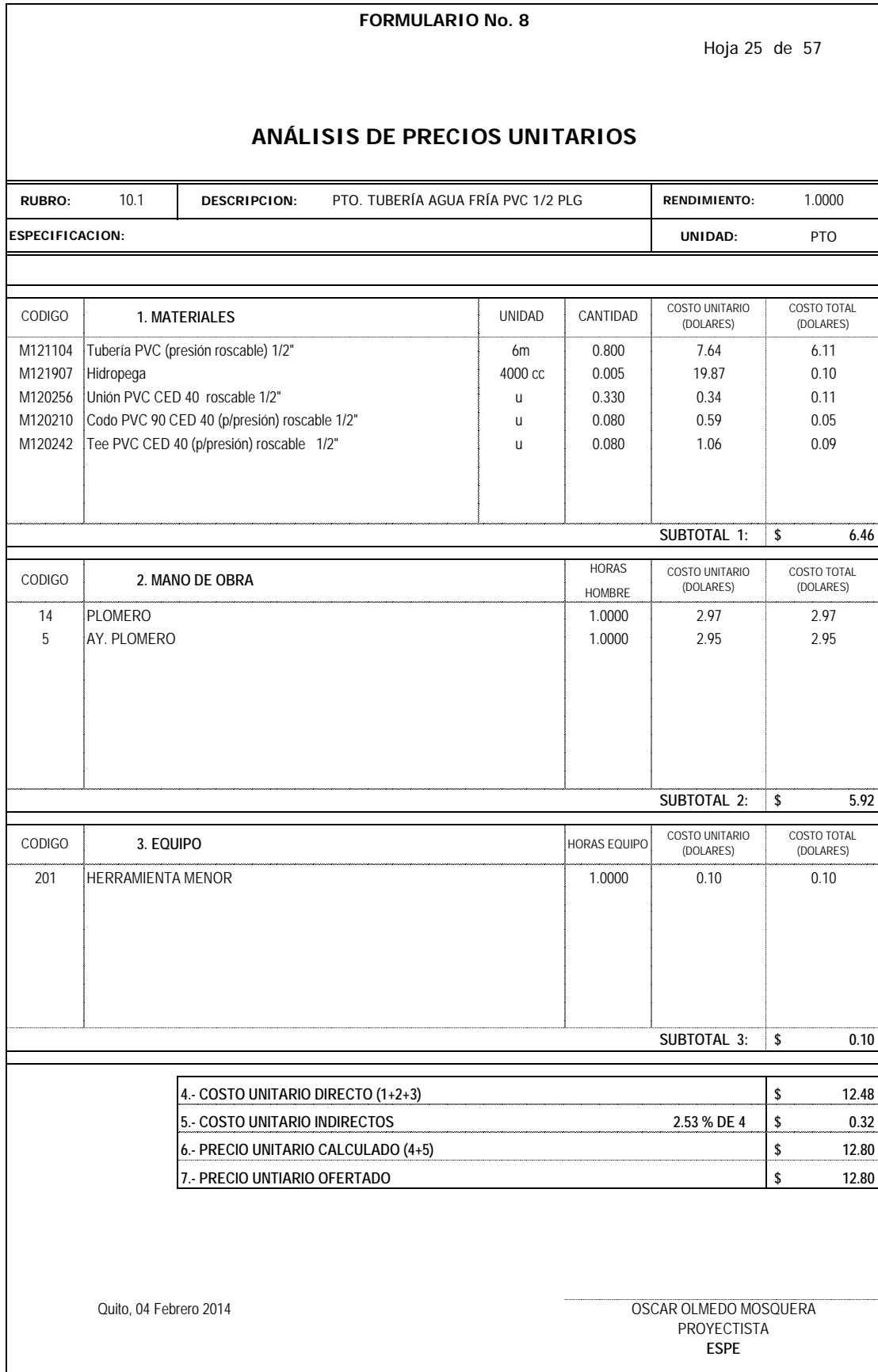

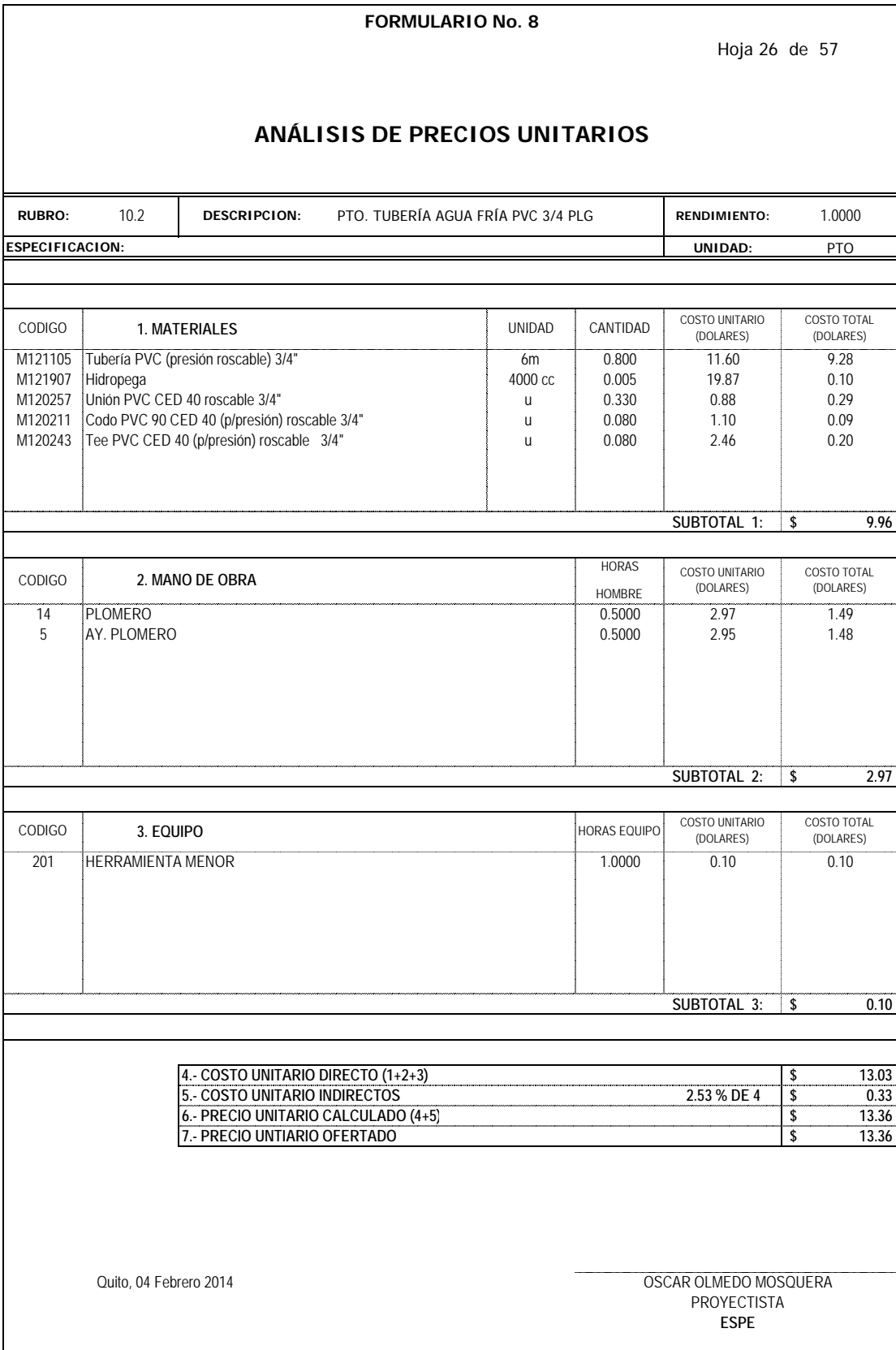

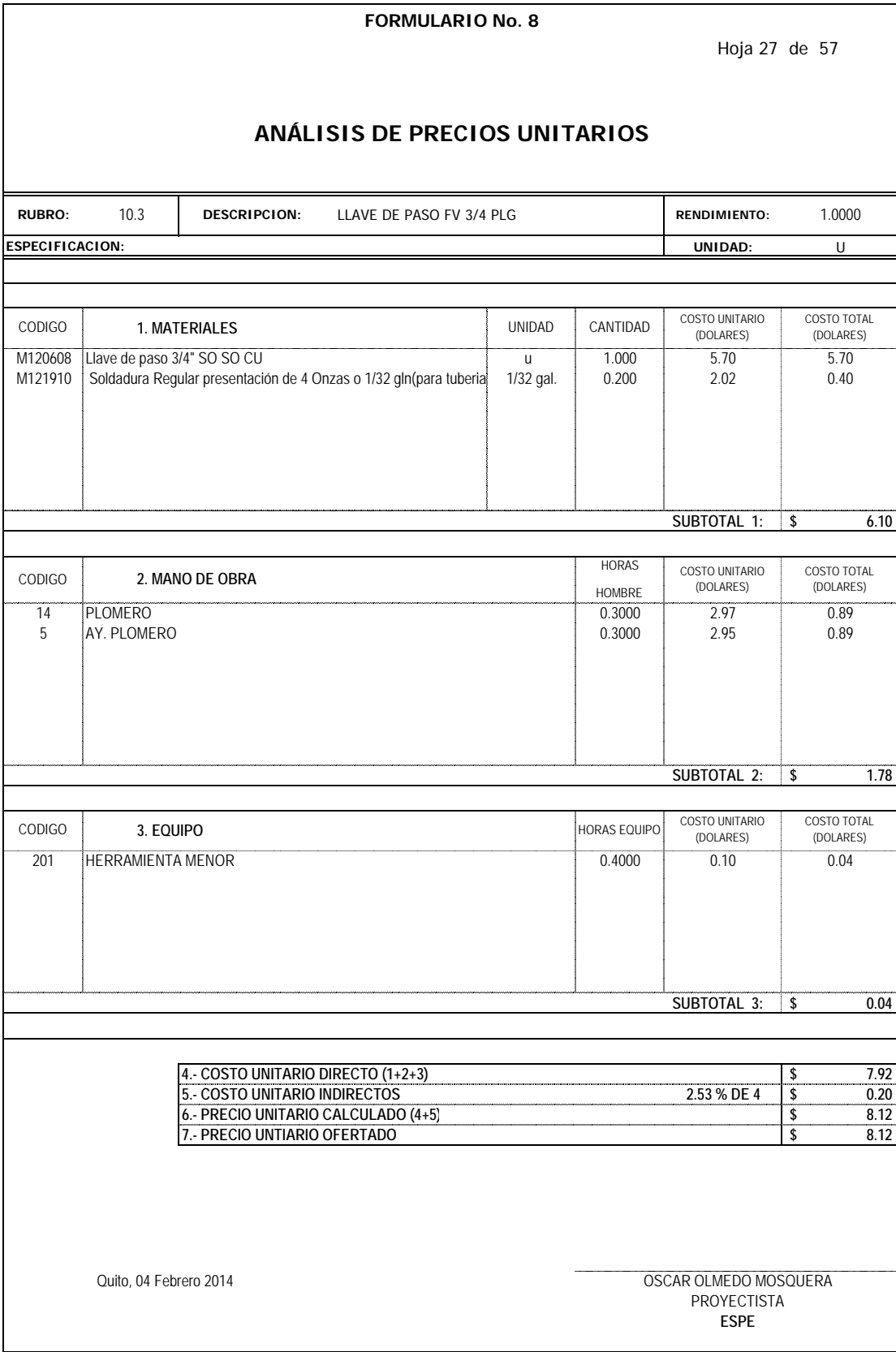

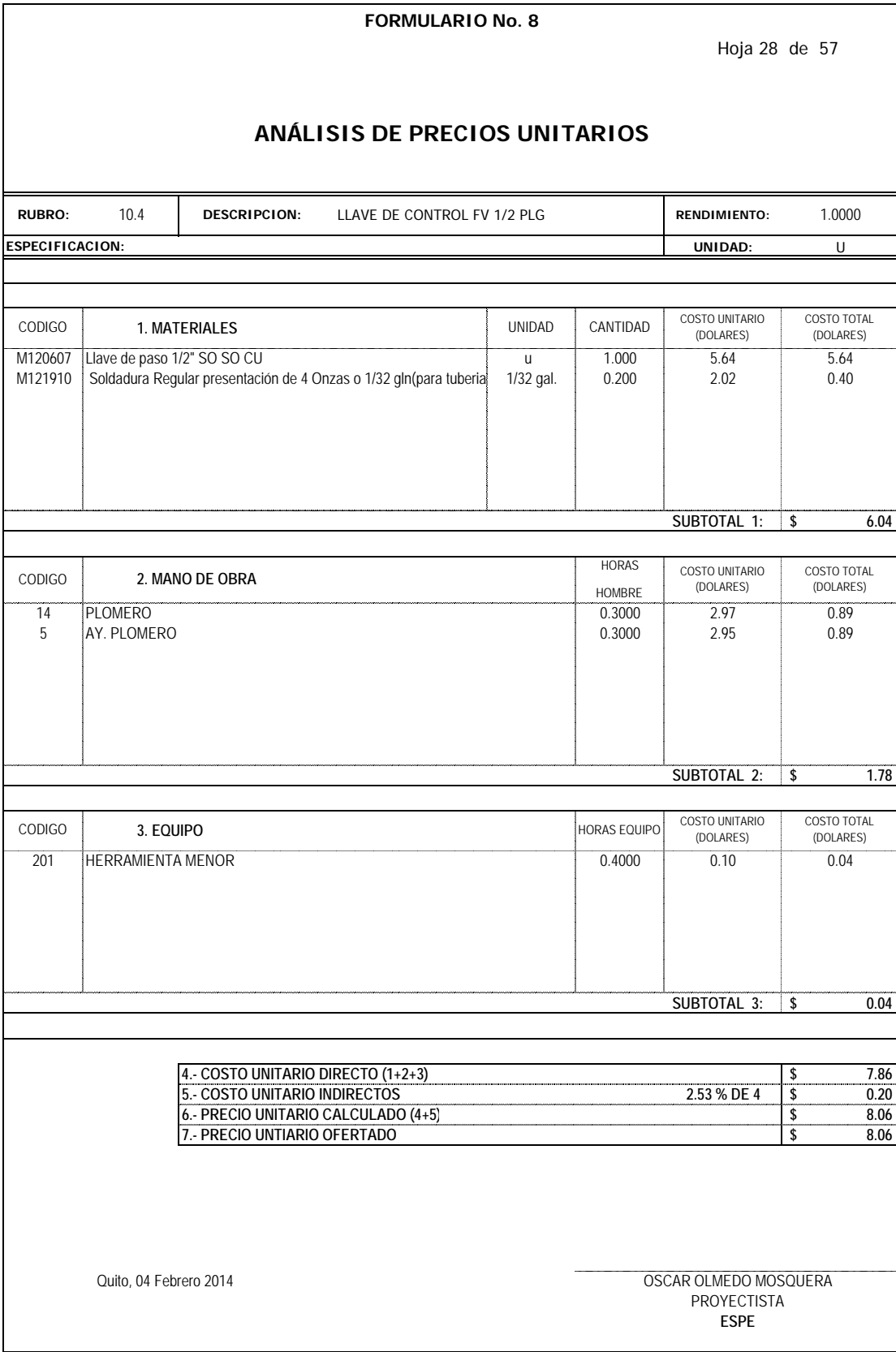

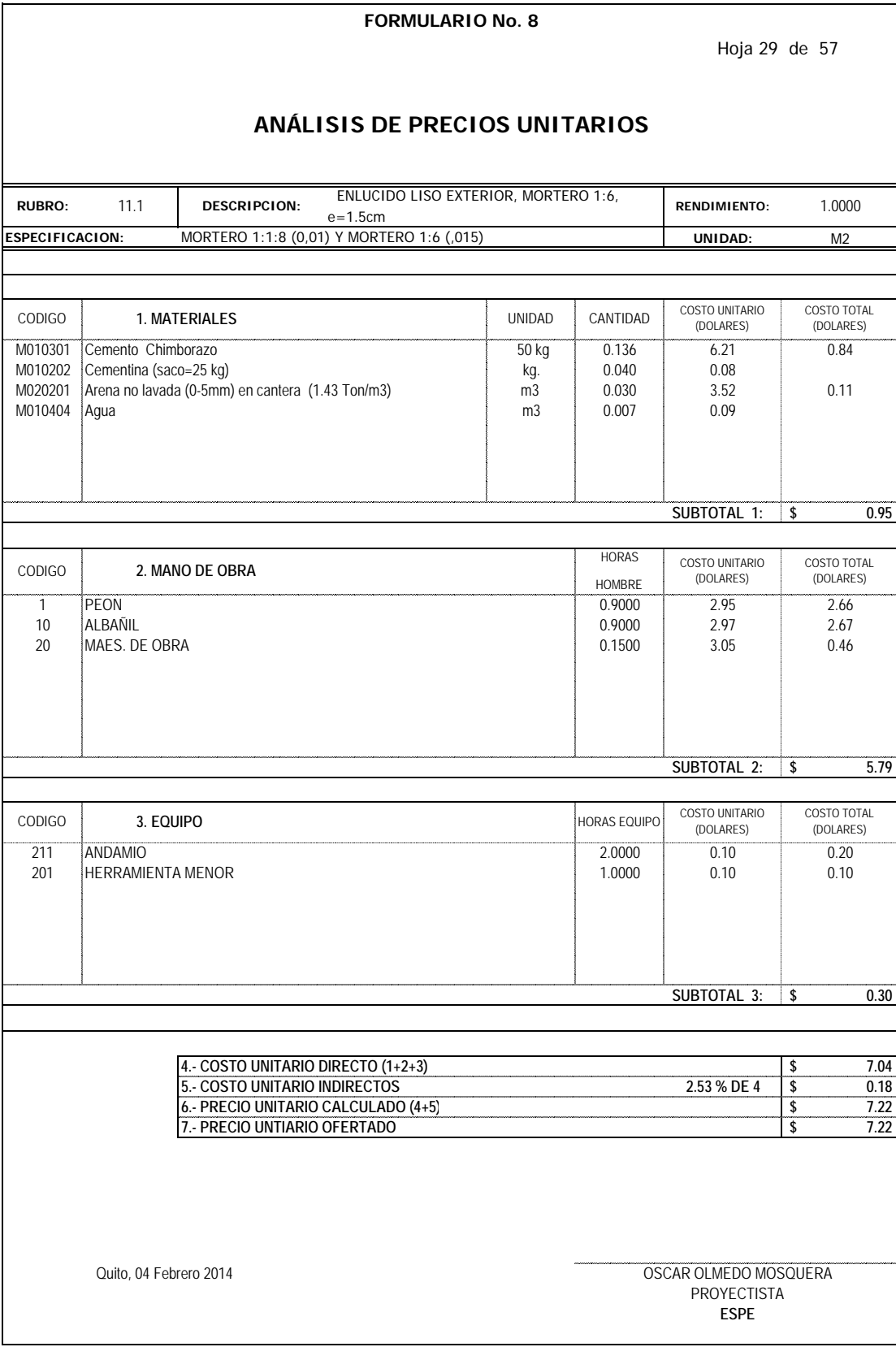

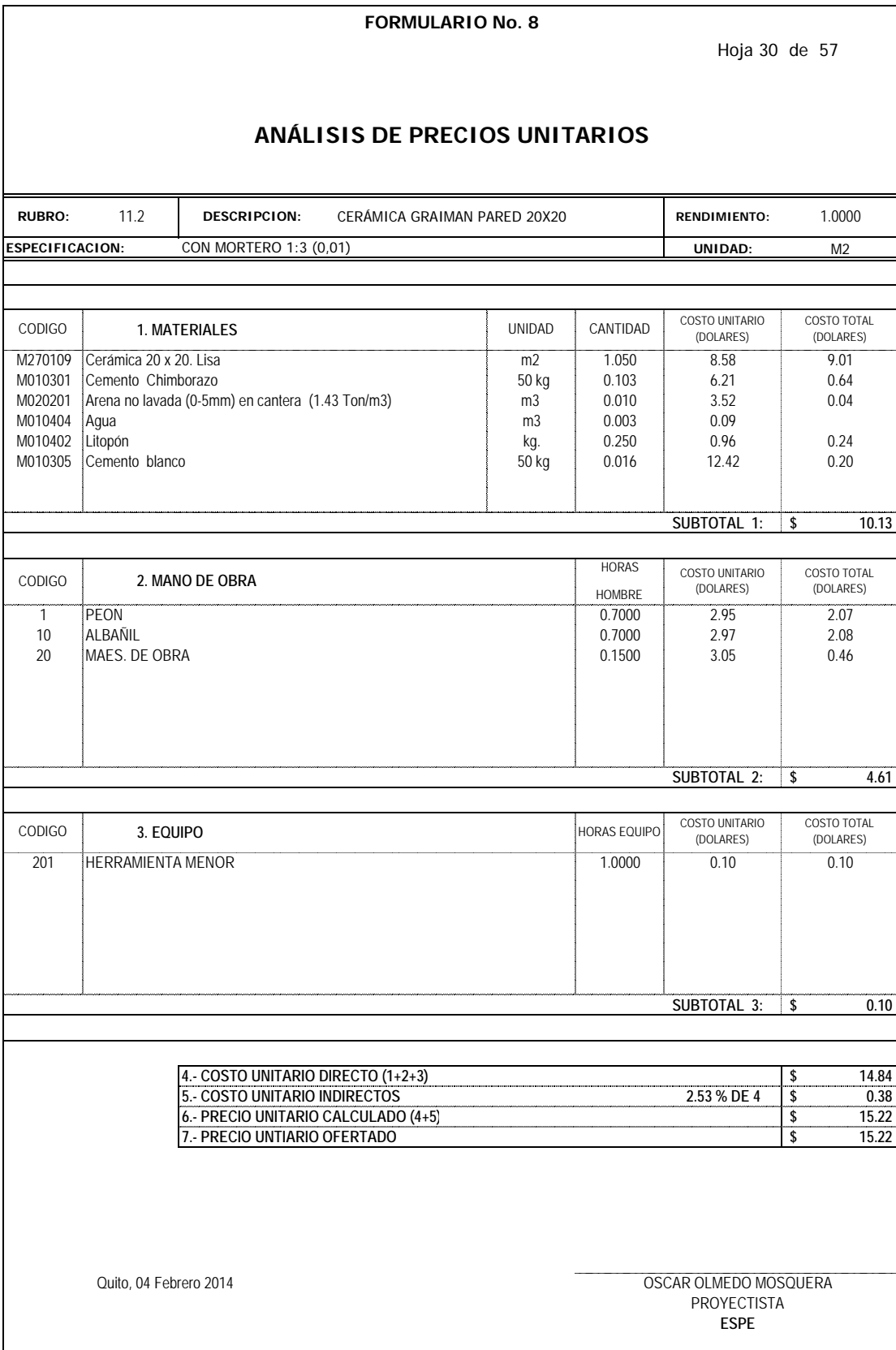

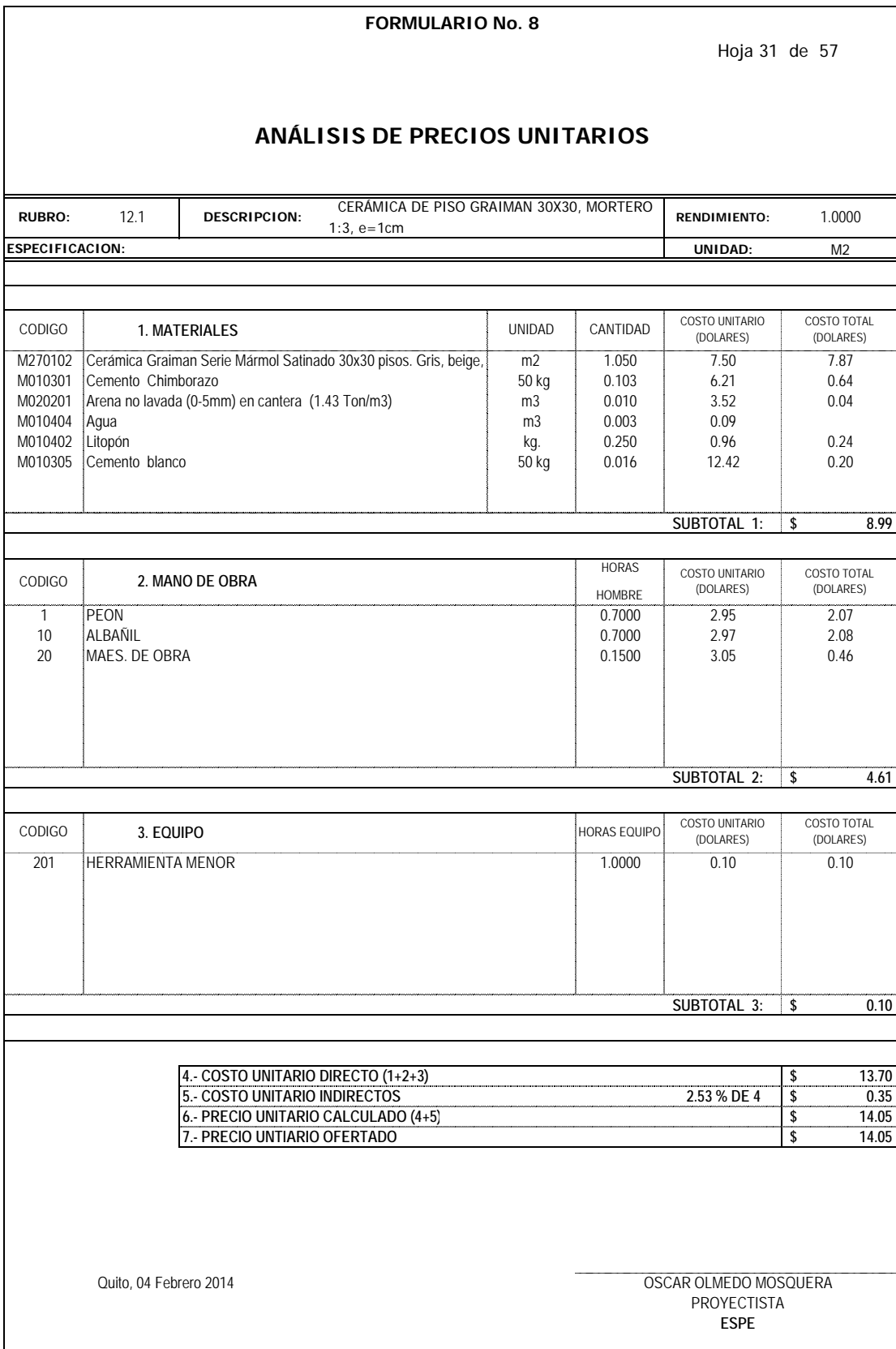

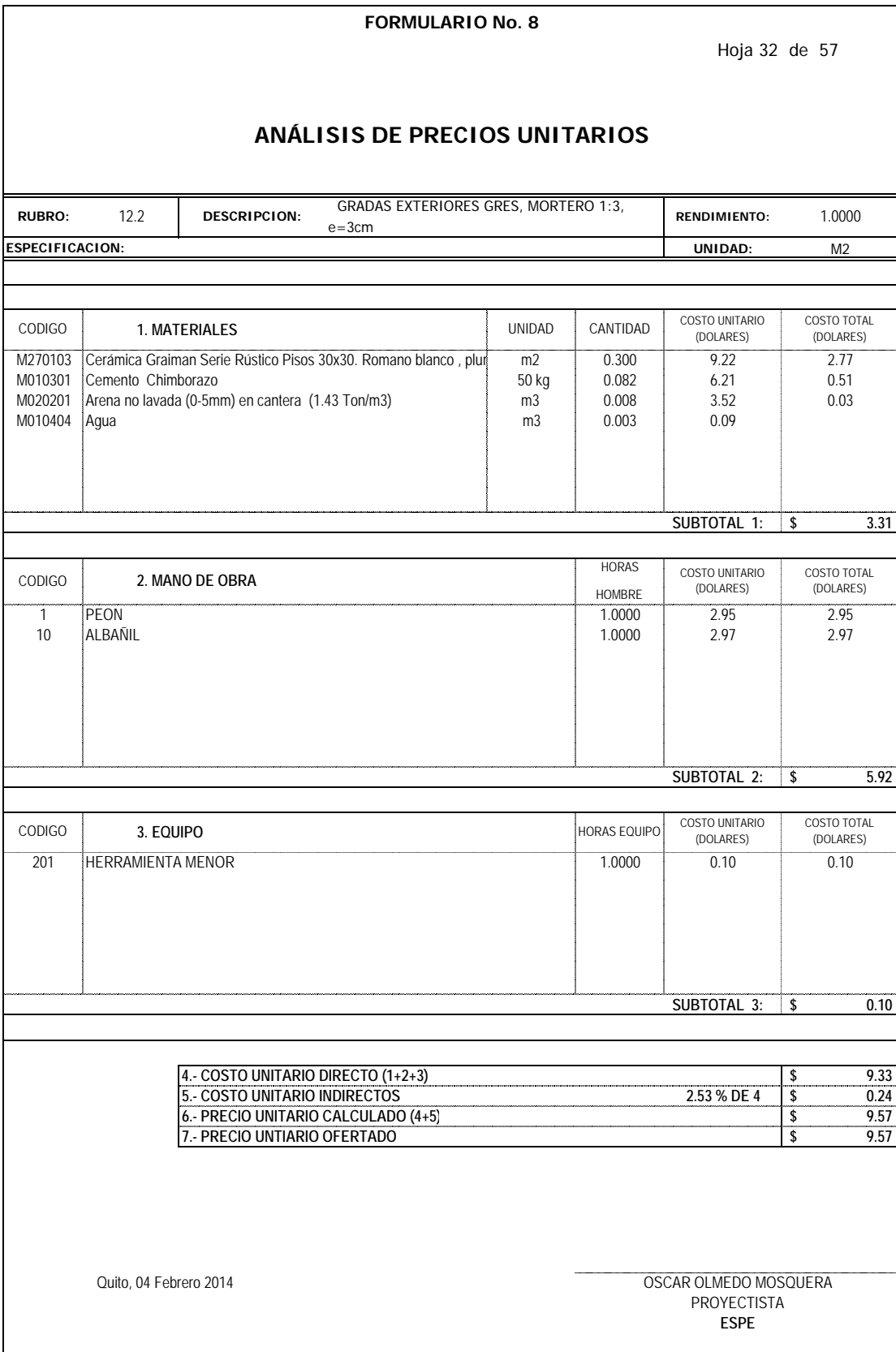

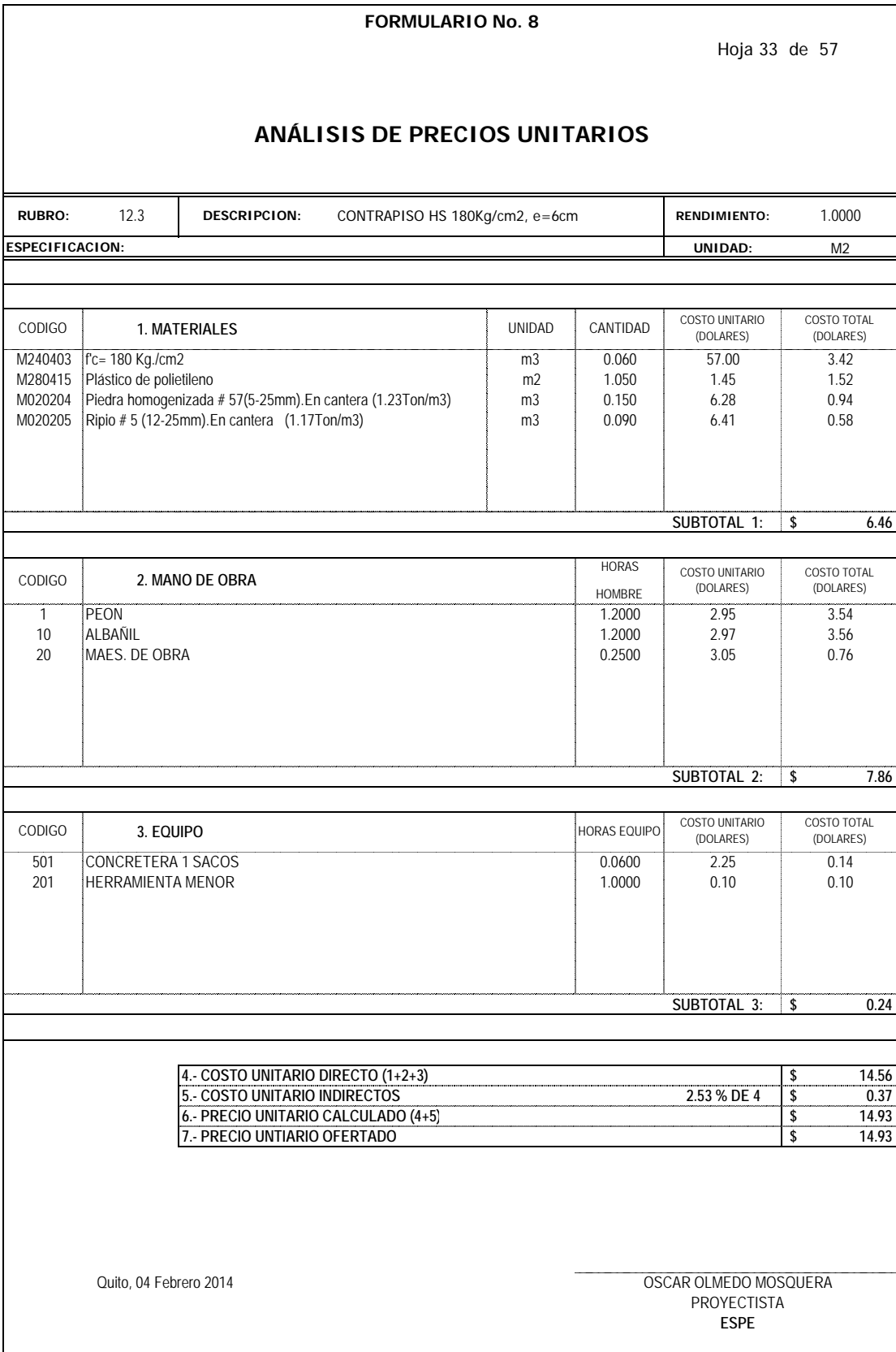

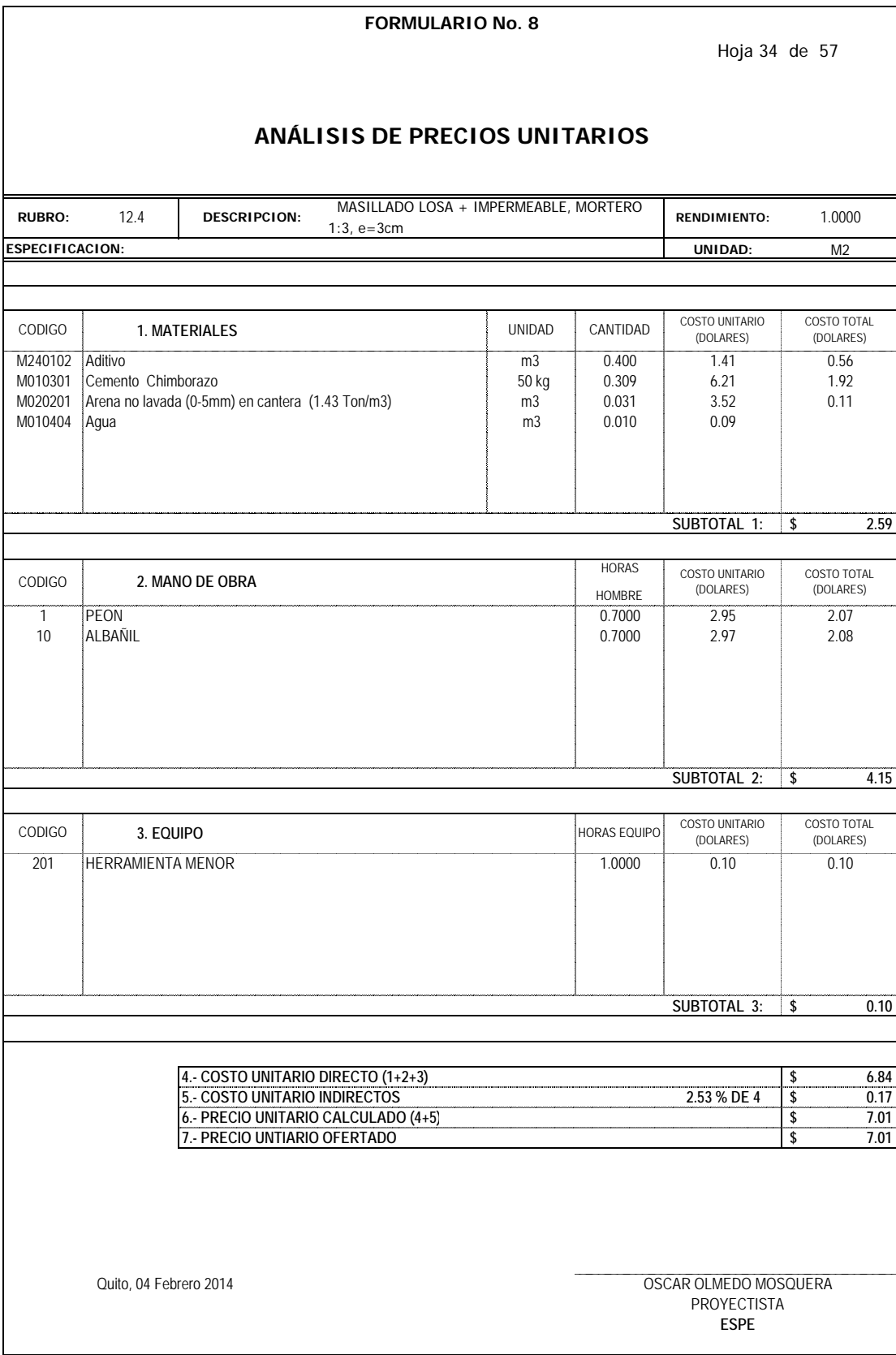

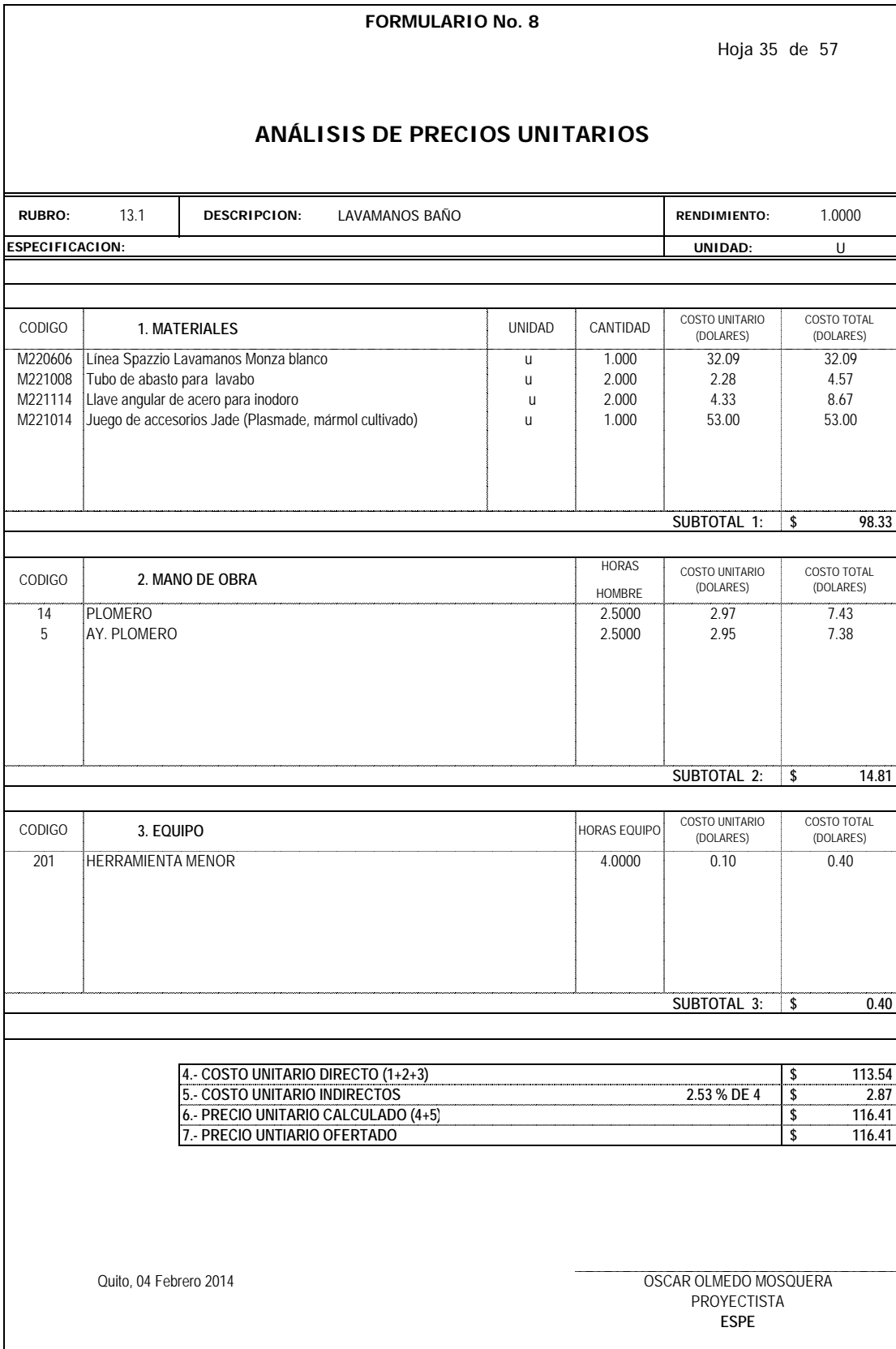

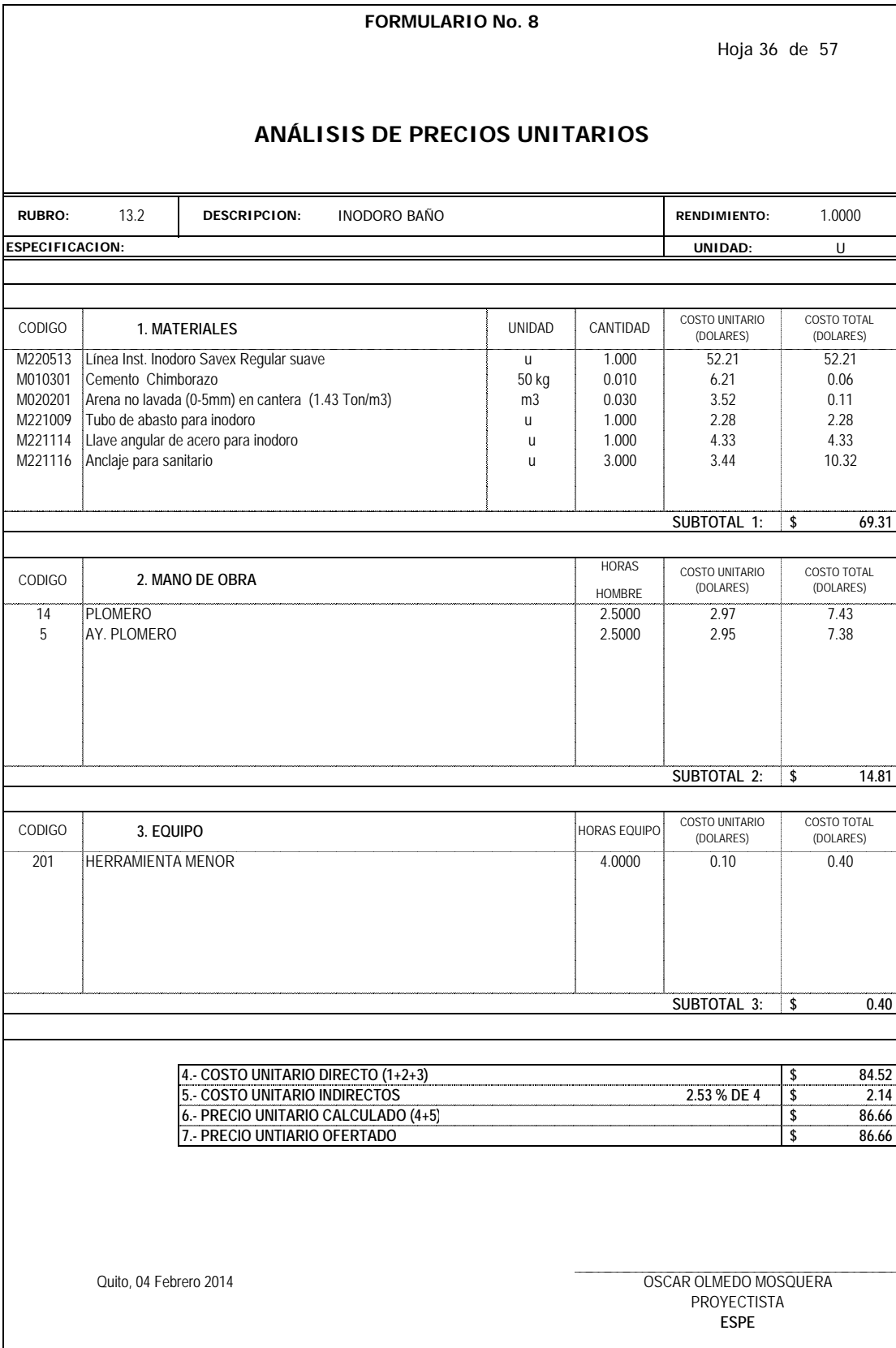

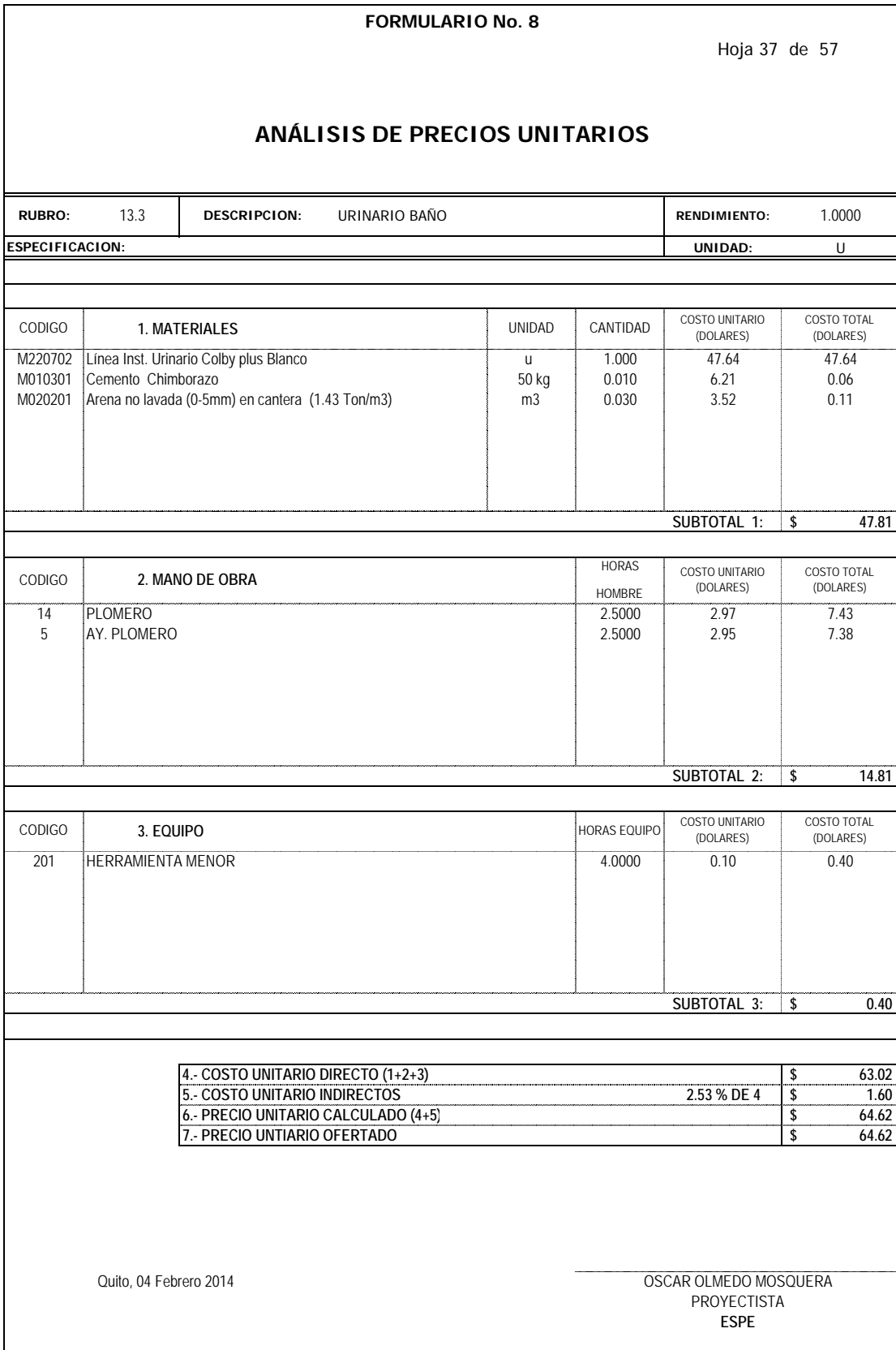

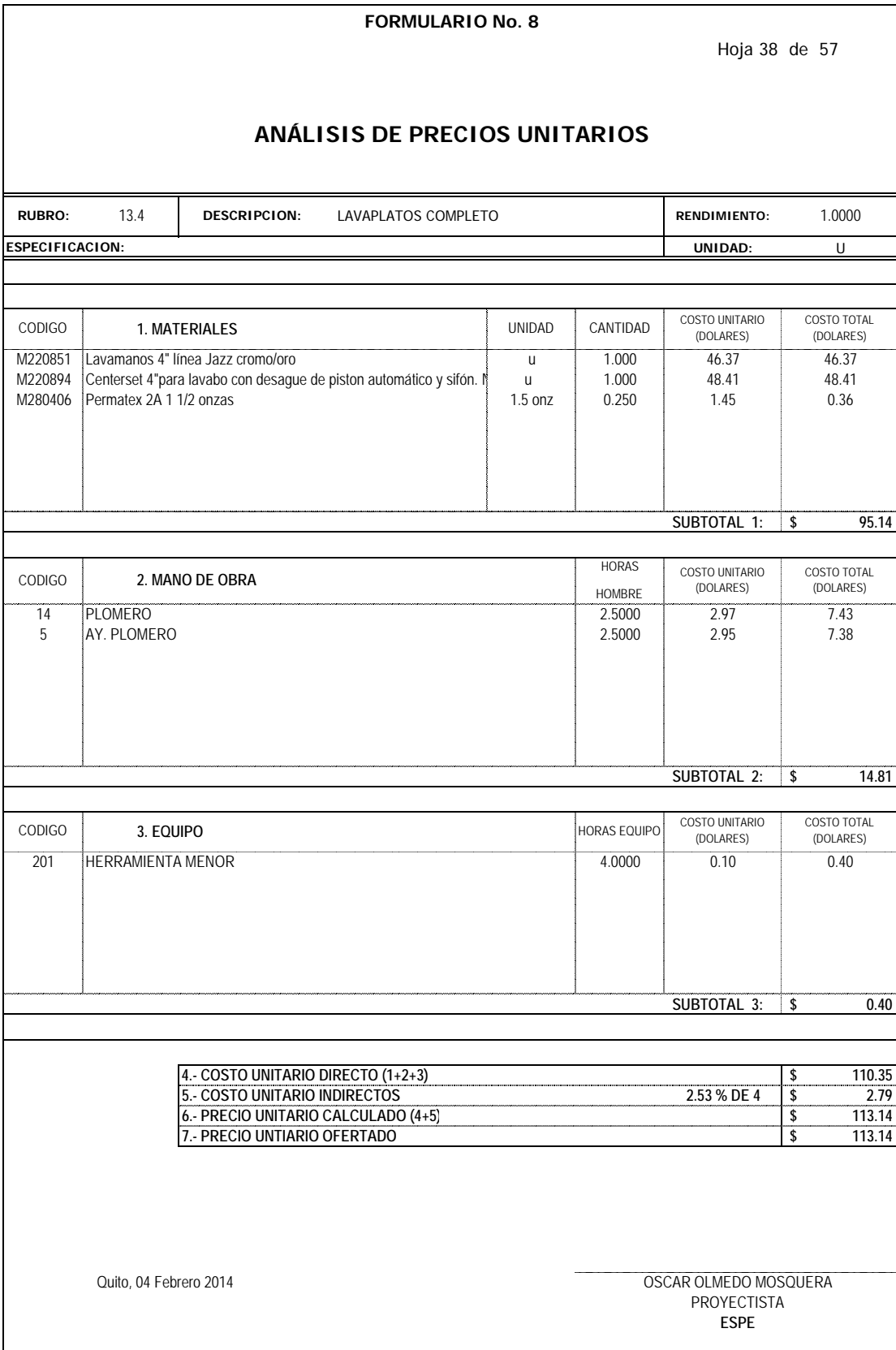

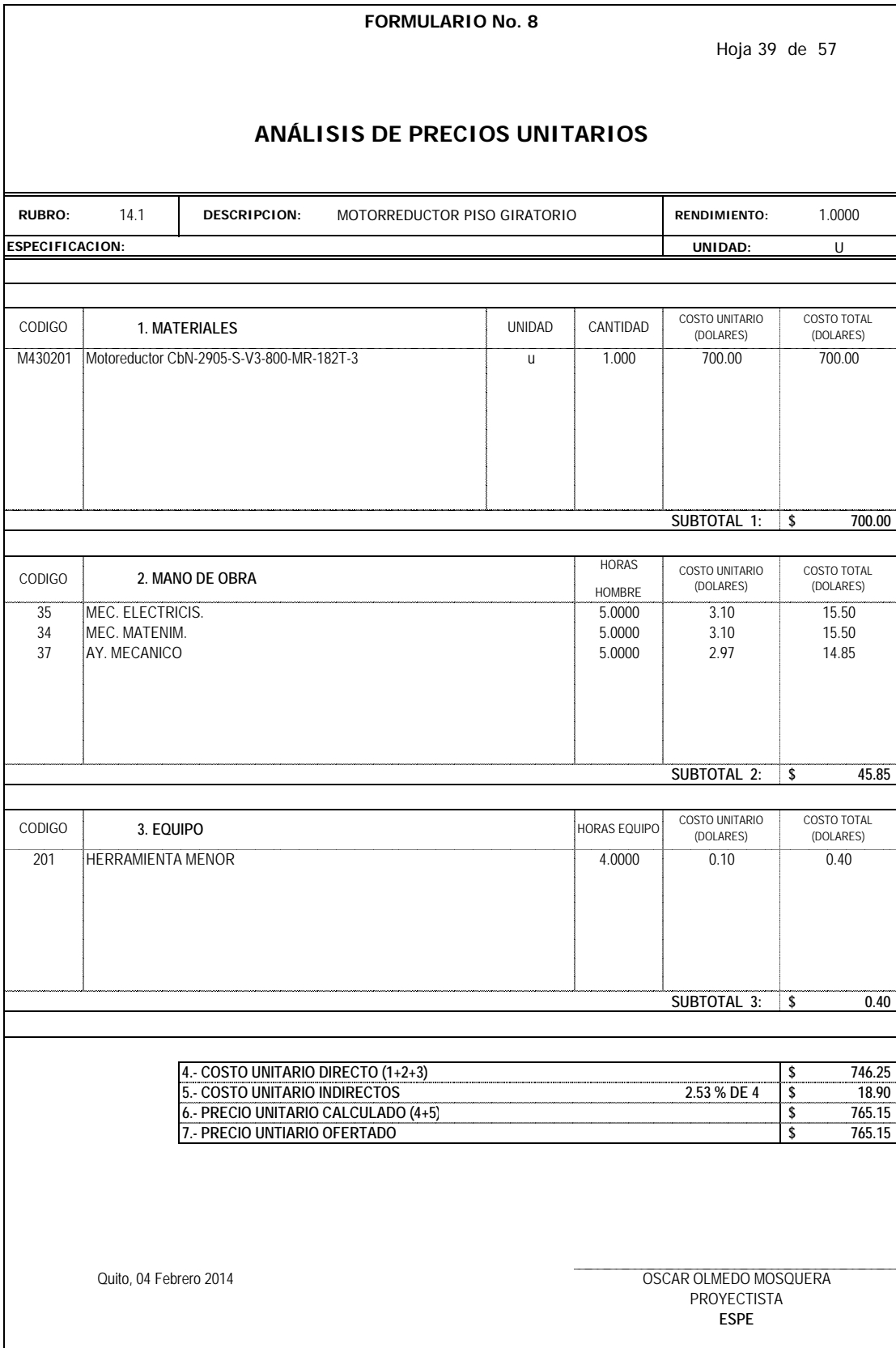

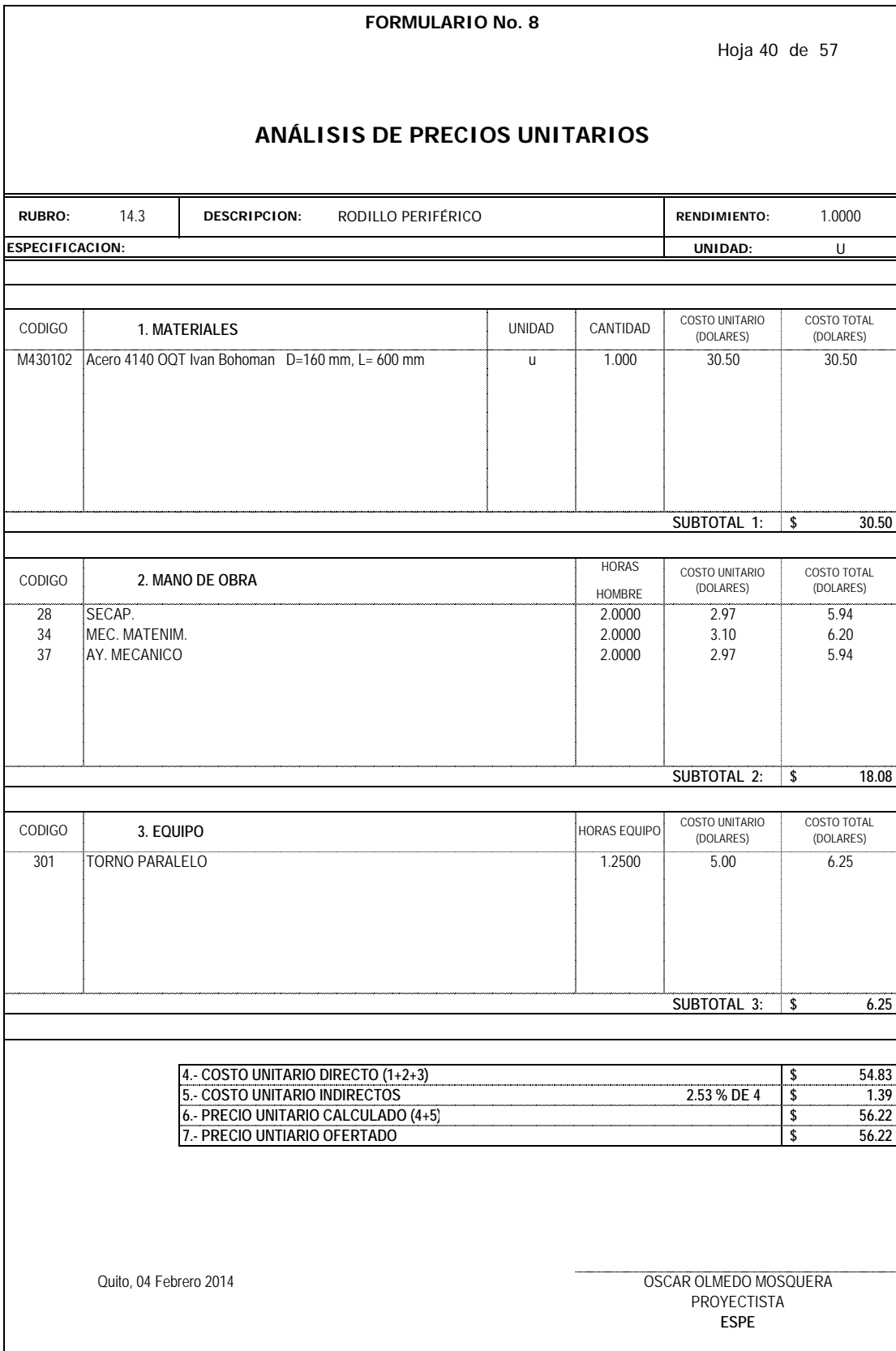

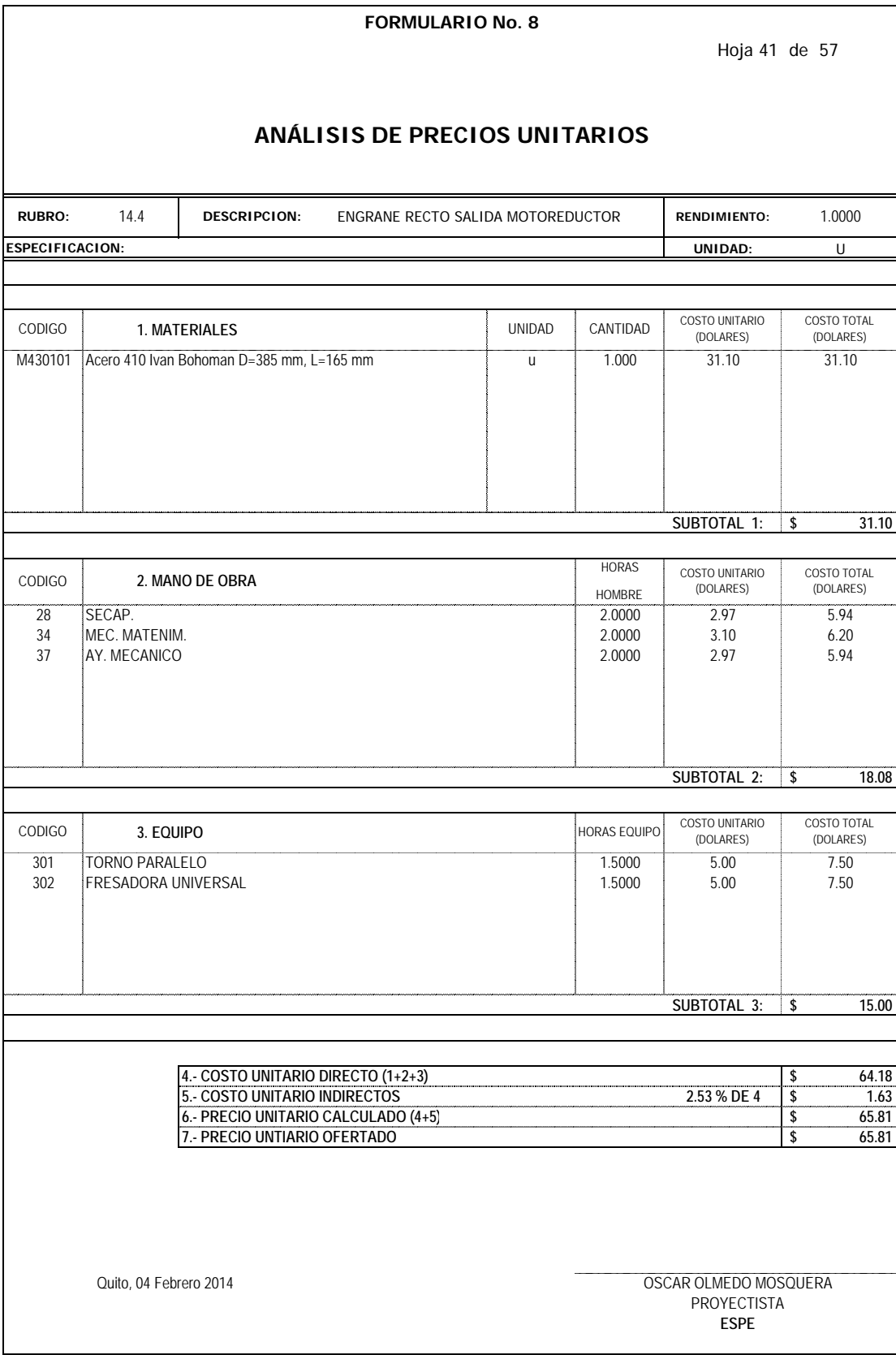

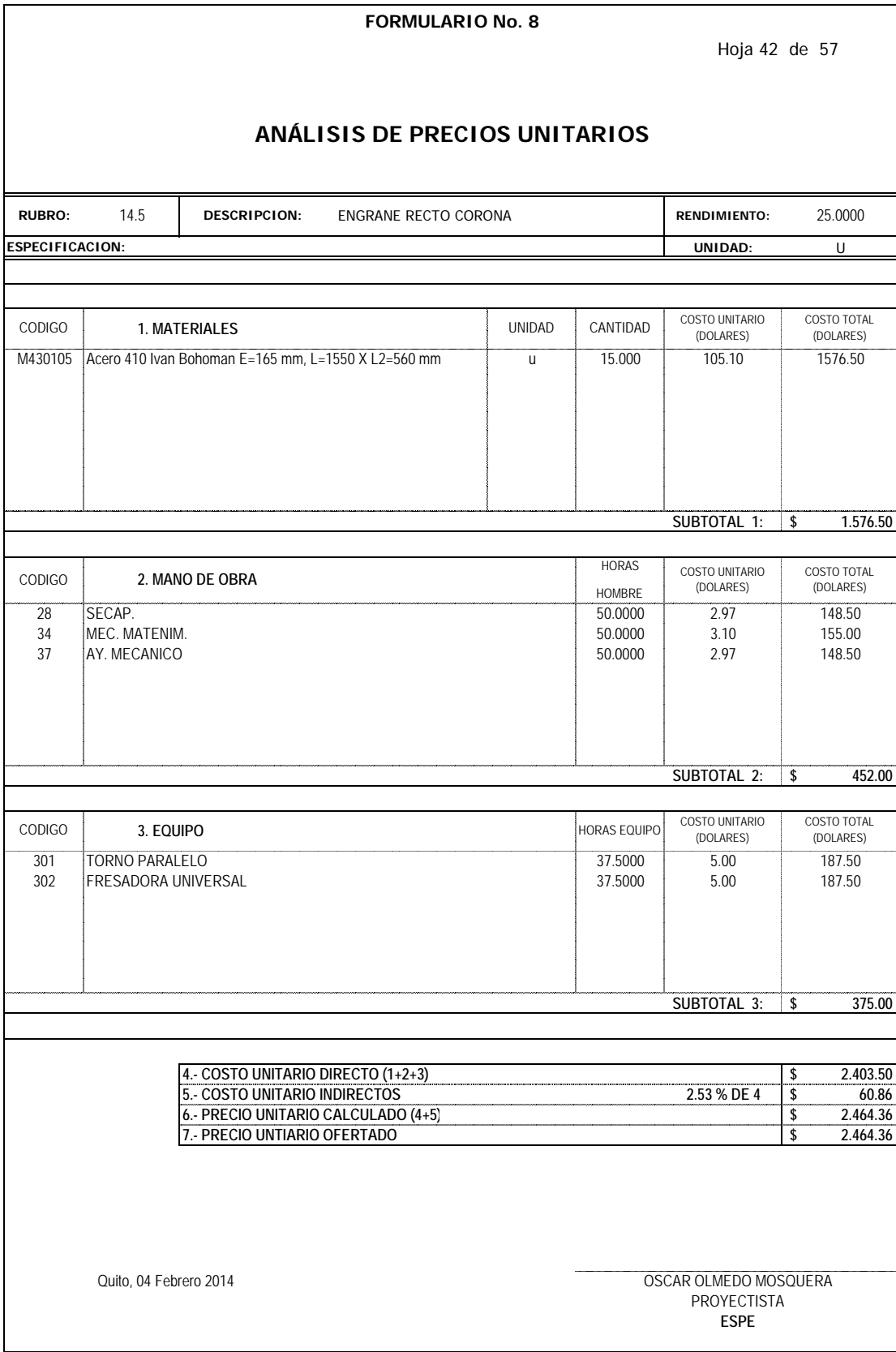

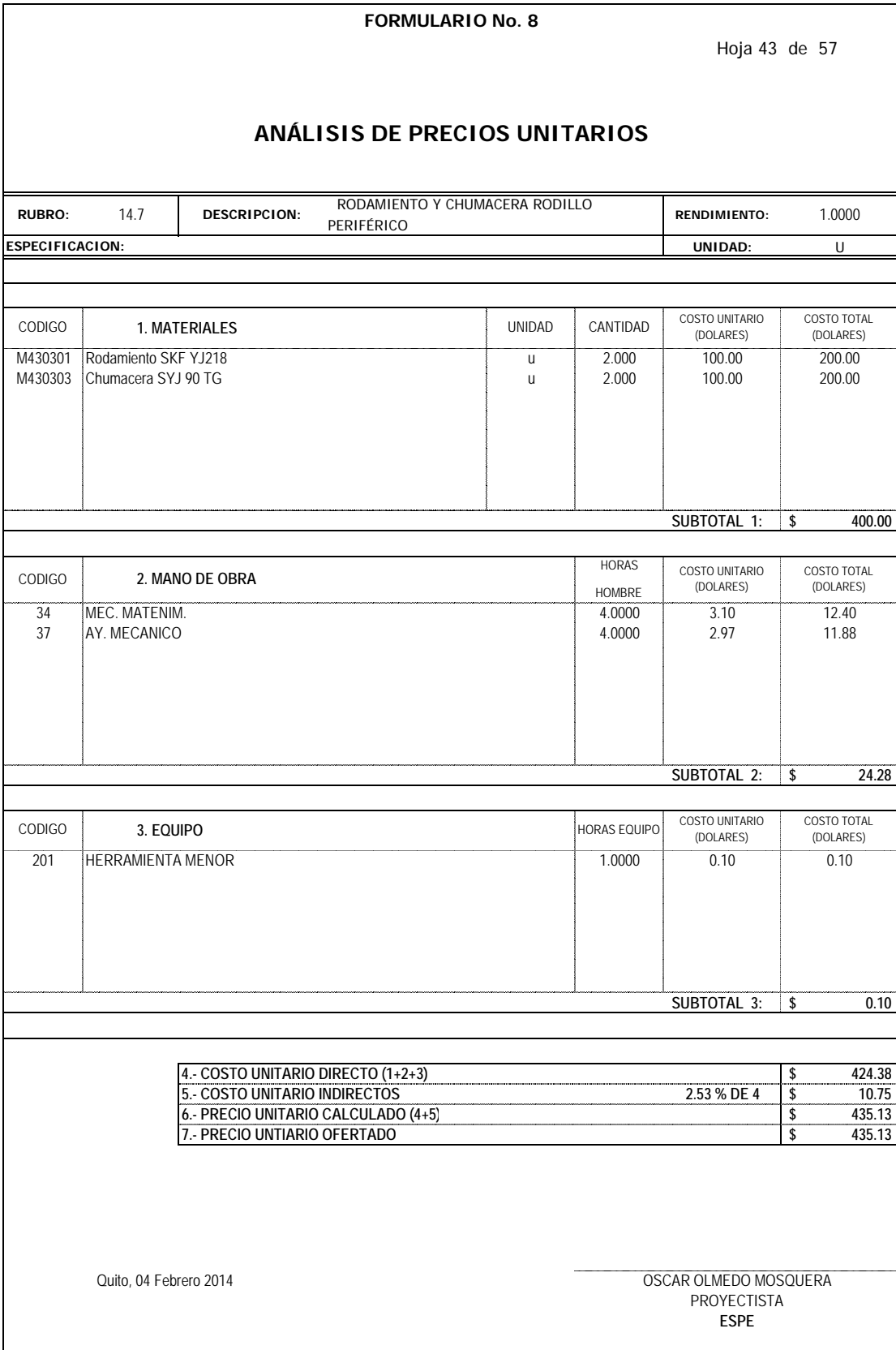

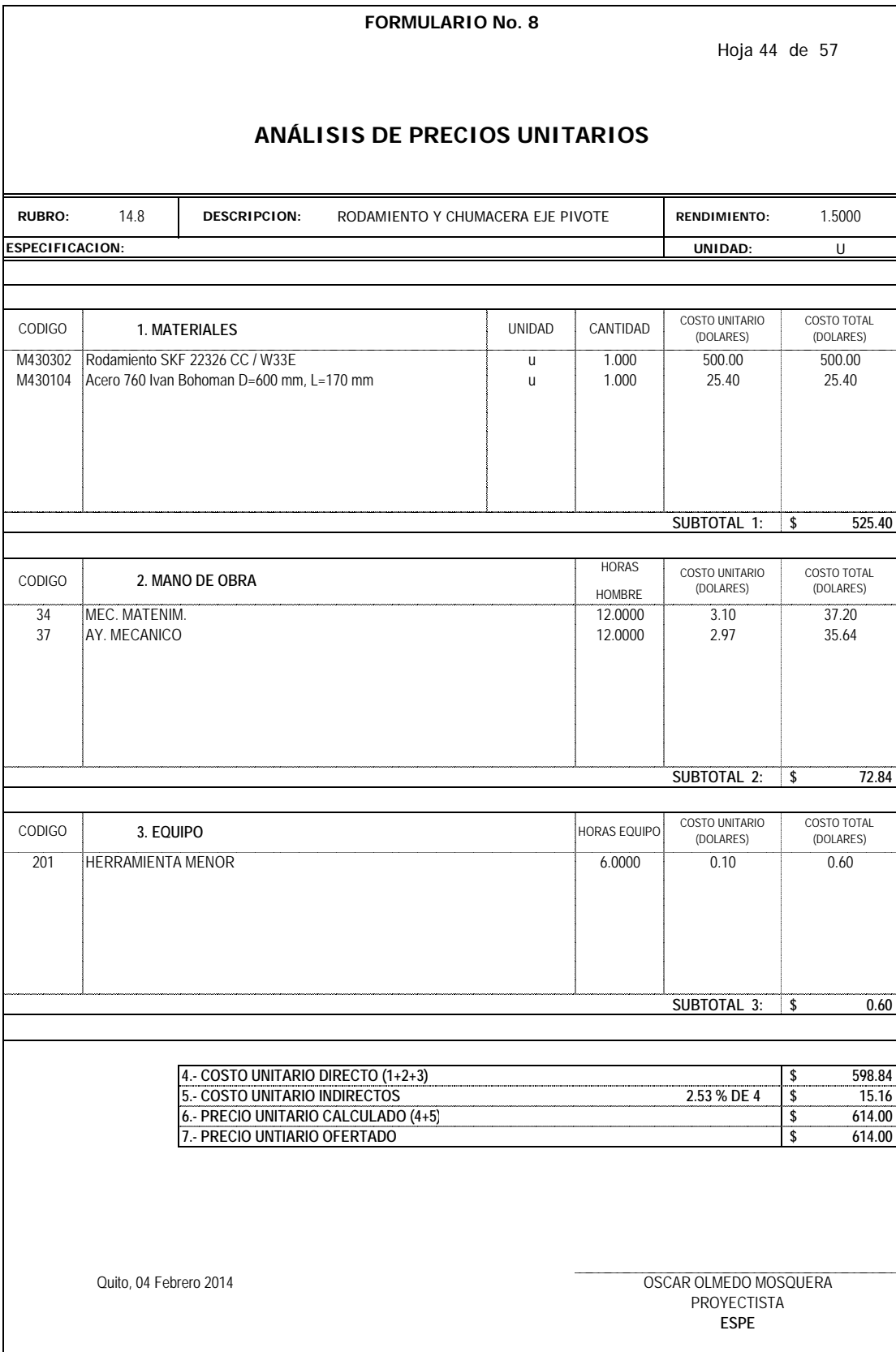
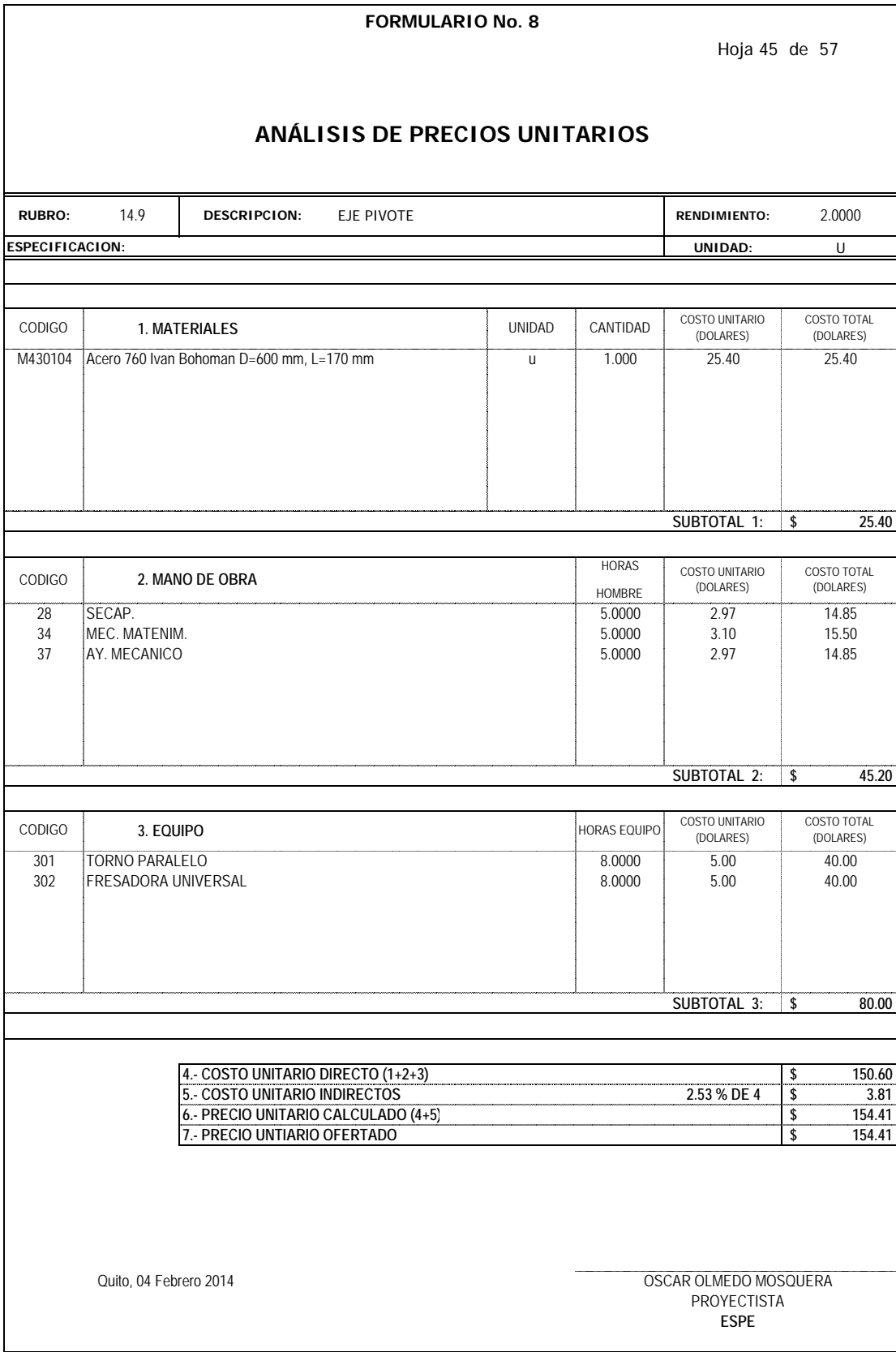

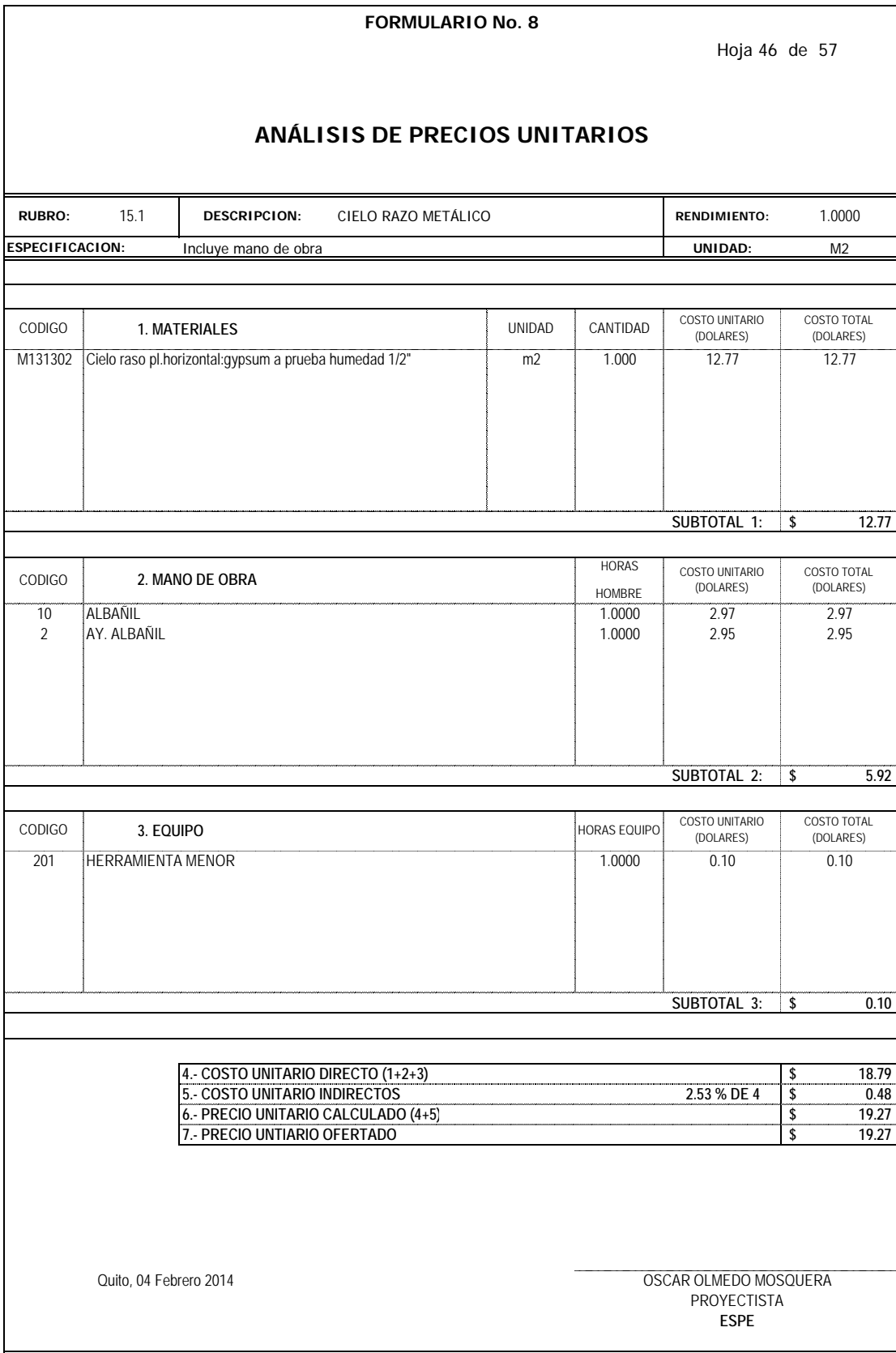

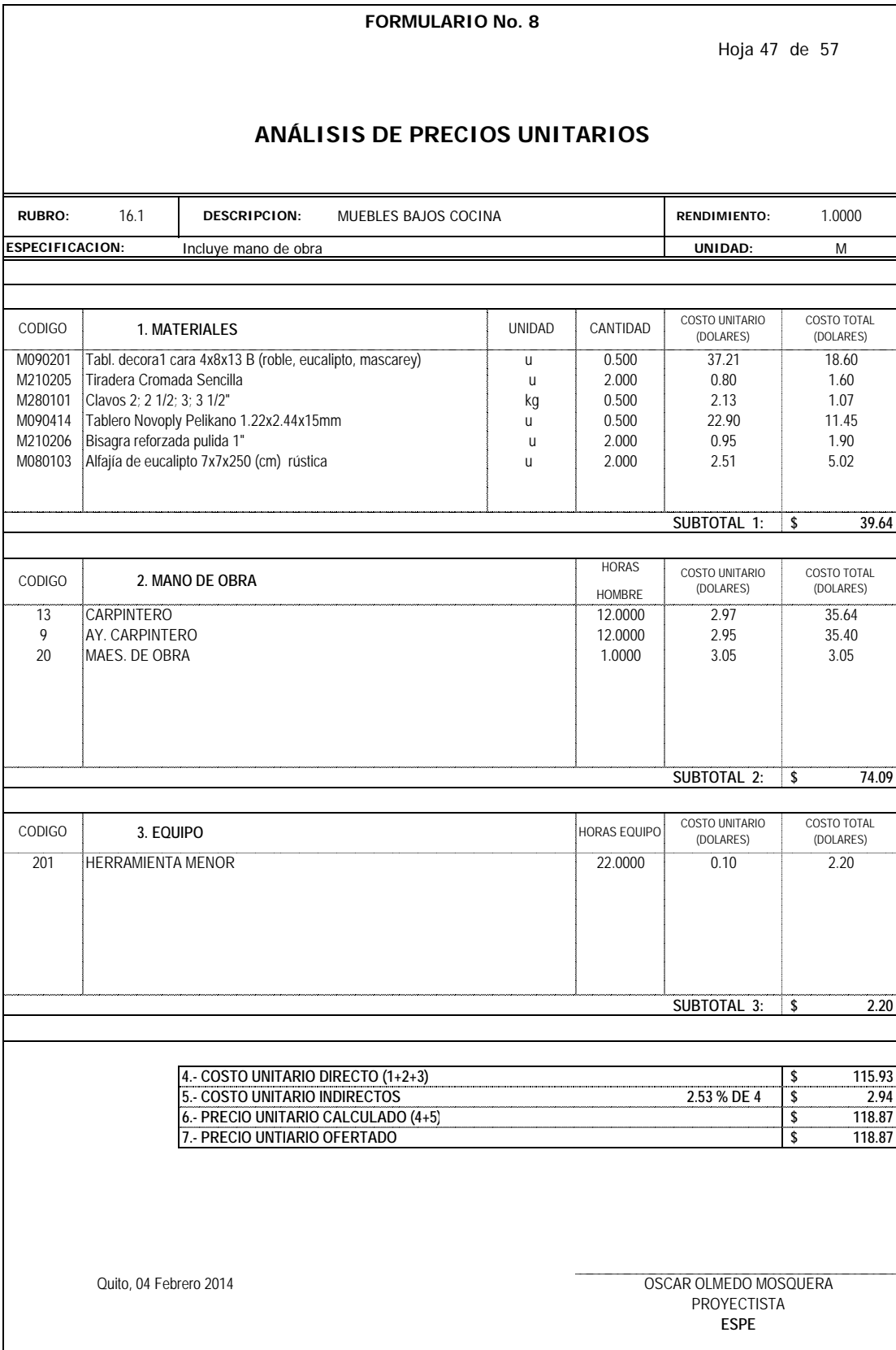

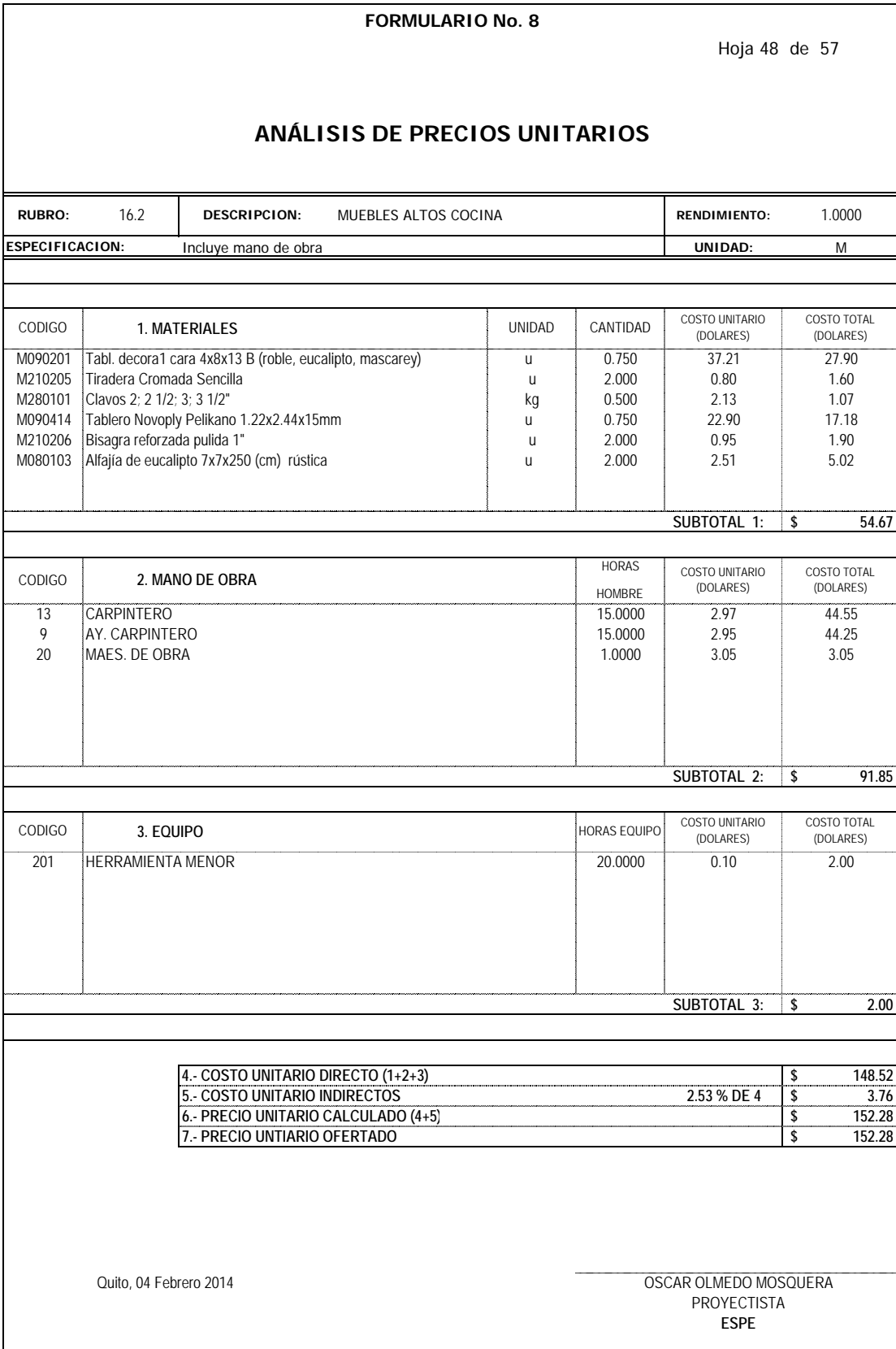

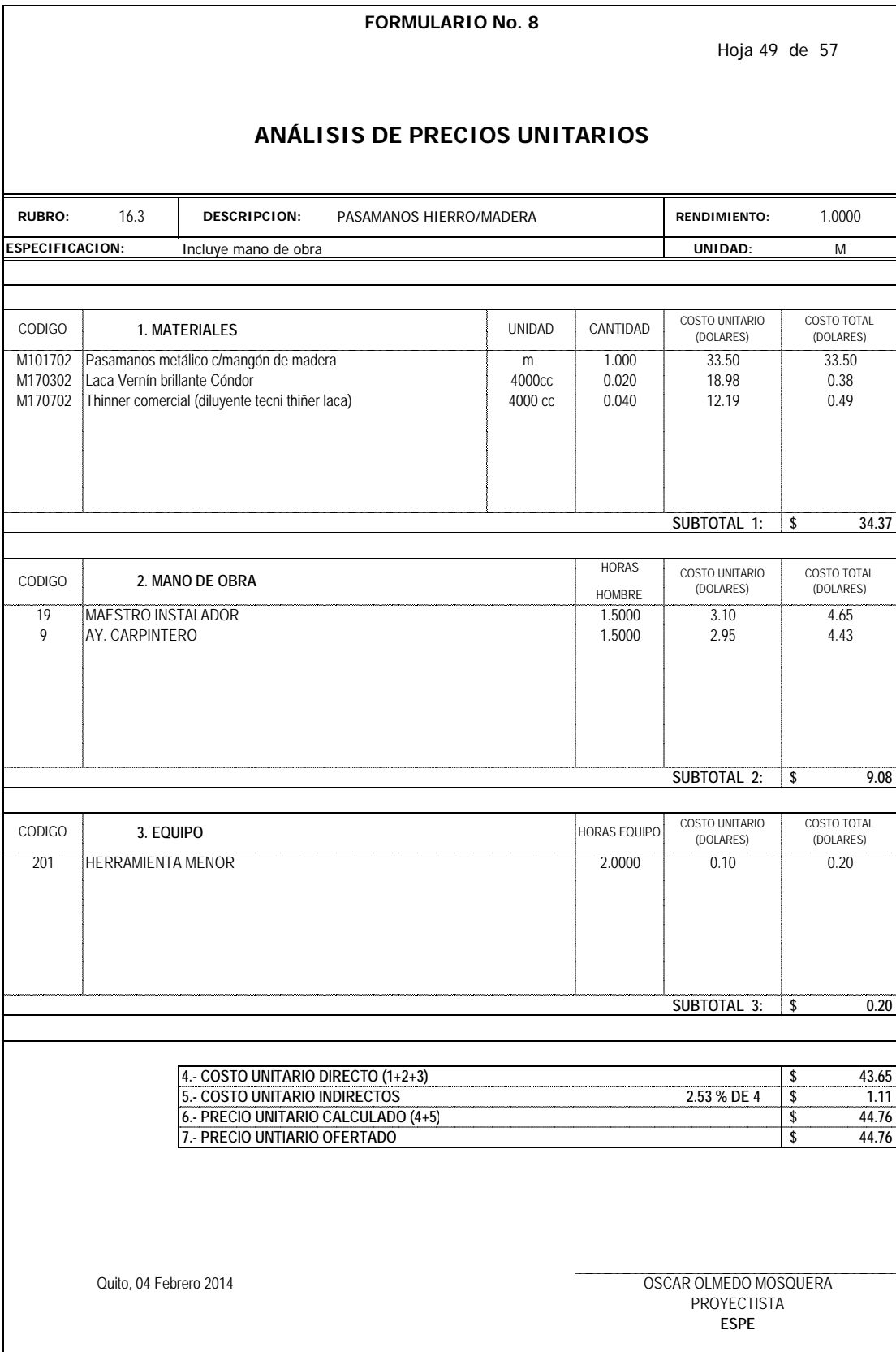

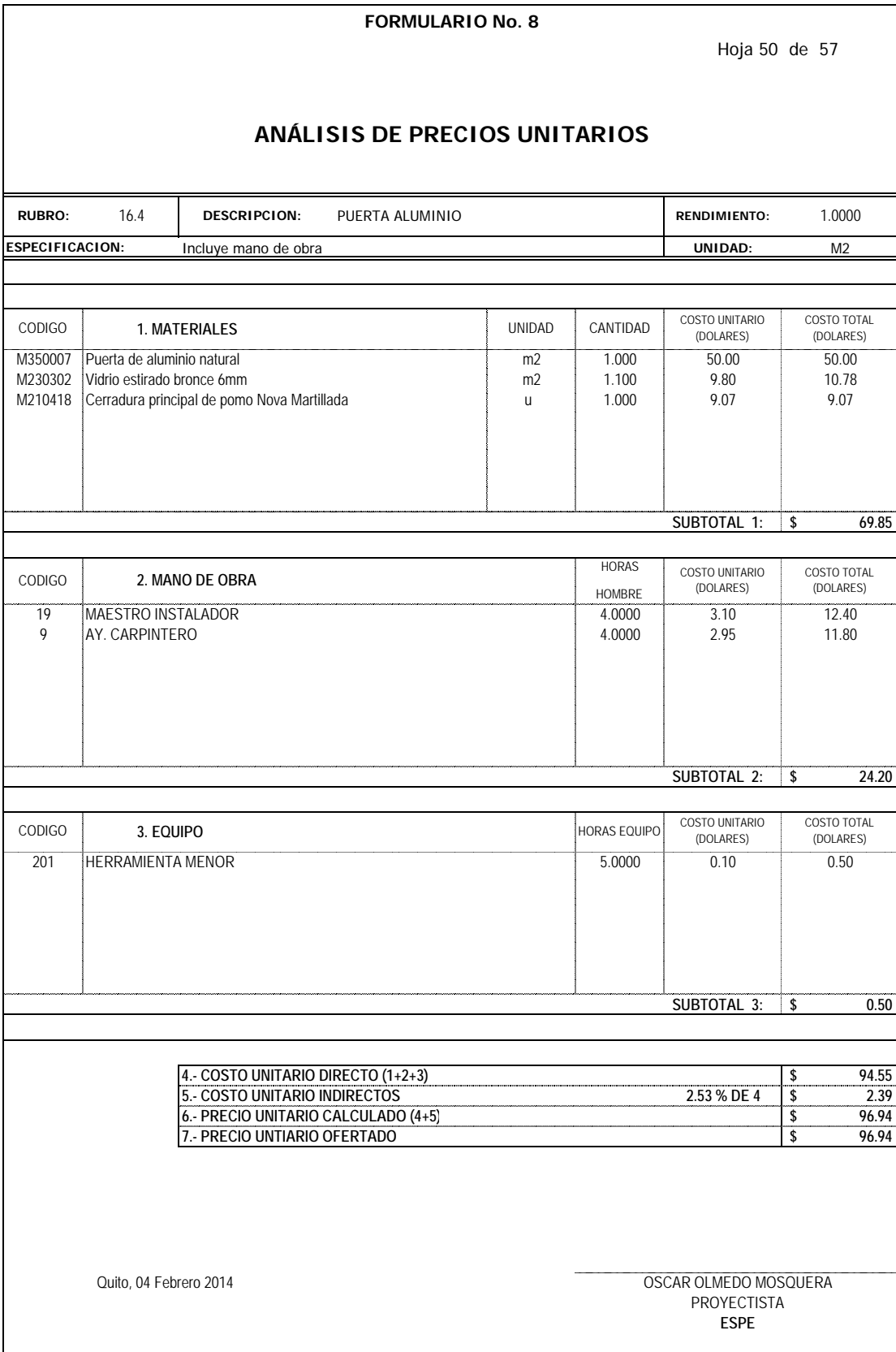

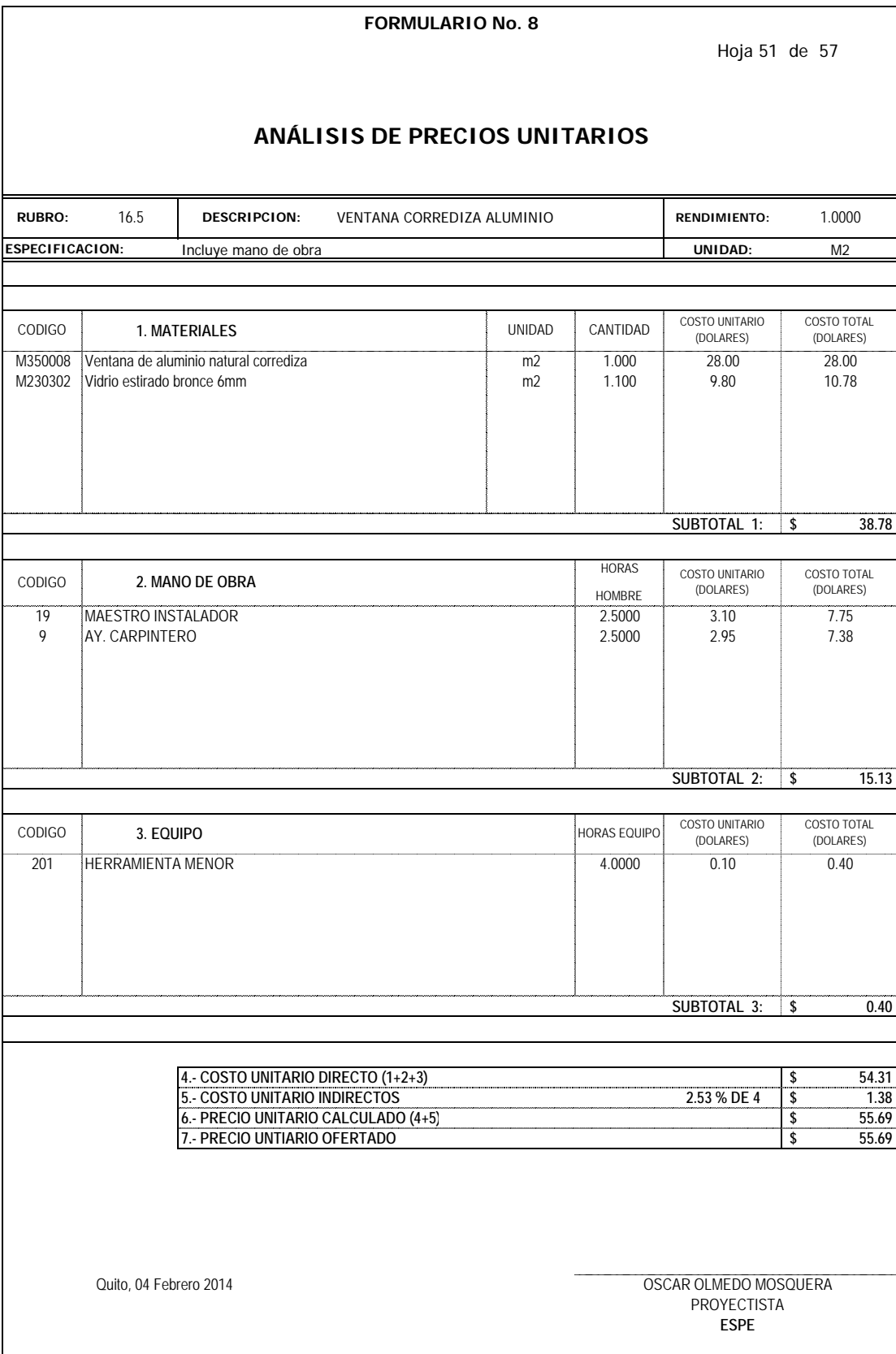

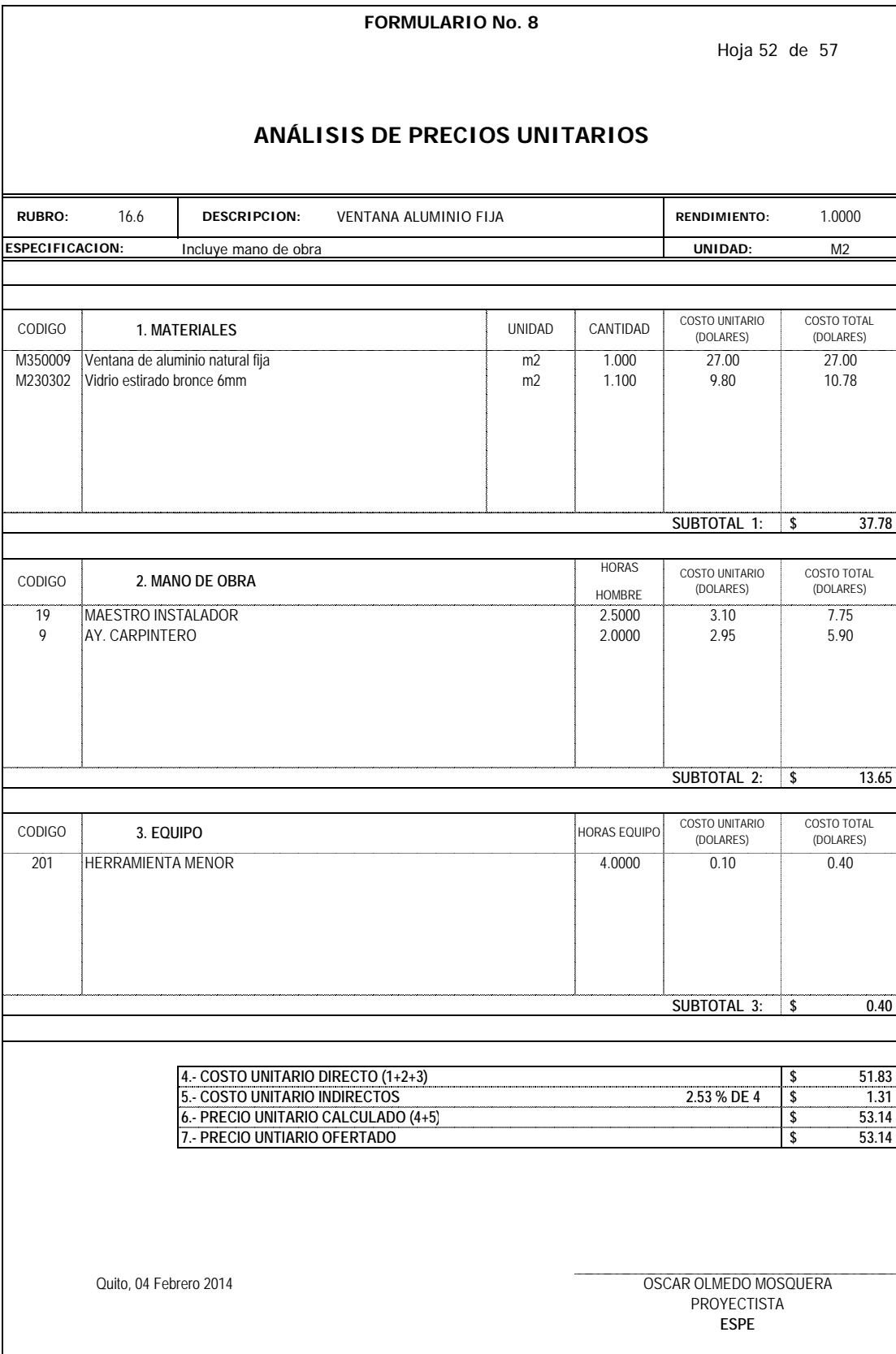

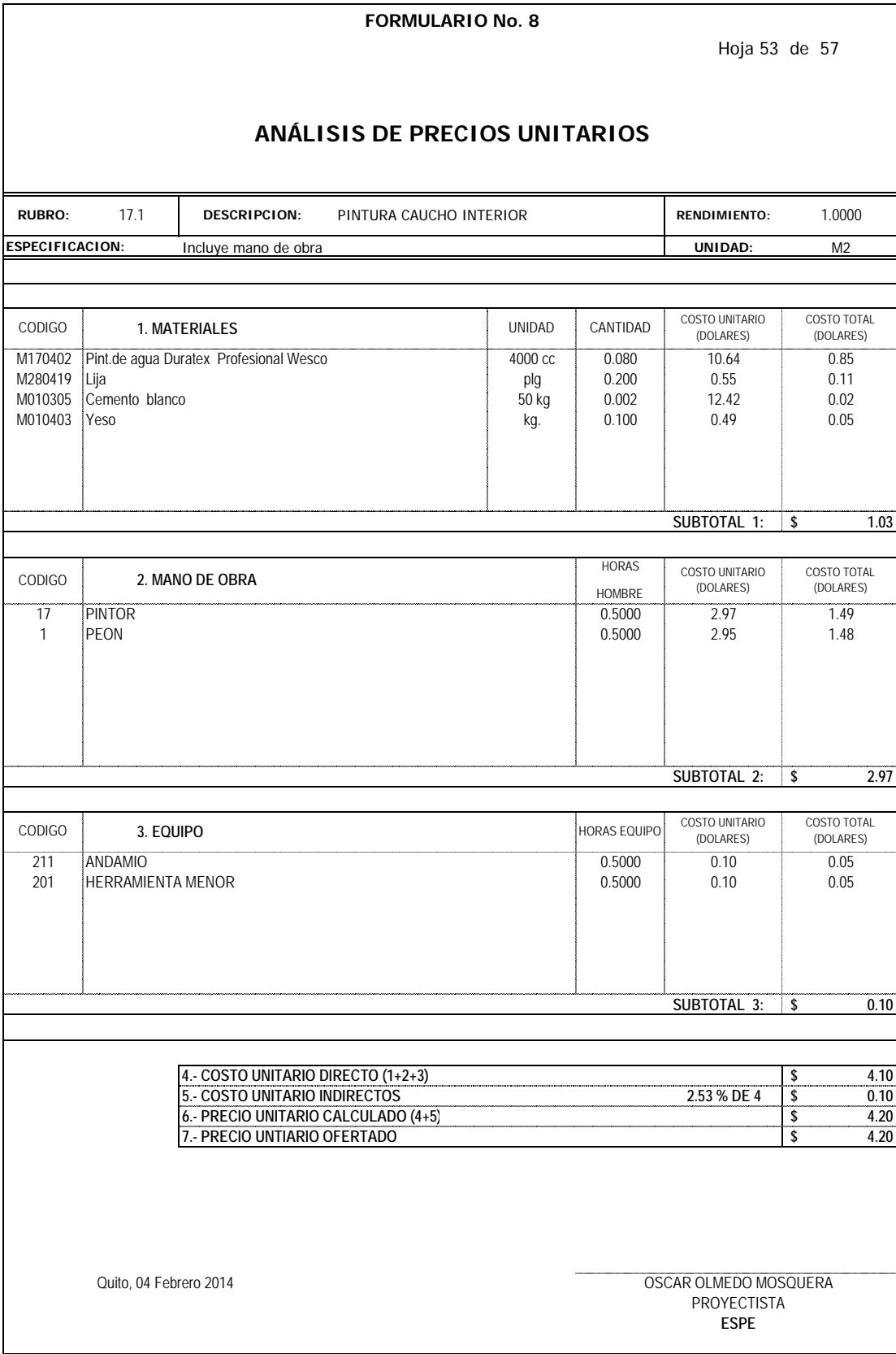

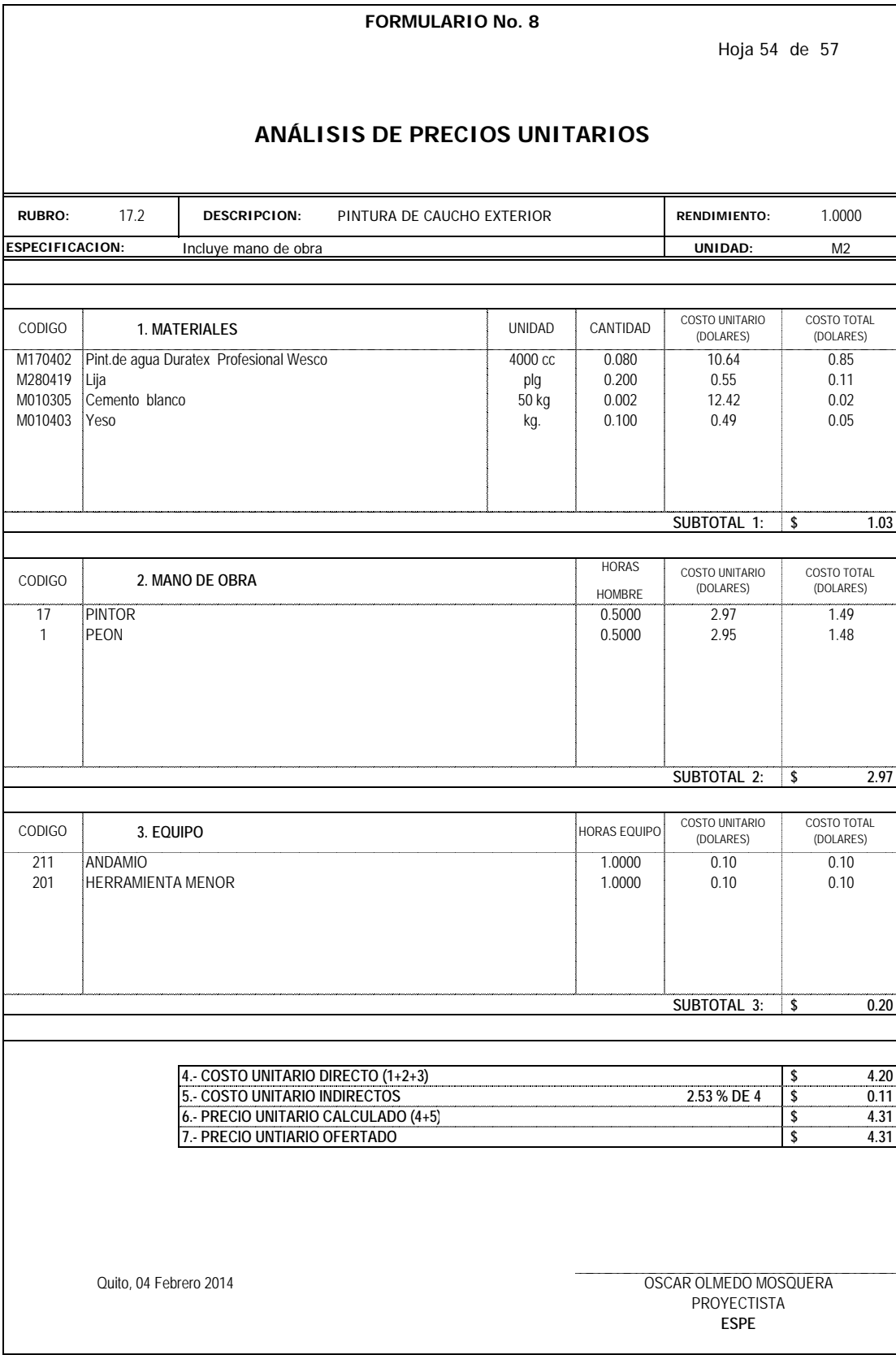

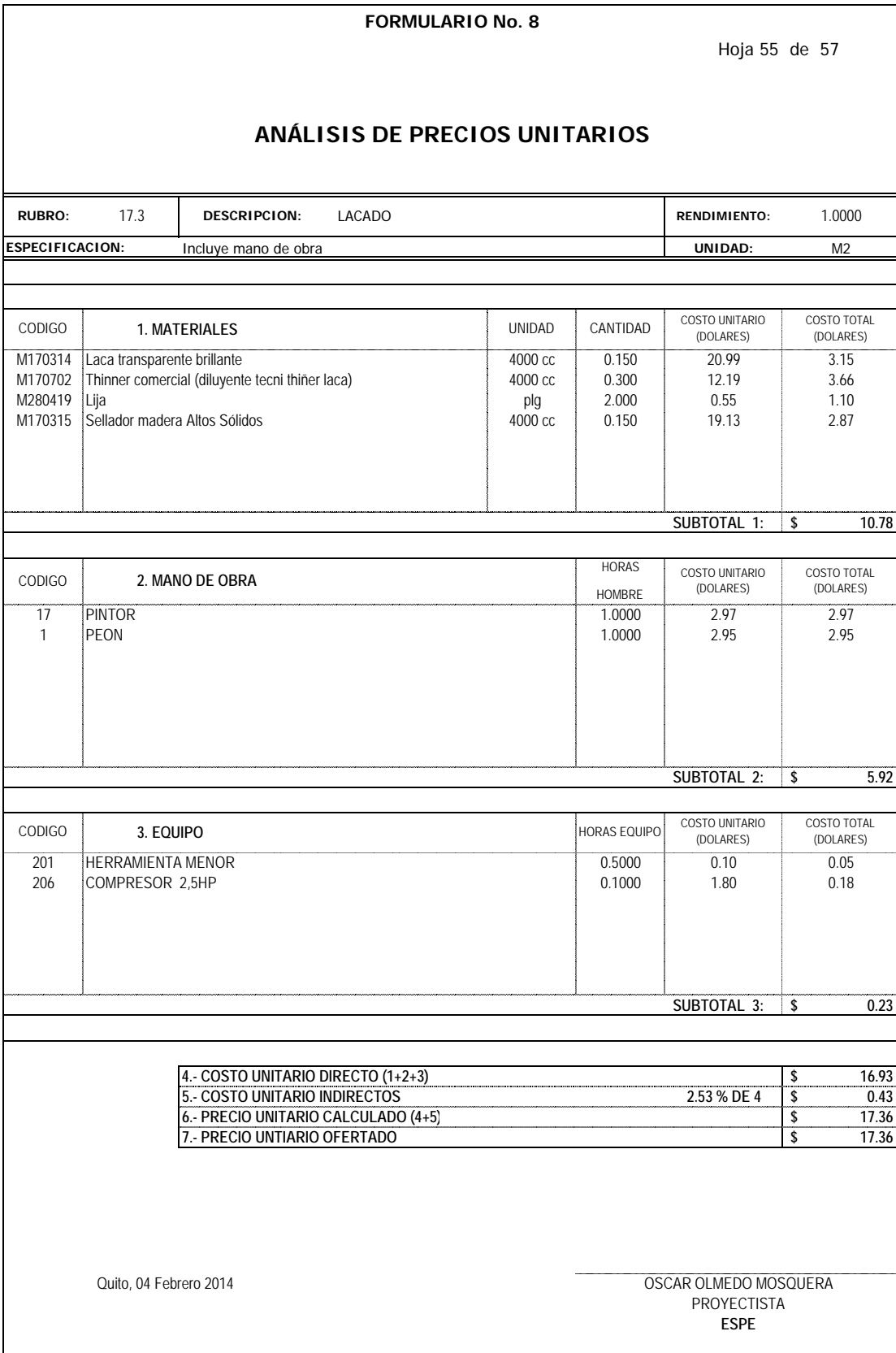

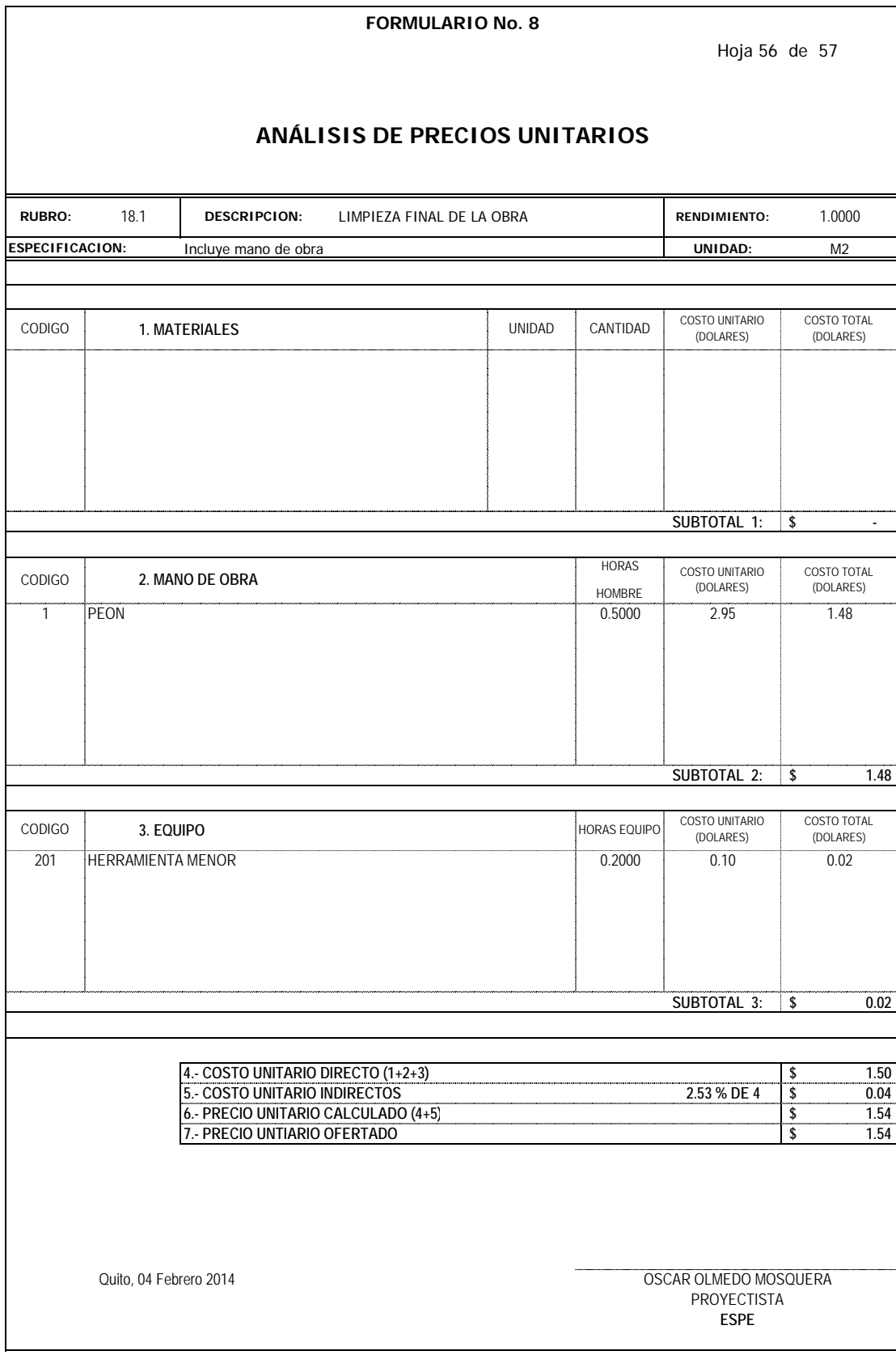

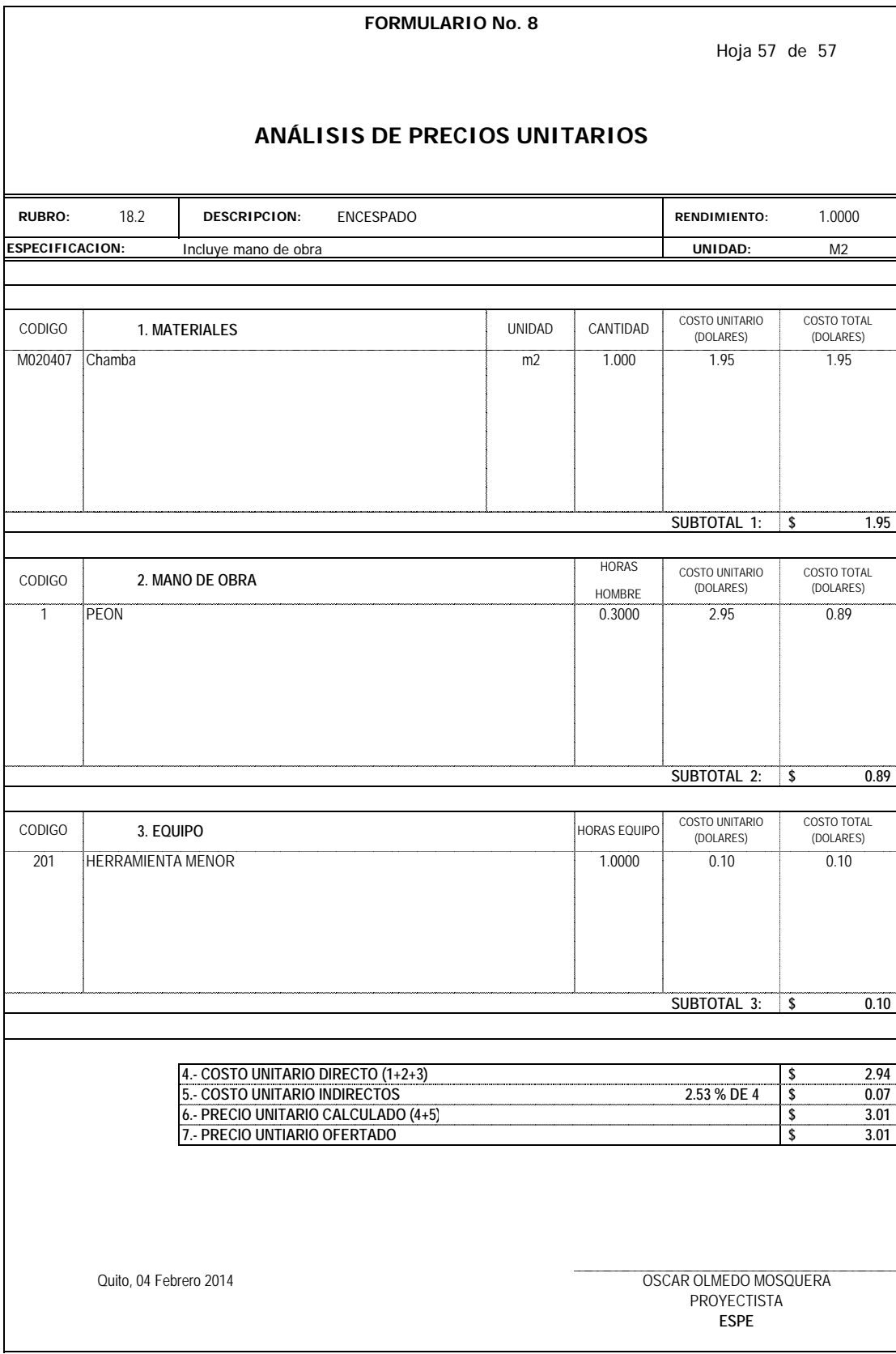

Formulario 9: Costos de Mano de Obra. **Tabla 5.4** Mano de obra.

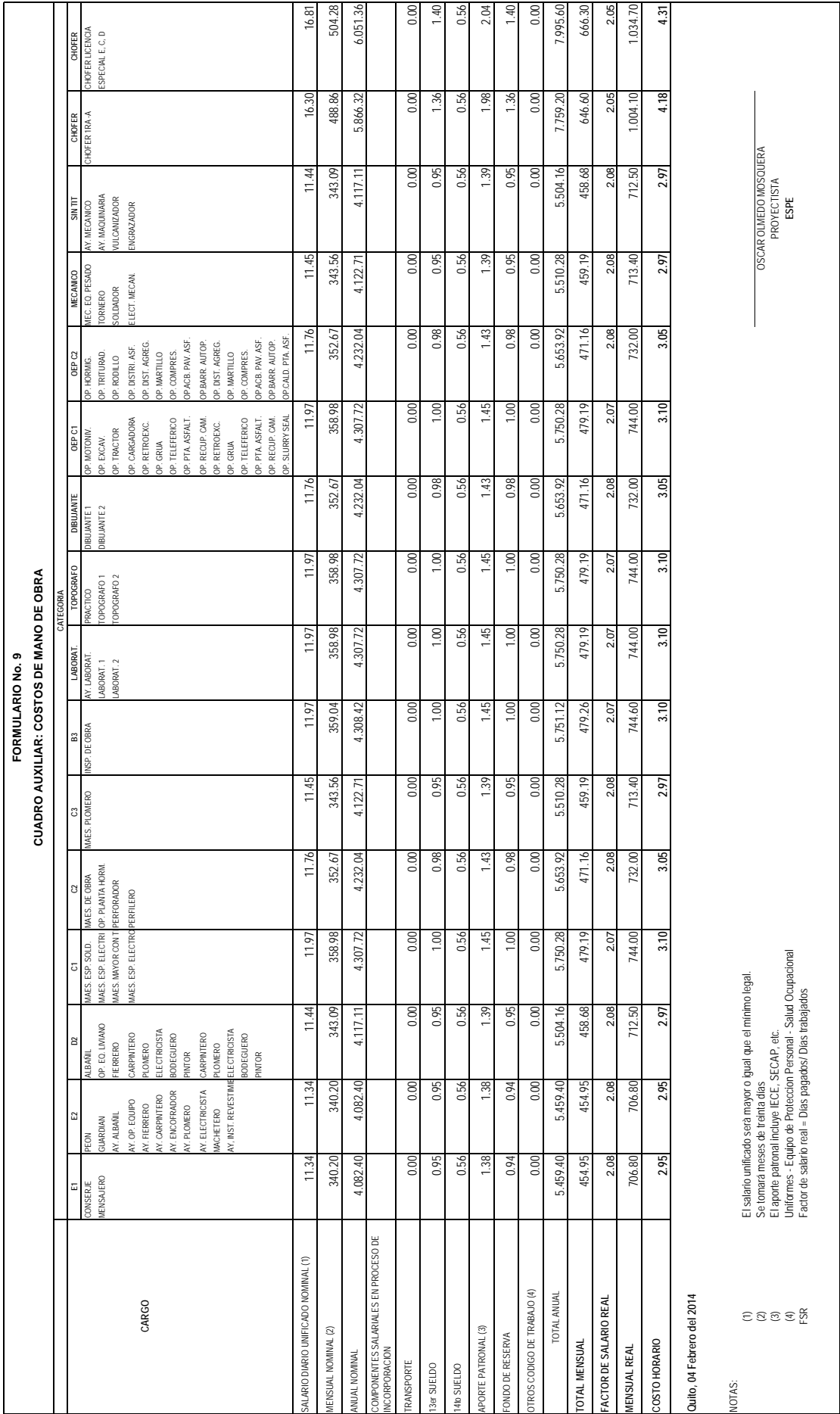

628

Formulario 10: Análisis de Costos Indirectos. **Tabla 5.5** Costos Indirectos.

### **FORMULARIO No. 10**

### **ANALISIS DE COSTOS UNITARIOS**

### **CUADRO AUXILIAR: COSTOS INDIRECTOS Y UTILIDAD**

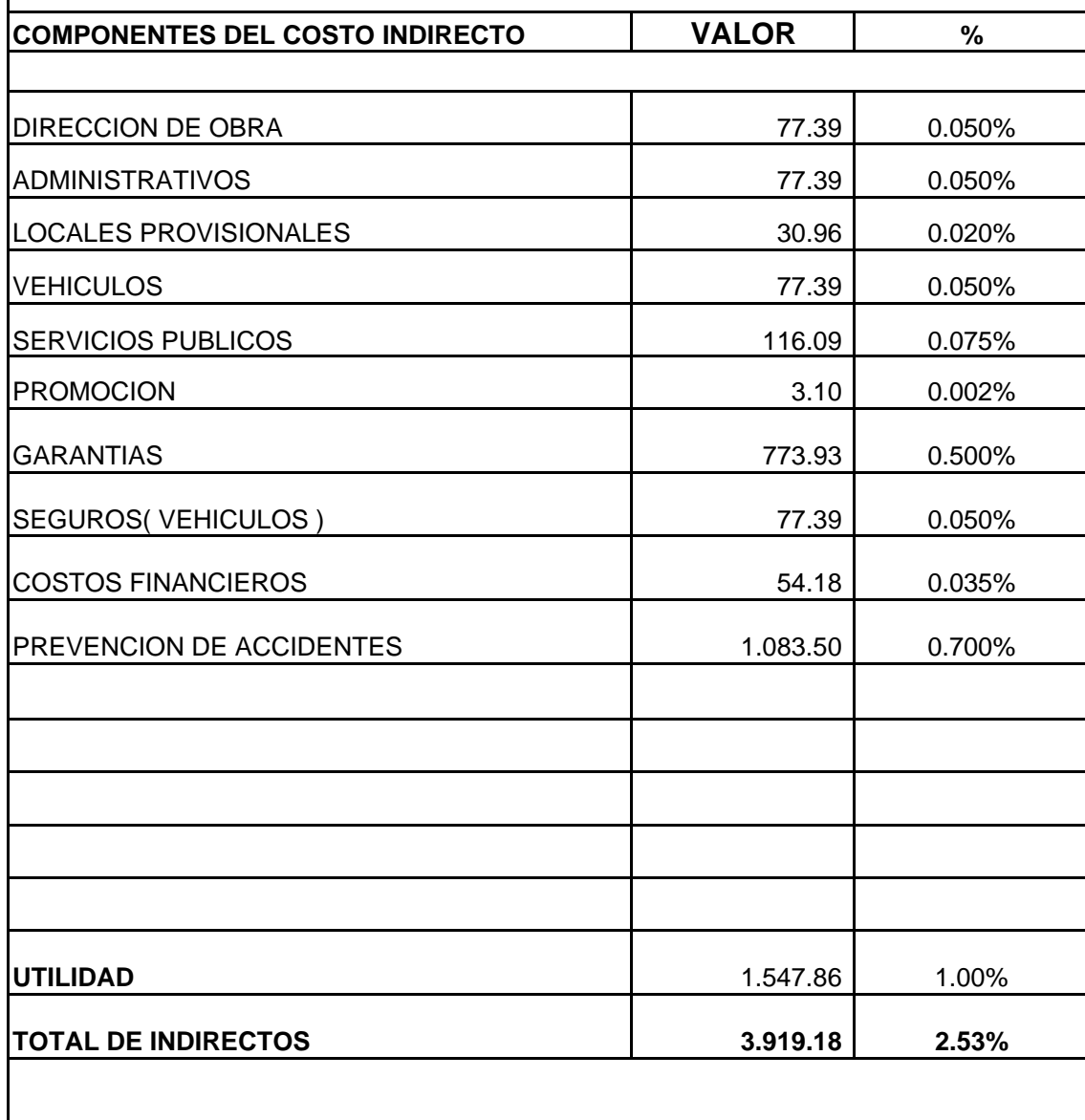

*Quito, 04 Febrero 2014*

**ESPE** OSCAR OLMEDO MOSQUERA PROYECTISTA

Formulario 11: Cronograma de trabajo con curva de gastos. **Tabla 5.6** Cronograma valorado.

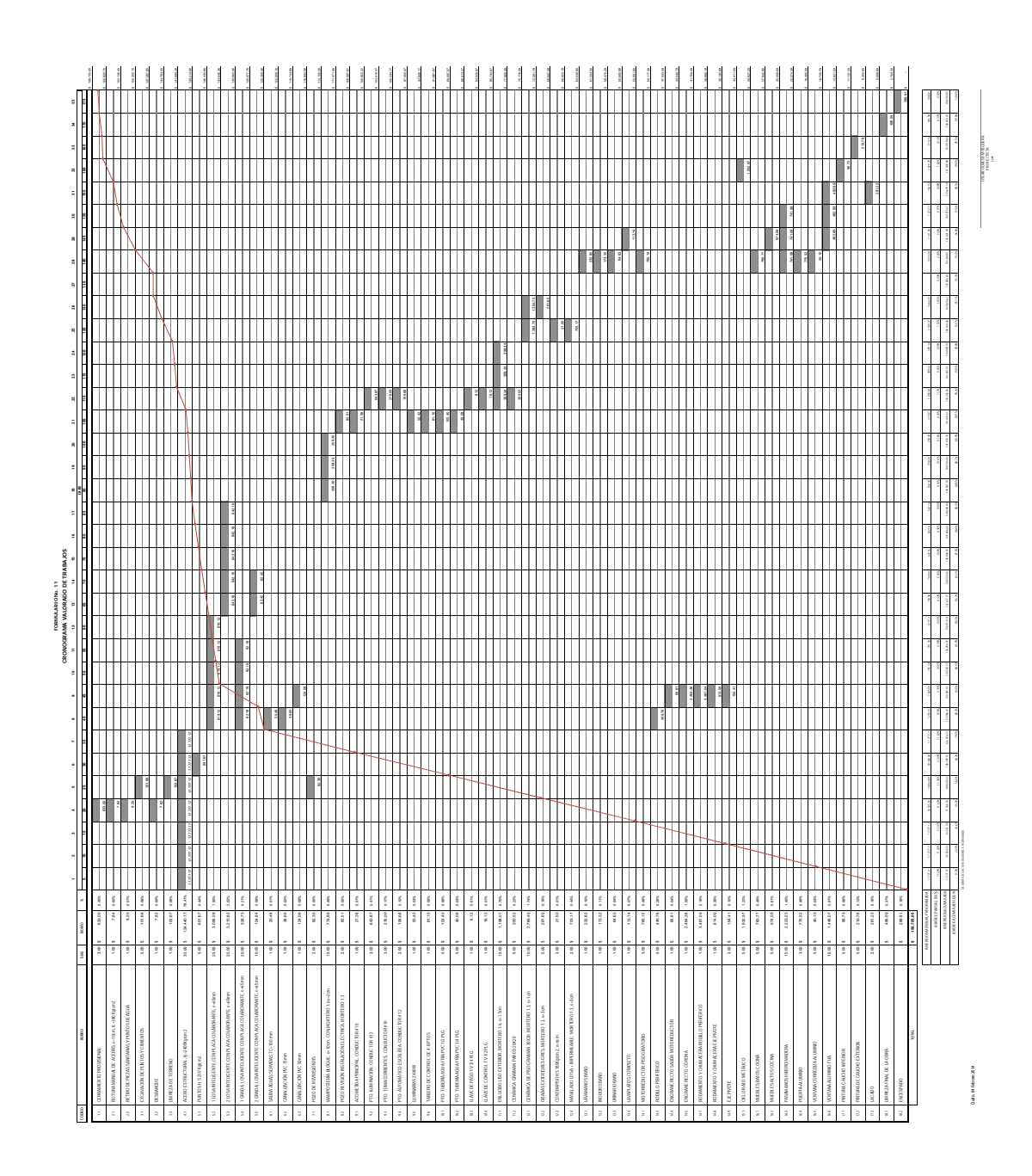

Tabla general de materiales y cantidades. **Tabla 5.7** Lista general de materiales.

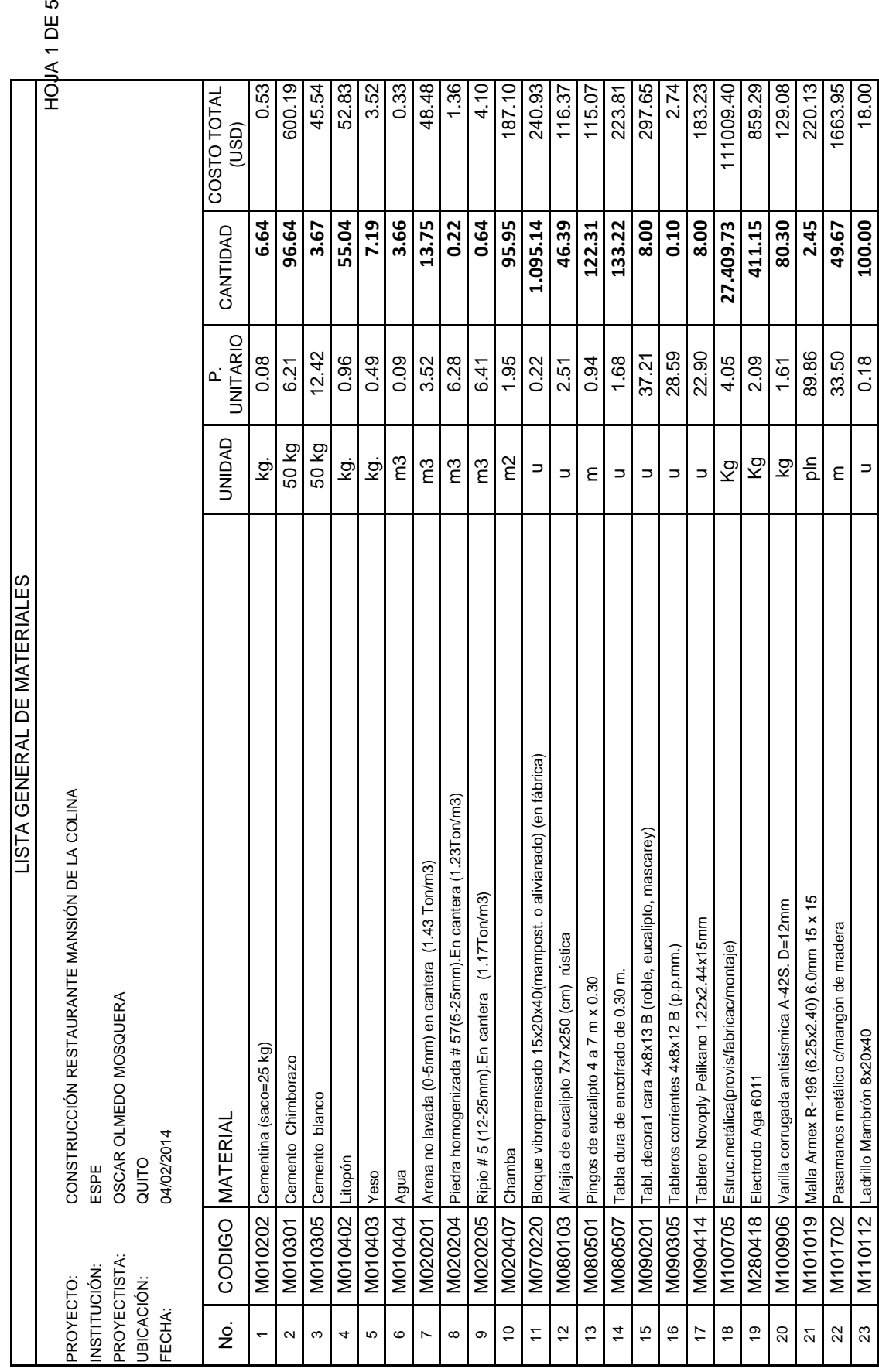

Continúa... Continúa...

 $1$  DE 5

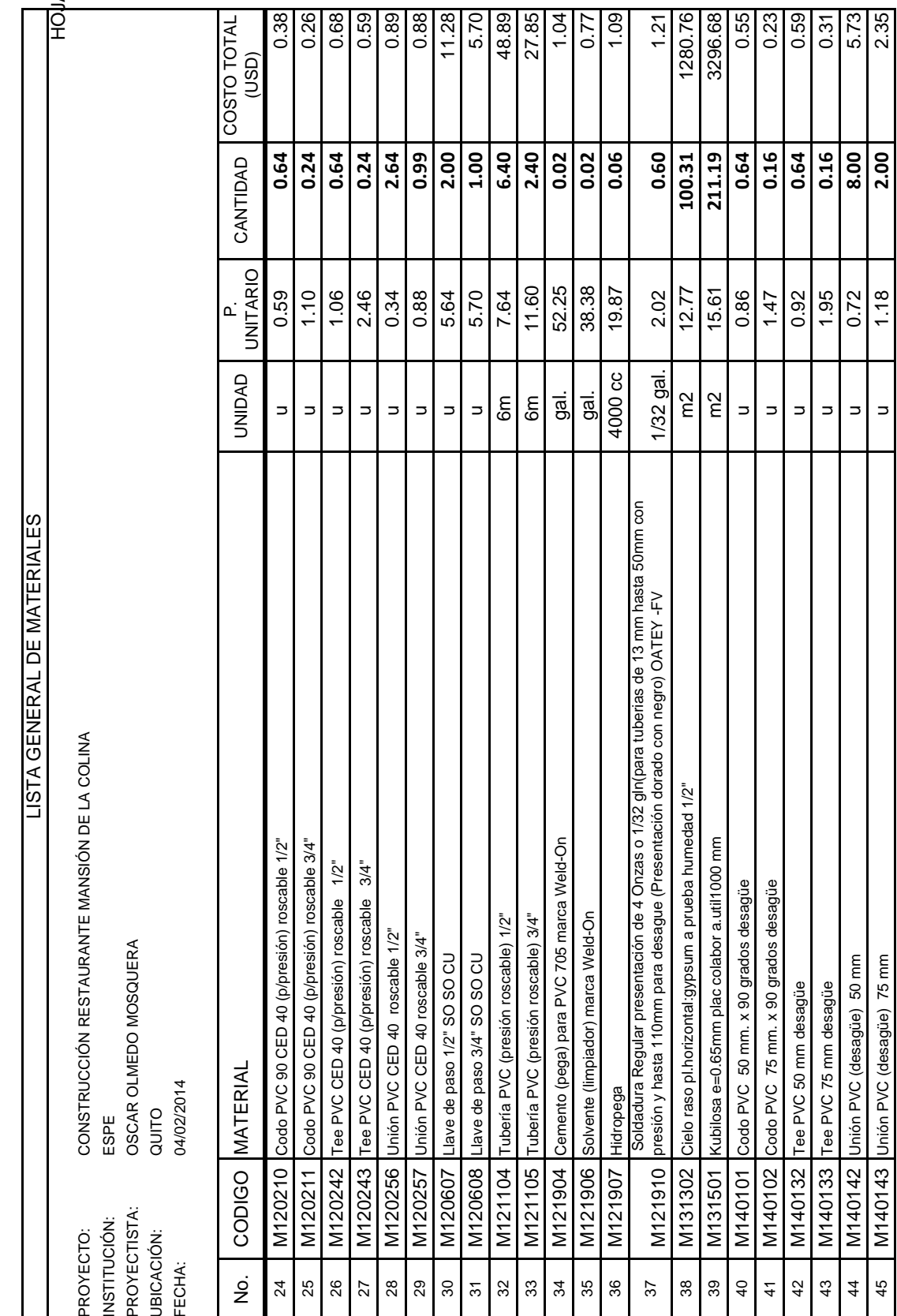

JA 2 DE 5 HOJA 2 DE 5

Continúa...

Continúa...

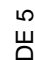

 $\overline{5}$ 

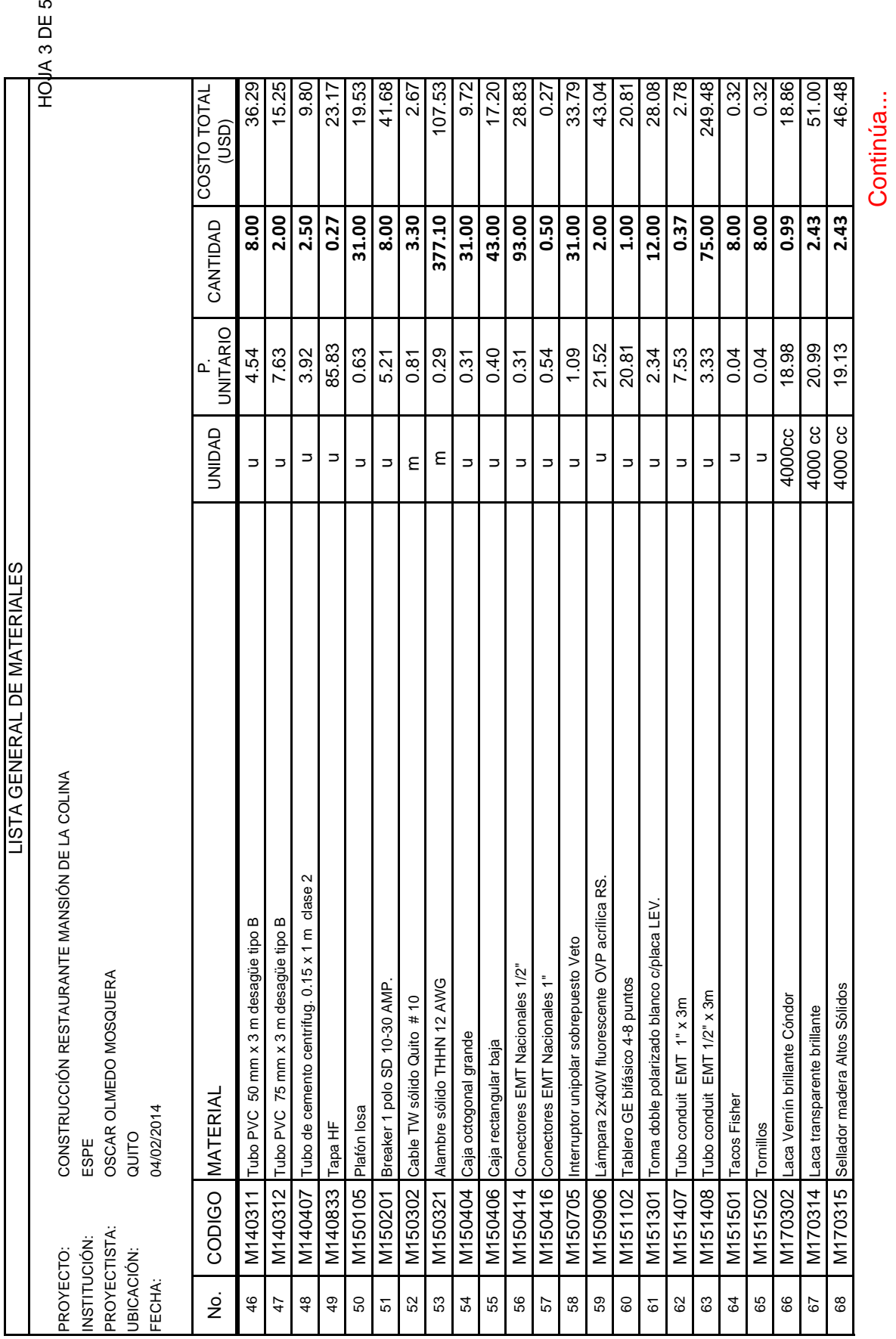

Continúa...

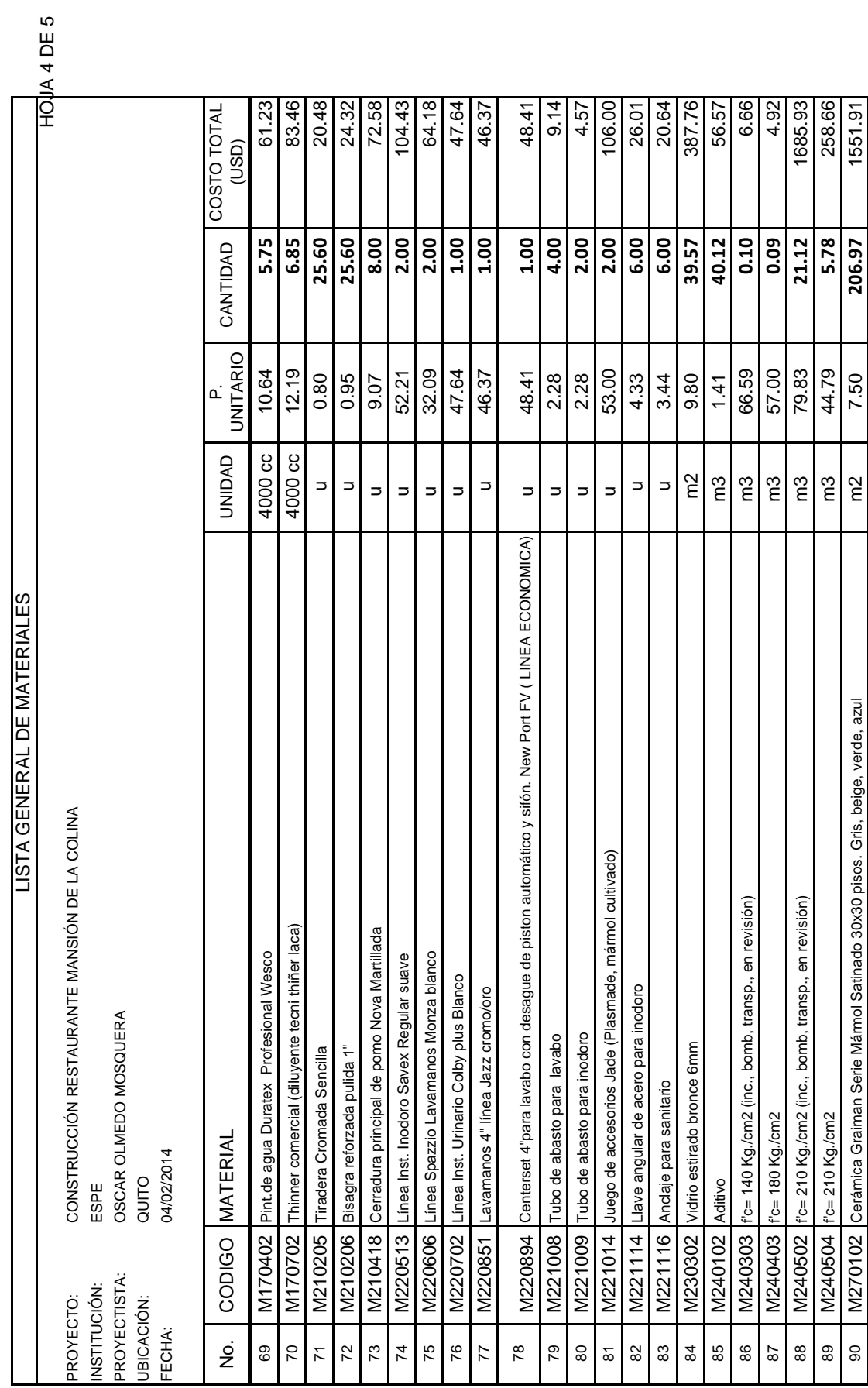

Continúa...

Continúa...

HOJA 5 DE 5 HOJA 5 DE 5

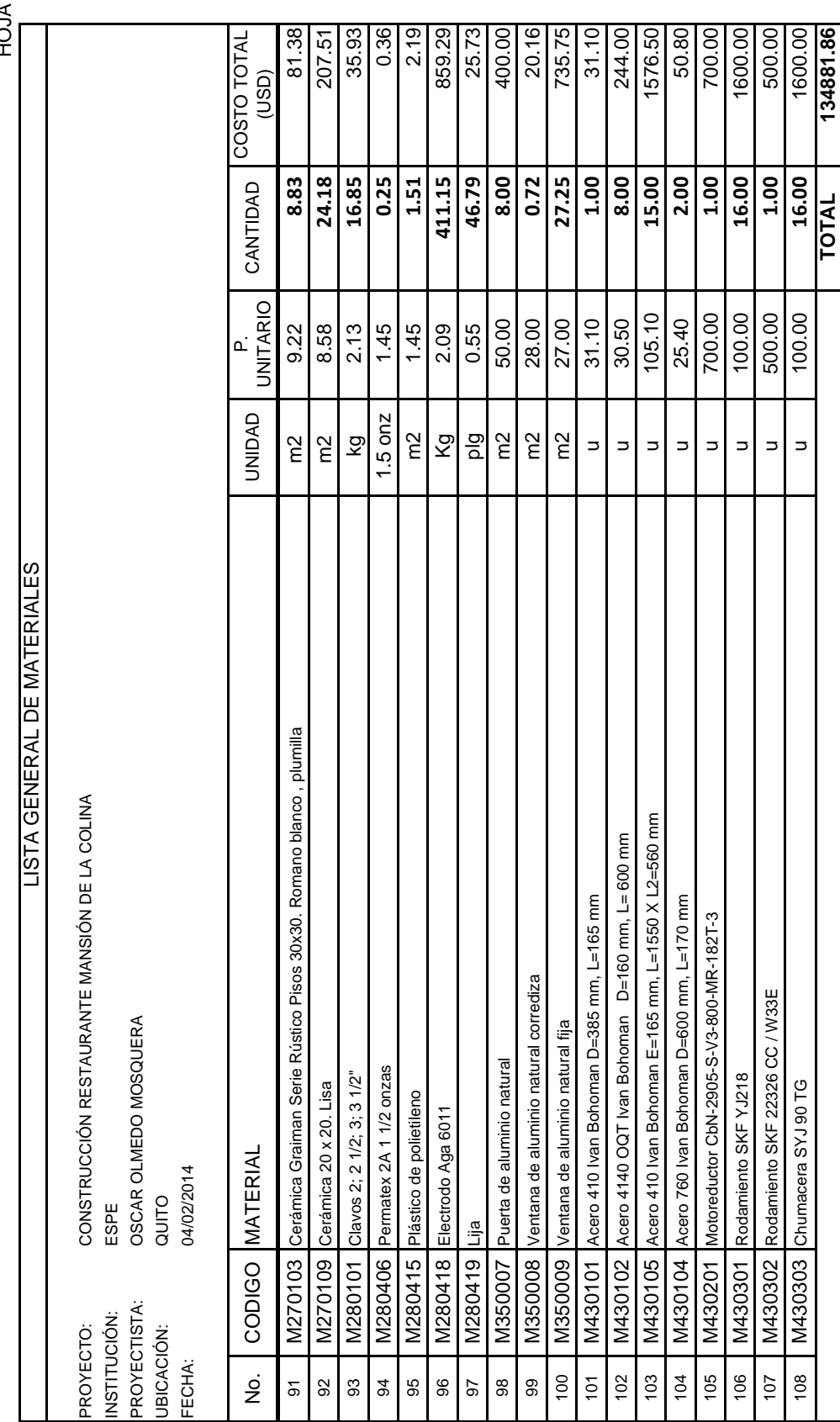

#### **Resumen:**

 Las diferencias mostradas en los presupuestos realizados bajo los dos modelos anteriormente mostrados (Jaleo Studio y Excel), radican tanto en las cifras como en la versatilidad del manejo de datos. Por ejemplo, en el programa Jaleo Studio mantenemos una interface gráfica agradable y cómoda al momento de estructurar el presupuesto, además de que mientras se lo realiza automáticamente se calcula el cronograma y el programa cruza la información para brindar un sin número de informes gráficos y resúmenes de uso de recursos; incluso en el cronograma se diseña el camino crítico entre otras funciones de ayuda programática.

 En Excel esta misma información debe ser elaborada de manera escrupulosa y el tema de ayudas gráficas es limitado. El proceso de datos tiene mejor resultado debido a que se puede realizar análisis reiterativos y modificaciones en precios y cantidades; y lo más importante el manejo del rendimiento para la conformación del precio unitario individual, esto hace una gran diferencia en el presupuesto final, puesto que el valor de los precios unitarios difieren considerablemente al tomar en cuenta esta variable dentro del análisis, es así como el rubro más sensible sufre una considerable diferencia. Aquí los datos para comparar.

Precios unitarios:

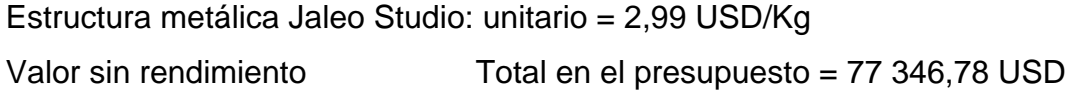

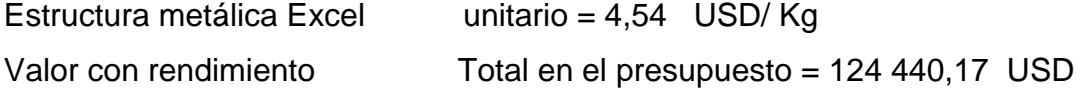

Presupuestos:

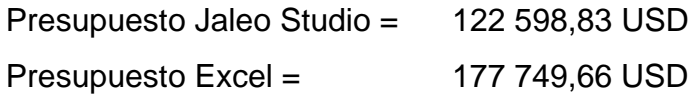

639

 Las cifras mostradas varían porque en el programa Jaleo Studio no se puede controlar directamente el rendimiento de cada rubro y cualquier variación en la conformación de precios unitarios debe realizarse desde la base de datos del proyecto, esta actualización induce a un control poco eficiente del presupuesto, puesto que la rutina para ver reflejada la variación no es inmediata, se debe recargar el rubro desde la base de datos al presupuesto y luego actualizar.

 En las tablas generadas desde Excel el procedimiento para variaciones de precios, cantidades y rendimientos, es más fluido y dinámico. Otro punto de inflexión es la conformación detallada de los costos indirectos, pues en Jaleo Studio esto representa simplemente un porcentaje sin sustento.

 Además los formatos en los que Jaleo Studio presenta los informes no son fácilmente modificables y tampoco se ajusta a las normativas actuales en el uso de formularios para presupuestos y programación de obras que se usa en el país.

 Por tales motivos, me regiré a las cifras obtenidas bajo el programa Excel, sacrificando la parte de resúmenes gráficos, pero mejorando la confiabilidad en el manejo del presupuesto y la presentación de la información.

# **CAPÍTULO 6 CONCLUSIONES Y RECOMENDACIONES**

 El capítulo final de este documento focaliza la información en dos polos importantes. Al iniciar nos muestra las conclusiones y las recomendaciones de este proyecto, luego tenemos la bibliografía. En el otro polo tenemos muchos de los documentos que son parte del alcance del proyecto, estos están dentro de los anexos, los más importantes son los manuales de mantenimiento y los planos constructivos. Aunque los otros anexos no dejan de ser de gran aporte para la elaboración de este proyecto.

## **6.1 CONCLUSIONES:**

- Se ha realizado el diseño de la estructura metálica con el sistema de piso giratorio y sus sistemas anexos.
- Se estableció las siguientes especificaciones: Arquitectónicas:
	- La estructura debe tener el aspecto de un velero.
	- El restaurante debe estar a una altura no menor de 6,50 metros respecto al nivel actual del suelo.
	- Las paredes perimetrales del inmueble deben ofrecer la mayor visibilidad.

Estructurales:

- La edificación debe ser diseñada con estructura metálica.
- Las losas de entre piso y piso deben ser de hormigón y placa colaborante.

Mecánicas:

- El sistema de piso giratorio debe completar un giro en un tiempo no menor a 13 minutos.

Servicio y Funcionamiento:

- La capacidad del salón giratorio debe ser de 40 personas.
- La terraza deberá ser transitable.

Estos requisitos están en concordancia con las prestaciones que el inmueble brindará y con lo que los miembros directivos de la empresa solicitaron.

- Se determinó y usó los siguientes códigos de diseño y construcción, para el diseño del inmueble:
	- American Institute of Steel Construction, Inc. (AISC). Load and Resistance Factor Design Specification for Structural Steel Buildings (LRFD) 1993 y 2005.
	- NORMA ECUATORIANA DE LA CONSTRUCCIÓN NEC-11, Comité Ejecutivo de la Norma Ecuatoriana de la Construcción, Abril 2011.
	- CÓDIGO ECUATORIANO DE LA CONSTRUCCIÓN 2002, Peligro Sísmico, Espectros de Diseño y Requisitos Mínimos de Cálculo para DISEÑO SISMO-RESISTENTE, Año 2002.
- Se diseñó la estructura metálica con la ayuda de Software Sap 2000 versión 10.1.0, los sistemas mecánicos con el software SolidWorks y el presupuesto y análisis de precios unitarios con el Jaleo Studio y Excel.
- Se elaboración el presupuesto de construcción del proyecto, el mismo obedece a la suma de 177 749.66 USD.
- Se elaboró el cronograma de trabajo y la construcción tiene un plazo de 175 días (6 meses).
- Se elaboraron los planes de mantenimiento para las máquinas y mecanismos a ser instalados en la estructura. Y para la estructura del inmueble.
- Se realizó la simulación de la estructura metálica y el sistema de piso giratorio en los programas utilizados para su diseño.

Teniendo en cuenta que los objetivos del proyecto se han cumplido, este documento -proyectos de tesis- cumple con el siguiente alcance:

- Planos arquitectónicos y de sistemas anexos (eléctrico, agua potable, aguas servidas y contingencia).
- Planos estructurales.
- Presupuesto detallado de la obra.
- Cronograma constructivo.
- Manuales de mantenimiento y operación.

### **6.2 RECOMENDACIONES:**

- Es de suma importancia la integración de métodos computacionales para el diseño de estructuras y elementos, en la misma medida se recomienda a nivel de cátedra no solo la enseñanza del manejo del software sino también dar una orientación a cómo las normas y códigos de diseño influyen en la operación y resultados en estos procesos de diseño computacional.
- La Norma Ecuatoriana de la Construcción (NEC 11), en el Capítulo 5, Estructuras de Acero, numeral 5.1.4. Manifiesta que los profesionales responsables por el diseño, fabricación y el montaje de las estructuras de acero deberán ser ingenieros civiles. Esta parte de la normativa excluye a los ingenieros mecánicos.

Se recomienda al Colegio de Ingenieros Mecánicos de Pichincha, oriente sus esfuerzos a la inclusión de los profesionales mecánicos en estas áreas, ya que es por formación académica que la competencia del diseño, fabricación y montaje de estructuras metálicas le atañe a un ingeniero mecánico, de lo contrario pasamos a ser simples contratistas o sub-contratistas de las obras en este campo.

 También en el plano legal en cuanto a la aprobación de planos en el Municipio del Distrito Metropolitano de Quito, no hay personal calificado para la revisión de planos estructurales con contenidos mecánicos como el de juntas soldadas, juntas empernadas, confección de perfiles soldados y otros detalles de este tipo.

Se recomienda que junto a la inclusión de los ingenieros mecánicos en la Norma Ecuatoriana de la Construcción NEC-11, legalmente se pueda exigir a los municipios del país la contratación de profesionales que estén en capacidad de revisar proyectos de construcción de estructuras metálicas.

- Se recomienda hacer un análisis de optimización de los procesos en la prefabricación de los elementos estructurales, esto en vista de que si no se cuenta con el material a tiempo, el montaje sufriría una considerable pérdida de tiempo.
- La Cámara de Construcción de Quito y el Colegio de Ingenieros Civiles de Pichincha, aportan con boletines técnicos en cuanto a precios de materiales y conformación de precios unitarios de rubros constructivos, pero carece de información amplia y detallada en lo referente a tereas constructivas mecánicas como son las estructuras metálicas.

Se recomienda conformar una comisión dentro de los cuerpos colegiados pertinentes para desarrollar la elaboración de boletines técnicos que aporten con la información en esta importante área de desarrollo económico en el país.

- El uso de programas computacionales, aquellos que tienen la característica de ser Software Libre en general, aportan a desconcentrar los monopolios informáticos y generan más oportunidad al usuario. Pero hay que tener sumo cuidado en el empleo de los mismos, ya que deben brindar también un soporte técnico que ampare al usuario, tanto en el manejo como en los procesos de actualización.
- Se recomienda a la empresa privada la utilización de formularios normalizados en cuanto a la presentación de información económica, y técnica como: presupuestos, análisis de precios unitarios, cronogramas de trabajo. Esto con la finalidad estar a la par de las instituciones y empresas públicas.

## **6.3 BIBLIOGRAFÍA:**

- James M. Gere. (2006). MECÁNICA DE MATERIALES. (5ta edición). México D.F.: Thomson.
- William F. Riley, (2001). MECÁNICA DE MATERIALES, (1ra edición). México D.F.: McGraw Hill.
- Brockenbrough Roger, Merrit Frederick. (1997). DISEÑO DE ESTRUCTURAS DE ACERO. (2da edición). Colombia: McGraw Hill.
- J. Shigley, C. Mischke. (2002). DISEÑO EN INGENIERÍA MECÁNICA, (6ta edición). México D.F. México: McGrauw-Hill.
- AISC. (1994). MANUAL OF STEEL CONSTRUCTION, LOAD & RESISTANCE FACTOR DESIGN, Volume I Structural Members, Specifications, & Codes, Volume II Connections. (2nd edition). U.S.A.
- Robert L. Mott. (1995). DISEÑO DE ELEMENTOS DE MÁQUINAS. (2da edición). Naucalpan de Juárez, Edo de México: Prentice Hall.
- J. Shigley, L. Mitchell. (1989). MANUAL DE DISEÑO MECÁNICO. (4ta edición). Naucalpan de Juárez, Edo de México: McGraw Hill.
- Nicolás Larburu. (1998). MÁQUINAS PRONTUARIO, Técnicas, Máquinas y Herramientas, (10ma edición). Madrid, España: Paraninfo.
- SKF. (2006). SKF CATÁLOGO GENERAL.
- EPT. (2001). Gearing, BROWNING SERIES 2000 (Catálogo de Motoreductores).
- Jack C. McCormac. (2002). DISEÑO DE ESTRUCTURAS DE ACERO, Método LRFD. (2da edición). México D.F, México: Alfaomega.
- Sriramulu Vinnakota. (2006). ESTRUCTURAS DE ACERO: Comportamiento y LRFD, (1ra edición). México D.F.: McGrauw-Hill.
- Oscar Olmedo, (2006). APUNTES, CURSO DE DISEÑO DE ESTRUCTURAS DE ACERO SEGÚN AISC MÉTODO LRFD, CIMEPI.
- Cámara de la construcción de Quito. (2007). MANUAL DE COSTOS EN LA CONSTRUCCIÓN, CÁMARA DE LA CONSTRUCCIÓN DE QUITO, (9na edición). Quito. Ecuador.
- INEN. (2011). NORMA ECUATORIANA DE LA CONSTRUCCIÓN NEC-11, Comité Ejecutivo de la Norma Ecuatoriana de la Construcción, Abril 2011. Quito, Ecuador.
- INEN. (2002). CÓDIGO ECUATORIANO DE LA CONSTRUCCIÓN 2002, Peligro Sísmico, Espectros de Diseño y Requisitos Mínimos de Cálculo para DISEÑO SISMO-RESISTENTE. Quito, Ecuador.